# **LS-DYNA® KEYWORD USER'S MANUAL**

# **VOLUME III**

# **Multiphysics Solvers**

**R15@b8c9e9e69 (02/16/24) LS-DYNA R15**

**ANSYS**

#### **Websites**

[https://lsdyna.ansys.com](https://lsdyna.ansys.com/) [https://support.ansys.com](https://support.ansys.com/) 

#### **Disclaimer**

Copyright © 1992-2024 ANSYS, Inc. ("ANSYS"). All Rights Reserved.

LS-DYNA® , LS-OPT® and LS-PrePost® are registered trademarks of ANSYS in the United States. All other trademarks, product names and brand names belong to their respective owners.

ANSYS reserves the right to modify the material contained within this manual without prior notice.

The information and examples included herein are for illustrative purposes only and are not intended to be exhaustive or all-inclusive. ANSYS assumes no liability or responsibility whatsoever for any direct or indirect damages or inaccuracies of any type or nature that could be deemed to have resulted from the use of this manual.

Any reproduction, in whole or in part, of this manual is prohibited without the prior written approval of ANSYS. All requests to reproduce the contents hereof should be sent to Ansys legal.

<span id="page-2-0"></span>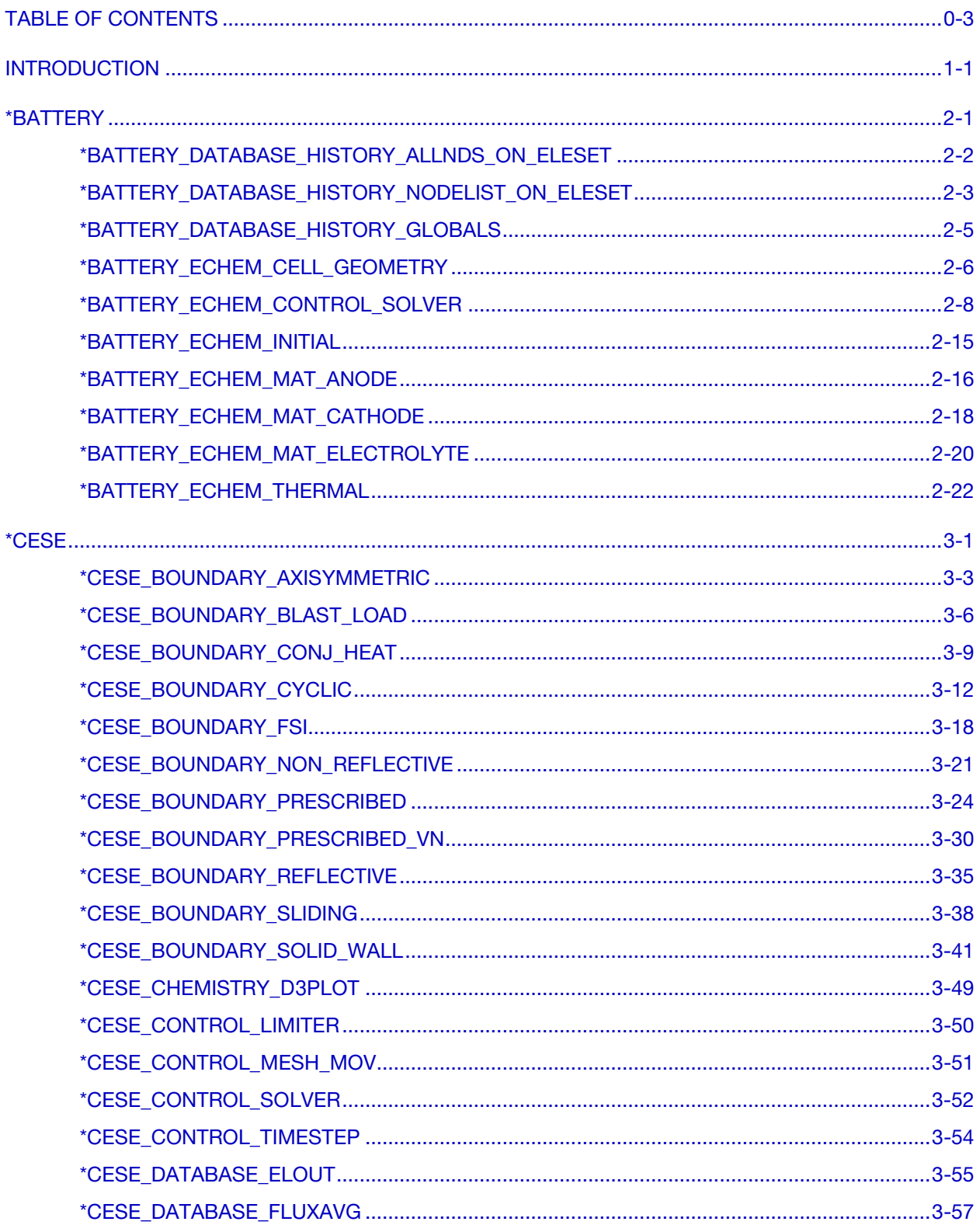

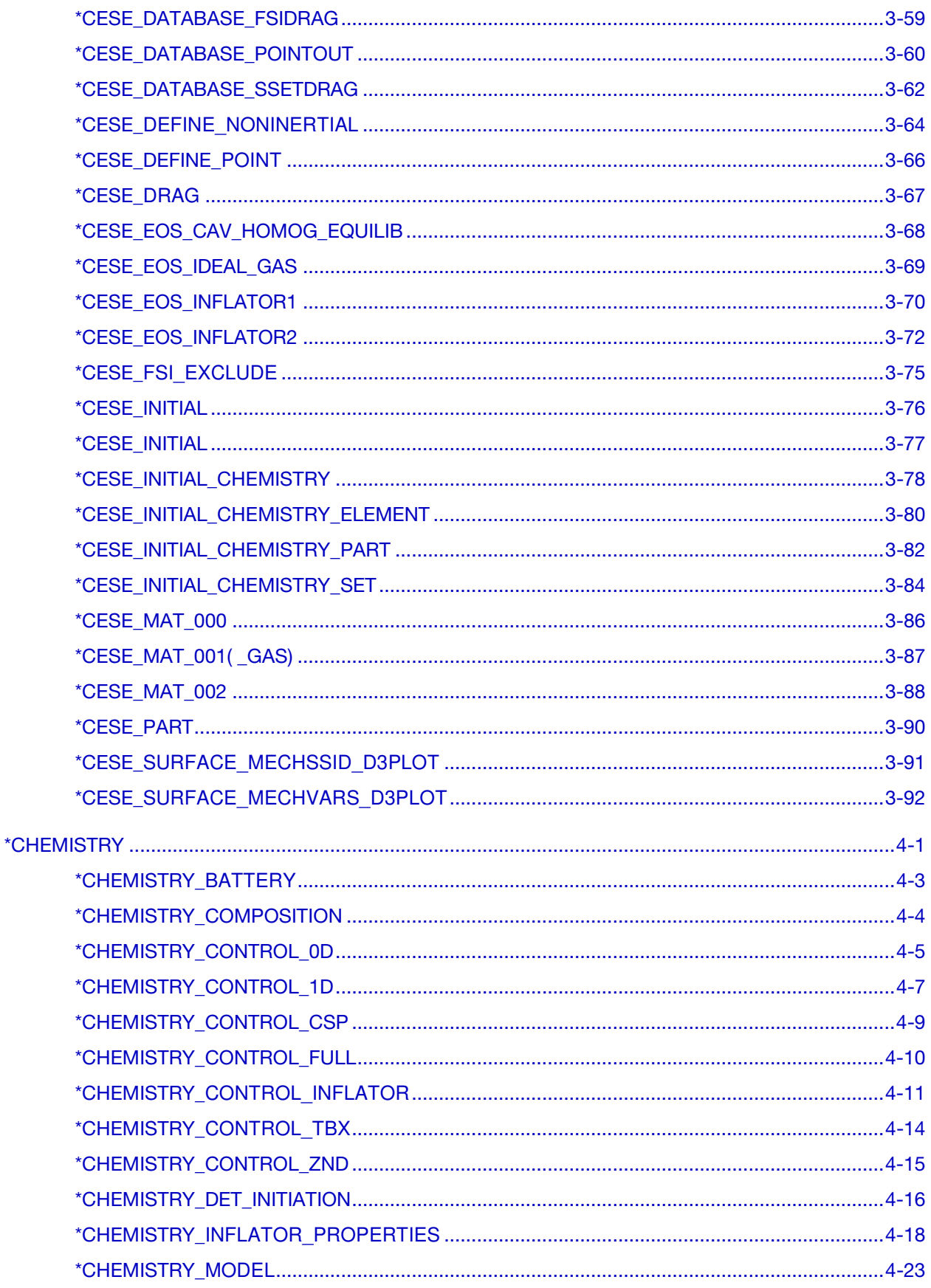

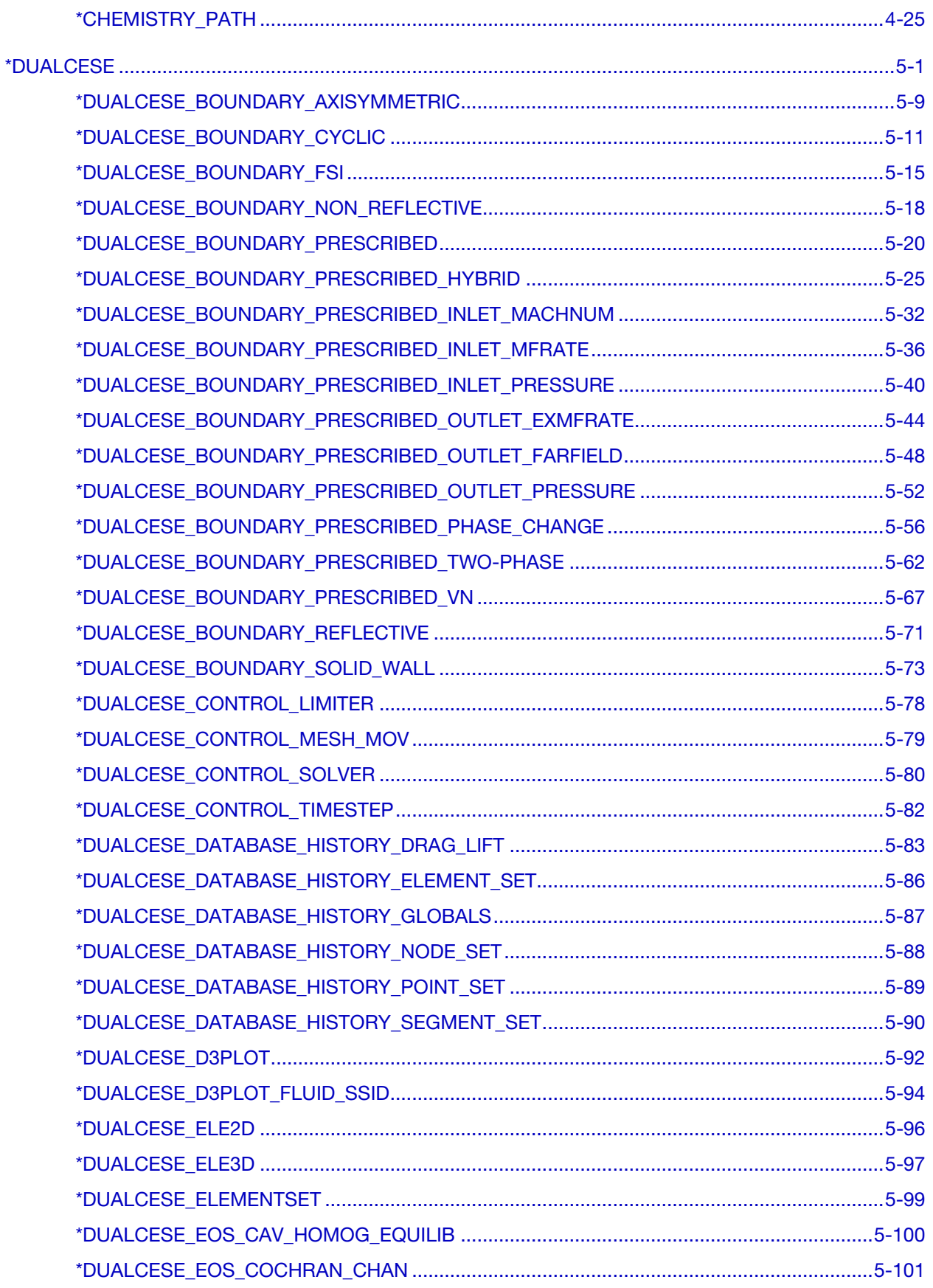

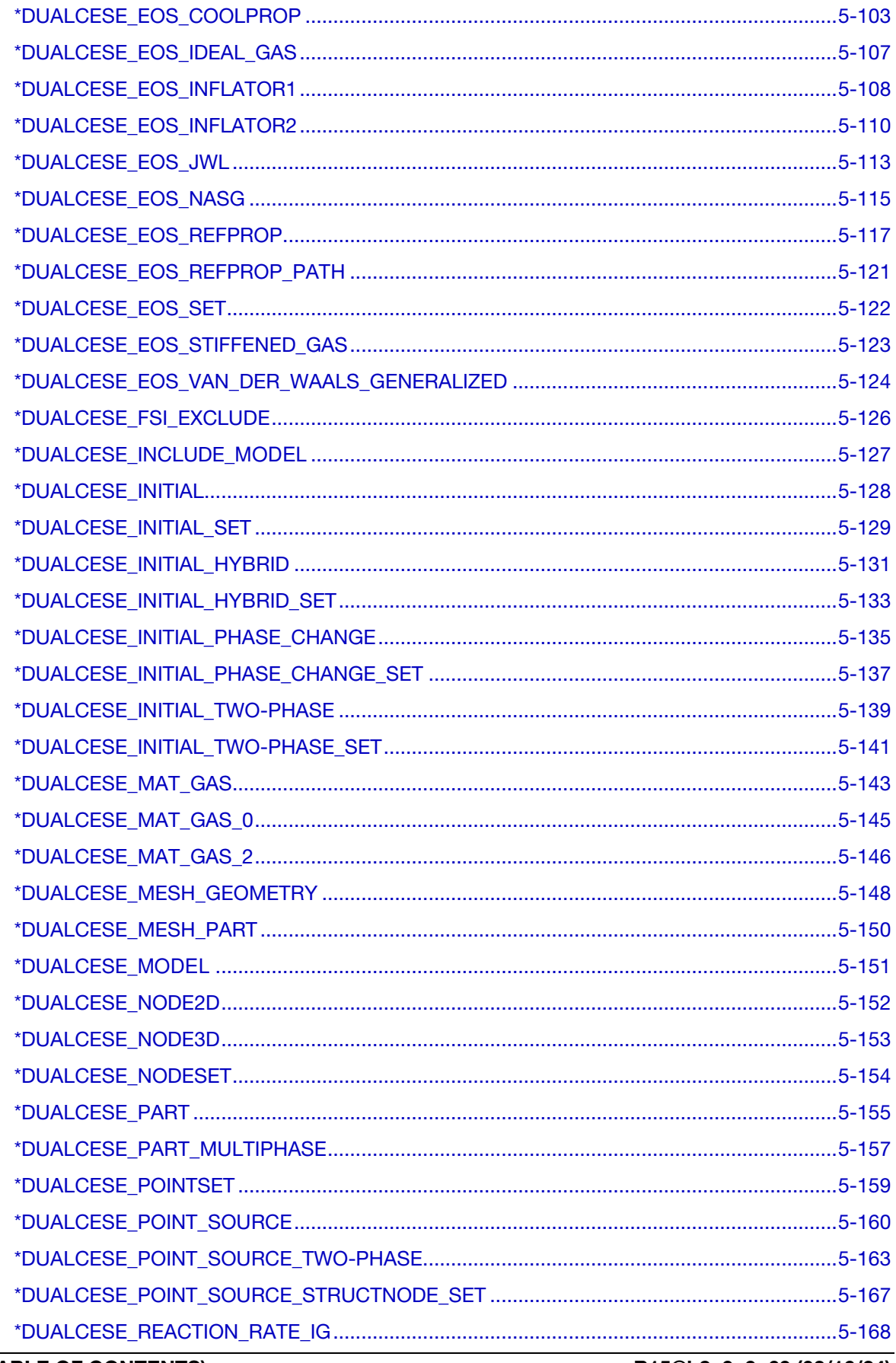

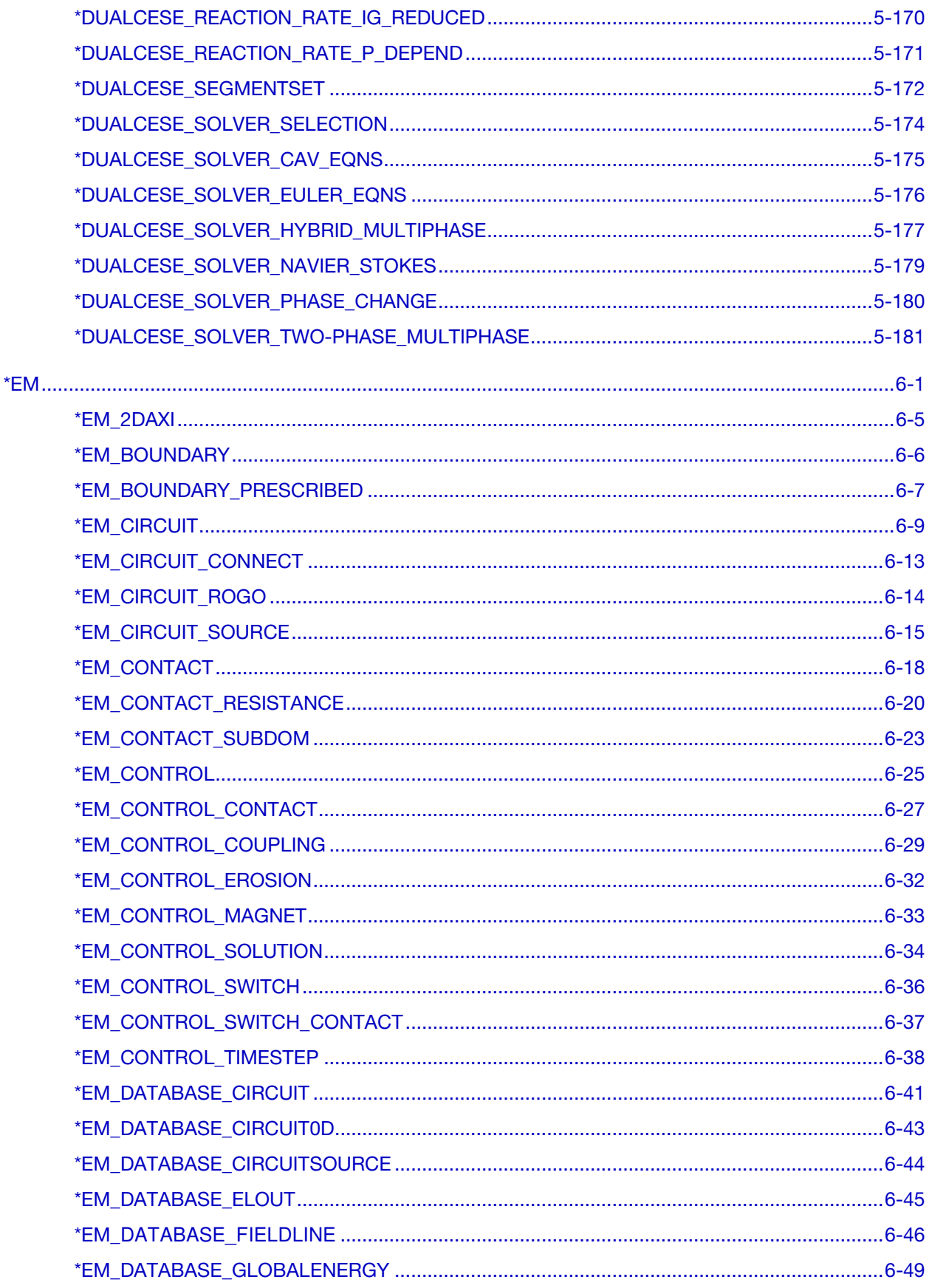

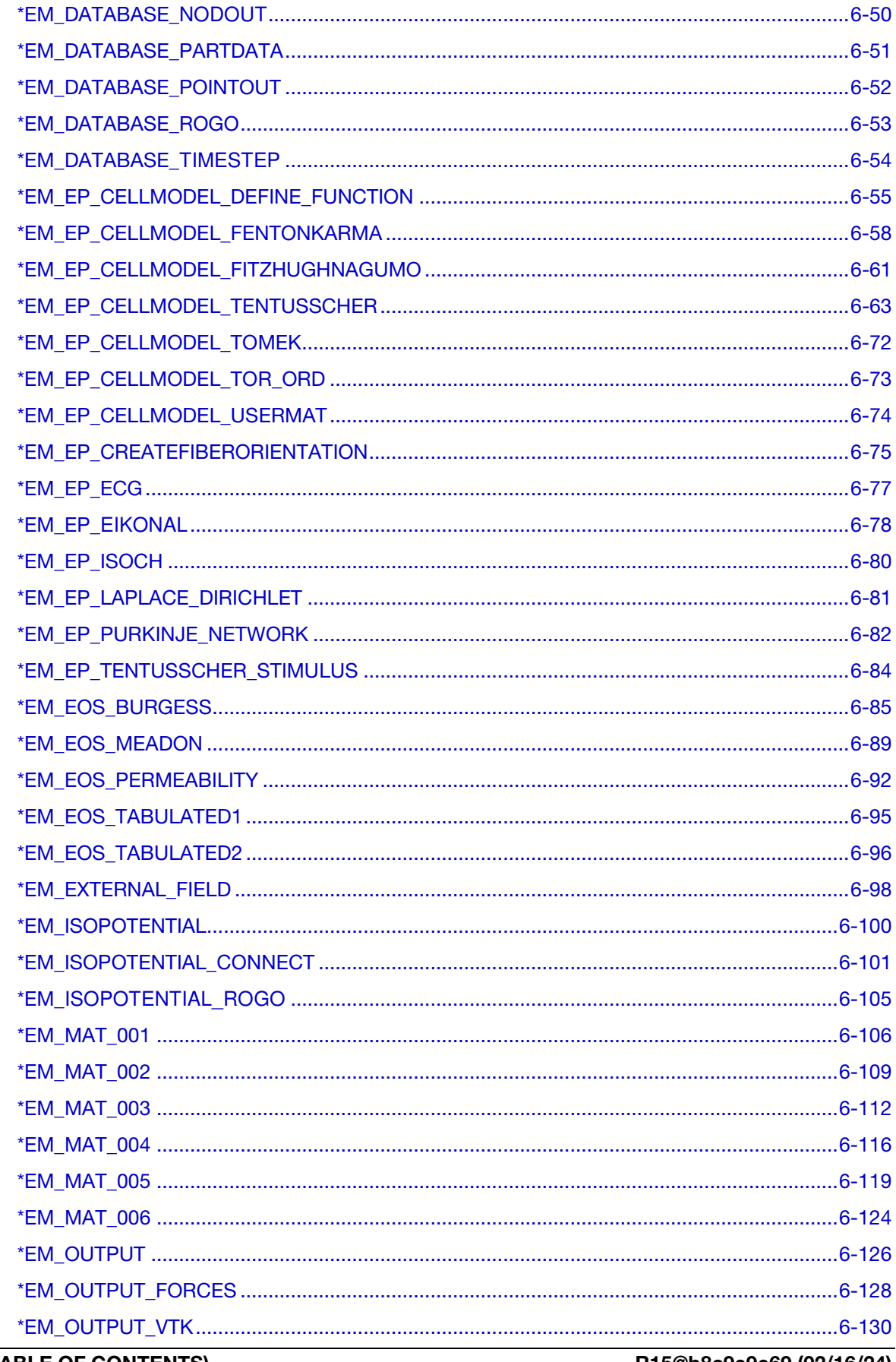

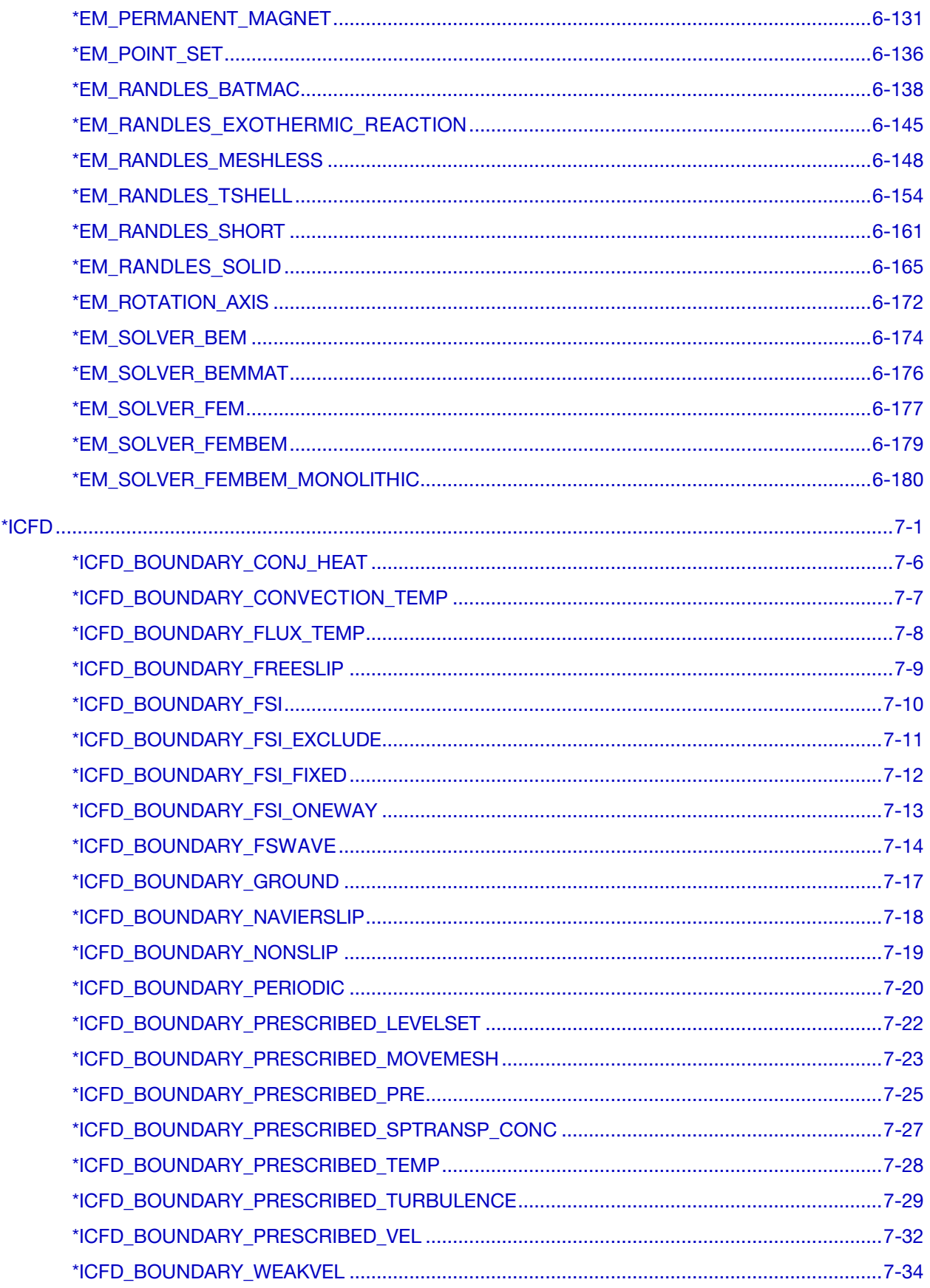

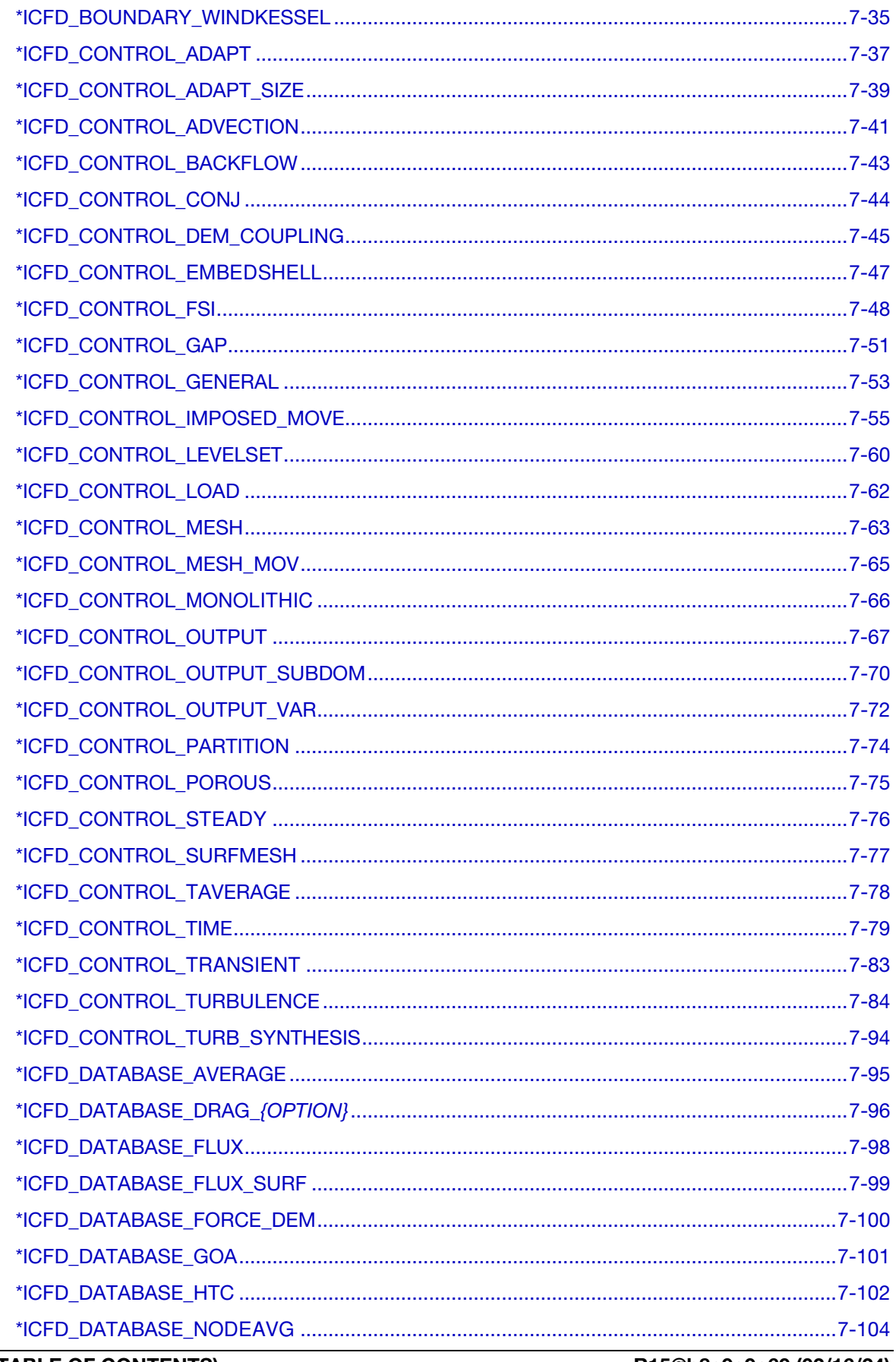

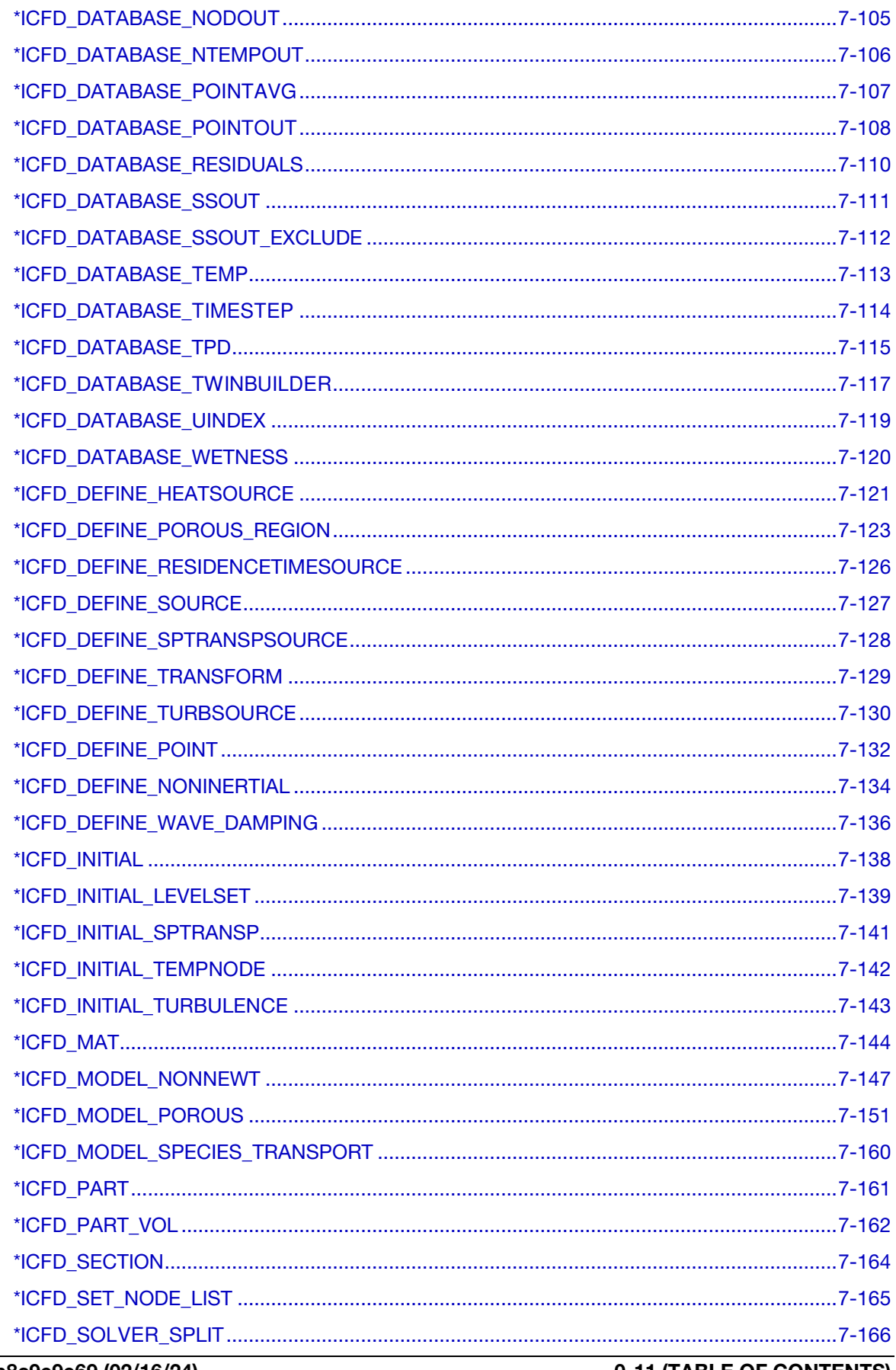

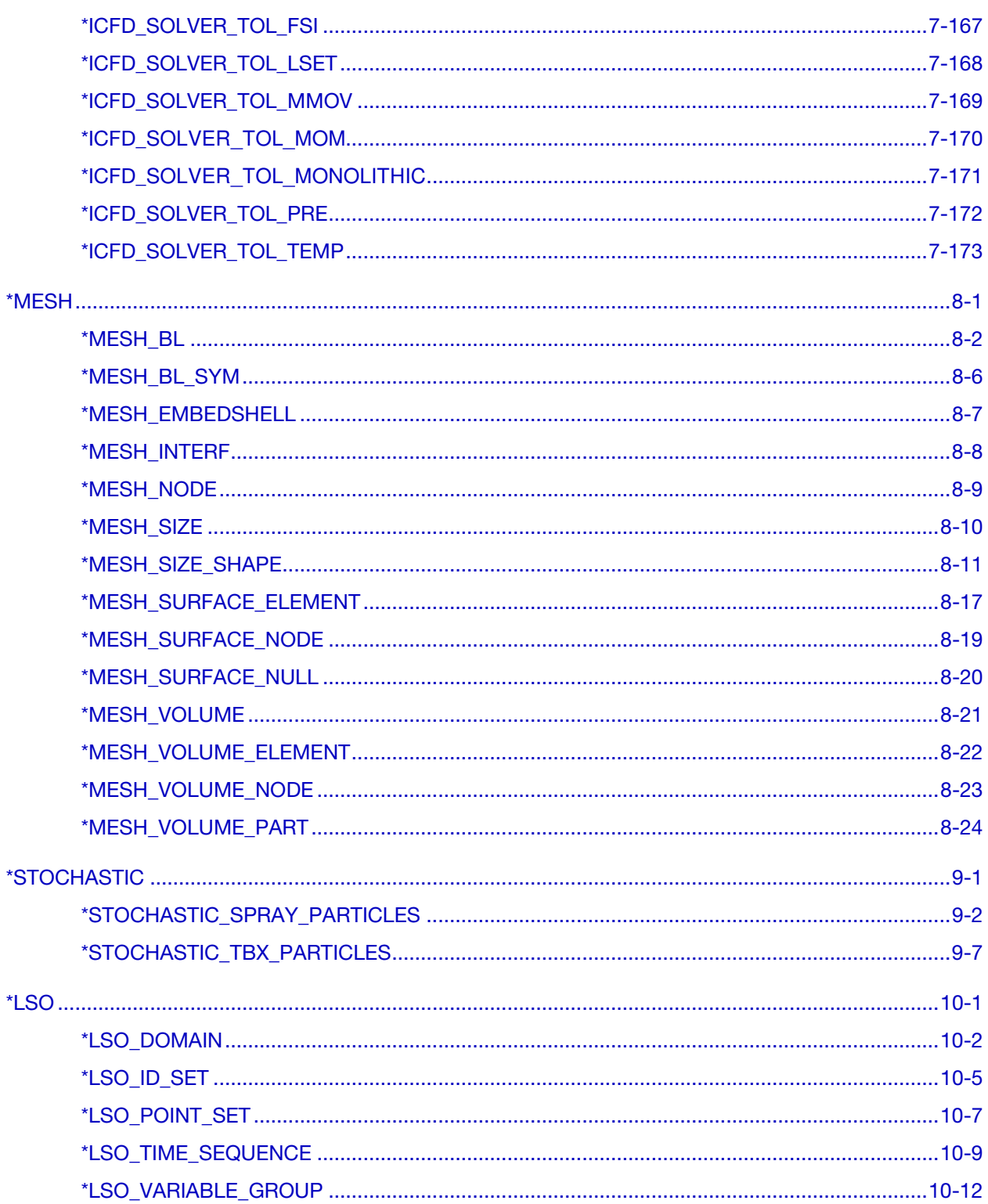

# LS-DYNA MULTIPHYSICS USER'S MANUAL INTRODUCTION

<span id="page-12-0"></span>In this manual, there are five main solvers: two compressible flow solvers, an incompressible flow solver, an electromagnetism solver, and a battery electrochemistry solver. Each of them implements coupling with the structural solver in LS-DYNA.

The keywords covered in this manual fit into one of three categories. In the first category are the keyword cards that provide input to each of the multiphysics solvers that in turn couple with the structural solver. In the second category are keyword cards involving extensions to the basic solvers. Presently, the chemistry and stochastic particle solvers are the two solvers in this category, and they are used in conjunction with the \*CESE compressible flow solver discussed below. In the third category are keyword cards for support facilities. A volume mesher that creates volume tetrahedral element meshes from bounding surface meshes is one of these tools. Another is a data output mechanism for a limited set of variables from some of the solvers in this manual. This mechanism is accessed through \*LSO keyword cards.

The CESE solver is a compressible flow solver based upon the Conservation Element/Solution Element (CE/SE) method, originally proposed by Chang of the NASA Glenn Research Center. This method is a novel numerical framework for conservation laws. It has many non-traditional features, including a unified treatment of space and time, the introduction of separate conservation elements (CE) and solution elements (SE), and a novel shock capturing strategy without using a Riemann solver. This method has been used to solve many types of flow problems, such as detonation waves, shock/acoustic wave interaction, cavitating flows, supersonic liquid jets, and chemically reacting flows. In LS-DYNA, it has been extended to also solve fluid-structure interaction (FSI) problems. It does this with two approaches. The first approach solves the compressible flow equations on an Eulerian mesh while the structural mechanics is solved on a moving mesh that moves through the fixed CE/SE mesh. In the second approach (new with this version), the CE/SE mesh moves in a fashion such that its FSI boundary surface matches the corresponding FSI boundary surface of the moving structural mechanics mesh. This second approach is more accurate for FSI problems, especially with boundary layers flows. Another feature with the CESE moving mesh solver is conjugate heat transfer coupling with the solid thermal solver. The chemistry and stochastic particle solvers are two addon solvers that extend the CESE solver.

The dual CESE solver is another compressible flow solver that is also based upon the Conservation Element/Solution Element (CE/SE) method, but with improvements related to accuracy and robustness. This method follows a similar novel numerical framework for conservation laws. In LS-DYNA, the dual CESE solver also include fluidstructure interaction (FSI) capabilities. It also does this with two approaches. The first approach solves the compressible flow equations on an Eulerian mesh while the structural mechanics is solved on a moving mesh that moves through the fixed dual CE/SE mesh. In the second approach. the dual CE/SE mesh moves in a fashion such that its FSI boundary surface matches the corresponding FSI boundary surface of the moving structural mechanics mesh. This second approach is more accurate for FSI problems, especially with boundary layers flows. One of the advances in these FSI computations with the dual CESE solver as compared with the older CESE solver is that each FSI approach (or fixed mesh Eulerian solver) may be employed in different subregions of the fluid mesh in the same problem. Unlike the \*CESE solvers, the dual CESE solvers do not have conjugate heat transfer coupling with the solid thermal solver, nor coupling with the chemistry or stochastic particle solvers. It is not clear if these \*CESE capabilities will be added to dual CESE solver. On the other hand, another advance capability available only with the dual CESE solvers is the availability of equations of state for pure and pseudo-pure fluids of industrial interest in the REFPROP and COOLPROP EOS libraries. These complex EOSes are generally expensive to evaluate, so a bi-cubic table look-up mechanism has been developed that greatly accelerates their use.

The third solver is the incompressible flow solver (ICFD) that is fully coupled with the solid mechanics solver. This coupling permits robust FSI analysis via either an explicit technique when the FSI is weak, or using an implicit coupling when the FSI coupling is strong. In addition to being able to handle free surface flows, there is also a bi-phasic flow capability that involves modeling using a conservative Lagrangian interface tracking technique. Basic turbulence models are also supported. This solver is the first in LS-DYNA to make use of a new volume mesher that takes surface meshes bounding the fluid domain as input (\*MESH keywords). In addition, during the time advancement of the incompressible flow, the solution is adaptively re-meshed as an automatic feature of the solver. Another important feature of the mesher is the ability to create boundary layer meshes. These anisotropic meshes become a crucial part of the model when shear stresses are to be calculated near fluid walls. The ICFD solver is also coupled to the solid thermal solver using a monolithic approach for conjugate heat transfer problems.

The fourth solver is an electromagnetics (EM) solver. This module solves the Maxwell equations in the Eddy current (induction-diffusion) approximation. This is suitable for cases where the propagation of electromagnetic waves in air (or vacuum) can be considered as instantaneous. Therefore, the wave propagation is not solved. The main applications are Magnetic Metal Forming, bending or welding, induced heating, ring expansions and so forth. The EM module allows the introduction of a source of electrical current into solid conductors and the computation of the associated magnetic field, electric field, as well as induced currents. The EM solver is coupled with the structural mechanics solver (the Lorentz forces are added to the mechanics equations of motion), and with the structural thermal solver (the ohmic heating is added to the thermal solver as an extra source of heat). The EM fields are solved using a Finite Element Method (FEM) for

the conductors and a Boundary Element Method (BEM) for the surrounding air/insulators. Thus no air mesh is necessary.

The fifth solver is a battery electrochemistry solver. At this time, the available capability involves a one-dimensional electrochemistry solver that is coupled to the structural mechanics and structural thermal solver in each structural element identified as being part of a battery cell. It solves these one-dimensional models implicitly so as to be able to run simulations for very long physical times that are typical of battery-structure interaction problems.

As stated above, the \*CHEMISTRY and \*STOCHASTIC cards are only used in the CESE solver at this time.

# <span id="page-16-0"></span>\*BATTERY

The keyword \*BATTERY provides input data for the electrochemistry solver:

\*BATTERY\_DATABASE\_HISTORY\_ALLNDS\_ON\_ELESET \*BATTERY\_DATABASE\_HISTORY\_GLOBALS \*BATTERY\_DATABASE\_HISTORY\_NODELIST\_ON\_ELESET \*BATTERY\_ECHEM\_CELL\_GEOMETRY \*BATTERY\_ECHEM\_CONTROL\_SOLVER \*BATTERY\_ECHEM\_INITIAL \*BATTERY\_ECHEM\_MAT\_ANODE \*BATTERY\_ECHEM\_MAT\_CATHODE \*BATTERY\_ECHEM\_MAT\_ELECTROLYTE \*BATTERY\_ECHEM\_THERMAL

For now, the available capability involves a one-dimensional electrochemistry solver that is coupled to the structural mechanics and structural thermal solver in each structural element identified as being part of a battery cell.

## \*BATTERY \*BATTERY\_DATABASE\_HISTORY\_ALLNDS\_ON\_ELESET

#### <span id="page-17-0"></span>\*BATTERY\_DATABASE\_HISTORY\_ALLNDS\_ON\_ELESET

Purpose: Enable output of battery electrochemistry solver data for all one-dimensional battery mesh nodes on each element in an element set. The output goes to binary database binout.

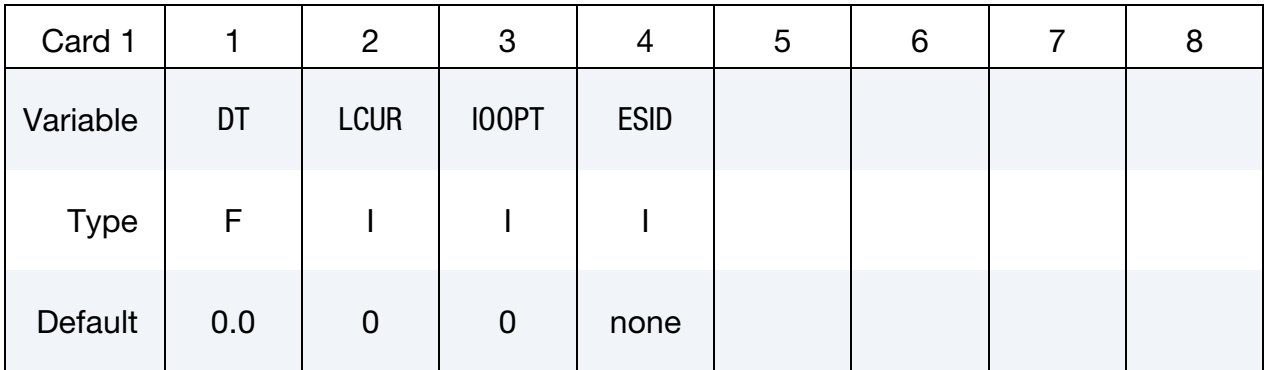

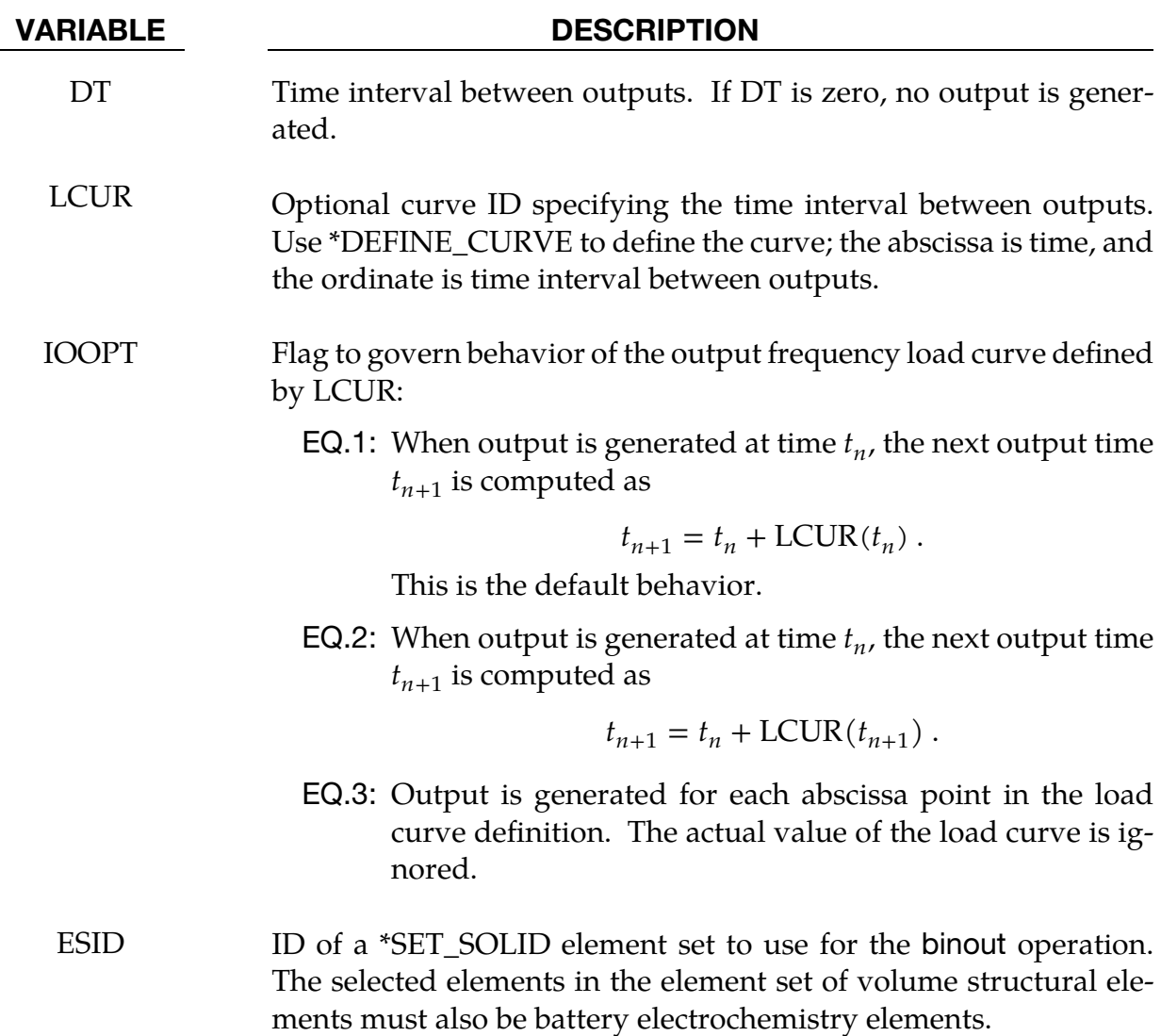

#### <span id="page-18-0"></span>\*BATTERY\_DATABASE\_HISTORY\_NODELIST\_ON\_ELESET

Purpose: Enable output of battery electrochemistry solver data for a specified set of onedimensional battery mesh nodes on each element in an element set. The output goes to binary database binout.

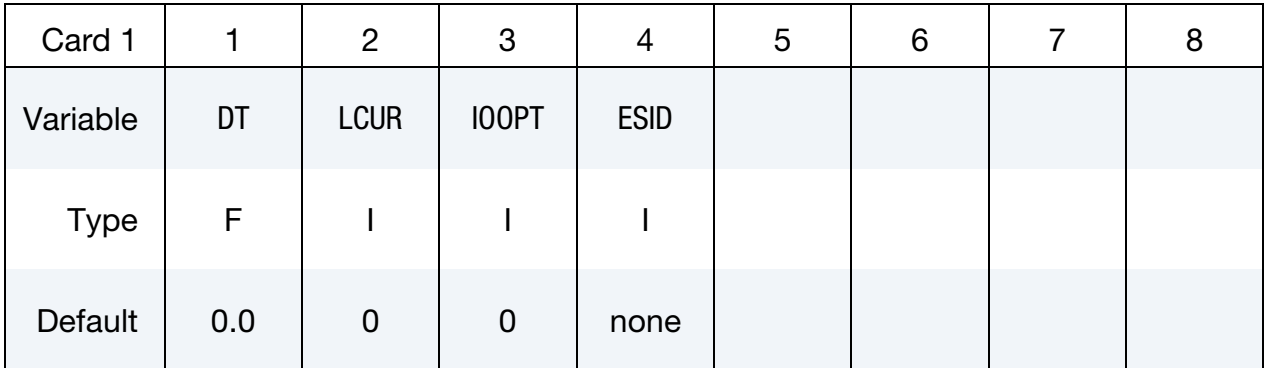

Node ID Cards. Battery mesh nodes to select for battery data output in the elements selected by ESID in Card 1. Include as many cards as needed. This input ends at the next keyword ("\*") card.

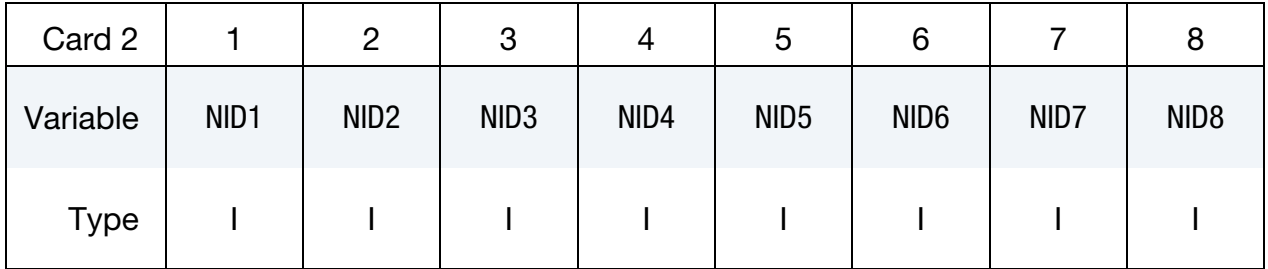

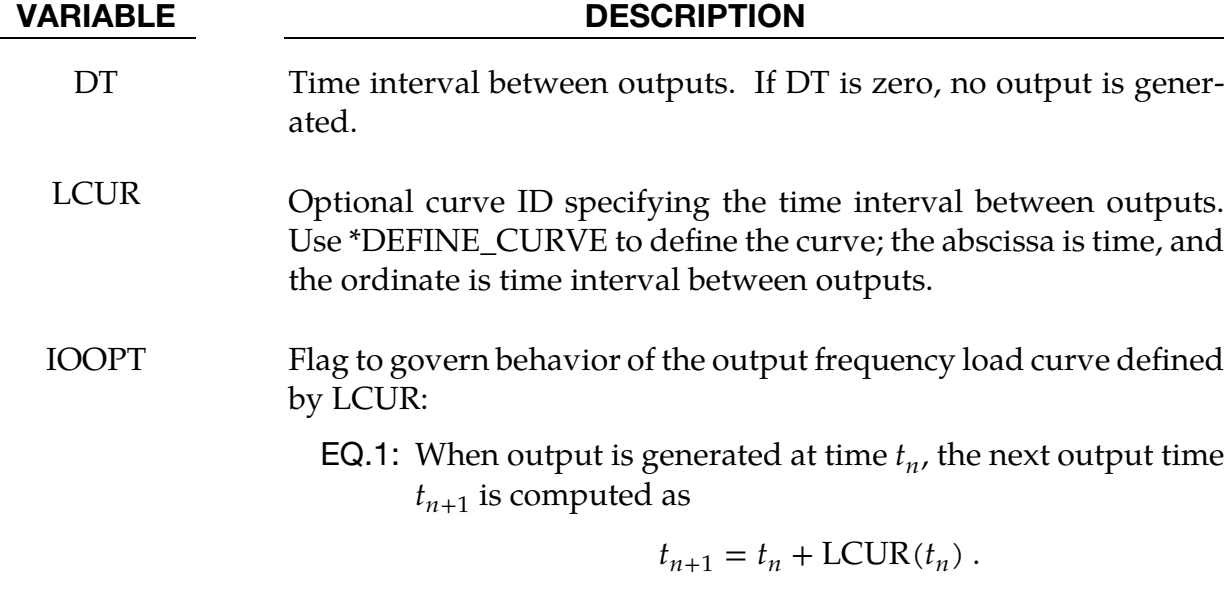

This is the default behavior.

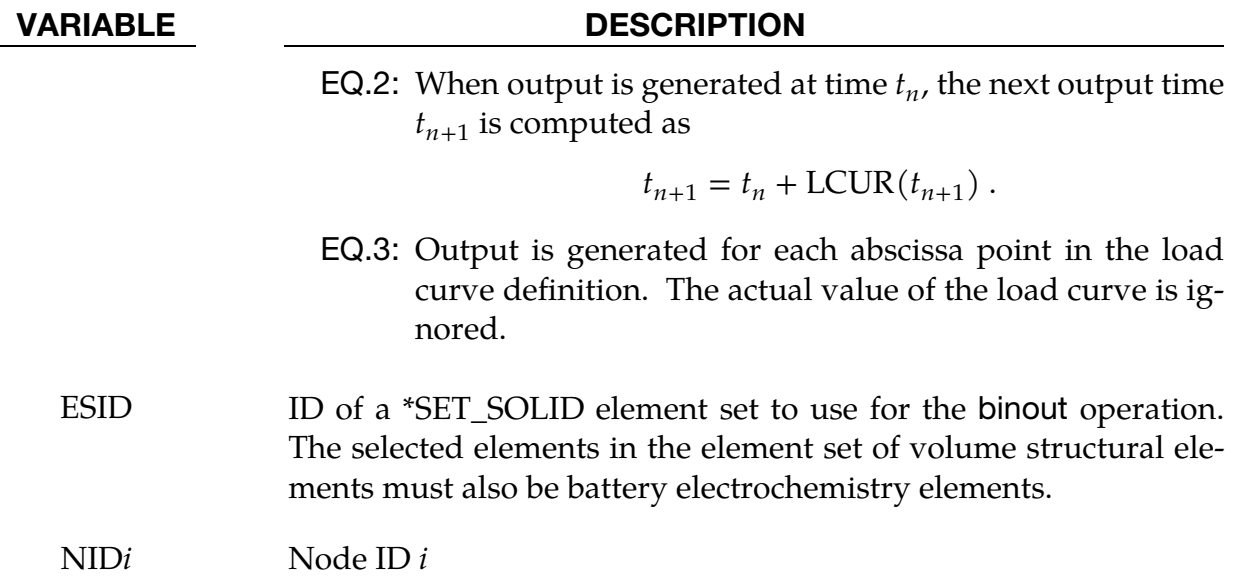

#### <span id="page-20-0"></span>\*BATTERY\_DATABASE\_HISTORY\_GLOBALS

Purpose: Enable output of battery electrochemistry solver data. The output goes to binary database binout.

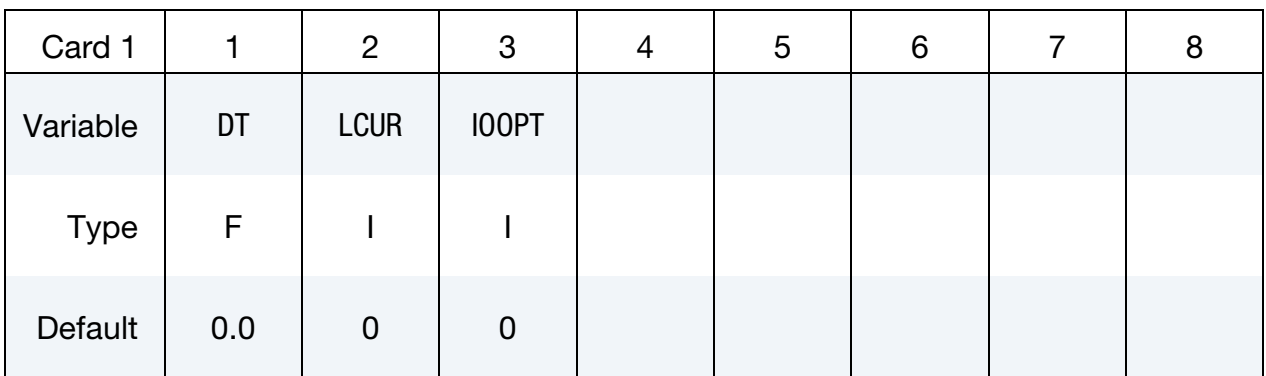

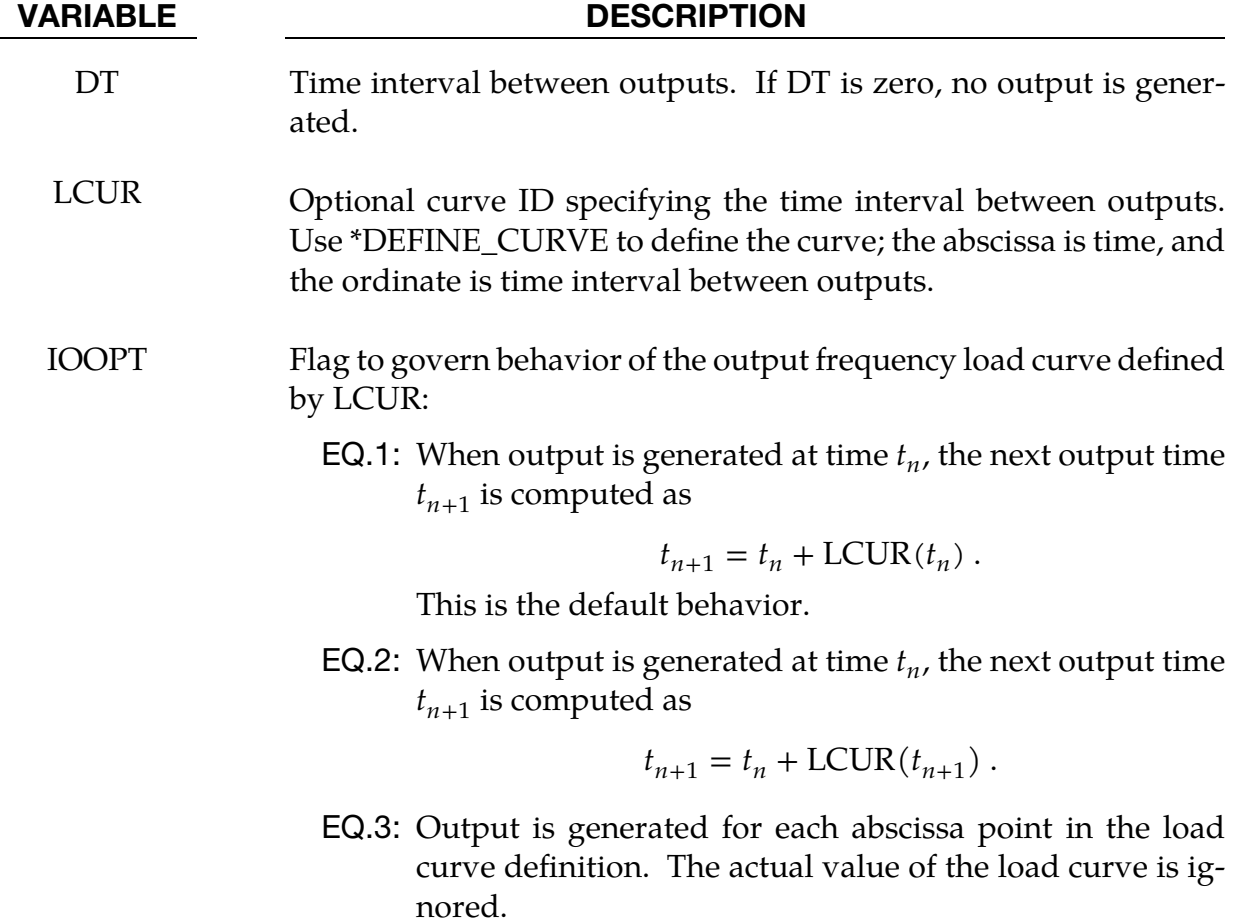

#### <span id="page-21-0"></span>\*BATTERY\_ECHEM\_CELL\_GEOMETRY

Purpose: Set general-purpose geometry variables for a single cell BATTERY model.

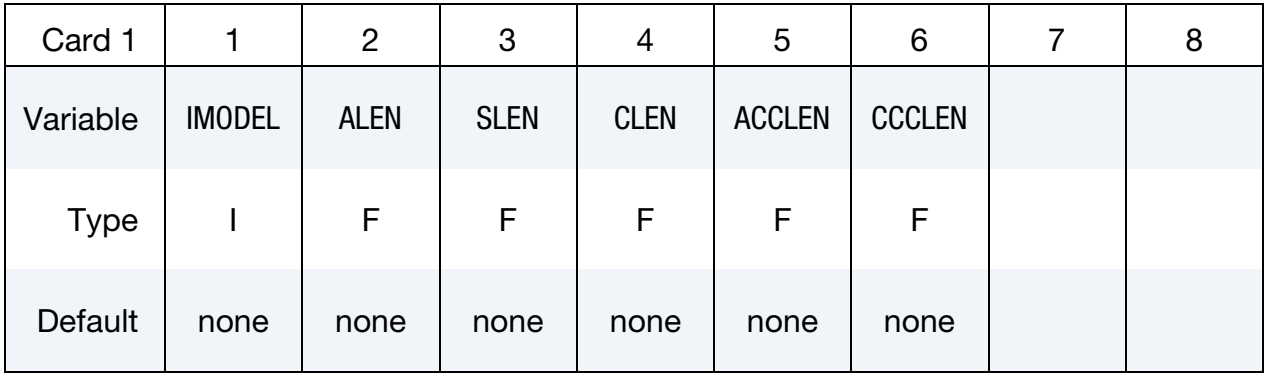

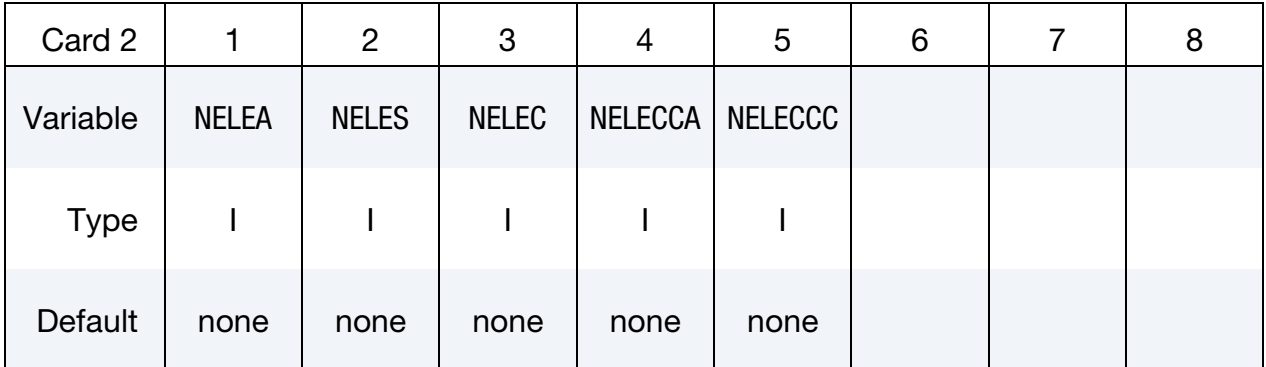

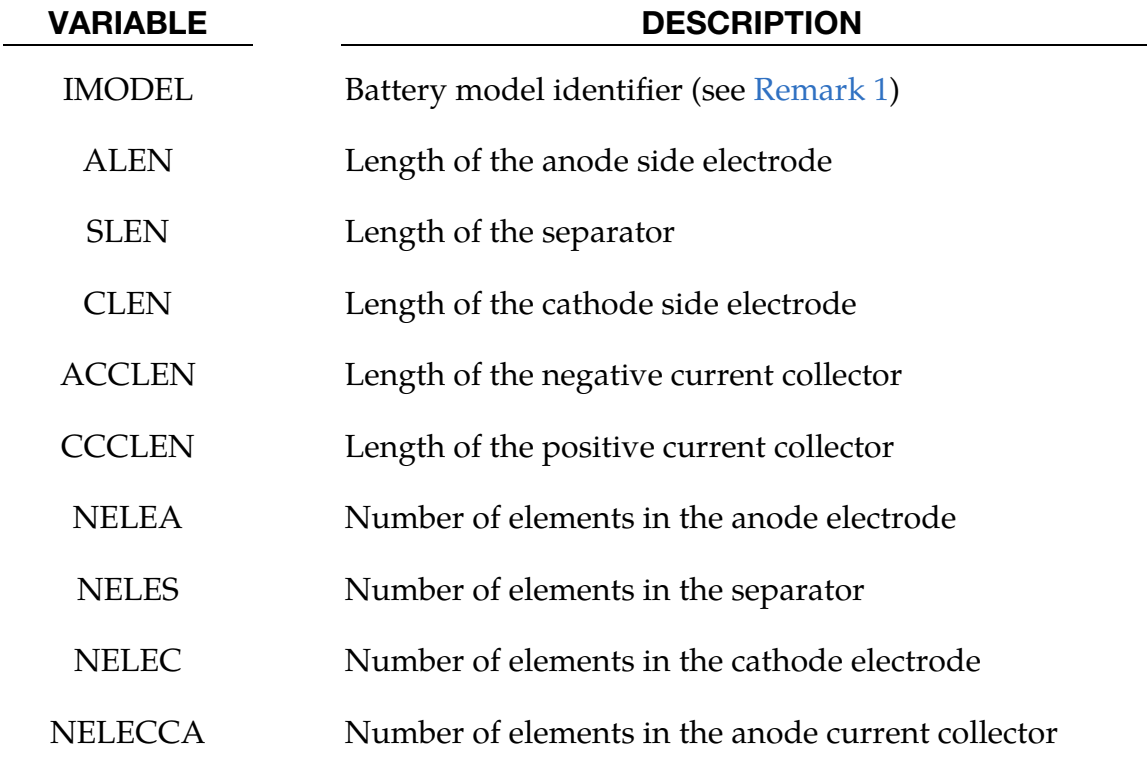

### VARIABLE DESCRIPTION

NELECCC Number of elements in the cathode current collector

#### Remarks:

<span id="page-22-0"></span>1. **Identifier.** The battery model identifier (IMODEL) should match the IMODEL value specified in the corresponding \*BATTERY\_ECHEM\_CONTROL\_- SOLVER card. If a different value is given, the value on the \*BATTERY\_- ECHEM\_CONTROL\_SOLVER card will be the default.

### <span id="page-23-0"></span>\*BATTERY\_ECHEM\_CONTROL\_SOLVER

Purpose: Set general purpose control variables for a battery electrochemistry simulation.

#### Card Summary:

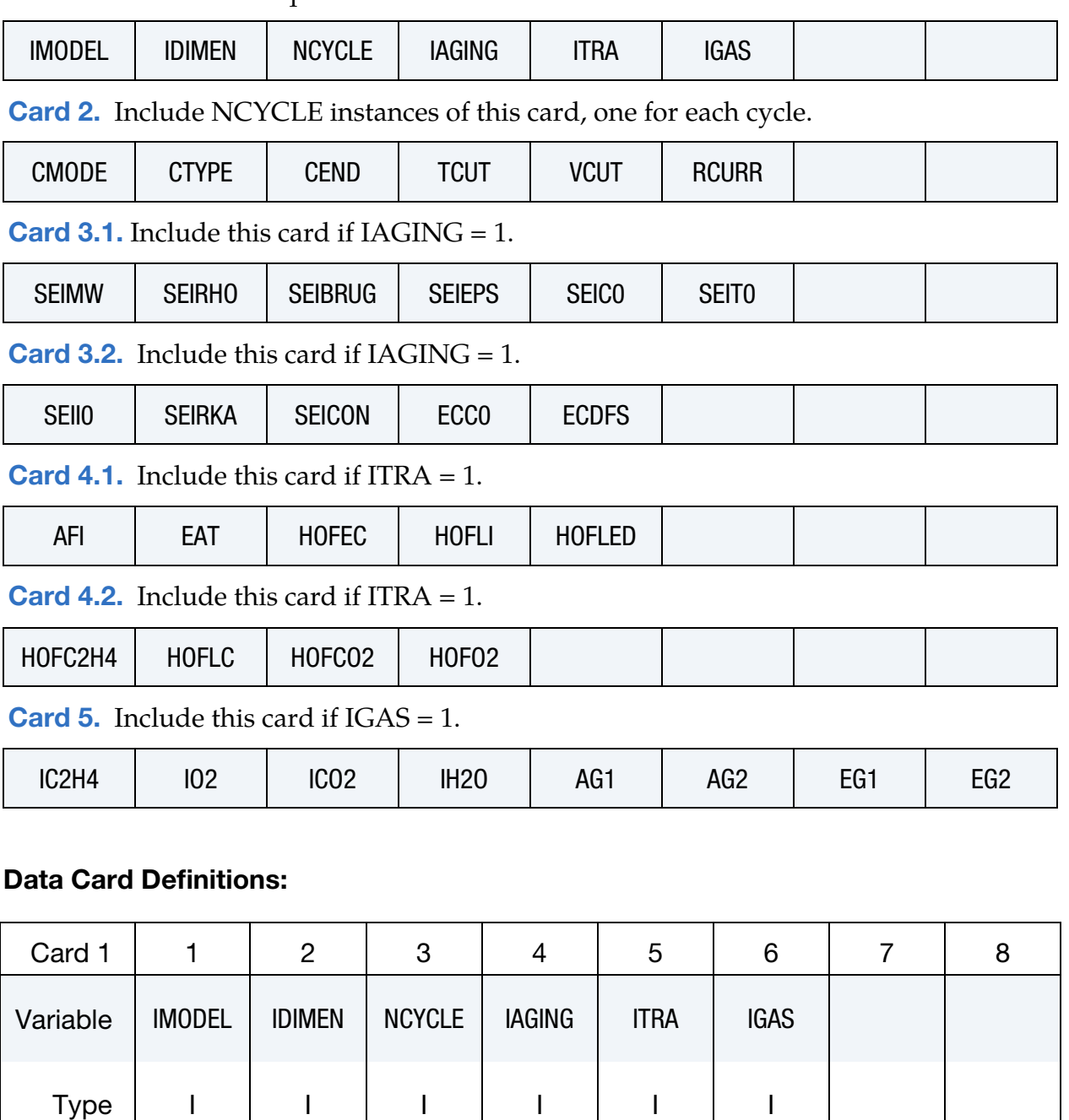

<span id="page-23-1"></span>Default | none | none |  $1$  |  $1$  |  $0$  |  $0$ 

#### [Card 1.](#page-23-1) This card is required.

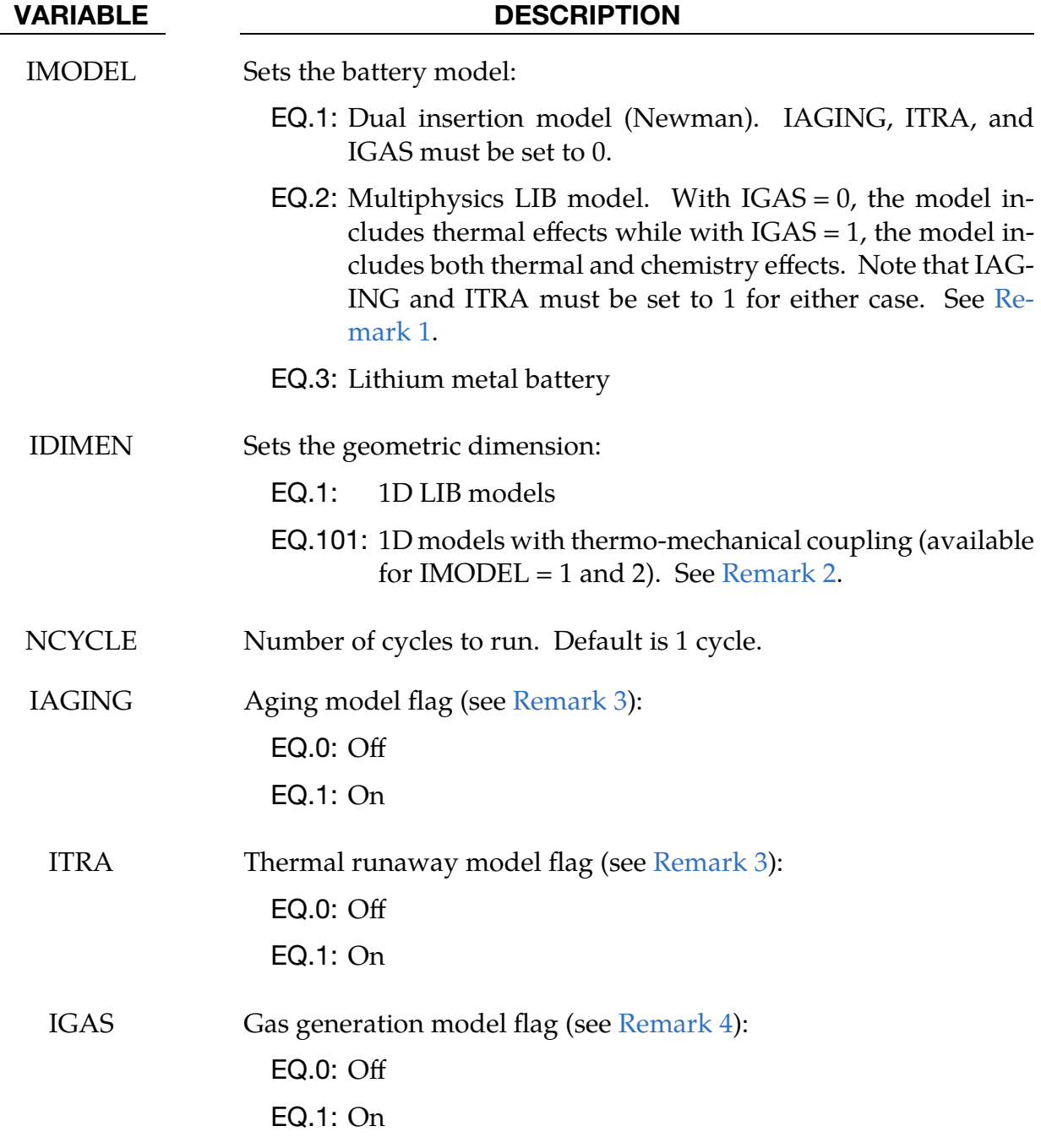

<span id="page-25-0"></span>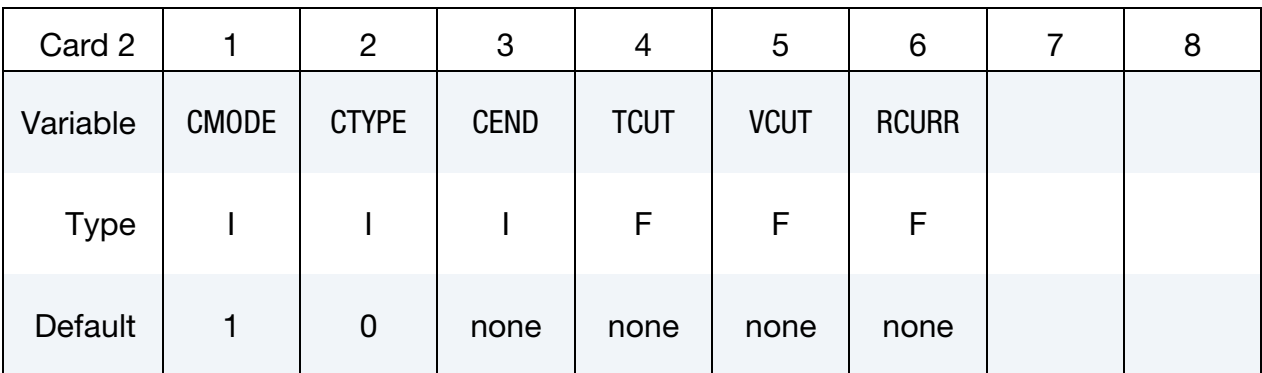

Cycle Card. Include NCYCLE instances of this card, that is, one for each cycle.

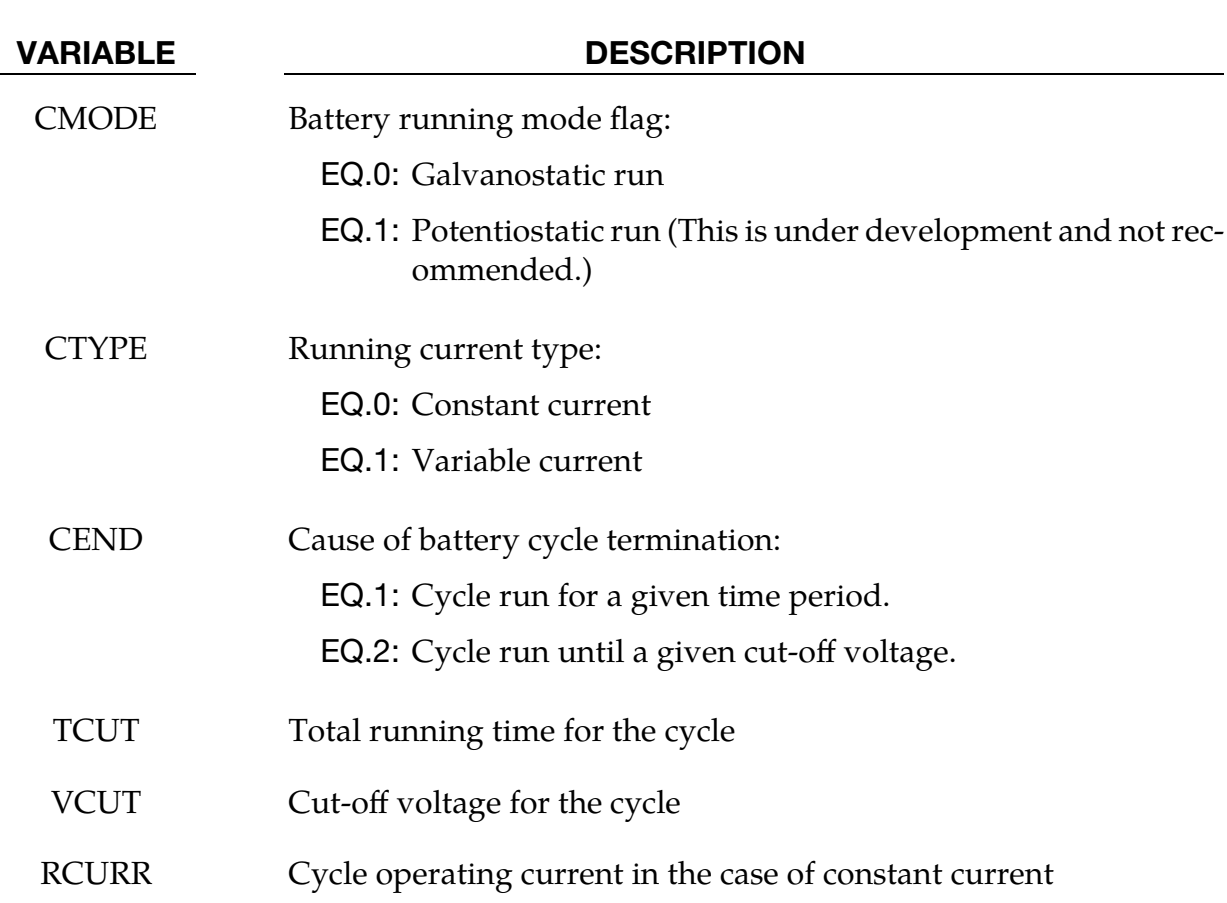

### \*BATTERY\_ECHEM\_CONTROL\_SOLVER \*BATTERY

<span id="page-26-0"></span>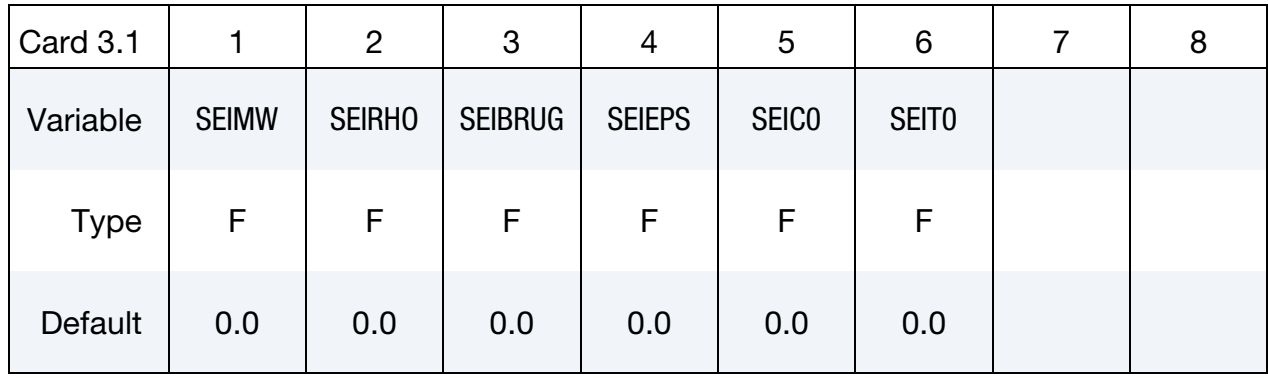

### Aging Card 1. Include this card if IAGING = 1.

### **Aging Card 2.** Include this card if  $IAGING = 1$ .

<span id="page-26-1"></span>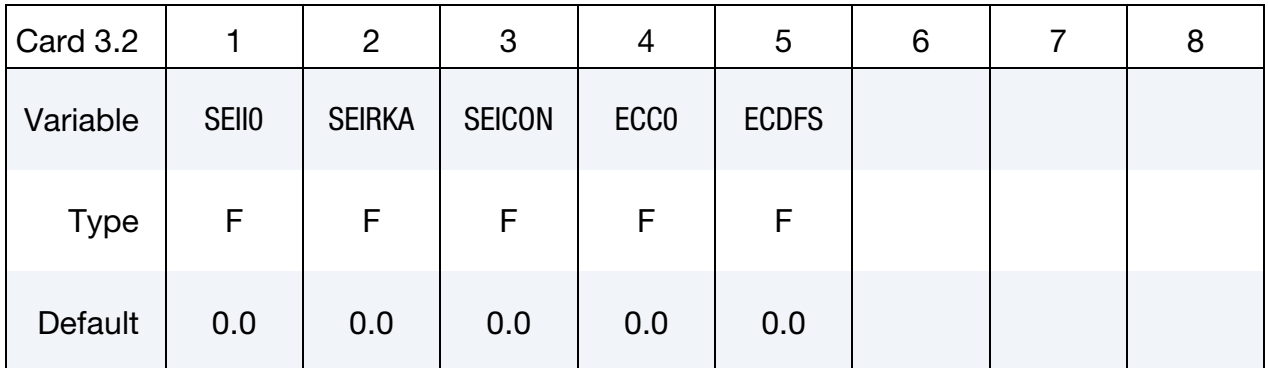

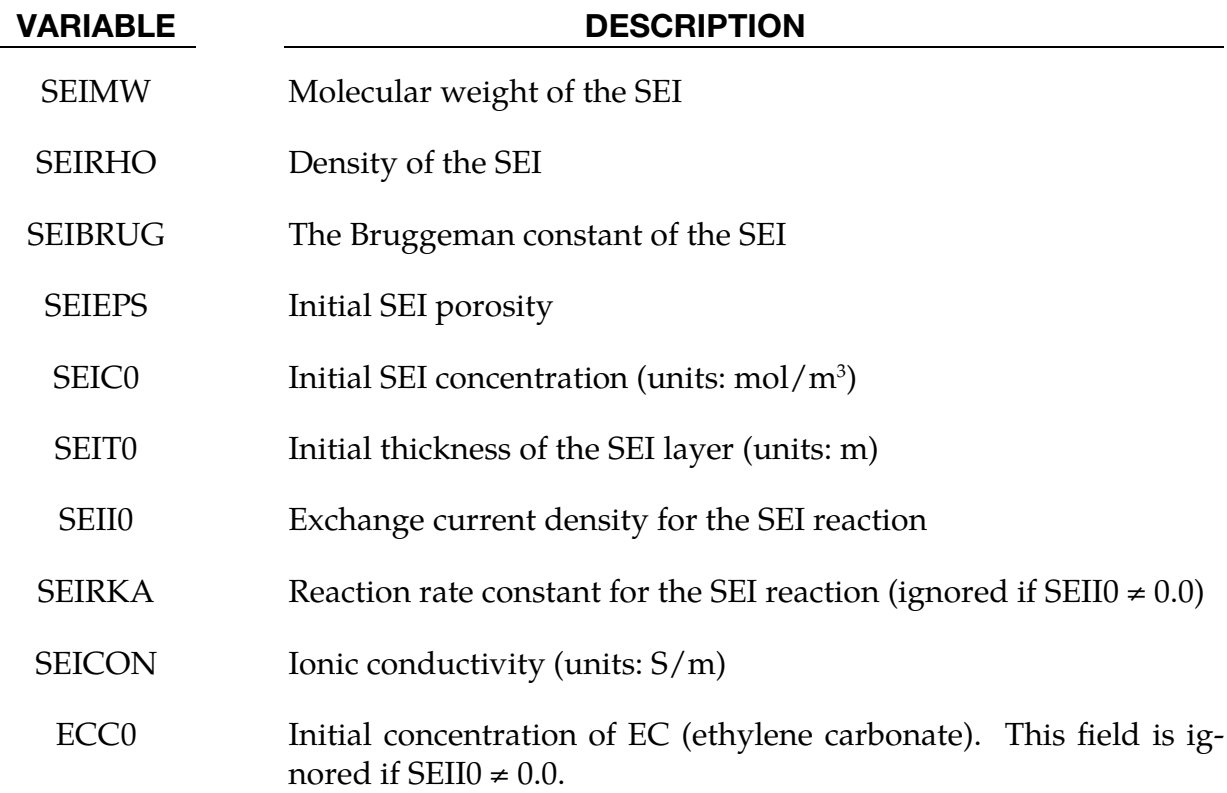

VARIABLE DESCRIPTION

ECDFS Diffusion coefficient of EC

#### **Thermal Runaway Card 1.** Include this card if  $ITRA = 1$ .

<span id="page-27-0"></span>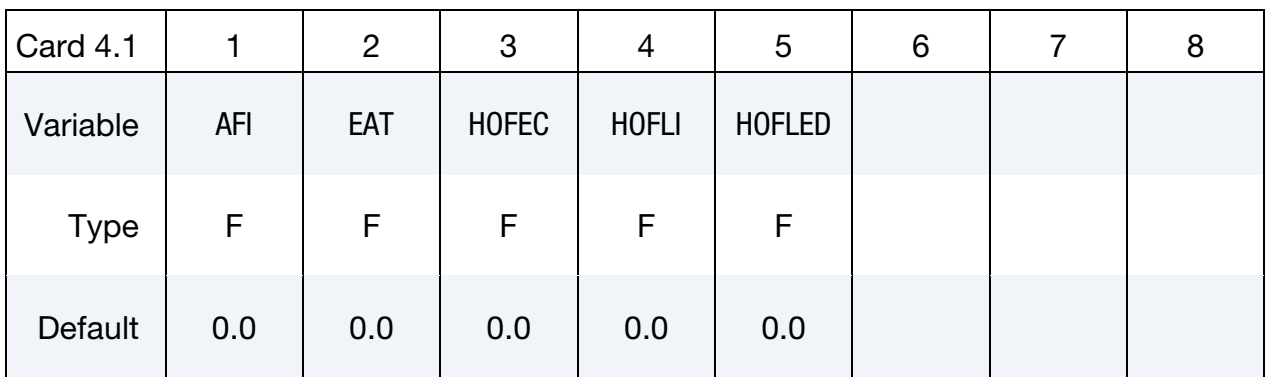

#### **Thermal Runaway Card 2.** Include this card if  $ITRA = 1$ .

<span id="page-27-1"></span>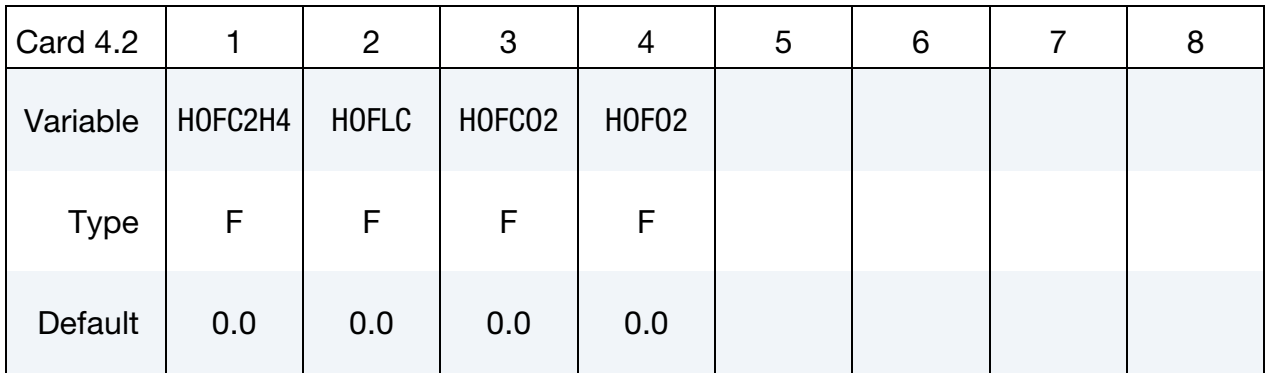

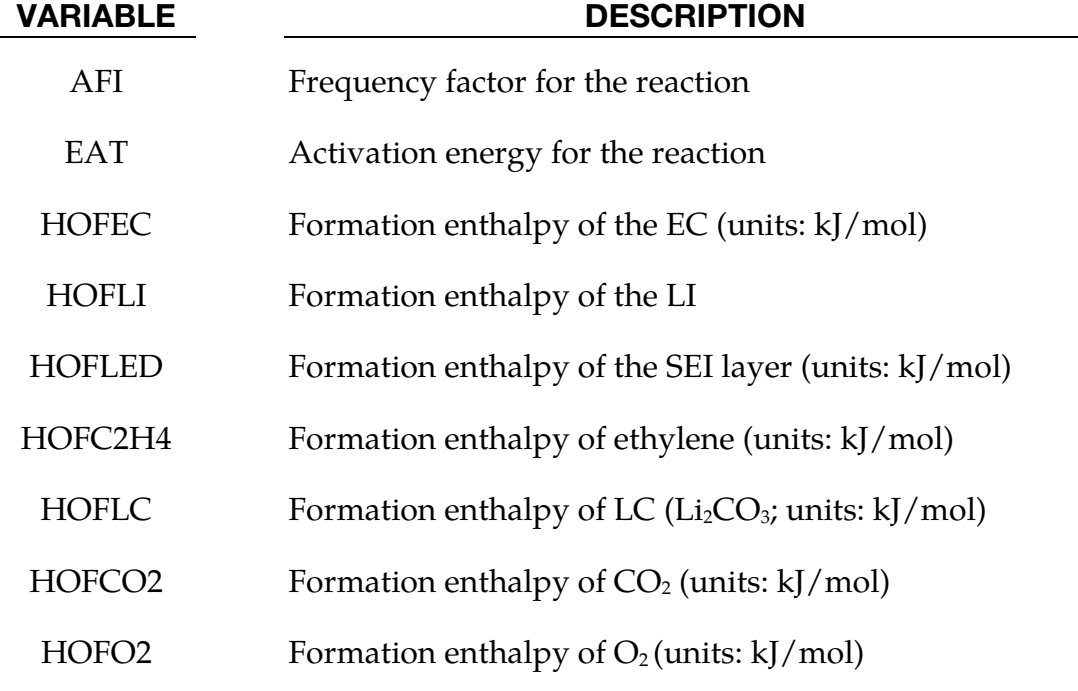

<span id="page-28-0"></span>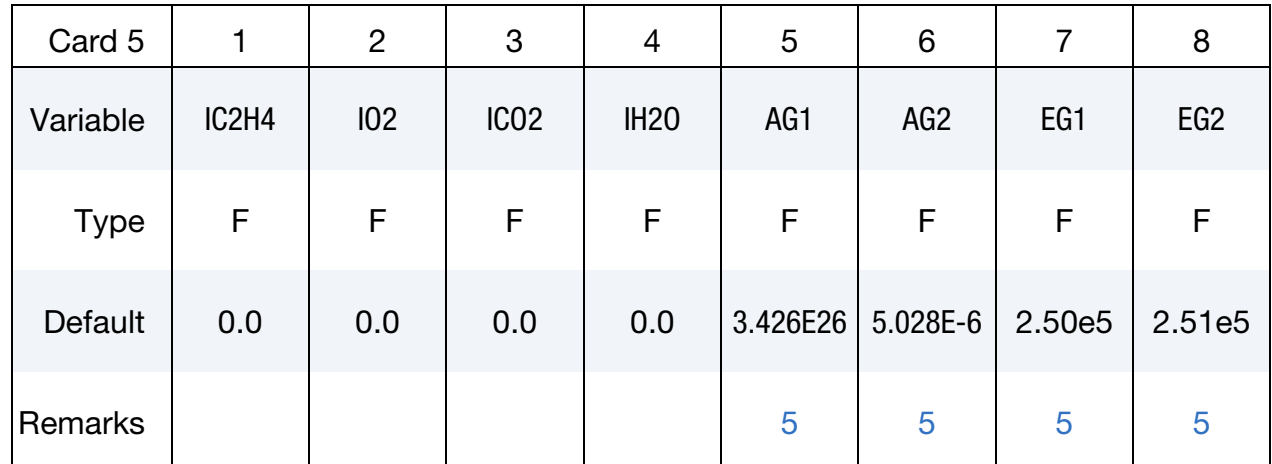

**Gas Initial Conditions Card.** Include this card if  $IGAS = 1$ .

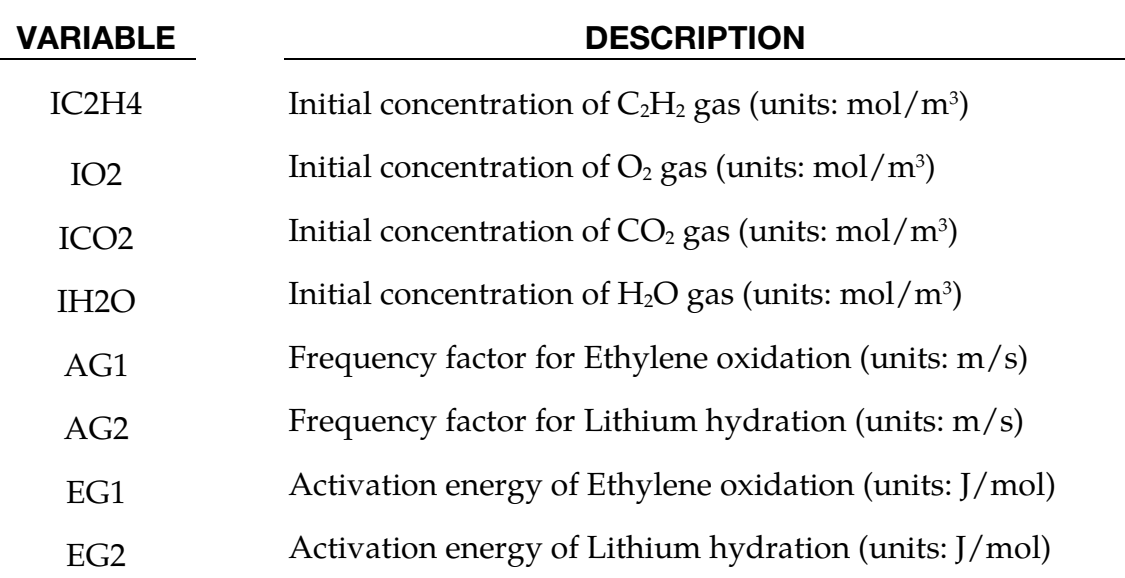

#### Remarks:

- <span id="page-28-1"></span>1. **Multiphysics Battery Models.** With  $IMODEL = 2$ , you can model a battery with thermal effects or a battery with both thermal and chemistry effects depending on the value of IGAS. These two battery models include battery aging, thermal runaway, and battery swelling. The battery and chemistry effects model additionally includes a gas generation model for modeling the chemistry effects.
- <span id="page-28-2"></span>2. **Shutdown Key.** For coupled battery models (IDIMEN = 101) with IMODEL = 1 or 2, the shutdown key will work if the minimum ignition energy in the battery system reaches the critical condition like pre-thermal-runaway.
- <span id="page-28-3"></span>3. Input Requirements for Aging and Thermal Runaway Models. When IAG-ING = 1, all the variables on Cards 3.1 and 3.2 must be filled. A similar

requirement applies when ITRA = 1 in that all the variables of Cards 41 and 4.2 must be filled. For more details about these models, please see the Theory manual.

- <span id="page-29-0"></span>4. **Battery Chemistry Files.** When  $IGAS = 1$ ,  $*CHEMISTRY_BATTERN$  must be included in the input deck to provide the file names for the battery chemistry input file, the corresponding thermodynamics data file, and the transport properties file. Please refer to the \*CHEMISTRY chapter for further details about the \*CHEMISTRY\_BATTERY keyword.
- <span id="page-29-1"></span>5. AG1, AG2, EG1, and EG2. AG1, AG2, EG1, and EG2 are used to compute the rate of reaction based on Arrhenius equation as

$$
r = A_k c_k e^{-\frac{EG_k}{RT}}.
$$

 $A_k$  is the frequency factor for the reaction,  $c_k$  is the concentration,  $\mathrm{E} \mathrm{G}_k$  is the activation energy for the reaction,  $R$  is the universal gas constant, and  $T$  is the temperature.

#### <span id="page-30-0"></span>\*BATTERY\_ECHEM\_INITIAL

Purpose: Initializes the composite electrodes and electrolyte in every element of the BAT**-**TERY simulation mesh.

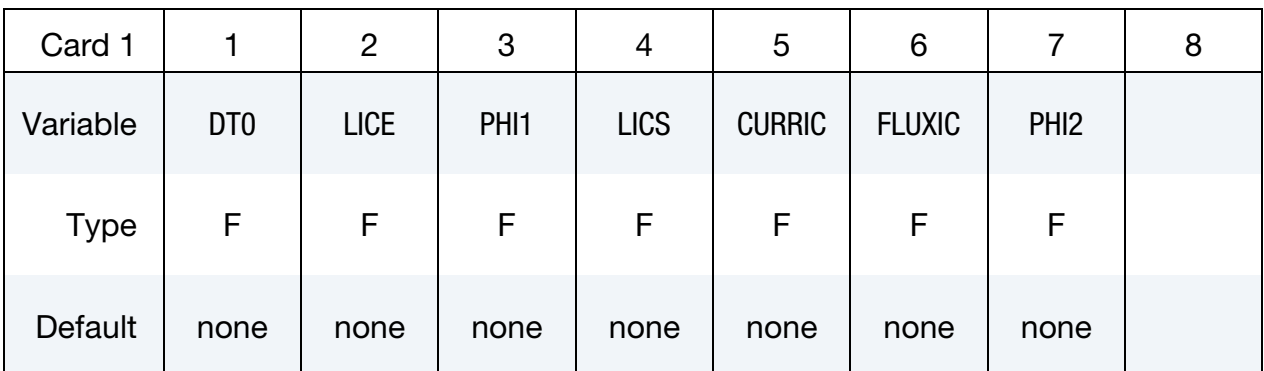

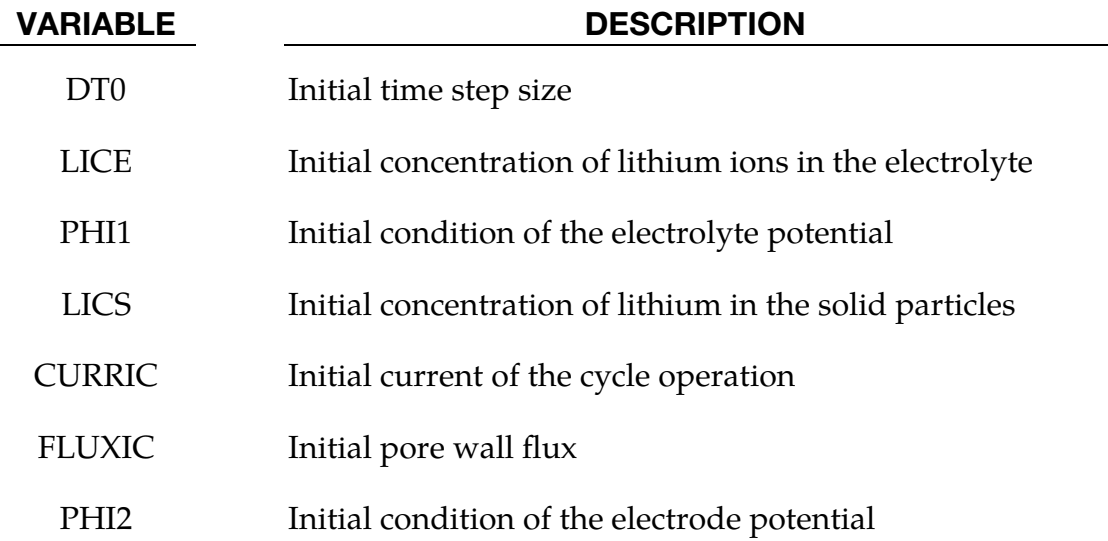

### <span id="page-31-0"></span>\*BATTERY\_ECHEM\_MAT\_ANODE

Purpose: Set the battery material variables for the anode side electrode.

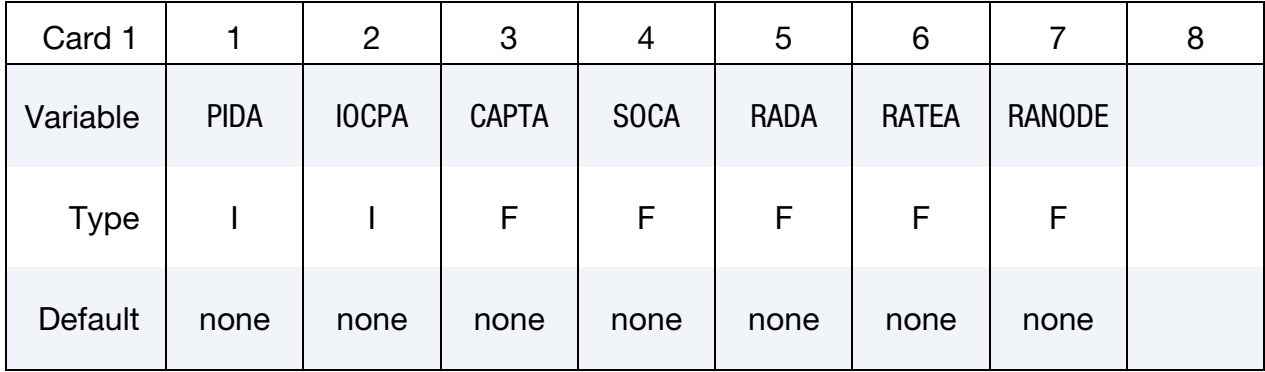

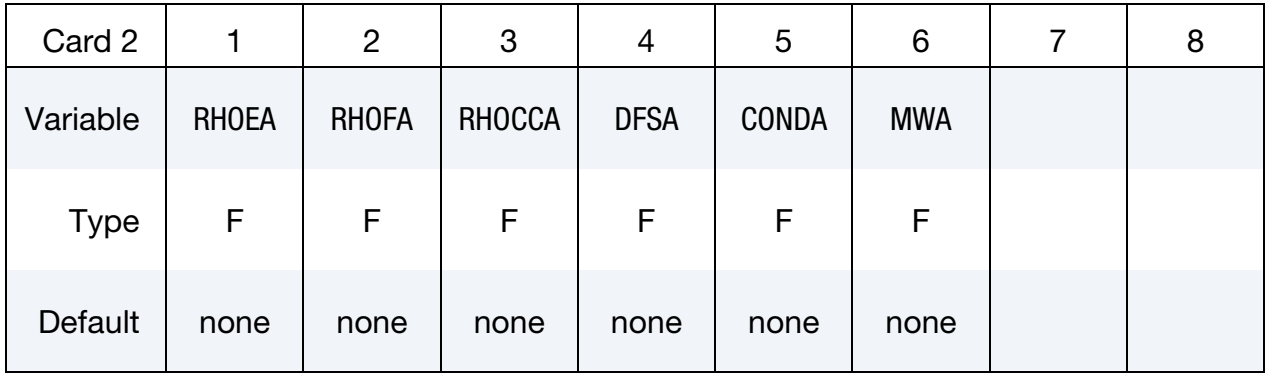

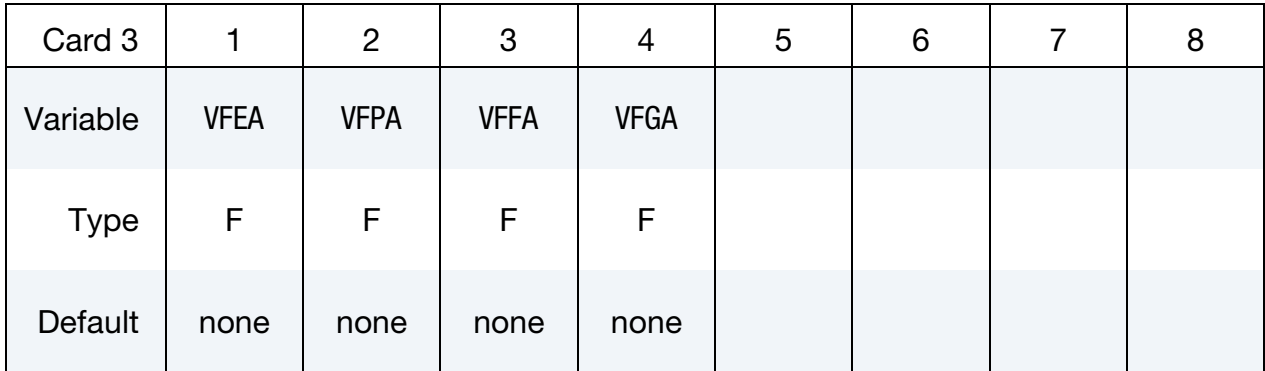

#### VARIABLE DESCRIPTION

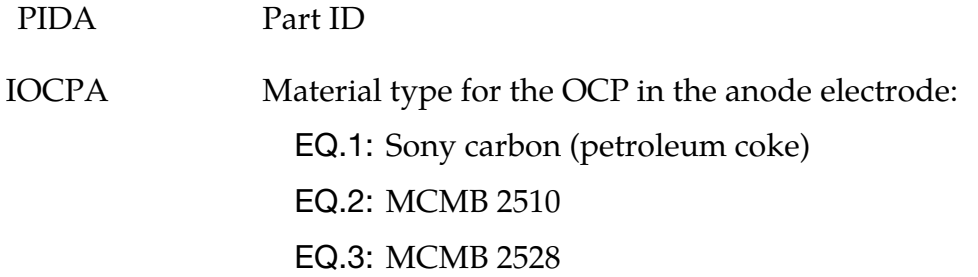

### \*BATTERY\_ECHEM\_MAT\_ANODE \*BATTERY

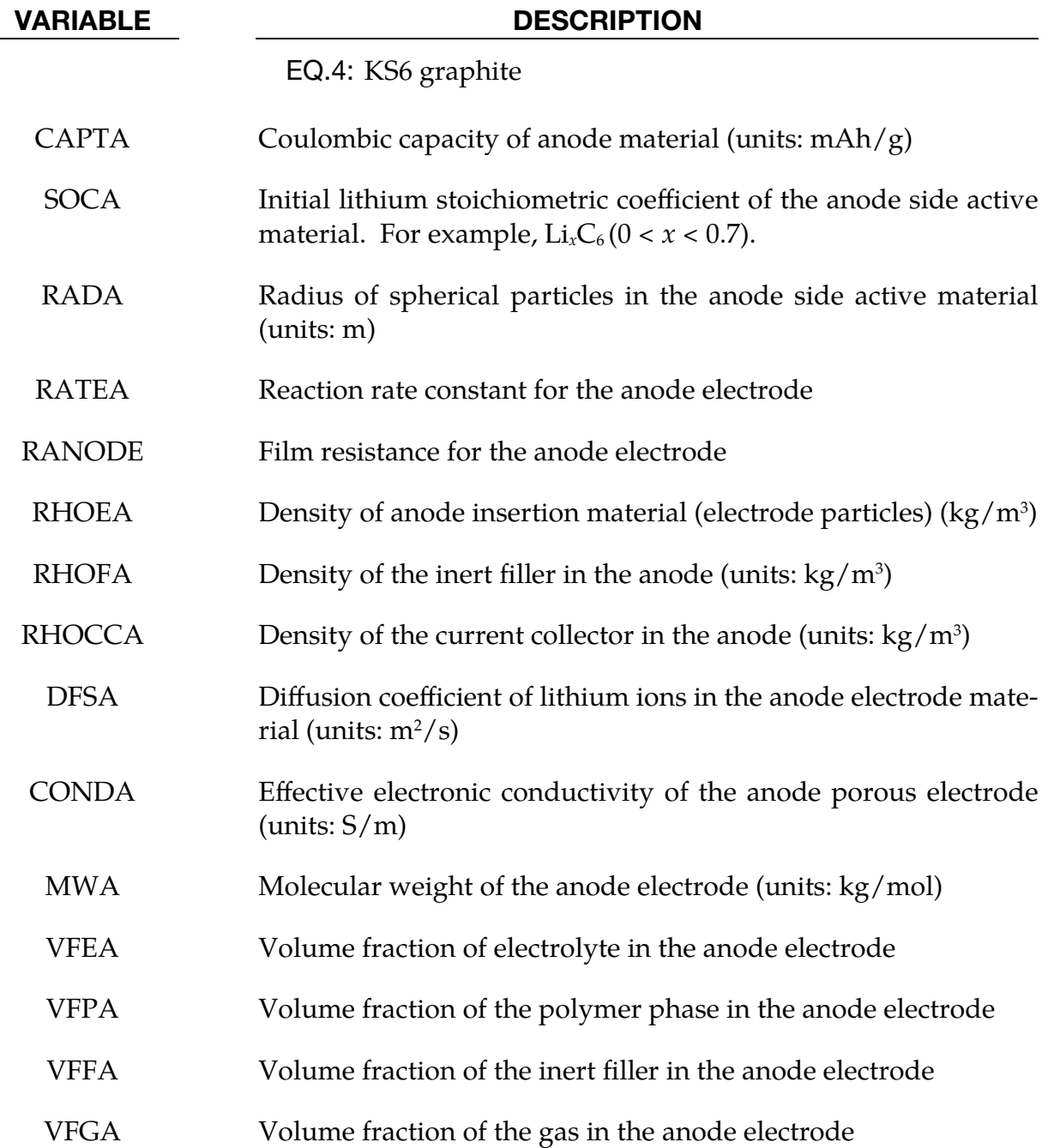

### <span id="page-33-0"></span>\*BATTERY\_ECHEM\_MAT\_CATHODE

Purpose: Set the battery material variables for the positive electrode.

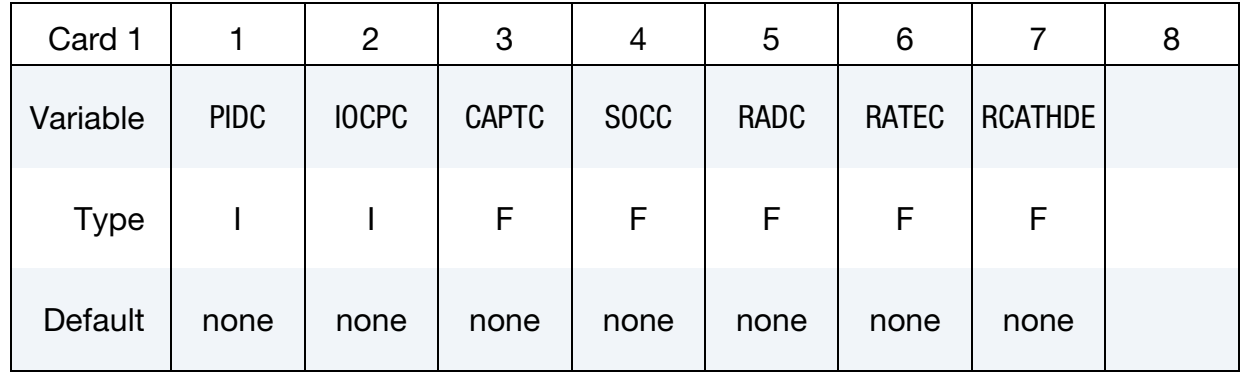

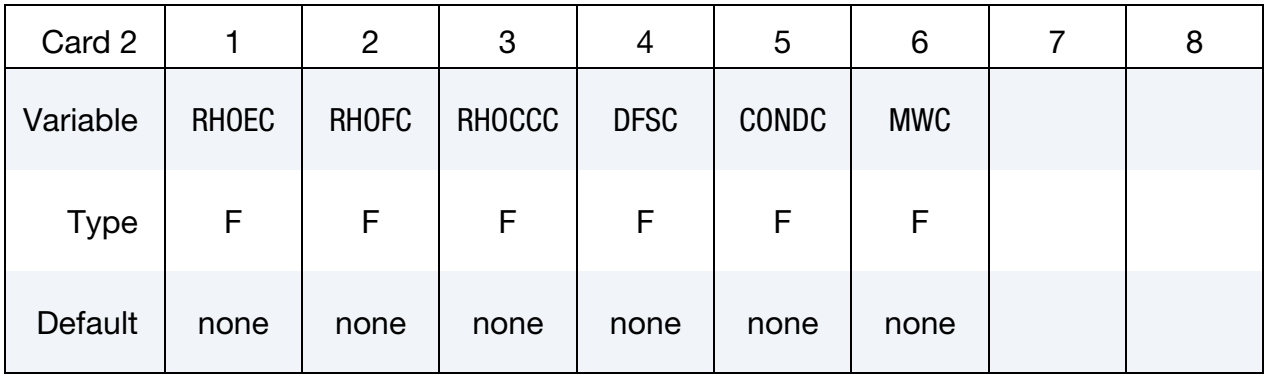

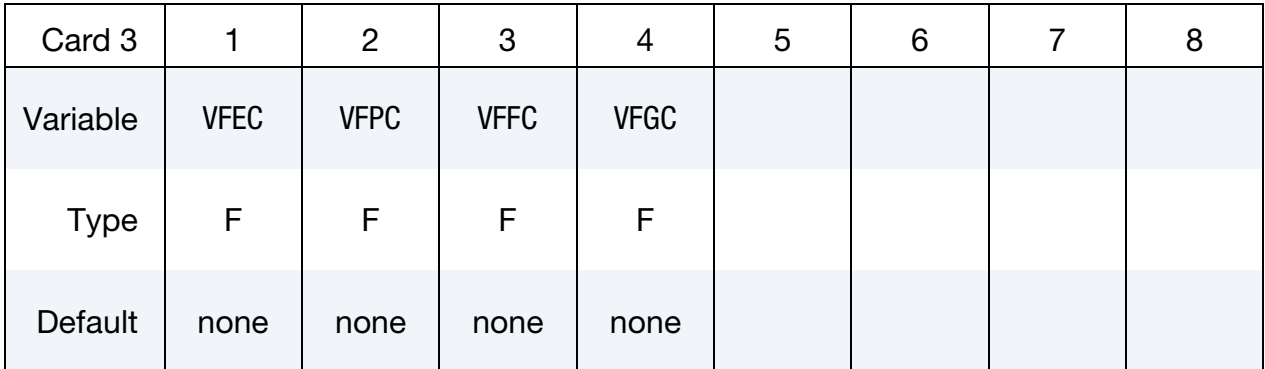

#### VARIABLE DESCRIPTION

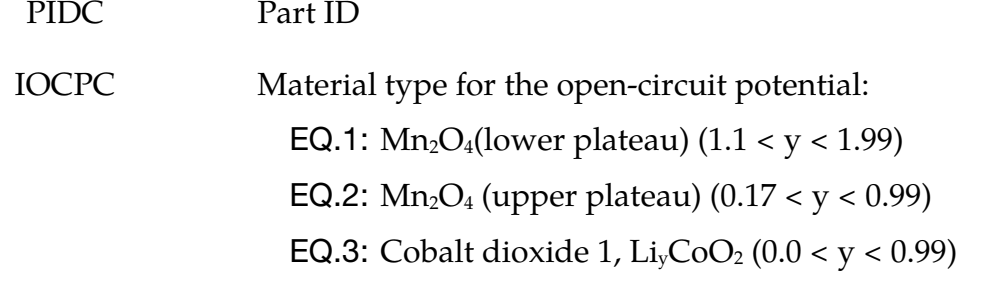

### \*BATTERY\_ECHEM\_MAT\_CATHODE \*BATTERY

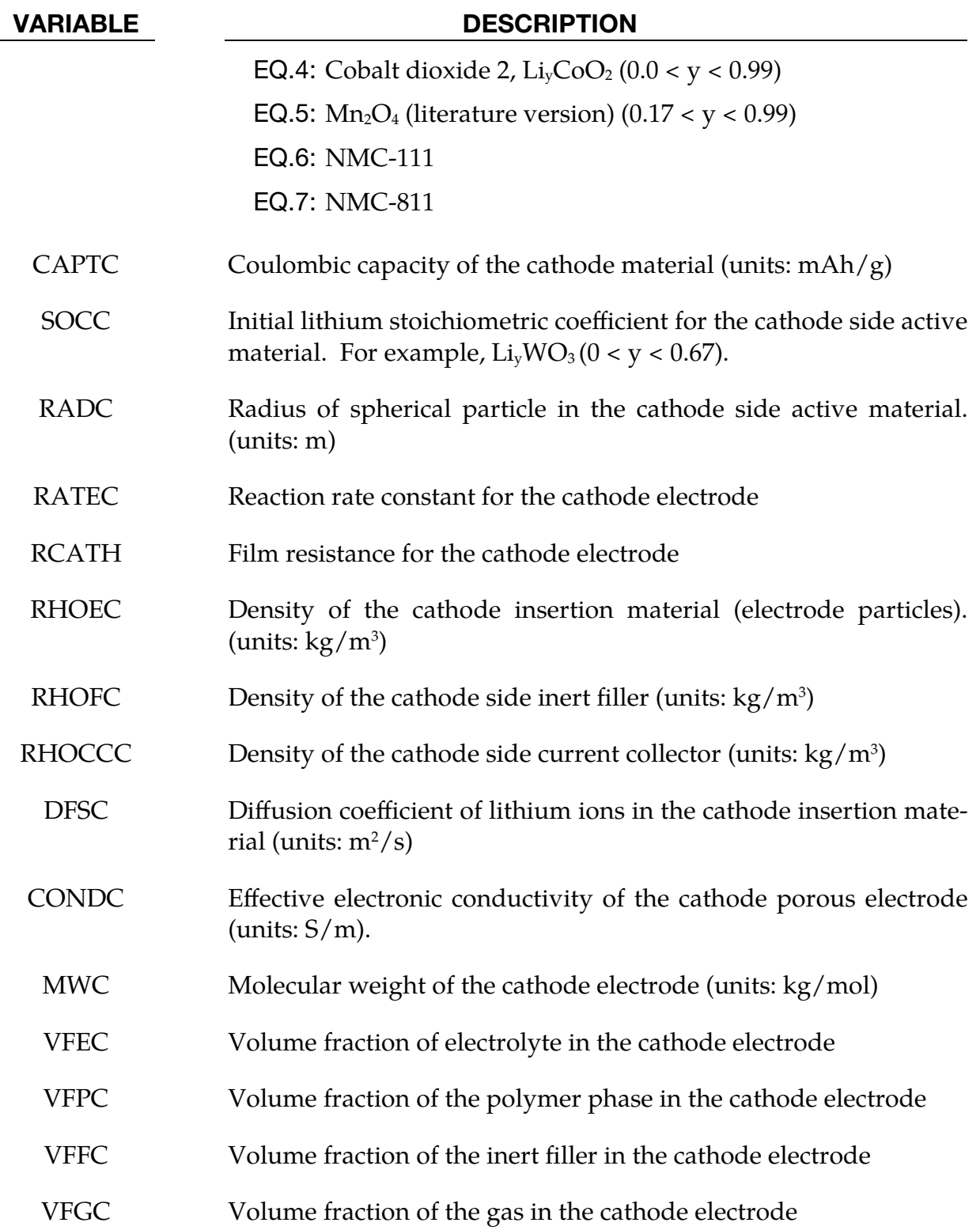

#### <span id="page-35-0"></span>\*BATTERY\_ECHEM\_MAT\_ELECTROLYTE

Purpose: Set the battery material variables for the electrolyte and separator.

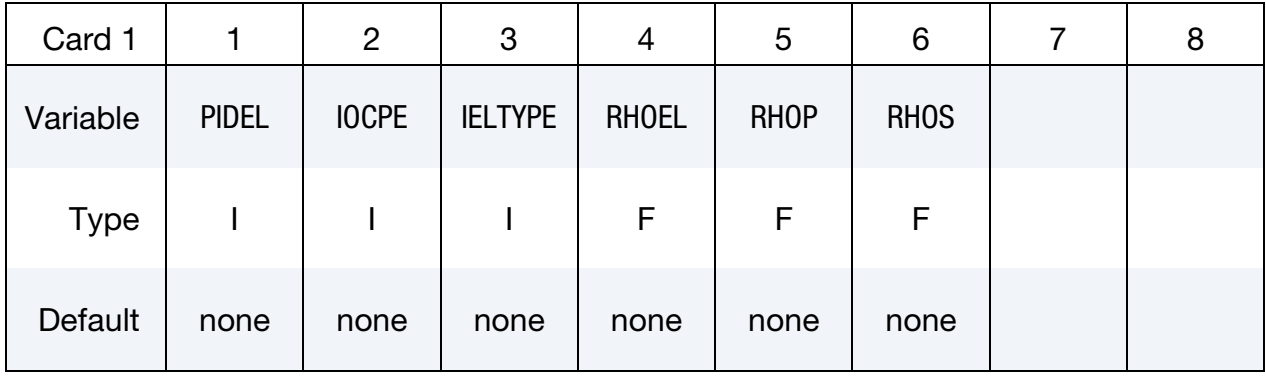

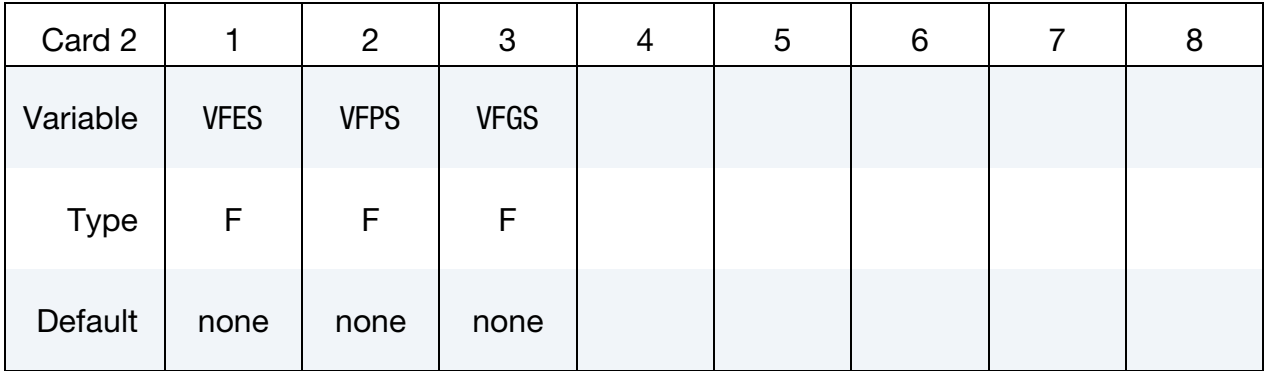

#### VARIABLE DESCRIPTION

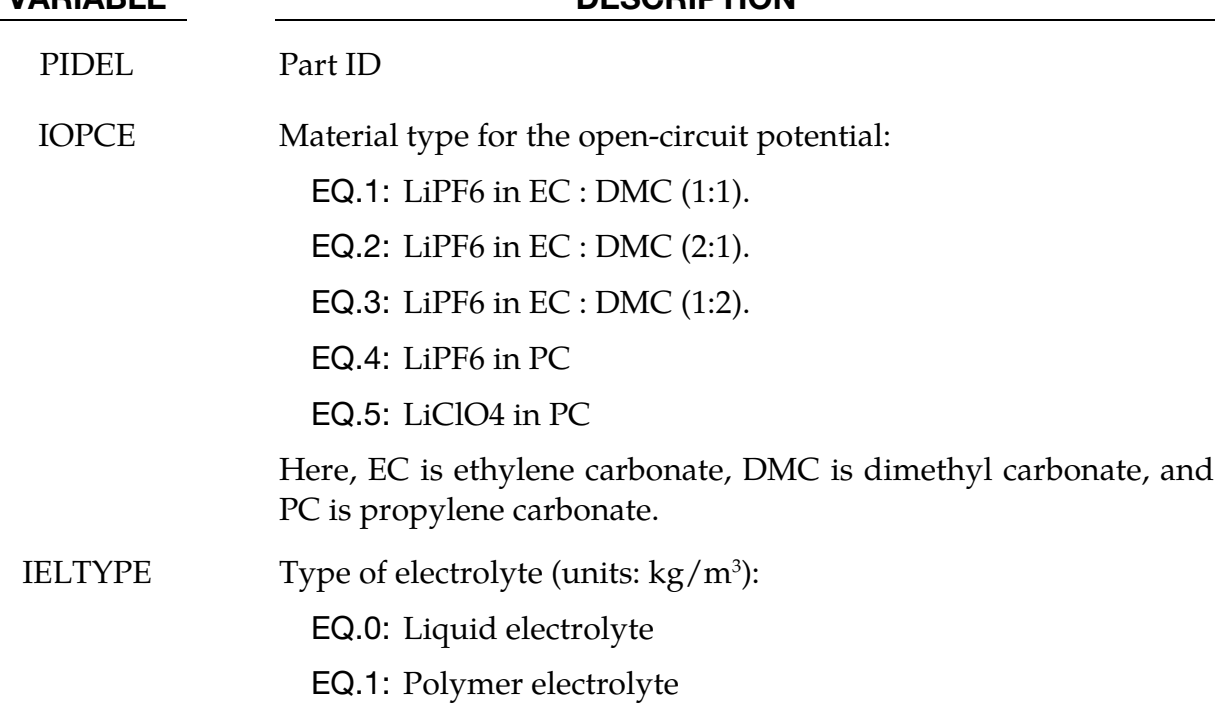
# \*BATTERY\_ECHEM\_MAT\_ELECTROLYTE \*BATTERY

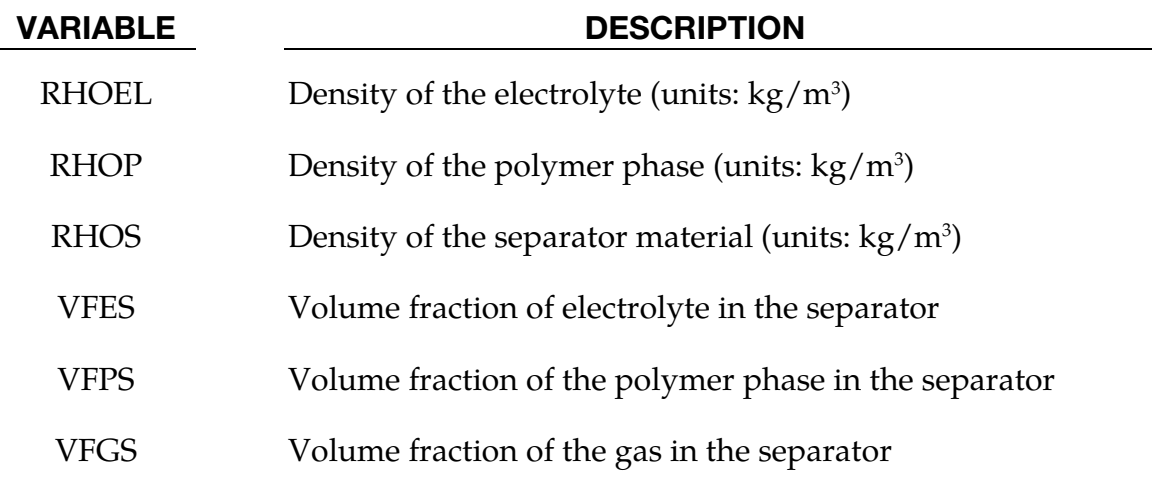

# \*BATTERY\_ECHEM\_THERMAL

Purpose: Set parameters for the thermal treatment in a cell stack.

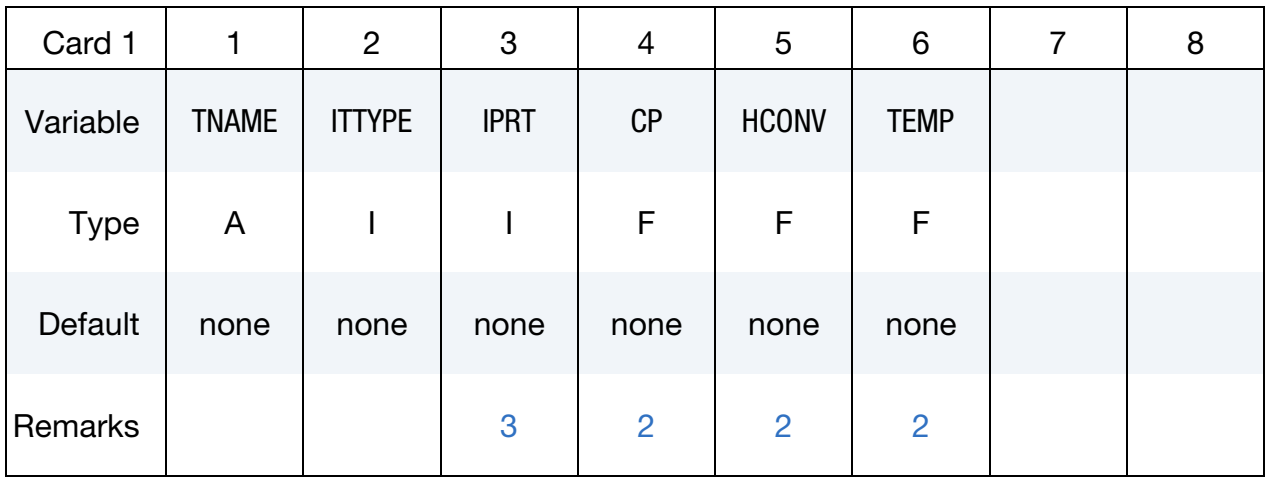

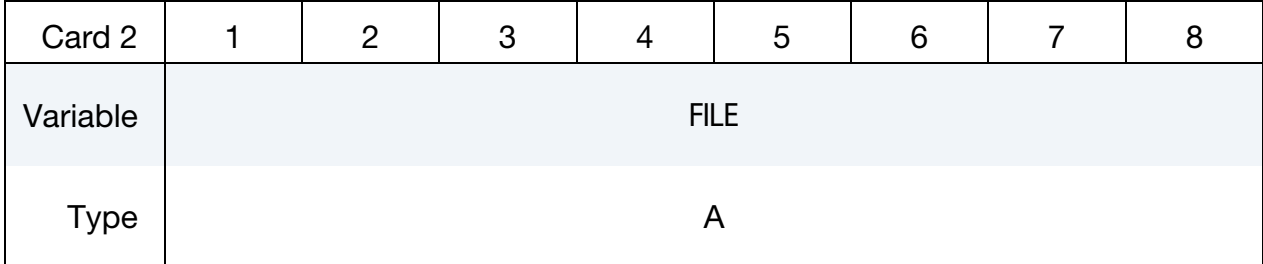

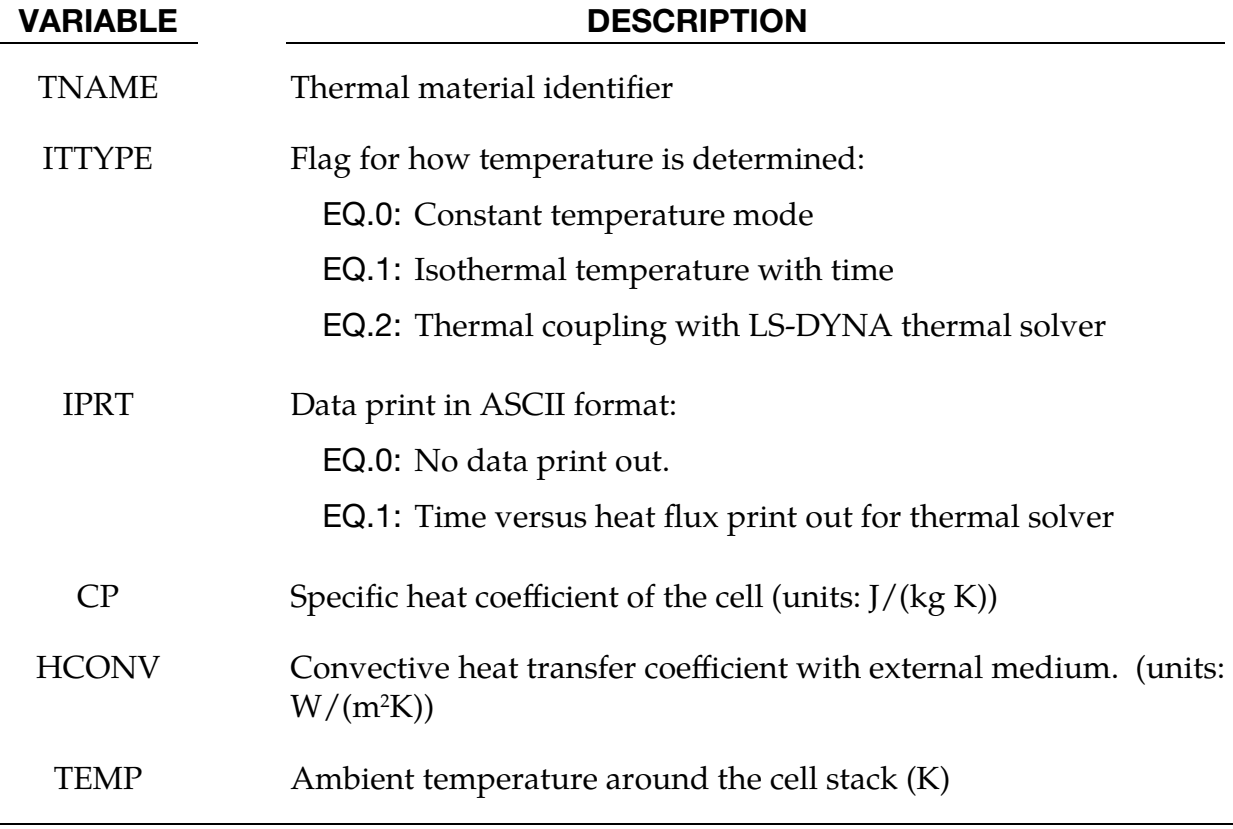

FILE Name of the battery cell output file (ASCII)

### Remarks:

- 1. Battery Parts for Thermal-Mechanical Coupling. In case of thermal-mechanical coupling, the part number for the battery simulation must be specified, so only this part number is considered in the battery parts.
- <span id="page-38-1"></span>2. Material Properties for Thermal-Mechanical Coupling. If ITTYPE is 2, the material properties are set through the thermal material card, including anisotropic conductivities (see \*MAT\_THERMAL\_ORTHOTROPIC). CP, HCONV, and TEMP specified here are ignored.
- <span id="page-38-0"></span>3. **Heat Flux Output.** If IPRT = 1, then the heat flux generated by the battery solver is printed out.

# Example:

The following is a partial example for 1D Electrochemisty.

```
*Keyword 
$ 
*TITLE 
1D battery models 
\mathcal{S}*BATTERY_ECHEM_CONTROL_SOLVER 
$--------1---------2---------3---------4---------5---------6---------7 
$ imodel idimen ncycle iaging itra igas 
 2 1 1 1 1 1 
$ cmode ctype cend tcut vcut rcurr 
0 \t 0 \t 2 \t 0.0 \t 3.0 \t 8.75$ aging cards 
$ seimw seirho seibrug seieps seic0 seit0 
0.0 0.0 0.0 0.0 0.0 0.0 0.0$ seii0 seirka seicon ecc0 ecdfs 
 0.0 0.0 0.0 0.0 0.0 
$ thermal runaway cards 
$ afi eat hofec hofli hofled 
 0.0 0.0 0.0 0.0 0.0 
$ hofc2h4 hoflc hofco2 hofo2 
 0.0 0.0 0.0 0.0 
$ gas initial conditions card 
 ic2h4 io2 ico2 ih2o ag1 ag2 eg1 eg2 
 1.0e-10 1.0e-10 1.0e-10 1.0e-10 0.0 0.0 0.0 0.0 
*CHEMISTRY_BATTERY 
  battery.inp 
  btherm.dat 
 btran.dat 
$ 
*BATTERY_ECHEM_INITIAL 
$--------1---------2---------3---------4---------5---------6---------7 
$ dt0 lice phi1 lics curric fluxic phi2 
 0.02 1000.0 0.0 0.05 0.0 5.0 -1.0e-7 
$
```
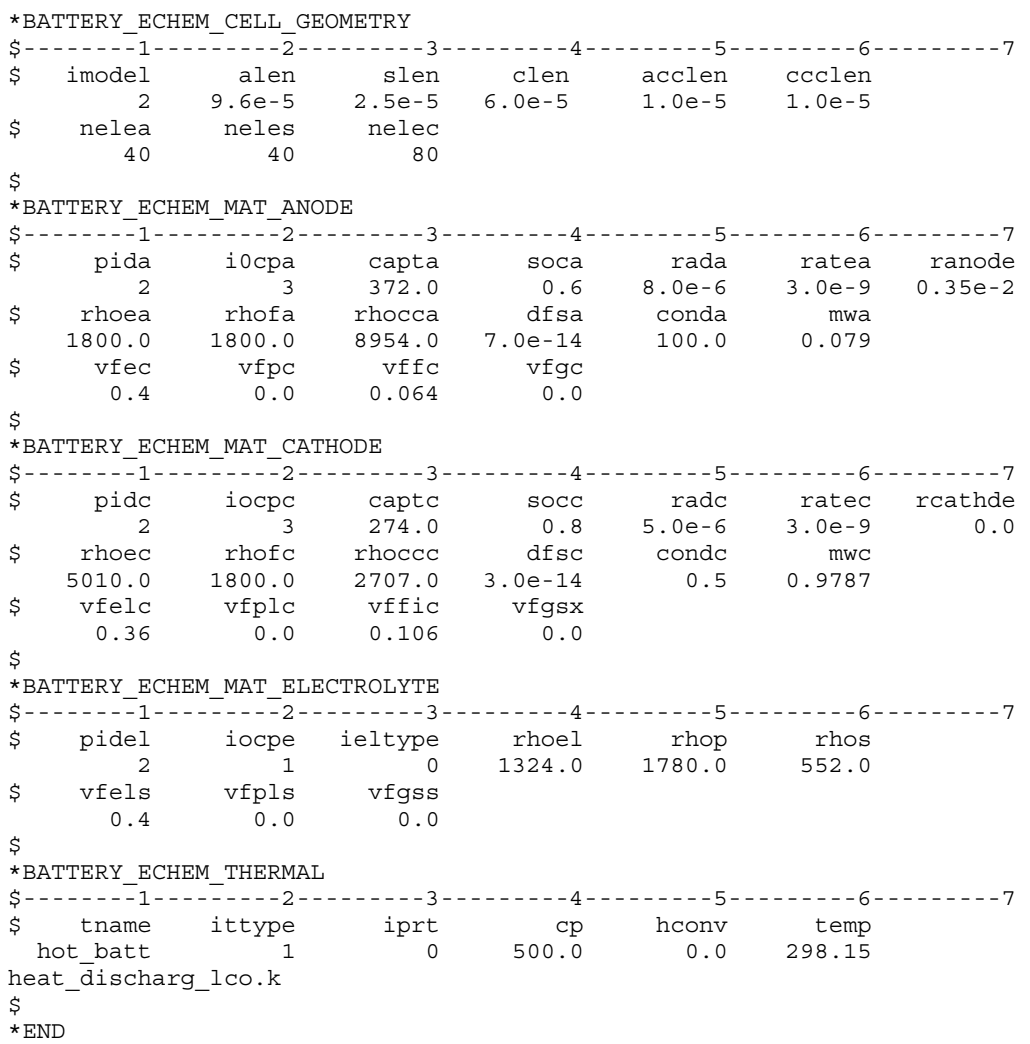

# \*CESE

The keyword \*CESE provides input data for the Conservation Element/Solution Element (CESE) compressible fluid solver:

\*CESE\_BOUNDARY\_AXISYMMETRIC\_{OPTION} \*CESE\_BOUNDARY\_BLAST\_LOAD} \*CESE\_BOUNDARY\_CONJ\_HEAT\_{OPTION} \*CESE\_BOUNDARY\_CYCLIC\_{OPTION} \*CESE\_BOUNDARY\_FSI\_{OPTION} \*CESE\_BOUNDARY\_NON\_REFLECTIVE\_{OPTION} \*CESE\_BOUNDARY\_PRESCRIBED\_{OPTION} \*CESE\_BOUNDARY\_REFLECTIVE\_{OPTION} \*CESE\_BOUNDARY\_SLIDING\_{OPTION} \*CESE\_BOUNDARY\_SOLID\_WALL\_{OPTION1}\_{OPTION2} \*CESE\_CHEMISTRY\_D3PLOT \*CESE\_CONTROL\_LIMITER \*CESE\_CONTROL\_MESH\_MOV \*CESE\_CONTROL\_SOLVER \*CESE\_CONTROL\_TIMESTEP \*CESE\_DATABASE\_ELOUT \*CESE\_DATABASE\_FLUXAVG \*CESE\_DATABASE\_FSIDRAG \*CESE\_DATABASE\_POINTOUT \*CESE\_DATABASE\_SSETDRAG \*CESE\_DEFINE\_NONINERTIAL

\*CESE\_DEFINE\_POINT

\*CESE\_DRAG

\*CESE\_EOS\_CAV\_HOMOG\_EQUILIB\_

\*CESE\_EOS\_IDEAL\_GAS

\*CESE\_EOS\_INFLATOR1

\*CESE\_EOS\_INFLATOR2

\*CESE\_FSI\_EXCLUDE

\*CESE\_INITIAL

\*CESE\_INITIAL\_{OPTION}

\*CESE\_INITIAL\_CHEMISTRY

\*CESE\_INITIAL\_CHEMISTRY\_ELEMENT

\*CESE\_INITIAL\_CHEMISTRY\_PART

\*CESE\_INITIAL\_CHEMISTRY\_SET

\*CESE\_MAT\_000

\*CESE\_MAT\_001 (\*CESE\_MAT\_GAS)

\*CESE\_MAT\_002

\*CESE\_PART

\*CESE\_SURFACE\_MECHSSID\_D3PLOT

\*CESE\_SURFACE\_MECHVARS\_D3PLOT

Note that when performing a chemistry calculation with the CESE solver, initialization should only be done with the \*CESE\_INITIAL\_CHEMISTRY\_… cards, not the \*CESE\_- INITIAL… cards.

# \*CESE\_BOUNDARY\_AXISYMMETRIC\_OPTION

Available options are:

MSURF

MSURF\_SET

SET

**SEGMENT** 

Purpose: Define an axisymmetric boundary condition on the axisymmetric axis for the 2D axisymmetric CESE compressible flow solver.

The MSURF and MSURF\_SET options are used when the CESE mesh has been created using \*MESH cards. The SET and SEGMENT cards are used when \*ELEMENT\_SOLID cards are used to define the CESE mesh.

# Card Summary:

**[Card 1a.](#page-43-0)** This card is included if the keyword option is MSURF. Provide as many cards as necessary. This input ends at the next keyword ("\*") card.

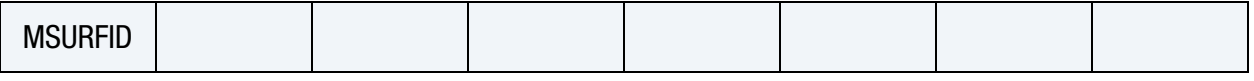

**[Card 1b.](#page-43-1)** This card is included if the keyword option is MSURF\_SET. Provide as many cards as necessary. This input ends at the next keyword ("\*") card.

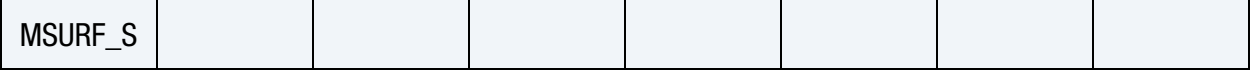

**[Card 1c.](#page-44-0)** This card is included if the keyword option is SET. Provide as many cards as necessary. This input ends at the next keyword ("\*") card.

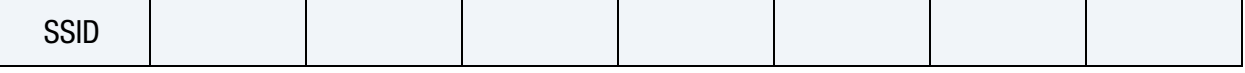

**[Card 1d.](#page-44-1)** This card is included if the keyword option is SEGMENT. Provide as many cards as necessary. This input ends at the next keyword ("\*") card.

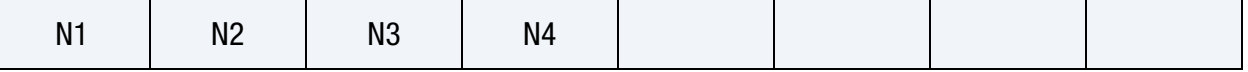

# Data Card Definitions:

**Surface Part Card.** Card 1 format used when the MSURF keyword option is active. Provide as many cards as necessary. This input ends at the next keyword ("\*") card.

<span id="page-43-0"></span>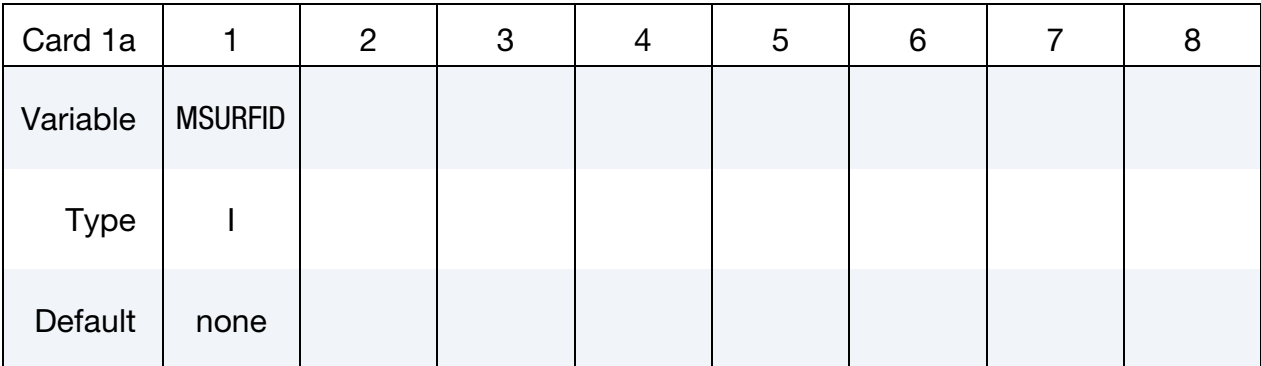

# VARIABLE DESCRIPTION

MSURFID Mesh surface part ID referenced in \*MESH\_SURFACE\_ELEMENT cards.

**Surface Part Set Card.** Card 1 format used when the MSURF\_SET keyword option is active. Provide as many cards as necessary. This input ends at the next keyword ("\*") card.

<span id="page-43-1"></span>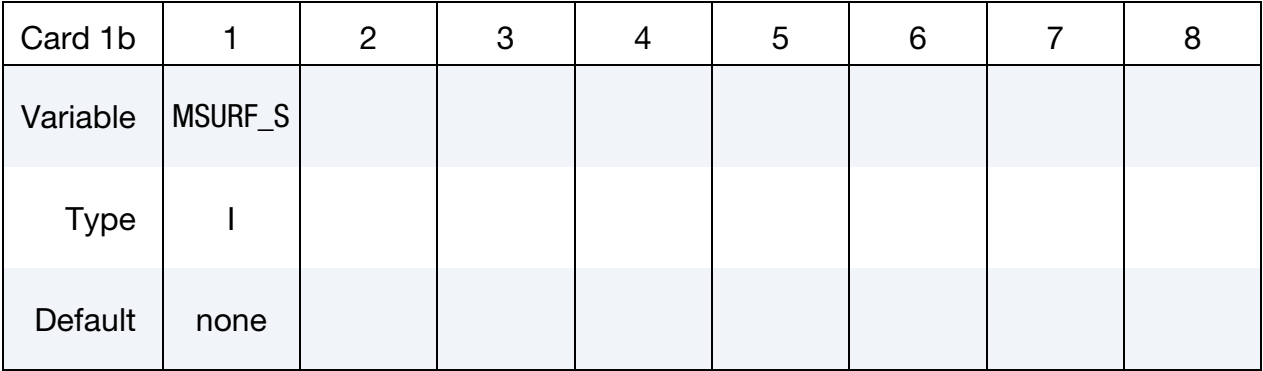

# VARIABLE DESCRIPTION

MSURF<sub>\_S</sub> Identifier of a set of mesh surface part IDs created with a \*LSO<sub>\_</sub>-ID\_SET card, where each mesh surface part ID in the set is referenced in \*MESH\_SURFACE\_ELEMENT cards.

**Set Card.** Card 1 format used when the SET keyword option is active. Provide as many cards as necessary. This input ends at the next keyword ("\*") card.

<span id="page-44-0"></span>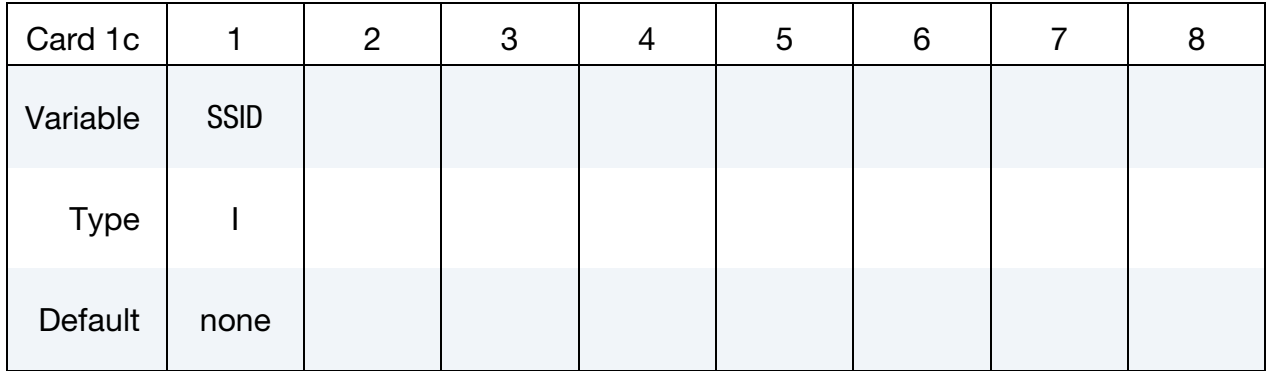

### VARIABLE DESCRIPTION

SSID Segment set ID

Segment Cards. Card 1 format used when SEGMENT keyword option is active. Include an additional card for each corresponding pair of segments. This input ends at the next keyword ("\*") card.

<span id="page-44-1"></span>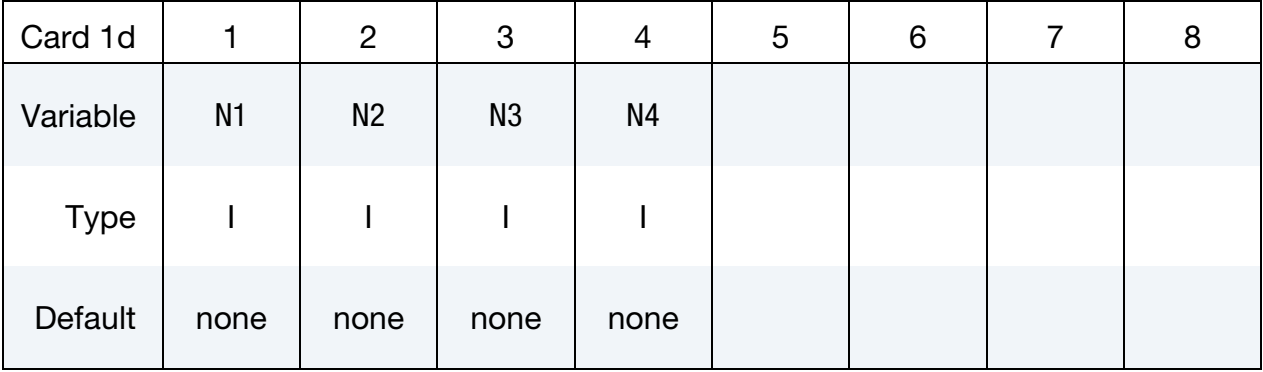

# VARIABLE DESCRIPTION

N1, N2, ... Node IDs defining a segment

# Remarks:

1. **Restrictions.** This boundary condition can only be used on the axisymmetric axis for the 2D axisymmetric CESE fluid solver.

# \*CESE\_BOUNDARY\_BLAST\_LOAD\_OPTION

Available options include:

**MSURF** MSURF\_SET

SET

SEGMENT

Purpose: For the CESE compressible flow solver, set boundary values for velocity, density, and pressure from a blast wave defined by a \*LOAD\_BLAST\_ENHANCED card. Boundary values are applied at the centroid of elements connected with this boundary. *OPTION* = SET and *OPTION* = SEGMENT are for user defined meshes whereas *OP-TION* = MSURF and *OPTION* = MSURF\_SET are associated with the automatic volume mesher (See \*MESH keywords). In other words, the MSURF and MSURF\_SET options are used when the CESE mesh has been created using \*MESH cards. The SET and SEG-MENT cards are used when \*ELEMENT\_SOLID cards are used to define the CESE mesh.

# Card Summary:

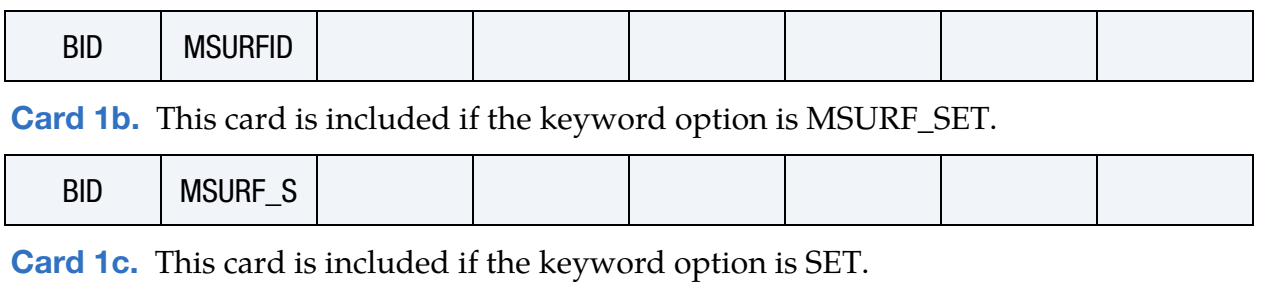

[Card 1a.](#page-46-0) This card is included if the keyword option is MSURF.

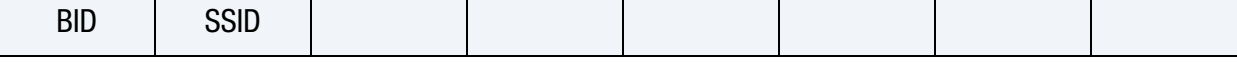

[Card 1d.](#page-47-1) This card is included if the keyword option is SEGMENT.

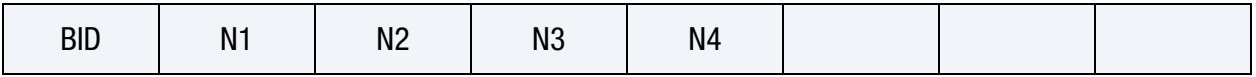

# Data Card Definitions:

# Surface Part Card. Card 1 format used when the MSURF keyword option is active.

<span id="page-46-0"></span>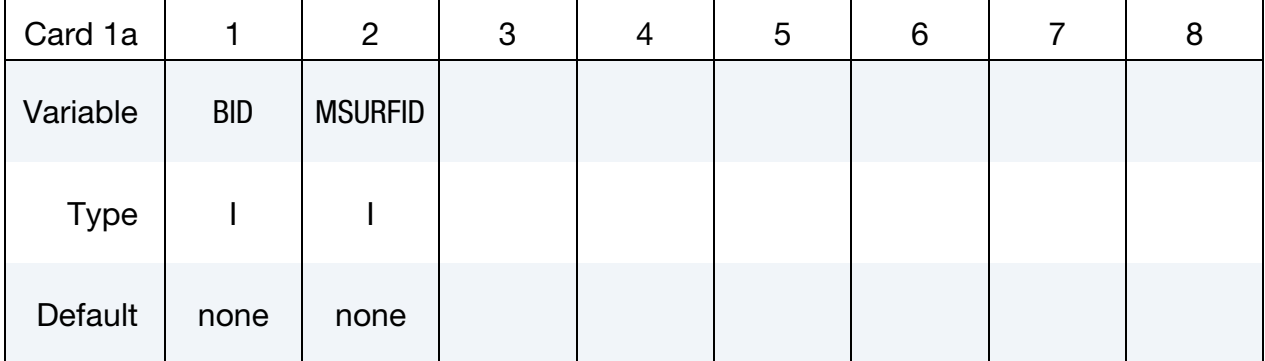

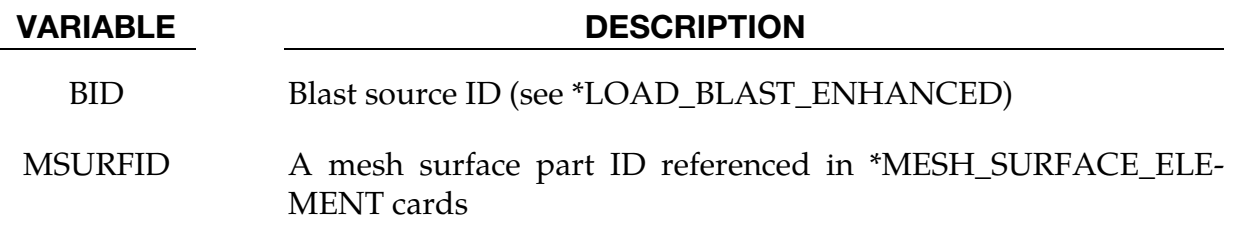

Surface Part Set Card. Card 1 format used when the MSURF\_SET keyword option is active.

<span id="page-46-1"></span>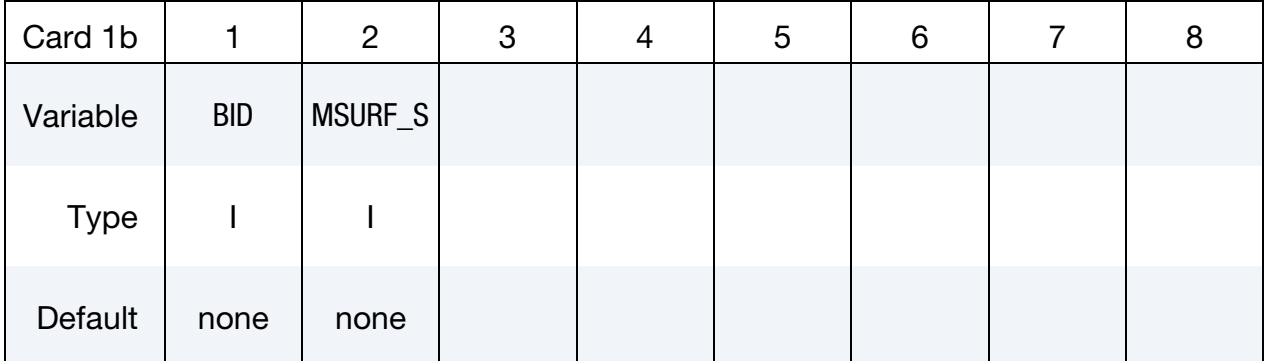

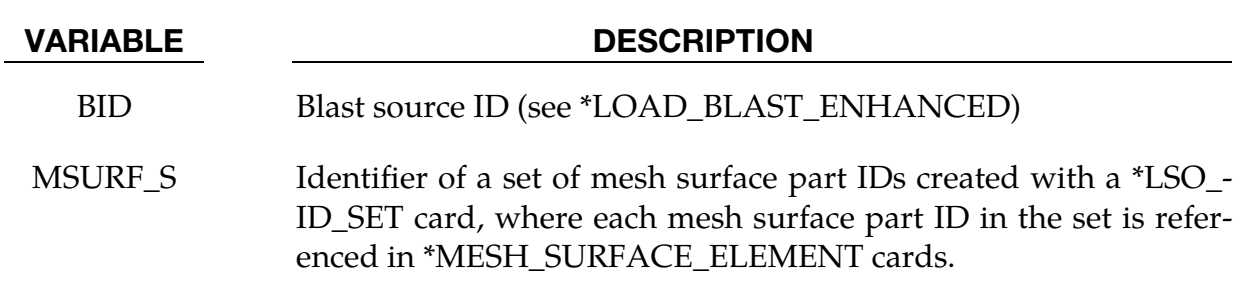

<span id="page-47-0"></span>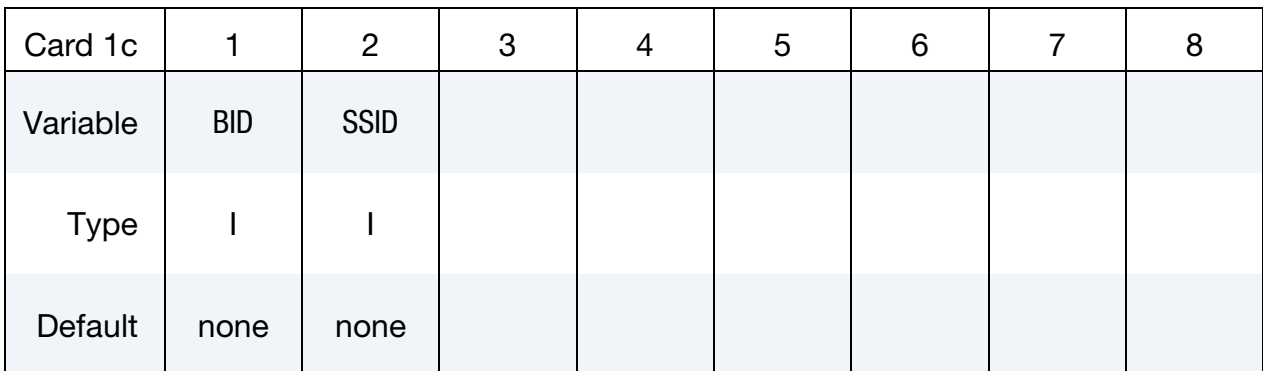

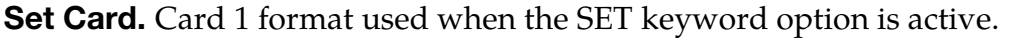

BID Blast source ID (see \*LOAD\_BLAST\_ENHANCED)

SSID Segment set ID

# Segment Card. Card 1 for SEGMENT keyword option is active.

<span id="page-47-1"></span>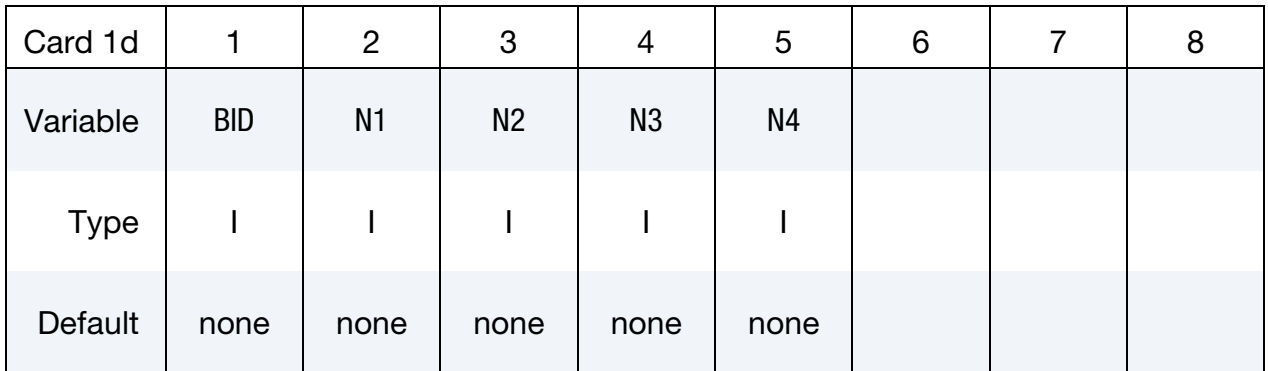

# VARIABLE DESCRIPTION

BID Blast source ID (see \*LOAD\_BLAST\_ENHANCED)

N1, N2, ... Node ID's defining a segment

# \*CESE\_BOUNDARY\_CONJ\_HEAT\_OPTION

Available options are:

MSURF MSURF\_SET SET

SEGMENT

Purpose: Define a conjugate heat transfer interface condition for CESE compressible flows. This condition identifies those boundary faces of the CESE mesh that are in contact with non-moving structural parts and through which heat flows. This is only possible when the structural thermal solver is also being used in the structural parts.

The MSURF and MSURF\_SET options are used when the CESE mesh has been created using \*MESH cards. The SET and SEGMENT cards are used when \*ELEMENT\_SOLID cards are used to define the CESE mesh.

# Card Summary:

**[Card 1a.](#page-49-0)** This card is included when the keyword option is MSURF. Include as many cards as necessary. This input ends at the next keyword ("\*") card.

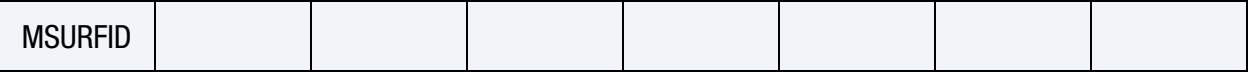

**[Card 1b.](#page-49-1)** This card is included when the keyword option is MSURF\_SET. Include as many cards as necessary. This input ends at the next keyword ("\*") card.

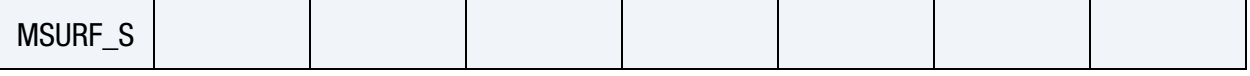

**[Card 1c.](#page-50-0)** This card is included when the keyword option is SET. Include as many cards as necessary. This input ends at the next keyword ("\*") card.

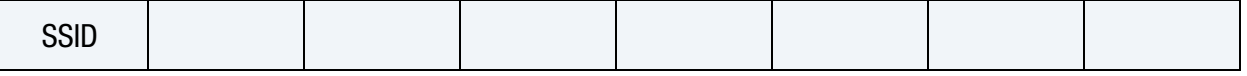

[Card 1d.](#page-50-1) This card is included when the keyword option is SEGMENT. Include as many cards as necessary. This input ends at the next keyword ("\*") card.

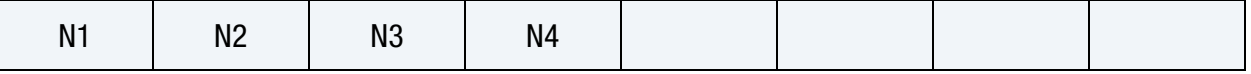

# Data Card Definitions:

**Surface Part Card.** Card 1 used when the MSURF keyword option is active. Include as many cards as necessary. This input ends at the next keyword ("\*") card.

<span id="page-49-0"></span>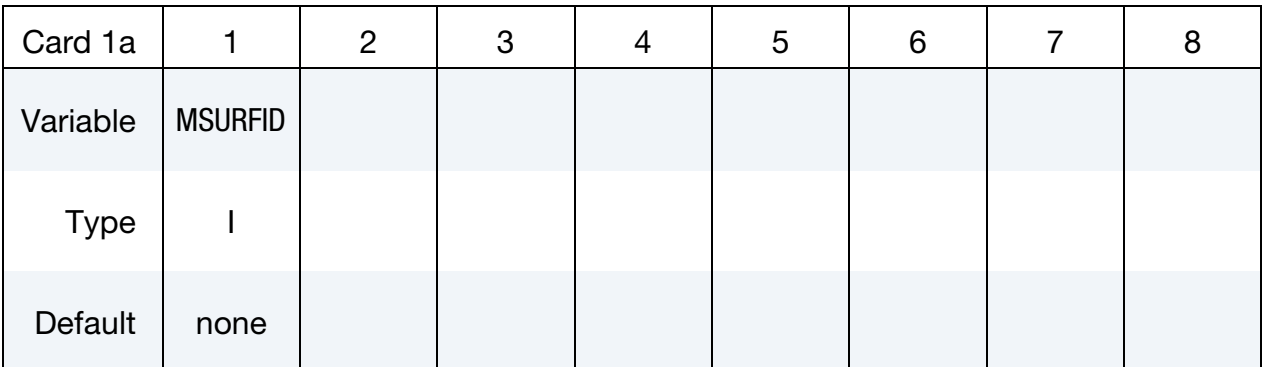

# VARIABLE DESCRIPTION

MSURFID Mesh surface part ID referenced in \*MESH\_SURFACE\_ELEMENT cards.

**Surface Part Set Card.** Card 1 used when the MSURF\_SET keyword option is active. Include as many cards as necessary. This input ends at the next keyword ("\*") card.

<span id="page-49-1"></span>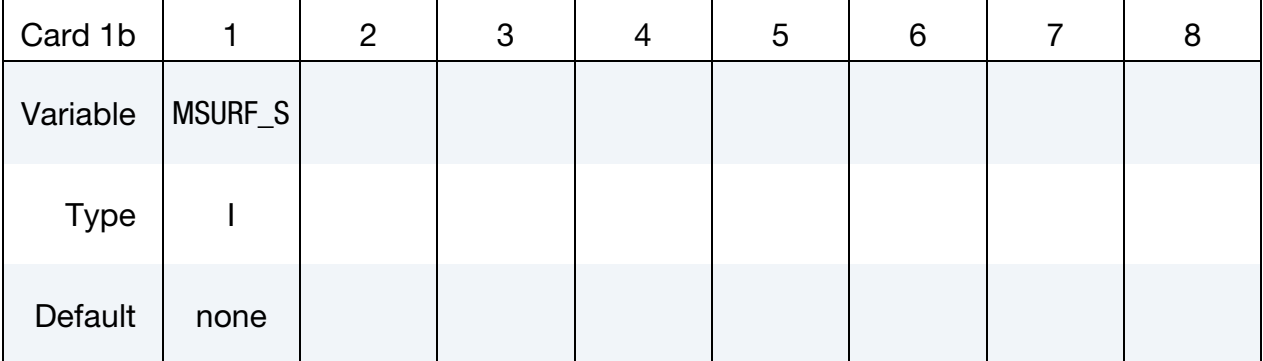

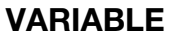

### **DESCRIPTION**

MSURF\_S Identifier of a set of mesh surface part IDs created with an \*LSO\_-ID\_SET card, where each mesh surface part ID in the set is referenced in \*MESH\_SURFACE\_ELEMENT cards.

**Set Card.** Card 1 used when the SET keyword option is active. Include as many cards as necessary. This input ends at the next keyword ("\*") card.

<span id="page-50-0"></span>

| Card 1c     |             | $\overline{c}$ | 3 | 4 | 5 | 6 | 8 |
|-------------|-------------|----------------|---|---|---|---|---|
| Variable    | <b>SSID</b> |                |   |   |   |   |   |
| <b>Type</b> |             |                |   |   |   |   |   |
| Default     | none        |                |   |   |   |   |   |

SSID Segment set ID

**Segment Cards.** Card 1 used when SEGMENT keyword option is active. Include an additional card for each corresponding pair of segments. This input ends at the next keyword ("\*") card.

<span id="page-50-1"></span>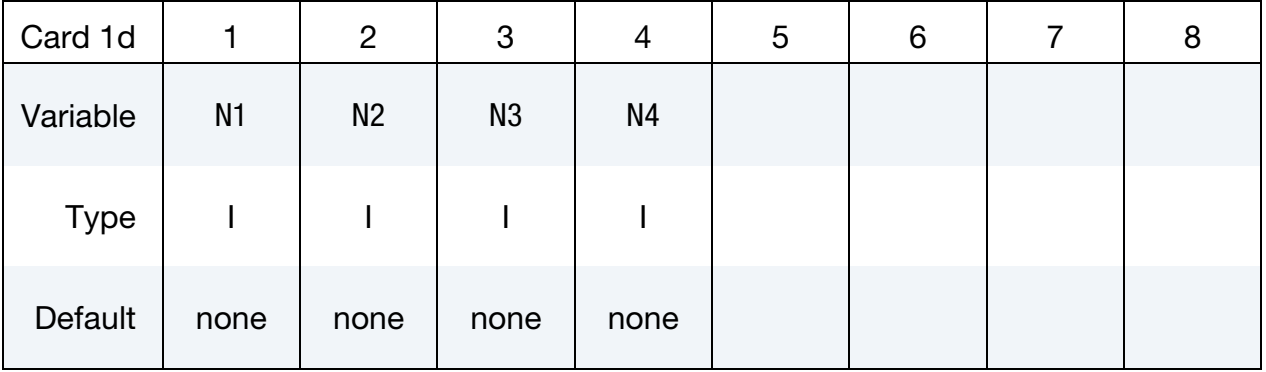

# VARIABLE DESCRIPTION

N1, N2, ... Node IDs defining a segment

# Remarks:

1. Restrictions. This boundary condition should only be imposed on a CESE mesh boundary that is in contact with non-moving structural parts. An Eulerian CESE solver is required as is use of the structural thermal solver.

# \*CESE\_BOUNDARY\_CYCLIC\_OPTION

Available options are:

MSURF

MSURF\_SET

SET

SEGMENT

Purpose: Define a cyclic (periodic) boundary condition for CESE compressible flows. This cyclic boundary condition can be used on periodic boundary surfaces.

The MSURF and MSURF\_SET options are used when the CESE mesh has been created using \*MESH cards. The SET and SEGMENT cards are used when \*ELEMENT\_SOLID cards are used to define the CESE mesh.

# Card Summary:

Include as many sets of the following cards as needed. This input ends at the next keyword ("\*") card.

[Card 1a.](#page-52-0) This card is included when the keyword option is set to MSURF.

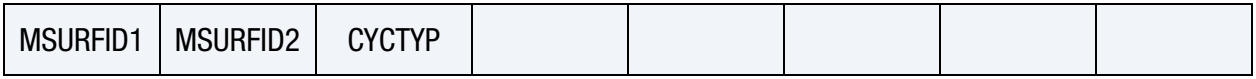

**[Card 1b.](#page-53-0)** This card is included when the keyword option is set to MSURF\_SET.

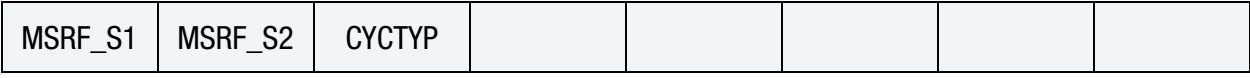

**[Card 1c.](#page-53-1)** This card is included when the keyword option is set to SET.

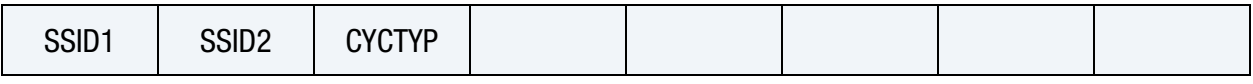

[Card 1d.](#page-54-0) This card is included when the keyword option is set to SEGMENT.

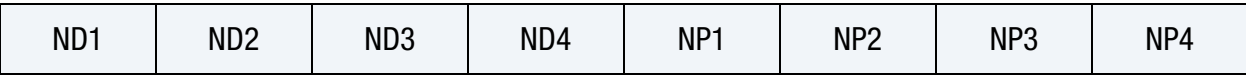

[Card 2a.](#page-55-0) This card is included for the MSURF, MSURF\_SET, and SET options when  $CYCTYP = 1.$ 

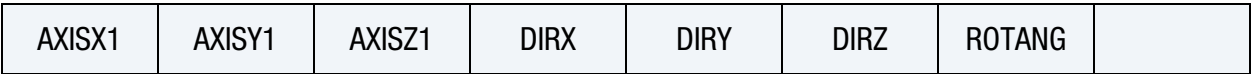

[Card 2b.](#page-55-1) This card is included for the MSURF, MSURF\_SET, and SET options when  $CYCTYP = 2.$ 

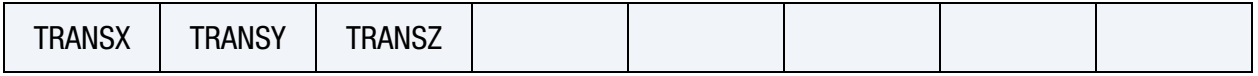

# Data Card Definitions:

Surface Part Card. Card 1 format when the MSURF keyword option is active

<span id="page-52-0"></span>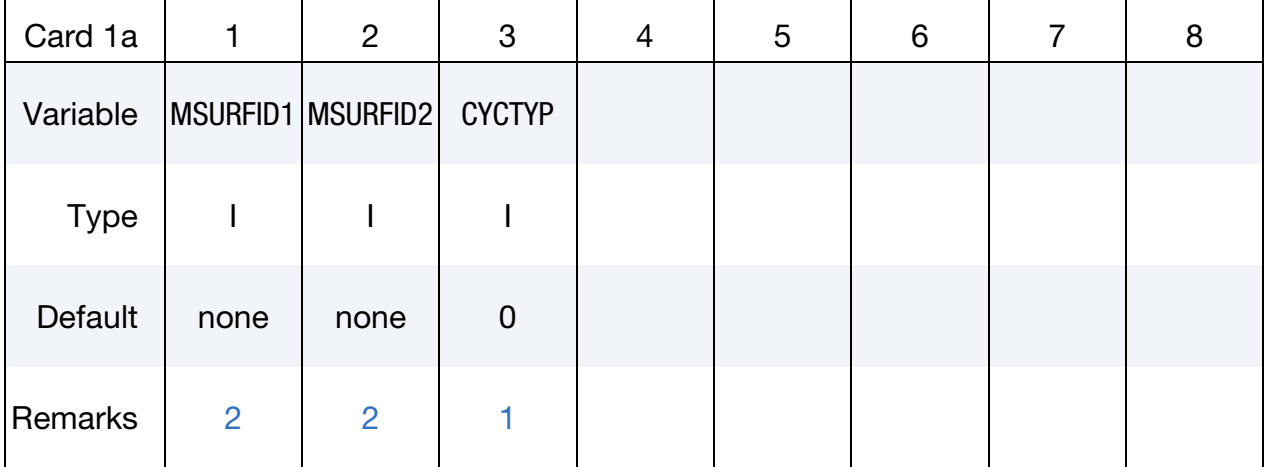

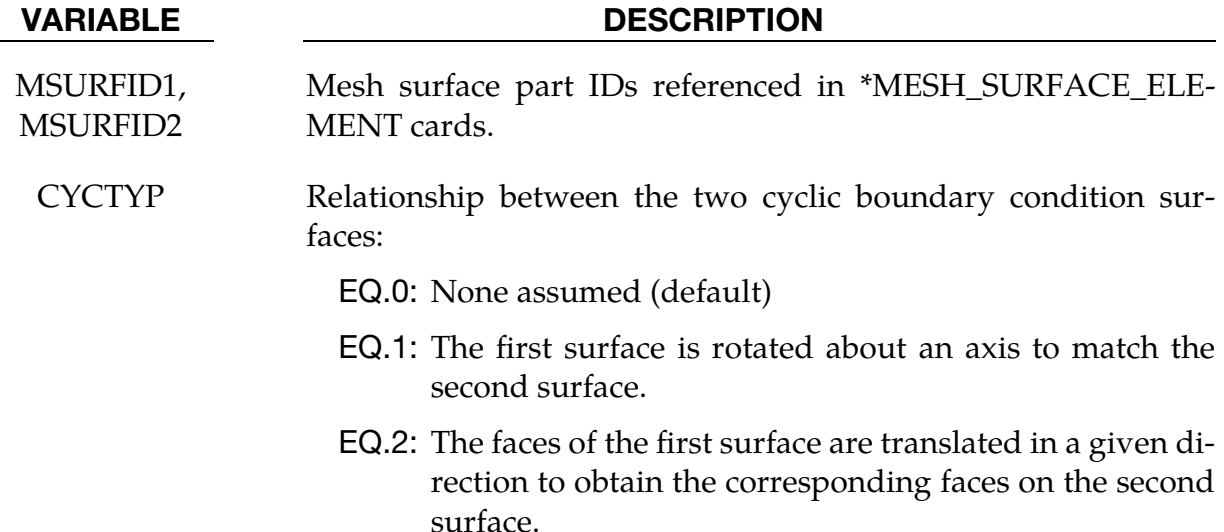

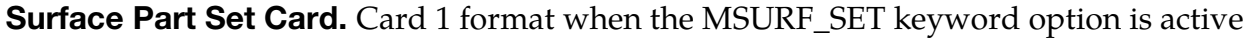

<span id="page-53-0"></span>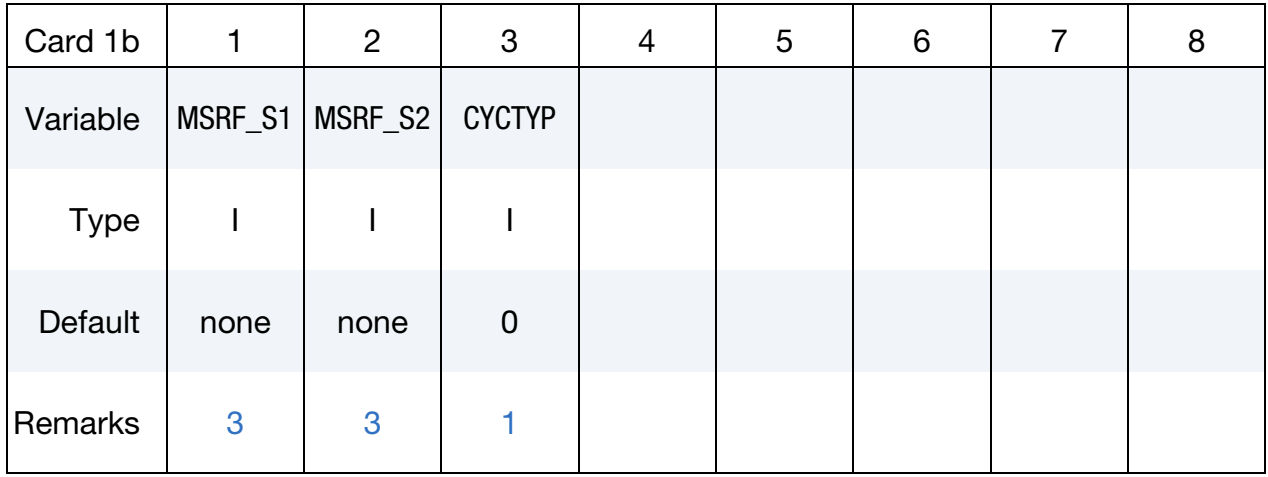

| <b>VARIABLE</b>     | <b>DESCRIPTION</b>                                                                                                    |
|---------------------|----------------------------------------------------------------------------------------------------|
| MSRF_S1,<br>MSRF S2 | Identifiers of two sets of mesh surface part IDs, each created with<br>a *LSO_ID_SET card, where each mesh surface part ID in each<br>set is referenced in *MESH_SURFACE_ELEMENT cards. |
| YCTYP               | Relationship between the two cyclic boundary condition sur-<br>faces:                                                                                                    |
|                     | EQ.0: None assumed (default)                                                                                                    |
|                     | EQ.1: The first surface is rotated about an axis to match the<br>second surface.                                                                                                    |
|                     | EQ.2: The faces of the first surface are translated in a given di-<br>rection to obtain the corresponding faces on the second<br>surface.                                               |

Set Card. Card 1 format when the SET keyword option is active

<span id="page-53-1"></span>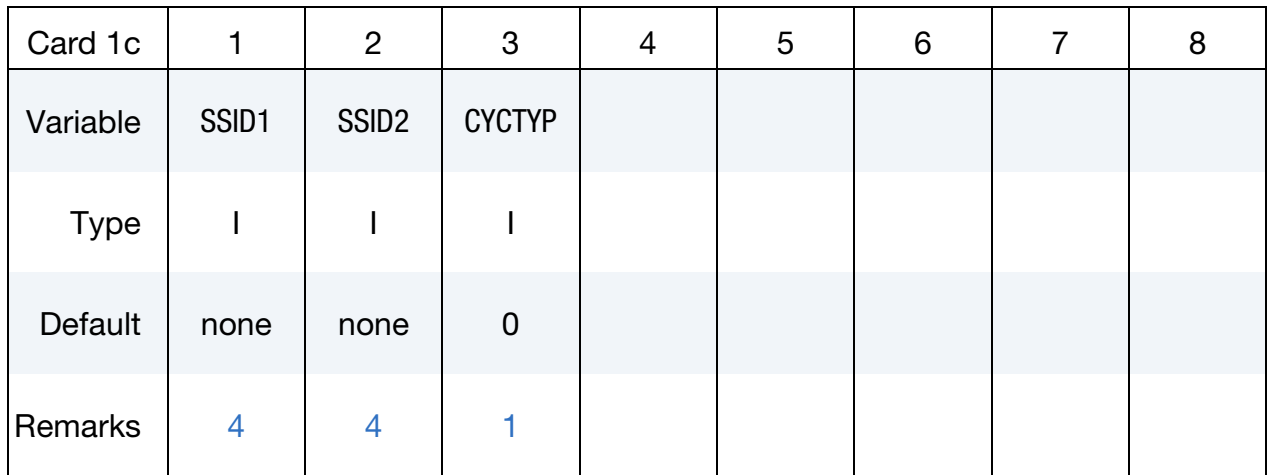

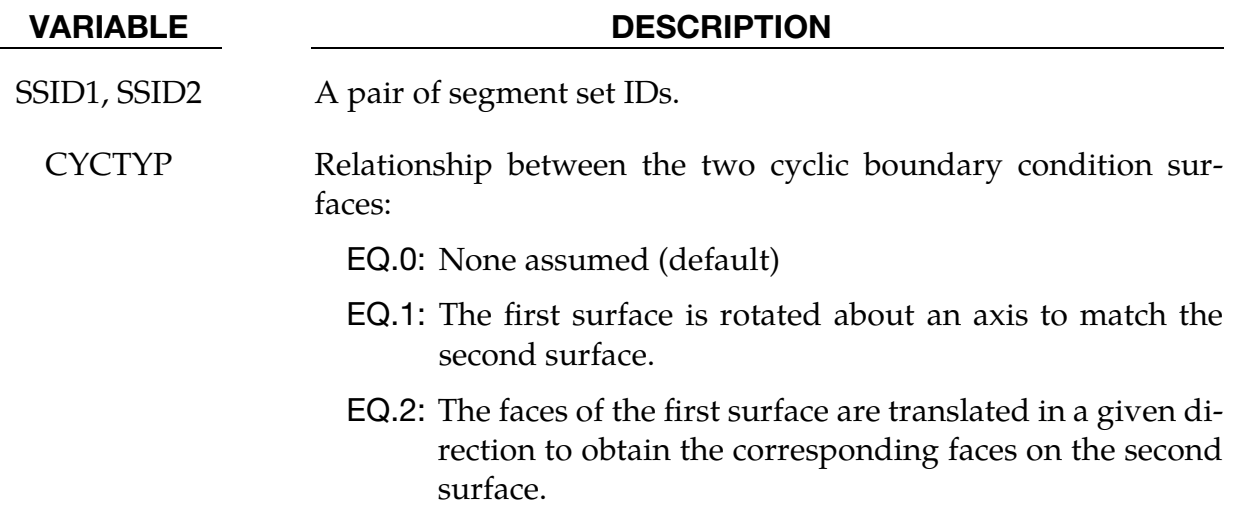

**Segment Card.** Card 1 format when SEGMENT keyword option is active. Include an additional card for each corresponding pair of segments. This input ends at the next keyword ("\*") card.

<span id="page-54-0"></span>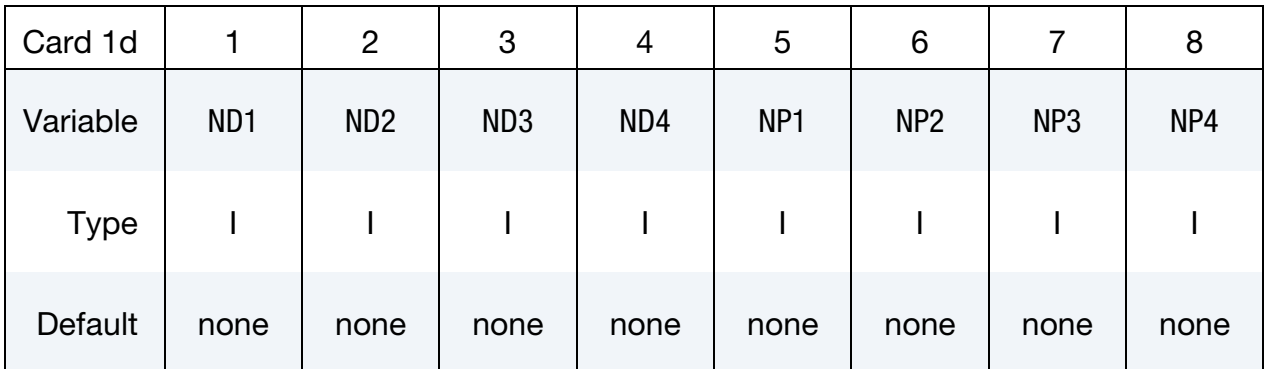

# VARIABLE DESCRIPTION

ND*i*, NP*i* Node IDs defining a pair of segments: ND1, ND2, ND3, ND4 define the first segment, while NP1, NP2, NP3, NP4 define the second segment. This pair of segments must match either through a geometric translation or rotation.

Rotation Case Card. Additional card for the MSURF, MSURF\_SET, and SET options when  $CYCTYP = 1$ .

<span id="page-55-0"></span>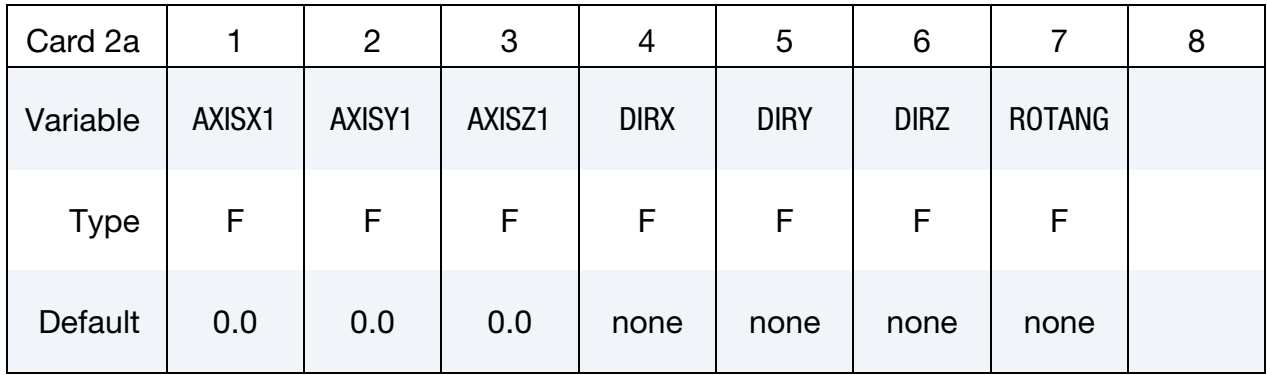

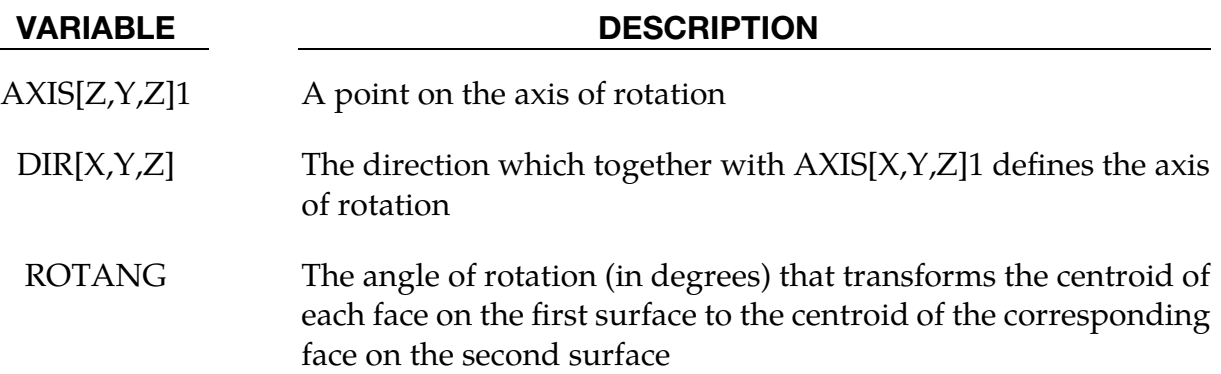

Translation Case Card. Additional card for the MSURF, MSURF\_SET, and SET options when  $CYCTYP = 2$ .

<span id="page-55-1"></span>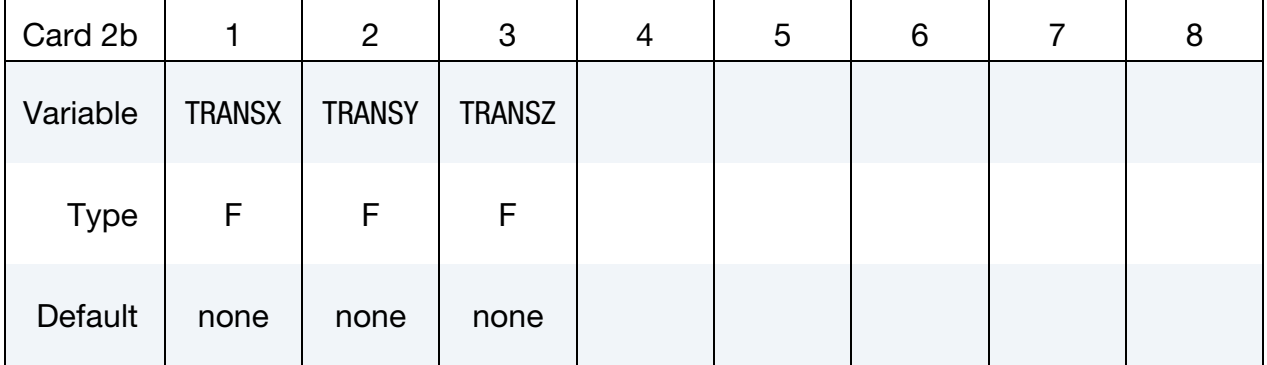

# VARIABLE DESCRIPTION

TRANS[X,Y,Z] The translation direction that enables the identification of the segment in the second surface that matches a segment in the first surface

# Remarks:

- <span id="page-56-1"></span>1. **CYCTYP.** For the MSURF, MSURF\_SET, or SET options with CYCTYP =  $0$ , the code examines the geometry of two faces of the two surfaces in order to determine if the surfaces are approximately parallel  $(CYCTYP = 2)$  or related through a rotation  $(CYCTYP = 1)$ . The geometric parameters required are then computed.
- <span id="page-56-0"></span>2. **MSURF.** For the MSURF option, the number of mesh surface elements must be the same in each mesh surface part. The mesh surface elements in each mesh surface part are then internally ordered to match pairwise between the two mesh surface parts.
- <span id="page-56-2"></span>3. **MSURF\_SET.** For the MSURF\_SET option, the number of mesh surface elements must be the same in each mesh surface part set. The mesh surface elements in each mesh surface part set are then internally ordered to match pairwise between the two mesh surface part sets.
- <span id="page-56-3"></span>4. **SET.** For the SET option, the same number of segments must be in each set. The segments in each set are then internally ordered to match pairwise between the two sets.

# \*CESE\_BOUNDARY\_FSI\_OPTION

Available options are:

MSURF MSURF\_SET

SET

SEGMENT

Purpose: Define an FSI boundary condition for the moving mesh CESE compressible flow solver. This card must not be combined with the immersed-boundary method CESE solver; doing so will result in an error termination condition.

This boundary condition must be applied on a surface of the CESE computational domain that is co-located with surfaces of the outside boundary of the structural mechanics' mesh. The nodes of the two meshes will generally not be shared.

The MSURF and MSURF\_SET options are used when the CESE mesh has been created using \*MESH cards. The SET and SEGMENT cards are used when \*ELEMENT\_SOLID cards are used to define the CESE mesh.

# Card Summary:

[Card 1a.](#page-58-0) This card is included if the keyword option is MSURF. Provide as many cards as necessary. This input ends at the next keyword ("\*") card.

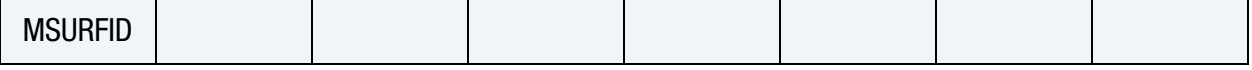

[Card 1b.](#page-58-1) This card is included if the keyword option is MSURF\_SET. Provide as many cards as necessary. This input ends at the next keyword ("\*") card.

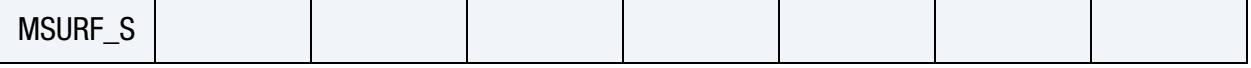

**[Card 1c.](#page-59-0)** This card is included if the keyword option is SET. Provide as many cards as necessary. This input ends at the next keyword ("\*") card.

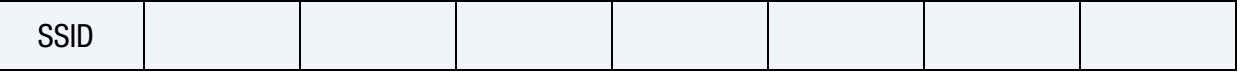

**[Card 1d.](#page-59-1)** This card is included if the keyword option is SEGMENT. Provide as many cards as necessary. This input ends at the next keyword ("\*") card.

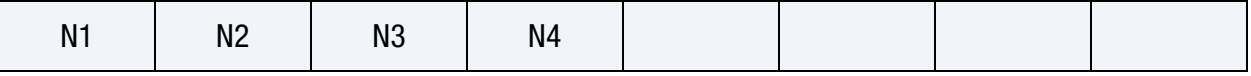

# Data Card Definitions:

**Surface Part Card.** Card 1 format used when the MSURF keyword option is active. Provide as many cards as necessary. This input ends at the next keyword ("\*") card.

<span id="page-58-0"></span>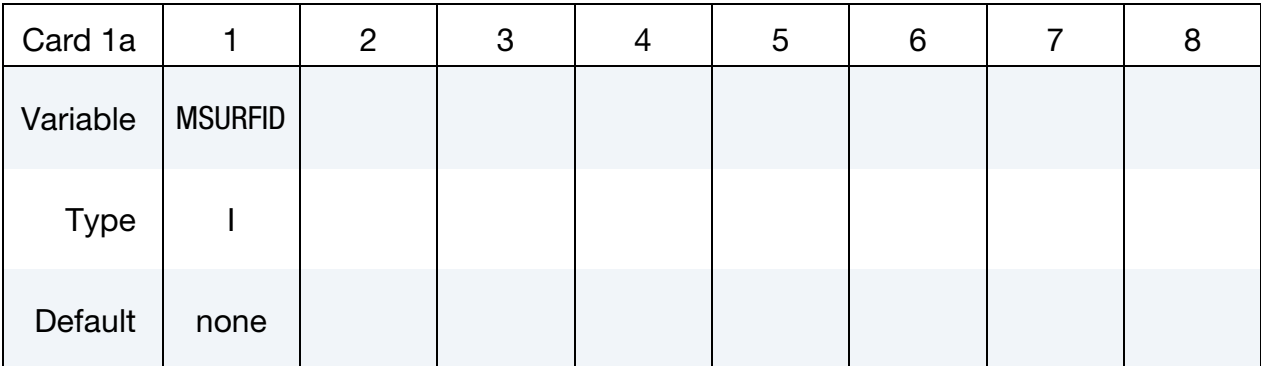

# VARIABLE DESCRIPTION

MSURFID Mesh surface part ID referenced in \*MESH\_SURFACE\_ELEMENT cards

**Surface Part Set Card.** Card 1 format used when the MSURF\_SET keyword option is active. Provide as many cards as necessary. This input ends at the next keyword ("\*") card.

<span id="page-58-1"></span>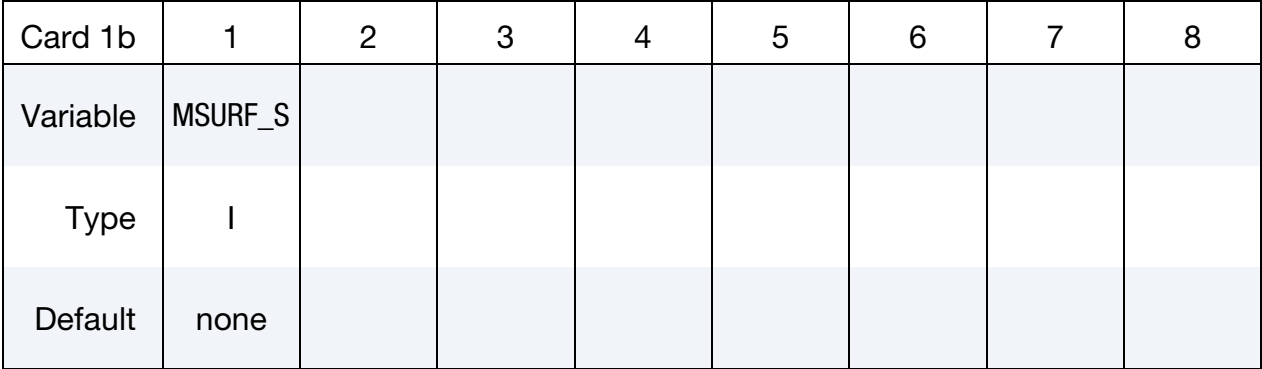

### VARIABLE DESCRIPTION

MSURF<sub>\_S</sub> Identifier of a set of mesh surface part IDs created with a \*LSO<sub>\_</sub>-ID\_SET card, where each mesh surface part ID in the set is referenced in \*MESH\_SURFACE\_ELEMENT cards.

**Set Card.** Card 1 format used when the SET keyword option is active. Provide as many cards as necessary. This input ends at the next keyword ("\*") card.

<span id="page-59-0"></span>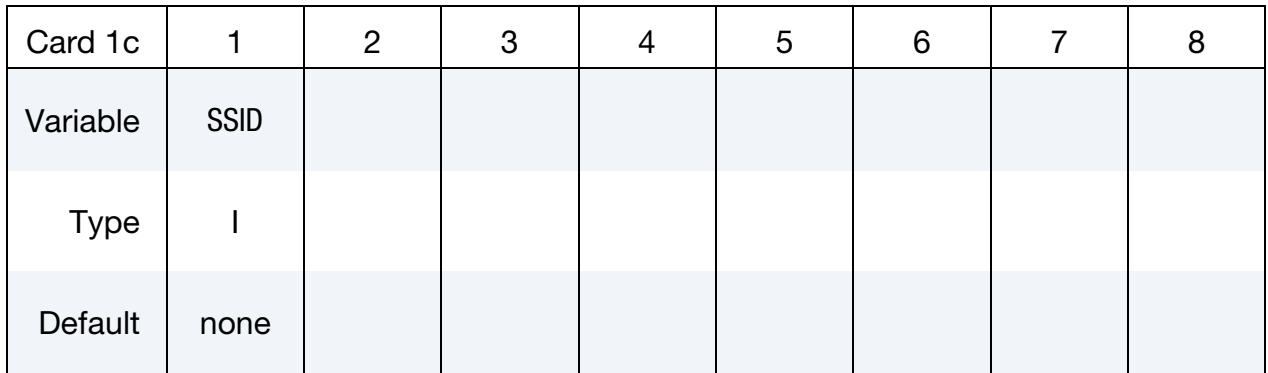

# VARIABLE DESCRIPTION

SSID Segment set ID

Segment Cards. Card 1 format used when SEGMENT keyword option is active. Include an additional card for each corresponding pair of segments. This input ends at the next keyword ("\*") card.

<span id="page-59-1"></span>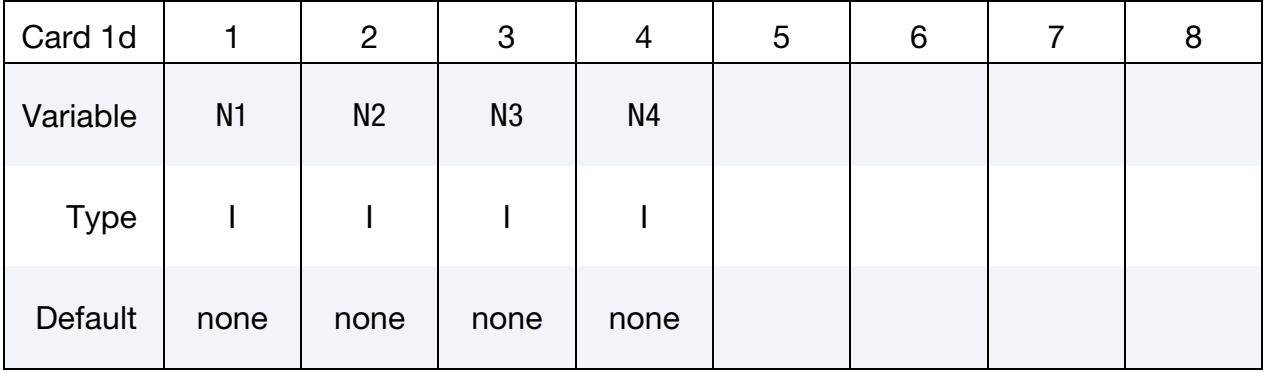

# VARIABLE DESCRIPTION

N1, ... Node IDs defining a segment

# Remarks:

1. Conjugate Heat Transfer Problems. This boundary condition card is also needed for conjugate heat transfer problems with the moving mesh CESE solver.

# \*CESE\_BOUNDARY\_NON\_REFLECTIVE\_OPTION

Available options are:

MSURF

MSURF\_SET

SET

SEGMENT

Purpose: Define a passive boundary condition for CESE compressible flows. This nonreflective boundary condition (NBC) provides an artificial computational boundary for an open boundary that is passive.

Use the MSURF and MSURF\_SET options when you use the \*MESH cards to generate the CESE mesh. Use the SET and SEGMENT cards when \*ELEMENT\_SOLID cards define the CESE mesh.

### Card Summary:

**[Card 1a.](#page-61-0)** Include this card for the MSURF keyword option. Include as many cards as necessary. This input ends at the next keyword ("\*") card.

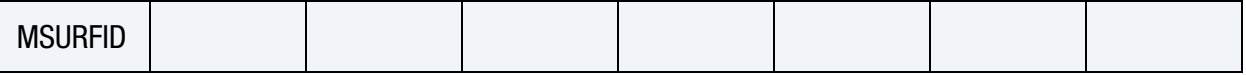

[Card 1b.](#page-61-1) Include this card for the MSURF\_SET keyword option. Include as many cards as necessary. This input ends at the next keyword ("\*") card.

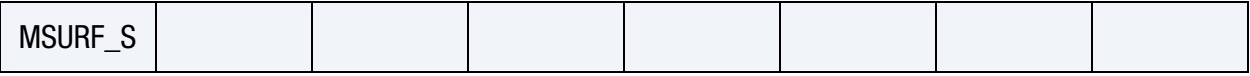

**[Card 1c.](#page-62-0)** Include this card for the SET keyword option. Include as many cards as necessary. This input ends at the next keyword ("\*") card.

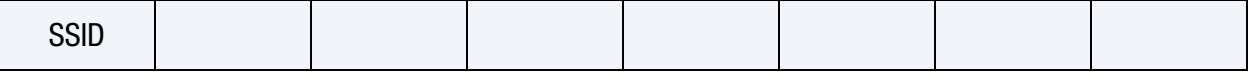

[Card 1d.](#page-62-1) Include this card for the SEGMENT keyword option. Include an additional card for each corresponding pair of segments. This input ends at the next keyword ("\*") card.

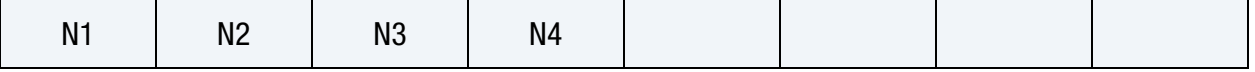

# Data Card Definitions:

**Surface Part Card.** Card 1 used when the MSURF keyword option is active. Include as many cards as necessary. This input ends at the next keyword ("\*") card.

<span id="page-61-0"></span>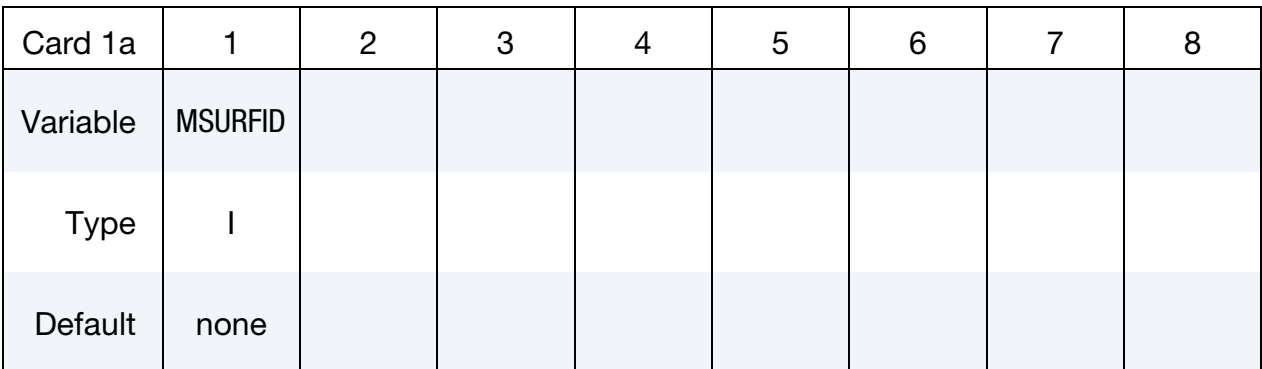

# VARIABLE DESCRIPTION

MSURFID Mesh surface part ID referenced by \*MESH\_SURFACE\_ELEMENT cards

**Surface Part Set Card.** Card 1 used when the MSURF\_SET keyword option is active. Include as many cards as necessary. This input ends at the next keyword ("\*") card.

<span id="page-61-1"></span>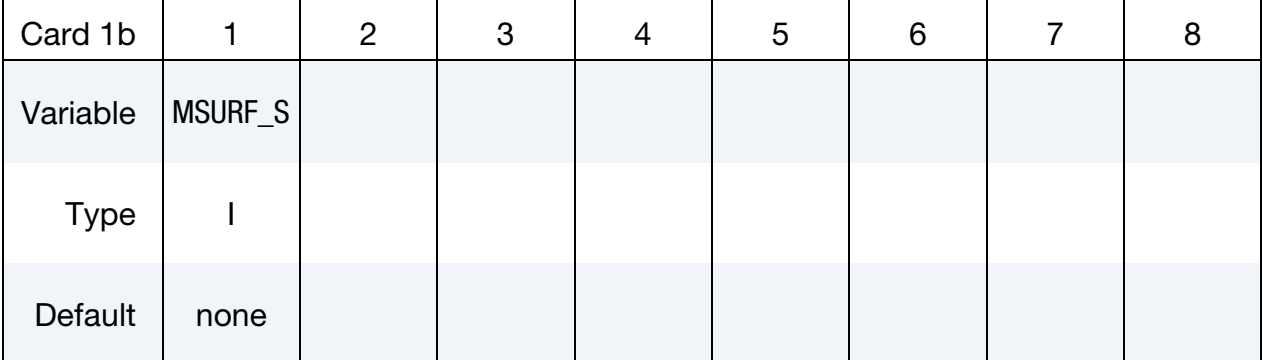

### VARIABLE DESCRIPTION

MSURF\_S ID of a set of mesh surface parts created with an \*LSO\_ID\_SET card, where each mesh surface part ID in the set is referenced by \*MESH\_SURFACE\_ELEMENT cards.

**Set Card.** Card 1 used when the SET keyword option is active. Include as many cards as necessary. This input ends at the next keyword ("\*") card.

<span id="page-62-0"></span>

| Card 1c     |             | 2 | 3 | 4 | 5 | 6 | 8 |
|-------------|-------------|---|---|---|---|---|---|
| Variable    | <b>SSID</b> |   |   |   |   |   |   |
| <b>Type</b> |             |   |   |   |   |   |   |
| Default     | none        |   |   |   |   |   |   |

SSID Segment set ID

**Segment Cards.** Card 1 used when the SEGMENT keyword option is active. Include an additional card for each corresponding pair of segments. This input ends at the next keyword ("\*") card.

<span id="page-62-1"></span>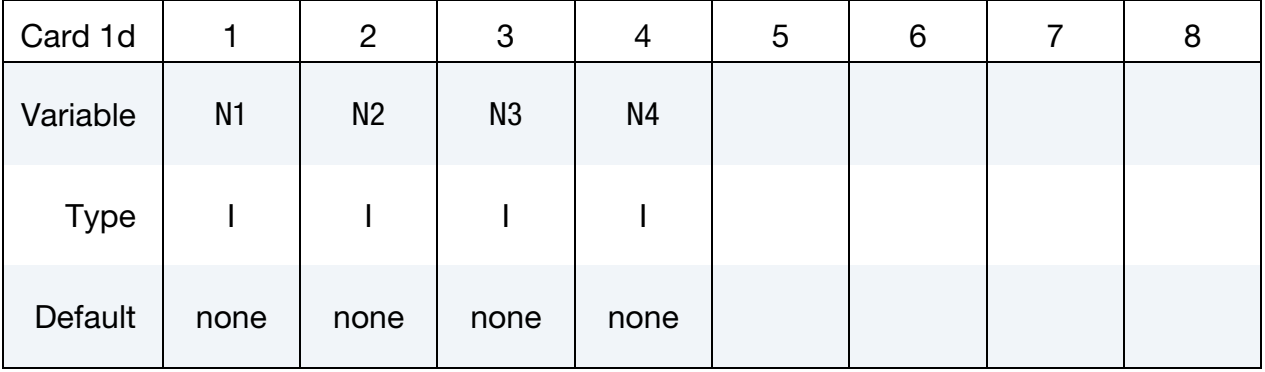

# VARIABLE DESCRIPTION

N1, N2, ... Node IDs defining a segment

# Remarks:

- 1. Normal application of this boundary condition. We recommend imposing this boundary condition on an open surface far from the main disturbed flow (the further away, the better), meaning an almost uniform flow on the boundary surface.
- 2. **Default boundary condition for CESE.** LS-DYNA automatically assigns the non-reflective boundary condition to any boundary segment not already assigned a boundary condition by any of the \*CESE\_BOUNDARY\_… cards.

# \*CESE\_BOUNDARY\_PRESCRIBED\_OPTION

Available options include:

MSURF MSURF\_SET SET

SEGMENT

Purpose: For the CESE compressible flow solver, set boundary values for velocity, density, pressure, and temperature. Boundary values are applied at the centroid of elements connected with this boundary. Use keyword options SET or SEGMENT for user-defined meshes, meaning mesh specified with \*ELEMENT\_SOLID card. Use MSURF or MSURF\_SET for meshes created with the automatic volume mesher, meaning meshes generated with the \*MESH cards.

# Card Summary:

A set of data cards for this keyword consists of 3 of the following cards:

- 1. Card 1 specifies the object to which the boundary condition is applied. Its format depends on the keyword option.
- 2. Card 2 reads in load curve IDs.
- 3. Card 3 reads in scale factors.

For each boundary condition to be specified include one set of cards. This input ends at the next keyword ("\*") card.

**[Card 1a.](#page-64-0)** Include this card for the MSURF keyword option.

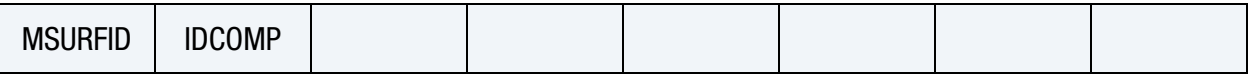

**[Card 1b.](#page-64-1)** Include this card for the MSURF\_SET keyword option.

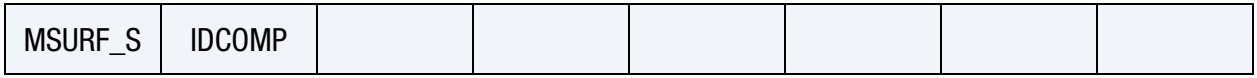

[Card 1c.](#page-65-0) Include this card for the SET keyword option.

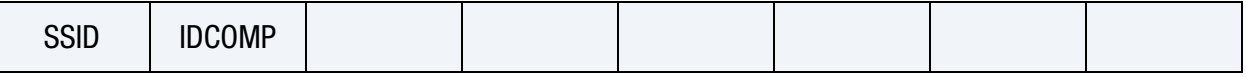

**[Card 1d.](#page-65-1)** Include this card for the SEGMENT keyword option.

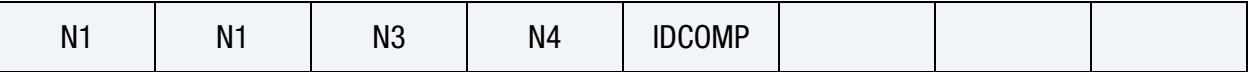

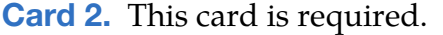

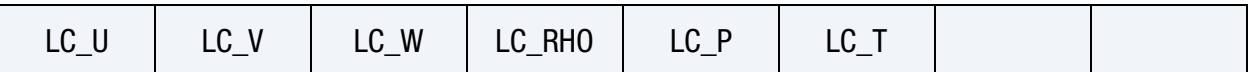

[Card 3.](#page-67-0) This card is required.

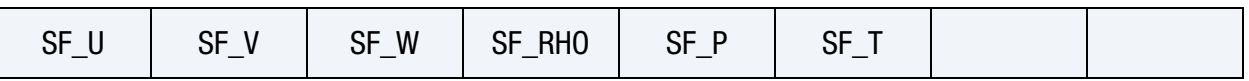

# Data Card Definitions:

# Surface Part Card. Card 1 format for the MSURF keyword option

<span id="page-64-0"></span>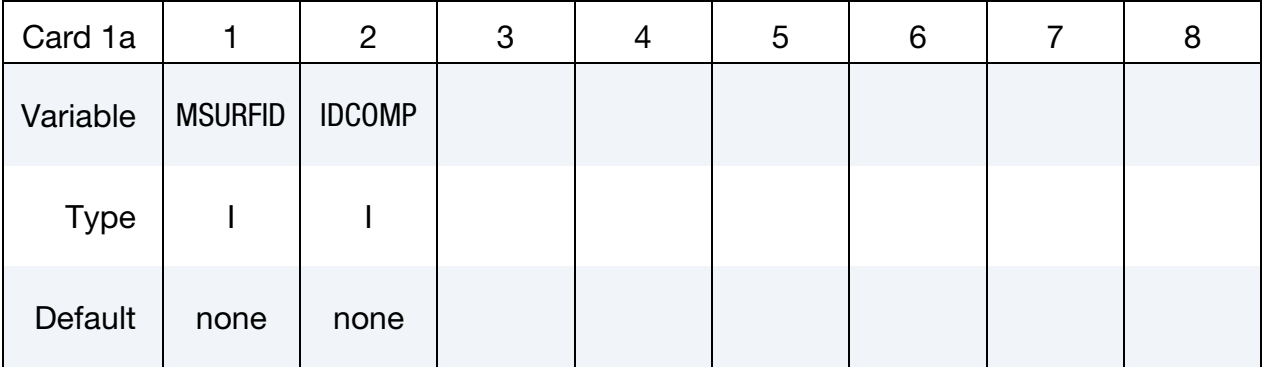

# VARIABLE DESCRIPTION

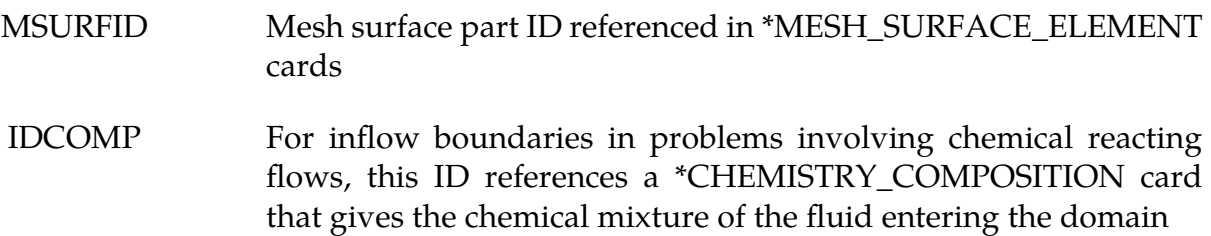

# Surface Part Set Card. Card 1 format for the MSURF\_SET keyword option

<span id="page-64-1"></span>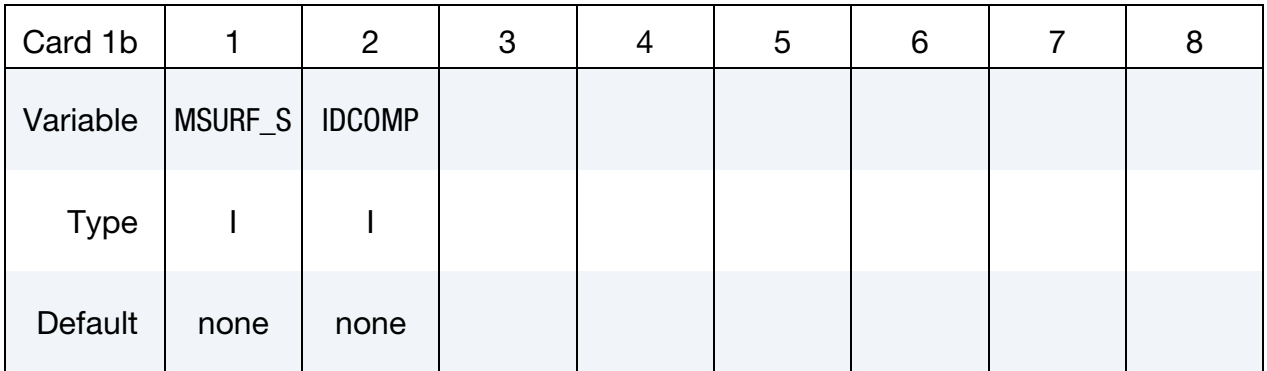

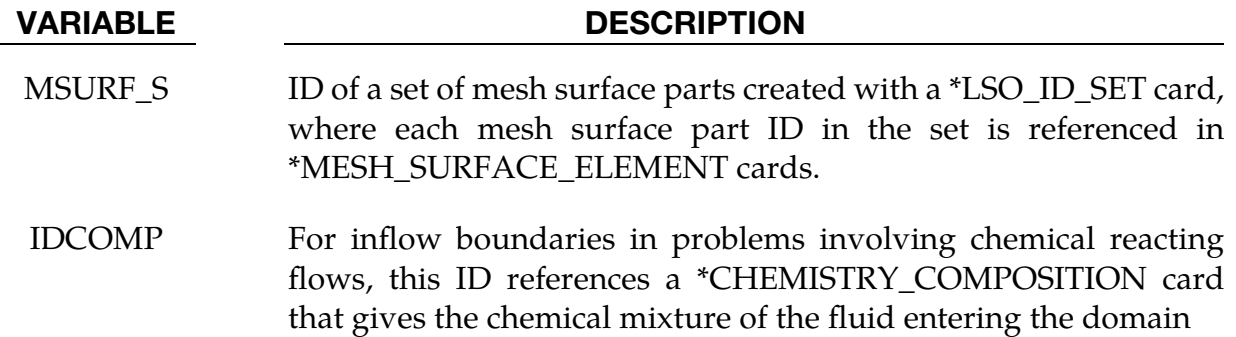

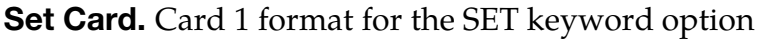

<span id="page-65-0"></span>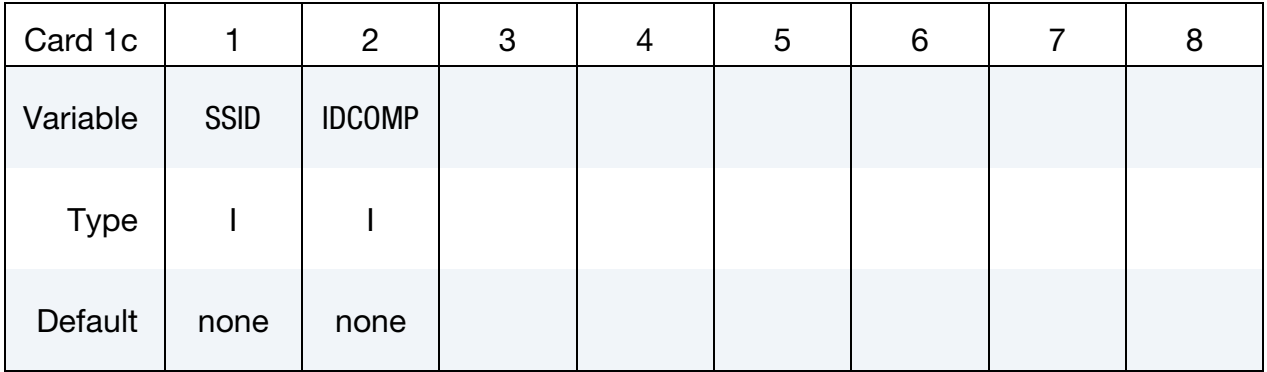

SSID Segment set ID

IDCOMP For inflow boundaries in problems involving chemical reacting flows, this ID references a \*CHEMISTRY\_COMPOSITION card that gives the chemical mixture of the fluid entering the domain

# **Segment Card.** Card 1 for the SEGMENT keyword option

<span id="page-65-1"></span>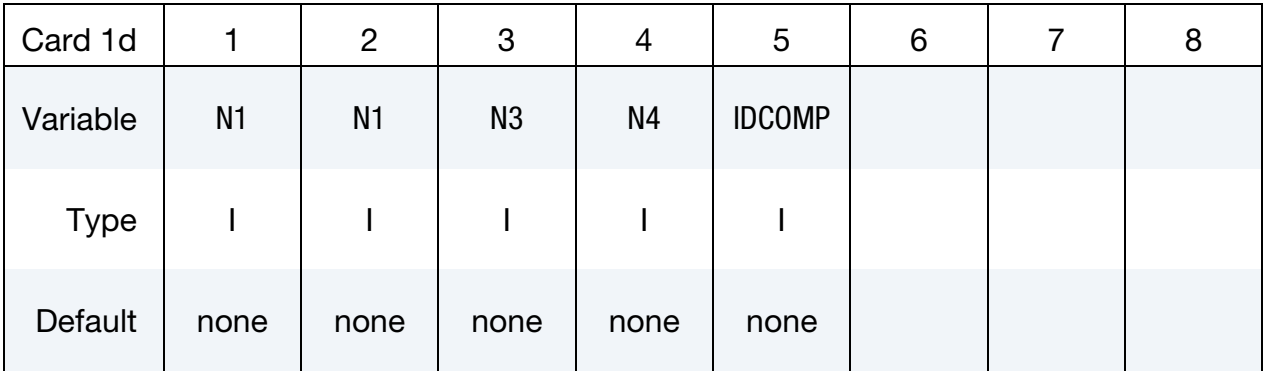

### VARIABLE DESCRIPTION

N1, N2, ... Node IDs defining a segment

IDCOMP For inflow boundaries in problems involving chemical reacting flows, this ID references a \*CHEMISTRY\_COMPOSITION card that gives the chemical mixture of the fluid entering the domain

# Load Curve Card.

<span id="page-66-0"></span>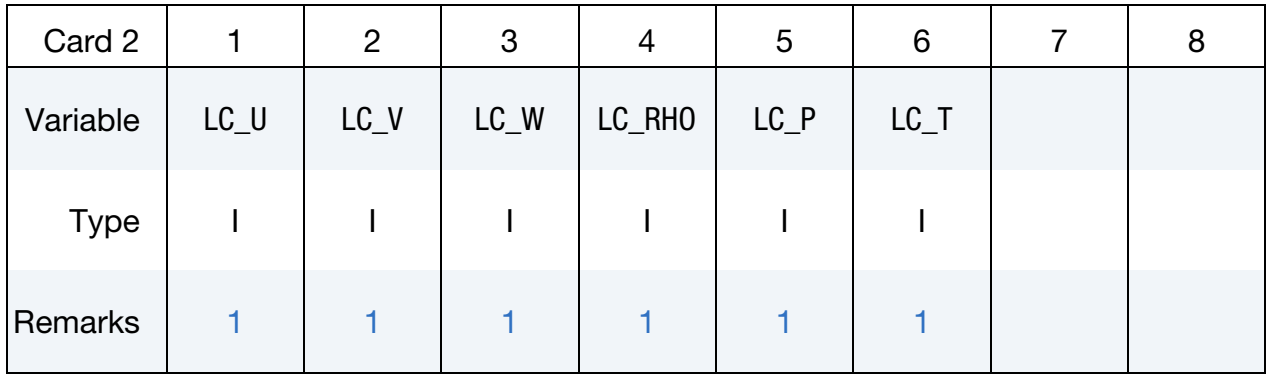

# VARIABLE DESCRIPTION

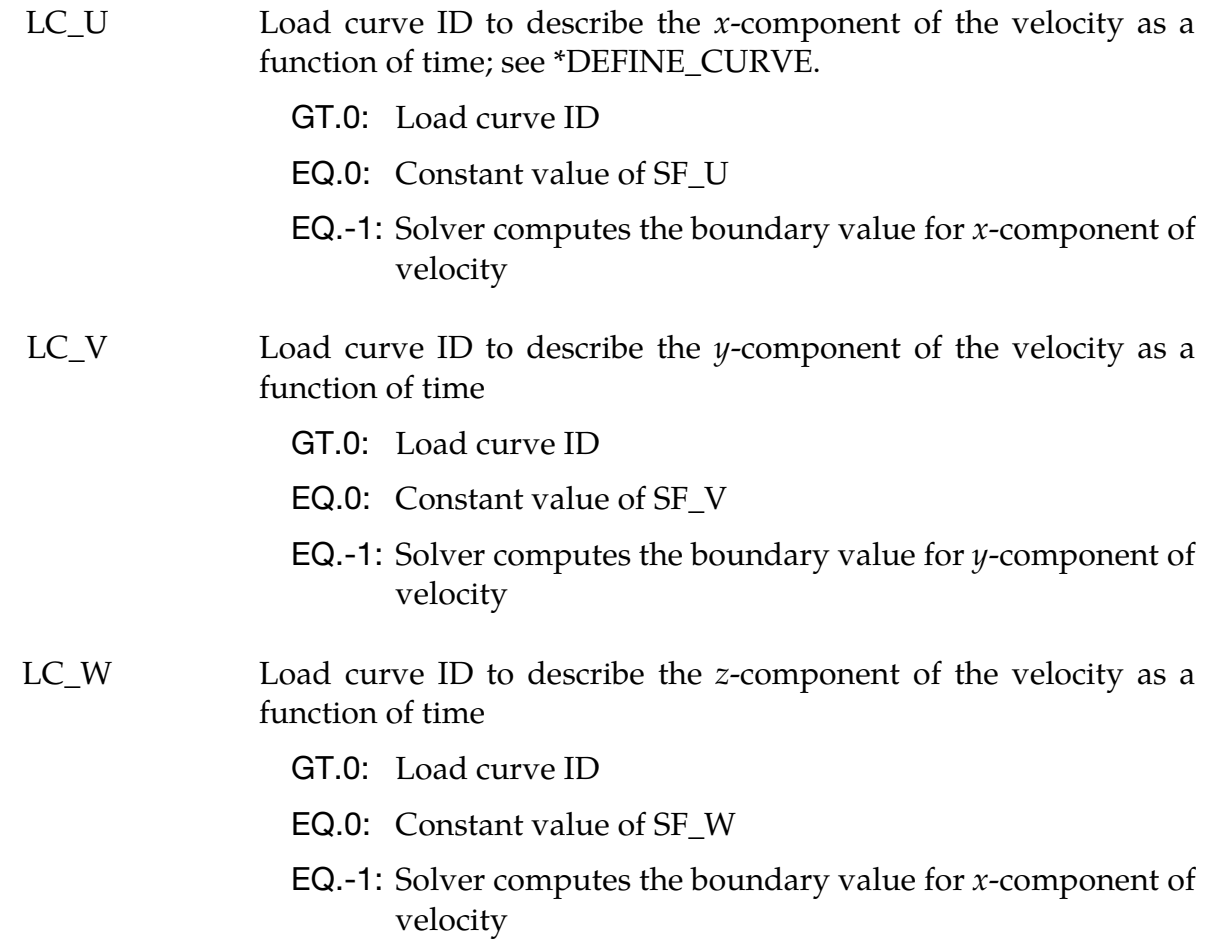

# \*CESE \*CESE\_BOUNDARY\_PRESCRIBED

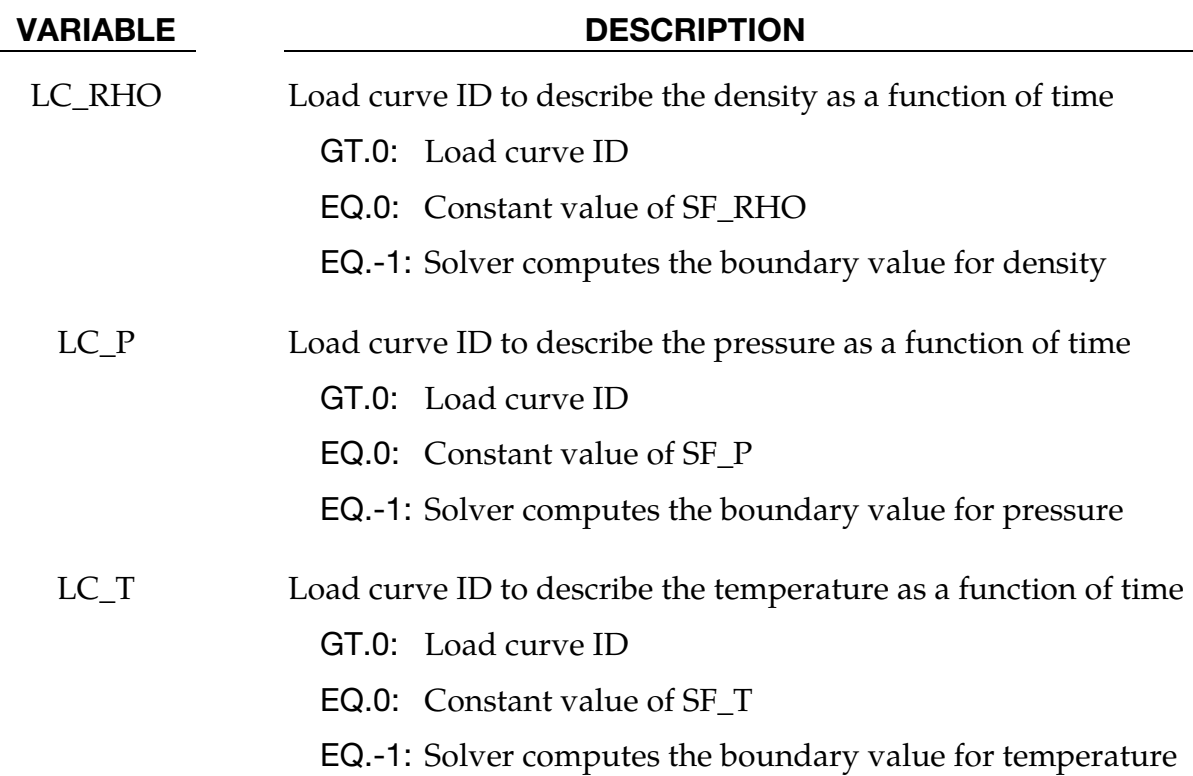

# Scale Factor Card.

<span id="page-67-0"></span>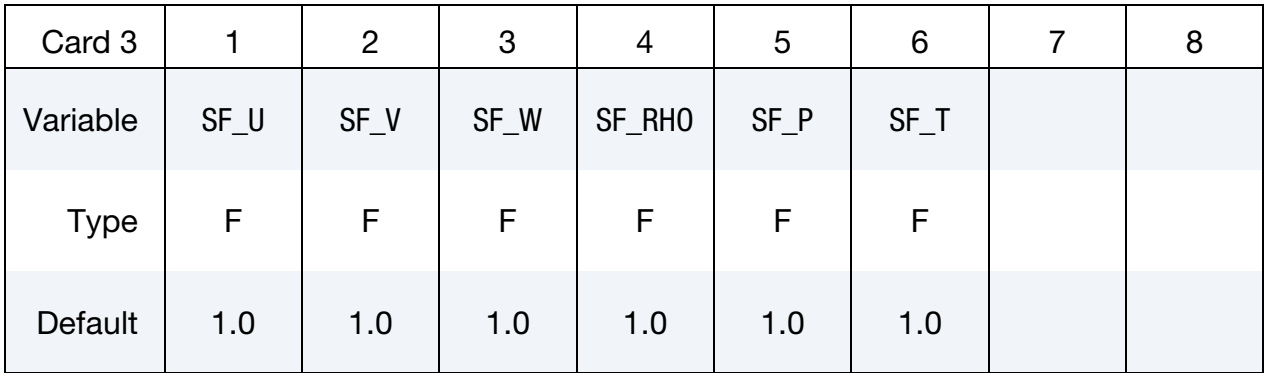

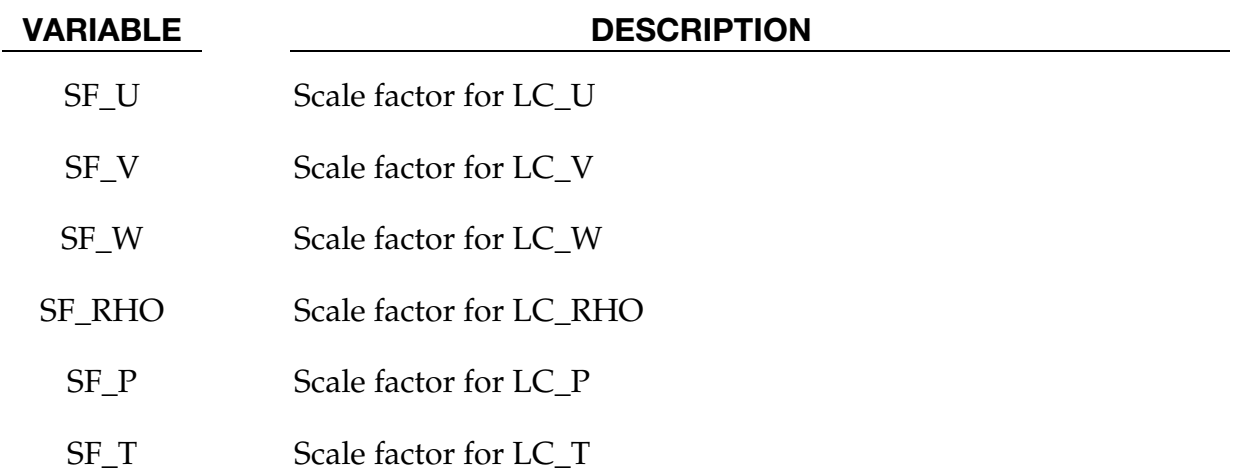

# Remarks:

<span id="page-68-0"></span>1. **Well-posed boundaries.** On each centroid or set of centroids, the variables  $(v_x,$  $v_y$ ,  $v_z$ ,  $\rho$ ,  $P$ ,  $T$ ) with provided values must be consistent and make the model wellposed (that is, be such that the solution of the model exists, is unique, and is physical).

# \*CESE\_BOUNDARY\_PRESCRIBED\_VN\_OPTION

Available options include:

MSURF MSURF\_SET SET

SEGMENT

Purpose: For the CESE compressible flow solver, set boundary values for velocity, density, pressure, and temperature. Boundary values are applied at the centroid of elements connected with this boundary. Use keyword options SET or SEGMENT for user-defined meshes, that is, meshes specified with \*ELEMENT\_SOLID cards. Use MSURF or MSURF\_SET for meshes generated with the automatic volume mesher, meaning created with \*MESH cards.

# Card Summary:

A set of data cards for this keyword consists of 3 of the following cards:

- 1. Card 1 specifies the object to which the boundary condition is applied. Its format depends on the keyword option.
- 2. Card 2 reads in load curve IDs.
- 3. Card 3 reads in scale factors.

For each boundary condition, include one set of cards. This input ends at the next keyword ("\*") card.

**[Card 1a.](#page-70-0)** Include this card for the MSURF keyword option.

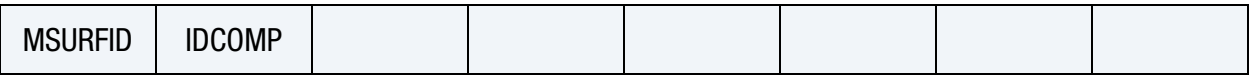

**[Card 1b.](#page-70-1)** Include this card for the MSURF\_SET keyword option.

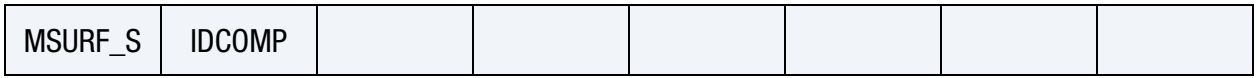

**[Card 1c.](#page-71-0)** Include this card for the SET keyword option.

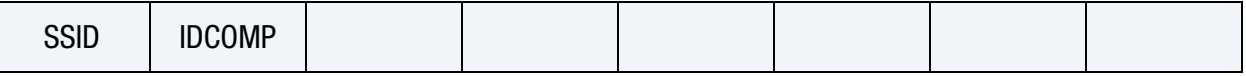

**[Card 1d.](#page-71-1)** Include this card for the SEGMENT keyword option.

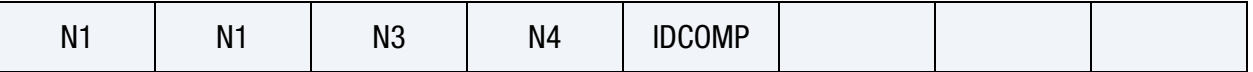

**[Card 2.](#page-72-0)** This card is required.

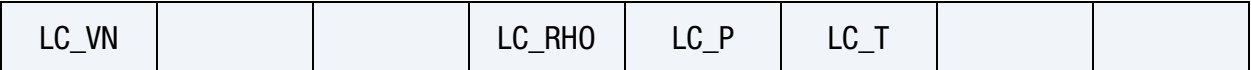

[Card 3.](#page-73-0) This card is required.

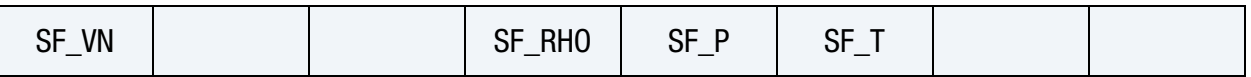

### Data Card Definitions:

### **Surface Part Card.** Card 1 format for the MSURF keyword option

<span id="page-70-0"></span>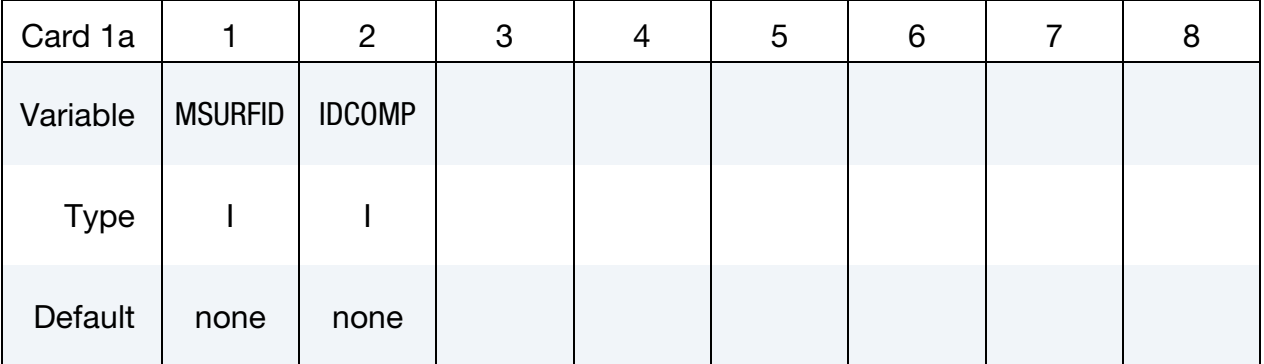

.

### VARIABLE DESCRIPTION

MSURFID A mesh surface part ID referenced in \*MESH\_SURFACE\_ELE-MENT cards IDCOMP For inflow boundaries in problems involving chemical reacting

flows, this ID references a \*CHEMISTRY\_COMPOSITION card that gives the chemical mixture of the fluid entering the domain.

# Surface Part Set Card. Card 1 format for the MSURF\_SET keyword option

<span id="page-70-1"></span>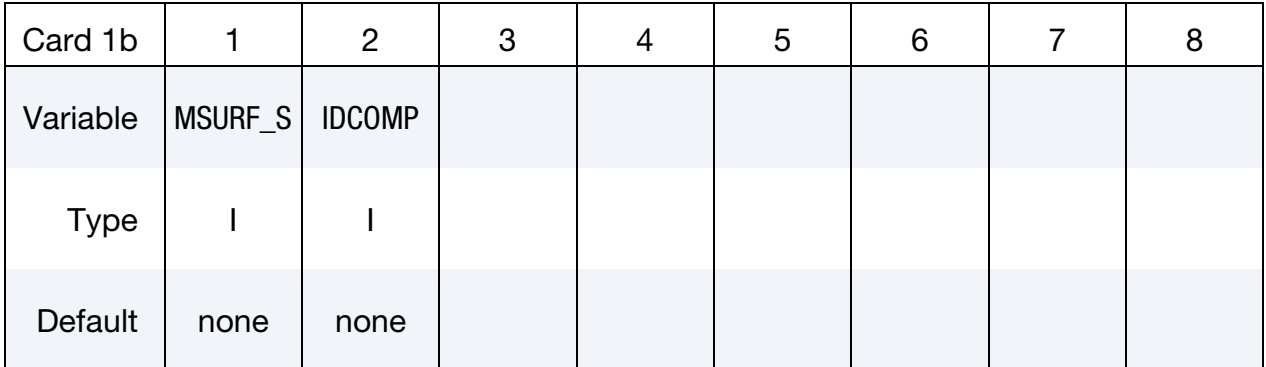

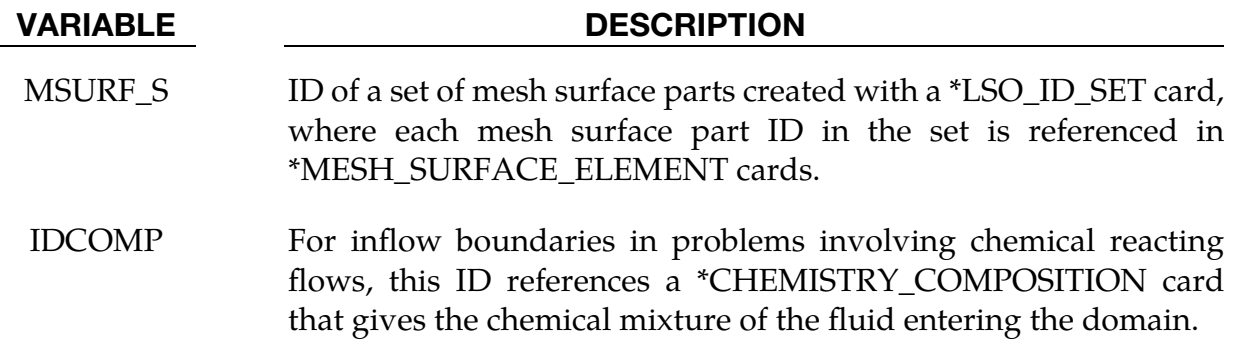

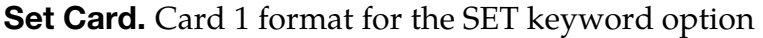

<span id="page-71-0"></span>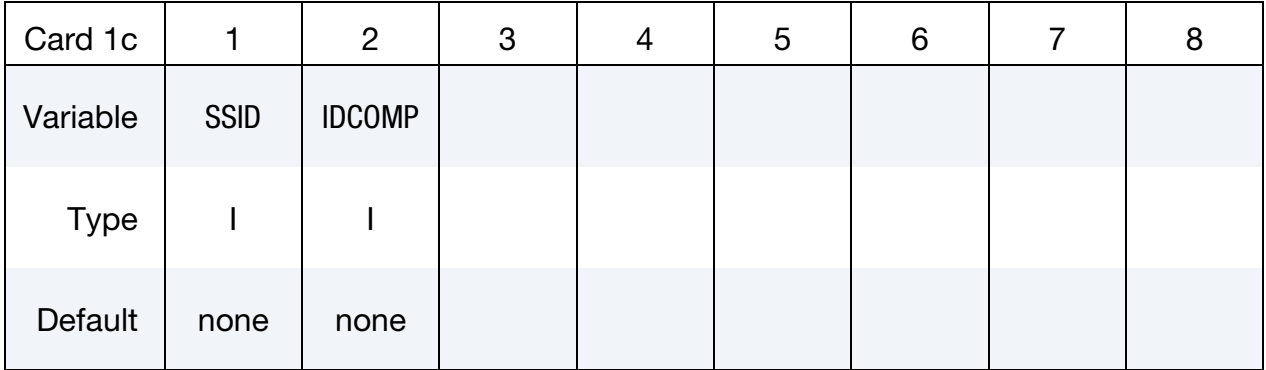

SSID Segment set ID

IDCOMP For inflow boundaries in problems involving chemical reacting flows, this ID references a \*CHEMISTRY\_COMPOSITION card that gives the chemical mixture of the fluid entering the domain.

Segment Card. Card 1 for the SEGMENT keyword option

<span id="page-71-1"></span>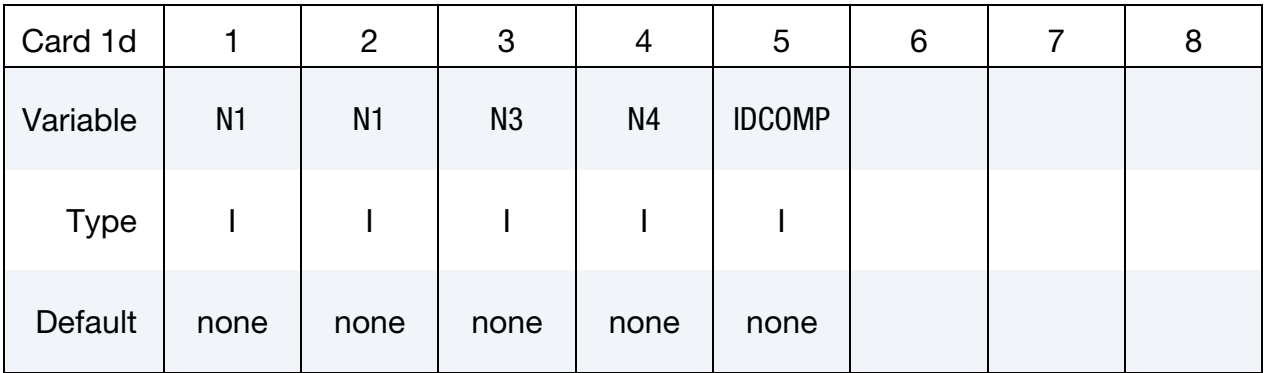

### VARIABLE DESCRIPTION

N1, N2, ... Node IDs defining a segment
VARIABLE DESCRIPTION

IDCOMP For inflow boundaries in problems involving chemical reacting flows, this ID references a \*CHEMISTRY\_COMPOSITION card that gives the chemical mixture of the fluid entering the domain.

## Load Curve Card.

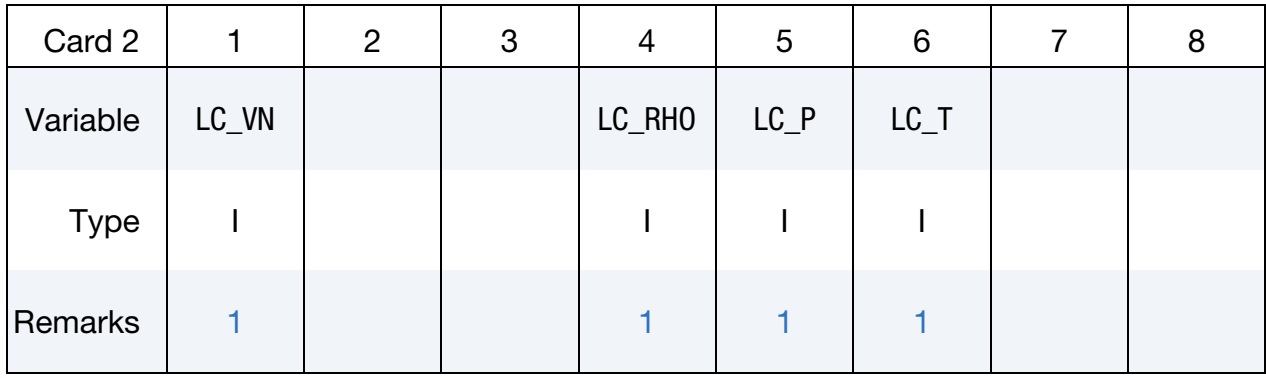

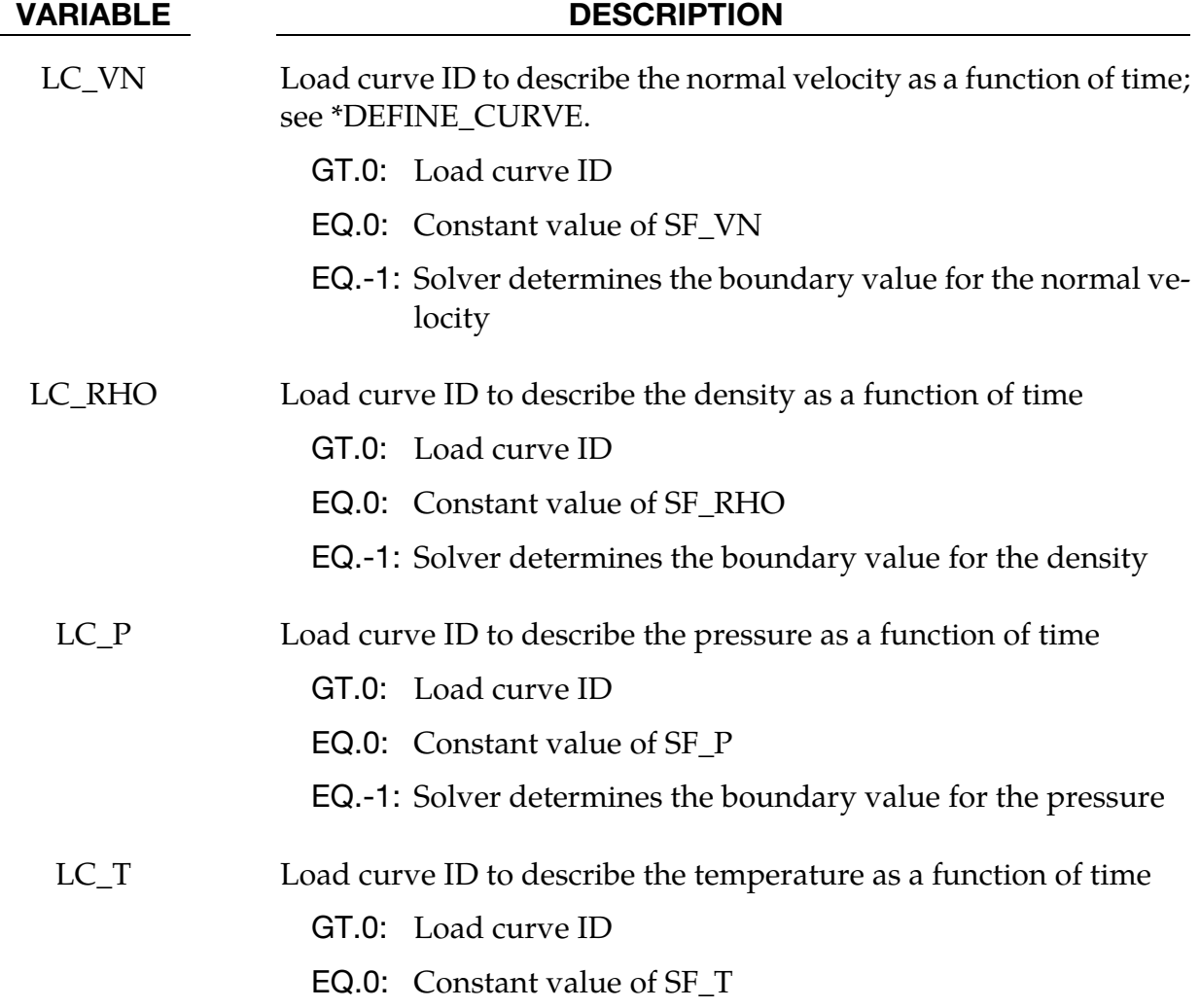

## VARIABLE DESCRIPTION

EQ.-1: Solver determines the boundary value for the temperature

## Scale Factor Card.

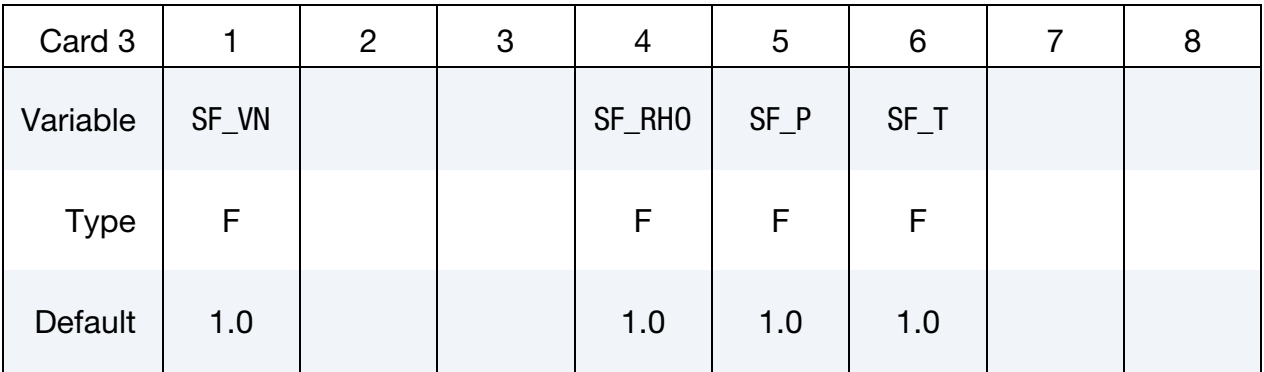

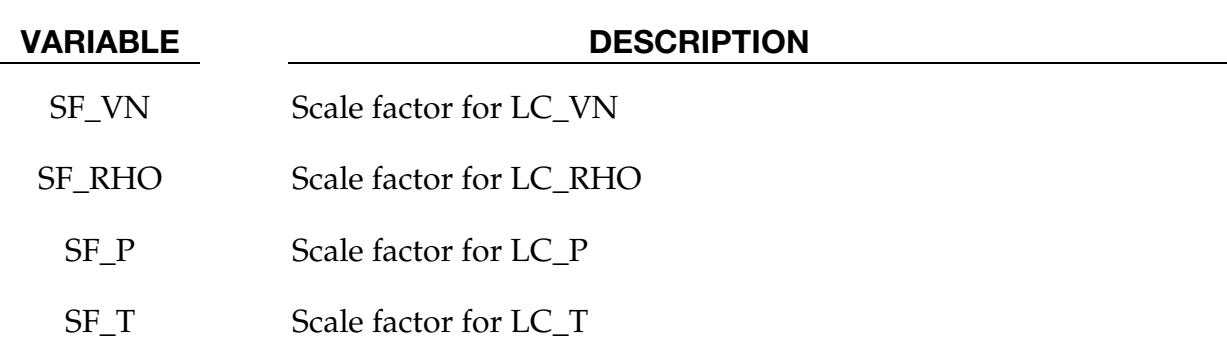

## Remarks:

<span id="page-73-0"></span>1. Well-posed boundary conditions. On each centroid or set of centroids, the variables ( $V_N$ ,  $\rho$ ,  $P$ ,  $T$ ) with provided values must be consistent and make the model well-posed (that is, be such that the solution of the model exists, is unique and physical).

## \*CESE\_BOUNDARY\_REFLECTIVE\_OPTION

Available options are:

MSURF MSURF\_SET SET

SEGMENT

Purpose: Define a reflective boundary condition for the CESE compressible flow solver. You can apply this boundary condition on a symmetrical surface or a solid wall of the computational domain. Use the MSURF or MSURF\_SET keyword options when generating the CESE mesh with the \*MESH cards. Use the SET or SEGMENT keyword options cards when \*ELEMENT\_SOLID cards specify CESE mesh.

## Card Summary:

**[Card 1a.](#page-75-0)** Include this card for the MSURF keyword option. Provide as many cards as necessary. This input ends at the next keyword ("\*") card.

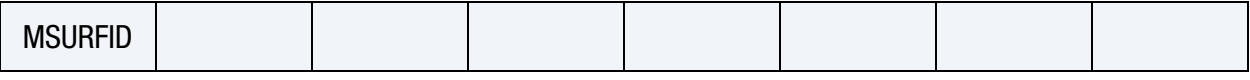

**[Card 1b.](#page-75-1)** Include this card for the MSURF\_SET keyword option. Provide as many cards as necessary. This input ends at the next keyword ("\*") card.

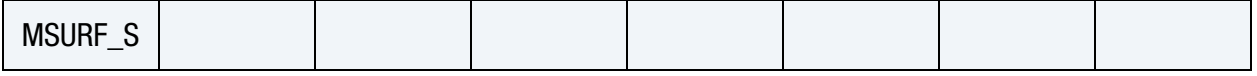

**[Card 1c.](#page-76-0)** Include this card for the SET keyword option. Provide as many cards as necessary. This input ends at the next keyword ("\*") card.

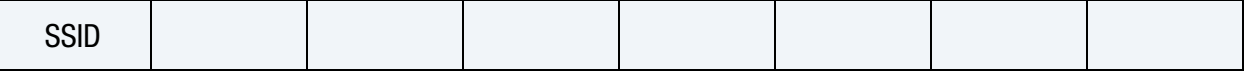

[Card 1d.](#page-76-1) Include this card for the SEGMENT keyword option. Provide as many cards as necessary. This input ends at the next keyword ("\*") card.

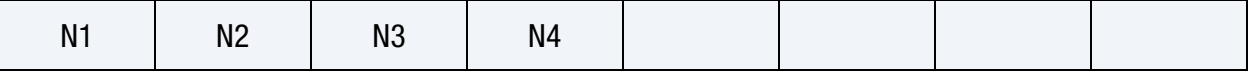

# Data Card Definitions:

**Surface Part Card.** Card 1 format for the MSURF keyword option. Provide as many cards as necessary. This input ends at the next keyword ("\*") card.

<span id="page-75-0"></span>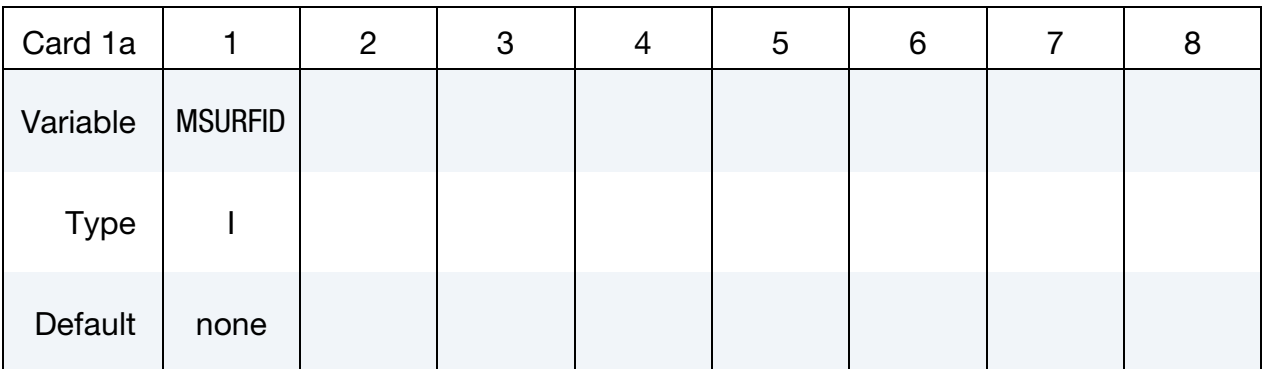

## VARIABLE DESCRIPTION

MSURFID Mesh surface part ID referenced in \*MESH\_SURFACE\_ELEMENT cards.

Surface Part Set Card. Card 1 format for the MSURF\_SET keyword option. Provide as many cards as necessary. This input ends at the next keyword ("\*") card.

<span id="page-75-1"></span>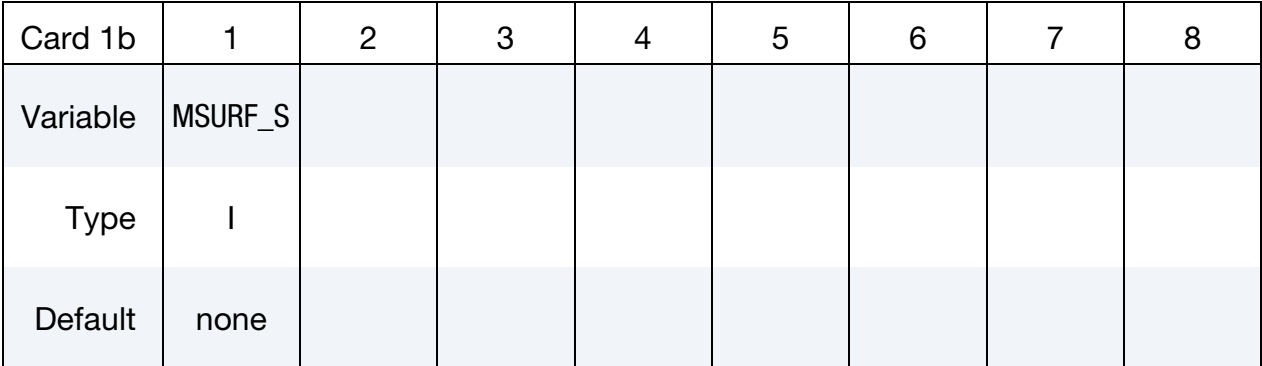

## VARIABLE DESCRIPTION

MSURF\_S ID of a set of mesh surface parts created with a \*LSO\_ID\_SET card, where each mesh surface part ID in the set is referenced in \*MESH\_SURFACE\_ELEMENT cards.

**Set Card.** Card 1 format for the SET keyword option. Provide as many cards as necessary. This input ends at the next keyword ("\*") card.

<span id="page-76-0"></span>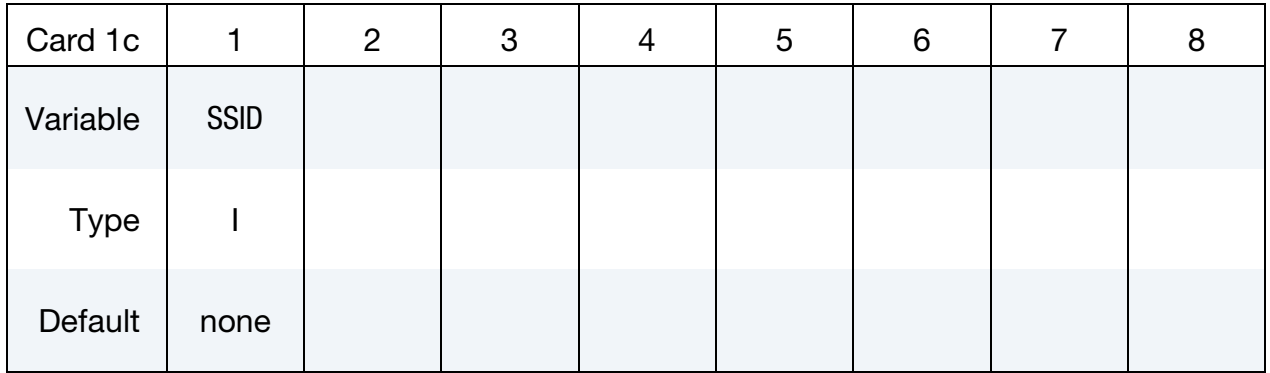

## VARIABLE DESCRIPTION

SSID Segment set ID

Segment Cards. Card 1 format for the SEGMENT keyword option. Include an additional card for each corresponding pair of segments. This input ends at the next keyword ("\*") card.

<span id="page-76-1"></span>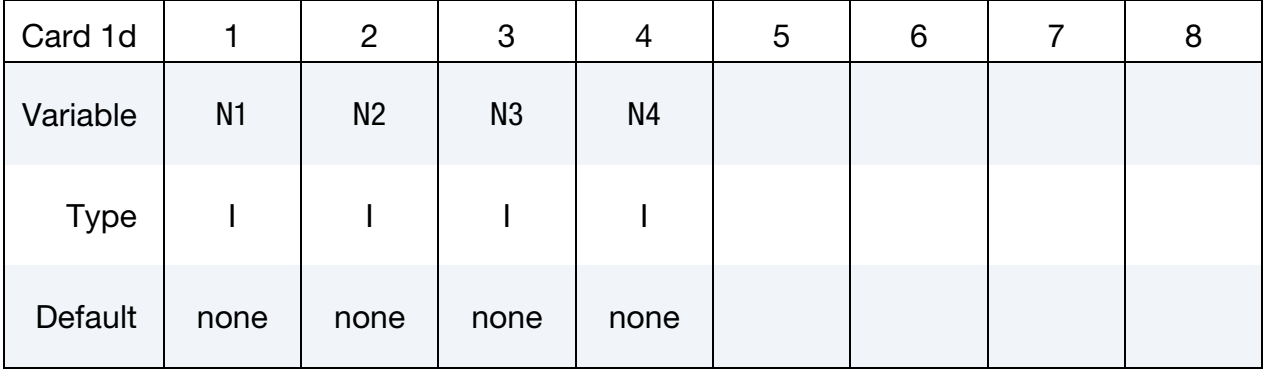

# VARIABLE DESCRIPTION

N1, N2, ... Node IDs defining a segment

# Remarks:

1. **Effect of the boundary condition.** This boundary condition has the same effect as a solid-wall boundary condition for inviscid flows.

# \*CESE\_BOUNDARY\_SLIDING\_OPTION

Available options are:

MSURF

MSURF\_SET

SET

SEGMENT

Purpose: Allows the nodes of a fluid surface to translate in the main direction of the mesh movement. This feature is useful in piston-type applications.

Use the MSURF or MSURF\_SET keyword options when generating the CESE mesh with \*MESH cards. Use the SET and SEGMENT keywords when \*ELEMENT\_SOLID cards specify the CESE mesh.

## Card Summary:

**[Card 1a.](#page-78-0)** Include this card for the MSURF keyword option. Provide as many cards as necessary. This input ends at the next keyword ("\*") card.

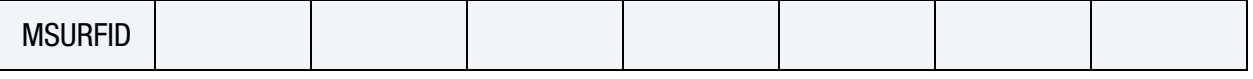

[Card 1b.](#page-78-1) Include this card for the MSURF\_SET keyword option. Provide as many cards as necessary. This input ends at the next keyword ("\*") card.

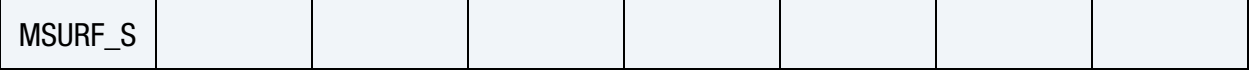

**[Card 1c.](#page-79-0)** Include this card for the SET keyword option. Provide as many cards as necessary. This input ends at the next keyword ("\*") card.

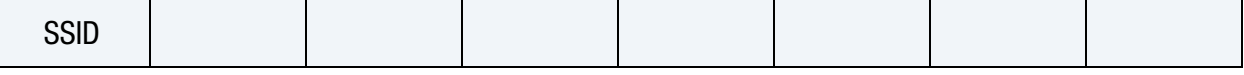

**[Card 1d.](#page-79-1)** Include this card for the SEGMENT keyword option. Provide as many cards as necessary. This input ends at the next keyword ("\*") card.

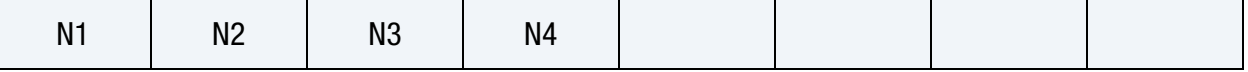

## Data Card Definitions:

**Surface Part Card.** Card 1 format for the MSURF keyword option. Provide as many cards as necessary. This input ends at the next keyword ("\*") card.

<span id="page-78-0"></span>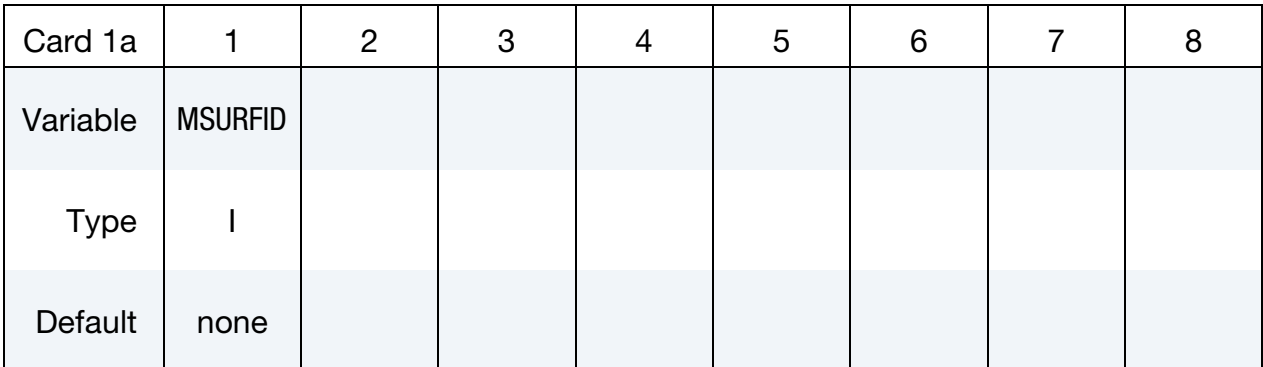

## VARIABLE DESCRIPTION

MSURFID Mesh surface part ID referenced in \*MESH\_SURFACE\_ELEMENT cards.

**Surface Part Set Card.** Card 1 format used when the MSURF\_SET keyword option is active. Provide as many cards as necessary. This input ends at the next keyword ("\*") card.

<span id="page-78-1"></span>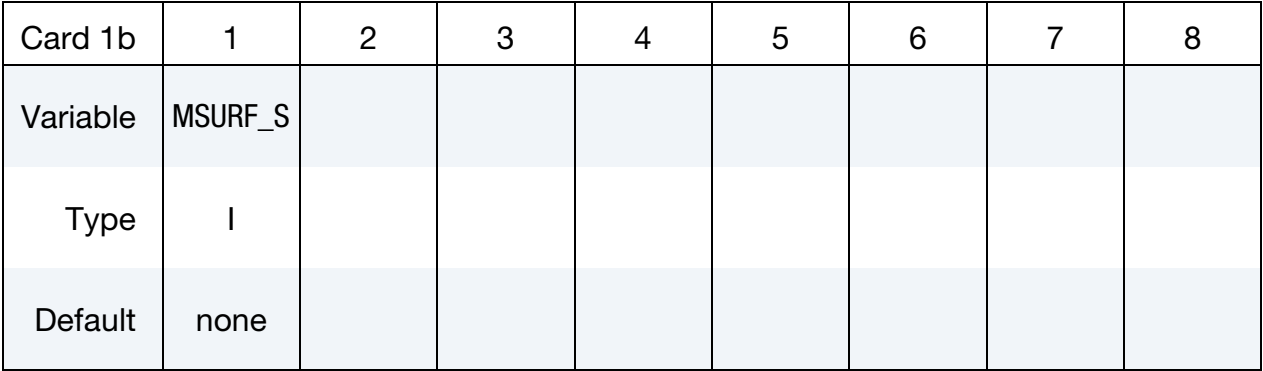

## VARIABLE DESCRIPTION

MSURF\_S ID of a set of mesh surface parts created with a \*LSO\_ID\_SET card, where each mesh surface part ID in the set is referenced in \*MESH\_SURFACE\_ELEMENT cards.

Set Card. Card 1 format used when the SET keyword option is active. Provide as many cards as necessary. This input ends at the next keyword ("\*") card.

<span id="page-79-0"></span>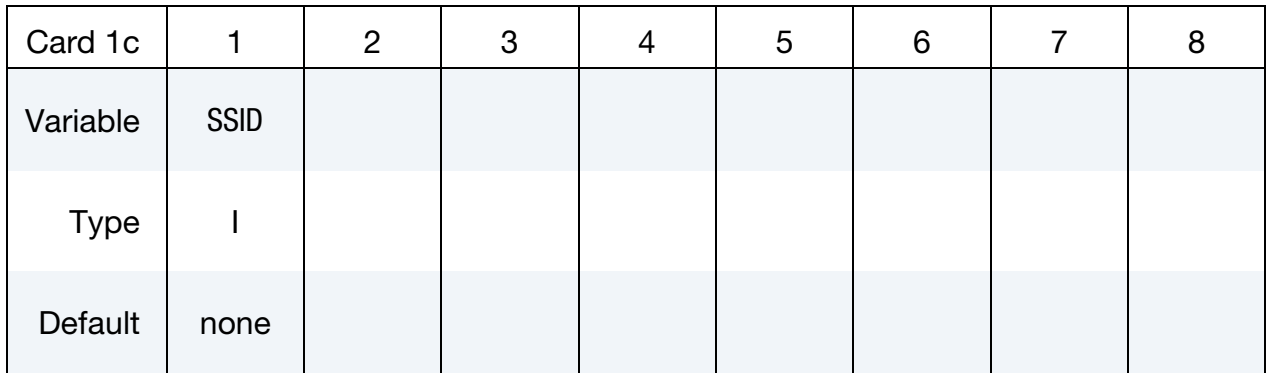

## VARIABLE DESCRIPTION

SSID Segment set ID

Segment Cards. Card 1 format used when SEGMENT keyword option is active. Include an additional card for each corresponding pair of segments. This input ends at the next keyword ("\*") card.

<span id="page-79-1"></span>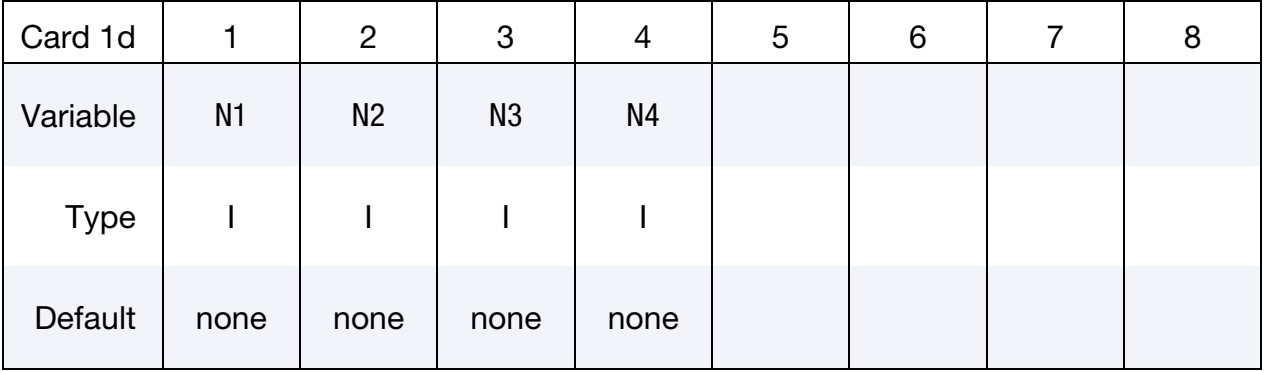

# VARIABLE DESCRIPTION

N1, N2, ... Node IDs defining a segment

# \*CESE\_BOUNDARY\_SOLID\_WALL\_OPTION1\_{OPTION2}

For *OPTION1*, the choices are:

**MSURF** 

MSURF\_SET

SET

SEGMENT

For *OPTION2*, the choices are:

<BLANK>

ROTAT

Purpose: Define a solid wall boundary condition for this CESE compressible flow solver. This boundary condition models a solid boundary, that is, the physical boundary for the flow field. This boundary condition is a slip boundary condition for inviscid flows and a no-slip boundary condition for viscous flows.

Use the MSURF or MSURF\_SET options when generating the CESE mesh through the \*MESH cards. Use the SET or SEGMENT keyword options cards when \*ELEMENT\_- SOLID cards define the CESE mesh. Use the ROTAT keyword option for a rotating solid boundary condition.

## Card Summary:

Card Sets. The following sequence of cards comprises a *single set*. LS-DYNA continues reading \*CESE\_BOUNDARY\_SOLID\_WALL card sets until the next keyword ("\*") card.

[Card 1a.](#page-81-0) Include this card when *OPTION1* is MSURF and *OPTION2* is not set  $(**BLANK**)$ .

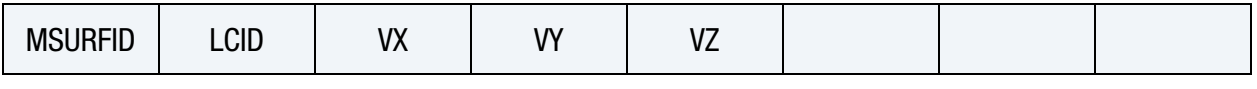

[Card 1b.](#page-82-0) Include this card when *OPTION1* is MSURF and *OPTION2* is ROTAT.

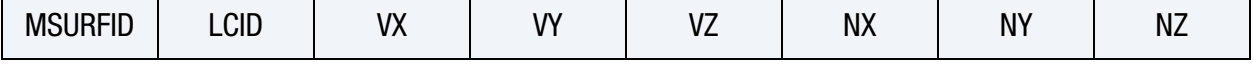

[Card 1c.](#page-83-0) Include this card when *OPTION1* is MSURF\_SET and *OPTION2* is not set (<BLANK>).

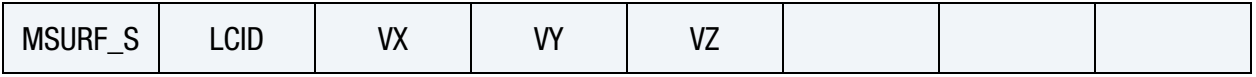

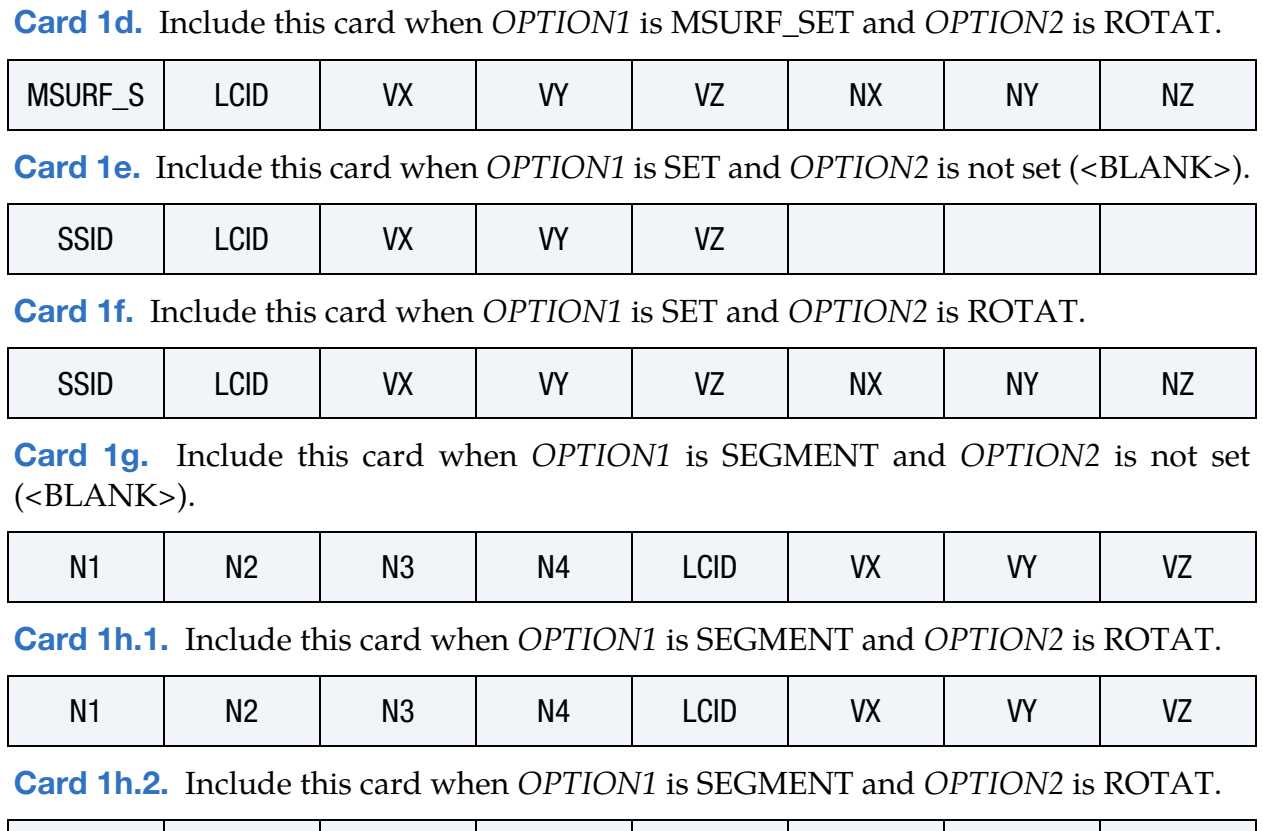

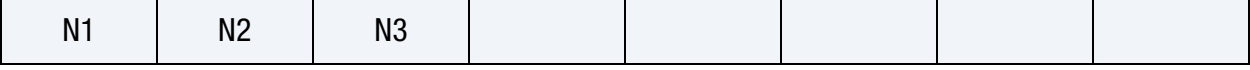

# Data Card Definitions:

Surface Part Card (Non-Rotating Boundary). Card 1 format used when the MSURF keyword option is active and the ROTAT keyword option is inactive.

<span id="page-81-0"></span>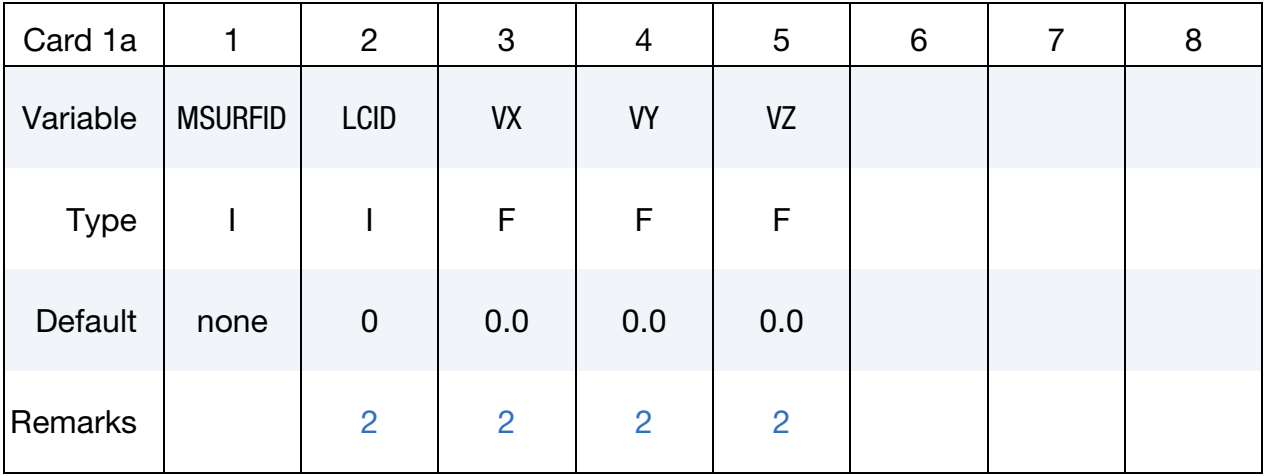

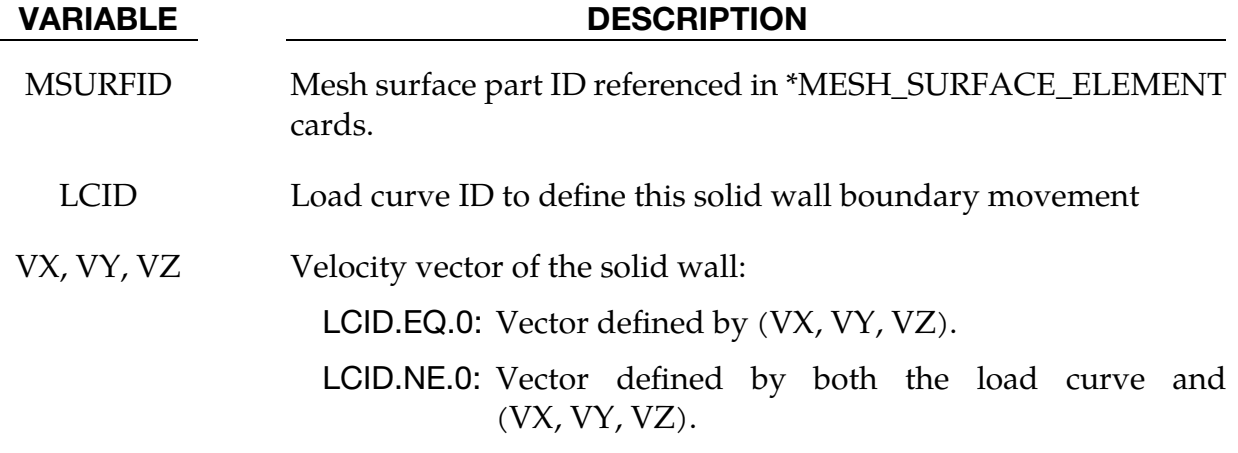

Surface Part Card (Rotating Boundary). Card 1 format used when the MSURF keyword option is active and the ROTAT keyword option is active.

<span id="page-82-0"></span>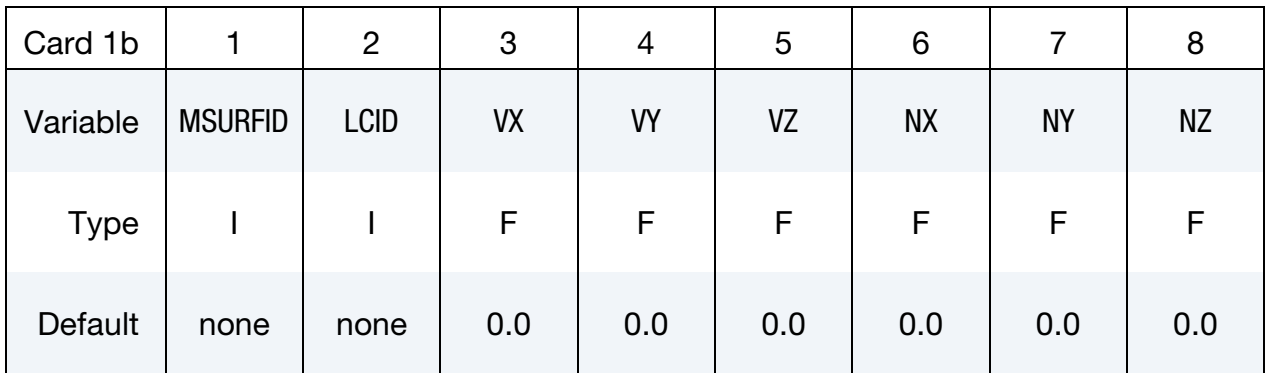

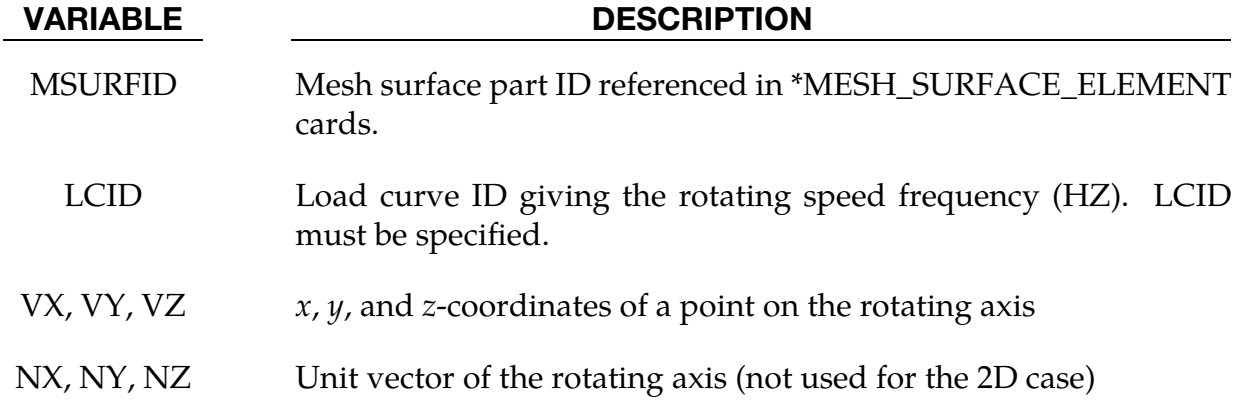

Surface Part Set Card (Non-Rotating Boundary). Card 1 format used when the MSURF\_SET keyword option is active and the ROTAT keyword option is not active.

<span id="page-83-0"></span>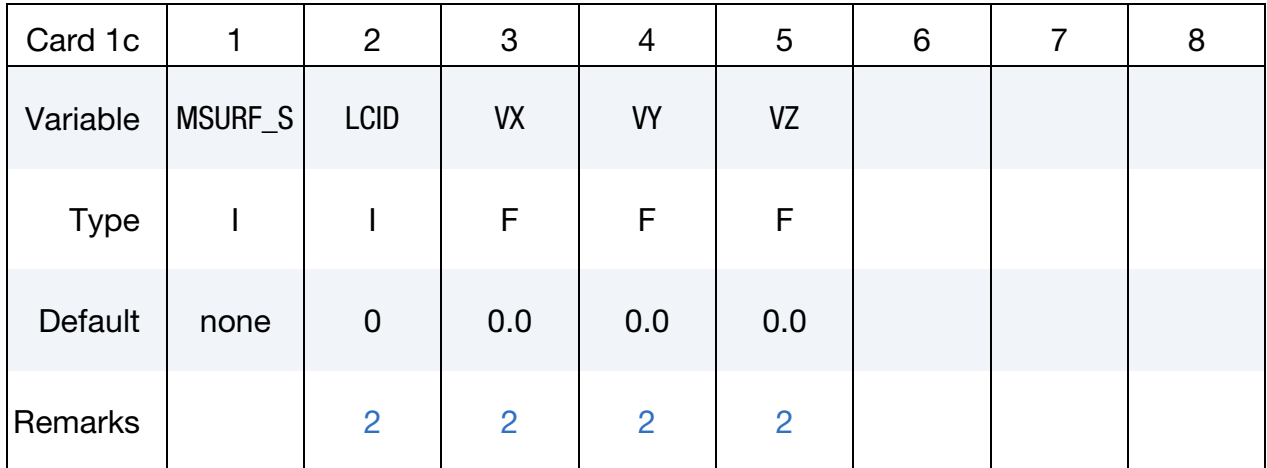

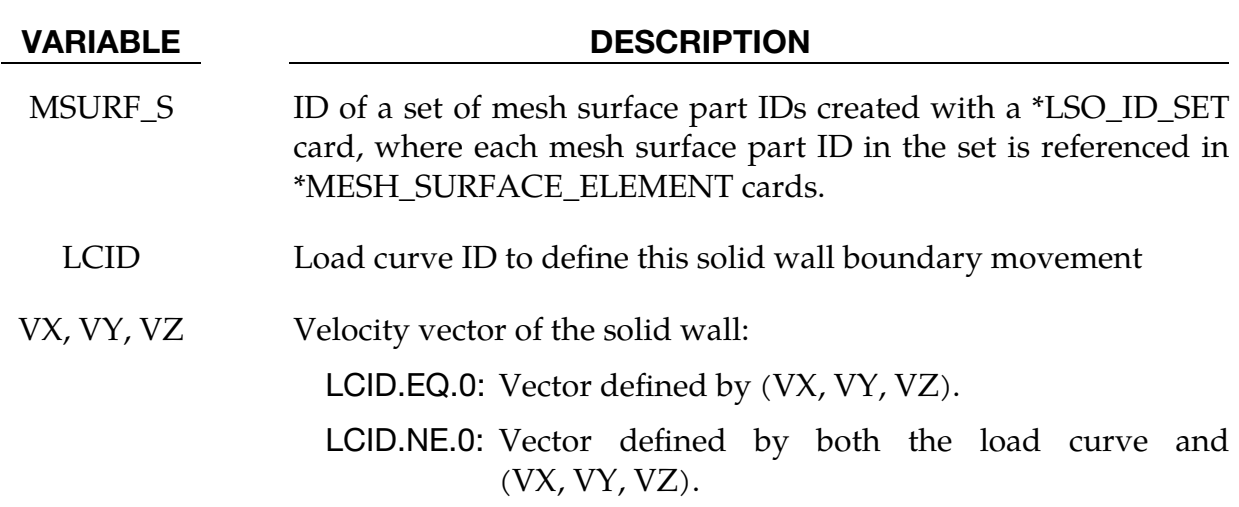

Surface Part Set Card (Rotating Boundary). Card 1 format used when the MSURF\_-SET keyword option is active and the ROTAT keyword option is active.

<span id="page-83-1"></span>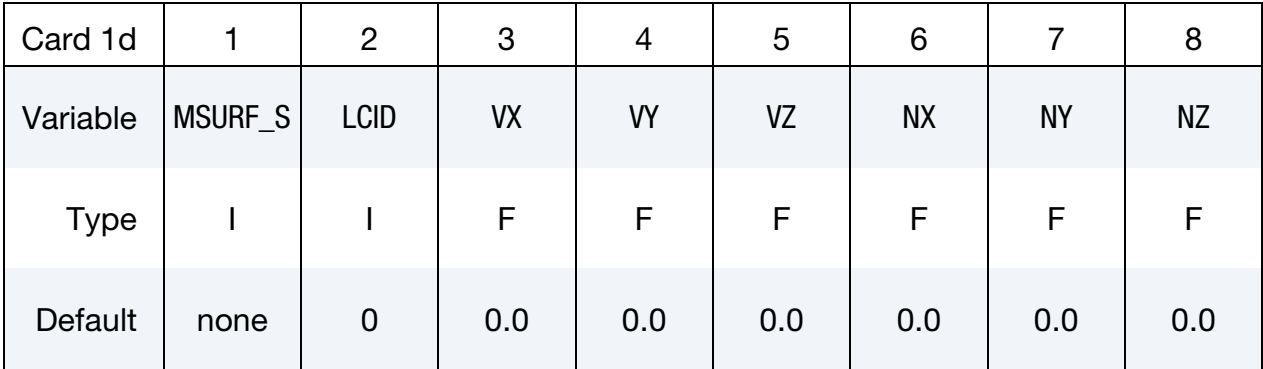

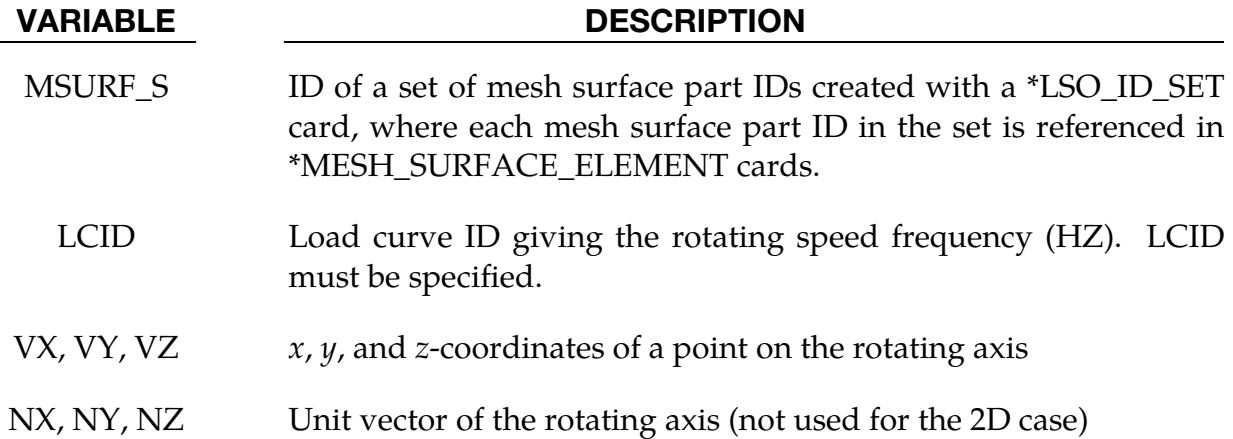

Segment Set Card (Non-Rotating Boundary). Card 1 format used when the SET keyword option is active and the ROTAT keyword option is not active.

<span id="page-84-0"></span>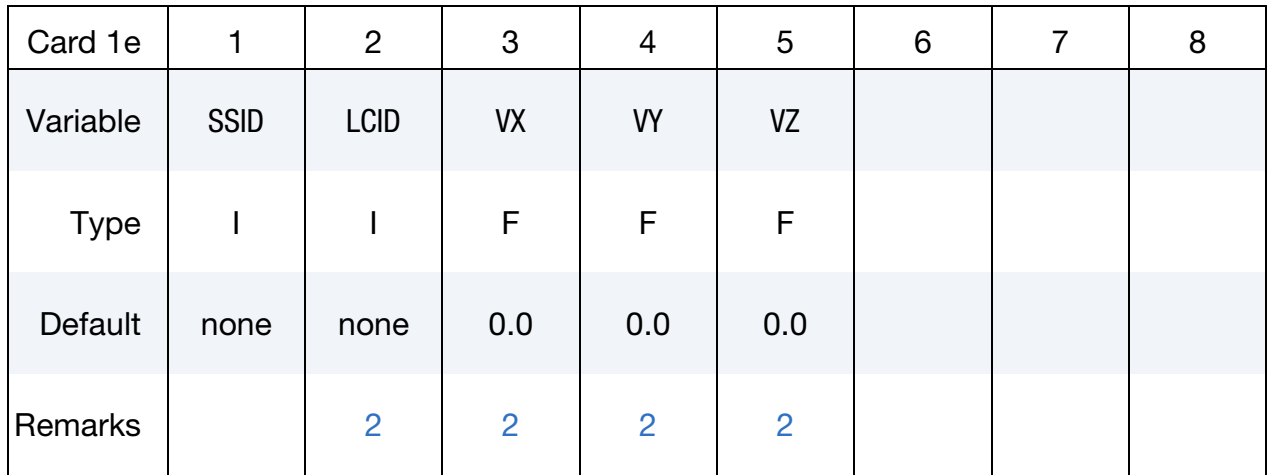

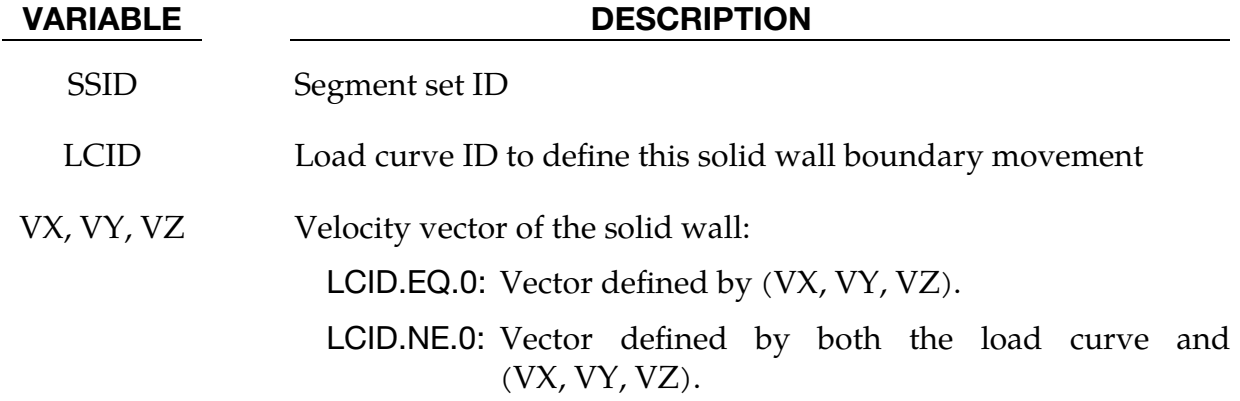

Segment Set Card (Rotating Boundary). Card 1 format used when the SET keyword option is active and the ROTAT keyword option is active.

<span id="page-85-0"></span>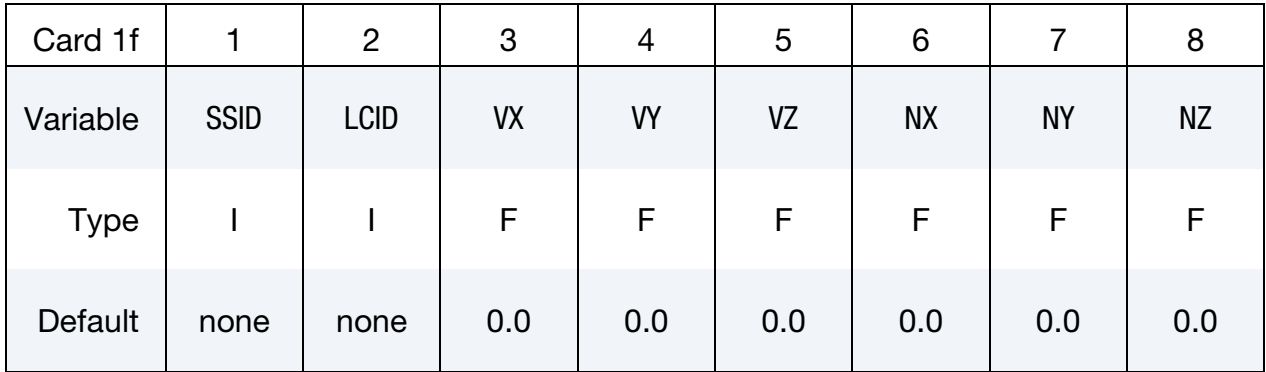

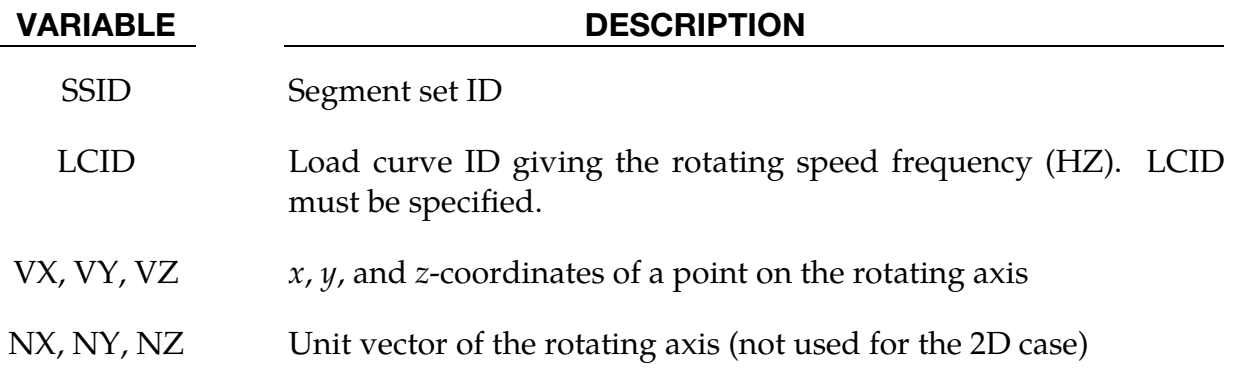

Segment Card (Non-Rotating Boundary). Card 1 format used when the SEGMENT keyword option is active and the ROTAT keyword option is not active.

<span id="page-85-1"></span>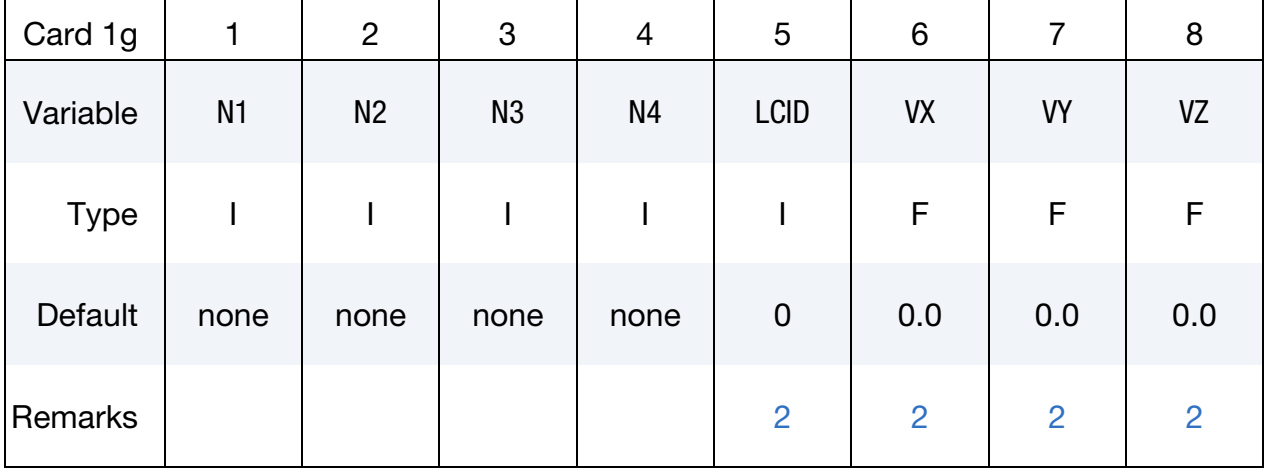

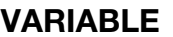

N3, N4

## **DESCRIPTION**

N1, N2, Node IDs defining a segment

LCID Load curve ID to define this solid wall boundary movement

## VARIABLE DESCRIPTION

VX, VY, VZ Velocity vector of the solid wall:

LCID.EQ.0: Vector defined by (VX, VY, VZ).

LCID.NE.0: Vector defined by both the load curve and (VX, VY, VZ).

**Segment Card (Rotating Boundary).** Card 1 format used when the SEGMENT keyword option is active and the ROTAT keyword option is active.

<span id="page-86-0"></span>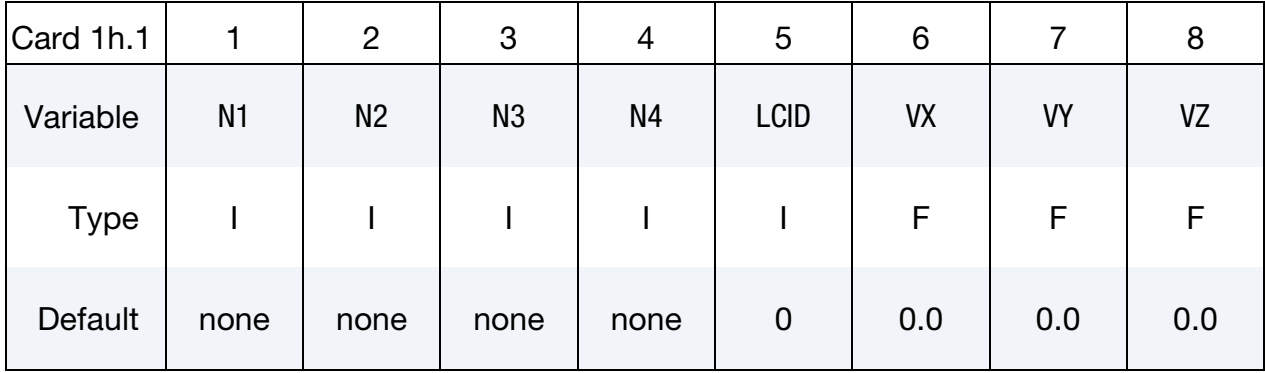

Rotating Axis Card for Segment. Additional card for the "Segment Card (Rotating Boundary)" case that is read when the ROTAT keyword option is used.

<span id="page-86-1"></span>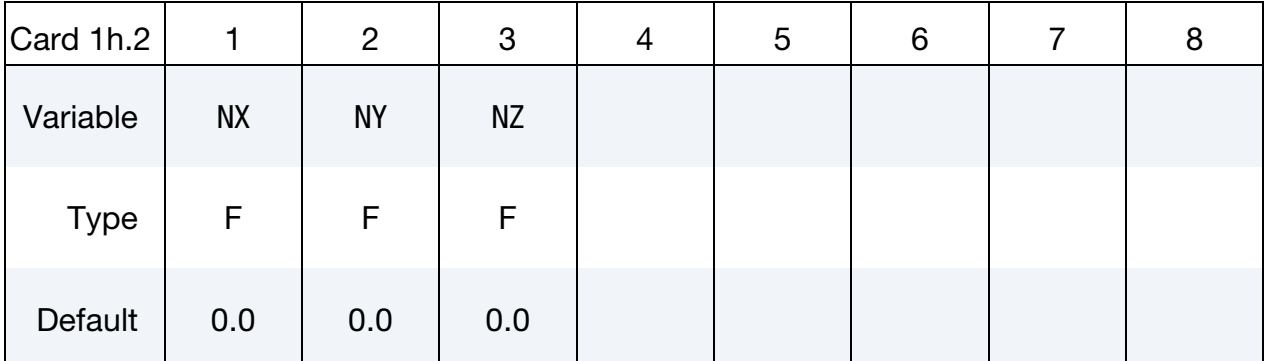

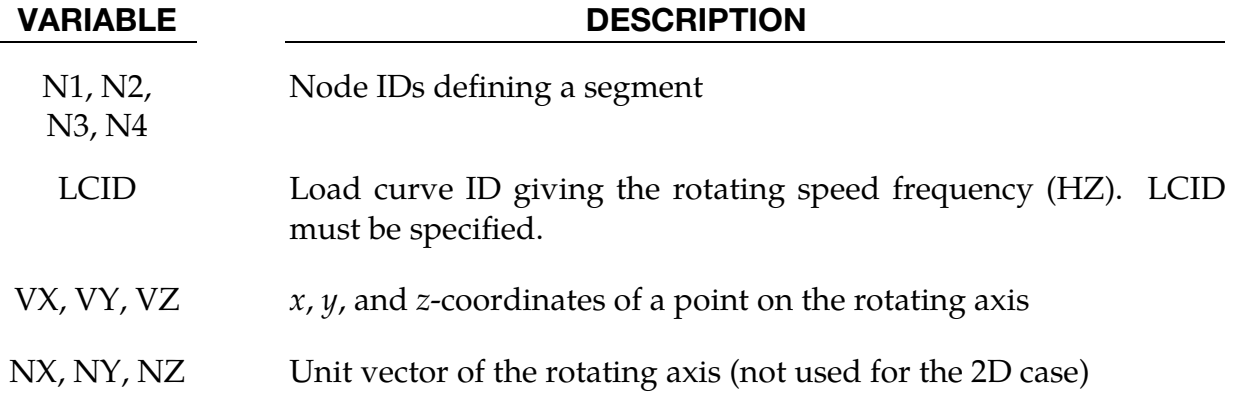

# Remarks:

- 1. Boundary movement. In this solid-wall condition, the boundary movement can only be in the tangential direction of the wall and should not affect the fluid domain size and mesh during the calculation. Otherwise, you should use an FSI or moving mesh solver. Also, this moving solid boundary condition only affects viscous flows (no-slip BC).
- <span id="page-87-0"></span>2. Regular solid wall boundary condition. If  $LCD = 0$  and  $VX = VY = VZ = 0.0$ (default), this boundary condition is a regular solid wall boundary condition.

# \*CESE\_CHEMISTRY\_**D3**PLOT

Purpose: Cause mass fractions of the listed chemical species to be added to the CESE d3plot output. This is only used when chemistry is being solved with the CESE solver.

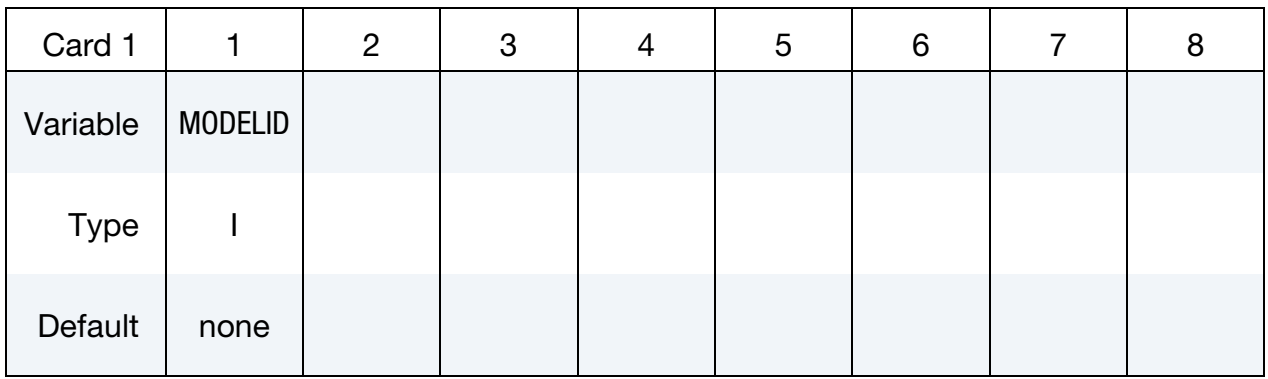

Species Cards. Include one card for each species to be included in the d3plot database. This input ends at the next keyword ("\*") card.

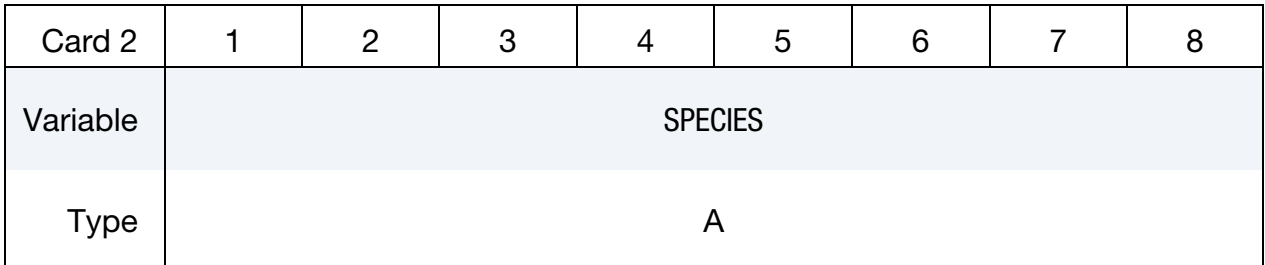

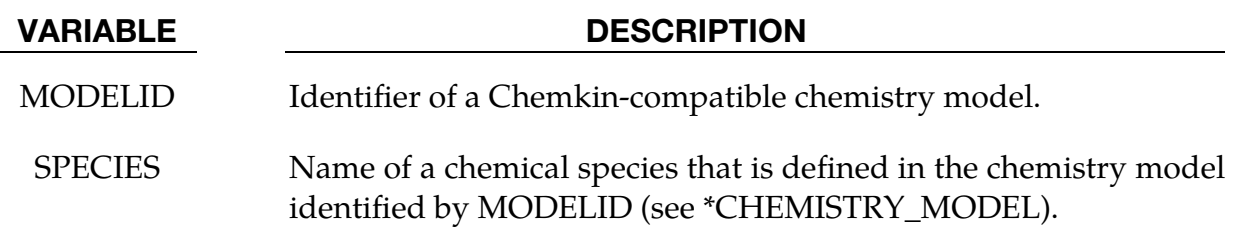

# \*CESE\_CONTROL\_LIMITER

Purpose: Sets some stability parameters used in the CESE scheme for this CESE compressible flow solver.

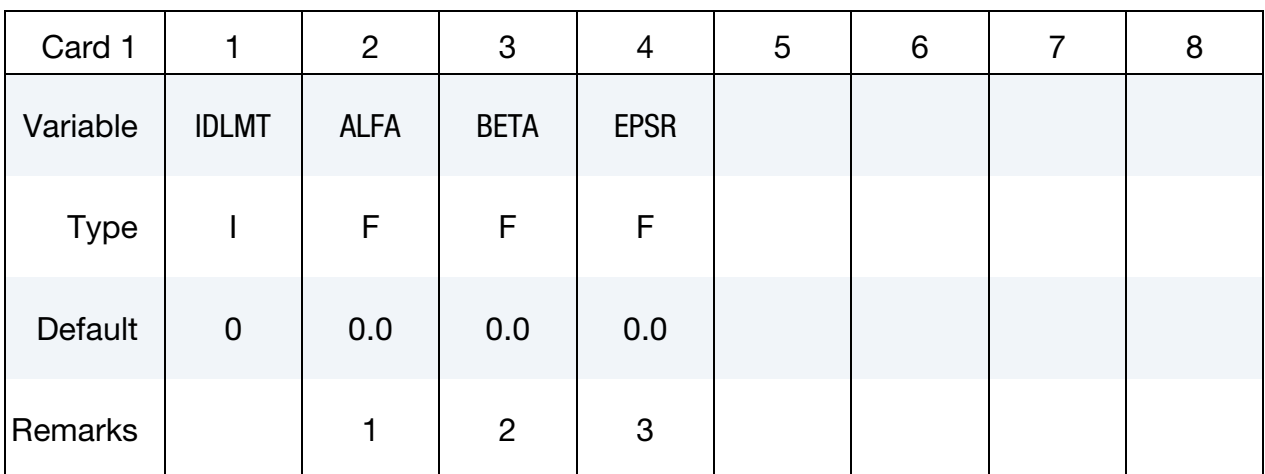

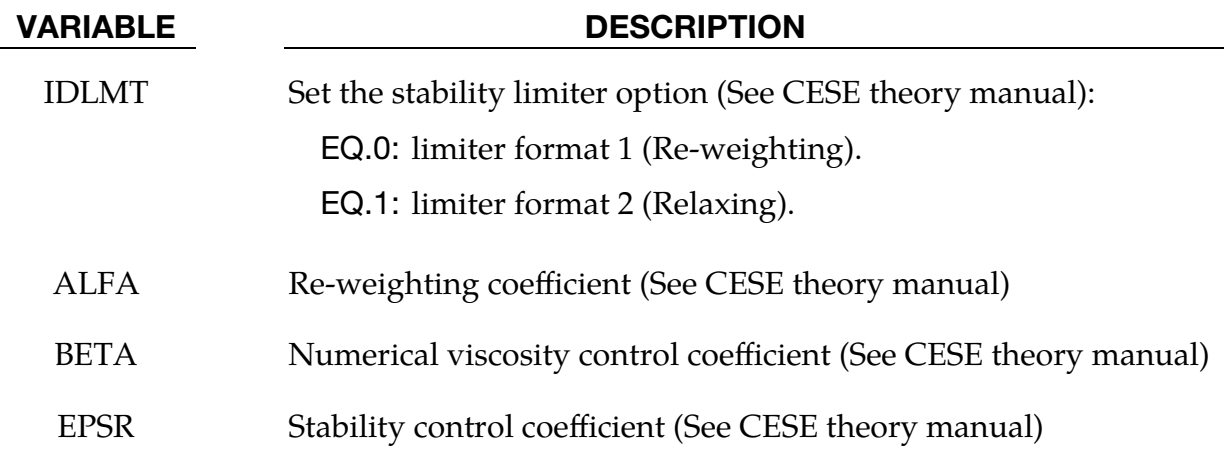

# Remarks:

- 1.  $\alpha \geq 0$ ; larger values give more stability, but less accuracy. Usually  $\alpha = 2.0$  or 4.0 will be enough for normal shock problems.
- 2.  $0 \le \beta \le 1$ ; larger values give more stability. For problems with shock waves,  $\beta$  = 1.0 is recommended.
- 3.  $\epsilon \geq 0$ ; larger values give more stability, but less accuracy.

# \*CESE\_CONTROL\_MESH\_MOV

Purpose: For moving mesh CESE, this keyword is used to choose the type of algorithm to be used for calculating mesh movement.

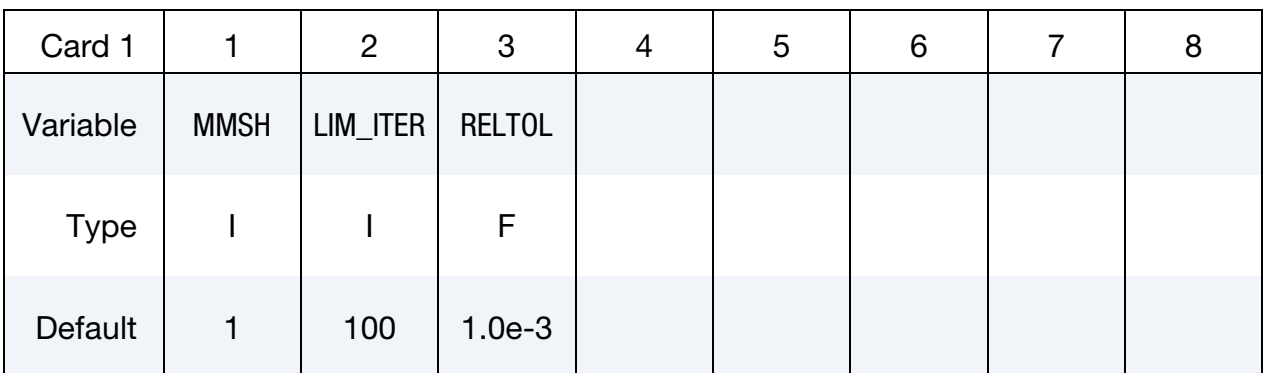

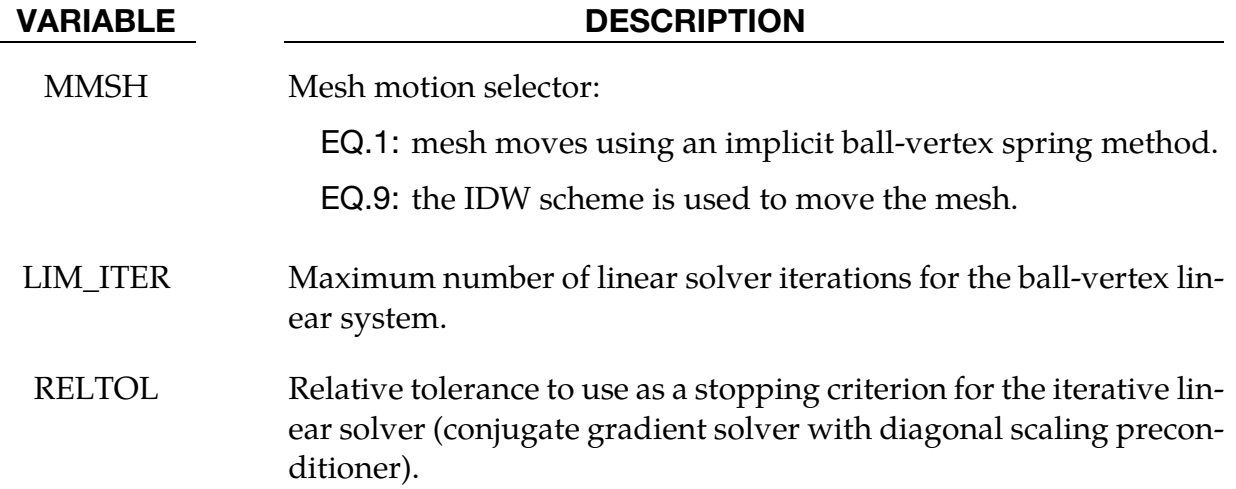

.

# \*CESE\_CONTROL\_SOLVER

Purpose: Set general purpose control variables for the CESE compressible flow solver.

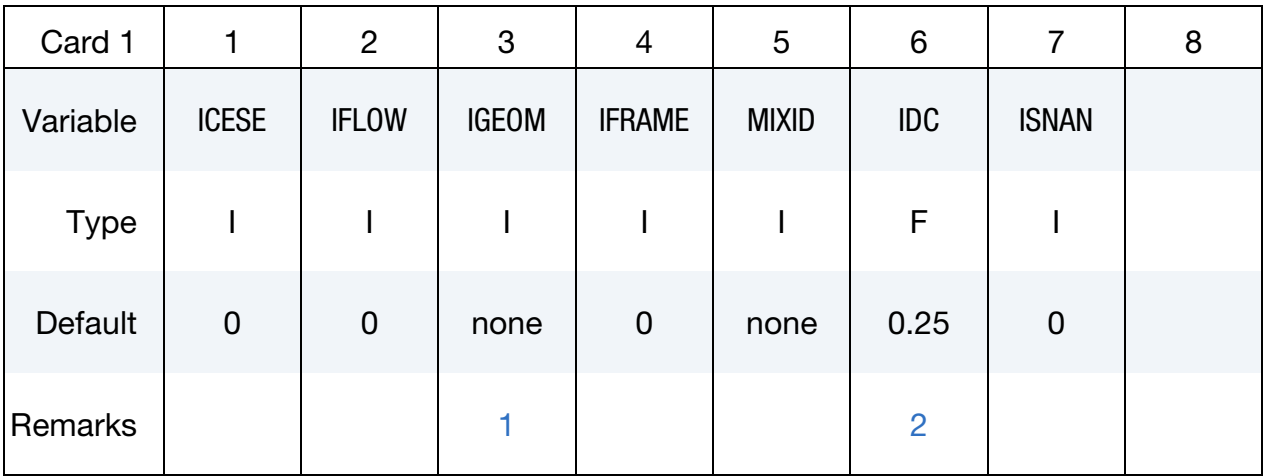

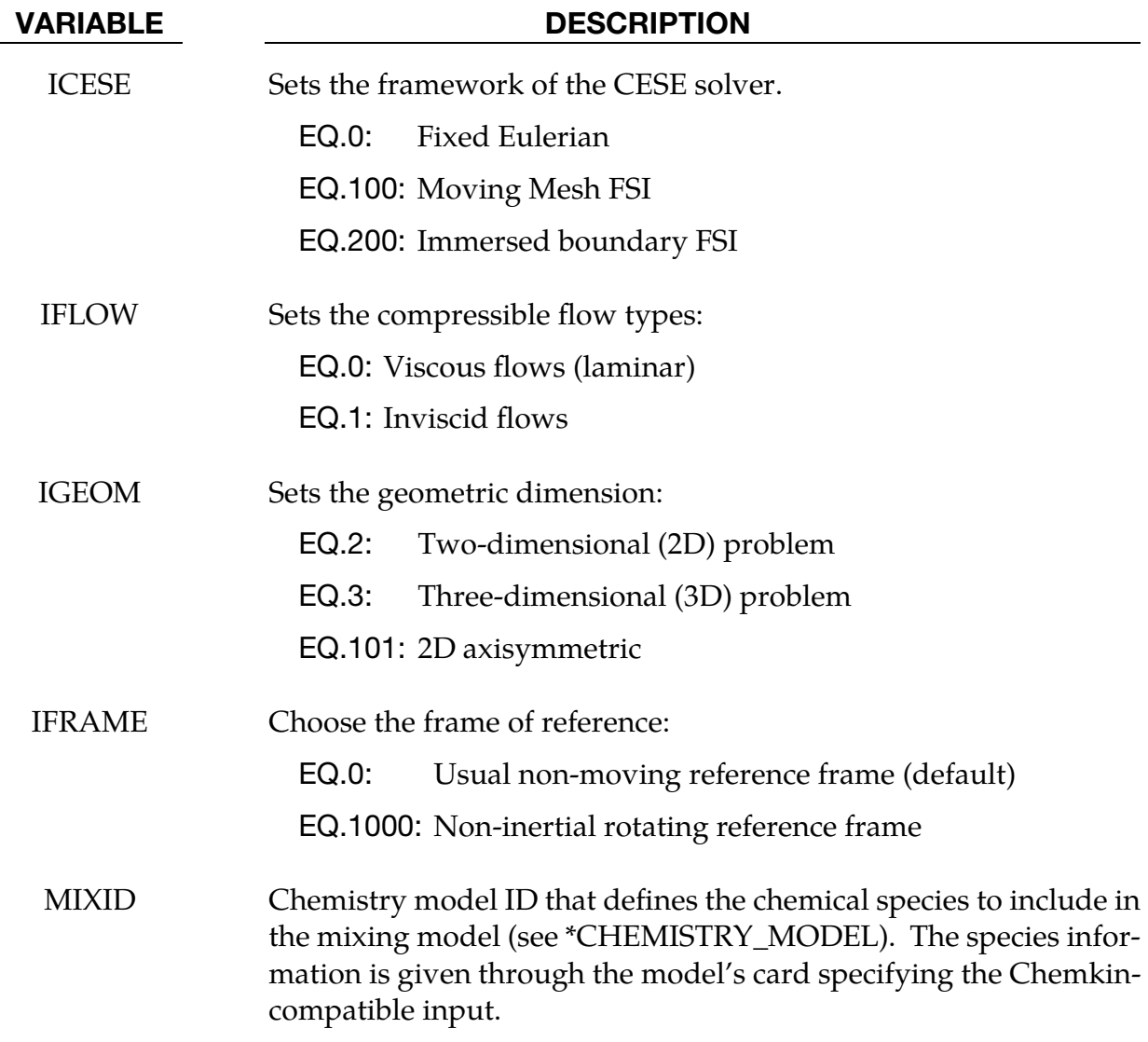

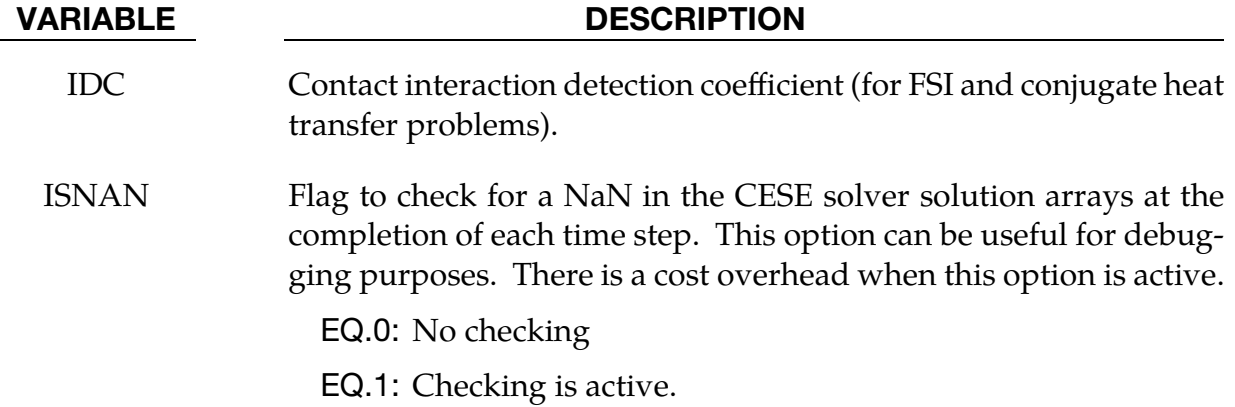

## Remarks:

<span id="page-92-0"></span>1. **2D Solvers and Mesh Geometry.** For the 2D (IGEOM = 2) or 2D axisymmetric (IGEOM = 101) solver, the mesh should only be distributed in the  $x$ - $y$  plane with the boundary conditions given only at the  $x-y$  domain boundaries. Otherwise, a warning message will be given, and the 3D solver will be triggered instead.

The 2D axisymmetric case will work only if the 2D mesh and corresponding boundary conditions are properly defined, with the  $x$  and  $y$  coordinates corresponding to the radial and axial directions, respectively.

- <span id="page-92-1"></span>2. Contact Interaction Detection Coefficient. IDC is the same type of variable that is input on the \*ICFD\_CONTROL\_FSI card. For an explanation, see [Remark](#page-570-0)  [1](#page-570-0) for the \*ICFD\_CONTROL\_FSI card.
- 3. CESE Solver and Restarts. Restarts are supported for the CESE solver. However, restarts do not currently work for simulations with conjugate heat transfer.

# \*CESE\_CONTROL\_TIMESTEP

Purpose: Sets the time-step control parameters for the CESE compressible flow solver.

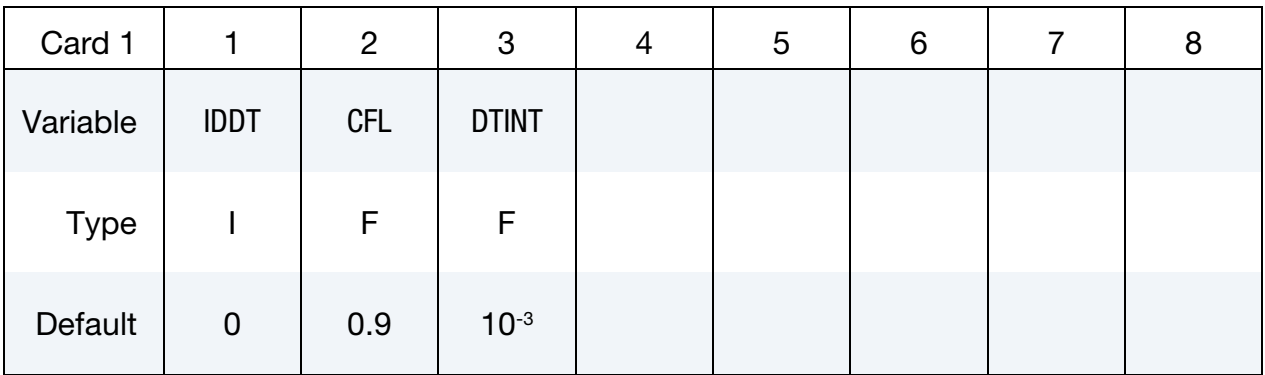

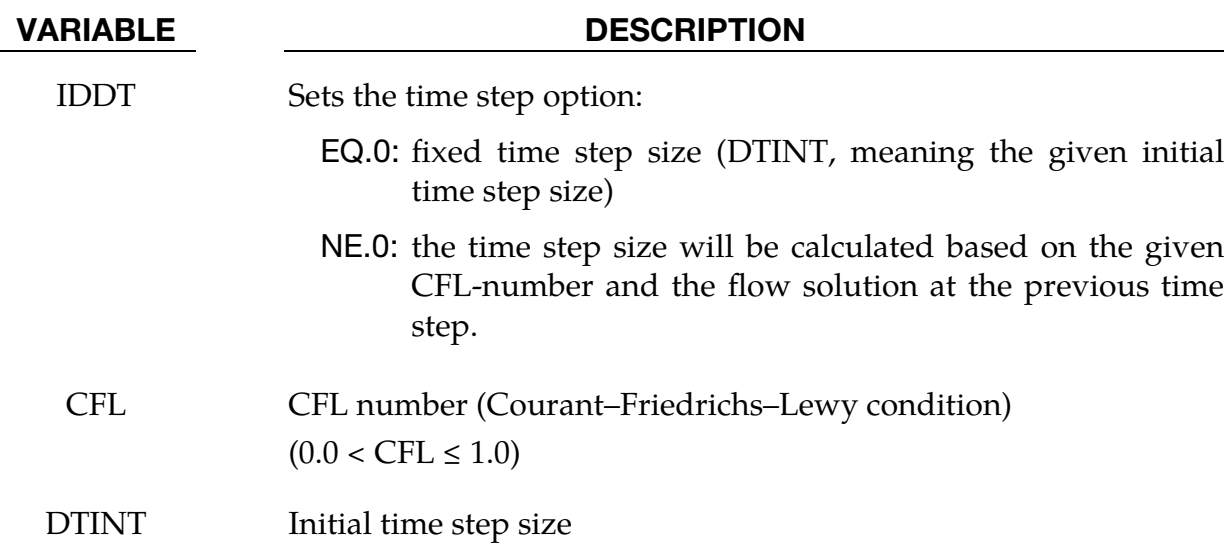

## \*CESE\_DATABASE\_ELOUT

Purpose: Enable the output of CESE data on elements. If more than one element set is defined, then several output files will be generated.

## Output Options Card.

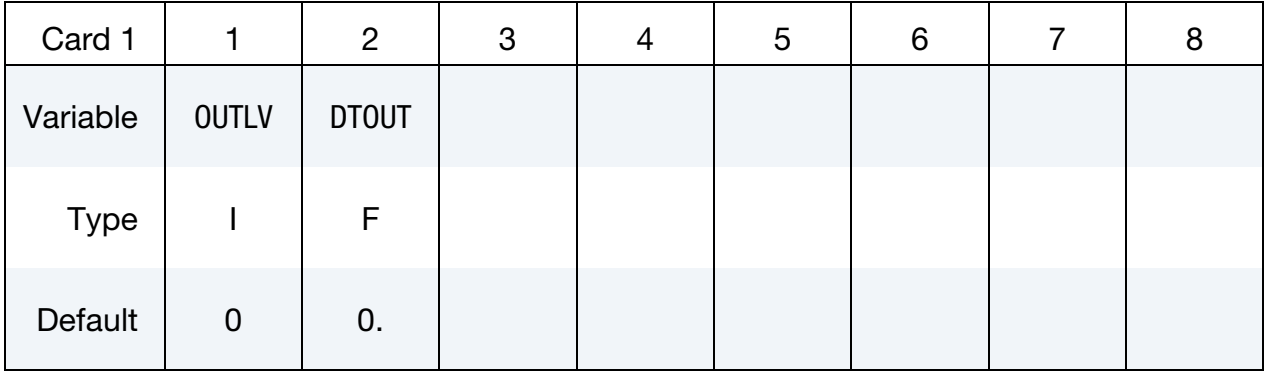

Element Sets Card. Include as many cards as needed. This input ends at the next keyword ("\*") card.

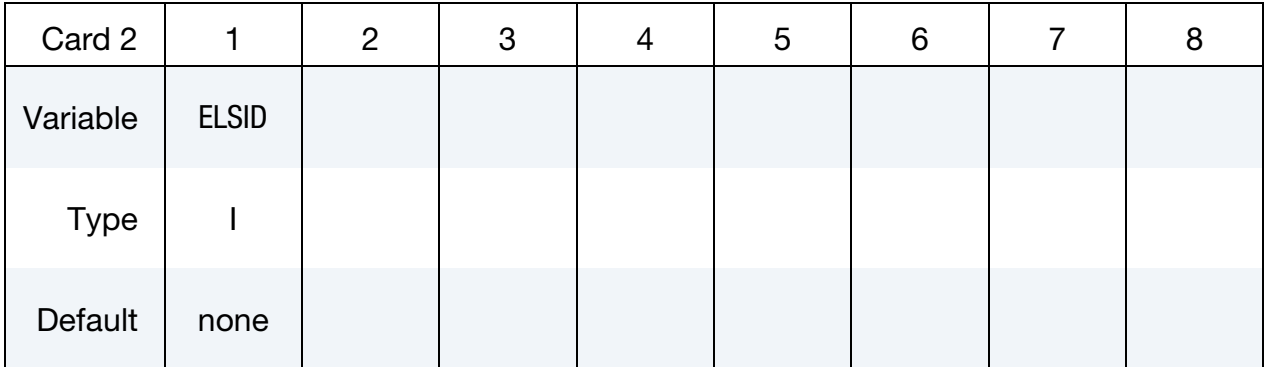

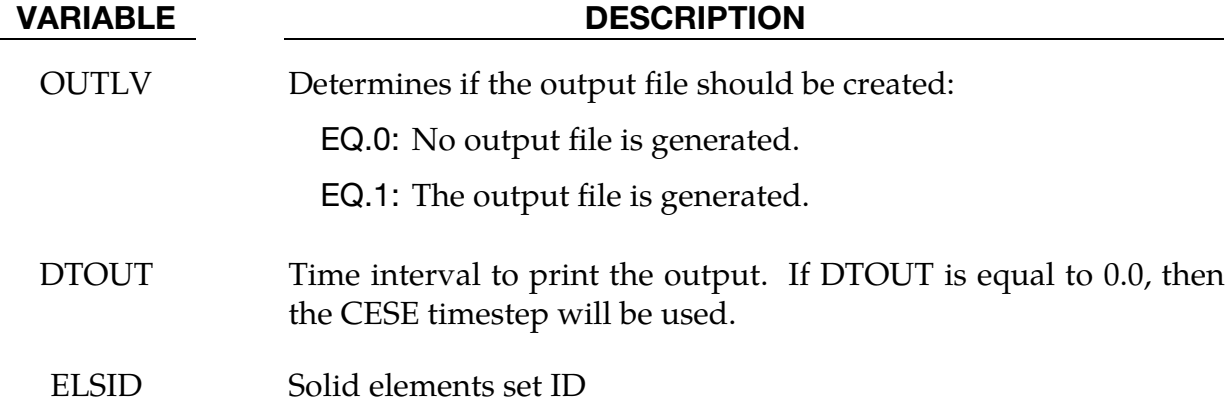

## Remarks:

1. Database File Name. The file name for this database is cese\_elout.dat.

2. Restrictions. The \*CESE\_DATABASE... cards (pointout/elout) are restricted to CFD-only problems. They do not give correct results for chemically reacting flow where \*CESE couples with \*CHEMISTRY.

# \*CESE\_DATABASE\_FLUXAVG

Purpose: Enable the output of CESE data on segment sets. If more than one segment set is defined, then several output files will be generated.

## Output Options Card.

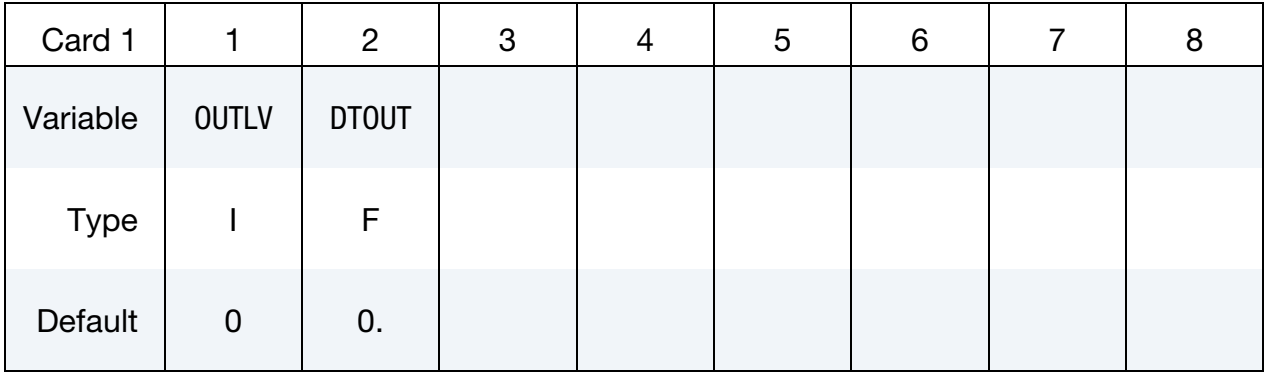

Segment Sets Card. Include as many cards as needed. This input ends at the next keyword ("\*") card.

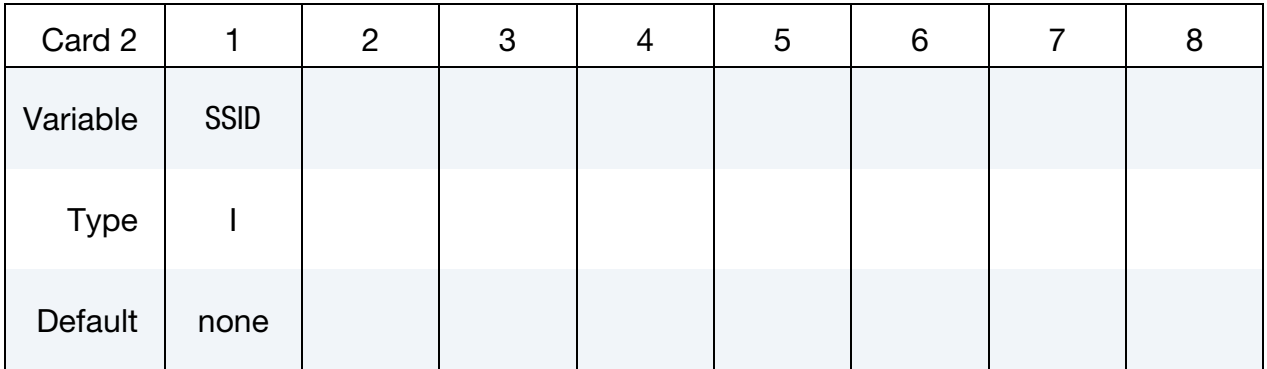

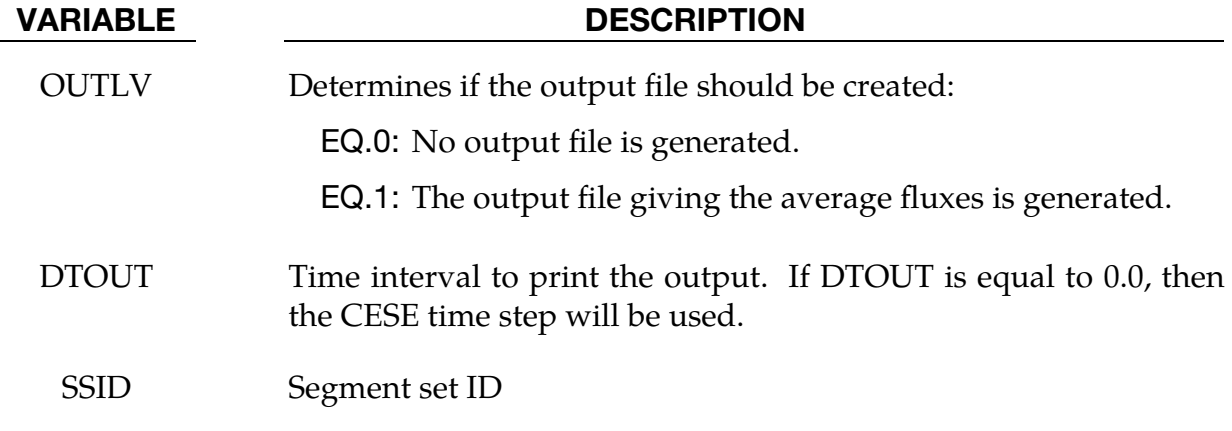

## Remarks:

1. Database File Name. The file name for this database is cese\_fluxavg.dat.

2. Restrictions. The \*CESE\_DATABASE... cards (pointout/elout/...) are restricted to CFD-only problems. They do not give correct results for chemically reacting flow where \*CESE couples with \*CHEMISTRY.

# \*CESE\_DATABASE\_FSIDRAG

Purpose: Enable the output of the total fluid pressure force applied to solid parts in FSI problems at every time step.

## Output Options Card.

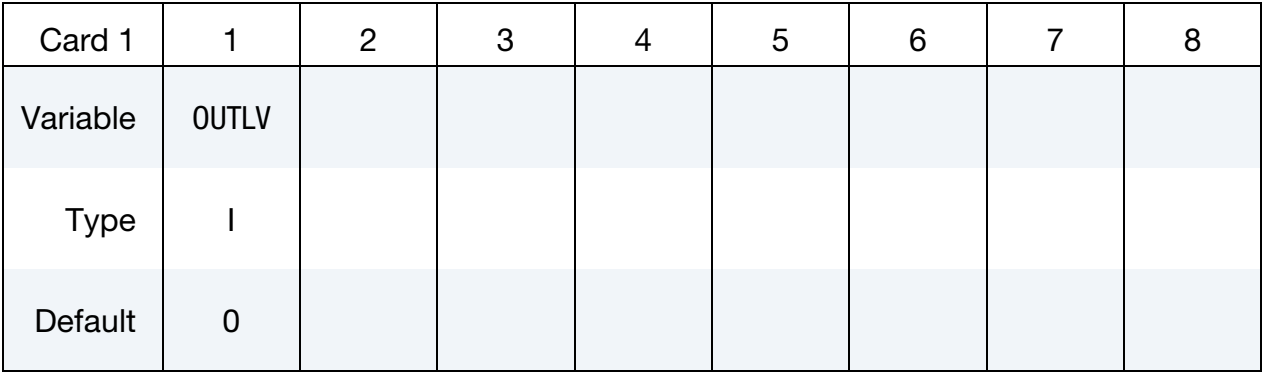

## VARIABLE DESCRIPTION

OUTLV Determines if the output file should be created:

EQ.0: No output file is generated.

EQ.1: The output file giving the pressure forces is generated.

## Remarks:

1. Database File Names. The file names for this database are cese\_dragsol.dat, cese\_dragshell.dat, cese\_dragsol2D.dat and cese\_dragbeam.dat, depending on what kind of solid is used.

# \*CESE\_DATABASE\_POINTOUT

Purpose: Enable the output of CESE data at points.

## Output Options Card.

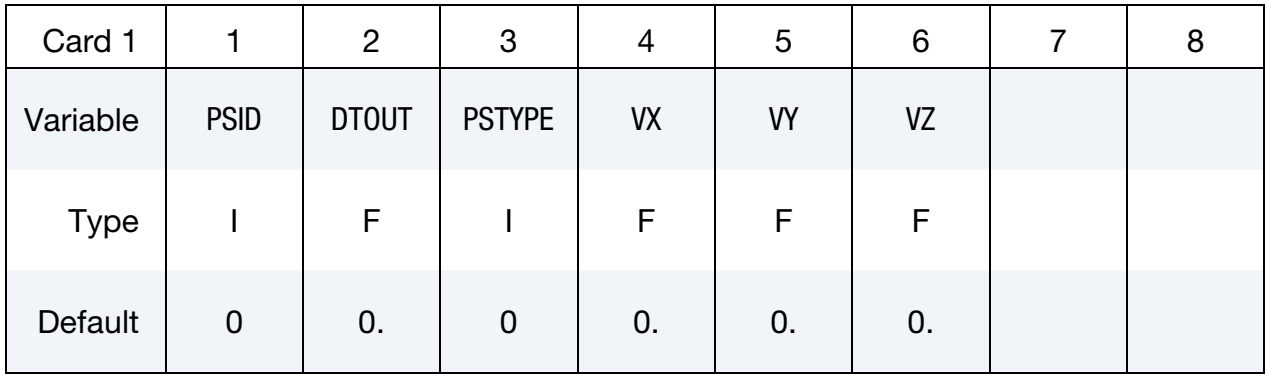

Point Specification Card. Include as many cards as needed. This input ends at the next keyword ("\*") card.

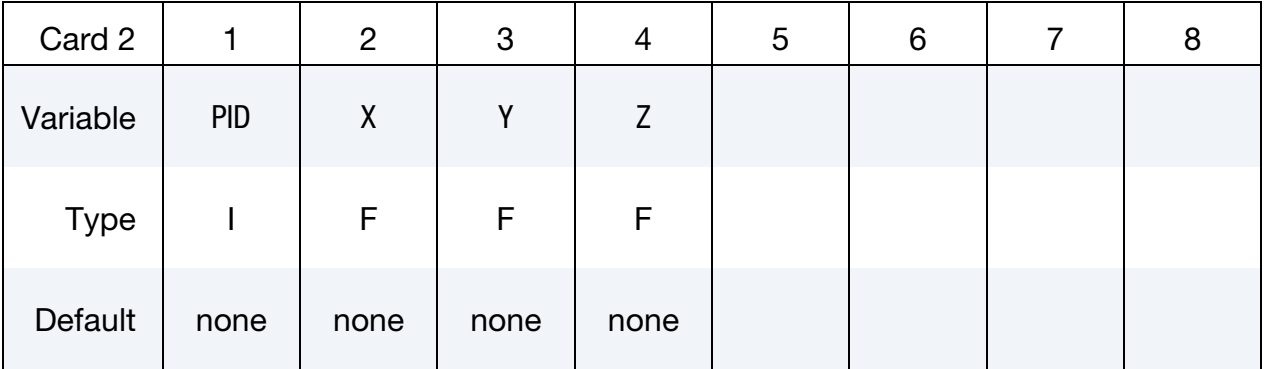

# VARIABLE DESCRIPTION

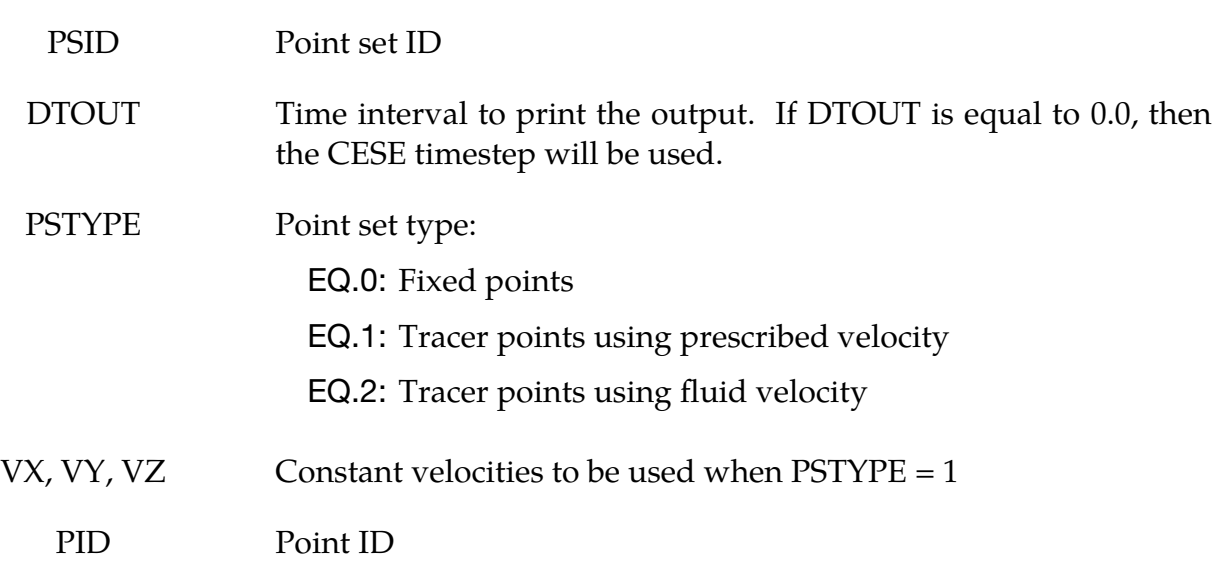

## VARIABLE DESCRIPTION

X, Y, Z Initial coordinates of the point

## Remarks:

- 1. Database File Name. The file name for this database is cese\_pointout.dat.
- 2. Restrictions. The \*CESE\_DATABASE... cards (pointout/elout) are restricted to CFD-only problems. They do not give correct results for chemically reacting flow where \*CESE couples with \*CHEMISTRY.

# \*CESE\_DATABASE\_SSETDRAG

Purpose: Enable the output of CESE drag forces on segment sets. If more than one segment set is specified, then several output files will be generated.

## Output Options Card.

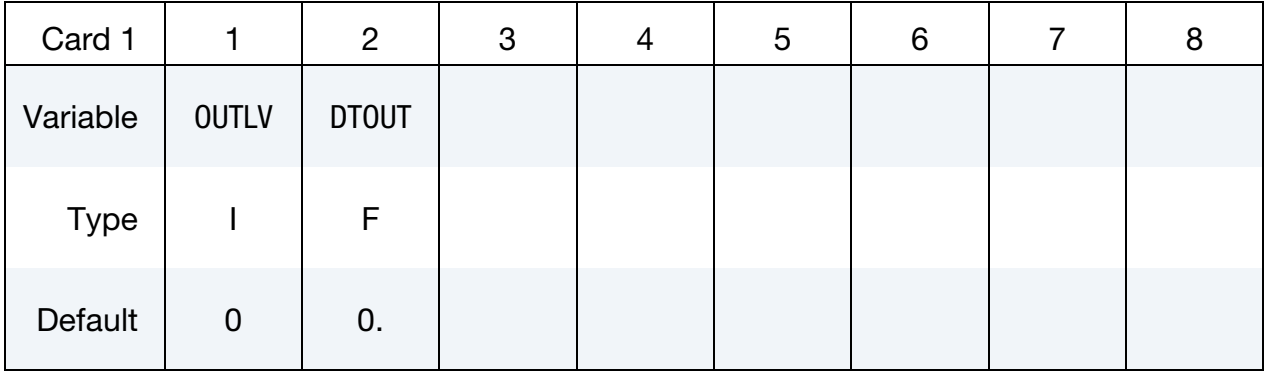

Segment Sets Card. Include as many cards as needed. This input ends at the next keyword ("\*") card.

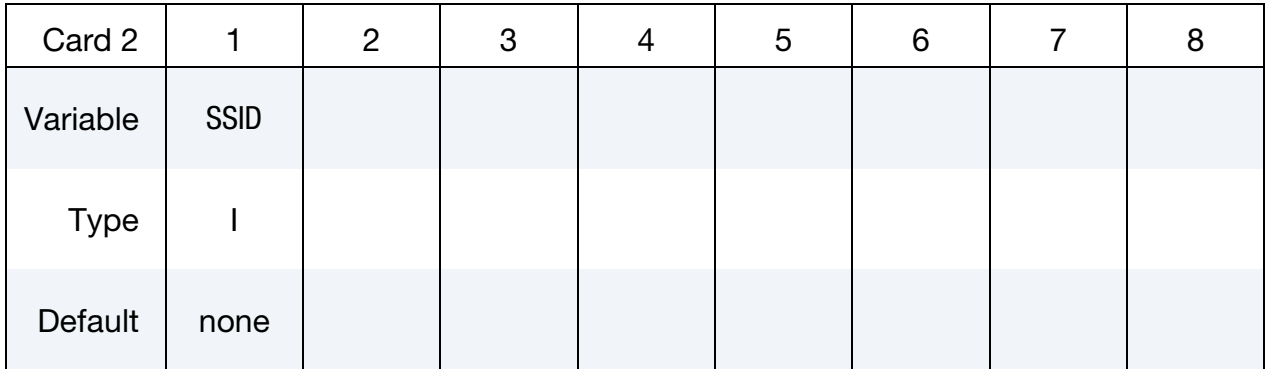

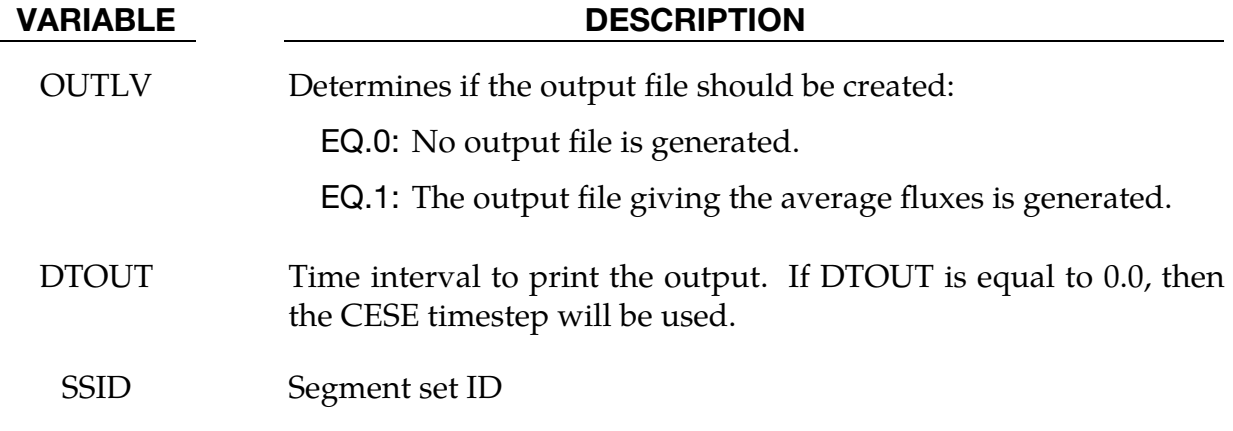

## Remarks:

1. Database File Name. The file name for this database is cese\_ssetdrag.dat.

2. Friction Drag Results and Mesh Size. For the friction drag to give consistent results, special care must be given to the mesh close to the solid wall boundary (good capturing of the boundary layer behavior). We recommend a very fine structured mesh.

# \*CESE\_**DEFINE\_NONINERTIAL**

Purpose: Define the CESE problem domain as a non-inertial rotating frame that rotates at a constant rate. This is used in rotating problems such as spinning cylinders, wind turbines and turbo machinery.

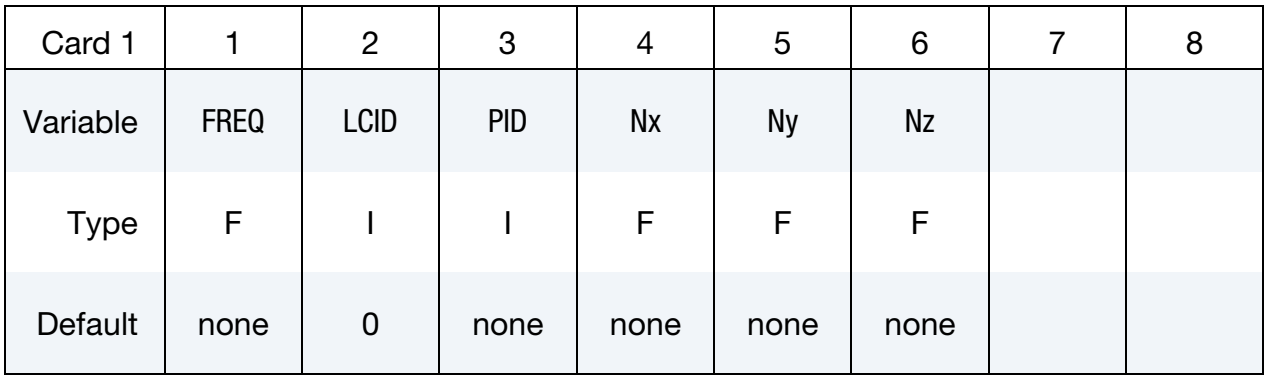

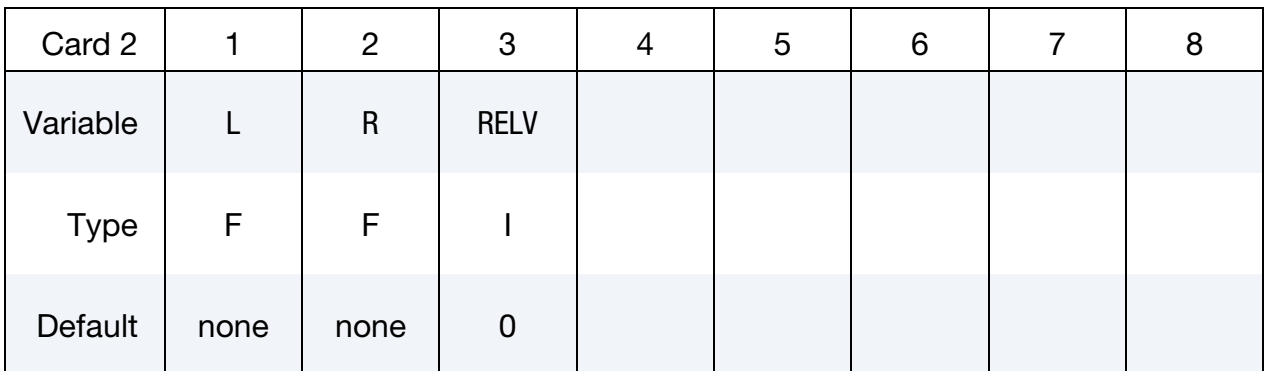

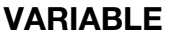

## **DESCRIPTION**

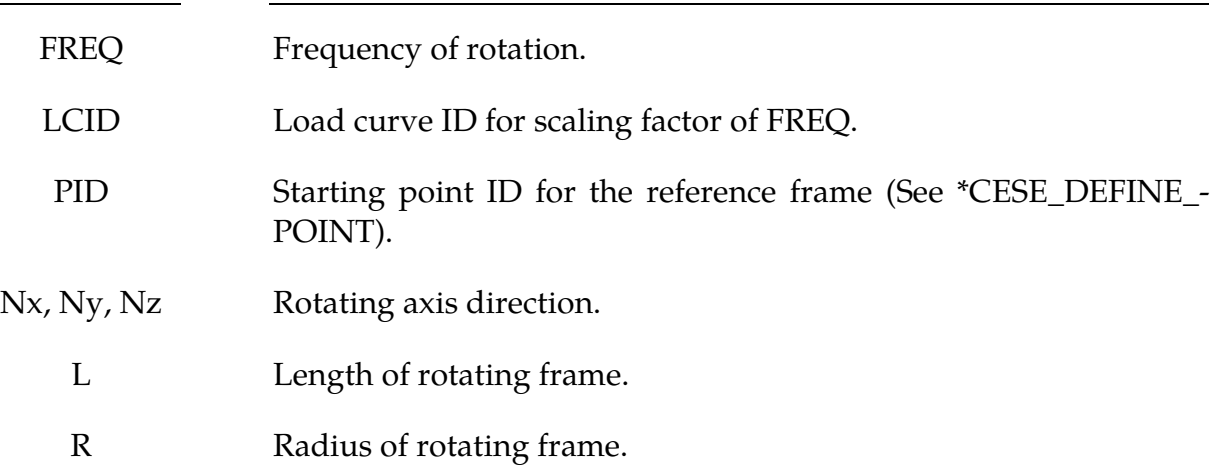

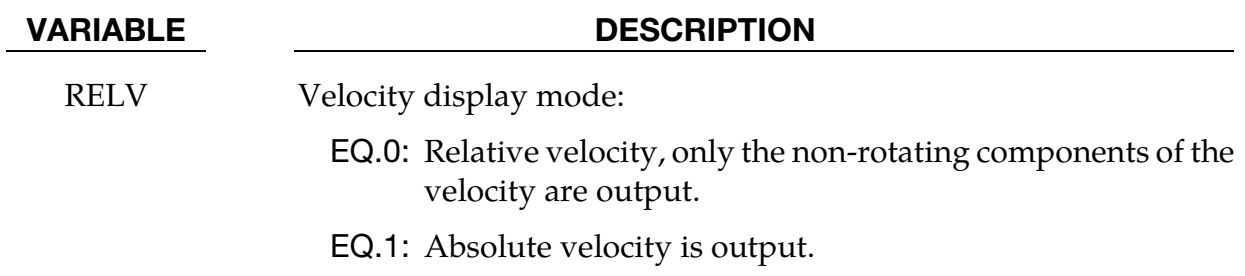

# \*CESE\_DEFINE\_**POINT**

Purpose: Define points to be used by the CESE solver.

Point Cards. Include one card for each point. This input ends at the next keyword ("\*") card.

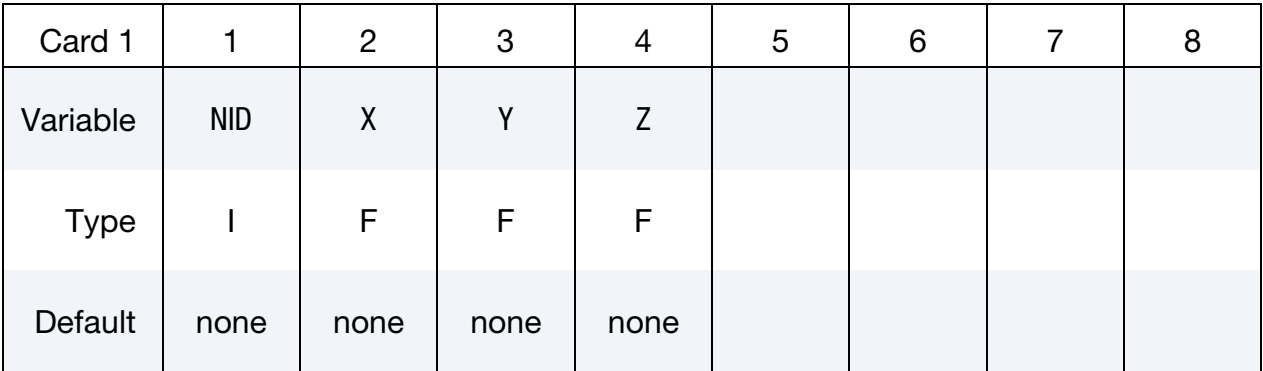

# VARIABLE DESCRIPTION

- NID Identifier for this point.
- X, Y, Z Coordinates of the point.

# \*CESE\_**DRAG**

Purpose: Provide the far-field (or free-stream) fluid pressure.

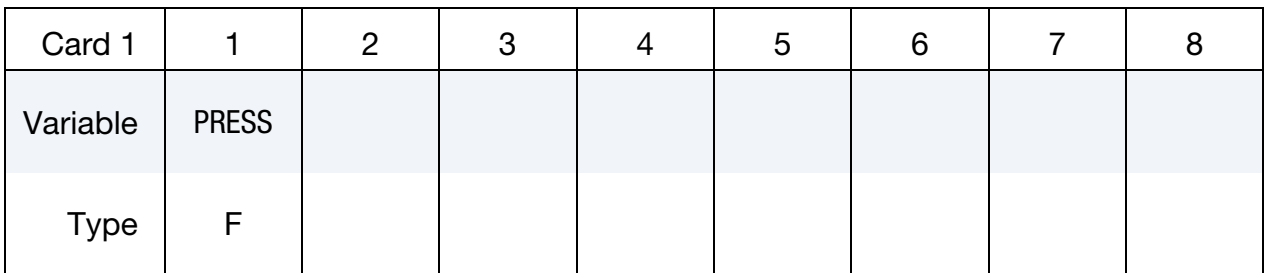

# VARIABLE DESCRIPTION

PRESS Value of the free-stream fluid pressure (in units used by the current problem).

# \*CESE\_EOS\_CAV\_HOMOG\_EQUILIB

Purpose: Define the coefficients in the equation of state (EOS) for the homogeneous equilibrium cavitation model.

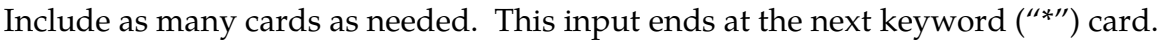

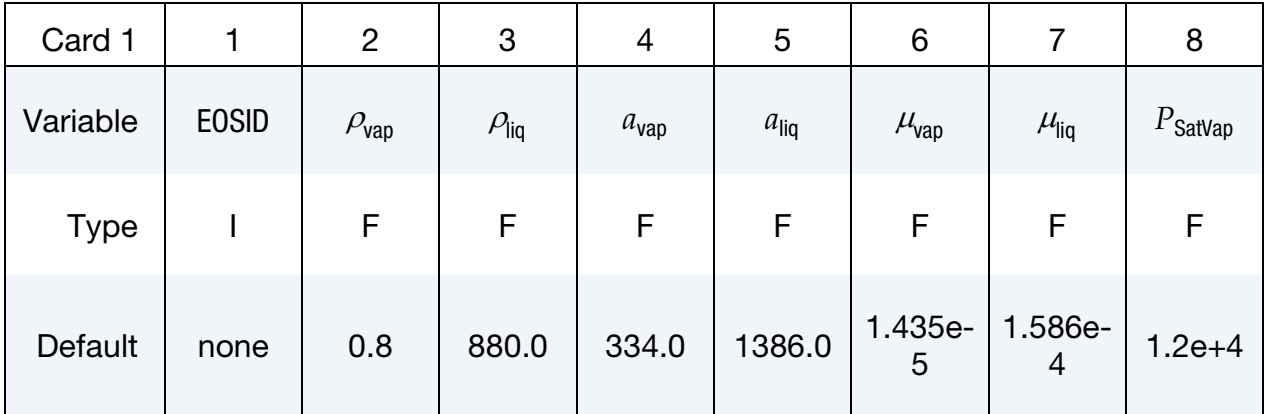

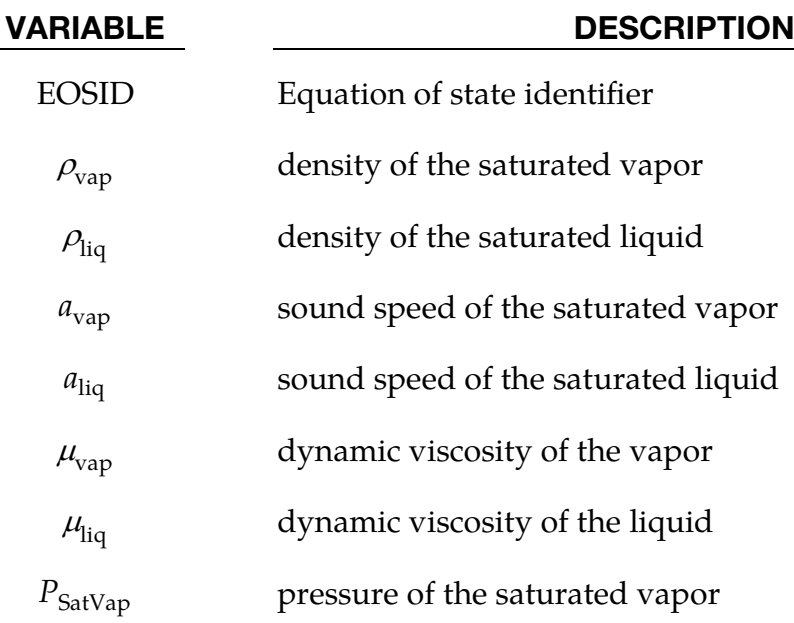

# Remarks:

- 1. Once a cavitation EOS is used, the cavitation flow solver will be triggered.
- 2. In this homogeneous equilibrium cavitation model, a barotropic equation of state is used. This model can be used in small scale & high speed cavitation flows, and it is not good for large-scale, low-speed cavitation calculations.
#### \*CESE\_EOS\_IDEAL\_GAS

Purpose: Define the coefficients Cv and Cp in the equation of state for an ideal gas in the CESE fluid solver.

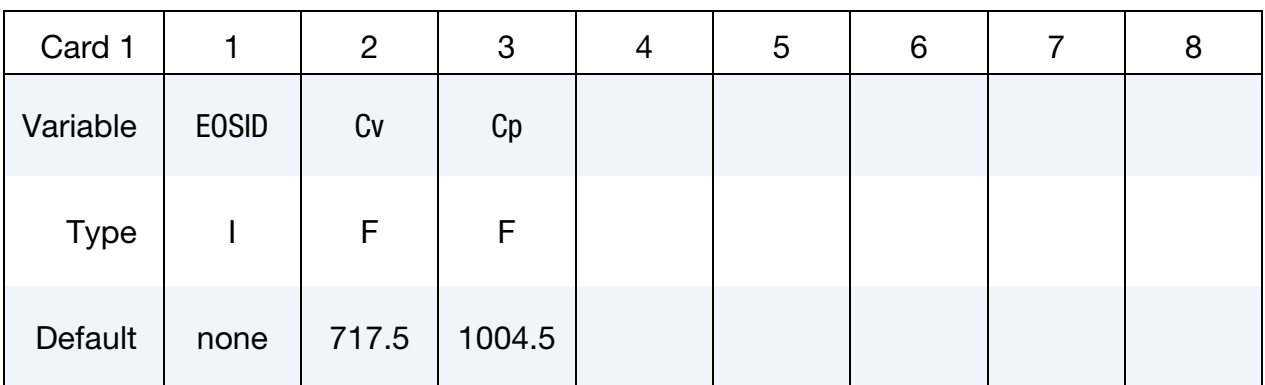

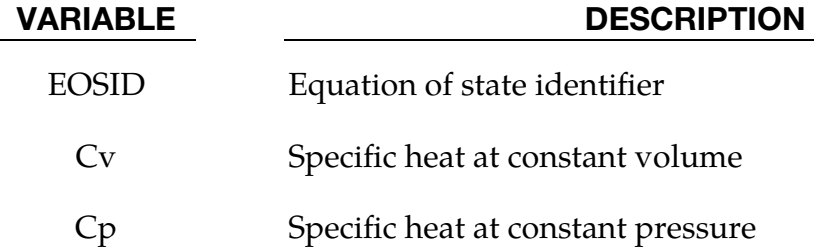

#### Remarks:

1. **Units.** As with other solvers in LS-DYNA, the user is responsible for unit consistency. For example, if a user wants to use dimensionless variables, Cv and Cp should also be replaced by the corresponding dimensionless ones.

### \*CESE\_EOS\_INFLATOR1

Purpose: To define an EOS using Cp and Cv thermodynamic expansions for an inflator gas mixture with a single temperature range.

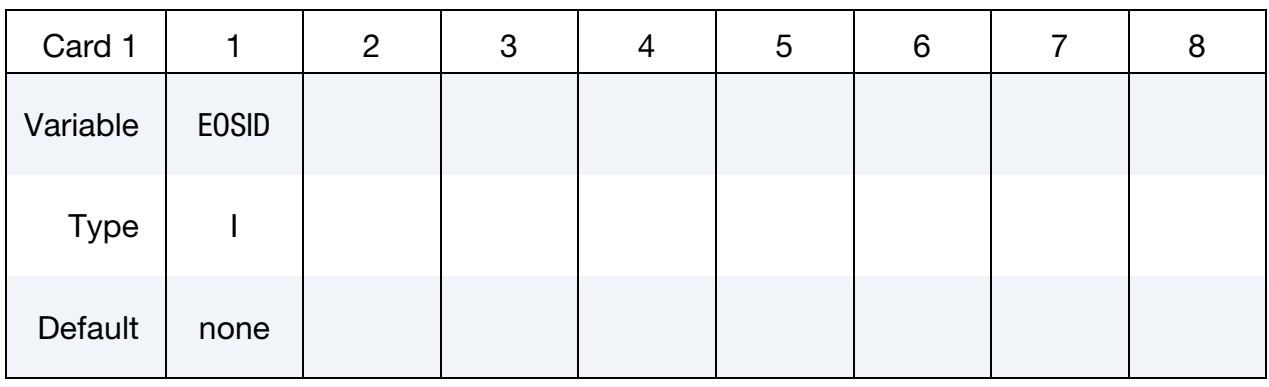

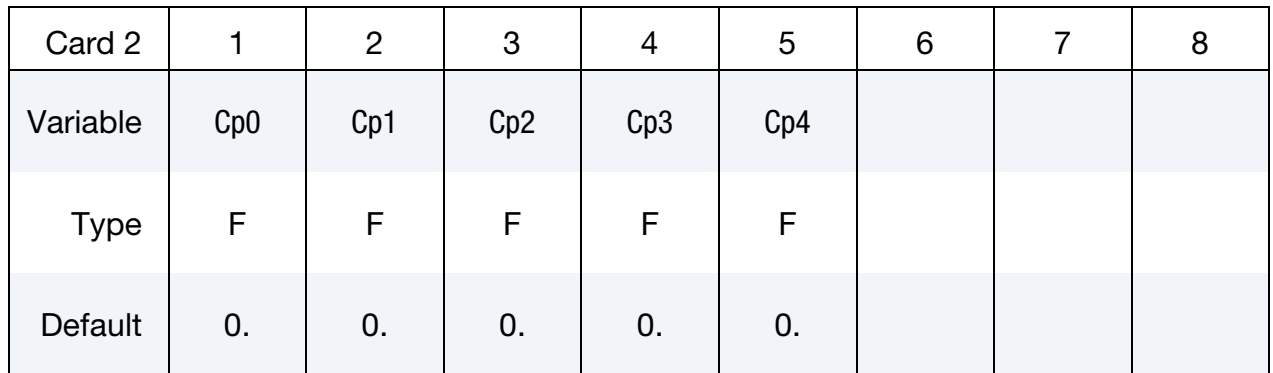

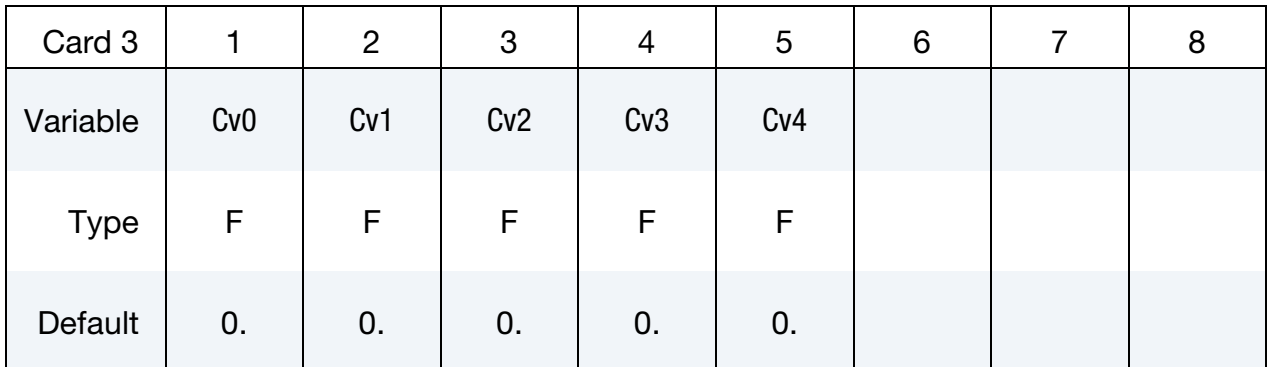

#### VARIABLE DESCRIPTION

EOSID Equation of state identifier for the CESE solver.

Cp0, …, Cp4 Coefficients of temperature-dependent specific heat at constant pressure

 $C_p(T) = C_{p0} + C_{p1} T + C_{p2} T^2 + C_{p3} T^3 + C_{p4} T^4$ 

#### VARIABLE DESCRIPTION

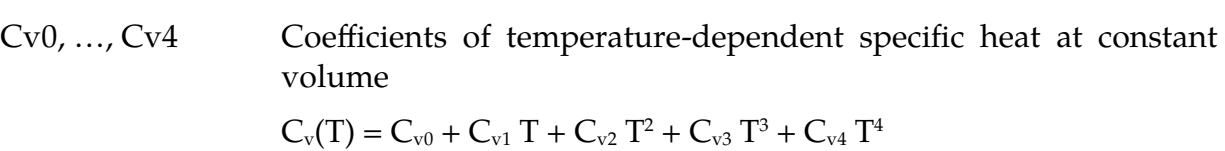

#### Remark:

1.These coefficient expansions for the specific heats over the entire temperature range are generated by the 0-D inflator model solver. See \*CHEMISTRY\_CONTROL\_- INFLATOR and \*CHEMISTRY\_INFLATOR\_PROPERTIES for details related to running that solver.

### \*CESE\_EOS\_INFLATOR2

Purpose: To define an EOS using Cp and Cv thermodynamic expansions for an inflator gas mixture with two temperature ranges, one below 1000 degrees Kelvin, and the other above 1000 degrees Kelvin.

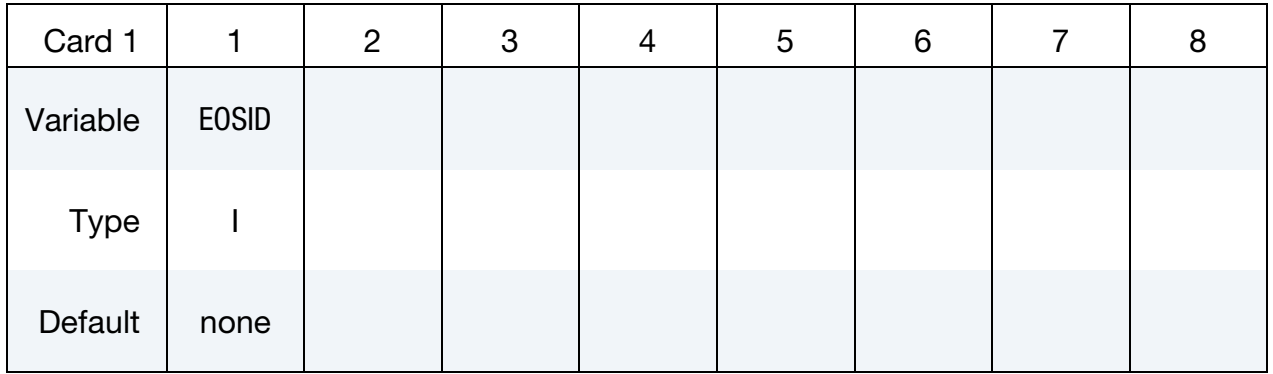

### **Card for the expansion of Specific Heat at Constant Pressure.** Valid for T < 1000  $^0\rm{K}$

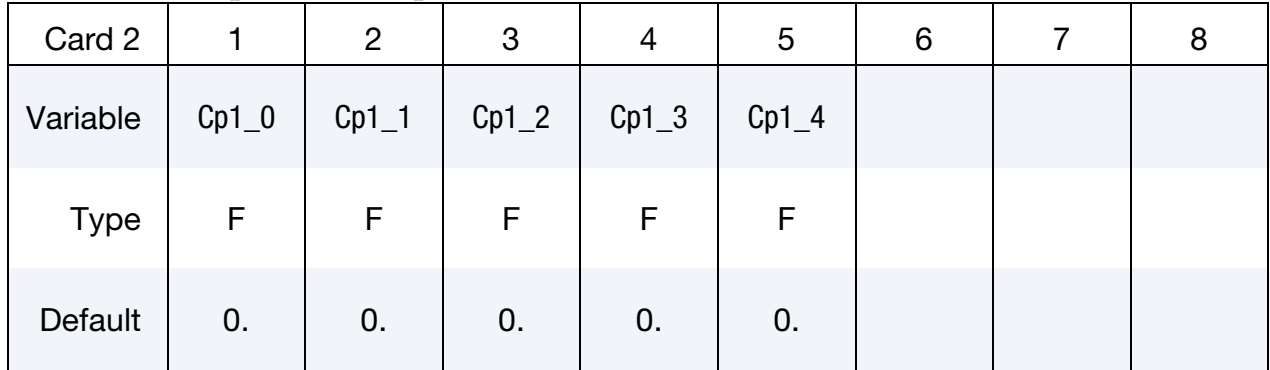

#### **Card for the expansion of Specific Heat at Constant Pressure.** Valid for  $T > 1000 \degree K$ .

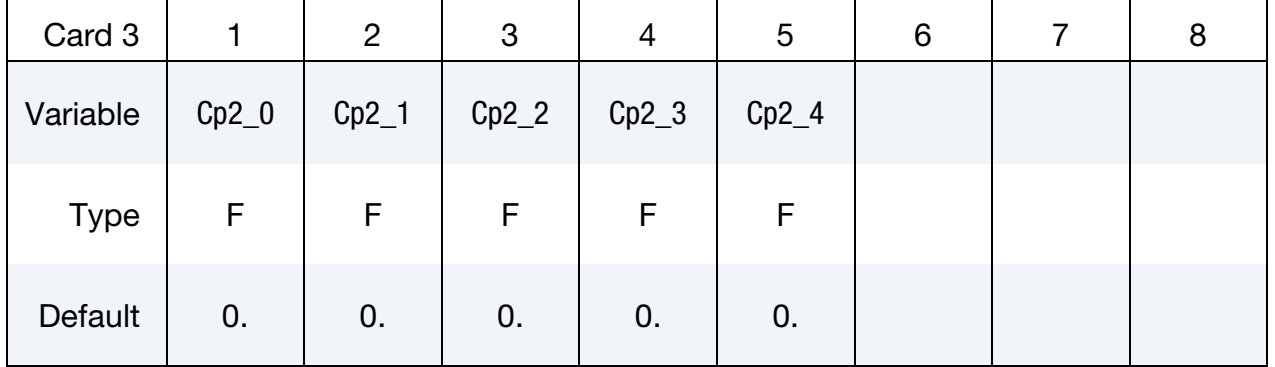

# \*CESE\_EOS\_INFLATOR2 \*CESE

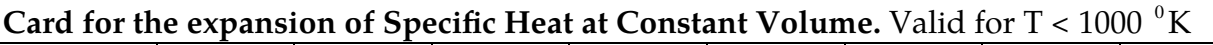

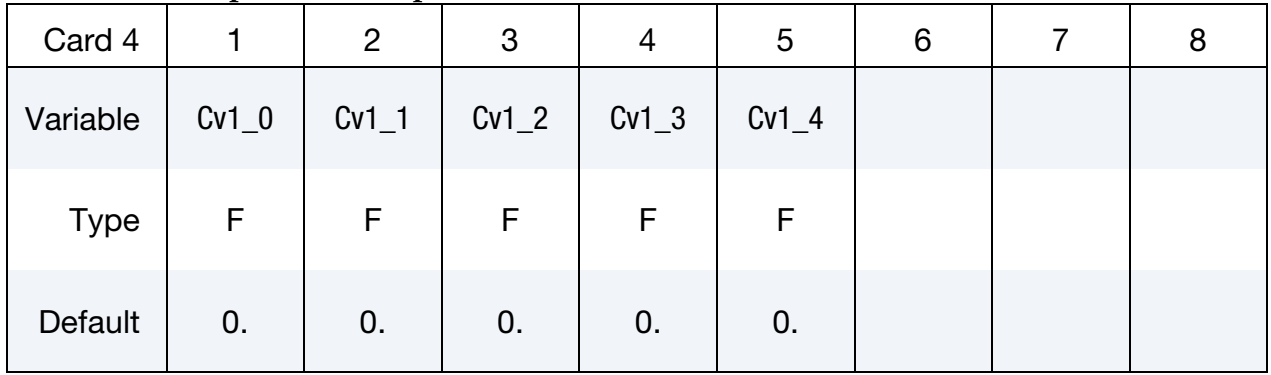

# **Card for the expansion of Specific Heat at Constant Volume.** Valid for T  $>$  1000  $^0\rm K.$

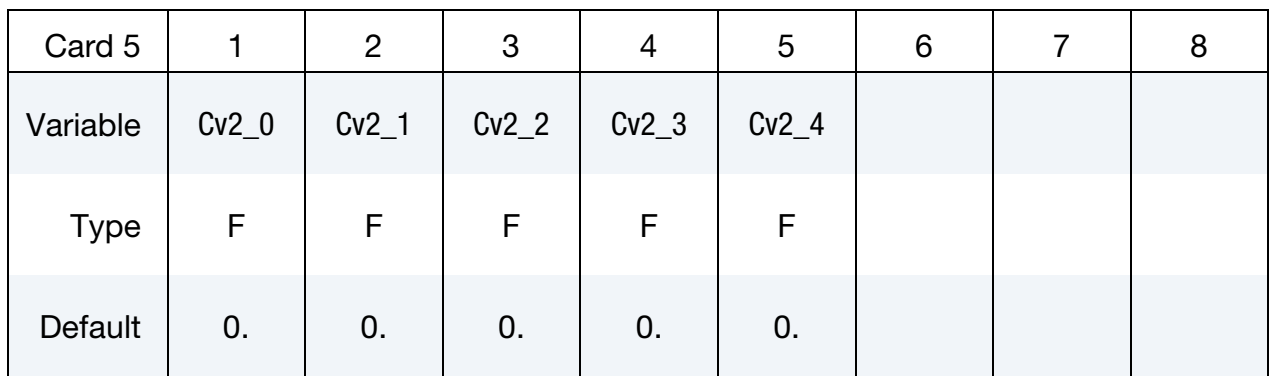

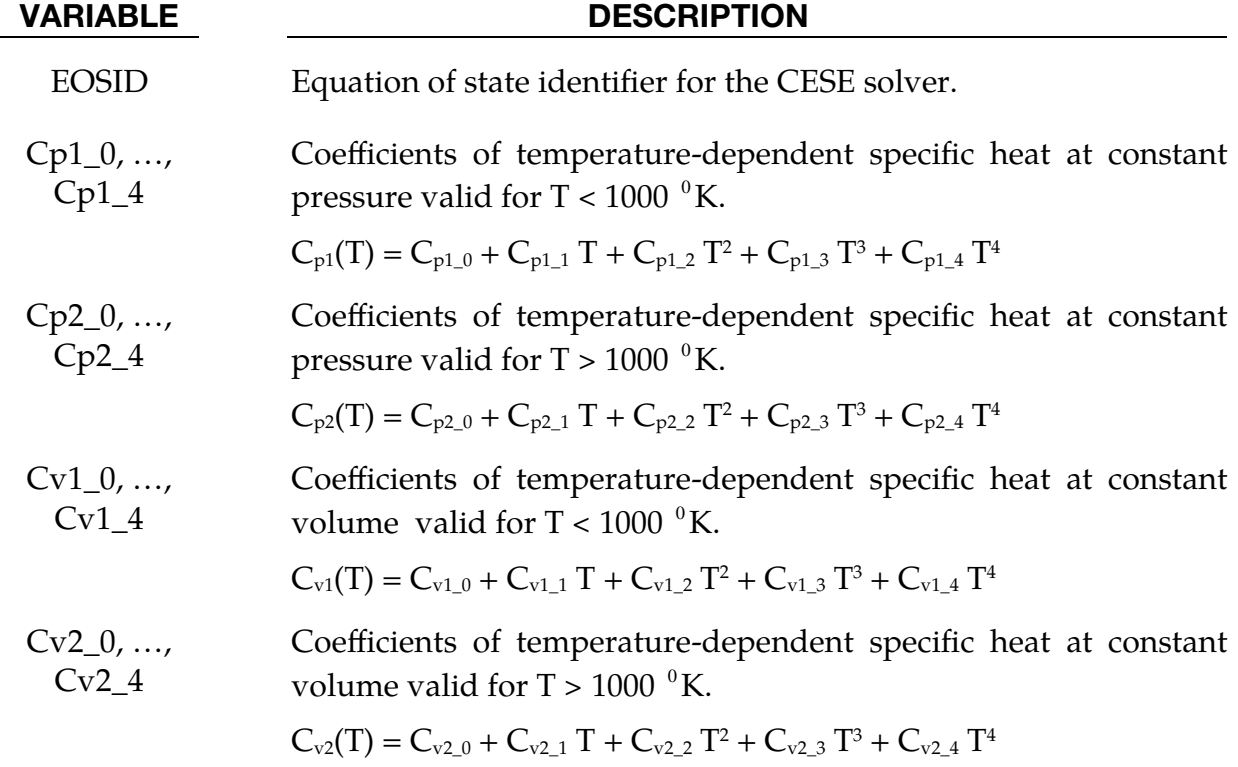

#### Remark:

2.These coefficient expansions for the specific heats over two temperature ranges are generated by the 0-D inflator model solver. See \*CHEMISTRY\_CONTROL\_IN-FLATOR and \*CHEMISTRY\_INFLATOR\_PROPERTIES for details related to running that solver.

#### \*CESE\_**FSI\_EXCLUDE**

Purpose: Provide a list of mechanics solver parts that are not involve in the CESE FSI calculation. This is intended to be used as an efficiency measure for parts that will not involve significant FSI interactions with the CESE compressible fluid solver..

Include as many cards as needed. This input ends at the next keyword ("\*") card.

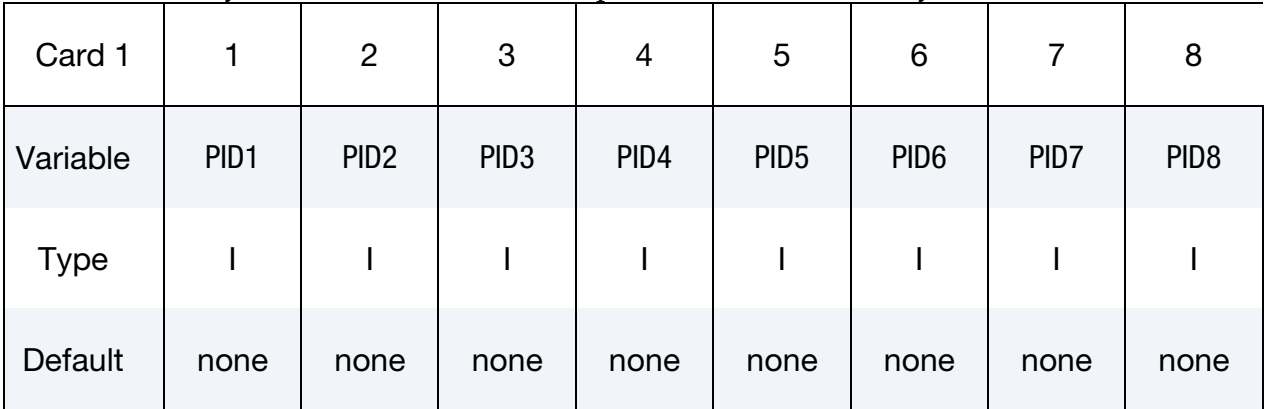

#### VARIABLE DESCRIPTION

PIDn IDs of mechanics parts that will be excluded from the FSI interaction calculation with the CESE solver.

### \*CESE\_INITIAL

Purpose: Specify constant initial conditions (ICs) for flow variables at the centroid of each fluid element.

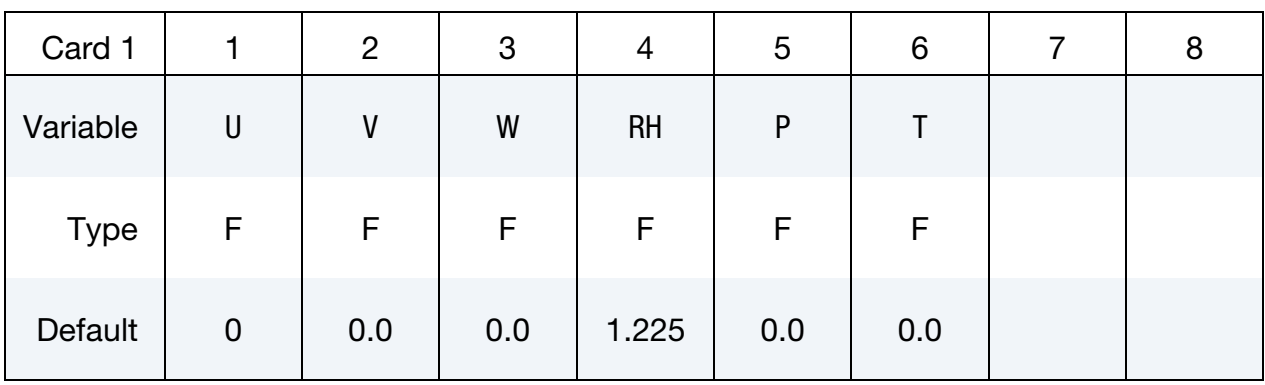

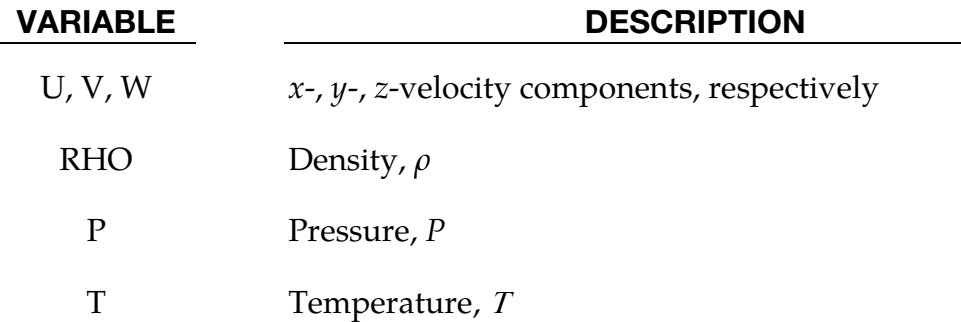

#### Remarks:

- 1. **Required Input.** Usually, only two of  $\rho$ ,  $P$ , and  $T$  need to be specified (besides the velocity). If all three are given, only  $\rho$  and  $P$  will be used.
- 2. **Applicable Elements.** These initial conditions will be applied only in those elements that have not been assigned a value by \*CESE\_INITIAL\_*OPTION* cards for individual elements or sets of elements.

#### \*CESE\_INITIAL\_OPTION

Available options include:

**SET** 

ELEMENT

Purpose: Specify initial conditions for the flow variables at the centroid of each element in a set of elements or at the centroid of a single element.

Include as many cards as needed. This input ends at the next keyword ("\*") card.

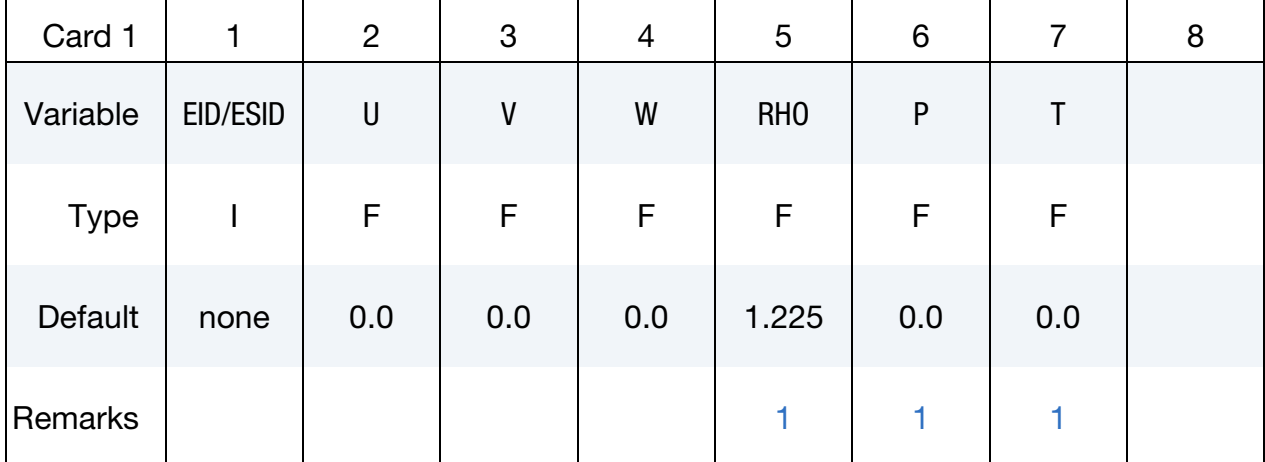

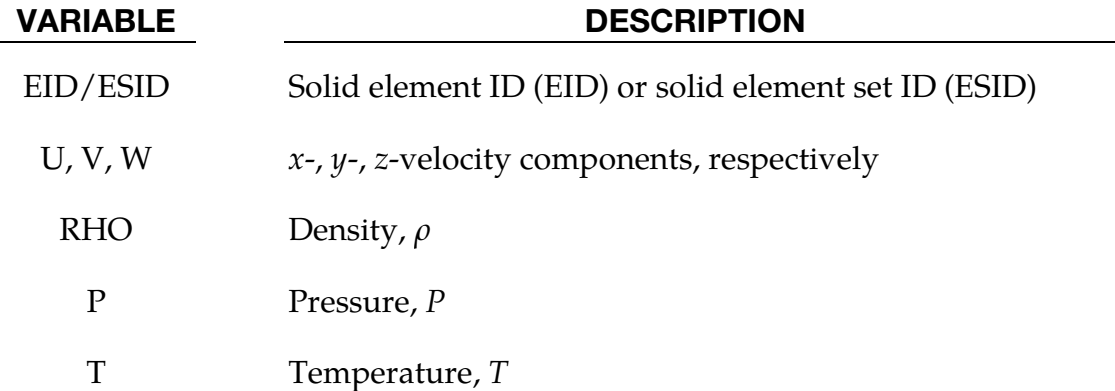

#### Remarks:

- <span id="page-116-0"></span>1. **Required Input.** Usually, only two of  $\rho$ ,  $P$ , and  $T$  need to be specified (along with the velocity). If all three are given, only  $\rho$  and P will be used.
- 2. Initial Condition Specification Priority. The priority of this card is higher than \*CESE\_INITIAL, meaning that if an element is assigned an initial value by this card, \*CESE\_INITIAL will no longer apply to that element.

#### \*CESE\_INITIAL\_CHEMISTRY

Purpose: Initializes the chemistry and fluid state in every element of the CESE mesh that has not already been initialized by one of the other \*CESE\_INITIAL\_CHEMISTRY cards. This is only used when chemistry is being solved with the CESE solver.

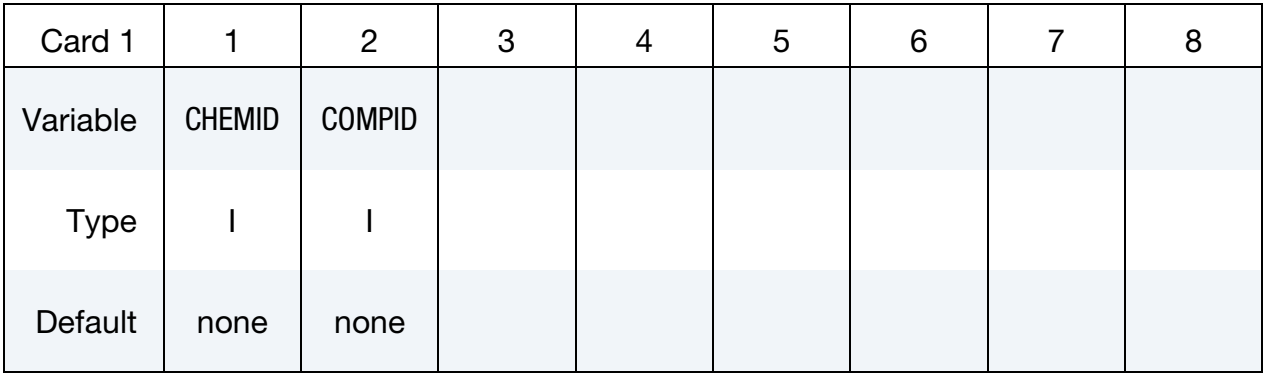

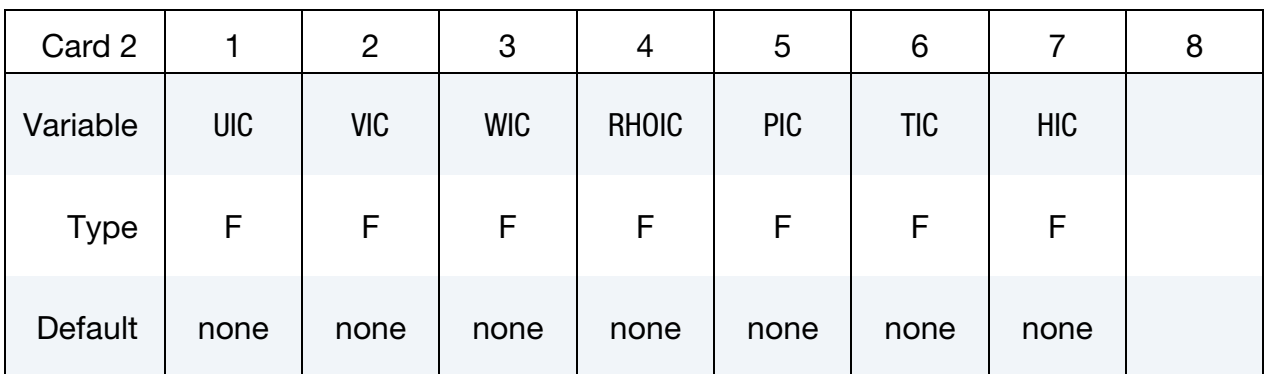

#### VARIABLE DESCRIPTION

- CHEMID Identifier of chemistry control card to use
- COMPID Identifier of chemical composition to use
	- UIC X-component of the fluid velocity
	- VIC Y-component of the fluid velocity
	- WIC Z-component of the fluid velocity
- RHOIC Initial fluid density
- PIC Initial fluid pressure
- TIC Initial fluid temperature

#### VARIABLE DESCRIPTION

HIC Initial fluid enthalpy. However, when CHEMID refers to a ZND 1-step reaction card, this is the progressive variable (degree of combustion).

#### \*CESE\_INITIAL\_CHEMISTRY\_ELEMENT

Purpose: Initializes the chemistry and fluid state in every element of the list of CESE elements. This is only used when chemistry is being solved with the CESE solver.

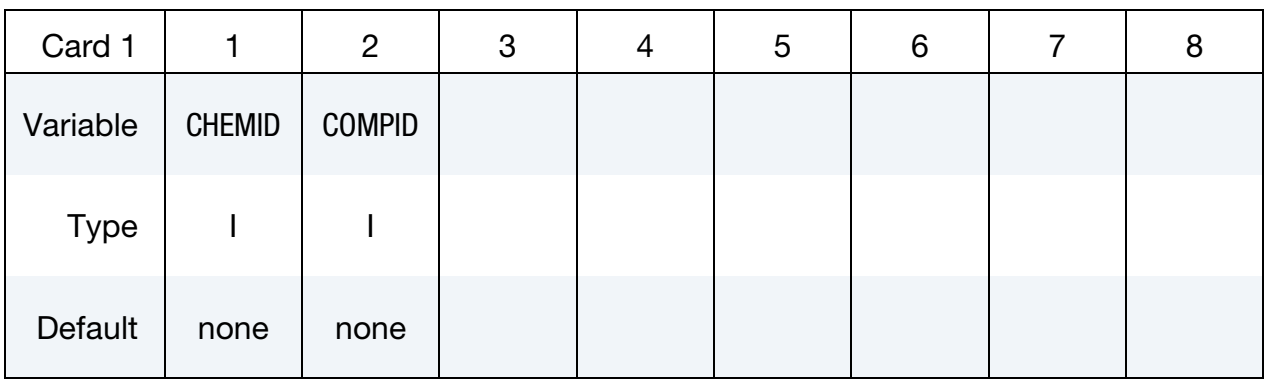

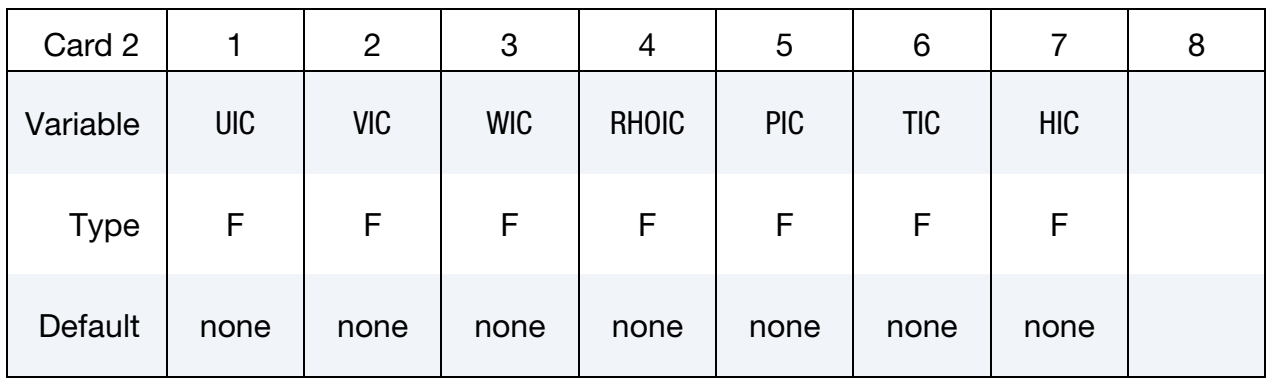

Element List Card. Include as many cards as necessary. This input ends at the next keyword ("\*") card.

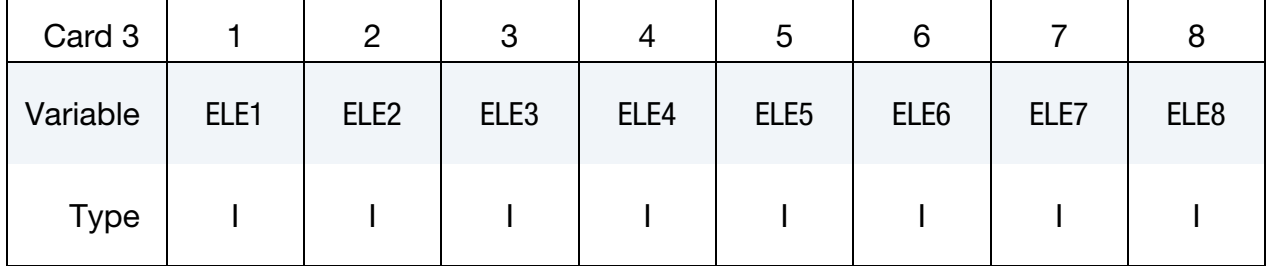

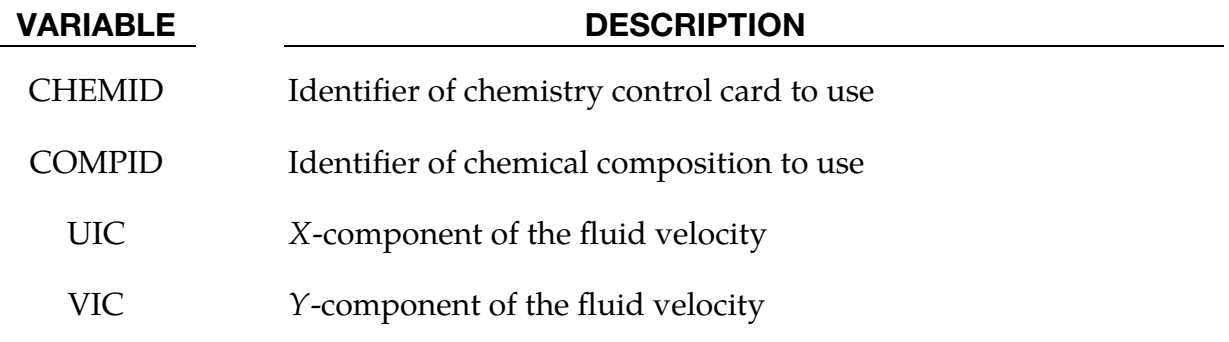

## \*CESE\_INITIAL\_CHEMISTRY\_ELEMENT \*CESE

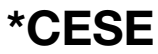

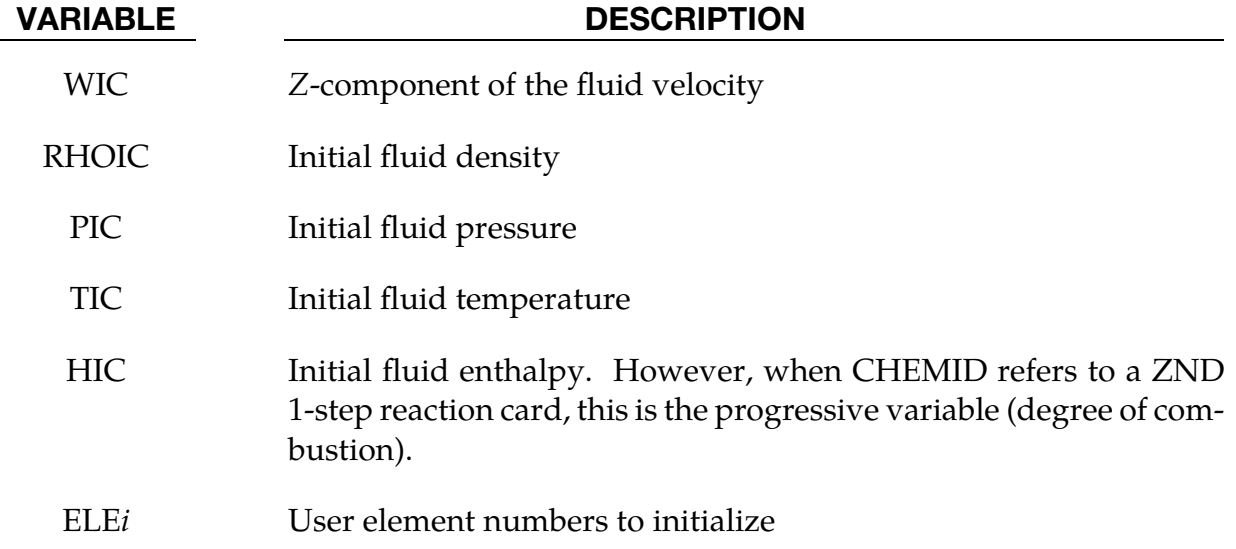

### \*CESE\_INITIAL\_CHEMISTRY\_PART

Purpose: Initializes the chemistry and fluid state in every element of the specified CESE part that has not already been initialized by \*CESE\_INITIAL\_CHEMISTRY\_ELEMENT or \*CESE\_INITIAL\_CHEMISTRY\_SET cards. This is only used when chemistry is being solved with the CESE solver.

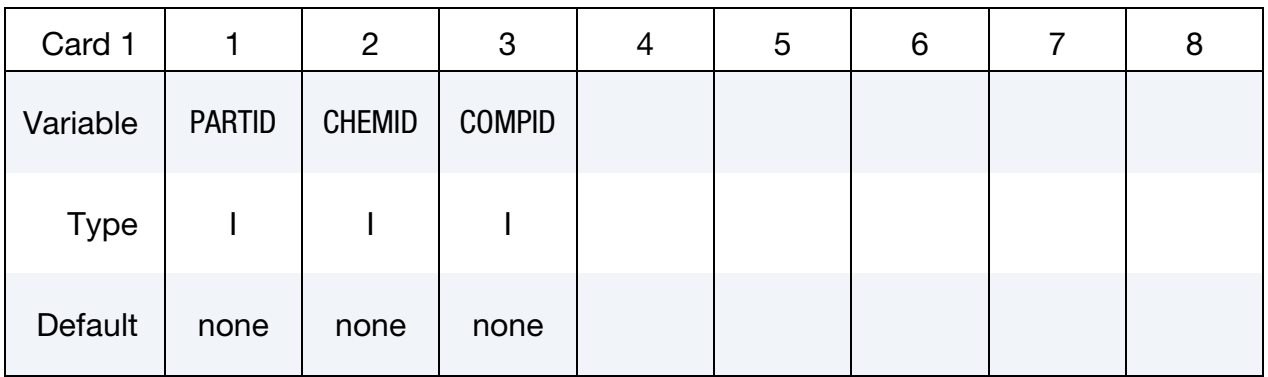

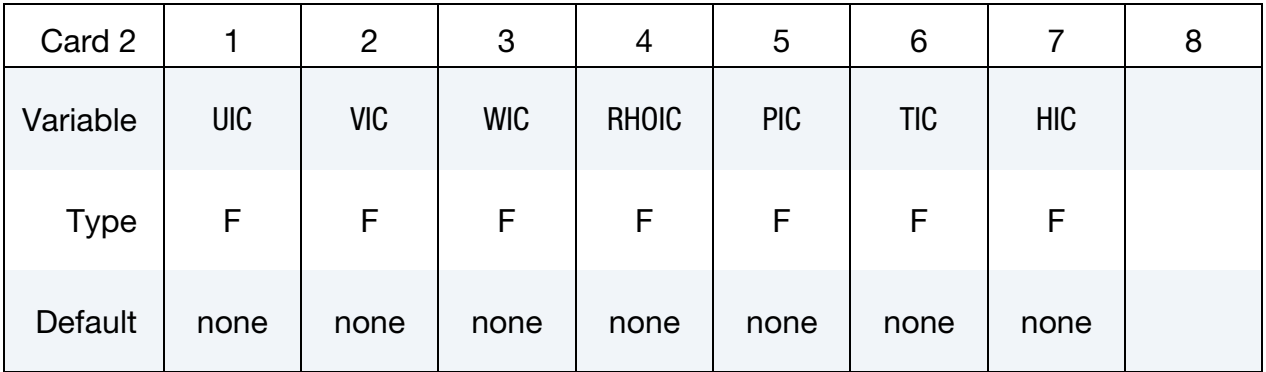

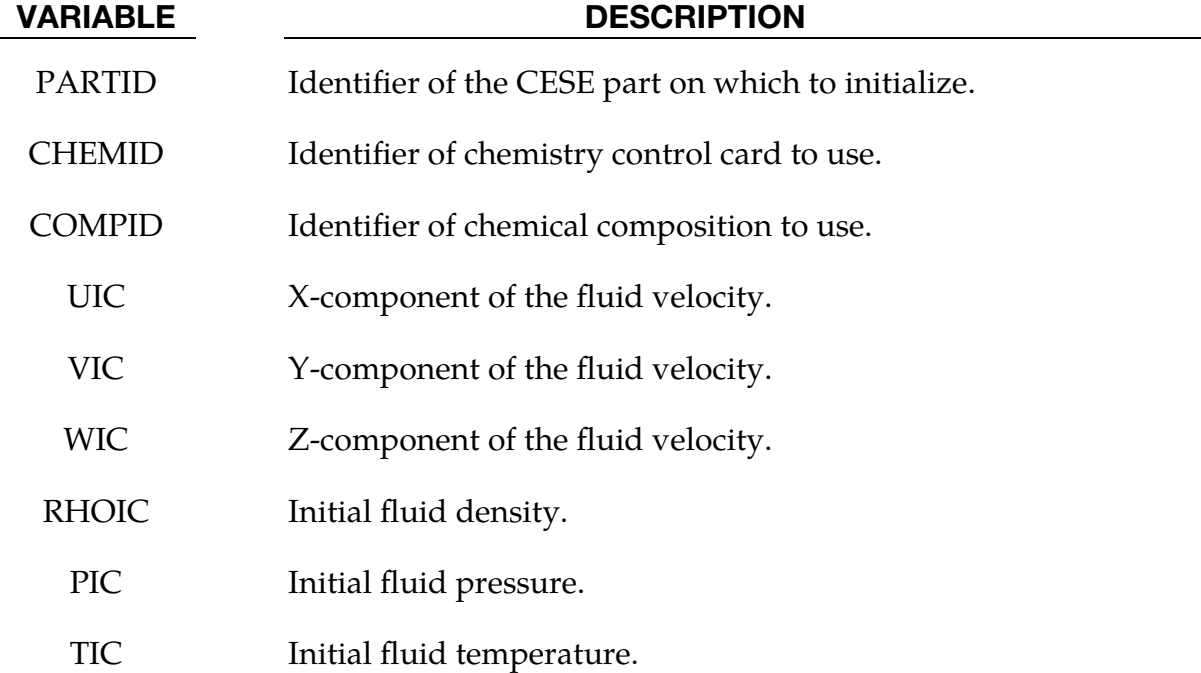

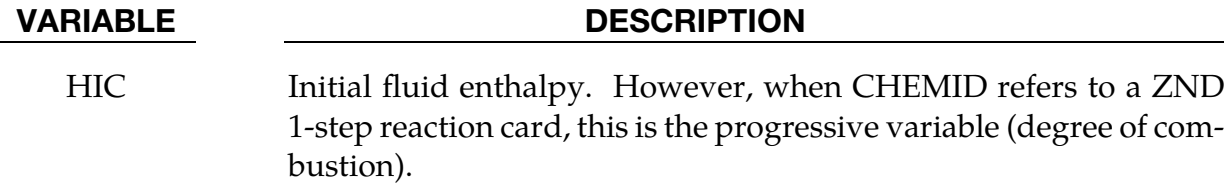

### \*CESE\_INITIAL\_CHEMISTRY\_SET

Purpose: Initializes the chemistry and fluid state in every element of the specified element set in the CESE mesh that has not already been initialized by \*CESE\_INITIAL\_**-** CHEMISTRY\_ELEMENT cards. This is only used when chemistry is being solved with the CESE solver.

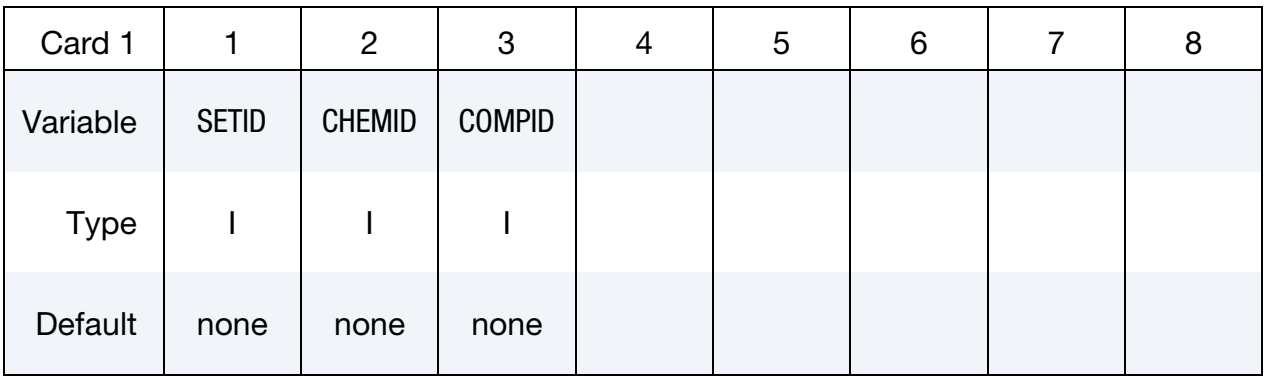

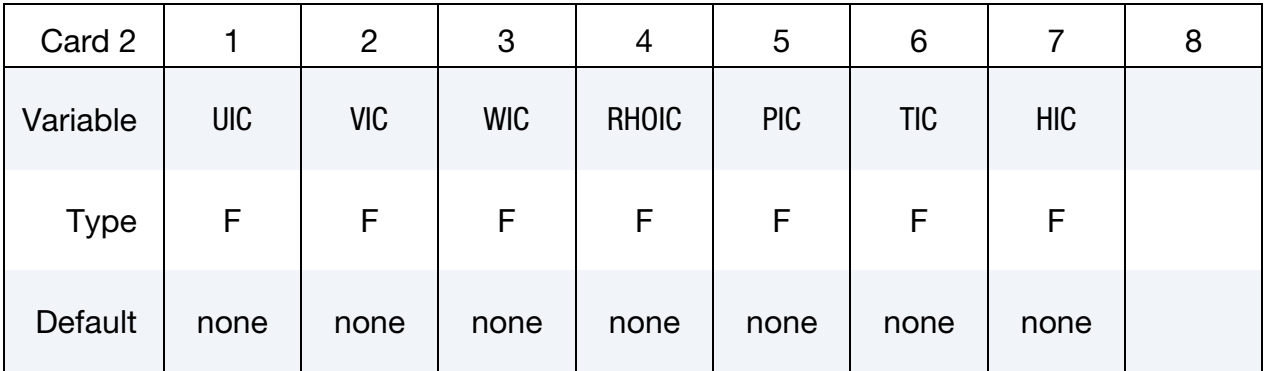

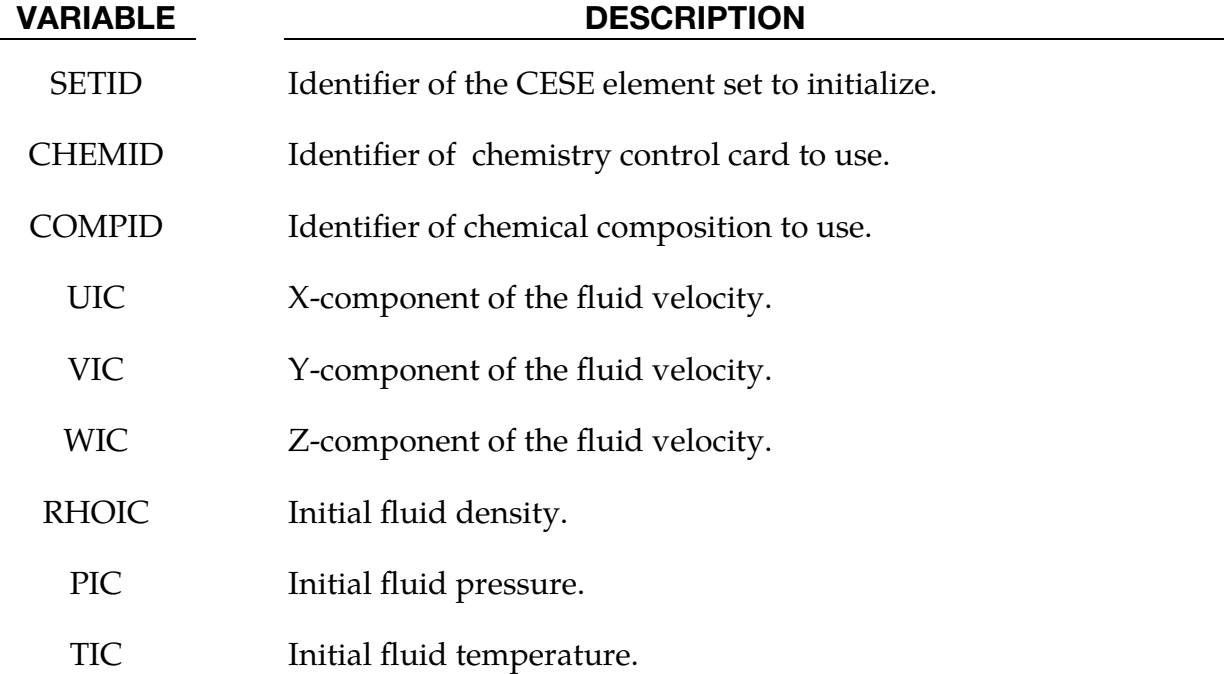

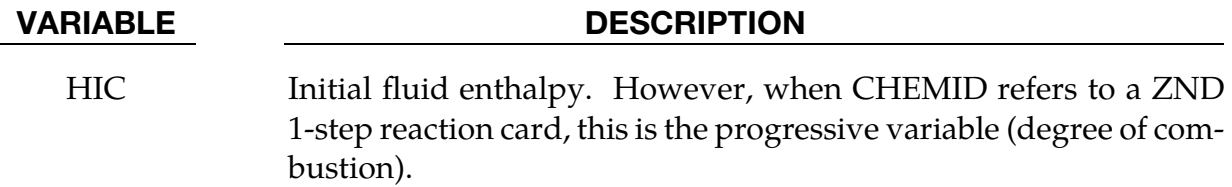

#### \*CESE\_MAT\_000

Purpose: Define the fluid (gas) properties in a viscous flow for the CESE solver.

**Material Definition Cards.** Include one card for each instance of this material type. This input ends at the next keyword ("\*") card.

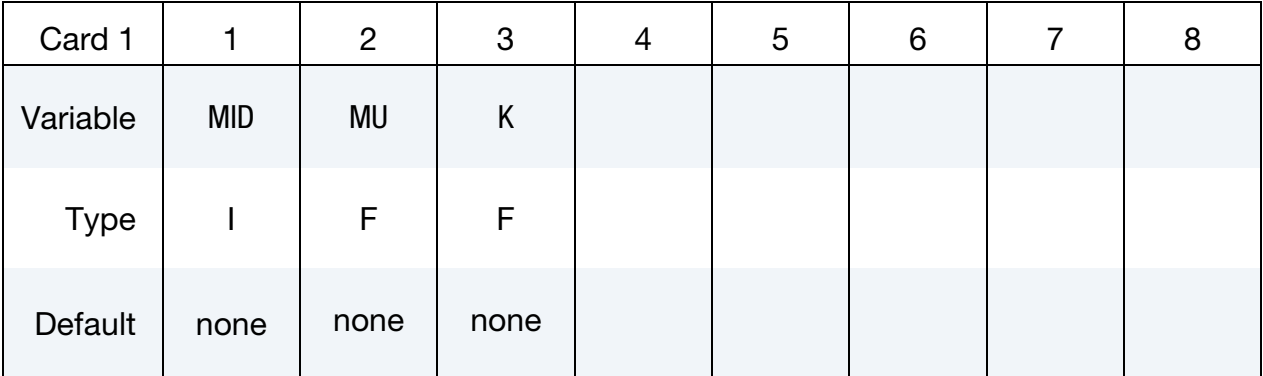

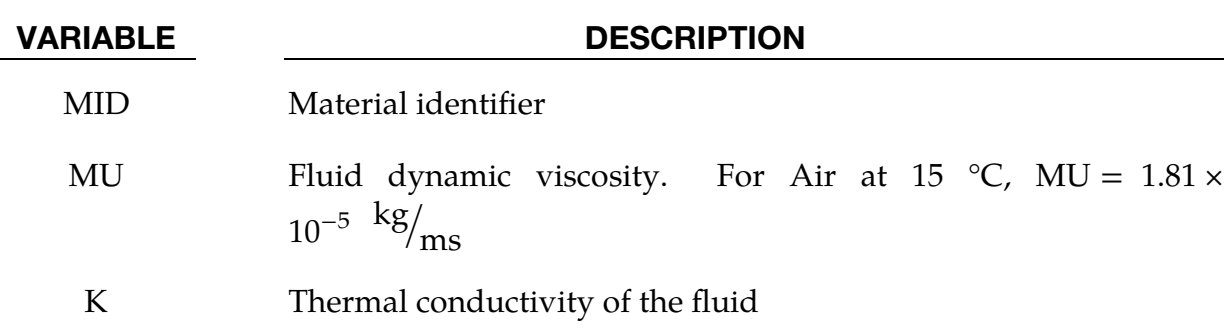

#### Remarks:

- 1. The viscosity is only used viscous flows, so for inviscid flows, it is not necessary to define it. The thermal conductivity is only used to calculate the heat transfer between the structure and the thermal solver when coupling is activated.
- 2. As with other solvers in LS-DYNA, the user is responsible for unit consistency. For example, if dimensionless variables are used, MU should be replaced by the corresponding dimensionless one.

#### \*CESE\_MAT\_001( \_GAS)

Purpose: Define the fluid (gas) properties in a viscous flow for the CESE solver.

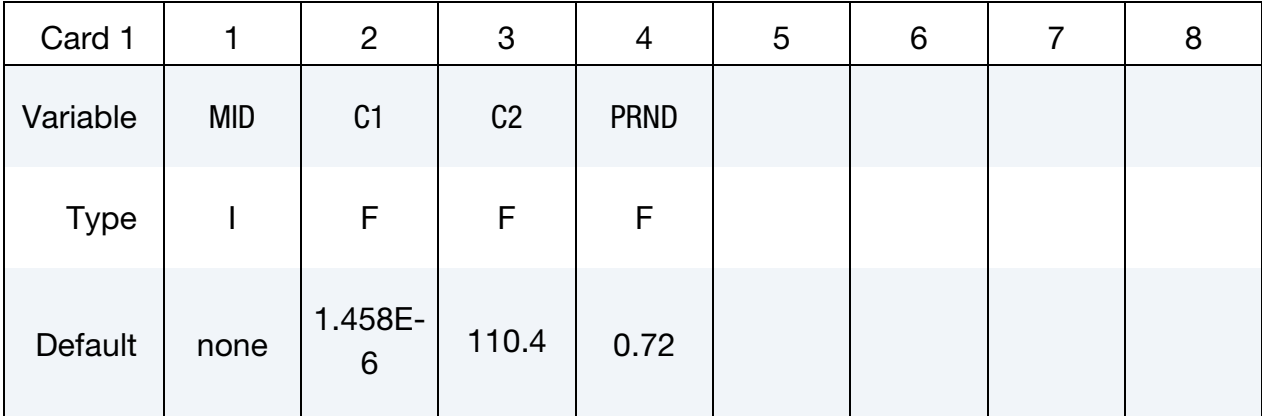

Include as many cards as needed. This input ends at the next keyword ("\*") card.

#### VARIABLE DESCRIPTION

- MID Material identifier
- C1, C2 Two coefficients in the Sutherland's formula for viscosity, i.e.,

$$
\mu = \frac{C_1 T^{\frac{3}{2}}}{T + C_2}
$$

where  $C_1$  and  $C_2$  are constants for a given gas. For example, for air at moderate temperatures,

 $C_1 = 1.458 \times 10^{-6} \text{ kg/msK}^{1/2}$ ,  $C_2 = 110.4 \text{ K}$ 

PRND The Prandtl Number (used to determine the coefficient of thermal conductivity). It is approximately constant for most gases. For air at standard conditions PRND = 0.72.

#### Remarks:

- 1. C1 and C2 are only used to calculate the viscosity in viscous flows, so for inviscid flows, this material card is not needed. The Prandtl number is used to extract the thermal conductivity, which is used when thermal coupling with the structure is activated.
- 2. As with other solvers in LS-DYNA, the user is responsible for unit consistency. For example, if dimensionless variables are used,  $C_1$  and  $C_2$  should be replaced by the corresponding dimensionless ones.

### \*CESE\_MAT\_002

Purpose: Define the fluid (gas) properties in a viscous flow for the CESE solver.

**Material Definition Cards.** Include one card for each instance of this material type. This input ends at the next keyword ("\*") card.

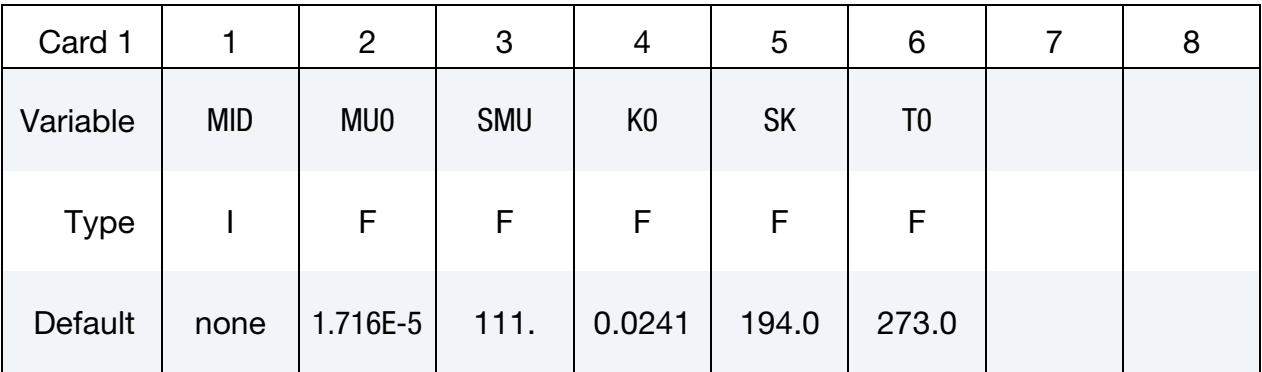

#### VARIABLE DESCRIPTION

MID Material identifier

MU0 / SMU Two coefficients appearing in the equation derived by combining Sutherland's formula with the power law for dilute gases:

$$
\frac{\mu}{\mu_0} = \left(\frac{T}{T_0}\right)^{3/2} \frac{T_0+S_\mu}{T+S_\mu}~.
$$

 $\mu_0$  is a reference value, and  $S_\mu$  is an effective temperature called the Sutherland constant, which is characteristic of the gas. For air at moderate temperatures,

$$
\mu_0 = 1.716 \times 10^{-5} \,\text{Ns/m}^2
$$
,  $S_\mu = 111 \,\text{K}$ 

K0/SK Two coefficients appearing in the equation derived by combining Sutherland's formula with the power law for dilute gases:

$$
\frac{k}{k_0} = \left(\frac{T}{T_0}\right)^{3/2} \frac{T_0 + S_k}{T + S_k} .
$$

Here  $k$  is the thermal conductivity,  $k_0$  is a reference value, and  $S_k$  is the Sutherland constant, which is characteristic of the gas. For air at moderate temperatures,

$$
k_0 = 0.0241 \ \text{W/m}, \qquad S_k = 194 \ \text{K}
$$

T0 Reference temperature,  $T_0$ . The default value (273.0) is for air, in degrees K.

#### Remarks:

- 1. Fields that Depend on Problem Physics. The viscosity is only used for viscous flow. Therefore, for inviscid flows, it is not necessary to define it. The thermal conductivity is only used to calculate the heat transfer between the structure and the thermal solver when coupling is activated.
- 2. **Unit Consistency.** As with other solvers in LS-DYNA, the user is responsible for unit consistency. For example, if dimensionless variables are used, MU should be replaced by the corresponding dimensionless one.

# \*CESE\_PART

Purpose: Define CESE solver parts, i.e., connect CESE material and EOS information.

Part Cards. Include one card for each CESE part. This input ends at the next keyword  $($ "\*") card.

| Card 1      |            | $\overline{2}$ | 3            | 4 | 5 | 6 | 8 |
|-------------|------------|----------------|--------------|---|---|---|---|
| Variable    | <b>PID</b> | <b>MID</b>     | <b>EOSID</b> |   |   |   |   |
| <b>Type</b> |            |                |              |   |   |   |   |
| Default     | none       | none           | none         |   |   |   |   |

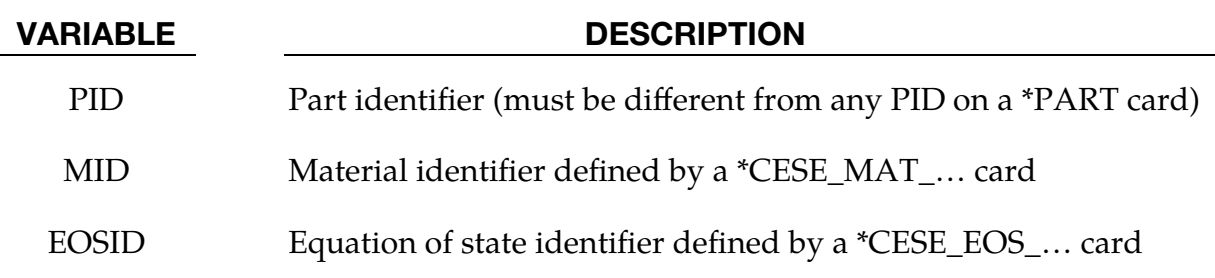

#### Remarks:

1. Since material coefficients are only used in viscous flows, the MID can be left blank for inviscid flows.

#### \*CESE\_**SURFACE\_MECHSSID\_D3PLOT**

Purpose: Identify the surfaces to be used in generating surface D3PLOT output for the CESE solver. These surfaces must be on the outside of volume element parts that are in contact with the CESE fluid mesh. The variables in question are part of the CESE FSI solution process or of the CESE conjugate heat transfer solver.

Include as many cards as needed. This input ends at the next keyword ("\*") card.

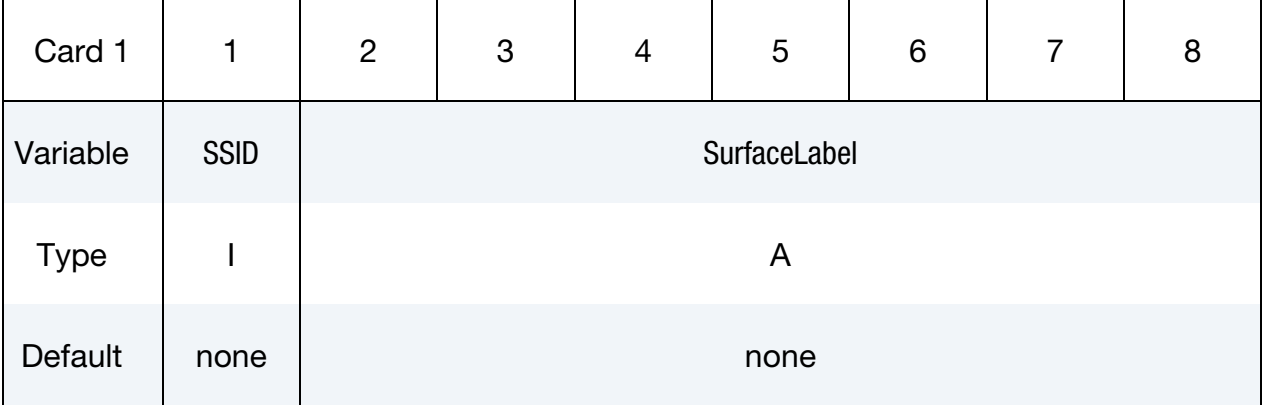

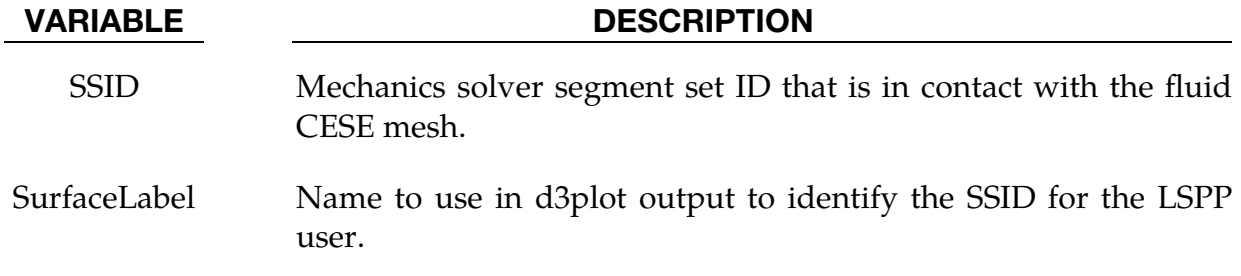

#### \*CESE\_**SURFACE\_MECHVARS\_D3PLOT**

Purpose: List of variables to output on the surfaces designated by the segment set IDs given in the \*CESE\_SURFACE\_MECHSSID\_D3PLOT cards. Most of the allowed variables are defined only on the fluid-structure interface, and so the segment set IDs defining a portion of the fluid-structure interface must involve only segments (element faces) that are on the outside of volume element parts that are in contact with the CESE fluid mesh.

Include as many cards as needed. This input ends at the next keyword ("\*") card.

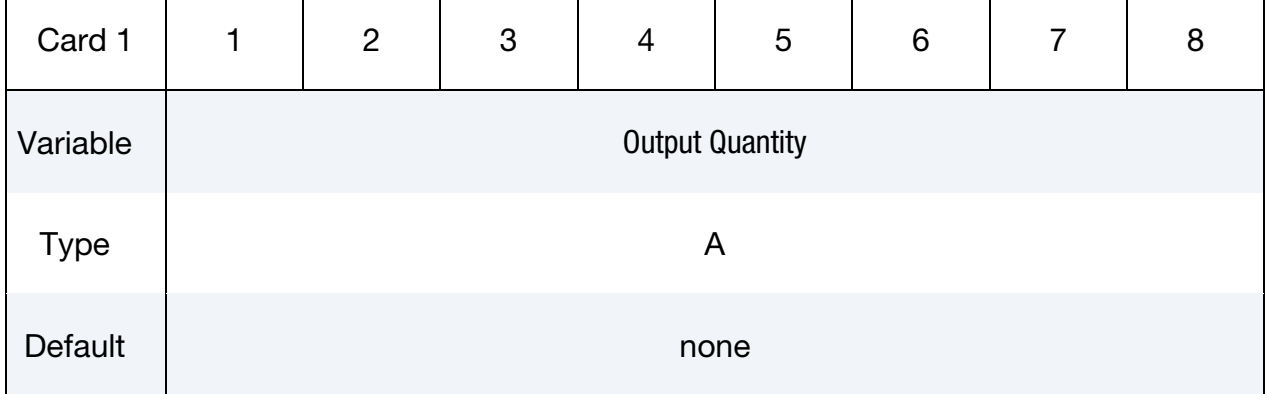

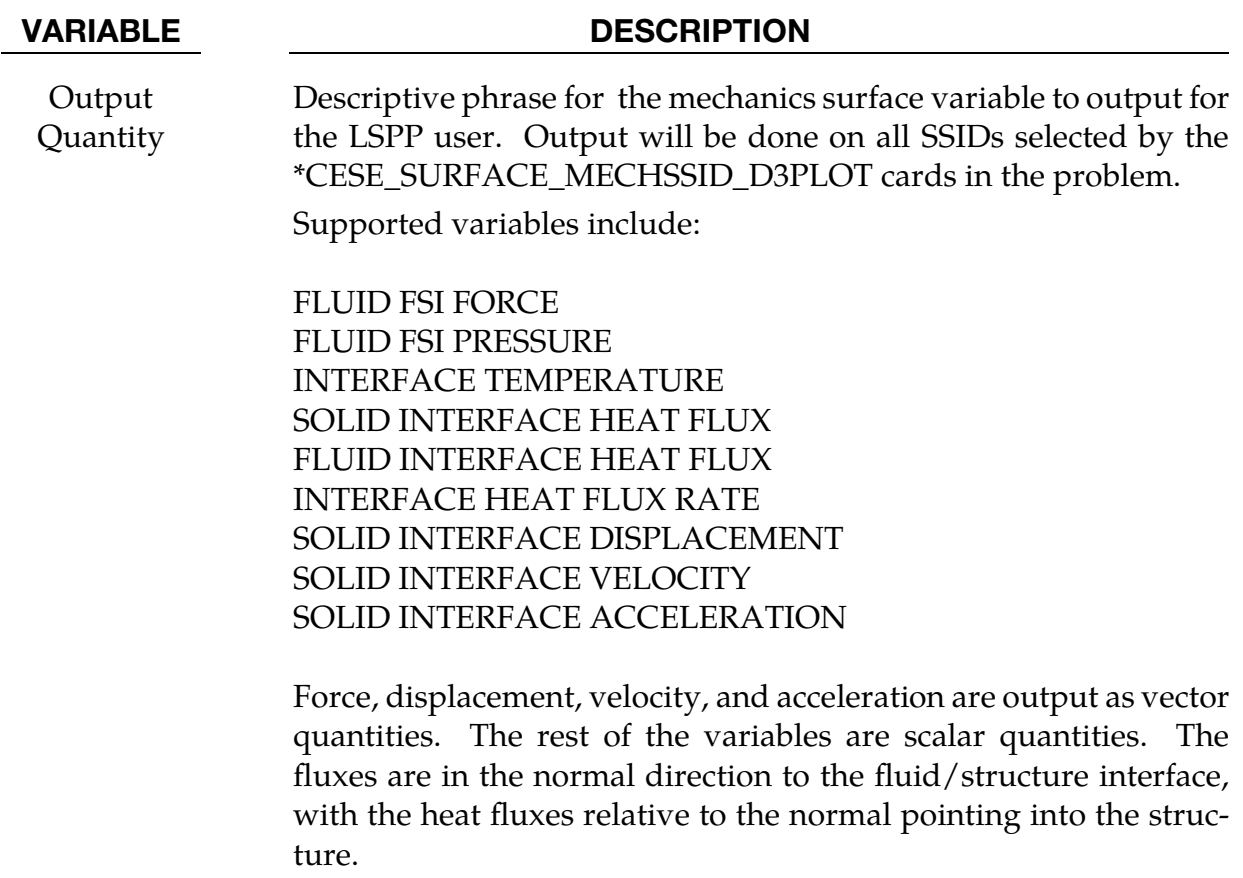

# \*CHEMISTRY

The keyword \*CHEMISTRY is used to access chemistry databases that include Chemkinbased descriptions of a chemical model, as well as to select a method of solving the model. The keyword cards in this section are defined in alphabetical order:

\*CHEMISTRY\_BATTERY†

\*CHEMISTRY\_COMPOSITION

\*CHEMISTRY\_CONTROL\_0D

\*CHEMISTRY\_CONTROL\_1D<sup>T</sup>

\*CHEMISTRY\_CONTROL\_CSP

\*CHEMISTRY\_CONTROL\_FULL

\*CHEMISTRY\_CONTROL\_INFLATOR†

\*CHEMISTRY\_CONTROL\_TBX

\*CHEMISTRY\_CONTROL\_ZND†

\*CHEMISTRY\_DET\_INITIATION†

\*CHEMISTRY\_INFLATOR\_PROPERTIES†

\*CHEMISTRY\_MODEL

\*CHEMISTRY\_PATH

†: Card may be used only once in a given model

An additional option **"\_**TITLE**"** may be appended to all \*CHEMISTRY keywords. If this option is used, then an 80 character string is read as a title from the first card of that keyword's input. At present, LS-DYNA does not make use of the title. Inclusion of titles gives greater clarity to input decks.

The \*CHEMISTRY\_BATTERY card is only intended to be used in battery electrochemistry models that involve \*BATTERY\_... cards. Note that none of the comments below apply for this particular case.

# \*CHEMISTRY

In order to use one of the chemistry solvers, the input must include at least one \*CHEM-ISTRY\_MODEL card. For each spatial region containing a different chemical composition, at least one \*CHEMISTRY\_COMPOSITION card is required.

The \*CHEMISTRY\_CONTROL\_0D card is intended to be used in a standalone fashion to verify the validity of a given chemistry model. This model includes the total number of species and all elementary reactions with their Arrhenius rate parameters. For instance, this solver could be used to check the induction time of the model.

The \*CHEMISTRY\_BLAST\_INITIATION, \*CHEMISTRY\_CONTROL\_1D, \*CHEMIS-TRY\_DET\_INITIATION, and \*CHEMISTRY\_CONTROL\_ZND cards are intended to provide a one-dimensional initialization to a 2D or 3D chemically-reacting flow.

In order to perform a full, general purpose chemistry calculation in 2D or 3D, the \*CHEM-ISTRY\_CONTROL\_FULL card should be used.

The \*CHEMISTRY\_CONTROL\_CSP card is an option for reducing the number of species and reactions that are used in a general purpose chemistry calculation. Other reduction mechanisms are planned for the future.

An airbag inflator model is available with \*CHEMISTRY\_CONTROL\_INFLATOR along with \*CHEMISTRY\_INFLATOR\_PROPERTIES and a chemistry model that is referenced via three chemical compositions. This involves zero-dimensional modeling, with pyrotechnic inflator, and cold and hot flow hybrid inflator options.

The \*CHEMISTRY\_CONTROL\_TBX card is intended for use only in a stochastic particle model, where the \*STOCHASTIC\_TBX\_PARTICLES card is used.

#### \*CHEMISTRY\_**BATTERY**

Purpose: For the battery electrochemistry solver (\*BATTERY), this card identifies the files that define a Chemkin chemistry model for use with that solver.

#### Battery Reaction and Species Input File Card (Chemkin-compatible).

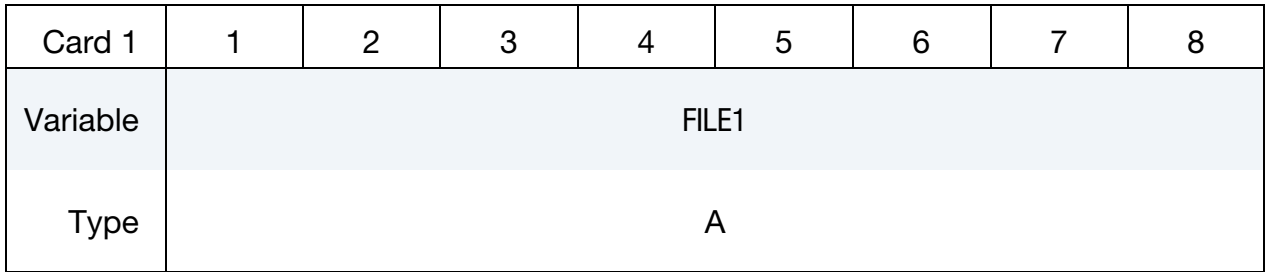

#### Thermodynamics Database File Card.

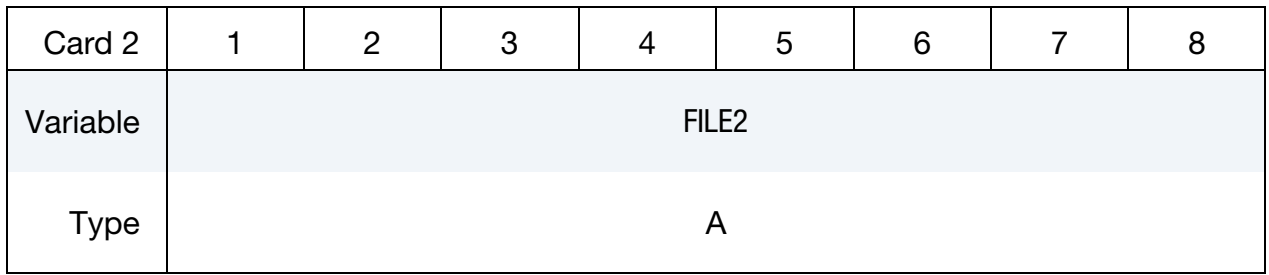

#### Transport Properties Database File Card.

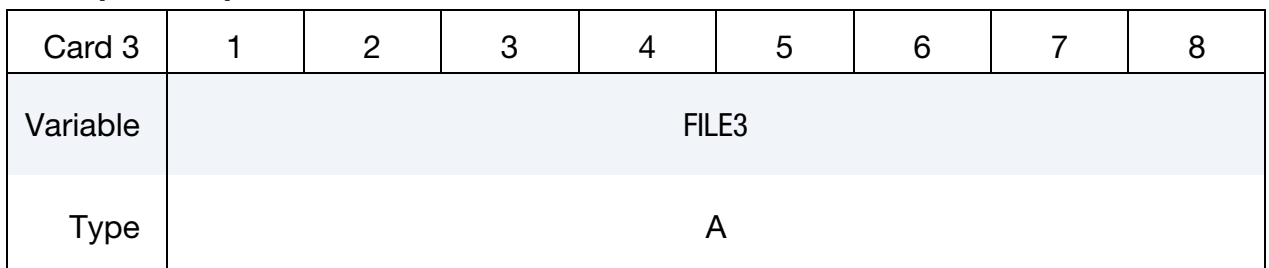

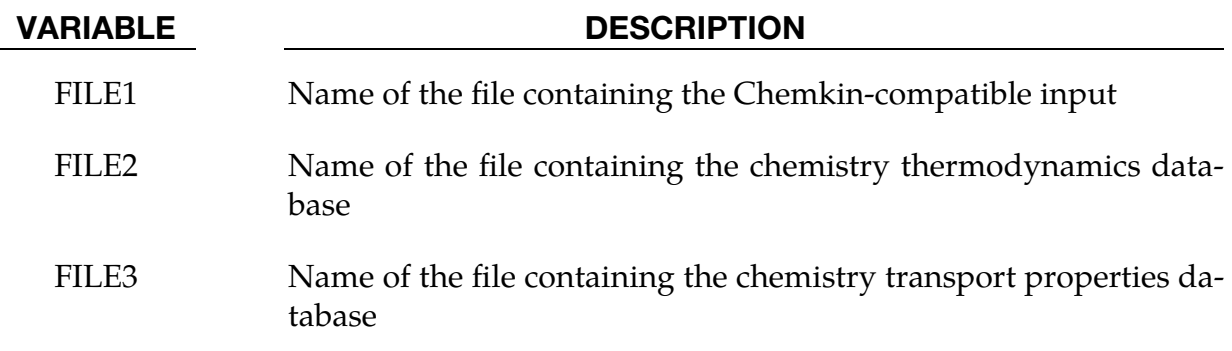

#### \*CHEMISTRY\_COMPOSITION

Purpose: Provides a general way to specify a chemical composition via a list of species mole numbers in the context of a Chemkin database model.

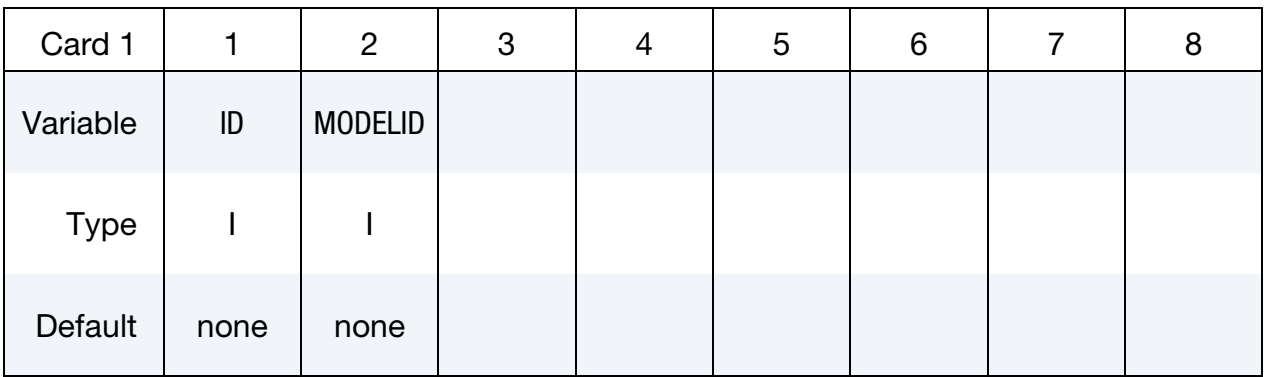

Species List Card. Provide as many cards as necessary. This input ends at the next keyword ("\*") card.

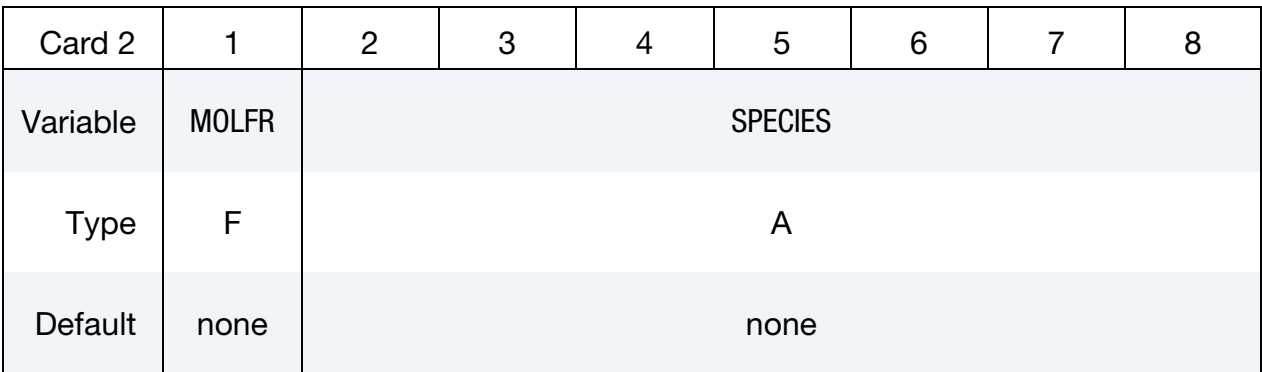

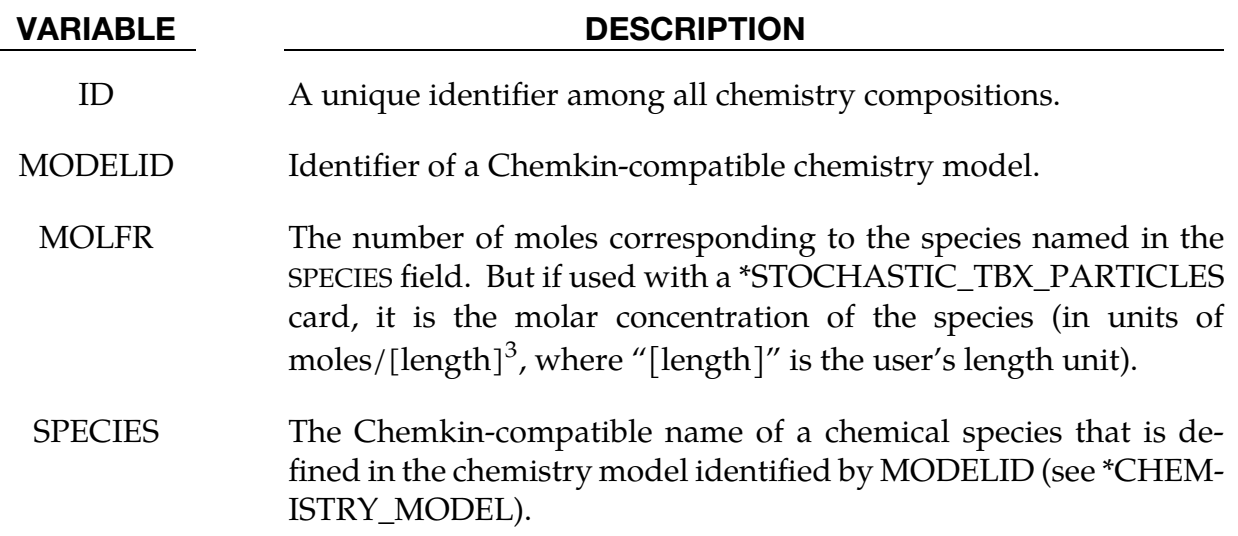

#### \*CHEMISTRY\_CONTROL\_0D

Purpose: Performs a zero-dimensional isotropic chemistry calculation that operates standalone (does not call the CESE solver). This is for ISOBARIC or ISOCHORIC cases.

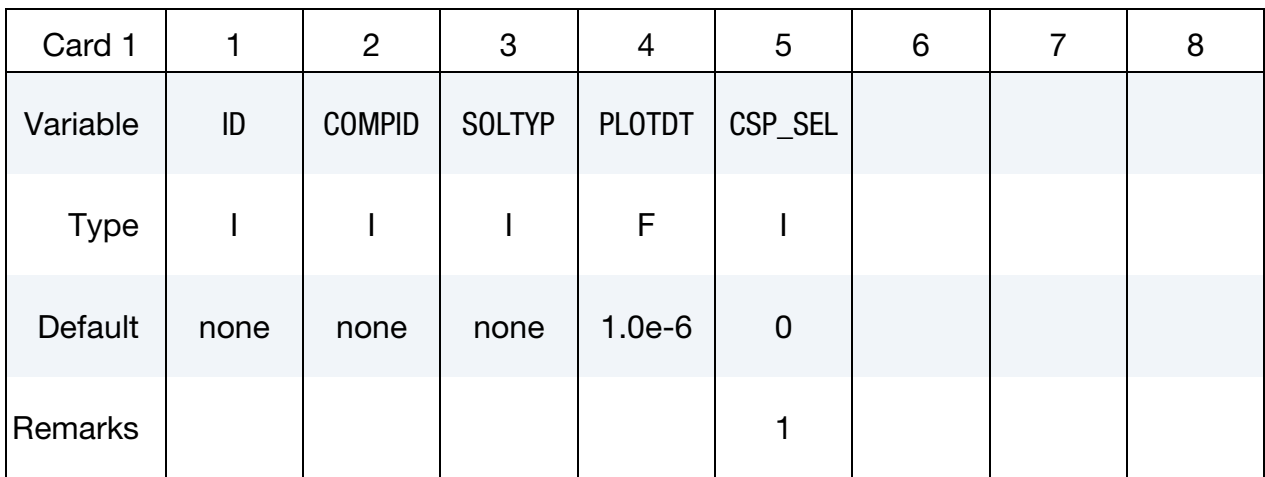

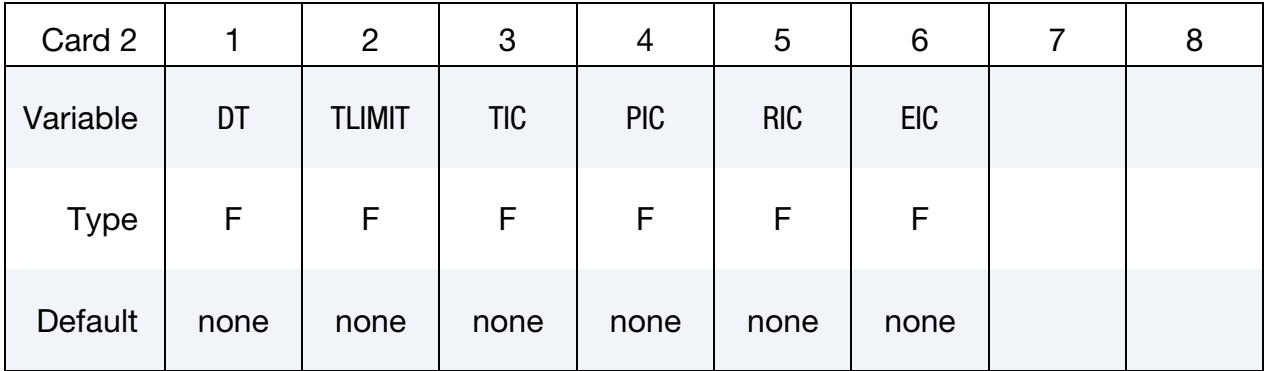

CSP Parameters Card. Include cards for each chemical species in the following format when CSP\_SEL.GT.0. This input ends at the next keyword ("\*") card.

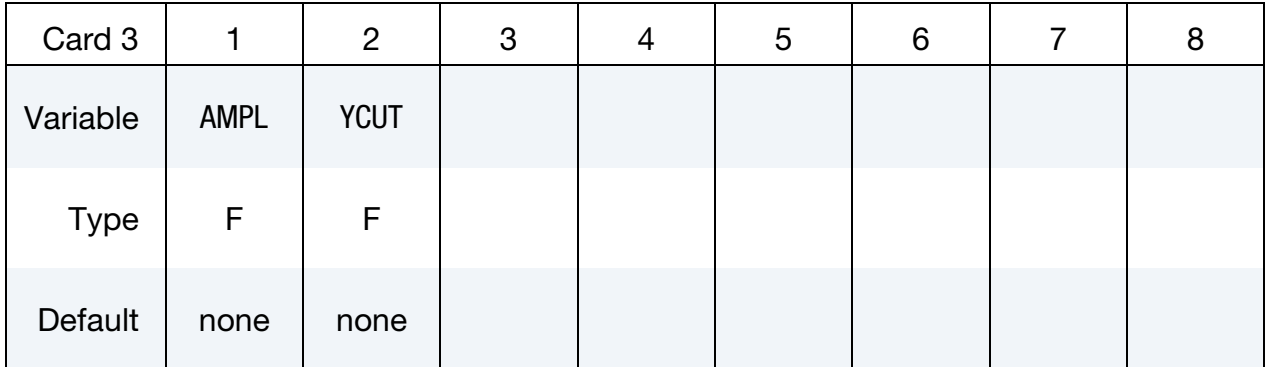

#### VARIABLE DESCRIPTION

ID Identifier for this 0D computation.

# \*CHEMISTRY \*CHEMISTRY\_CONTROL\_0D

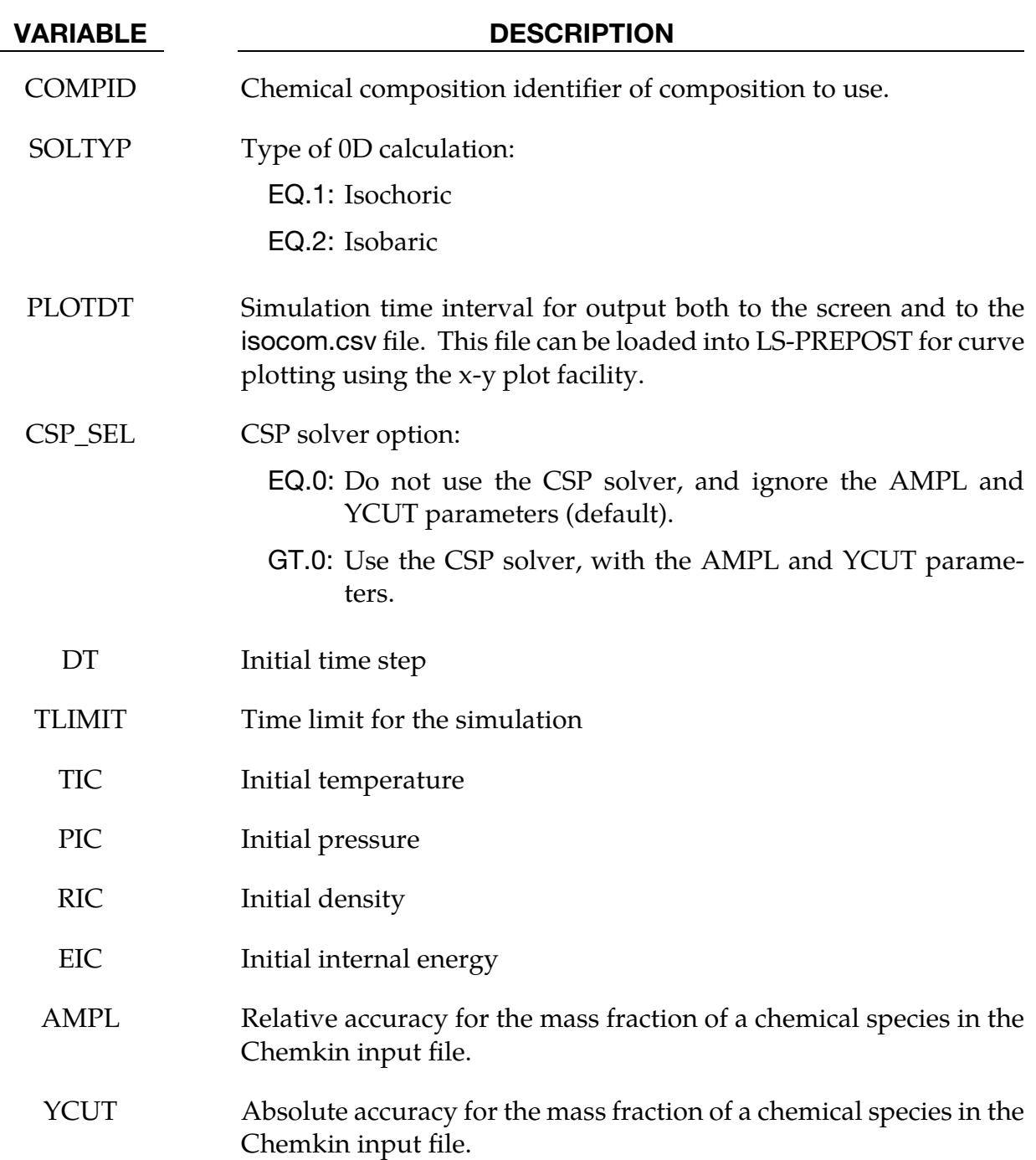

### Remarks:

1. If CSP\_SEL.GT.0, then instead of using the full chemistry solver, the computational singular perturbation (CSP) method solver is used.

#### \*CHEMISTRY\_CONTROL\_1D

Purpose: Loads a previously-computed one-dimensional detonation. It is then available for use in the CESE solver for initializing a computation. In the product regions, this card overrides the initialization of the \*CESE\_INITIAL\_CHEMISTRY\_… cards.

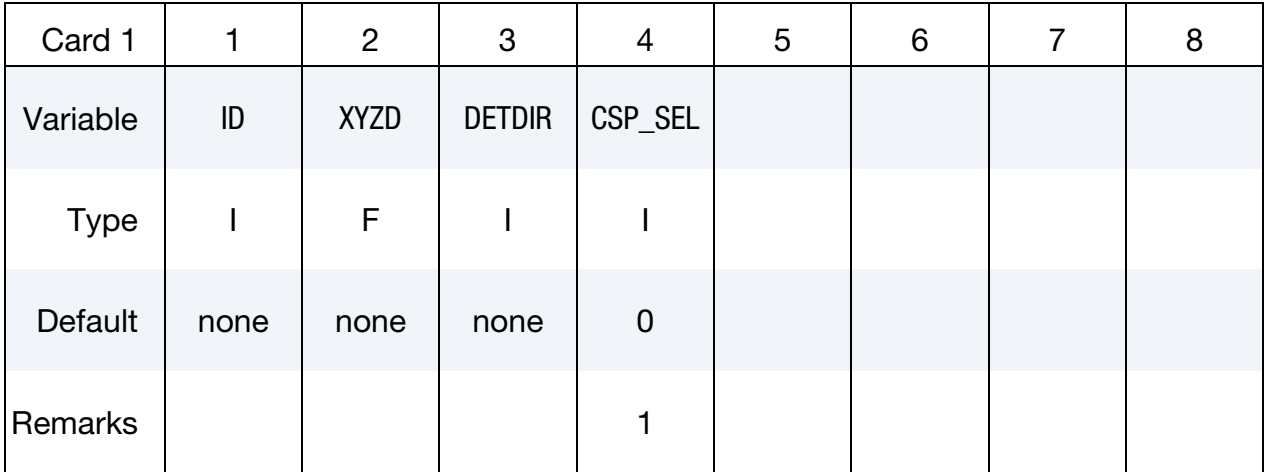

#### One-Dimensional Solution LSDA Input File Card.

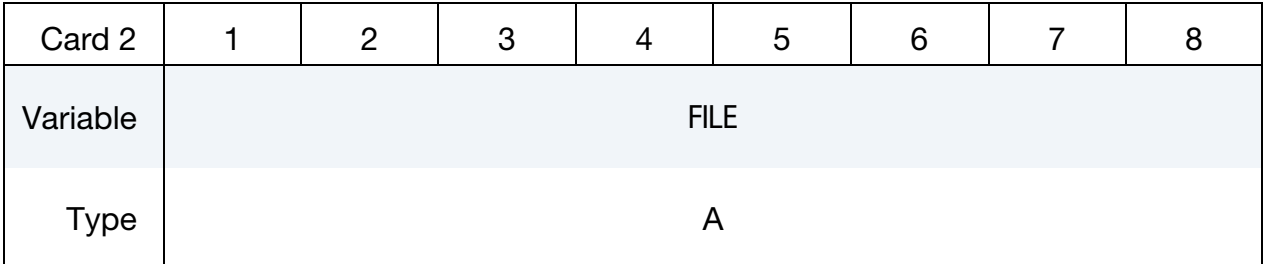

CSP Parameters Card Include cards for each chemical species in the following format when  $CSP\_SEL$  > 0. This input ends at the next keyword ("\*") card.

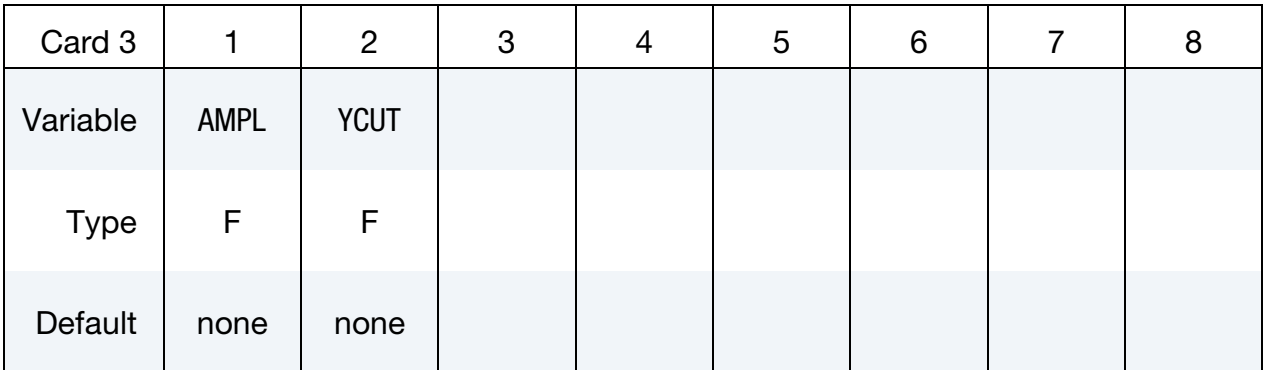

#### VARIABLE DESCRIPTION

ID Identifier for this one-dimensional detonation solution.

XYZD Position of the detonation front in the DETDIR direction.

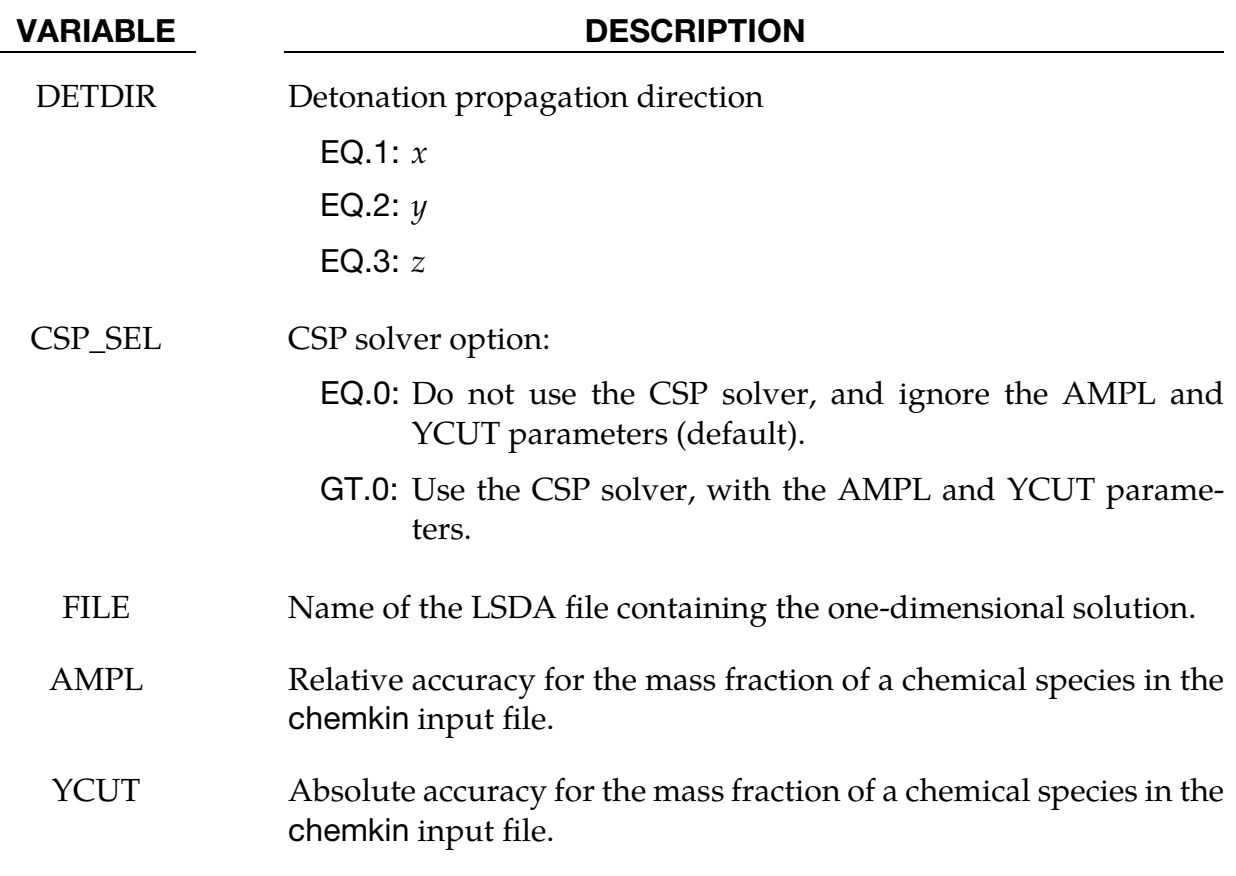

#### Remarks:

1. If CSP\_SEL > 0, then instead of using the full chemistry solver, the computational singular perturbation (CSP) method solver is used.

### \*CHEMISTRY\_CONTROL\_CSP

Purpose: Computes reduced chemistry for a specified Chemkin chemistry model using the Computational Singular Perturbation (CSP) method. This card can be used for general-purpose chemical reaction calculations.

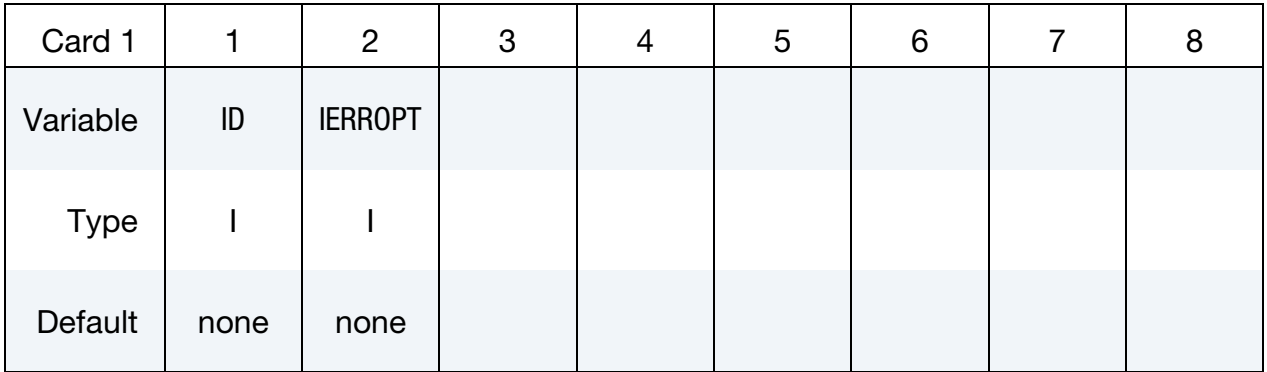

CSP Parameters Card. Include cards for each chemical species in the following format as indicated by the value of IERROPT. This input ends at the next keyword ("\*") card.

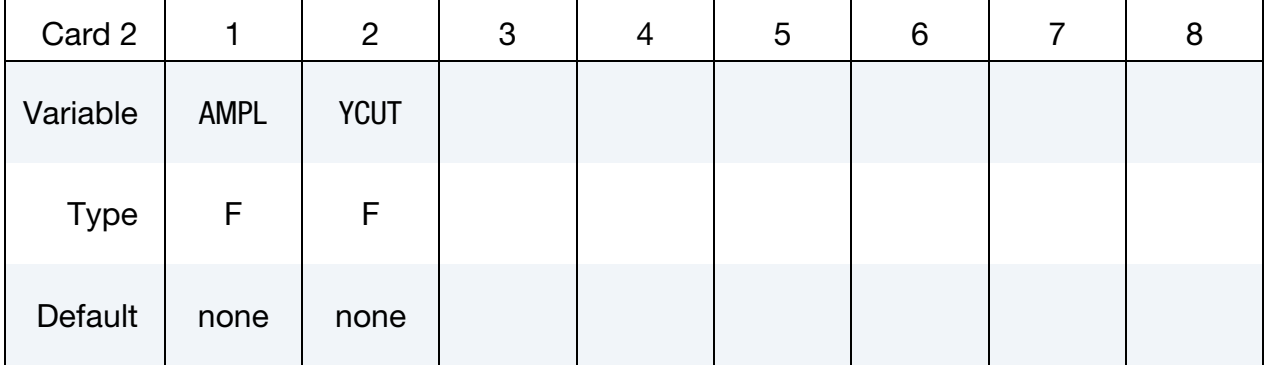

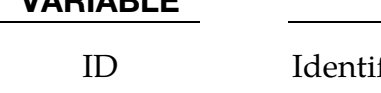

#### VARIABLE DESCRIPTION

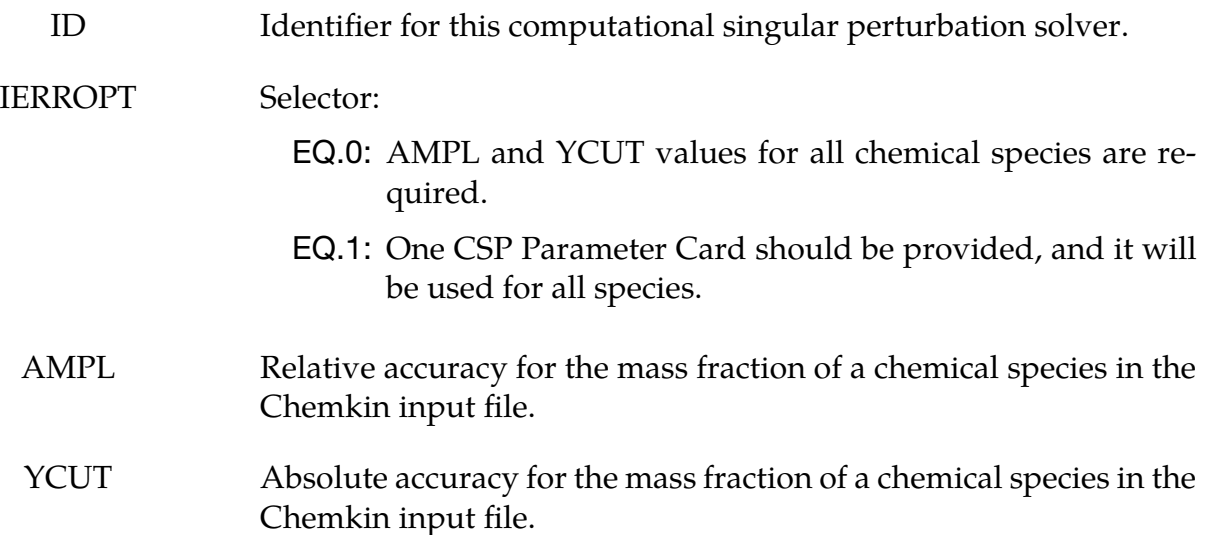

### \*CHEMISTRY\_CONTROL\_FULL

Purpose: Computes the full chemistry specified by a Chemkin chemistry model. This card can be used for general-purpose chemical reaction calculations.

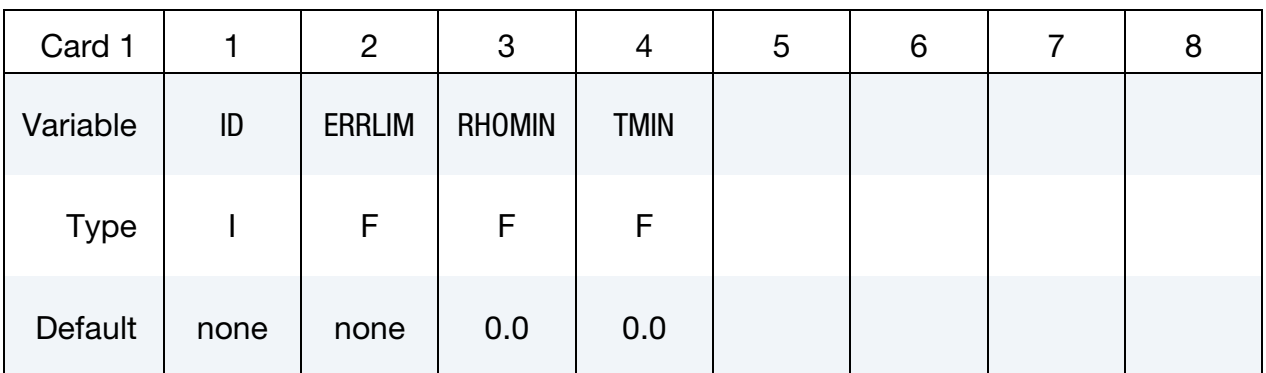

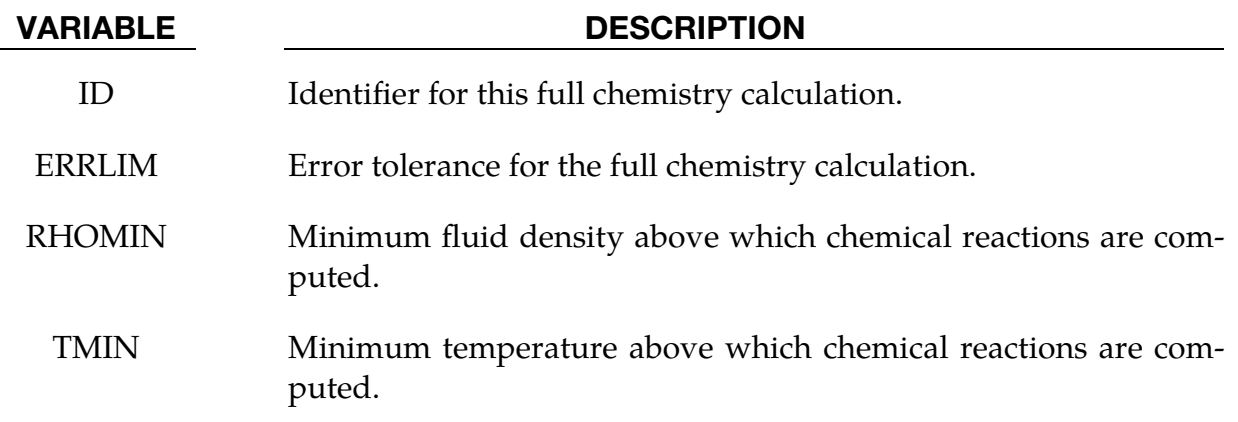

#### \*CHEMISTRY\_**CONTROL\_INFLATOR**

Purpose: Provide the required properties of an inflator model for airbag inflation.

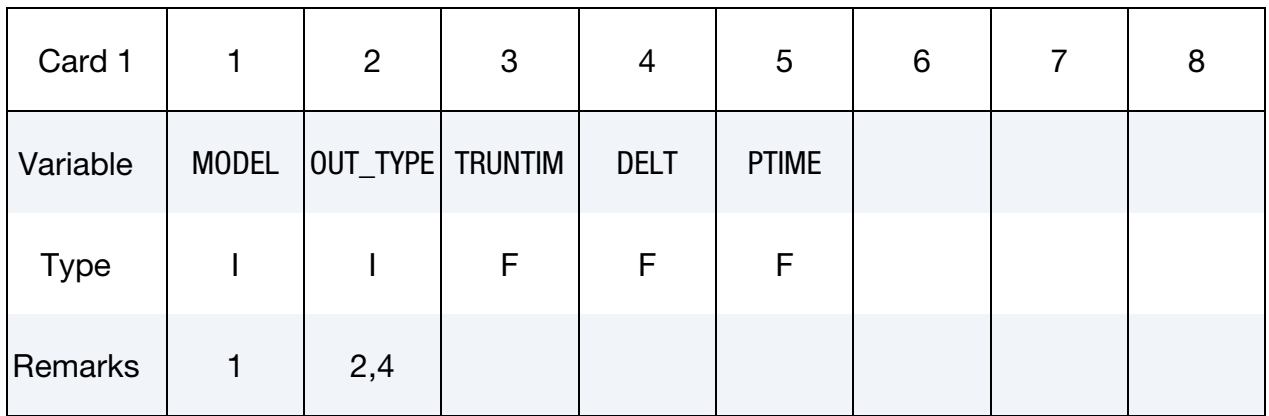

#### Inflator Output Database File (an ASCII file) Card.

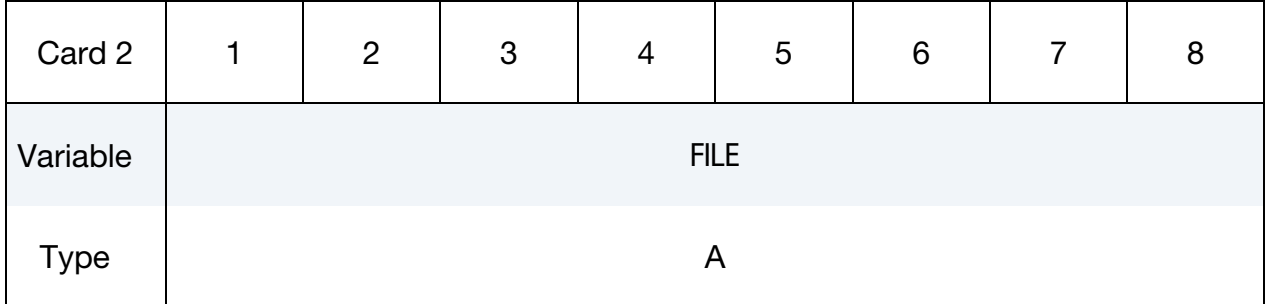

Densities for Condensed Species. Include as many cards as needed. This input ends at the next keyword ("\*") card.

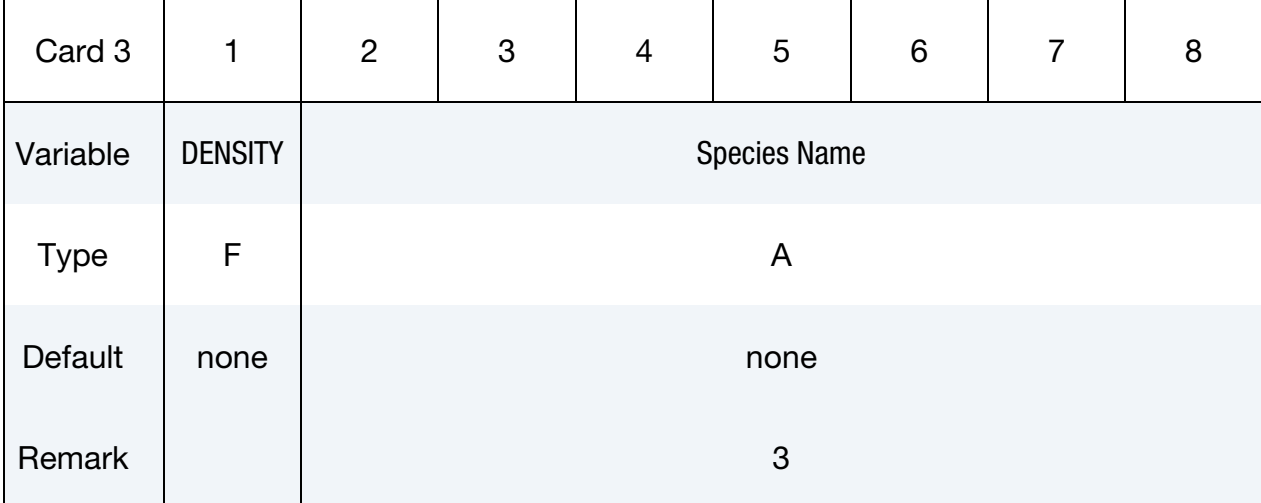

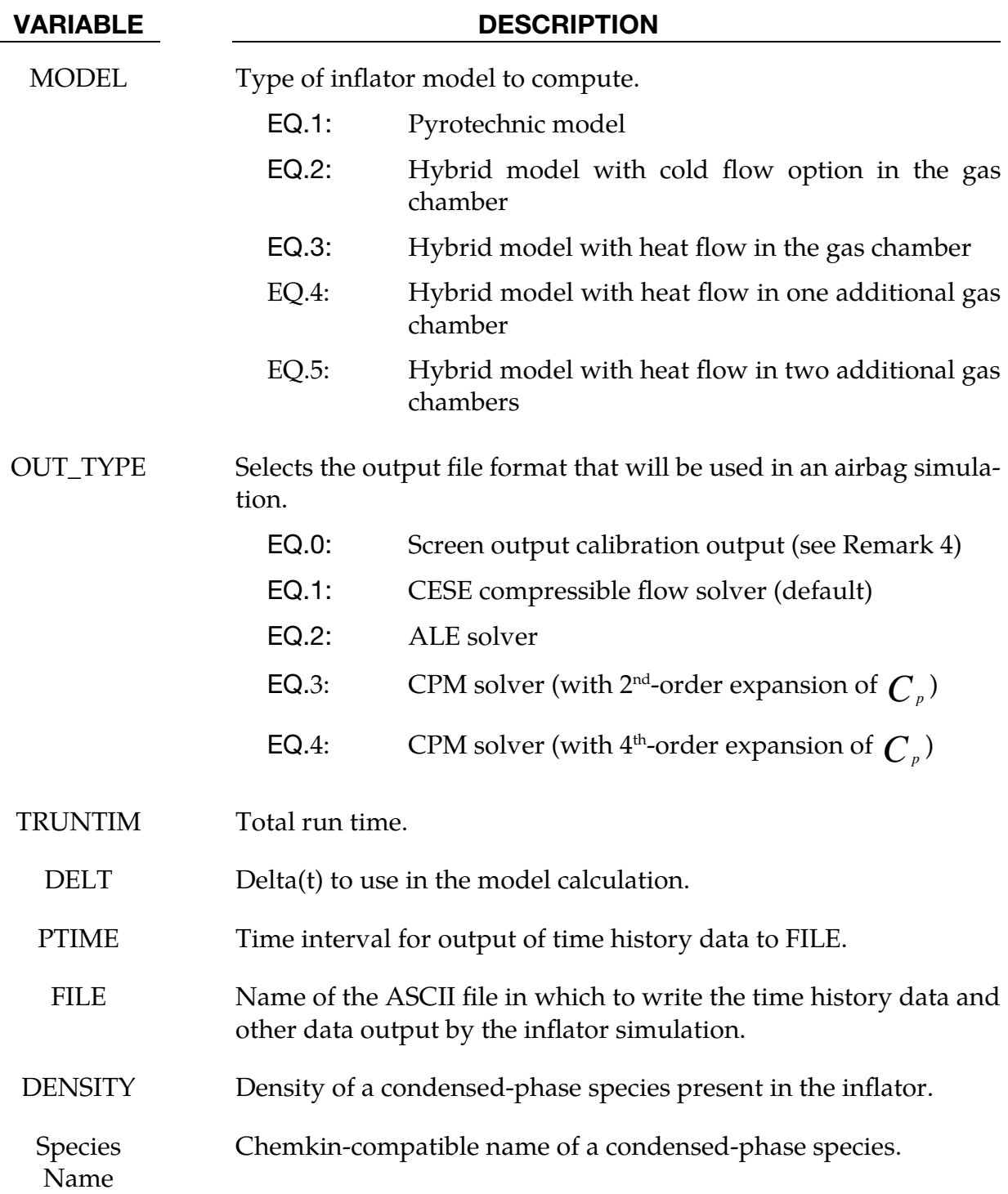

### Remarks:

1. If MODEL = 3, the solution of an elementary reaction system is required for the finite-rate chemistry in the gas chamber. For MODEL  $=$  4 and 5, the condensed phase is computed only in the combustion chamber.
- 2. Output file includes all of the necessary thermodynamics variables and load curves for the species mass flow rate, temperature, and density curve. This will make it possible to generate the velocity curve which is required by each solver that carries out an airbag simulation.
- 3. At least one of these cards will be input if condensed-phase species are present during the propellant combustion. In this case, the user must specify each condensed-phase density. This density is then used to compute the volume fractions in both the combustion and gas chamber, where the energy equations are needed.
- 4. If OUT\_TYPE = 0, the propellant information will be displayed on the screen, including total mass, remaining mass percentage, and mass burning rate versus time, and the calibration data will be saved in the output file, including the time versus pressure, temperature, total mass flow rate, and individual species mass fractions for all chambers. With this option, the user can quickly see the effect of changing the parameters on the first three \*CHEMISTRY\_INFLATOR\_PROP-ERTIES cards.

### \*CHEMISTRY\_**CONTROL\_TBX**

Purpose: Specify a chemistry solver for use in conjunction with stochastic TBX particles. This is intended only for modeling the second phase of an explosion where the explosive has embedded metal (aluminum) particles that are too large to have burned in the first phase of the explosion.

This chemistry card points to a \*CHEMISTRY\_MODEL card (via IDCHEM) with its associated \*CHEMISTRY\_COMPOSITION cards to set up the initial conditions. That is, it establishes the spatial distribution of the species in the model.

It is assumed that there is no chemical reaction rate information in the chemistry model files. This is done since a special chemical reaction mechanism is implemented for TBX modeling. If particles other than solid aluminum particles are embedded in the explosive, then another burn model has to be implemented.

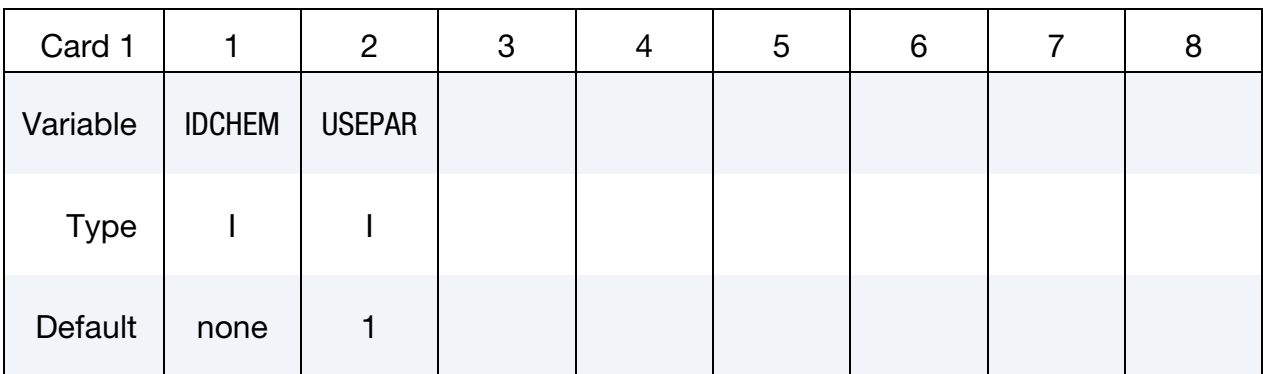

**Surface Part Card.** Card 1 format used when the PART keyword option is active.

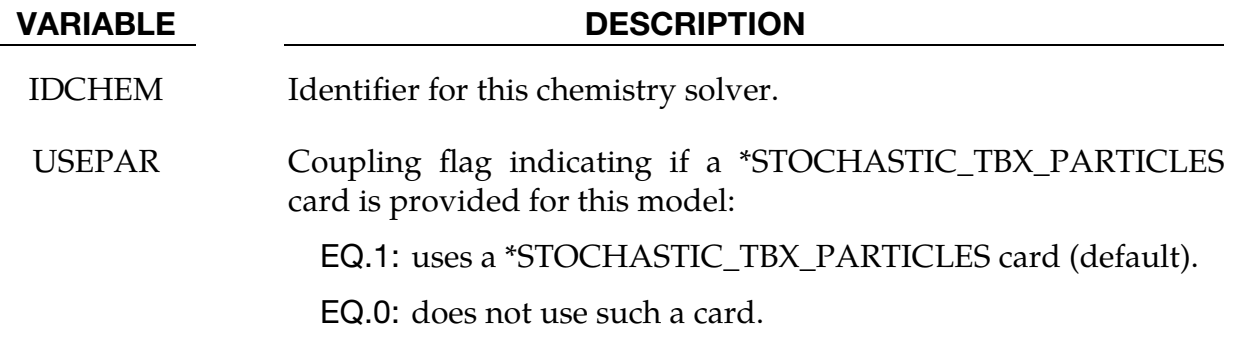

#### \*CHEMISTRY\_CONTROL\_ZND

Purpose: Computes the one-dimensional reduced chemistry of a ZND model. It is then used in the initialization of the chemistry part of the CESE solver. When this card is used, the \*CESE\_INITIAL\_CHEMISTRY… cards must specify the progressive variable (degree of combustion) in the HIC field.

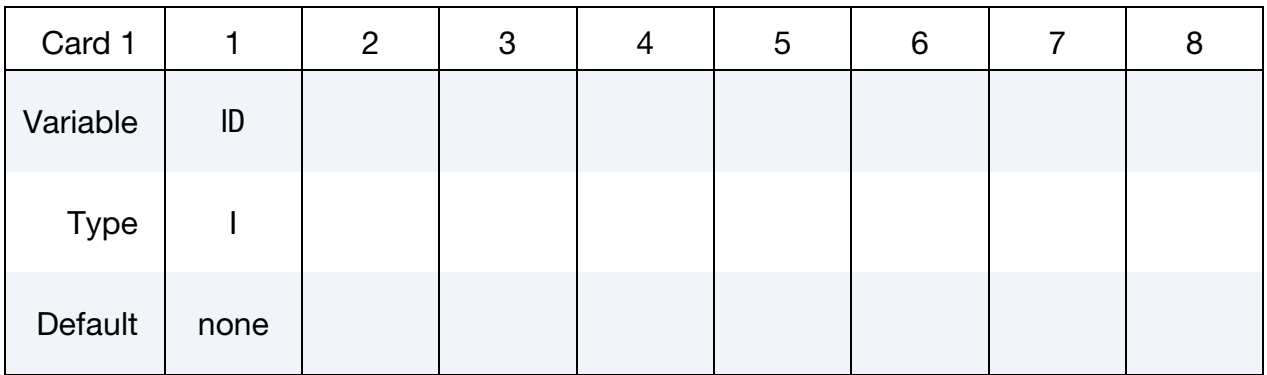

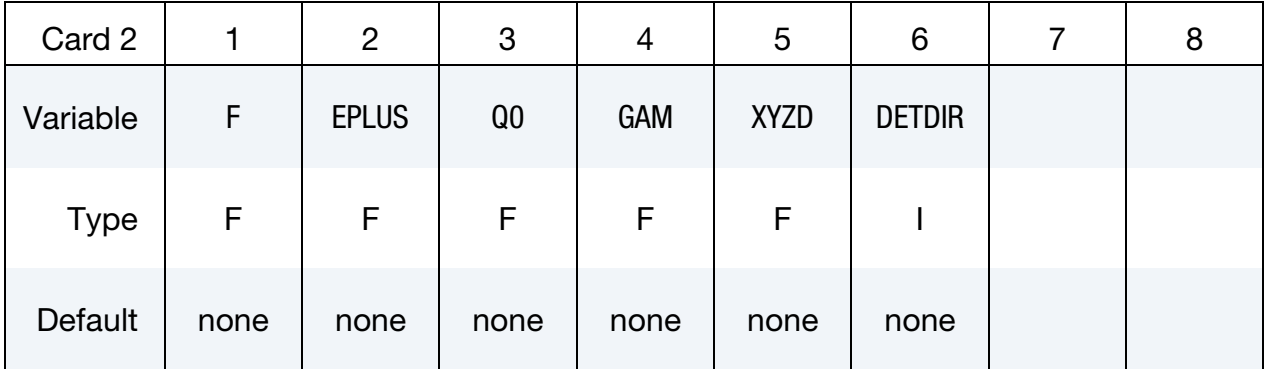

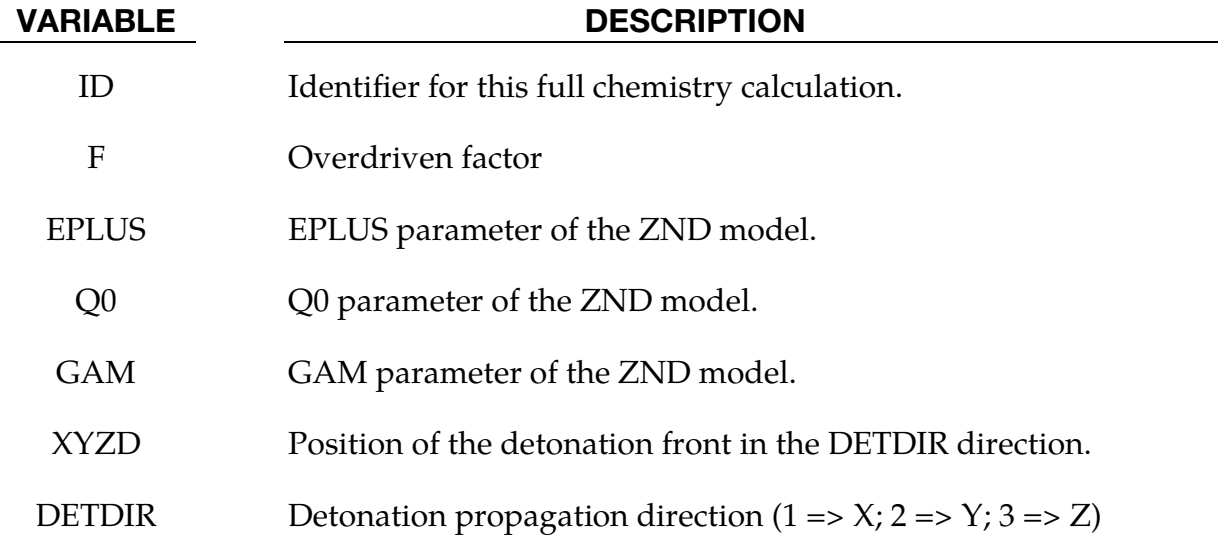

#### \*CHEMISTRY\_DET\_INITIATION

Purpose: Performs a one-dimensional detonation calculation based upon a chemical composition and initial conditions. It is then available for use immediately in the CESE solver for initializing a computation, or it can be subsequently used by the \*CHEMIS-TRY\_CONTROL\_1D card in a later run. In the product regions, this card overrides the initialization of the \*CESE\_INITIAL\_CHEMISTRY… cards.

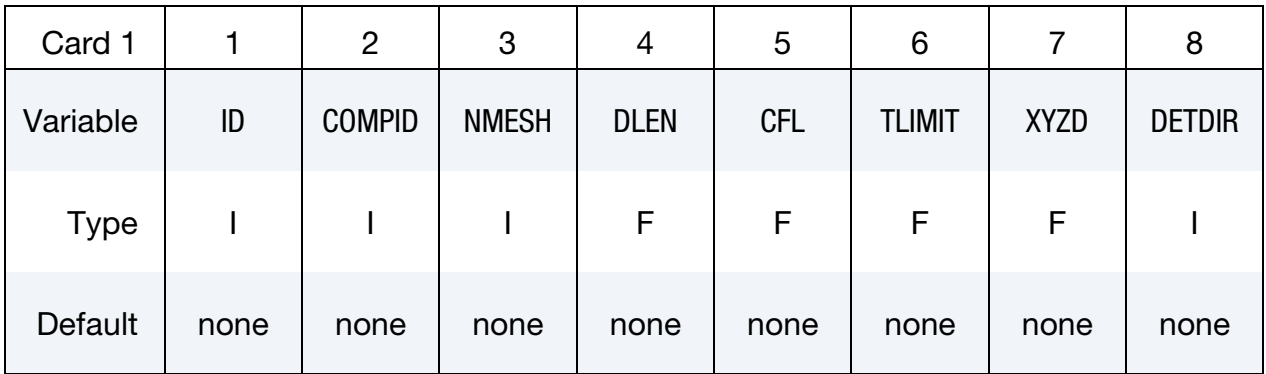

#### LSDA Output File Card.

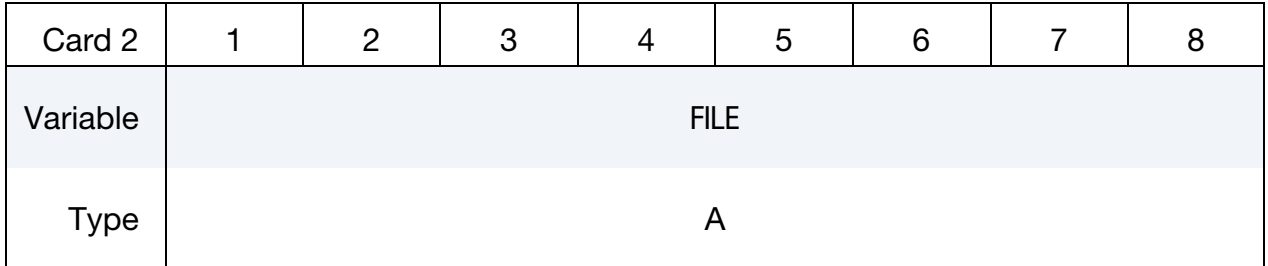

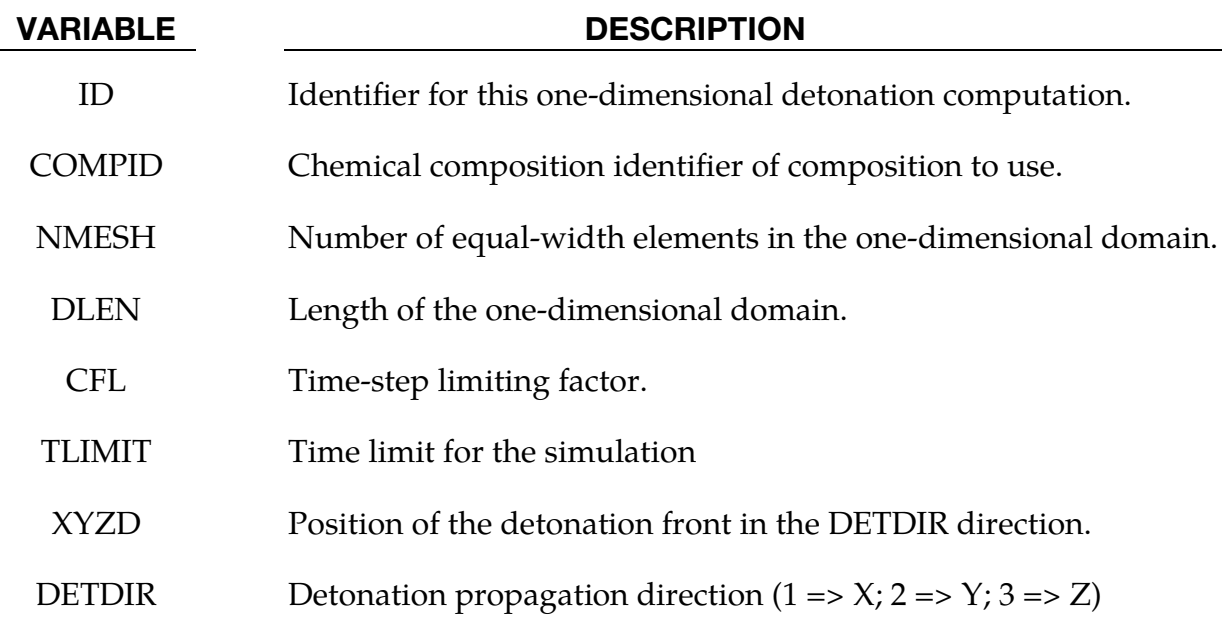

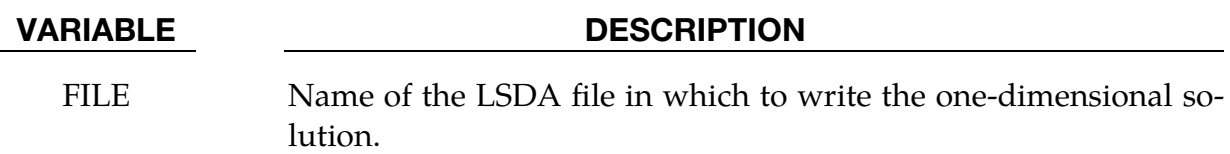

### \*CHEMISTRY\_**INFLATOR\_PROPERTIES**

Purpose: Provide the required properties of an inflator model.

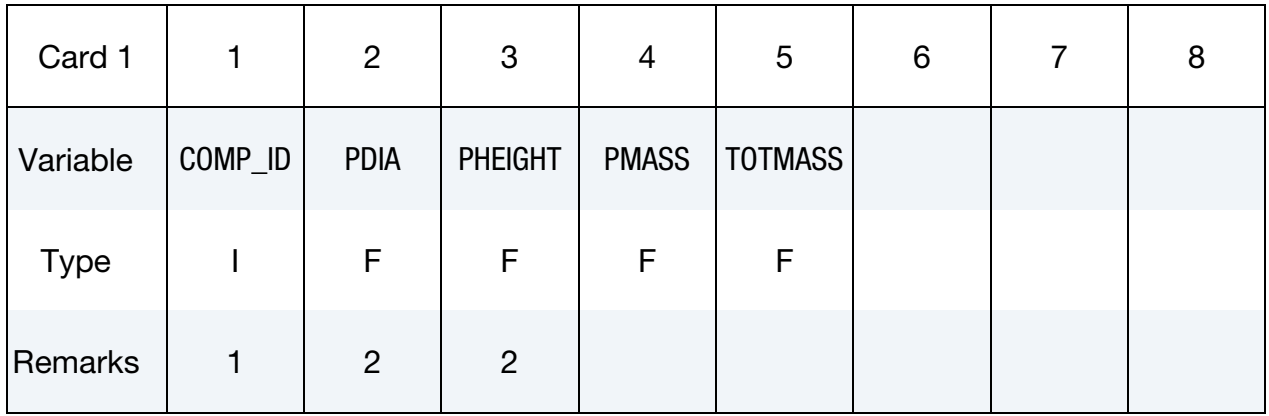

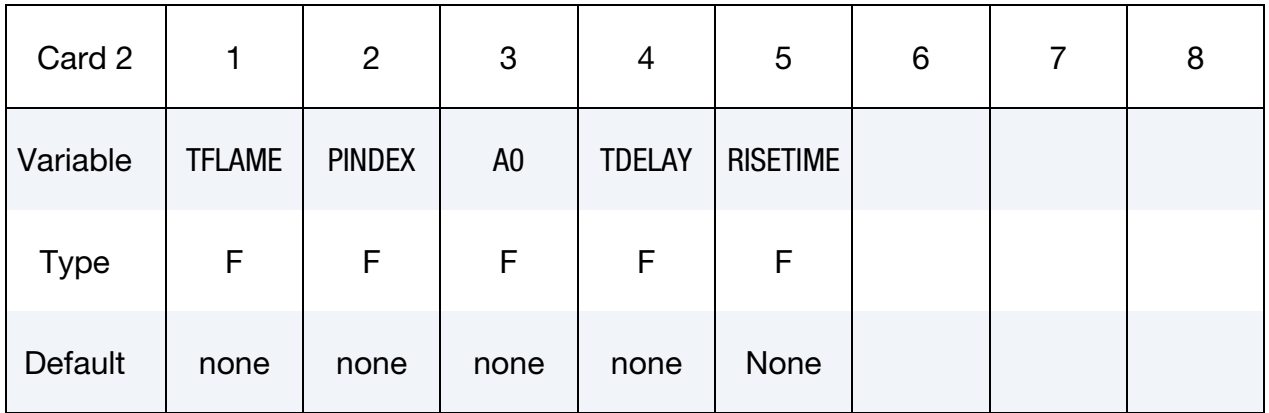

### Combustion Chamber Parameter Card.

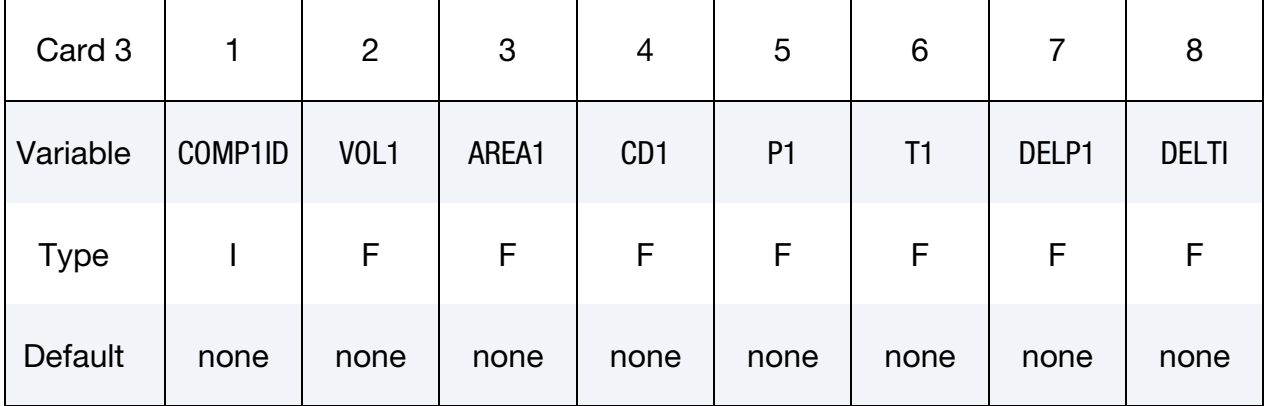

# \*CHEMISTRY\_**INFLATOR\_PROPERTIES** \*CHEMISTRY

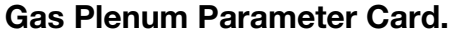

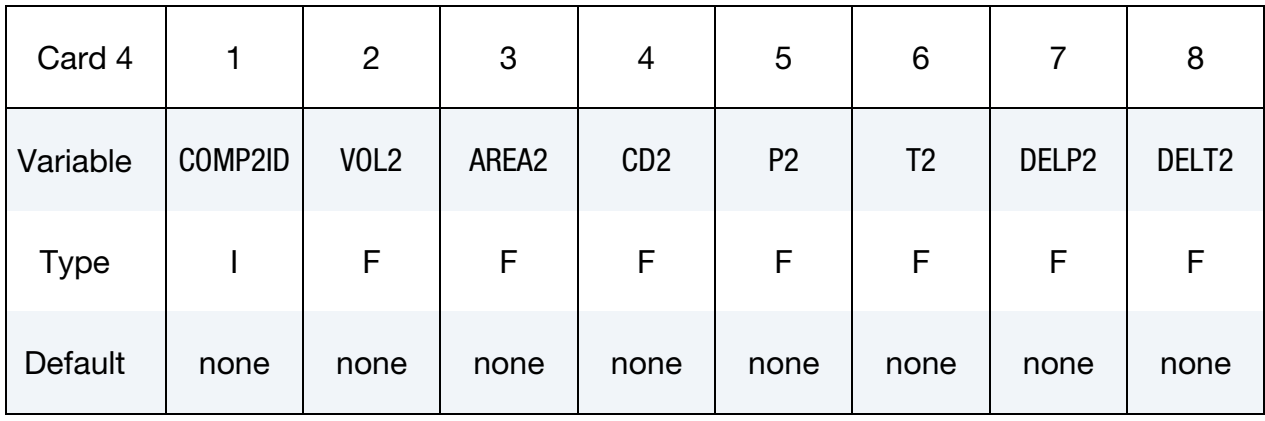

### Tank Parameter Card.

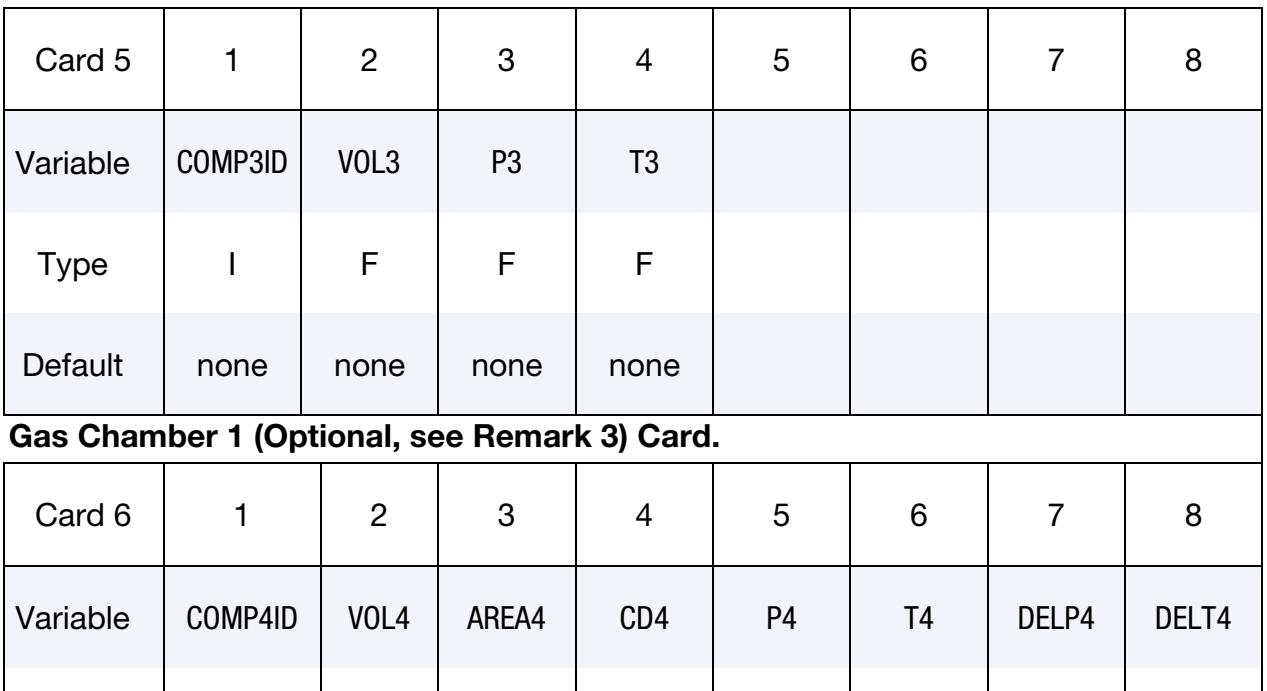

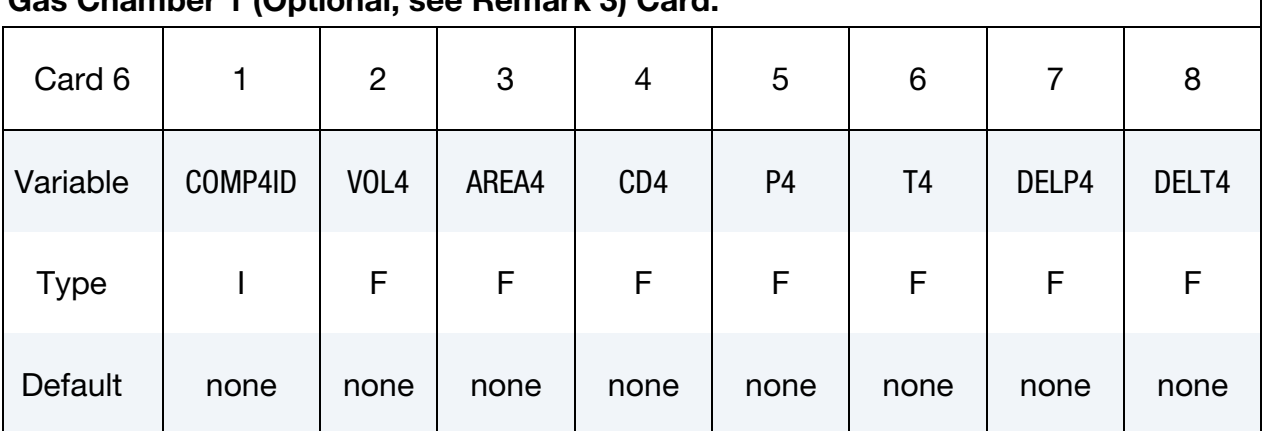

### Gas Chamber 2 (Optional, see Remark 3) Card.

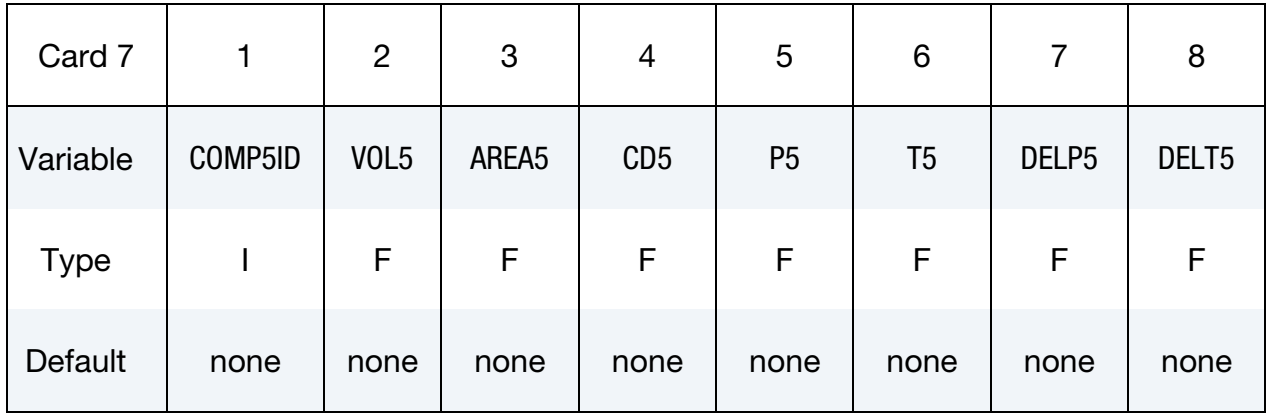

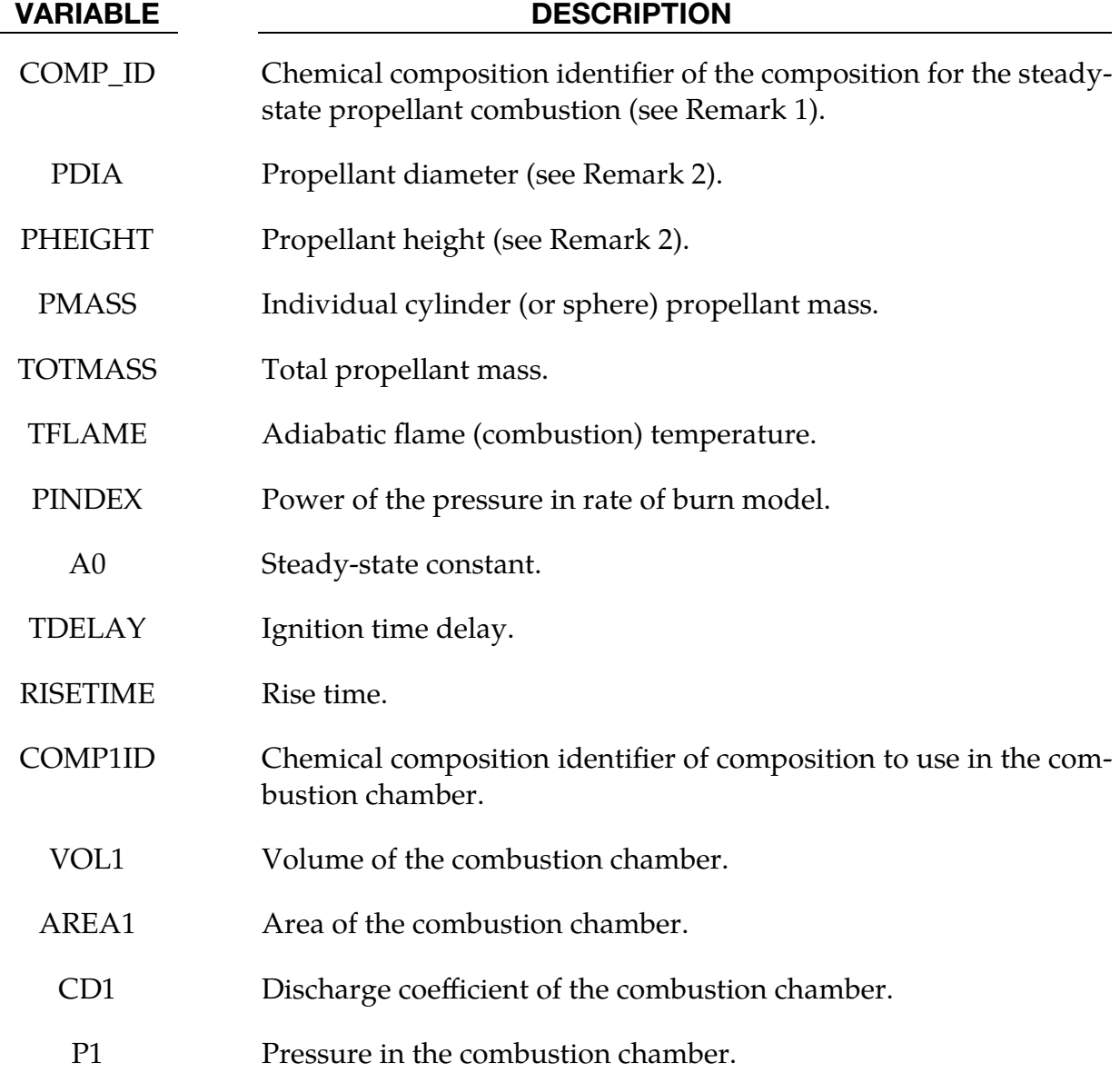

## \*CHEMISTRY\_**INFLATOR\_PROPERTIES** \*CHEMISTRY

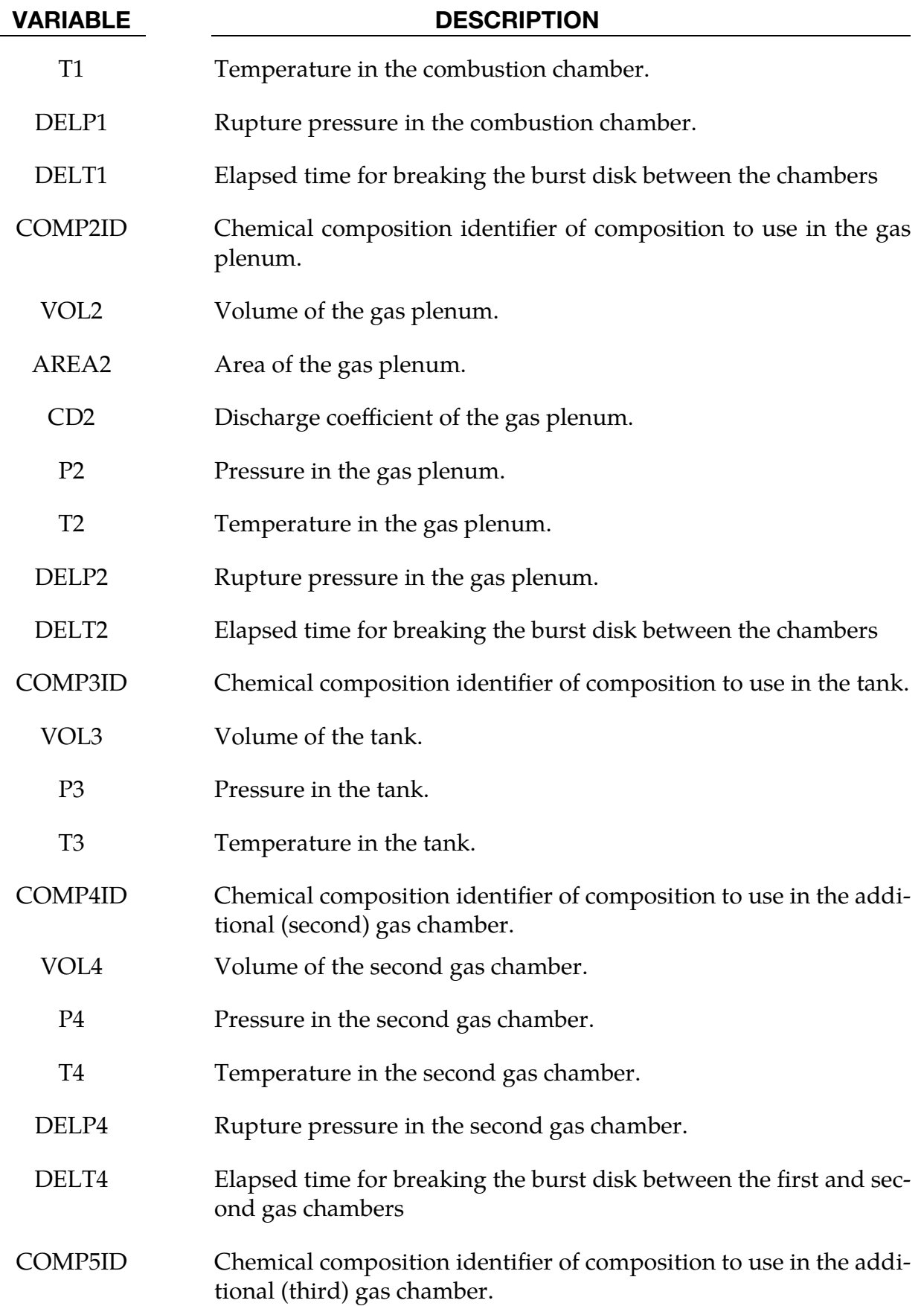

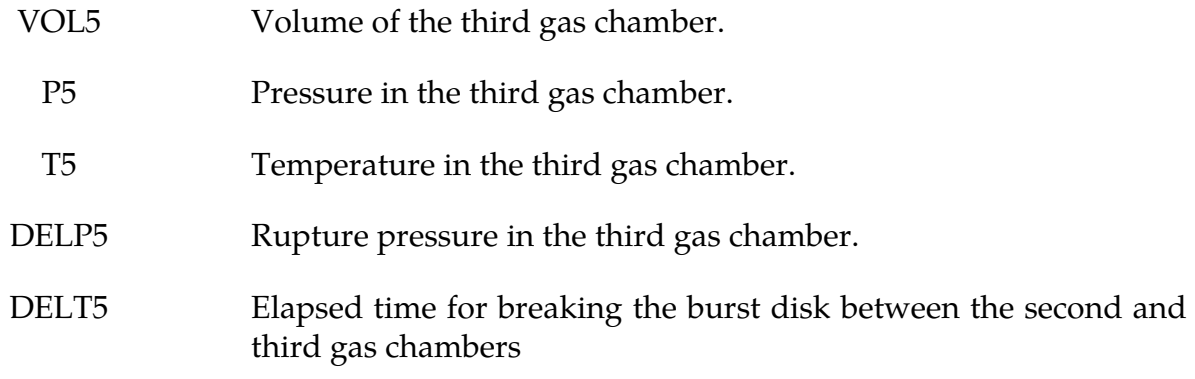

#### Remarks:

- 1. The propellant composition can be obtained by running a chemical equilibrium program such as NASA CEA, the CHEETAH code, or the PEP code. LSTC provides a modified version of the PEP code along with documentation for users; it is available upon request.
- 2. A spherical shape for the propellant particles can be chosen if an identical value for the diameter and height is given.
- 3. To simulate a 4 or 5 chamber inflator, an additional chamber card can be used. In these cases of the inflator models, the condensed phase species are limited to the combustion chamber only if involved in the propellant combustion.

#### \*CHEMISTRY\_**MODEL**

Purpose: Identifies the files that define a Chemkin chemistry model.

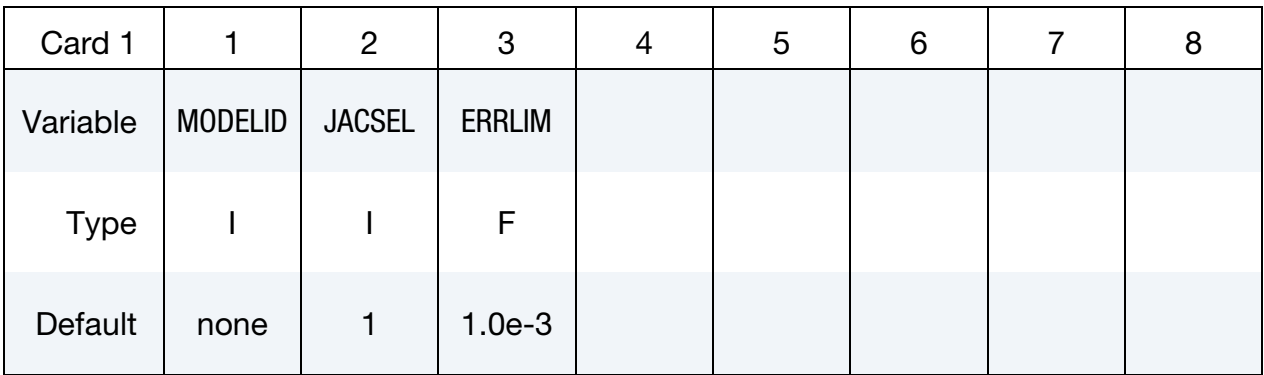

#### Chemkin Input File Card.

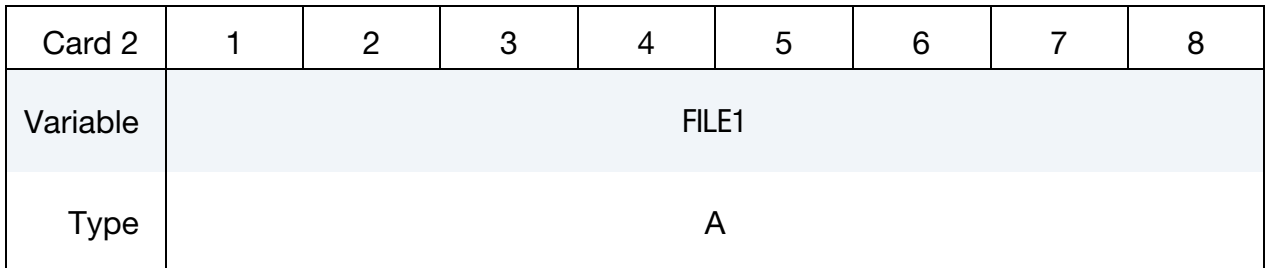

#### Thermodynamics Database File Card.

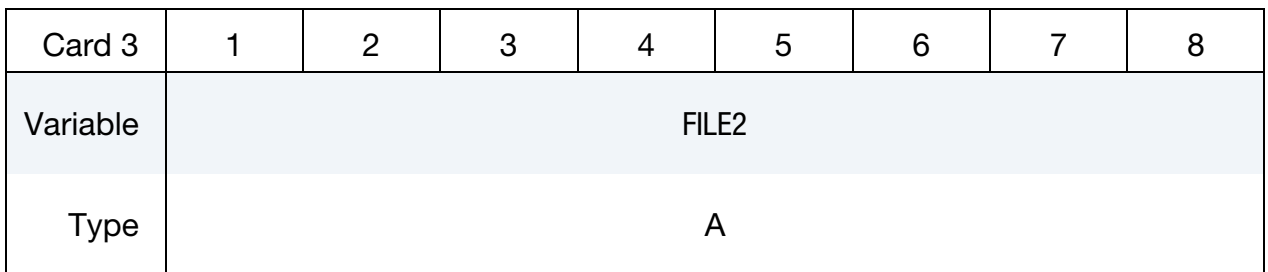

#### Transport Properties Database File Card.

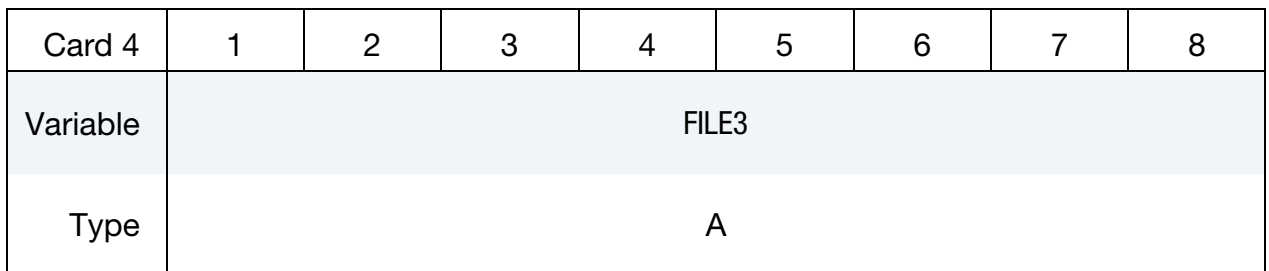

#### VARIABLE DESCRIPTION

MODELID Identifier for this Chemkin-based chemistry model..

# \*CHEMISTRY \*CHEMISTRY\_MODEL

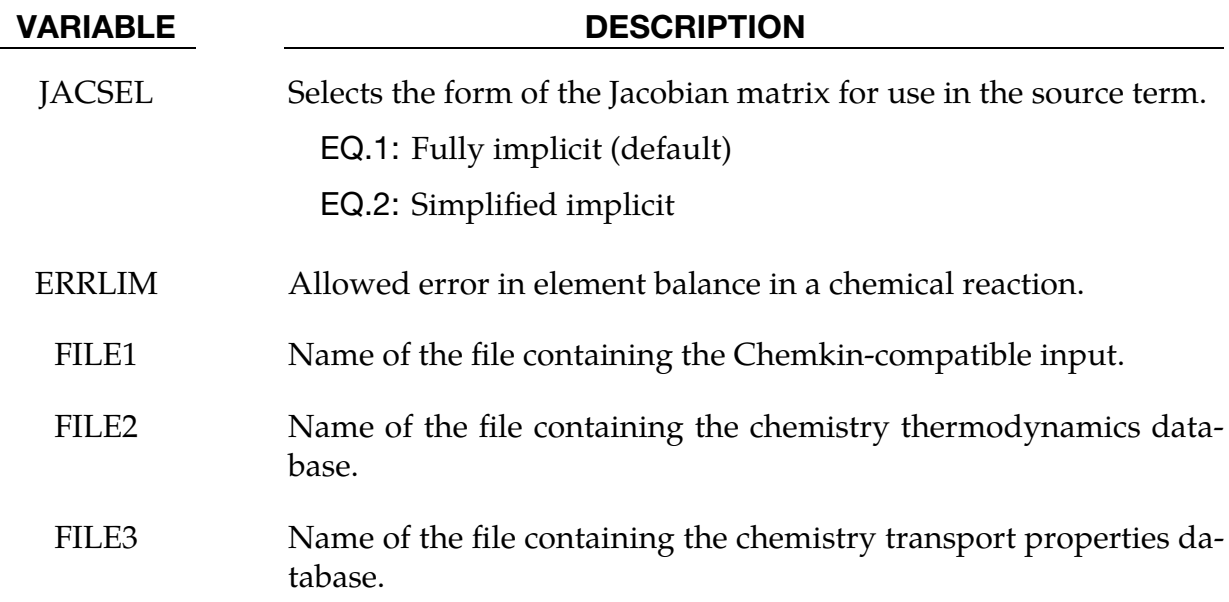

#### \*CHEMISTRY\_PATH

Purpose: To specify one or more search paths to look for chemistry database files.

Include as many cards as needed. This input ends at the next keyword ("\*") card.

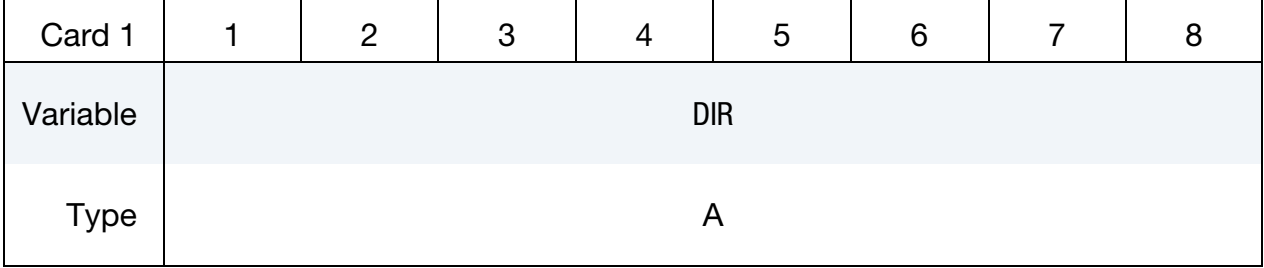

#### VARIABLE DESCRIPTION

DIR Directory path to add to the search set.

# \*DUALCESE

The keyword \*DUALCESE provides input data for the dual Conservation Element/Solution Element (dual CESE) compressible fluid solver:

\*DUALCESE\_BOUNDARY\_AXISYMMETRIC\_{OPTION} \*DUALCESE\_BOUNDARY\_CYCLIC\_{OPTION} \*DUALCESE\_BOUNDARY\_FSI\_{OPTION} \*DUALCESE\_BOUNDARY\_NON\_REFLECTIVE\_{OPTION} \*DUALCESE\_BOUNDARY\_PRESCRIBED\_{OPTION} \*DUALCESE\_BOUNDARY\_PRESCRIBED\_HYBRID\_{OPTION} \*DUALCESE\_BOUNDARY\_PRESCRIBED\_INLET\_MACHNUM\_{OPTION} \*DUALCESE\_BOUNDARY\_PRESCRIBED\_INLET\_MFRATE\_{OPTION} \*DUALCESE\_BOUNDARY\_PRESCRIBED\_INLET\_PRESSURE\_{OPTION} \*DUALCESE\_BOUNDARY\_PRESCRIBED\_OUTLET\_EXMFRATE\_{OPTION} \*DUALCESE\_BOUNDARY\_PRESCRIBED\_OUTLET\_FARFIELD\_{OPTION} \*DUALCESE\_BOUNDARY\_PRESCRIBED\_OUTLET\_PRESSURE\_{OPTION} \*DUALCESE\_BOUNDARY\_PRESCRIBED\_PHASE\_CHANGE\_{OPTION} \*DUALCESE\_BOUNDARY\_PRESCRIBED\_TWO-PHASE\_{OPTION} \*DUALCESE\_BOUNDARY\_REFLECTIVE\_{OPTION} \*DUALCESE\_BOUNDARY\_SLIDING\_{OPTION} \*DUALCESE\_BOUNDARY\_SOLID\_WALL\_{OPTION1}\_{OPTION2} \*DUALCESE\_CONTROL\_LIMITER \*DUALCESE\_CONTROL\_MESH\_MOV \*DUALCESE\_CONTROL\_SOLVER (deprecated as of R14) \*DUALCESE\_CONTROL\_TIMESTEP

\*DUALCESE\_DATABASE\_HISTORY\_DRAG\_LIFT

# \*DUALCESE

\*DUALCESE\_DATABASE\_HISTORY\_ELEMENT\_SET \*DUALCESE\_DATABASE\_HISTORY\_GLOBALS \*DUALCESE\_DATABASE\_HISTORY\_NODE\_SET \*DUALCESE\_DATABASE\_HISTORY\_POINT\_SET \*DUALCESE\_DATABASE\_HISTORY\_SEGMENT\_SET \*DUALCESE\_D3PLOT \*DUALCESE\_D3PLOT\_FLUID\_SSID \*DUALCESE\_ELE2D \*DUALCESE\_ELE3D \*DUALCESE\_ELEMENTSET \*DUALCESE\_EOS\_CAV\_HOMOG\_EQUILIB \*DUALCESE\_EOS\_COCHRAN\_CHAN \*DUALCESE\_EOS\_COOLPROP \*DUALCESE\_EOS\_IDEAL\_GAS \*DUALCESE\_EOS\_INFLATOR1 \*DUALCESE\_EOS\_INFLATOR2 \*DUALCESE\_EOS\_JWL \*DUALCESE\_EOS\_NASG \*DUALCESE\_EOS\_REFPROP \*DUALCESE\_EOS\_REFPROP\_PATH \*DUALCESE\_EOS\_SET (deprecated as of R14) \*DUALCESE\_EOS\_STIFFENED\_GAS

\*DUALCESE\_EOS\_VAN\_DER\_WAALS\_GENERALIZED

\*DUALCESE\_FSI\_EXCLUDE

\*DUALCESE\_INCLUDE\_MODEL

\*DUALCESE\_INITIAL

\*DUALCESE\_INITIAL\_{OPTION}

\*DUALCESE\_INITIAL\_HYBRID

\*DUALCESE\_INITIAL\_HYBRID\_SET

\*DUALCESE\_INITIAL\_PHASE\_CHANGE

\*DUALCESE\_INITIAL\_PHASE\_CHANGE\_SET

\*DUALCESE\_INITIAL\_TWO-PHASE

\*DUALCESE\_INITIAL\_TWO-PHASE\_SET

\*DUALCESE\_MAT\_GAS

\*DUALCESE\_MAT\_GAS\_0

\*DUALCESE\_MAT\_GAS\_2

\*DUALCESE\_MESH\_GEOMETRY

\*DUALCESE\_MESH\_PART

\*DUALCESE\_MODEL

\*DUALCESE\_NODE2D

\*DUALCESE\_NODE3D

\*DUALCESE\_NODESET

\*DUALCESE\_PART (deprecated as of R14)

\*DUALCESE\_PART\_MULTIPHASE (deprecated as of R14)

\*DUALCESE\_POINT\_SOURCE

\*DUALCESE\_POINT\_SOURCE\_STRUCTNODE

\*DUALCESE\_POINT\_SOURCE\_TWO-PHASE

\*DUALCESE\_POINTSET

\*DUALCESE\_REACTION\_RATE\_IG

\*DUALCESE\_REACTION\_RATE\_IG\_REDUCED

\*DUALCESE\_REACTION\_RATE\_P\_DEPEND

\*DUALCESE\_SEGMENTSET

\*DUALCESE\_SOLVER\_SELECTION \*DUALCESE\_SOLVER\_CAV\_EQNS \*DUALCESE\_SOLVER\_EULER\_EQNS \*DUALCESE\_SOLVER\_HYBRID\_MULTIPHASE \*DUALCESE\_SOLVER\_NAVIER\_STOKES \*DUALCESE\_SOLVER\_PHASE\_CHANGE \*DUALCESE\_SOLVER\_TWO-PHASE\_MULTIPHASE

An additional keyword option TITLE may be appended to the \*DUALCESE keywords. If this option is used, then an addition line is read for the DUALCESE card in 80a format which can be used to describe that particular DUALCESE card. At present, the title serves no purpose other than to perhaps lend clarity to input decks.

### Dual CESE Keyword Deck Structure:

The structure of the keyword setup for the \*DUALCESE solvers is different from the way most keyword input is handled in the LS-DYNA input phase. This stems from the fact that there can be several \*DUALCESE models in the same problem. In order to deal with this, each such model is restricted to be specified with one file hierarchy that starts with the keyword file designated with the \*DUALCESE\_MODEL card.

That keyword file can include any number of other keyword files with the \*DUALCESE\_- INCLUDE\_MODEL card, and each of those files can in turn include other keyword files, again with the \*DUALCESE\_INCLUDE\_MODEL card. Standard \*INCLUDE cards are not allowed. In fact, in each file in the file hierarchy of a \*DUALCESE\_MODEL card, only \*DUALCESE cards may be used. The only exception to this is when the fluid mesh is defined using \*MESH cards; a fatal error will be encountered when using other non-\*DU-ALCESE keywords. Any required non-\*DUALCESE keyword cards should be defined in some other place in the keyword input (outside the scope of the \*DUALCESE\_MODEL keyword card).

The mesh for each dual CESE model must be defined within the keyword input file hierarchy for that model. If a mesh created with \*MESH cards is used, the \*MESH cards for that mesh must all be defined within the scope of the \*DUALCESE\_MODEL card.

With R14, we introduce an updated, preferred way of specifying the dual CESE problem. The required or recommended keywords to use are:

\*DUALCESE\_MESH\_GEOMETRY

\*DUALCESE\_MESH\_PART

### \*DUALCESE\_SOLVER\_SELECTION

along with one of the following specific solver cards:

\*DUALCESE\_SOLVER\_CAV\_EQNS

\*DUALCESE\_SOLVER\_EULER\_EQNS

\*DUALCESE\_SOLVER\_HYBRID\_MULTIPHASE

\*DUALCESE\_SOLVER\_NAVIER\_STOKES

\*DUALCESE\_SOLVER\_PHASE\_CHANGE (added in R15)

\*DUALCESE\_SOLVER\_TWO-PHASE\_MULTIPHASE

The following keywords are deprecated as of R14:

\*DUALCESE\_CONTROL\_SOLVER

\*DUALCESE\_EOS\_SET

\*DUALCESE\_PART

\*DUALCESE\_PART\_MULTIPHASE

We also added time history cards with R14 that cause certain output to the binout file:

\*DUALCESE\_DATABASE\_HISTORY\_ELEMENT\_SET

\*DUALCESE\_DATABASE\_HISTORY\_GLOBALS

\*DUALCESE\_DATABASE\_HISTORY\_NODE\_SET

\*DUALCESE\_DATABASE\_HISTORY\_POINT\_SET

\*DUALCESE\_DATABASE\_HISTORY\_SEGMENT\_SET

Another time history-type card is new with R15; it causes drag and lift-related quantities to be output to the binout file from the immersed boundary method (IBM) FSI-type dual CESE solvers.

\*DUALCESE\_DATABASE\_HISTORY\_DRAG\_LIFT

We support two external equation-of-state (EOS) libraries, REFPROP and COOLPROP, for dual CESE. Including these libraries is complex, so we will clarify how to include them here. Each of them is accessed through a shared library that has to be loaded into LS-DYNA at runtime with \*MODULE\_LOAD like in the follwing:

# \*DUALCESE

\*MODULE\_LOAD UserA DUALCESE REFPROP <path to the installed REFPROP shared library>

Note that this \*MODULE\_LOAD card must not be given inside a keyword file in the file hierarchy of a \*DUALCESE\_MODEL card. As discussed above, this is the case for all non-\*DUALCESE keyword cards. Note also that since \*MODULE is not available in the Windows version of LS-DYNA, this capability cannot be used in that version.

#### REFPROP and COOLPROP Libraries:

While the REFPROP v10.0 version library and its directory of data sets is provided by ANSYS, COOLPROP libraries are not provided by ANSYS.

For the COOLPROP shared library, you can find the current production version here:

https://sourceforge.net/projects/coolprop/files/CoolProp/6.3.0/shared\_library/Linux/64bit/

#### Multiphase Capabilities:

The multiphase capabilities added for R13 with modifications in R14 all have FSI capabilities, including with structural element failure. This includes the 'hybrid' multiphase, 'two-phase' multiphase, and the cavitation solvers. New with R15 is a 'phase-change' multiphase solver. These keywords are involved with these capabilities:

\*DUALCESE\_BOUNDARY\_PRESCRIBED\_HYBRID

\*DUALCESE\_BOUNDARY\_PRESCRIBED\_PHASE\_CHANGE

\*DUALCESE\_BOUNDARY\_PRESCRIBED\_TWO-PHASE

\*DUALCESE\_EOS\_CAV\_HOMOG\_EQUILIB

\*DUALCESE\_EOS\_COCHRAN\_CHAN

\*DUALCESE\_EOS\_JWL

\*DUALCESE\_EOS\_NASG

\*DUALCESE\_EOS\_SET (deprecated as of R14; use one of the \*DUALCESE\_- SOLVER\_... cards instead)

\*DUALCESE\_EOS\_STIFFENED\_GAS

\*DUALCESE\_EOS\_VAN\_DER\_WAALS\_GENERALIZED

\*DUALCESE\_INITIAL\_HYBRID

\*DUALCESE\_INITIAL\_HYBRID\_SET

\*DUALCESE\_INITIAL\_PHASE\_CHANGE

\*DUALCESE\_INITIAL\_PHASE\_CHANGE\_SET

\*DUALCESE\_INITIAL\_TWO-PHASE

\*DUALCESE\_INITIAL\_TWO-PHASE\_SET

\*DUALCESE\_PART\_MULTIPHASE (deprecated as of R14; use \*DUALCESE\_- MESH\_PART instead)

\*DUALCESE\_REACTION\_RATE\_IG

\*DUALCESE\_REACTION\_RATE\_IG\_REDUCED

\*DUALCESE\_REACTION\_RATE\_P\_DEPEND

\*DUALCESE\_SOLVER\_HYBRID\_MULTIPHASE (added in R14)

\*DUALCESE\_SOLVER\_PHASE\_CHANGE (added in R15)

\*DUALCESE\_SOLVER\_TWO-PHASE\_MULTIPHASE (added in R14)

#### Flow Inlet and Exit Boundary Conditions:

The following prescribed inlet and prescribed outlet boundary condition cards are new with R14:

\*DUALCESE\_BOUNDARY\_PRESCRIBED\_INLET\_MACHNUM\_{OPTION} \*DUALCESE\_BOUNDARY\_PRESCRIBED\_INLET\_MFRATE\_{OPTION} \*DUALCESE\_BOUNDARY\_PRESCRIBED\_INLET\_PRESSURE\_{OPTION} \*DUALCESE\_BOUNDARY\_PRESCRIBED\_OUTLET\_EXMFRATE\_{OPTION} \*DUALCESE\_BOUNDARY\_PRESCRIBED\_OUTLET\_FARFIELD\_{OPTION} \*DUALCESE\_BOUNDARY\_PRESCRIBED\_OUTLET\_PRESSURE\_{OPTION}

#### Comparison to CESE:

The capabilities implemented in the dual CESE solvers are only a part of what is available in the \*CESE solvers, especially those that involve couplings with the \*CHEMISTRY and \*STOCHASTIC\_PARTICLE solvers. Another \*CESE capability that is missing in the dual CESE solver is conjugate heat transfer. Some capabilities are only in the newer dual CESE

# \*DUALCESE

solvers, in particular, the multiphase solvers, the many added EOSes, the binout-based time history capabilities, and the point-source-type fluid injection methods implemented in the single phase CFD solvers and the two-phase multiphase solvers. Also, drag, lift, and related variables are only computed for the Dual CESE IBM FSI solvers (starting with R15).

#### \*DUALCESE\_BOUNDARY\_AXISYMMETRIC\_OPTION

Available options are:

MSURF

SEGMENT\_SET

Purpose: Define an axisymmetric boundary condition on the axisymmetric axis for the 2D axisymmetric dual CESE compressible flow solver.

The MSURF option should be used when the dual CESE mesh has been created using \*MESH cards. The SEGMENT\_SET option should be used when \*DUALCESE\_ELE2D or \*DUALCESE\_ELE3D cards specify the dual CESE mesh.

#### Card Summary:

**[Card 1a.](#page-166-0)** This card is included for the MSURF keyword option. Provide as many cards as necessary. This input ends at the next keyword ("\*") card.

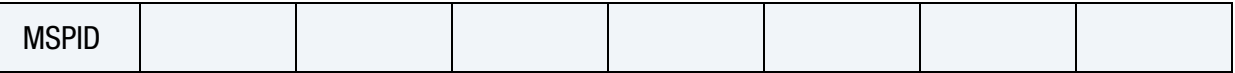

**[Card 1b.](#page-167-0)** This card is included for the SEGMENT\_SET keyword option. Provide as many cards as necessary. This input ends at the next keyword ("\*") card.

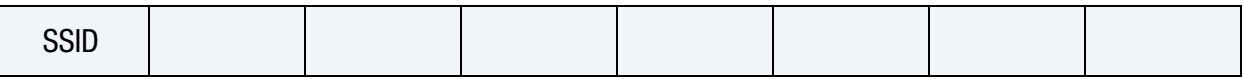

#### Data Card Definitions:

**Surface Part Card.** Card 1 used when the MSURF keyword option is active. Include as many cards as necessary. This input ends at the next keyword ("\*") card.

<span id="page-166-0"></span>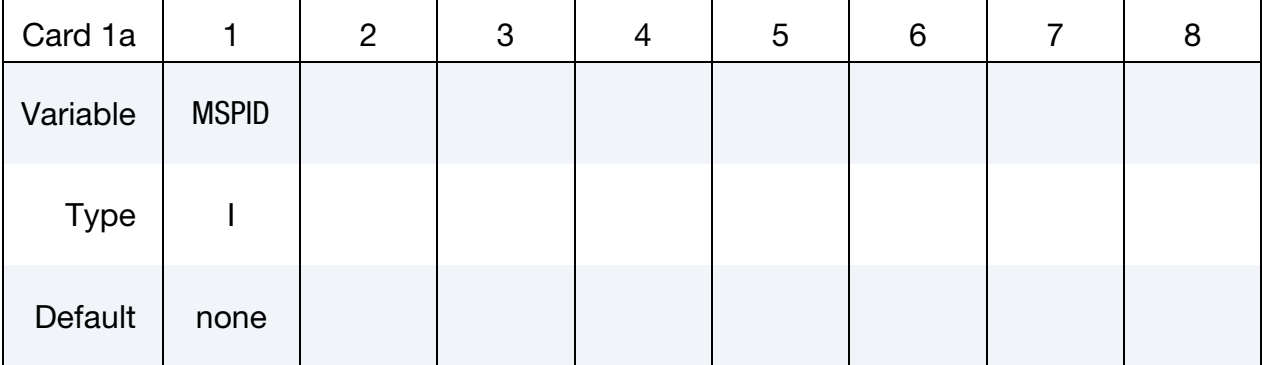

VARIABLE DESCRIPTION

MSPID Mesh surface part ID that is referenced by \*MESH\_SURFACE\_EL-EMENT cards

Set Card. Card 1 used when the SEGMENT\_SET keyword option is active. Include as many cards as necessary. This input ends at the next keyword ("\*") card.

<span id="page-167-0"></span>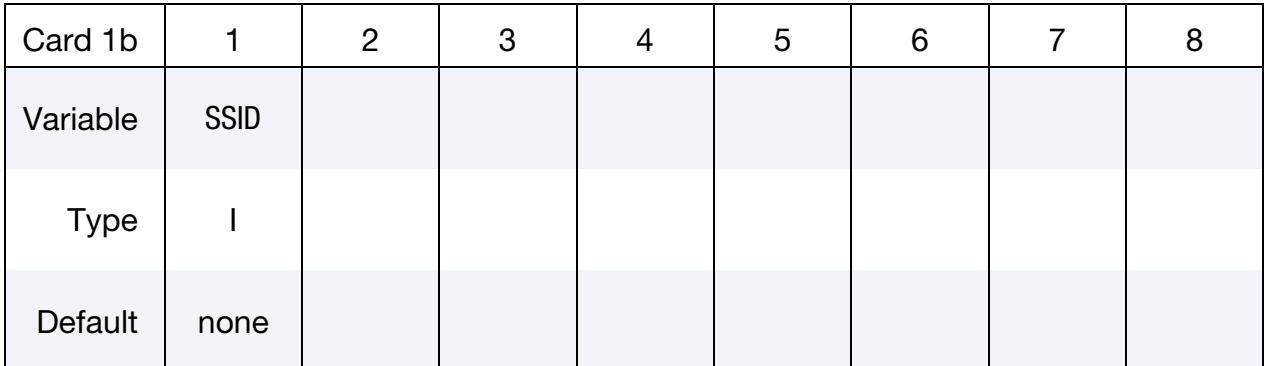

### VARIABLE DESCRIPTION

SSID Segment set ID for the segment set created with \*DUALCESE\_-**SEGMENTSET** 

#### Remarks:

This boundary condition can only be used on the axisymmetric axis for the 2D axisymmetric dual CESE fluid solver.

#### \*DUALCESE\_BOUNDARY\_CYCLIC\_OPTION

Available options are:

MSURF

SEGMENT\_SET

Purpose: Define a cyclic (periodic) boundary condition for dual CESE compressible flows. This cyclic boundary condition can be used on periodic boundary surfaces.

The MSURF option should be used when the dual CESE mesh has been created using \*MESH cards. The SEGMENT\_SET option should be used when \*DUALCESE\_ELE2D or \*DUALCESE\_ELE3D cards specify the dual CESE mesh.

#### Card Summary:

Card Sets. The following sequence of cards comprises a *single set*. LS-DYNA will continue reading these cards sets until the next keyword ("\*") card is encountered.

**[Card 1a.](#page-169-0)** This card is included if the MSURF keyword option is used.

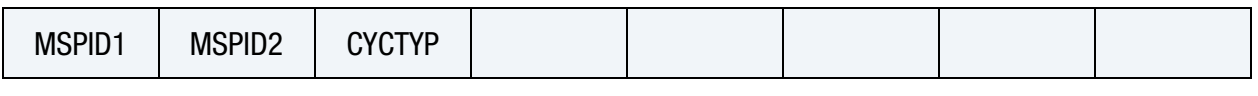

**[Card 1b.](#page-169-1)** This card is included if the SEGMENT\_SET keyword option is used.

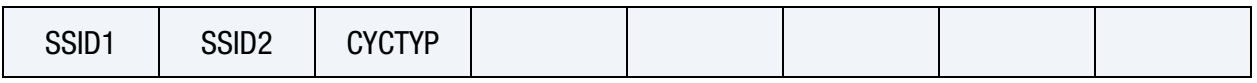

#### **[Card 2a.](#page-170-0)** This card is included when  $CYCTYP = 1$ .

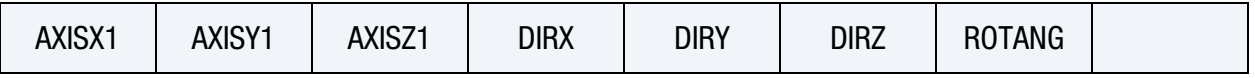

**[Card 2b.](#page-171-0)** This card is included when  $CYCTYP = 2$ .

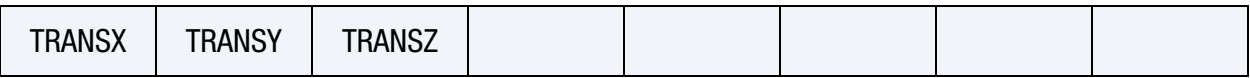

### Data Card Definitions:

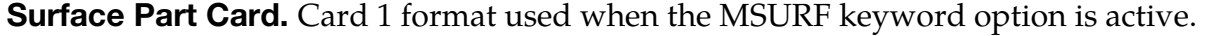

<span id="page-169-0"></span>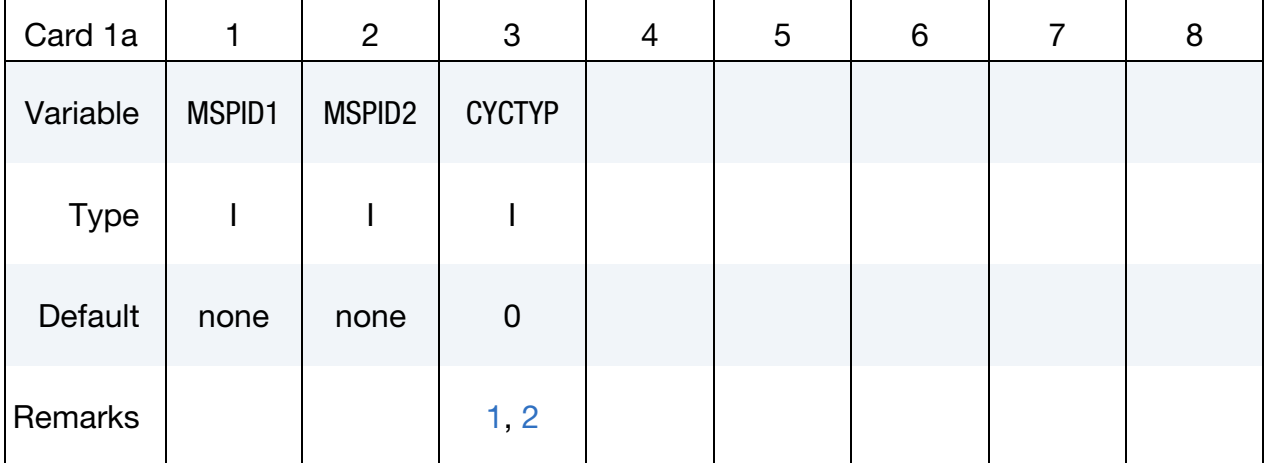

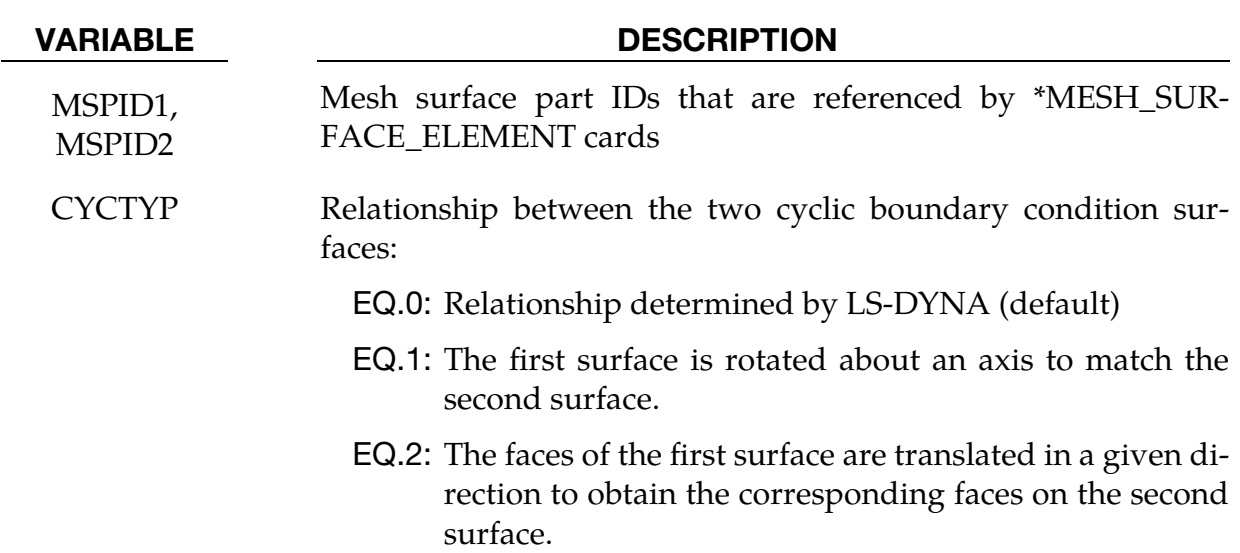

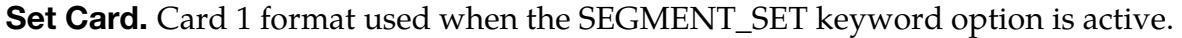

<span id="page-169-1"></span>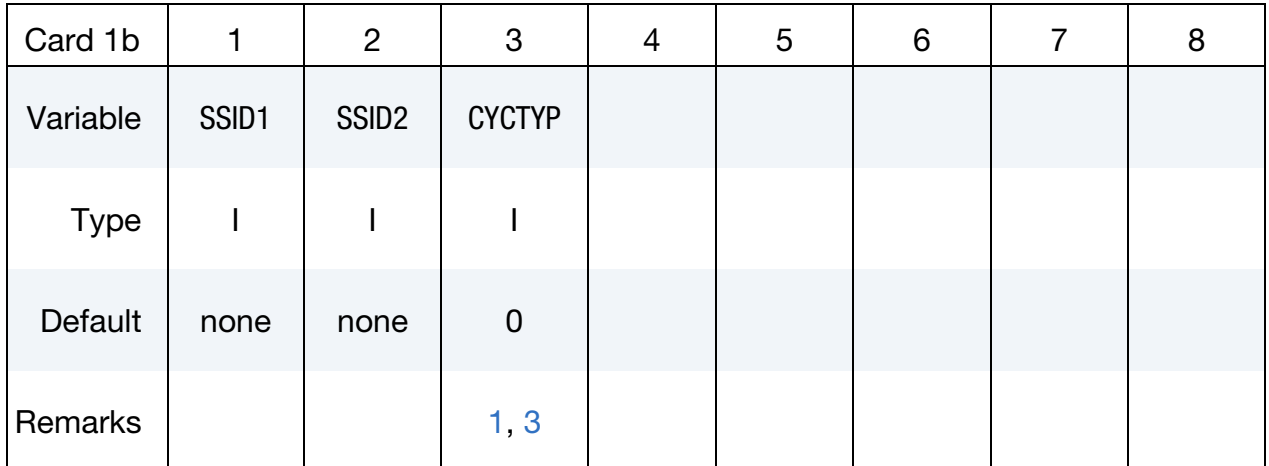

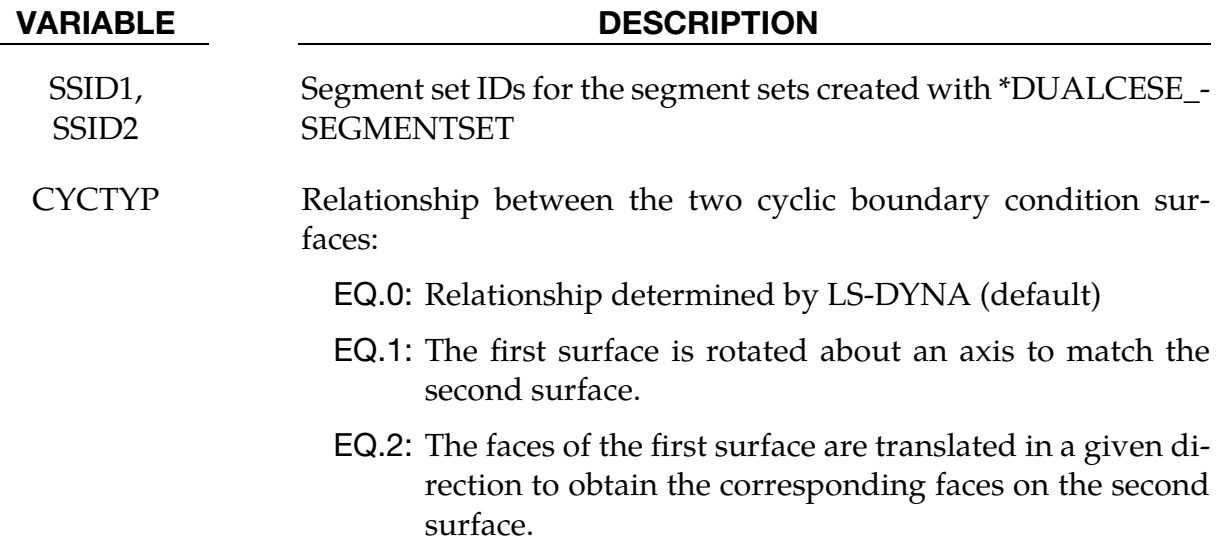

### Rotation Case Card. Additional card when CYCTYP = 1.

<span id="page-170-0"></span>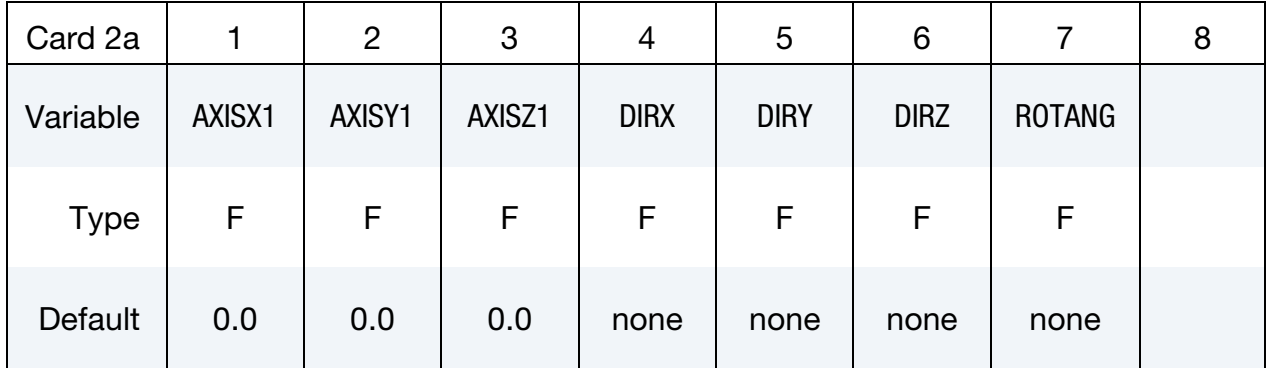

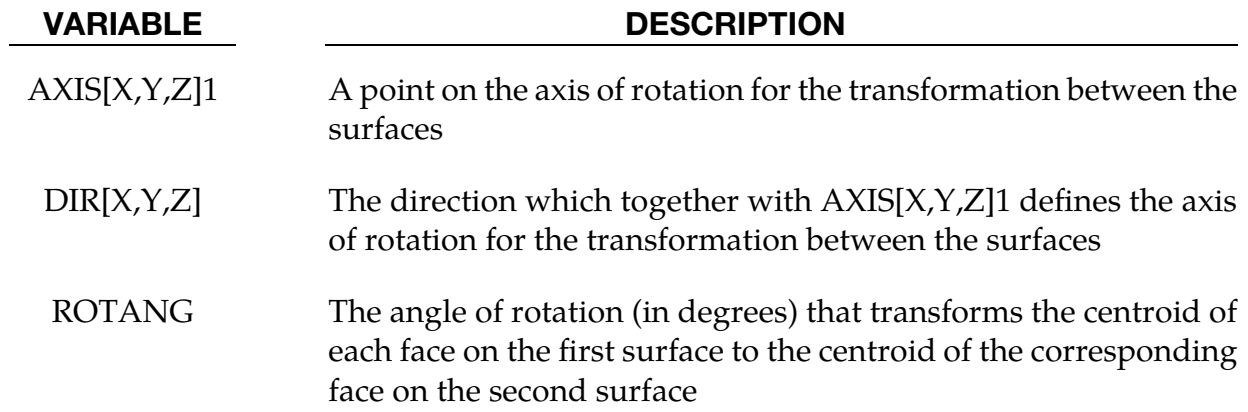

<span id="page-171-0"></span>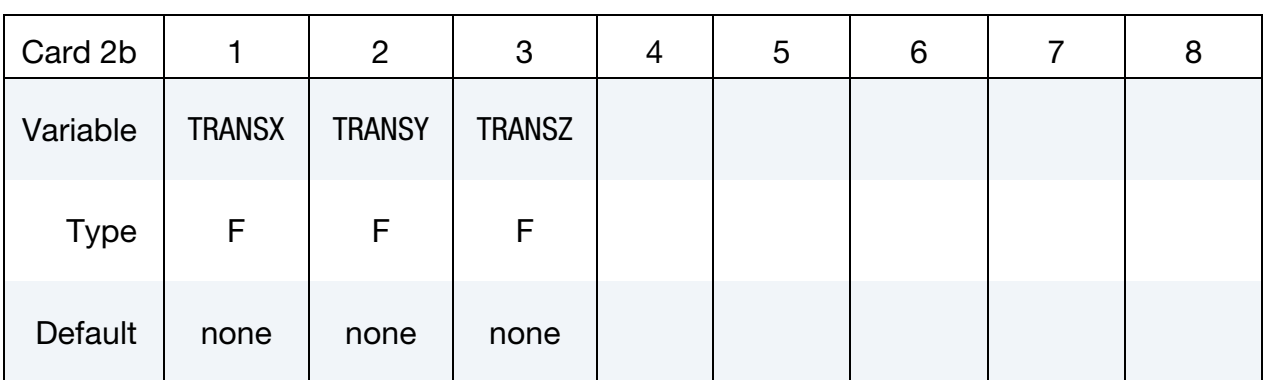

#### **Translation Case Card.** Additional card when  $CYCTYP = 2$ .

#### VARIABLE DESCRIPTION

TRANS[X,Y,Z] The translation direction that enables the identification of the segment in the second surface that matches a segment in the first surface

#### Remarks:

- <span id="page-171-1"></span>1. **Unspecified Relationship between Surfaces.** For the case  $CYCTYP = 0$ , LS-DYNA examines the geometry of two faces of the two surfaces in order to determine if the surfaces are approximately parallel  $(CYCTYP = 2)$  or related through a rotation (CYCTYP = 1). The geometric parameters required are then computed.
- <span id="page-171-2"></span>2. **MSURF.** For the MSURF option, each mesh surface part must contain the same number of mesh surface elements. The mesh surface elements in each mesh surface part are internally ordered for pairwise matching between the two mesh surface parts.
- <span id="page-171-3"></span>3. SEGMENT\_SET. For the SEGMENT\_SET option, each segment set must contain the same number segments. The segments in each set are internally ordered for pairwise matching between the two sets.

#### \*DUALCESE\_BOUNDARY\_FSI\_OPTION

Available options are:

MSURF

SEGMENT\_SET

Purpose: Define an FSI boundary condition for the moving mesh dual CESE compressible flow solver. This keyword must not be combined with the dual CESE immersed-boundary method FSI solver in the same dual CESE part on the same dual CESE mesh. Doing so will result in an error termination condition.

This boundary condition must be applied on a surface of the dual CESE computational domain that is co-located with surfaces of the outside boundary of the structural mesh. The nodes of the two meshes will generally not be shared.

The MSURF option should be used when the dual CESE mesh has been created using \*MESH cards. The SEGMENT\_SET option should be used when \*DUALCESE\_ELE2D or \*DUALCESE\_ELE3D cards specify the dual CESE mesh.

#### Card Summary:

**[Card 1a.](#page-173-0)** Include this card for the MSURF keyword option. Provide as many cards as necessary. This input ends at the next keyword ("\*") card.

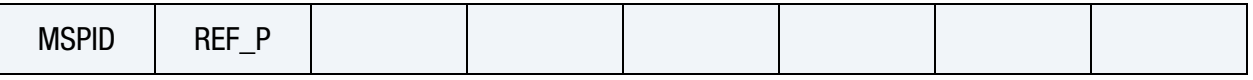

**[Card 1b.](#page-173-1)** Include this card for the SEGMENT\_SET keyword option. Provide as many cards as necessary. This input ends at the next keyword ("\*") card.

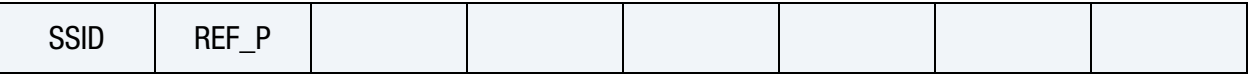

#### Data Card Definitions:

**Surface Part Card.** Card 1 used when the MSURF keyword option is active. Include as many cards as necessary. This input ends at the next keyword ("\*") card.

<span id="page-173-0"></span>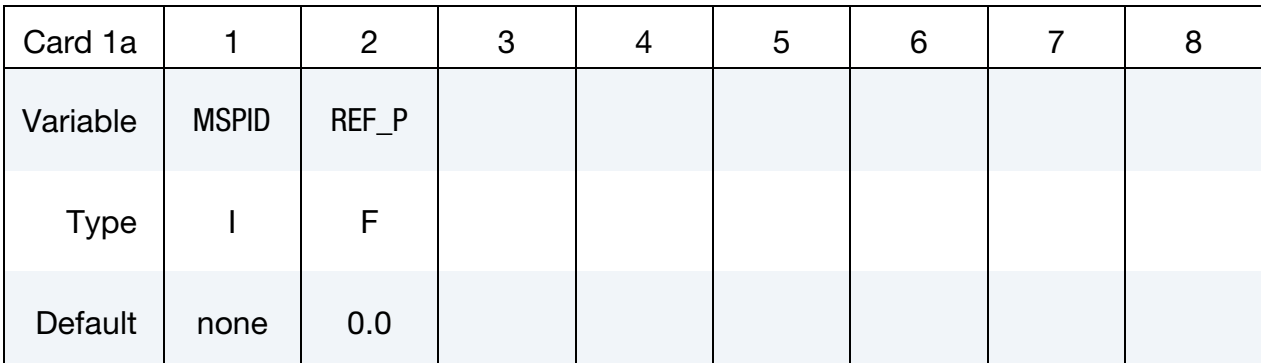

#### VARIABLE DESCRIPTION

- MSPID Mesh surface part ID that is referenced by \*MESH\_SURFACE\_EL-EMENT cards
- REF<sub>P</sub> Ambient/reference pressure of the fluid domain on the side opposite this structural interface to the fluid simulation domain. This ambient pressure only needs to be specified in the case where the FSI structural part(s) connected with this FSI interface are not immersed in the dual CESE mesh. This reference pressure defaults to 0.0 since moving mesh FSI calculations most often involve structures surrounded by the dual CESE mesh, and there is no need for a reference pressure in that case.

Set Card. Card 1 used when the SEGMENT\_SET keyword option is active. Include as many cards as necessary. This input ends at the next keyword ("\*") card.

<span id="page-173-1"></span>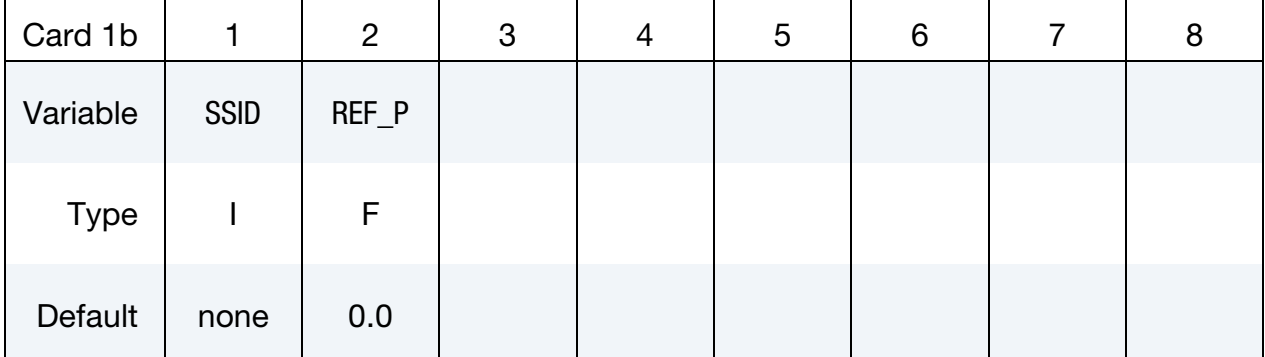

#### VARIABLE DESCRIPTION

SSID Segment set ID for the segment set created with \*DUALCESE\_-SEGMENTSET

### VARIABLE DESCRIPTION REF<sub>P</sub> Ambient/reference pressure of the fluid domain on the side opposite this structural interface to the fluid simulation domain. This ambient pressure only needs to be specified in the case where the FSI structural part(s) connected with this FSI interface are not immersed in the dual CESE mesh. This reference pressure defaults to 0.0 since moving mesh FSI calculations most often involve structures surrounded by the dual CESE mesh, and there is no need for a reference pressure in that case..

#### Remarks:

This boundary condition card is also needed for conjugate heat transfer problems with the moving mesh dual CESE solver. However, the conjugate heat transfer capability is *not* implemented in the dual CESE solver.

#### \*DUALCESE\_BOUNDARY\_NON\_REFLECTIVE\_OPTION

Available options are:

MSURF

SEGMENT\_SET

Purpose: Define a passive boundary condition for dual CESE compressible flows. This non-reflective boundary condition provides an artificial computational boundary for an open boundary that is passive.

The MSURF option should be used when the dual CESE mesh has been created using \*MESH cards. The SEGMENT\_SET option should be used when \*DUALCESE\_ELE2D or \*DUALCESE\_ELE3D cards are used to specify the dual CESE mesh.

#### Card Summary:

**[Card 1a.](#page-175-0)** This card is included when the MSURF keyword option is used. Include as many cards as necessary. This input ends at the next keyword ("\*") card.

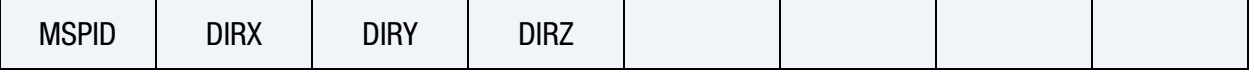

[Card 1b.](#page-176-0) This card is included when the SEGMENT\_SET keyword option is used. Include as many cards as necessary. This input ends at the next keyword ("\*") card.

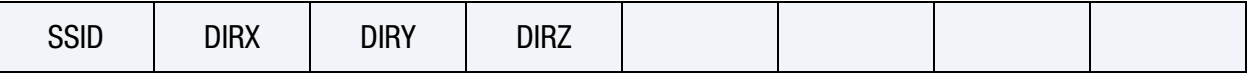

#### Data Card Definitions:

Surface Part Card. Card 1 used when the MSURF keyword option is active. Include as many cards as necessary. This input ends at the next keyword ("\*") card.

<span id="page-175-0"></span>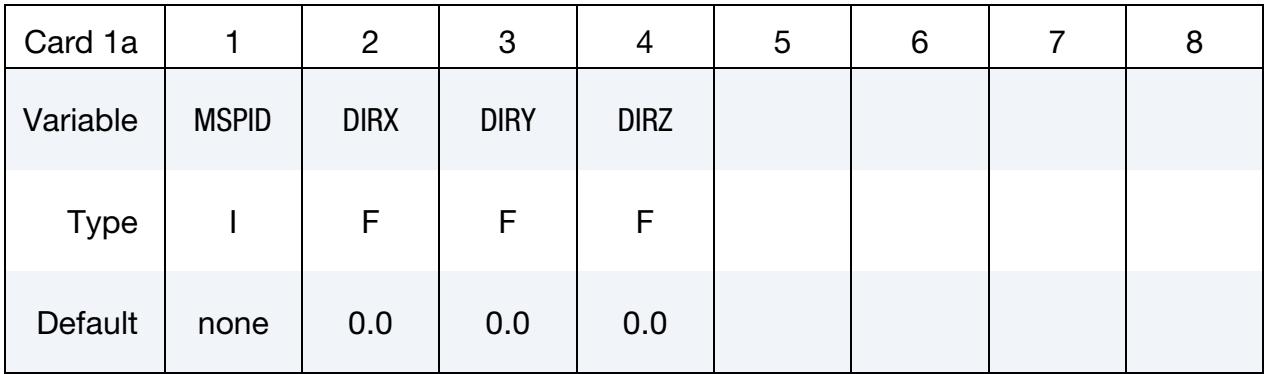

### \*DUALCESE\_BOUNDARY\_NON\_REFLECTIVE \*DUALCESE

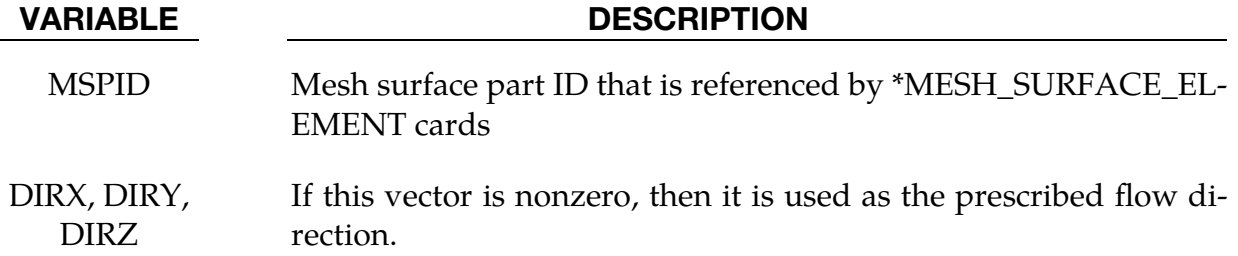

**Set Card.** Card 1 used when the SET keyword option is active. Include as many cards as necessary. This input ends at the next keyword ("\*") card.

<span id="page-176-0"></span>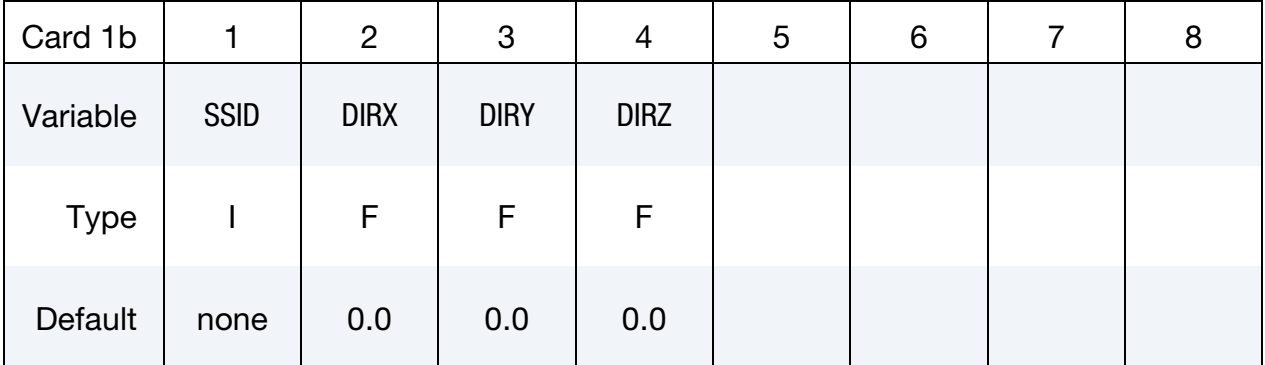

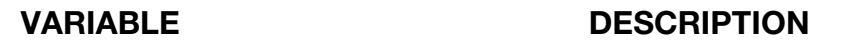

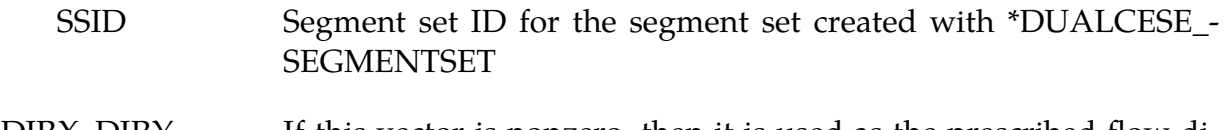

DIRX, DIRY, DIRZ If this vector is nonzero, then it is used as the prescribed flow direction.

#### Remarks:

- 1. Boundary Surface Flow. This boundary condition is usually imposed on an open surface that is far from the main disturbed flow (the further away, the better), meaning the flow on the boundary surface should be almost uniform.
- 2. Default Boundary Condition. If any boundary segment has not been assigned a boundary condition by any of the \*DUALCESE\_BOUNDARY\_… cards, then it will automatically be assigned this non-reflective boundary condition.

#### \*DUALCESE\_BOUNDARY\_PRESCRIBED\_OPTION

Available options include:

MSURF

SEGMENT\_SET

Purpose: For the dual CESE compressible flow solver, set boundary values for velocity, density, pressure and temperature. Boundary values are applied at the centroid of elements connected with this boundary.

The MSURF option should be used when the dual CESE mesh has been created using \*MESH cards. The SEGMENT\_SET card should be used when \*DUALCESE\_ELE2D or \*DUALCESE\_ELE3D cards specify the dual CESE mesh.

#### Card Sets:

A set of data cards for this keyword consists of 3 of the following cards:

- 1. Card 1 specifies the object to which the boundary condition is applied. Its format depends on the keyword option.
- 2. Card 2 reads in load curve IDs.
- 3. Card 3 reads in scale factors.

For each boundary condition to be specified include one set of cards. This input ends at the next keyword ("\*") card.

#### Card Summary:

**[Card 1a.](#page-178-0)** This card is included if the MSURF keyword option is used.

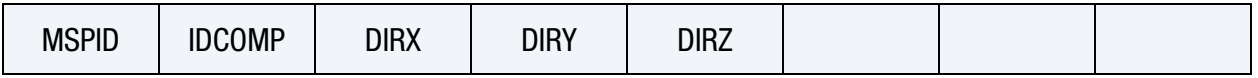

[Card 1b.](#page-178-1) This card is included if the SEGMENT\_SET keyword option is used.

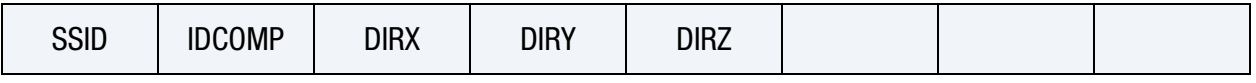

**[Card 2.](#page-179-0)** This card is required.

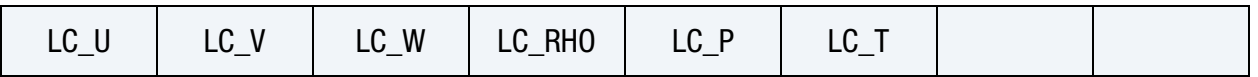

**[Card 3.](#page-180-0)** This card is required.

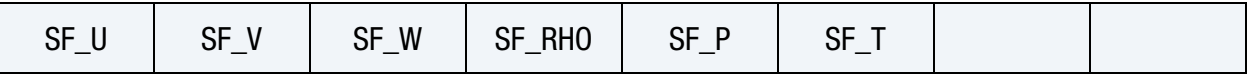

#### Data Card Definitions:

**Surface Part Card.** Card 1 format used when the MSURF keyword option is active.

<span id="page-178-0"></span>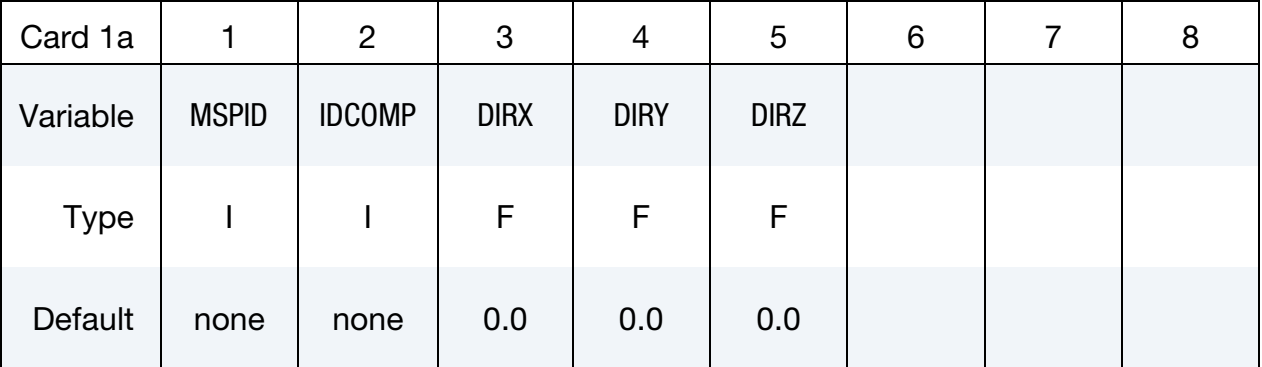

#### VARIABLE DESCRIPTION

MSPID Mesh surface part ID that is referenced by \*MESH\_SURFACE\_EL-EMENT cards

IDCOMP For inflow boundaries in problems involving chemical reacting flows, the chemical mixture of the fluid entering the domain is defined with a \*CHEMISTRY\_COMPOSITION card with this ID [Not yet available].

DIRX, DIRY, DIRZ If this vector is non-zero, then it is used as the prescribed flow direction.

<span id="page-178-1"></span>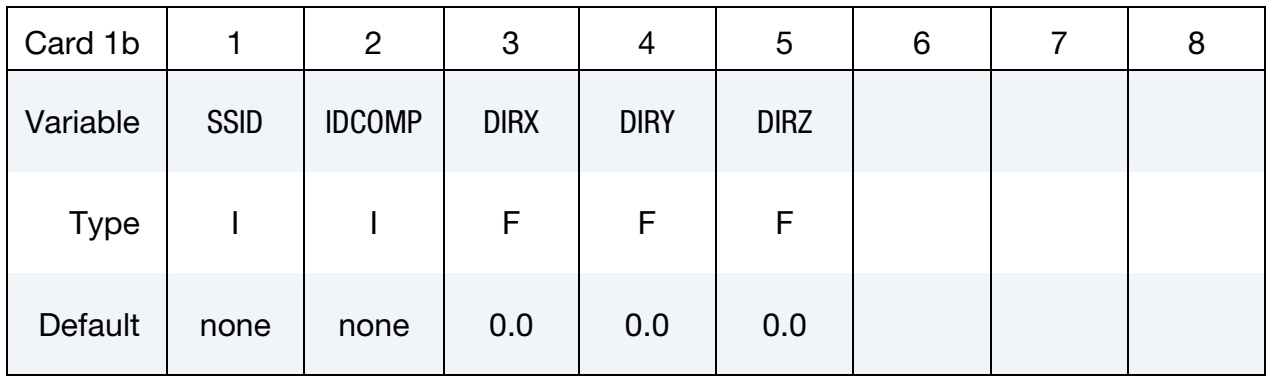

**Set Card.** Card 1 format used when the SEGMENT\_SET keyword option is active.

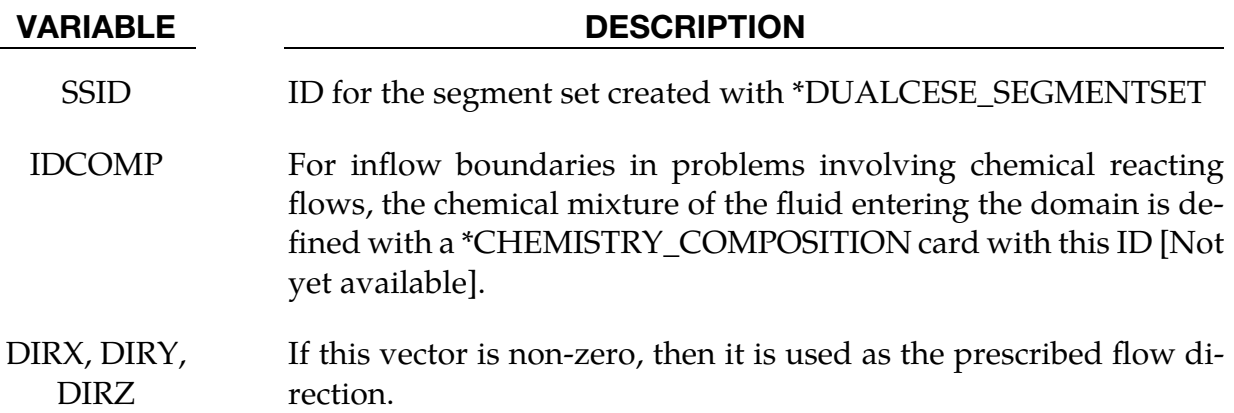

#### Load Curve Card.

<span id="page-179-0"></span>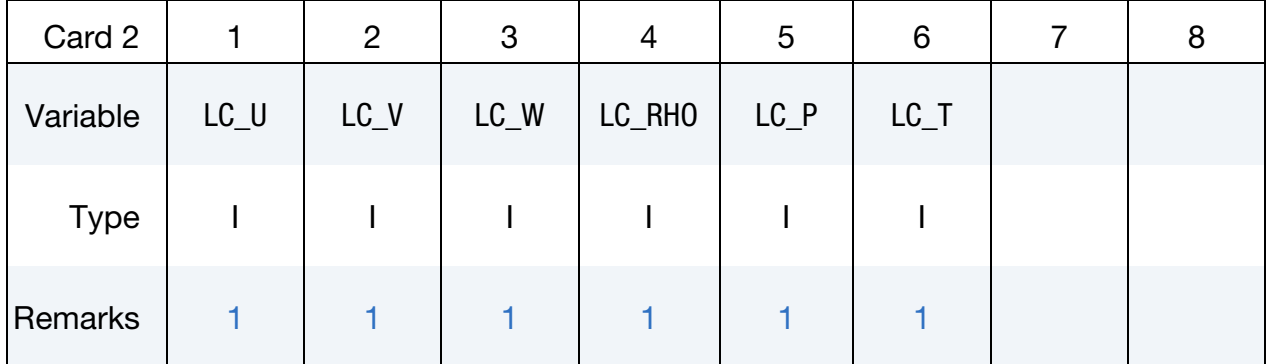

#### VARIABLE DESCRIPTION

 $LC_U$  Load curve ID (see \*DEFINE\_CURVE) to describe the  $x$ -component of the velocity as a function of time or function ID (see \*DE-FINE\_FUNCTION) to give the  $x$ -component of the velocity as a function of position, velocity, temperature, pressure, and time, f(x, y, z, vx, vy, vz, temp, pres, time).

EQ.0:  $x$ -component of velocity is a constant with value SF\_U.

EQ.-1:  $x$ -component of velocity is computed by the solver.

 $LC_V$  Load curve ID to describe the *y*-component of the velocity as a function of time or function ID to give the *y*-component of the velocity as a function of position, velocity, temperature, pressure, and time, f(x, y, z, vx, vy, vz, temp, pres, time).

EQ.0: y-component of velocity is a constant with value  $SF_V$ .

EQ.-1:  $y$ -component of velocity is computed by the solver.

 $LC_W$  Load curve ID to describe the *z*-component of the velocity as a function of time or function ID to give the  $z$ -component of the
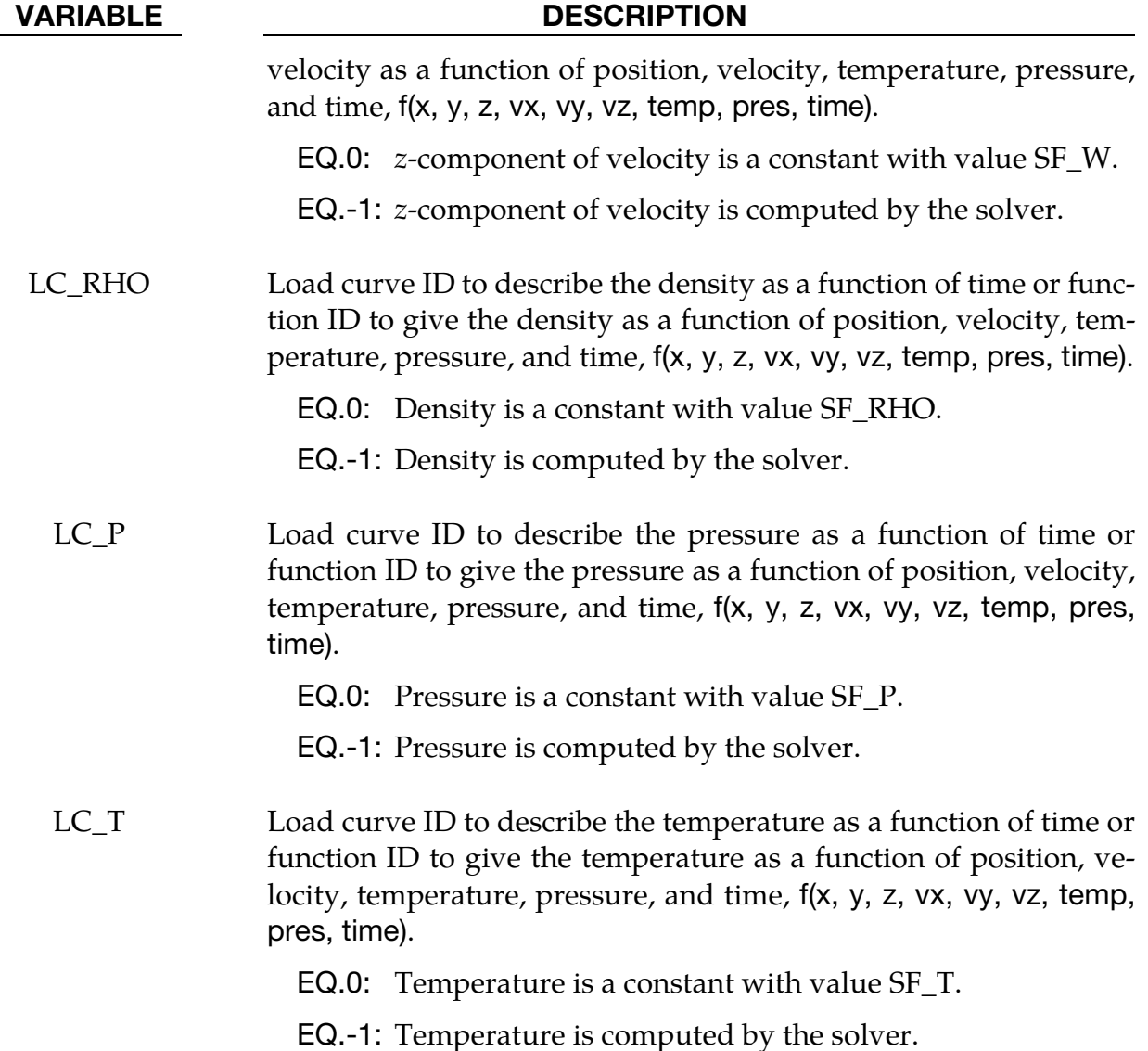

Scale Factor Card.

<span id="page-180-0"></span>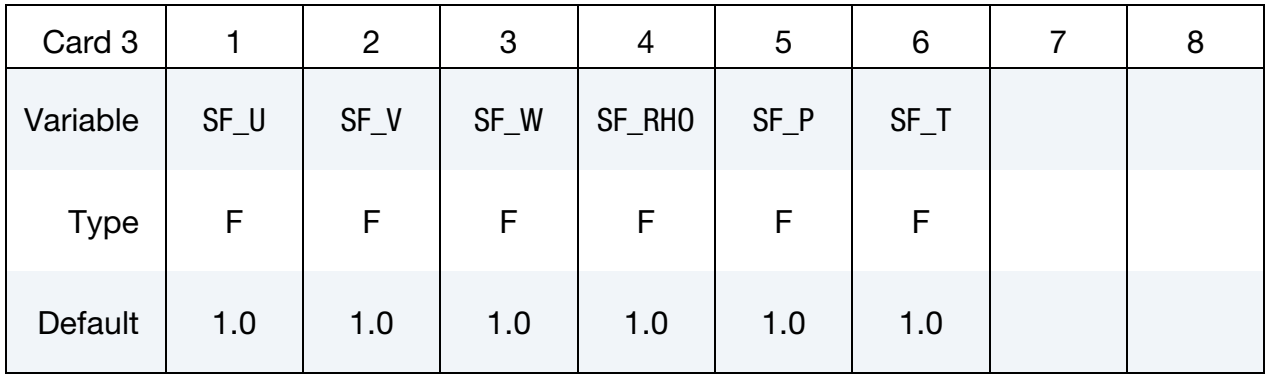

#### VARIABLE DESCRIPTION

SF\_U Scale factor for LC\_U

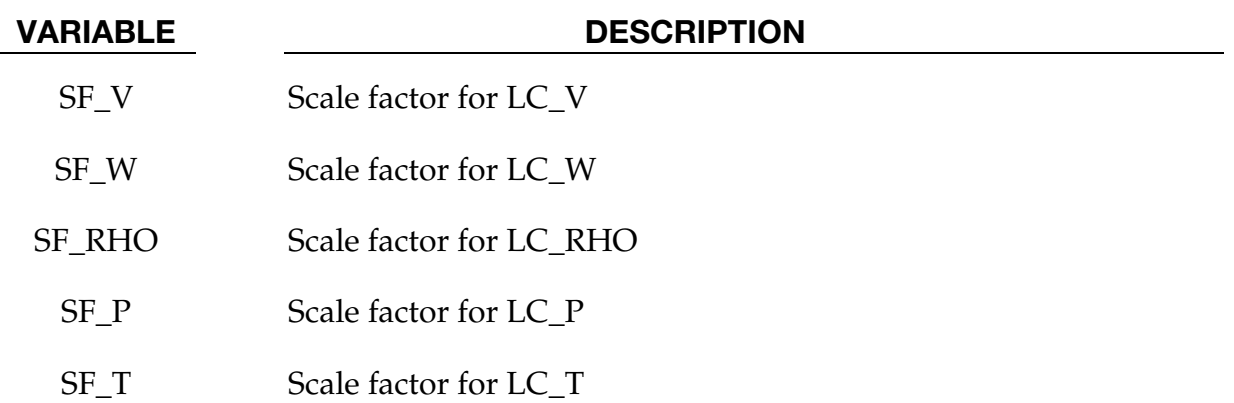

### Remarks:

1. Consistent Boundary Values. On each centroid or set of centroids, the variables ( $v_x$ ,  $v_y$ ,  $v_z$ ,  $\rho$ ,  $P$ ,  $T$ ) that are given values must be consistent and make the model well-posed (meaning be such that the solution of the model exists, is unique, and is physical).

### \*DUALCESE\_BOUNDARY\_PRESCRIBED\_HYBRID\_OPTION

Available options include:

MSURF

SEGMENT\_SET

Purpose: For the dual CESE compressible flow solver, set boundary values for velocity, density, pressure, temperature, and other values in the hybrid multiphase model. Boundary values are applied at the centroid of elements connected with this boundary.

The MSURF option should be used when the dual CESE mesh has been created using \*MESH cards. The SEGMENT\_SET card should be used when \*DUALCESE\_ELE2D or \*DUALCESE\_ELE3D cards specify the dual CESE mesh.

#### Card Sets:

A set of data cards for this keyword consists of 3 of the following cards:

- 1. Card 1 specifies the object to which the boundary condition is applied. Its format depends on the keyword option.
- 2. Cards 2 and 3 provide load curve IDs.
- 3. Cards 4 and 5 provide scale factors.

For each boundary condition to be specified include one set of cards. This input ends at the next keyword ("\*") card.

#### Card Summary:

**[Card 1a.](#page-183-0)** This card is included if the keyword option is set to MSURF.

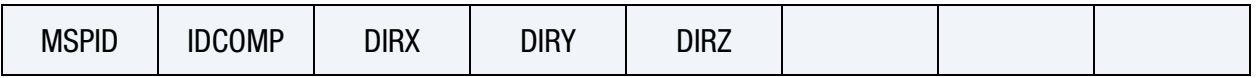

**[Card 1b.](#page-184-0)** This card is included if the keyword option is set to SSID.

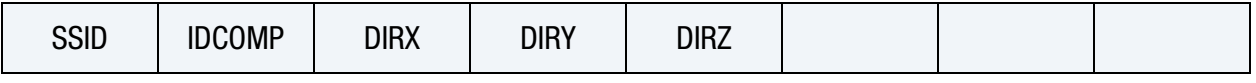

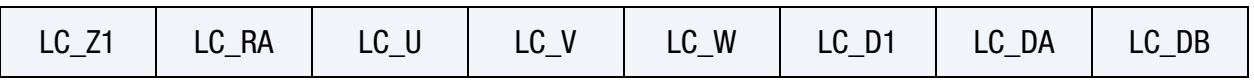

[Card 3.](#page-186-0) This card is required.

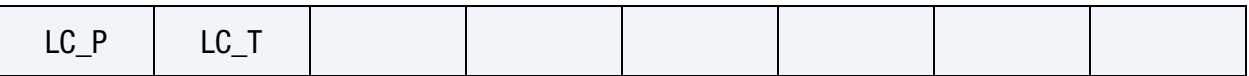

[Card 4.](#page-187-0) This card is required.

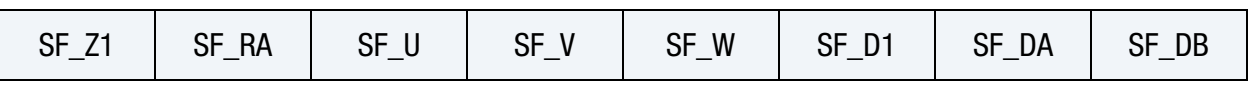

[Card 5.](#page-187-1) This card is required.

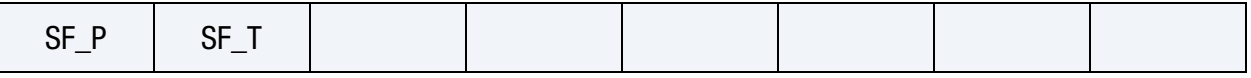

#### Data Card Definitions:

Surface Part Set Card. Card 1 format used when the MSURF keyword option is active.

<span id="page-183-0"></span>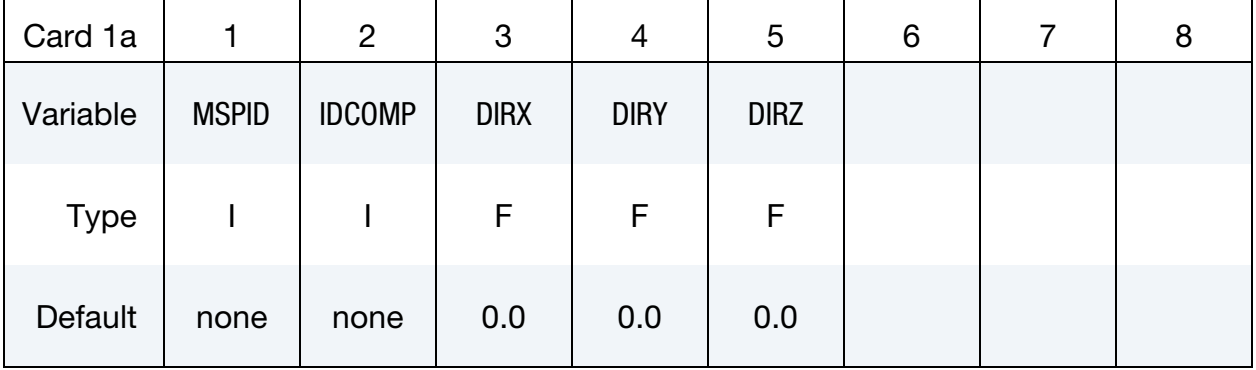

#### VARIABLE DESCRIPTION

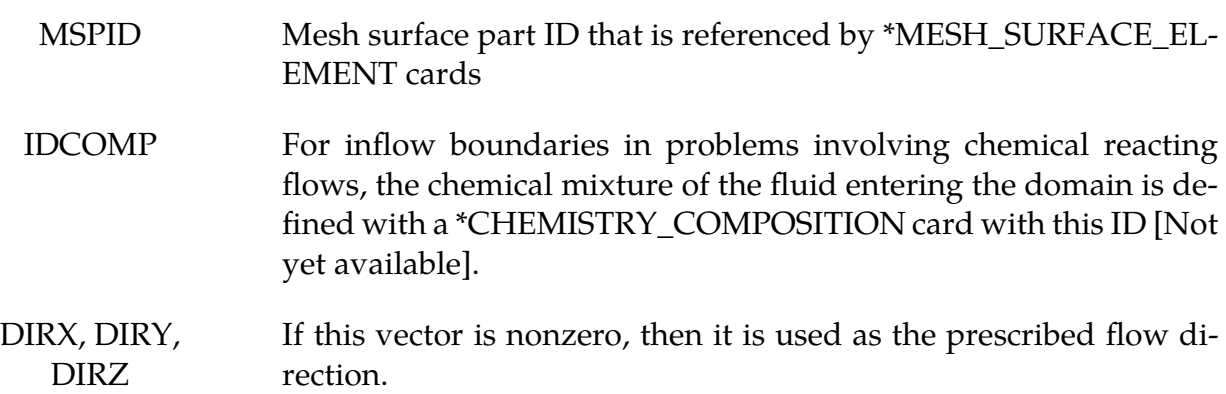

Segment Set Card. Card 1 format used when the SEGMENT\_SET keyword option is active.

<span id="page-184-0"></span>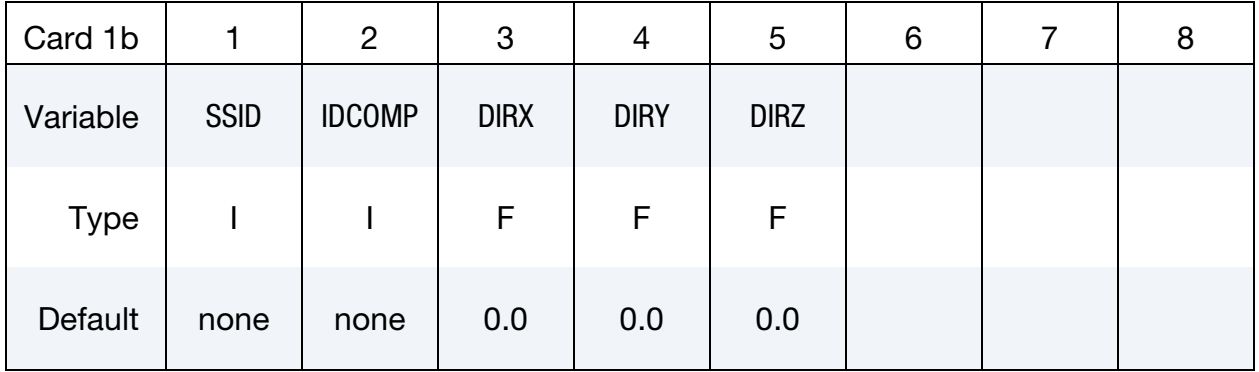

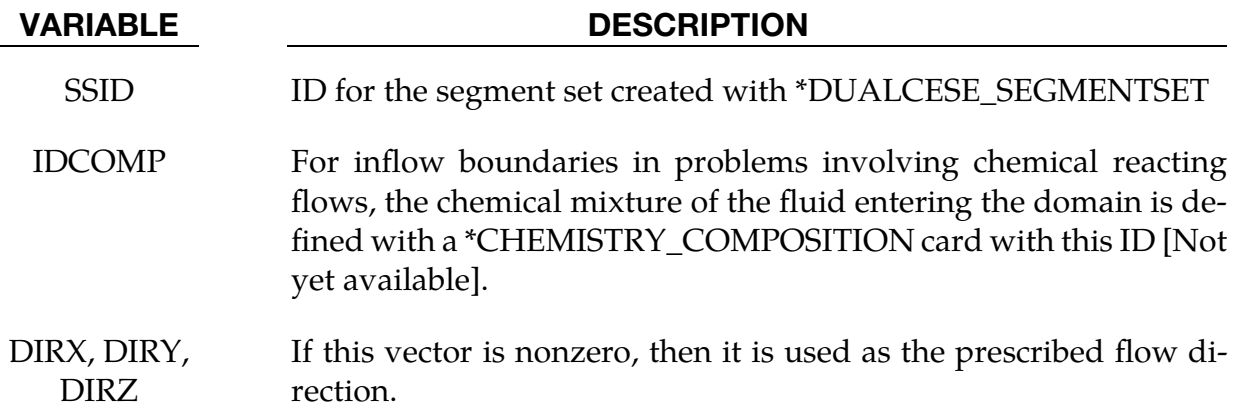

### Load Curve Card. See [Remark 1.](#page-188-0)

<span id="page-184-1"></span>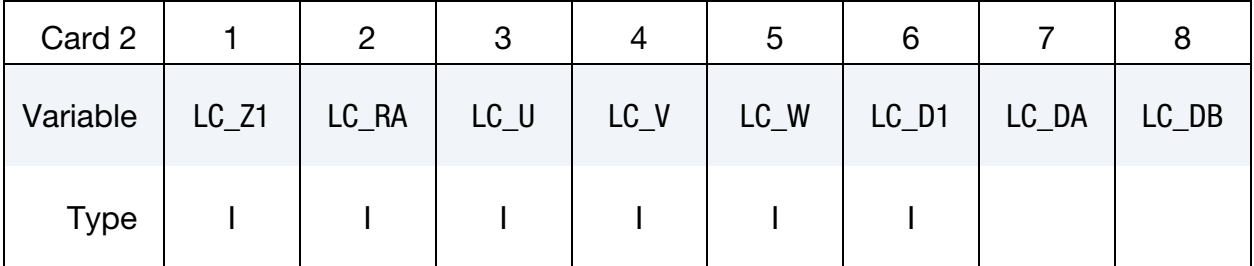

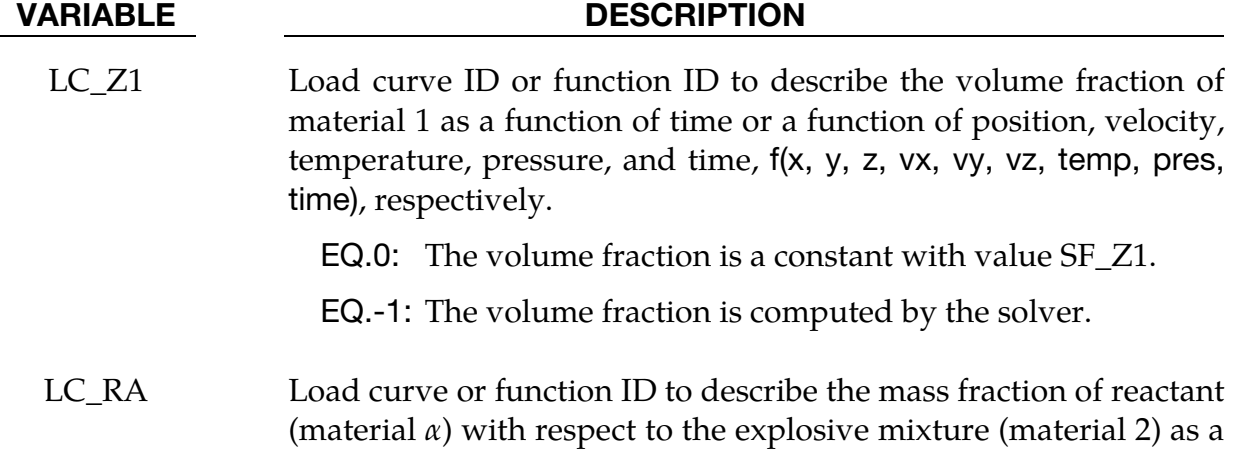

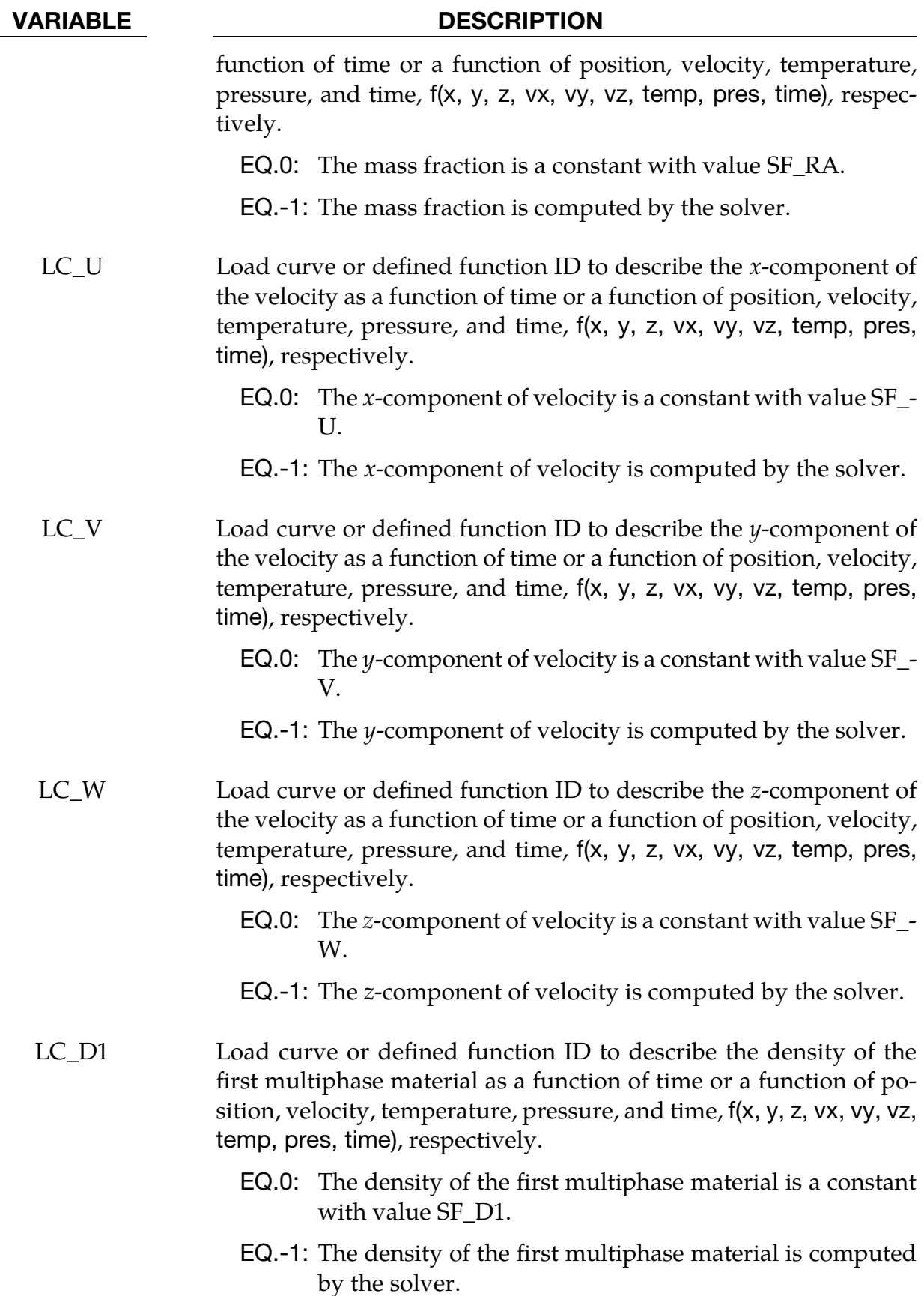

## \*DUALCESE\_BOUNDARY\_PRESCRIBED\_HYBRID \*DUALCESE

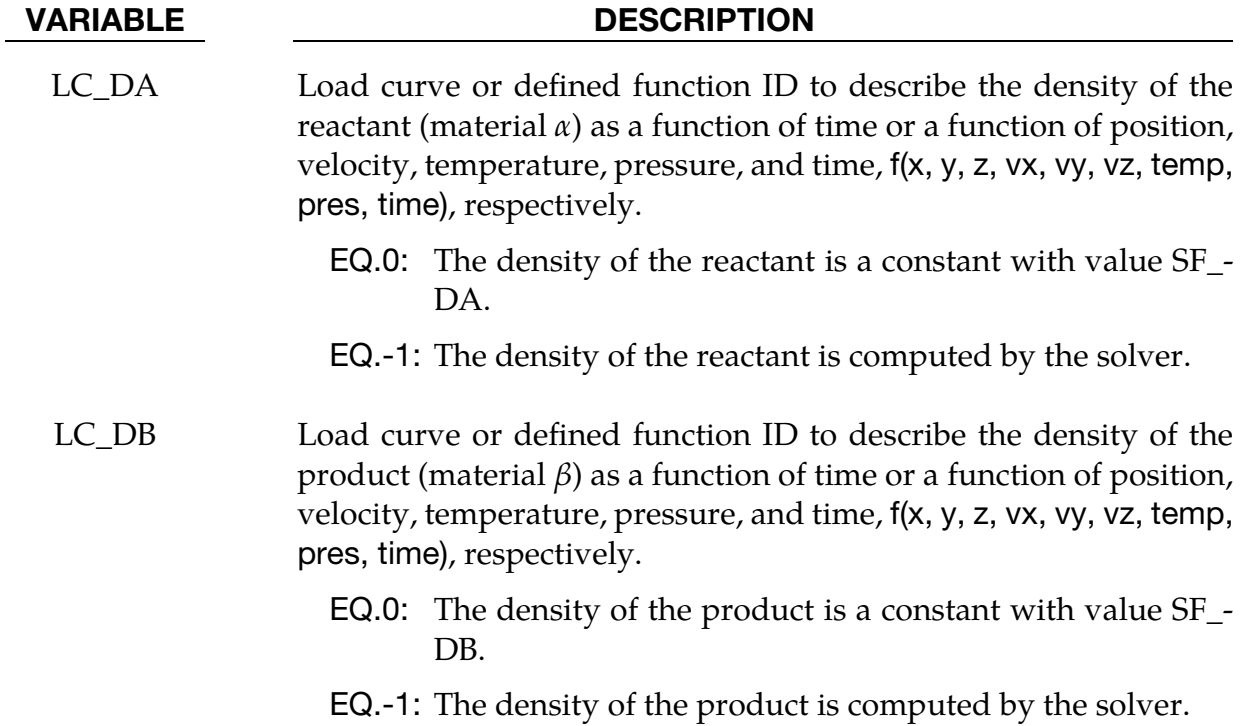

### Load Curve Card 2. See [Remark 1.](#page-188-0)

<span id="page-186-0"></span>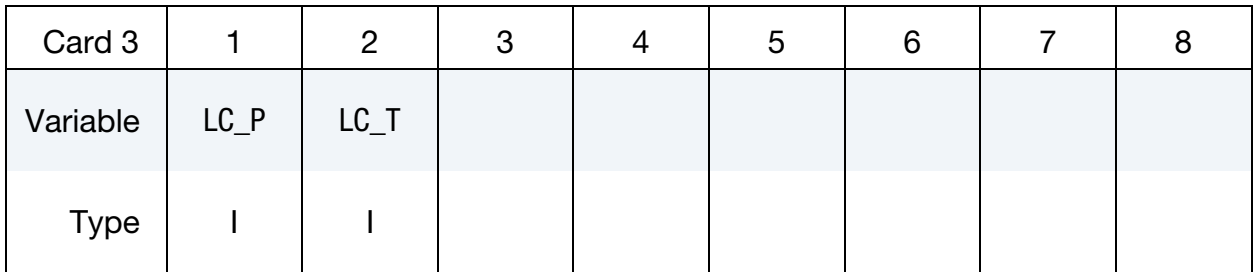

### VARIABLE DESCRIPTION

- LC\_P Load curve or defined function ID to describe the pressure as a function of time or a function of position, velocity, temperature, pressure, and time, f(x, y, z, vx, vy, vz, temp, pres, time), respectively.
	- EQ.0: The pressure is a constant with value SF\_P.
	- EQ.-1: The pressure is computed by the solver.
- LC\_T Load curve or defined function ID to describe the temperature as a function of time or a function of position, velocity, temperature, pressure, and time, f(x, y, z, vx, vy, vz, temp, pres, time), respectively.
	- EQ.0: The temperature is a constant with value SF\_T.

### VARIABLE DESCRIPTION

EQ.-1: The temperature is computed by the solver.

#### Scale Factor Card.

<span id="page-187-0"></span>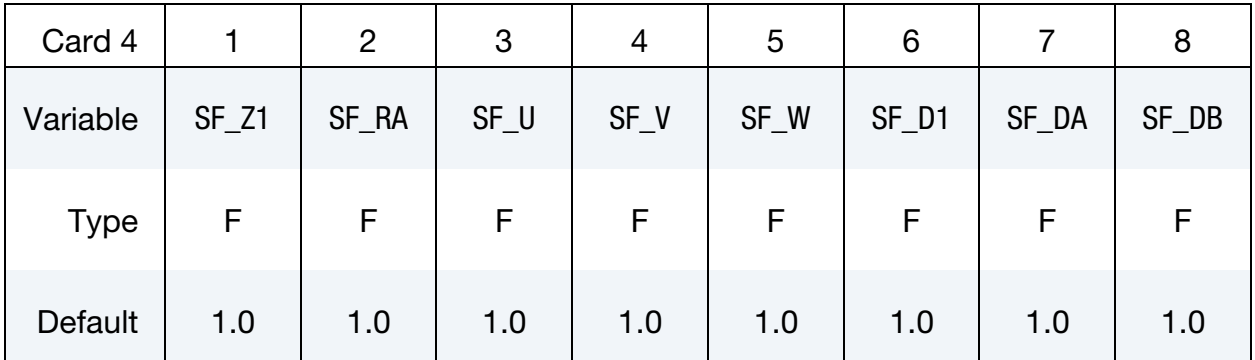

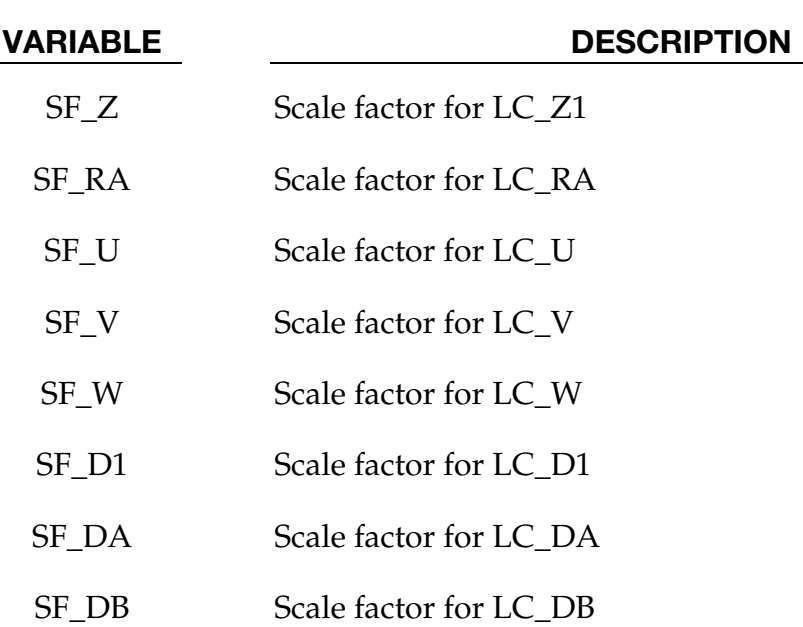

### Scale Factor Card 2.

<span id="page-187-1"></span>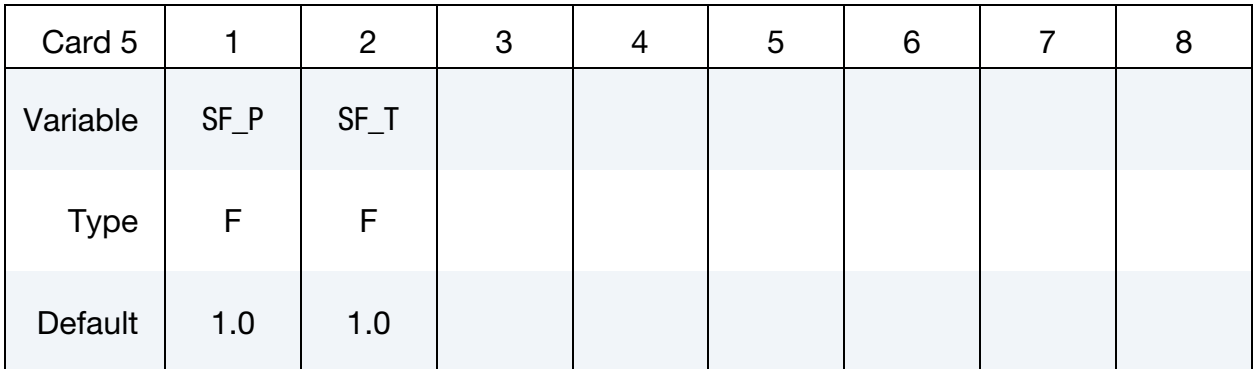

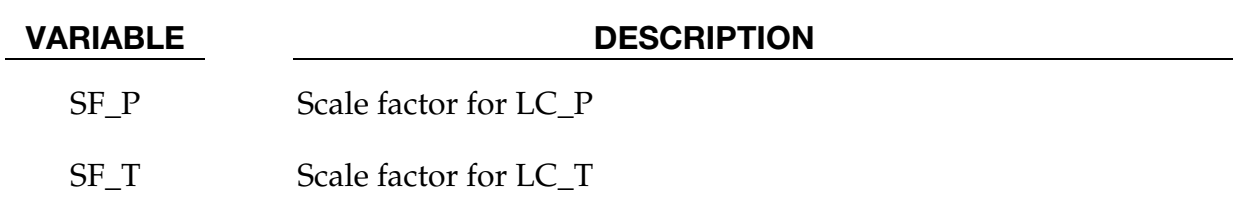

### Remark:

<span id="page-188-0"></span>1. Consistent Boundary Values. On each centroid or set of element centroids, the variables ( $v_x$ ,  $v_y$ ,  $v_z$ ,  $\rho$ ,  $P$ ,  $T$ , ...) that are given values must be consistent and make the model well-posed (meaning be such that the solution of the model exists, is unique, and is physical).

## \*DUALCESE \*DUALCESE\_BOUNDARY\_PRESCRIBED\_INLET\_MACHNUM

### \*DUALCESE\_BOUNDARY\_PRESCRIBED\_INLET\_MACHNUM\_OPTION

Available options include:

MSURF

SEGMENT\_SET

Purpose: For the dual CESE compressible flow solver, set inlet boundary values using total pressure, total temperature, and Mach number. Specifying an arbitrary inlet flow direction is an option. Boundary values are applied at the centroid of elements connected with this boundary.

The MSURF option should be used when the dual CESE mesh has been created using \*MESH cards. The SEGMENT\_SET card should be used when \*DUALCESE\_ELE2D or \*DUALCESE\_ELE3D cards specify the dual CESE mesh.

#### Card Sets:

A set of data cards for this keyword consists of 3 of the following cards:

- 1. Card 1 specifies the object to which the boundary condition is applied. Its format depends on the keyword option.
- 2. Card 2 reads in load curve IDs.
- 3. Card 3 reads in scale factors.

For each boundary condition to be specified, include one set of cards. This input ends at the next keyword ("\*") card.

#### Card Summary:

**[Card 1a.](#page-190-0)** Include this card if the MSURF keyword option is used.

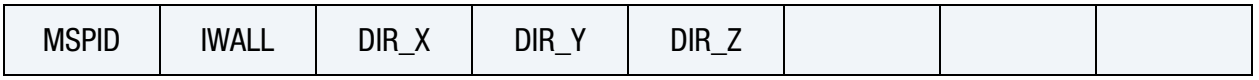

**[Card 1b.](#page-190-1)** Include this card if the SEGMENT\_SET keyword option is used.

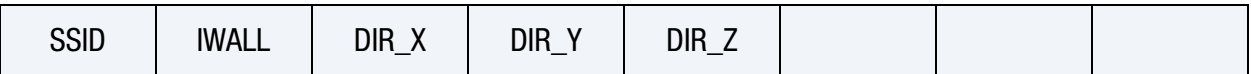

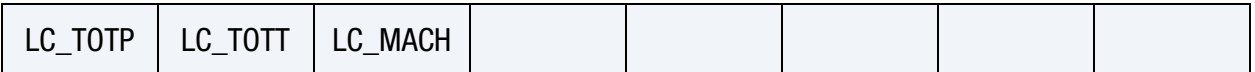

[Card 3.](#page-192-0) This card is required.

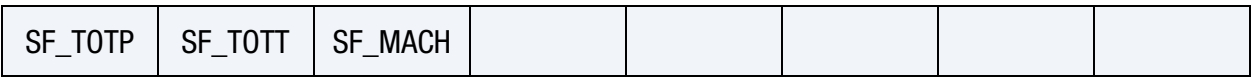

### Data Card Definitions:

Surface Part Card. Include this card when the MSURF keyword option is active.

<span id="page-190-0"></span>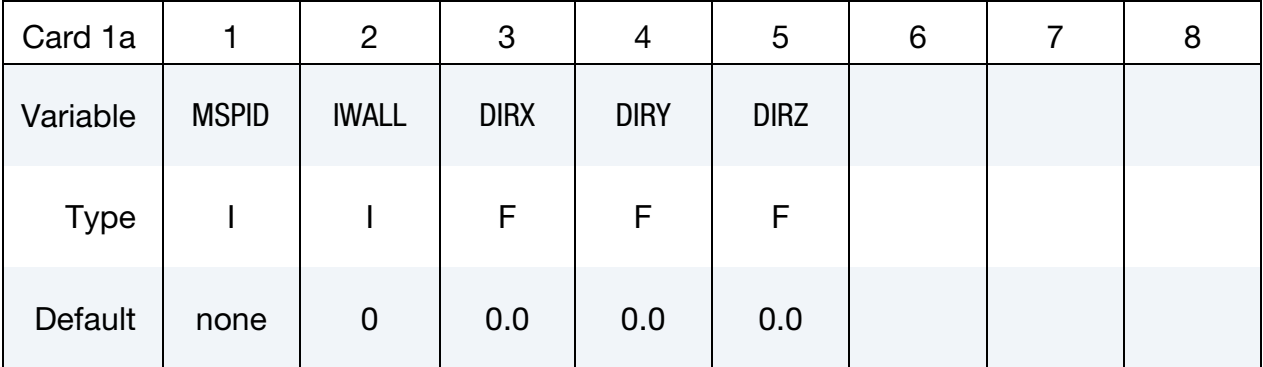

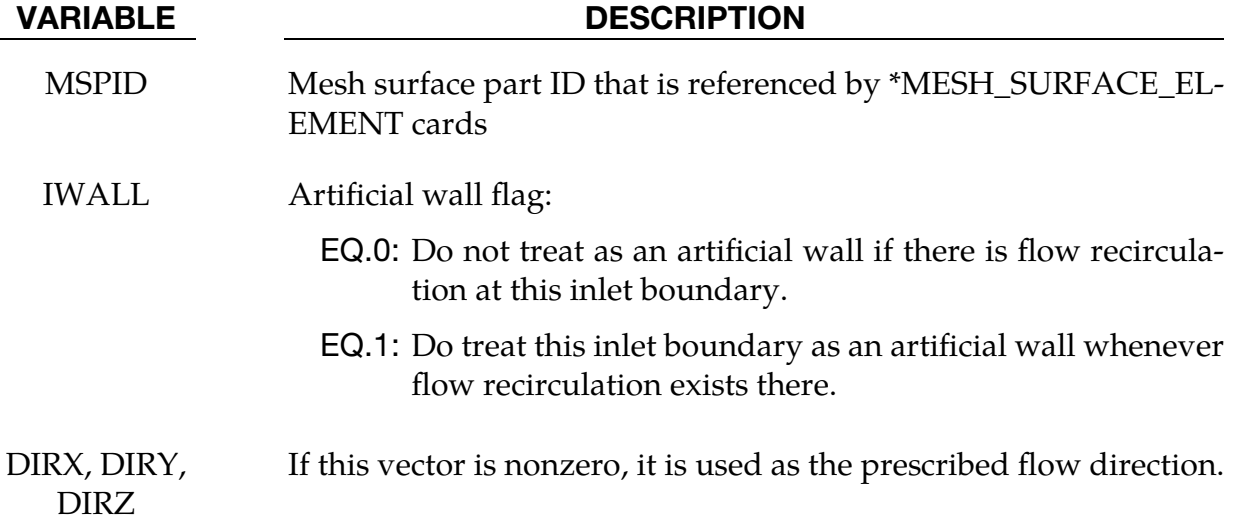

<span id="page-190-1"></span>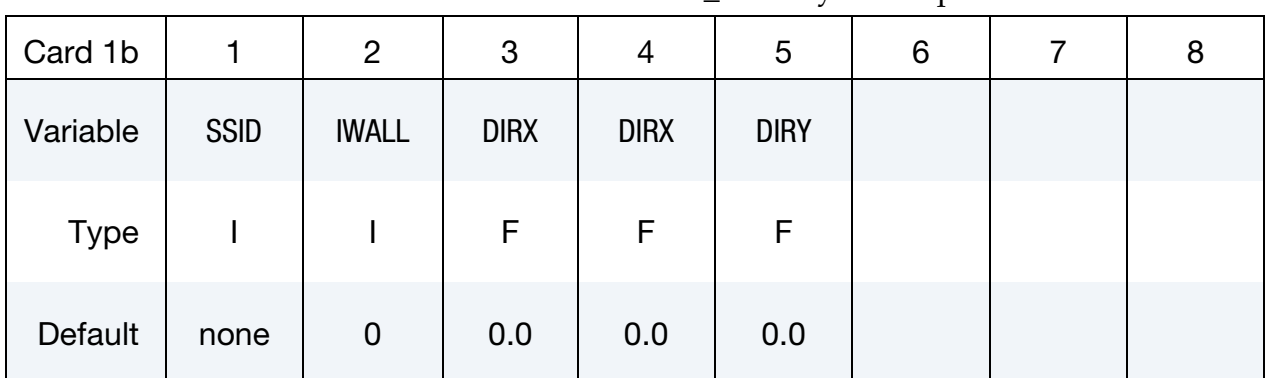

## Set Card. Include this card when the SEGMENT\_SET keyword option is active.

# \*DUALCESE \*DUALCESE\_BOUNDARY\_PRESCRIBED\_INLET\_MACHNUM

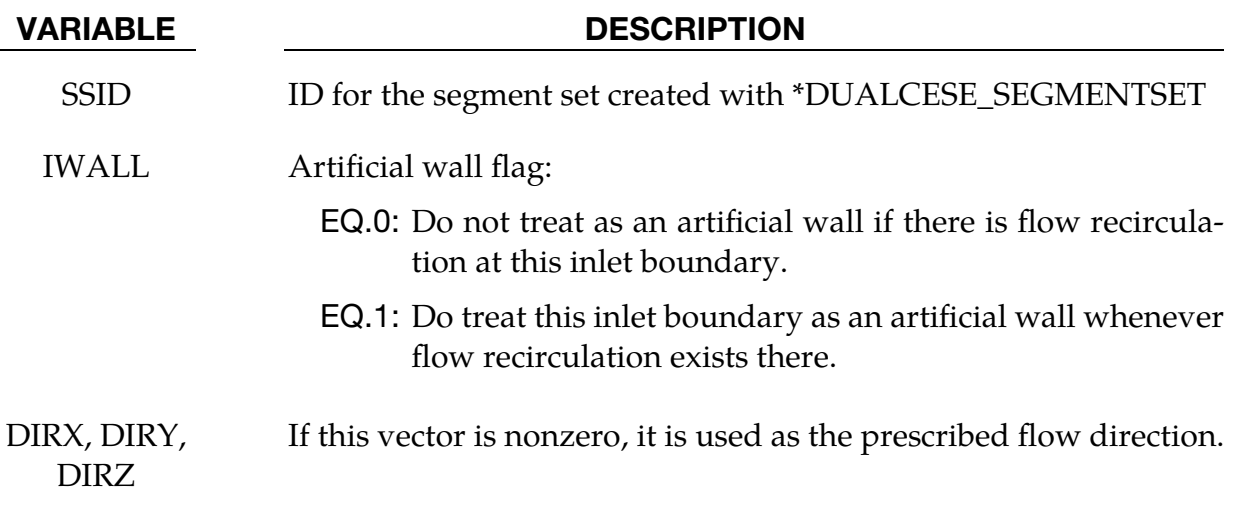

### Load Curve Card.

<span id="page-191-0"></span>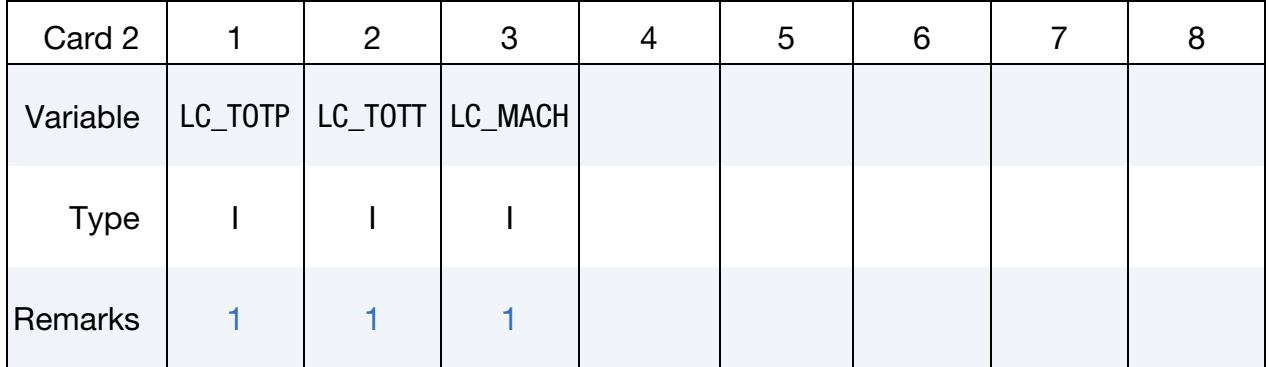

### VARIABLE DESCRIPTION

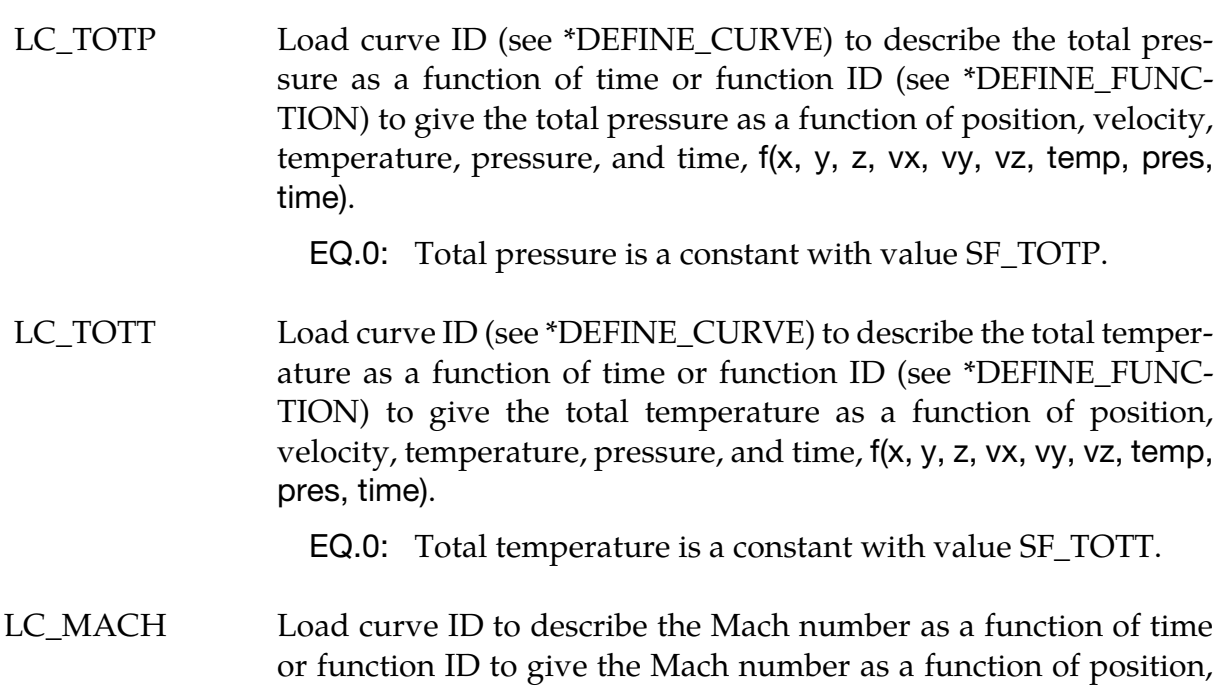

# \*DUALCESE\_BOUNDARY\_PRESCRIBED\_INLET\_MACHNUM \*DUALCESE

VARIABLE DESCRIPTION

velocity, temperature, pressure, and time, f(x, y, z, vx, vy, vz, temp, pres, time).

EQ.0: Mach number is a constant with value SF\_MACH.

#### Scale Factor Card.

<span id="page-192-0"></span>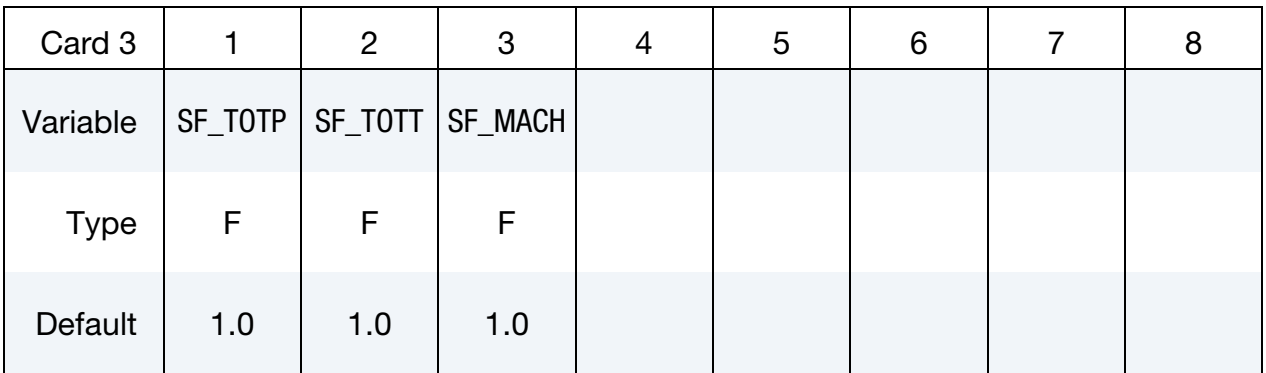

#### VARIABLE DESCRIPTION

- SF\_TOTP Scale factor for LC\_TOTP SF\_TOTT Scale factor for LC\_TOTT
- SF\_MACH Scale factor for LC\_MACH

### Remarks:

<span id="page-192-1"></span>1. Consistent boundary values. On each centroid or set of centroids, the variables ( $P_{\text{total}}$ ,  $T_{\text{total}}$ , Mach number) that are given values must be consistent and make the model well-posed (meaning be such that the solution of the model exists, is unique, and is physical).

### \*DUALCESE\_BOUNDARY\_PRESCRIBED\_INLET\_MFRATE\_OPTION

Available options include:

MSURF

SEGMENT\_SET

Purpose: For the dual CESE compressible flow solver, set inlet boundary values using total pressure, total temperature, and mass flow rate. Specifying an arbitrary inlet flow direction is an option. Boundary values are applied at the centroid of elements connected with this boundary.

The MSURF option should be used when the dual CESE mesh has been created using \*MESH cards. The SEGMENT\_SET card should be used when \*DUALCESE\_ELE2D or \*DUALCESE\_ELE3D cards specify the dual CESE mesh.

#### Card Sets:

A set of data cards for this keyword consists of 3 of the following cards:

- 1. Card 1 specifies the object to which the boundary condition is applied. Its format depends on the keyword option.
- 2. Card 2 reads in load curve IDs.
- 3. Card 3 reads in scale factors.

For each boundary condition to be specified, include one set of cards. This input ends at the next keyword ("\*") card.

#### Card Summary:

**[Card 1a.](#page-194-0)** Include this card if the MSURF keyword option is used.

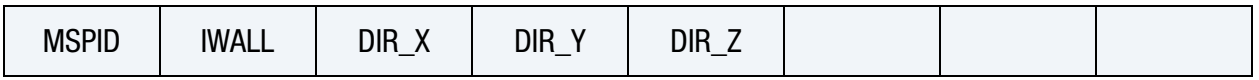

**[Card 1b.](#page-194-1)** Include this card if the SEGMENT\_SET keyword option is used.

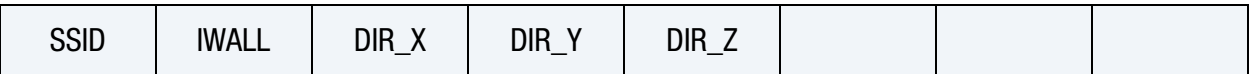

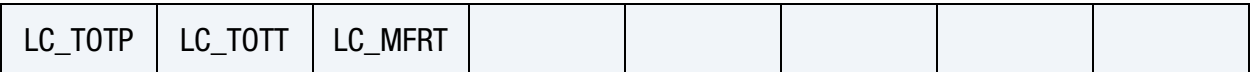

[Card 3.](#page-196-0) This card is required.

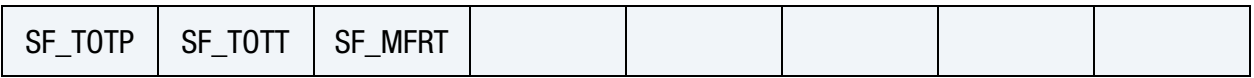

#### Data Card Definitions:

Surface Part Card. Include this card when the MSURF keyword option is active.

<span id="page-194-0"></span>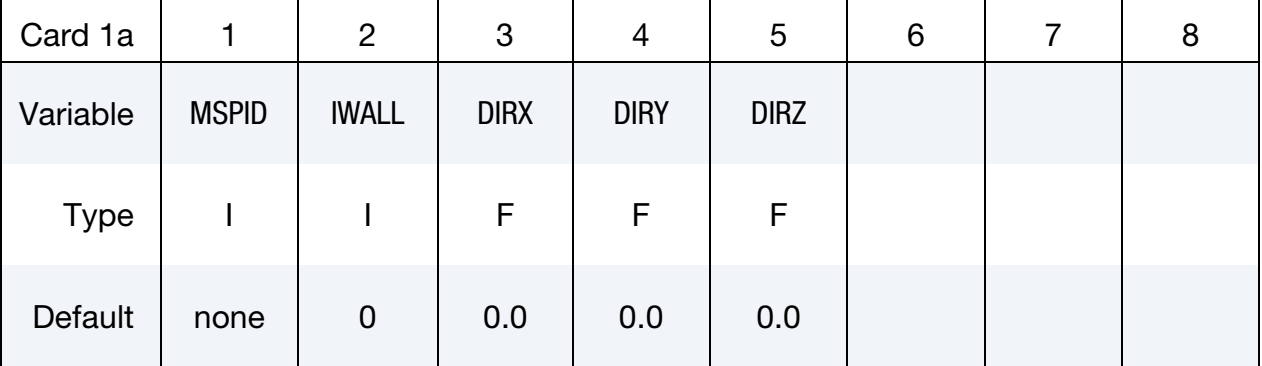

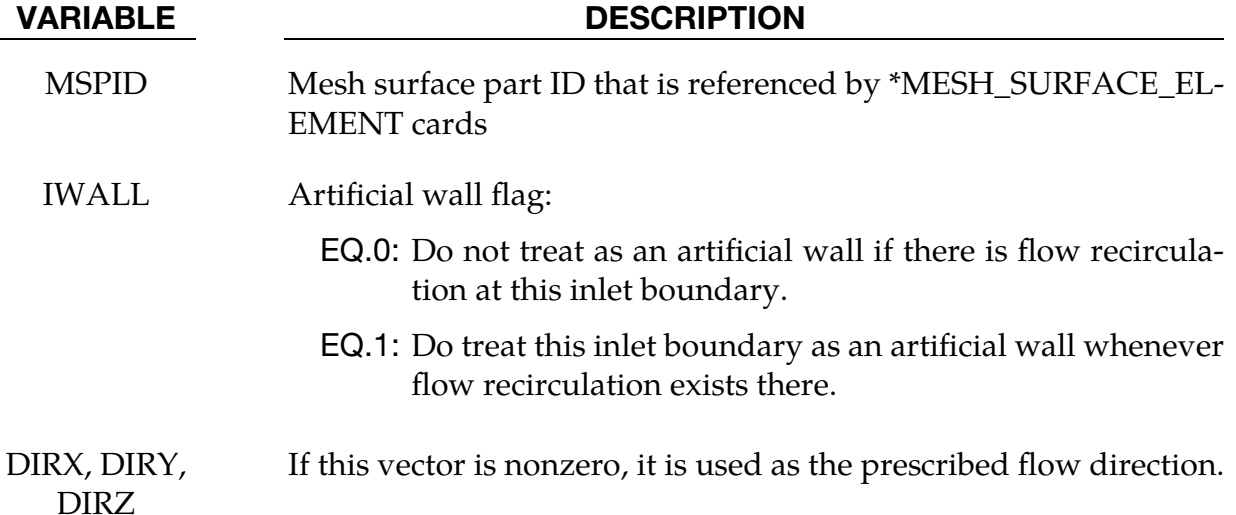

<span id="page-194-1"></span>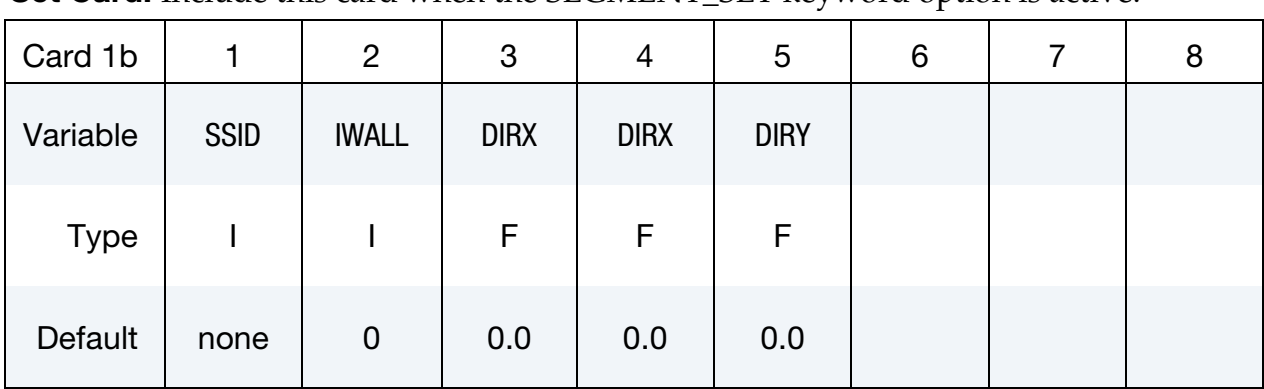

### Set Card. Include this card when the SEGMENT\_SET keyword option is active.

# \*DUALCESE \*DUALCESE\_BOUNDARY\_PRESCRIBED\_INLET\_MFRATE

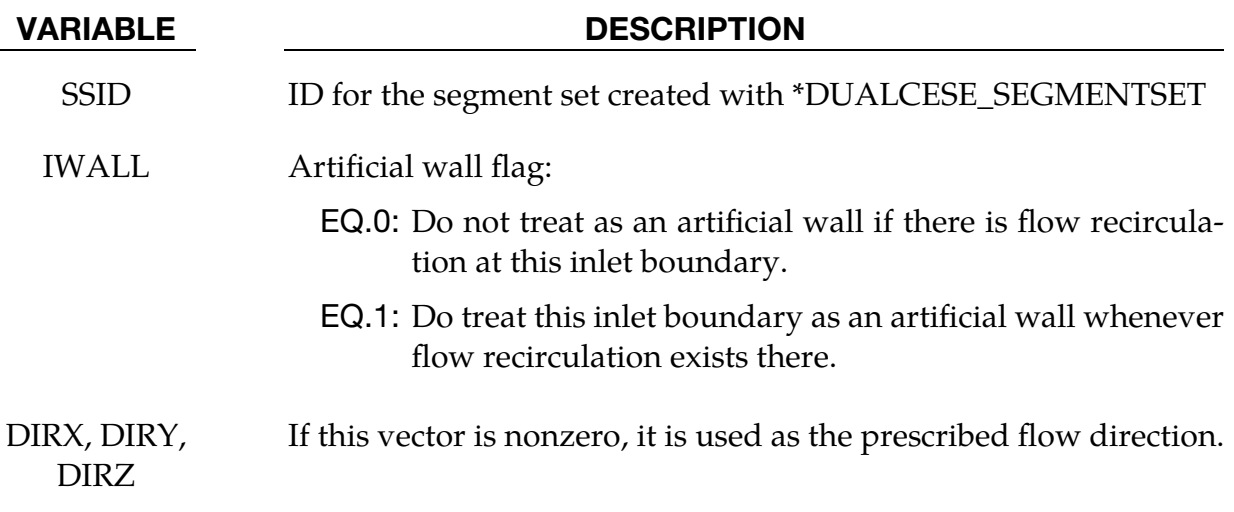

### Load Curve Card.

<span id="page-195-0"></span>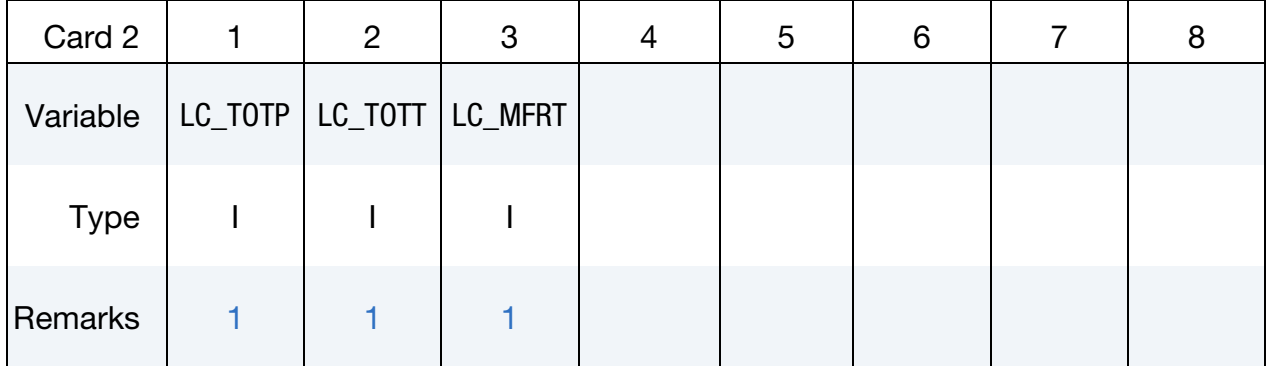

#### VARIABLE DESCRIPTION

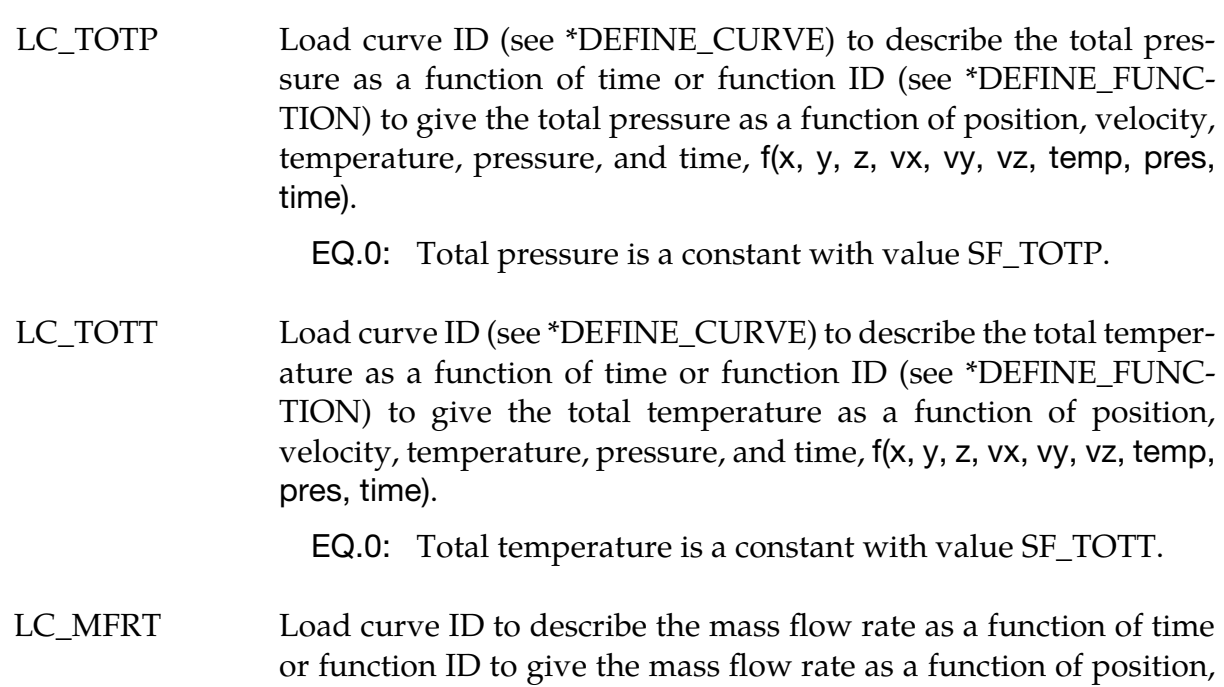

## \*DUALCESE\_BOUNDARY\_PRESCRIBED\_INLET\_MFRATE \*DUALCESE

VARIABLE DESCRIPTION

velocity, temperature, pressure, and time, f(x, y, z, vx, vy, vz, temp, pres, time).

EQ.0: Mass flow rate is a constant with value SF\_MFRT.

#### Scale Factor Card.

<span id="page-196-0"></span>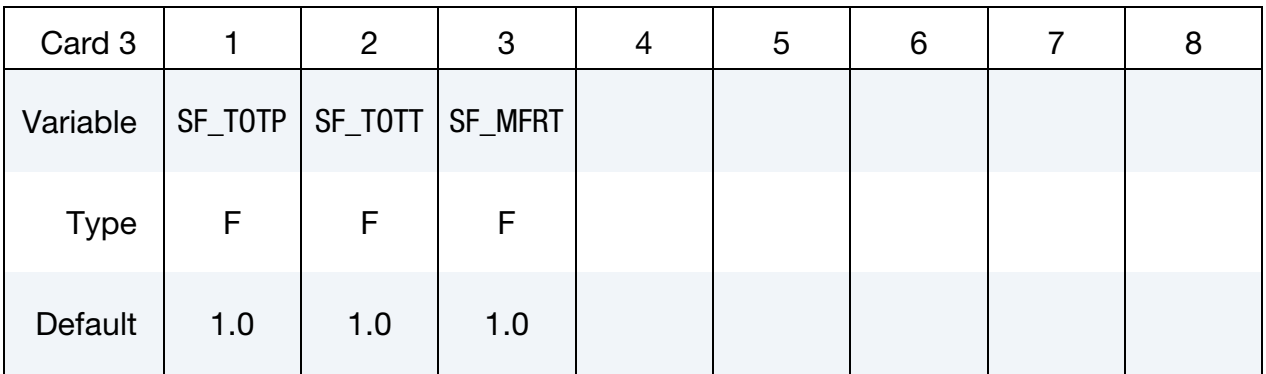

#### VARIABLE DESCRIPTION

SF\_TOTP Scale factor for LC\_TOTP SF\_TOTT Scale factor for LC\_TOTT SF\_MFRT Scale factor for LC\_MFRT

#### Remarks:

<span id="page-196-1"></span>1. Consistent boundary values. On each centroid or set of centroids, the variables ( $P_{\text{total}}$ ,  $T_{\text{total}}$ , mass flow rate) that are given values must be consistent and make the model well-posed (meaning be such that the solution of the model exists, is unique, and is physical).

## \*DUALCESE \*DUALCESE\_BOUNDARY\_PRESCRIBED\_INLET\_PRESSURE

### \*DUALCESE\_BOUNDARY\_PRESCRIBED\_INLET\_PRESSURE\_OPTION

Available options include:

MSURF

SEGMENT\_SET

Purpose: For the dual CESE compressible flow solver, set inlet boundary values using total pressure, total temperature, and static pressure. Specifying an arbitrary inlet flow direction is an option. Boundary values are applied at the centroid of elements connected with this boundary.

The MSURF option should be used when the dual CESE mesh has been created using \*MESH cards. The SEGMENT\_SET card should be used when \*DUALCESE\_ELE2D or \*DUALCESE\_ELE3D cards specify the dual CESE mesh.

#### Card Sets:

A set of data cards for this keyword consists of 3 of the following cards:

- 1. Card 1 specifies the object to which the boundary condition is applied. Its format depends on the keyword option.
- 2. Card 2 reads in load curve IDs.
- 3. Card 3 reads in scale factors.

For each boundary condition to be specified, include one set of cards. This input ends at the next keyword ("\*") card.

#### Card Summary:

**[Card 1a.](#page-198-0)** Include this card if the MSURF keyword option is used.

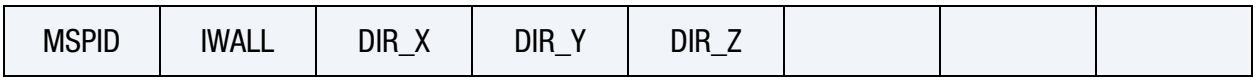

**[Card 1b.](#page-198-1)** Include this card if the SEGMENT\_SET keyword option is used.

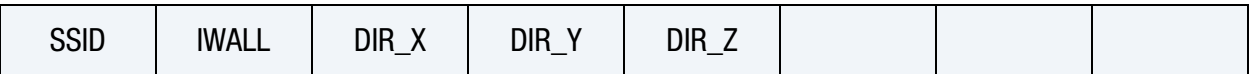

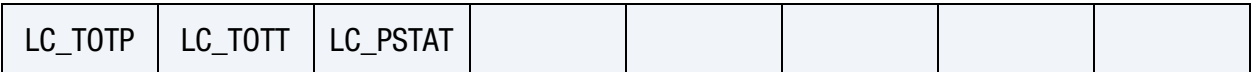

[Card 3.](#page-200-0) This card is required.

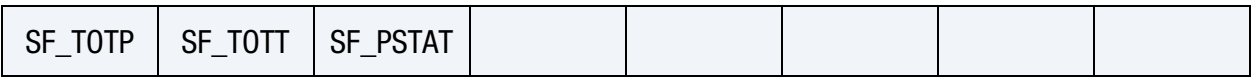

### Data Card Definitions:

Surface Part Card. Include this card when the MSURF keyword option is active.

<span id="page-198-0"></span>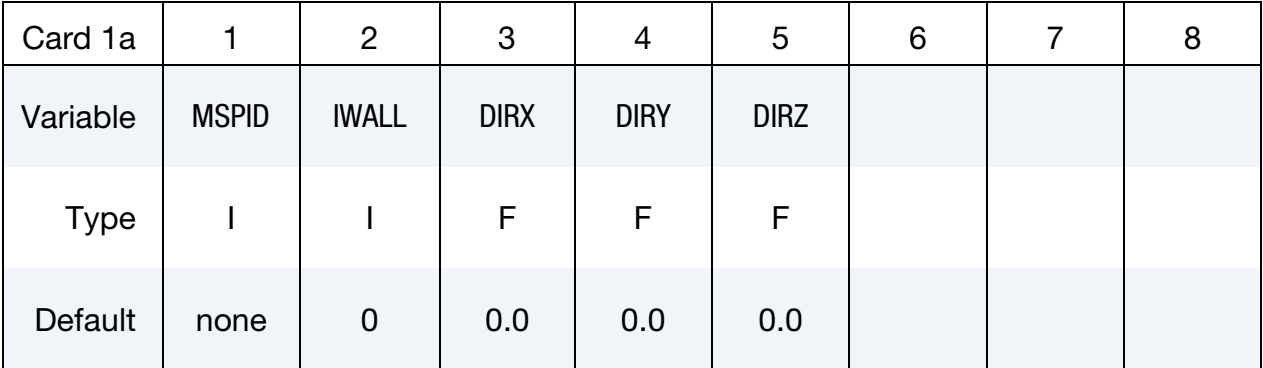

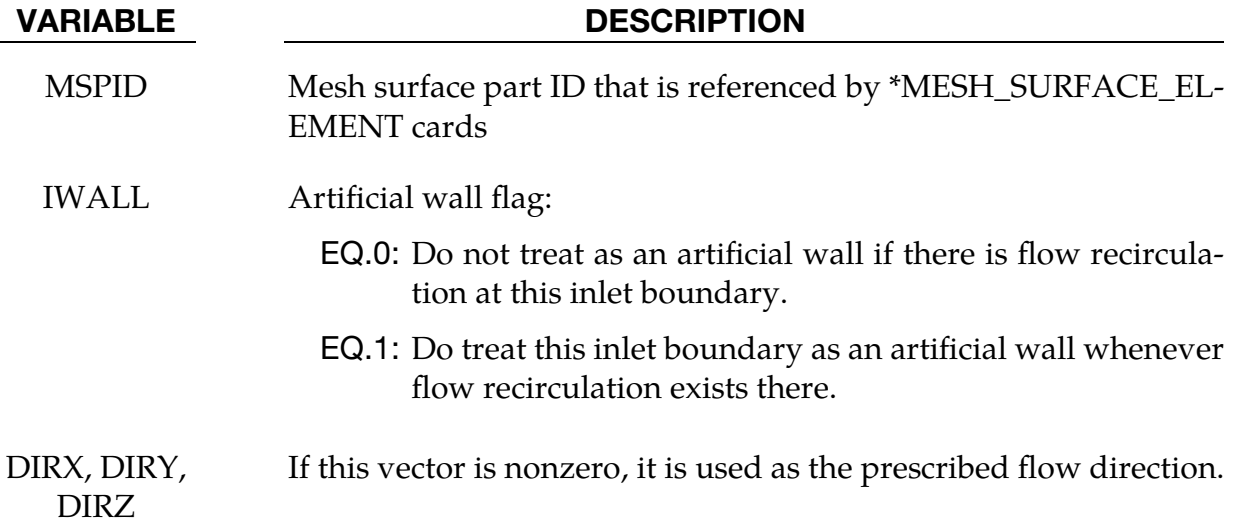

<span id="page-198-1"></span>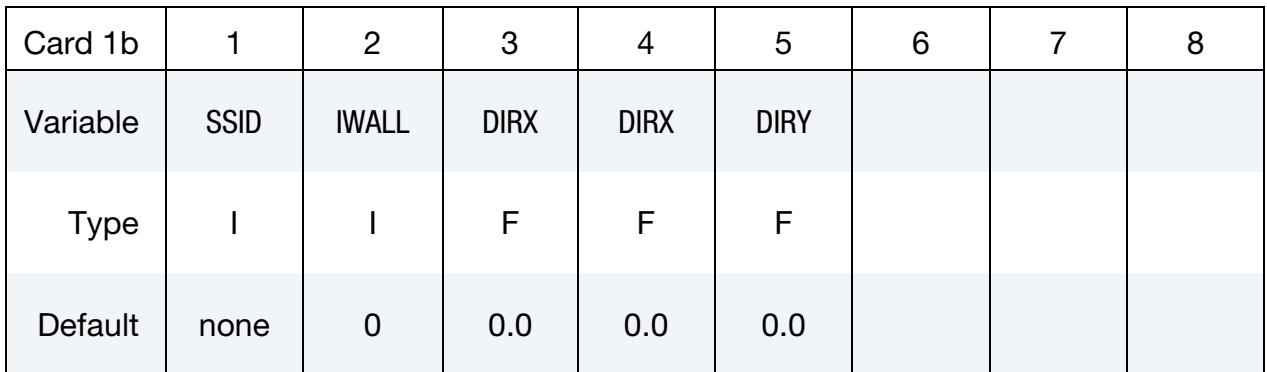

### Set Card. Include this card when the SEGMENT\_SET keyword option is active.

# \*DUALCESE \*DUALCESE\_BOUNDARY\_PRESCRIBED\_INLET\_PRESSURE

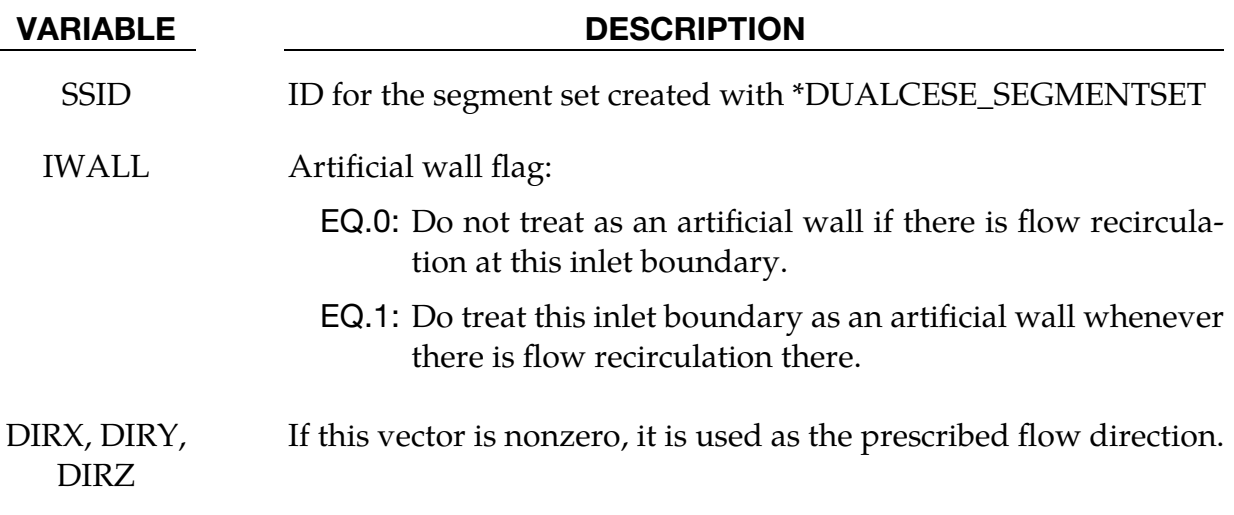

### Load Curve Card.

<span id="page-199-0"></span>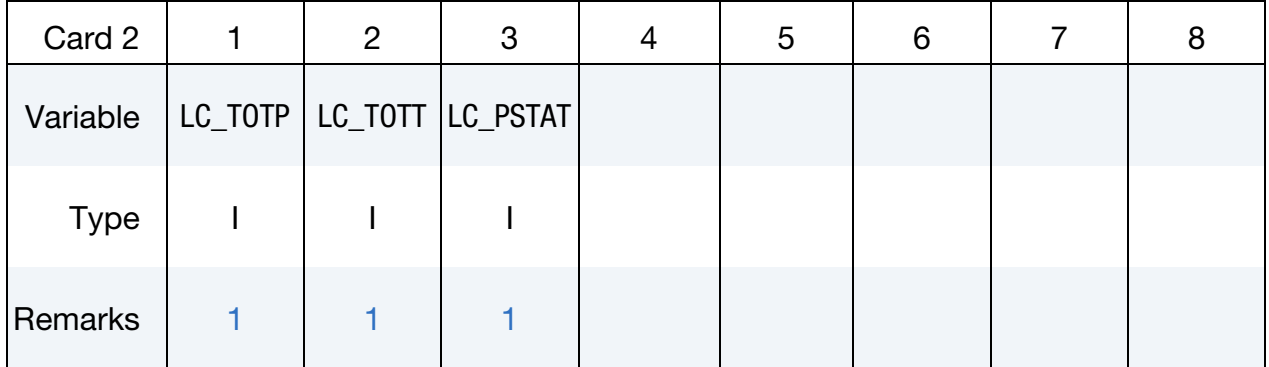

### VARIABLE DESCRIPTION

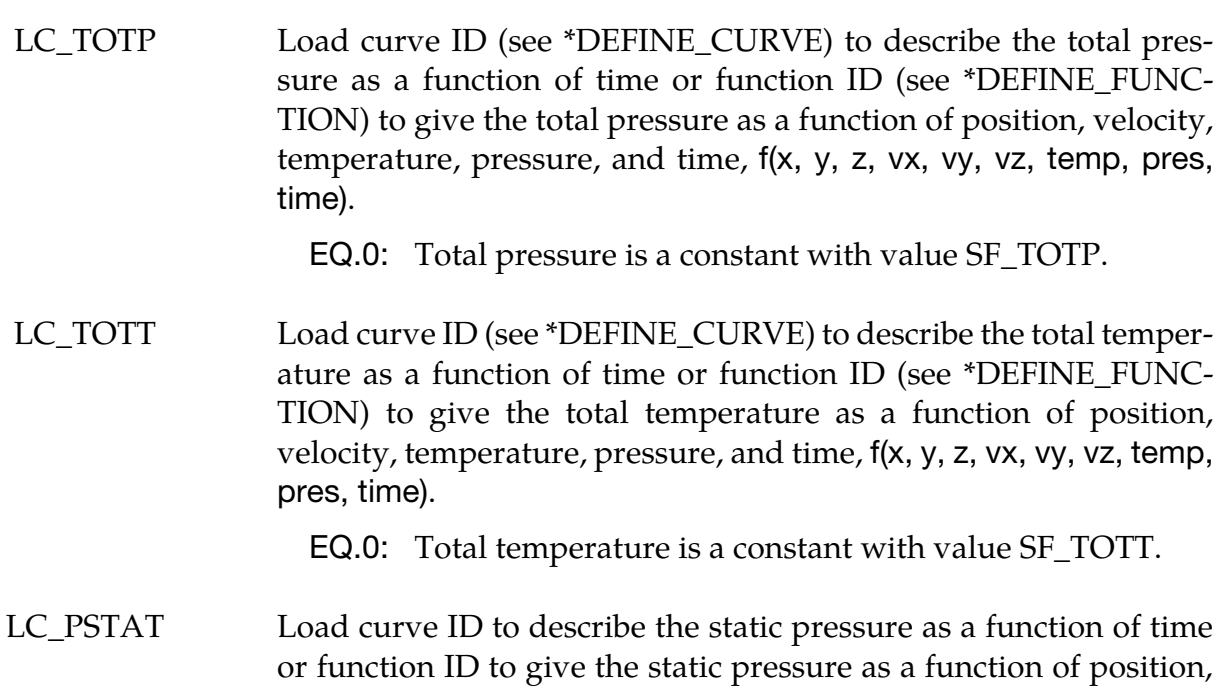

## \*DUALCESE\_BOUNDARY\_PRESCRIBED\_INLET\_PRESSURE \*DUALCESE

VARIABLE DESCRIPTION

velocity, temperature, pressure, and time, f(x, y, z, vx, vy, vz, temp, pres, time).

EQ.0: Static pressure is a constant with value SF\_PSTAT.

#### Scale Factor Card.

<span id="page-200-0"></span>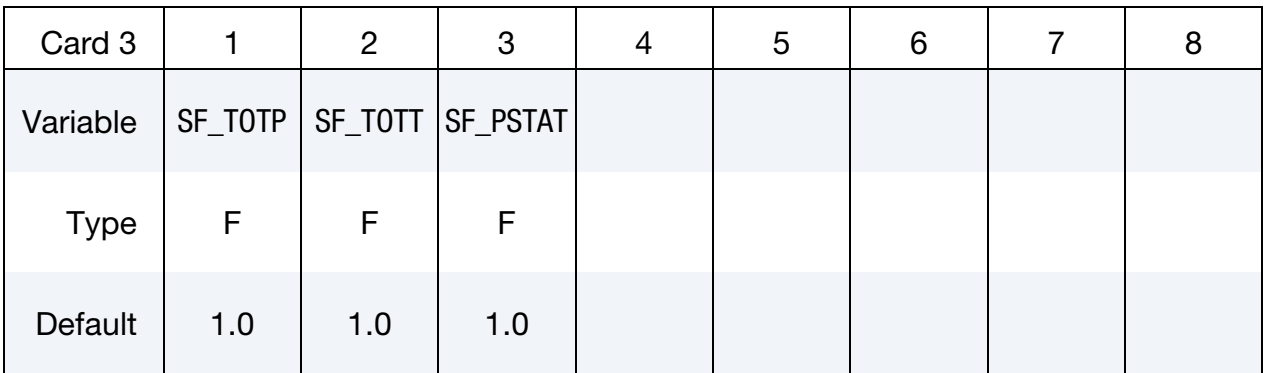

#### VARIABLE DESCRIPTION

SF\_TOTP Scale factor for LC\_TOTP SF\_TOTT Scale factor for LC\_TOTT SF\_PSTAT Scale factor for LC\_PSTAT

### Remarks:

<span id="page-200-1"></span>1. Consistent boundary values. On each centroid or set of centroids, the variables  $(P_{\text{total}}, T_{\text{total}}, P_{\text{static}})$  that are given values must be consistent and make the model well-posed (meaning be such that the solution of the model exists, is unique, and is physical).

# \*DUALCESE \*DUALCESE\_BOUNDARY\_PRESCRIBED\_OUTLET\_EXMFRATE

### \*DUALCESE\_BOUNDARY\_PRESCRIBED\_OUTLET\_EXMFRATE\_OPTION

Available options include:

MSURF

SEGMENT\_SET

Purpose: For the dual CESE compressible flow solver, set outlet boundary values using reference pressure, reference temperature, and exit mass flow rate. Specifying an arbitrary outlet flow direction is an option. Boundary values are applied at the centroid of elements connected with this boundary.

The MSURF option should be used when the dual CESE mesh has been created using \*MESH cards. The SEGMENT\_SET card should be used when \*DUALCESE\_ELE2D or \*DUALCESE\_ELE3D cards specify the dual CESE mesh.

#### Card Sets:

A set of data cards for this keyword consists of 3 of the following cards:

- 1. Card 1 specifies the object to which the boundary condition is applied. Its format depends on the keyword option.
- 2. Card 2 reads in load curve IDs.
- 3. Card 3 reads in scale factors.

For each boundary condition to be specified include one set of cards. This input ends at the next keyword ("\*") card.

#### Card Summary:

[Card 1a.](#page-178-0) Include this card if the MSURF keyword option is used.

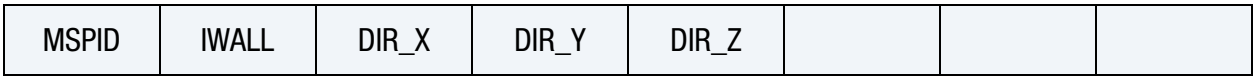

**[Card 1b.](#page-178-1)** Include this card if the SEGMENT\_SET keyword option is used.

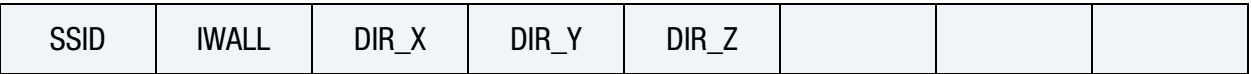

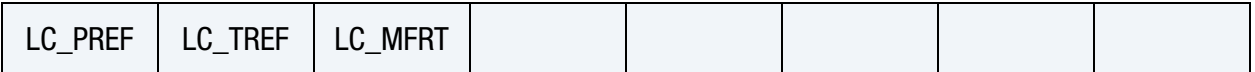

# \*DUALCESE\_BOUNDARY\_PRESCRIBED\_OUTLET\_EXMFRATE \*DUALCESE

[Card 3.](#page-180-0) This card is required.

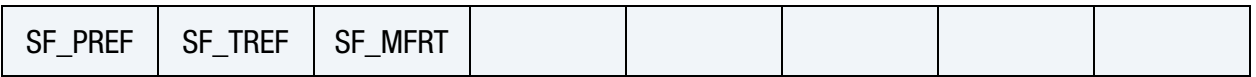

### Data Card Definitions:

Surface Part Card. Include this card when the MSURF keyword option is active.

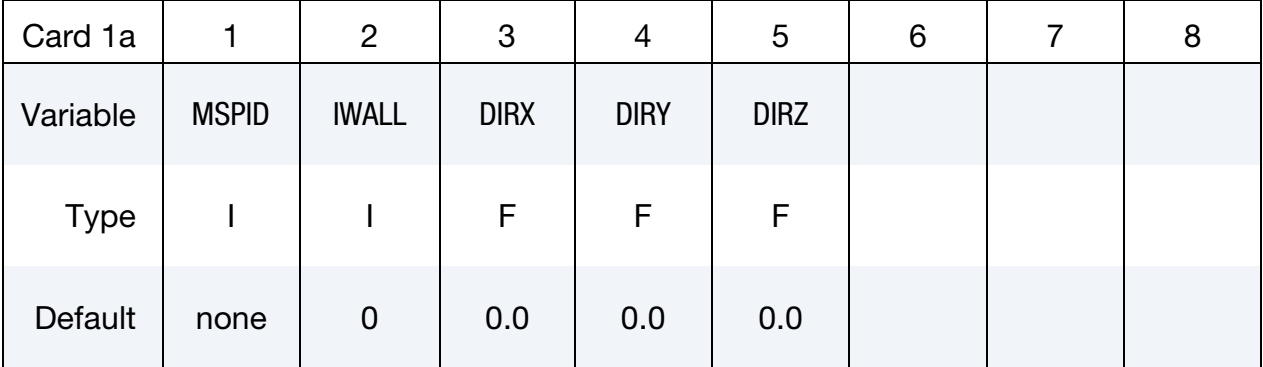

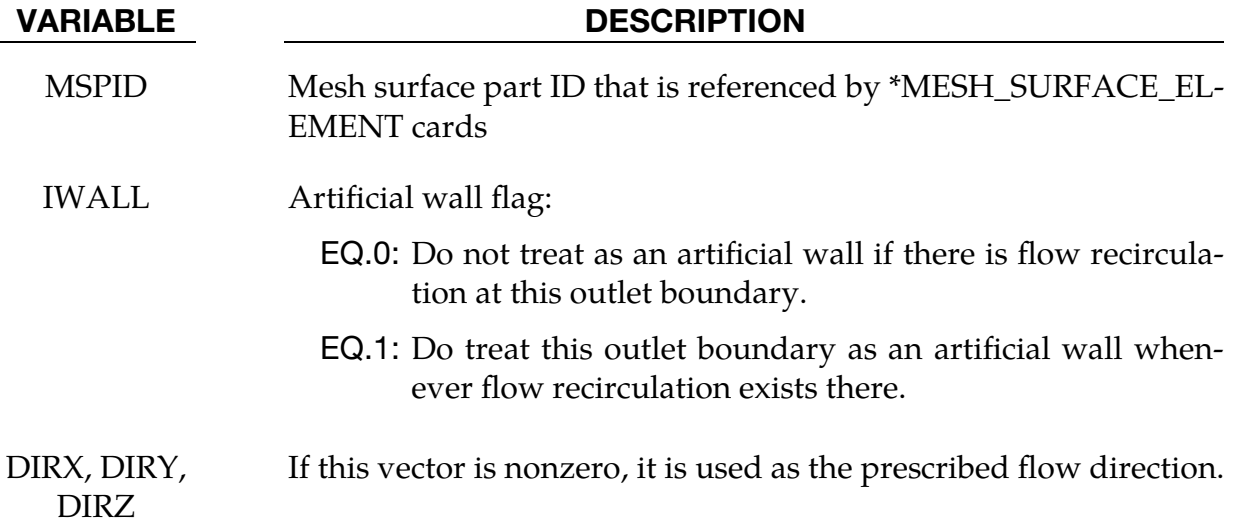

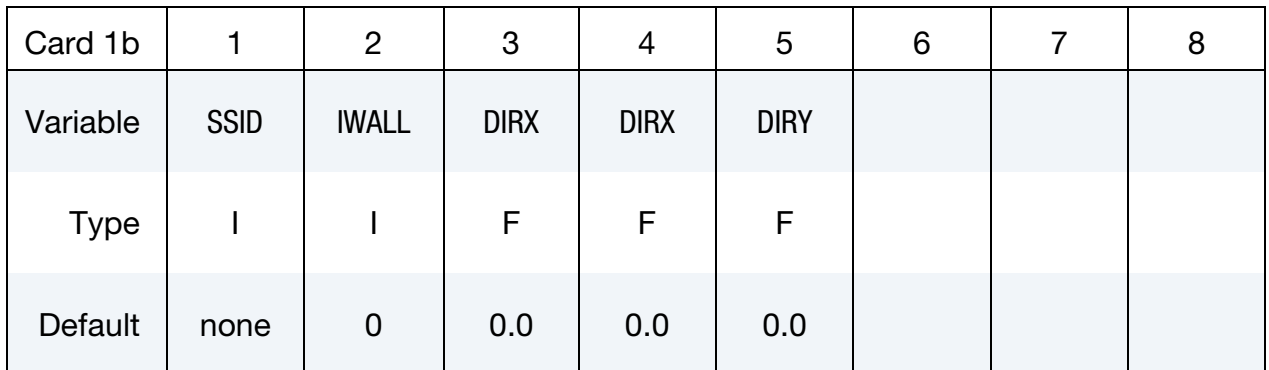

### Set Card. Include this card when the SEGMENT\_SET keyword option is active.

# \*DUALCESE \*DUALCESE\_BOUNDARY\_PRESCRIBED\_OUTLET\_EXMFRATE

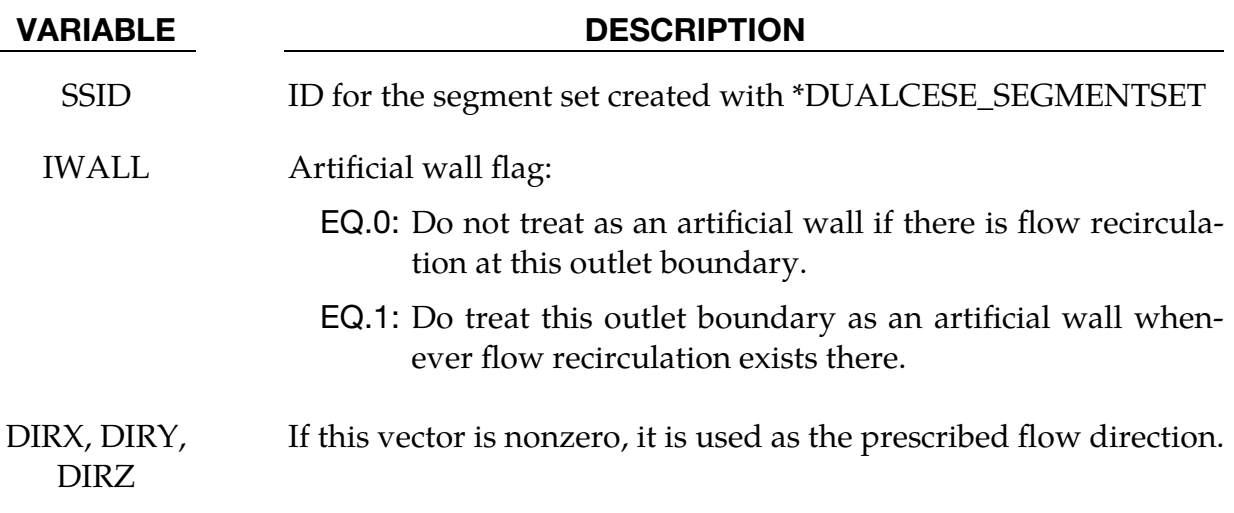

### Load Curve Card.

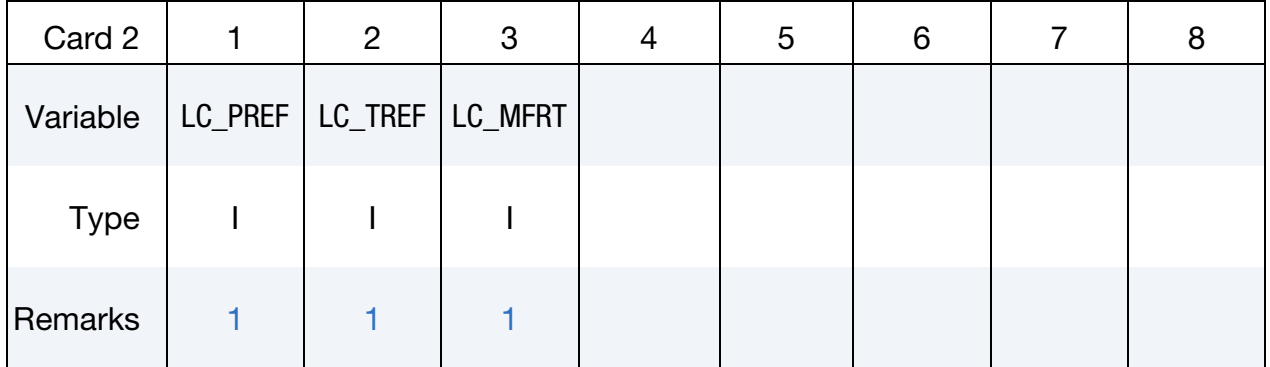

#### VARIABLE DESCRIPTION

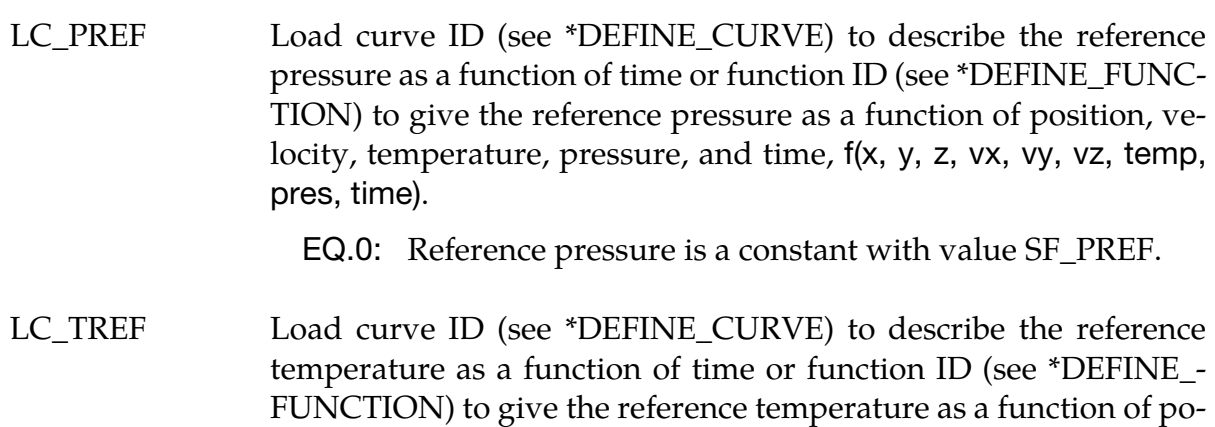

sition, velocity, temperature, pressure, and time, f(x, y, z, vx, vy, vz, temp, pres, time).

EQ.0: Reference temperature is a constant with value SF\_TREF.

LC\_MFRT Load curve ID to describe the exit mass flow rate as a function of time or function ID to give the exit mass flow rate as a function of

# \*DUALCESE\_BOUNDARY\_PRESCRIBED\_OUTLET\_EXMFRATE \*DUALCESE

VARIABLE DESCRIPTION

position, velocity, temperature, pressure, and time, f(x, y, z, vx, vy, vz, temp, pres, time).

EQ.0: exit mass flow rate is a constant with value SF\_MFRT.

#### Scale Factor Card.

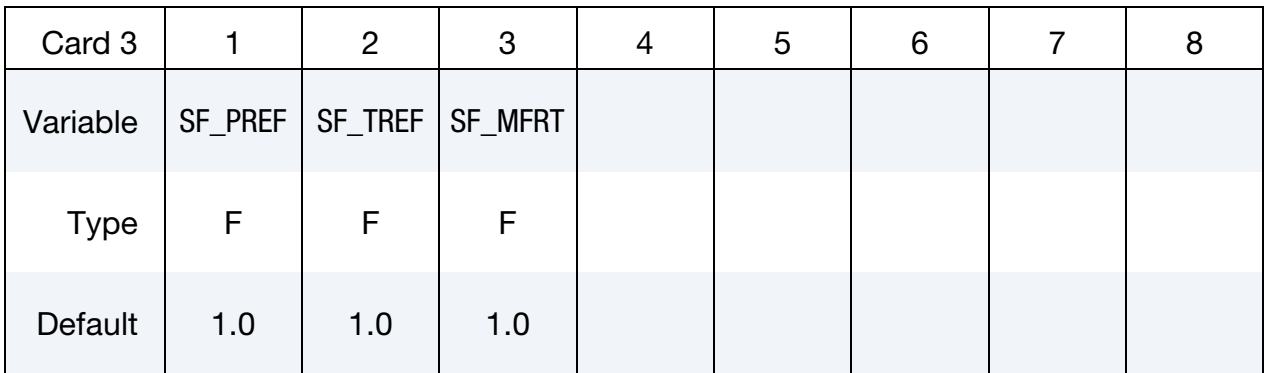

### VARIABLE DESCRIPTION

SF\_PREF Scale factor for LC\_PREF SF\_TREF Scale factor for LC\_TREF SF\_MFRT Scale factor for LC\_MFRT

### Remarks:

<span id="page-204-0"></span>1. Consistent boundary values. On each centroid or set of centroids, the variables ( $P_{ref}$ ,  $T_{ref}$ , Exit Mass Flow Rate) that are given values must be consistent and make the model well-posed (meaning be such that the solution of the model exists, is unique, and is physical).

# \*DUALCESE \*DUALCESE\_BOUNDARY\_PRESCRIBED\_OUTLET\_FARFIELD

### \*DUALCESE\_BOUNDARY\_PRESCRIBED\_OUTLET\_FARFIELD\_OPTION

Available options include:

MSURF

SEGMENT\_SET

Purpose: For the dual CESE compressible flow solver, set outlet boundary values using static pressure, static temperature, and Mach number. Specifying an arbitrary outlet flow direction is an option. Boundary values are applied at the centroid of elements connected with this boundary.

The MSURF option should be used when the dual CESE mesh has been created using \*MESH cards. The SEGMENT\_SET card should be used when \*DUALCESE\_ELE2D or \*DUALCESE\_ELE3D cards specify the dual CESE mesh.

#### Card Sets:

A set of data cards for this keyword consists of 3 of the following cards:

- 1. Card 1 specifies the object to which the boundary condition is applied. Its format depends on the keyword option.
- 2. Card 2 reads in load curve IDs.
- 3. Card 3 reads in scale factors.

For each boundary condition to be specified, include one set of cards. This input ends at the next keyword ("\*") card.

#### Card Summary:

**[Card 1a.](#page-206-0)** Include this card if the MSURF keyword option is used.

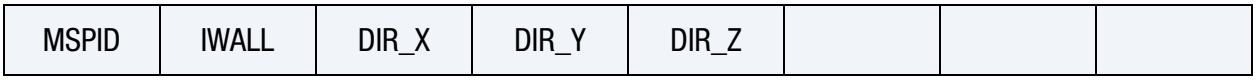

**[Card 1b.](#page-206-1)** Include this card if the SEGMENT\_SET keyword option is used.

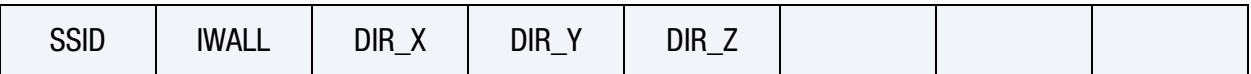

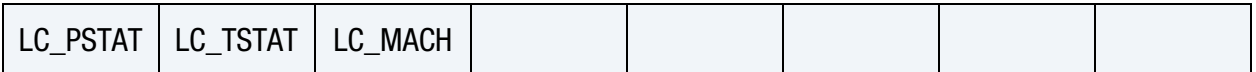

# \*DUALCESE\_BOUNDARY\_PRESCRIBED\_OUTLET\_FARFIELD \*DUALCESE

[Card 3.](#page-208-0) This card is required.

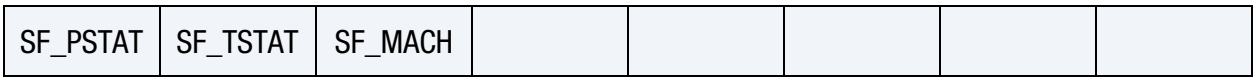

### Data Card Definitions:

Surface Part Card. Include this card when the MSURF keyword option is active.

<span id="page-206-0"></span>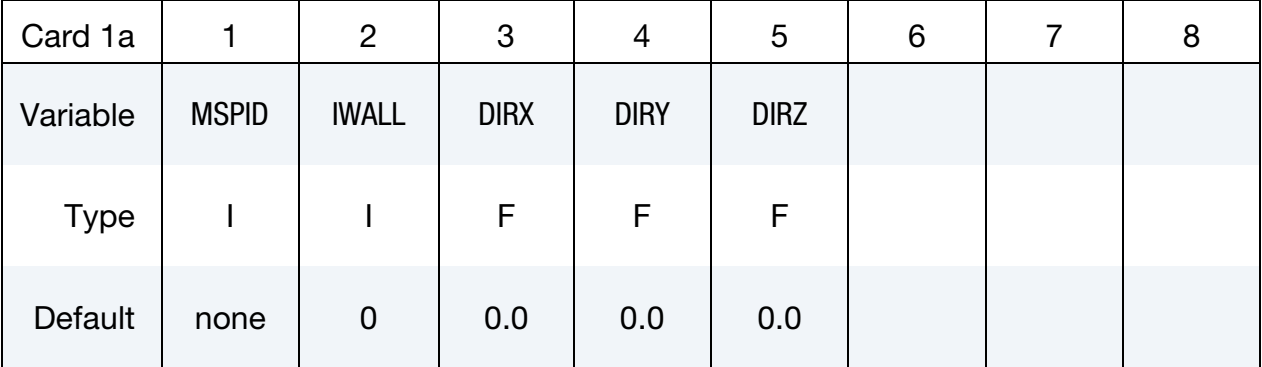

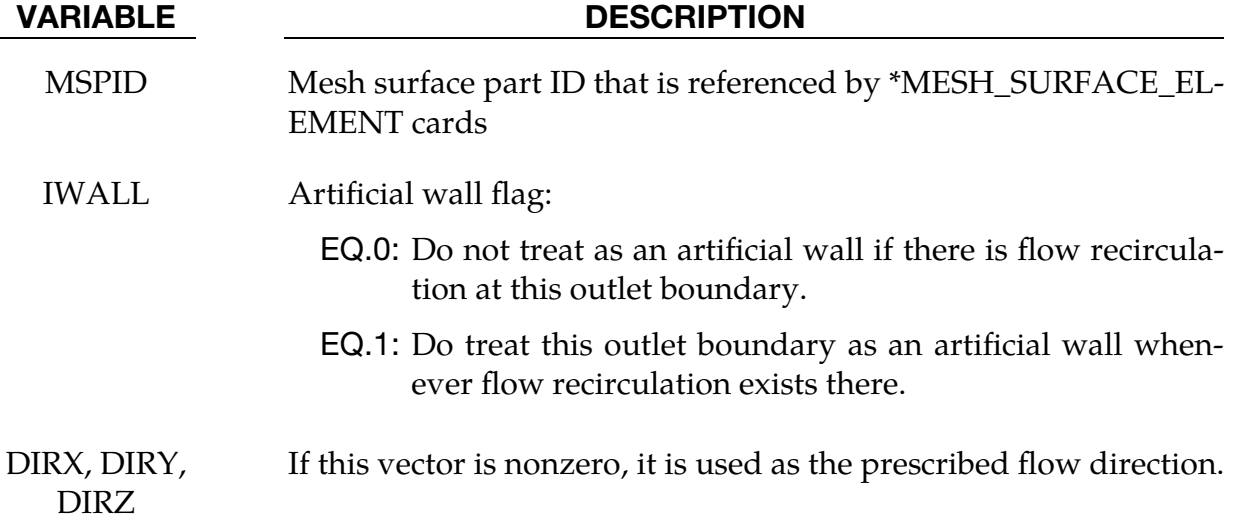

<span id="page-206-1"></span>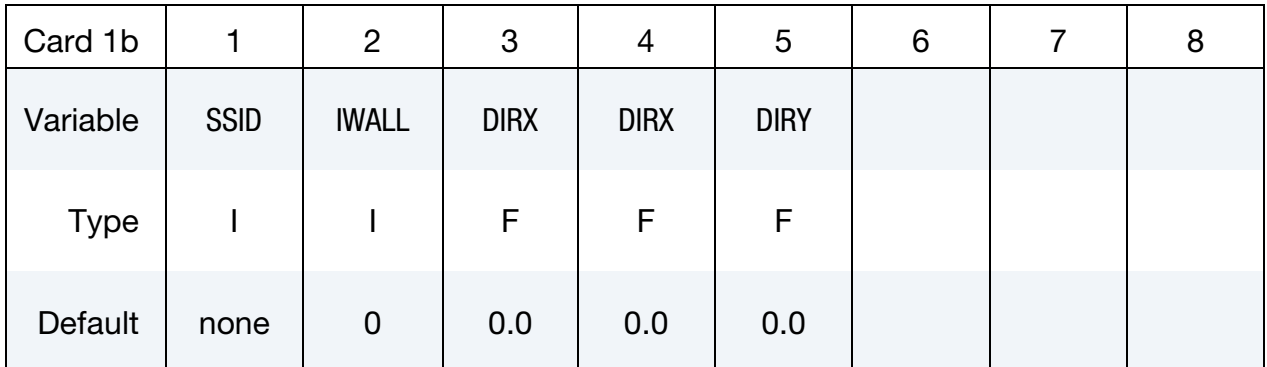

### Set Card. Include this card when the SEGMENT\_SET keyword option is active.

# \*DUALCESE \*DUALCESE\_BOUNDARY\_PRESCRIBED\_OUTLET\_FARFIELD

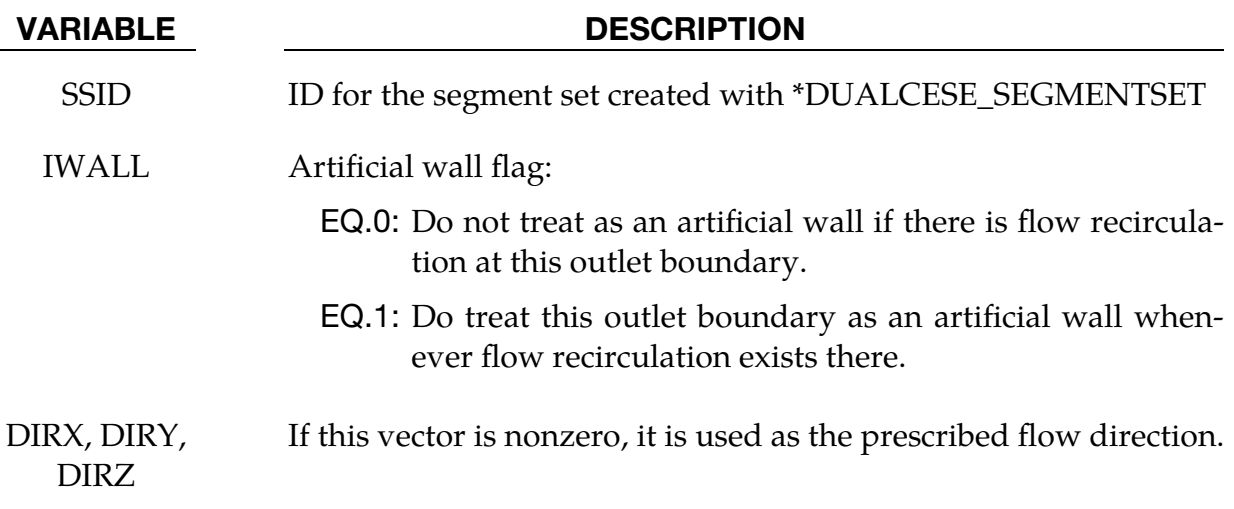

### Load Curve Card.

<span id="page-207-0"></span>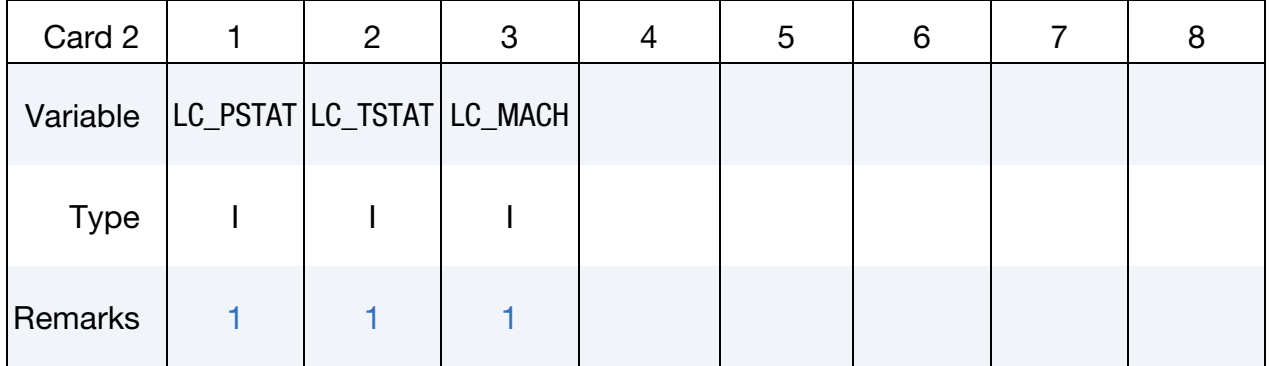

### VARIABLE DESCRIPTION

or function ID to give the Mach number as a function of position,

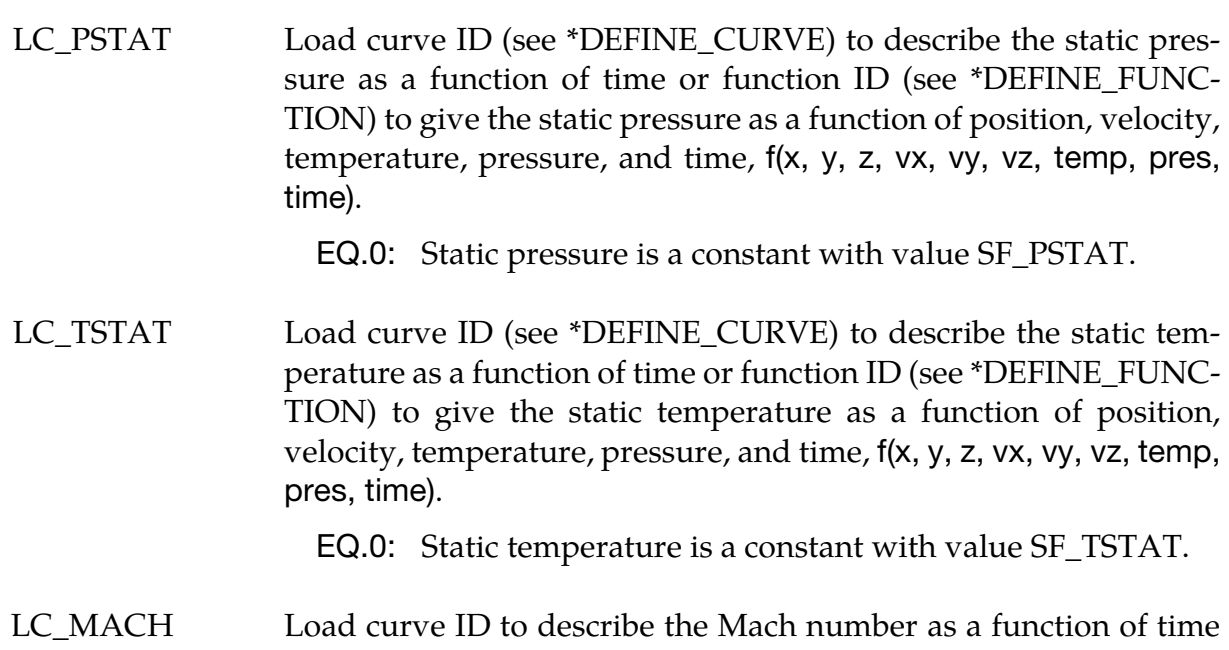

## \*DUALCESE\_BOUNDARY\_PRESCRIBED\_OUTLET\_FARFIELD \*DUALCESE

VARIABLE DESCRIPTION

velocity, temperature, pressure, and time, f(x, y, z, vx, vy, vz, temp, pres, time).

EQ.0: Mach number is a constant with value SF\_MACH.

#### Scale Factor Card.

<span id="page-208-0"></span>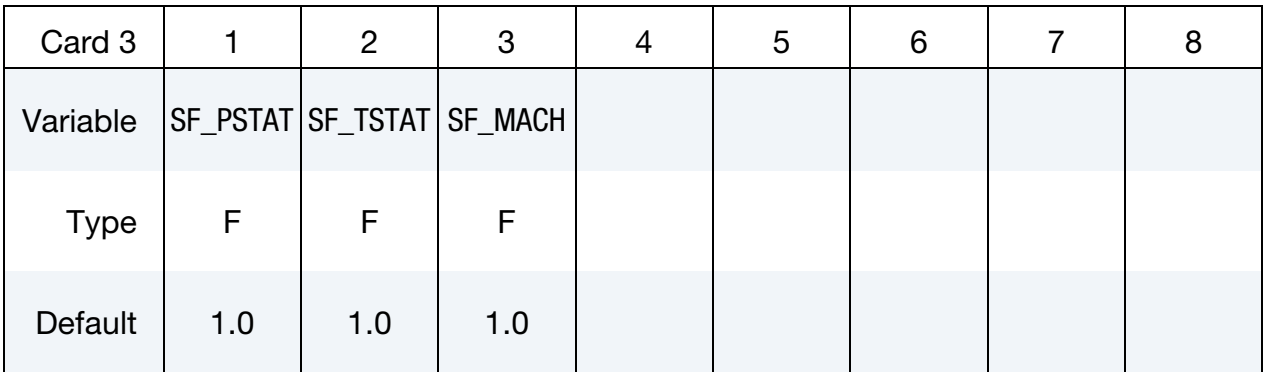

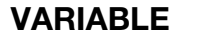

### **DESCRIPTION**

SF\_PSTAT Scale factor for LC\_PSTAT SF\_TSTAT Scale factor for LC\_TSTAT SF\_MACH Scale factor for LC\_MACH

### Remarks:

<span id="page-208-1"></span>1. Consistent boundary values. On each centroid or set of centroids, the variables ( $P_{\text{static}}$ ,  $T_{\text{static}}$ , Mach number) that are given values must be consistent and make the model well-posed (meaning be such that the solution of the model exists, is unique, and is physical).

# \*DUALCESE \*DUALCESE\_BOUNDARY\_PRESCRIBED\_OUTLET\_PRESSURE

### \*DUALCESE\_BOUNDARY\_PRESCRIBED\_OUTLET\_PRESSURE\_OPTION

Available options include:

MSURF

SEGMENT\_SET

Purpose: For the dual CESE compressible flow solver, set outlet boundary values using static pressure. Specifying an arbitrary outlet flow direction is an option. Boundary values are applied at the centroid of elements connected with this boundary.

The MSURF option should be used when the dual CESE mesh has been created using \*MESH cards. The SEGMENT\_SET card should be used when \*DUALCESE\_ELE2D or \*DUALCESE\_ELE3D cards specify the dual CESE mesh.

#### Card Sets:

A set of data cards for this keyword consists of 3 of the following cards:

- 1. Card 1 specifies the object to which the boundary condition is applied. Its format depends on the keyword option.
- 2. Card 2 reads in load curve IDs.
- 3. Card 3 reads in scale factors.

For each boundary condition to be specified, include one set of cards. This input ends at the next keyword ("\*") card.

#### Card Summary:

**[Card 1a.](#page-210-0)** Include this card if the MSURF keyword option is used.

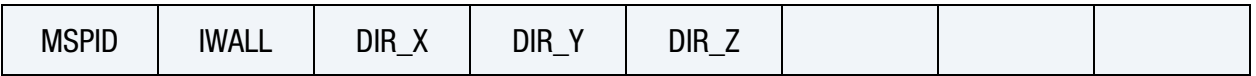

[Card 1b.](#page-210-1) Include this card if the SEGMENT\_SET keyword option is used.

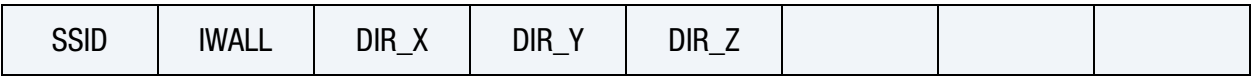

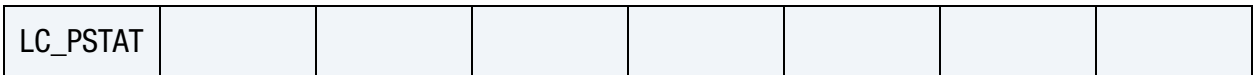

# \*DUALCESE\_BOUNDARY\_PRESCRIBED\_OUTLET\_PRESSURE \*DUALCESE

[Card 3.](#page-211-1) This card is required.

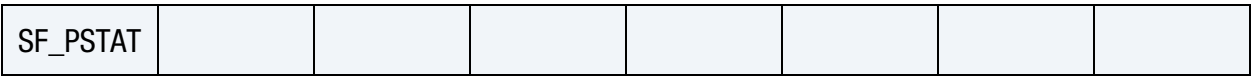

### Data Card Definitions:

Surface Part Card. Include this card when the MSURF keyword option is active.

<span id="page-210-0"></span>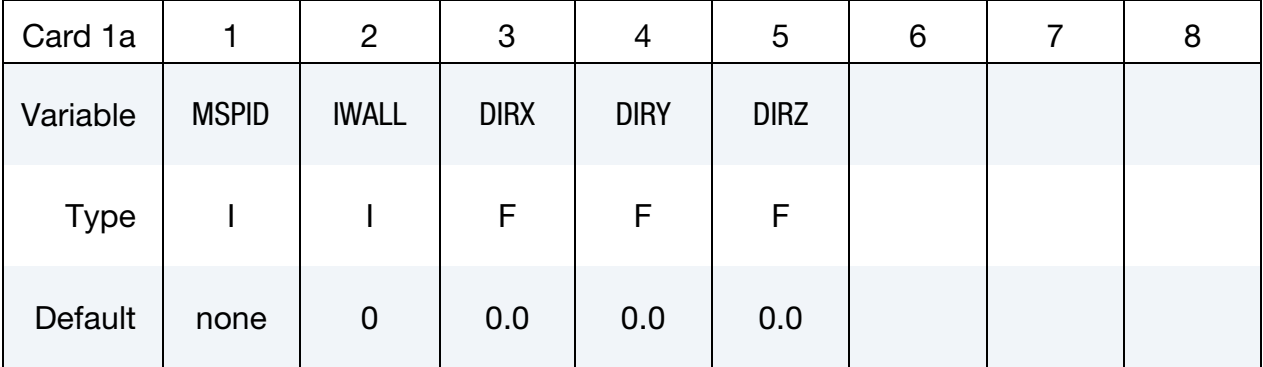

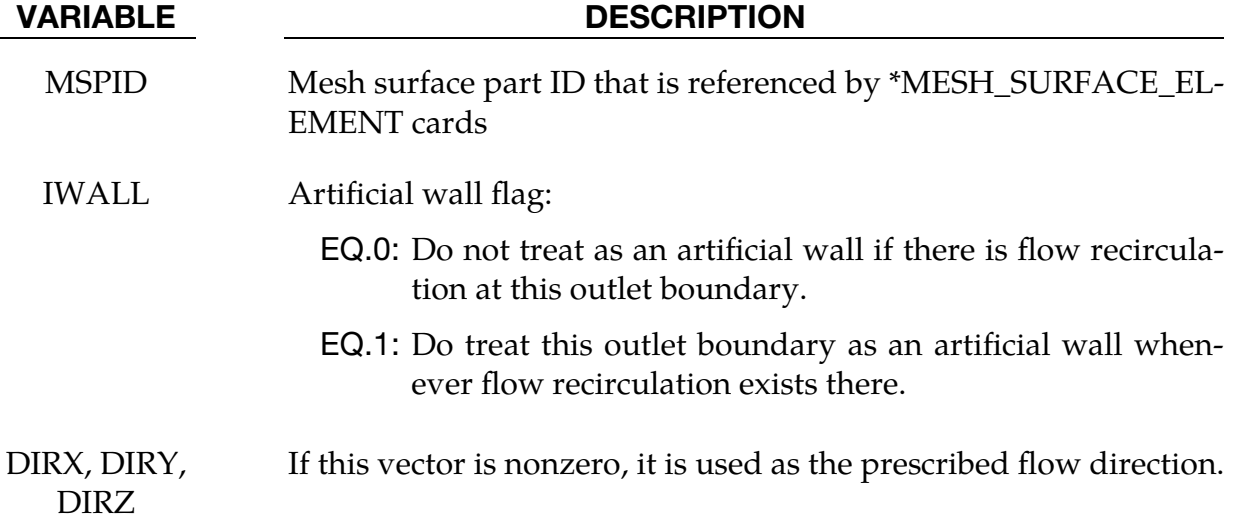

<span id="page-210-1"></span>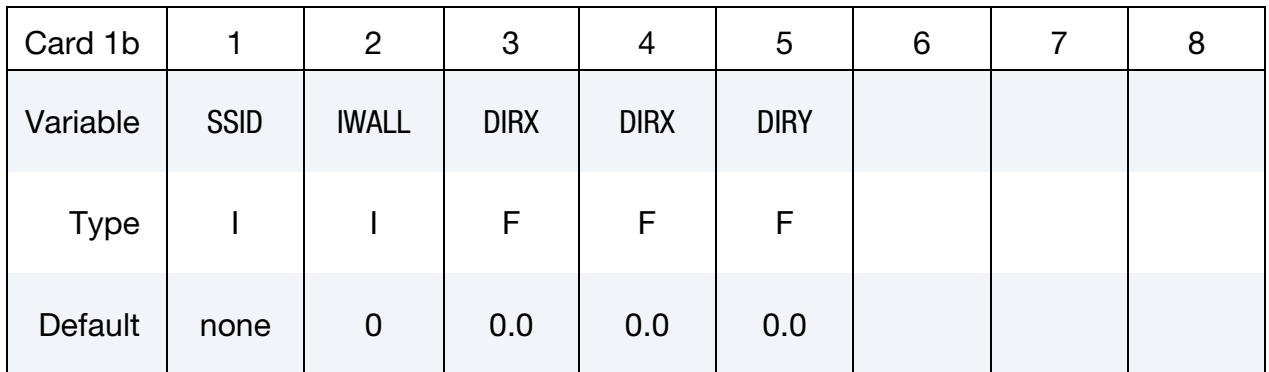

### Set Card. Card 1b format used when the SEGMENT\_SET keyword option is active.

# \*DUALCESE \*DUALCESE\_BOUNDARY\_PRESCRIBED\_OUTLET\_PRESSURE

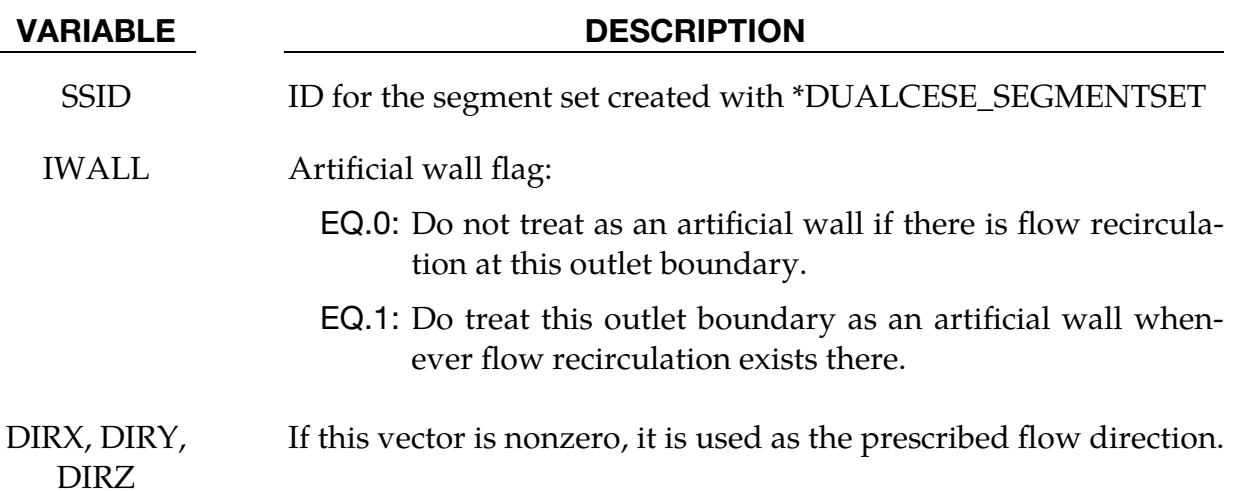

<span id="page-211-0"></span>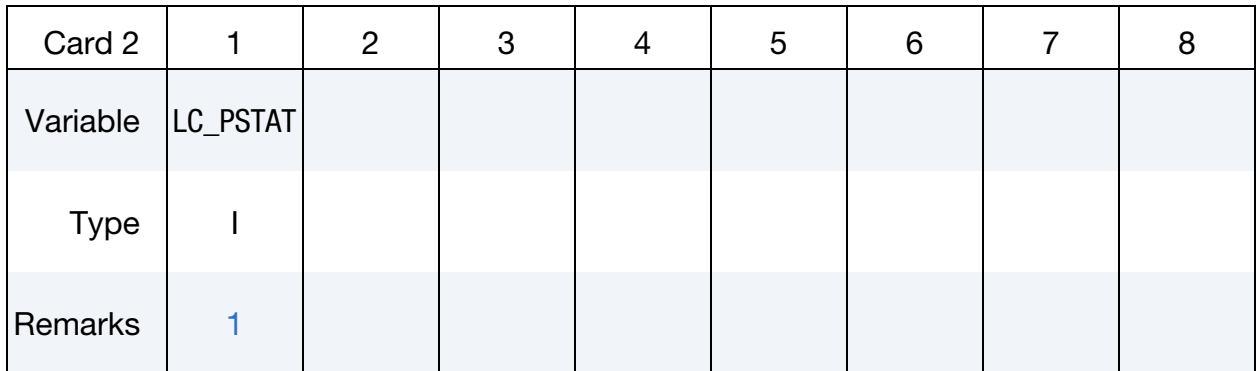

#### VARIABLE DESCRIPTION

LC\_PSTAT Load curve ID (see \*DEFINE\_CURVE) to describe the total pressure as a function of time or function ID (see \*DEFINE\_FUNC-TION) to give the total pressure as a function of position, velocity, temperature, pressure, and time, f(x, y, z, vx, vy, vz, temp, pres, time).

EQ.0: Total pressure is a constant with value SF\_PSTAT.

<span id="page-211-1"></span>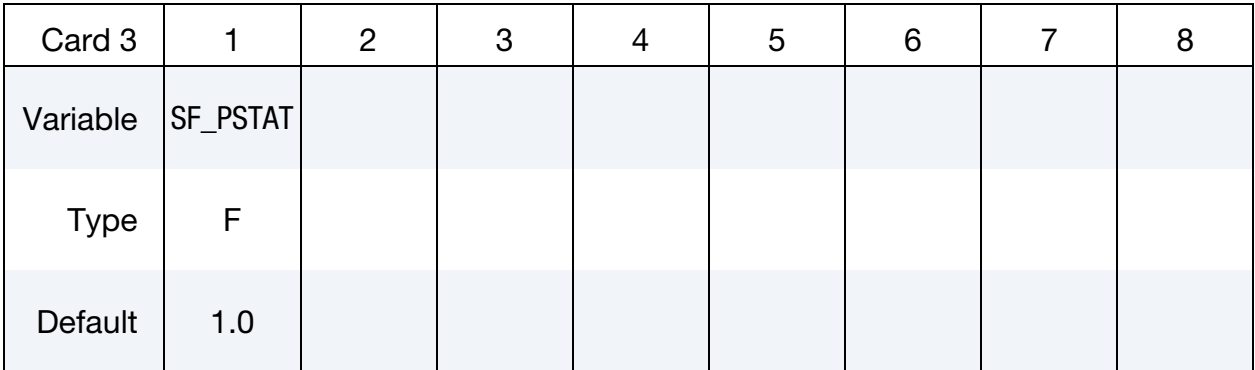

# \*DUALCESE\_BOUNDARY\_PRESCRIBED\_OUTLET\_PRESSURE \*DUALCESE

#### VARIABLE DESCRIPTION

SF\_PSTAT Scale factor for LC\_PSTAT

### Remarks:

<span id="page-212-0"></span>1. Consistent boundary values. On each centroid or set of centroids, the variable  $(P_{static})$  that is given a value must be consistent and make the model well-posed (meaning be such that the solution of the model exists, is unique, and is physical).

## \*DUALCESE \*DUALCESE\_BOUNDARY\_PRESCRIBED\_PHASE\_CHANGE

### \*DUALCESE\_BOUNDARY\_PRESCRIBED\_PHASE\_CHANGE\_OPTION

Available options are:

MSURF

SEGMENT\_SET

Purpose: For the dual CESE compressible flow solver, set boundary values for velocity, density, pressure, temperature, and other values in the phase-change multiphase model. Boundary values are applied at the centroid of outside elements connected with this boundary.

The MSURF option should be used when the dual CESE mesh has been created using \*MESH cards. The SEGMENT\_SET option card should be used when \*DUALCESE\_- ELE2D or \*DUALCESE\_ELE3D cards specify the dual CESE mesh.

#### Card Sets:

A set of data cards for this keyword consists of 3 of the following cards:

- 1. Card 1 specifies the object to which the boundary condition is applied. Its format depends on the keyword option.
- 2. Cards 2 and 3 provide load curve IDs.
- 3. Cards 4 and 5 provide scale factors.

For each boundary condition to be specified include one set of cards. This input ends at the next keyword ("\*") card.

### Card Summary:

**[Card 1a.](#page-214-0)** This card is included for the MSURF keyword option.

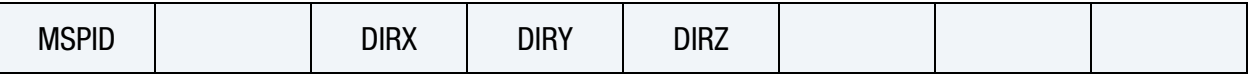

**[Card 1b.](#page-214-1)** This card is included for the SEGMENT\_SET keyword option.

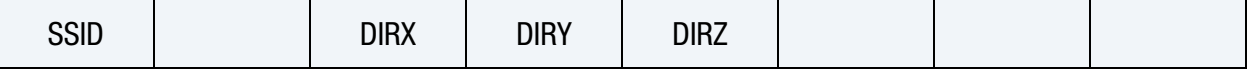

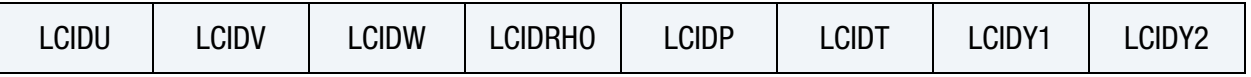

[Card 3.](#page-217-0) This card is required.

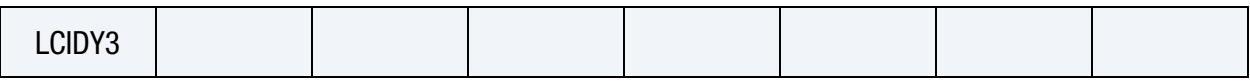

[Card 4.](#page-217-1) This card is required.

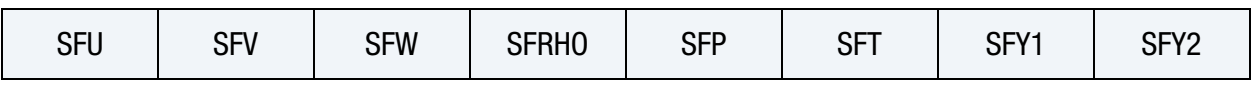

[Card 5.](#page-218-0) This card is required.

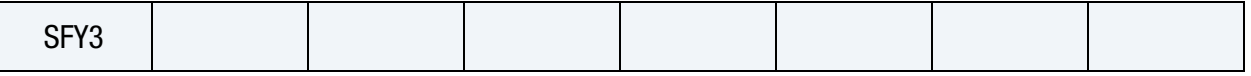

#### Data Card Definitions:

Surface Part Card. Card 1 used when the MSURF keyword option is active.

<span id="page-214-0"></span>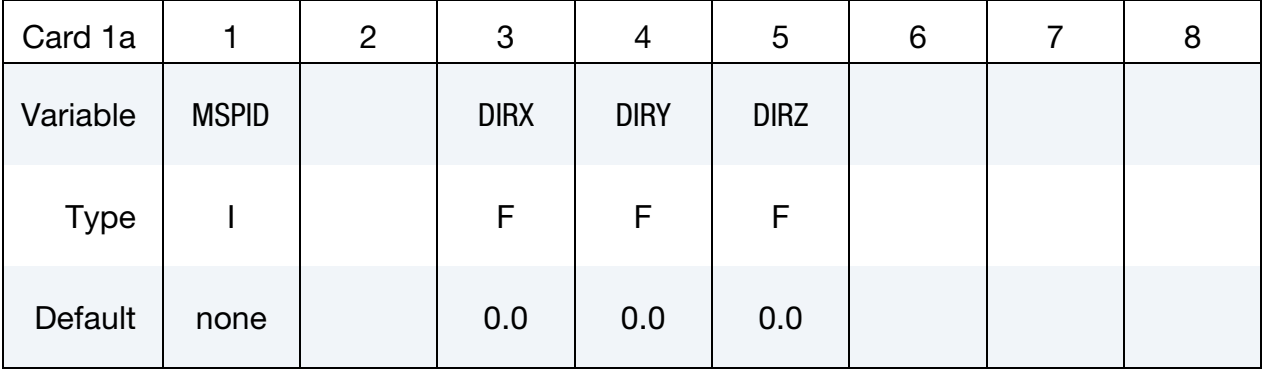

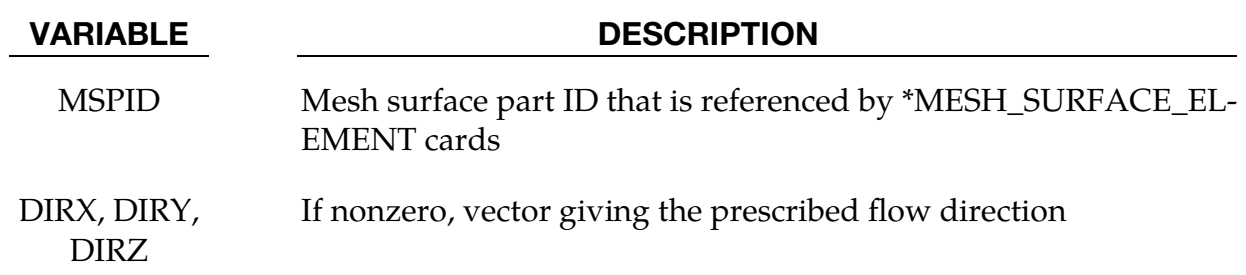

Set Card. Card 1 used when the SEGMENT\_SET keyword option is active.

<span id="page-214-1"></span>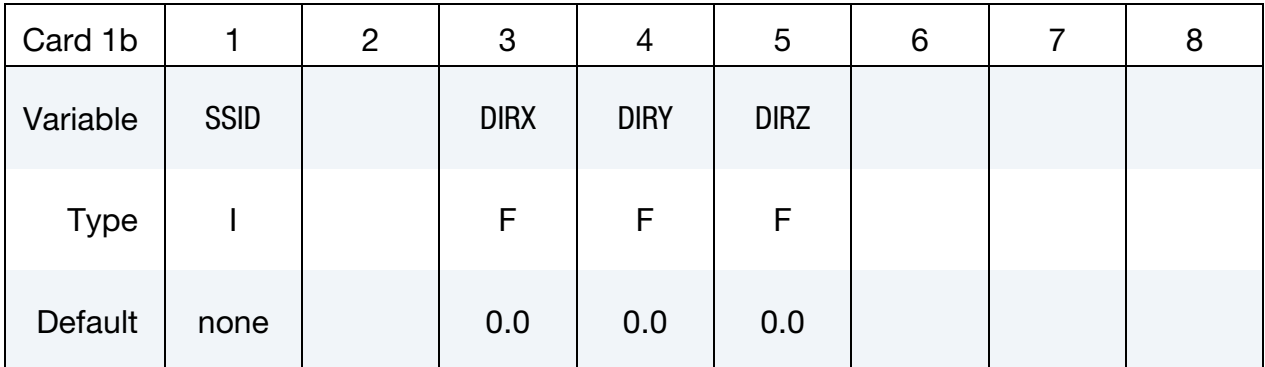

## \*DUALCESE \*DUALCESE\_BOUNDARY\_PRESCRIBED\_PHASE\_CHANGE

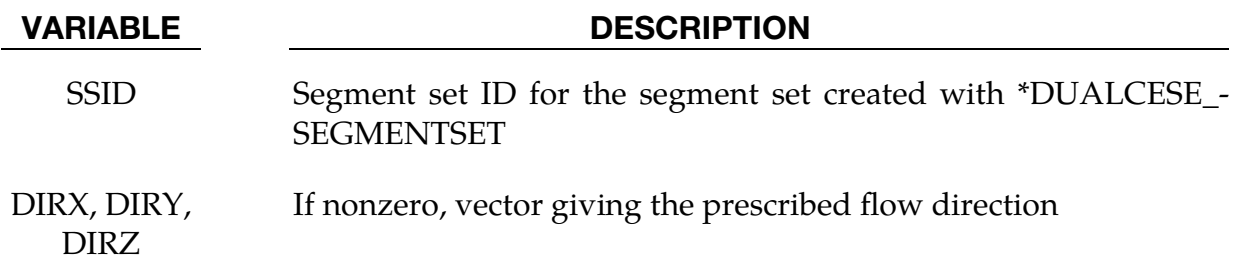

<span id="page-215-0"></span>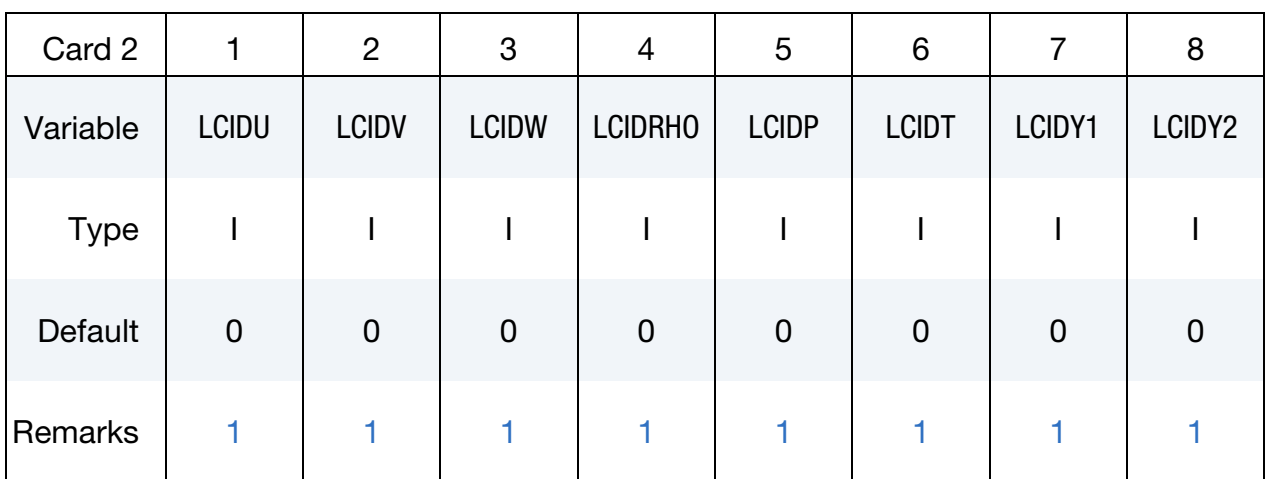

#### VARIABLE DESCRIPTION

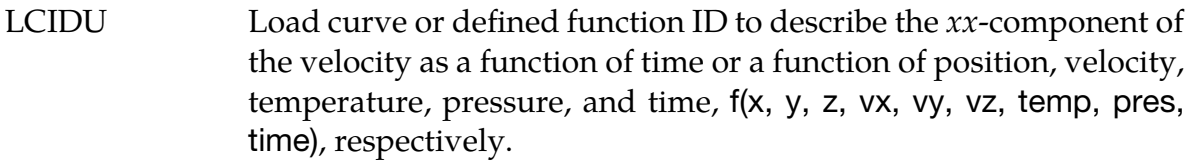

- EQ.0: The x-component of velocity is a constant with value SFU.
- EQ.-1: The *x*-component of velocity is computed by the solver.

LCIDV Load curve or defined function ID to describe the  $yy$ -component of the velocity as a function of time or a function of position, velocity, temperature, pressure, and time, f(x, y, z, vx, vy, vz, temp, pres, time), respectively.

- **EQ.0:** The *y*-component of velocity is a constant with value SFV.
- EQ.-1: The *y*-component of velocity is computed by the solver.
- LCIDW Load curve or defined function ID to describe the *zz*-component of the velocity as a function of time or a function of position, velocity, temperature, pressure, and time, f(x, y, z, vx, vy, vz, temp, pres, time), respectively.
# \*DUALCESE\_BOUNDARY\_PRESCRIBED\_PHASE\_CHANGE \*DUALCESE

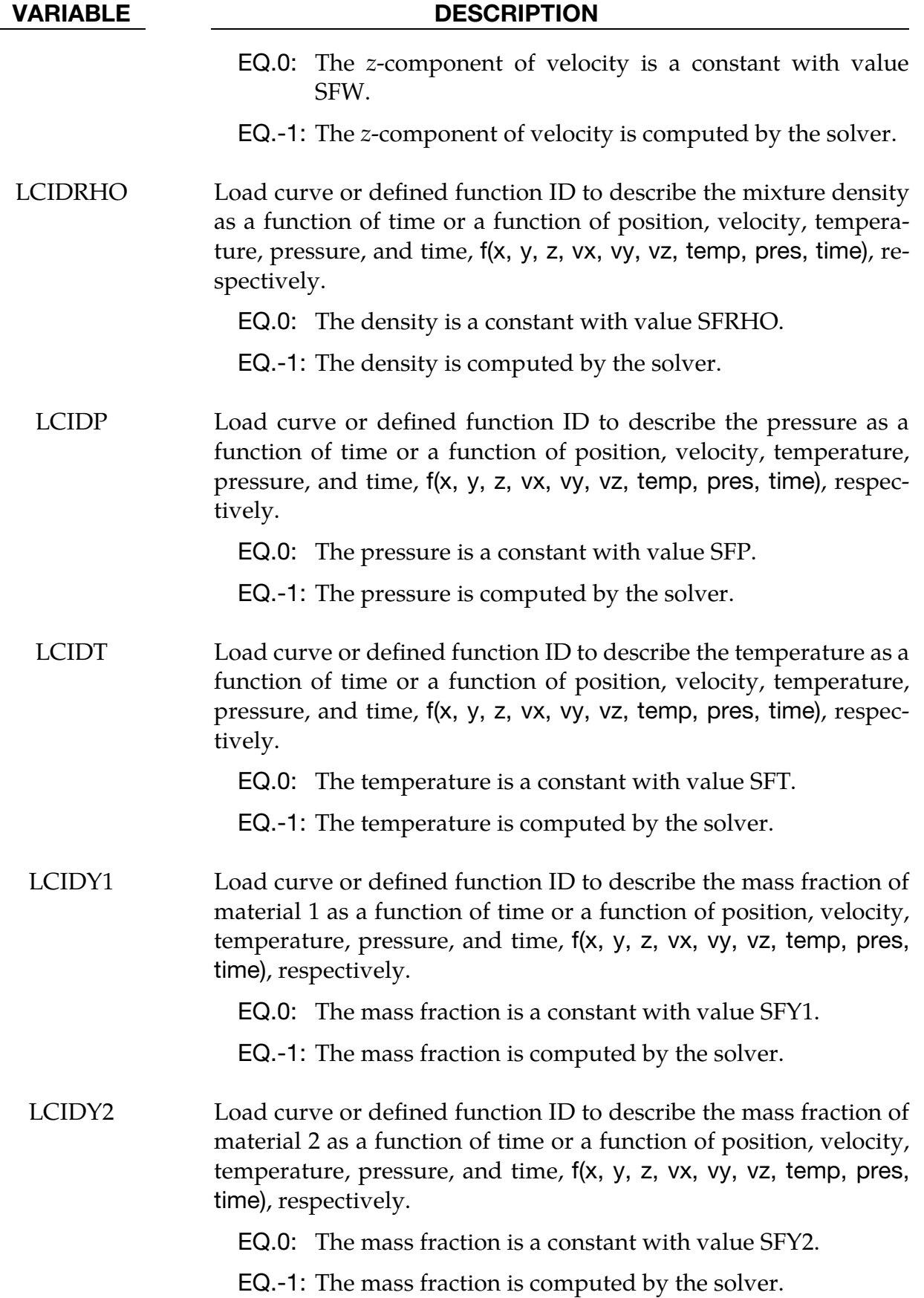

# \*DUALCESE \*DUALCESE\_BOUNDARY\_PRESCRIBED\_PHASE\_CHANGE

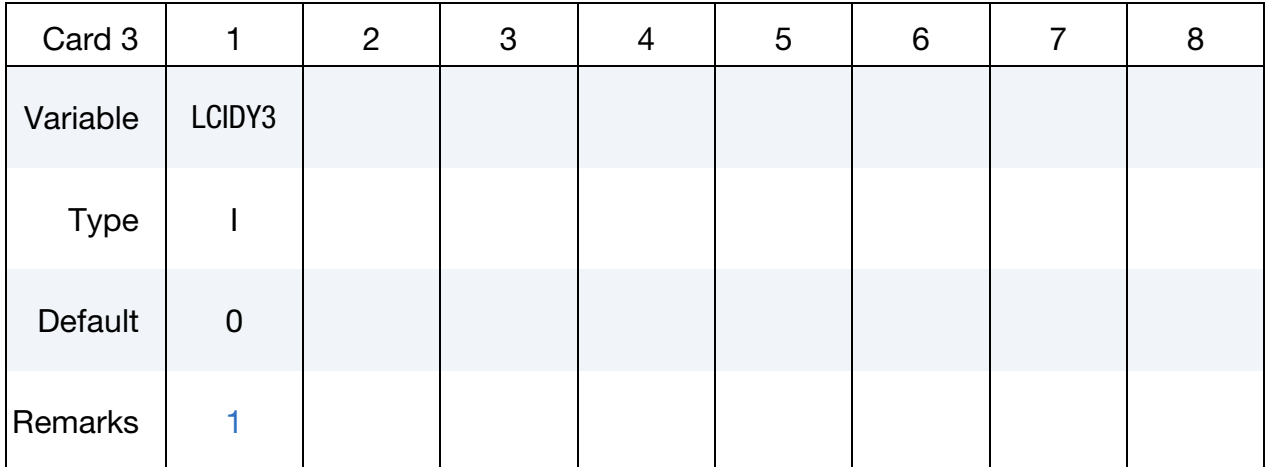

#### VARIABLE DESCRIPTION

LCIDY3 Load curve or defined function ID to describe the mass fraction of material 3 as a function of time or a function of position, velocity, temperature, pressure, and time, f(x, y, z, vx, vy, vz, temp, pres, time), respectively.

EQ.0: The mass fraction is a constant with value SFY3.

EQ.-1: The mass fraction is computed by the solver.

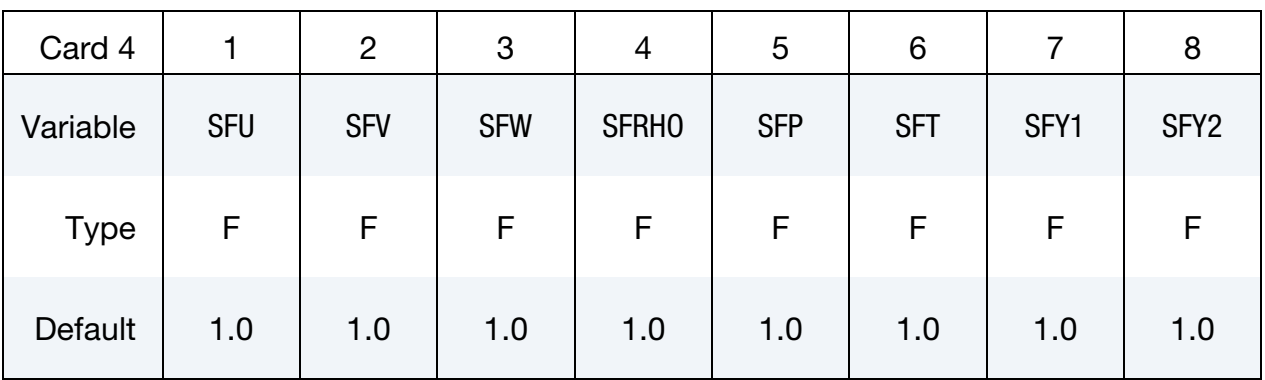

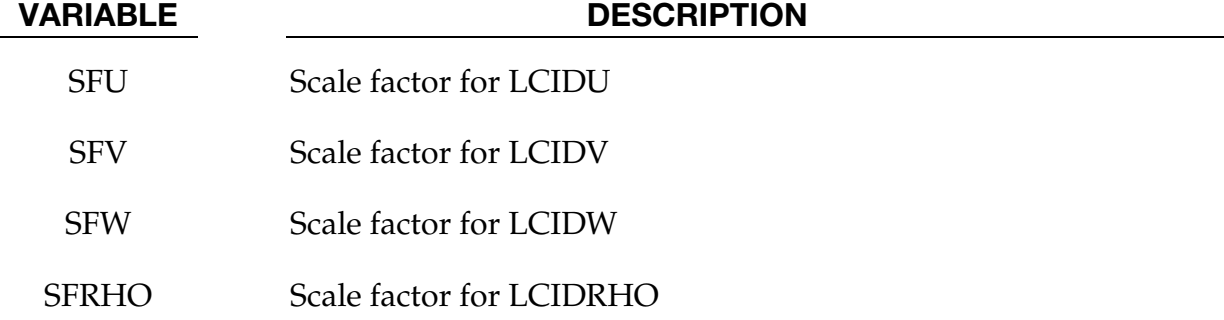

SFP Scale factor for LCIDP

# \*DUALCESE\_BOUNDARY\_PRESCRIBED\_PHASE\_CHANGE \*DUALCESE

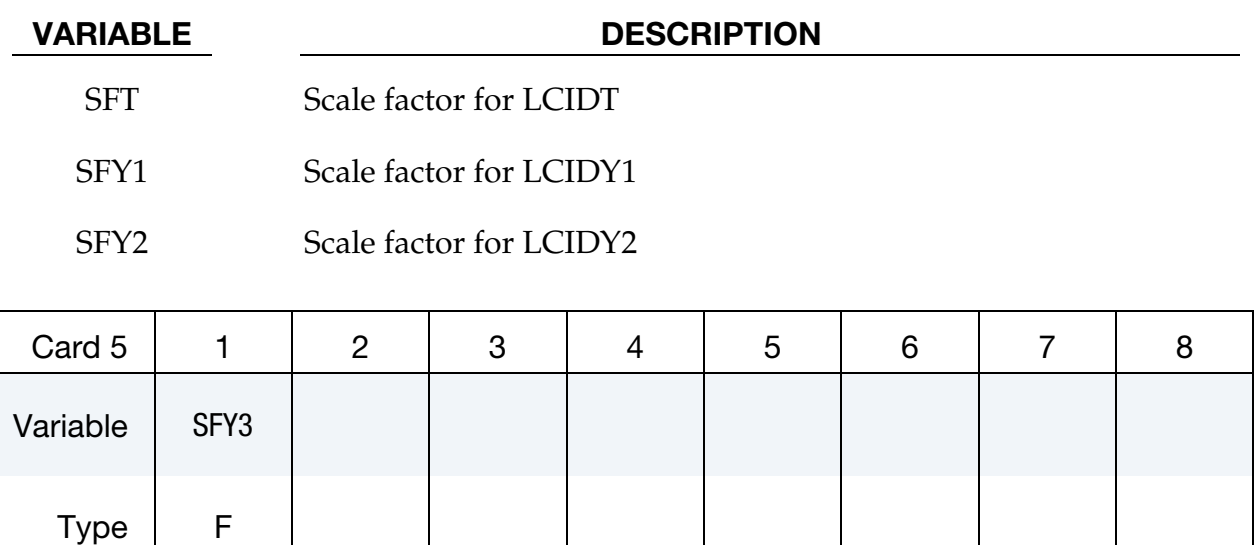

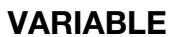

Default 1.0

DESCRIPTION

SFY3 Scale factor for LCIDY3

### Remarks:

<span id="page-218-0"></span>1. Consistent Boundary Values. On each centroid or set of element centroids, the variables  $(v_x, v_y, v_z, \rho, P, T, ...)$  that are given values must be consistent and make the model well-posed (meaning be such that the solution of the model exists, is unique, and is physical).

# \*DUALCESE\_BOUNDARY\_PRESCRIBED\_TWO-PHASE\_OPTION

Available options include:

MSURF

SEGMENT\_SET

Purpose: For the dual CESE compressible flow solver, set boundary values for velocity, density, pressure, temperature, and other values in the two-phase multiphase model. Boundary values are applied at the centroid of elements connected with this boundary. OPTION = SEGMENT\_SET is for user defined meshes whereas OPTION = MSURF is associated with the automatic volume mesher (See \*MESH keywords).

That is, the MSURF option is used when the dual CESE mesh has been created using \*MESH cards. The SEGMENT\_SET card is used when \*DUALCESE\_ELE2D or \*DUAL-CESE\_ELE3D cards are used to define the dual CESE mesh.

#### Card Sets:

A set of data cards for this keyword consists of 3 of the following cards:

- 1. Card 1 specifies the object to which the boundary condition is applied. Its format depends on the keyword option.
- 2. Card 2 provides load curve IDs.
- 3. Card 3 provides scale factors.

For each boundary condition to be specified include one set of cards. This input ends at the next keyword ("\*") card.

#### Card Summary:

**[Card 1a.](#page-220-0)** This card is included if the keyword option is set to MSURF.

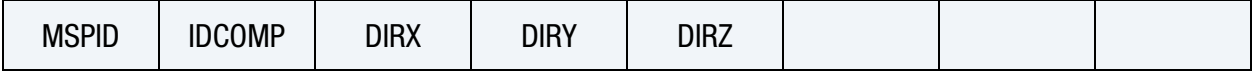

**[Card 1b.](#page-220-1)** This card is included if the keyword option is set to SSID.

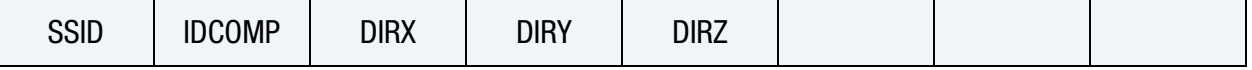

**[Card 2.](#page-221-0)** This card is required.

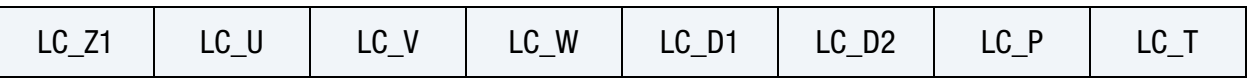

**[Card 3.](#page-223-0)** This card is required.

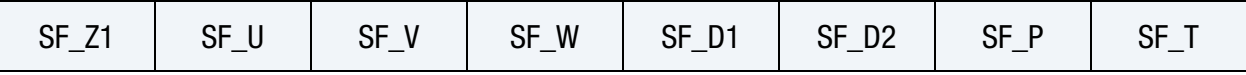

#### Data Card Definitions:

**Surface Part Set Card.** Card 1 format used when the MSURF keyword option is active.

<span id="page-220-0"></span>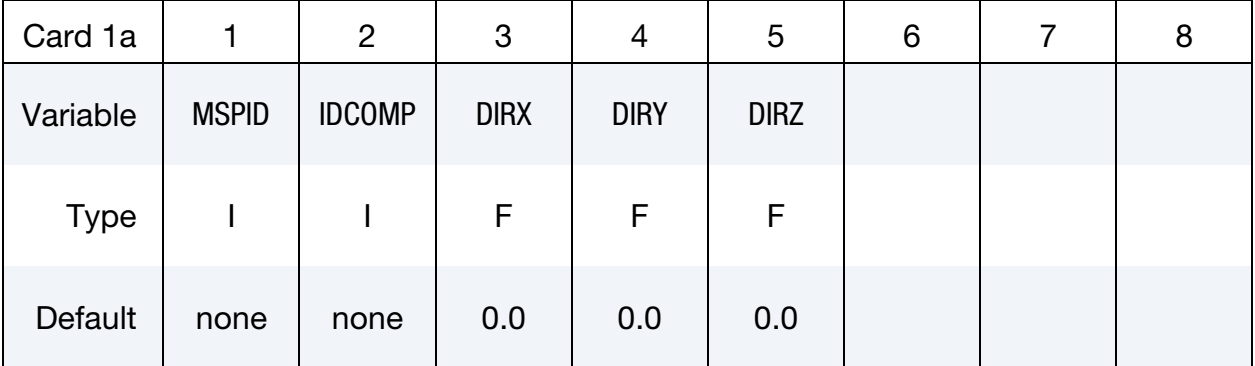

#### VARIABLE DESCRIPTION

MSPID Mesh surface part ID that is referenced by \*MESH\_SURFACE\_EL-EMENT cards

IDCOMP For inflow boundaries in problems involving chemical reacting flows, the chemical mixture of the fluid entering the domain is defined with a \*CHEMISTRY\_COMPOSITION card with this ID [Not yet available].

DIRX, DIRY, DIRZ If this vector is nonzero, then it is used as the prescribed flow direction.

**Segment Set Card.** Card 1 format used when the SEGMENT\_SET keyword option is active.

<span id="page-220-1"></span>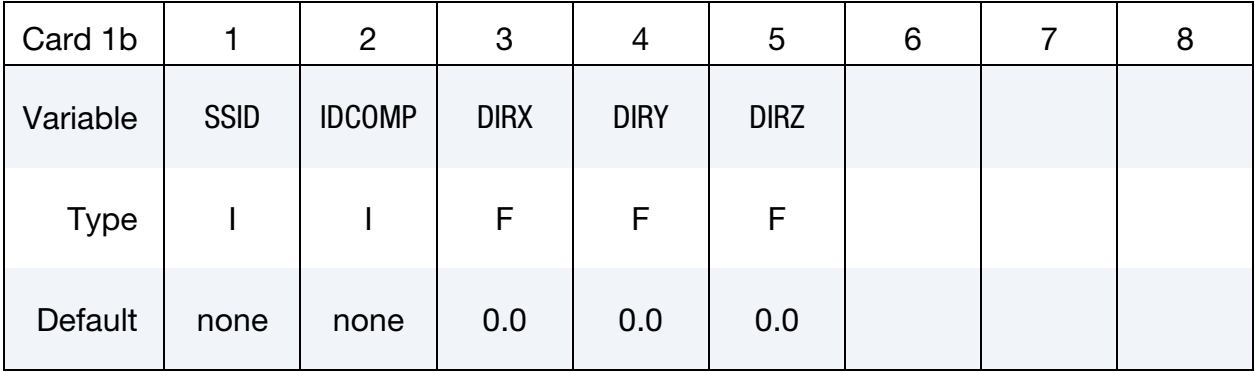

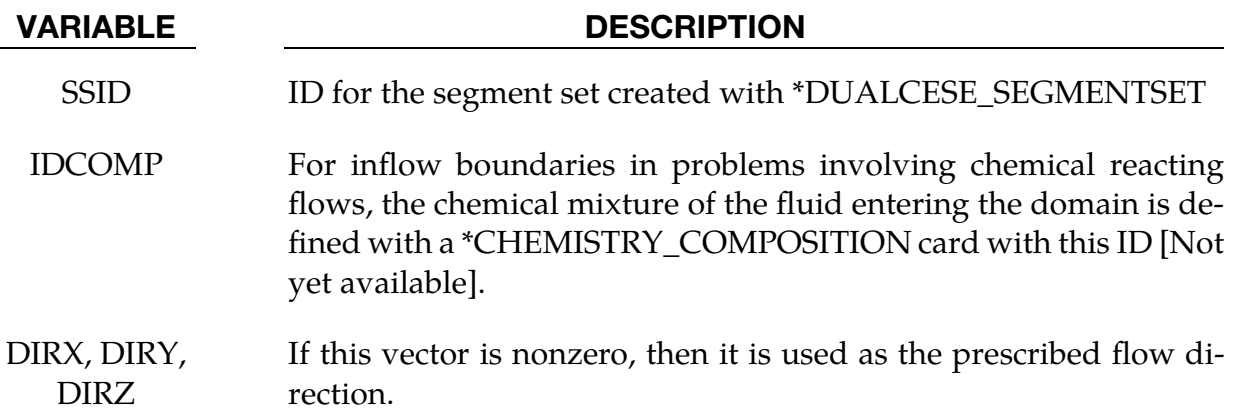

### Load Curve Card. See [Remark 1.](#page-223-1)

<span id="page-221-0"></span>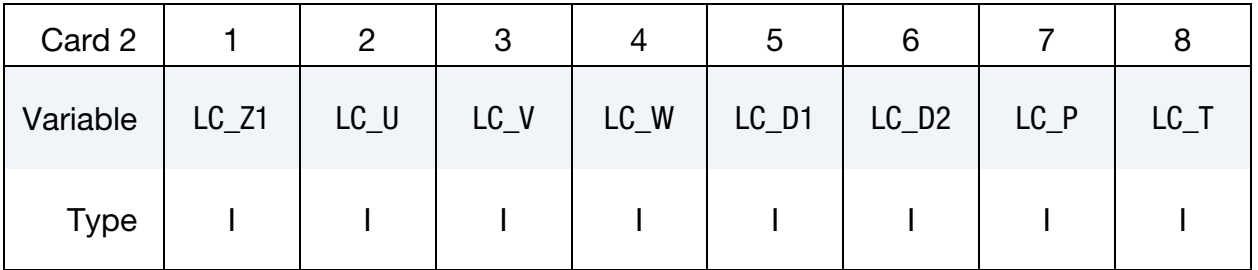

#### VARIABLE DESCRIPTION

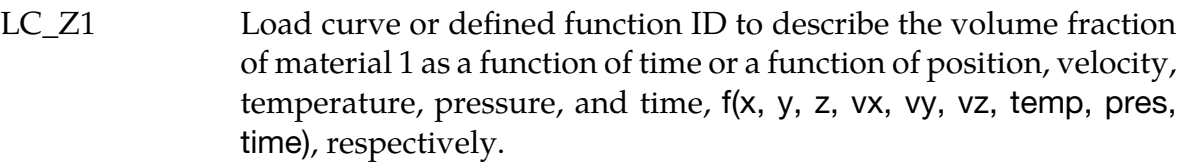

EQ.0: The volume fraction is a constant with value SF\_Z1.

EQ.-1: The volume fraction is computed by the solver.

- $LC_U$  Load curve or defined function ID to describe the *x*-component of the velocity as a function of time or a function of position, velocity, temperature, pressure, and time, f(x, y, z, vx, vy, vz, temp, pres, time), respectively.
	- EQ.0: The *x*-component of velocity is a constant with value  $SF$  U.
	- **EQ.-1:** The *x*-component of velocity is computed by the solver.
- $LC_V$  Load curve or defined function ID to describe the *y*-component of the velocity as a function of time or a function of position, velocity, temperature, pressure, and time, f(x, y, z, vx, vy, vz, temp, pres, time), respectively.

# \*DUALCESE\_BOUNDARY\_PRESCRIBED\_TWO-PHASE \*DUALCESE

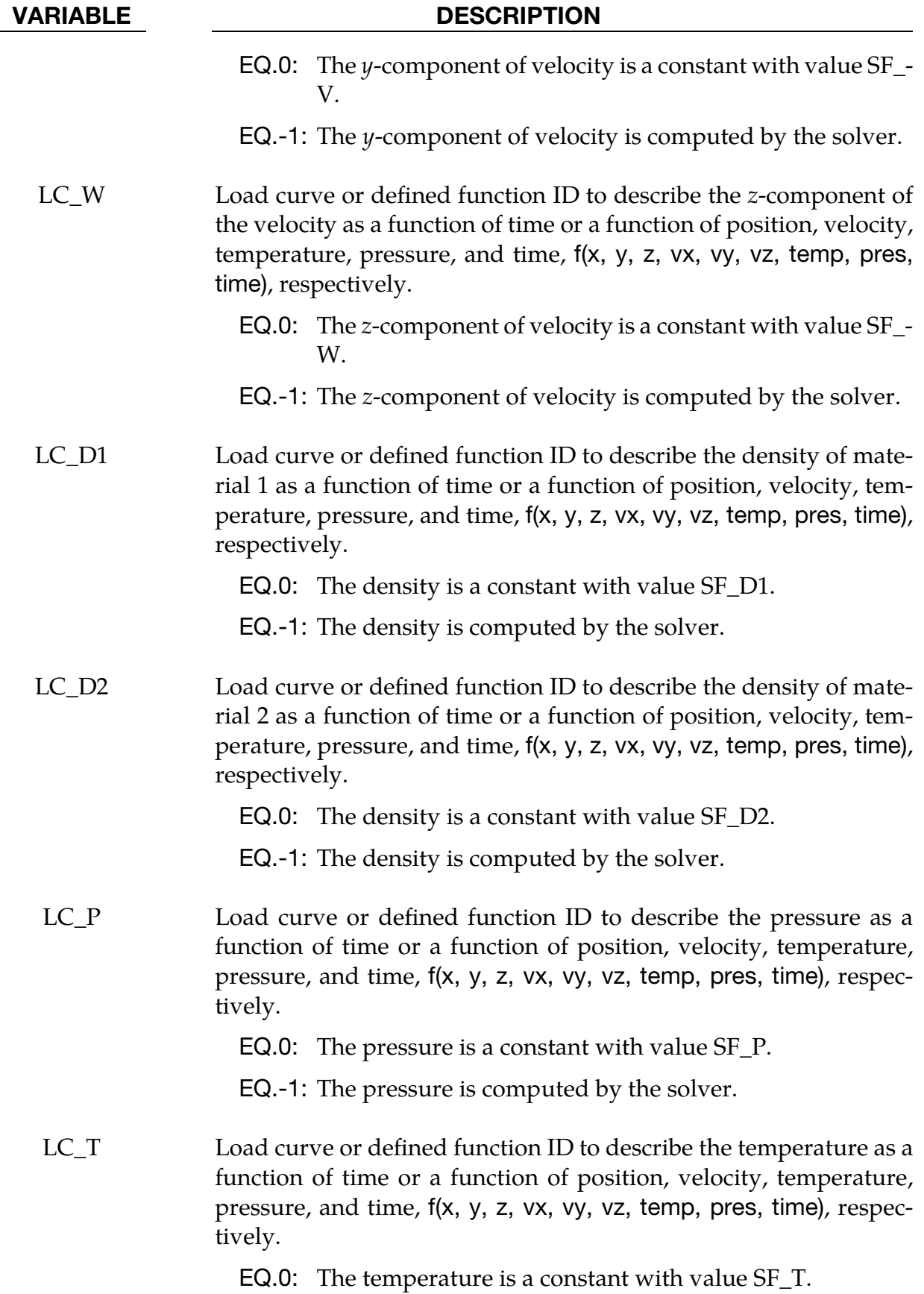

#### VARIABLE DESCRIPTION

EQ.-1: The temperature is computed by the solver.

#### Scale Factor Card.

<span id="page-223-0"></span>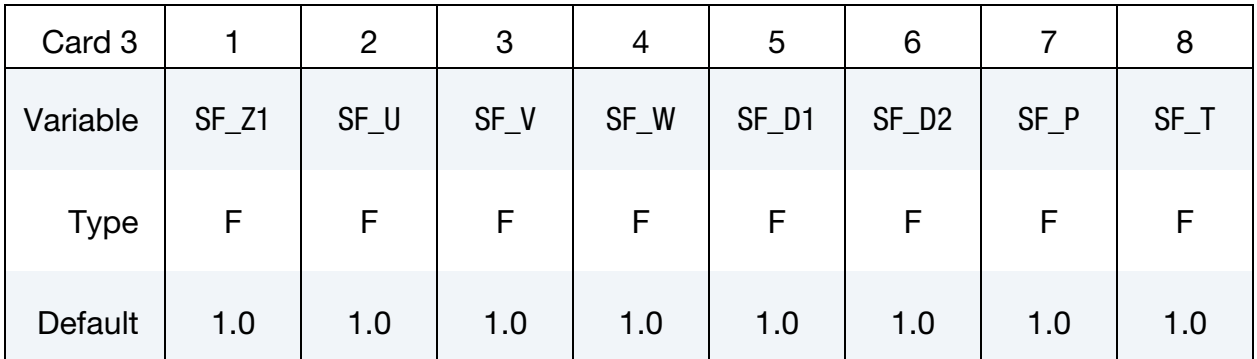

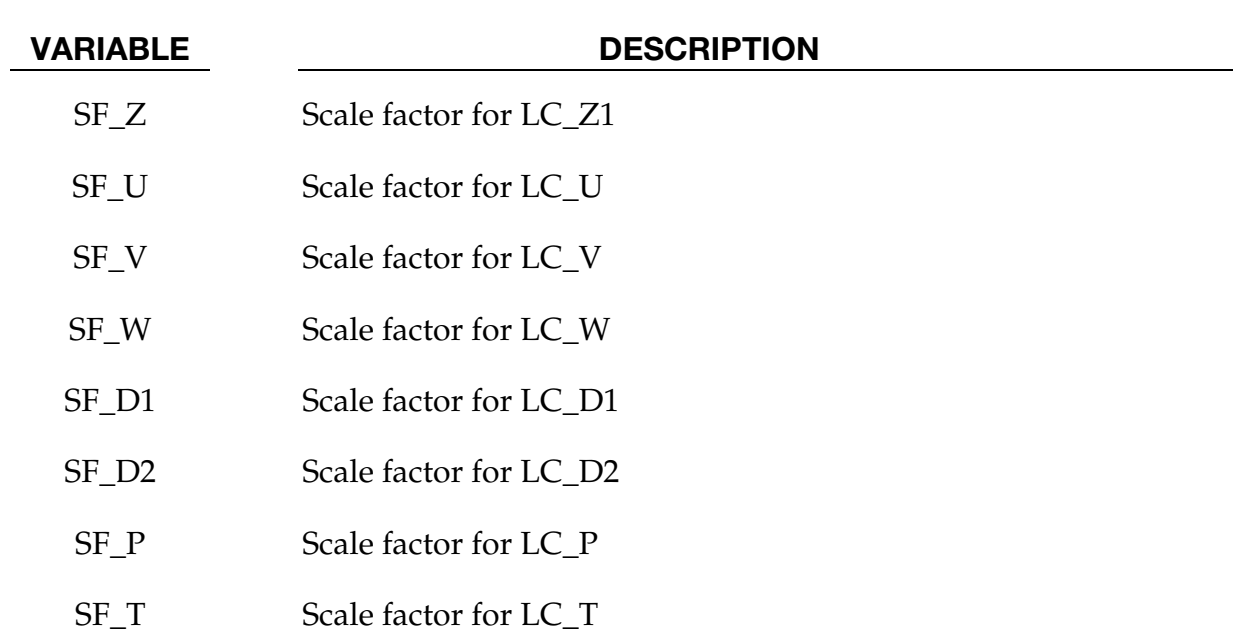

### Remark:

<span id="page-223-1"></span>1. Consistent Boundary Values. On each centroid or set of element centroids, the variables ( $v_x$ ,  $v_y$ ,  $v_z$ ,  $\rho$ ,  $P$ ,  $T$ , ...) that are given values must be consistent and make the model well-posed (meaning be such that the solution of the model exists, is unique, and is physical).

### \*DUALCESE\_BOUNDARY\_PRESCRIBED\_VN\_OPTION

Available options include:

MSURF

SEGMENT\_SET

Purpose: For the dual CESE compressible flow solver, set boundary values for the normal velocity, density, pressure and temperature. Boundary values are applied at the centroid of elements connected with this boundary. This boundary condition differs from \*DU-ALCESE\_BOUNDARY\_PRESCRIBED in that the normal velocity is prescribed instead of each velocity component.

The MSURF option should be used when the dual CESE mesh has been created using \*MESH cards. The SEGMENT\_SET option should be used when \*DUALCESE\_ELE2D or \*DUALCESE\_ELE3D cards specify the dual CESE mesh.

#### Card Sets:

A set of data cards for this keyword consists of 3 of the following cards:

- 1. Card 1 specifies the object to which the boundary condition is applied. Its format depends on the keyword option.
- 2. Card 2 reads in load curve IDs.
- 3. Card 3 reads in scale factors.

For each boundary condition to be specified include one set of cards. This input ends at the next keyword ("\*") card.

#### Card Summary:

**[Card 1a.](#page-225-0)** This card is included if the MSURF keyword option is used.

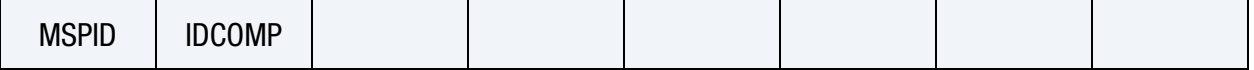

[Card 1b.](#page-225-1) This card is included if the SEGMENT\_SET keyword option is used.

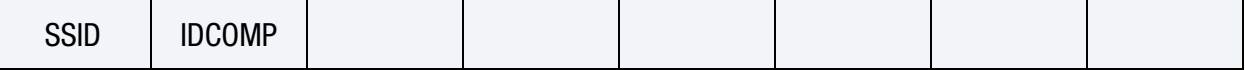

[Card 2.](#page-226-0) This card is required.

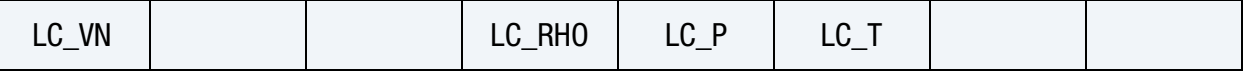

**[Card 3.](#page-227-0)** This card is required.

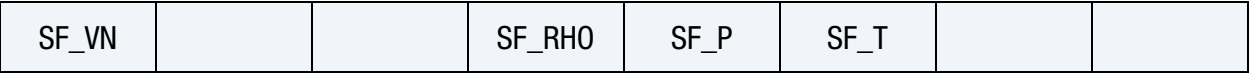

#### Data Card Definitions:

**Surface Part Card.** Card 1 format used when the MSURF keyword option is active.

<span id="page-225-0"></span>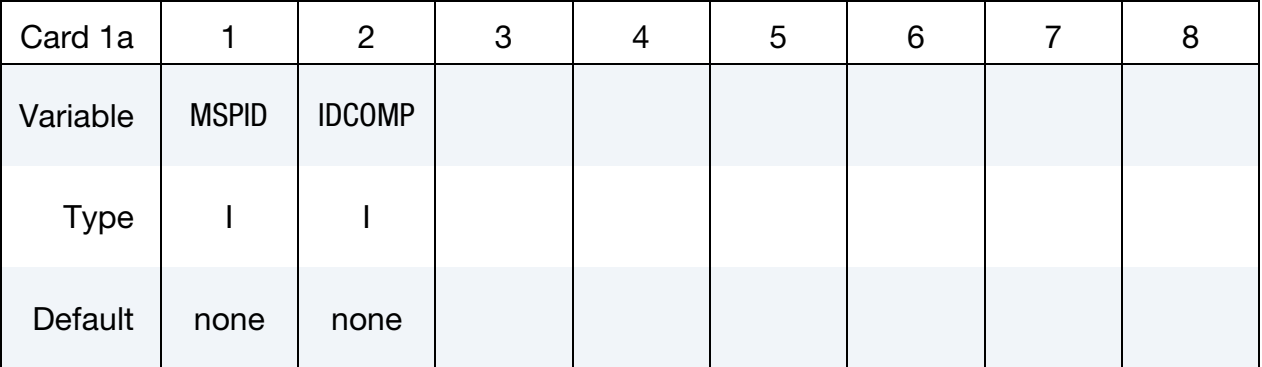

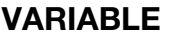

### **DESCRIPTION**

- MSPID Mesh surface part ID that is referenced by \*MESH\_SURFACE\_EL-EMENT cards
- IDCOMP For inflow boundaries in problems involving chemical reacting flows, the chemical mixture of the fluid entering the domain is defined with a \*CHEMISTRY\_COMPOSITION card with this ID [Not yet available].

Set Card. Card 1 format used when the SEGMENT\_SET keyword option is active.

<span id="page-225-1"></span>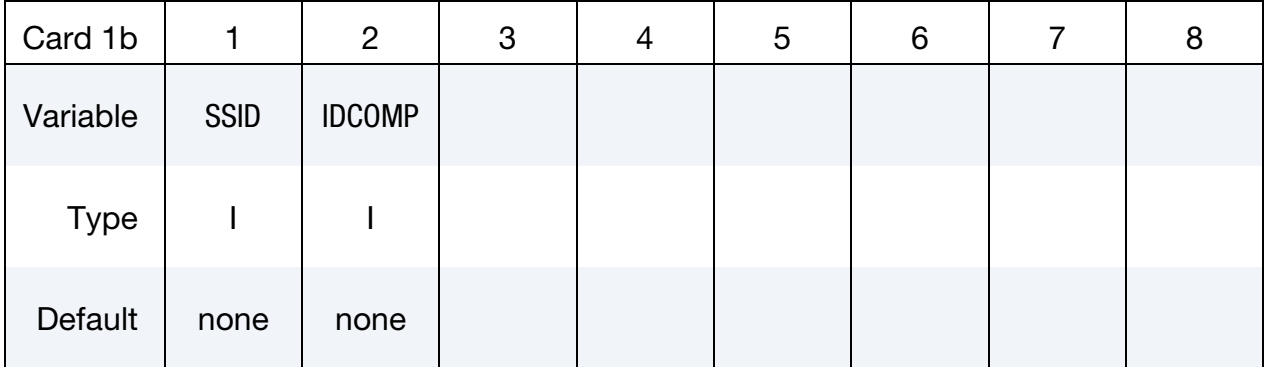

#### VARIABLE DESCRIPTION

SSID ID for the segment set created with \*DUALCESE\_SEGMENTSET

# VARIABLE DESCRIPTION

IDCOMP For inflow boundaries in problems involving chemical reacting flows, the chemical mixture of the fluid entering the domain is defined with a \*CHEMISTRY\_COMPOSITION card with this ID [Not yet available].

#### Load Curve Card. See [Remark 1.](#page-227-1)

<span id="page-226-0"></span>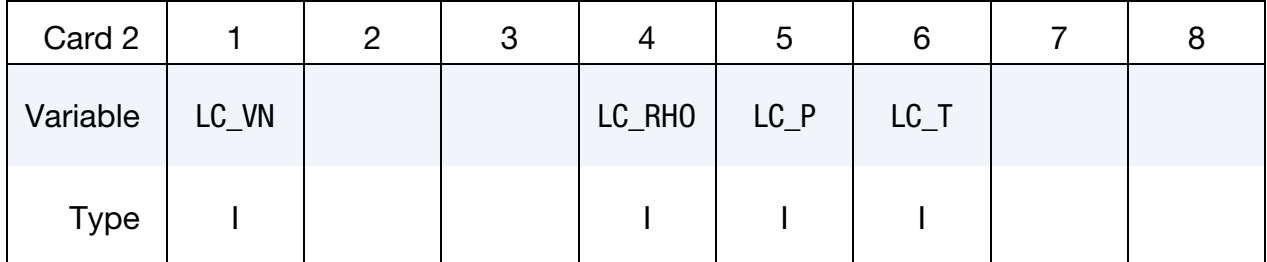

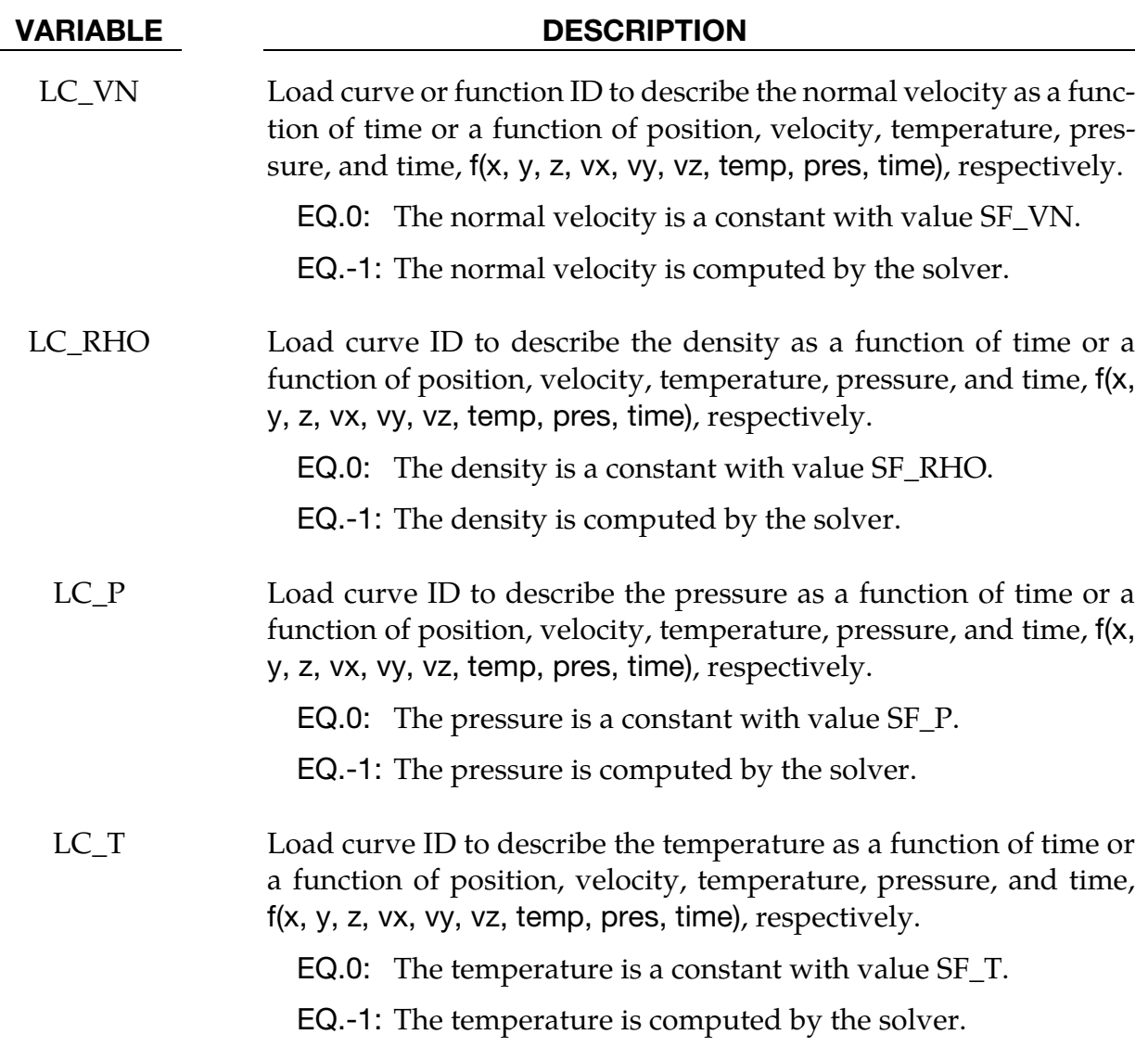

# Scale Factor Card.

<span id="page-227-0"></span>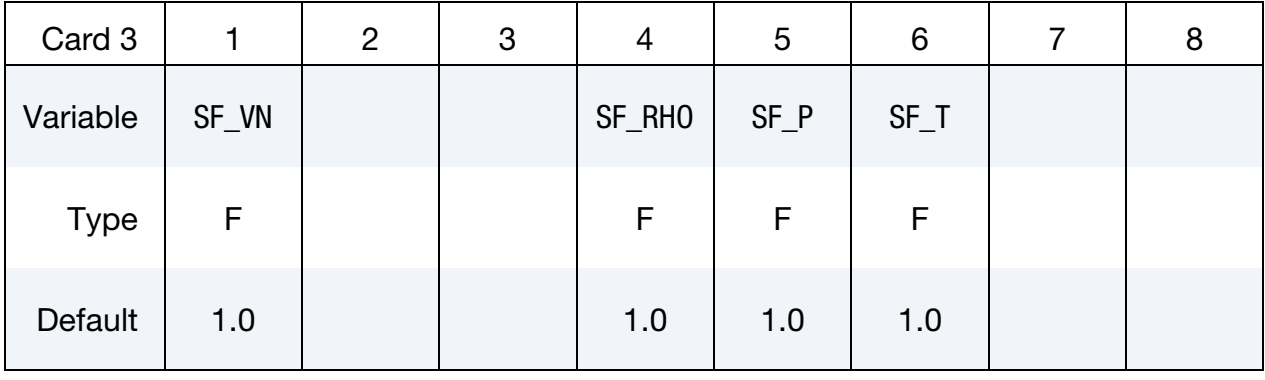

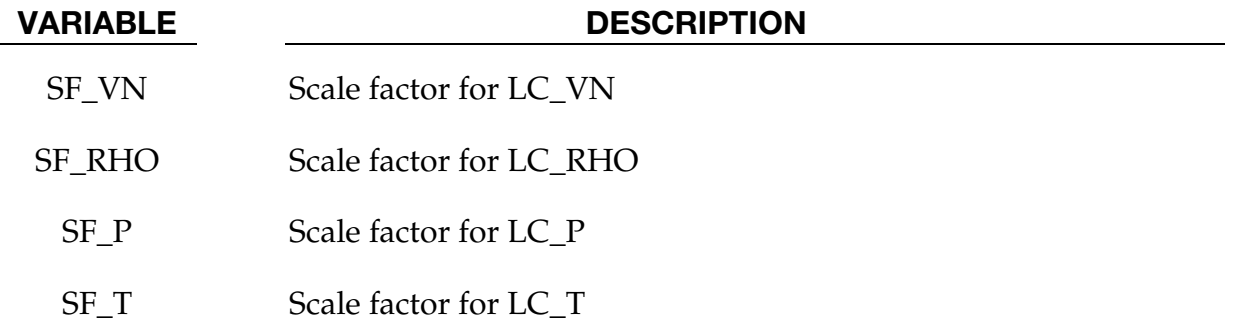

### Remarks:

<span id="page-227-1"></span>1. Consistent Boundary Values. On each centroid or set of centroids, the variables ( $V_N$ ,  $\rho$ ,  $P$ ,  $T$ ) that are given values must be consistent and make the model well-posed (meaning be such that the solution of the model exists, is unique, and is physical).

### \*DUALCESE\_BOUNDARY\_REFLECTIVE\_OPTION

Available options are:

MSURF

SEGMENT\_SET

Purpose: Define a reflective boundary condition for the dual CESE compressible flow solver. This boundary condition can be applied on a symmetrical surface or a solid wall of the computational domain.

The MSURF option should be used when the dual CESE mesh has been created using \*MESH cards. The SEGMENT\_SET option should be used when \*DUALCESE\_ELE2D or \*DUALCESE\_ELE3D cards specify the dual CESE mesh.

#### Card Summary:

[Card 1a.](#page-228-0) This card is included for the MSURF keyword option. Provide as many cards as necessary. This input ends at the next keyword ("\*") card.

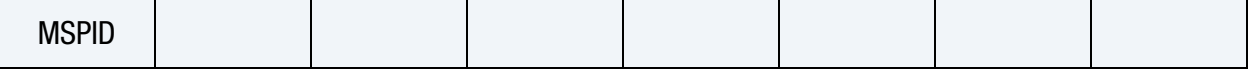

[Card 1b.](#page-229-0) This card is included for the SEGMENT\_SET keyword option. Provide as many cards as necessary. This input ends at the next keyword ("\*") card.

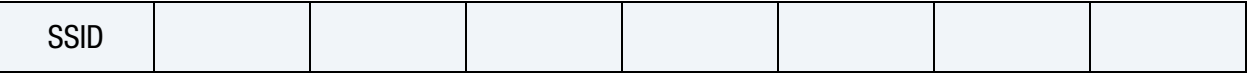

#### Data Card Definitions:

Surface Part Card. Card 1 format used when the MSURF keyword option is active. Provide as many cards as necessary. This input ends at the next keyword ("\*") card.

<span id="page-228-0"></span>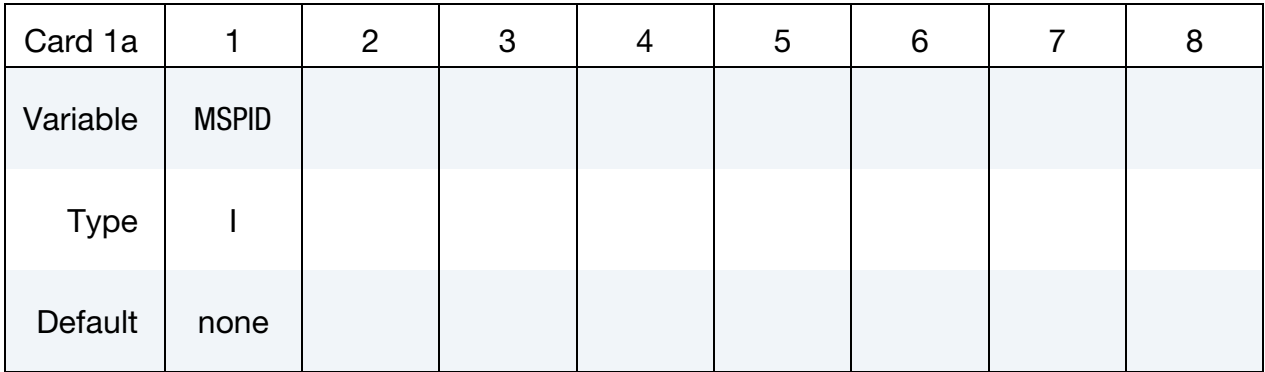

VARIABLE DESCRIPTION

MSPID Mesh surface part ID that is referenced by \*MESH\_SURFACE\_EL-EMENT cards

Set Card. Card 1 format used when the SEGMENT\_SET keyword option is active. Provide as many cards as necessary. This input ends at the next keyword ("\*") card.

<span id="page-229-0"></span>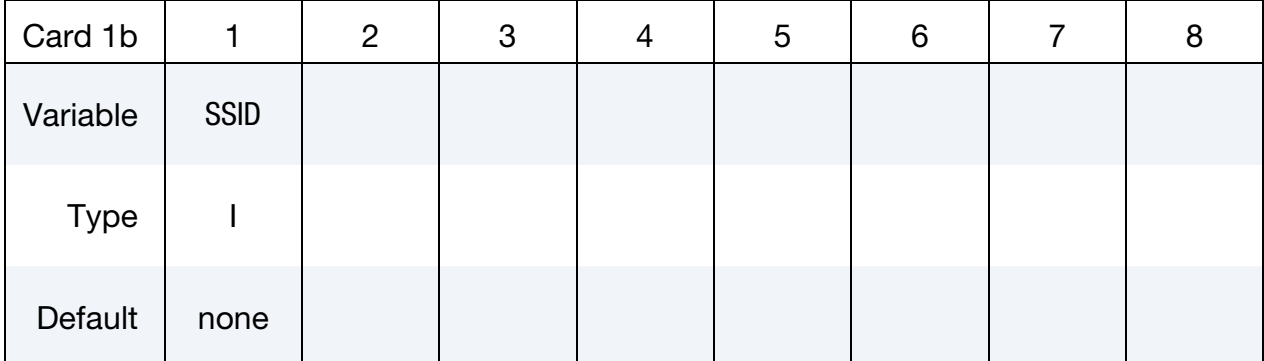

# VARIABLE DESCRIPTION

SSID Segment set ID for the segment set created with \*DUALCESE\_-**SEGMENTSET** 

#### Remarks:

This boundary condition has the same effect as a solid wall boundary condition for inviscid flows.

# \*DUALCESE\_BOUNDARY\_SOLID\_WALL\_OPTION1\_{OPTION2}

For *OPTION1* the choices are:

**MSURF** 

SEGMENT\_SET

For *OPTION2* the choices are:

<BLANK>

ROTATE

Purpose: Define a solid wall boundary condition for the dual CESE compressible flow solver. This boundary condition can be applied at a solid boundary that is the physical boundary for the flow field. For inviscid flow, this will be a slip boundary condition; while for viscous flows, it is a no-slip boundary condition.

The MSURF option should be used when the dual CESE mesh has been created using \*MESH cards. The SEGMENT\_SET option should be used when \*DUALCESE\_ELE2D or \*DUALCESE\_ELE3D cards specify the dual CESE mesh. The ROTATE keyword option allows the boundary condition to rotate around an axis with a variable speed given by a load curve.

#### Card Summary:

Card Sets. The following sequence of cards comprises a *single set*. LS-DYNA will continue reading data card sets until the next keyword ("\*") card is encountered.

[Card 1a.](#page-231-0) This card is included for the MSURF keyword option *without* the ROTATE keyword option.

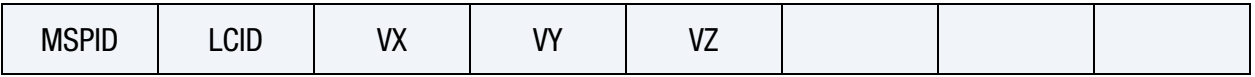

[Card 1b.](#page-232-0) This card is included for the MSURF keyword option *with* the ROTATE keyword option.

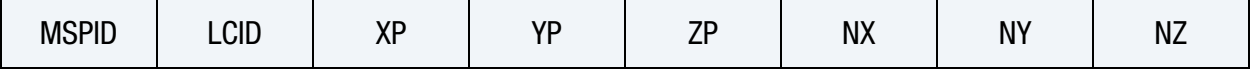

[Card 1c.](#page-232-1) This card is included for the SEGMENT\_SET keyword option *without* the RO-TATE keyword option.

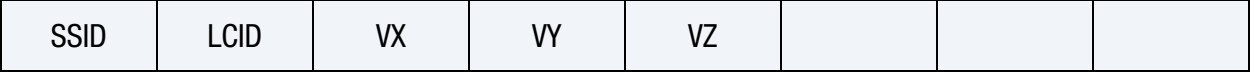

[Card 1d.](#page-233-0) This card is included for the SEGMENT\_SET keyword option *with* the RO-TATE keyword option.

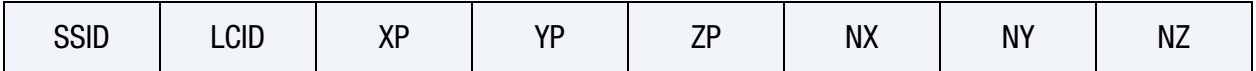

## Data Card Definitions:

Surface Part Card without Rotation. Card 1 format used when the MSURF keyword option is active *without* the ROTATE keyword option

<span id="page-231-0"></span>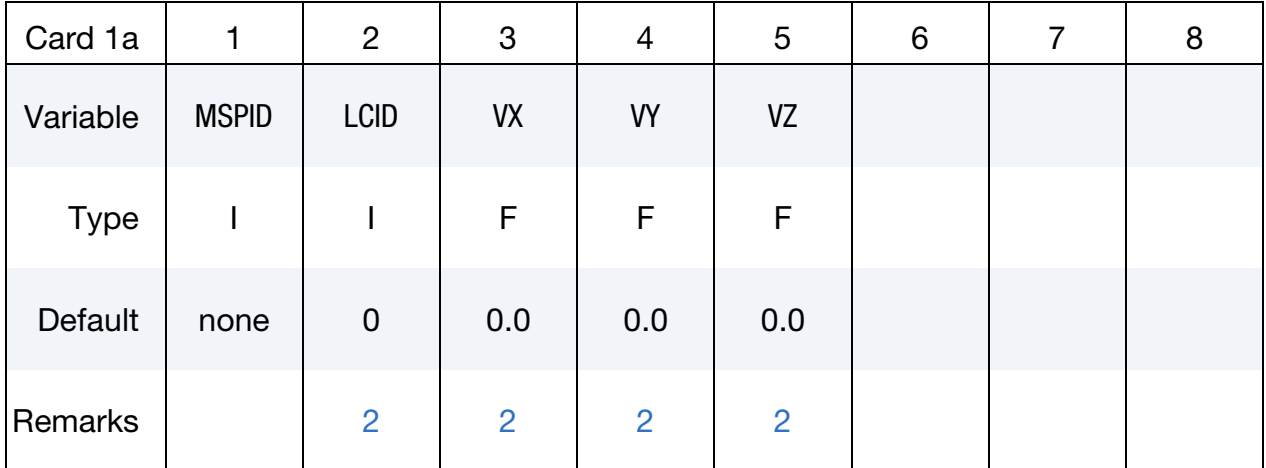

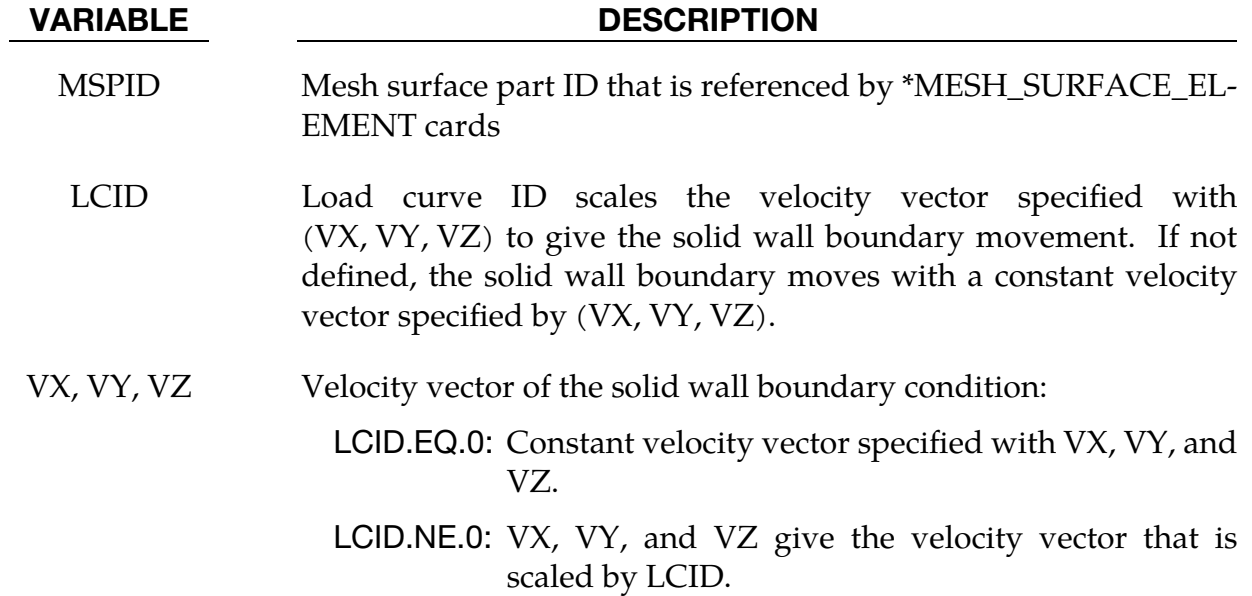

Surface Part Card with Rotation. Card 1 format used when the MSURF keyword option is active *with* the ROTATE keyword option.

<span id="page-232-0"></span>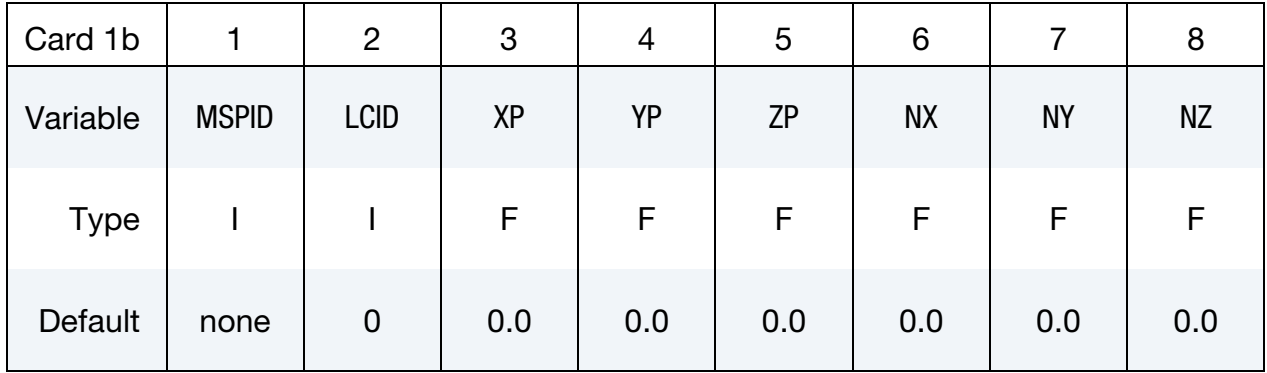

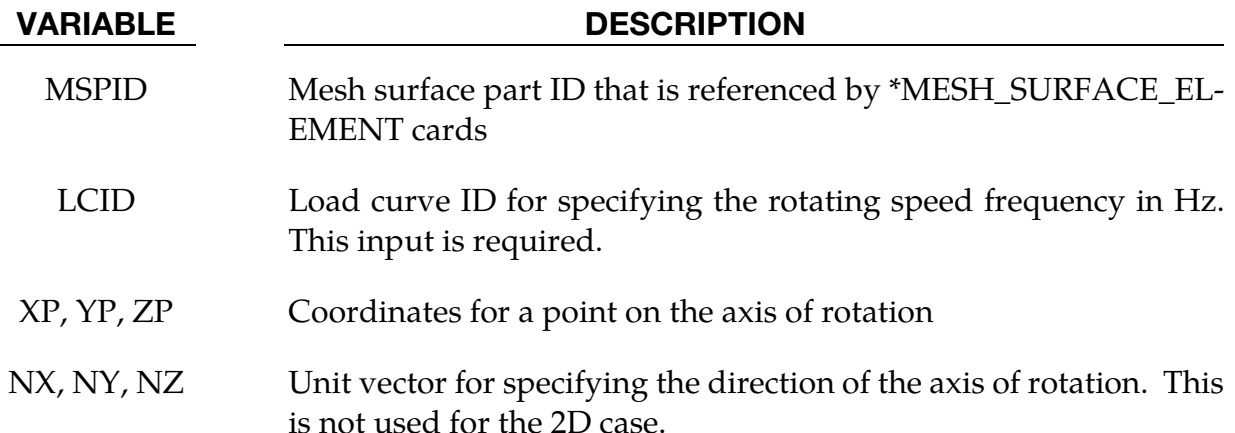

Segment Set Card without Rotation. Card 1 format used when the SEGMENT\_SET keyword option is active *without* the ROTATE keyword option

<span id="page-232-1"></span>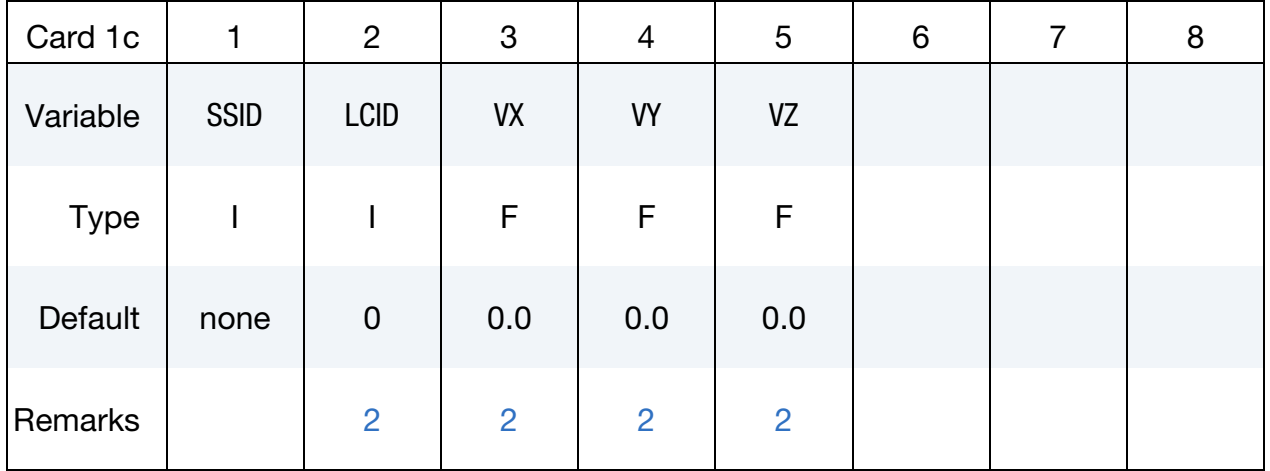

### VARIABLE DESCRIPTION

SSID ID of the segment set created with \*DUALCESE\_SEGMENTSET

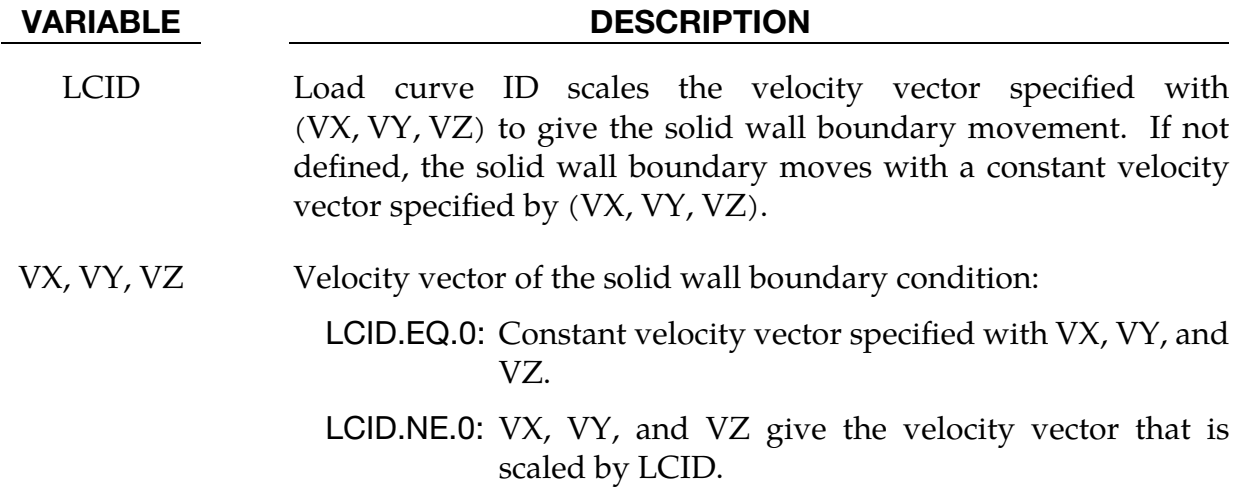

Segment Set Card with Rotation. Card 1 format used when the SEGMENT\_SET keyword option is active *with* the ROTATE keyword option.

<span id="page-233-0"></span>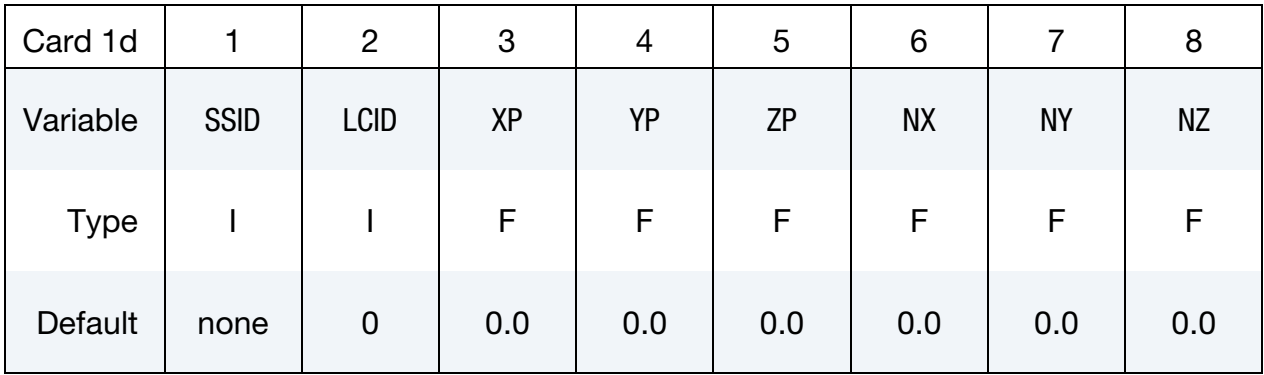

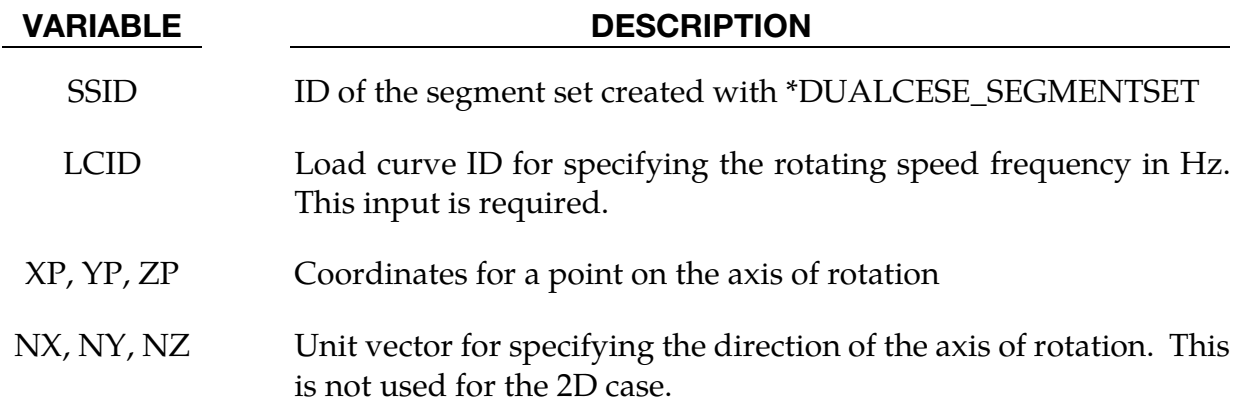

# Remarks:

1. Boundary Movement Restrictions. In this solid-wall condition, the boundary movement can only be in the tangential direction of the wall and should not affect the fluid domain size and mesh during the calculation. Otherwise an FSI

<span id="page-234-0"></span>or moving mesh solver should be used. Also, this moving boundary condition only affects viscous flows (no-slip boundary condition).

2. Fixed Solid Wall Boundary Condition. If  $LCD = 0$  and  $Vx = Vy = Vz = 0.0$  (default), this will be a regular solid wall boundary condition.

# \*DUALCESE\_CONTROL\_LIMITER

Purpose: Sets some stability parameters used in the dual CESE compressible flow solver on the current dual CESE model.

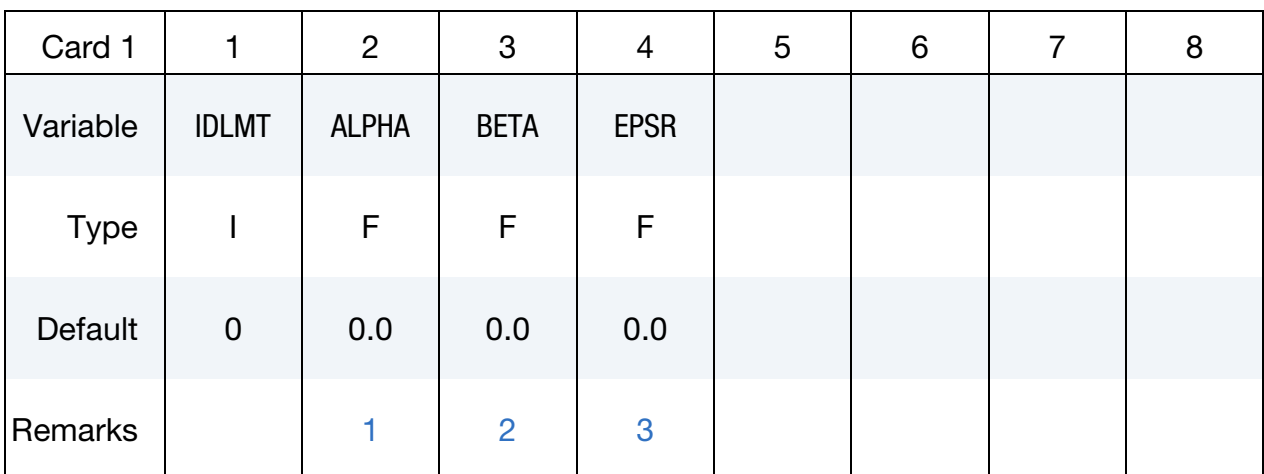

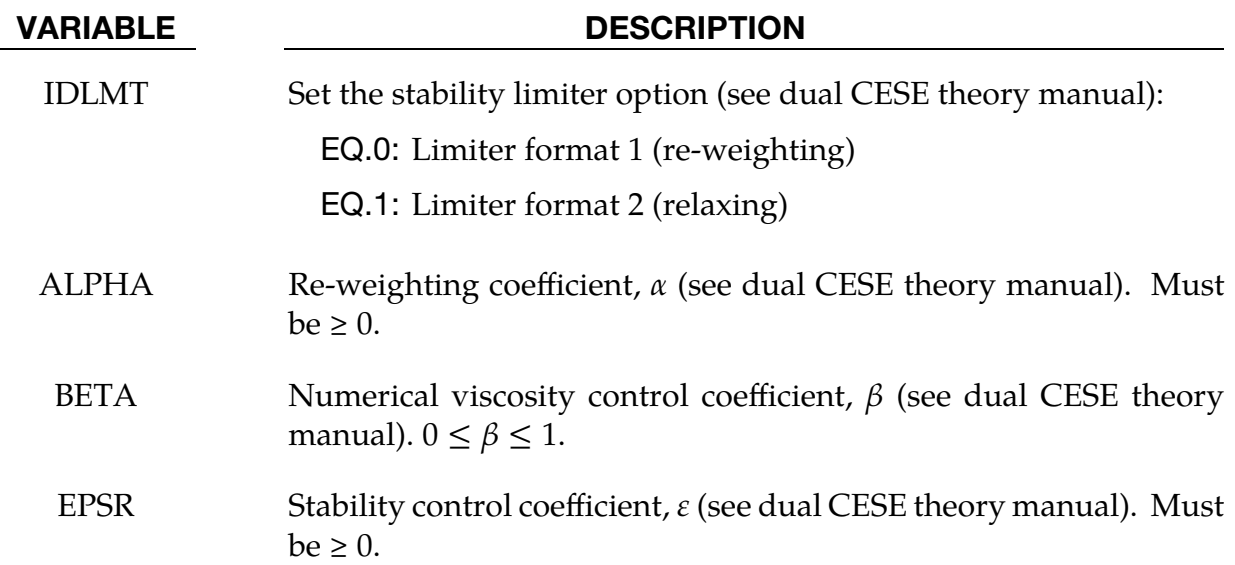

### Remarks:

- <span id="page-235-0"></span>**1.** Re-weighting Coefficient. Larger values of  $\alpha$  give more stability, but less accuracy. Usually  $\alpha = 2.0$  or 4.0 will be enough for normal shock problems.
- <span id="page-235-1"></span>2. Numerical Viscosity Control Coefficient. Larger values of  $\beta$  give more stability. For problems with shock waves,  $\beta = 1.0$  is recommended.
- <span id="page-235-2"></span>3. Stability Control Coefficient. Larger values of  $\varepsilon$  give more stability, but less accuracy.

# \*DUALCESE\_CONTROL\_MESH\_MOV

Purpose: Specify the algorithm for calculating the mesh movement (morphing) of a given DUALCESE part in an FSI problem. This keyword is for the moving mesh version of dual CESE.

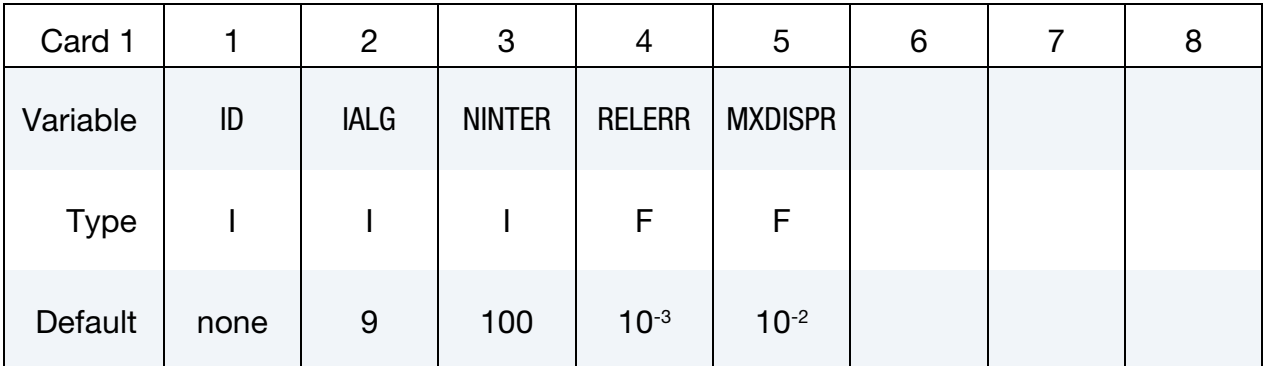

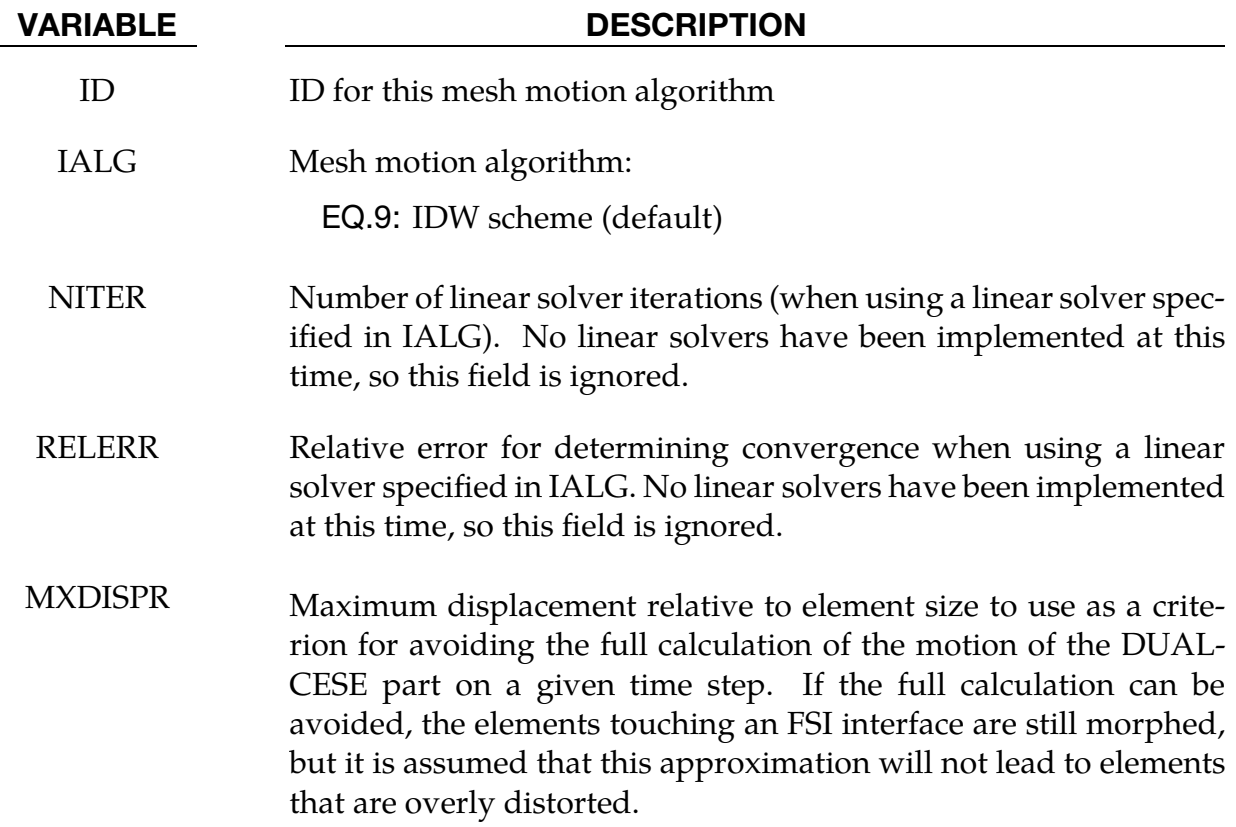

# \*DUALCESE\_CONTROL\_SOLVER

Purpose: Set general purpose control variables for the dual CESE compressible flow solver.

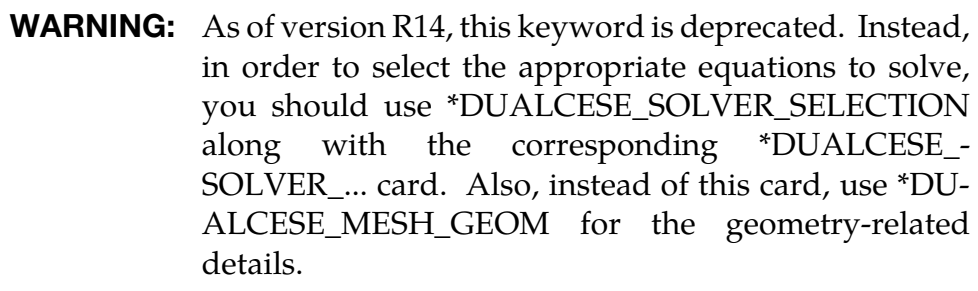

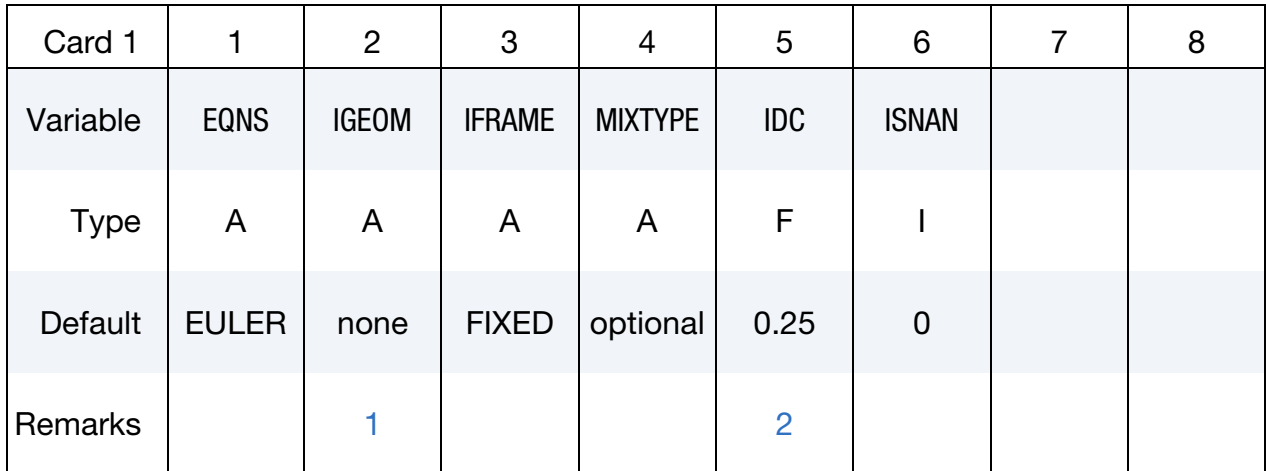

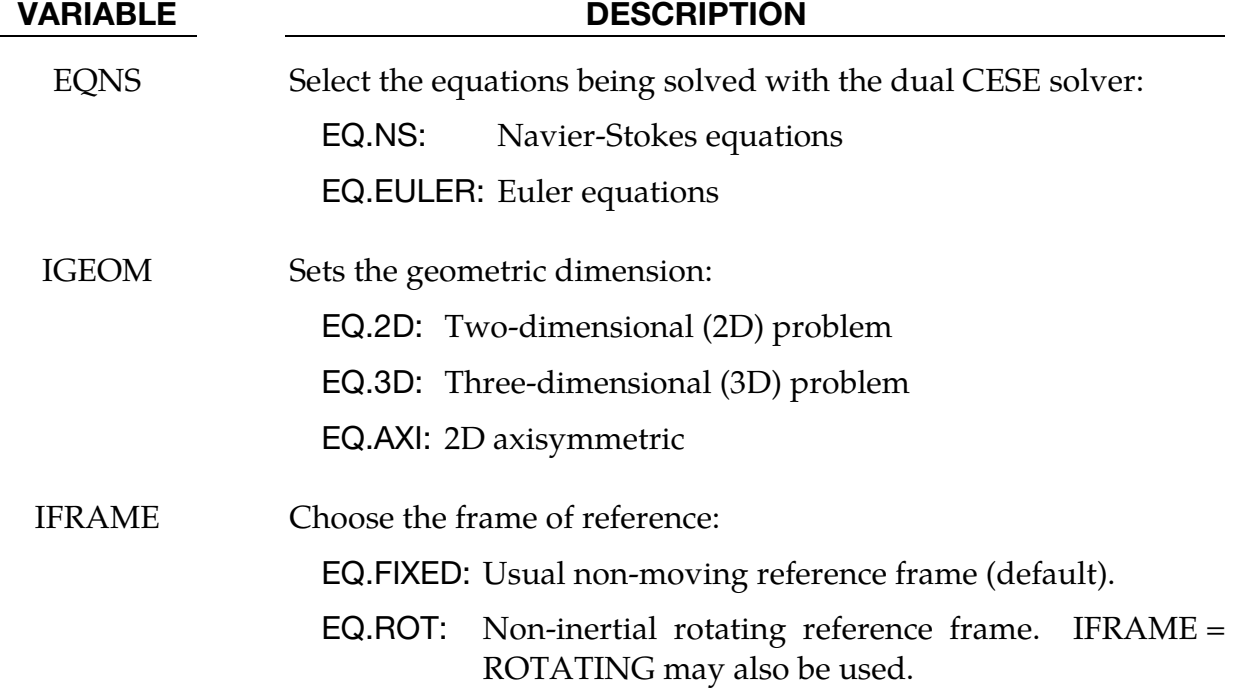

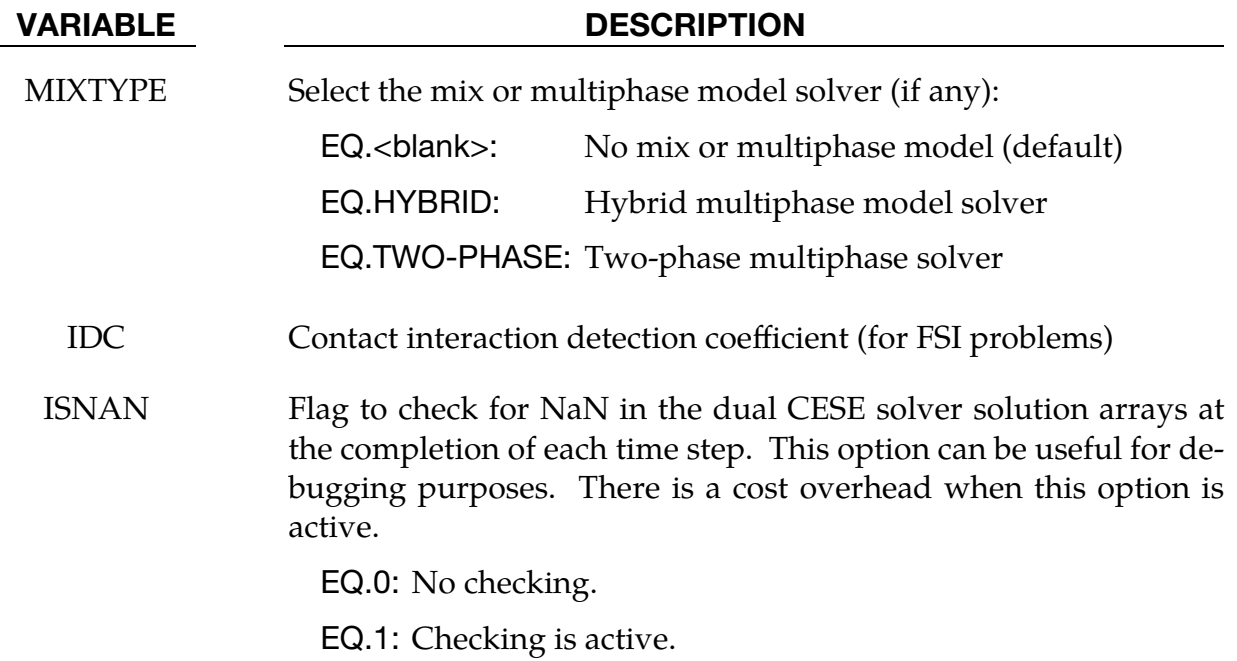

### Remarks:

<span id="page-238-0"></span>1. Mesh and Boundary Conditions for 2D Problems. If you want to use the 2D (IGEOM = 2D) or 2D axisymmetric (IGEOM=AXI) solver, the mesh should only be distributed in the  $xy$ -plane with the boundary conditions given only at the  $xy$ domain boundaries. Otherwise, a warning message will be given, and the 3D solver will be triggered instead.

The 2D axisymmetric case will work only if the 2D mesh and corresponding boundary conditions are properly defined with the  $x$  and  $y$  coordinates corresponding to the radial and axial directions, respectively.

- <span id="page-238-1"></span>2. Contact Interaction Detection Coefficient. IDC is the same type of variable that is input on the \*ICFD\_CONTROL\_FSI card. For an explanation, see [Remark](#page-570-0)  [1](#page-570-0) for the \*ICFD\_CONTROL\_FSI card.
- 3. Dual CESE Solver and Restarts. The dual CESE solver is *not* currently supported for restarts.

# \*DUALCESE\_CONTROL\_TIMESTEP

Purpose: Sets the time step control parameters for the CESE compressible flow solver.

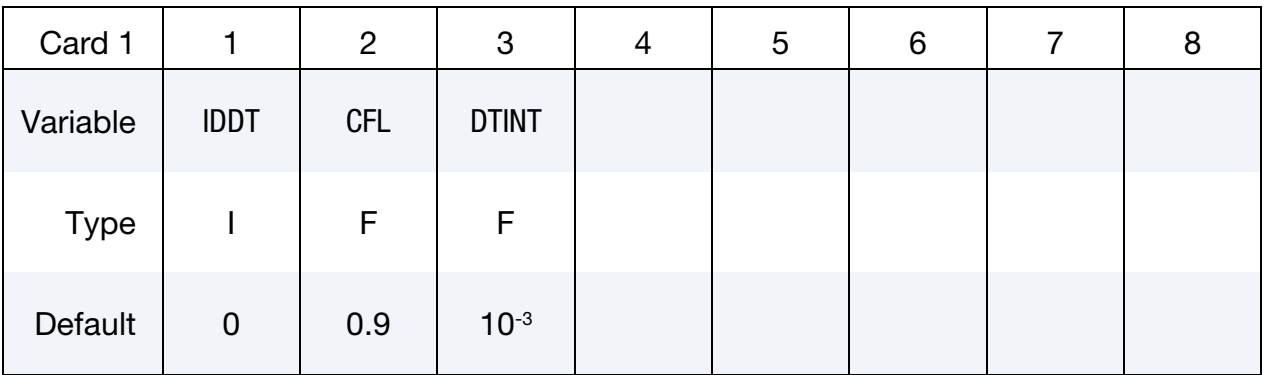

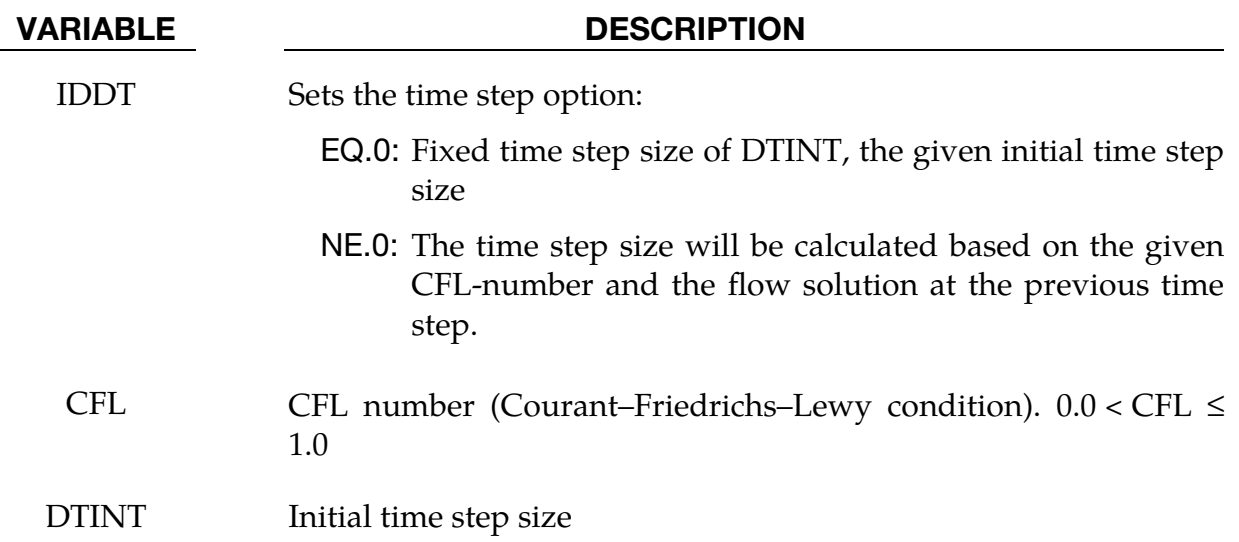

# \*DUALCESE\_DATABASE\_HISTORY\_DRAG\_LIFT

Purpose: Enable output of drag and lift-related data for all pieces of structural parts participating in FSI with the dual CESE immersed boundary method (IBM). This data output goes to binary database binout. At most, one instance of this keyword may appear in the input deck.

# Output Options Card.

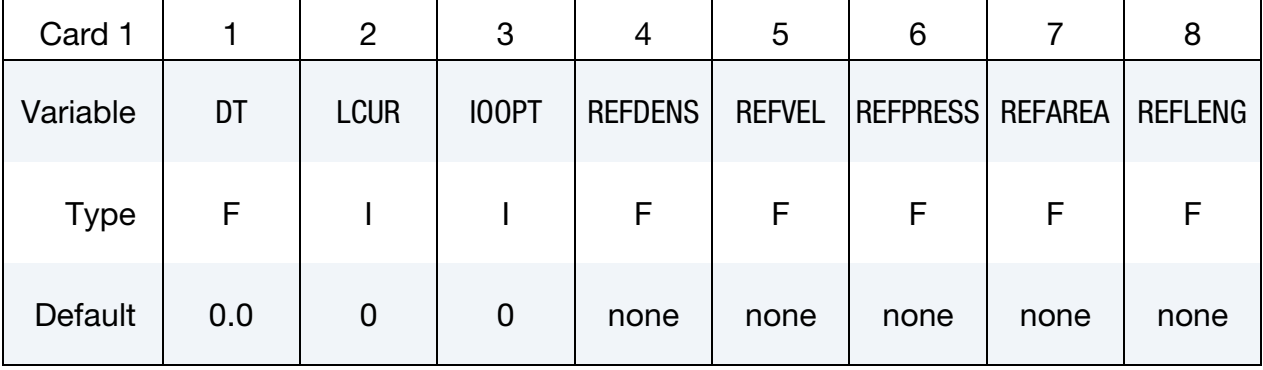

# Directions Card.

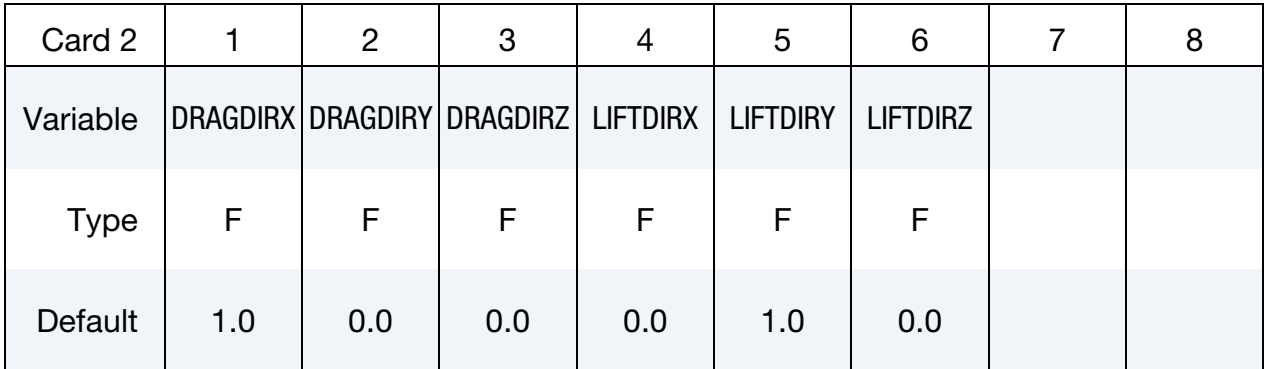

# Moment Options Card.

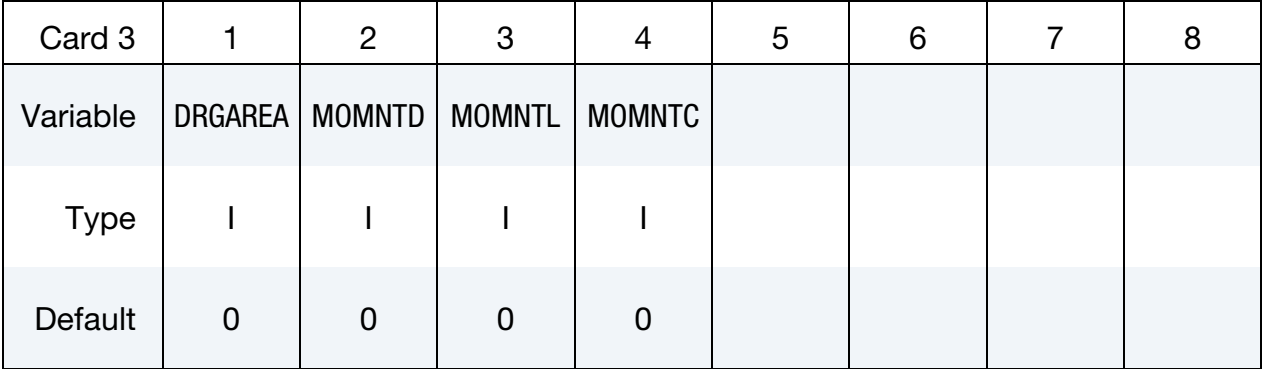

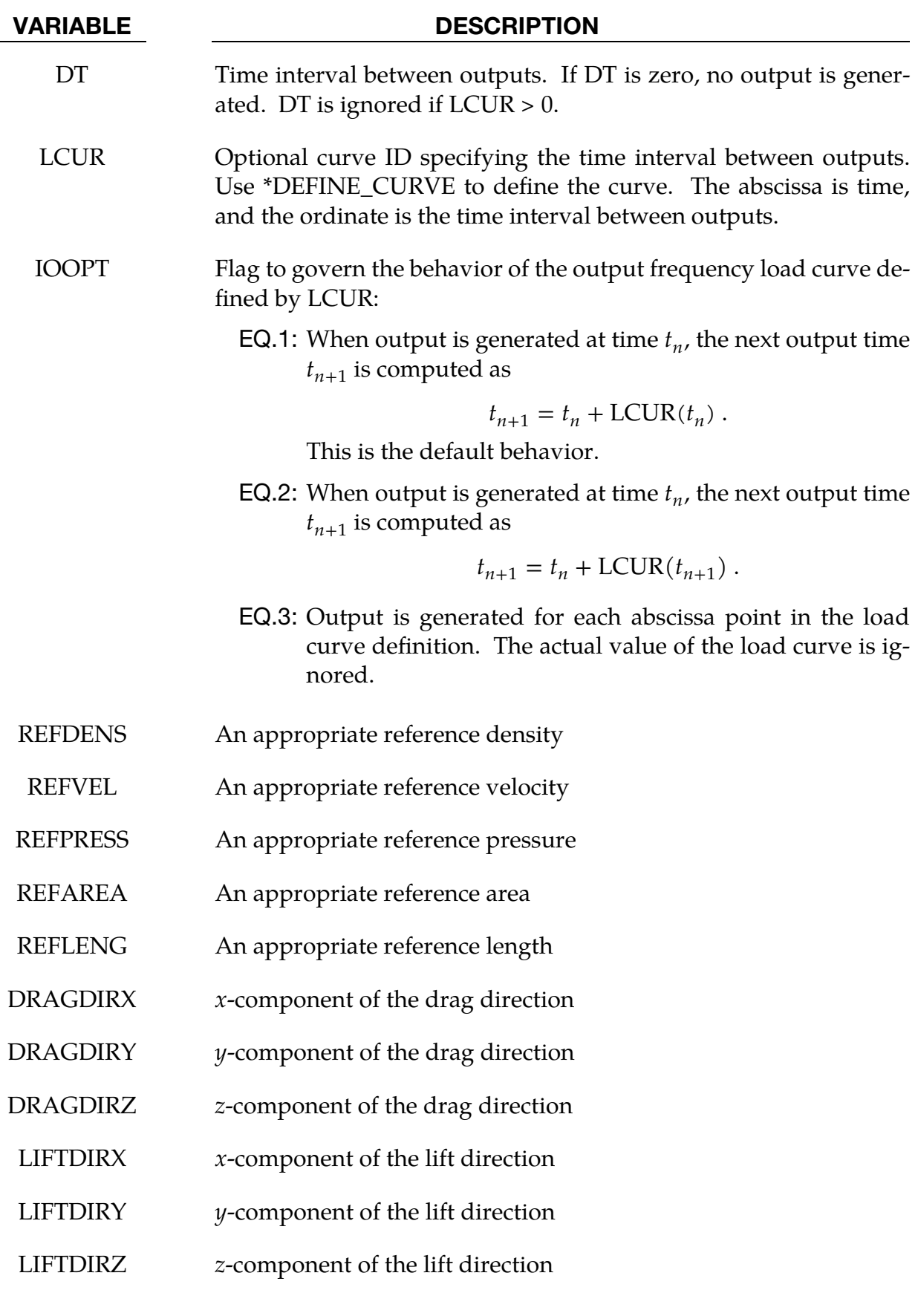

# \*DUALCESE\_DATABASE\_HISTORY\_DRAG\_LIFT \*DUALCESE

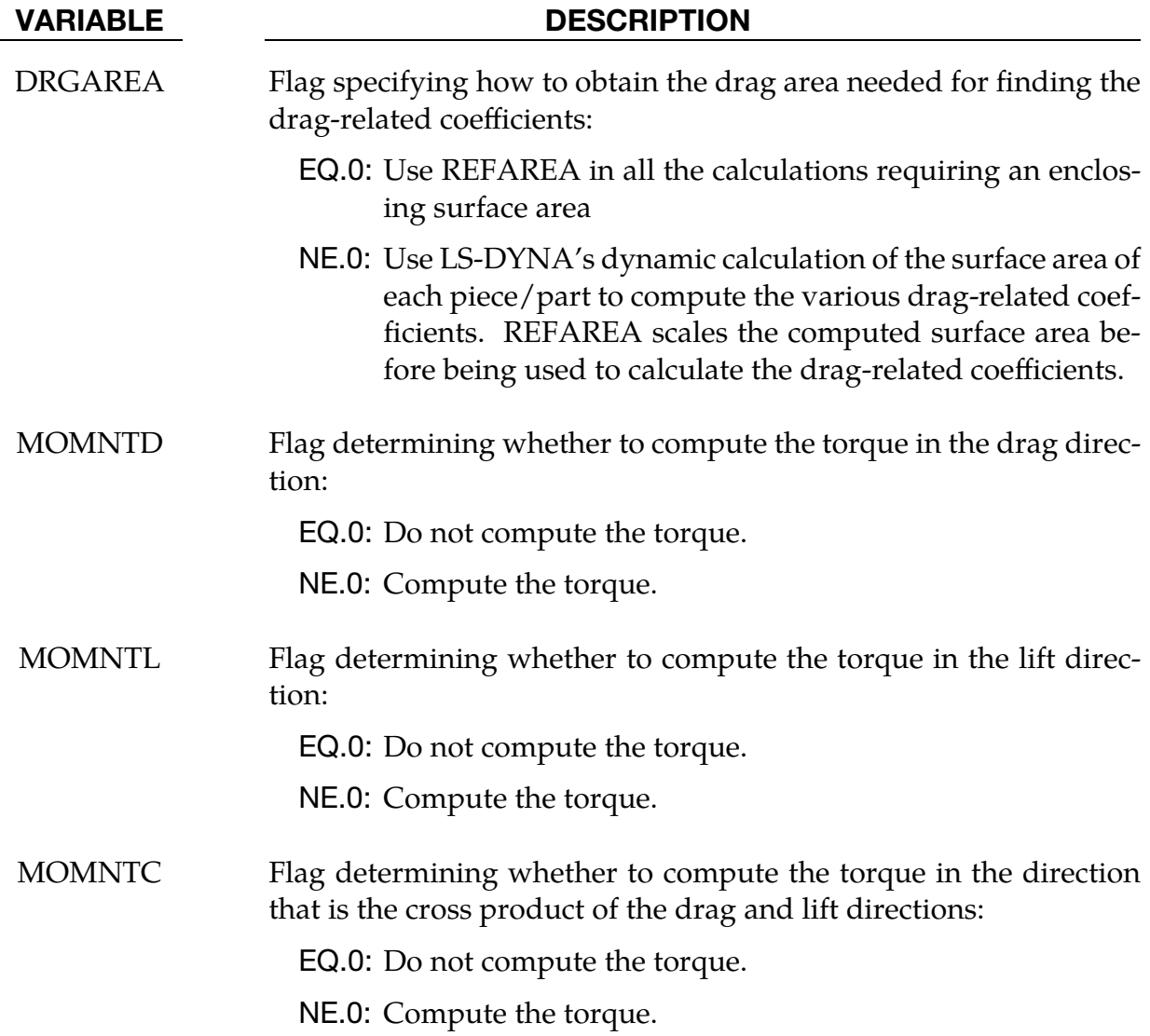

# \*DUALCESE\_DATABASE\_HISTORY\_ELEMENT\_SET

Purpose: Enable output of dual CESE solver data at the element centroids of the selected dual CESE mesh elements. This element output goes to binary database binout. At most, one instance of this keyword may appear in the input deck.

# Output Options Card.

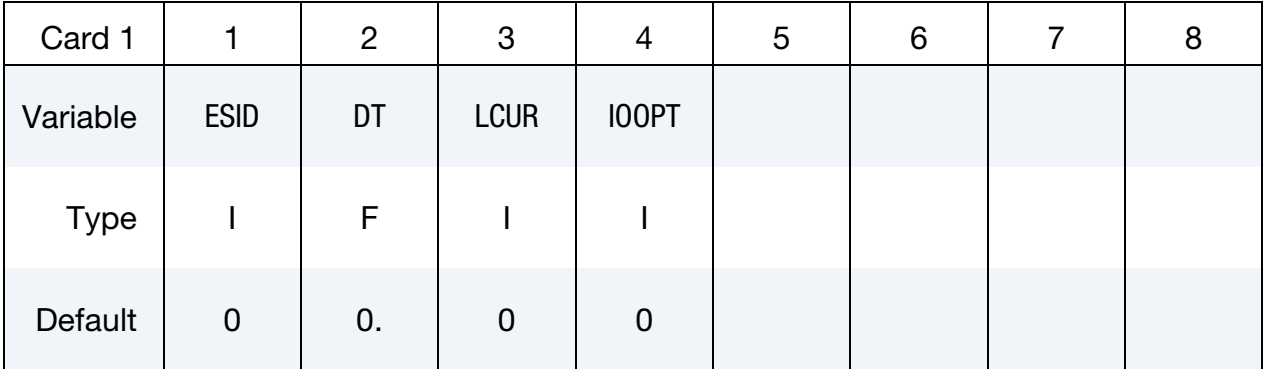

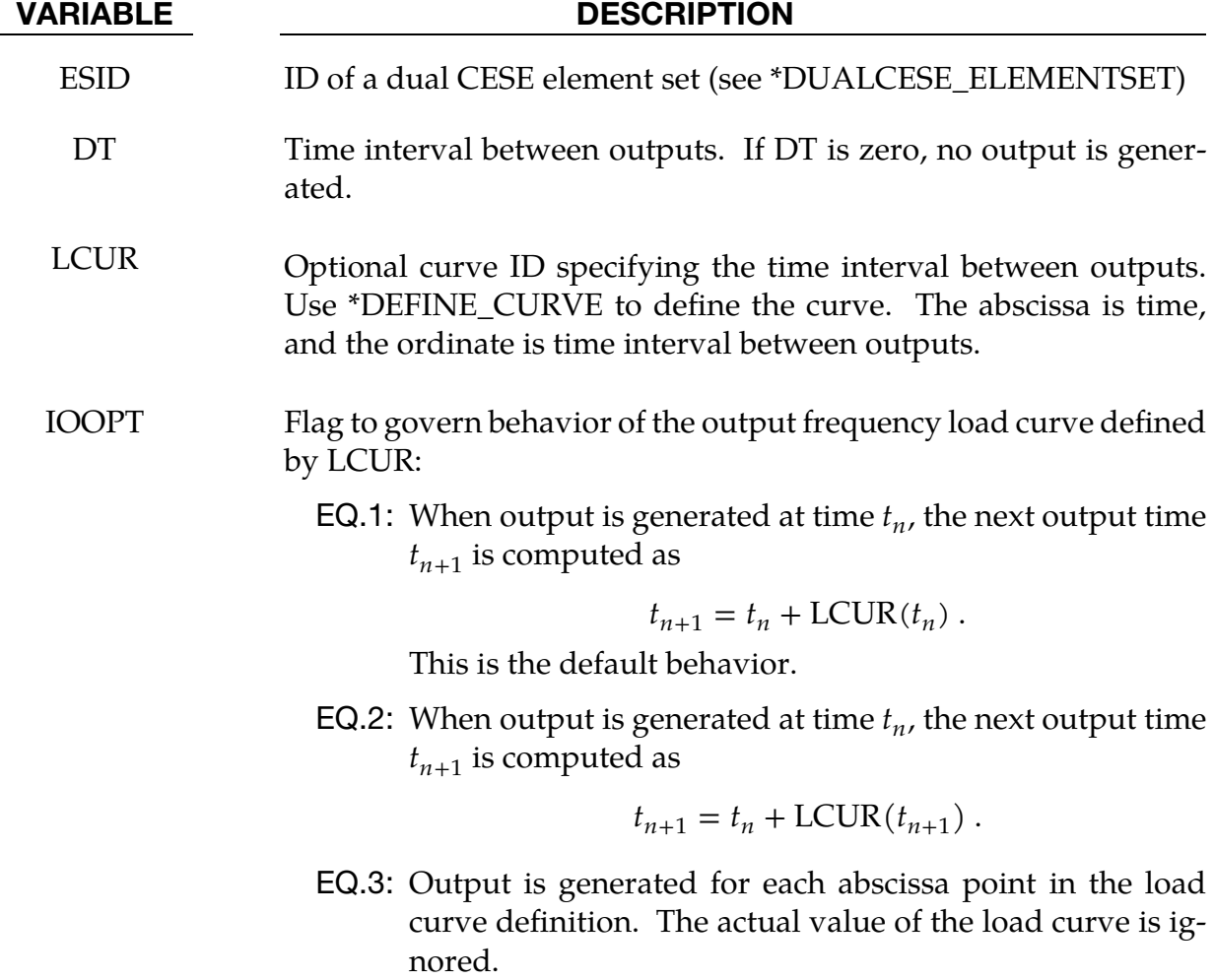

# \*DUALCESE\_DATABASE\_HISTORY\_GLOBALS

Purpose: Enable output of global dual CESE solver data. The output goes to binary database binout. At most, one instance of this keyword may appear in the input deck.

## Output Options Card.

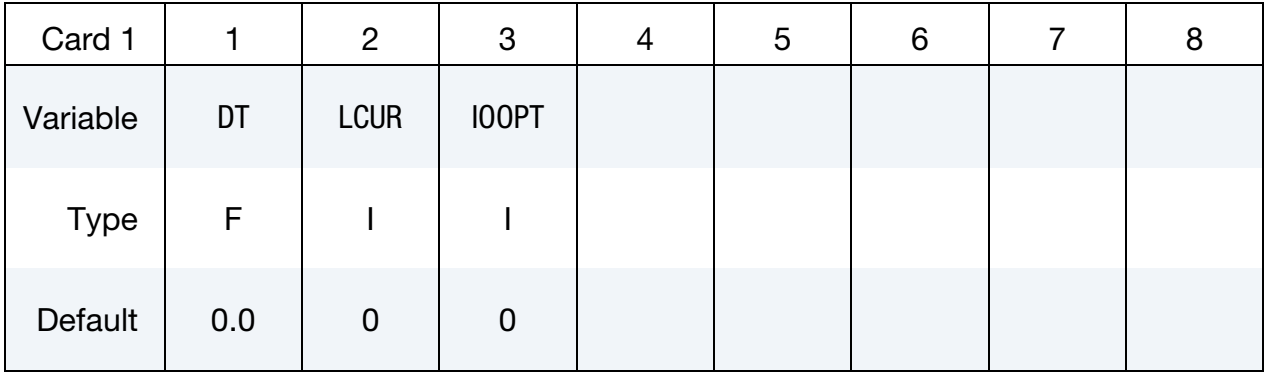

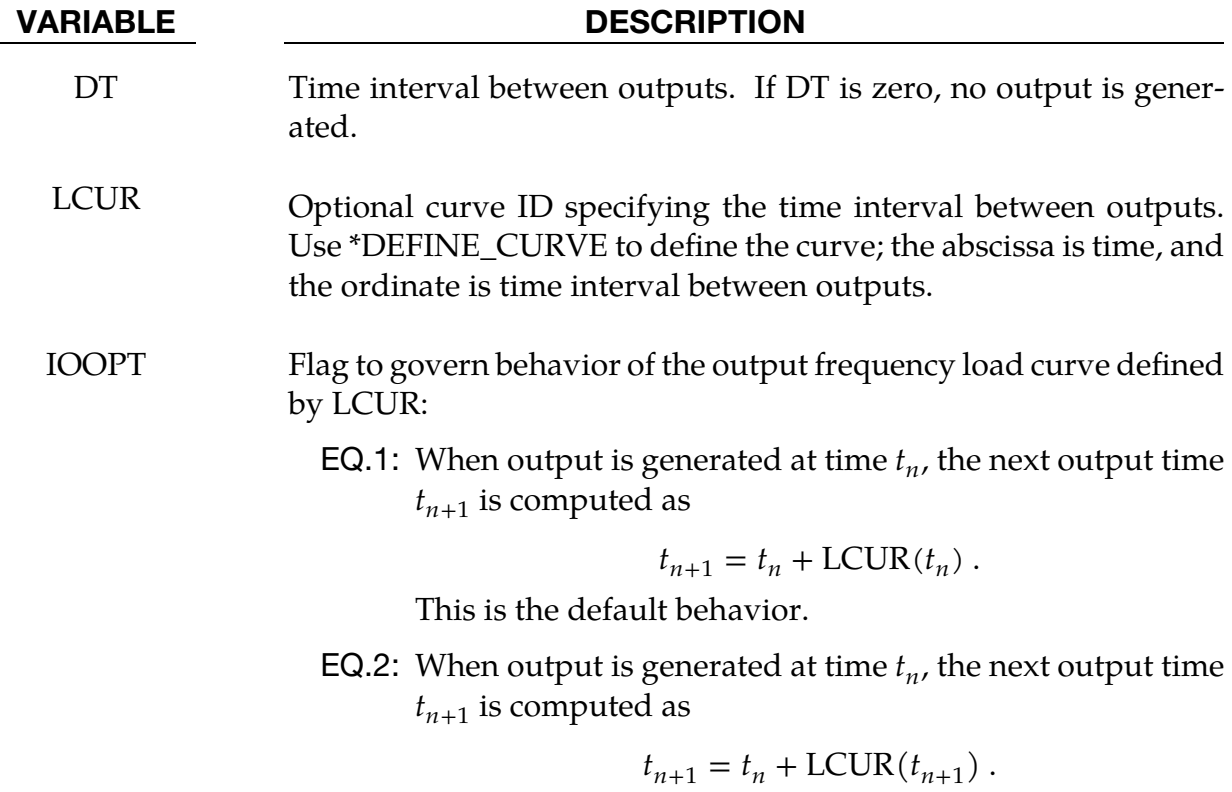

EQ.3: Output is generated for each abscissa point in the load curve definition. The actual value of the load curve is ignored.

# \*DUALCESE\_DATABASE\_HISTORY\_NODE\_SET

Purpose: Enable output of dual CESE solver data at the selected dual CESE mesh nodes. This nodal output goes to binary database binout. At most, one instance of this keyword may appear in the input deck.

# Output Options Card.

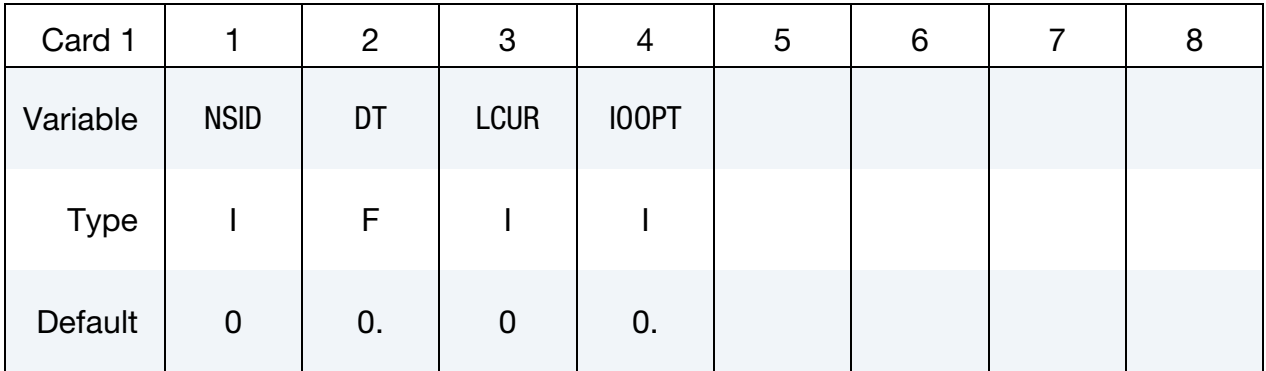

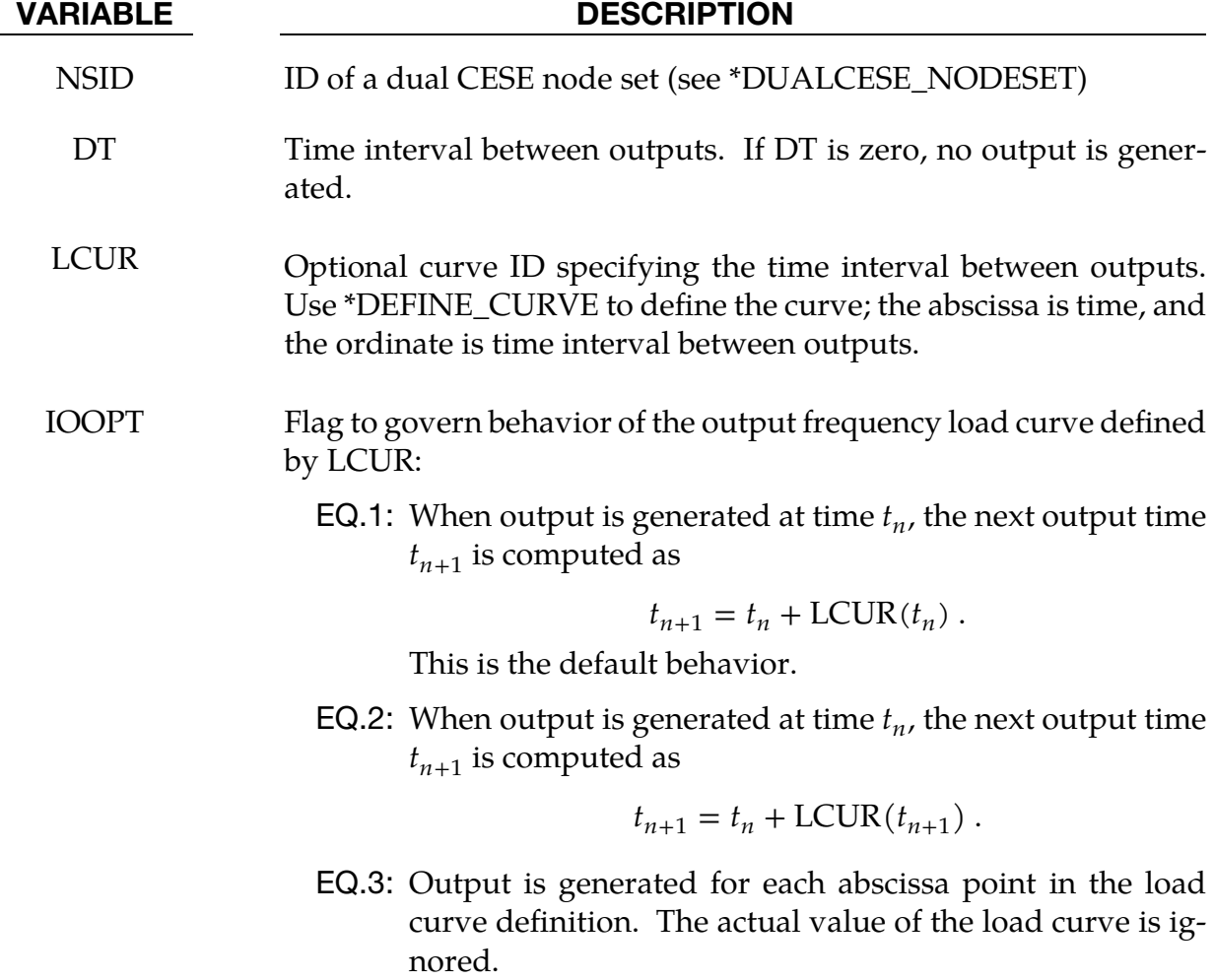

# \*DUALCESE\_DATABASE\_HISTORY\_POINT\_SET

Purpose: Enable output of dual CESE solver data at the selected points inside the dual CESE mesh. This point-based output goes to binary database binout. At most, one instance of this keyword may appear in the input deck.

# Output Options Card.

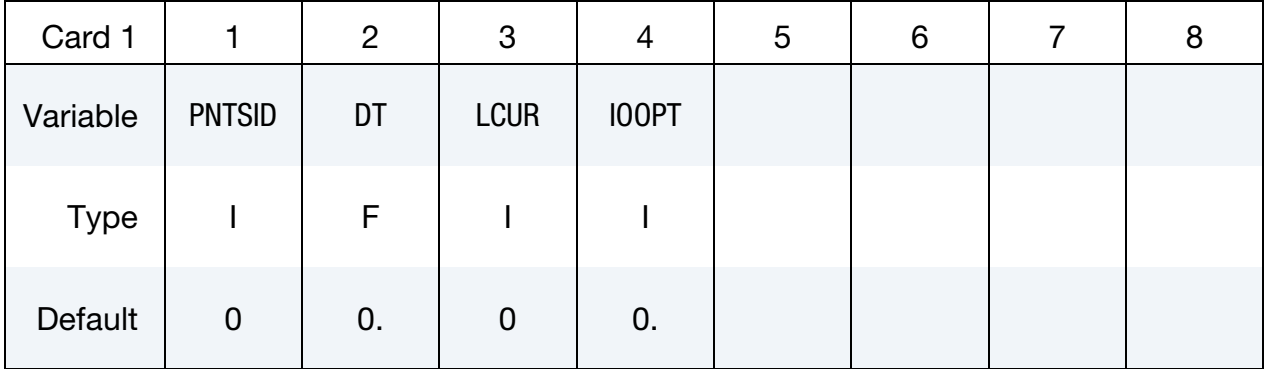

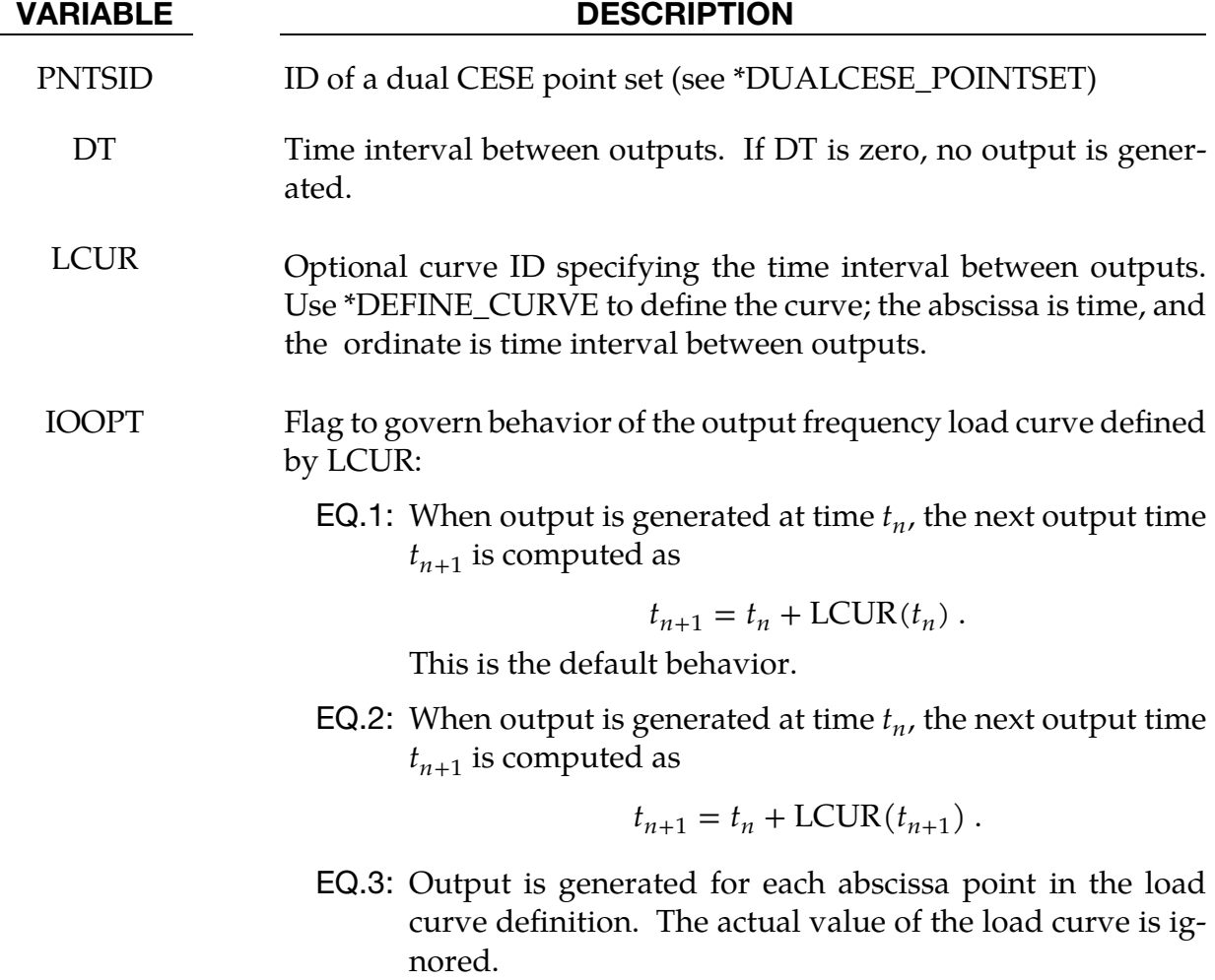

# \*DUALCESE\_DATABASE\_HISTORY\_SEGMENT\_SET

Purpose: Enable output of dual CESE solver data averaged on each of the specified dual CESE segment sets. This segment set-based output goes to binary database binout. At most, one instance of this keyword may appear in the input deck.

#### Output Options Card.

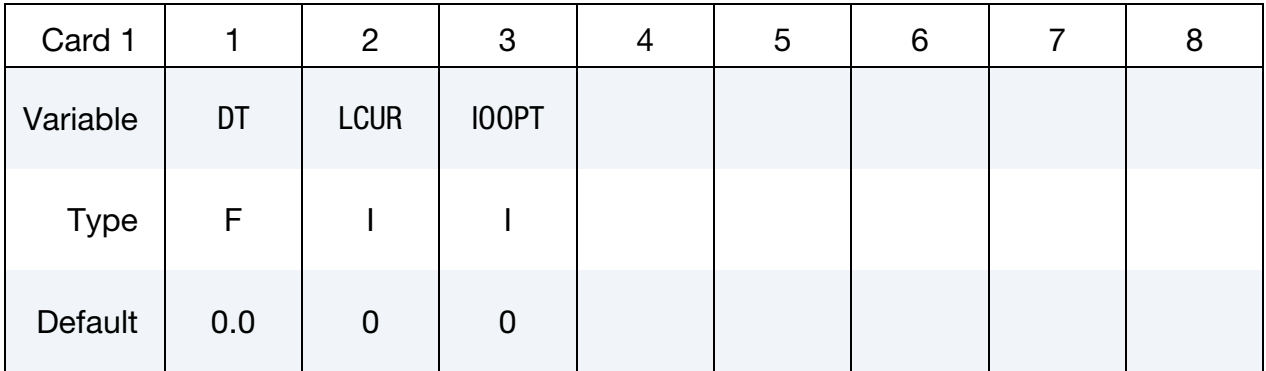

Segment Sets Card. Define as many cards as necessary. Input ends at the next keyword ("\*") card.

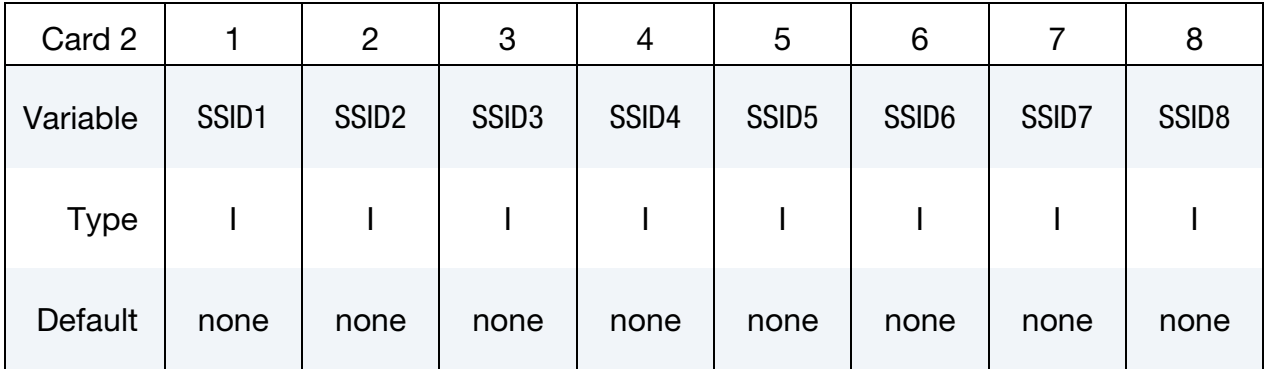

#### VARIABLE DESCRIPTION

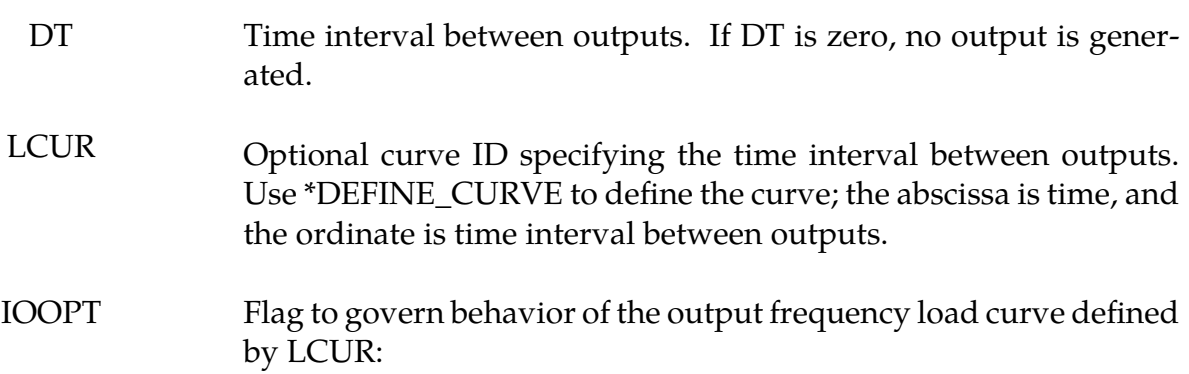

# \*DUALCESE\_DATABASE\_HISTORY\_SEGMENT\_SET \*DUALCESE

#### VARIABLE DESCRIPTION

**EQ.1:** When output is generated at time  $t_n$ , the next output time  $t_{n+1}$  is computed as

 $t_{n+1} = t_n + \text{LCUR}(t_n)$ .

This is the default behavior.

EQ.2: When output is generated at time  $t_n$ , the next output time  $t_{n+1}$  is computed as

$$
t_{n+1} = t_n + \text{LCUR}(t_{n+1}) \ .
$$

- EQ.3: Output is generated for each abscissa point in the load curve definition. The actual value of the load curve is ignored.
- SSID*i i*  $i<sup>th</sup>$  dual CESE segment set ID (see \*DUALCESE\_SEGMENTSET). For each of these segment sets, an average value of each dual CESE output variable is output to the binout file at the times selected by the fields in Card 1.

# \*DUALCESE\_D3PLOT

Purpose: Specify the flow variables to be added to the dual CESE d3plot output.

Provide as many cards as necessary. This input ends at the next keyword ("\*") card.

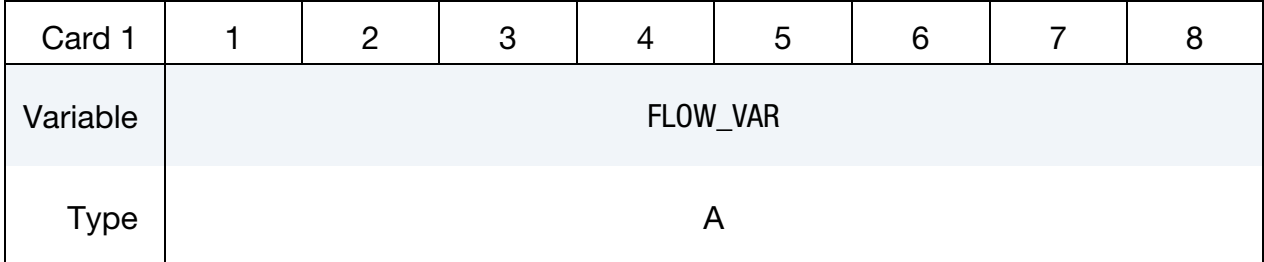

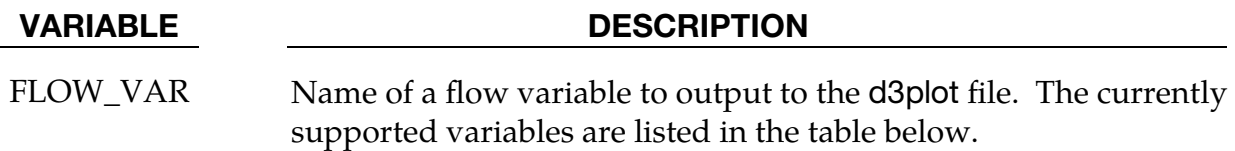

#### Flow Variables:

This table lists the supported flow variables.

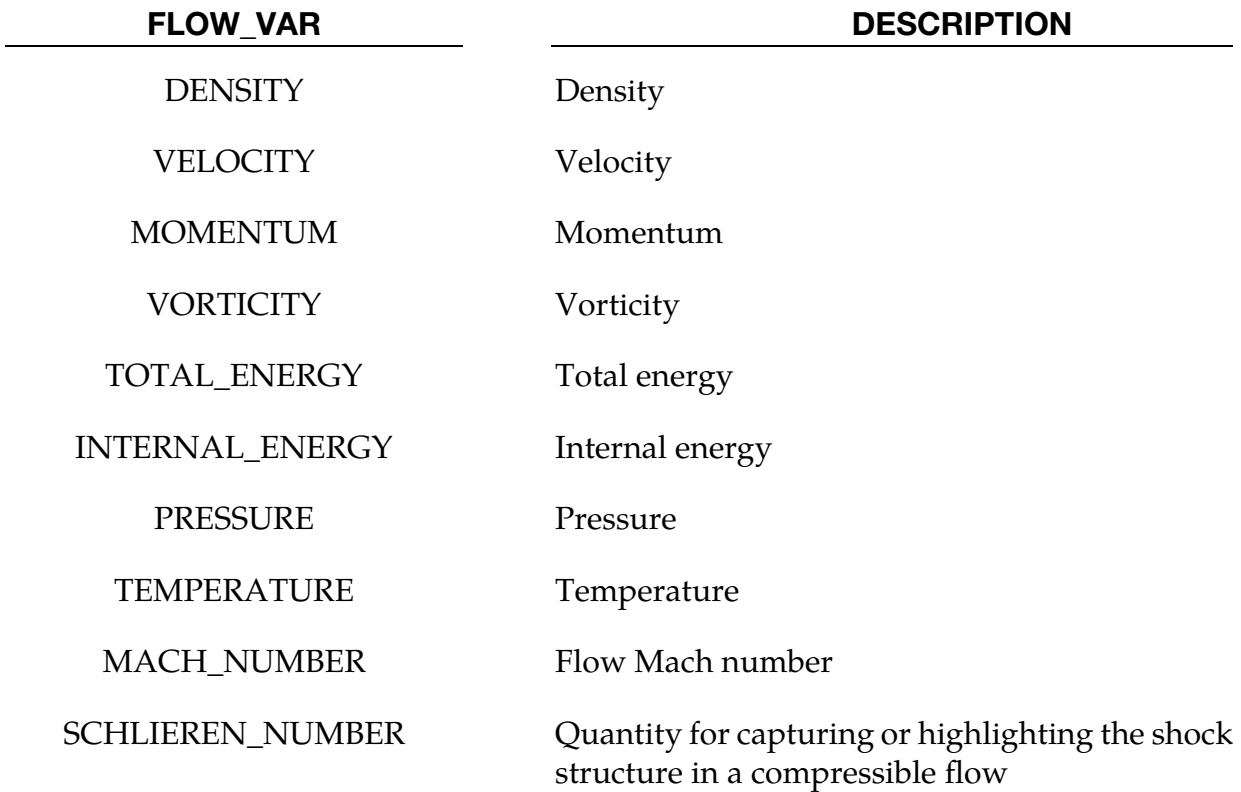

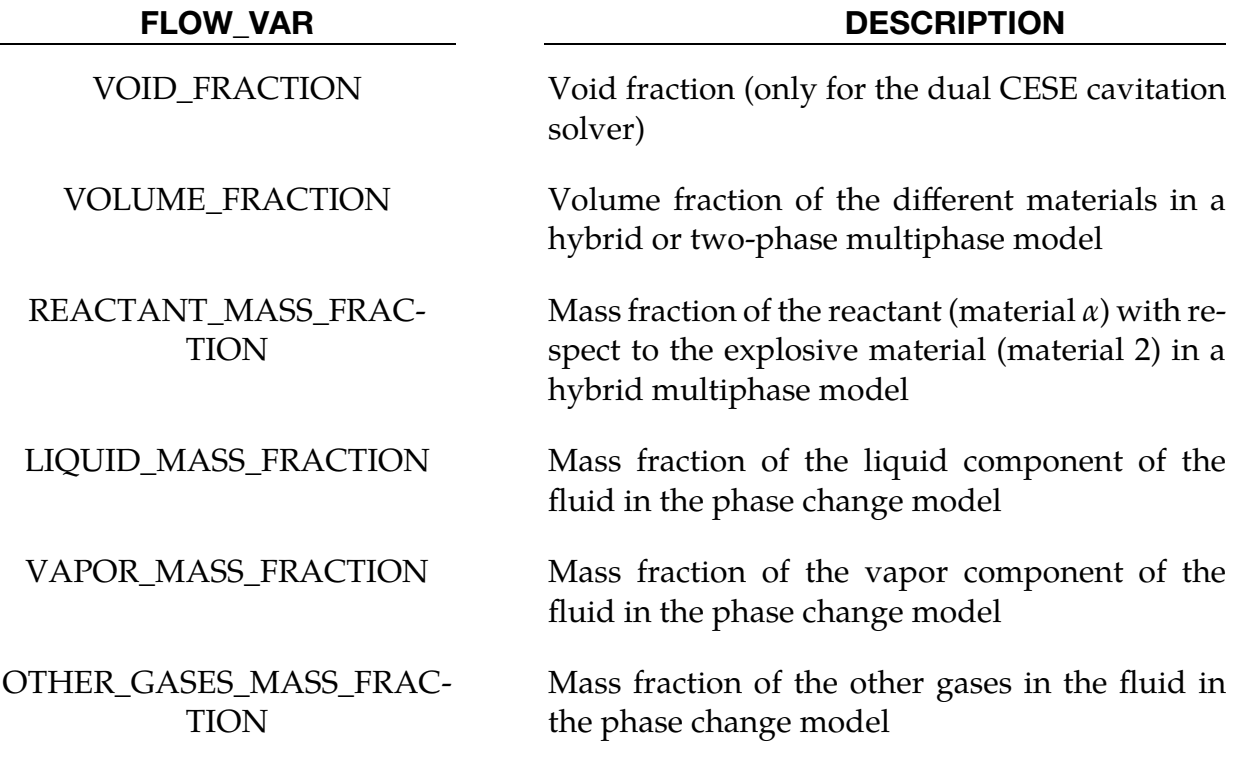

# \*DUALCESE\_D3PLOT\_FLUID\_SSID

Purpose: Generate surface d3plot output for the dual CESE solver on a specified dual CESE mesh segment set. These surfaces may be on the outside of the dual CESE fluid mesh that is in contact with the structural volume element parts.

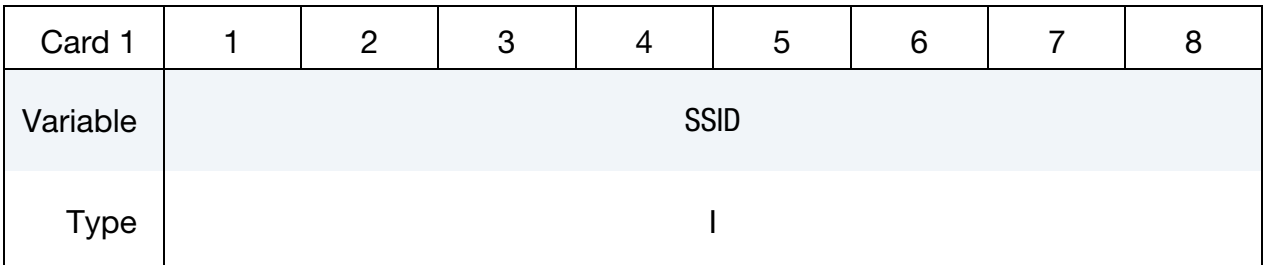

VARIABLE DESCRIPTION

SSID ID of a segment set created with \*DUALCESE\_SEGMENTSET

Dual CESE variables to output. Provide as many cards as necessary. This input ends at the next keyword ("\*") card.

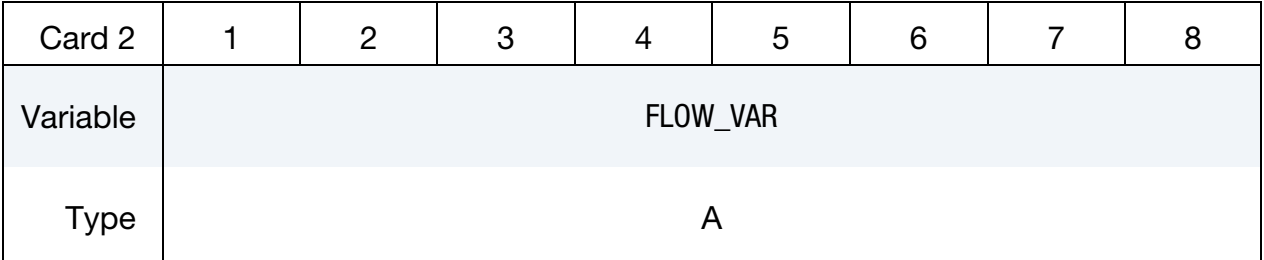

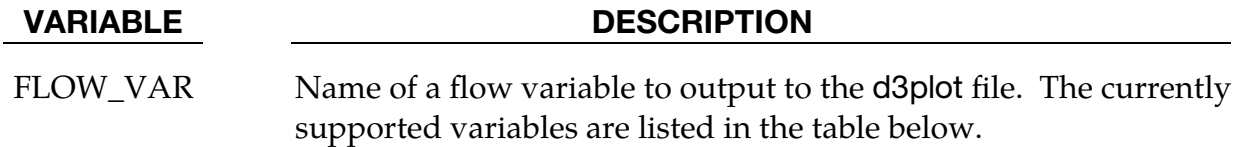

### Flow Variables:

This table lists the supported flow variables.

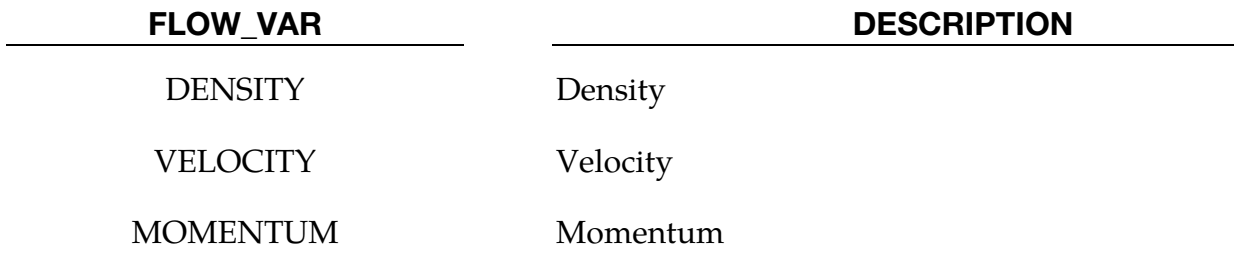
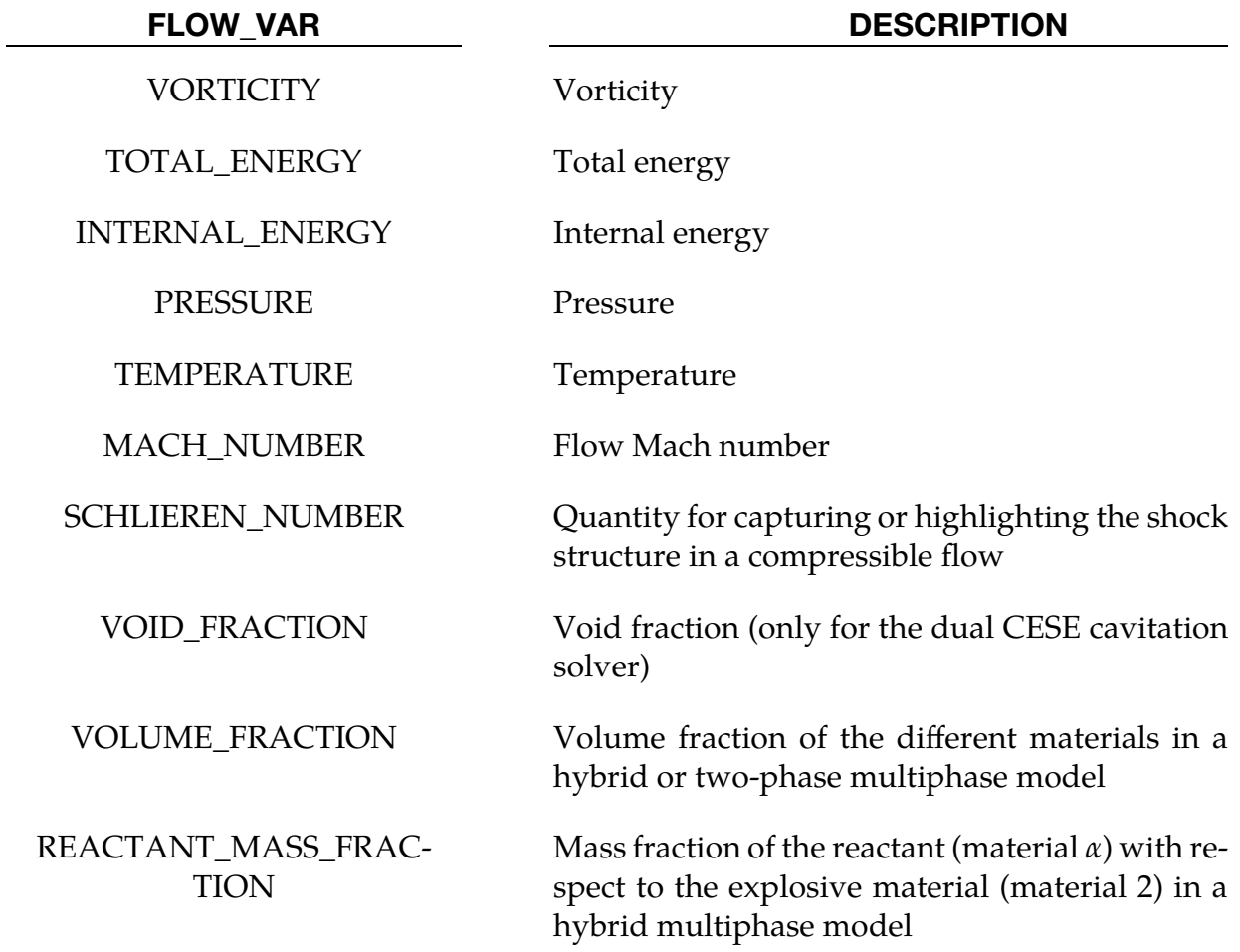

# \*DUALCESE \*DUALCESE\_ELE2D

# \*DUALCESE\_ELE2D

Purpose: Define three and four node elements.

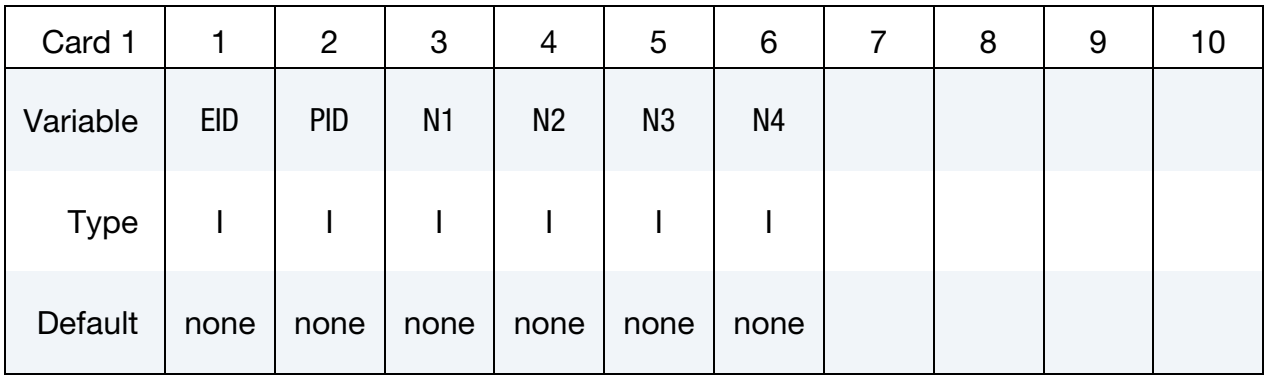

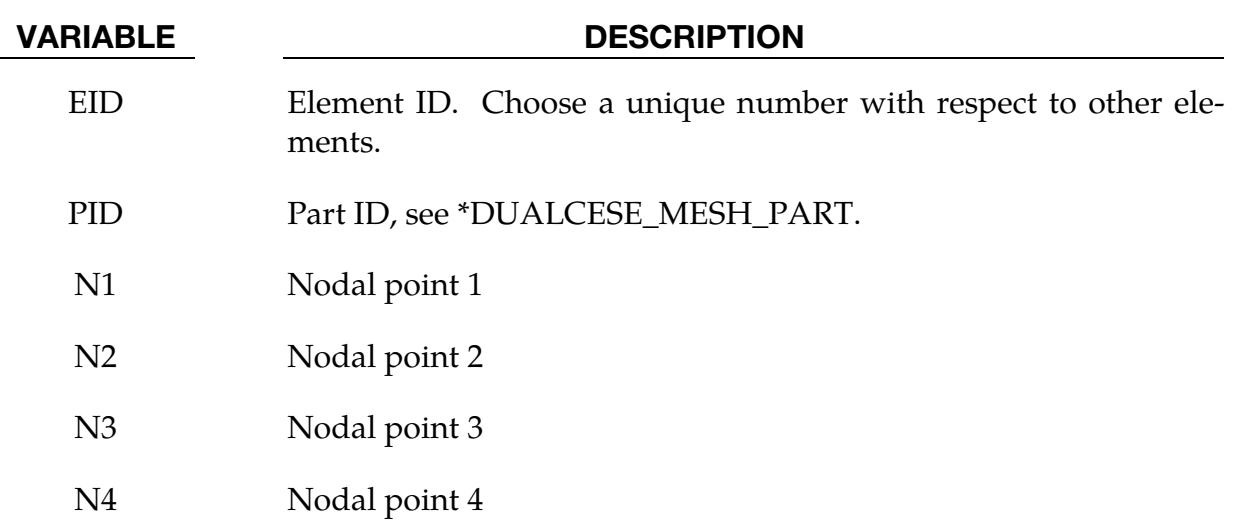

#### \*DUALCESE\_ELE3D

Purpose: Define three-dimensional fluid volume elements. These can be 4 node tetrahedra, 5 node pyramids, 6 node wedges (prisms), and 8 node hexahedra.

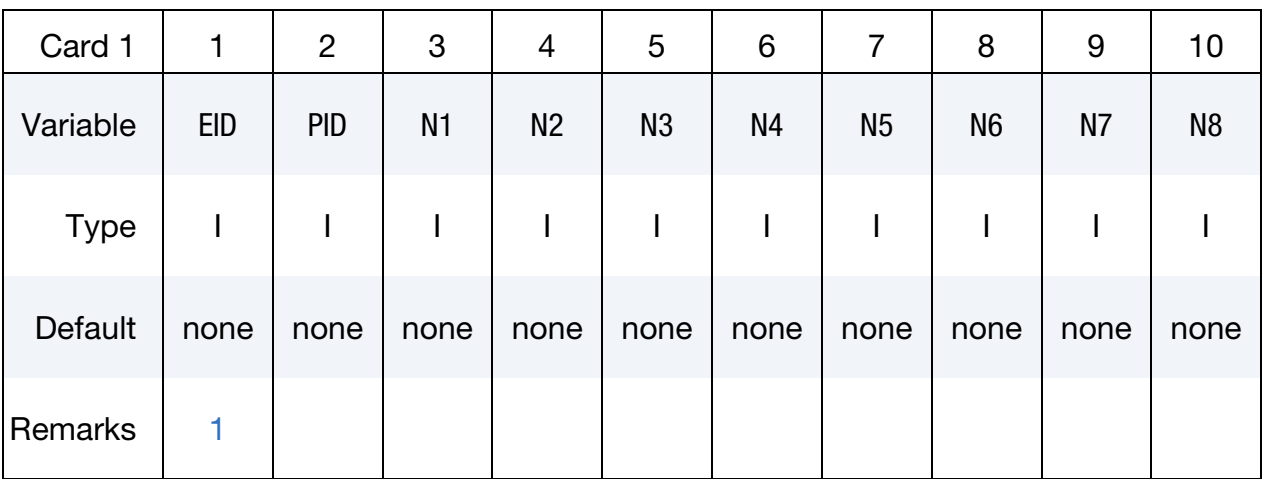

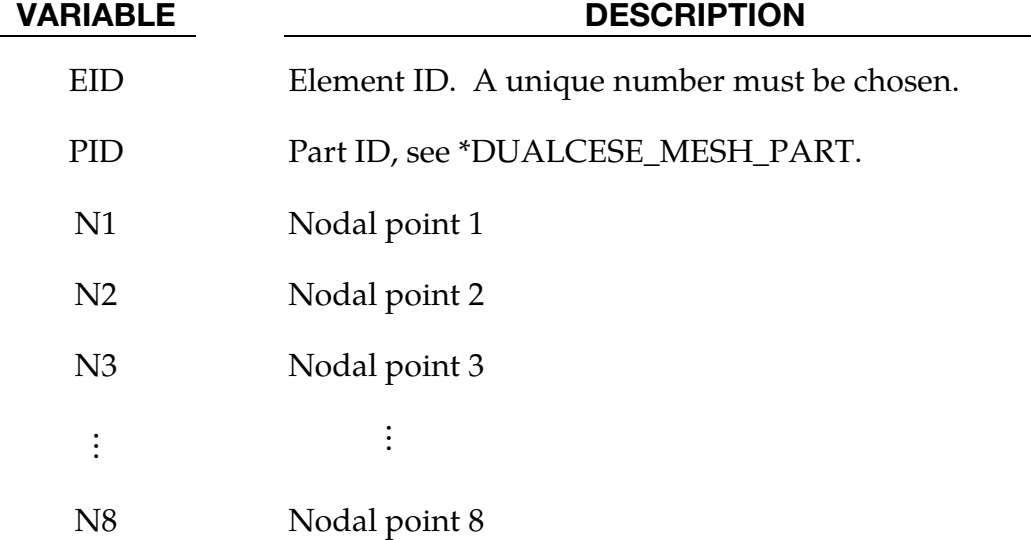

#### Remarks:

<span id="page-254-0"></span>1. Node Numbering. Four, five, six, and eight node elements are allowed as numbered below. This ordering must be followed, or code termination will occur during the initialization phase with a negative volume message. In the case of a pyramid element, the base of the pyramid must follow the ordering used for the hexahedron. See \*ELEMENT\_SOLID for a figure showing the positions of the nodes in 4, 6, and 8 node elements.

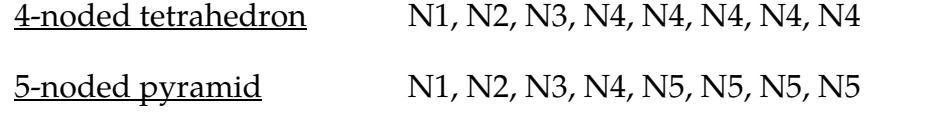

# \*DUALCESE \*DUALCESE\_ELE3D

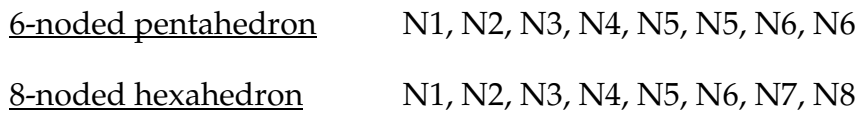

# \*DUALCESE\_ELEMENTSET \*DUALCESE

#### \*DUALCESE\_ELEMENTSET

Purpose: Define a set of dual CESE mesh elements.

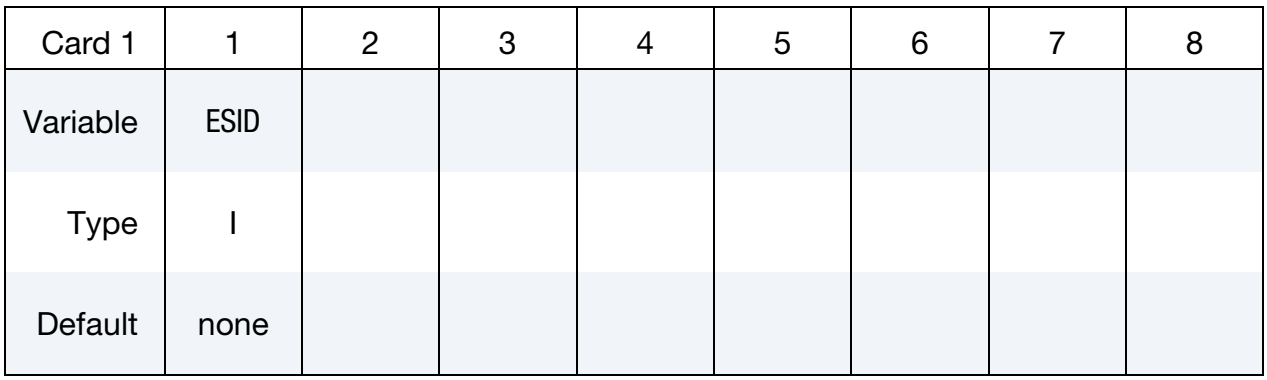

Element ID Cards. List of elements in the set, where the element IDs are defined with \*DUALCESE\_ELE2D or \*DUALCESE\_ELE3D cards. Include as many cards as needed. This input ends at the next keyword ("\*") card.

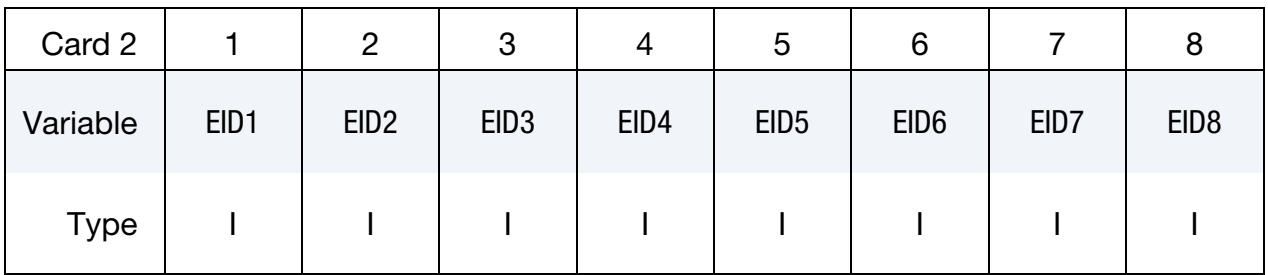

#### VARIABLE DESCRIPTION

ESID Set ID. All dual CESE element sets should have a unique set ID.

EID*i* Element ID *i*

# \*DUALCESE\_EOS\_CAV\_HOMOG\_EQUILIB

Purpose: Define the coefficients in the equation of state (EOS) for the homogeneous equilibrium cavitation model.

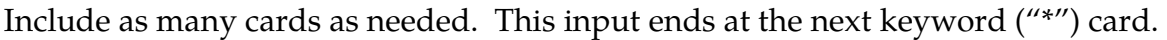

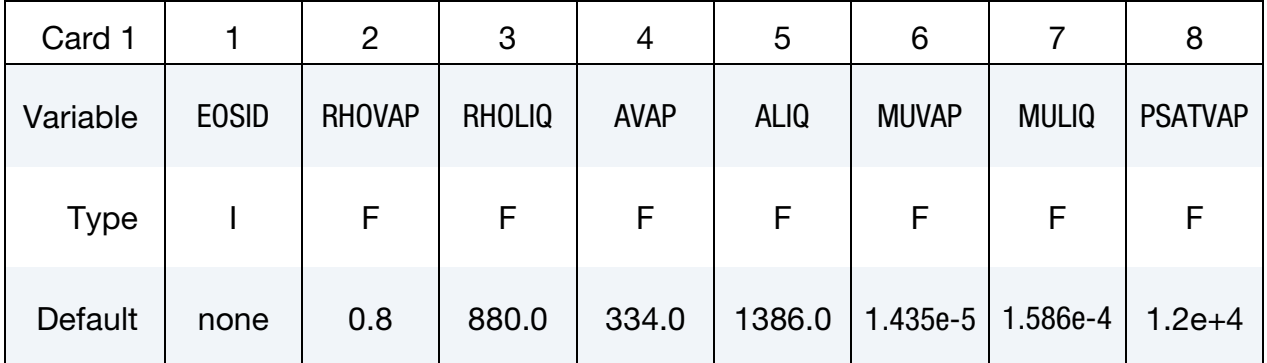

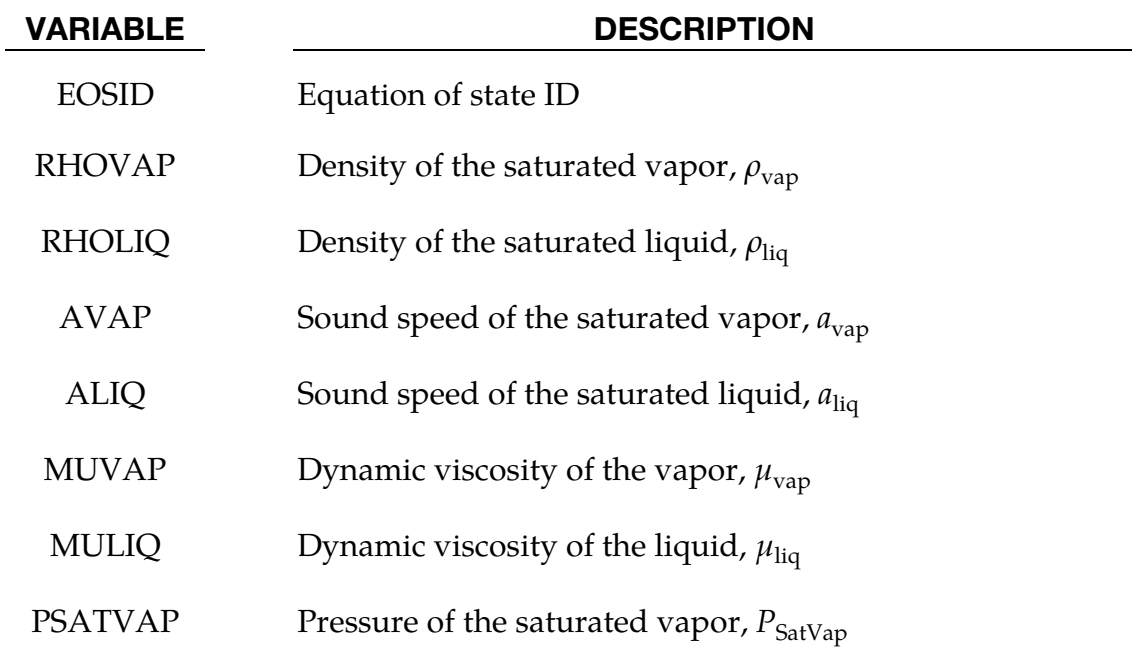

#### Remarks:

1. **EOS Validity.** In this homogeneous equilibrium cavitation model, a barotropic equation of state is used. This model can be used in small scale and high-speed cavitation flows, but it is not good for large-scale, low-speed cavitation calculations.

# \*DUALCESE\_EOS\_COCHRAN\_CHAN

Purpose: Define a Cochran-Chan type of EOS that provides a means to represent a condensed phase explosive in a dual CESE multiphase model.

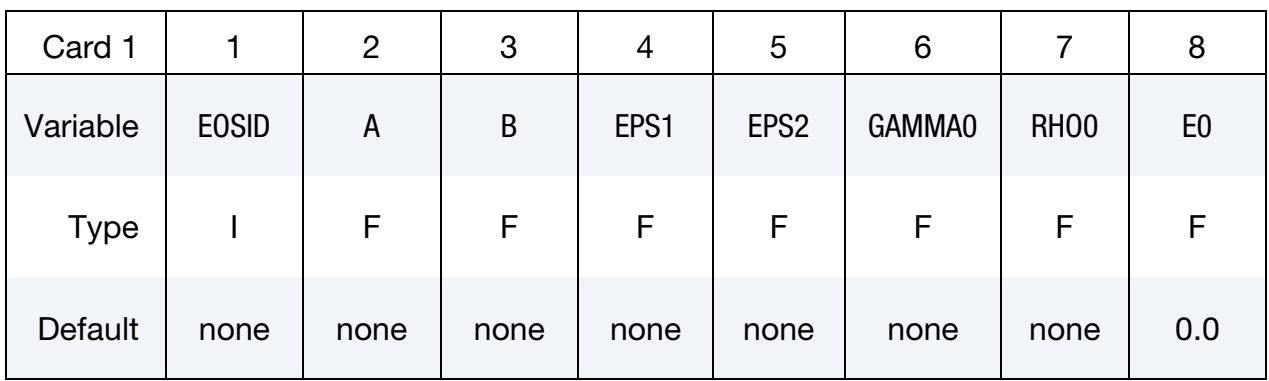

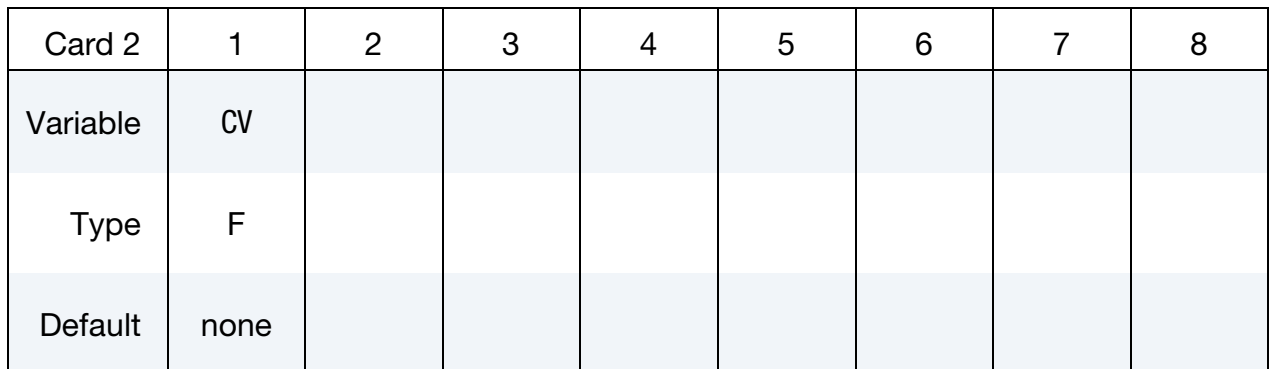

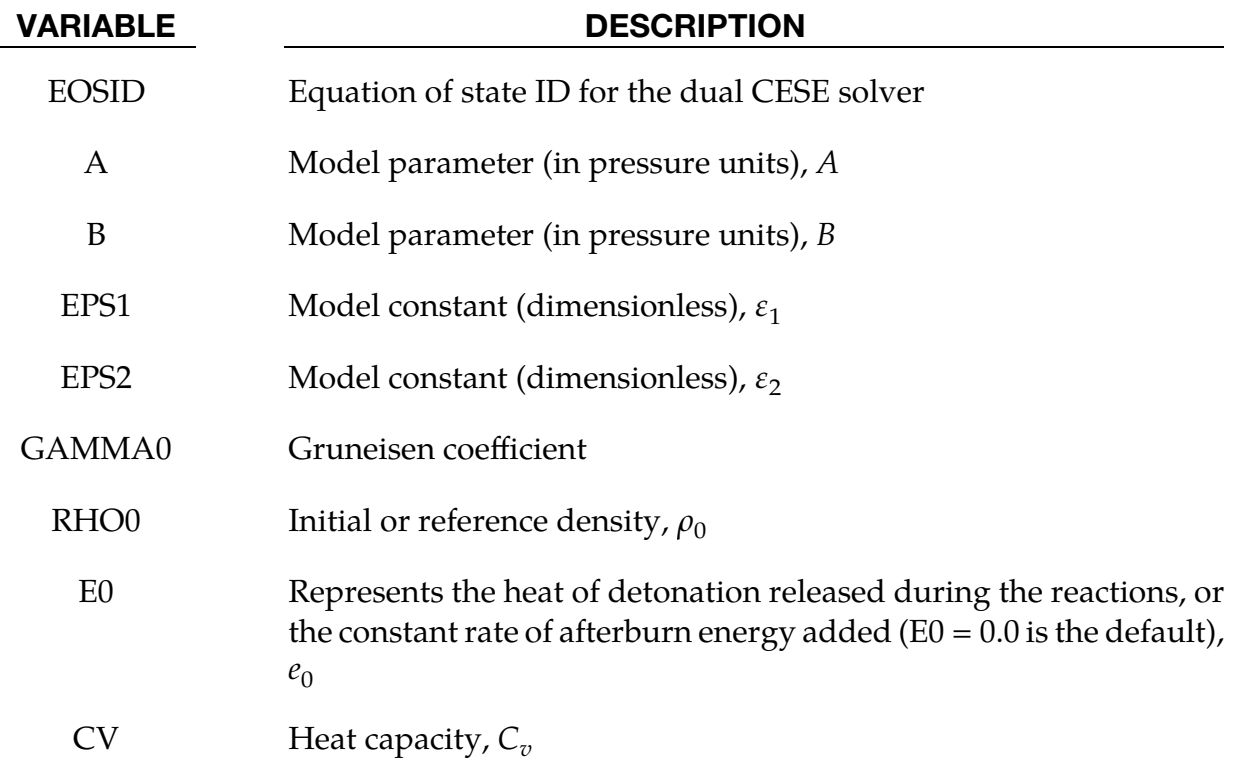

### Remarks:

The Cochran-Chan EOS like the JWL EOS (\*DUALCESE\_EOS\_JWL) is a type of Mie-Gruneisen EOS. The equations of state of a Mie-Gruneisen form are given by:

$$
P(\rho,e) = P_{\text{ref}} + \Gamma(\rho) \rho [e - e_{\text{ref}}(\rho)]
$$

Here  $\Gamma(\rho)$  is the Gruneisen coefficient. For the Cochran-Chan EOS reference pressure and energy are given by:

$$
P_{ref}(\rho) = A \left(\frac{\rho_0}{\rho}\right)^{-\epsilon_1} - B \left(\frac{\rho_0}{\rho}\right)^{-\epsilon_2}
$$
  

$$
e_{ref}(\rho) = \frac{A}{\rho_0 (1 - \epsilon_1)} \left(\frac{\rho_0}{\rho}\right)^{1 - \epsilon_1} + \frac{B}{\rho_0 (1 - \epsilon_2)} \left(\frac{\rho_0}{\rho}\right)^{1 - \epsilon_2} - e_0
$$

### \*DUALCESE\_EOS\_COOLPROP

Purpose: Define an equation of state (EOS) to be evaluated using the COOLPROP EOS library

Note that the COOLPROP library is not provided by ANSYS. You need to download a 64-bit version of the shared library from a public repository, such as:

[https://sourceforge.net/projects/coolprop/files/CoolProp/6.3.0/shared\\_li](https://sourceforge.net/projects/coolprop/files/CoolProp/6.3.0/shared_library/Linux/64bit/)[brary/Linux/64bit/](https://sourceforge.net/projects/coolprop/files/CoolProp/6.3.0/shared_library/Linux/64bit/)

**WARNING:** Since the \*MODULE capability is not yet working in the Windows build of LS-DYNA, do *not* attempt to use a Windows DLL version of the COOLPROP shared library.

To use the COOLPROP shared library with this keyword card, load this shared library into LS-DYNA using the \*MODULE capability. The following \*MODULE card needs to appear before a \*DUALCESE\_MODEL card (not inside the file hierarchy of any file specified with a \*DUALCESE\_MODEL card):

\*MODULE\_LOAD UserA DUALCESE COOLPROP < path to installed COOLPROP shared library >

#### Card Summary:

[Card 1.](#page-261-0) This card is required.

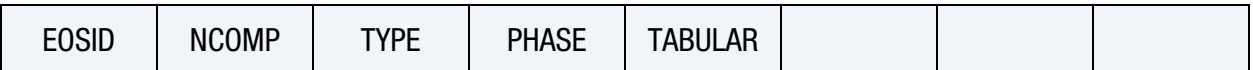

[Card 2.](#page-261-1) Include as many cards as needed to specify mole fractions for the NCOMP components of the fluid.

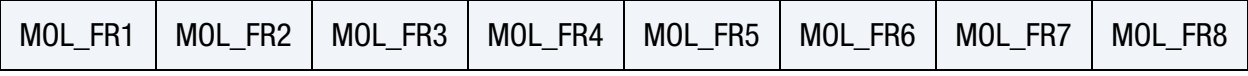

[Card 3.](#page-262-0) Include this card when the TABULAR field is active on Card 1.

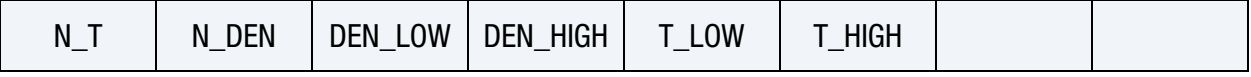

[Card 4.](#page-262-1) This card is required.

FLUIDNAME

### Data Card Definitions:

<span id="page-261-0"></span>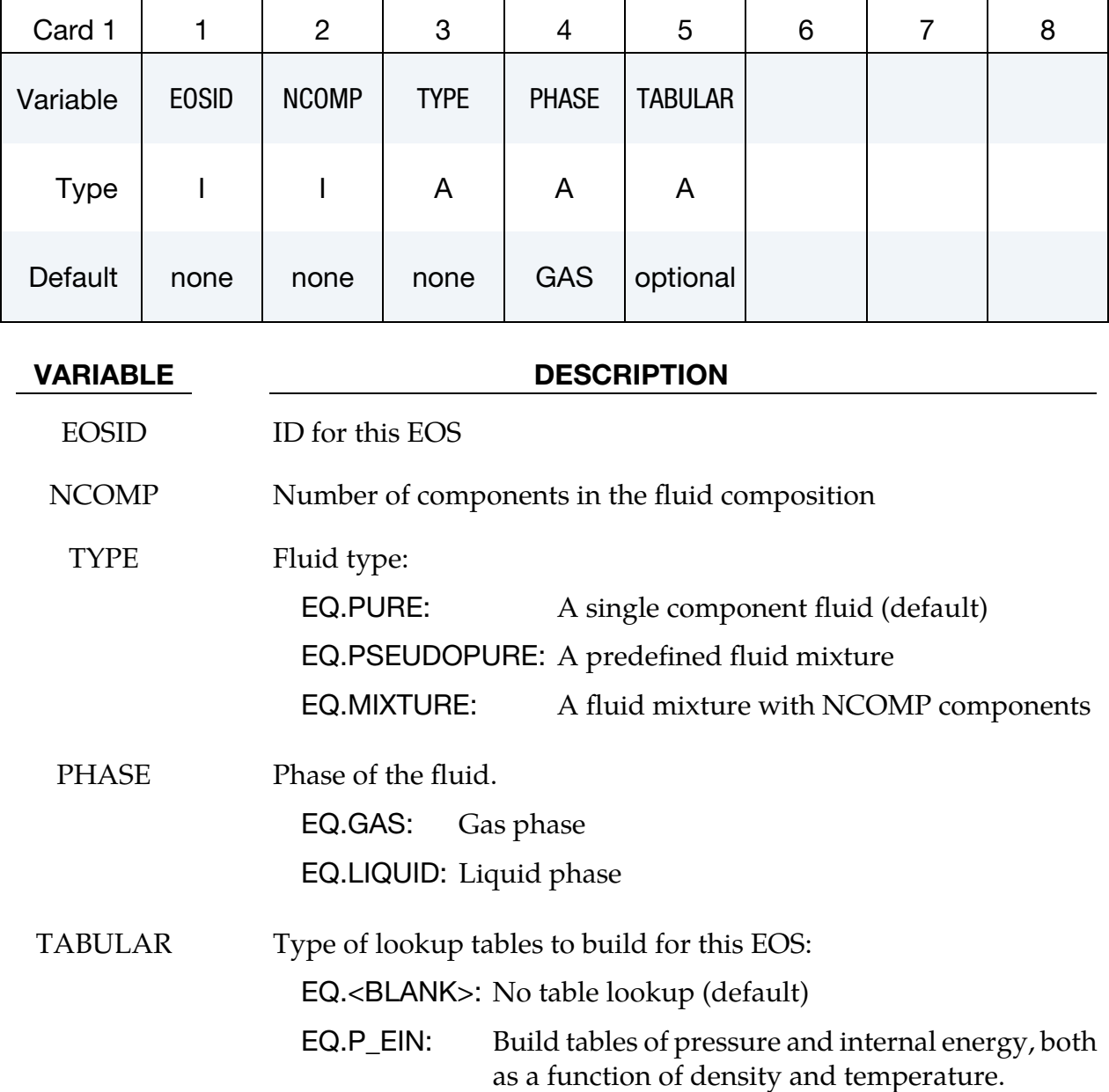

COOLPROP Parameters by Fluid Component. Repeat this card as many times as needed to input mole fractions for the NCOMP components of the fluid.

<span id="page-261-1"></span>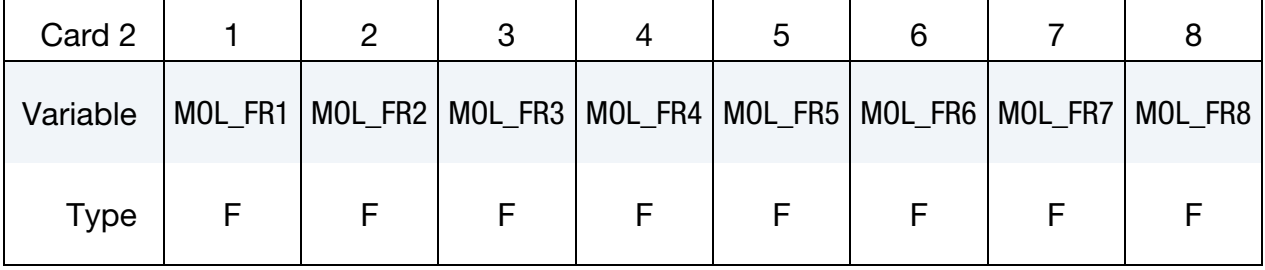

# VARIABLE DESCRIPTION

MOL\_FR*i* Mole fraction of the *i*<sup>th</sup> component

COOLPROP EOS Table Density and Temperature Ranges. This card is included when the TABULAR option on Card 1 is active.

<span id="page-262-0"></span>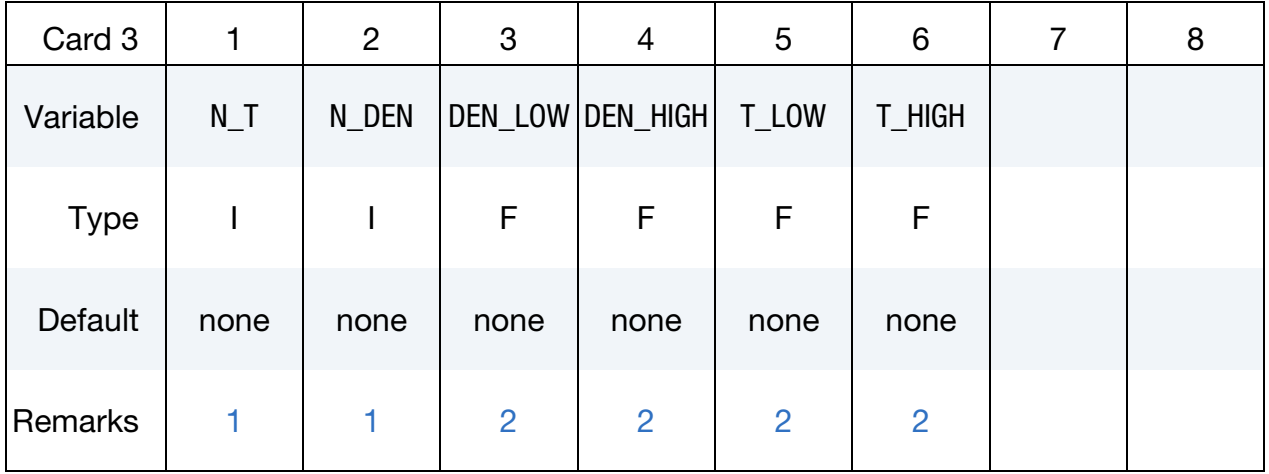

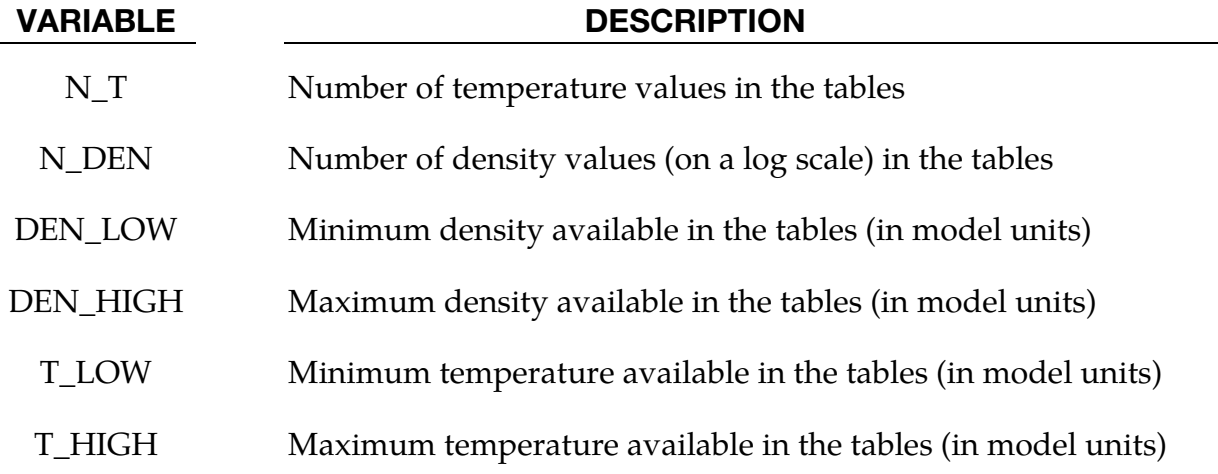

# Name of CoolProp fluid. This card is required.

<span id="page-262-1"></span>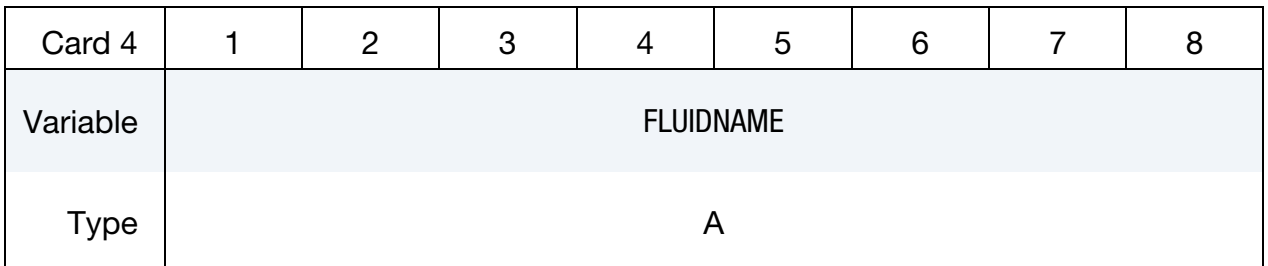

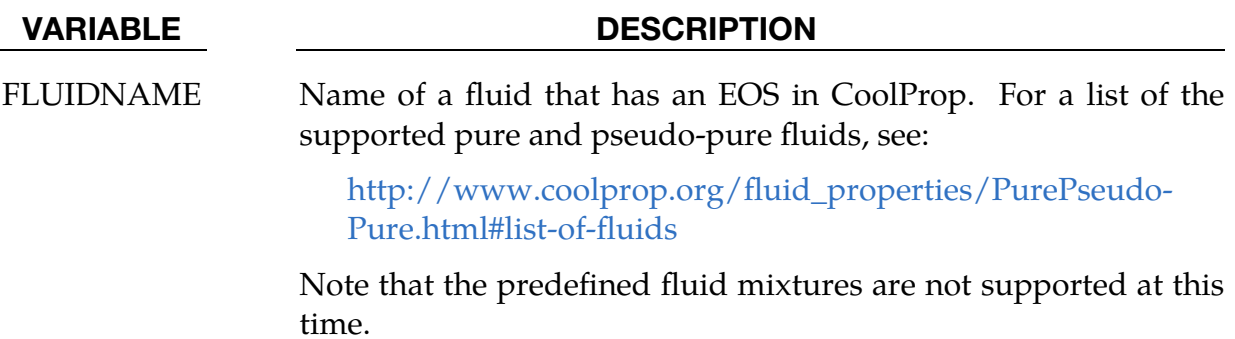

#### Remarks:

- <span id="page-263-0"></span>1. Number of Values in the Lookup Tables. The number of density and temperature values in the tables should not be too few to give good resolution of the EOS. Note that the cost of building the EOS from these tables rises with these numbers, as well as the computer memory required. Nevertheless, if these numbers are too small (< 20), then the accuracy may suffer, while larger numbers of density and temperature points improves the accuracy.
- <span id="page-263-1"></span>2. Valid Value Ranges for the Lookup Tables. For many equations of state in the CoolProp library, there is a range of valid densities and temperatures. Thus, the low and high limits for the table densities and temperatures should not lie outside these ranges. Please refer to the CoolProp documentation for that information.

### \*DUALCESE\_EOS\_IDEAL\_GAS

Purpose: Define the coefficients  $C_v$ and  $C_p$  in the equation of state for an ideal gas in the dual CESE fluid solver.

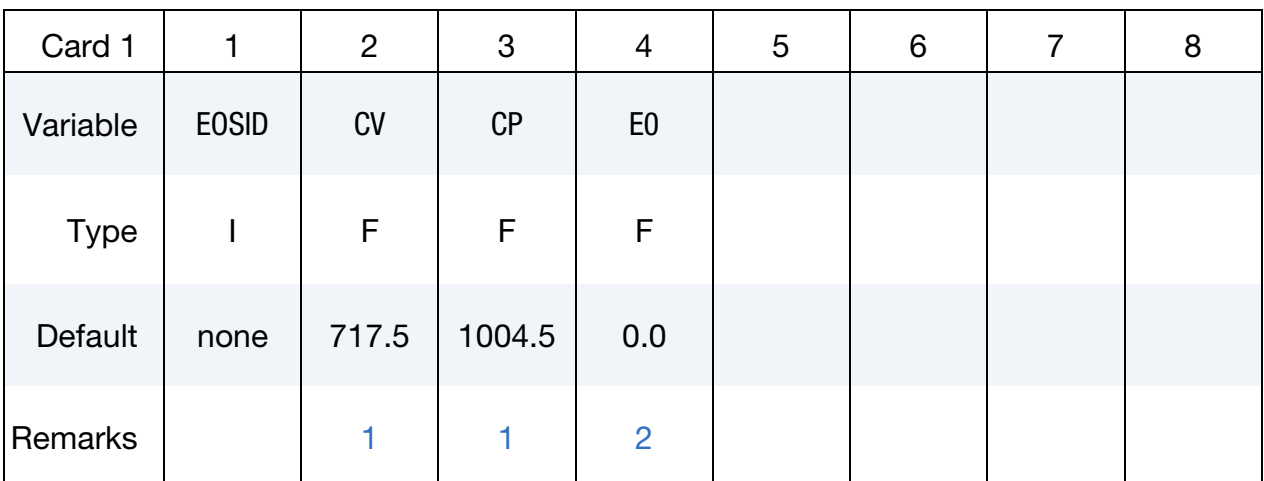

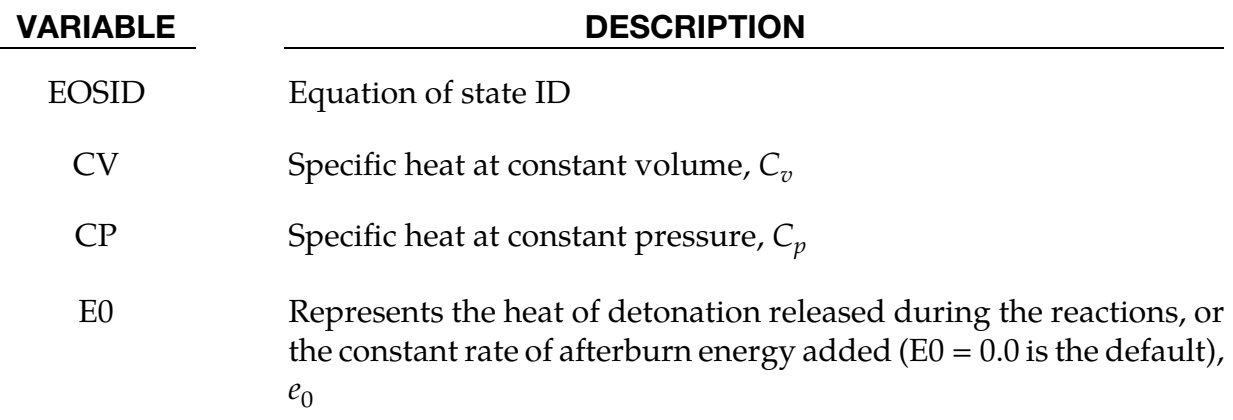

#### Remarks:

- <span id="page-264-0"></span>1. **Units.** As with other solvers in LS-DYNA, you are responsible for unit consistency. For example, if you want to use dimensionless variables, CV and CP should also be replaced by the corresponding dimensionless ones. If the dual CESE model has a specified system of units either directly from the \*DUAL-CESE\_MODEL card or inherited from the overall problem input, then these values need to be given in that unit system.
- <span id="page-264-1"></span>2. **E0.** E0 is used only with the hybrid multiphase solver where the EOS of the reactant is specified by this ideal gas EOS in the \*DUALCESE\_EOS\_SET card.

# \*DUALCESE\_EOS\_INFLATOR1

Purpose: Define an EOS using  $\mathcal{C}_p$  and  $\mathcal{C}_v$  thermodynamic expansions for an inflator gas mixture with a single temperature range.

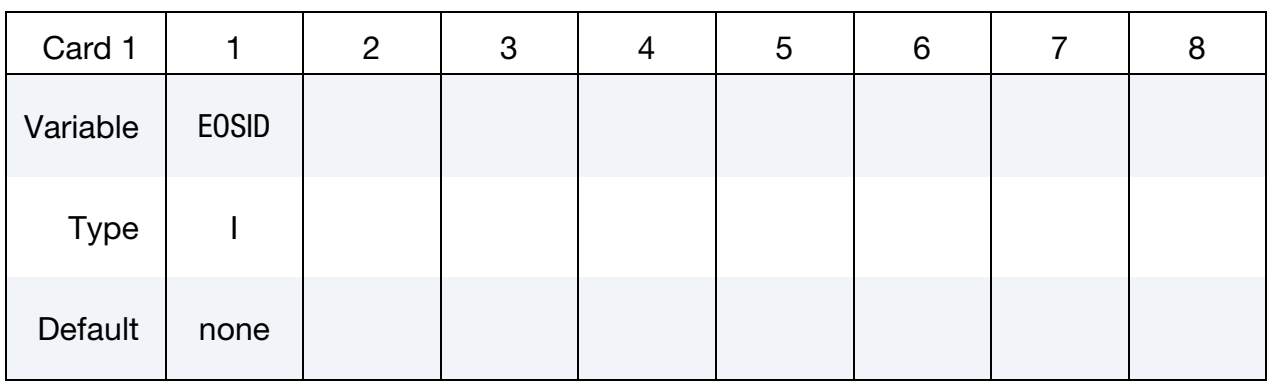

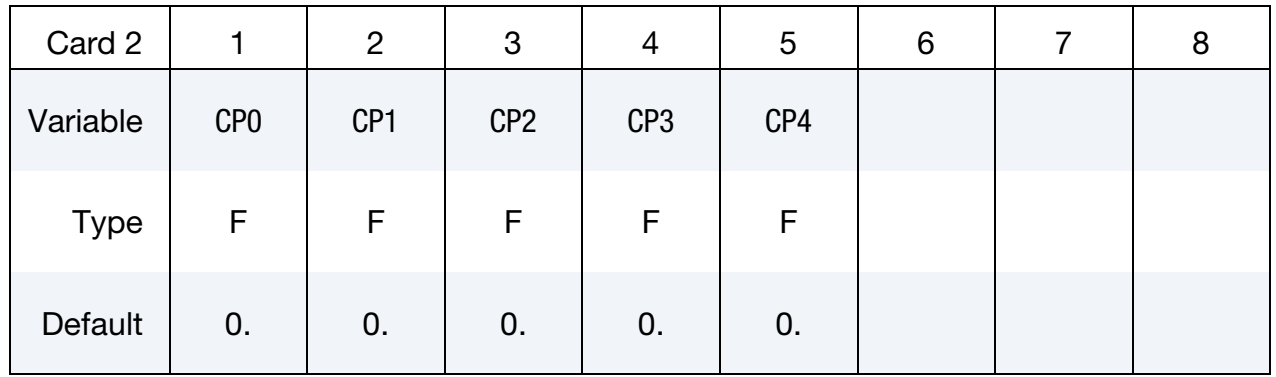

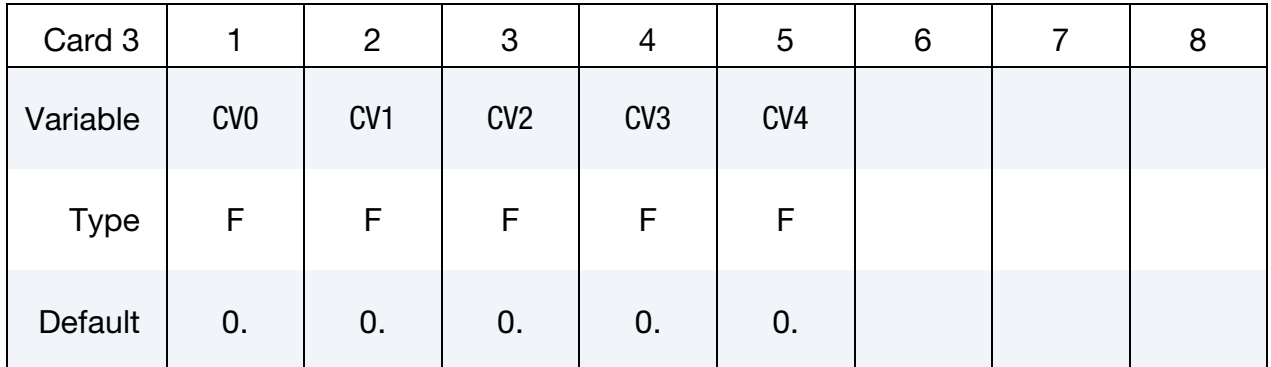

#### VARIABLE DESCRIPTION

EOSID Equation of state ID for the dual CESE solver

CP0, …, CP4 Coefficients of temperature-dependent specific heat at constant pressure

 $C_p(T) = C_{p_0} + C_{p_1}T + C_{p_2}T^2 + C_{p_3}T^3 + C_{p_4}T^4$ 

VARIABLE DESCRIPTION

CV0, …, CV4 Coefficients of temperature-dependent specific heat at constant volume

 $C_v(T) = C_{v_0} + C_{v_1}T + C_{v_2}T^2 + C_{v_3}T^3 + C_{v_4}T^4$ 

#### Remarks:

These coefficient expansions for the specific heats over the entire temperature range are generated by the zero-dimensional inflator model solver. See \*CHEMISTRY\_CON-TROL\_INFLATOR and \*CHEMISTRY\_INFLATOR\_PROPERTIES for details related to running that solver.

# \*DUALCESE\_EOS\_INFLATOR2

Purpose: Define an EOS using  $\mathcal{C}_p$  and  $\mathcal{C}_v$  thermodynamic expansions for an inflator gas mixture with two temperature ranges, one below 1000 Kelvin, and the other above 1000 Kelvin.

#### Card Summary:

[Card 1.](#page-267-0) This card is required.

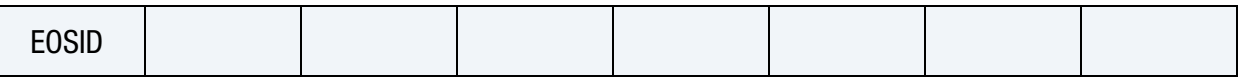

**[Card 2.](#page-268-0)** This card is required. This card with Card 3 specifies  $C_p$ . This card gives the coefficients for T < 1000 K.

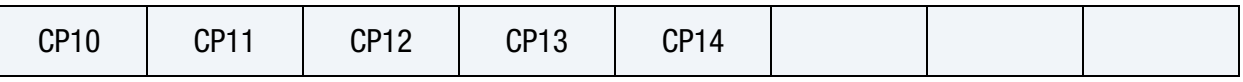

**[Card 3.](#page-268-1)** This card is required. This card gives the coefficients for  $T > 1000$  K.

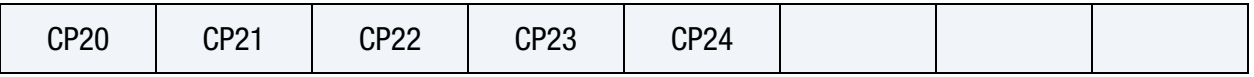

**[Card 4.](#page-269-0)** This card is required. This card with Card 5 defines  $C_v$ . This card gives the coefficients for T < 1000 K.

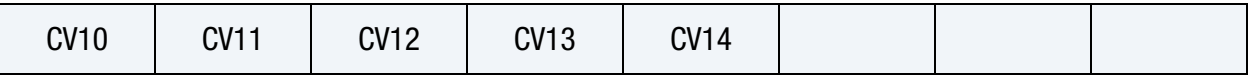

**[Card 5.](#page-269-1)** This card is required. This card gives the coefficients for  $T > 1000$  K.

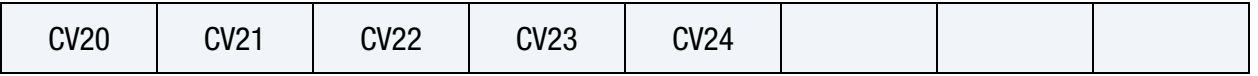

#### Data Card Definitions:

<span id="page-267-0"></span>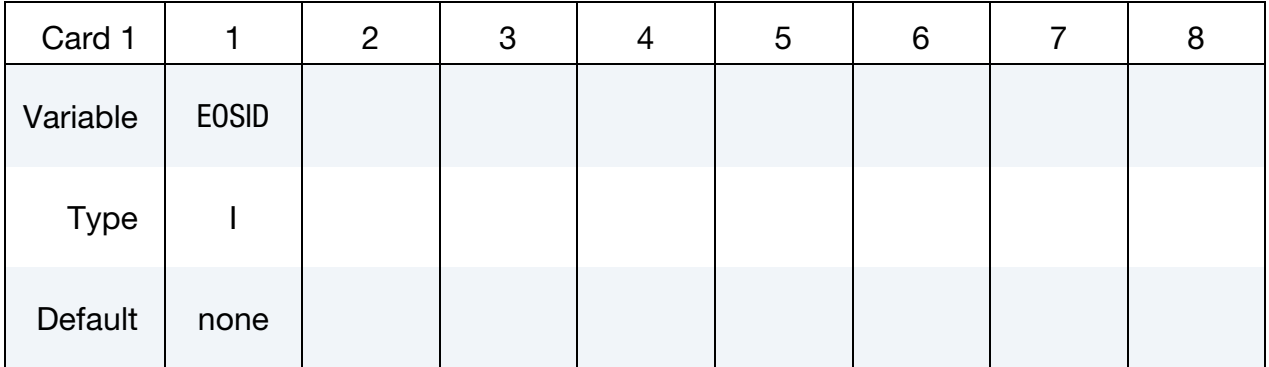

#### VARIABLE DESCRIPTION

EOSID Equation of state ID for the dual CESE solver

Coefficients for the expansion to determine specific heat at constant pressure for T < 1000 K.

<span id="page-268-0"></span>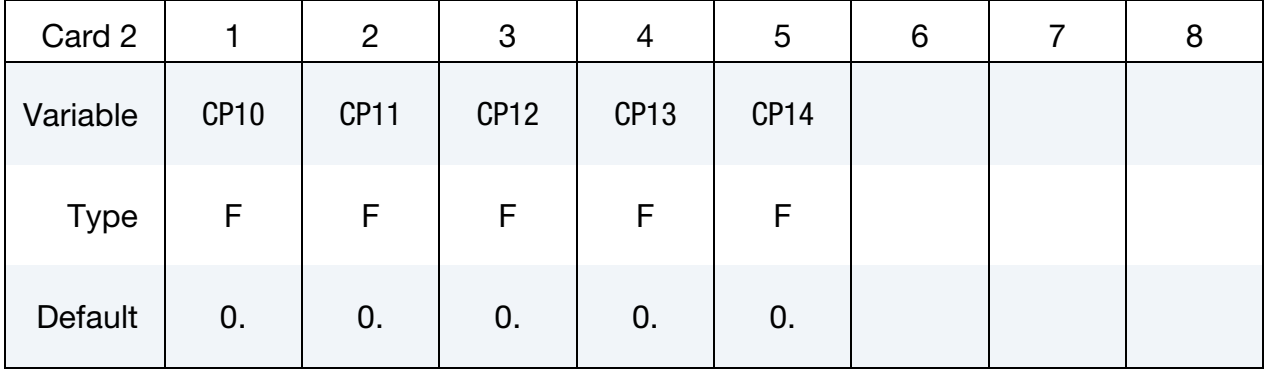

Coefficients for the expansion to determine specific heat at constant pressure for T > 1000 K.

<span id="page-268-1"></span>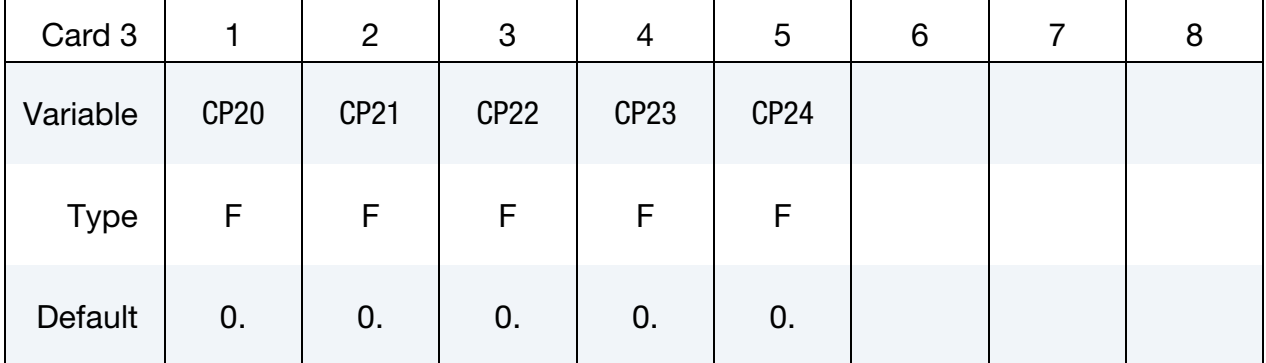

### VARIABLE DESCRIPTION

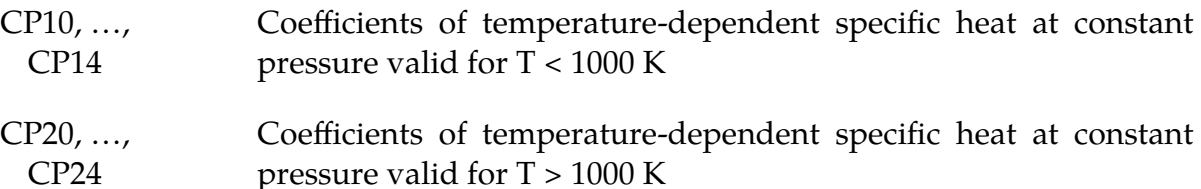

Cards 2 and 3 give  $C_p$  over the two temperature ranges:

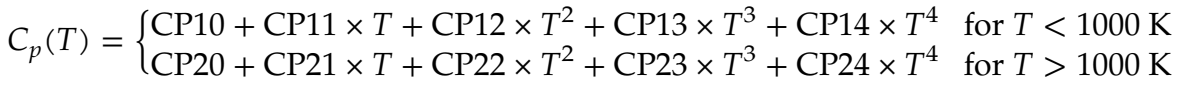

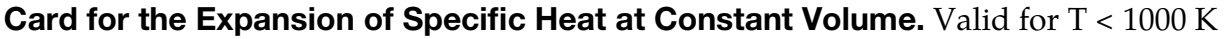

<span id="page-269-0"></span>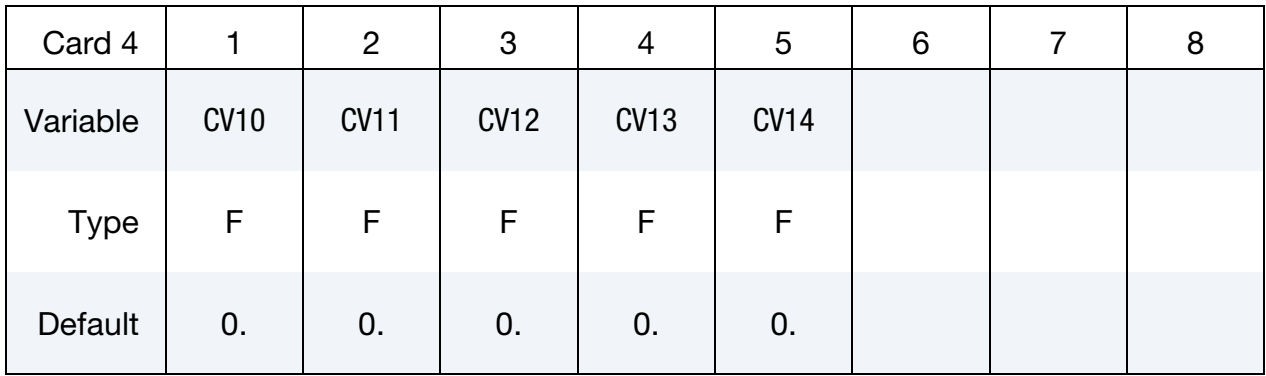

# Card for the Expansion of Specific Heat at Constant Volume. Valid for  $T > 1000 K$

<span id="page-269-1"></span>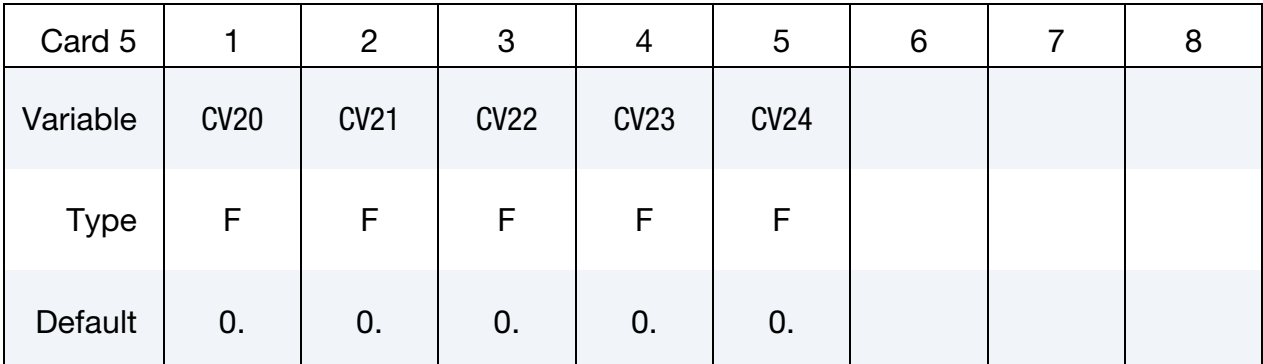

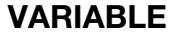

#### DESCRIPTION

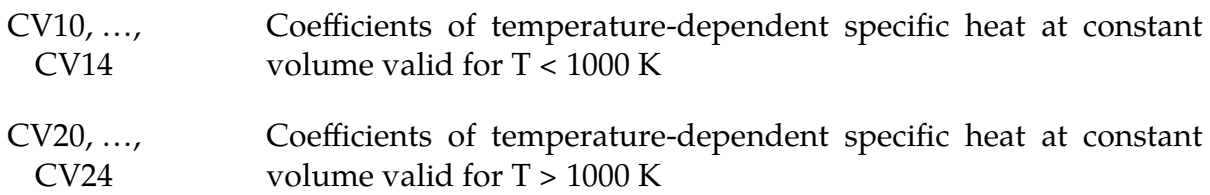

Cards 4 and 5 give  $C_v$  over the two temperature ranges:

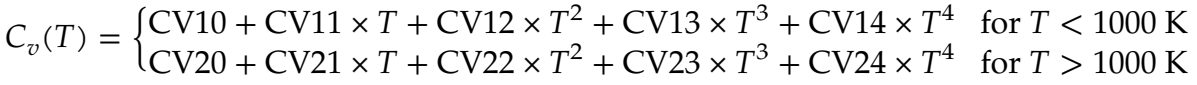

# Remarks:

These coefficient expansions for the specific heats over two temperature ranges are generated by the zero-dimensional inflator model solver. See \*CHEMISTRY\_CONTROL\_- INFLATOR and \*CHEMISTRY\_INFLATOR\_PROPERTIES for details related to running that solver.

### \*DUALCESE\_EOS\_JWL

Purpose: Define a JWL-type EOS that provides a means to represent a condensed phase explosive in a dual CESE multiphase model.

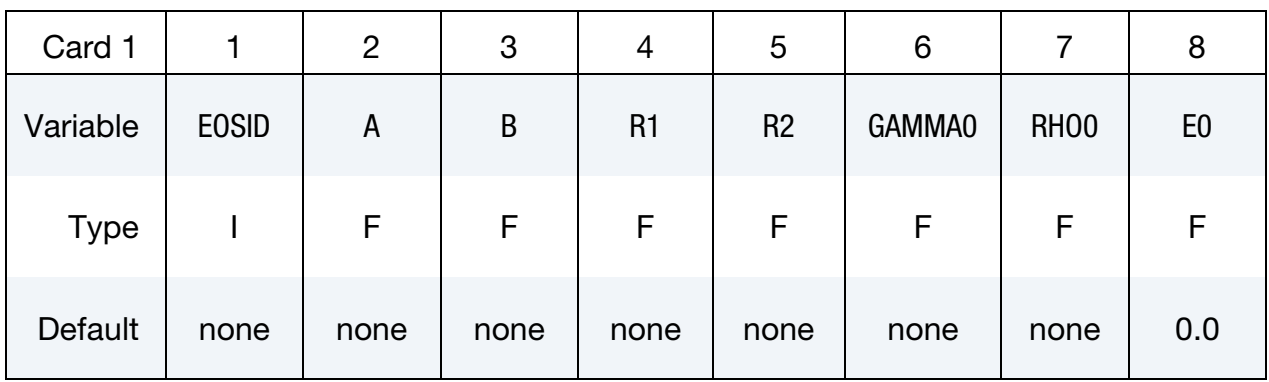

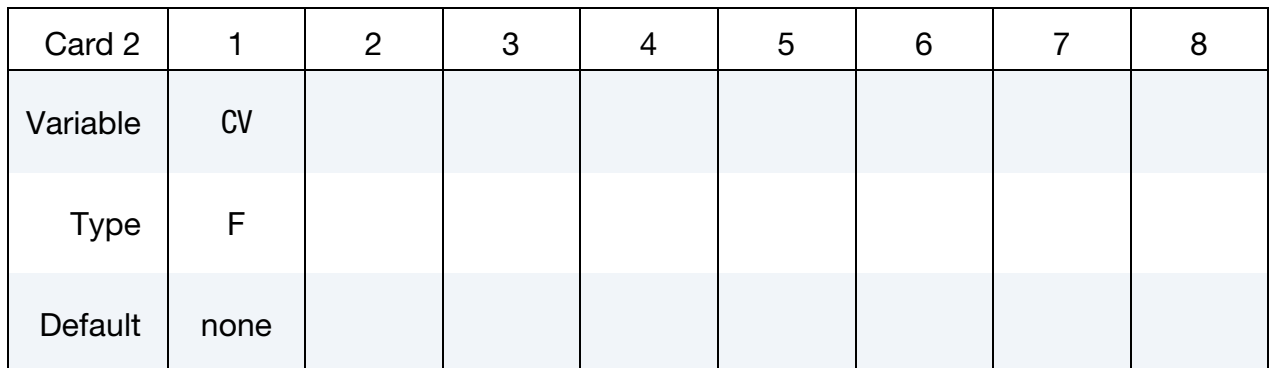

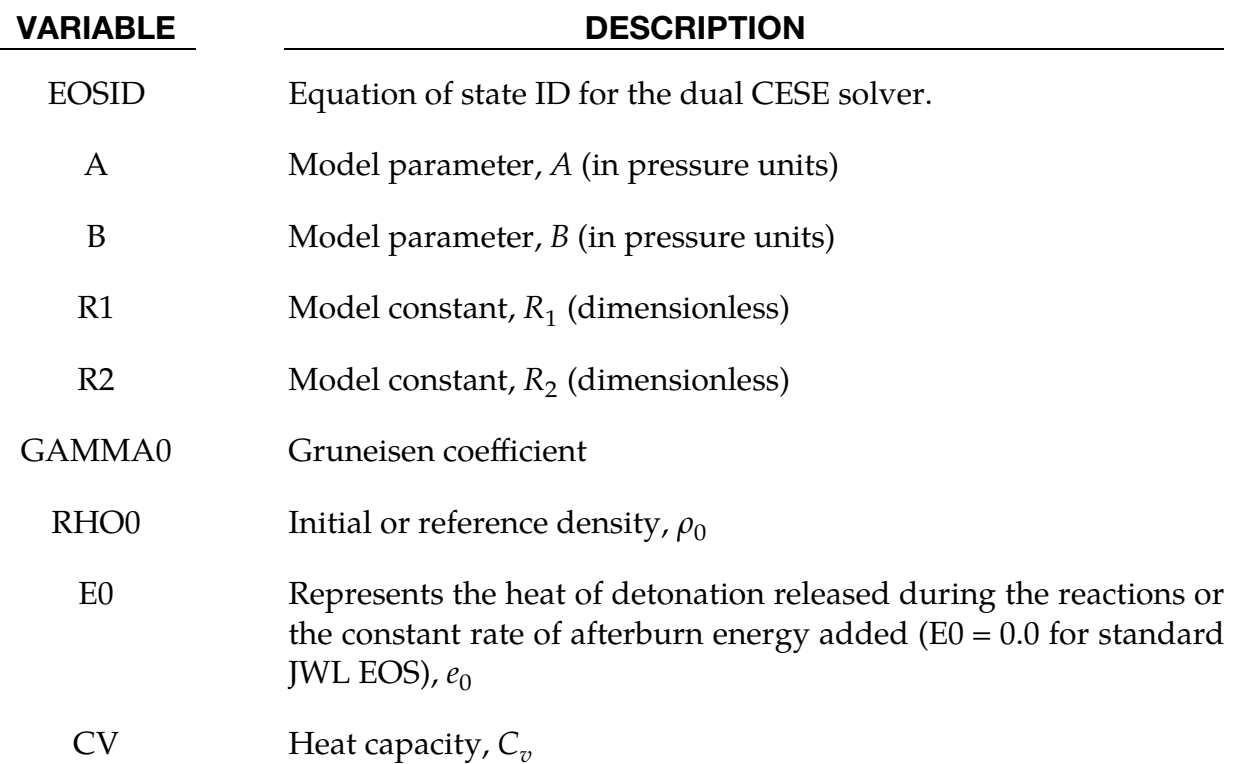

# \*DUALCESE \*DUALCESE\_EOS\_JWL

#### Remark:

The equations of state of a Mie-Gruneisen form are given by:

$$
P(\rho,e) = P_{\text{ref}} + \Gamma(\rho) \rho [e - e_{\text{ref}}(\rho)]
$$

Here  $\Gamma(\rho)$  is the Gruneisen coefficient. Equations of state of this type are very popular in condensed phase explosive modeling. Depending on the form of the reference pressure and energy functions, different EOS types can be retrieved. The JWL EOS is one type with reference pressure and energy given by:

$$
P_{\text{ref}}(\rho) = A \exp\left(\frac{-R_1 \rho_0}{\rho}\right) + B \exp\left(\frac{-R_2 \rho_0}{\rho}\right)
$$

$$
e_{\text{ref}}(\rho) = \frac{A}{\rho_0 R_1} \exp\left(\frac{-R_1 \rho_0}{\rho}\right) + \frac{B}{\rho_0 R_2} \exp\left(\frac{-R_2 \rho_0}{\rho}\right) - e_0
$$

### \*DUALCESE\_EOS\_NASG

Purpose: Define a Noble-Abel Stiffened-Gas (NASG) type fluid EOS for use in the phasechange dual CESE solver. See M'etayer and Saurel [2016] for details.

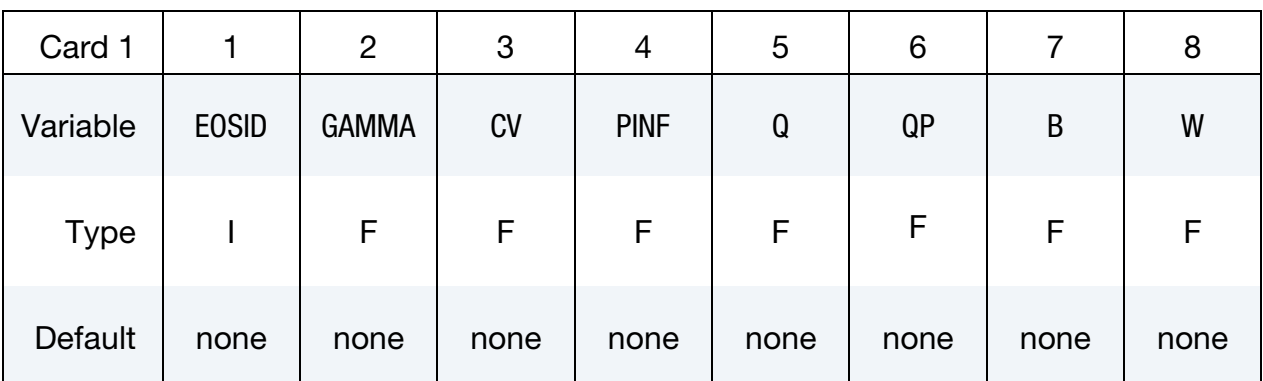

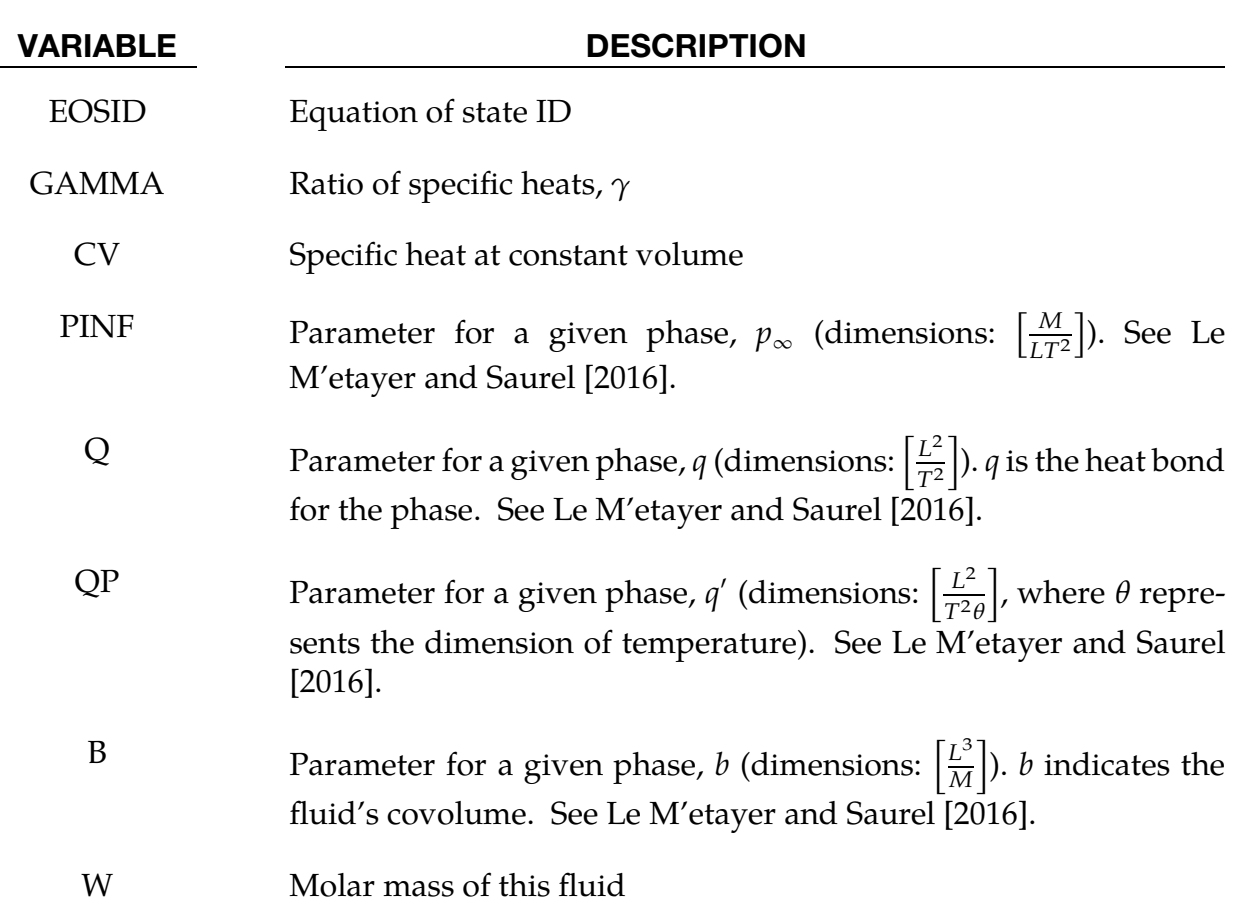

#### Remarks:

The NASG EOS given by M'etayer and Saurel [2016] has the following form:

$$
p(\nu, e) = \frac{(\gamma - 1)(e - q)}{\nu - b} - \gamma p_{\infty}
$$
  
\n
$$
T(p, \nu) = \frac{(\nu - b)(p + p_{\infty})}{C_{\nu}(\gamma - 1)}
$$
  
\n
$$
g(p, T) = (\gamma C_{\nu} - q')T - C_{\nu}T \ln \left[ \frac{T^{\gamma}}{(p + p_{\infty})^{\gamma - 1}} \right] + bp + q
$$
  
\n
$$
c(p, \nu) = \sqrt{\gamma \nu (p + p_{\infty})}
$$

where  $\gamma$ ,  $C_v$ ,  $p_\infty$ ,  $q$ ,  $q'$  and  $b$  are parameters needed for each phase.  $\nu$ ,  $e$ ,  $g$  and  $c$  are for each fluid phase the specific volume, the specific internal energy, the specific Gibbs free energy, and the sound speed, respectively.  $g = h - Ts$  with h and s as the specific enthalpy and specific entropy, respectively.

#### References:

[1] Le M'etayer, O. and R. Saurel, "The Nobel-Abel Stiffened-Gas equation of state," Physics of Fluids, 28 (4), (2016).

### \*DUALCESE\_EOS\_REFPROP

Purpose: Define an equation of state (EOS) to be evaluated using the REFPROP EOS library

Note that the REFPROP library is provided by ANSYS; it is REFPROP v10.0 from NIST.

**WARNING:** Since the \*MODULE capability is not yet working in the Windows build of LS-DYNA, do *not* attempt to use a Windows DLL version of the REFPROP shared library that comes with REFPROP v10.0.

To use the REFPROP shared library with this keyword card, load this shared library into LS-DYNA using the \*MODULE capability. The following \*MODULE card needs to appear before a \*DUALCESE\_MODEL card (not inside the file hierarchy of any file specified with a \*DUALCESE\_MODEL card):

\*MODULE\_LOAD UserA DUALCESE REFPROP < path to the installed REFPROP shared library >

In addition, for REFPROP to be able to find the appropriate EOS data, \*DUALCESE\_- EOS\_REFPROP\_PATH must also be given somewhere inside a \*DUALCESE\_MODEL file hierarchy to point to the place in your filesystem where REFPROP has been installed.

#### Card Summary:

**[Card 1.](#page-275-0)** This card is required.

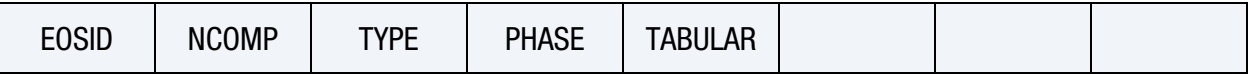

**[Card 2.](#page-276-0)** Include as many cards as needed to specify mole fractions for the NCOMP components of the fluid.

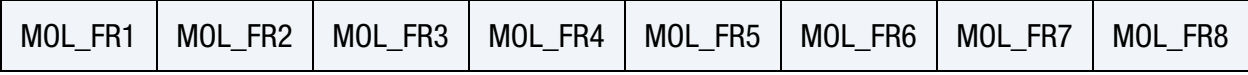

[Card 3.](#page-276-1) This card is included when the TABULAR field is active on Card 1.

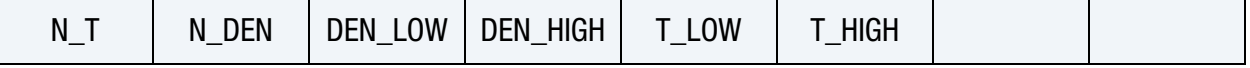

[Card 4.](#page-277-0) This card is required.

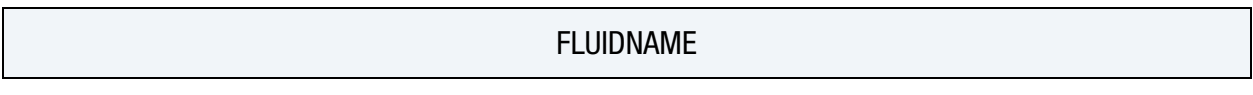

# Data Card Definitions:

<span id="page-275-0"></span>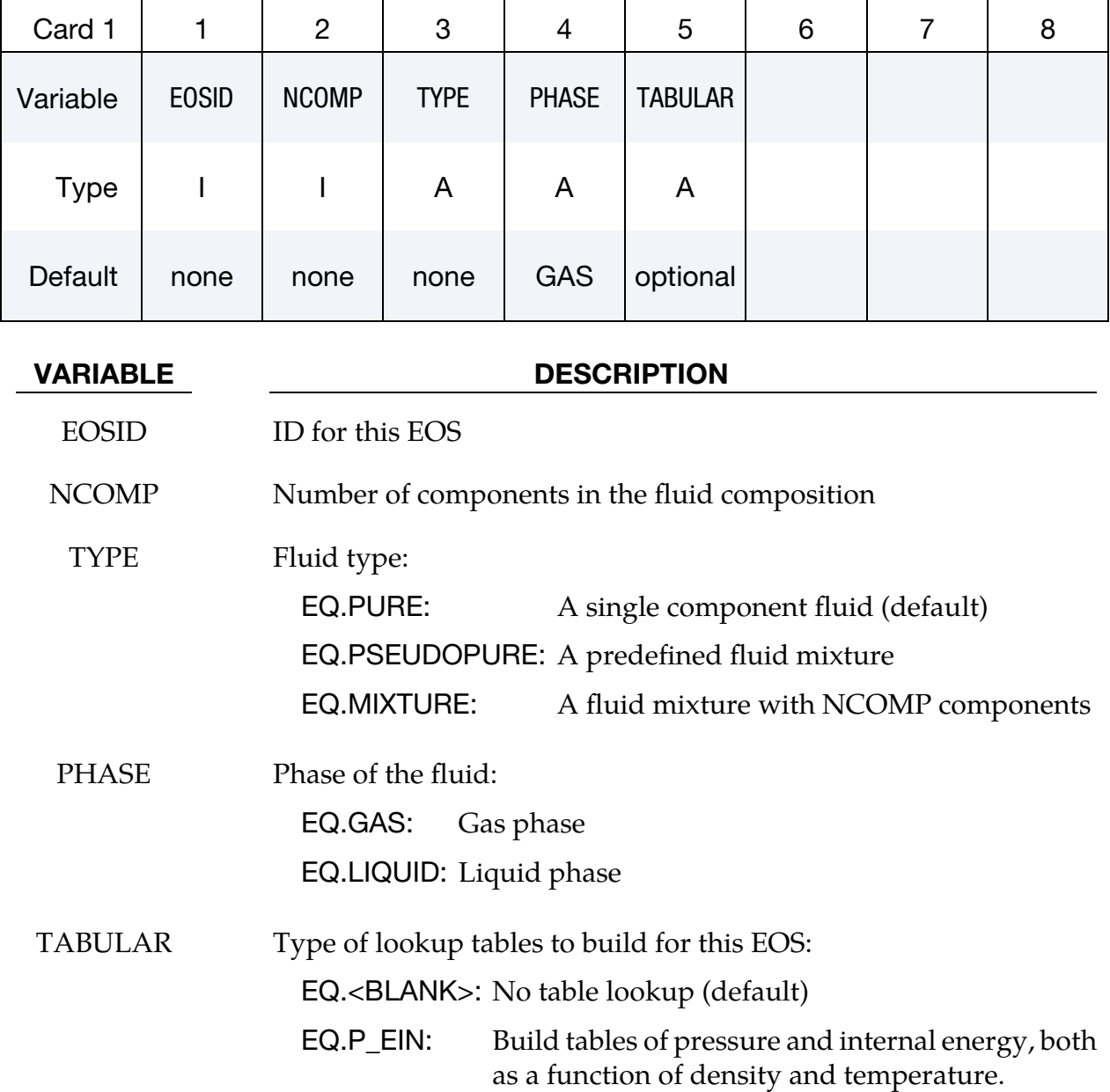

REFPROP Parameters by Fluid Component. Repeat this card as many times as needed to input mole fractions for the NCOMP components of the fluid.

<span id="page-276-0"></span>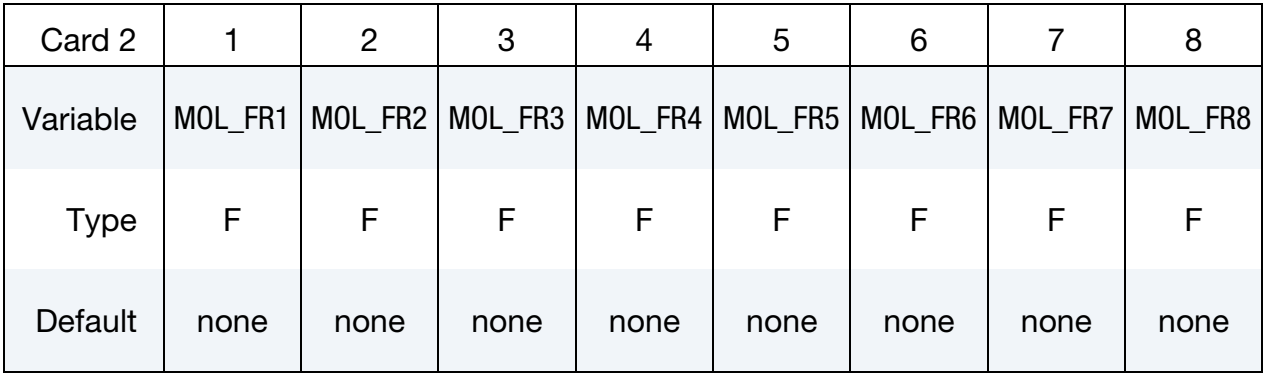

.

#### VARIABLE DESCRIPTION

MOL\_FR*i* Mole fraction of the *i*<sup>th</sup> component of the fluid.

REFPROP EOS Table Density and Temperature Ranges. This card is included when the TABULAR field is active on Card 1.

<span id="page-276-1"></span>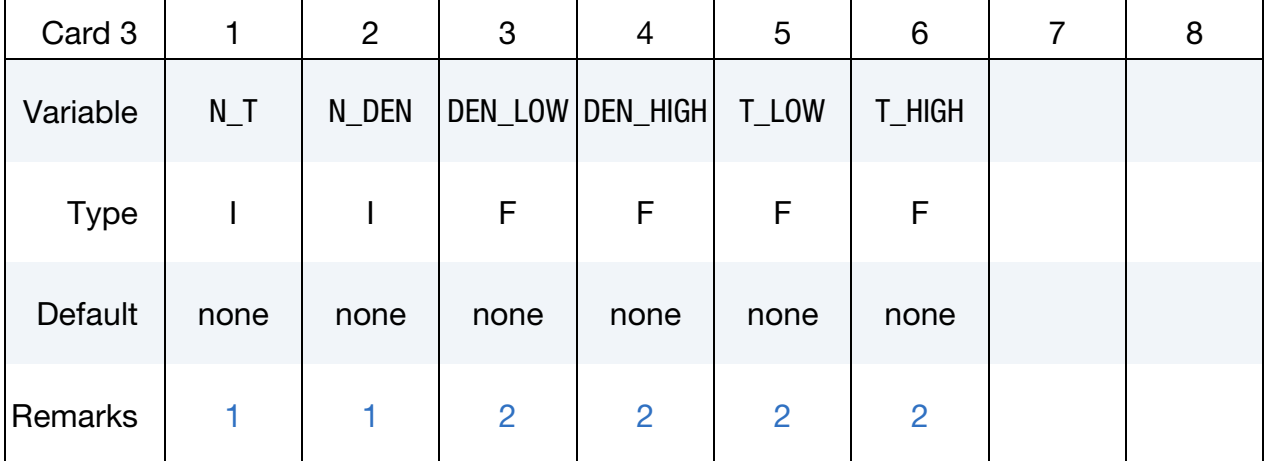

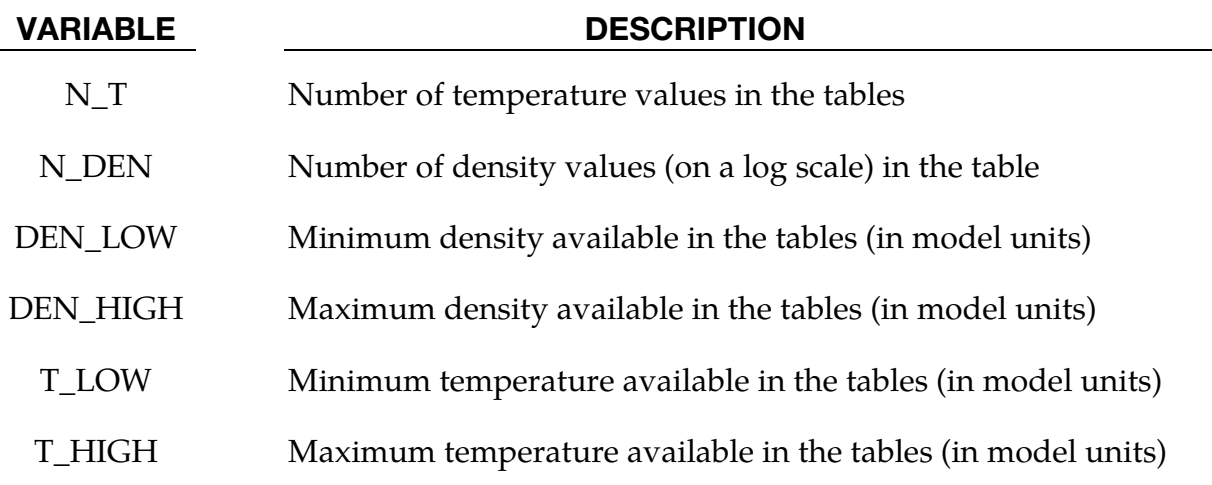

#### **Name of REFPROP fluid.** This card is required.

<span id="page-277-0"></span>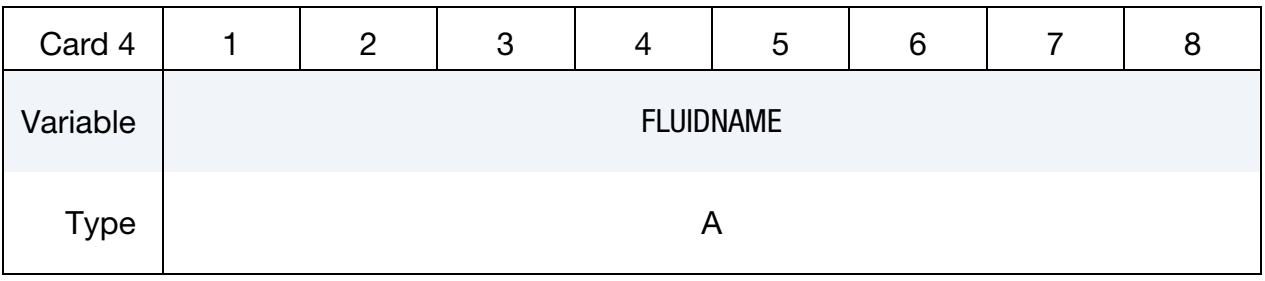

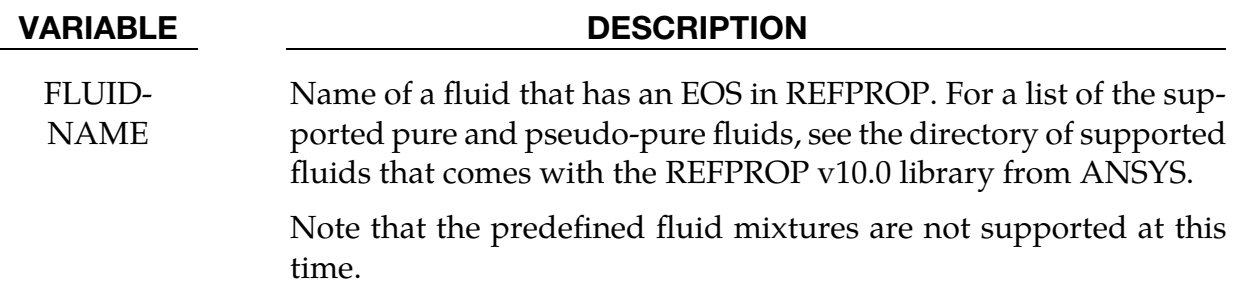

#### Remarks:

- <span id="page-277-1"></span>1. Number of Values in the Lookup Table. The number of values of density and temperature axes of the tables should not be too few to give good resolution of the EOS. Note that the cost of building the EOS from these tables rises with these numbers, as well as the computer memory required. Nevertheless, if these numbers are too small (< 20), then the accuracy may suffer, while larger numbers of density and temperature points improves the accuracy.
- <span id="page-277-2"></span>2. Valid Value Ranges for the Lookup Tables. For many equations of state in the REFPROP library, a range of densities and temperatures are valid. Thus, the low and high limits for the table densities and temperatures should not lie outside these ranges. Please refer to the REFPROP documentation for that information.

### \*DUALCESE\_EOS\_REFPROP\_PATH

Purpose: Provide the file path to the directory where the REFPROP EOS system is installed.

Note that in any problem where a \*DUALCESE\_EOS\_REFPROP card is used, you must also provide a \*DUALCESE\_EOS\_REFPROP\_PATH card somewhere inside a \*DUAL-CESE\_MODEL file hierarchy to point to the place in your filesystem where REFPROP has been installed so that the appropriate EOS data can be loaded.

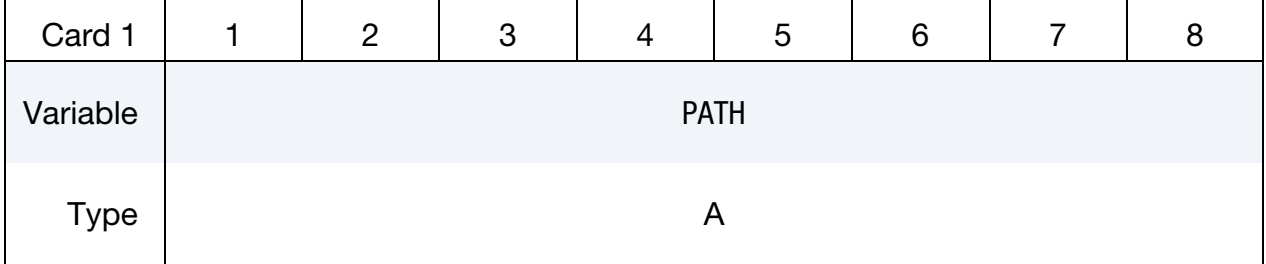

#### VARIABLE DESCRIPTION

PATH Path giving the directory where the REFPROP data is installed.

# \*DUALCESE\_EOS\_SET

Purpose: Define a set of equations of state that are used together to compute the thermodynamic state of a multiphase fluid for the dual CESE solver.

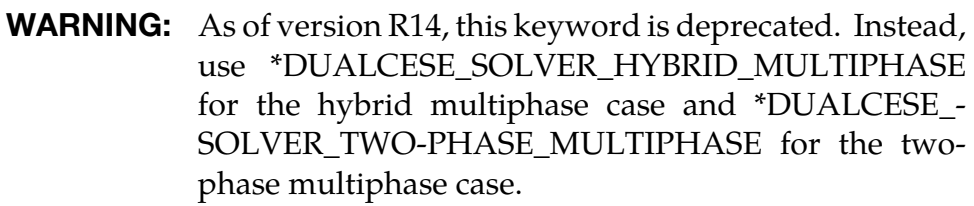

Include one card for each dual CESE multiphase mesh. This input ends at the next keyword ("\*") card.

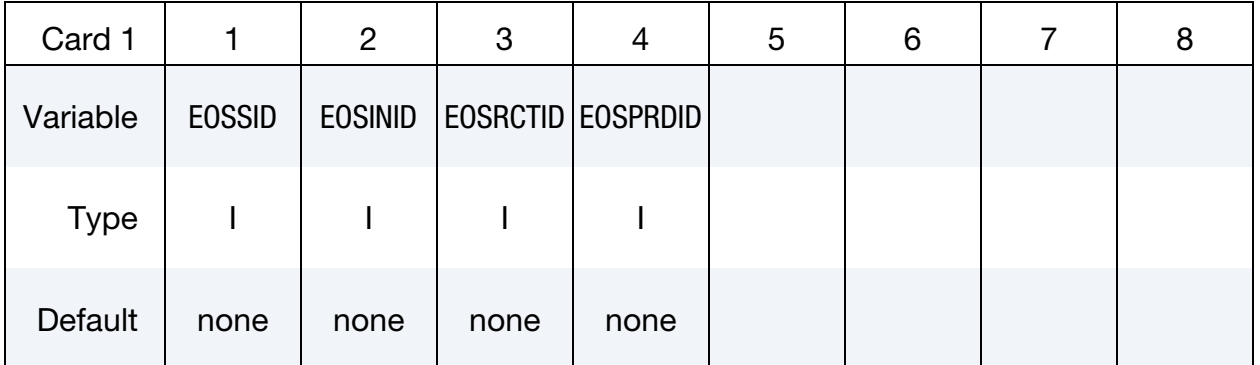

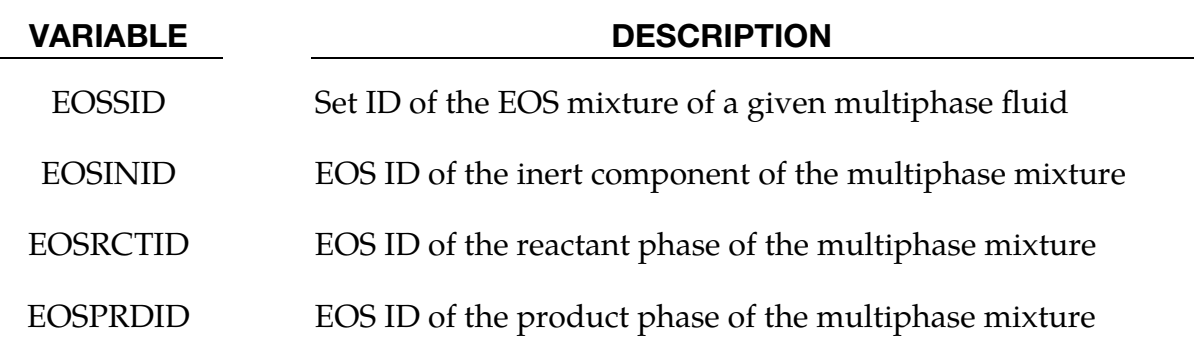

### \*DUALCESE\_EOS\_STIFFENED\_GAS

Purpose: Define a stiffened gas type fluid EOS for use by the dual CESE solver.

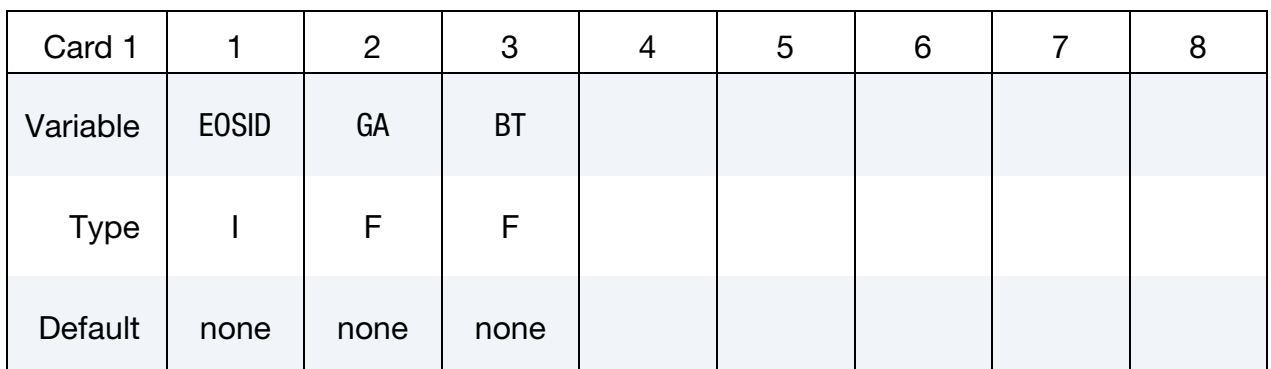

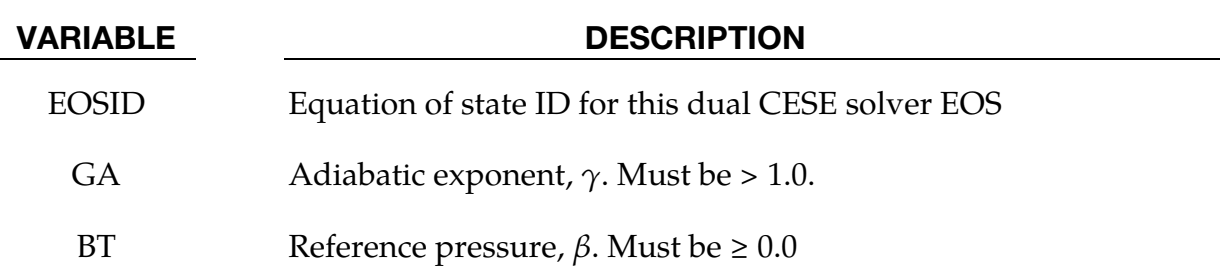

#### Remark:

The stiffened gas equation of state:

$$
p(\rho, e) = (\gamma - 1)\rho e - \gamma \beta
$$

provides a fundamental characterization of material properties of fluids. Here  $e$  is the internal energy per unit mass,  $\rho$  is the density, and  $\gamma$  and  $\beta$  are two thermodynamic constants.  $\gamma$  and  $\beta$  can be determined by a fitting procedure from laboratory data. A typical set of parameter values for water are:  $\gamma = 7$  and  $\beta = 3000$  atm while for human blood are:  $\gamma$  = 5.527 and  $\beta$  = 614.6 MPa. In addition to the modelling of a liquid, it is often used to describe other type of materials, including many compressible solids of practical importance.

### \*DUALCESE\_EOS\_VAN\_DER\_WAALS\_GENERALIZED

Purpose: Define a Van Der Waals generalized type fluid EOS for use in the dual CESE solver.

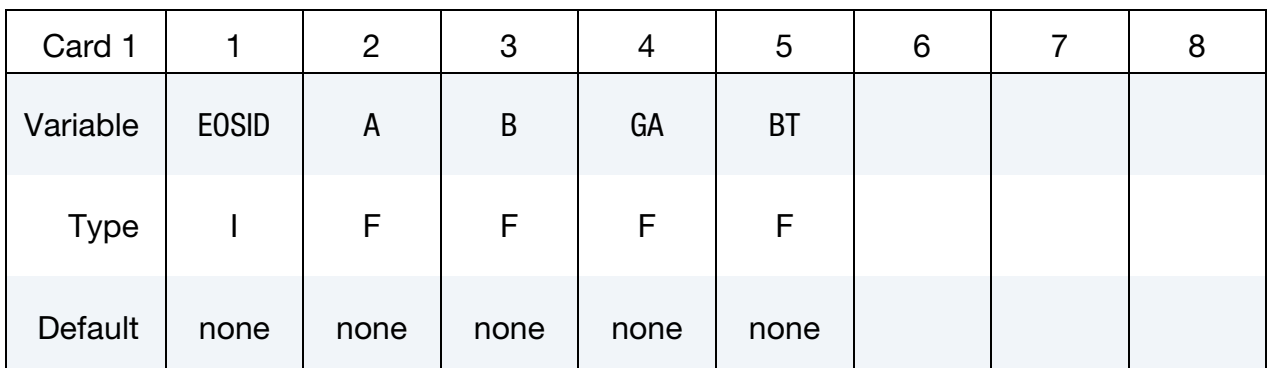

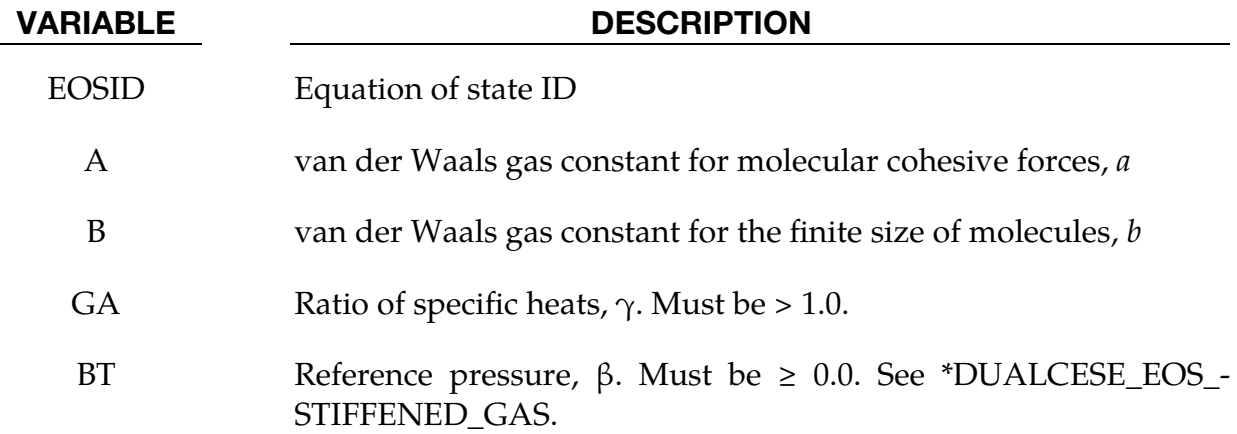

#### Remark:

The generalized Van der Waals equation of state can be written as:

$$
p(\rho, e) = \frac{(\gamma - 1)}{1 - b\rho} \left( \rho e - \beta + a\rho^2 \right) - \left( \beta + a\rho^2 \right)
$$

Here *e* denotes the specific internal energy,  $\gamma$  is the ratio of specific heats ( $\gamma > 1$ ),  $\beta$  is a reference pressure, and the quantities  $a$  and  $b$  are the van der Waals gas constants for molecular cohesive forces and the finite size of molecules, respectively ( $a \ge 0$ ,  $0 \le b <$  $1/\rho$ ). This EOS is often used to deal with possible real-gas effect (without phase transition) when both the temperature and pressure are high. When  $\beta = 0$ , the generalized van der Waals equation of state becomes a standard Van der Waals equation of state. If  $a = b =$ 0, the stiffened gases EOS will be recovered.

#### References:

- [1] G. Allaire, S. Clerc, S. Kokh, A five-equation model for the simulation of interfaces between compressible fluids. J. Comp. Phys. 181 (2) (2002) 577-616.
- [2] K.M. Shyue, A fluid-mixture type algorithm for compressible multicomponent flow with van der Waals equation of state, J. Comp. Phys. 156, 43 (1999)

# \*DUALCESE\_FSI\_EXCLUDE

Purpose: Provide a list of mechanics solver parts that are not involved in the dual CESE FSI calculation. This keyword is intended for increasing computational efficiency by excluding parts that will not involve significant FSI interactions with the dual CESE compressible fluid solver.

Include as many cards as needed. This input ends at the next keyword ("\*") card.

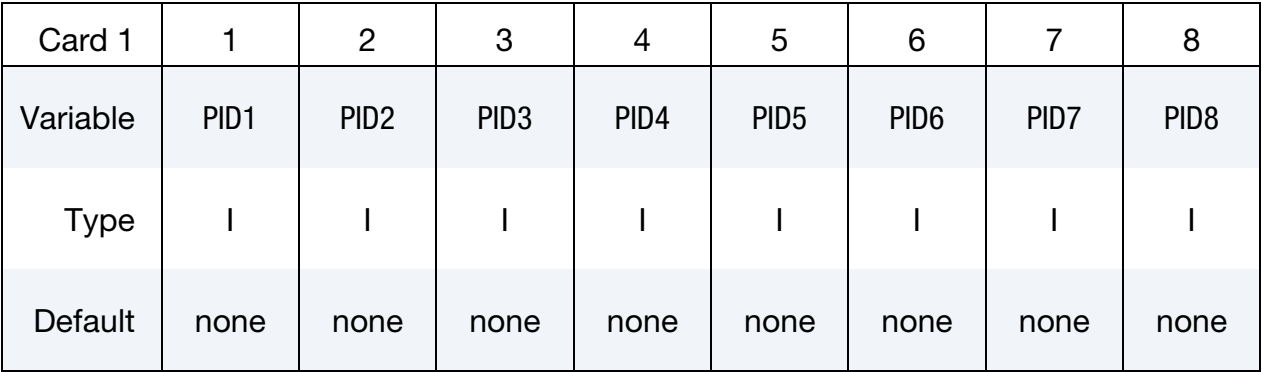

### VARIABLE DESCRIPTION

PIDn IDs of mechanics parts that will be excluded from the FSI interaction calculation with the dual CESE solver

#### \*DUALCESE\_INCLUDE\_**MODEL**

Purpose: Provide the filename of a file containing additional keywords belonging to a dual CESE model. Any number of these \*DUALCESE\_INCLUDE\_MODEL keywords may be used in a single dual CESE model, where at the top level the overall model begins with a \*DUALCESE\_MODEL card.

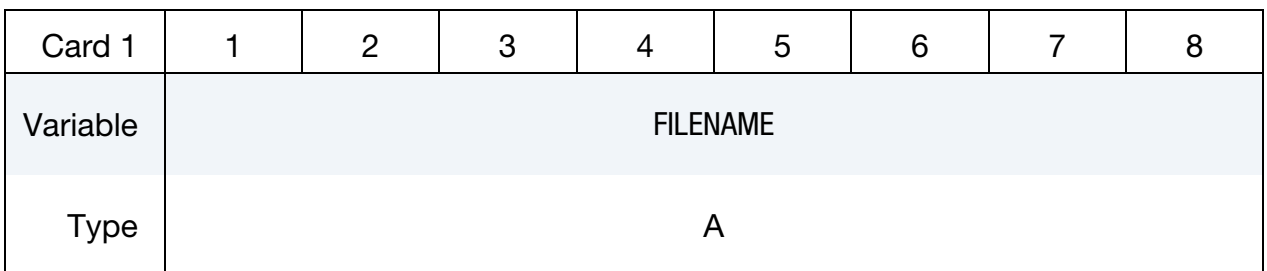

#### VARIABLE DESCRIPTION

FILENAME Filename of the keyword file containing more of the dual CESE model. This card is only allowed inside a file that is given in one instance of a \*DUALCESE\_MODEL keyword card.

### \*DUALCESE\_INITIAL

Purpose: Specify constant initial conditions for flow variables at the centroid of each dual CESE fluid element.

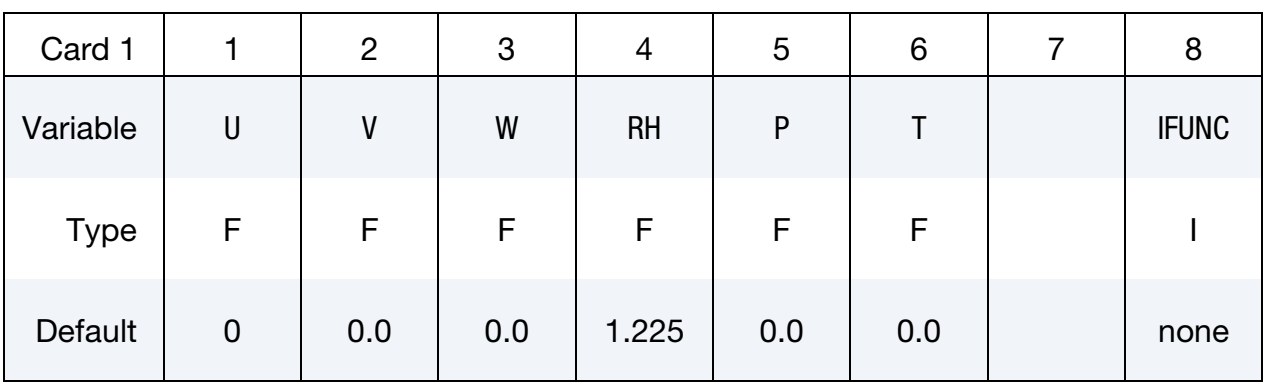

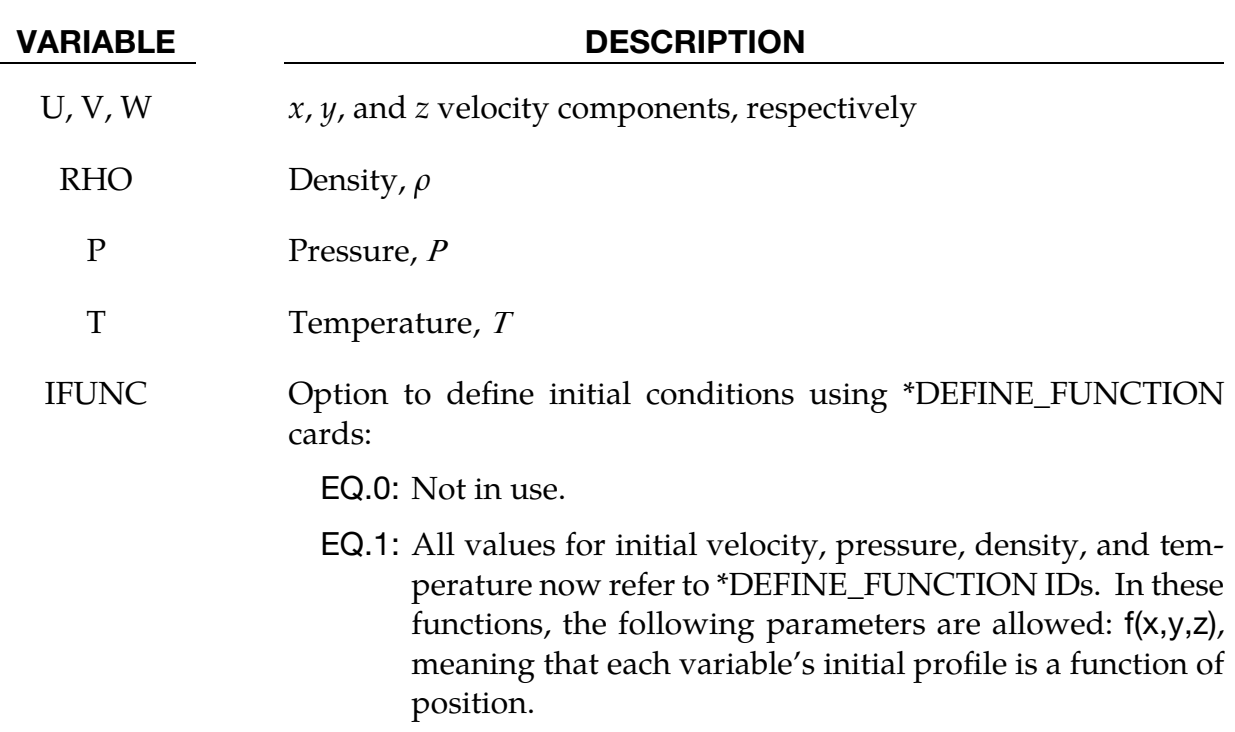

### Remarks:

- 1. **Required Input.** Usually, only two of  $\rho$ ,  $P$ , and  $T$  are needed to be specified (besides the velocity). If all three are given, only  $\rho$  and  $P$  will be used.
- 2. Applicable Elements. These initial conditions will be applied in those elements that have not been assigned a value by \*DUALCESE\_INITIAL\_*OPTION* cards for individual elements or sets of elements.

# \*DUALCESE\_INITIAL\_SET

Purpose: Specify initial conditions for the flow variables at the centroid of each element in an element subset of the dual CESE mesh.

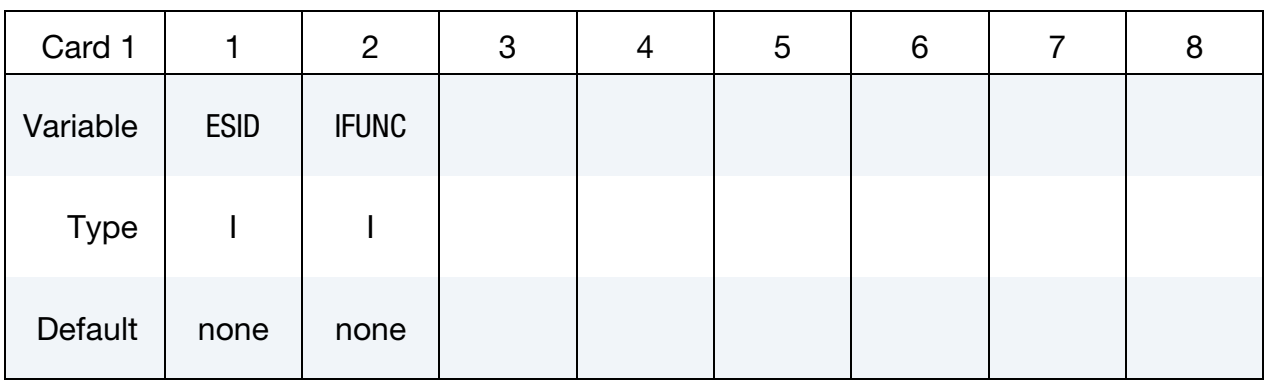

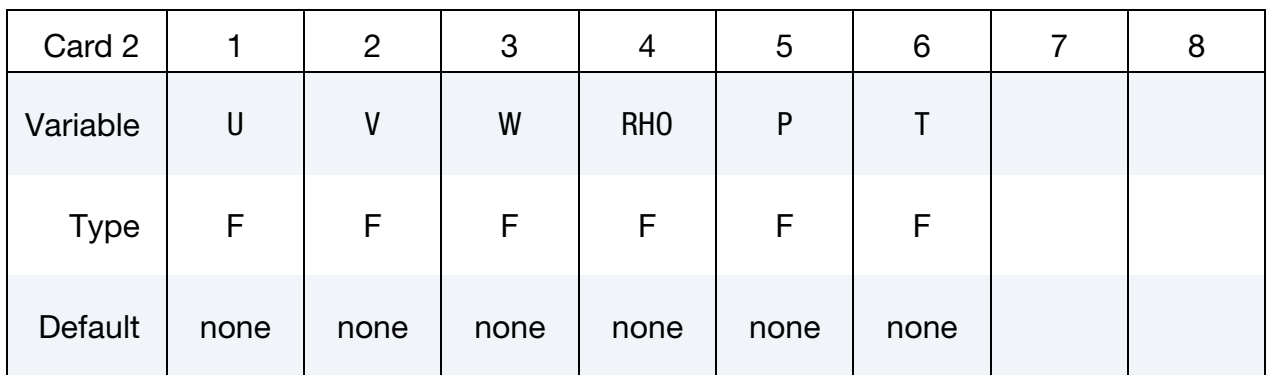

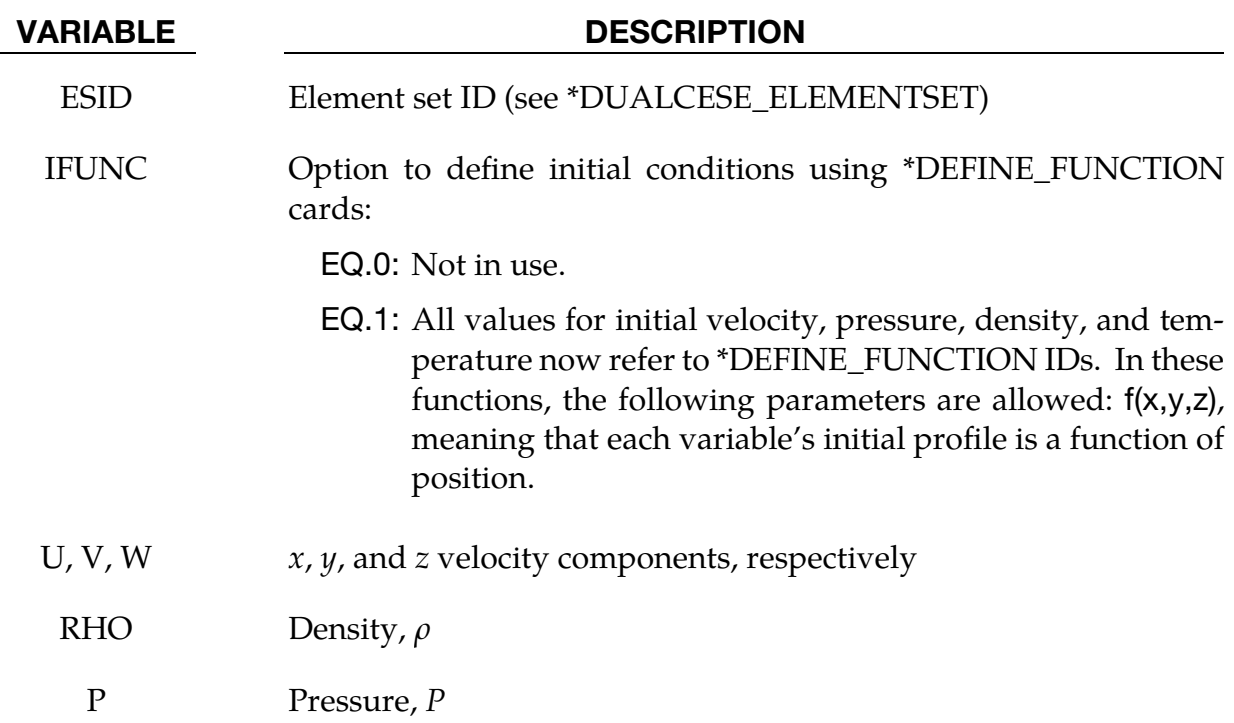

VARIABLE DESCRIPTION

T Temperature, T

#### Remarks:

- 1. **Required Input.** Usually, only two of  $\rho$ ,  $P$  and  $T$  are needed to be specified (besides the velocity). If all three are given, only  $\rho$  and  $P$  will be used.
- 2. **Keyword Priority.** The priority of this card is higher than \*DUALCESE\_INI-TIAL. Thus, if an element is assigned an initial value by this card, \*DUALCESE\_- INITIAL will no longer apply to that element.
# \*DUALCESE\_INITIAL\_HYBRID

Purpose: Specifies values to use for velocity, pressure, etc. for problem initialization of a hybrid multiphase model on the dual CESE mesh. Note that these values can be overridden in some mesh elements by use of the \*DUALCESE\_INITIAL\_HYBRID\_SET card.

The hybrid multiphase model involves two materials, separated by a material surface. These materials do not mix. The first material is inert while the second material is an explosive mixture, composed of reactants and products. This model is useful for simulations with high explosives. See Michael and Nikiforakis 2016 for details about this model.

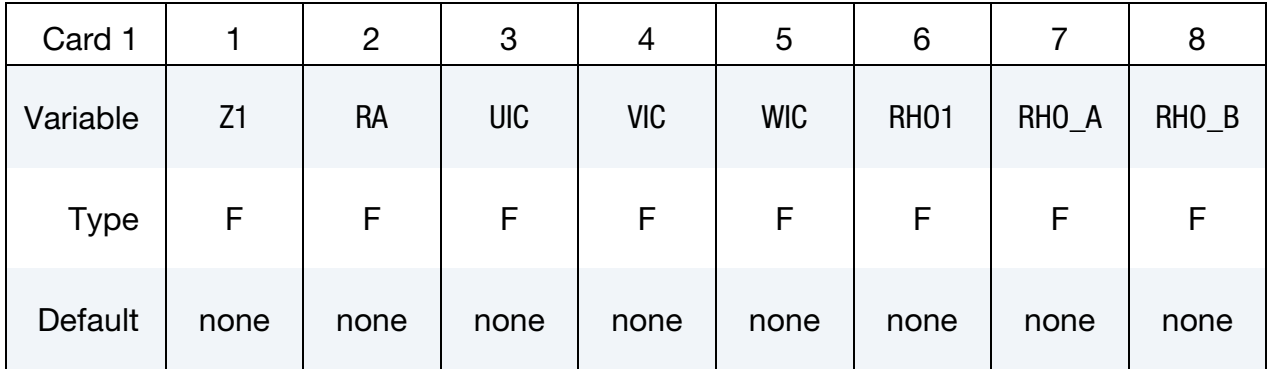

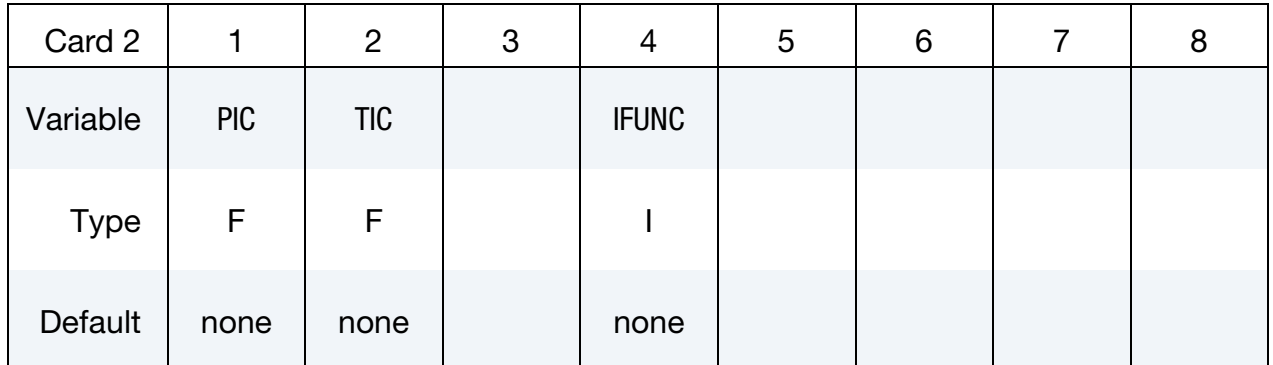

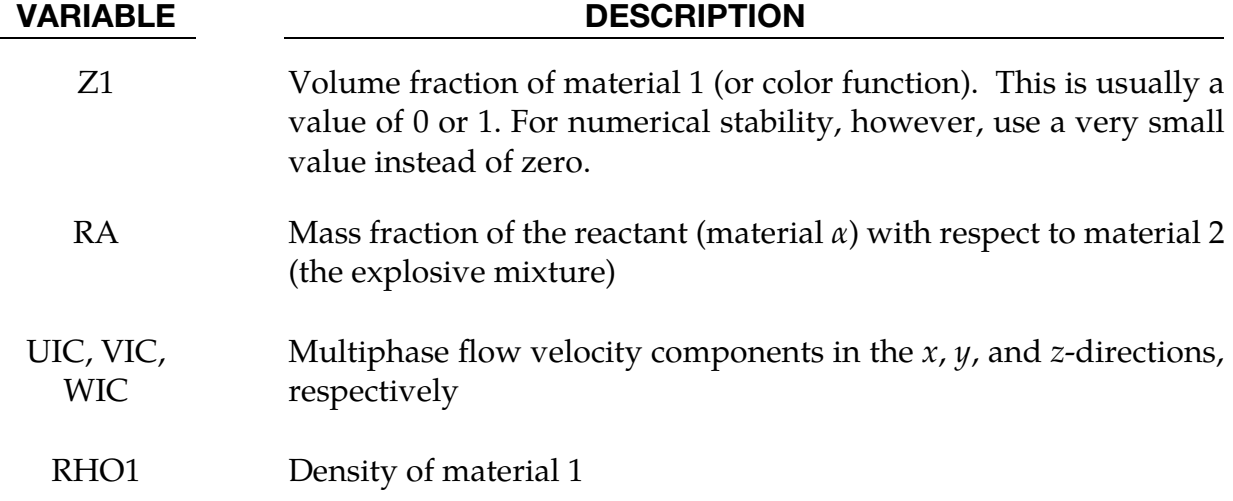

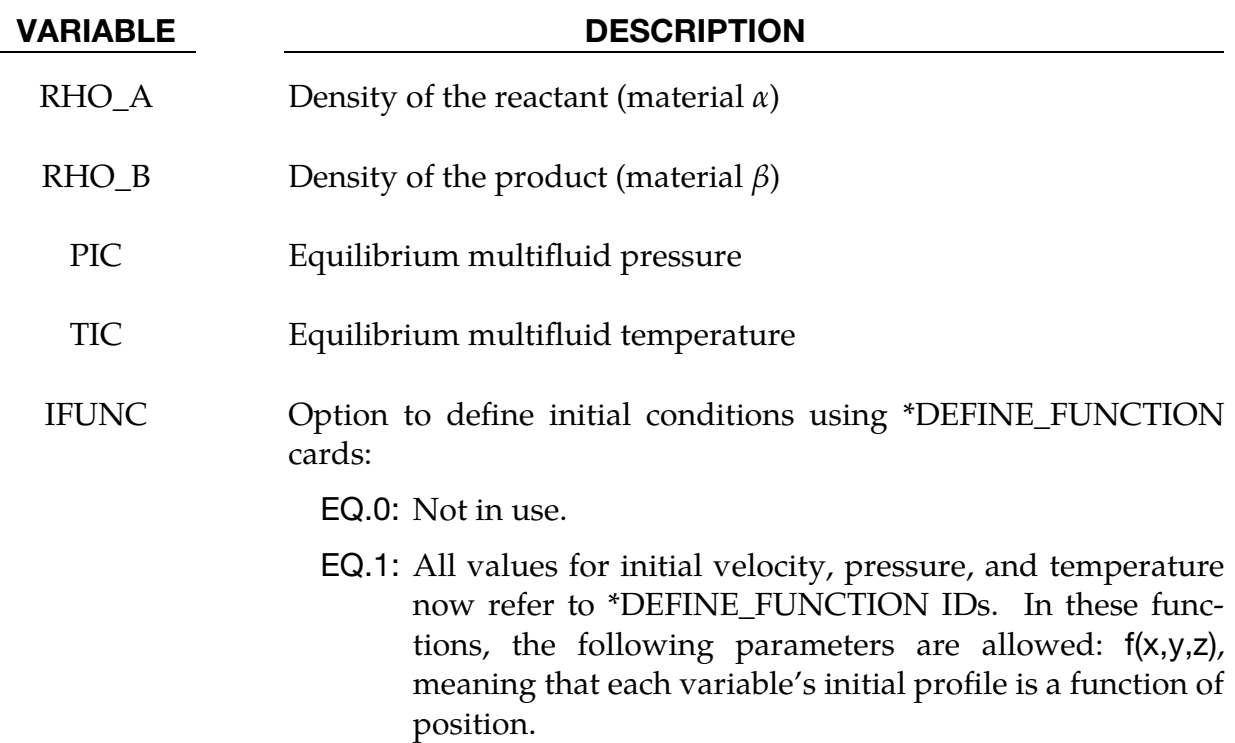

### \*DUALCESE\_INITIAL\_HYBRID\_SET

Purpose: Specifies values to use for velocity, pressure, etc. for problem initialization of a hybrid multiphase model in an element subset of the dual CESE mesh. The values specified here override the values set on \*DUALCESE\_INITIAL\_HYBRID for the element subset.

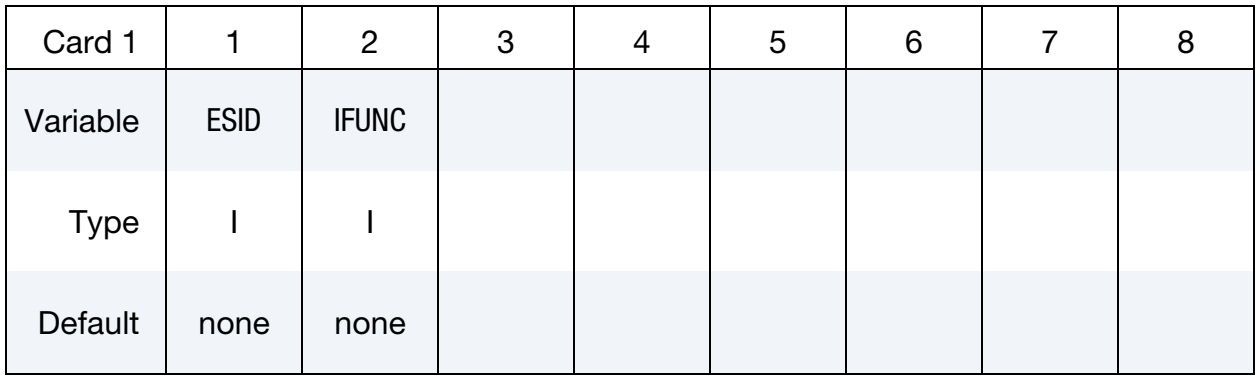

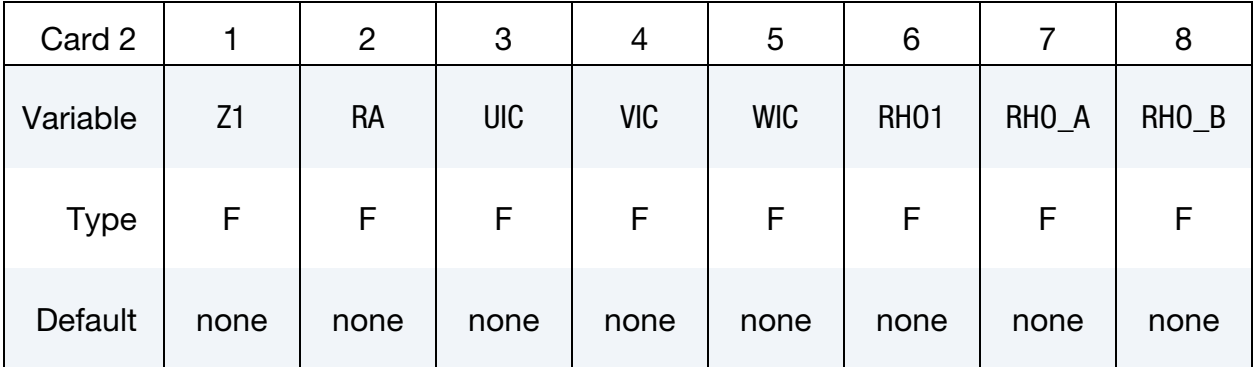

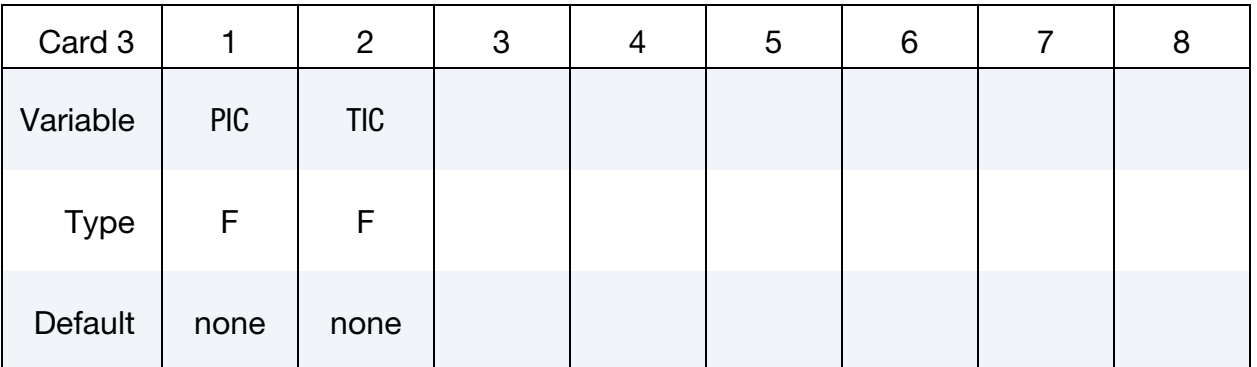

### VARIABLE DESCRIPTION

ESID Element set ID (see \*DUALCESE\_ELEMENTSET)

IFUNC Option to define initial conditions using \*DEFINE\_FUNCTION cards:

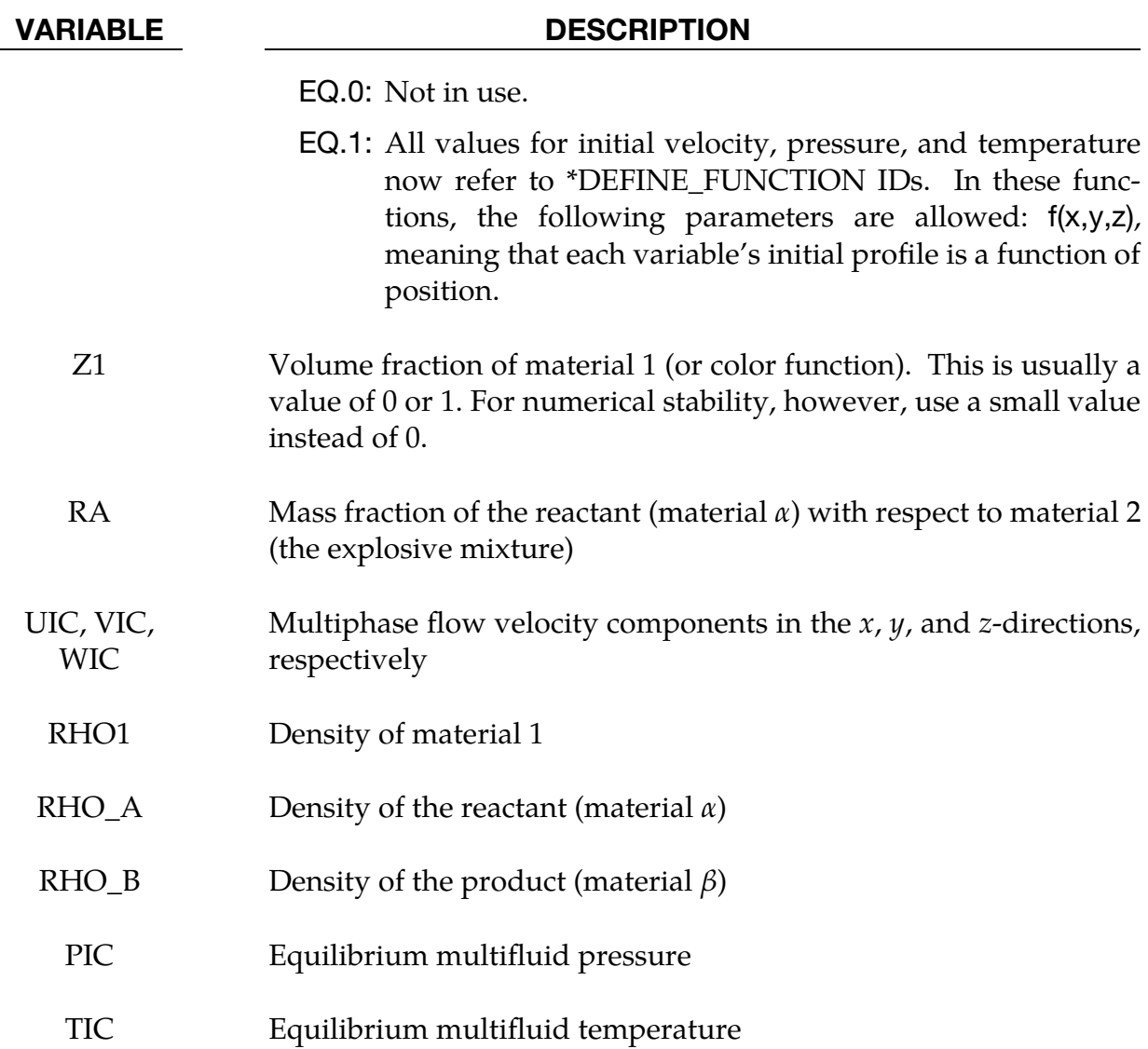

# \*DUALCESE\_INITIAL\_PHASE\_CHANGE

Purpose: Specify values to use for velocity, pressure, etc. for problem initialization of a phase-change multiphase model on the dual CESE mesh. Note that these values can be overridden in some mesh elements by use of the \*DUALCESE\_INI-TIAL\_PHASE\_CHANGE\_SET card.

The phase-change multiphase model involves three fluids: a liquid, its vapor, and other gases.

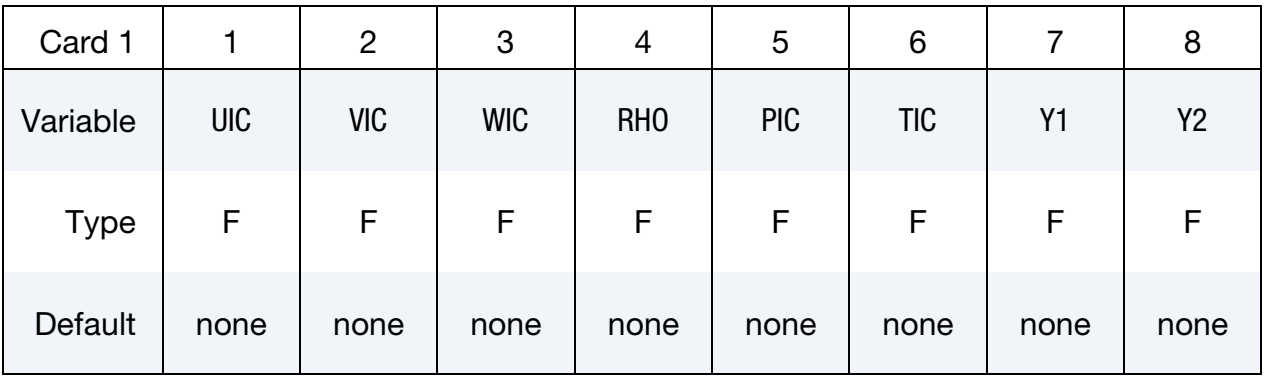

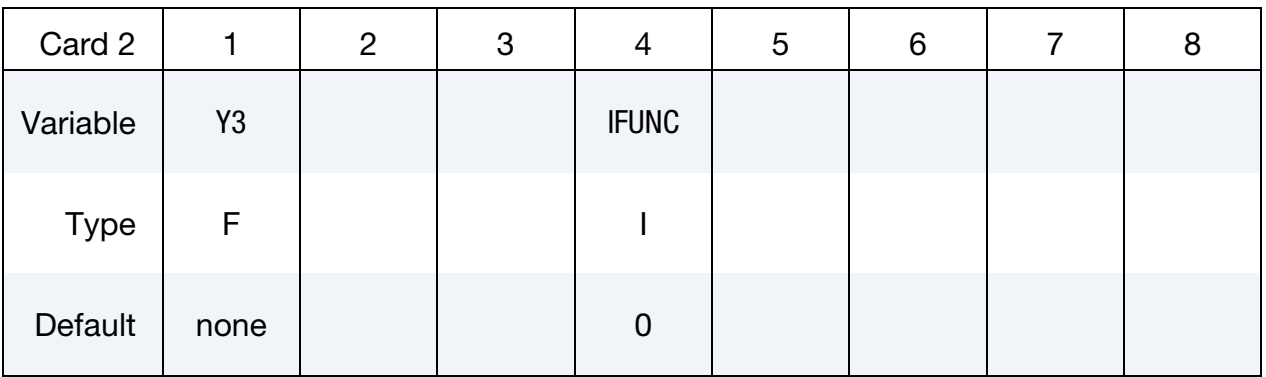

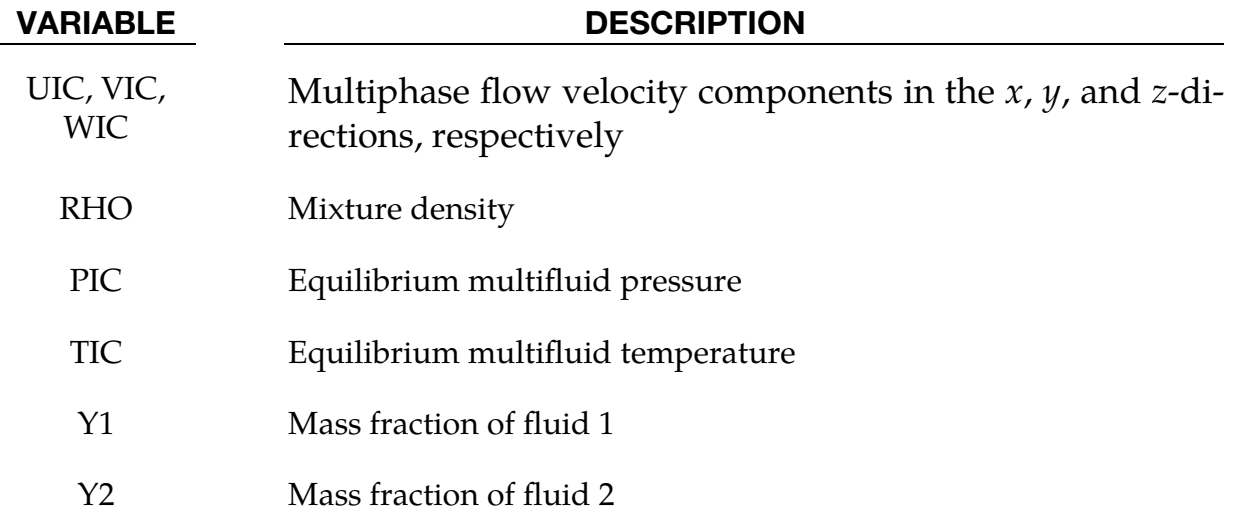

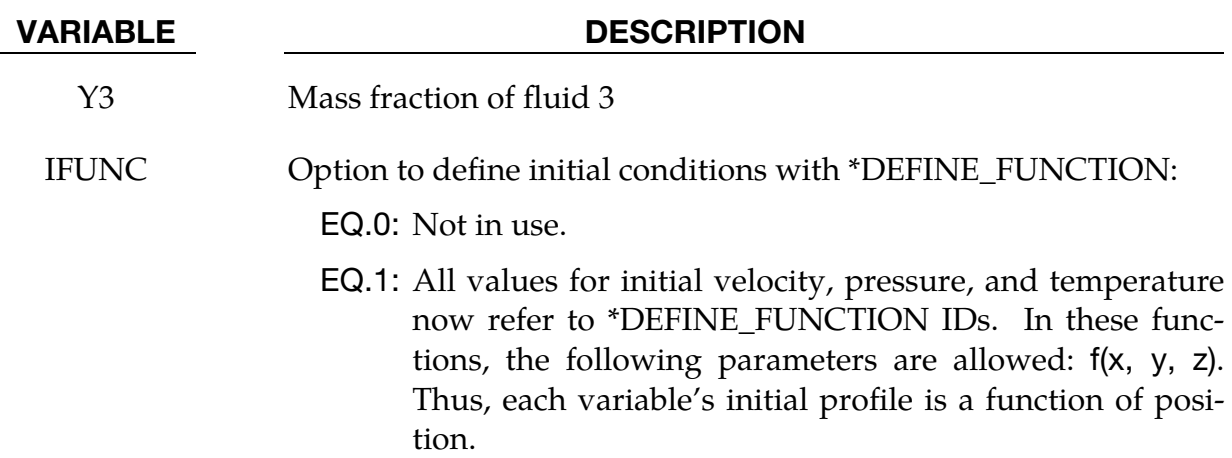

# \*DUALCESE\_INITIAL\_PHASE\_CHANGE\_SET

Purpose: Specify values to use for velocity, pressure, etc. for problem initialization of a phase- change multiphase model in an element subset of the dual CESE mesh. The values specified here override the values set on \*DUAL-CESE\_INITIAL\_PHASE\_CHANGE for the element subset.

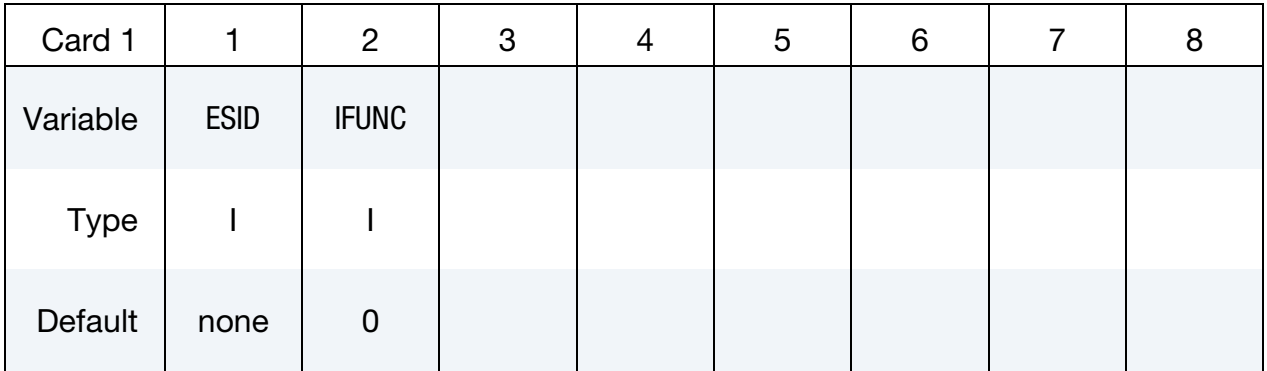

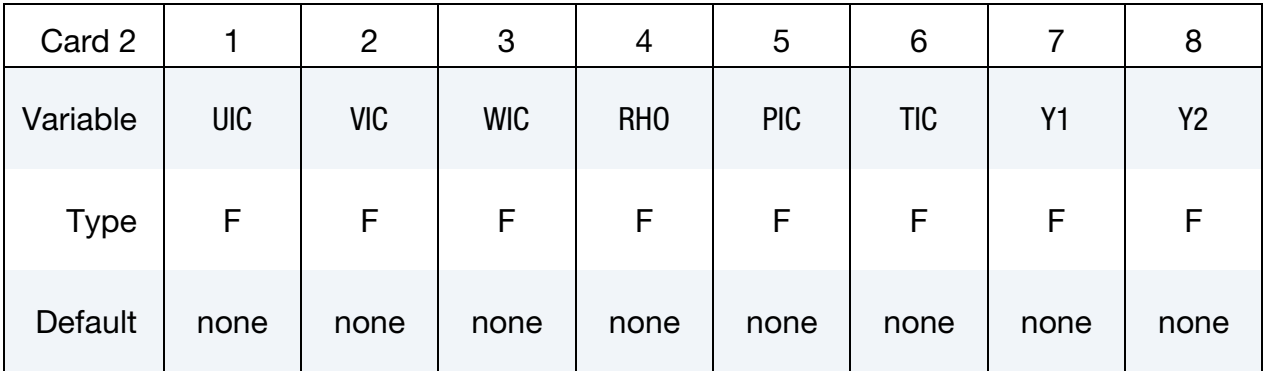

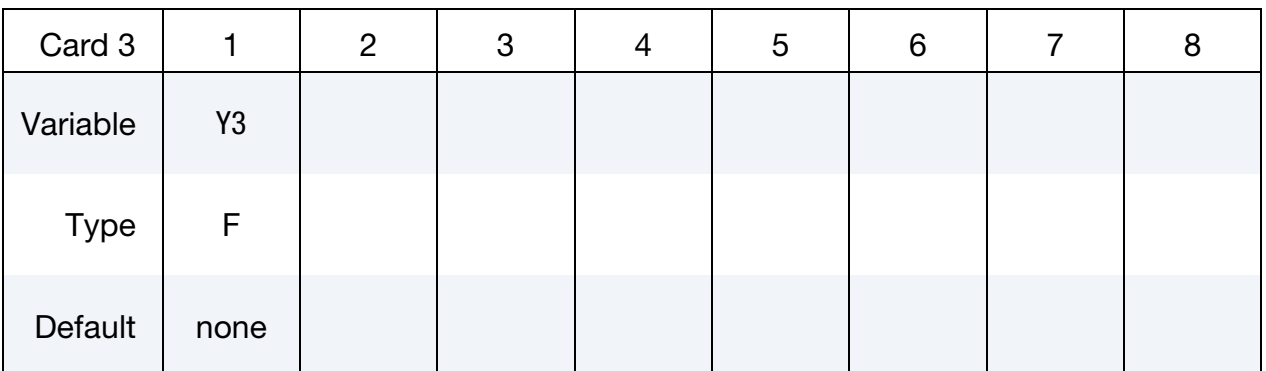

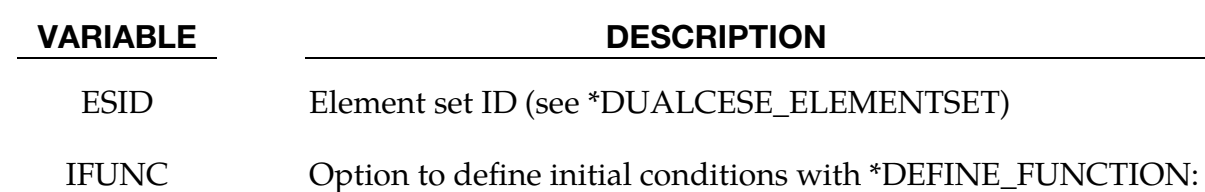

EQ.0: Not in use.

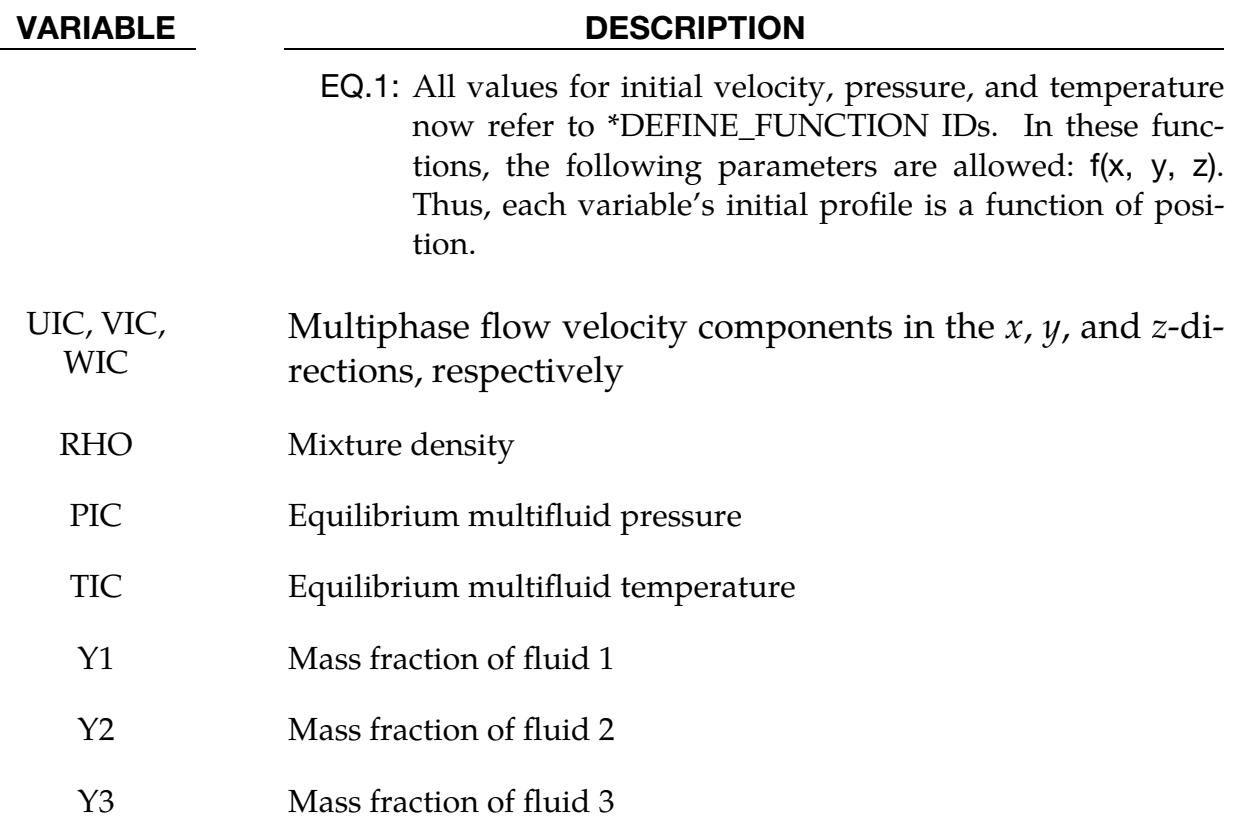

# \*DUALCESE\_INITIAL\_TWO-PHASE

Purpose: Specify values to use for velocity, pressure, etc. for problem initialization of a two-phase multifluid model on the dual CESE mesh. Note that these values can be overridden in some mesh elements by use of the \*DUALCESE\_INITIAL\_TWO-PHASE\_SET card.

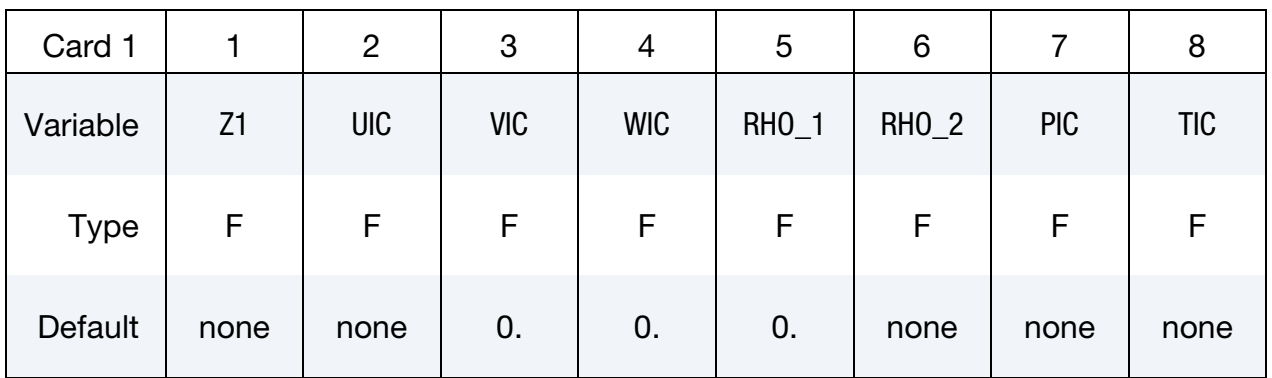

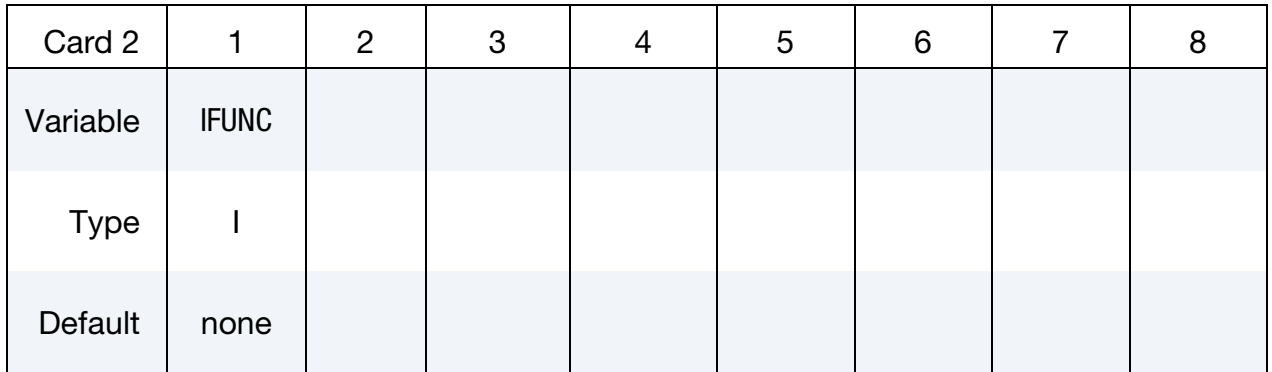

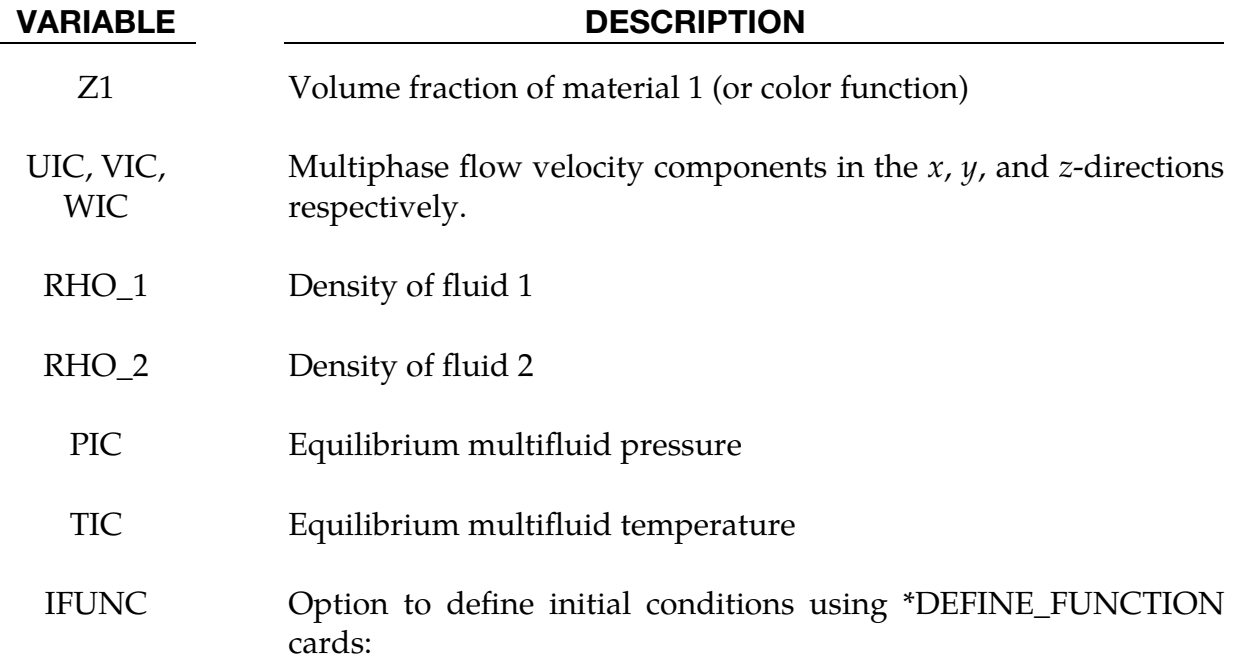

### VARIABLE DESCRIPTION

EQ.0: Not in use.

EQ.1: All values for initial velocity, pressure, and temperature now refer to \*DEFINE\_FUNCTION IDs. In these functions, the following parameters are allowed: f(x,y,z), meaning that each variable's initial profile is a function of position.

# \*DUALCESE\_INITIAL\_TWO-PHASE\_SET

Purpose: Specify values to use for velocity, pressure, etc. for problem initialization of a two-phase multifluid model in an element subset of the dual CESE mesh.

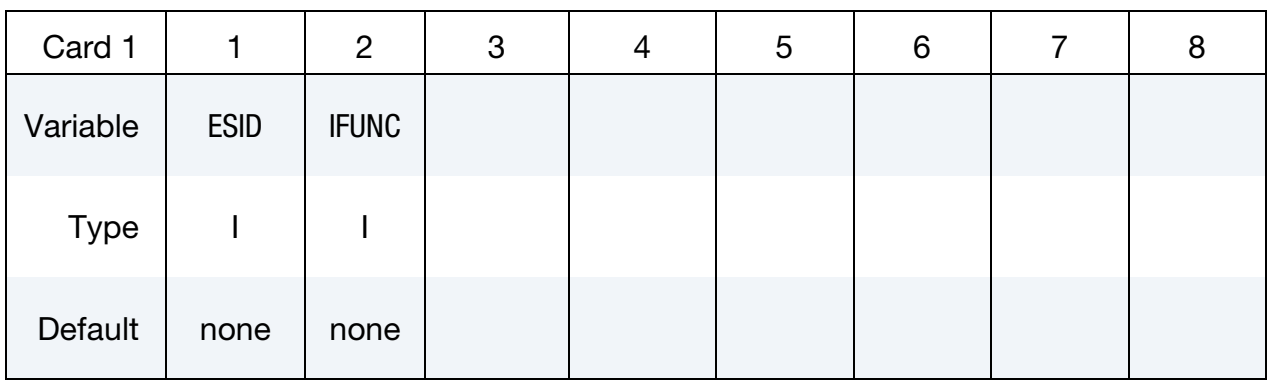

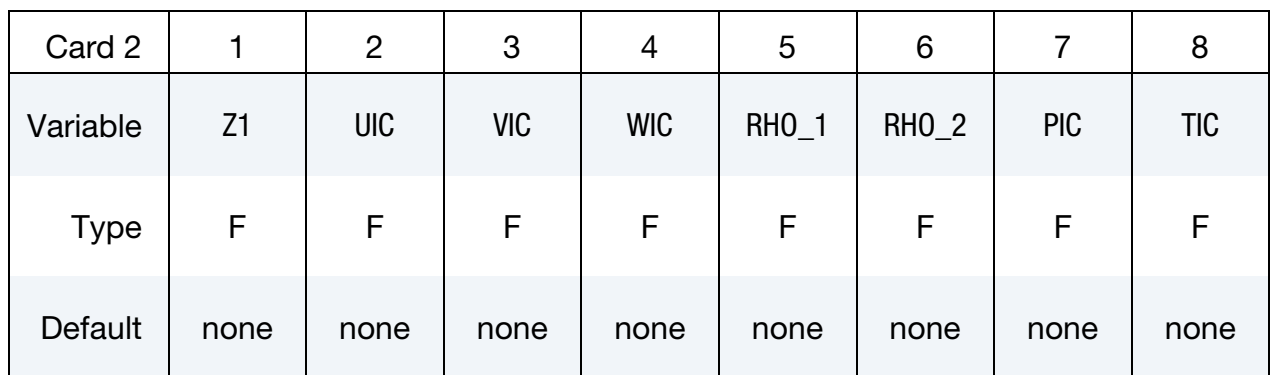

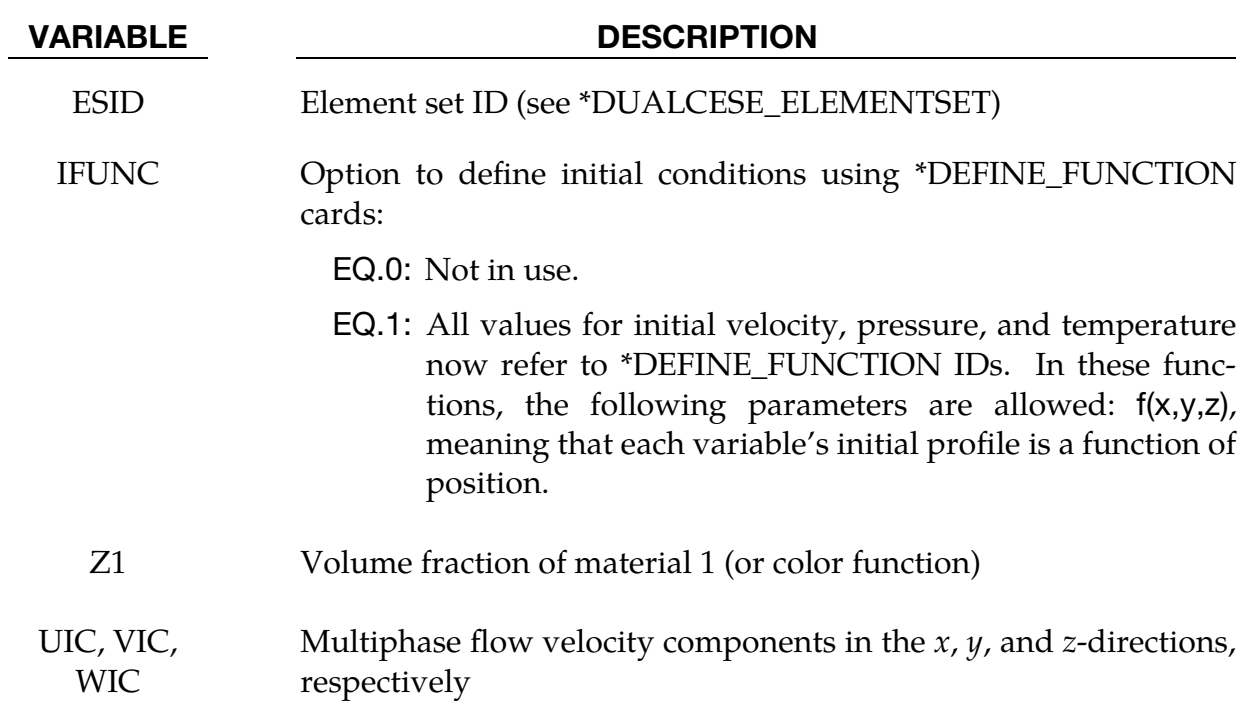

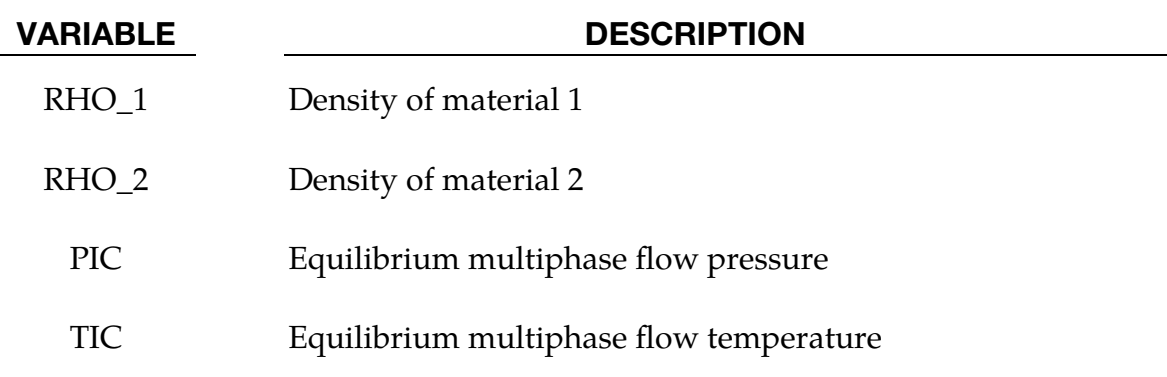

# \*DUALCESE\_MAT\_GAS

Purpose: Define the fluid (gas) properties in a viscous flow for the dual CESE solver. In this model, the dynamic viscosity is determined using Sutherland's formula for viscosity, and the thermal conductivity is determined using the Prandtl Number.

Include as many cards as needed. This input ends at the next keyword ("\*") card.

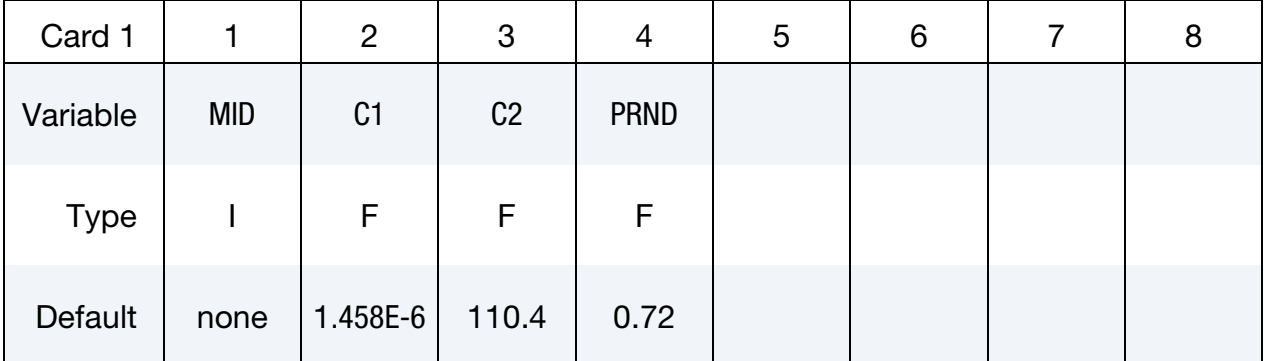

# VARIABLE DESCRIPTION

MID Material ID

C1, C2 Two coefficients in the Sutherland's formula for viscosity:

$$
\mu = \frac{C_1 T^{3/2}}{T + C_2} \ .
$$

Here  $C_1$  and  $C_2$  are constants for a given gas. For example, for air at moderate temperatures

 $C_1 = 1.458 \times 10^{-6}$  kg/msK<sup>1/2</sup>,  $C_2 = 110.4$  K

PRND Prandtl Number (used to determine the coefficient of thermal conductivity). It is approximately constant for most gases. For air at standard conditions PRND = 0.72.

# Remarks:

- 1. **Inviscid flows.** C1 and C2 are only used to calculate the viscosity in viscous flows, so for inviscid flows, this material card is not needed.
- 2. **Thermal coupling.** The Prandtl number is used to extract the thermal conductivity. It is only needed when thermal coupling with the structure is being done. However, the dual CESE does not include a conjugate heat transfer capability in the Dual CESE solver.

3. **Unit consistency.** As with other solvers in LS-DYNA, you are responsible for unit consistency. For example, if dimensionless variables are used,  $C_1$  and  $C_2$ should be replaced by the corresponding dimensionless ones. If the dual CESE model has a specified system of units either directly from the \*DUALCESE\_- MODEL card or inherited from the overall problem input, then these values need to be given in that unit system. Also, note that the formulas here require the temperature be given in either Kelvin or Rankine units.

### \*DUALCESE\_MAT\_GAS\_0

Purpose: Define the fluid (gas) properties in a viscous flow for the dual CESE solver. In this model, the dynamic viscosity and thermal conductivity are specified constants.

**Material Definition Cards.** Include one card for each instance of this material type. This input ends at the next keyword ("\*") card.

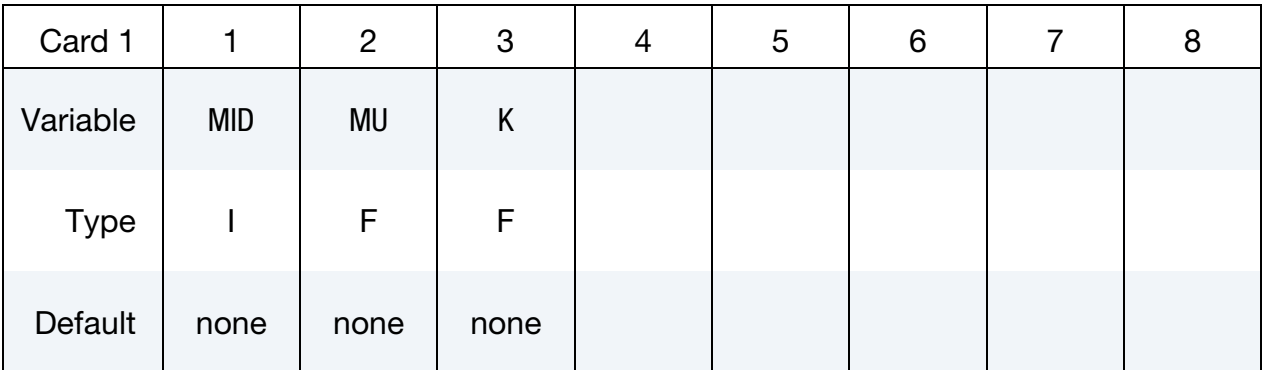

VARIABLE DESCRIPTION

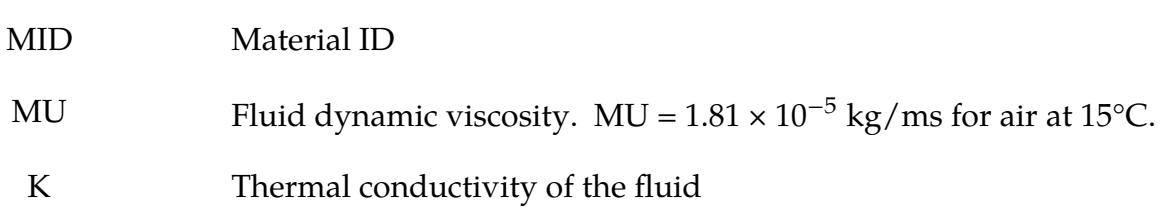

### Remarks:

- 1. Fields that depend on the problem's physics. The viscosity is only used in viscous flows, so it is not necessary to define it for inviscid flows. The thermal conductivity is only used when coupling is activated between the structure and thermal solver to calculate the heat transfer. However, the Dual CESE solver does not include a conjugate heat transfer capability.
- 2. **Unit consistency.** As with other solvers in LS-DYNA, you are responsible for unit consistency. For example, if dimensionless variables are used, MU should be replaced by the corresponding dimensionless one. If the dual CESE model has a specified system of units either directly from the \*DUALCESE\_MODEL card or inherited from the overall problem input, then these values need to be given in that unit system.

# \*DUALCESE\_MAT\_GAS\_2

Purpose: Define the fluid (gas) properties in a viscous flow for the dual CESE solver. This model determines dynamic viscosity and thermal conductivity by combining Sutherland's formula with the Power law for dilute gases.

**Material Definition Cards.** Include one card for each instance of this material type. This input ends at the next keyword ("\*") card.

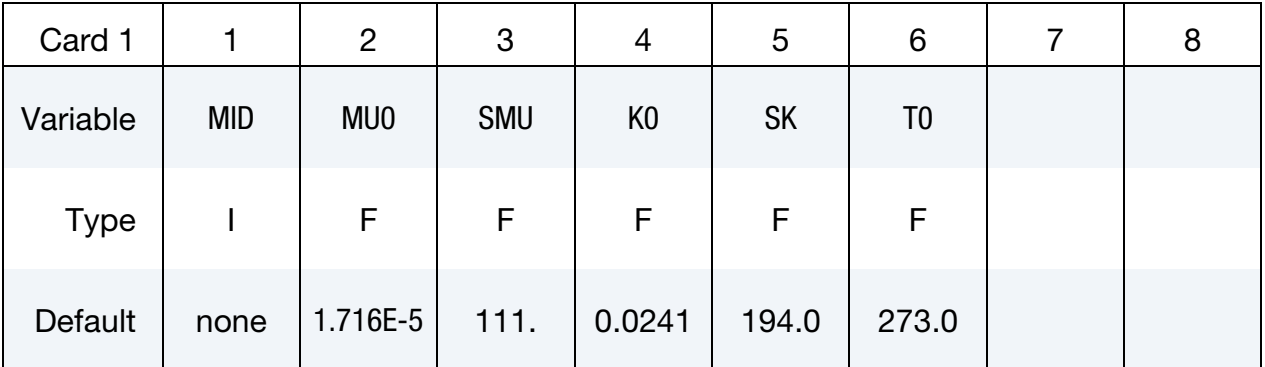

# VARIABLE DESCRIPTION

MID Material ID

MU0 / SMU Two coefficients appearing in the equation derived by combining Sutherland's formula with the Power law for dilute gases:

$$
\frac{\mu}{\mu_0} = \left(\frac{T}{T_0}\right)^{3/2} \frac{T_0 + S_\mu}{T + S_\mu} \ .
$$

Here  $\mu$  is the dynamic viscosity,  $\mu_0$  is a reference value, and  $S_\mu$  is an effective temperature called the Sutherland constant which is characteristic of the gas. For air at moderate temperatures,

 $\mu_0 = 1.716 \times 10^{-5} \text{Ns/m}^2$ ,  $S_\mu = 111 \text{ K}$ 

K0/SK Two coefficients appearing in the equation derived by combining Sutherland's formula with the Power law for dilute gases:

$$
\frac{k}{k_0} = \left(\frac{T}{T_0}\right)^{3/2} \frac{T_0 + S_k}{T + S_k} \ .
$$

Here  $k$  is the thermal conductivity,  $k_0$  is a reference value, and  $S_k$  is the Sutherland constant, which is characteristic of the gas. For air at moderate temperatures,

$$
k_0 = 0.0241 \, \text{W/m}, \qquad S_k = 194 \, \text{K}
$$

T0 Reference temperature,  $T_0$ . The default value (273.0) is for air in K.

### Remarks:

- 1. Fields that depend on the problem's physics. The viscosity is only used for viscous flows, so it is not necessary to define it for inviscid flows. The thermal conductivity is only used to calculate the heat transfer between the structure and the thermal solver when coupling is activated. However, the dual CESE solver does not include a conjugate heat transfer capability.
- 2. **Unit consistency.** As with other solvers in LS-DYNA, you are responsible for unit consistency. For example, if dimensionless variables are used, MU should be replaced by the corresponding dimensionless one. If the dual CESE model has a specified system of units either directly from the \*DUALCESE\_MODEL card or inherited from the overall problem input, then these values need to be given in that unit system. Also, note that the formulas here require the temperature be given in either Kelvin or Rankine units.

# \*DUALCESE\_MESH\_GEOMETRY

Purpose: Set general purpose control variables for the dual CESE compressible flow solver.

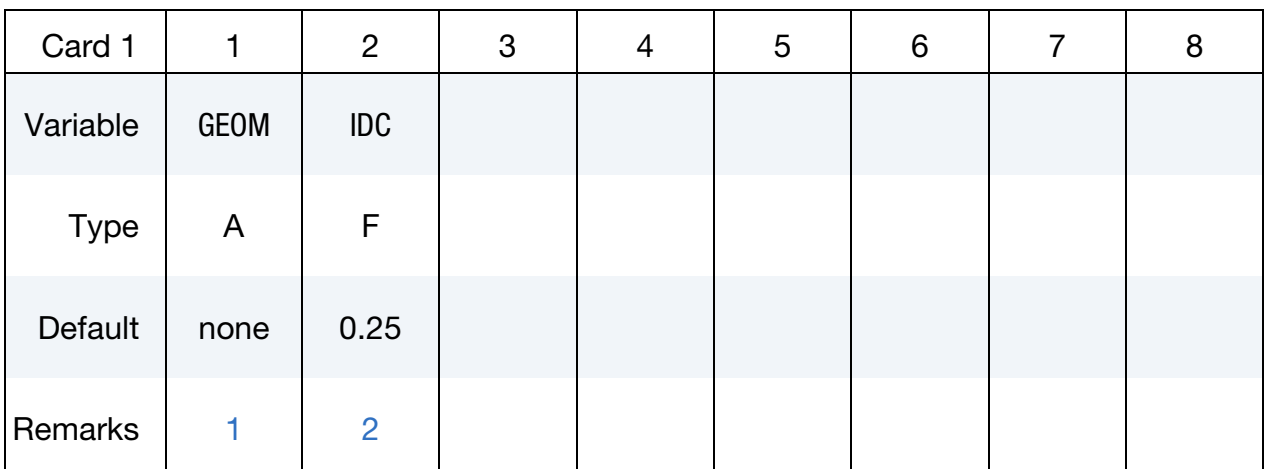

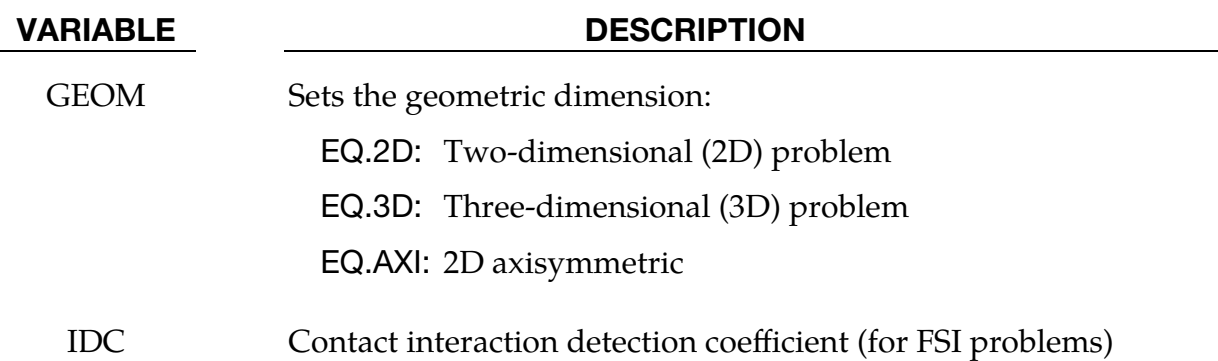

# Remarks:

<span id="page-305-0"></span>1. Mesh and Boundary Conditions for 2D Problems. If you want to use the 2D (GEOM = 2D) or 2D axisymmetric (GEOM=AXI) solver, the mesh should only be distributed in the  $xy$ -plane with the boundary conditions given only at the  $xy$ domain boundaries. Otherwise, a warning message will be given, and the 3D solver will be triggered instead.

The 2D axisymmetric case will work only if the 2D mesh and corresponding boundary conditions are properly defined with the  $x$  and  $y$  coordinates corresponding to the radial and axial directions, respectively.

<span id="page-305-1"></span>2. Contact Interaction Detection Coefficient. IDC is the same type of variable that is input on the \*ICFD\_CONTROL\_FSI card. For an explanation, see [Remark](#page-570-0)  [1](#page-570-0) for the \*ICFD\_CONTROL\_FSI card.

3. Dual CESE Solver and Restarts. The dual CESE solver is *not* currently supported for restarts.

# \*DUALCESE\_MESH\_PART

Purpose: Define dual CESE solver mesh parts, that is, specify the dual CESE FSI algorithm to use for a mesh part. In other words, this keyword allows you to restrict the type of solver (immersed boundary FSI, moving mesh FSI, or non-FSI Eulerian) used on a region of a dual CESE mesh. The part ID specified with this keyword corresponds to the second field of Card 1 for either \*DUALCESE\_ELE2D or \*DUALCESE\_ELE3D.

**Part Cards.** Include one card for each dual CESE part. This input ends at the next keyword ("\*") card.

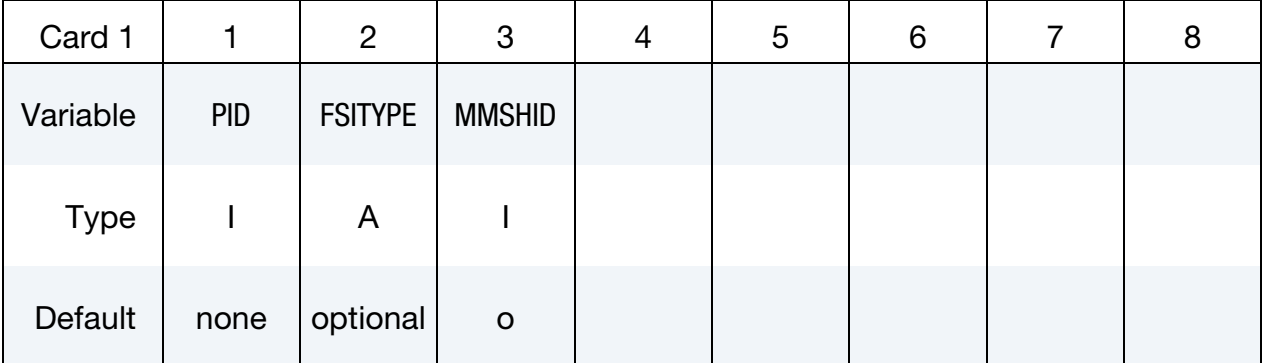

### VARIABLE DESCRIPTION

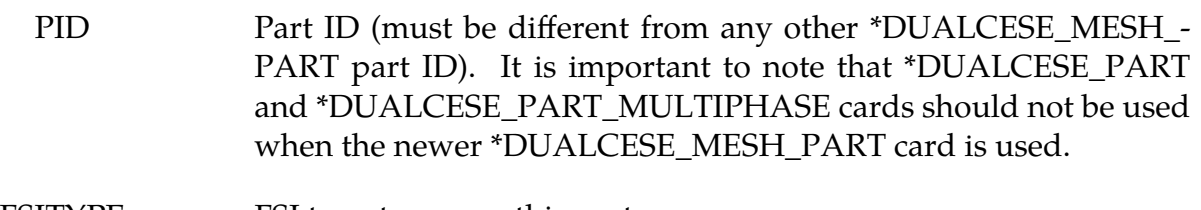

- FSITYPE FSI type to use on this part:
	- EQ.<BLANK>: If left blank, no FSI performed.
	- EQ.IBM: Immersed boundary FSI solver
	- EQ.MOVMESH: Moving mesh FSI solver (FSITYPE = MMM may also be used for the same effect)
- MMSHID ID for the mesh motion algorithm to use for the moving mesh FSI solver on this part (region of the current dual CESE mesh). This ID refers to the ID of an instantiation of \*DUALCESE\_CONTROL\_- MESH\_MOV.

### \*DUALCESE\_**MODEL**

Purpose: Set the units used by a dual CESE compressible flow problem, along with the name of the file specifying the dual CESE model. There can be any number of such models (each with a separate mesh), and each such model must be in a different file.

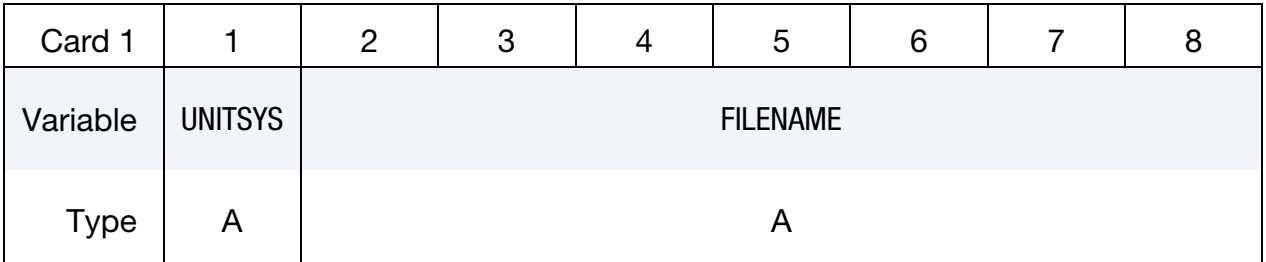

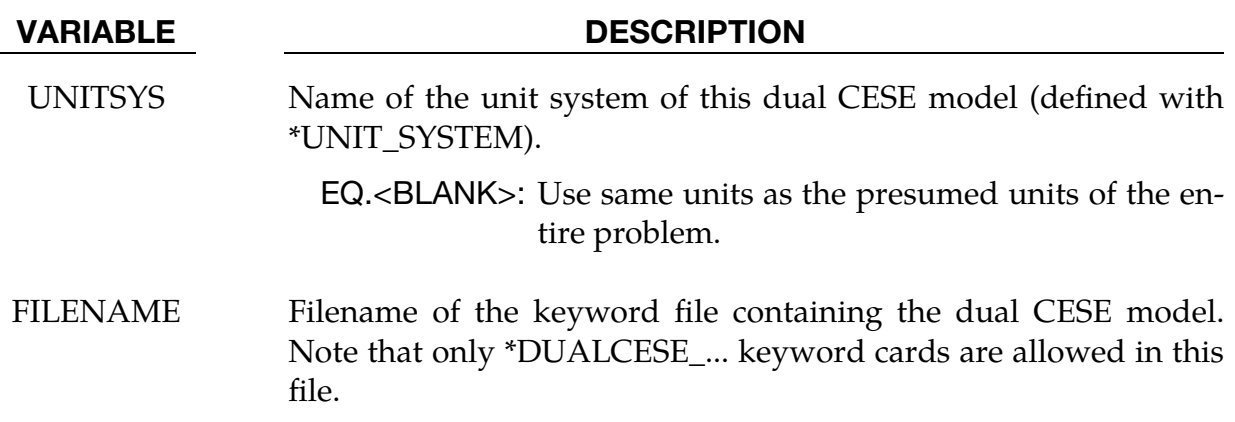

# \*DUALCESE\_NODE2D

Purpose: Define a node and its coordinates in the global coordinate system. The nodal point ID must be unique relative to other nodes defined with \*DUALCESE\_NODE2D or \*DUALCESE\_NODE3D cards.

Node Cards. Include as many cards in the following format as desired. This input ends at the next keyword ("\*") card.

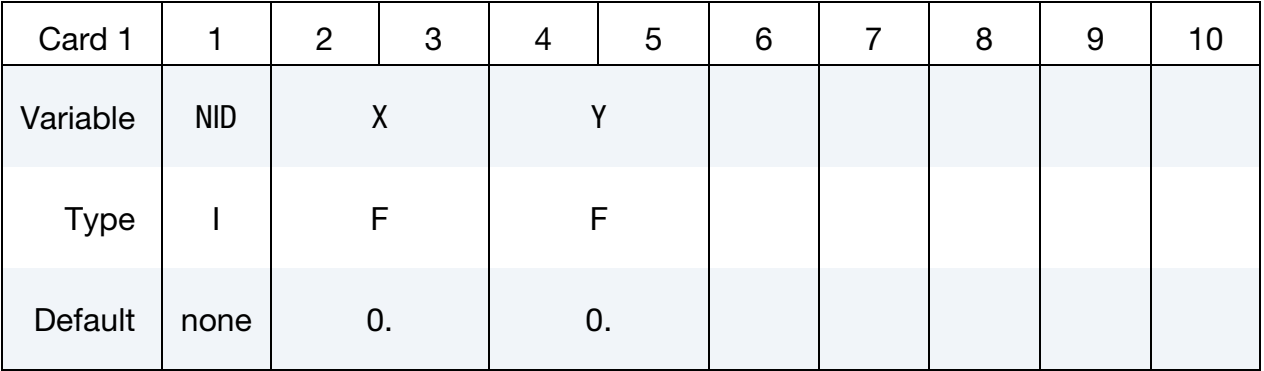

### VARIABLE DESCRIPTION

- NID Node number
- $X \sim x$  coordinate
- $Y \longrightarrow y$  coordinate

# \*DUALCESE\_NODE3D

Purpose: Define a node and its coordinates in the global coordinate system. The nodal point ID must be unique relative to other nodes defined with \*DUALCESE\_NODE3D or \*DUALCESE\_NODE2D cards.

Node Cards. Include as many cards in the following format as desired. This input ends at the next keyword ("\*") card.

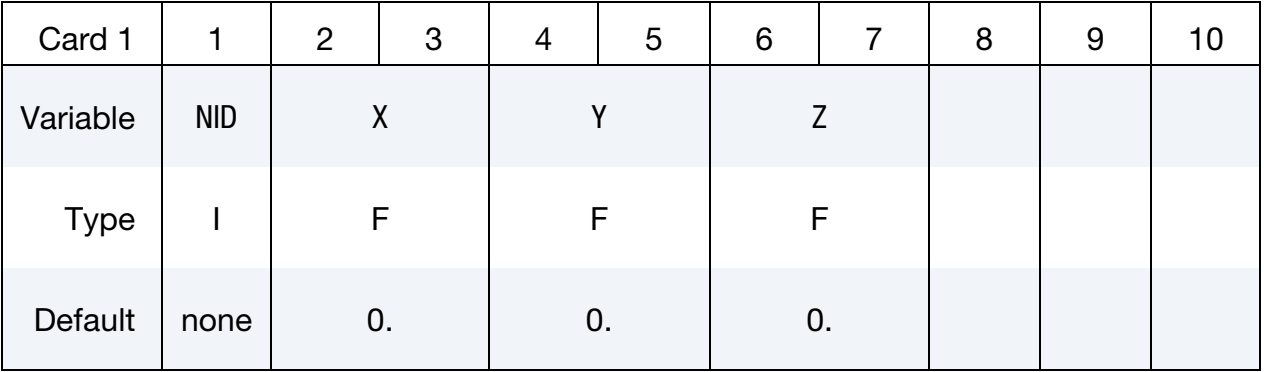

### VARIABLE DESCRIPTION

NID Node number  $X \sim x$  coordinate  $Y \longrightarrow y$  coordinate Z z coordinate

# \*DUALCESE\_NODESET

Purpose: Define a nodal set of dual CESE mesh nodes.

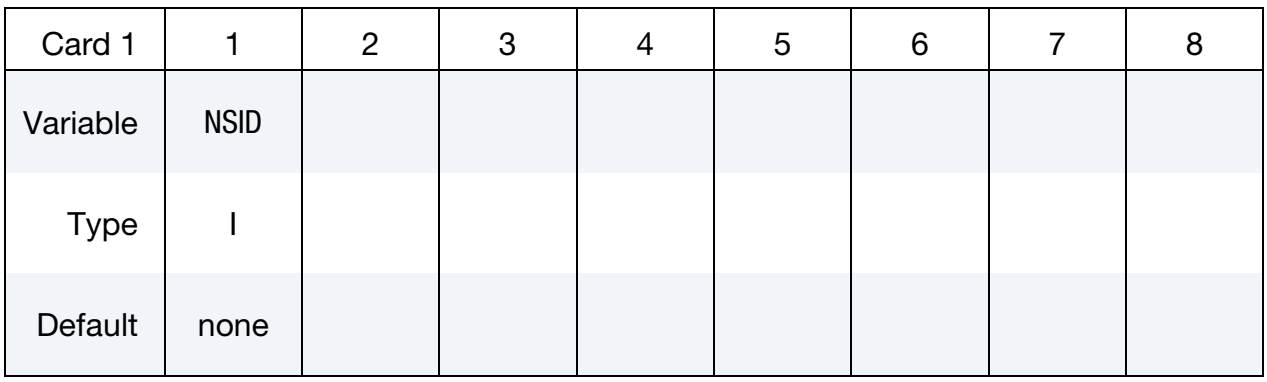

Node ID Cards. Set one value per node in the set. Include as many cards as needed. This input ends at the next keyword ("\*") card.

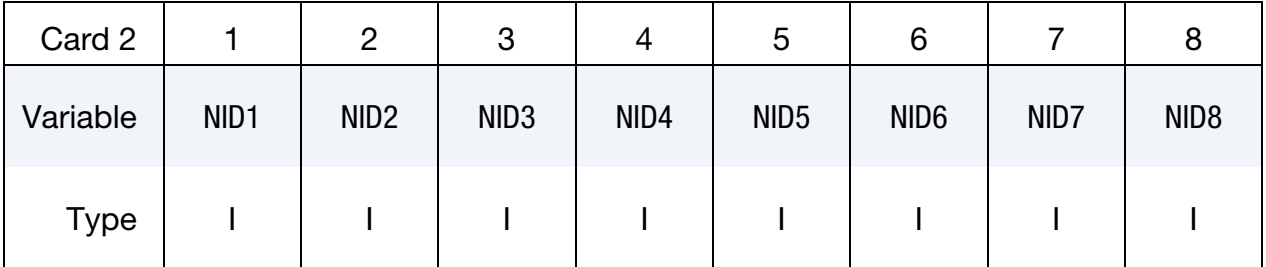

# VARIABLE DESCRIPTION

NSID Set ID of new node set. All dual CESE node sets should have a unique set ID.

NID*i* Node ID *i*

### \*DUALCESE\_PART

Purpose: Define dual CESE solver parts, that is, specify the dual CESE material and EOS information for a part. It also provides a means to restrict the type of solver used on a region of a dual CESE mesh, meaning an immersed boundary FSI solver, a moving mesh FSI solver, or a non-FSI Eulerian solver can be specified for just this part.

> WARNING: As of version R14, this keyword is deprecated. Instead, for the part ID and FSI solver details, use \*DUAL-CESE\_MESH\_PART. For the material properties, use the \*DUALCESE\_SOLVER\_... card corresponding to the choice made with \*DUALCESE\_SOLVER\_SELEC-TION.

Part Cards. Include one card for each dual CESE part. This input ends at the next keyword ("\*") card.

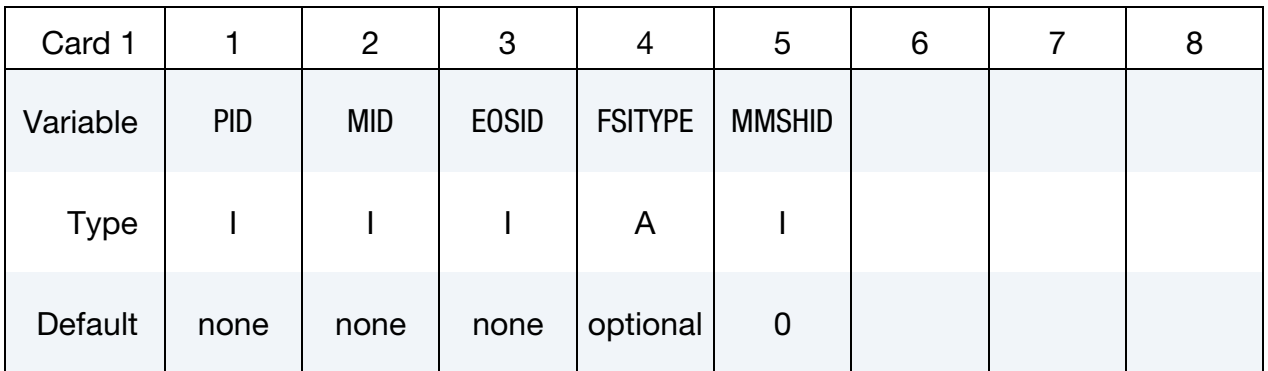

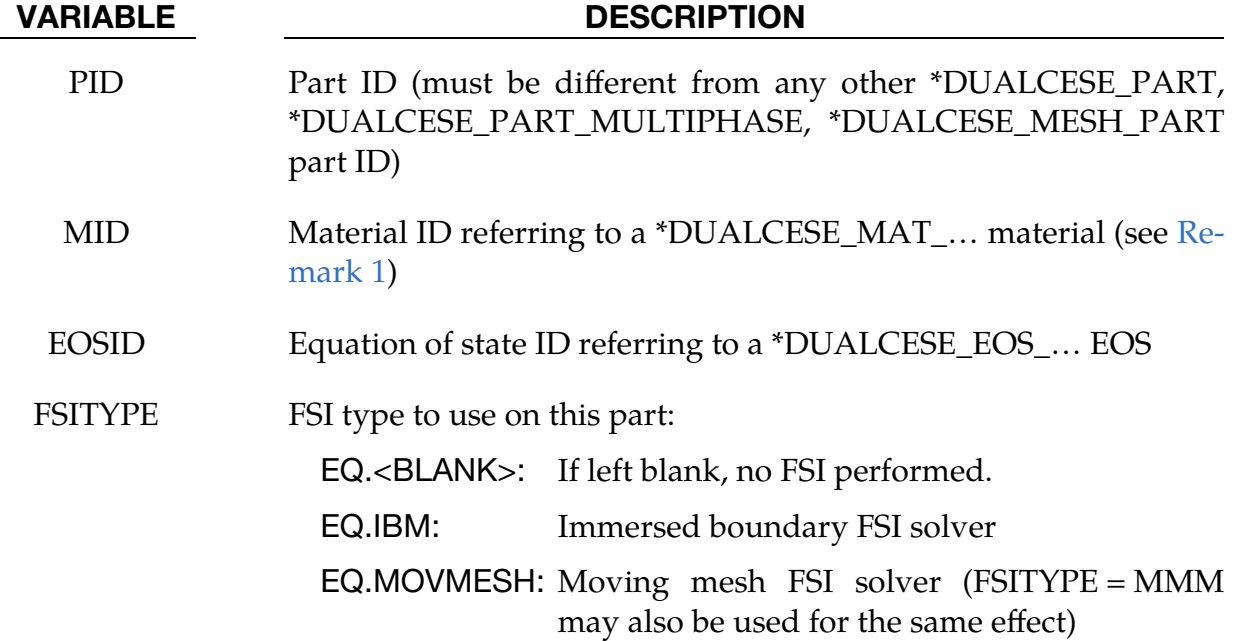

# \*DUALCESE \*DUALCESE\_PART

# VARIABLE DESCRIPTION

MMSHID ID for the mesh motion algorithm to use for the moving mesh FSI solver on this part (region of the current dual CESE mesh). This ID refers to a \*DUALCESE\_CONTROL\_MESH\_MOV card ID.

# Remarks:

<span id="page-313-0"></span>1. **MID for Inviscid Flows.** Since material coefficients are only used in viscous flows, MID can be left blank for inviscid flows.

### \*DUALCESE\_PART\_MULTIPHASE

Purpose: Define dual CESE multiphase solver parts, that is, specify the dual CESE material and EOS information for a part. It also provides a means to restrict the type of solver used on a region of a dual CESE mesh, meaning an immersed boundary FSI solver, a moving mesh FSI solver, or a non-FSI Eulerian solver can be specified for just this part.

> WARNING: As of version R14, this keyword is deprecated. Instead, for the part ID and FSI solver details, use \*DUAL-CESE\_MESH\_PART. For the material properties, use the \*DUALCESE\_SOLVER\_... card corresponding to the choice made with \*DUALCESE\_SOLVER\_SELEC-TION.

Part Cards. Include one card for each dual CESE multiphase solver part. This input ends at the next keyword ("\*") card.

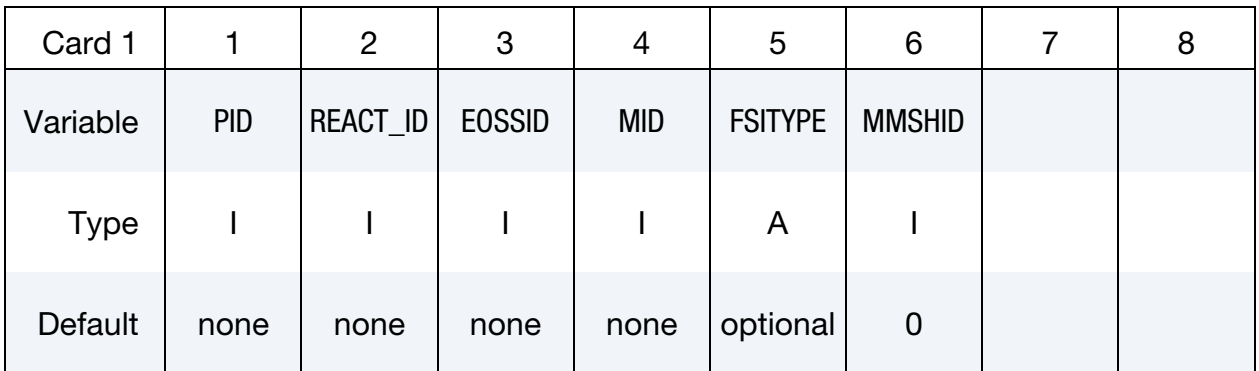

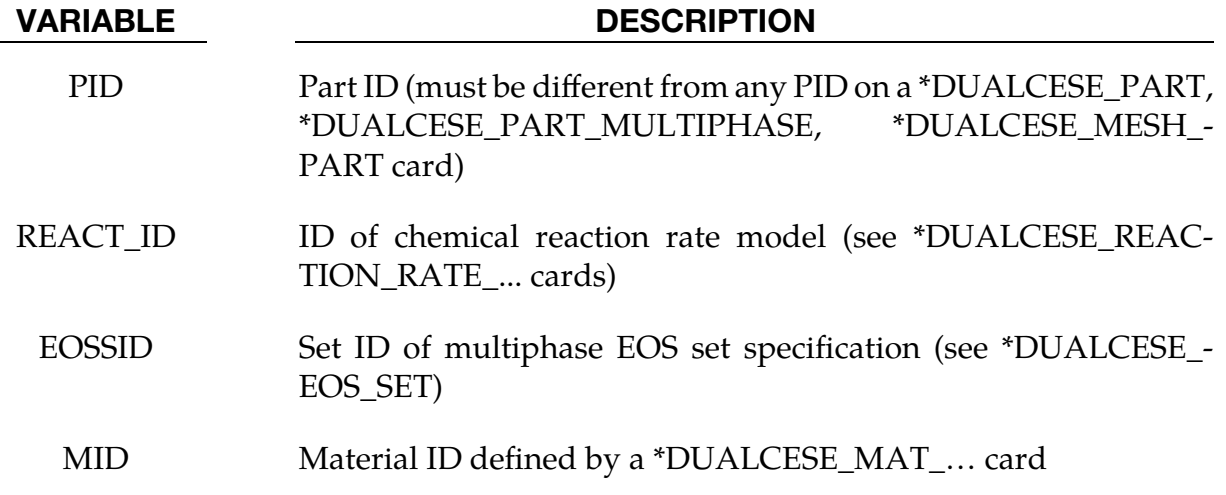

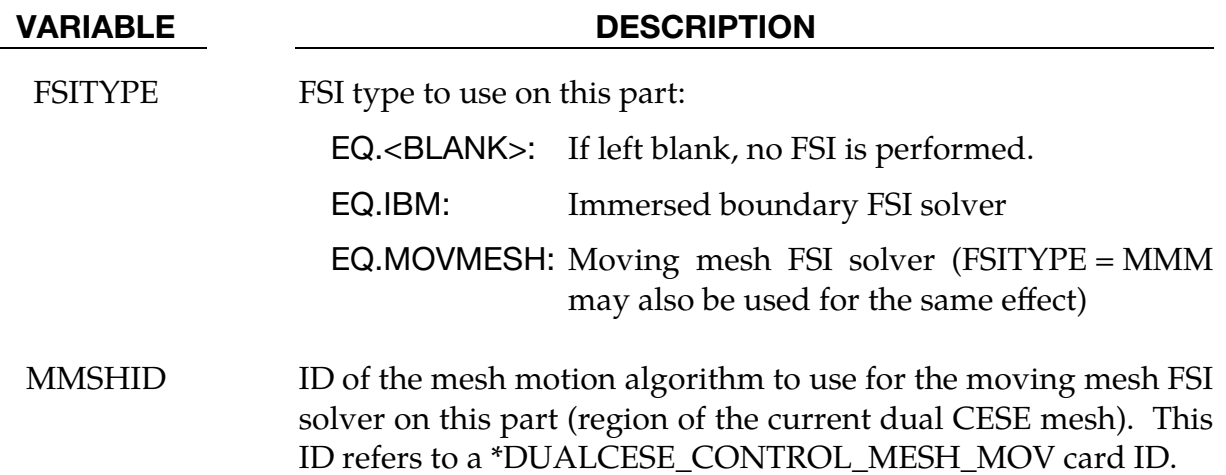

# \*DUALCESE\_POINTSET

Purpose: Define a list of points used to output at specified sample times variables from the chosen dual CESE solver to binary database binout.

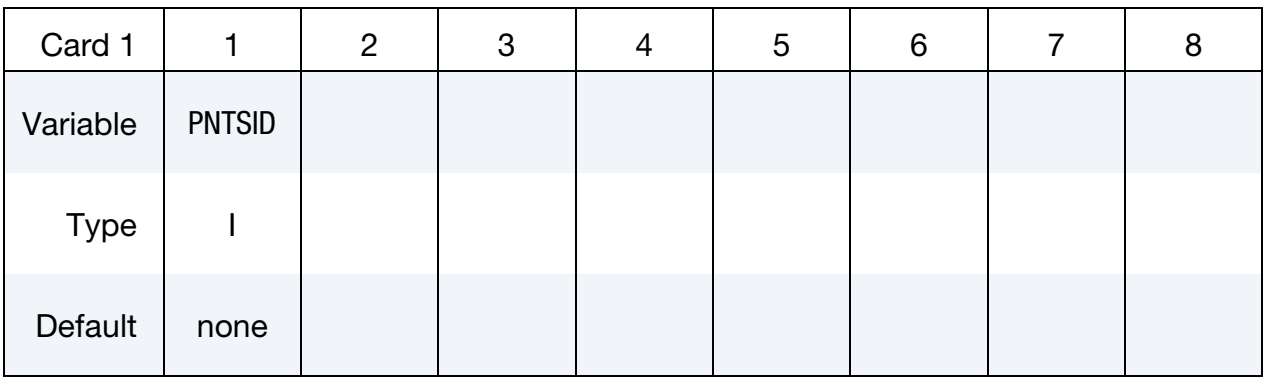

Point Cards. Provide as many cards as necessary. This input ends at the next keyword ("\*") card.

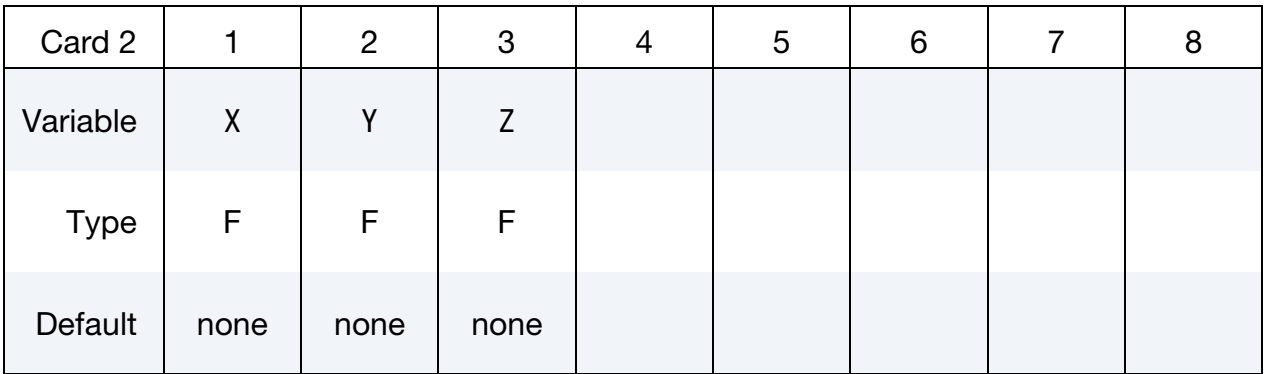

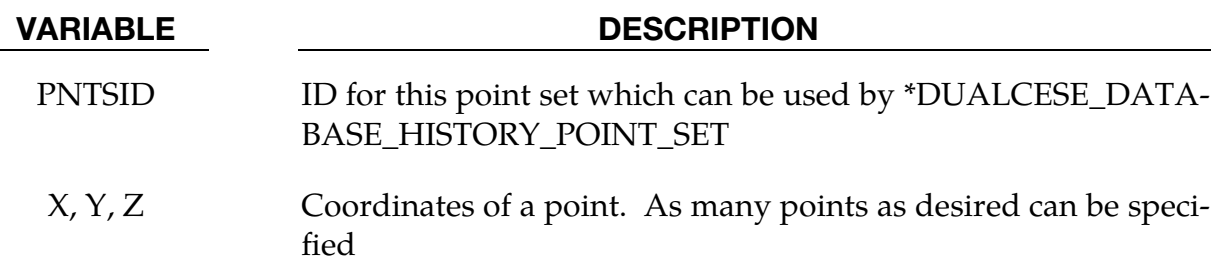

# \*DUALCESE\_POINT\_SOURCE

Purpose: For the dual CESE compressible flow solver, define values at a point source (inside the fluid mesh) for mass flow rate, magnitude of velocity, density, pressure, and temperature.

# Card Sets:

A set of data cards for this keyword consists of 3 of the following cards:

- 1. Card 1 specifies the position and direction where an injected point source is to be applied.
- 2. Card 2 reads in load curve IDs.
- 3. Card 3 reads in scale factors.

For each point source to be specified include one set of cards. This input ends at the next keyword ("\*") card.

# Card Summary:

[Card 1.](#page-318-0) This card is required.

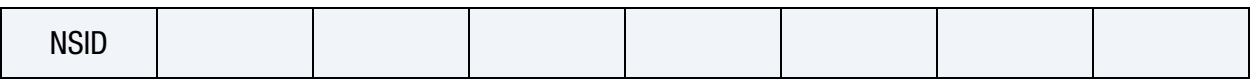

[Card 2.](#page-318-1) This card is required.

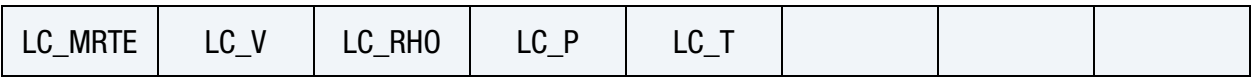

[Card 3.](#page-319-0) This card is required.

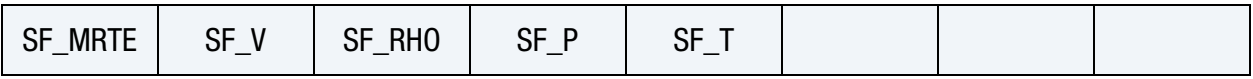

# \*DUALCESE\_POINT\_SOURCE \*DUALCESE

### Data Card Definitions:

<span id="page-318-0"></span>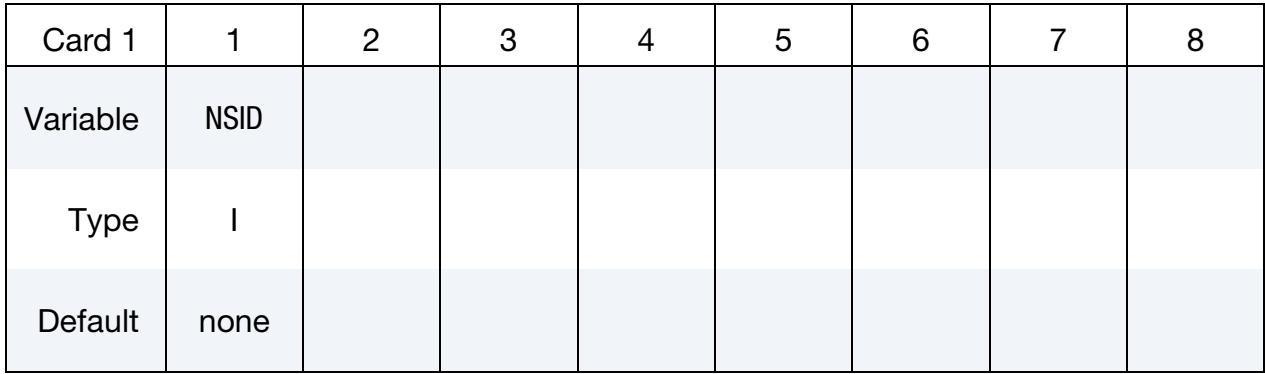

### VARIABLE DESCRIPTION

NSID The ID of a \*DUALCESE\_POINT\_SOURCE\_STRUCTNODE\_SET card to determine where the point source values in this card should be set.

<span id="page-318-1"></span>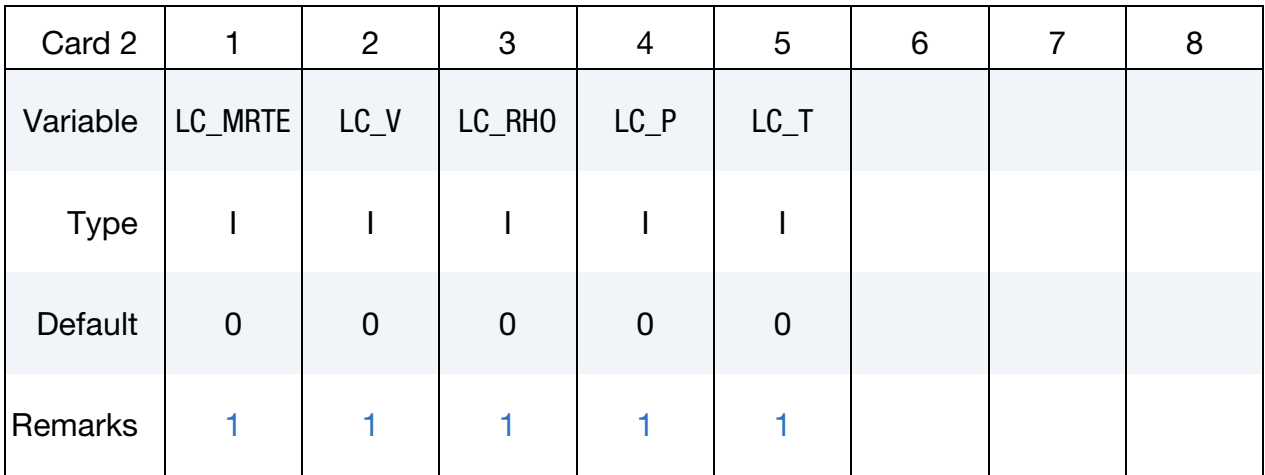

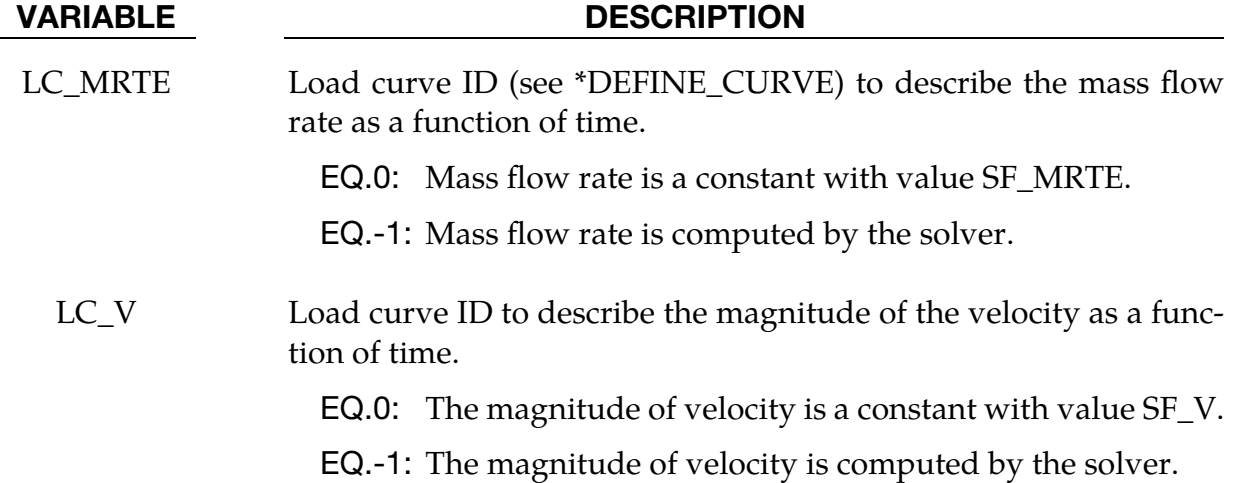

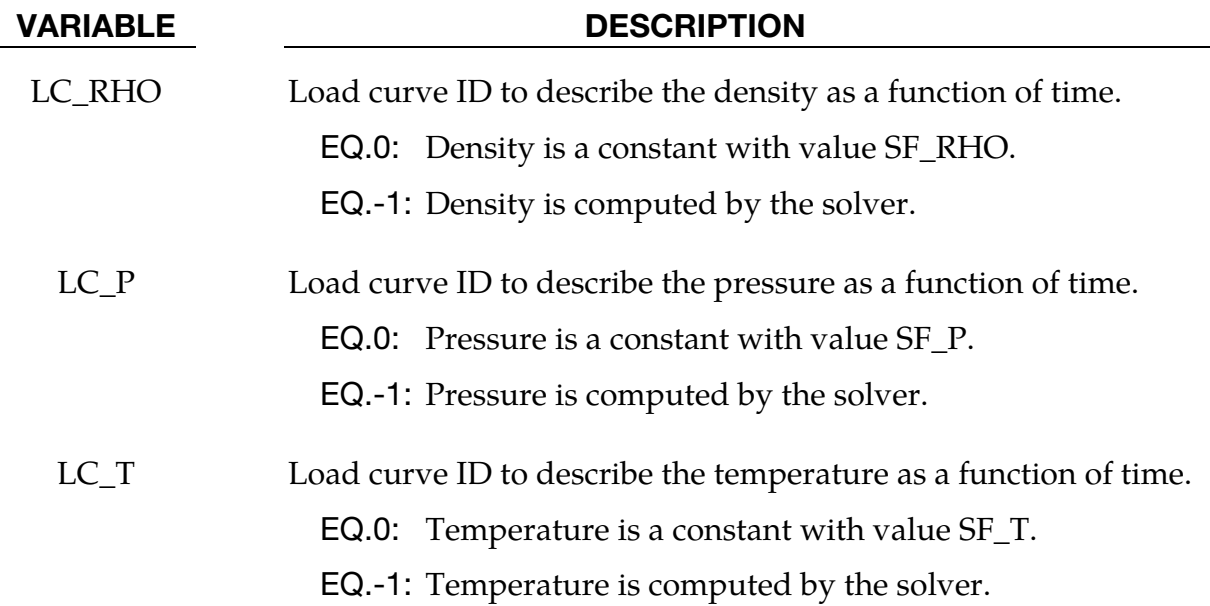

<span id="page-319-0"></span>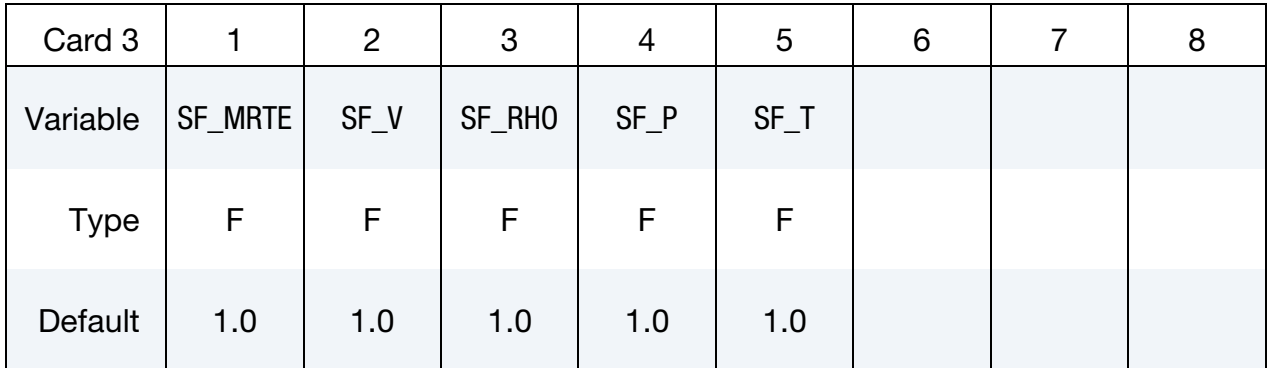

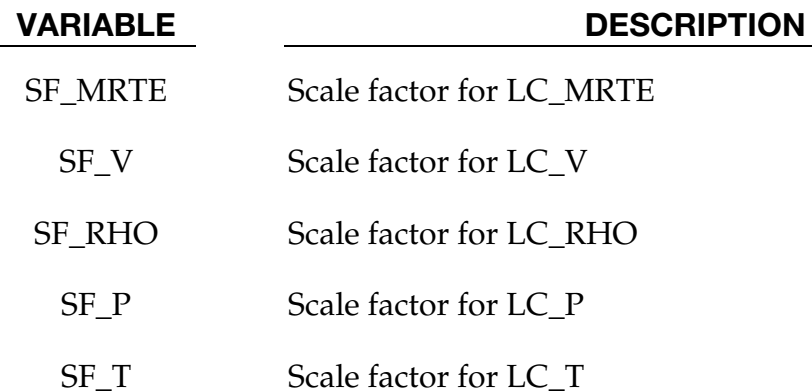

# Remarks:

<span id="page-319-1"></span>1. Consistent flow injection values. On each point source, the variables (*mrate*,  $v$ ,  $\rho$ ,  $P$ ,  $T$ ) that are given values must be consistent and make the model well-posed (meaning be such that the solution of the model exists, is unique, and is physical).

# \*DUALCESE\_POINT\_SOURCE\_TWO-PHASE

Purpose: For the dual CESE compressible two-phase multiphase flow solver, this keyword specifies values at a point source (inside the fluid mesh) for the mass flow rate, volume fraction of material 1, magnitude of the velocity, density of material 1, density of material 2, pressure, and temperature.

# Card Sets:

A set of data cards for this keyword consists of 3 of the following cards:

- 1. Card 1 specifies the position and direction where an injected point source is to be applied.
- 2. Card 2 reads in load curve IDs.
- 3. Card 3 reads in scale factors.

For each point source to be specified, include one set of cards. This input ends at the next keyword ("\*") card.

# Card Summary:

**[Card 1.](#page-321-0)** This card is required.

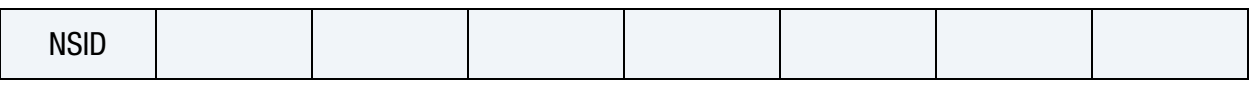

**[Card 2.](#page-321-1)** This card is required.

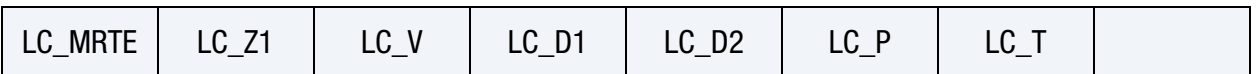

**[Card 3.](#page-322-0)** This card is required.

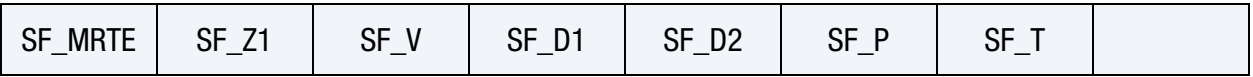

### Data Card Definitions:

<span id="page-321-0"></span>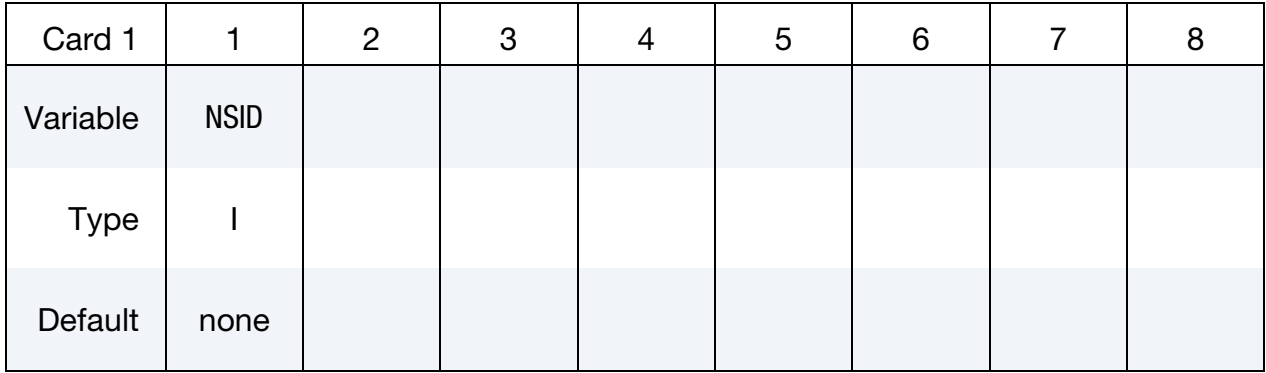

# VARIABLE DESCRIPTION

NSID ID of a \*DUALCESE\_POINT\_SOURCE\_STRUCTNODE\_SET where the point source values in this card should be set.

<span id="page-321-1"></span>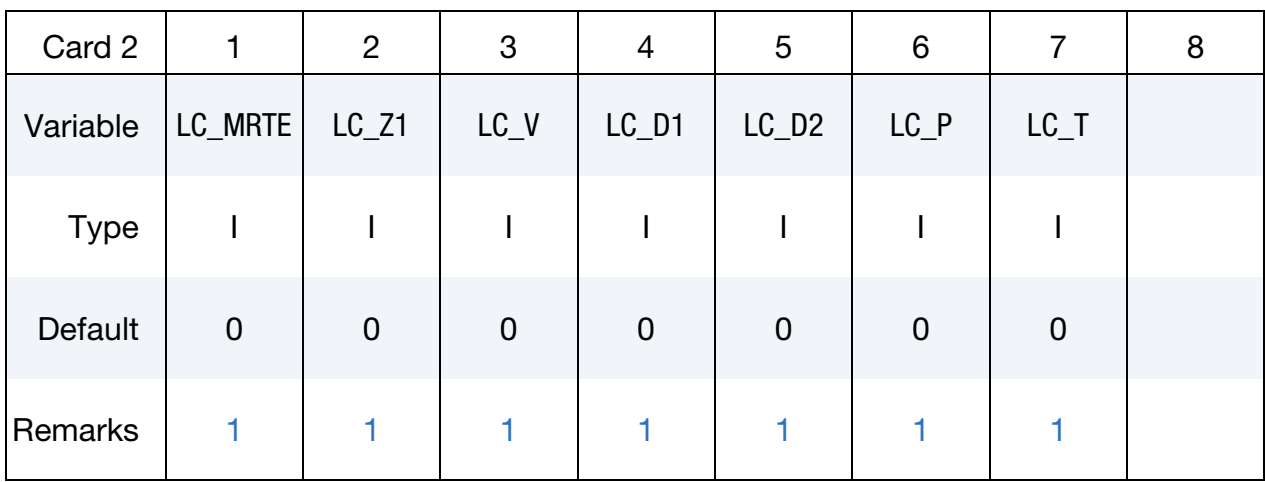

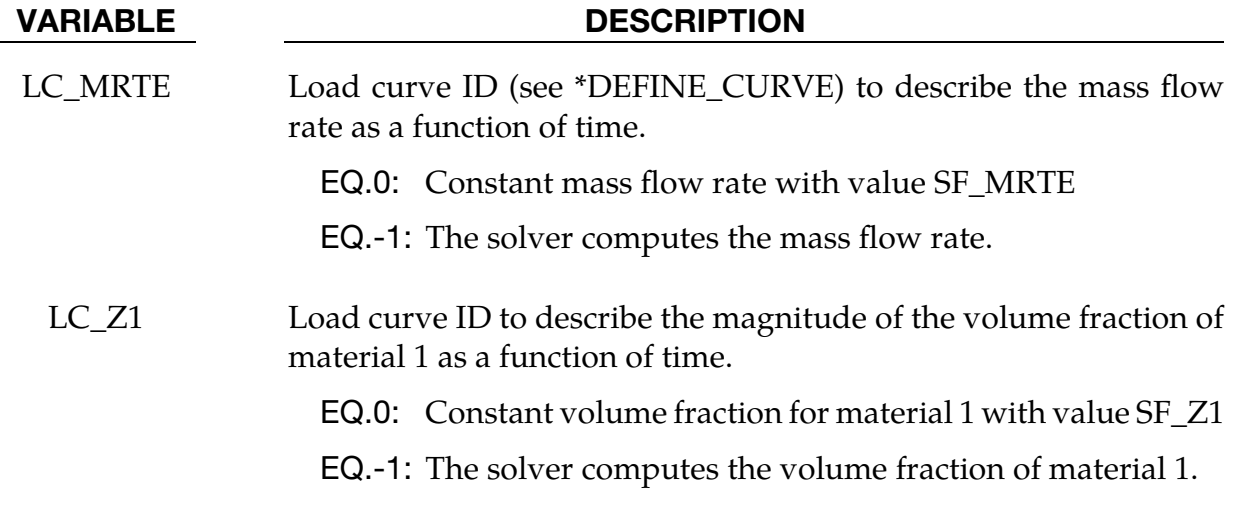

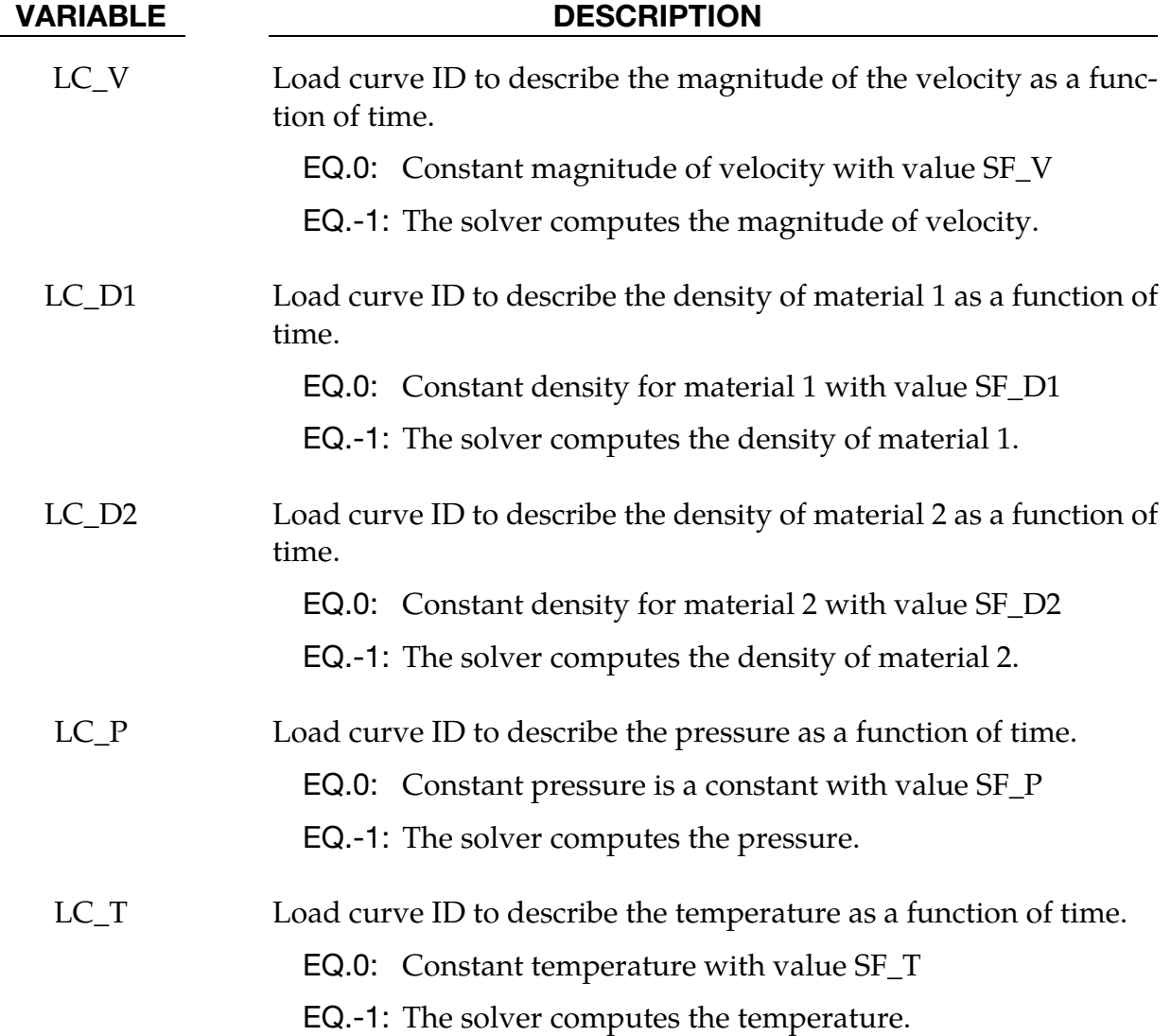

<span id="page-322-0"></span>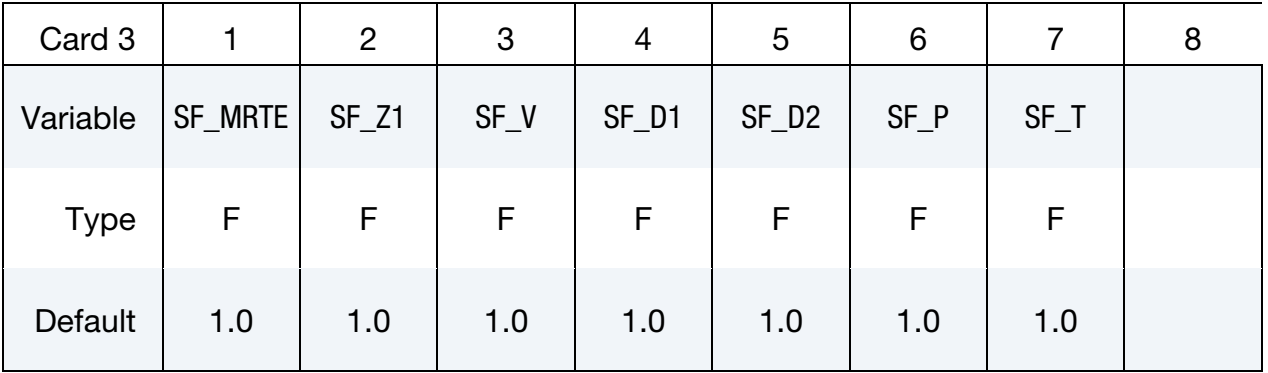

### VARIABLE DESCRIPTION

- SF\_MRTE Scale factor for LC\_MRTE
	-
	- SF\_Z1 Scale factor for LC\_Z1

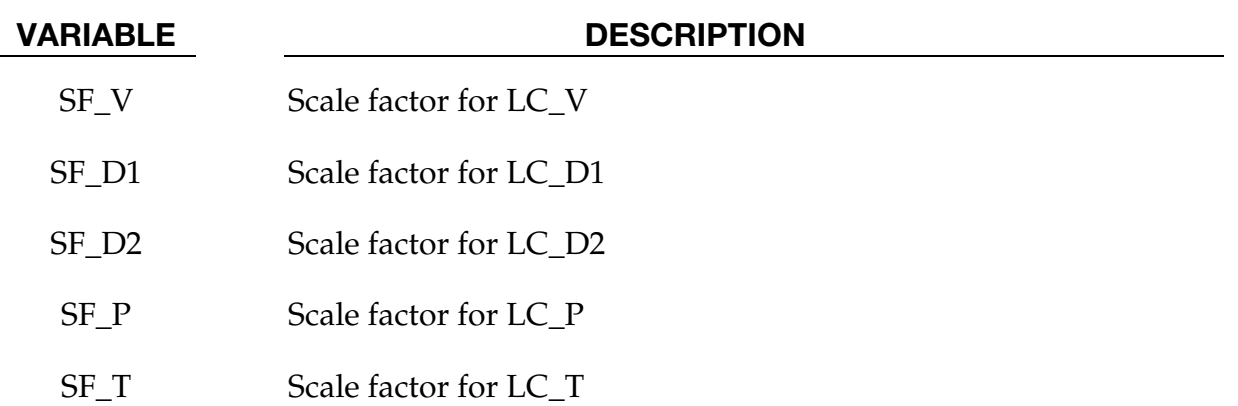

# Remarks:

<span id="page-323-0"></span>1. Consistent flow injection values. On each point source, the variables (mrate, z1,  $v$ ,  $\rho$ 1,  $\rho$ 2, P, T) that are given values must be consistent and make the model well-posed (meaning be such that the solution of the model exists, is unique, and is physical).
## \*DUALCESE\_POINT\_SOURCE\_STRUCTNODE\_SET

Purpose: Provide the position, direction, and size (area of the orifice) of a flow to be injected into a background flow field.

#### Node Set ID Card.

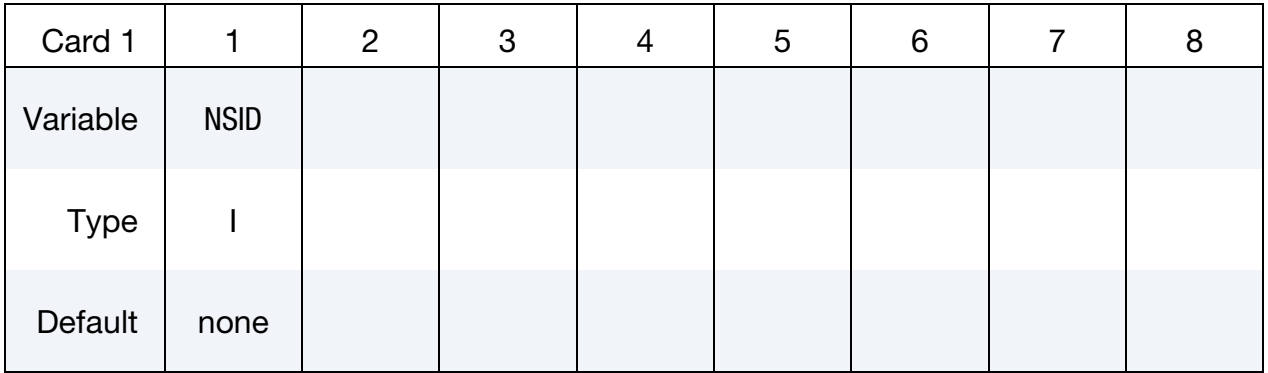

**Orifice Definition Card.** Include as many cards as needed. This input ends at the next keyword ("\*") card.

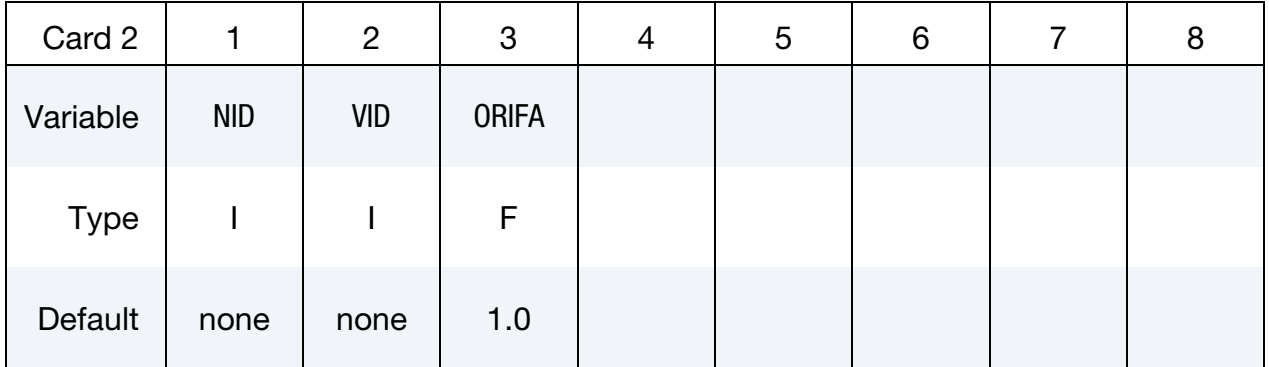

#### VARIABLE DESCRIPTION

NSID ID of this set of orifice definitions NID Structural node that gives the position of the orifice VID ID of a vector defined by \*DEFINE\_VECTOR that gives the direction of the flow away from the position defined by NID ORIFA Surface area of the orifice

## \*DUALCESE\_REACTION\_RATE\_IG

Purpose: Define a reaction rate law for the Ignition and Growth model to describe the conversion of reactants to products in the modeling of a condensed phase explosive in a dual CESE multiphase model. See Michael and Nikiforakis 2016 and Tarver 2005 for details about this law.

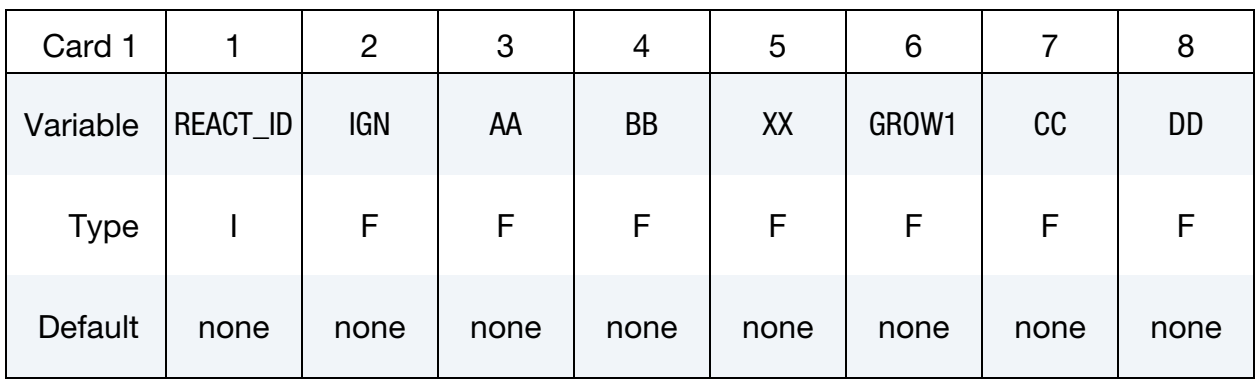

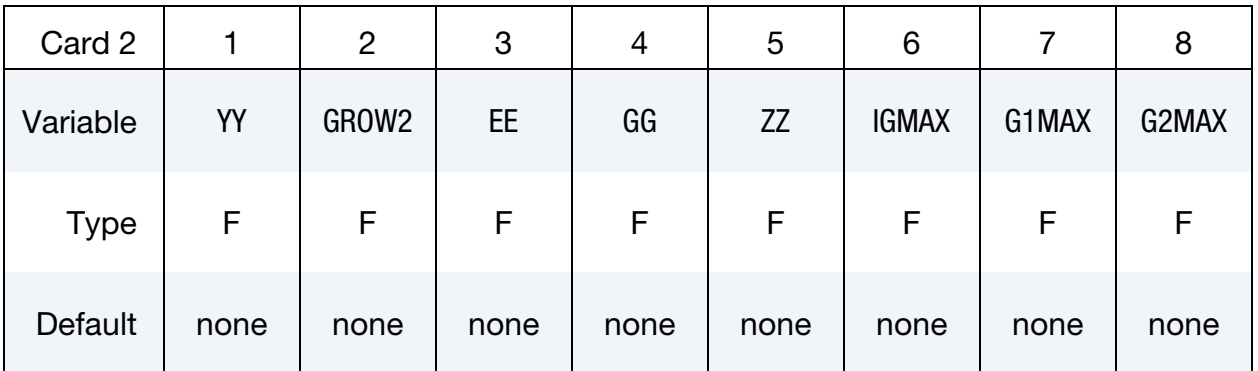

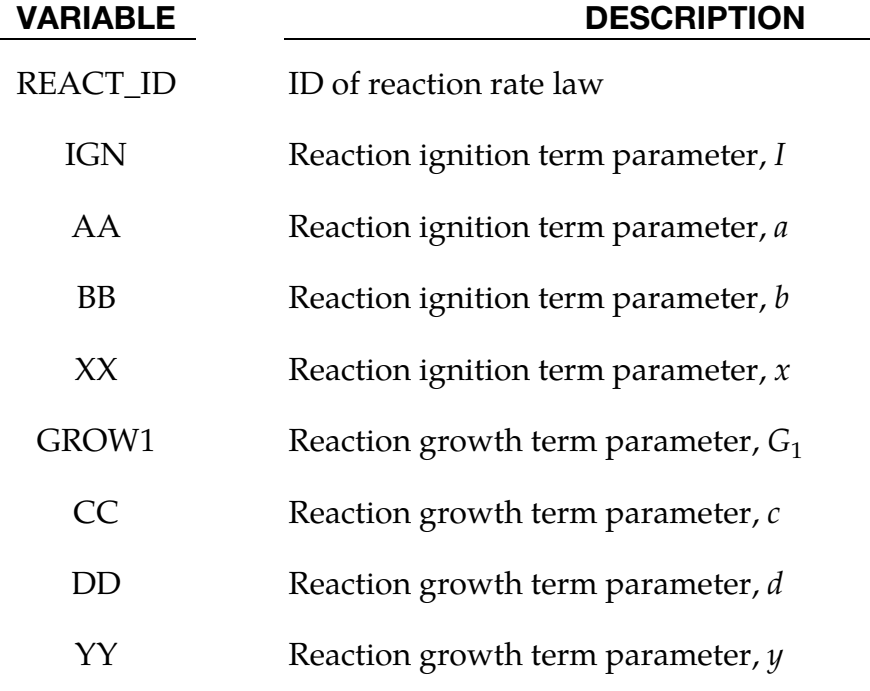

# \*DUALCESE\_REACTION\_RATE\_IG \*DUALCESE

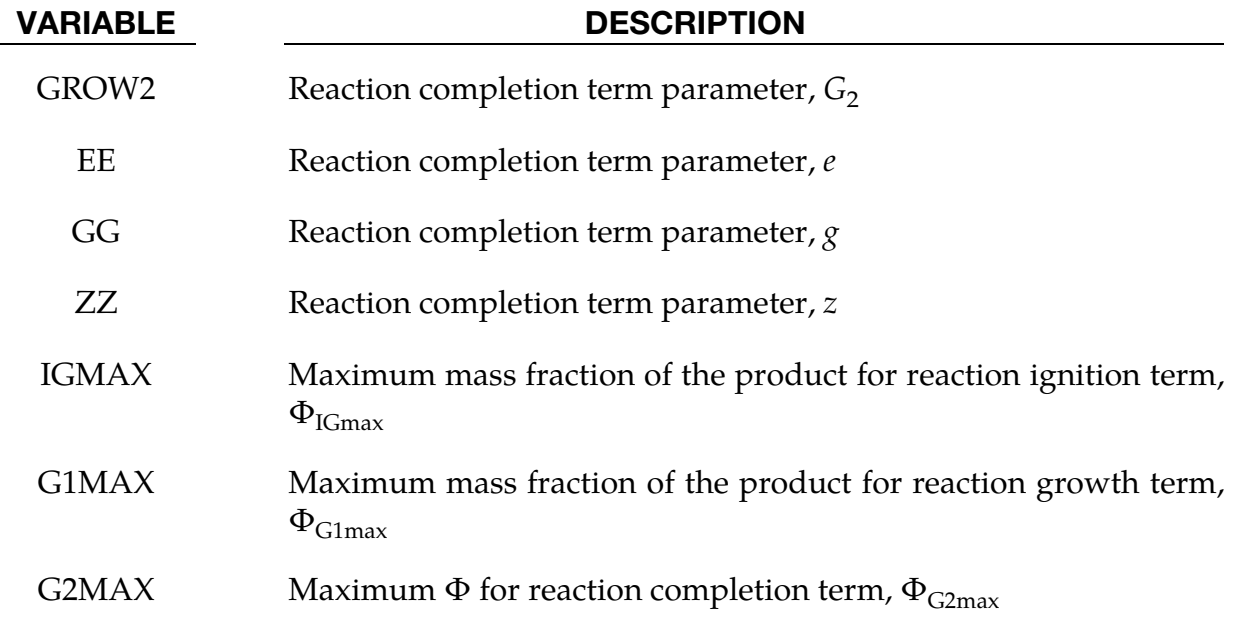

#### Remarks:

Using the notation of Michael and Nikiforakis 2016, the reaction rate law can be given as:

$$
\begin{aligned} \frac{d\Phi}{dt} &= I(1-\Phi)^b(\rho-1-a)^x H(\Phi_{\text{IGmax}}-\Phi) \\ &+ G_1(1-\Phi)^c \Phi^d p^y H(\Phi_{\text{GImax}}-\Phi) + G_2(1-\Phi)^e \Phi^g p^z H(\Phi-\Phi_{\text{G2max}}) \end{aligned}
$$

where *H* is the Heaviside function. Here  $\Phi$  is the mass fraction of the products, *p* is the pressure, and  $\rho$  is the density of the explosive mixture. Note that the pressure is assumed to be in equilibrium between the phases. I,  $G_1$ ,  $G_2$ , a, b, c, d, e, g, x, y, and z are constants. They depend on the explosive as well as the part of the detonation process being modeled; see Michael and Nikiforakis 2016 for details.

The constants  $\Phi_{IGmax}$ ,  $\Phi_{GImax}$ , and  $\Phi_{G2max}$  in the Heavyside functions indicate when each of the three stages of the reaction are dominant. It was developed by Tarver 2005 to describe the reaction of pressed solid explosives during shock initiation and detonation. Tarver 2005 developed this reaction law for pressed solid explosives to describe the observed reaction stages during shock initiation and detonation See Tarver 2005 for a description of each stage of the reaction.

#### \*DUALCESE\_REACTION\_RATE\_IG\_REDUCED

Purpose: Define a reduced form reaction rate law compared to that defined with \*DU-ALCESE\_REACTION\_RATE\_IG for describing the conversion of reactants to products in the modeling of a condensed phase explosive in a dual CESE multiphase model. See Michael and Nikiforakis 2016 for details about this reaction rate law.

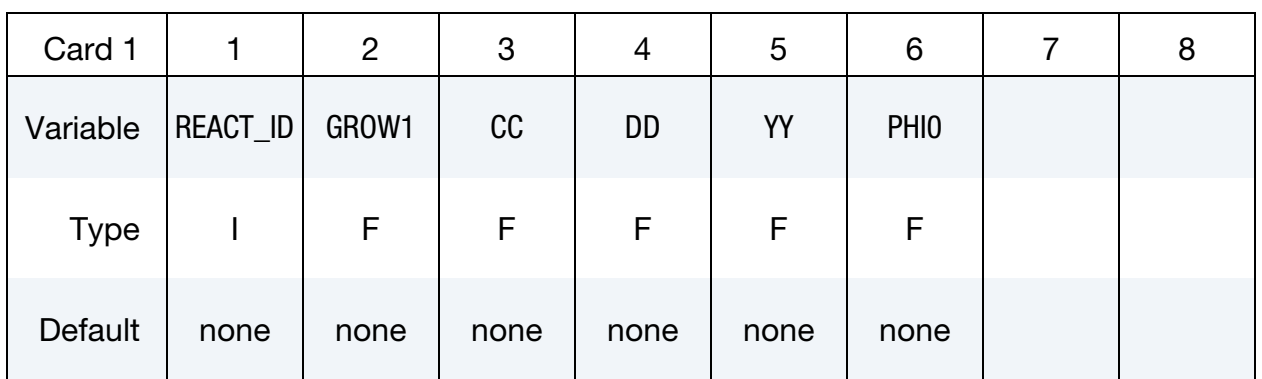

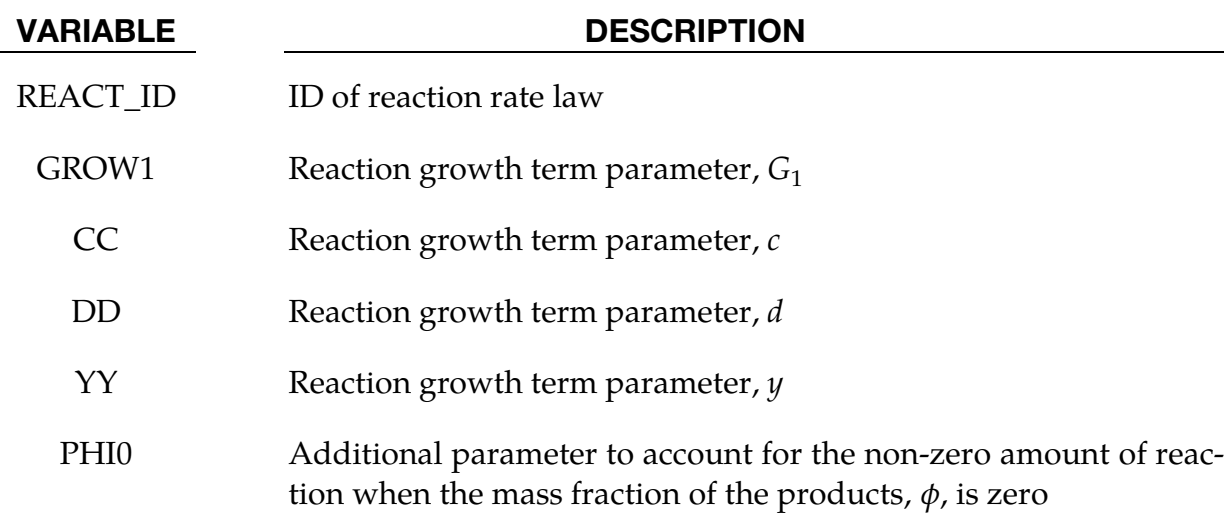

#### Remarks:

Michael and Nikiforakis 2016 simplified the Ignition and Growth model reaction law to a pressure dependent law with a single stage to make the reduced model. They excluded the first and third terms from the Ignition and Growth model to makes this law. However, to account for a finite amount of reaction from ignition when  $\phi$  is zero, they added a constant  $\phi_0$ . This reduced law has the form:

$$
\frac{d\phi}{dt} = G_1 (1 - \phi)^c (\phi + \phi_0)^d p^y.
$$

All the parameters are the same as the Ignition and Growth model except  $\Phi_0$ . See \*DU-ALCESE\_REACTION\_RATE\_IG and Michael and Nikiforakis 2016 for details.

# \*DUALCESE\_REACTION\_RATE\_P\_DEPEND \*DUALCESE

#### \*DUALCESE\_REACTION\_RATE\_P\_DEPEND

Purpose: Define an explicitly pressure-dependent reaction rate law for describing the conversion of reactants to products in the modeling of a condensed phase explosive in a dual CESE multiphase model. This law is from Banks et al 2008.

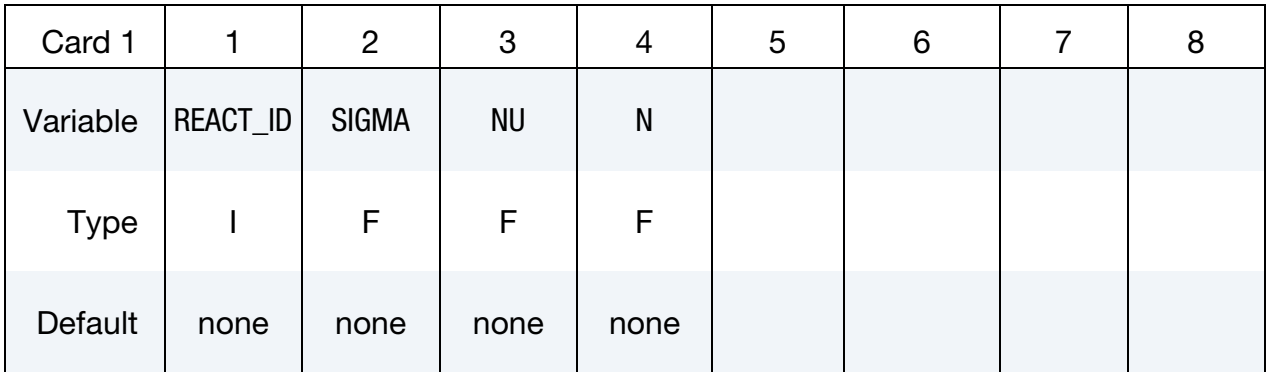

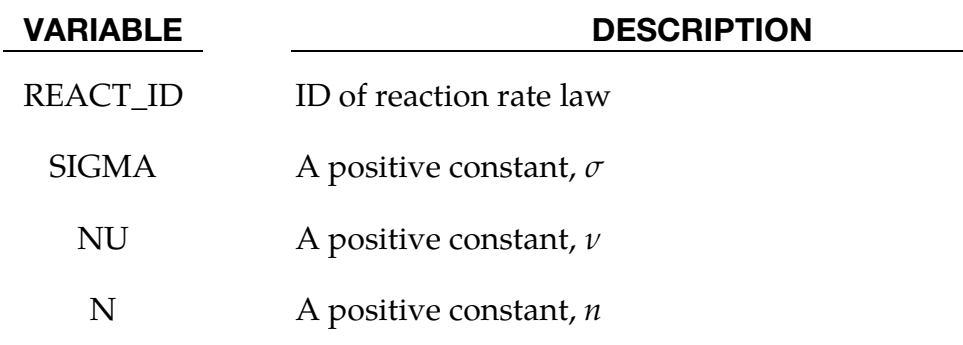

#### Remarks:

Using the notation of Michael and Nikiforakis 2016, this simple pressure dependent reaction rate law by Banks et al 2008 can be stated as:

$$
\frac{d\phi}{dt} = \sigma \phi^{\nu} p^{n}
$$

Here  $\phi$  is the mass fraction of the products,  $p$  is the pressure, and  $\sigma$ ,  $\nu$ , and  $n$  are positive constants found from experimental data. As discussed by Banks et al 2008, this type of reaction rate law that depends explicitly on pressure is often preferred for modeling the detonation of solid explosives because the constants can be found by fitting experimental data and other physical variables are difficult to measure.

#### \*DUALCESE\_SEGMENTSET

Purpose: Define a set of segments. For three-dimensional geometries, a segment can be triangular or quadrilateral. For two-dimensional geometries, a segment is a line defined by two nodes.

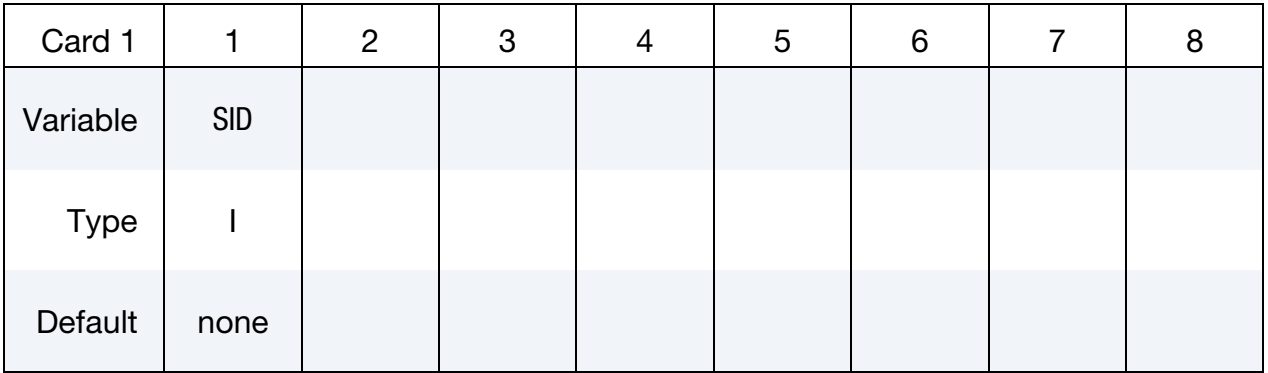

**Segment Cards.** For each segment in the set include one card of this format. Include as many cards as necessary. This input ends at the next keyword ("\*") card.

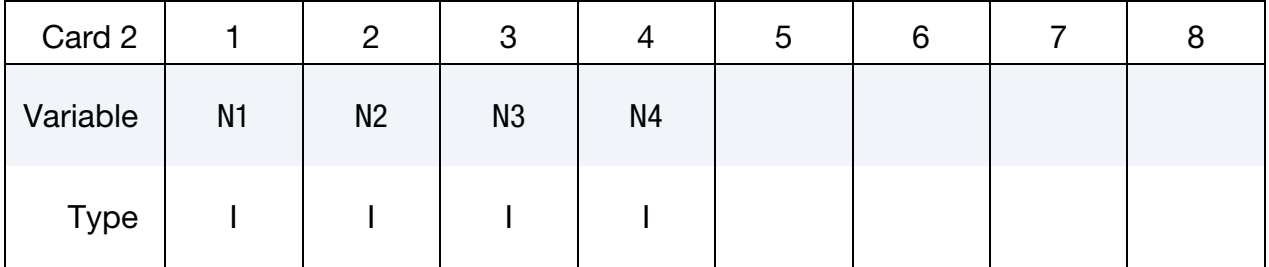

### VARIABLE DESCRIPTION

- SID Set ID. All segment sets should have a unique set ID.
- N1  $\qquad$  Nodal point  $n_1$
- N2 Nodal point  $n_2$
- N3 Nodal point  $n_3$ . To define a line segment, set N3 = N2.
- N4 Nodal point  $n_4$ . To define a triangular segment, set  $N4 = N3$ . To define a line segment, set  $N4 = N2$ .

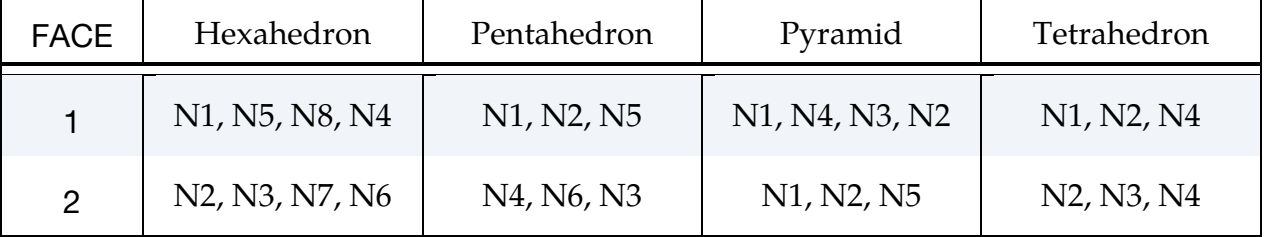

# \*DUALCESE\_SEGMENTSET \*DUALCESE

| <b>FACE</b> | Hexahedron                                                        | Pentahedron                                                       | Pyramid                                          | Tetrahedron                                      |
|-------------|-------------------------------------------------------------------|-------------------------------------------------------------------|--------------------------------------------------|--------------------------------------------------|
| 3           | N <sub>1</sub> , N <sub>2</sub> , N <sub>6</sub> , N <sub>5</sub> | N <sub>1</sub> , N <sub>4</sub> , N <sub>3</sub> , N <sub>2</sub> | N <sub>2</sub> , N <sub>3</sub> , N <sub>5</sub> | N <sub>1</sub> , N <sub>3</sub> , N <sub>2</sub> |
| 4           | N <sub>4</sub> , N <sub>8</sub> , N <sub>7</sub> , N <sub>3</sub> | N <sub>2</sub> , N <sub>3</sub> , N <sub>6</sub> , N <sub>5</sub> | N3, N4, N5                                       | N1, N4, N3                                       |
| 5           | N1, N4, N3, N2                                                    | N1, N5, N6, N4                                                    | N <sub>4</sub> , N <sub>1</sub> , N <sub>5</sub> |                                                  |
| 6           | N <sub>5</sub> , N <sub>6</sub> , N <sub>7</sub> , N <sub>8</sub> |                                                                   |                                                  |                                                  |

Table 5-1. Face definitions for volume dual CESE elements

#### \*DUALCESE\_SOLVER\_SELECTION

Purpose: Set general purpose control variables for the dual CESE compressible flow solver.

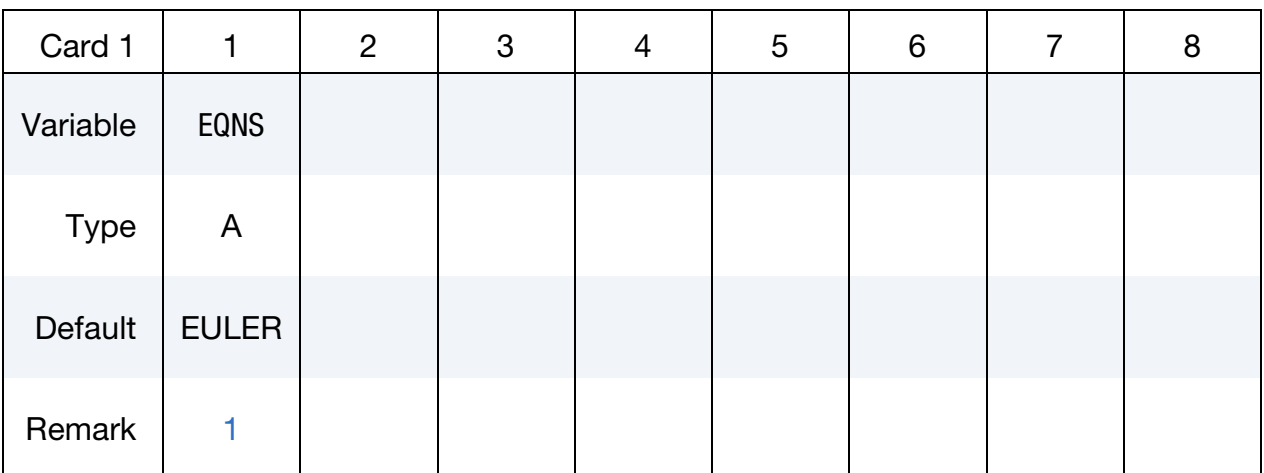

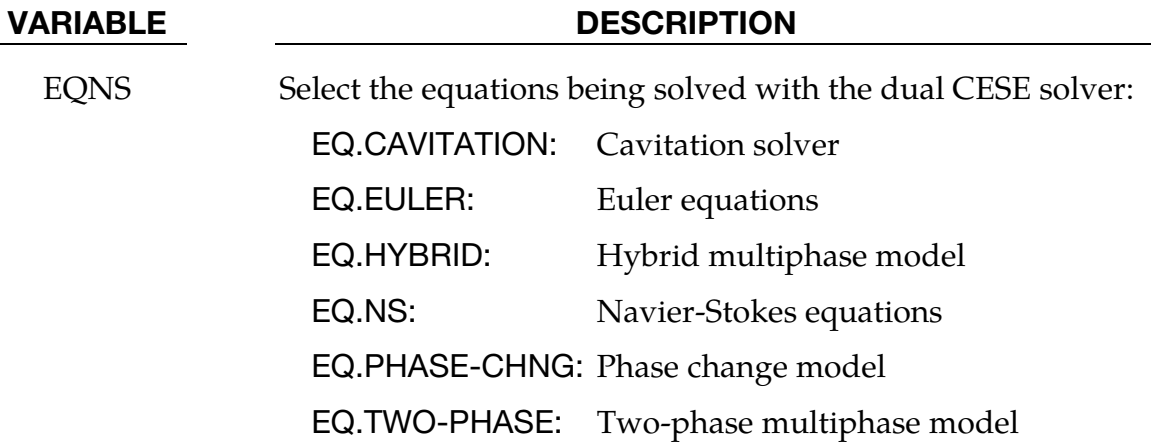

#### Remarks:

<span id="page-331-0"></span>1. Dual CESE Solver and Restarts. The dual CESE solver is *not* currently supported for restarts.

#### \*DUALCESE\_SOLVER\_CAV\_EQNS

Purpose: Set the properties of the cavitating flow mixture being solved with the cavitation solver.

#### Property Card. Include one card.

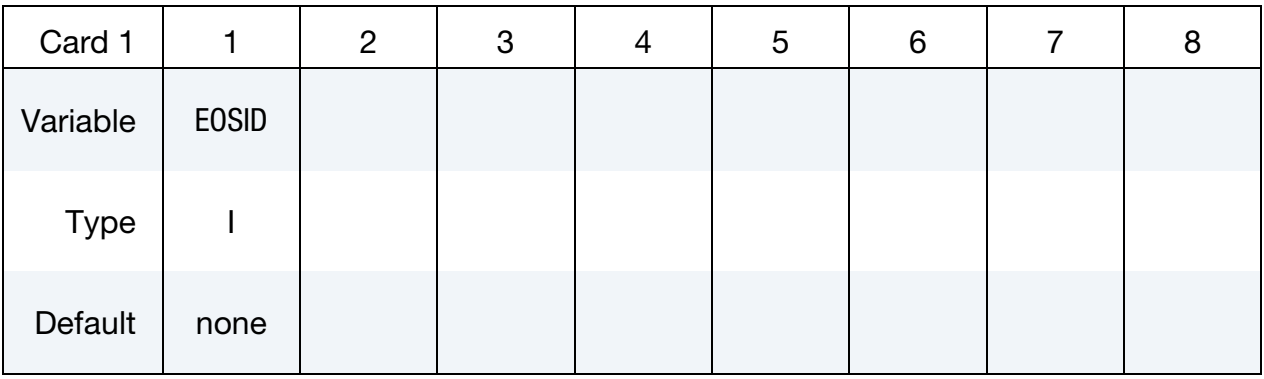

#### VARIABLE DESCRIPTION

EOSID Equation of state (EOS) ID that must refer to an EOS defined with \*DUALCESE\_EOS\_CAV\_HOMOG\_EQUILIB

#### \*DUALCESE\_SOLVER\_EULER\_EQNS

Purpose: Set the properties of the gas flow being solved with the Euler equations solver.

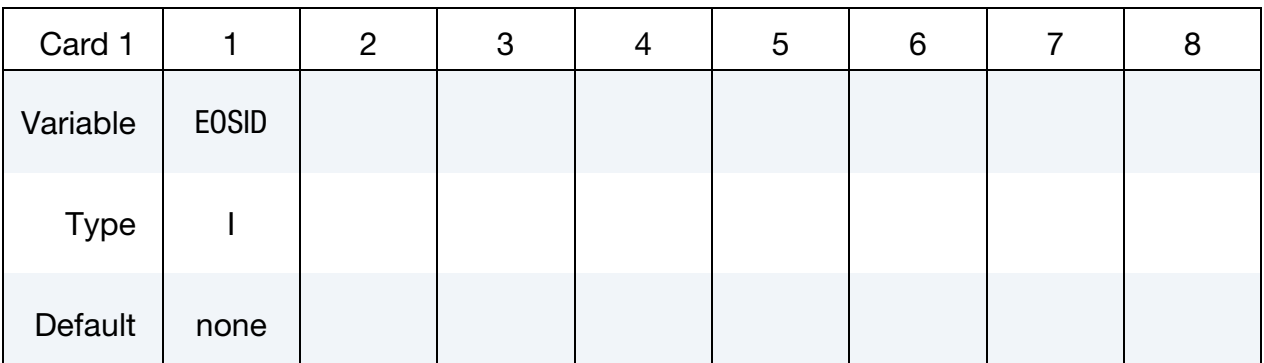

#### VARIABLE DESCRIPTION

EOSID Equation of state (EOS) ID that refers to an EOS defined by one of the following keywords: \*DUALCESE\_EOS\_IDEAL\_GAS, \*DU-ALCESE\_EOS\_INFLATOR1, or \*DUALCESE\_EOS\_INFLATOR2.

#### \*DUALCESE\_SOLVER\_HYBRID\_MULTIPHASE

Purpose: Define the properties of the fluid and condensed phase materials via equationsof-state that are used together to compute the thermodynamic state in the hybrid multiphase dual CESE solver. Also, specify the single-step reaction rate model for the chemical reactions.

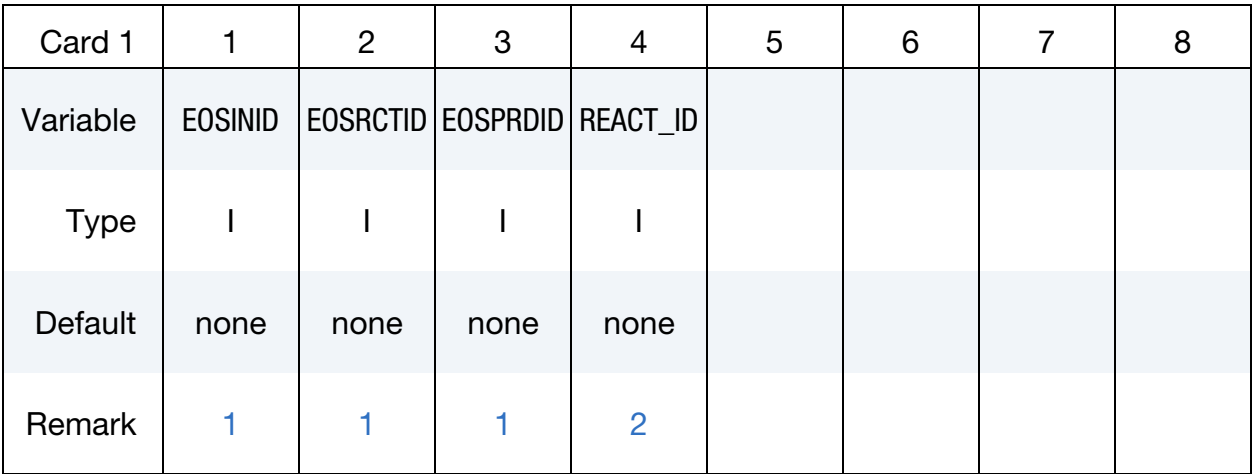

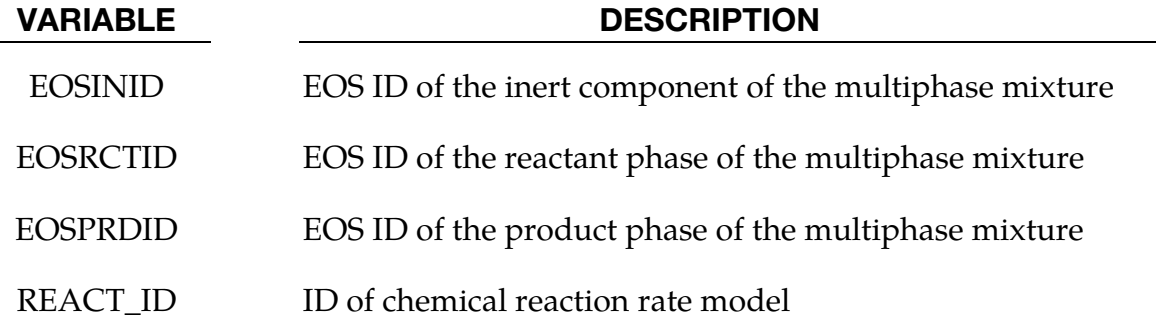

#### Remarks:

<span id="page-334-0"></span>1. Supported EOS Types. Each EOS can be one of the following types:

\*DUALCESE\_EOS\_IDEAL\_GAS

\*DUALCESE\_EOS\_STIFFENED\_GAS

\*DUALCESE\_EOS\_VAN\_DER\_WAALS\_GENERALIZED

\*DUALCESE\_EOS\_COCHRAN\_CHAN

<span id="page-334-1"></span>\*DUALCESE\_EOS\_JWL.

2. Supported Reaction Rate Types. The reaction rate can be one of the following types:

\*DUALCESE\_REACTION\_REAT\_IG

\*DUALCESE\_REACTION\_RATE\_IG\_REDUCED

\*DUALCESE\_REACTION\_RATE\_P\_DEPEND

# \*DUALCESE\_SOLVER\_NAVIER\_STOKES \*DUALCESE

#### \*DUALCESE\_SOLVER\_NAVIER\_STOKES

Purpose: Set the properties of the fluid flow being solved with the Navier-Stokes equations solver. That is, specify the dual CESE material and EOS information to be used.

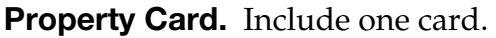

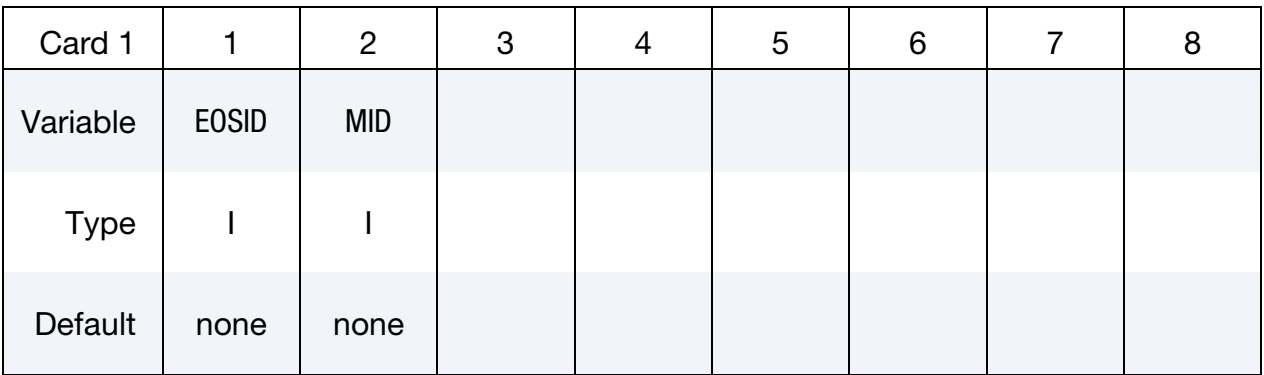

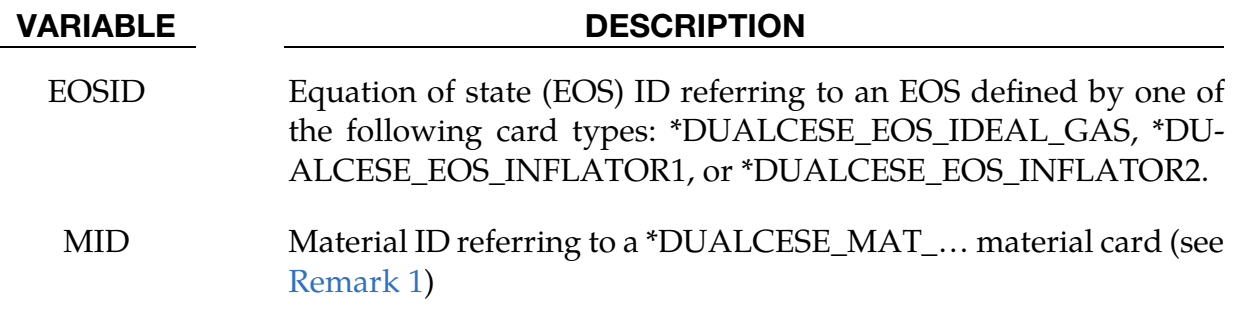

#### Remarks:

<span id="page-336-0"></span>1. **MID for Inviscid Flows.** Since material coefficients are only used in viscous flows, MID can be left blank for inviscid flows.

#### \*DUALCESE\_SOLVER\_PHASE\_CHANGE

Purpose: Define the properties of the fluid and condensed phase materials via equations of state that are used together to compute the thermodynamic state in the phase change multiphase dual CESE solver.

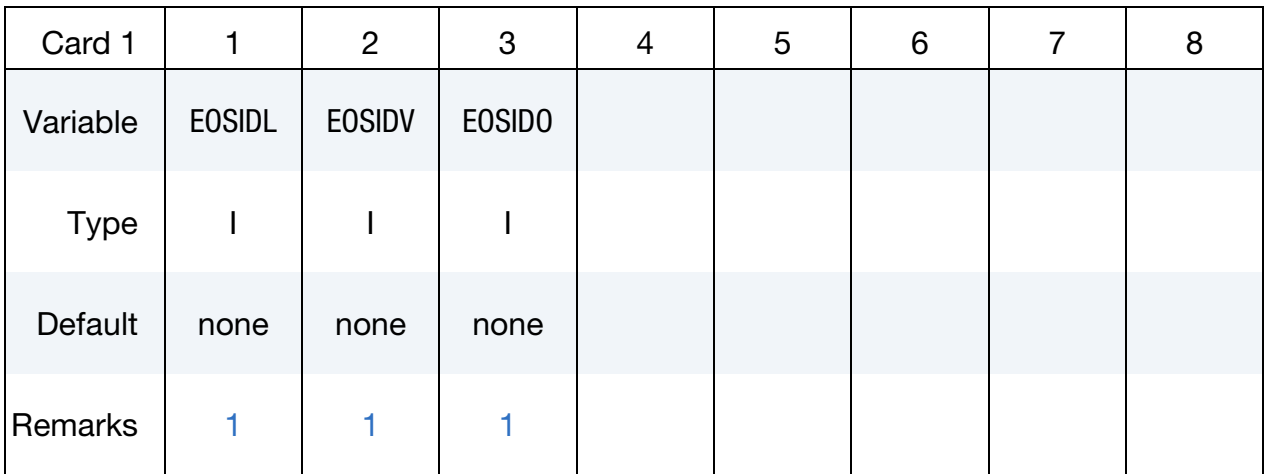

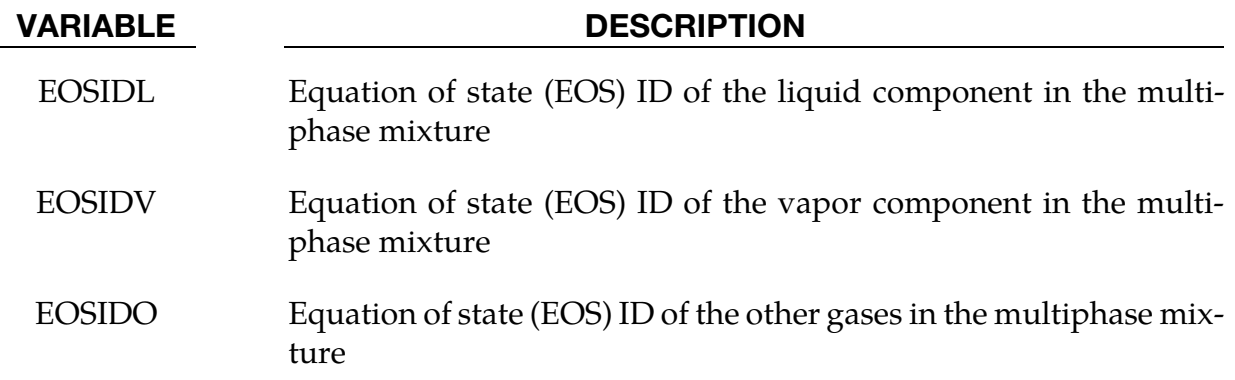

#### Remarks:

<span id="page-337-0"></span>1. Available EOS models. Each EOS can be one of the following types:

\*DUALCESE\_EOS\_NASG

#### \*DUALCESE\_SOLVER\_TWO-PHASE\_MULTIPHASE

Purpose: Define the properties of the fluid phase materials through equations-of-state that are used together to compute the thermodynamic state in the two-phase multiphase dual CESE solver. This solver does not compute phase changes.

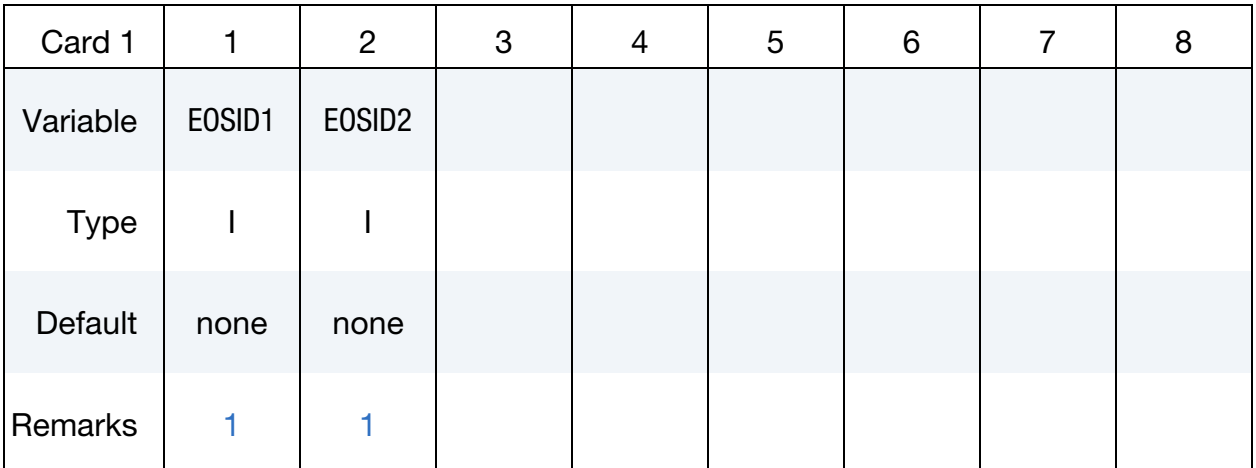

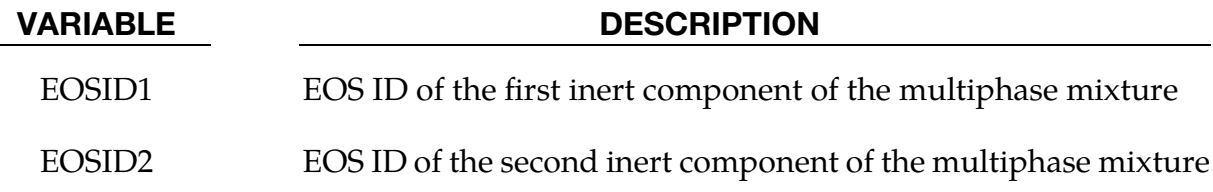

#### Remarks:

<span id="page-338-0"></span>1. Supported EOS Types. Each EOS can be one of the following types:

\*DUALCESE\_EOS\_IDEAL\_GAS

\*DUALCESE\_EOS\_STIFFENED\_GAS

\*DUALCESE\_EOS\_VAN\_DER\_WAALS\_GENERALIZED

\*DUALCESE\_EOS\_COCHRAN\_CHAN

\*DUALCESE\_EOS\_JWL

# \*EM

The \*EM keyword cards provide input for the electromagnetism module. This module is for solving 3D eddy-current, inductive heating or resistive heating problems. It can be coupled with the mechanical and thermal solvers. Typical applications include magnetic metal forming and welding. This module also includes coupling the boundary element method to the finite element method coupling. We intend this coupling for simulations involving a conductor interacting with air so that the air does not need to be meshed. The conductor is modeled with finite elements while the air is modeled with boundary elements.

\*EM\_2DAXI

\*EM\_BOUNDARY

\*EM\_BOUNDARY\_PRESCRIBED

\*EM\_CIRCUIT

\*EM\_CIRCUIT\_CONNECT

\*EM\_CIRCUIT\_ROGO

\*EM\_CIRCUIT\_SOURCE

\*EM\_CONTACT

\*EM\_CONTACT\_RESISTANCE

\*EM\_CONTACT\_SUBDOM

\*EM\_CONTROL

\*EM\_CONTROL\_CONTACT

\*EM\_CONTROL\_COUPLING

\*EM\_CONTROL\_EROSION

\*EM\_CONTROL\_MAGNET

\*EM\_CONTROL\_SOLUTION

\*EM\_CONTROL\_SWITCH

\*EM\_CONTROL\_SWITCH\_CONTACT

\*EM\_CONTROL\_TIMESTEP

\*EM\_DATABASE\_CIRCUIT

\*EM\_DATABASE\_CIRCUIT0D

\*EM\_DATABASE\_CIRCUITSOURCE

\*EM\_DATABASE\_ELOUT

\*EM\_DATABASE\_FIELDLINE

\*EM\_DATABASE\_GLOBALENERGY

\*EM\_DATABASE\_NODOUT

\*EM\_DATABASE\_PARTDATA

\*EM\_DATABASE\_POINTOUT

\*EM\_DATABASE\_ROGO

\*EM\_DATABASE\_TIMESTEP

\*EM\_EP\_CELLMODEL\_DEFINE\_FUNCTION

\*EM\_EP\_CELLMODEL\_FENTONKARMA

\*EM\_EP\_CELLMODEL\_FIZHUGHNAGUMO

\*EM\_EP\_CELLMODEL\_TENTUSSCHER

\*EM\_EP\_CELLMODEL\_TOMEK

\*EM\_EP\_CELLMODEL\_TOR\_ORD

\*EM\_EP\_CELLMODEL\_USERMAT

\*EM\_EP\_CREATEFIBERORIENTATION

\*EM\_EP\_ECG

\*EM\_EP\_EIKONAL

\*EM\_EP\_ISOCH

\*EM\_EP\_LAPLACE\_DIRICHLET

\*EM\_EP\_PURKINJE\_NETWORK

\*EM\_EP\_TENTUSSCHER\_STIMULUS

\*EM\_EOS\_BURGESS

\*EM\_EOS\_MEADON

\*EM\_EOS\_PERMEABILITY

\*EM\_EOS\_TABULATED1

\*EM\_EOS\_TABULATED2

\*EM\_EXTERNAL\_FIELD

\*EM\_ISOPOTENTIAL

\*EM\_ISOPOTENTIAL\_CONNECT

\*EM\_ISOPOTENTIAL\_ROGO

\*EM\_MAT\_001

\*EM\_MAT\_002

\*EM\_MAT\_003

\*EM\_MAT\_004

\*EM\_MAT\_005

\*EM\_MAT\_006

\*EM\_OUTPUT

\*EM\_OUTPUT\_FORCES

\*EM\_OUTPUT\_VTK

\*EM\_PERMANENT\_MAGNET

\*EM\_POINT\_SET

\*EM\_RANDLES\_BATMAC

\*EM\_RANDLES\_EXOTHERMIC\_REACTION

\*EM\_RANDLES\_MESHLESS

\*EM\_RANDLES\_TSHELL

\*EM\_RANDLES\_SHORT

\*EM\_RANDLES\_SOLID

- \*EM\_ROTATION\_AXIS
- \*EM\_SOLVER\_BEM
- \*EM\_SOLVER\_BEMMAT
- \*EM\_SOLVER\_FEM
- \*EM\_SOLVER\_FEMBEM
- \*EM\_SOLVER\_FEMBEM\_MONOLITHIC

## \*EM\_2DAXI

Purpose: Sets up the electromagnetism solver as 2D axisymmetric instead of 3D, on a given part, in order to save computational time as well as memory.

The electromagnetism is solved in 2D on a given cross section of the part (defined by a segment set), with a symmetry axis defined by its direction (at this time, it can be the  $x$ ,  $y$ , or  $z$  axis). The EM forces and Joule heating are then computed over the full 3D part by rotations. The part needs to be compatible with the symmetry, i.e. each node in the part needs to be the child of a parent node on the segment set, by a rotation around the axis. Only the conductor parts (with a \*EM\_MAT\_… of type 2 or 4) should be defined as 2D axisymmetric.

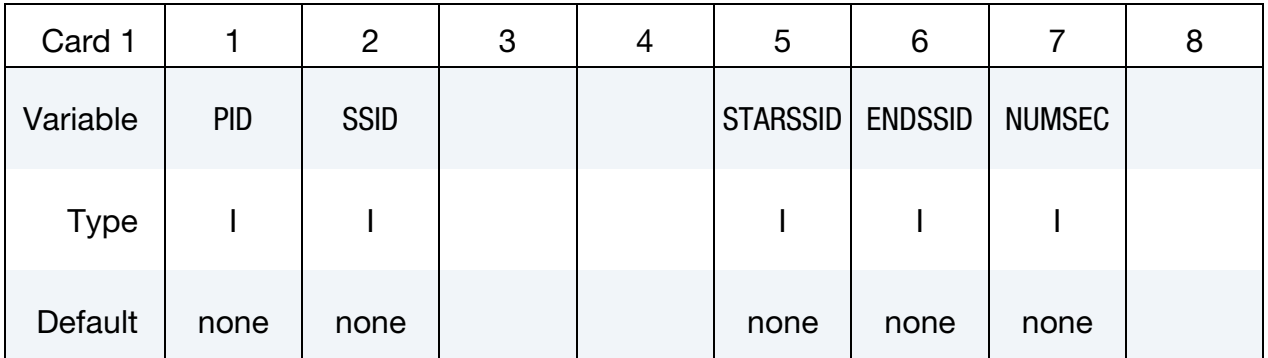

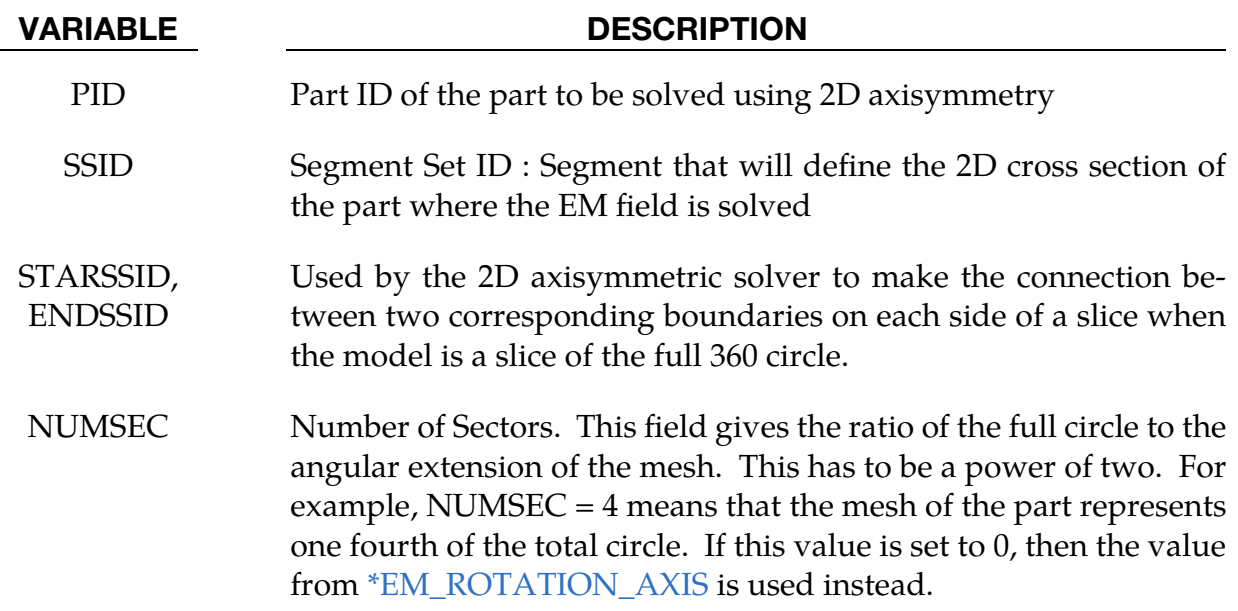

### Remarks:

1. At this time, *either* all or none of the conductor parts should be 2D axisymmetric. In the future, a mix between 2D axisymmetric and 3D parts will be allowed.

#### \*EM\_BOUNDARY

Purpose: Define some boundary conditions for the electromagnetism problems.

Include as many cards as needed. This input ends at the next keyword ("\*") card.

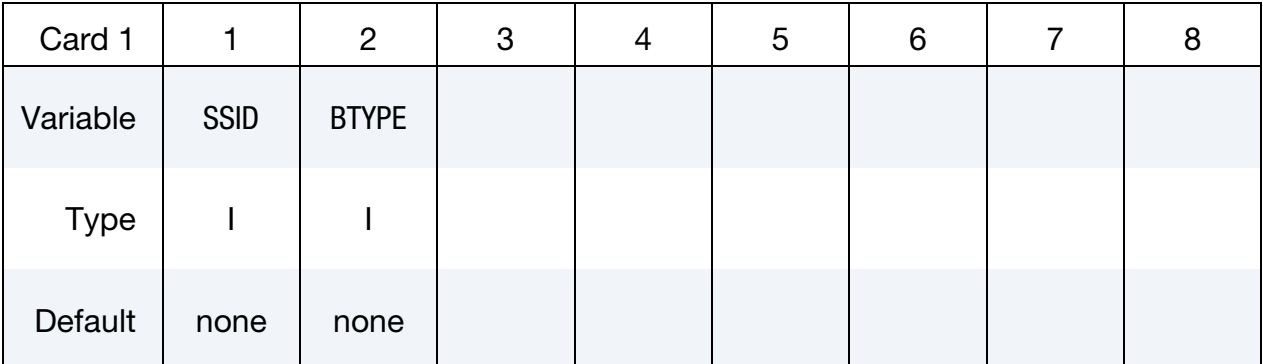

VARIABLE DESCRIPTION

SSID Segment Set Id

BTYPE EQ.9: The faces of this segment set are eliminated from the BEM calculations (used for example for the rear or side faces of a workpiece).

## \*EM\_BOUNDARY\_PRESCRIBED

Purpose: Prescribe a local boundary condition applied on nodes.

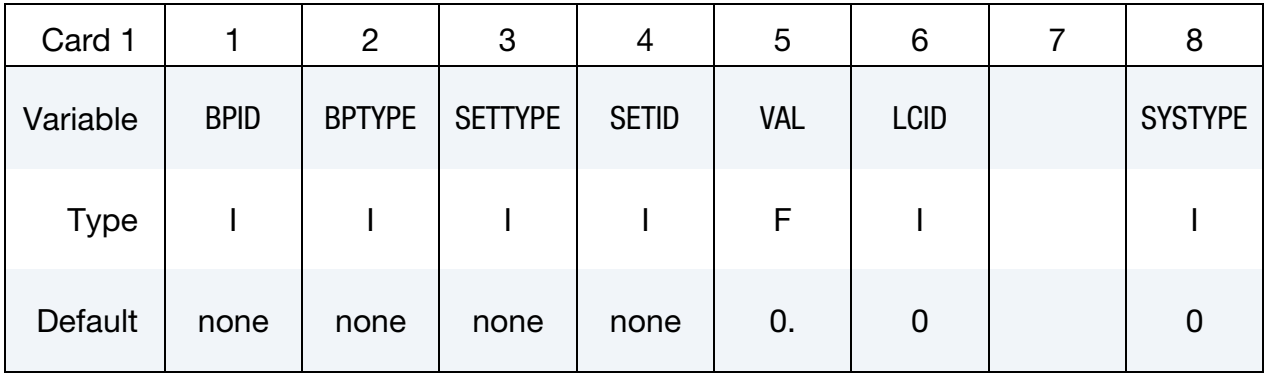

## Optional Card.

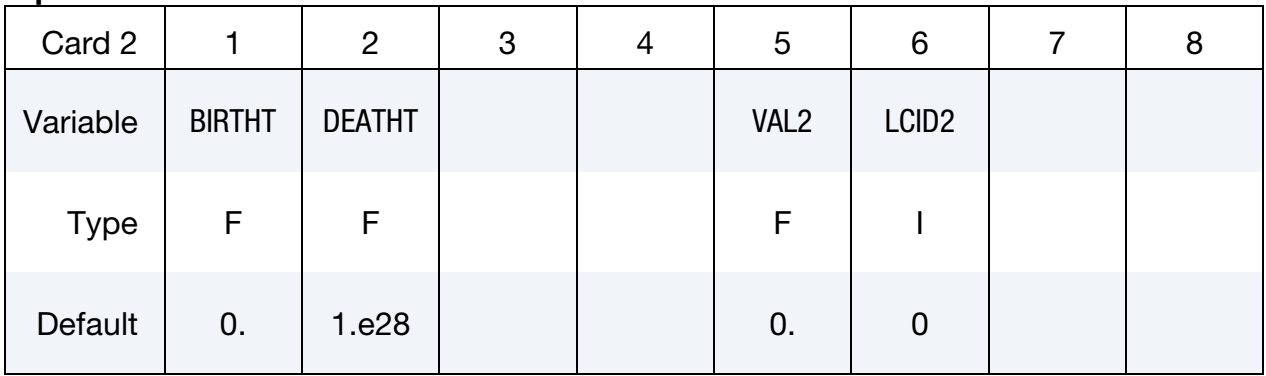

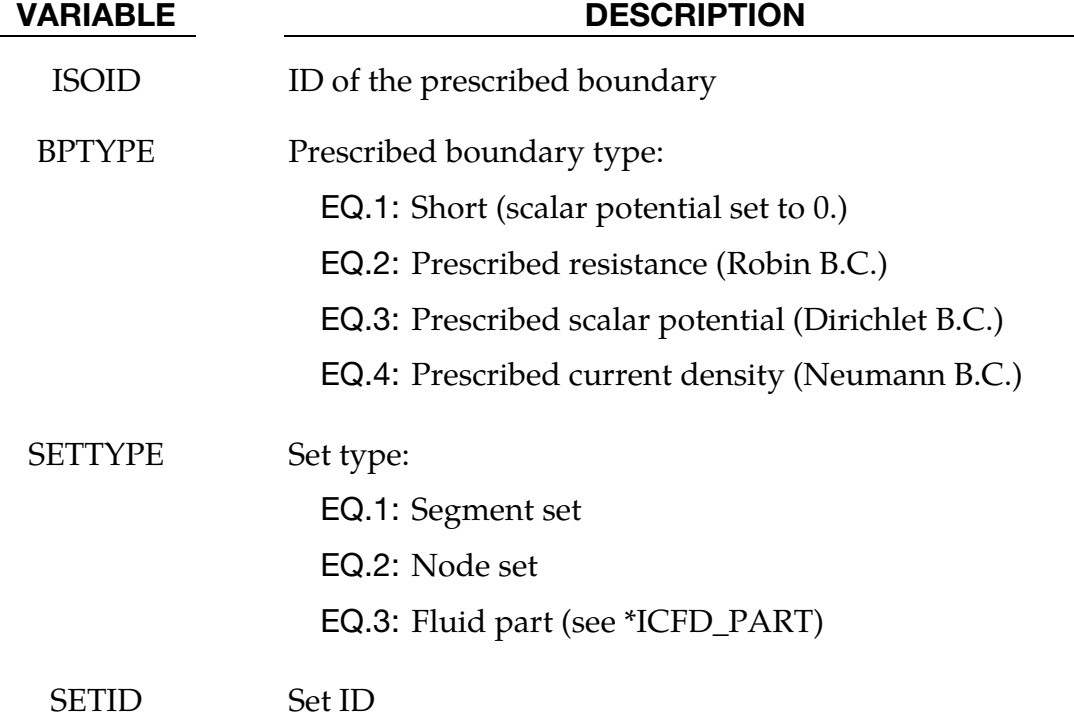

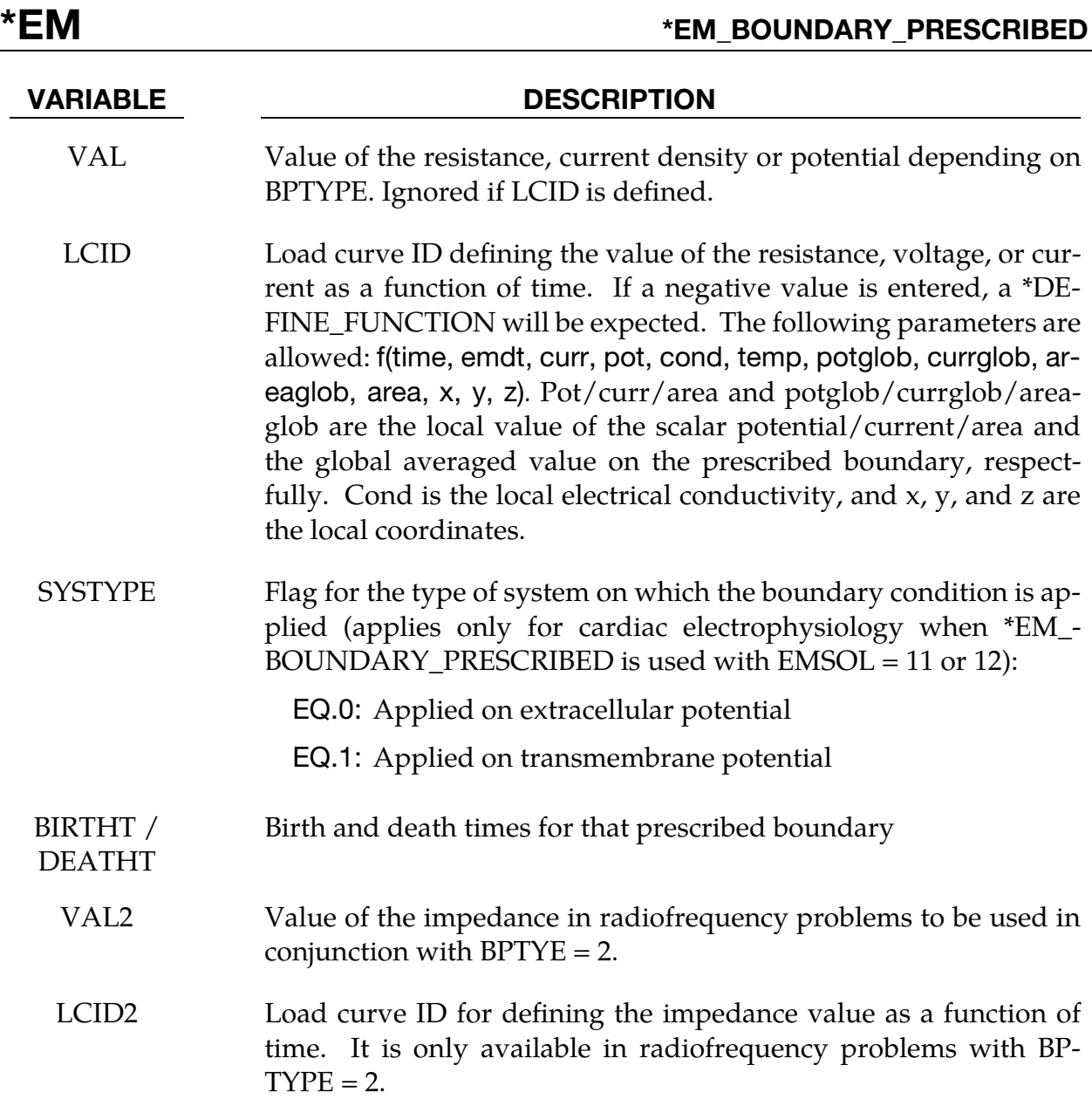

## Remarks:

1. Supported solvers. This keyword is currently only available for the resistive heating solver (EMSOL = 3) and the electrophysiology solvers (EMSOL = 11, 12, and 13).

#### \*EM\_CIRCUIT

Purpose: Define an electrical circuit.

The solver type, set with EMSOL of \*EM\_CONTROL, determines how the current density in a circuit is modeled. For example, for an eddy current solver, the diffusion of the current in the circuit is considered. To model a circuit with uniform current through its cross-section, see \*EM\_CIRCUIT\_SOURCE.

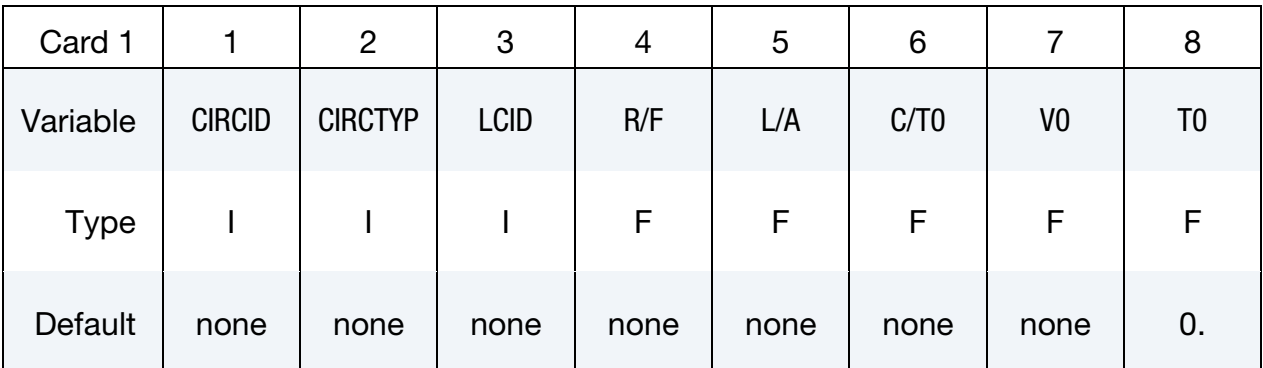

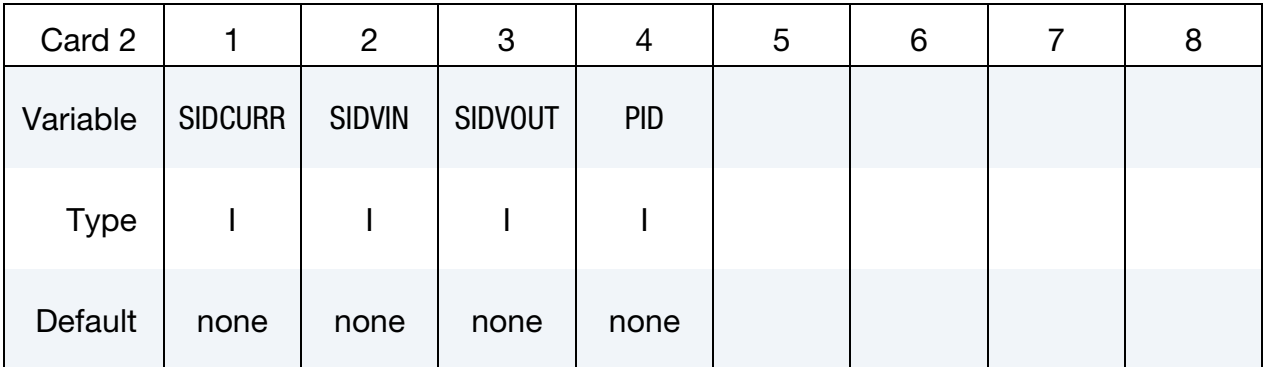

#### VARIABLE DESCRIPTION

CIRCID Circuit ID

CIRCTYP Circuit type :

- EQ.1: Imposed current as a function of time set by a load curve.
- EQ.2: Imposed voltage as a function of time specified by a load curve. If a negative value is entered for LCID, its absolute value will refer to a DEFINE FUNCTION for a userdefined circuit equation. If a DEFINE\_FUNCTION is used, the following parameters are accepted: f(time, emdt, curr, curr1, curr2, pot1, pot2). emdt is the current timestep; curr, curr1, and curr2 refer to the current value at  $t$ ,  $t$  – 1, and  $t$  – 2, respectfully; and pot1 and pot2 refer

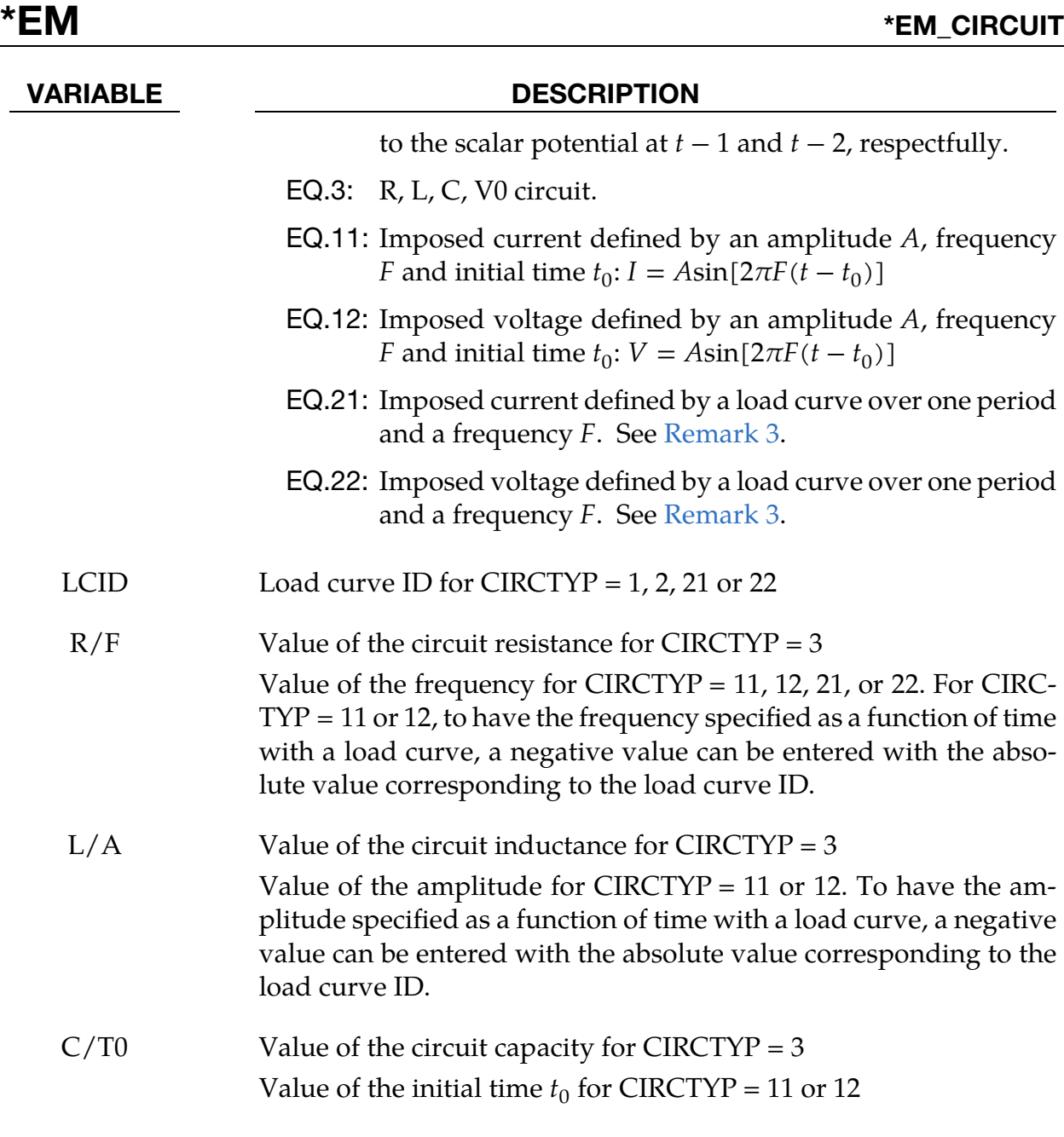

- V0 Value of the circuit initial voltage for  $CIRCTYP = 3$ .
- T0 Starting time for CIRCTYPE = 3. The default is the beginning of the run.
- SIDCURR Segment set ID for the current. It uses the orientation given by the normal of the segments. To use the opposite orientation, use a '–' (minus) sign in front of the segment set ID.

CIRCTYP.EQ.1/11/21: The current is imposed through this segment set. CIRCTYP.EQ.3: The current needed by the circuit equa-

tions is measured through this segment

#### VARIABLE DESCRIPTION

set.

CIRCTYP.EQ.2/12/22: Optional segment set that the current is forced through. See [Remark 2.](#page-350-1)

- SIDVIN Segment set ID for input voltage when CIRCTYP =  $2, 3, 12$ , or 22 or for input current when  $CIRCTYP = 1$ , 11, or 21. The input voltage or current is oriented to enter the structural mesh, irrespective of the orientation of the segments.
- SIDVOUT Segment set ID for output voltage when  $CIRCTYP = 2, 3, 12,$  or 22 or for output current when  $CIRCTYP = 1$ , 11, or 21. The output voltage or current is oriented to leave the structural mesh, irrespective of the orientation of the segment.
	- PID Part ID associated with the circuit. It is only mandatory when including the second line of [\\*EM\\_ROTATION\\_AXIS](#page-511-0) for the EM 2D axisymmetric solver.

#### Remarks:

- <span id="page-350-2"></span>1. Imposed current with closed loop geometry. For a circuit with an imposed current (CIRCTYP 1, 11, or 21) in a closed loop geometry (torus), SIDVIN and SIDVOUT cannot be specified. Thus, only SIDCURR is necessary.
- <span id="page-350-1"></span>2. SIDCURR with imposed tension. For a circuit with an imposed tension (CIRC-TYP 2, 12, 22), it is also possible to set SIDCURR. This can be useful in circuits where various flow paths are possible for the current to force the entire current to go through SIDCURR.
- <span id="page-350-0"></span>3. **CIRCTYP = 21 and 22.** Circuit types 21 and 22 are for cases where the periodic current/tension does not exactly follow a perfect sinusoidal. You must provide the shape of the current/tension over one period through a load curve as well as the frequency.
- 4. **EMSOL = 4.** For the frequency-based Eddy current solver, only CIRCTYPE =  $1$ and 2 are available. The values contained in the load curve represent the norm of the amplitude while a time shift can optionally be defined using T0.

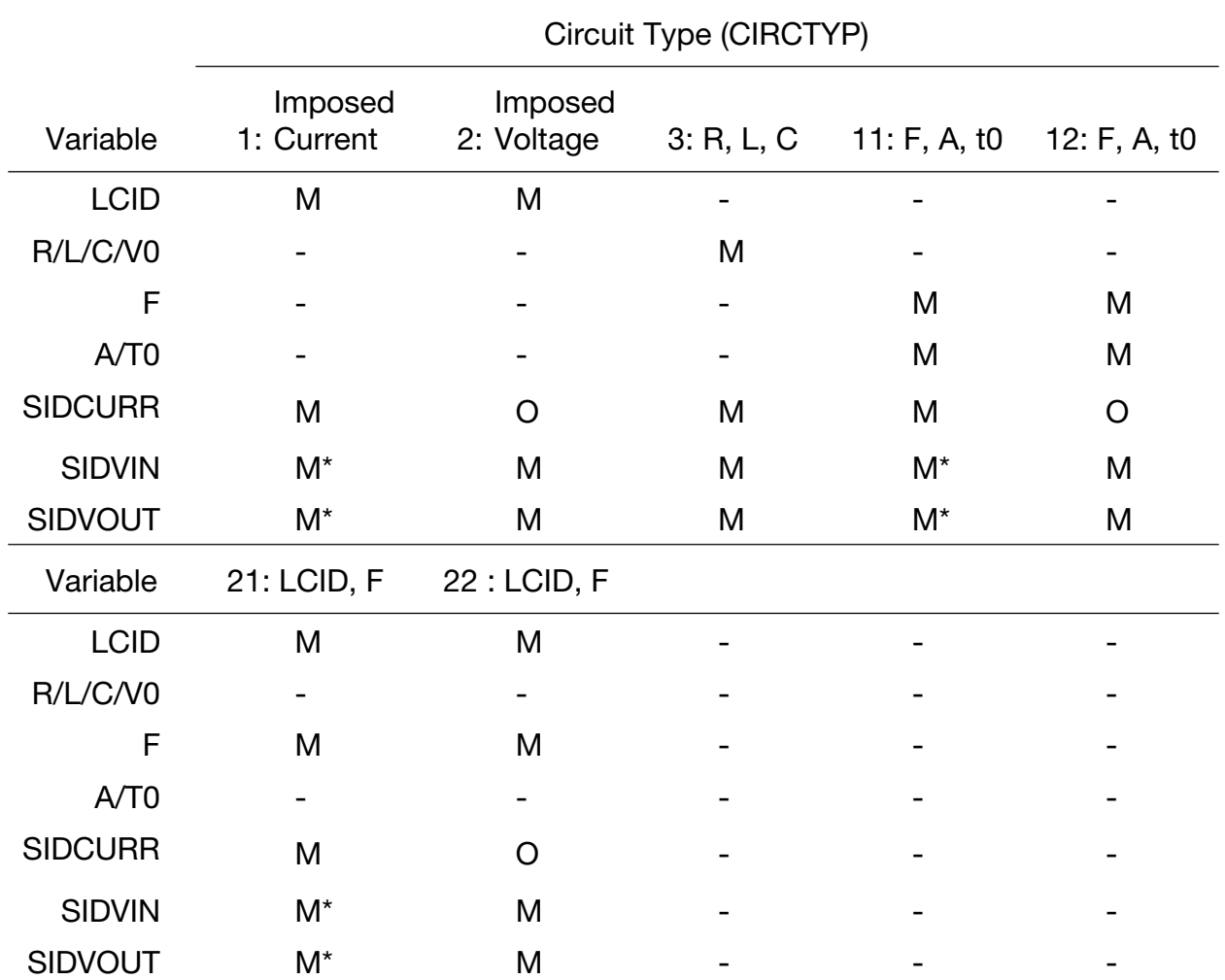

Table 6-1. Correspondence between circuit type and card entries. "M" indicates mandatory, "M\*" mandatory with exceptions (see [Remark 1\)](#page-350-2), "O" indicates optional, and "-" indicates ignored.

#### \*EM\_CIRCUIT\_CONNECT

Purpose: This keyword connects several circuits together by imposing a linear constraint on the global currents of circuit pairs

$$
c_1 i_1 + c_2 i_2 = 0.
$$

This is especially useful for 2D axisymmetric models involving spiral or helical coils.

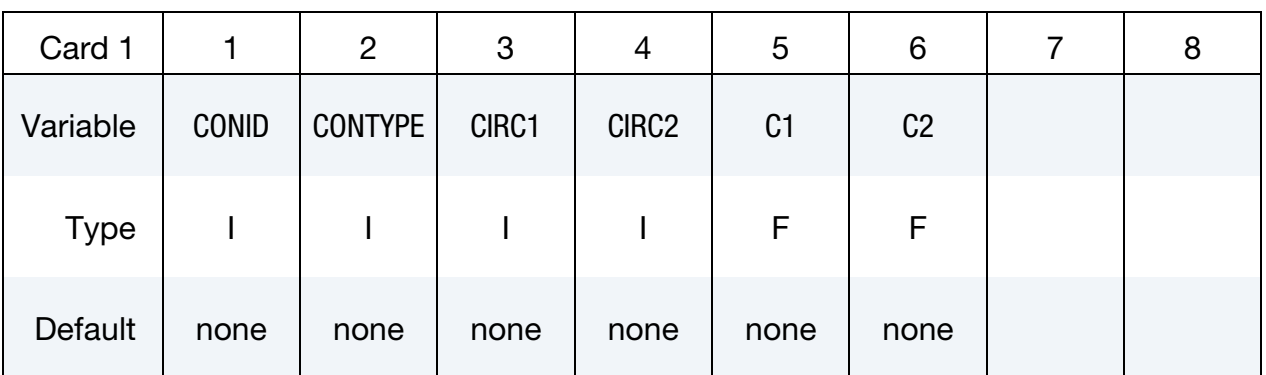

#### VARIABLE DESCRIPTION

- CONID Id of the Circuit Connect
- CONTYPE Type of connection between circuits. For the moment, it is only possible to combine circuits by imposing a linear constraint on the global current (=1).
	- $C1/C2$  Values of the linear constraints if CONTYPE = 1.

## \*EM\_CIRCUIT\_ROGO

Purpose: Define Rogowsky coils to measure a global current vs time through a segment set or a node set.

Include as many cards as needed. This input ends at the next keyword ("\*") card.

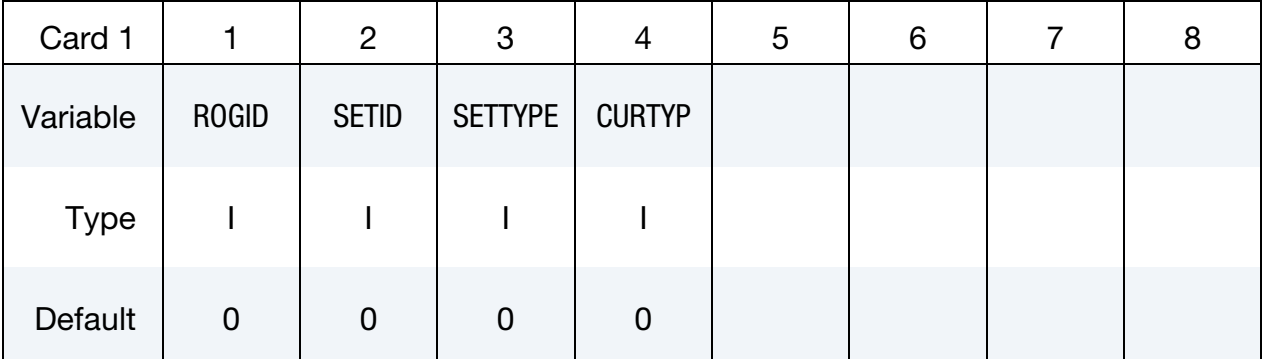

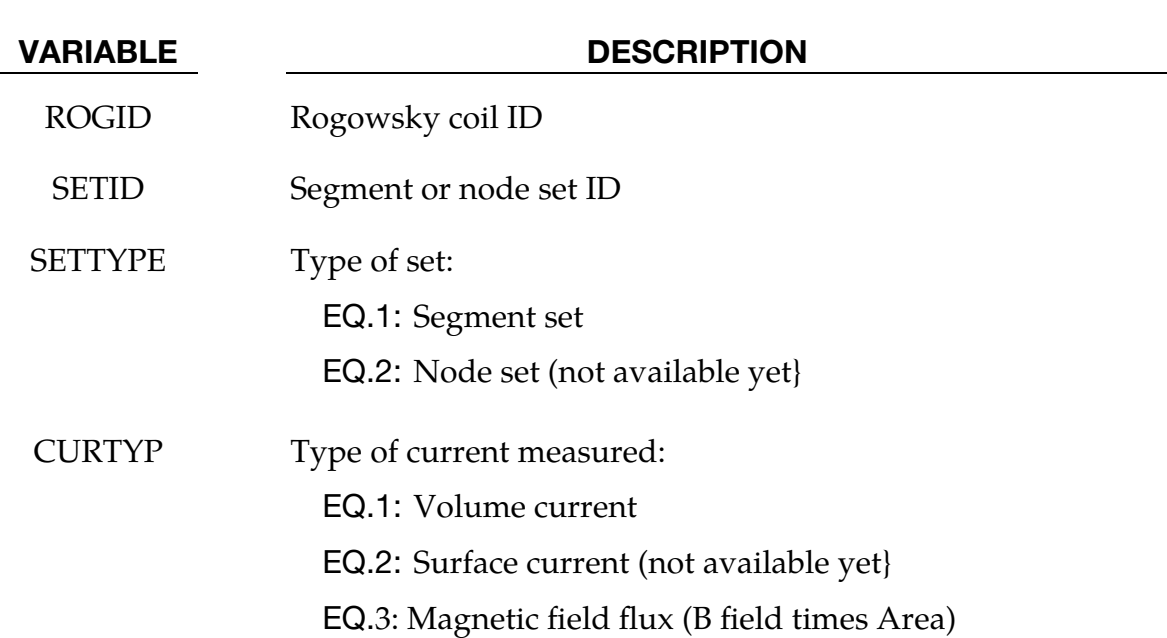

#### Remarks:

1. An ASCII file "em\_rogo\_xxx", with *xxx* representing the rogoId, is generated for each \*EM\_CIRCUIT\_ROGO card giving the value of the current or the magnetic field vs time.

#### \*EM\_CIRCUIT\_SOURCE

Purpose: Define a circuit with uniform current through its cross-section.

This feature generally helps model stranded conductors carrying a source current (in which case Amperes become Ampere-turns). This feature can also help save computational time in models with a low-frequency current and where the diffusion of the EM fields is a very fast process. In contrast, when using \*EM\_CIRCUIT, the current density in a circuit is modeled in accordance with the solver type defined in EMSOL of \*EM\_- CONTROL. For example, using an eddy current solver causes considering the diffusion of the current in the circuit. See Remark 2 for a discussion of the available circuit types for source circuits.

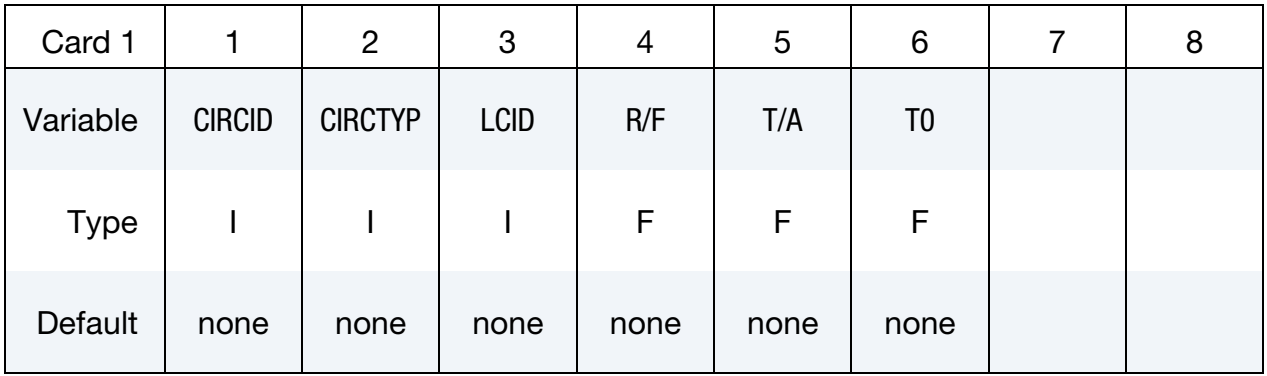

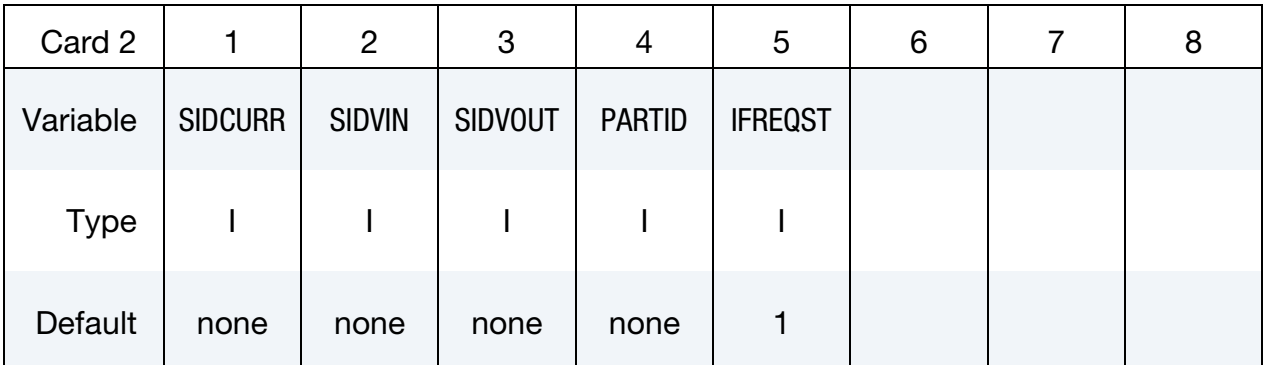

### VARIABLE DESCRIPTION

CIRCID Circuit ID

CIRCTYP Circuit type :

- EQ.1: Imposed current as a function of time specified by a load curve.
- EQ.2: Imposed voltage as a function of time given by a load curve.

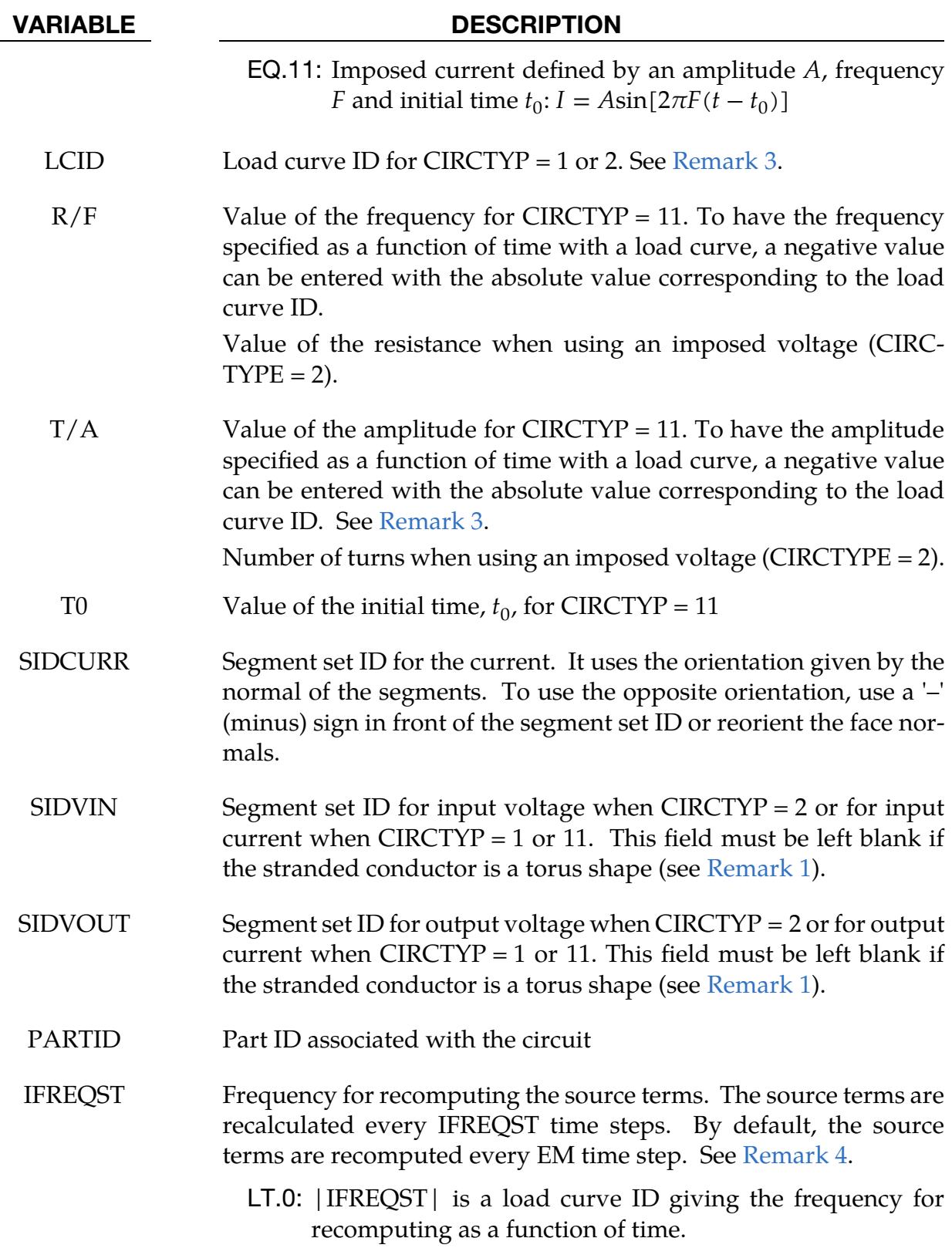

#### Remarks:

- <span id="page-356-1"></span>1. **Imposed current with closed loop geometry.** For a closed loop geometry (torus), SIDVIN and SIDVOUT cannot be defined. Thus, only SIDCURR is necessary.
- 2. Circuit types for source circuits. Source circuits with imposed currents (CIRCTYP = 1 or 11) can be associated with an insulator material (MTYPE = 1) in \*EM\_MAT\_001. In this case, the solver relies on the Biot-Savart integration method to retrieve the influence of the source circuit on other conductors. This method is fast, but it is not possible to calculate the force on the coil. Circuits conforming to these conditions can be used with both the Richardson (\*EM\_- SOLVER\_FEMBEM) and Monolithic solvers (\*EM\_SOLVER\_FEMBEM\_MON-OLITHIC) for coupling the FEM-BEM solvers.

To extract the magnetic force on the coil when using imposed current, the source circuit must be associated with a conductor material (MTYPE  $= 2$ ) that has a 0. value for the conductivity. In this case, the stranded circuit becomes part of the FEM/BEM system, and resolution might be slower. This approach is only valid with the monolithic solver (see \*EM\_SOLVER\_FEMBEM\_MONOLITHIC).

Source circuits also support imposed voltage with CIRCTYP = 2 (associated to a resistance value and a number of turns or windings). The source circuit must be used with the monolithic solver (\*EM\_SOLVER\_FEMBEM\_MONOLITHIC) and become part of the FEM/BEM system. Therefore, it must be associated with a conductor material (MTYPE = 2) with a 0. value for the conductivity in its associated EM material (see \*EM\_MAT\_001). Defining source circuits by their voltage instead of their current is very useful in cases where the current is unknown, such as for actuators or electric motors.

- <span id="page-356-0"></span>3. **Ampere versus Ampere-turns.** For an imposed current (CIRCTYP = 1 or 11), the number of windings can be directly applied by multiplying the current value by the number of turns. The imposed current value corresponds to Ampereturns. For example, a stranded coil with ten turns and a current of two Amperes means that imposing a value of twenty in the load curve (if  $CIRCTYP = 1$ ) or its periodic amplitude (if CIRCTYP = 11). For imposed voltage, providing Ampere-turns is not available. Thus, the number of turns must be specified directly in the keyword (as well as the total resistance of the circuit).
- <span id="page-356-2"></span>4. When to change IFREQST. In cases where conductors are not moving with respect to one another, using high values of IFREQST avoids recomputing the source fields which can save some calculation time.
- 5. **EMSOL = 4.** For the frequency-based Eddy current solver, only CIRCTYPE =  $1$ and 2 are available. The values contained in the load curve represent the norm of the amplitude while a time shift can optionally be defined using T0.

# \*EM\_CONTACT

Purpose: Optional define and specify options on electromagnetic contacts between two sets of parts. Generally, it is used with the \*EM\_CONTACT\_RESISTANCE. Fields left empty on this card default to the value of the equivalent field fo[r \\*EM\\_CONTROL\\_CON-](#page-366-0)[TACT.](#page-366-0)

Contact Definition Cards. Include one card for each contact definition. This input ends at the next keyword ("\*") card.

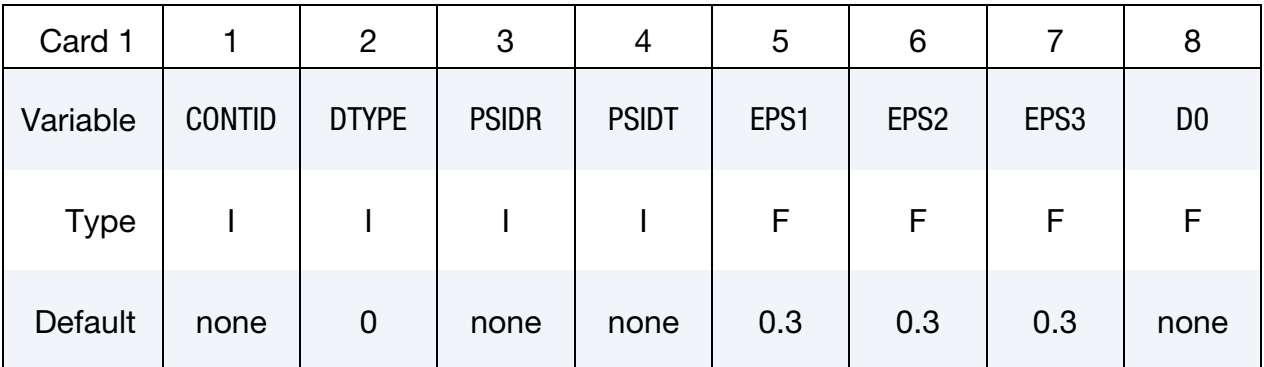

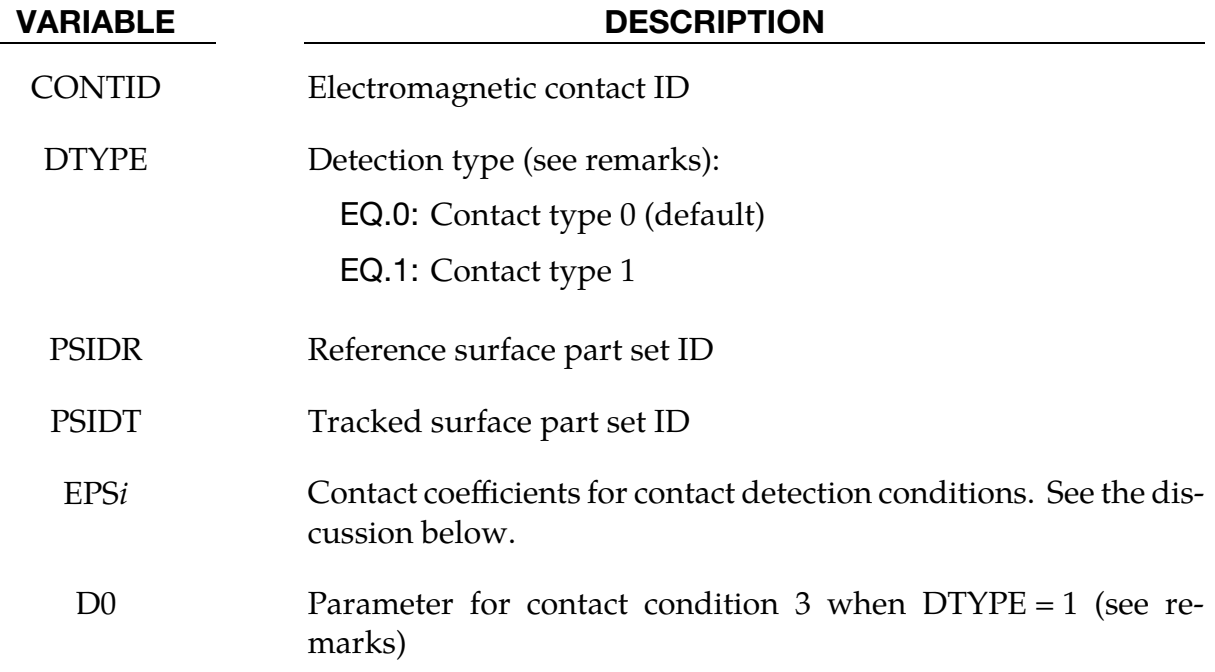

## Remarks:

In these remarks, we discuss the conditions for contact detection. For reference, [Fig](#page-358-0)[ure 0-1](#page-358-0) illustrates which geometric values help determine contact. In this figure and discussion,  $f_r$  is a face of the reference surface, and  $f_t$  is a face of the tracked surface. Contact is detected when *all of the following three conditions are satisfied*:

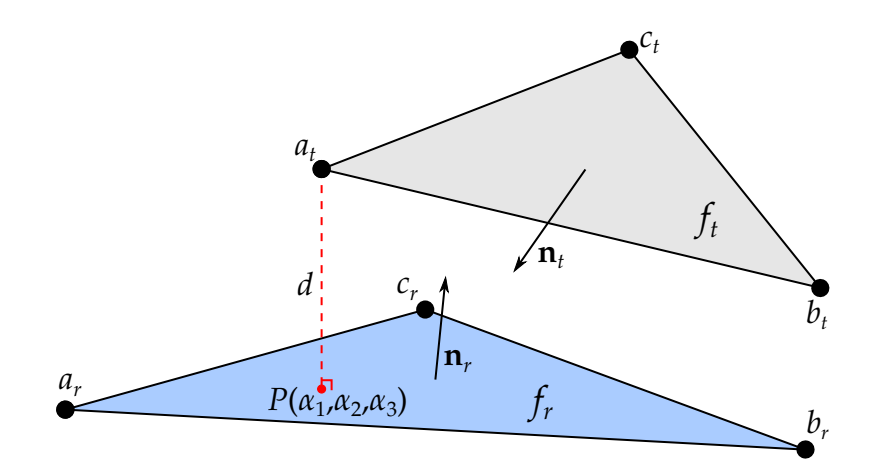

<span id="page-358-0"></span>Figure 0-1. Contact detection conditions between two faces.

1. Contact condition 1:

$$
\mathbf{n}_r \cdot \mathbf{n}_t \le -1 + \varepsilon_1
$$

Here  $\mathbf{n}_r$  and  $\mathbf{n}_t$  are the normal vectors of faces  $f_r$  and  $f_t$ , respectively, and  $\varepsilon_1$  is an input parameter. See [Figure 0-1.](#page-358-0)

2. Contact condition 2:

$$
-\varepsilon_2 \le \alpha_1 \le 1 + \varepsilon_2
$$
  

$$
-\varepsilon_2 \le \alpha_2 \le 1 + \varepsilon_2
$$
  

$$
-\varepsilon_2 \le \alpha_3 \le 1 + \varepsilon_2
$$

 $(\alpha_1, \alpha_2, \alpha_3)$  are the local coordinates of point P (see [Figure 0-1\)](#page-358-0). P is the projection of point  $a_2$  on face  $f_r$ .  $\varepsilon_2$  is an input parameter.

- 3. Contact condition 3 depends on the contact type. For either possible condition, let *d* be the distance between *P* and  $a_t$  (see [Figure 0-1\)](#page-358-0).
	- a) For contact type 0:

$$
d \leq \varepsilon_3 S_r ,
$$

where  $\varepsilon_3$  is an input parameter and  $S_r$  is the minimum side length for  $f_r$ :

$$
S_r = \min[d(a_r, b_r), d(b_r, c_r), d(c_r, a_r)] .
$$

b) For contact type 1:

 $d \leq D_0$ ,

where  $D_0$  is an input parameter.

# \*EM\_CONTACT\_RESISTANCE

Purpose: Calculate the electric contact resistance of a previously defined EM contact in \*EM\_CONTACT.

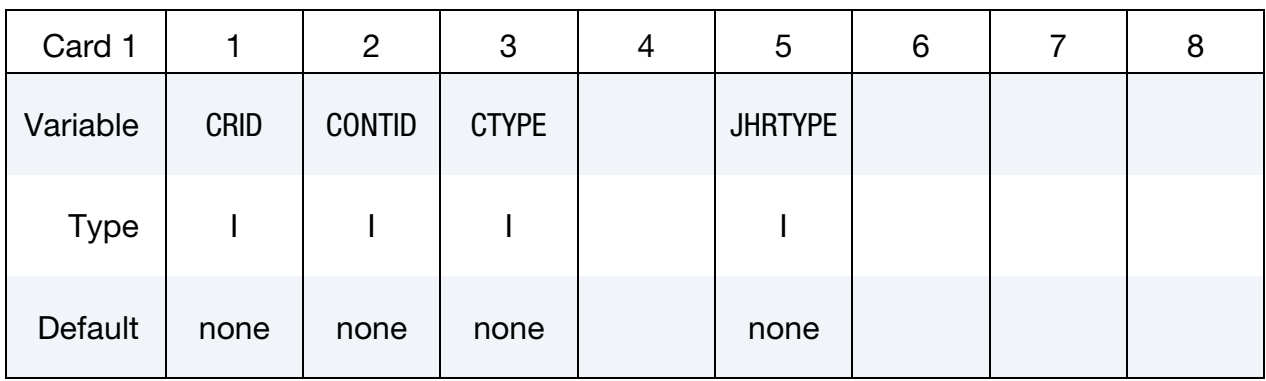

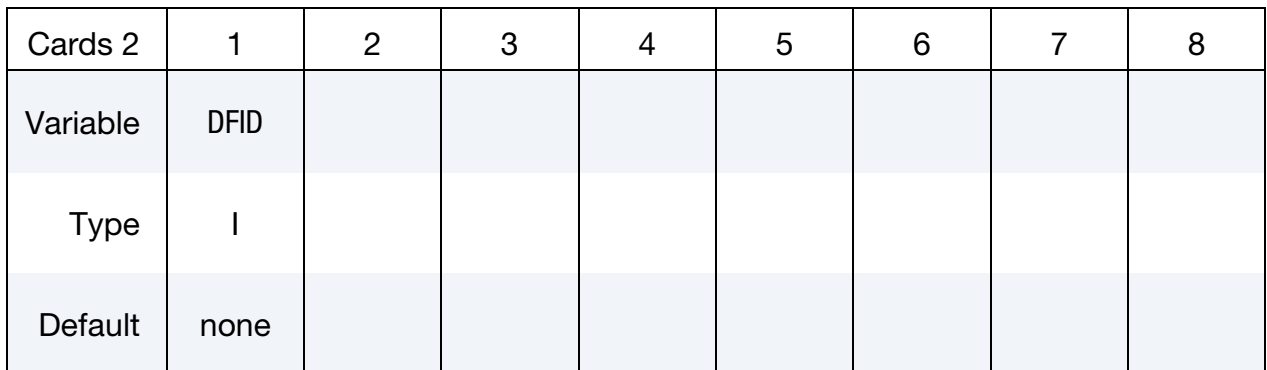

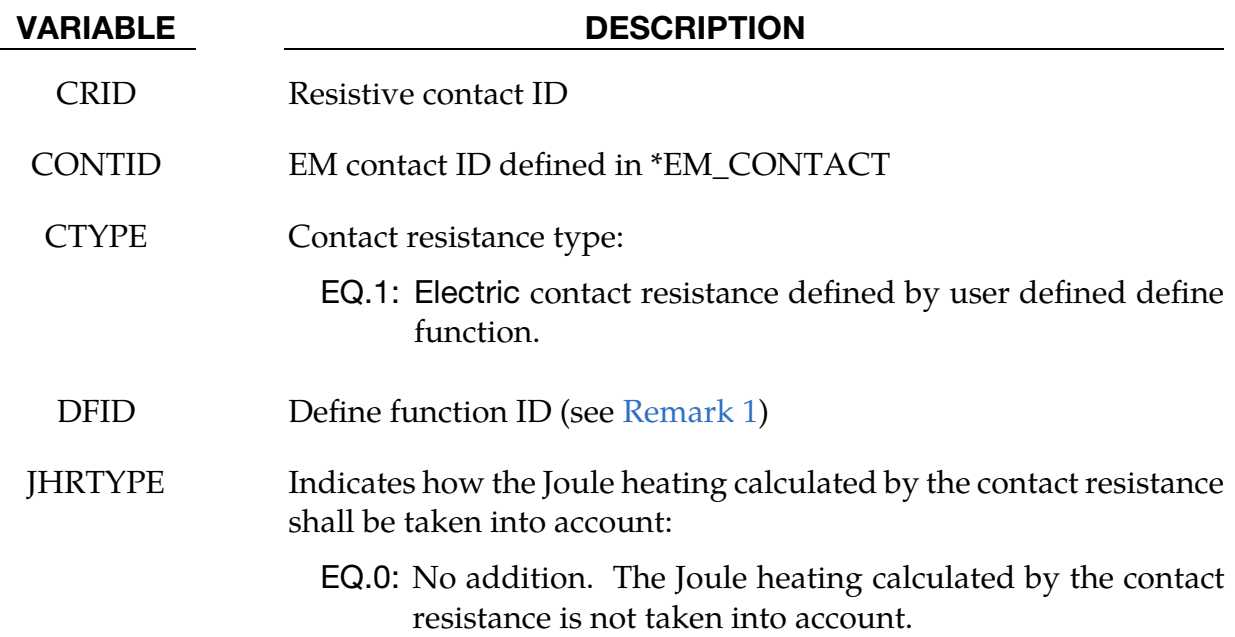
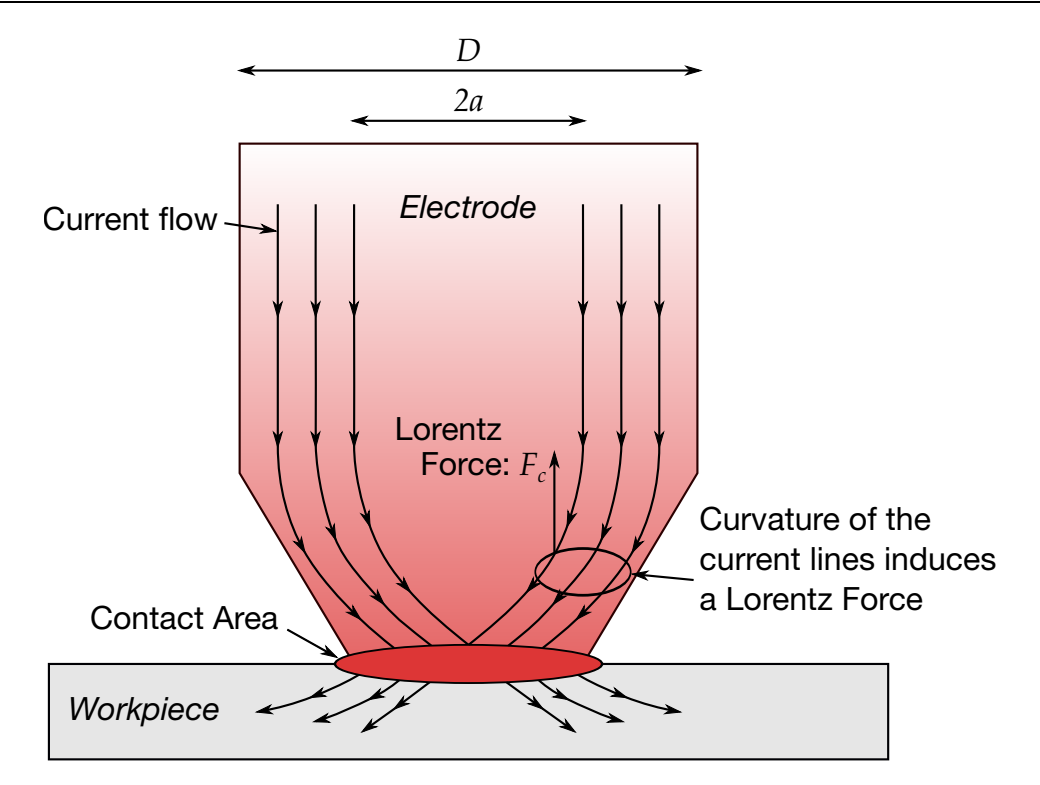

Figure 6-2. Electrode coming into contact with workpiece (RSW application).

#### VARIABLE DESCRIPTION

EQ.1: The Joule heating coming from the contact resistance is divided and distributed evenly among all elements neighboring the contact surface.

#### Remarks:

1. Define Function Parameters. In the \*DEFINE\_FUNCTION, the following parameters are allowed: f(time, emdt, arealoc, areatot, ctdist, currloc, currglob, rho\_mst, rho\_slv, cond\_mst, cond\_slv, ctpress\_mst, ctpress\_slv, temp\_mst, temp\_slv, vmstress\_mst, vmstress\_slv, press\_mst, press\_slv). Here,

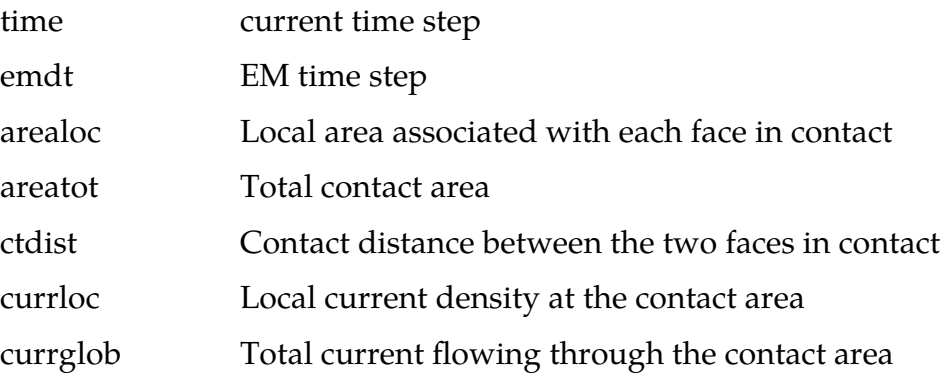

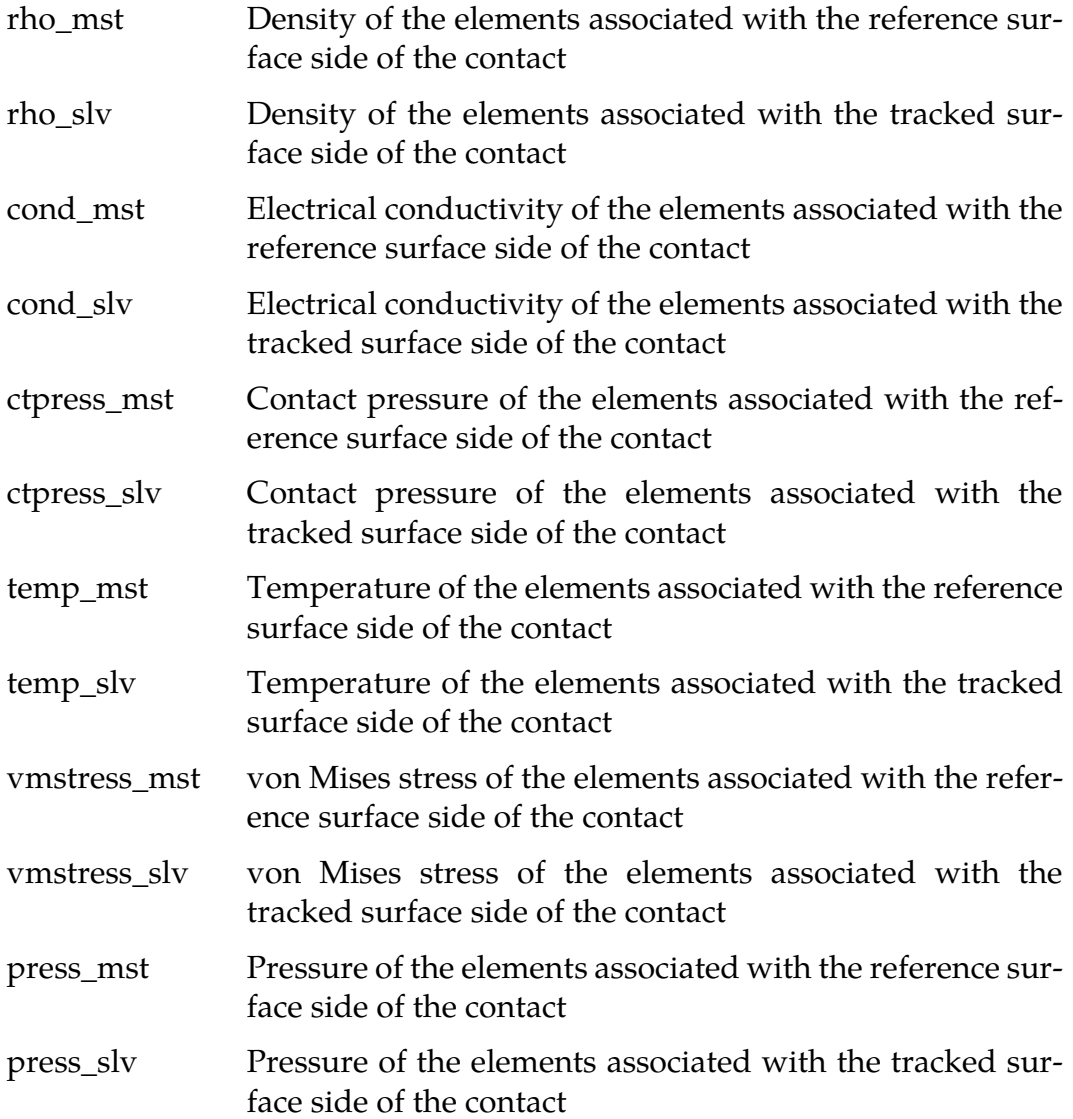

# \*EM\_CONTACT\_SUBDOM

Purpose: Optional card used for defining a specific region where EM contact will be active. This allows saving some calculation time by limiting the contact search area. Must be used in conjunction with \*EM\_CONTROL\_CONTACT.

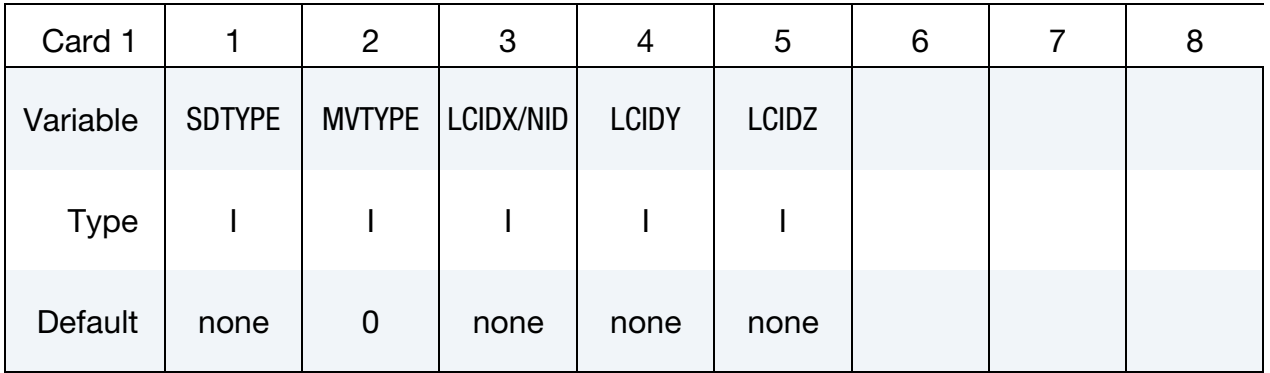

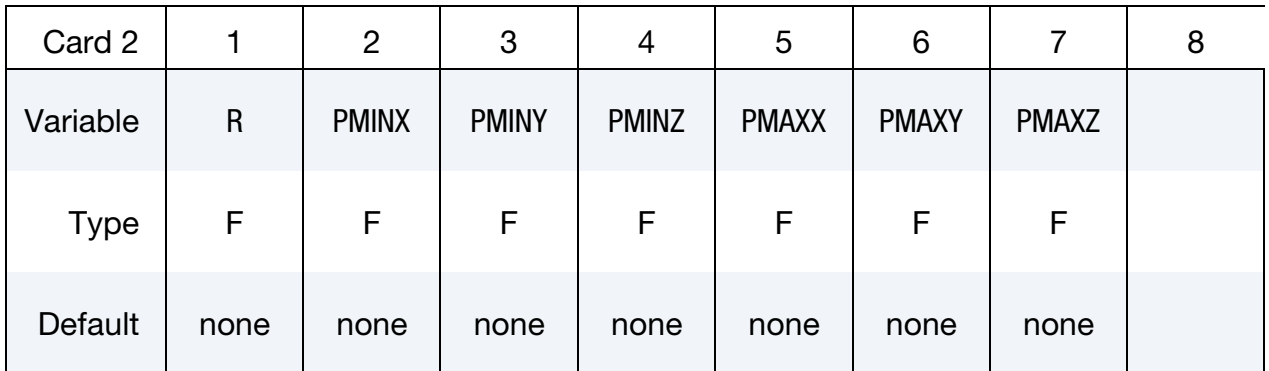

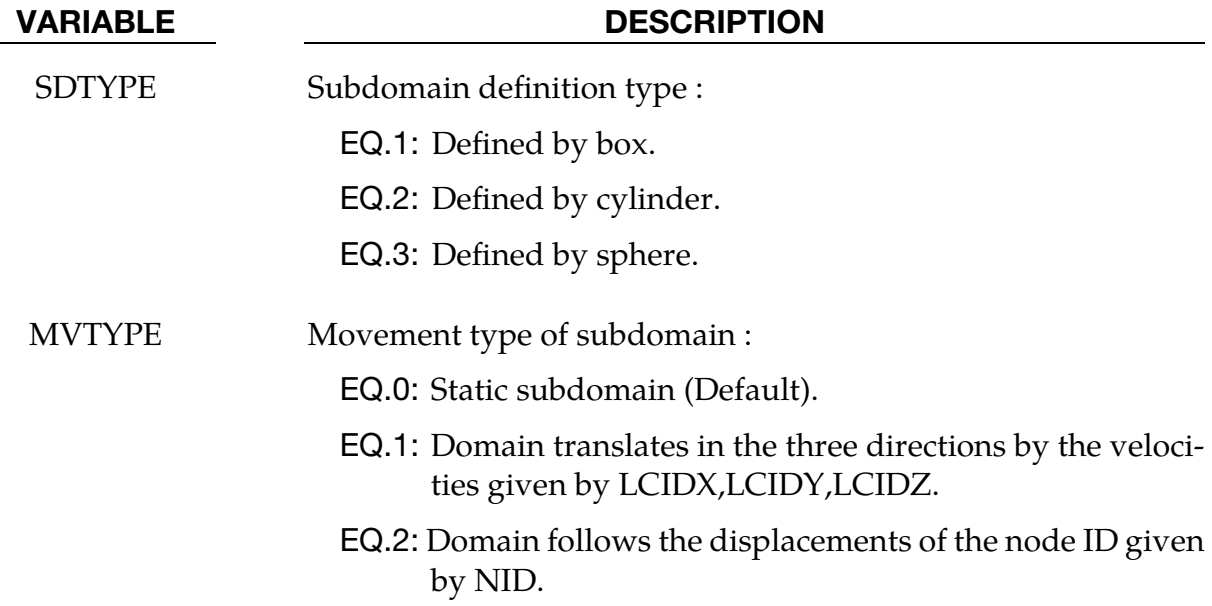

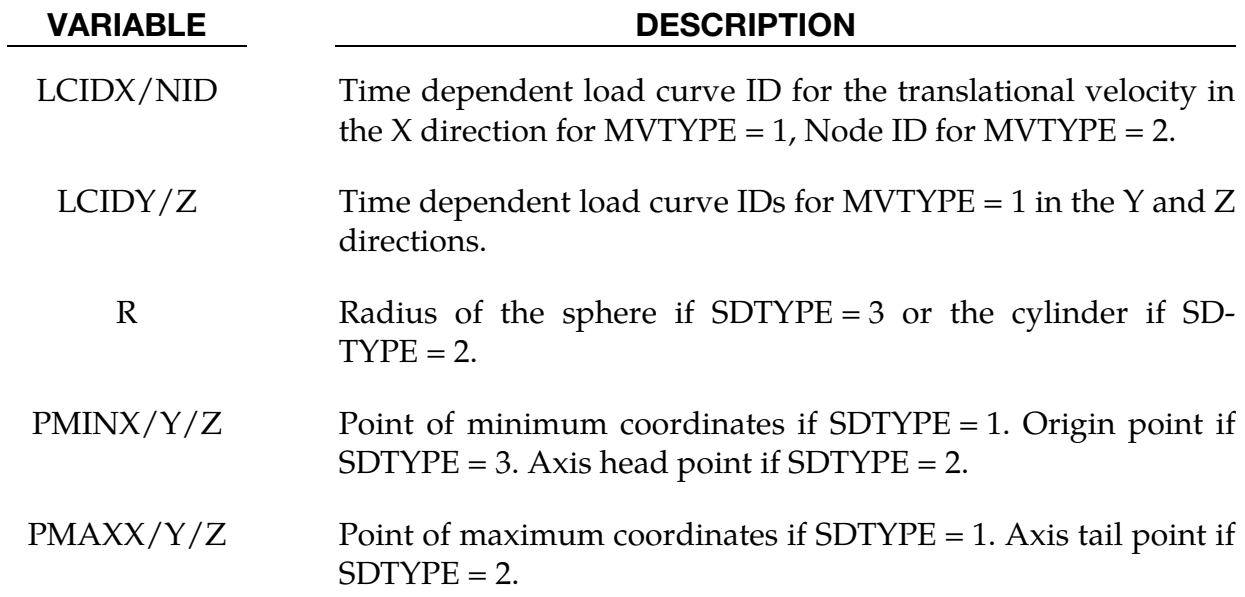

## <span id="page-364-0"></span>\*EM\_CONTROL

Purpose: Enable the EM solver and set its options.

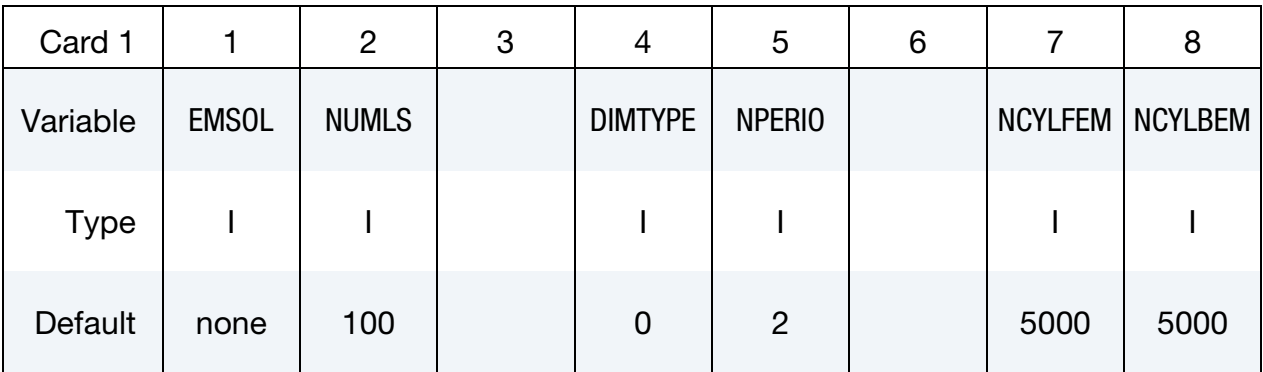

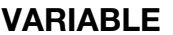

#### **DESCRIPTION**

EMSOL Electromagnetism solver selector:

- EQ.-1: Turns the EM solver off after reading the EM keywords.
- EQ.1: Eddy current solver
- EQ.2: Induced heating solver
- EQ.3: Resistive heating solver
- EQ.4: Frequency-based Eddy current solver
- EQ.11: Electrophysiology monodomain
- EQ.12: Electrophysiology bidomain
- EQ.13: Electrophysiology monodomain coupled with bidomain
- EQ.14: Pure eikonal model. Activation times are computed and output in VTK format to the /vtk directory. See [\\*EM\\_-](#page-417-0) [EP\\_EIKONAL.](#page-417-0)
- EQ.15: Reaction eikonal (RE) model based on [\[1\]](#page-365-0). See [\\*EM\\_EP\\_-](#page-417-0) [EIKONAL.](#page-417-0)
- NUMLS Number of local EM steps in a whole period for EMSOL = 2. Global frequency for  $EMSOL = 4$ . If a negative value is entered, it gives the value as a function of the macro time.
- DIMTYPE EM dimension type:
	- EQ.0: 3D solve
	- EQ.1: 2D planar with zero thickness shell elements
	- EQ.3: 2D axisymmetric  $(Y\text{-axis}$  only) with zero thickness

#### VARIABLE DESCRIPTION

elements

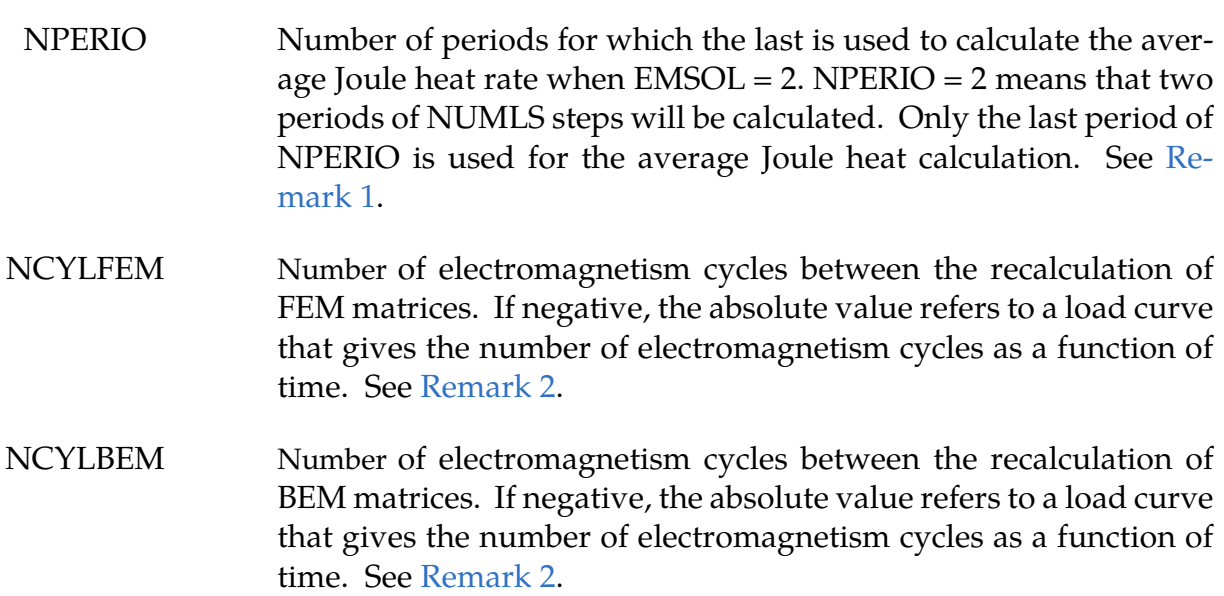

#### Remarks:

- <span id="page-365-1"></span>1. Number of periods and the average Joule heating calculation. The purpose of using more than one period to calculate the average Joule heating is to allow the different fields to adopt the correct amplitude and time shift when starting from 0.0 at  $t = 0$ . NPERIO = 2 means that two periods are calculated, of which only last one, being the second one in this case, is used for the average Joule heat calculation. In some cases, larger values might be required to achieve good accuracy, and conversely, in others, NPERIO = 1 might yield sufficient accuracy.
- <span id="page-365-2"></span>2. Order of precedence for NCYLFEM and NCYLBEM. You can set NCYLFEM and NCYLBEM with \*EM\_CONTROL\_SOLUTION, \*EM\_SOLVER\_FEM/BEM, or \*EM\_CONTROL. \*EM\_CONTROL\_SOLUTION has the highest priority for setting these fields, while \*EM\_CONTROL has the lowest priority. If a field is left as the default on \*EM\_CONTROL\_SOLUTION, LS-DYNA looks at the setting of that field on \*EM\_SOLVER\_FEM/BEM. If left as default on \*EM\_- SOLVER\_FEM/BEM, LS-DYNA looks at the setting on \*EM\_CONTROL.

#### References:

<span id="page-365-0"></span> [1] A. Neic et al, " Efficient computation of electrograms and ECGs in human whole heart simulations using a reaction-eikonal model", Journal of Computational Physics 346 (2017) 191–211

# \*EM\_CONTROL\_CONTACT

Purpose: Activate the electromagnetism contact algorithms, which detect contact between conductors. Electromagnetic fields flow from one conductor to another when found to be in contact.

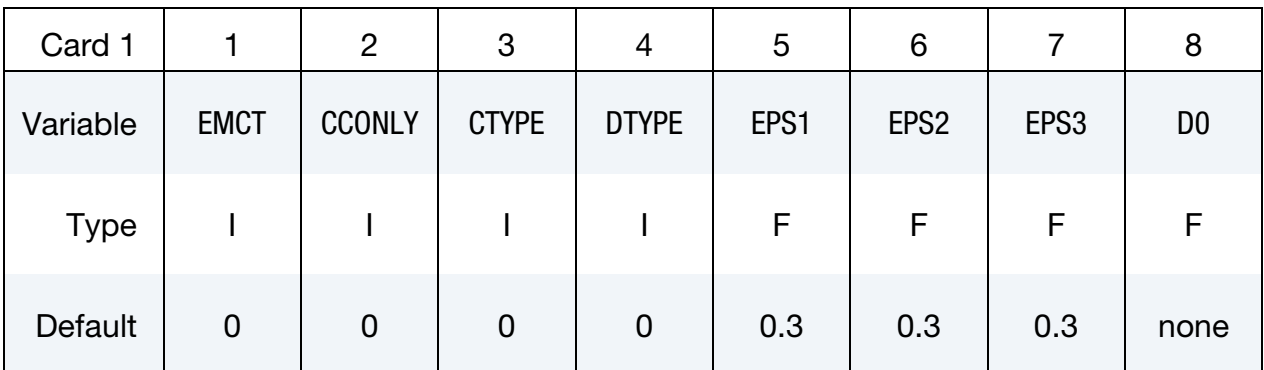

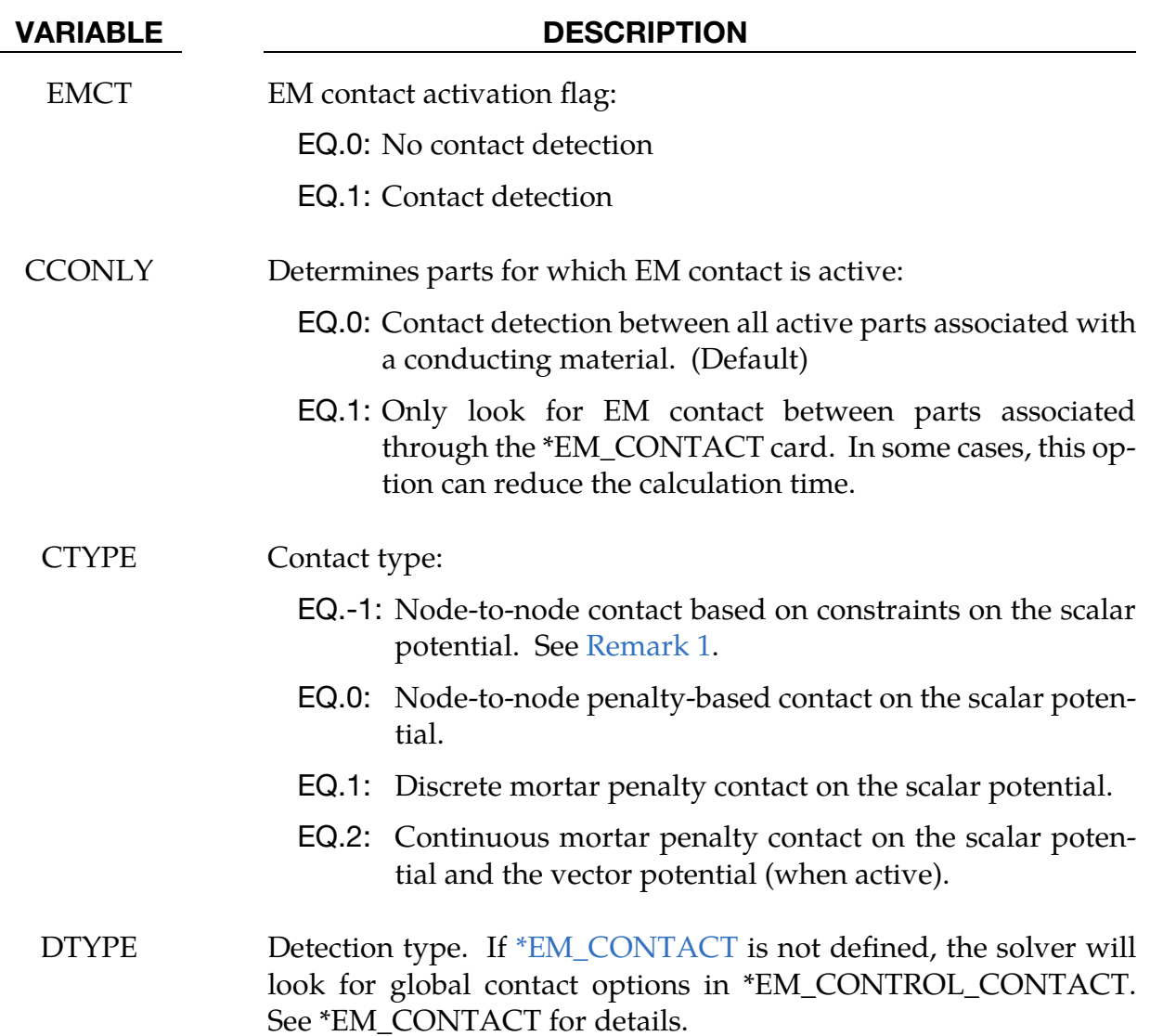

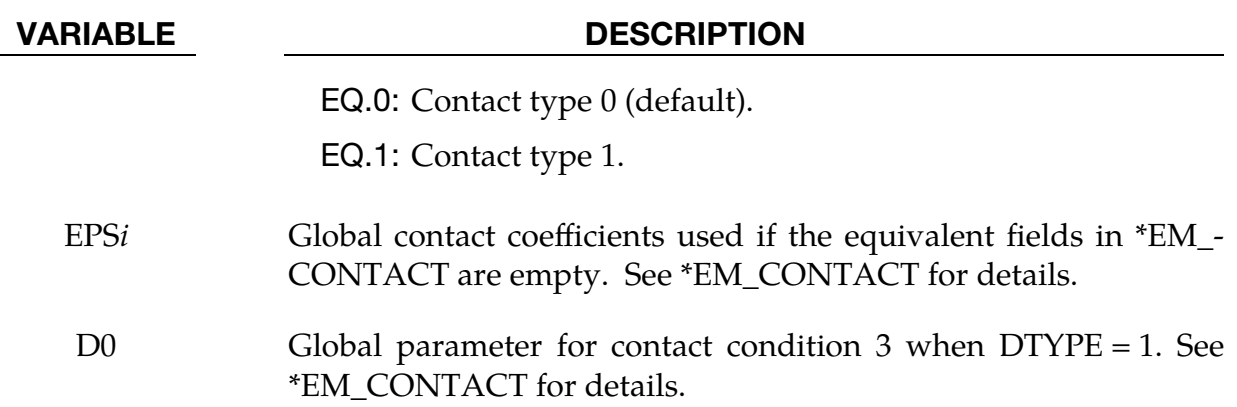

- <span id="page-367-0"></span>1. **Contact types.** In versions prior to R12, CTYPE =  $0$  was the default EM contact for the resistive heating solver, while CTYPE = -1 was the default EM contact for the Eddy current solver. In versions R12 and later, CTYPE = 0 became the default for all solvers. We recommend CTYPE = 1 and 2 for the best accuracy.
- 2. Contact between BEM surfaces with the Eddy current solver. When the Eddy current solver is active and contact occurs between BEM surfaces, the solver automatically removes the faces on the contact surface and internally stitches the two BEM surfaces together to achieve a continuous closed BEM mesh.

# \*EM\_CONTROL\_COUPLING

Purpose: Control couplings between various solvers with the EM solver.

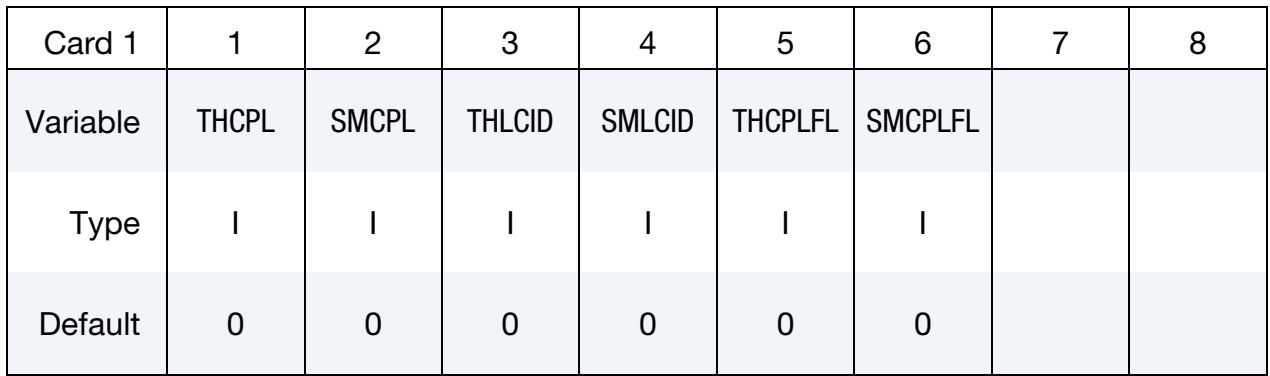

Optional Card.

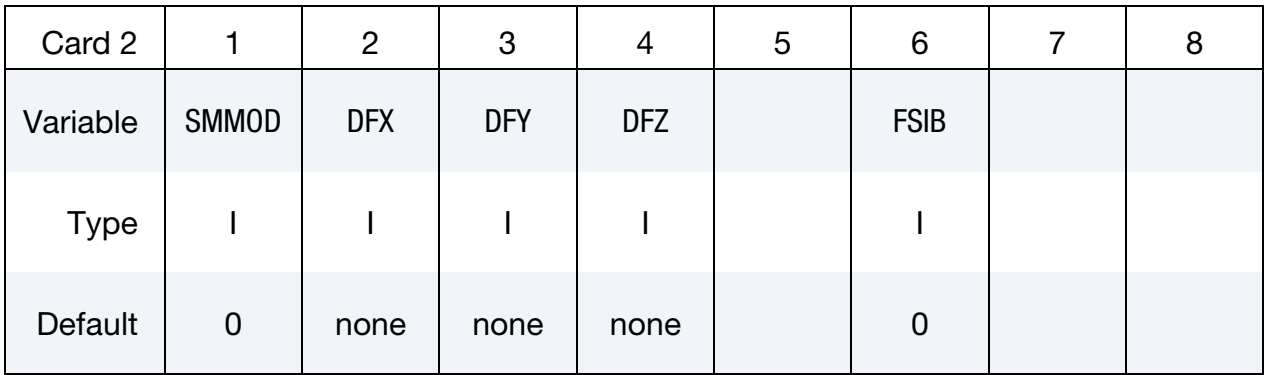

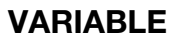

#### DESCRIPTION

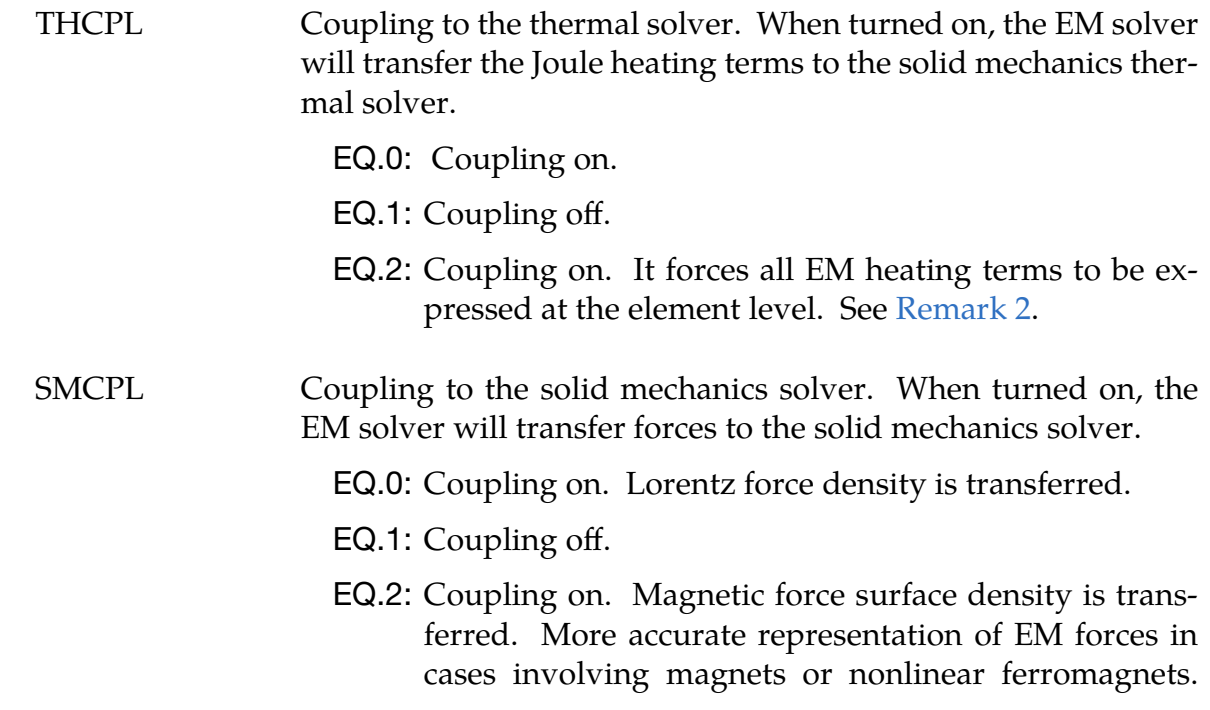

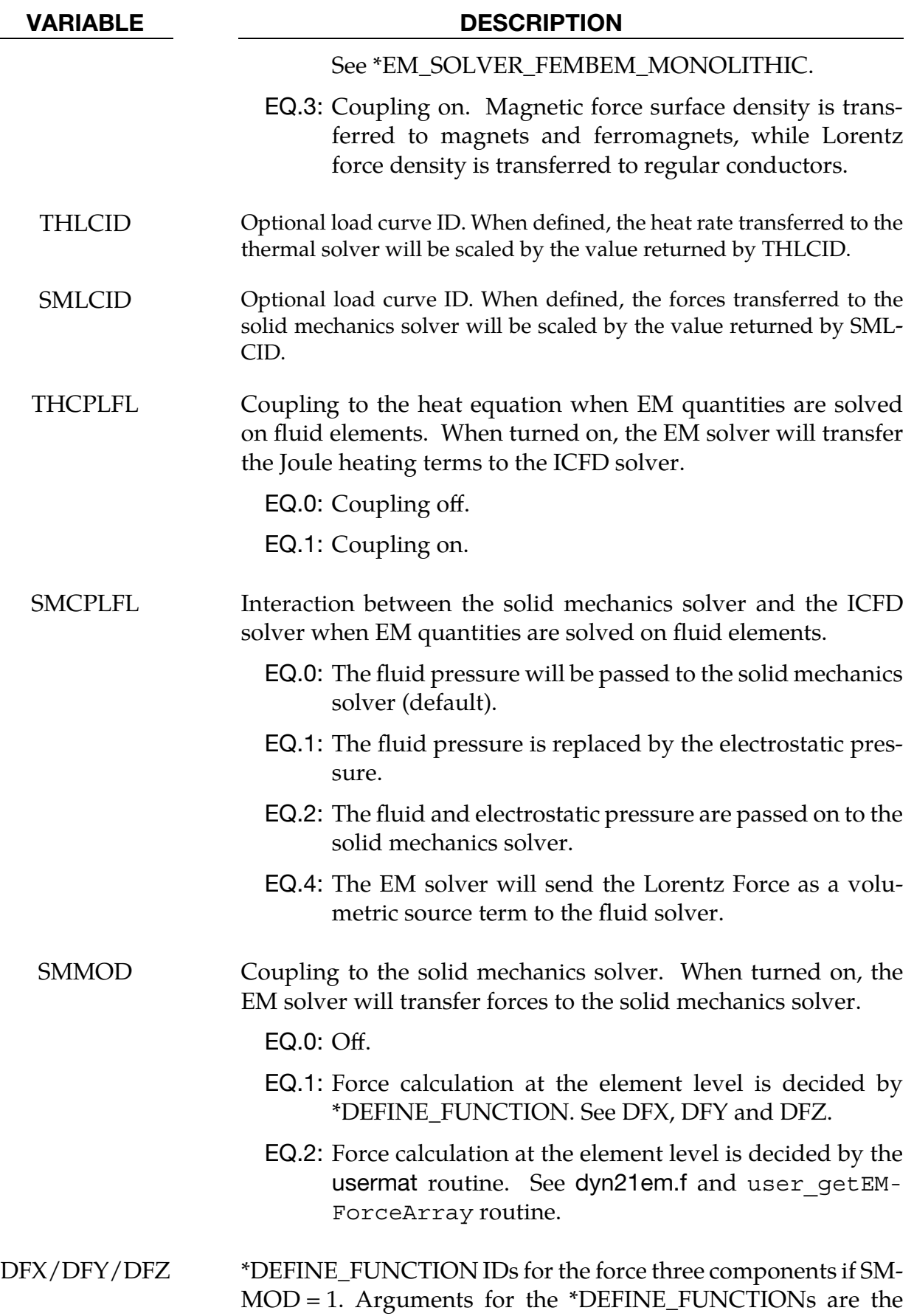

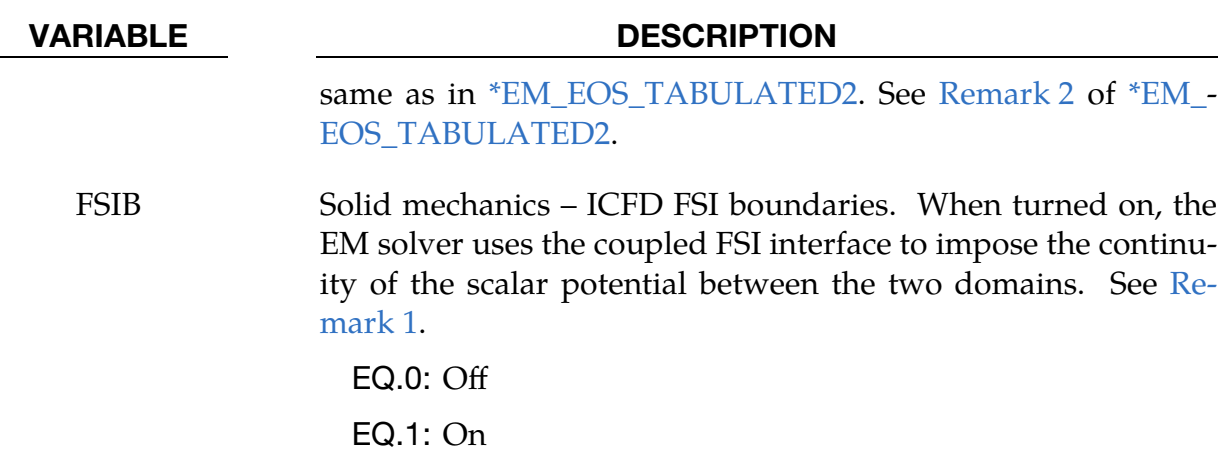

- <span id="page-370-1"></span>1. FSI coupling. \*ICFD\_CONTROL\_FSI and \*ICFD\_BOUNDARY\_FSI control the coupling between the ICFD and the solid mechanics solvers. When FSI exists and the FSIB flag is turned on, the EM solver reuses those boundaries to impose the necessary constraints on the scalar potential to ensure continuity. The solid and fluid domains must have been previously defined as conductors (see \*EM\_- MAT\_001).
- <span id="page-370-0"></span>2. Heating term at the element level. By default, the EM-thermal heat rate is expressed at the node level before being sent to the thermal solver. However, for some applications where sharp gradients are present, such as battery applications involving Randles circuits, an alternative approach is to express the heat rate term at the element level using THCPL = 2. THCPL = 2 results in a smoother and more diffusive solution.

# \*EM\_CONTROL\_EROSION

Purpose: Allows the EM solver to take eroded elements into account

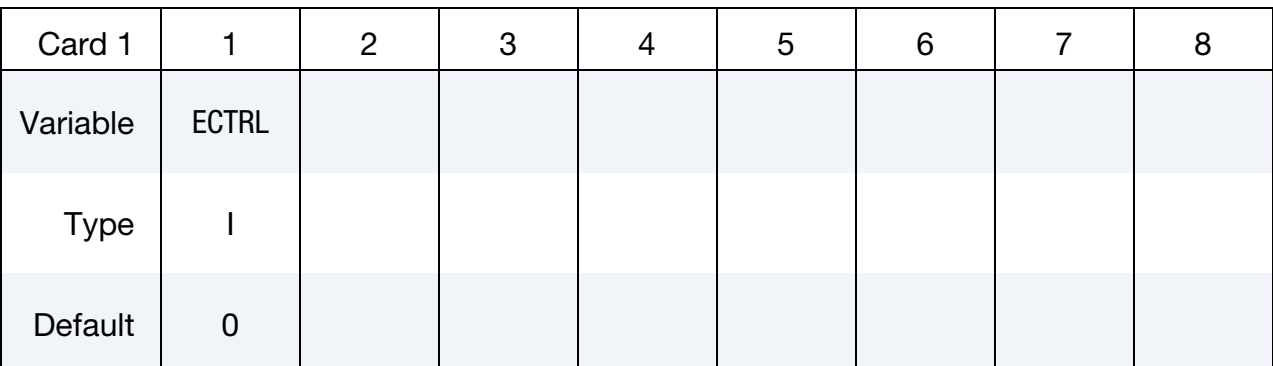

## VARIABLE DESCRIPTION

ECTRL Erosion search :

- EQ.0: Off. This means that the EM solver will ignore eroded elements and still consider them part of the EM problem.
- EQ.1: On. The EM solver will look for potential elements that are eroded and remove them from the EM solve by updating its matrix system.

Purpose: Control how often the magnetization vector for magnets is recomputed. By default, the magnetization vector for each magnet is computed only once at the beginning of the calculation (see [Remark 1\)](#page-372-0).

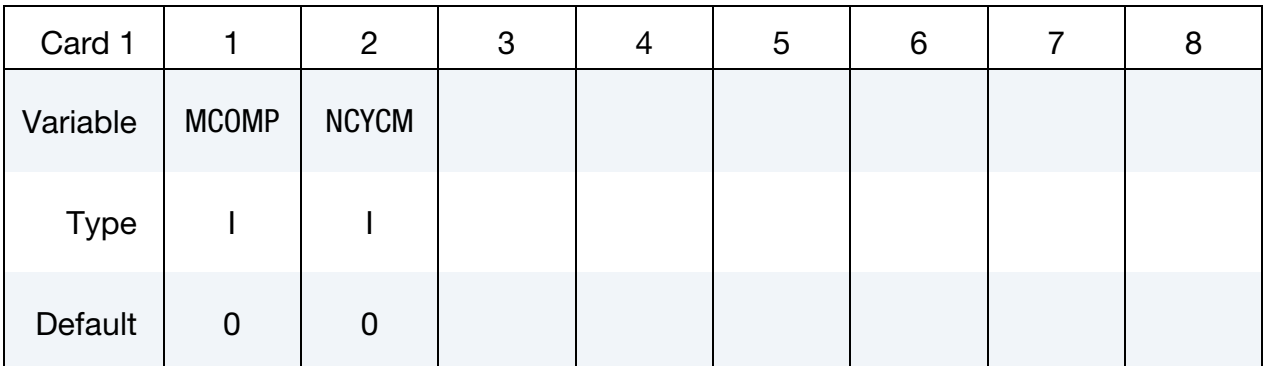

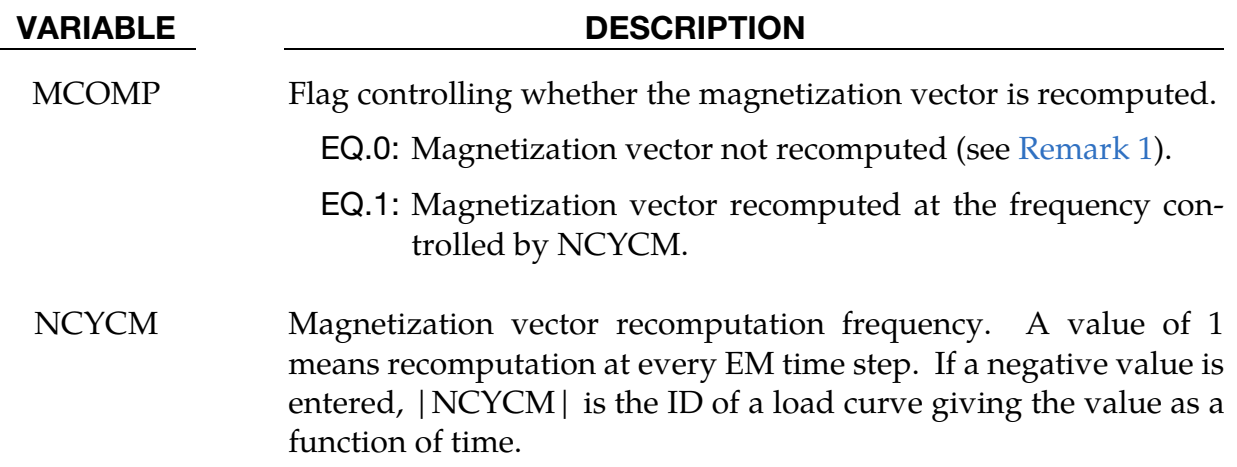

# Remark:

<span id="page-372-0"></span>1. **MCOMP.** In most applications involving magnets, the magnetization vector associated to each magnet needs only to be calculated once at the beginning of the analysis. The magnetization direction is then scaled by the Coercive force value (See EM\_PERMANENT\_MAGNET) to correctly estimate the contribution of each magnet. In certain specific applications, for examples in cases involving magnet deformations or changes in magnet boundary conditions, it may be needed to periodically update the initially computed magnetization vector. This can be achieved by setting MCOMP to 1 and defining NCYCM.

# \*EM\_CONTROL\_SOLUTION

Purpose: Specify different conditions under which LS-DYNA reassembles the FEM and BEM matrices.

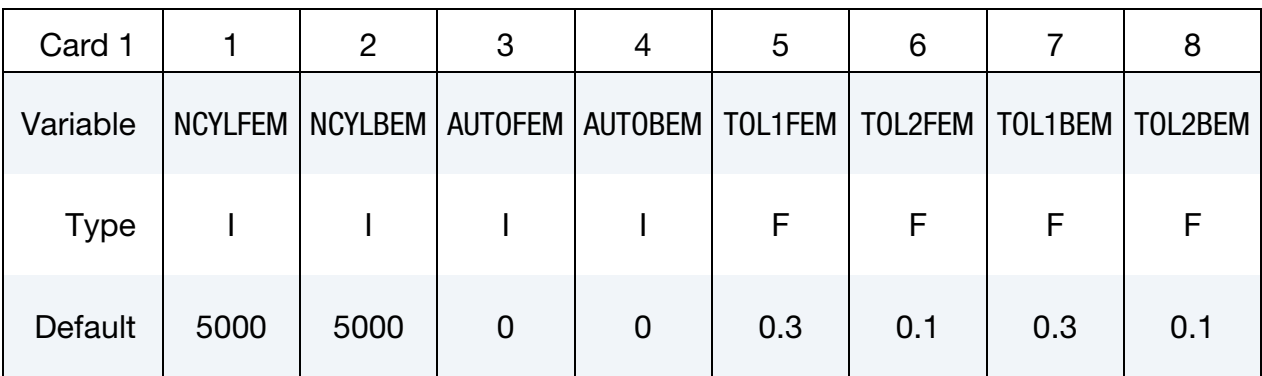

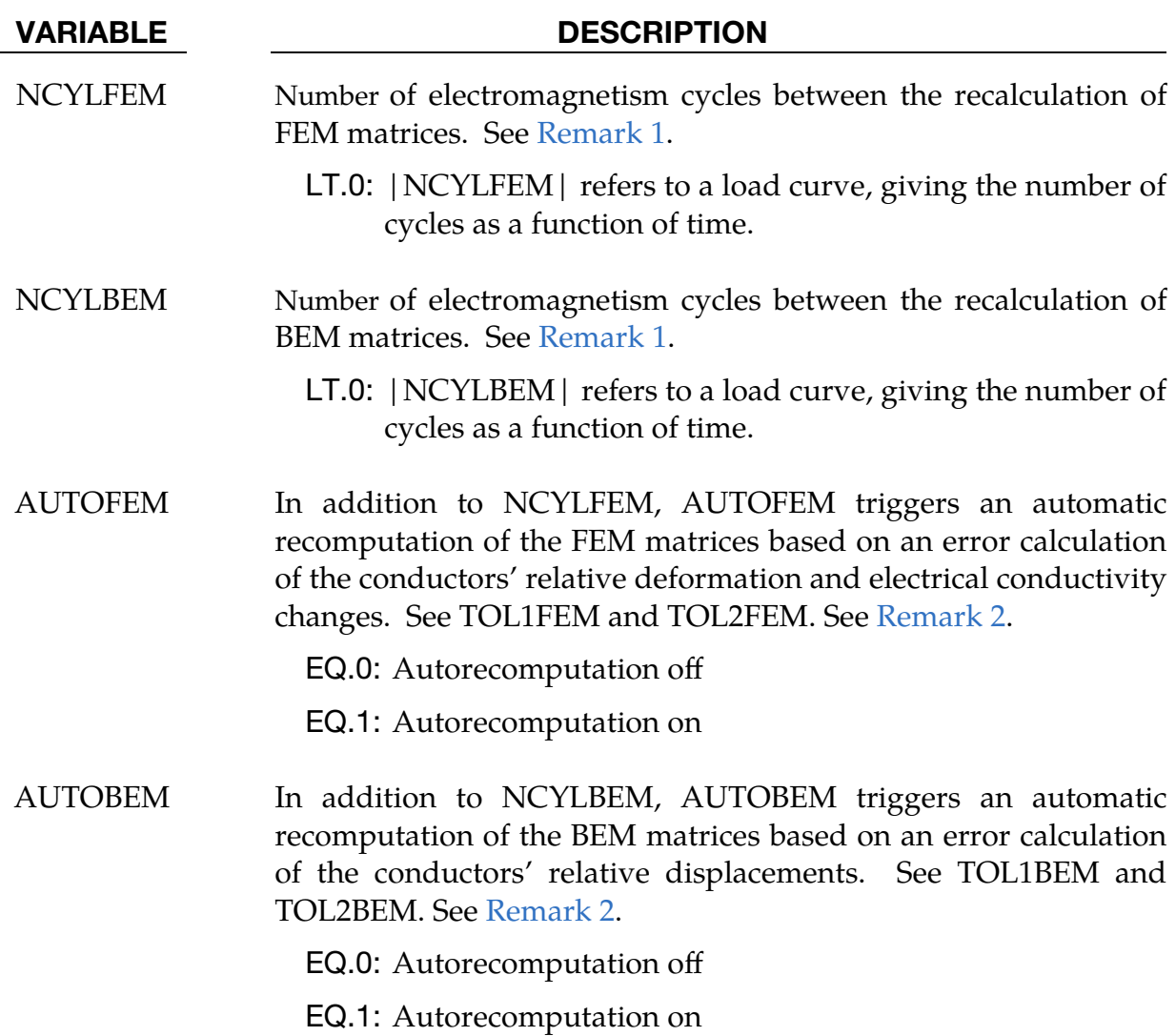

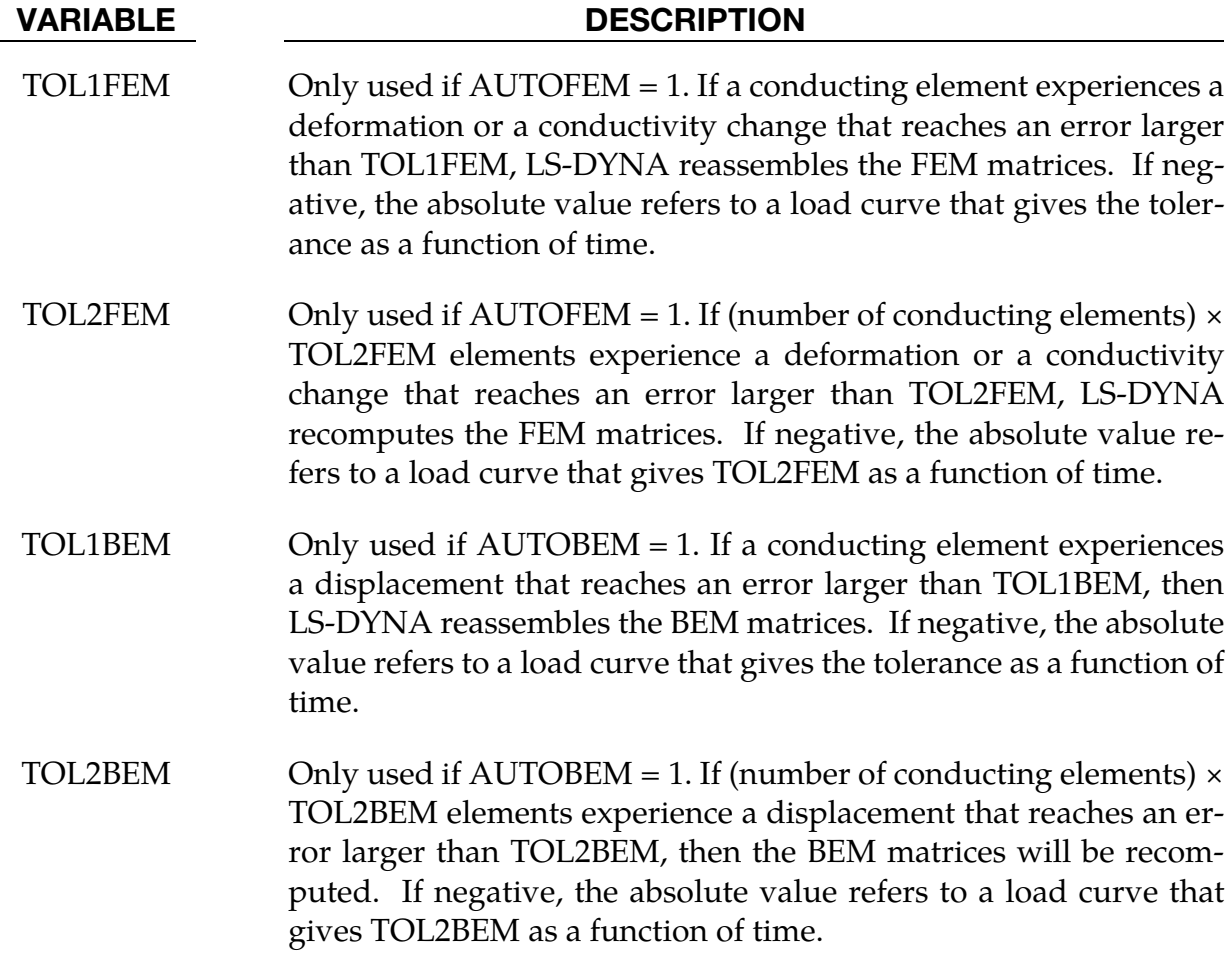

- <span id="page-374-0"></span>1. Order of precedence for NCYLFEM and NCYLBEM. You can set NCYLFEM and NCYLBEM with \*EM\_CONTROL\_SOLUTION, \*EM\_SOLVER\_FEM/BEM, or \*EM\_CONTROL. \*EM\_CONTROL\_SOLUTION has the highest priority for setting these fields, while \*EM\_CONTROL has the lowest priority. If you leave one of these fields as the default value on \*EM\_CONTROL\_SOLUTION, LS-DY-NA then looks at the setting of that field on \*EM\_SOLVER\_FEM/BEM. If left as the default on \*EM\_SOLVER\_FEM/BEM, LS-DYNA looks at the setting on \*EM\_CONTROL.
- <span id="page-374-1"></span>2. EM contact with recomputation.When EM contact occurs and you have enabled automatic FEM or BEM matrix recomputation, LS-DYNA simultaneously reassembles both the FEM and BEM matrices when any criterion is reached to maintain consistency. When you do not enable automatic recomputation, we recommend the FEM and BEM systems have the same value for the recomputation cycle.

# \*EM\_CONTROL\_SWITCH

Purpose: Create a control "switch" that will shut down the solver based on information from a load curve. LS-DYNA supports complex types of curves (See \*DEFINE\_CURVE\_- FUNCTION) that allow the setting up of complex on/off switches, for instance, by using a nodal temperature value.

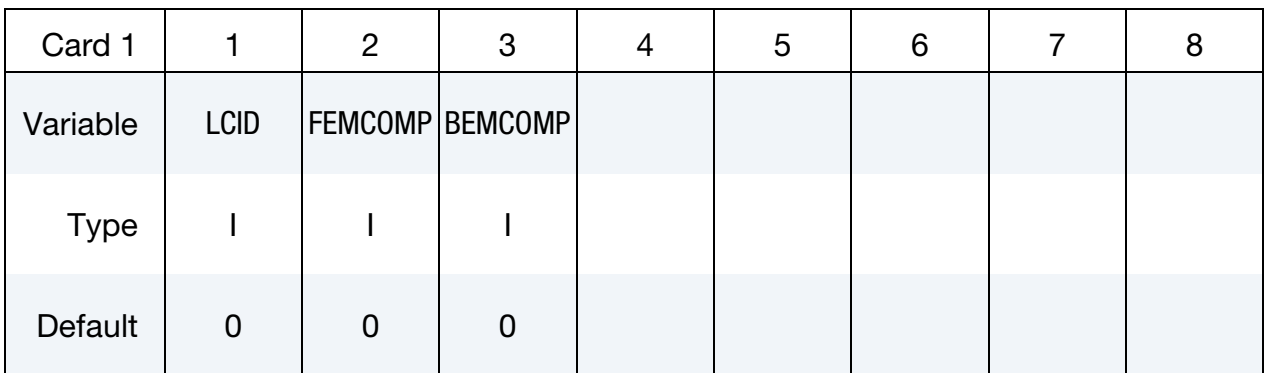

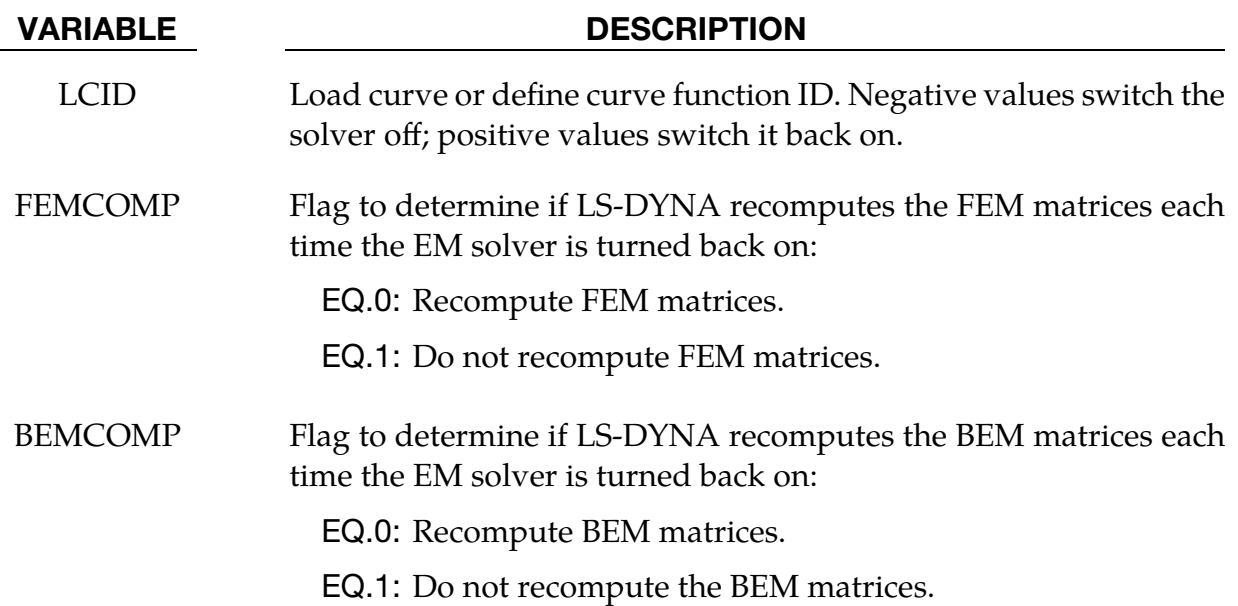

# \*EM\_CONTROL\_SWITCH\_CONTACT

Purpose: It is possible to active a control "switch" that will shut down the electromagnetic contact detection. This can be useful in order to save some calculation time in cases where the user knows when contact between conductors will occur or stop occurring.

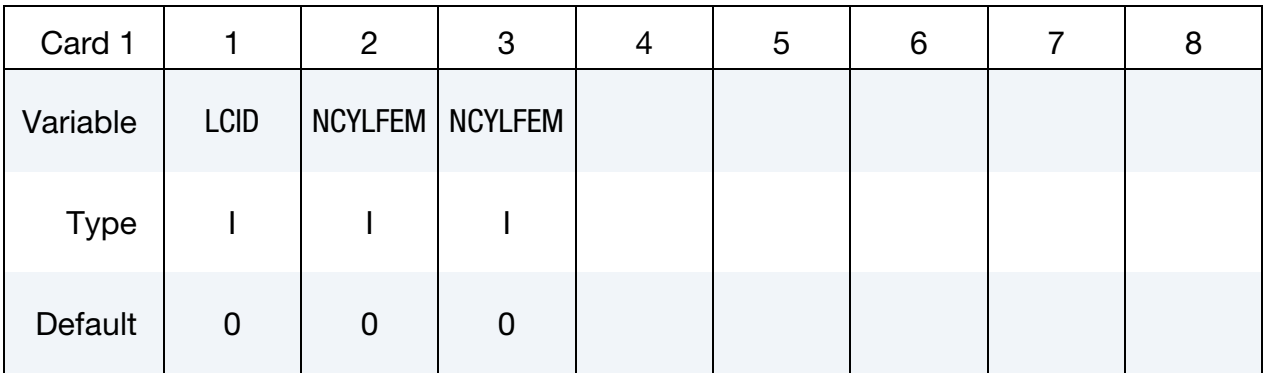

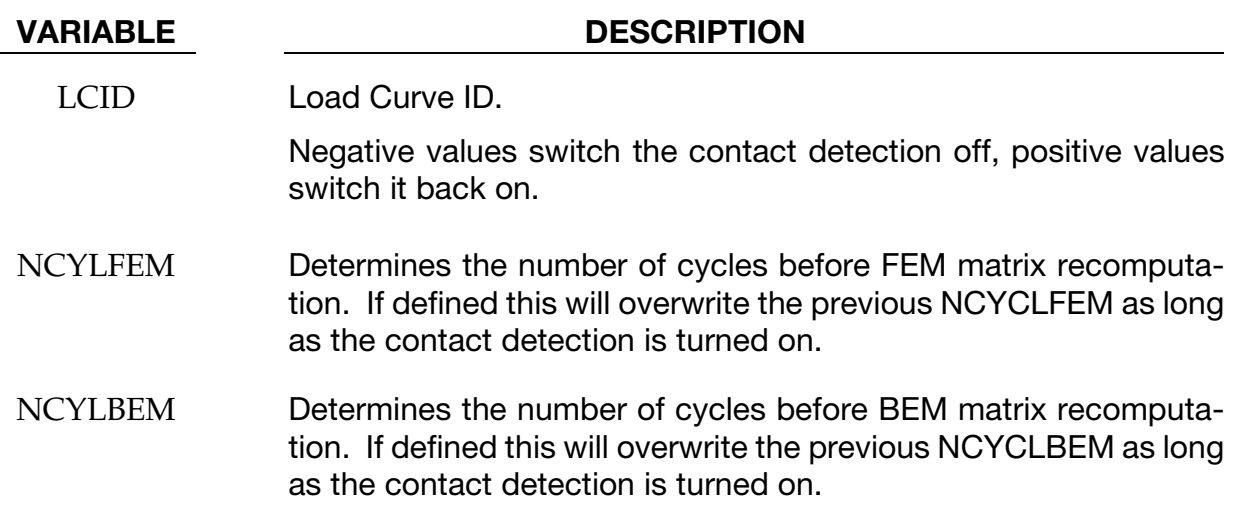

# \*EM\_CONTROL\_TIMESTEP

Purpose: Controls the EM time step and its evolution.

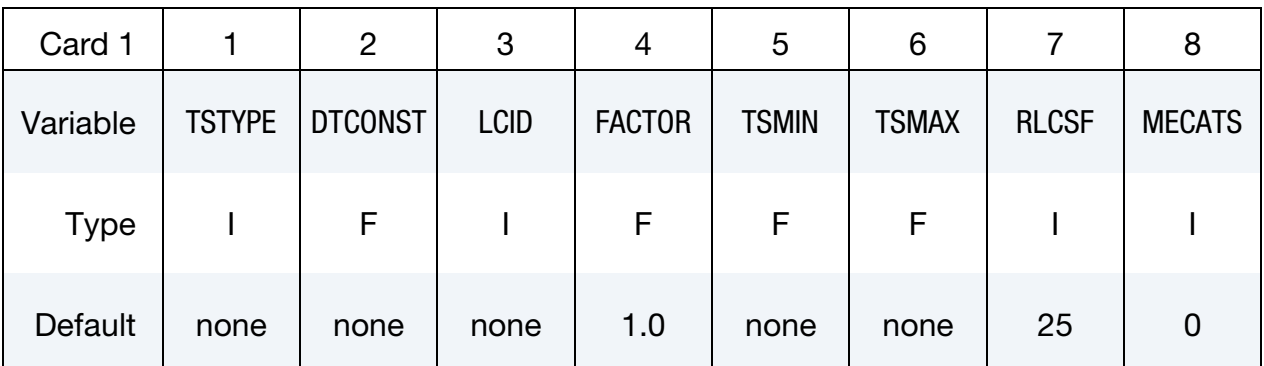

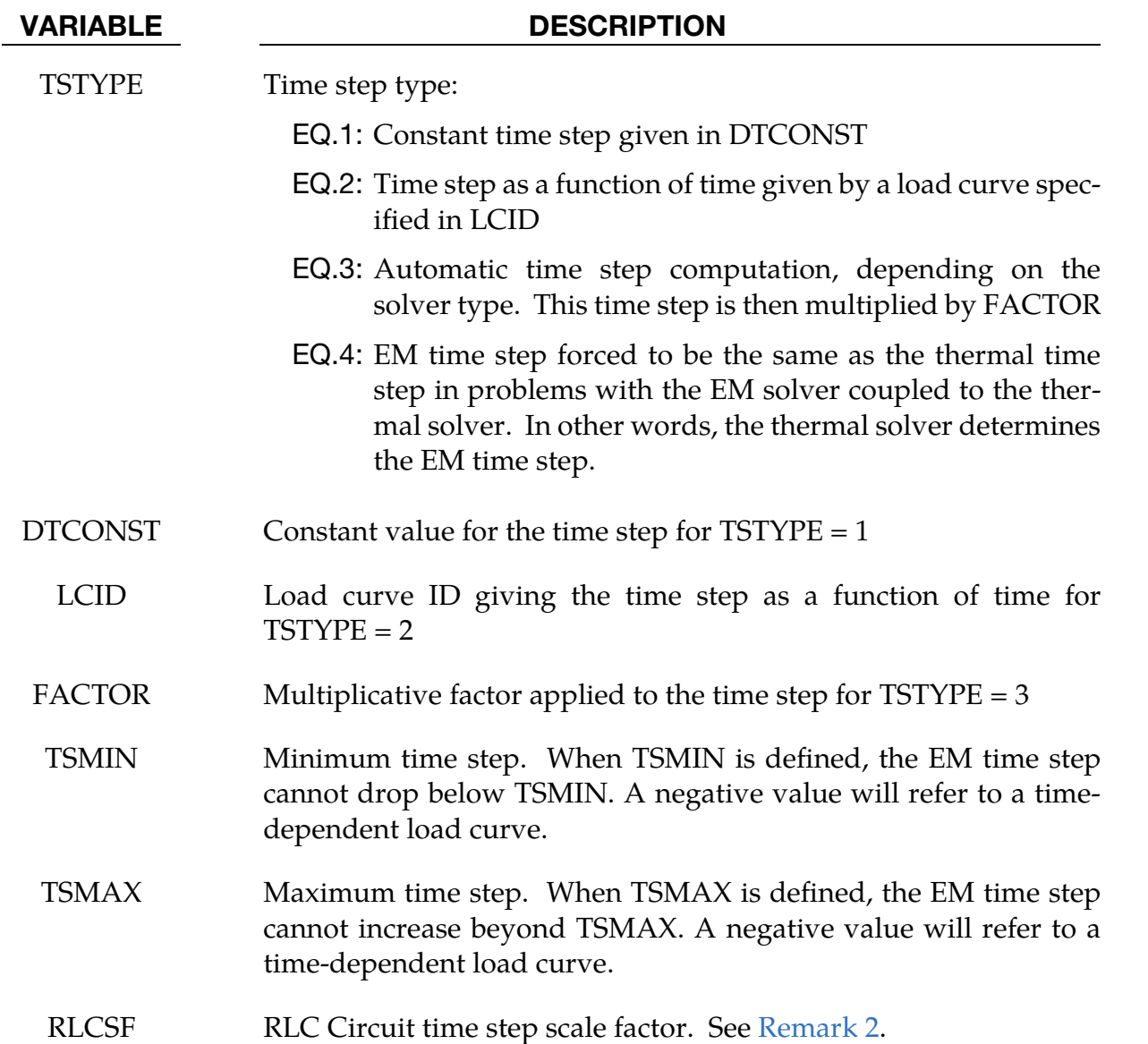

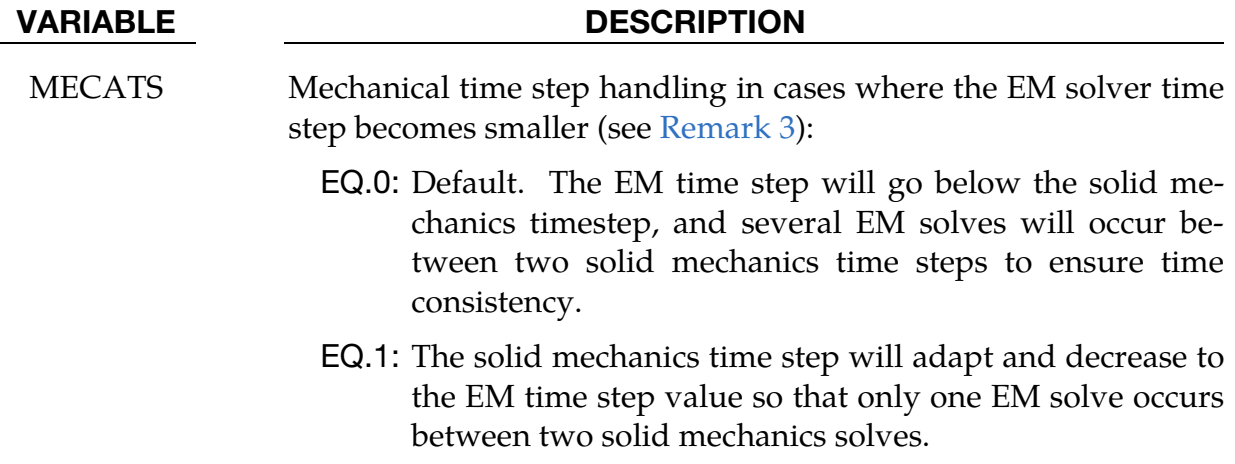

## Remarks:

1. Eddy Current Solver Automatic Time Step. For an eddy current solver, the automatic time step is based on the diffusion equation for the magnetic field:

$$
\sigma \frac{\partial \vec{A}}{\partial t} + \vec{\nabla} \times \frac{1}{\mu} \vec{\nabla} \times \vec{A} + \sigma \vec{\nabla} \varphi = \vec{j}_S .
$$

It is computed as the minimal elemental diffusion time step over the elements. For a given element, the elemental diffusion time step is given as  $dt_e = l_e^2/(2D)$ , where:

- *D* is the diffusion coefficient  $D = 1/(\mu_0 \sigma_e)$ ,
- $\sigma_e$  is the element's electrical conductivity,
- $\mu_0$  is the permeability of free space,
- <span id="page-378-0"></span>•  $l_e$  is the minimal edge length of the element (minimal size of the element).
- 2. Automatic Time Step with RLC Circuit. When an automatic time step is defined and an RLC circuit is present, the EM solver will perform an additional check and calculate an approximation of the first current period based on a 0-D circuit solve. It will then limit the timestep by a factor  $T_{\text{period}}/(4 \times \text{RLCSF})$ . The default value of RLCSF ensures that 25 EM timesteps will be calculated for the first quarter period.
- <span id="page-378-1"></span>3. **MECATS.** In general, we recommend avoiding scenarios where the EM time step becomes smaller than the solid mechanics time step, a situation often resulting from ill-defined input decks and parameters. However, this can happen when conducting elements have large deformations and an automatic EM time step is selected. For this case, choose between the two MECATS options.
- 4. **Macro time step.** If  $EMSOL = 2$  or 4 in  $*EM\_CONTROL$ , the EM time step defined here represents a "macro" time step, meaning the time when new time-

averaged quantities such as Joule heating Power or Magnetic Forces are updated. If material properties are constant and no displacement of parts is expected, this macro time step can be equal to the termination time.

# \*EM\_DATABASE\_CIRCUIT

Purpose: Enable the output of EM data for every circuit defined.

Output options card

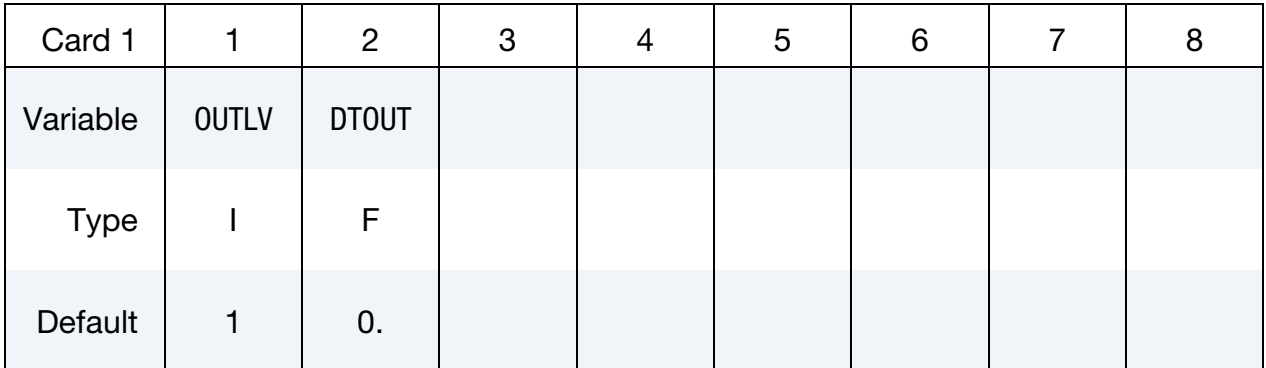

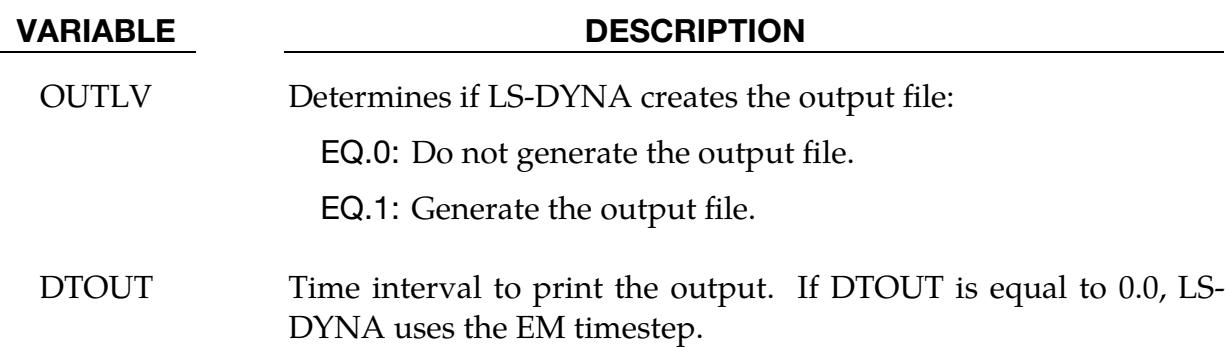

- 1. File name. The file name for this database is em\_circuit\_XXX.dat with XXX as the circuit ID.
- 2. ResistanceD. LS-DYNA calculates ResistanceD in the following way:
	- a) Imposes a scalar potential difference of 1 at the circuit's boundaries SIDVIN and SIDVOUT.
	- b) Solves  $\nabla^2 \varphi = 0$  with  $\varphi_{\text{SIDVIN}} = 1$  and  $\varphi_{\text{SIDVOUT}} = 0$  at SIDCURR. We do not consider diffusive effects, meaning the current density can be written as  $j =$  $\nabla \varphi$  and the total current as  $I = \mathbf{j} \cdot \mathbf{n} dA$ .
	- c) Estimates the resistance using  $R_D = U/I$ . *U* is the potential difference between  $\varphi_{\text{SIDVIN}}$  and and  $\varphi_{\text{SIDVOUT}}$ , that is, equal to 1. The circuit's geometry and conductivity solely determine this  $R_D$  resistance. It is, therefore, equivalent to the resistance as commonly defined in the circuit equations:

$$
R_D = L/\sigma S ,
$$

where  $L$  is the length of the circuit and  $S$  is its surface area.

- 3. ResistanceJ. LS-DYNA calculates ResistanceJ with the data provided during the EM solve:  $R_J = J/I^2$  where J and I are, respectively, the joule heating and the current. Compared with ResistanceD, ResistanceJ is not so much a resistance calculation since it accounts for the resistive effects (when using the Eddy current solver). Rather, it corresponds to the resistance that the circuit would need in order to get the same Joule heating in the context of a circuit equation. If all EM fields are diffused or you are using the resistive heating solver, ResistanceJ should be close to ResistanceD.
- 4. **Mutual inductances.** Only the mutual inductances between the first three circuits defined are output.

Purpose: Enable the output of 0D EM data for every circuit defined.

Output options card

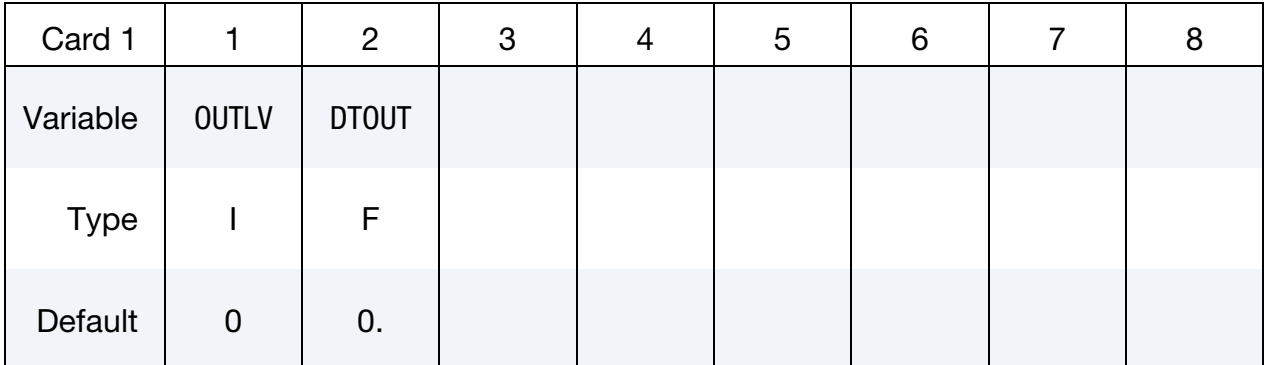

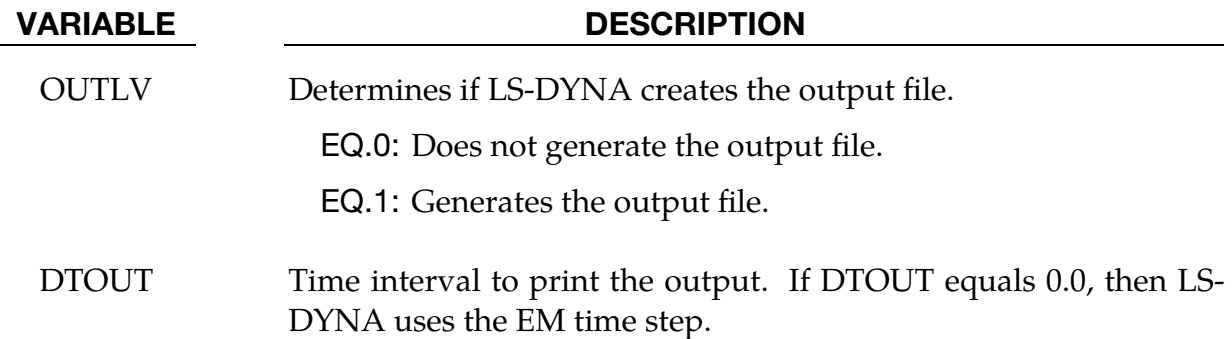

- 1. File name. The file name for this database is em\_circuit0D\_XXX.dat with XXX as the circuit ID.
- 2. **0D solution.** At the start of the run, based on the initial values of the meshes resistances and inductances, the solver calculates the results for a so-called "0D" solution, which does not consider the current's diffusion, the part's displacements, or the EM material property changes. It is, therefore, a crude approximation. LS-DYNA extrapolates the initial results through time which it outputs at DTOUT intervals. This result can be useful in some cases, especially in RLC circuits if you need a rough idea of how the source current will behave.
- 3. Cost. Since the calculation of this 0D circuit can take time depending on the size of the problem, you should only use it in cases where the output results help with comprehension of the analysis.
- 4. **Effect of this keyword.** This keyword does not influence the results of the EM run itself.

# \*EM\_DATABASE\_CIRCUITSOURCE

Purpose: Output additional data specific to source circuits.

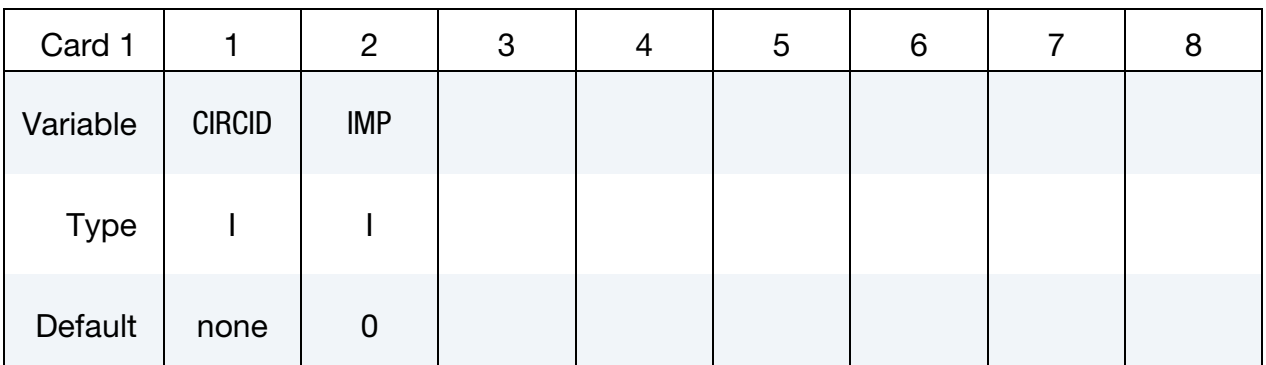

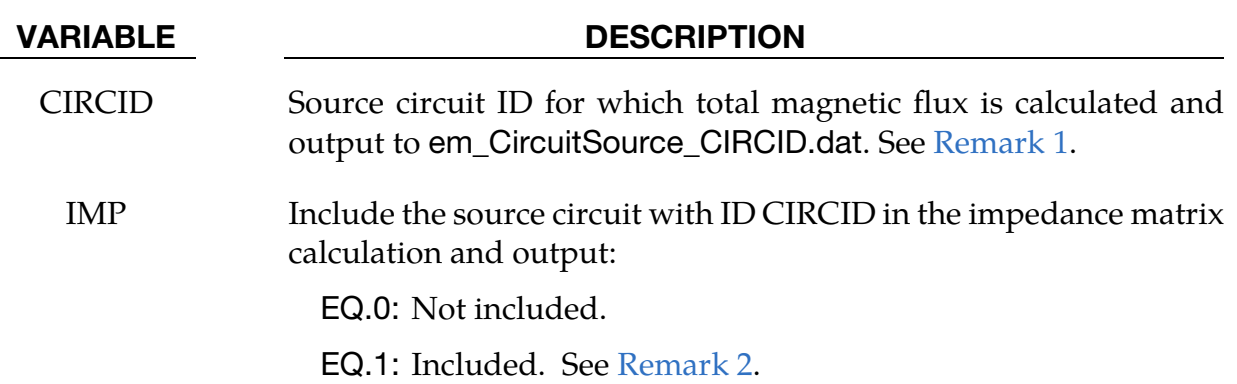

- <span id="page-383-0"></span>1. **Magnetic flux.** This keyword causes an additional vector product operation on the current density and vector potential to give the magnetic flux for the specified source circuits. For the frequency domain solver, the output is decomposed into its real and imaginary components. This output is useful for retrieving coil inductance variations and resistance variations or induced voltage. It is frequently used in crack detection problems in conjunction with the frequency domain Eddy current solver. Since it relies on the vector potential output, the source circuit coil must be defined as a conductor. See [Remark 2](#page-356-0) in [\\*EM\\_CIR-](#page-354-0)[CUIT\\_SOURCE\)](#page-354-0).
- <span id="page-383-1"></span>2. **Impedance matrix.** IMP = 1 only applies when the frequency domain solver is also activated  $(EMSOL = 4$  in  $*EM\_CONTROL$ ). For each CIRCID for which  $IMP = 1$ , the solver performs a separate solve with each CIRCID considered in turn as an emissive and receptive coil. This method enables establishing the complete impedance matrix. Its real and imaginary parts are output in ASCII files em\_indMtx.dat and em\_resMtx.dat, respectively. The results of em\_resMtx.dat are multiplied by  $\omega$ , where  $\omega = 2\pi F$ , for convenience purposes.

# \*EM\_DATABASE\_ELOUT

Purpose: Enable the output of EM data on elements.

# Output Options Card.

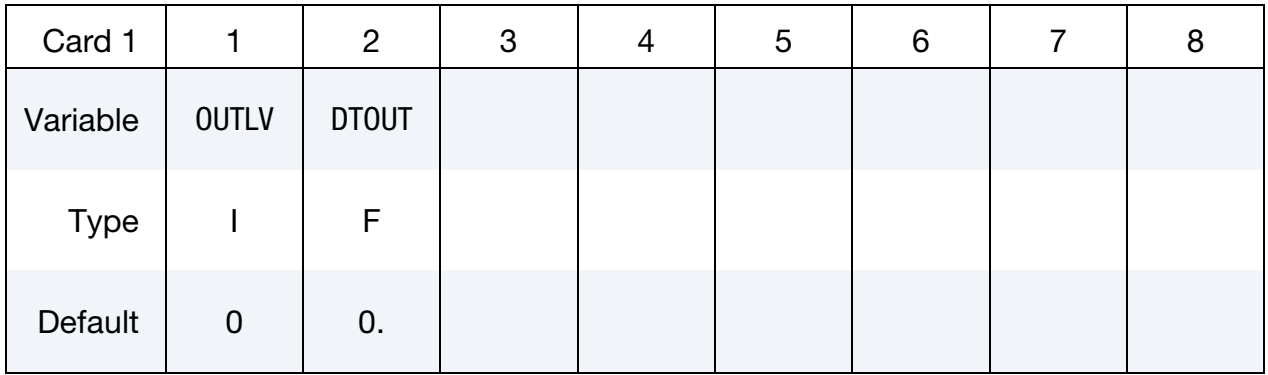

Include as many cards as needed. This input ends at the next keyword ("\*") card.

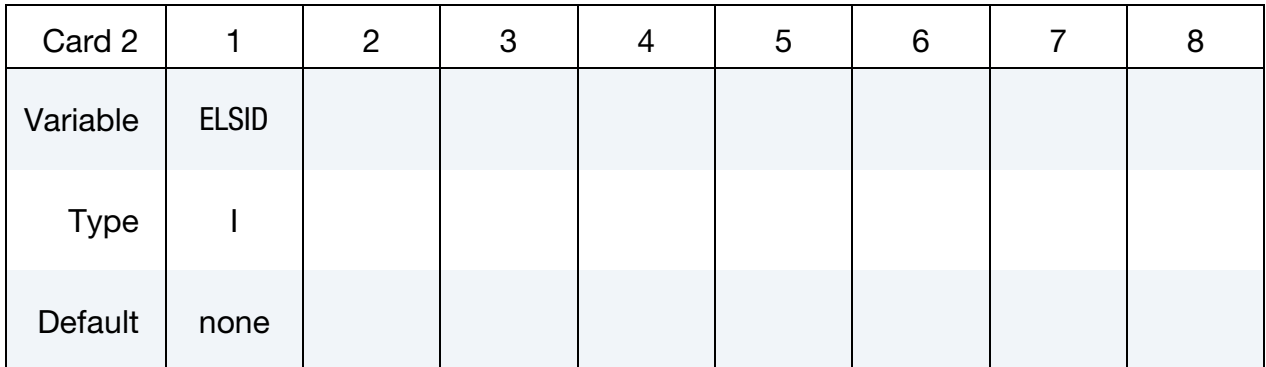

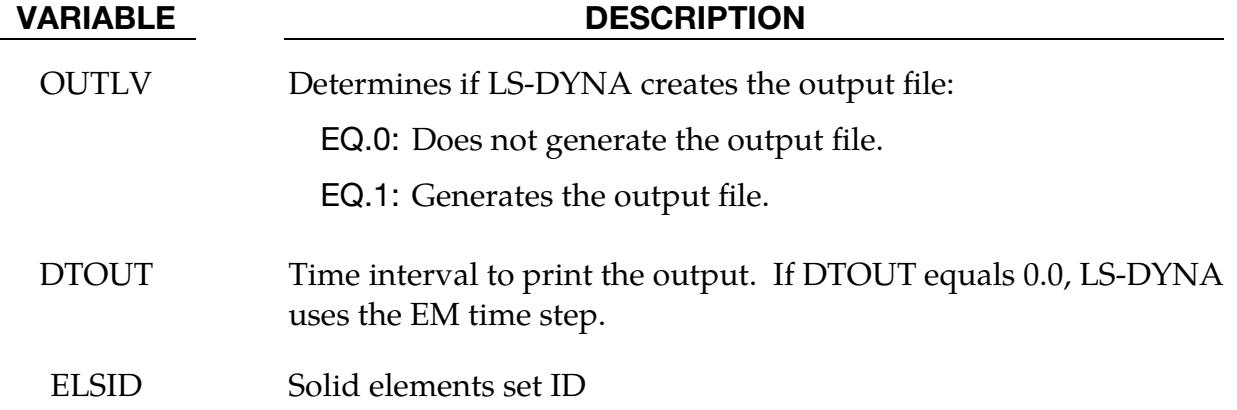

# Remarks:

1. File name. The file name for this database is em\_elout.dat.

# \*EM\_**DATABASE\_FIELDLINE**

Purpose: The EM solver uses a BEM method to calculate the EM fields between conductors. With this method, the magnetic field in the air or vacuum between conductors is therefore not explicitly computed. However, in some cases, it may be interesting to visualize some magnetic field lines for a better analysis. This keyword allows the output of field line data. It has no influence on the results of the EM solve.

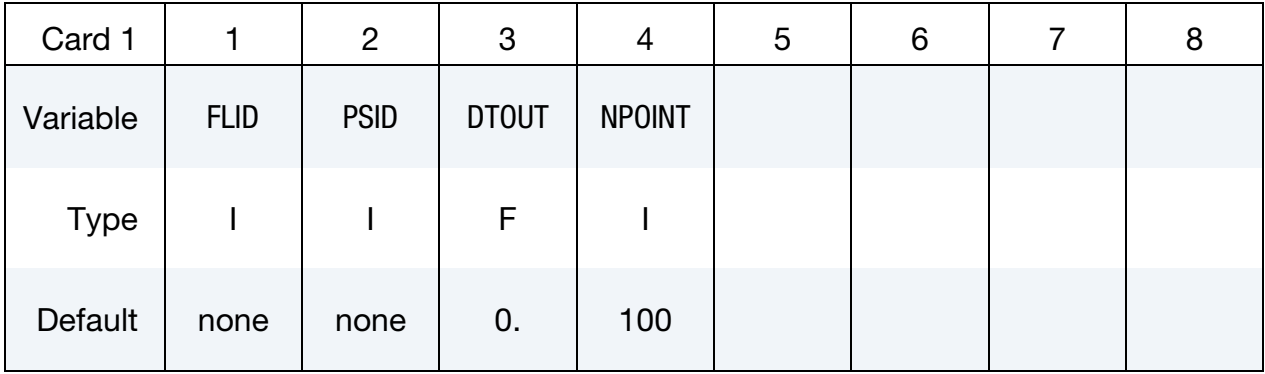

# Output Options Card.

# Remaining cards are optional.†

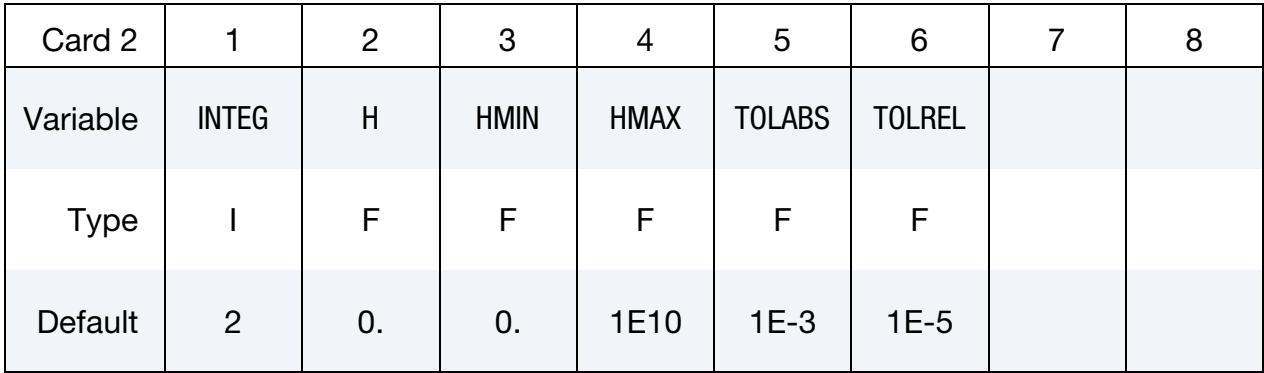

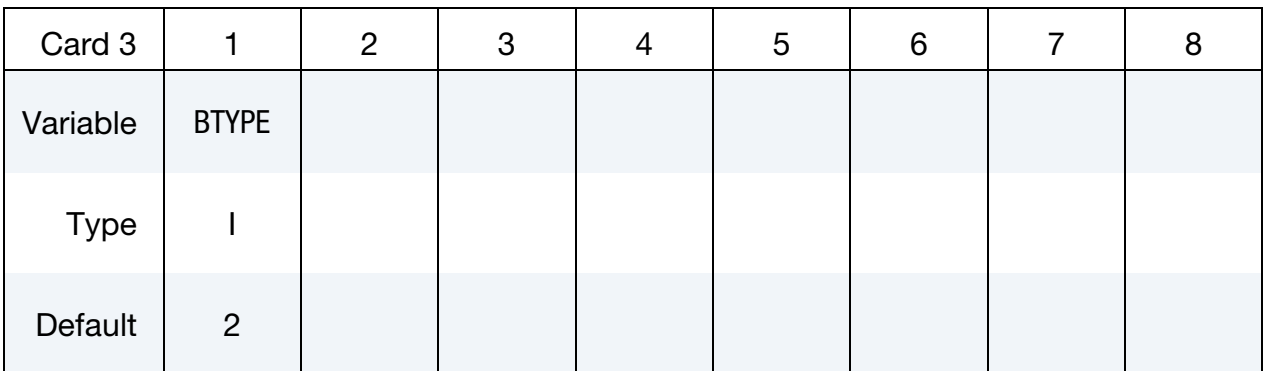

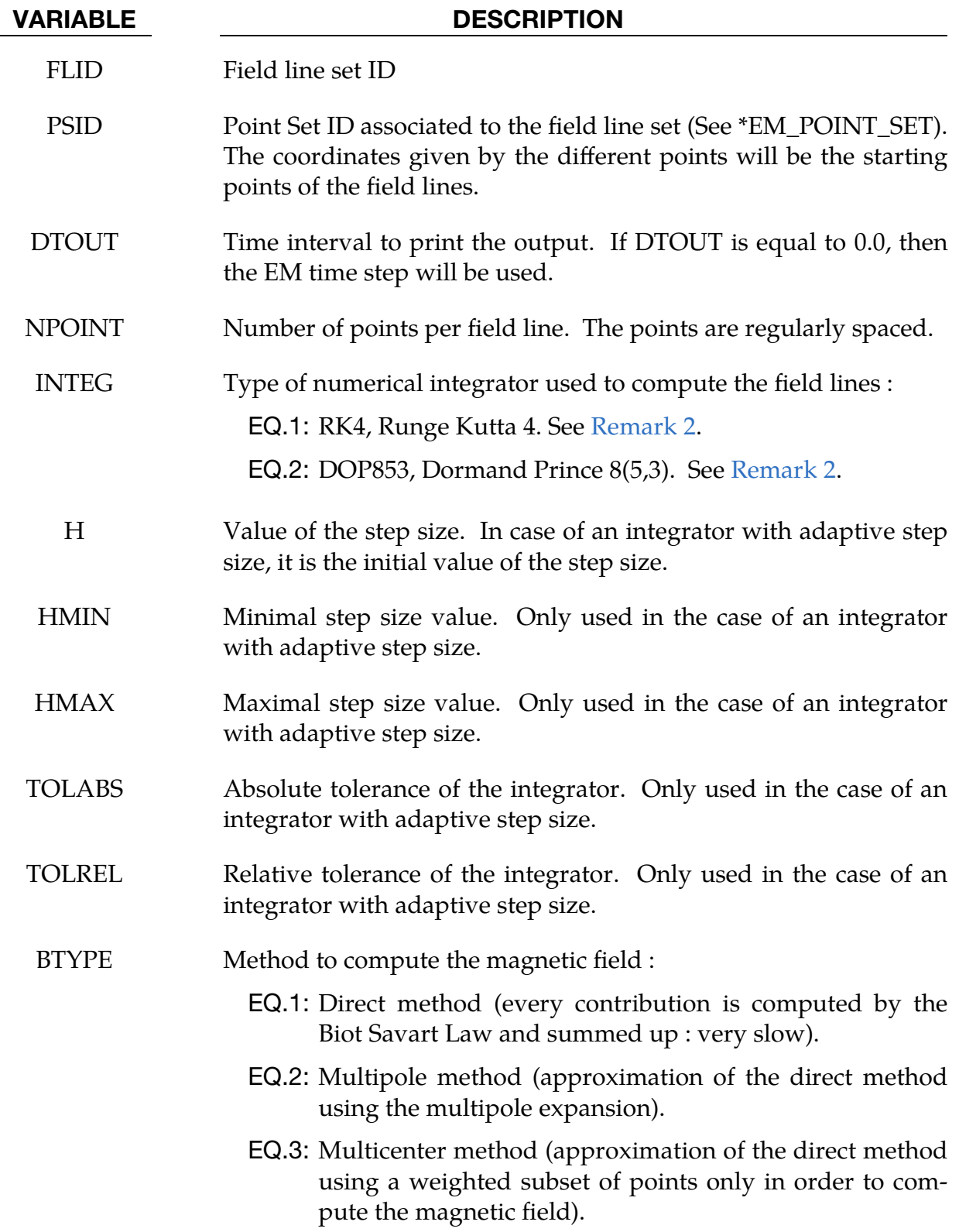

- 1. File Names. The file name for this database is em\_fieldLine\_XX\_YYY.dat where XX is the field line ID and YYY is the point set ID defined in \*EM\_POINT\_SET.
- <span id="page-387-0"></span>2. **Integrators.** The Runge Kutta 4 integrator is an explicit iterative method for solving ODEs. It is a fourth order method with a constant step size. The Dormand Prince 8(5,3) integrator is an explicit iterative method for solving IDEs. Particularly, this integrator is an embedded Runge Kutta integrator of order 8 with an adaptive step size. This integrator allows a step size control which is done though an error estimate at each step. The Dormand Prince 8(5,3) is a Dormand Prince  $8(6)$  for which the  $6<sup>th</sup>$  order error estimator has been replaced by a  $5<sup>th</sup>$  order estimator with  $3<sup>rd</sup>$  order correction in order to make the integrator more robust.

### \*EM\_DATABASE\_GLOBALENERGY

Purpose: Enable the output of global EM energies.

#### Output Options Card.

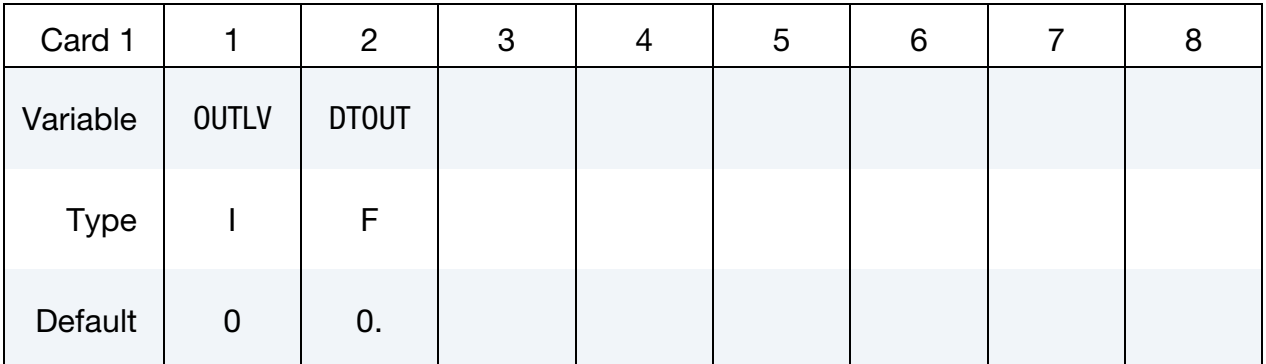

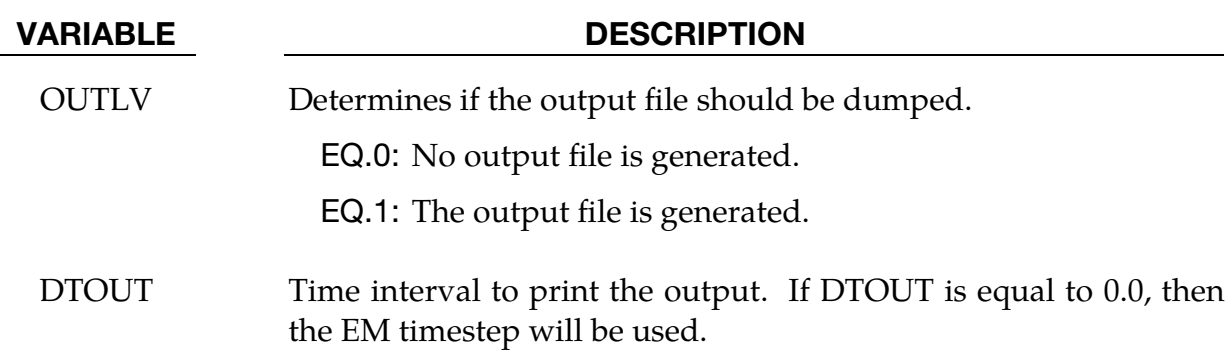

- 1. Database Name. The file name for this database is em\_globEnergy.dat.
- 2. Output Data. The output file includes the global EM energies of the mesh, the air, and the source circuit. It also includes the global kinetic energy and the global plastic work energy.

# \*EM\_DATABASE\_**NODOUT**

Purpose: This keyword enables the output of EM data on nodes.

# Output Options Card.

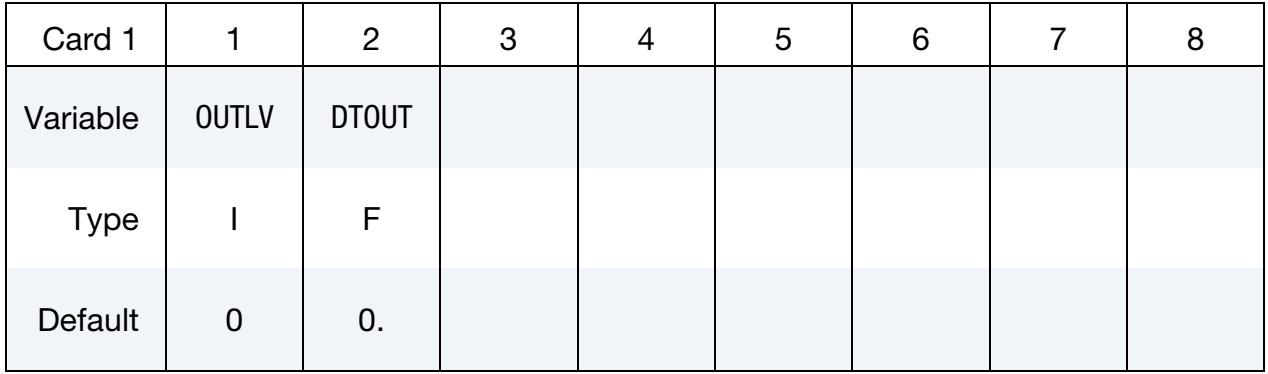

Include as many cards as needed. This input ends at the next keyword ("\*") card.

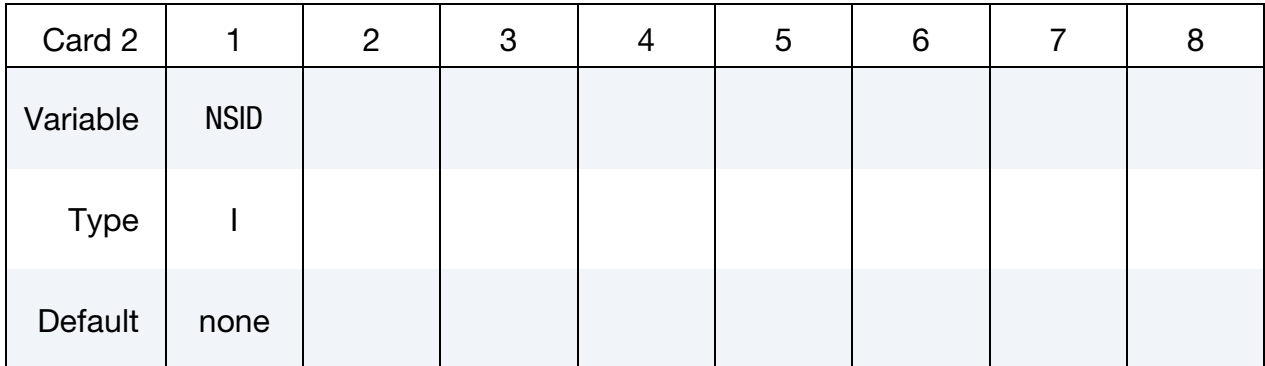

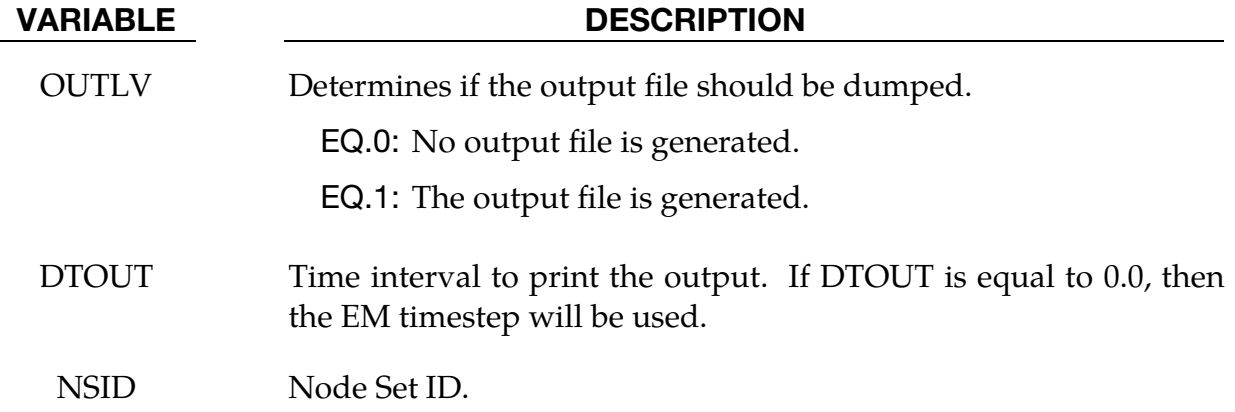

# Remarks:

1. The file name for this database is em\_nodout.dat.

## \*EM\_DATABASE\_PARTDATA

Purpose: This keyword enables the output of EM data for every part defined. .

### Output Options Card.

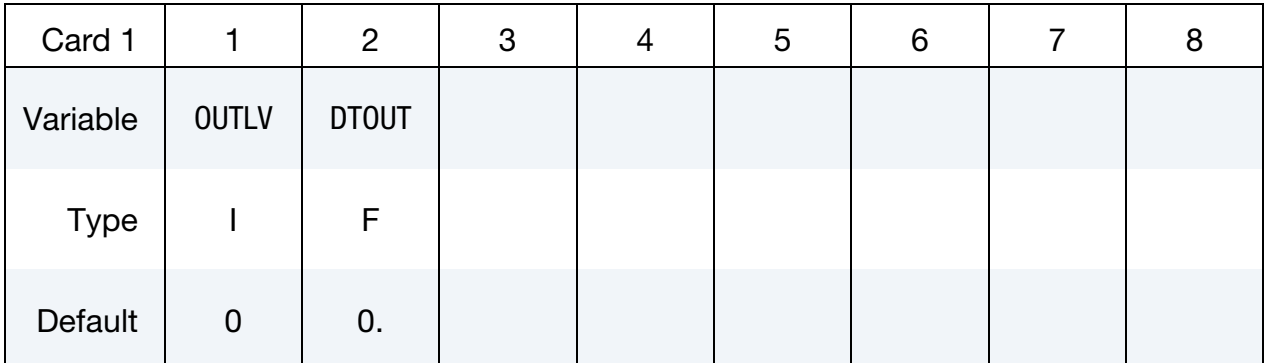

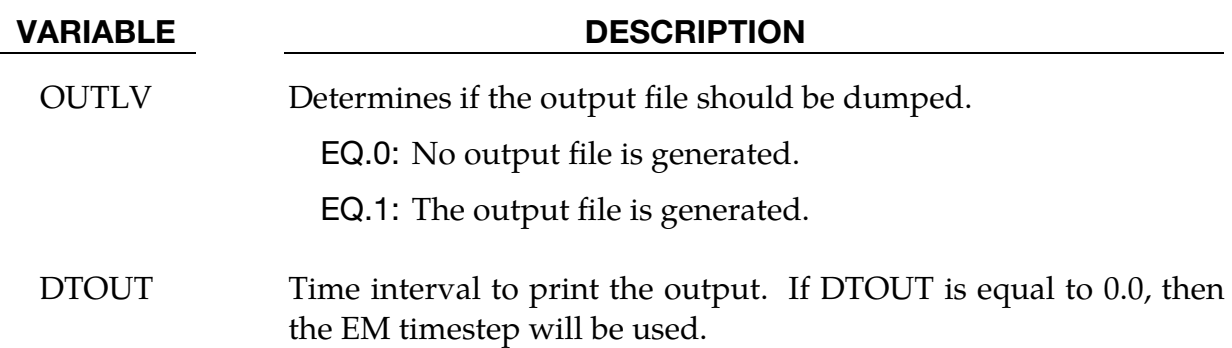

- 1. The file name for this database is em\_partData\_XXX.dat with XXX the part ID.
- 2. Outputs the part EM energies of the part as well as the Lorentz force. Also outputs the part kinetic energy and the part plastic work energy.

# \*EM\_DATABASE\_POINTOUT

Purpose: Enable the output of EM data on point sets.

# Output Options Card.

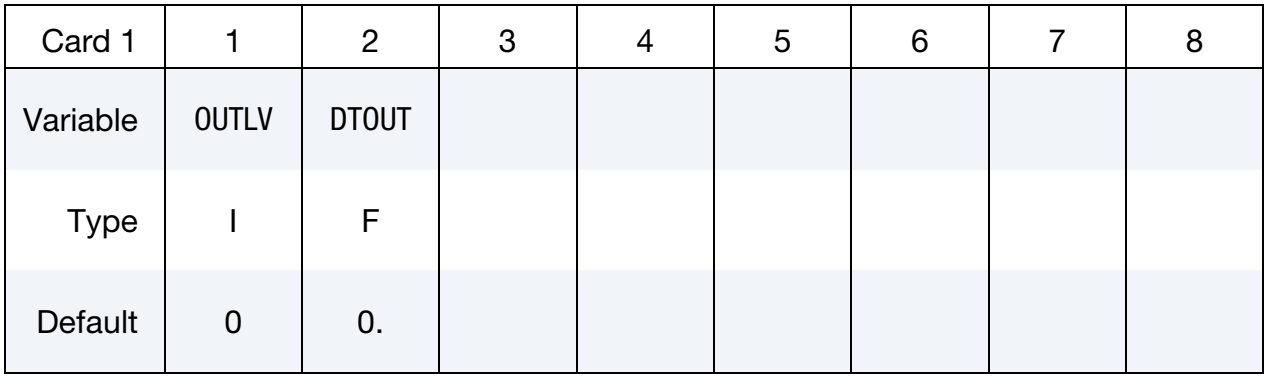

Include as many cards as needed. This input ends at the next keyword ("\*") card.

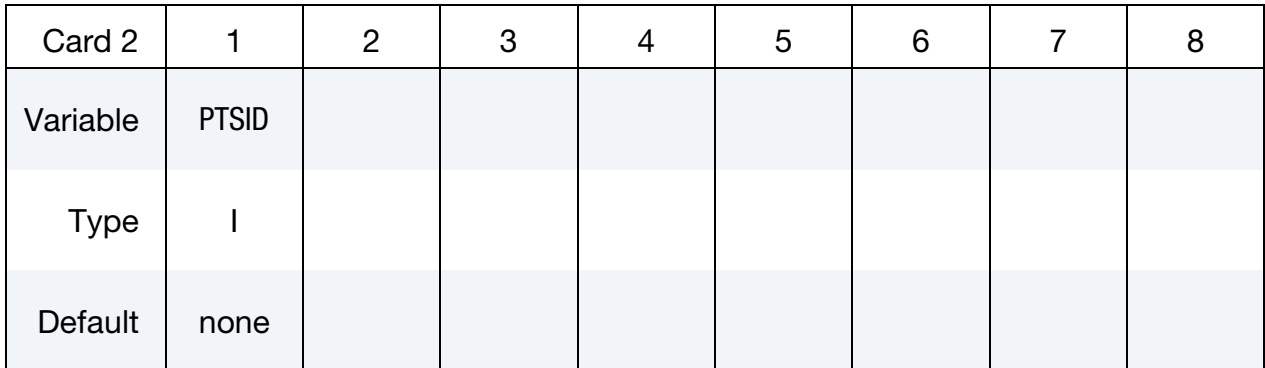

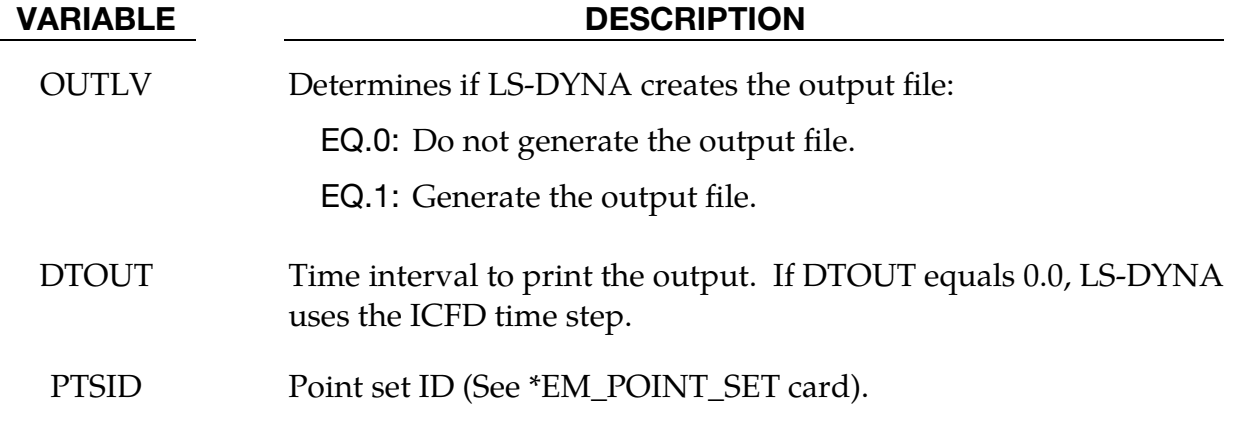

# Remarks:

1. File name. The file name for this database is em\_pointout.dat.

# \*EM\_DATABASE\_ROGO

Purpose: This keyword enables the output of EM data for every circuit defined. .

# Output Options Card.

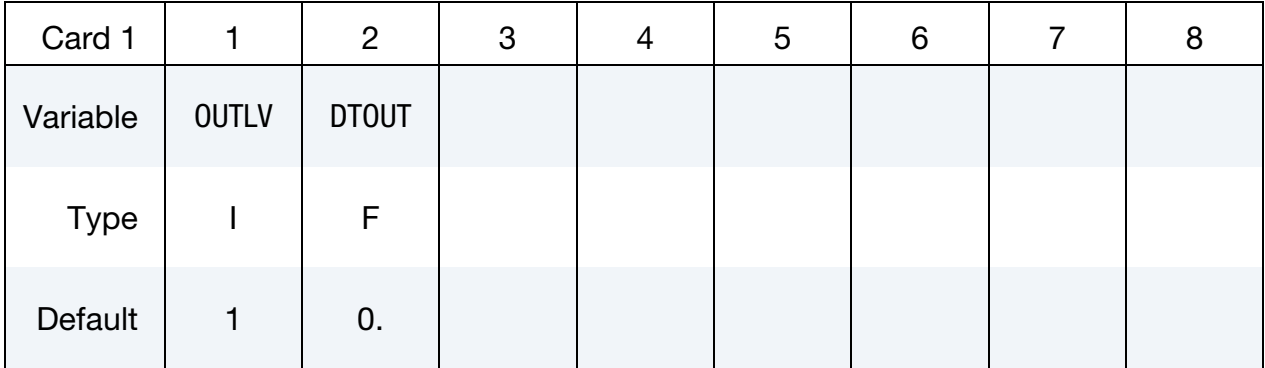

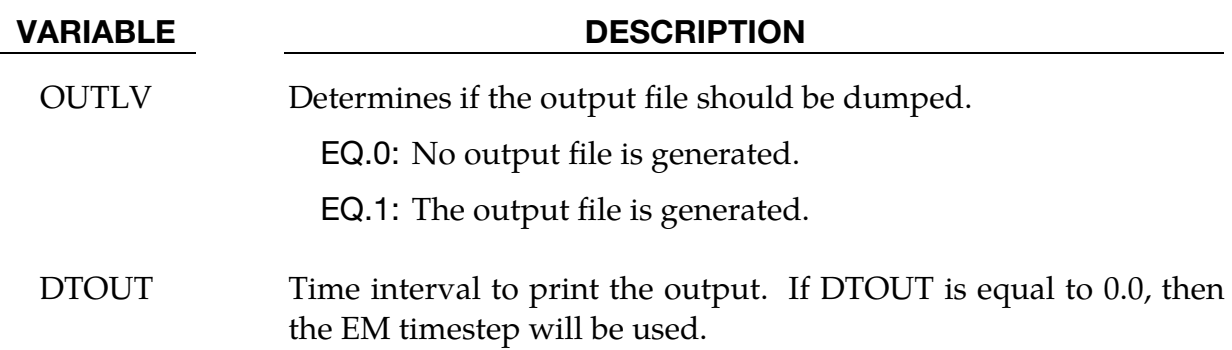

#### Remarks:

1. The file name for this database is em\_rogoCoil\_XXX.dat where XXX is the rogo Coil ID.

# \*EM\_DATABASE\_**TIMESTEP**

Purpose: This keyword enables the output of EM data regarding the EM timestep.

Output options card.

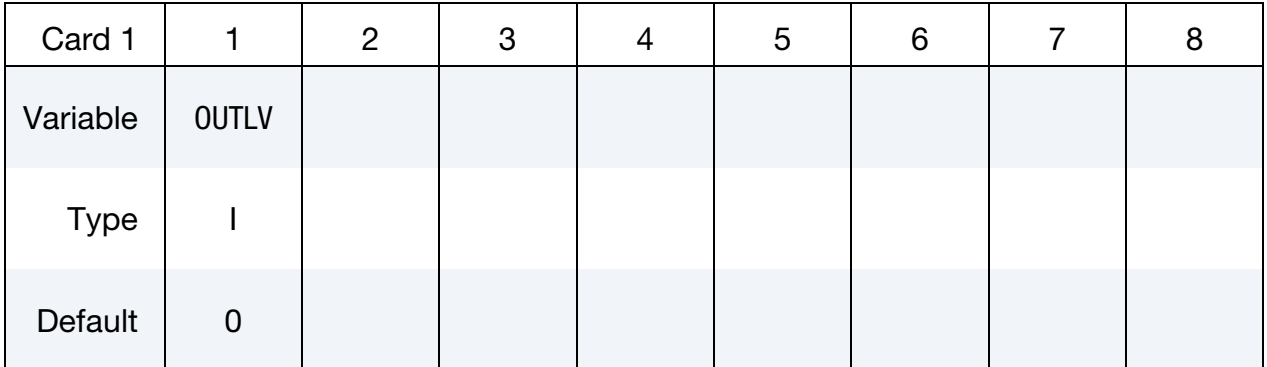

#### VARIABLE DESCRIPTION

OUTLV Determines if the output file should be dumped.

EQ.0: No output file is generated.

EQ.1: The output file is generated.

- 1. The file name for this database is em\_timestep.dat.
- 2. Outputs the run's EM tim estep versus the time step calculated using the EM CFL condition as criteria (autotimestep). This can be useful in cases with big deformations and/or material property changes and a fixed time step is being used in case that time step becomes to big compared to the stability time step.

# \*EM\_EP\_CELLMODEL\_DEFINE\_FUNCTION

Purpose: Define a user-defined ionic cell model for Electro-Physiology.

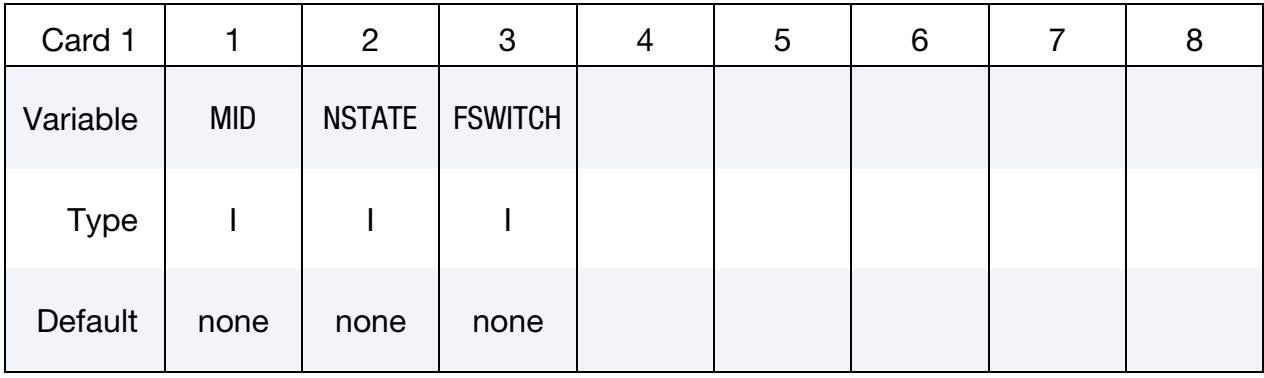

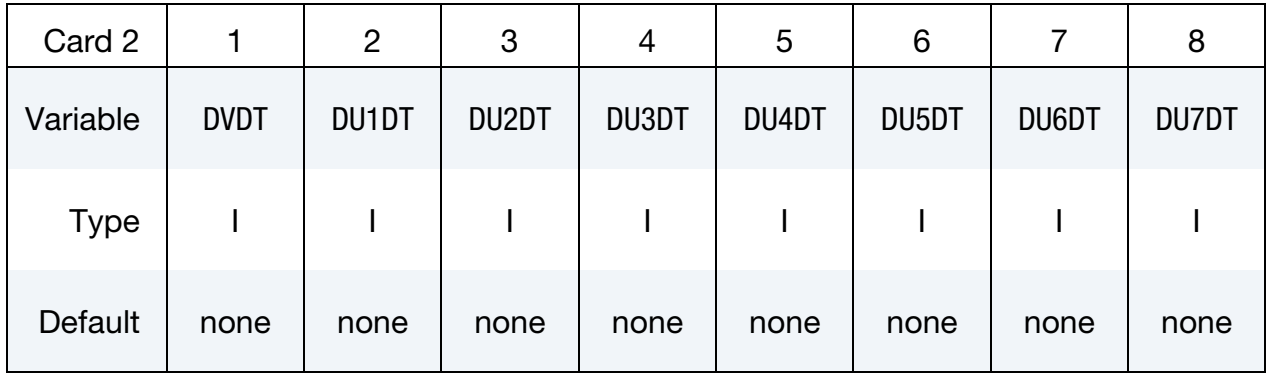

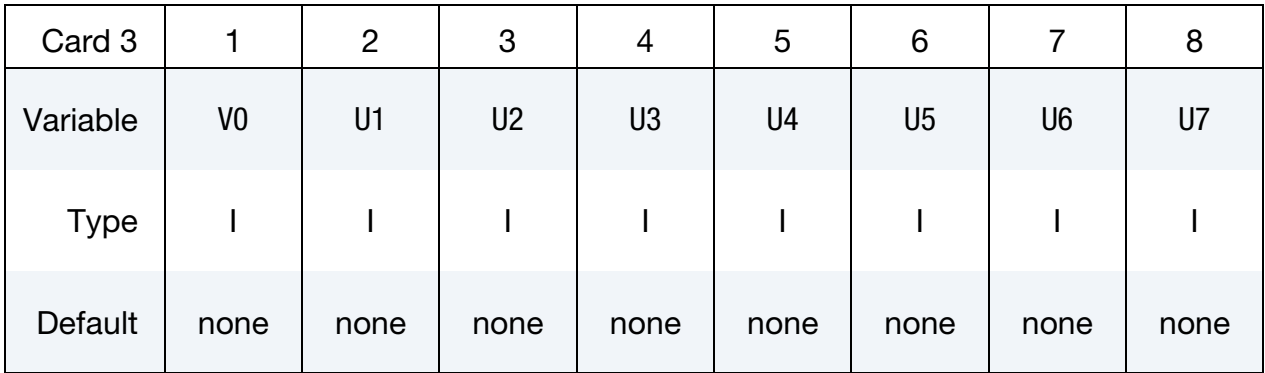

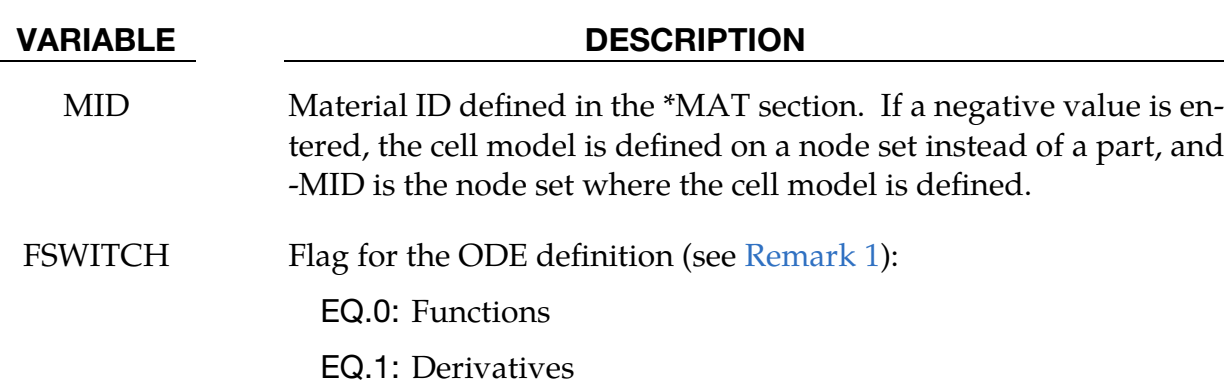

#### VARIABLE DESCRIPTION

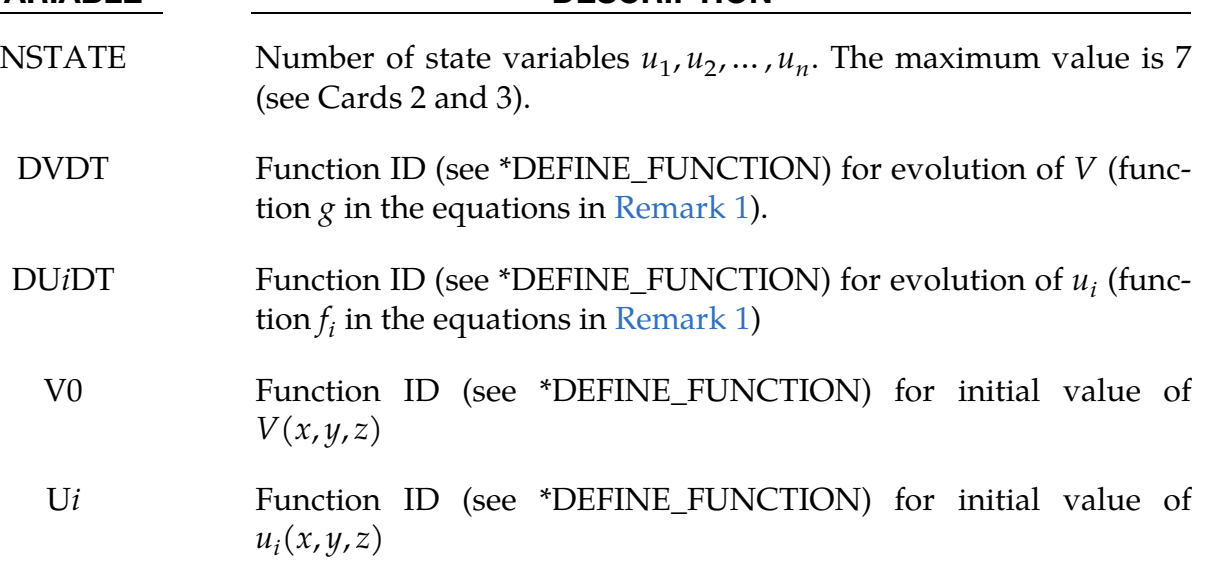

#### Remarks:

<span id="page-395-0"></span>1. Model. This keyword enables specifying a user-defined cell model through defined functions (see \*DEFINE\_FUNCTION). This model traces the evolution of the transmembrane potential, V, and *n* state variables:  $u_1, u_2, ... u_n$ . Their temporal evolution depends upon FSWITCH.

a) If 
$$
FSWITCH = 0
$$
:

$$
V(t) = g(t, dt, V(t-1), u_1(t-1), u_2(t-1), ..., u_n(t-1))
$$
  
\n
$$
u_1(t) = f_1(t, dt, V(t-1), u_1(t-1), u_2(t-1), ..., u_n(t-1))
$$
  
\n
$$
u_2(t) = f_2(t, dt, V(t-1), u_1(t-1), u_2(t-1), ..., u_n(t-1))
$$
  
\n
$$
\vdots
$$
  
\n
$$
u_n(t) = f_n(t, dt, V(t-1), u_1(t-1), u_2(t-1), ..., u_n(t-1))
$$

b) If  $FSWITCH = 1$ :

$$
\frac{\partial V(t)}{\partial t} = g(t, dt, V(t-1), u_1(t-1), u_2(t-1), \dots, u_n(t-1))
$$
  
\n
$$
\frac{\partial u_1(t)}{\partial t} = f_1(t, dt, V(t-1), u_1(t-1), u_2(t-1), \dots, u_n(t-1))
$$
  
\n
$$
\frac{\partial u_2(t)}{\partial t} = f_2(t, dt, V(t-1), u_1(t-1), u_2(t-1), \dots, u_n(t-1))
$$
  
\n
$$
\vdots
$$
  
\n
$$
\frac{\partial u_n(t)}{\partial t} = f_3(t, dt, V(t-1), u_1(t-1), u_2(t-1), \dots, u_n(t-1))
$$

2. Benchmarks. You can use this model to perform the electrophysiology benchmarks presented in Pathmanathan and Gray [2014].
#### References:

 [1] Pathmanathan, P. and R.A. Gray, "Verification of computational models of cardiac electro-physiology," Int J Numer Method Biomed Eng, vol. 30, No. 5, pp. 524-544, (2014).

# \*EM\_EP\_CELLMODEL\_FENTONKARMA

Purpose: Define a Fenton-Karma ionic cell model for Electro-Physiology.

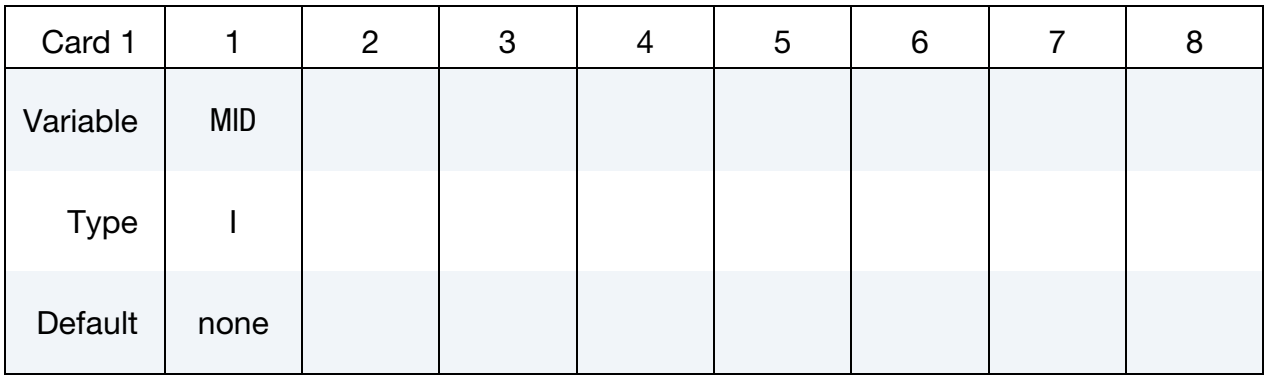

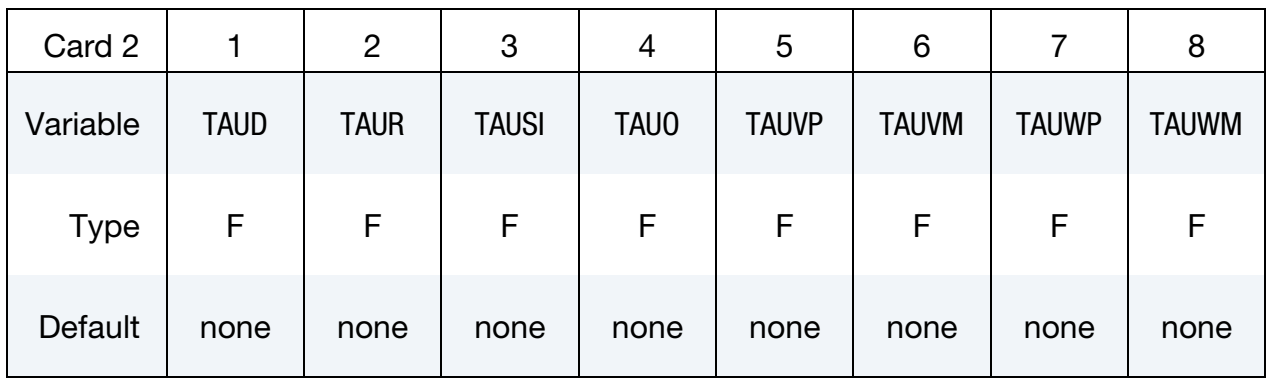

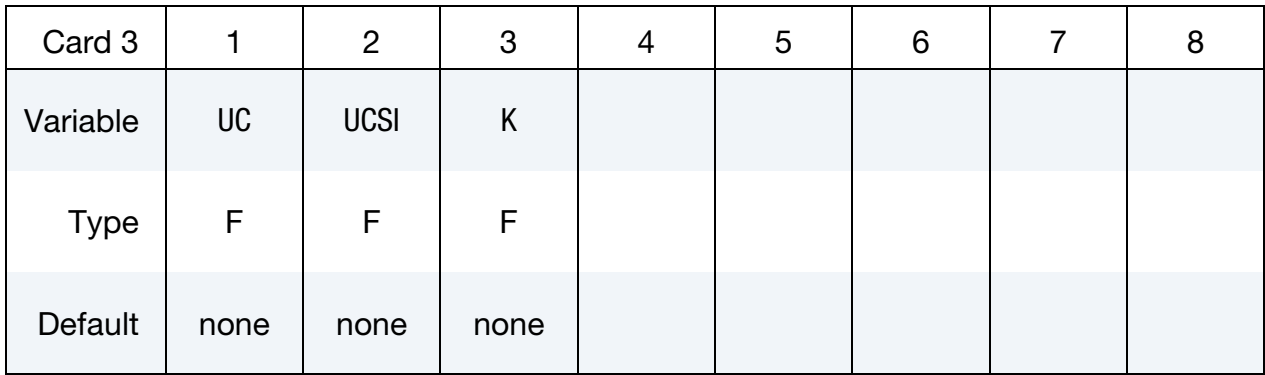

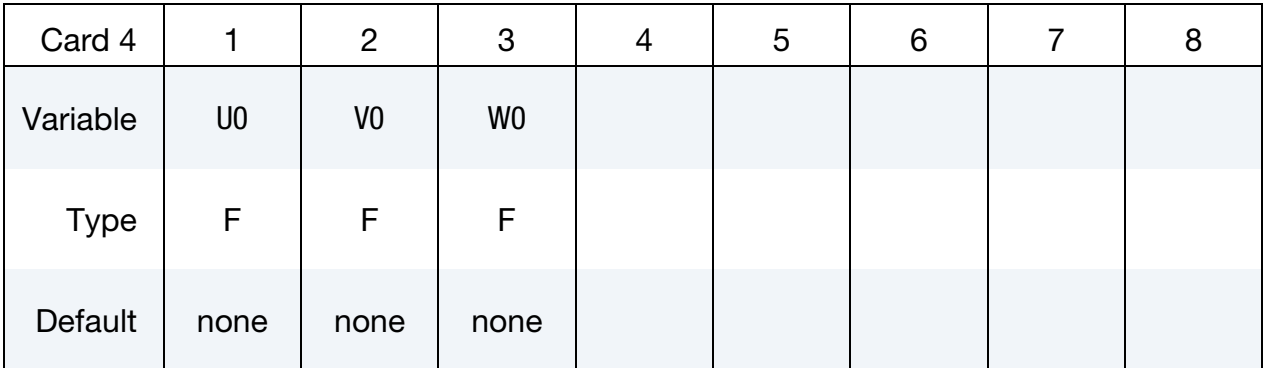

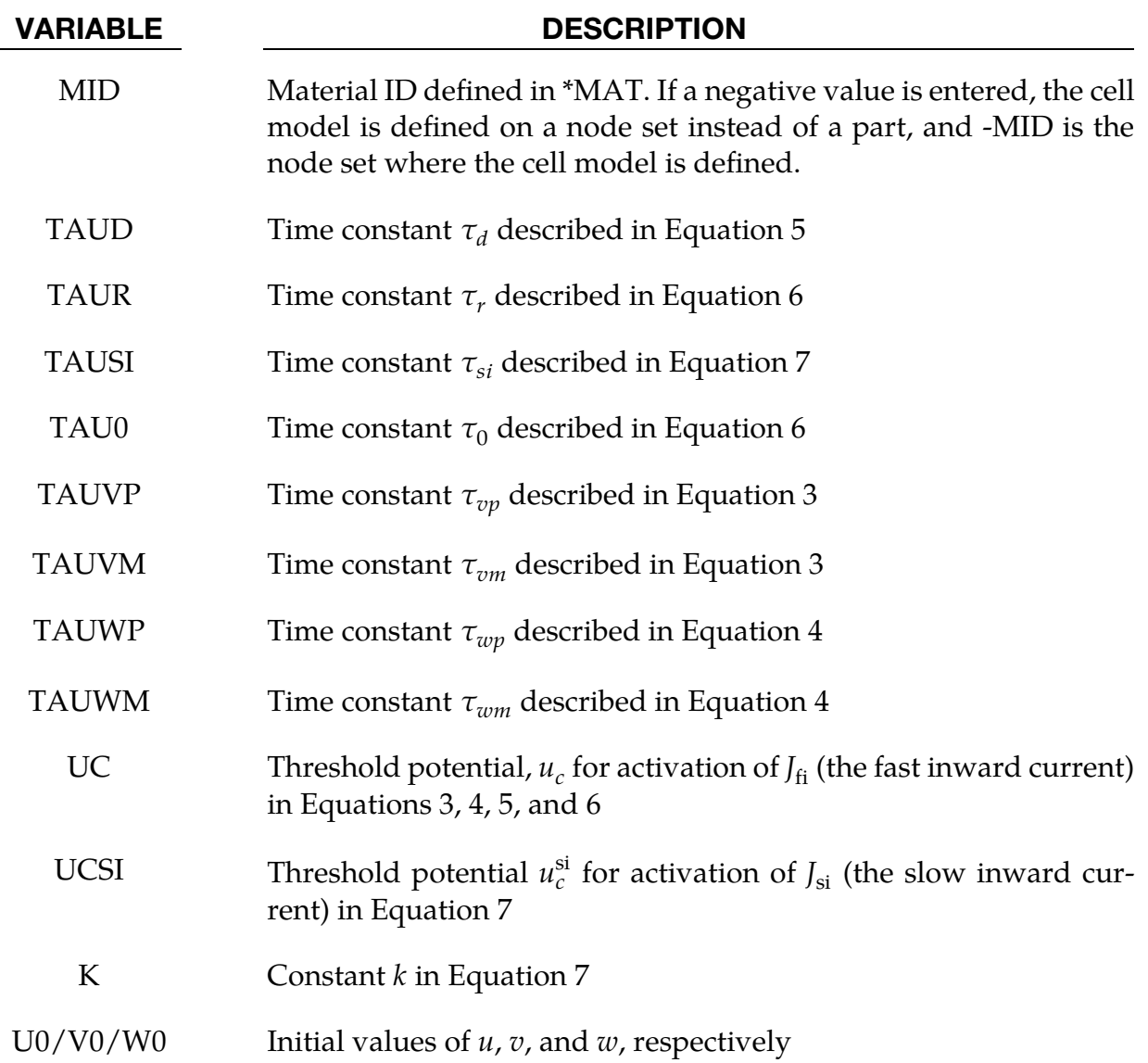

### Remarks:

The Fenton-Karma model is a simplified ionic model with three membrane currents that approximates well the restitution properties and spiral wave behavior of more complex ionic models of cardiac action potential (Beeler-Reuter and others). It was introduced in [\[1\]](#page-399-0).

The total current flowing through the membrane is given by:

$$
I_{\text{ion}} = -C_m \frac{\partial V}{\partial t} = -J_{\text{fi}} \tag{1}
$$

where *V* is the transmembrane potential,  $C_m$  is the specific capacitance of the cell membrane, and  $J_{fi}$  is the fast inward current.

The model depends on three state variables,  $u$ ,  $v$ , and  $w$ , and three membrane currents,  $J_{fi}$ ,  $J_{so}$  (slow outward current), and  $J_{si}$  (slow inward current), through the following equations:

$$
\frac{du}{dt} = -J_{\text{fi}} - J_{\text{so}} - J_{\text{si}}
$$
 (2)

$$
\frac{dv}{dt} = \frac{\Theta(u_c - u)(1 - v)}{\tau_{vm}} - \frac{\Theta(u - u_c)v}{\tau_{vp}}
$$
(3)

$$
\frac{dw}{dt} = \frac{\Theta(u_c - u)(1 - w)}{\tau_{wm}} - \frac{\Theta(u - u_c)w}{\tau_{wp}}\tag{4}
$$

$$
J_{\rm fi} = -\frac{\Theta(u_c - u)(1 - u)(u - u_c)}{\tau_d} \tag{5}
$$

$$
J_{\rm so} = \frac{u \Theta(u_c - u)}{\tau_o} + \frac{u \Theta(u - u_c)}{\tau_r}
$$
(6)

$$
J_{\rm si} = -\frac{w(1 + \tanh\left[k(u - u_c^{si}]\right)}{2\tau_{si}}
$$
\n<sup>(7)</sup>

In the above  $\Theta$  is the Heaviside step function.

#### References:

- <span id="page-399-0"></span> [1] Fenton, F. & A. Karma, "Vortex dynamics in three-dimensional continuous myocardium with fiber rotation. Filament instability and fibrillations," Chaos, Solitons, and Fractals, Vol. 8, No. 1, pp. 661- 686, (1998).
- [2] https://www.ibiblio.org/e-notes/html5/fk.html

# \*EM\_EP\_CELLMODEL\_FITZHUGHNAGUMO

Purpose: Define a Fitzhugh-Nagumo ionic cell model for Electro-Physiology.

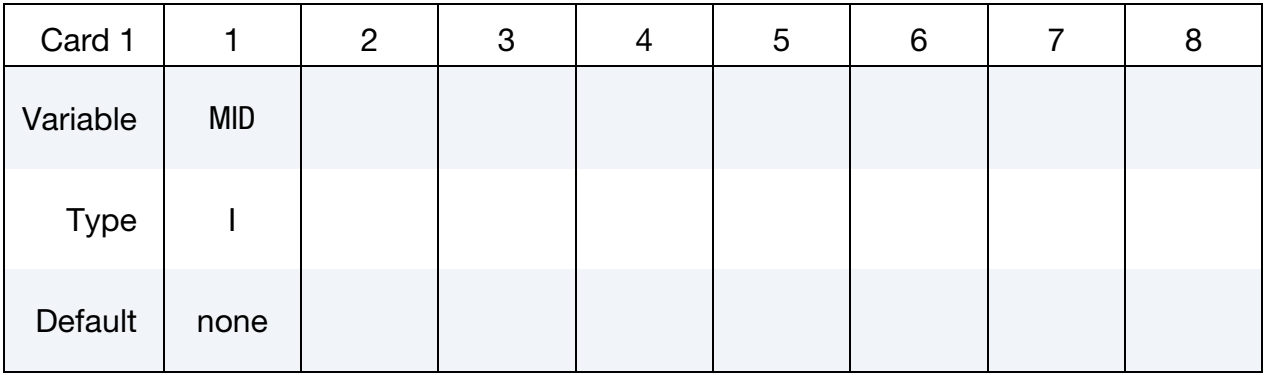

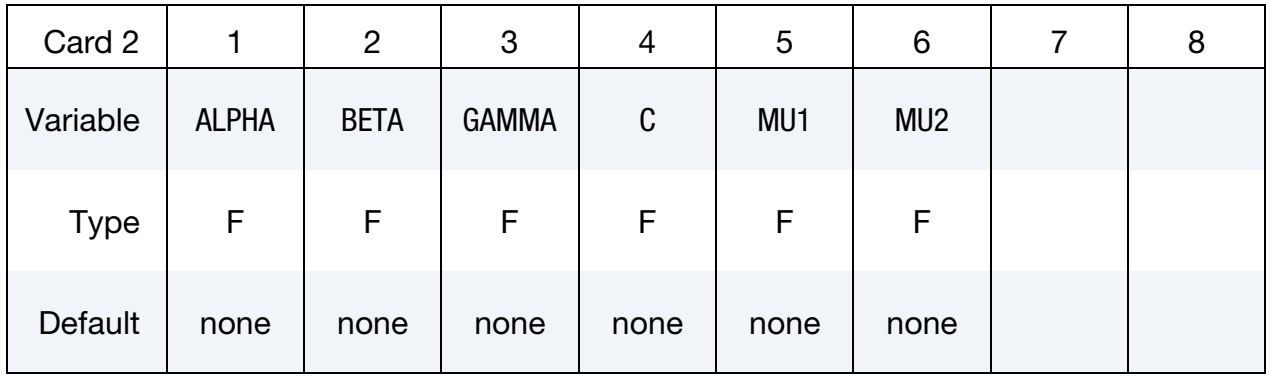

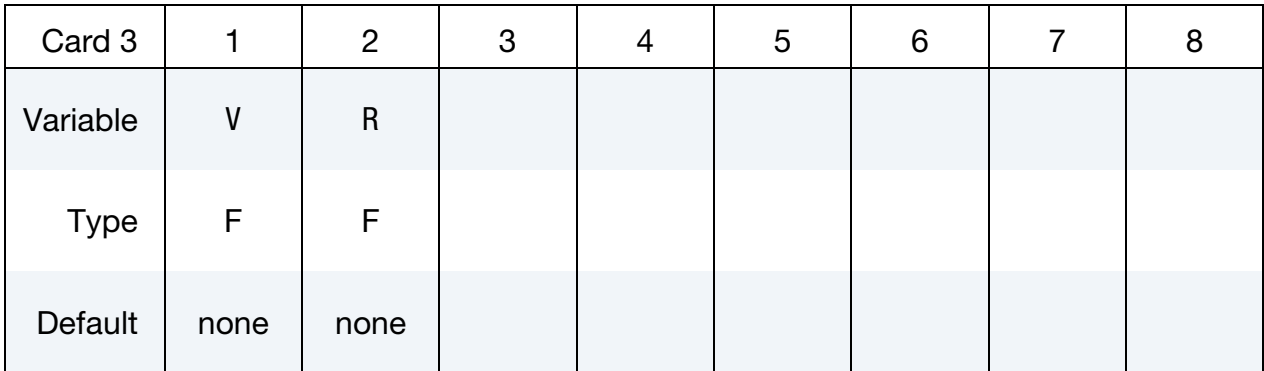

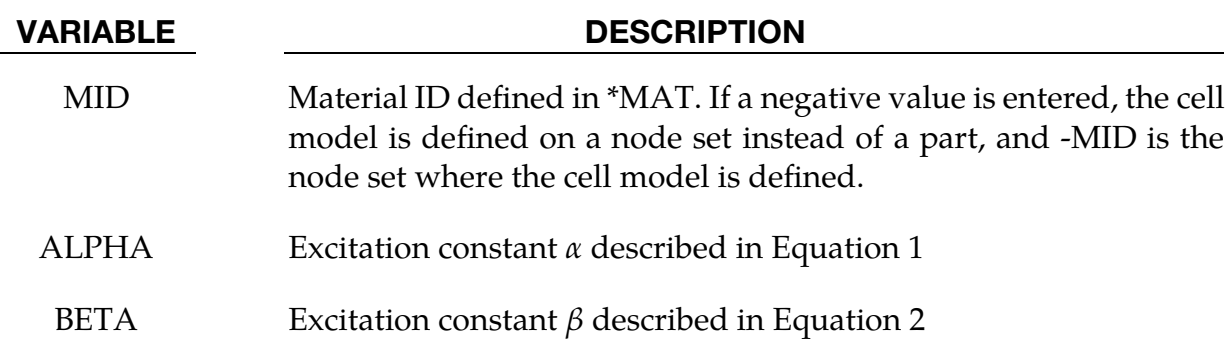

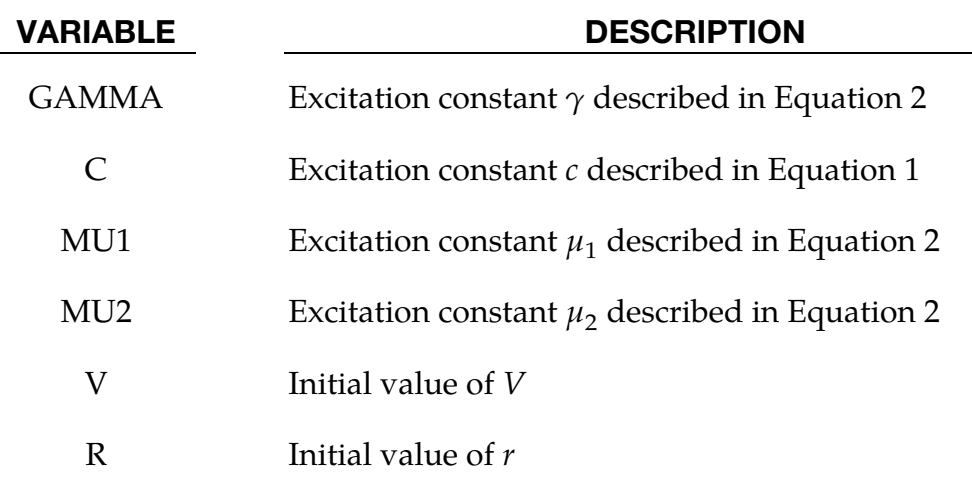

### Remarks:

In the Fitzhugh-Nagumo model, the excitation is defined by a cubic polynomial along with one recovery variable,  $r$ . The transmembrane current,  $I_{\text{ion}}$ , is given by:

$$
I_{\text{ion}} = -C_m \frac{\partial V}{\partial t} = -cV (V - \alpha)(V - 1) - rV \tag{1}
$$

Here V is the transmembrane potential,  $C_m$  is the specific capacitance of the cell membrane, and  $c$  and  $\alpha$  are excitation constants.

The recovery variable  $r$  evolves according to:

$$
\frac{dr}{dt} = (\gamma + \frac{r\mu_1}{\mu_2 + V})(-r - cV(V - \beta - 1))
$$
\n(2)

where  $\beta$ ,  $\gamma$ ,  $\mu_1$  and  $\mu_2$  are excitation constants.

### References:

- [1] Aliev, R.R. and Panfilov, A.V., "A simple two-variable model of cardiac excitation," Chaos, Solitons, and Fractals, Vol 7, No 3, pp 293-301, (1996).
- [2] Pullan, A.J., Cheng, L.K., and Buist, M.L., Mathematically Modelling the Electrical Activity of the Heart, World Scientific Publishing Co. Pte. Ltd., Singapore, pp 132-133, (2005).
- [3] Baillargeon, B. et al., "The Living Heart Project: A robust and integrative simulator for human heart function," European Journal of Mechanics - A/Solids. Vol 48, pp 38-47, (2014).

# \*EM\_EP\_CELLMODEL\_TENTUSSCHER

Purpose: Define a ten Tusscher ionic cell model for Electro-Physiology.

### Card Summary:

[Card 1.](#page-403-0) This card is required.

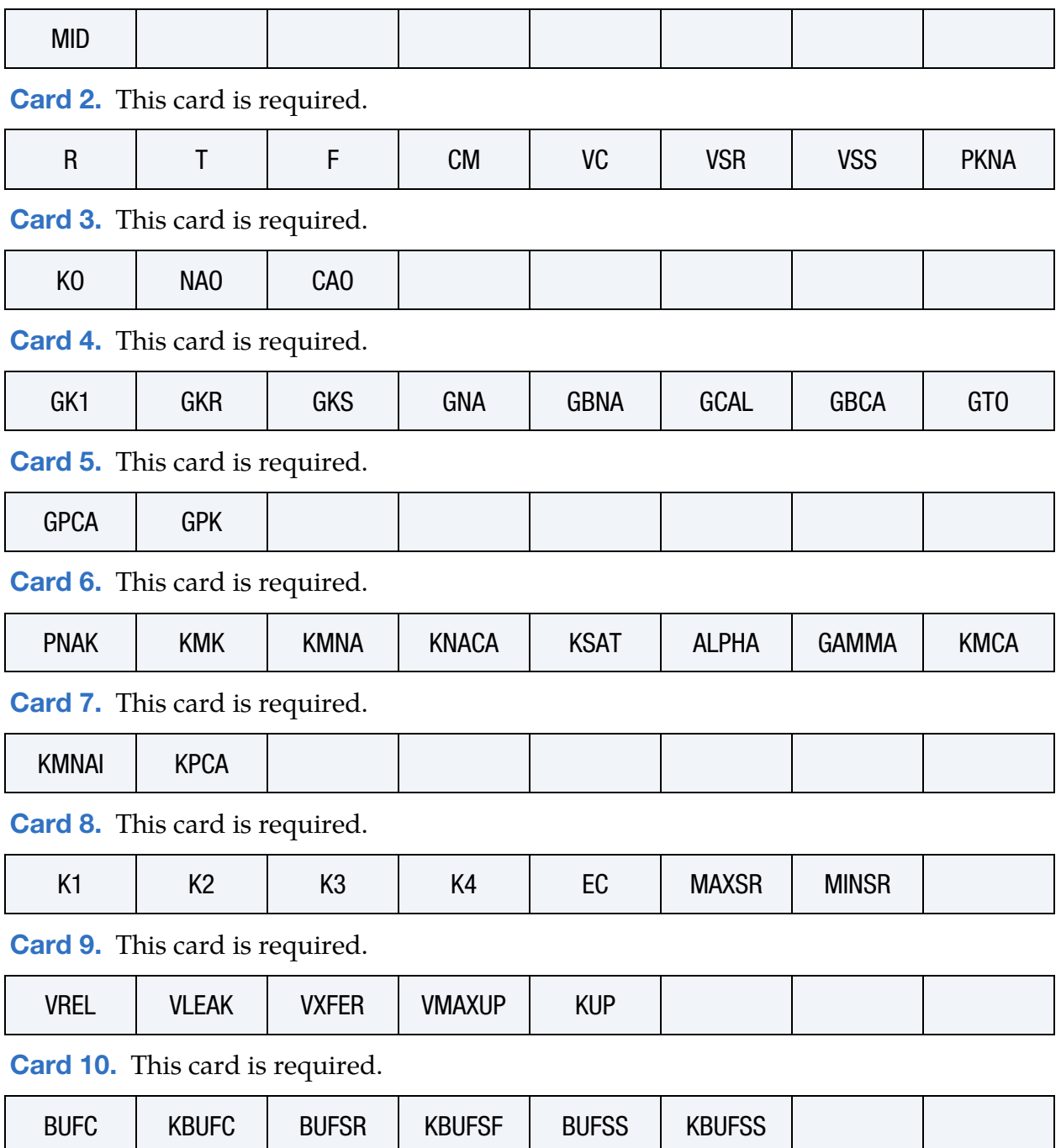

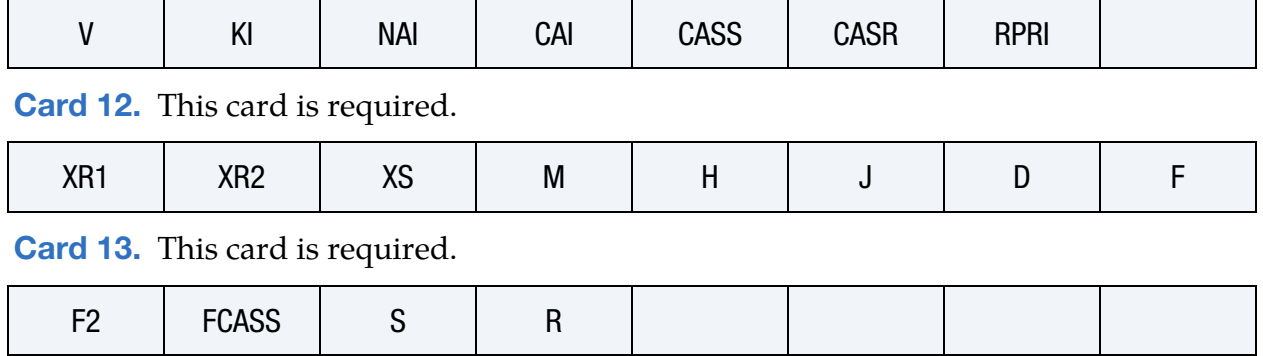

[Card 11.](#page-408-0) This card is required.

### Data Card Definitions:

<span id="page-403-0"></span>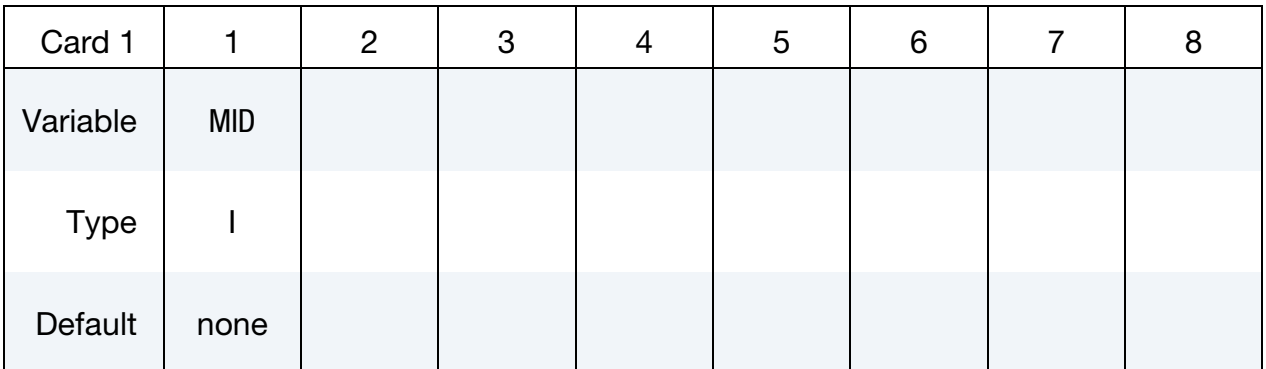

### VARIABLE DESCRIPTION

MID Material ID defined in \*MAT section. If a negative value is entered, the cell model is defined on a node set instead of a part, and -MID is the node set where the cell model is defined.

<span id="page-403-1"></span>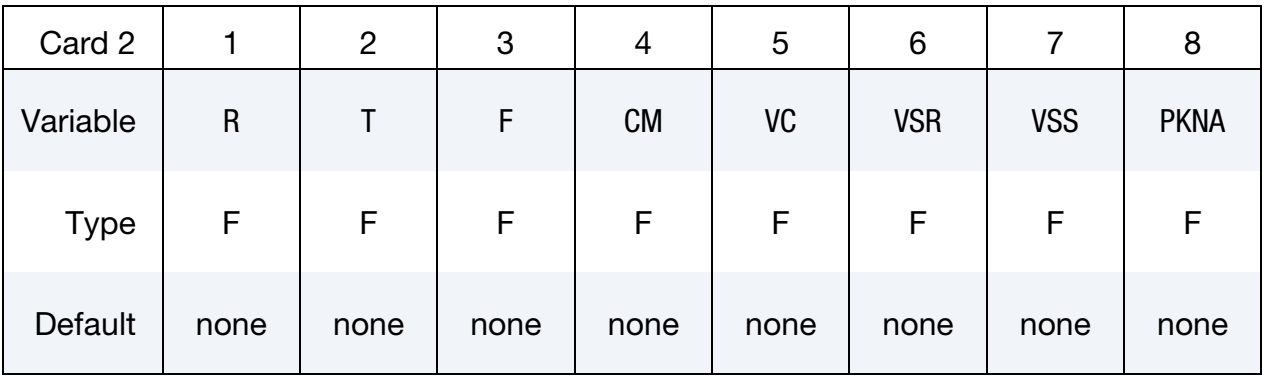

### VARIABLE DESCRIPTION

R Gas constant  $(J \times K^{-1} \times Mol^{-1})$ 

# \*EM\_EP\_CELLMODEL\_TENTUSSCHER \*EM

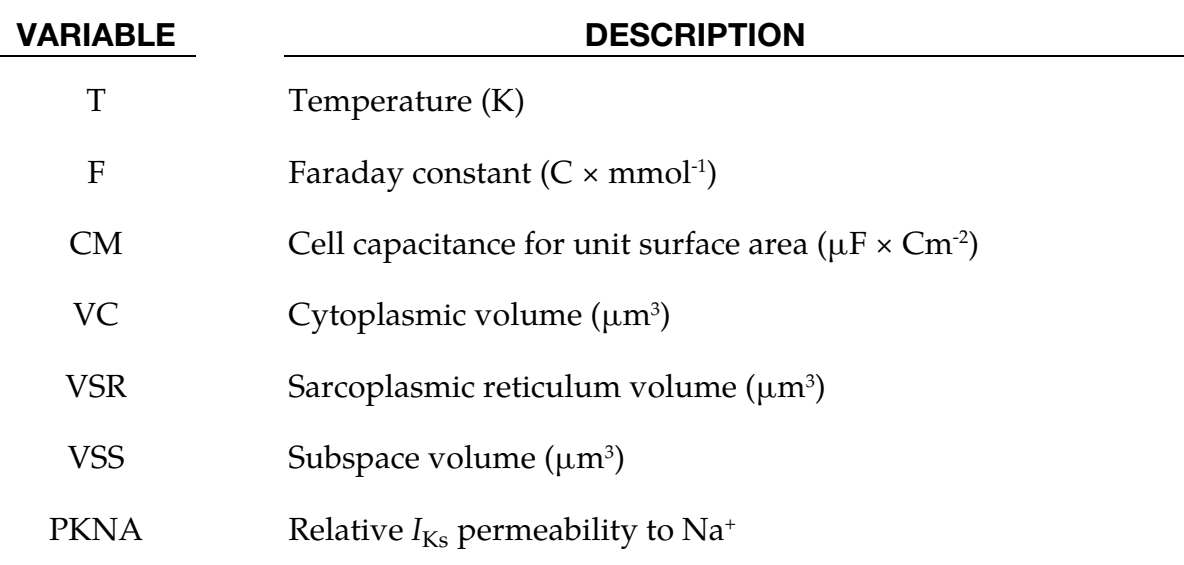

<span id="page-404-0"></span>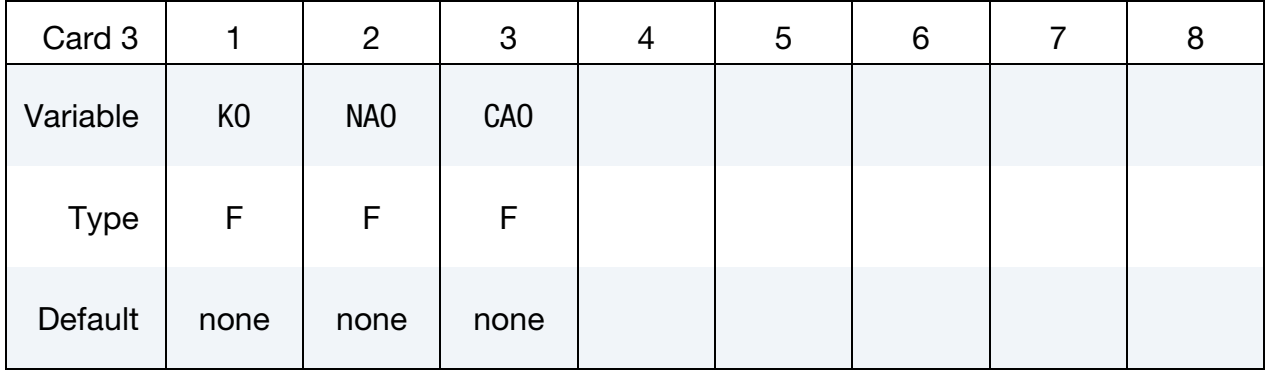

### VARIABLE DESCRIPTION

- $KO$  Extracellular  $K^+$  concentration (mM)
- NAO Extracellular Na<sup>+</sup> concentration (mM)
- CAO Extracellular Ca<sup>2+</sup> concentration (mM)

<span id="page-404-1"></span>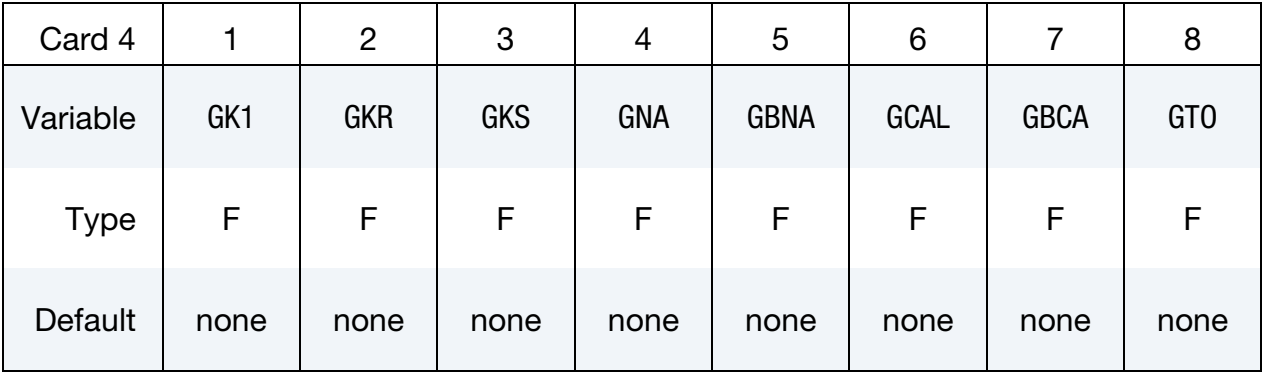

<span id="page-405-0"></span>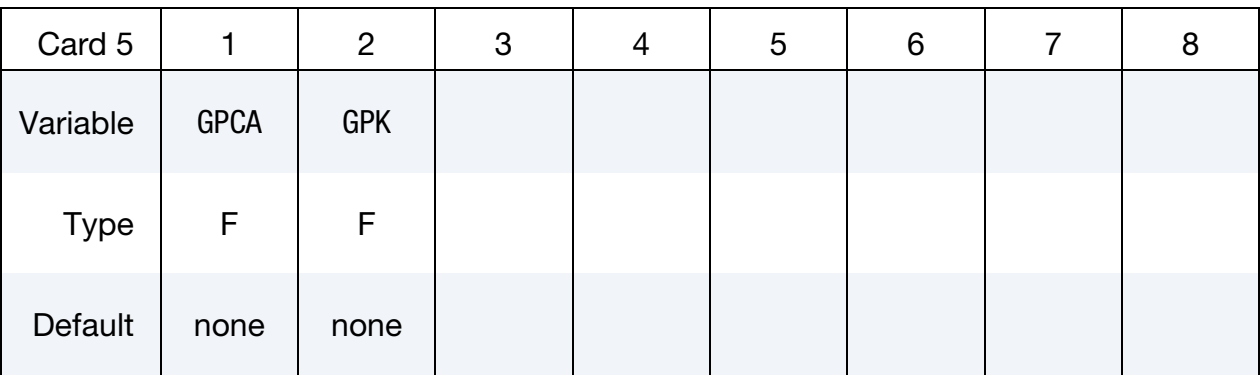

#### VARIABLE DESCRIPTION

GK1, GKR, GKS, GNA, GBNA, GCAL, GB-CA, GTO, GPCA, GPK

Maximal  $I_{K1}$ ,  $I_{Kr}$ ,  $I_{Ks}$ ,  $I_{Na}$ ,  $I_{bNa}$ ,  $I_{Cal}$ ,  $I_{bCa}$ ,  $I_{to}$ ,  $I_{pCa}$ , and  $I_{pK}$  conductance, respectively (units:  $nS \times pF^{-1}$ )

<span id="page-405-1"></span>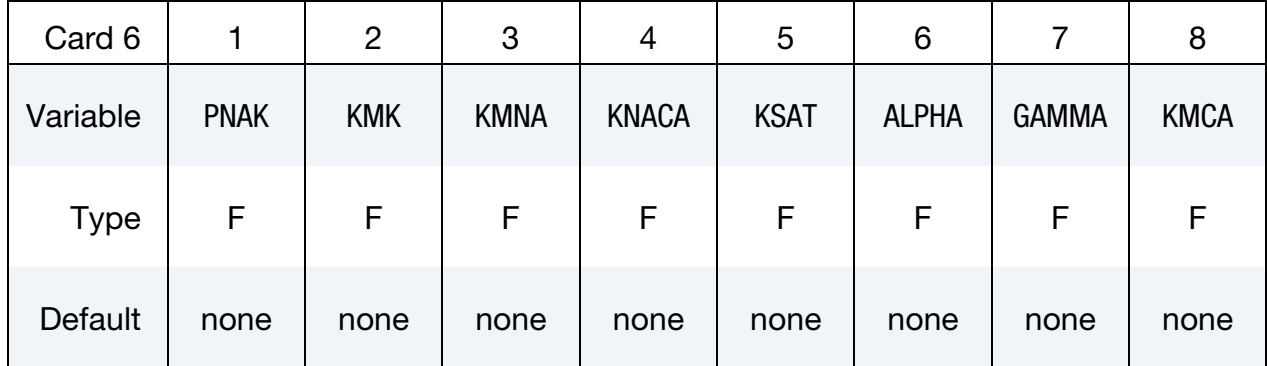

<span id="page-405-2"></span>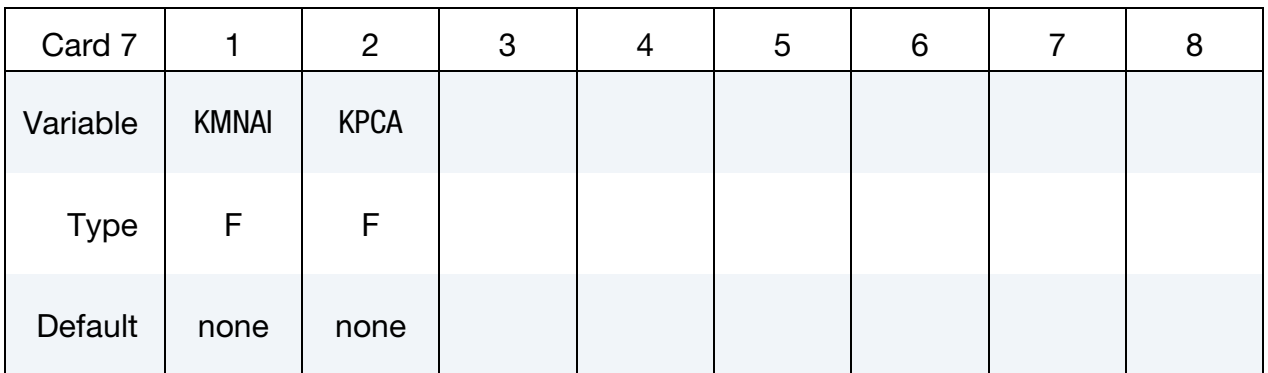

#### VARIABLE DESCRIPTION

PNAK  $P_{\text{NaK}}$ , parameter for calculating the Na<sup>+</sup>/K<sup>+</sup> pump current (units:  $pA \times pF^{-1}$ ). See Reference [\[1\]](#page-410-0).

# \*EM\_EP\_CELLMODEL\_TENTUSSCHER \*EM

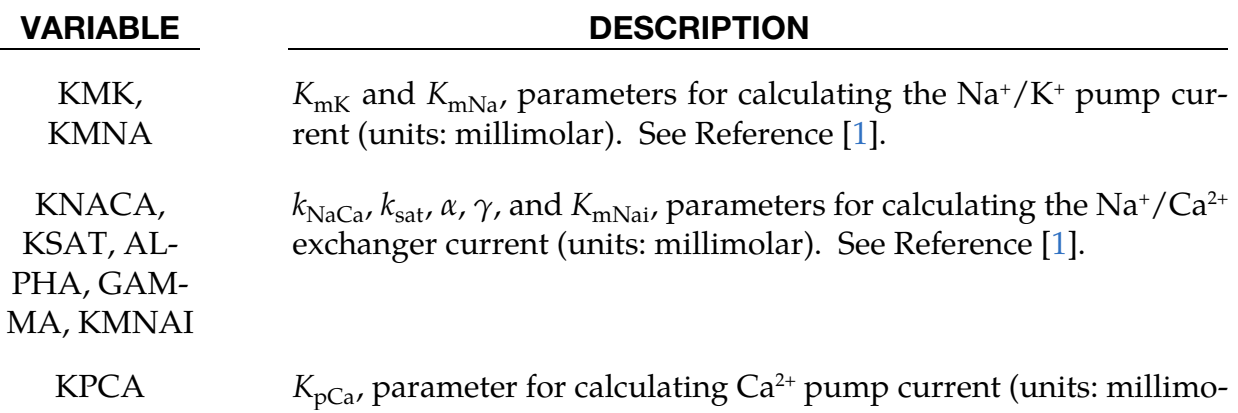

lar). See Reference [\[1\]](#page-410-0).

<span id="page-406-0"></span>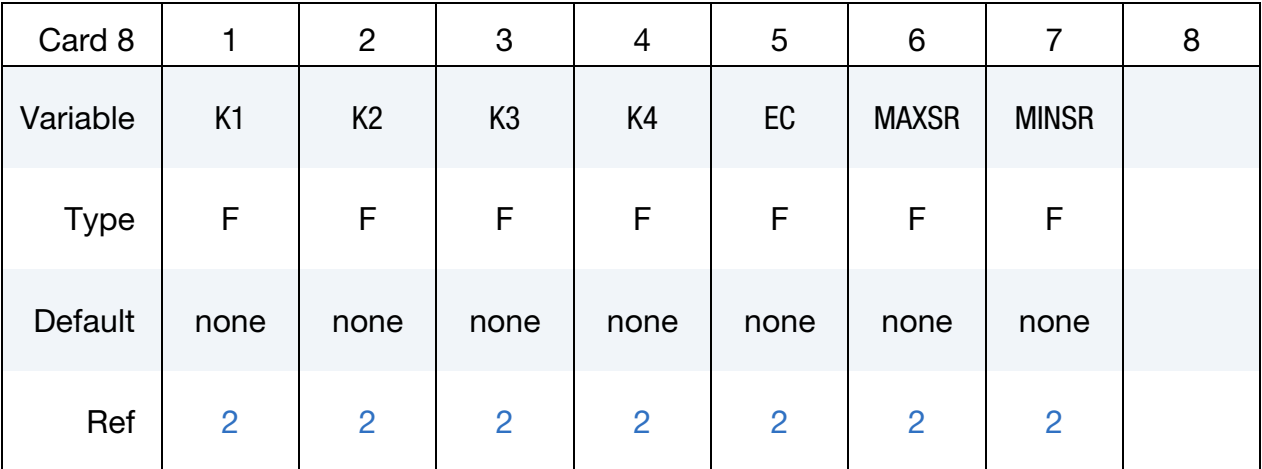

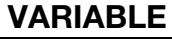

# VARIABLE DESCRIPTION

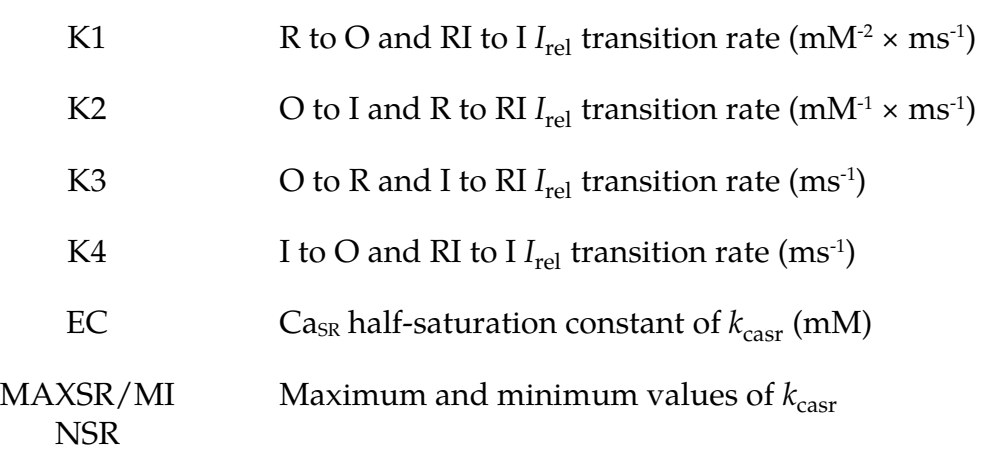

<span id="page-407-0"></span>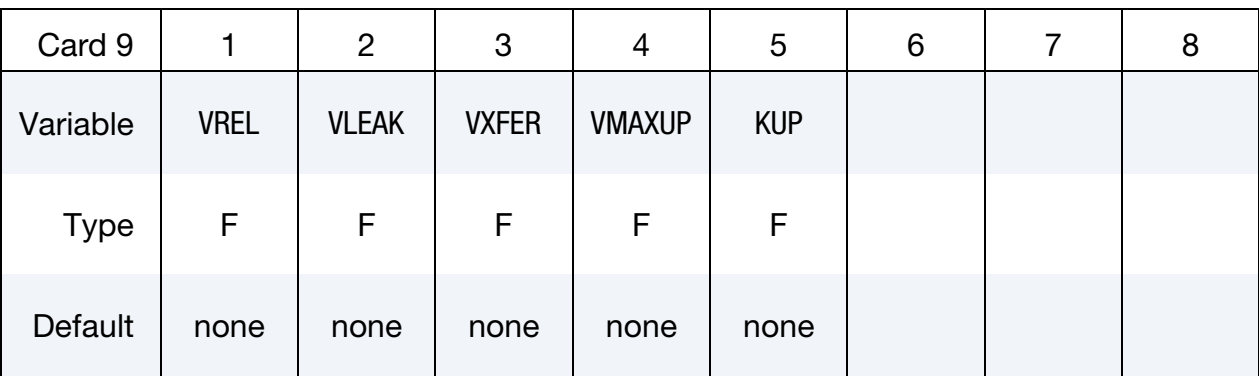

#### VARIABLE DESCRIPTION

Maximal  $I_{rel}$ ,  $I_{leak}$ ,  $I_{xfer}$ , and  $I_{up}$  conductance (mM × ms<sup>-1</sup>), respec-

VREL, VLEAK, VXFER, VMAXUP

KUP Half-saturation constant of  $I_{\text{up}}$  (mM). See Reference [\[2\]](#page-410-1).

tively. See Reference [\[2\]](#page-410-1).

<span id="page-407-1"></span>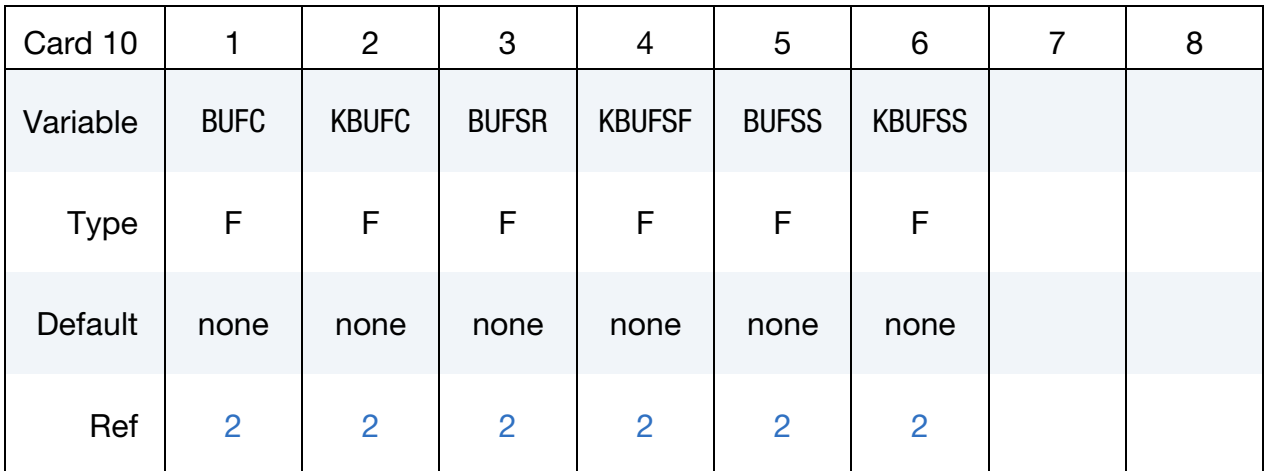

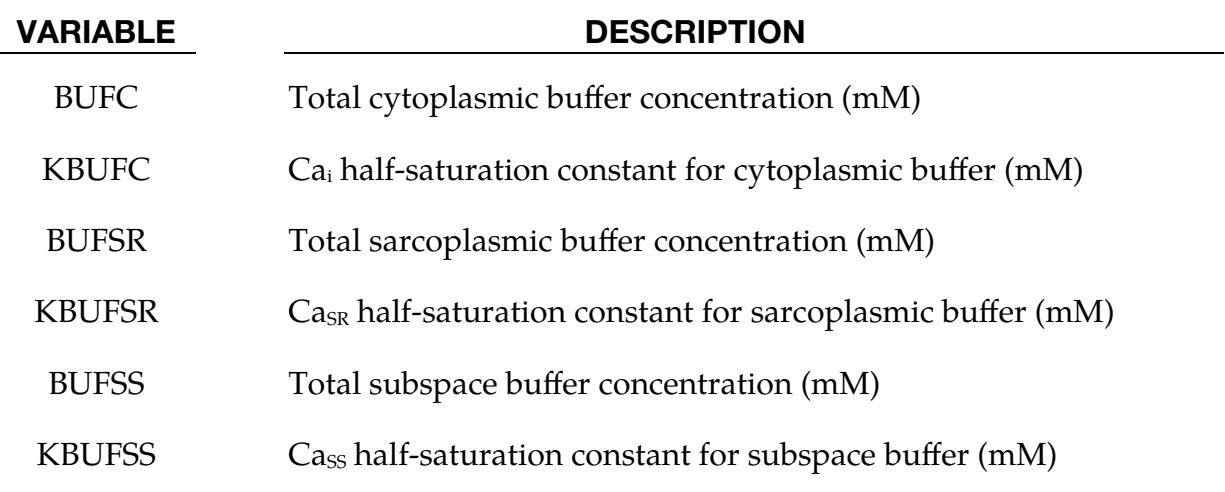

<span id="page-408-0"></span>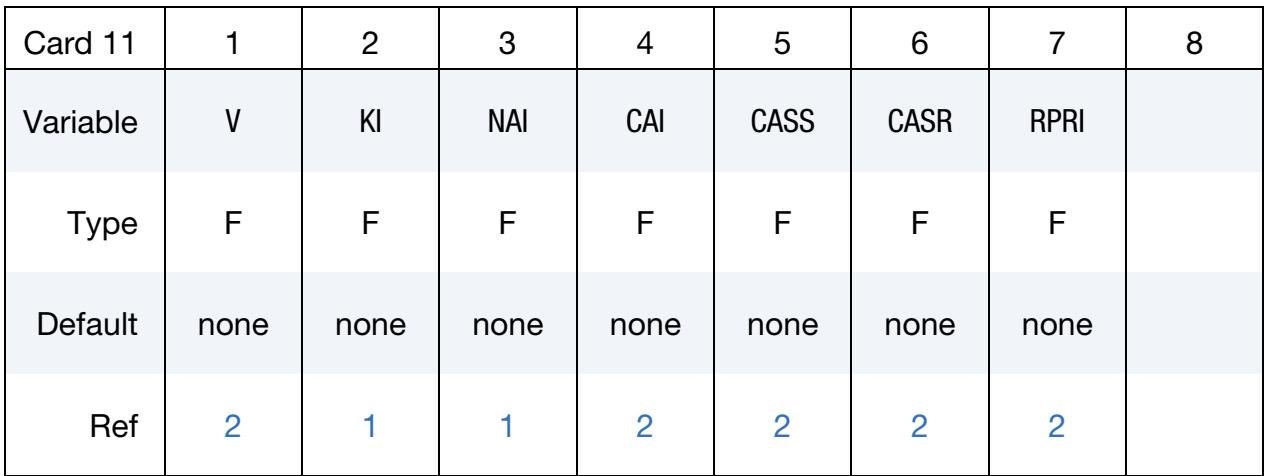

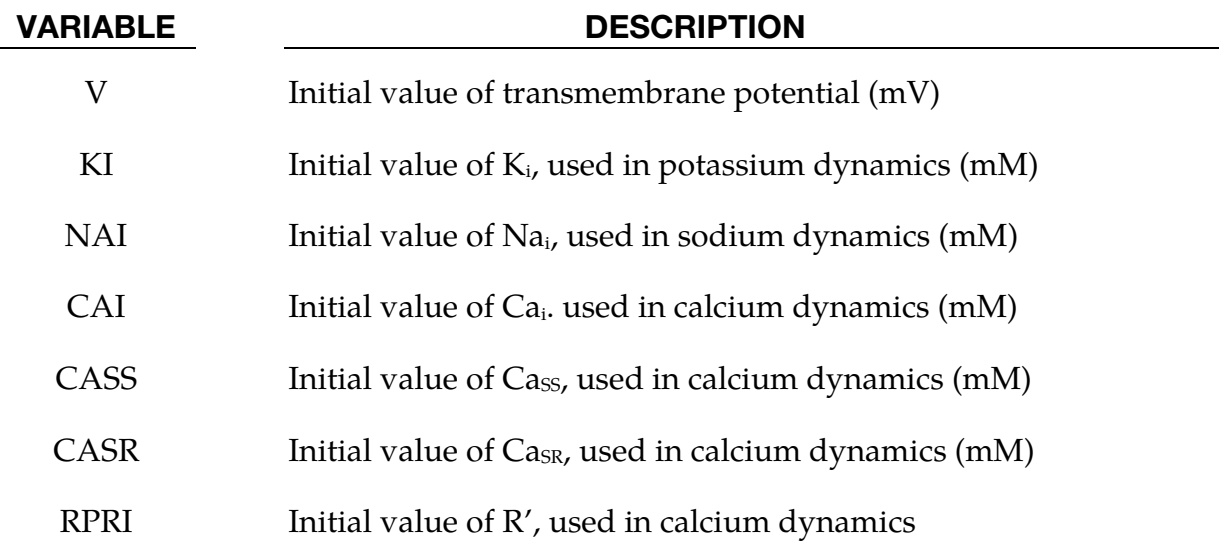

<span id="page-408-1"></span>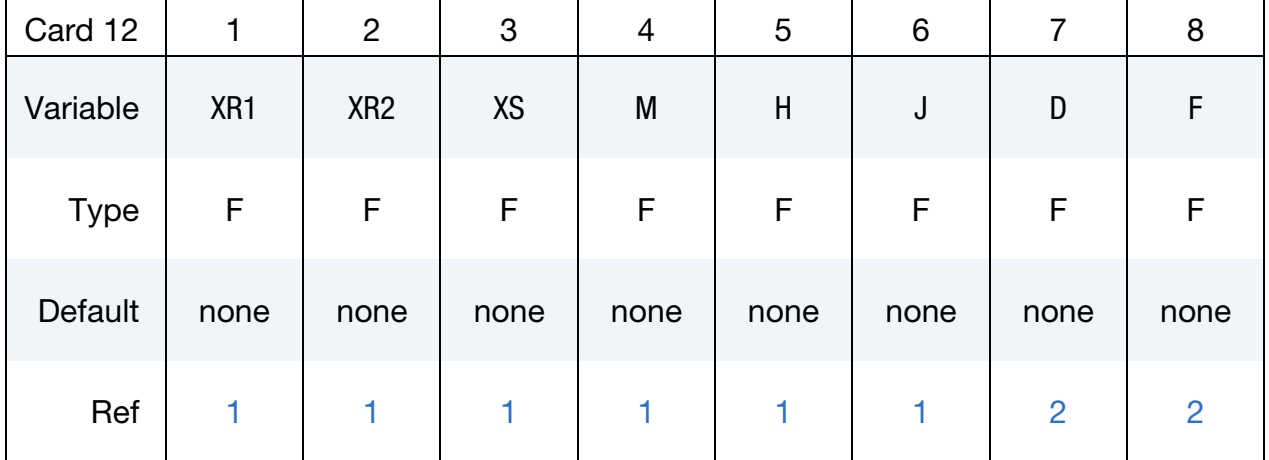

### VARIABLE DESCRIPTION

XR1 Initial value of  $x_{r1}$ , used to compute the rapid time dependent  $K^+$ current

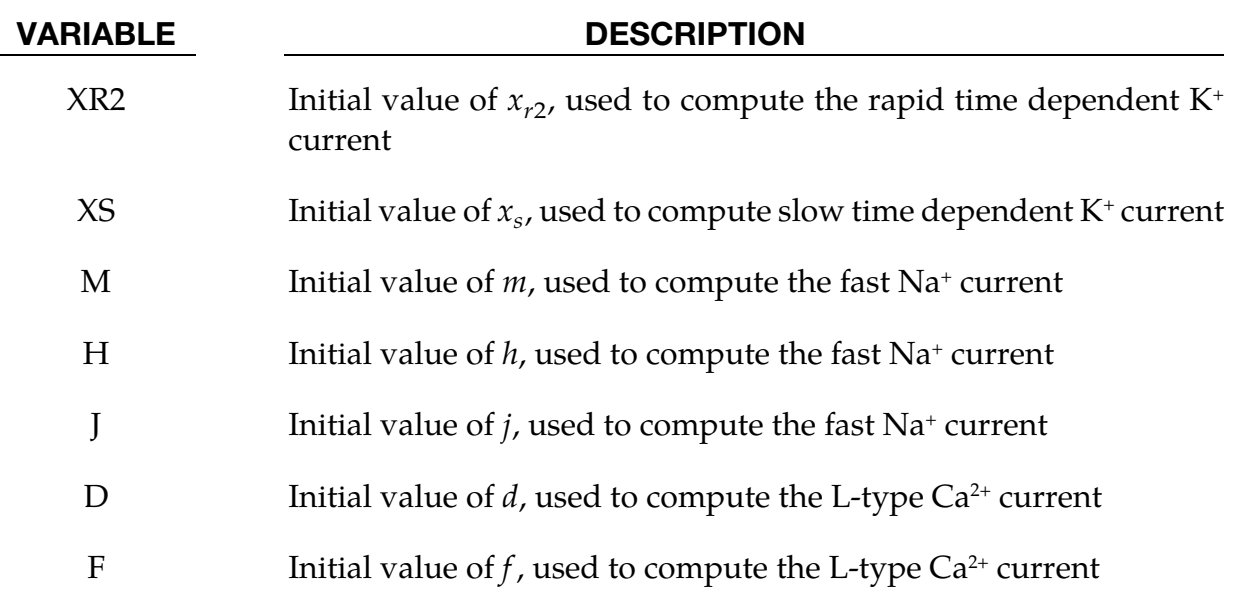

<span id="page-409-0"></span>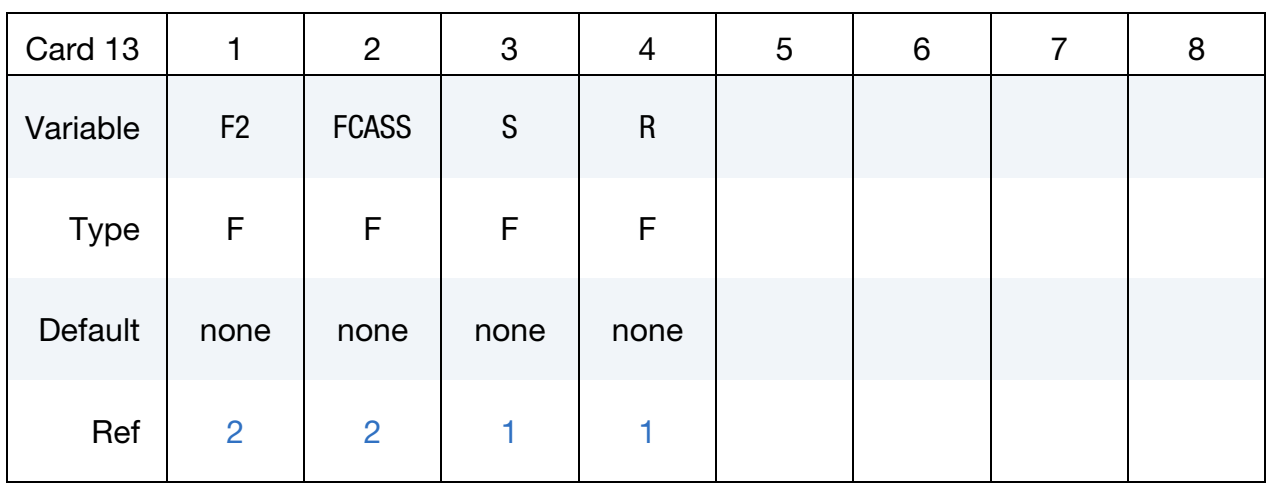

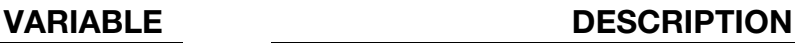

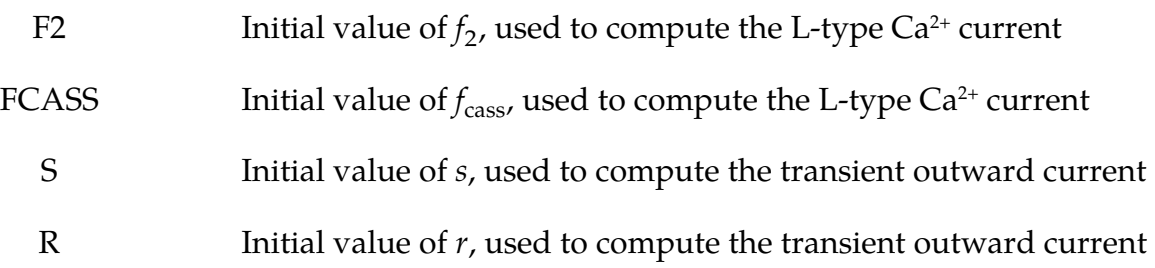

# Remarks:

This is a model of the action potential of human ventricular cells that, while including a high level of electrophysiological detail, is computationally cost-effective enough to be applied in large-scale spatial simulations for the study of reentrant arrhythmias. Please see the references for details. This model is based on [\[2\]](#page-410-1).

#### References:

- <span id="page-410-0"></span> [1] ten Tusscher, K.H.W.J., D. Noble, P.J. Noble, and A.V. Panfilov, "A model for human ventricular tissue," Am J Physiol Heart Circ Physiol, vol 286, no 4, pp H1573-H1589, (2004).
- <span id="page-410-1"></span>[2] ten Tusscher, K.H.W.J. and A.V. Panfilov, "Alternans and spiral breakup in human ventricular tissue model," Am J Physiol Heart Circ Physiol, vol 291, no 3, pp H1088-H1100, (2006).

## \*EM\_EP\_CELLMODEL\_TOMEK

Purpose: Define a ToR-ORd model for cardiac electrophysiology [\[1\]](#page-411-0).

WARNING: As of version R15, this keyword is deprecated. Instead, use \*EM\_EP\_CELLMODEL\_TOR\_ORD which is an updated version of this keyword.

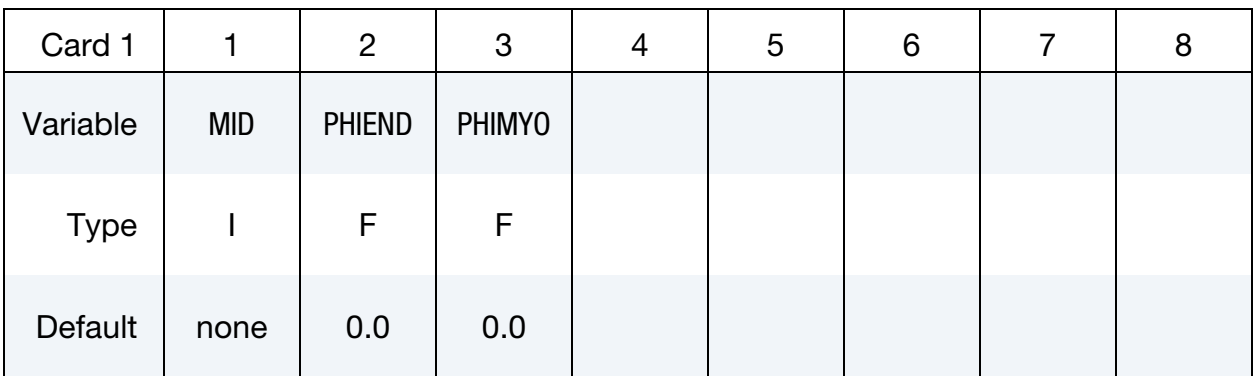

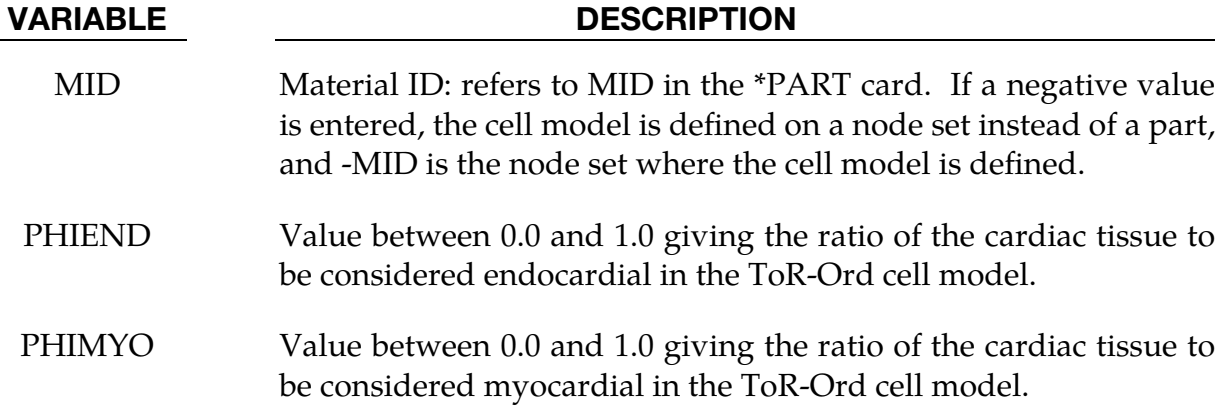

#### References:

<span id="page-411-0"></span> [1] Tomek J., Bueno-Orovio A., Passini E., Zhou X., Minchole A., Britton O., Bartolucci C., Severi S., Shrier A., Virag L., Varro A., and Rodriguez B., "Development, calibration, and validation of a novel human ventricular myocyte model in health, disease, and drug block," Elife (2019).

### \*EM\_EP\_CELLMODEL\_TOR\_ORD

Purpose: Define a ToR-ORd model for cardiac electrophysiology [\[1\]](#page-412-0).

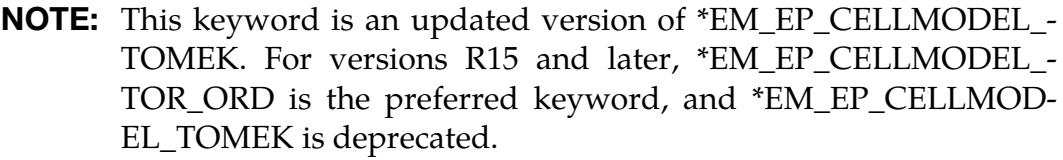

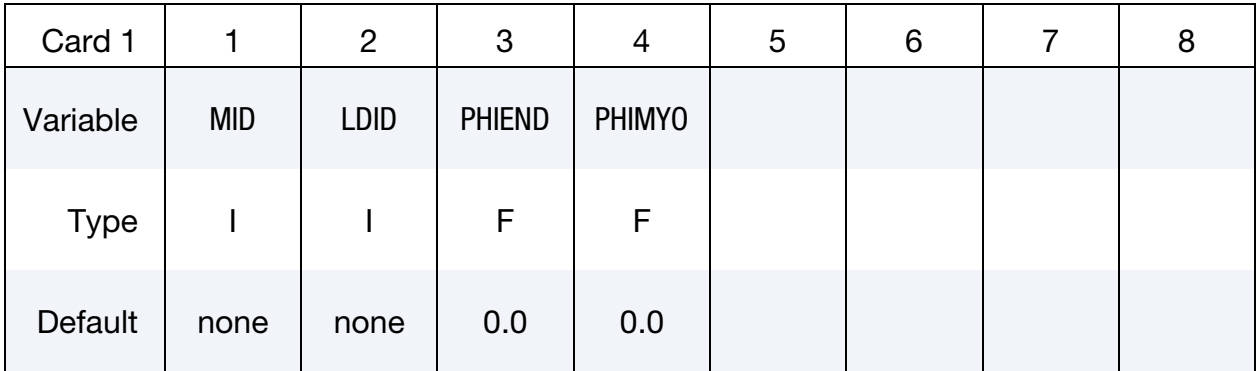

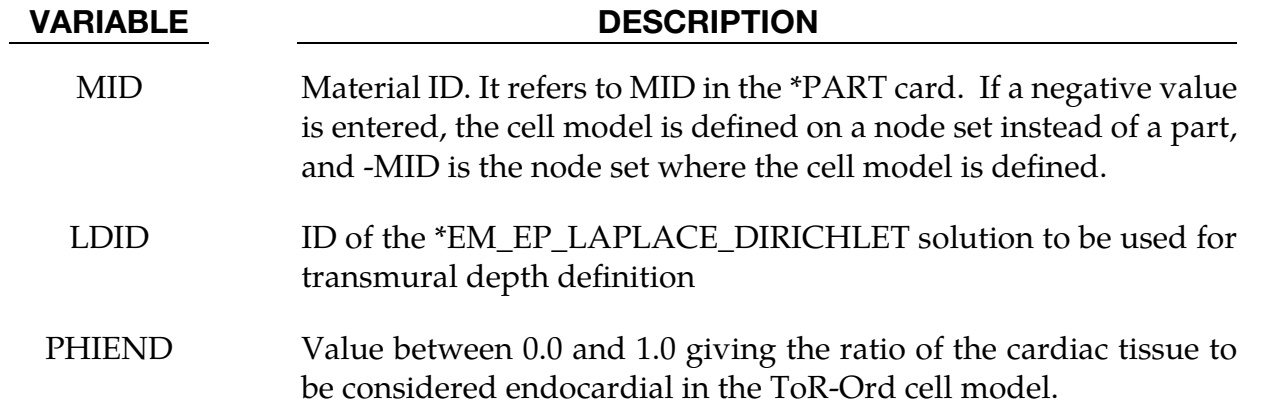

PHIMYO Value between 0.0 and 1.0 giving the ratio of the cardiac tissue to be considered myocardial version in the ToR-Ord cell model.

### References:

<span id="page-412-0"></span> [1] Tomek J., Bueno-Orovio A., Passini E., Zhou X., Minchole A., Britton O., Bartolucci C., Severi S., Shrier A., Virag L., Varro A., and Rodriguez B., "Development, calibration, and validation of a novel human ventricular myocyte model in health, disease, and drug block," Elife (2019).

### \*EM\_EP\_CELLMODEL\_USERMAT

Purpose: Specify a user material for an ionic cell model to be used in electrophysiology simulations.

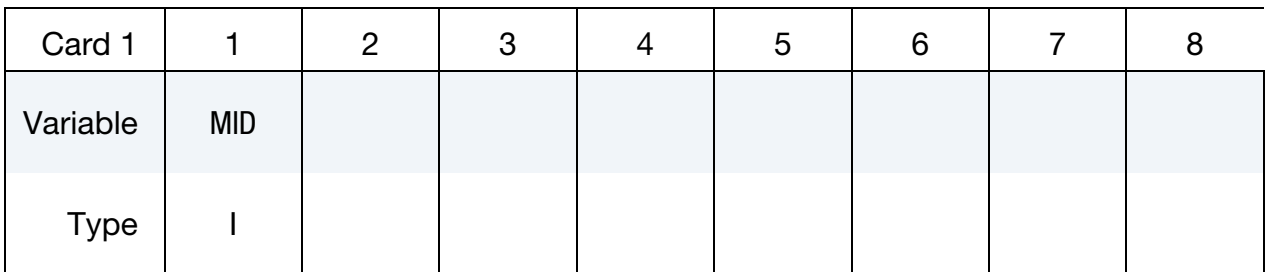

#### VARIABLE DESCRIPTION

MID Material ID. A unique number must be specified (see \*PART). If a negative value is entered, the cell model is defined on a node set instead of a part, and -MID is the node set where the cell model is defined.

## \*EM\_EP\_CREATEFIBERORIENTATION

Purpose: Define fiber orientation by solving a Laplace-Dirichlet system defined by \*EM\_- EP\_LAPLACE\_DIRICHLET. This feature is based on [\[1\]](#page-415-0).

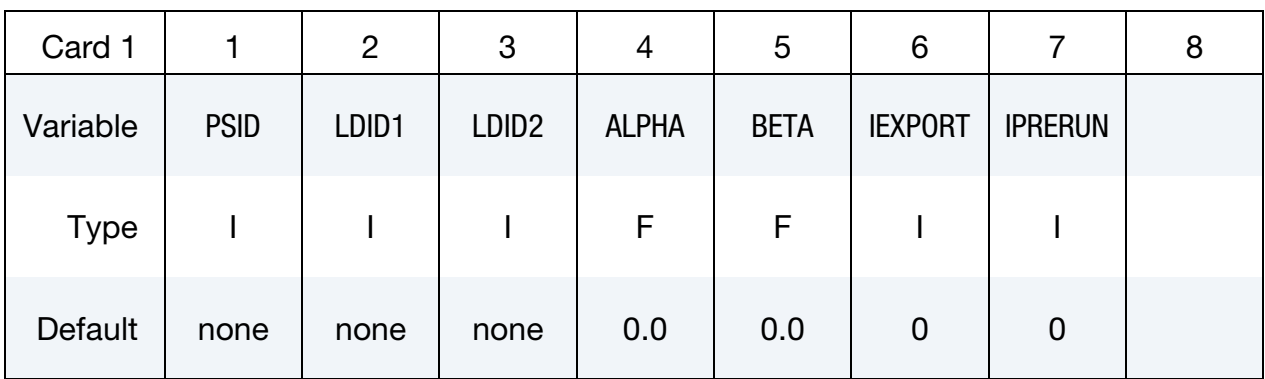

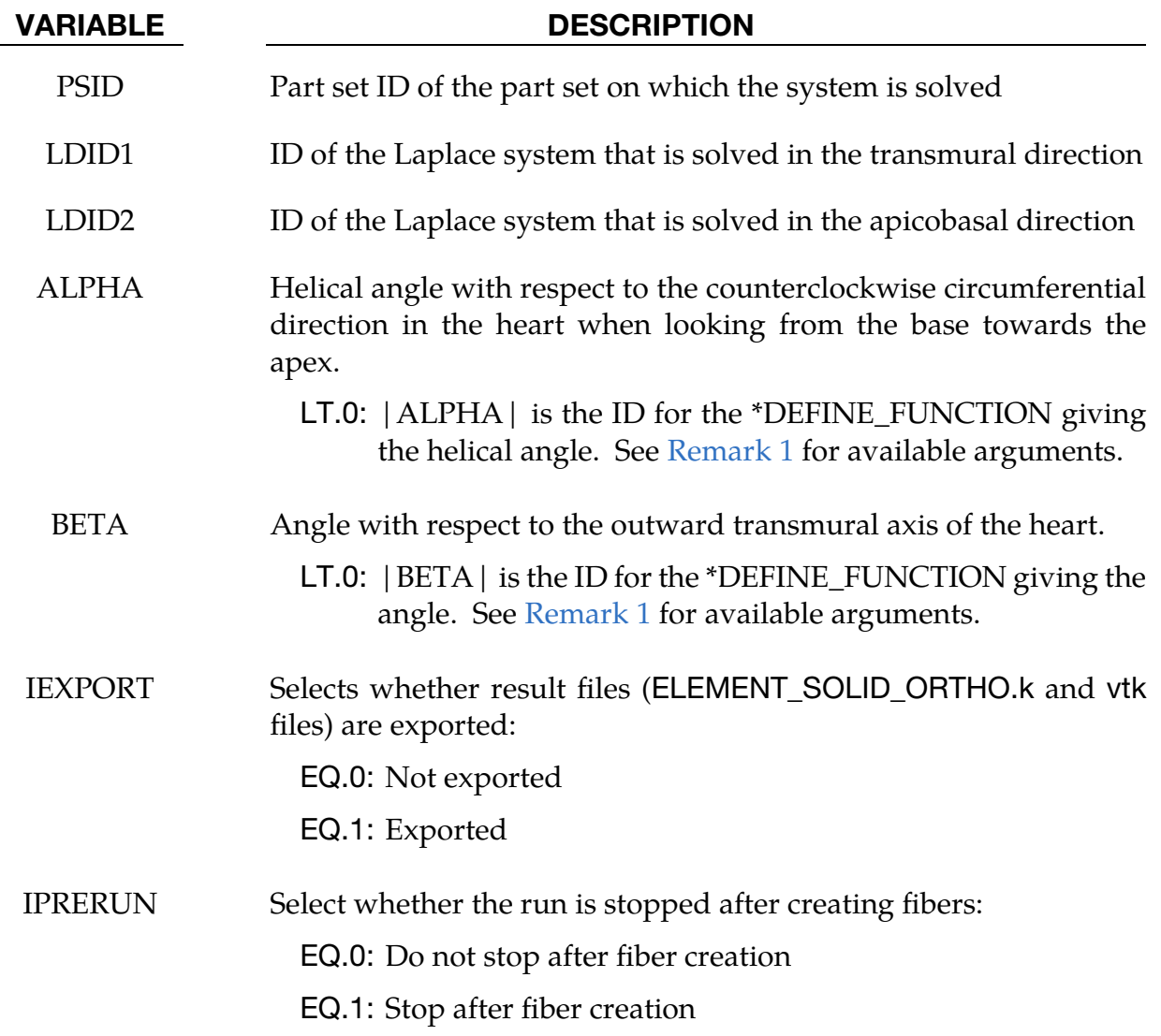

### Remarks:

<span id="page-415-1"></span>1. \*DEFINE\_FUNCTION Arguments. The arguments for the function defined with \*DEFINE\_FUNCTION may include the following: f(x\_ele, y\_ele, z\_ele, phi\_len, phi\_thi). Here phi\_len and phi\_thi are the potentials corresponding to the potentials solved in LDID1 and LDID2, respectively.

#### References:

<span id="page-415-0"></span> [1] Bayer, J.D., Blake, R. C., Plank, G., and Trayanova, N. A., "A novel rule-based algorithm for assigning myocardial fiber orientation to computational heart models," Annals of biomedical engineering, 40(10), 2243-2254 (2012).

## \*EM\_EP\_ECG

Purpose: Compute pseudo-ECGs on a set of virtual points. LS-DYNA exports a file named em\_ECG\_{ECGID}.dat.

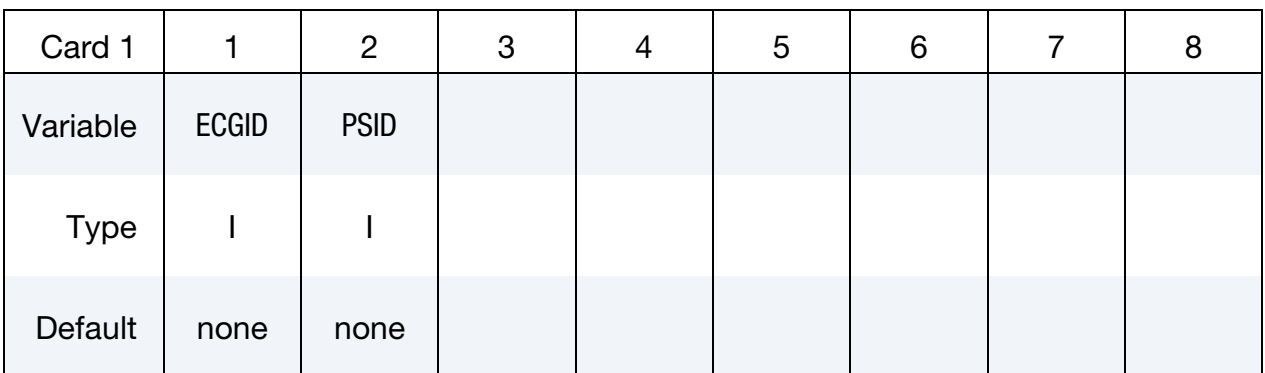

#### VARIABLE DESCRIPTION

ECGID ID of the ECG computation

PSID Point set ID containing the list of virtual points on which the pseudo-ECGs are computed

# \*EM\_EP\_**EIKONAL**

Purpose: Set up the eikonal ( $EMSOL = 14$ ) or reaction eikonal,  $RE$ ,  $(EMSOL = 15)$  models.

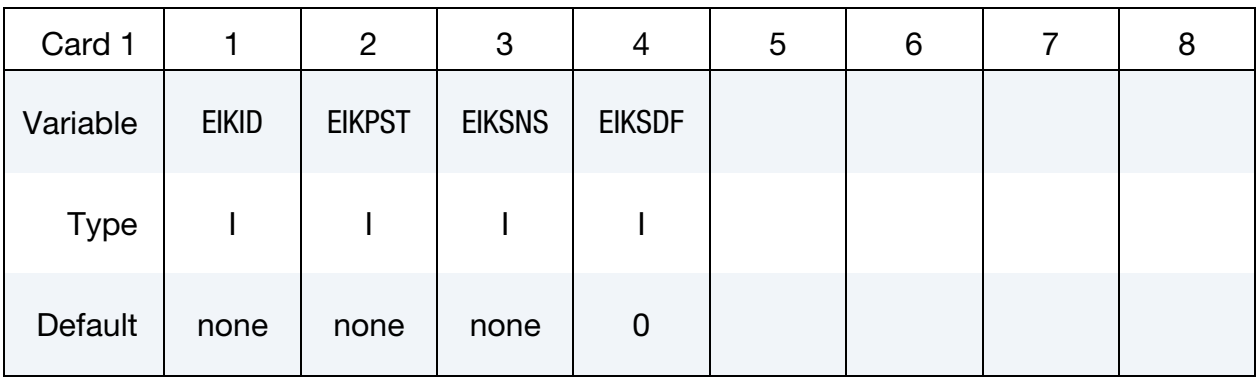

# RE Card. Additional parameters for the RE model (EMSOL = 15)

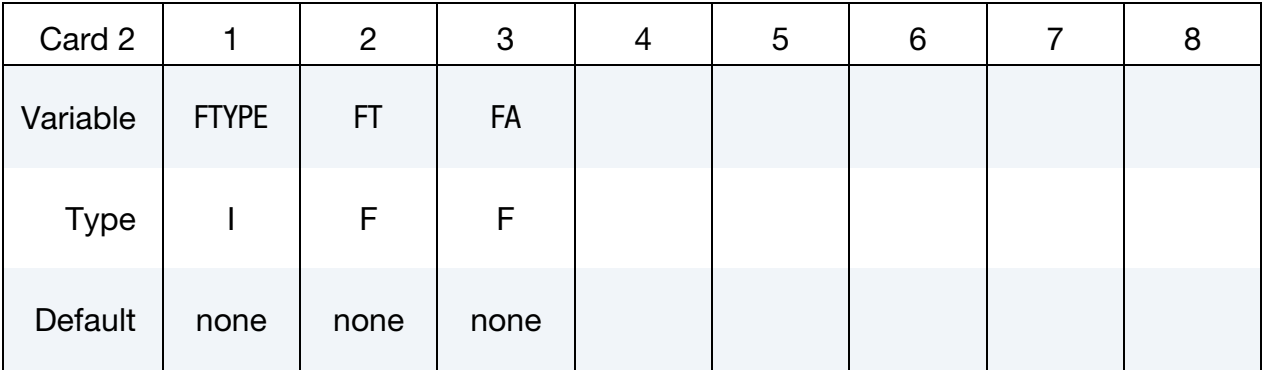

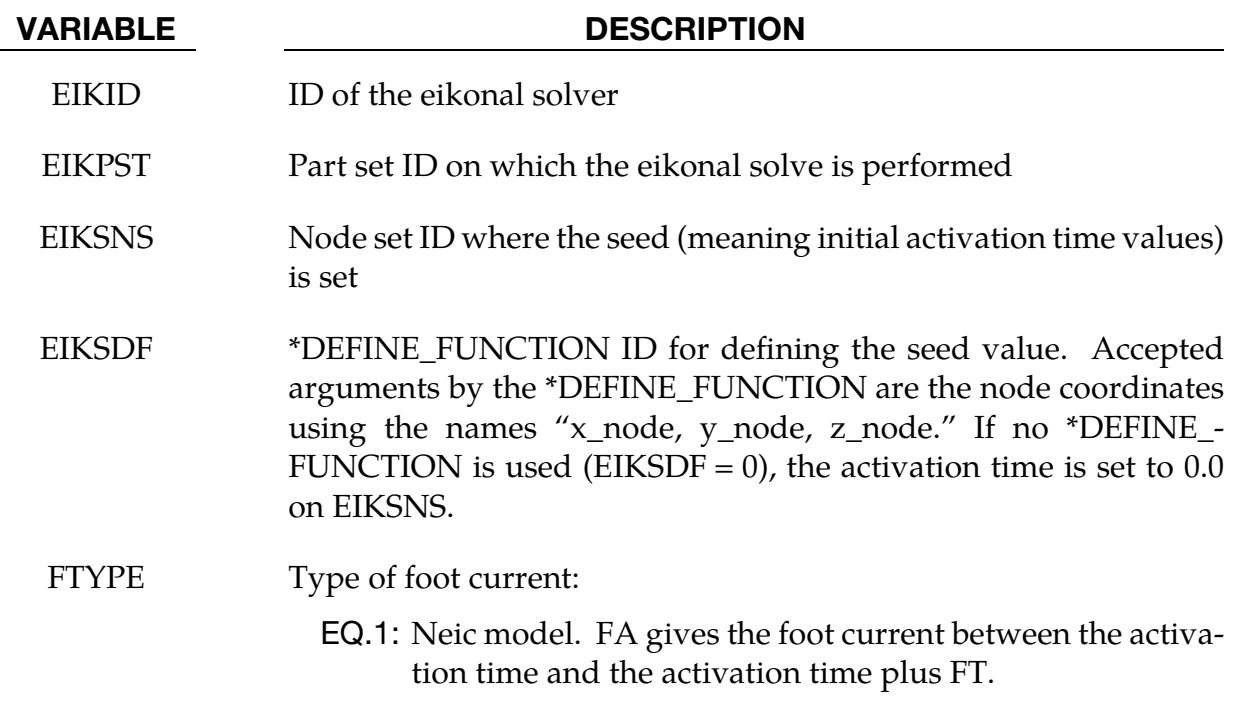

#### VARIABLE DESCRIPTION

- FT Duration of the foot current
- FA Amplitude of the foot current

#### References:

 [1] A. Neic et al., "Efficient computation of electrograms and ECGs in human whole heart simulations using a reaction-eikonal model," Journal of Computational Physics, 346 (2017), 191–211.

# \*EM\_EP\_ISOCH

Purpose: Compute isochrones of activation/repolarization of a cardiac electrophysiology wave of one or several beats.

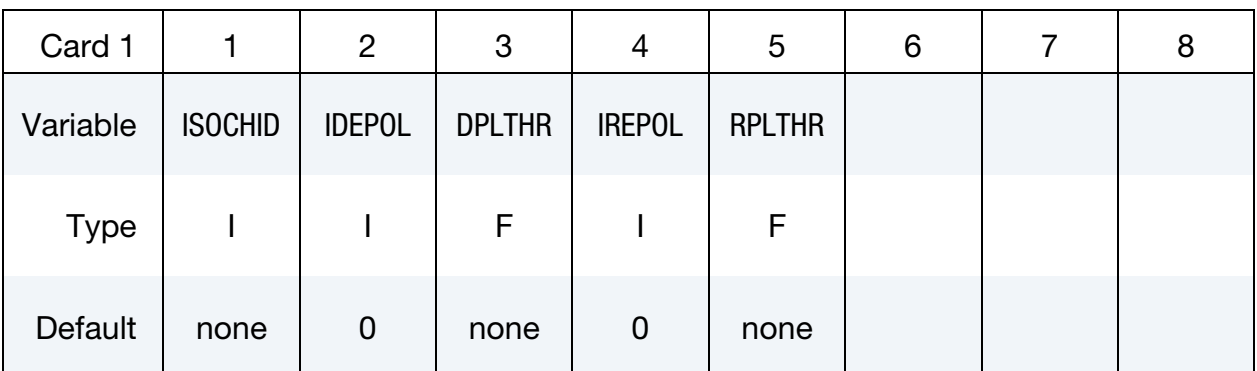

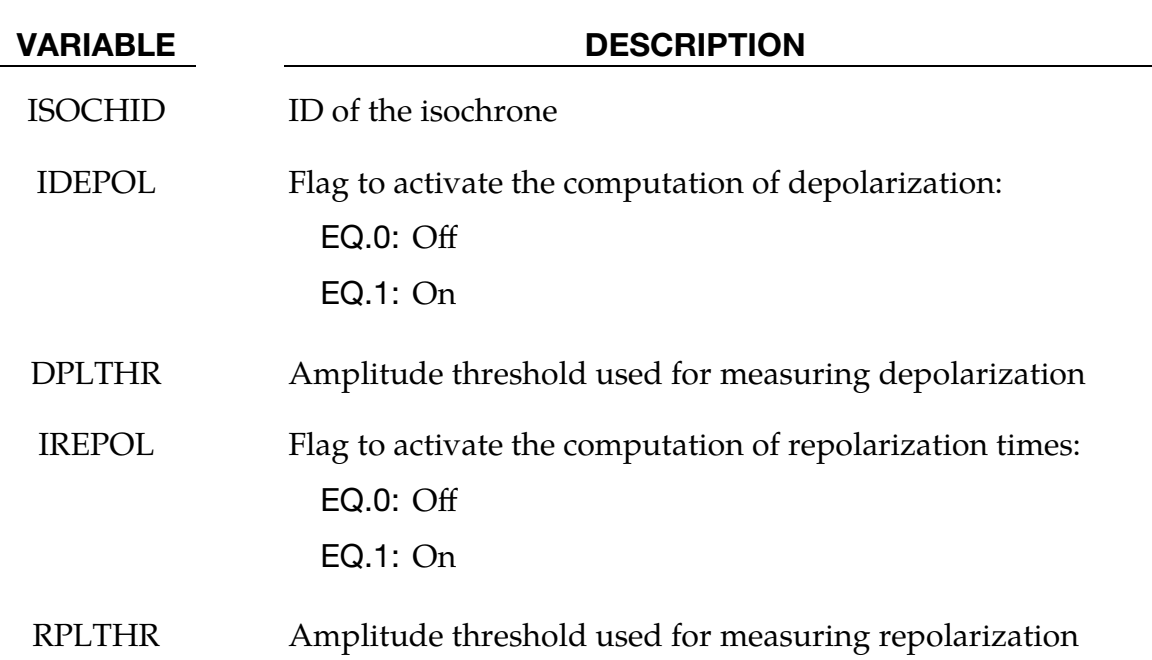

## \*EM\_EP\_LAPLACE\_DIRICHLET

Purpose: Define the boundary conditions of the Laplace-Dirichlet system to be solved to define fiber orientation, based on [\[1\]](#page-420-0). The system is solved by using \*EM\_EP\_CREATE-FIBERORIENTATION. This keyword was formerly called \*EM\_EP\_FIBERINITIAL in versions R14 and earlier.

Include as many of this card as needed. The next keyword ("\*") card terminates this input.

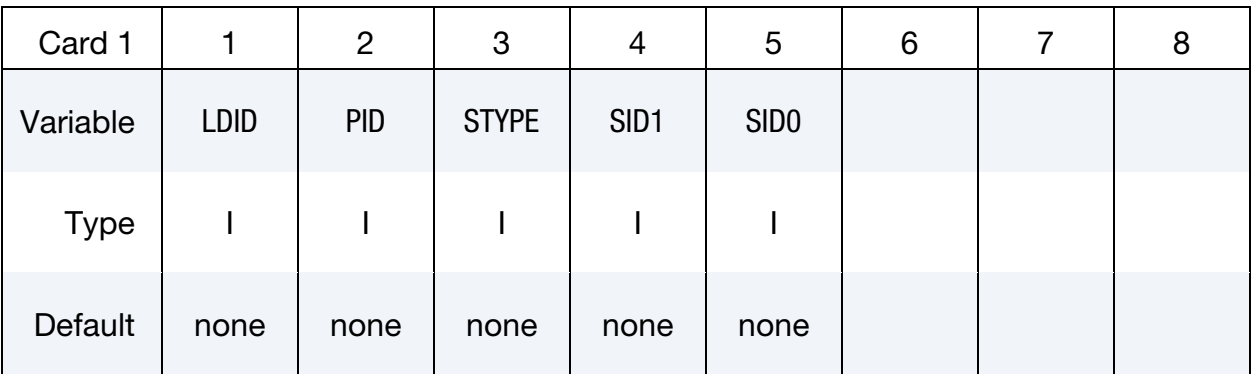

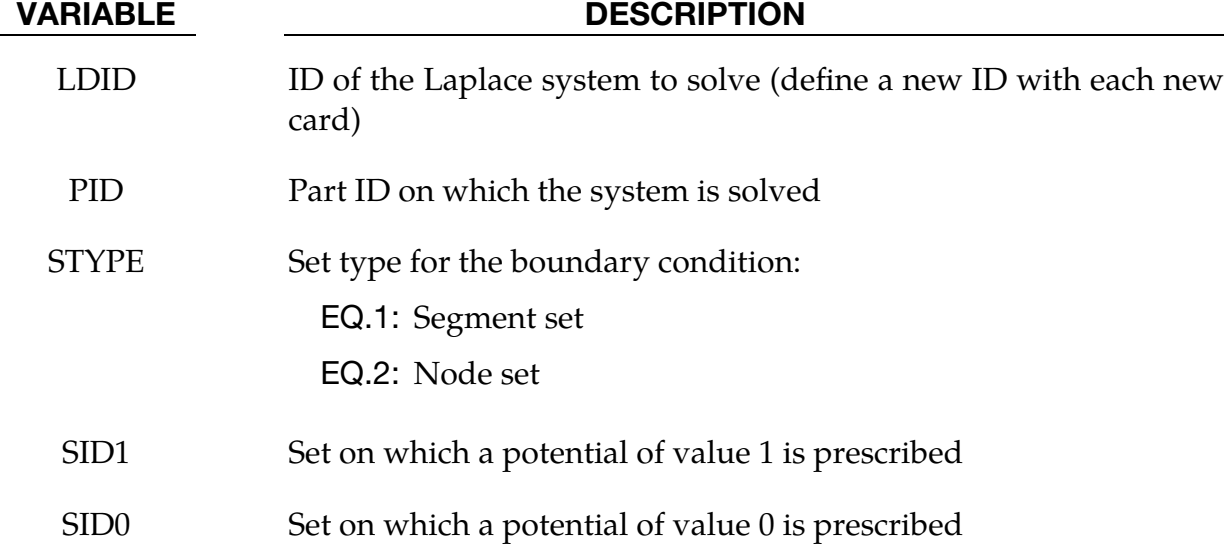

### References:

<span id="page-420-0"></span> [1] Bayer, J.D., Blake, R. C., Plank, G., and Trayanova, N. A., "A novel rule-based algorithm for assigning myocardial fiber orientation to computational heart models," Annals of biomedical engineering, 40(10), 2243-2254 (2012).

# \*EM\_EP\_PURKINJE\_NETWORK

Purpose: Define a Purkinje network that consists of conductive beams and lies on a given surface, based on Costabal et al [2016].

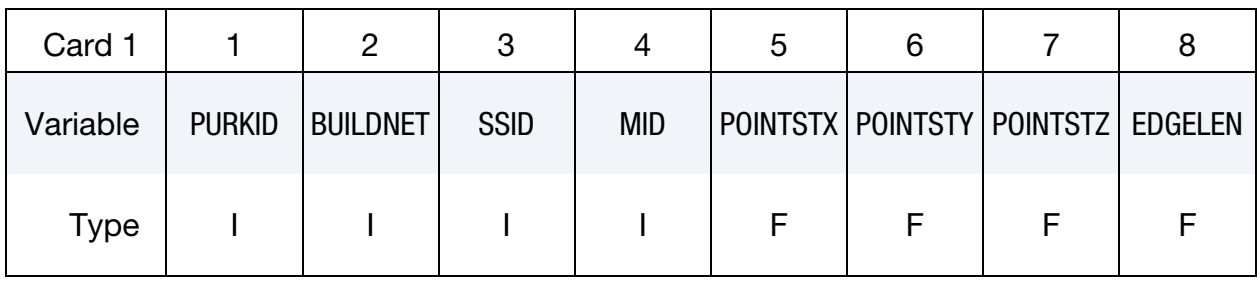

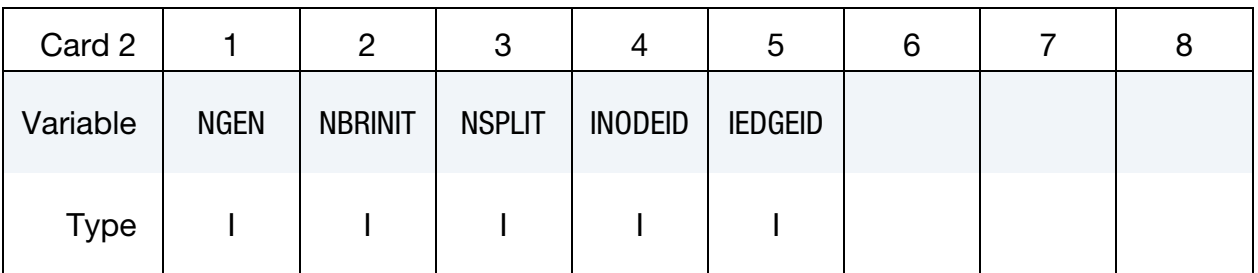

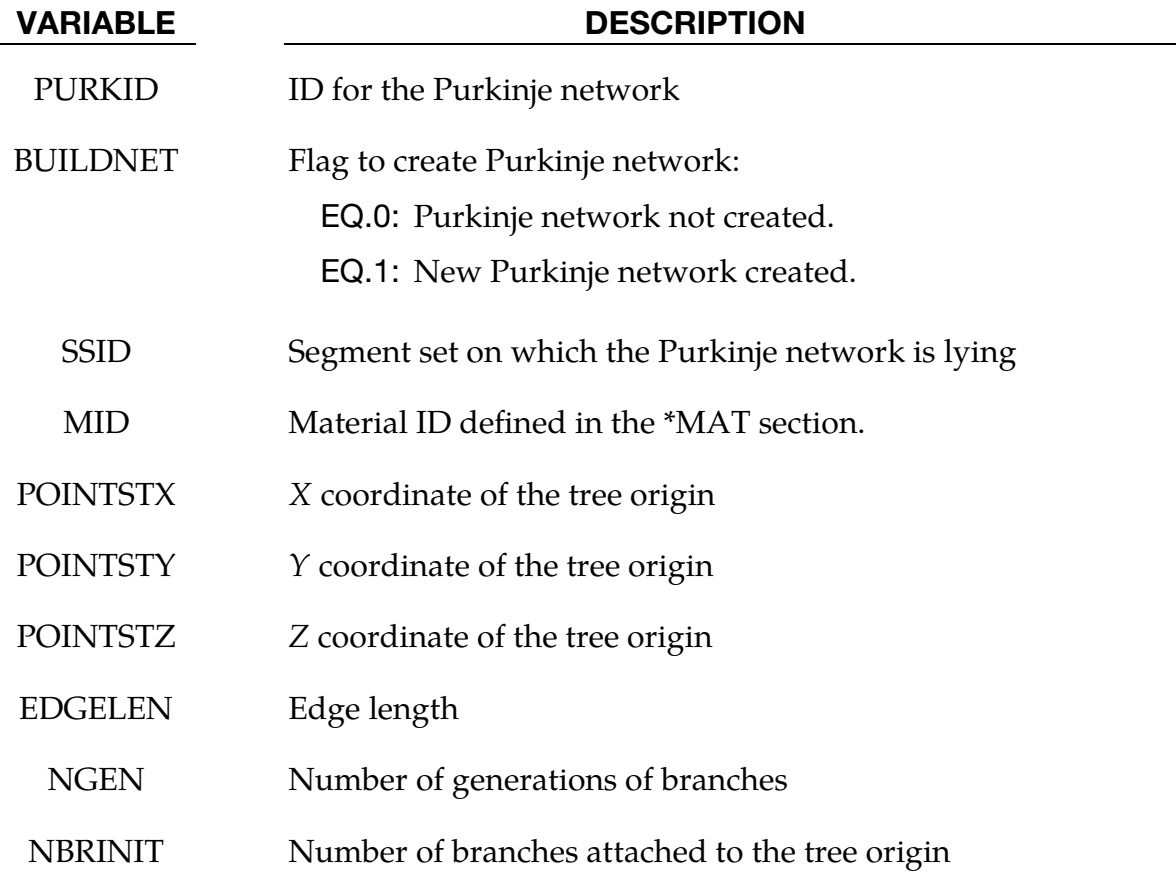

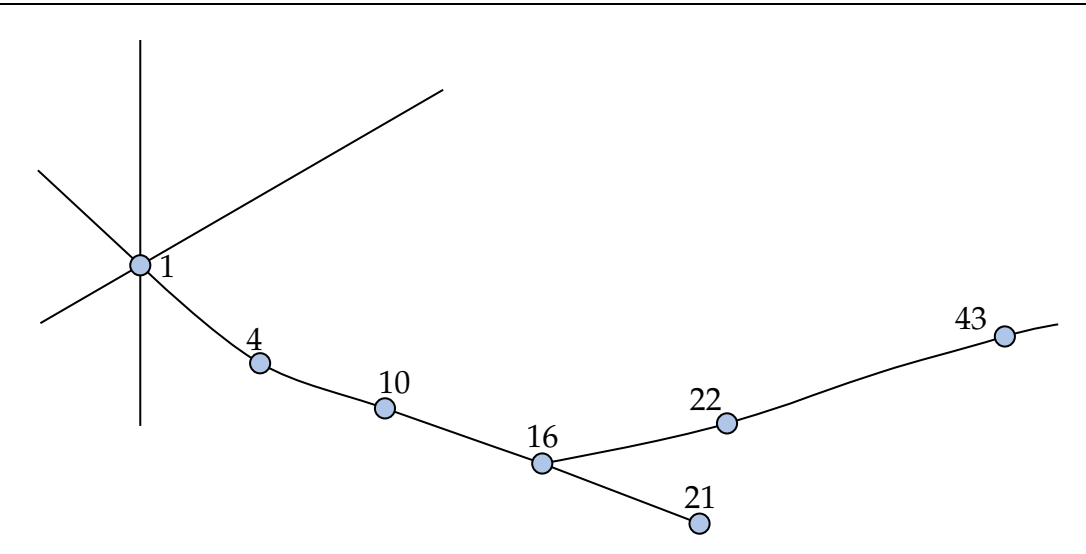

<span id="page-422-0"></span>**Figure 6-3.** Example of part of a network. For this network, NSPLIT =  $4$ .

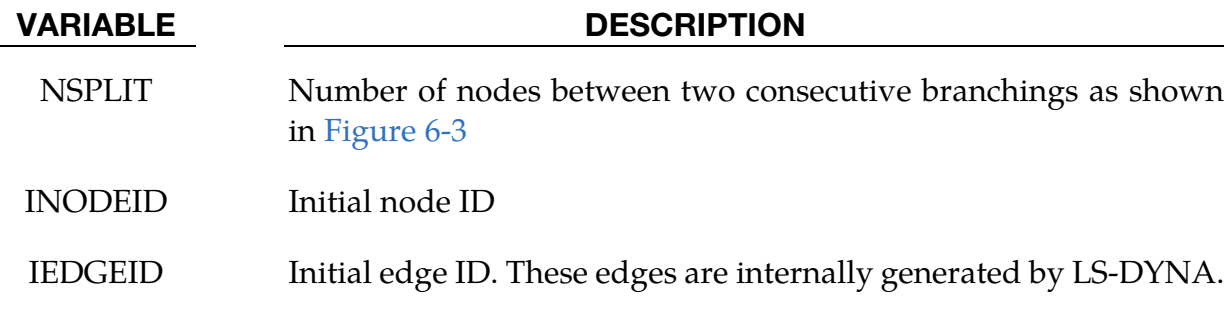

#### References:

Costabal, F.S., D. E. Hurtado, and E. Kuhl, "Generating Purkinje networks in the human heart," Journal of Biomechanics, vol. 49, issue 12, pp. 2455–2465, (2016).

# \*EM\_EP\_TENTUSSCHER\_STIMULUS

Purpose: Define a stimulation pattern of a Tentusscher cell model (requires the use of \*EM\_EP\_CELLMODEL\_TENTUSSCHER).

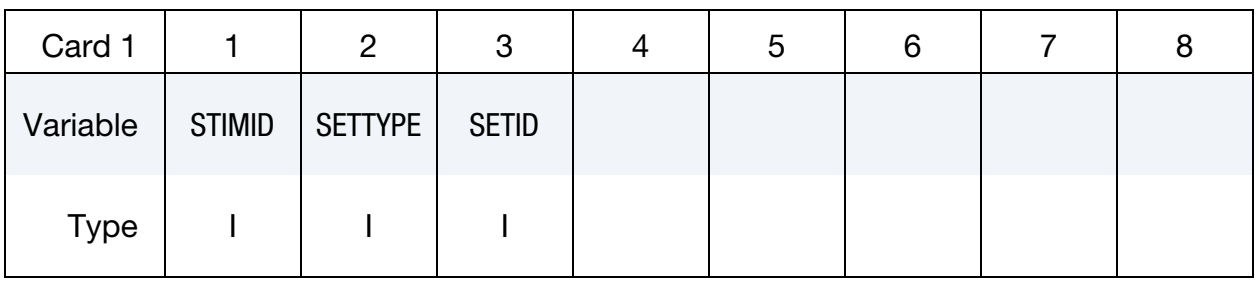

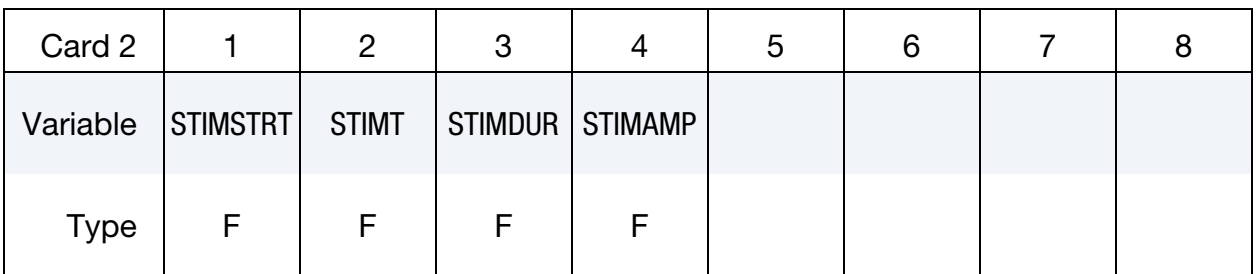

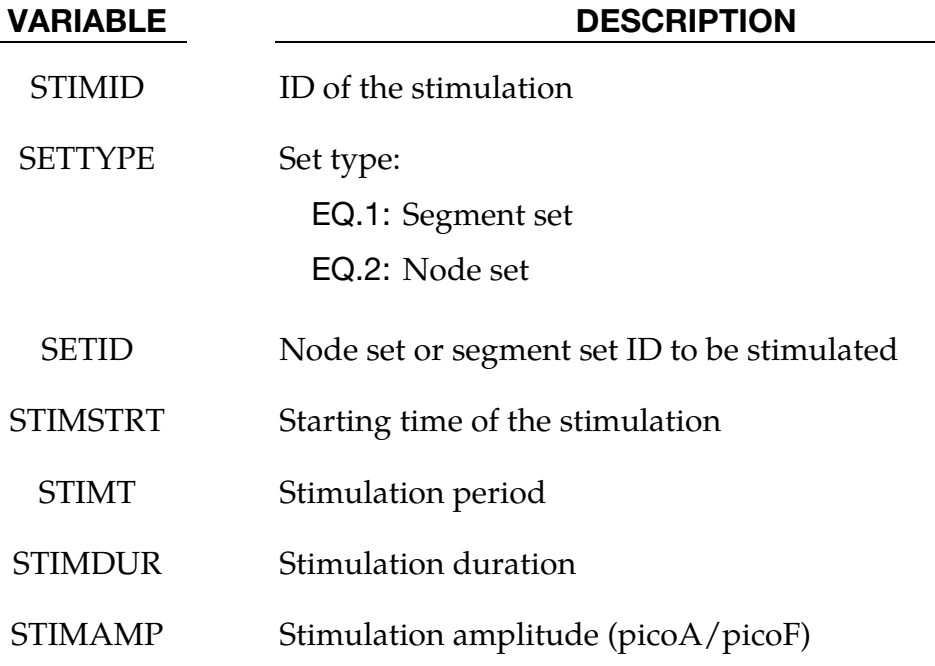

# \*EM\_EOS\_BURGESS

Purpose: Define the parameters for a Burgess model giving the electrical conductivity as as a function of the temperature and the density, see:

*T.J. Burgess, "Electrical resistivity model of metals", 4th International Conference on Megagauss Magnetic-Field Generation and Related Topics, Santa Fe, NM, USA, 1986* 

| Card 1      |              | $\overline{2}$ | 3            | 4            | 5    | 6              |                | 8              |
|-------------|--------------|----------------|--------------|--------------|------|----------------|----------------|----------------|
| Variable    | <b>EOSID</b> | V <sub>0</sub> | <b>GAMMA</b> | <b>THETA</b> | LF   | C <sub>1</sub> | C <sub>2</sub> | C <sub>3</sub> |
| <b>Type</b> |              | F              | F            | F            | F    | F              | F              | F              |
| Default     | none         | none           | none         | none         | none | none           | none           | none           |

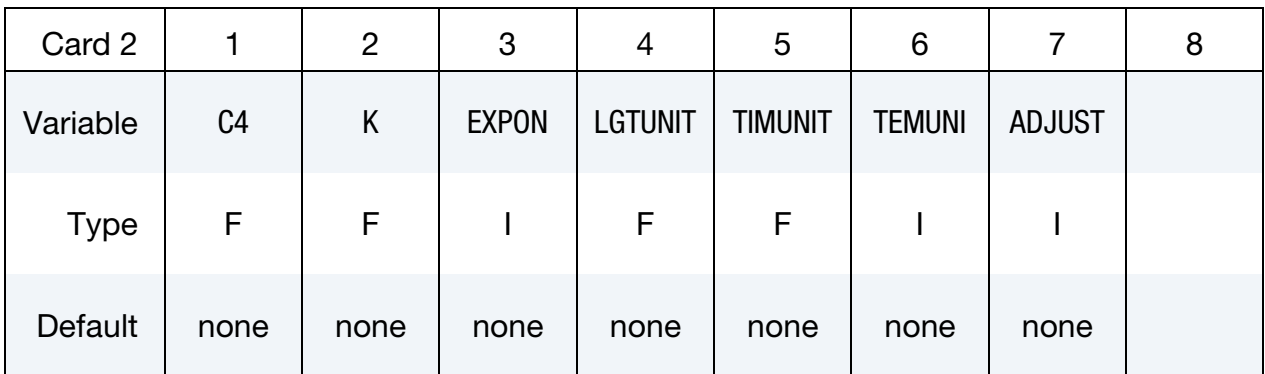

In the following, UUS stands for User Units System and BUS for Burgess Units

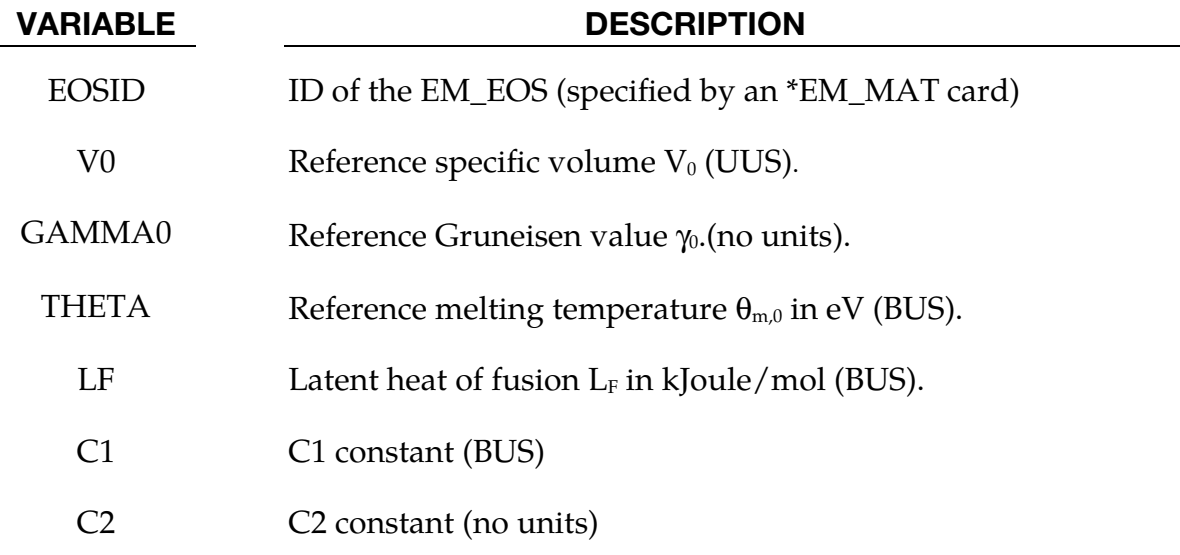

# \*EM \*EM\_EOS\_BURGESS

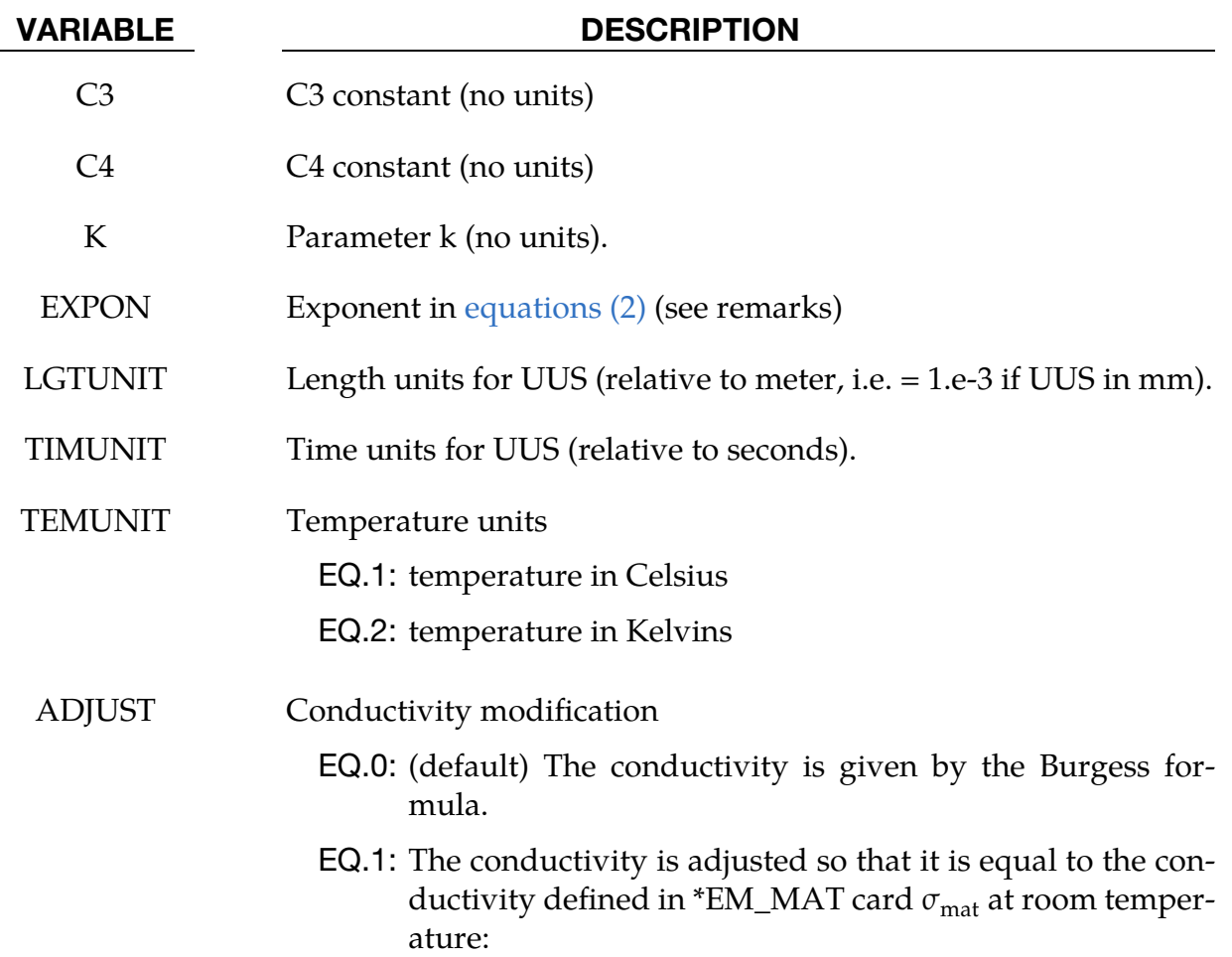

$$
\sigma(\theta) = \sigma_{\text{Burgess}}(\theta) \frac{\sigma_{\text{mat}}}{\sigma_{\text{Burgess}}(\theta_{\text{room}})}
$$

### Remarks:

1. The Burgess model gives the electrical resistivity vs temperature and density for the solid phase, liquid phase and vapor phase. At this time, only the solid and liquid phases are implemented. To check which elements are in the solid and in the liquid phase, a melting temperature is first computed by:

$$
\theta_m = \theta_{m,0} \left(\frac{V}{V_0}\right)^{-\frac{1}{3}} e^{(2\gamma_0 - 1)(1 - \frac{V}{V_0})}
$$

a) If  $T < \theta_m$ : solid phase model applies.

The solid phase electrical resistivity corresponds to the Meadon model:

<span id="page-425-0"></span>
$$
\eta_S = (C_1 + C_2 \theta^{C_3}) f_c \left(\frac{V}{V_0}\right), \tag{1}
$$

where  $\theta$  is the temperature, V is the specific volume, and  $V_0$  is the reference specific volume (zero pressure, solid phase). In [\(1\),](#page-425-0) the volume dependence is given by:

$$
f_c\left(\frac{V}{V_0}\right) = \begin{cases} \left(\frac{V}{V_0}\right)^{2\gamma - 1} & \text{(most materials)}\\ \left(\frac{V}{V_0}\right)^{2\gamma + 1} & \text{(tungsten)}\\ \left(\frac{V}{V_0}\right)^{2\gamma} & \text{EXPON.EQ. +1} \end{cases}
$$
(2)  
EXPON.EQ. 0 (stainless steel)

with

<span id="page-426-0"></span>
$$
\gamma = \gamma_0 - \left(\gamma_0 - \frac{1}{2}\right) \left(1 - \frac{V}{V_0}\right) \tag{3}
$$

b) If  $T > \theta_m$  iquid phase model:

$$
\eta_L = (\eta_L)_{\theta_m} \left(\frac{\theta}{\theta_m}\right)^{C_4} \tag{4}
$$

with

$$
(\eta_L)_{\theta_m}=\Delta\eta(\eta_S)_{\theta_m}
$$

where

$$
\Delta \eta = \begin{cases} ke^{0.69L_F/\theta_m} & k > 0\\ 1 + 0.0772(2 - \theta_m) & k = -1\\ 1 + 0.106(0.846 - \theta_m) & k = -2 \quad \text{(stainless steel SS-304)} \end{cases}
$$
(5)

The following table reports some sets of parameters given by Burgess in his paper:

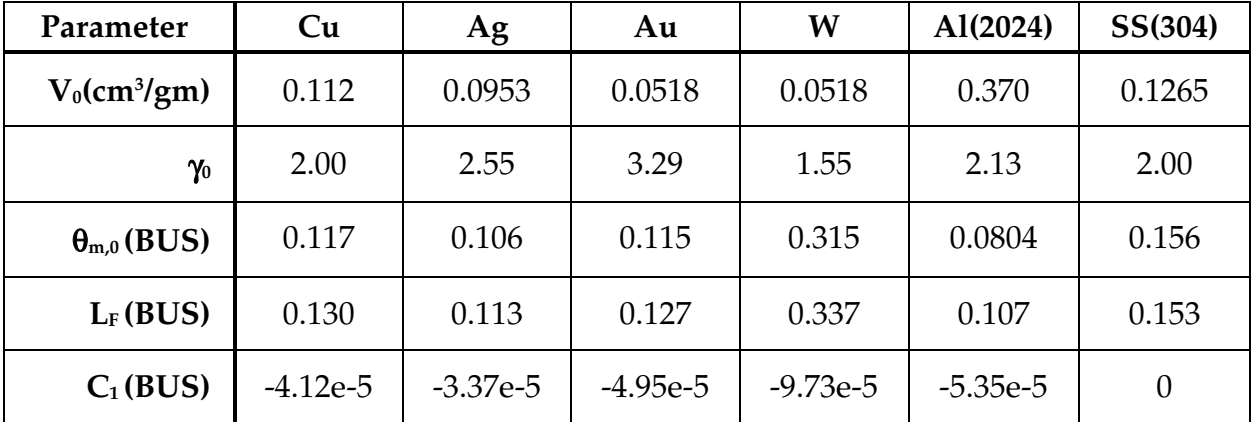

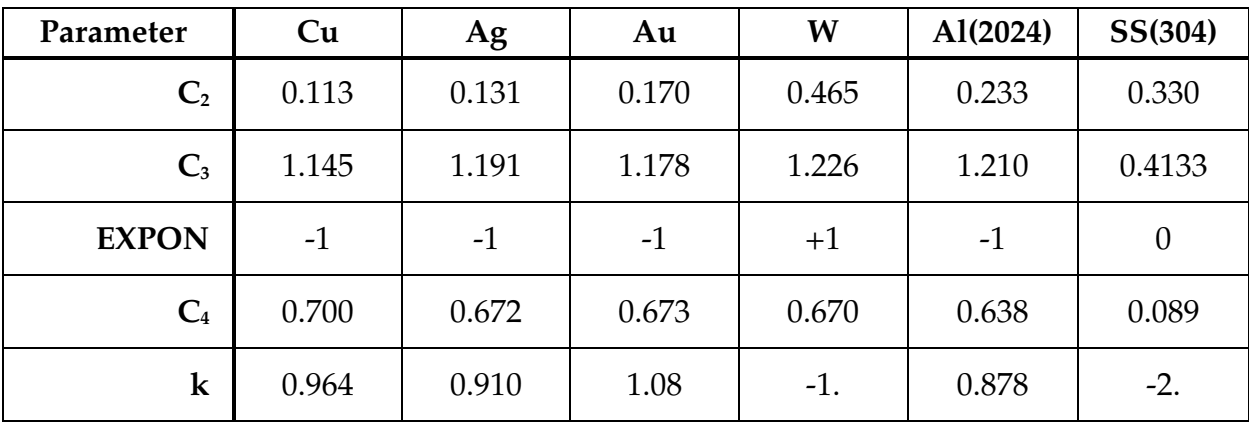

# \*EM\_EOS\_MEADON

Purpose: Define the parameters for a Meadon model, giving the electrical conductivity as a function of the temperature and the density; see:

*T.J. Burgess, "Electrical resistivity model of metals", 4th International Conference on Megagauss Magnetic-Field Generation and Related Topics, Santa Fe, NM, USA, 1986* 

| Card 1      |              | $\overline{2}$ | 3              | 4              | 5             | 6              |              | 8            |
|-------------|--------------|----------------|----------------|----------------|---------------|----------------|--------------|--------------|
| Variable    | <b>EOSID</b> | C <sub>1</sub> | C <sub>2</sub> | C <sub>3</sub> | <b>TEMUNI</b> | V <sub>0</sub> | <b>GAMMA</b> | <b>EXPON</b> |
| <b>Type</b> |              | F              | F              | F              |               | F              | F            |              |
| Default     | none         | none           | none           | none           | none          | none           | none         | none         |

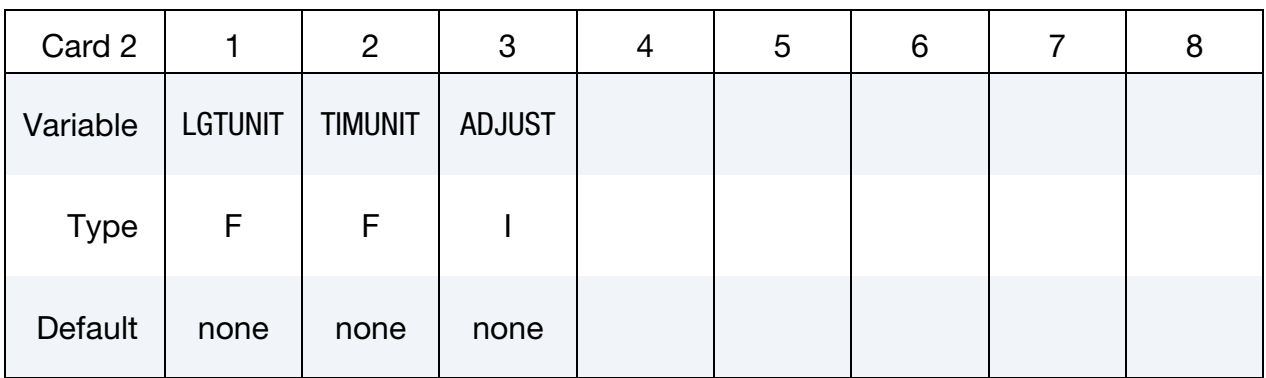

In the following, UUS stands for User Units System and BUS for Burgess Units.

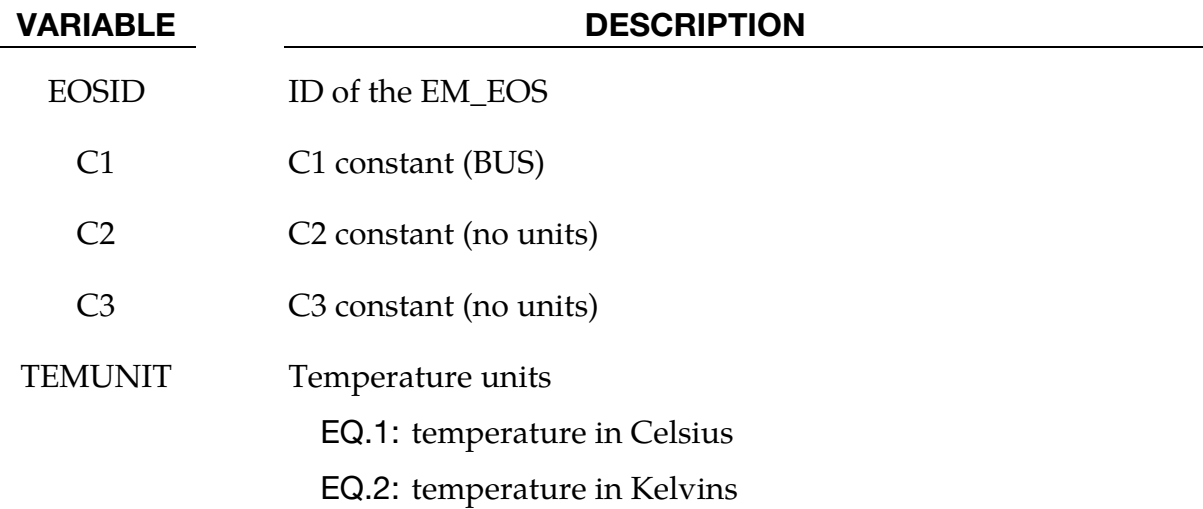

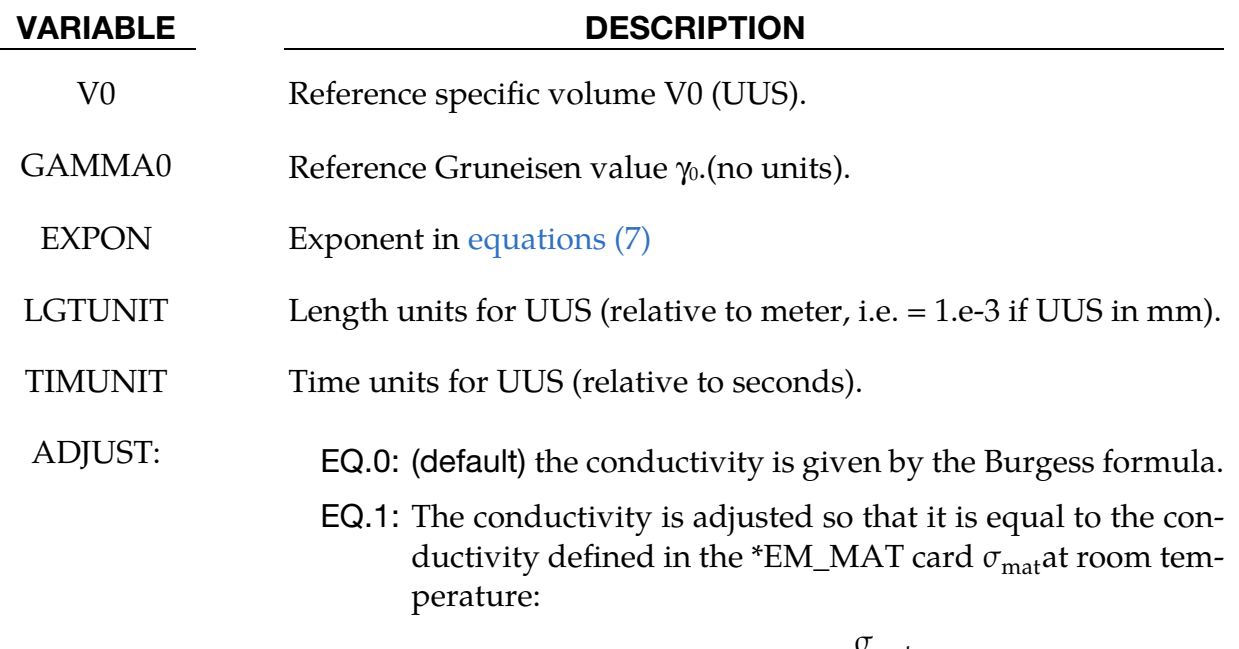

<span id="page-429-1"></span>
$$
\sigma(\theta) = \sigma_{\text{Burgess}}(\theta) \frac{\sigma_{\text{mat}}}{\sigma_{\text{Burgess}}(\theta_{\text{room}})}
$$

### Remarks:

1. The Meadon model is a simplified Burgess model with the solid phase equations only.

The electrical resistivity is given by:

<span id="page-429-0"></span>
$$
\eta_S = (C_1 + C_2 \theta^{C_3}) f_c \left(\frac{V}{V_0}\right)
$$
\n(6)

where  $\theta$  is the temperature, V is the specific volume, and  $V_0$  is the reference specific volume (zero pressure, solid phase).

In [\(6\),](#page-429-1) the volume dependence is given by:

$$
f_c\left(\frac{V}{V_0}\right) = \begin{cases} \left(\frac{V}{V_0}\right)^{2\gamma - 1} & \text{(most materials)}\\ \left(\frac{V}{V_0}\right)^{2\gamma + 1} & \text{(tungsten)}\\ \left(\frac{V}{V_0}\right)^{2\gamma} & \text{EXPON.EQ. +1} \end{cases}
$$
 (7)  
EXPON.EQ.0 (stainless steel)  
1 VO.EQ.0 (default value for  $V_0$  is zero)

 (In this last case, only EOSID, C1, C2, C3, TEMUNIT, TIMUNIT and LGTUNIT need to be defined)

with,

$$
\gamma = \gamma_0 - \left(\gamma_0 - \frac{1}{2}\right) \left(1 - \frac{V}{V_0}\right) \tag{8}
$$

The following table reports some sets of parameters given by Burgess in his paper:

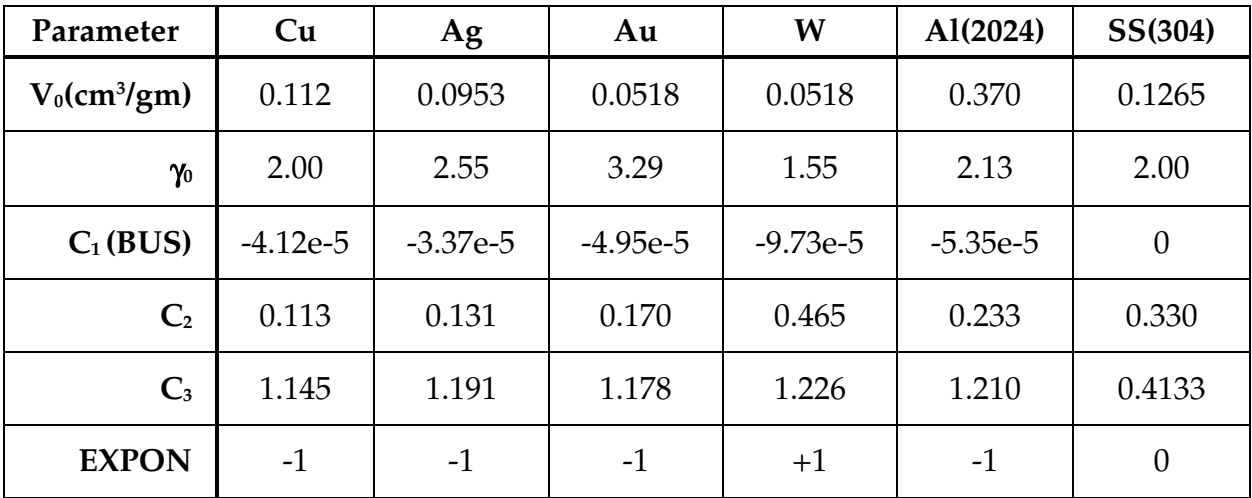

# \*EM\_EOS\_PERMEABILITY

Purpose: Define the parameters for the behavior of a material's permeability.

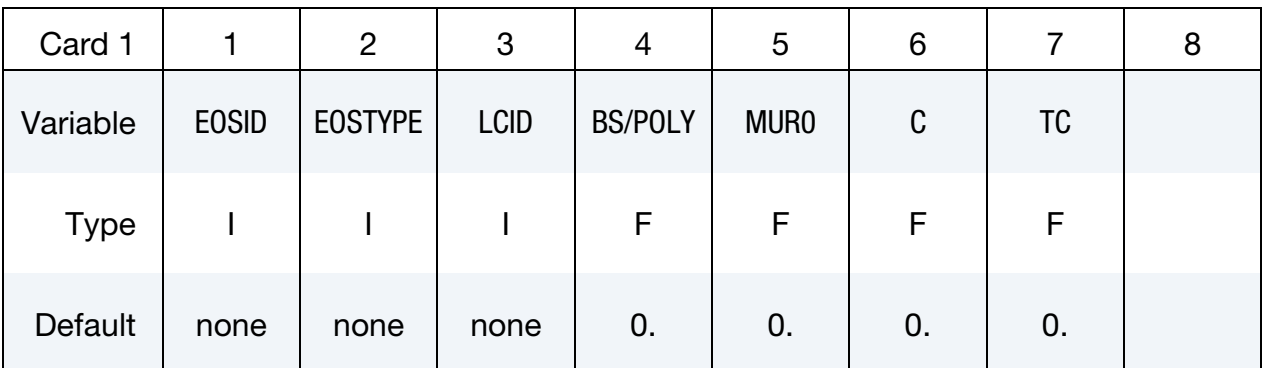

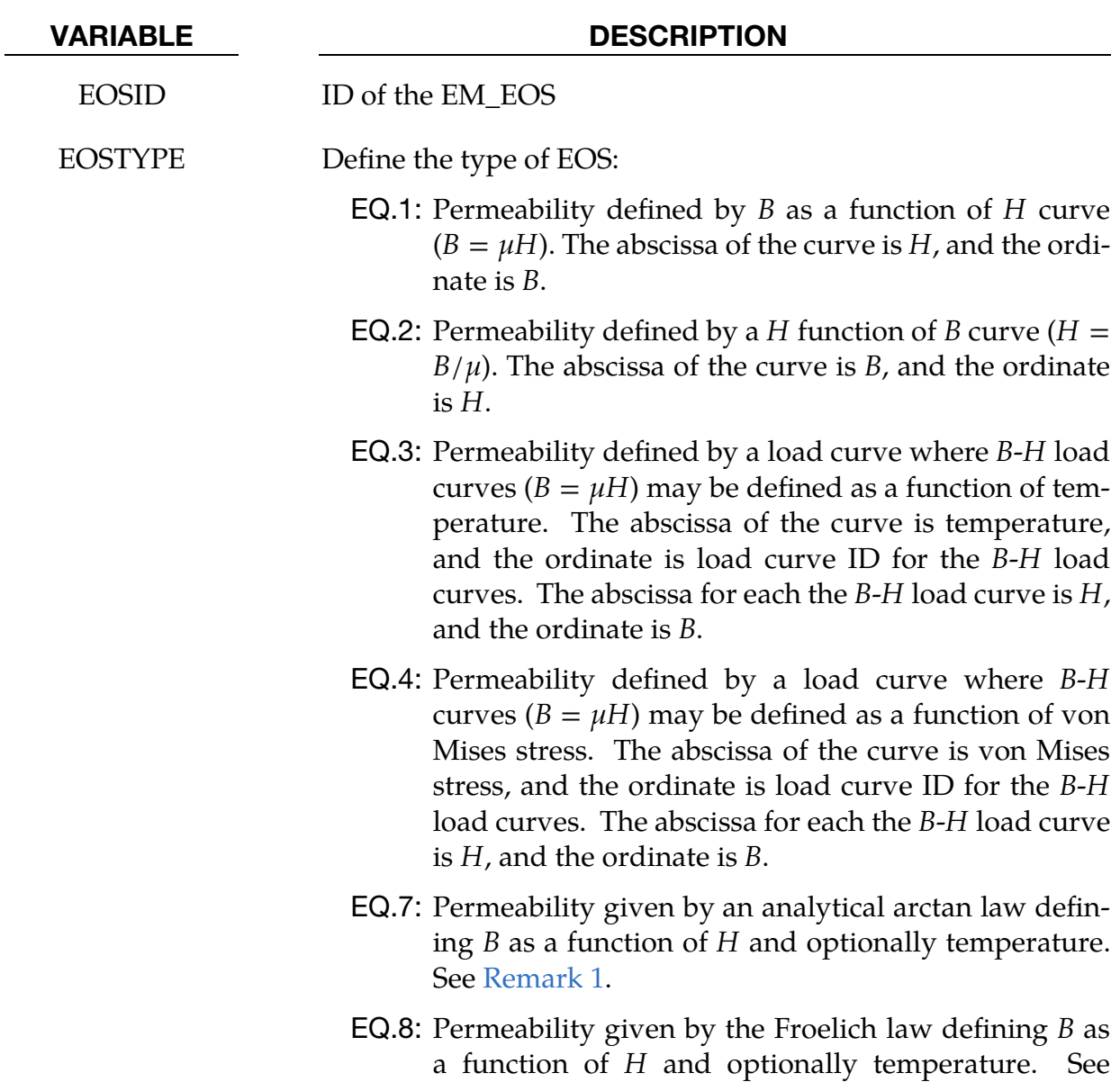
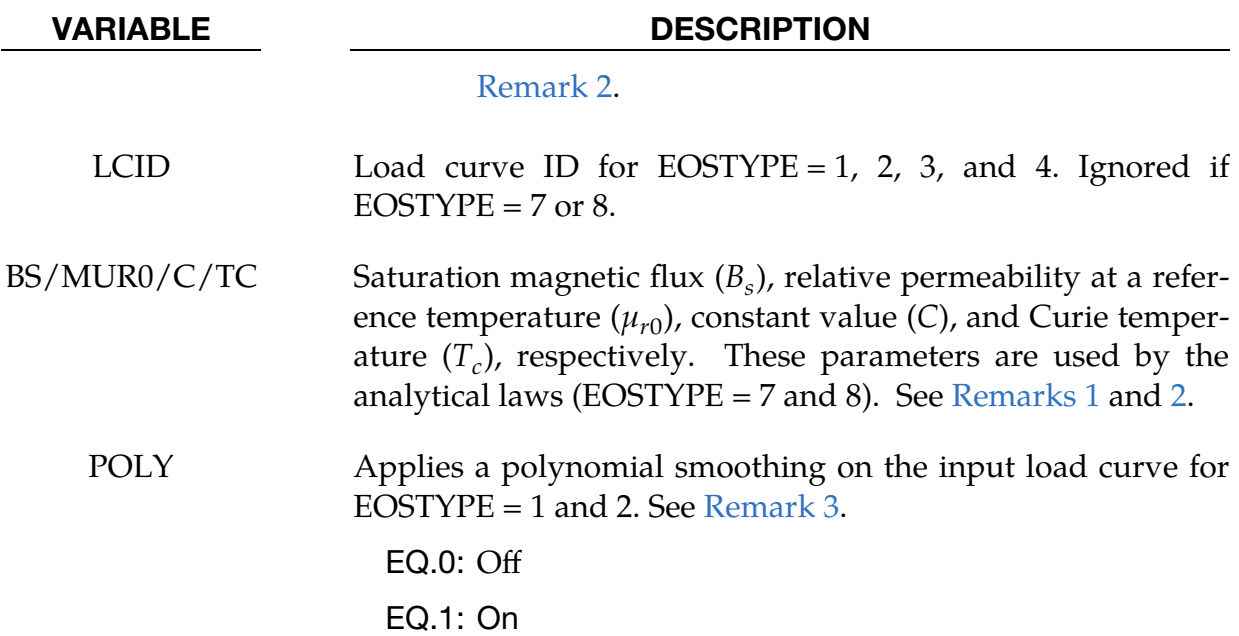

<span id="page-432-1"></span>**1.** Arctan analytical law. For EOSTYPE = 7, the solver applies the following analytical law:

$$
B(H,T) = \mu_0 H + \frac{2B_s}{\pi} \text{atan}\left(\frac{\pi}{2B_s} H \mu_0(\mu_{r0} - 1.)\right) \times F(T) \times \text{SF}
$$

SF is an optional coefficient defined by the material properties (see [Remark 3](#page-450-0) on \*EM\_MAT\_002).  $F(T)$  provides temperature dependence.  $B_s$  and  $\mu_{r0}$  are input parameters.  $\mu_0$  is the permeability of free space and is hard-coded in the solver. By default,  $SF = 1$  and  $F(T) = 1$ . If C is defined,  $F(T)$  becomes:

$$
F(T) = \max\left(0.01 - \exp\left(\frac{T - T_c}{C}\right)\right)
$$

<span id="page-432-0"></span> $T_c$  is an input parameters.

2. **Froelich analytical law.** For EOSTYPE =  $8$ , the solver applies the following analytical law:

$$
B(H, T) = \mu_0 H + H \frac{B_s}{1. + \mu_{r0} H} \times F(T) \times SF
$$

SF is an optional coefficient defined by material properties (see [Remark 3](#page-450-0) on \*EM\_MAT\_002).  $F(T)$  provides temperature dependence. By default,  $SF = 1$ and  $F(T) = 1$ . If C is defined,  $F(T)$  becomes:

$$
F(T) = \max\left(0, 1, -\exp\left(\frac{T - T_c}{C}\right)\right)
$$

 $T_c$  is an input parameters.

<span id="page-433-0"></span>3. Polynomial approach. For EOSTYPE = 1 or 2, in some cases the input  $B-H$ curve contains few points or has some ill-defined areas. In such scenarios, it can be useful to reconstruct the curve using a polynomial approach. Accuracy can increase with reduced computational time. The smoothed load curve is output to a keyword file em\_polyCurve\_LCID.dat for reference. It is not necessarily recommended to use this feature if the original B-H curve is well defined.

## <span id="page-434-1"></span>\*EM\_EOS\_TABULATED1

Purpose: Define the electrical conductivity or permeability depending on the material referencing this EOS as a function of temperature by using a load curve.

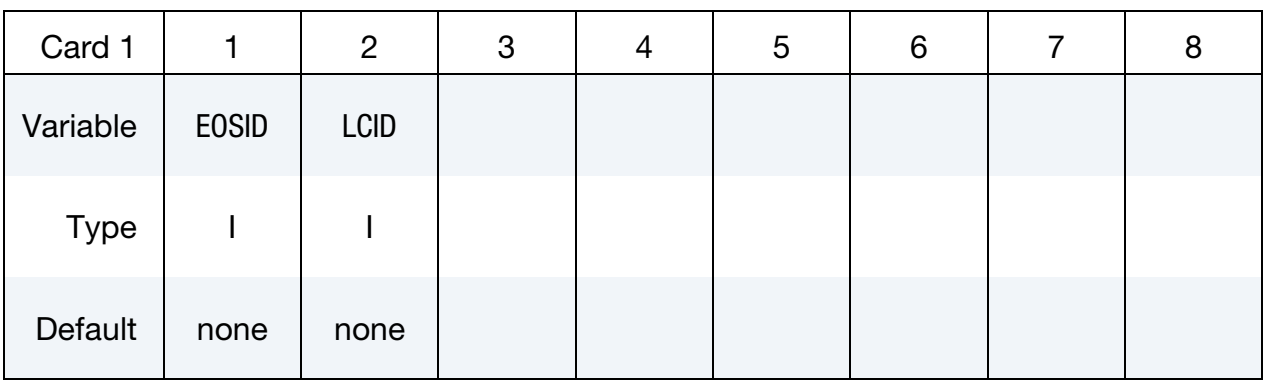

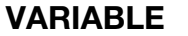

### **DESCRIPTION**

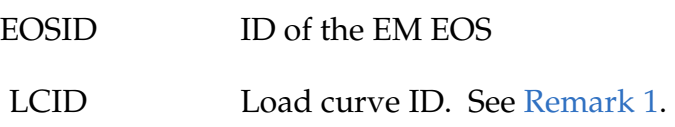

## Remarks:

<span id="page-434-0"></span>1. Suggestions for the Load Curve. The load curve describes the electrical conductivity or permeability (ordinate) as a function of the temperature (abscissa). You need to make sure the temperature and the electrical conductivity / permeability given by the load curve are in the correct units. Also, we advise giving some bounds to the load curve (conductivities / permeabilities at very low and very high temperatures) to avoid bad extrapolations of the conductivity if the temperature gets out of the load curve bounds.

## <span id="page-435-1"></span>\*EM\_EOS\_TABULATED2

Purpose: Define the electrical conductivity or permeability (depending on the material model referencing this EOSID) as a function of time by using a load curve.

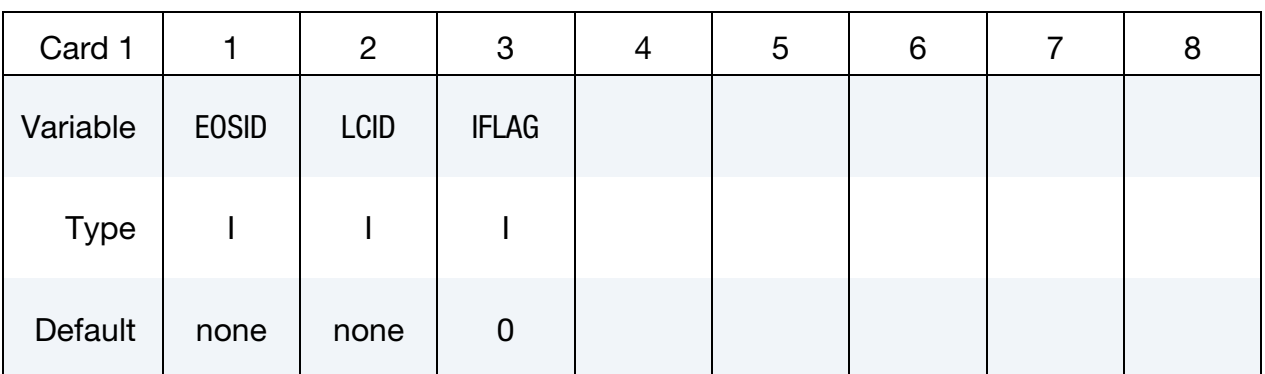

#### VARIABLE DESCRIPTION

- EOSID ID of the EM EOS
- LCID Load curve ID (see [Remark 1\)](#page-435-0), function ID (see \*DEFINE\_FUNC-TION), table ID or 2D table ID. For the arguments for the \*DE-FINE\_FUNCTION, see [Remark 2.](#page-436-0)

IFLAG If LCID is a table ID or 2D table ID, conductivity / permeability is a function of temperature and material density. This flag dictates how LS-DYNA interprets the table. In other words, it specifies which property (temperature or material density) is the value for the table and which is the ordinate for load curves in the table:

- EQ.0: Temperature (value) indexes each conductivity/permeability (ordinate) versus material density (abscissa) load curve.
- EQ.1: Material density indexes each conductivity/permeability (ordinate) versus temperature (abscissa) load curve.

## Remarks:

<span id="page-435-0"></span>1. Suggestions for the Load Curve. The load curve describes the electrical conductivity / permeability (ordinate) as a function of time (abscissa). You need to make sure the time and the electrical conductivity / permeability given by the load curve are in the correct units. Also, we advise giving some bounds to the load curve (conductivities / permeabilities at  $t = 0$  and after a long time) to avoid bad extrapolations of the conductivity / permeability if the run time gets out of the load curve bounds.

<span id="page-436-0"></span>2. \*DEFINE\_FUNCTION Arguments. LCID can also refer to a \*DEFINE\_FUNC-TION ID. If a \*DEFINE\_FUNCTION is used, the following parameters are allowed: f(vx, vy, vz, temp, pres, vol, mass, Ex, Ey, Ex, Bx, By, Bz, Fx, Fy, Fz, JHrate, time, x, y, z). (Fx, Fy, Fz) refers to the Lorentz force vector.

## \*EM\_EXTERNAL\_FIELD

Purpose: Define the components of a time-dependent exterior field uniform in space applied on the conducting parts.

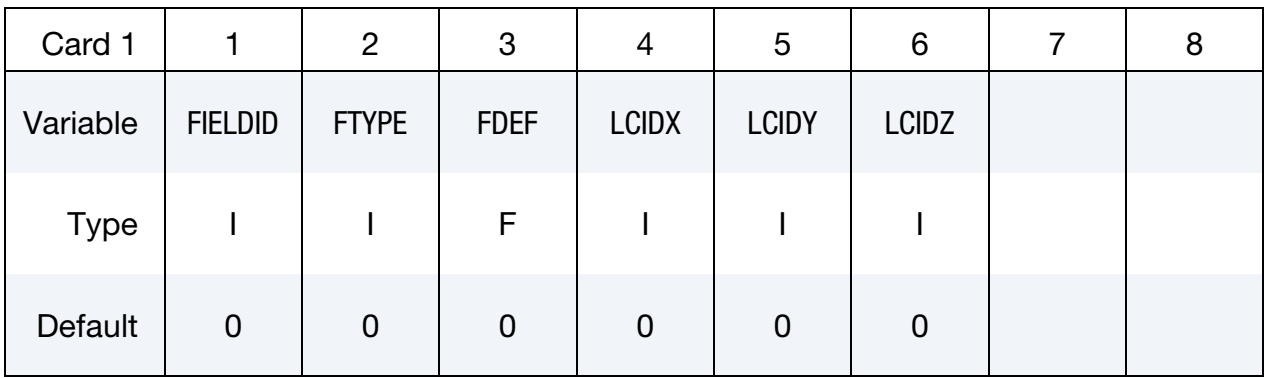

Optional Card. Additional input for frequency-based Eddy current cases (EMSOL = 4 in \*EM\_CONTROL).

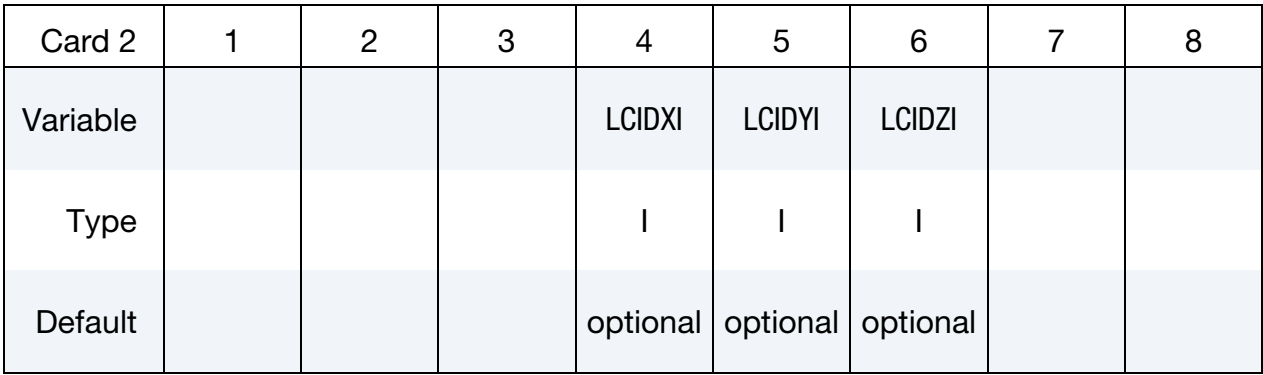

## VARIABLE DESCRIPTION

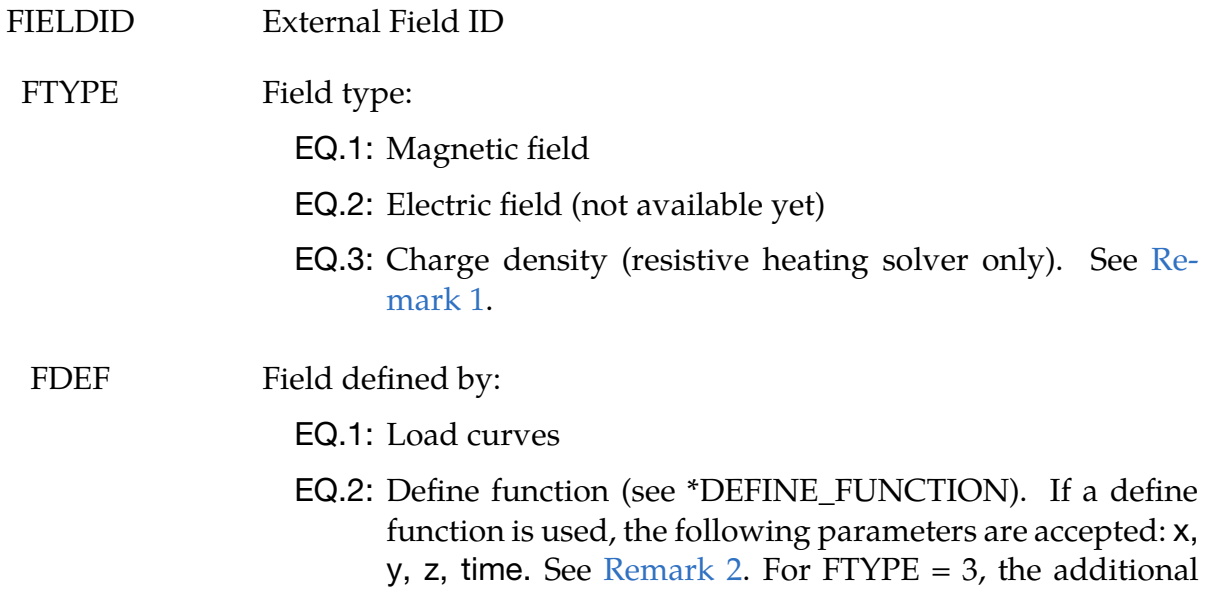

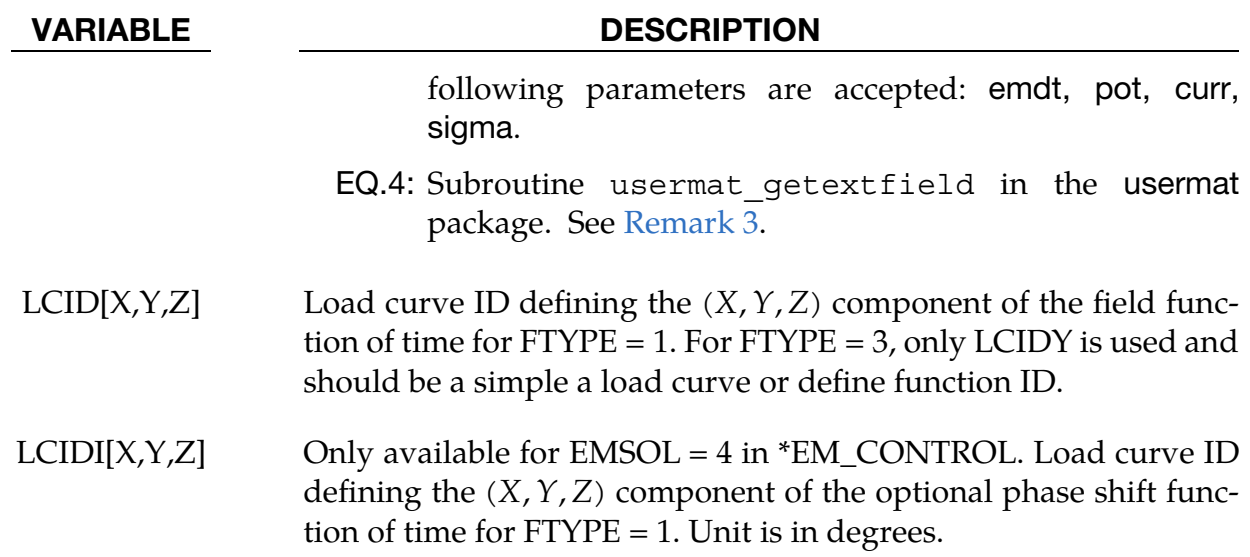

- <span id="page-438-0"></span>1. **Electrostatic problems.**  $FTYPE = 3$  is mostly used in electrostatic problem configurations. The material's conductivity then represents the permittivity.
- <span id="page-438-1"></span>2. **Spatially varying magnetic fields.** Using  $FTYPE = 1$  and  $FDEF = 2$  enables defining a spatially varying field. The coordinates given as arguments by the \*DEFINE\_FUNCTION represent the coordinates at the midpoint of the BEM edges.
- <span id="page-438-2"></span>3. **Defining field with usermat.** Using  $FTYPE = 1$  and  $FDEF = 4$  allows defining a spatially varying field in even greater detail by accessing the routine called usermat getextfield in dyn21em.f when compiling LS-DYNA in usermat mode. With this subroutine, the user can implement his own law and rules.

# \*EM\_ISOPOTENTIAL

Purpose: Define an isopotential. In other words, constrain nodes so that they have the same scalar potential value. This keyword card can only be used with the type 3 EM solver.

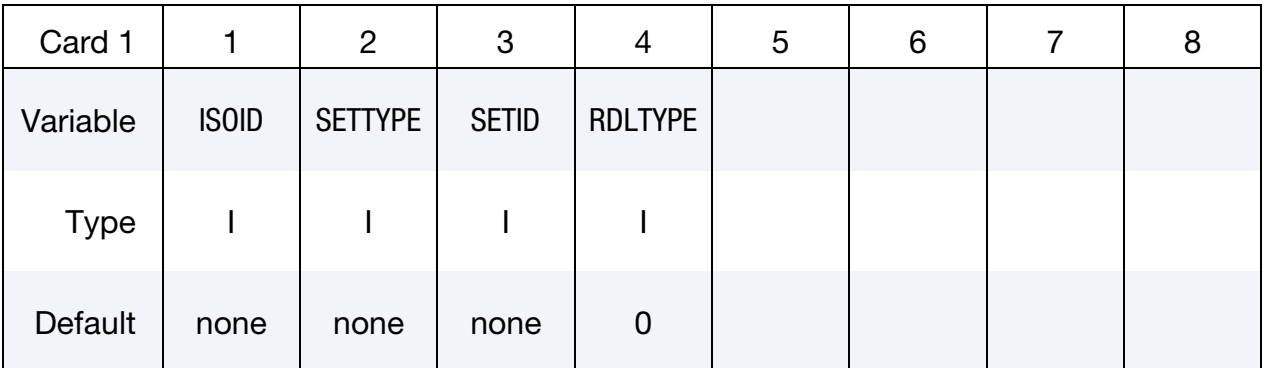

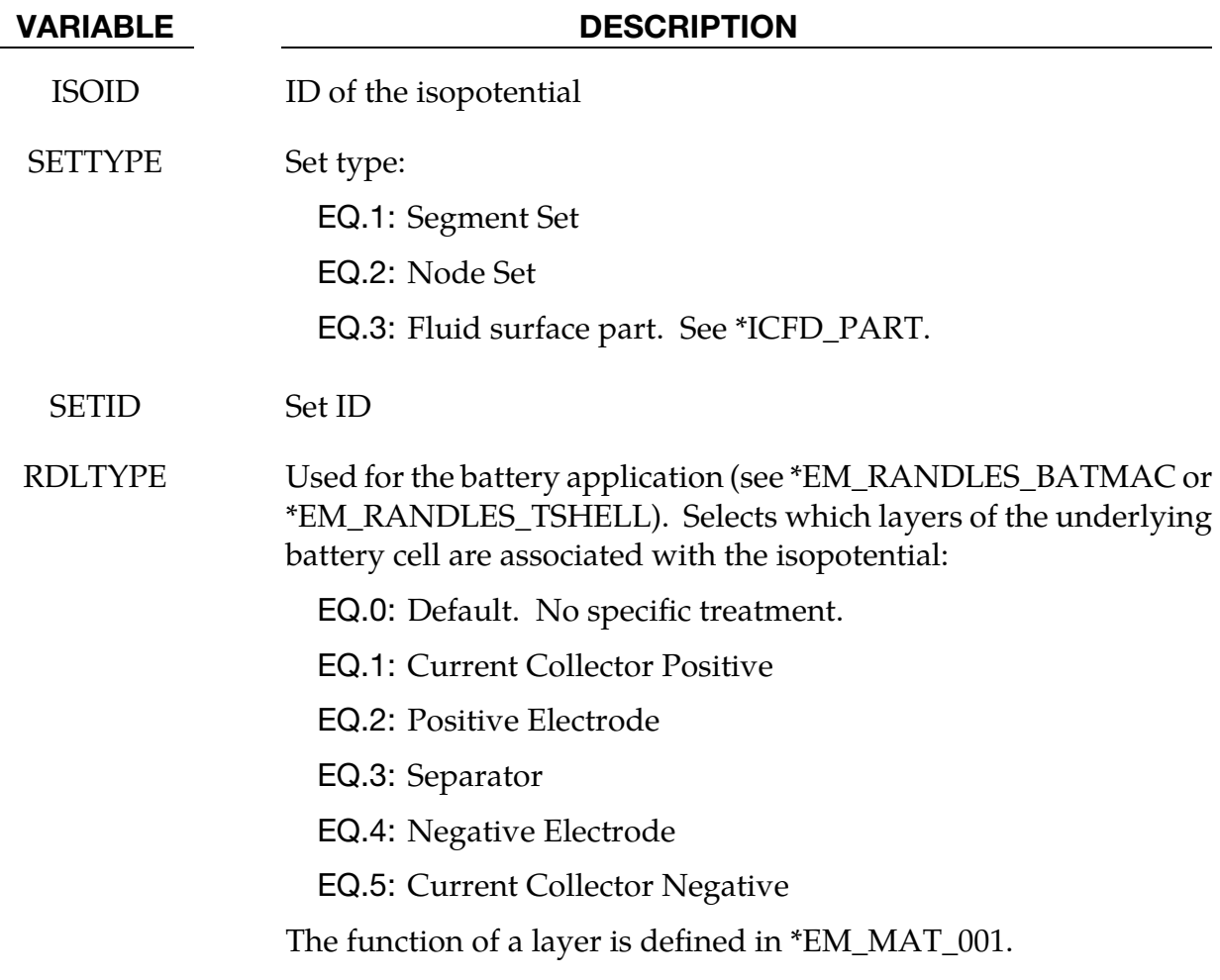

## \*EM\_ISOPOTENTIAL\_CONNECT

Purpose: Define a connection between two isopotentials or between an isopotential and the ground.

## Card Summary:

**[Card 1a.](#page-440-0)** Include this card for CONTYPE = 1 (short circuit).

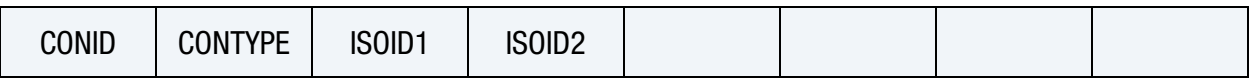

**[Card 1b.](#page-441-0)** Include this card for CONTYPE =  $2, 3, 4, 6$ , or 7.

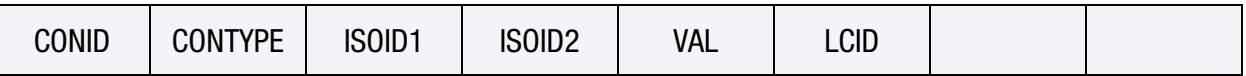

**[Card 1c.](#page-442-0)** Include this card for CONTYPE = 5 (meshless Randles circuit).

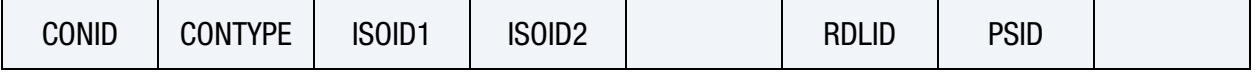

## **[Card 2.](#page-443-0)** Include this card for CONTYPE  $= 6$  (RLC circuit).

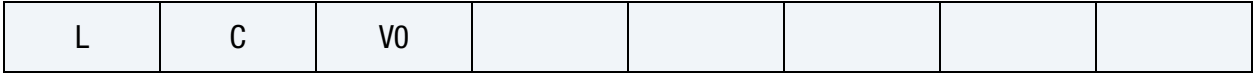

## Data Card Definitions:

## Short Circuit Connection Card. Include this card if CONTYPE= 1.

<span id="page-440-0"></span>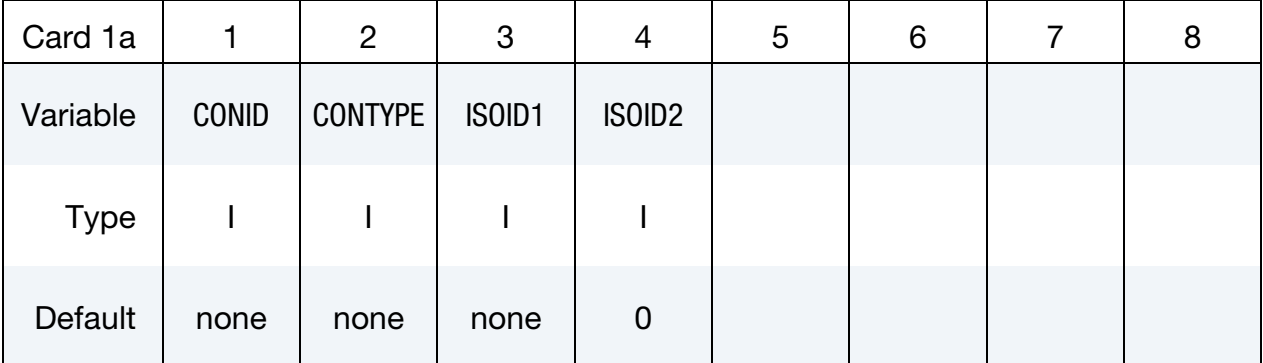

## VARIABLE DESCRIPTION

CONID Connection ID

CONTYPE Connection type:

EQ.1: Short circuit

ISOID1 ID of the first isopotential to be connected

#### VARIABLE DESCRIPTION

ISOID2 Optional ID of the second isopotential to be connected

Resistance, Voltage Source, Current Source, and RLC Circuit Connection Card. Include this card if CONTYPE= 2, 3, 4, 6, or 7.

<span id="page-441-0"></span>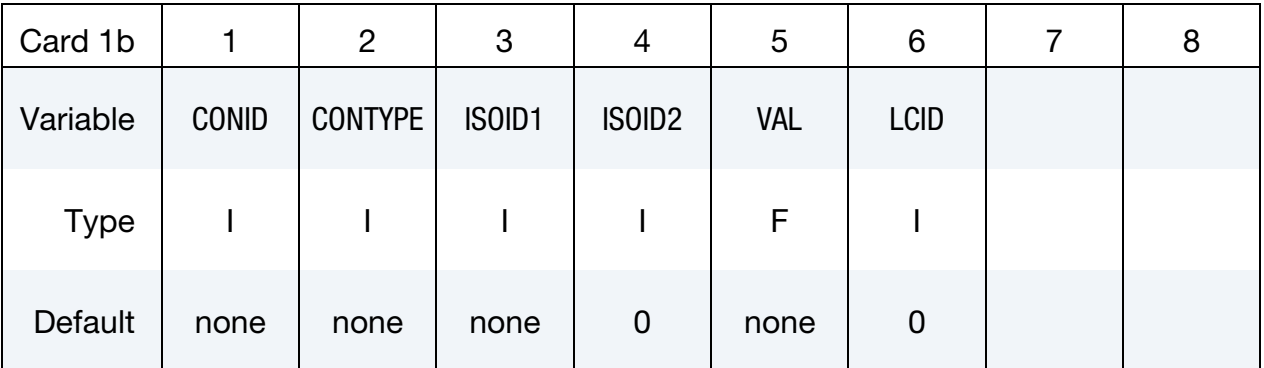

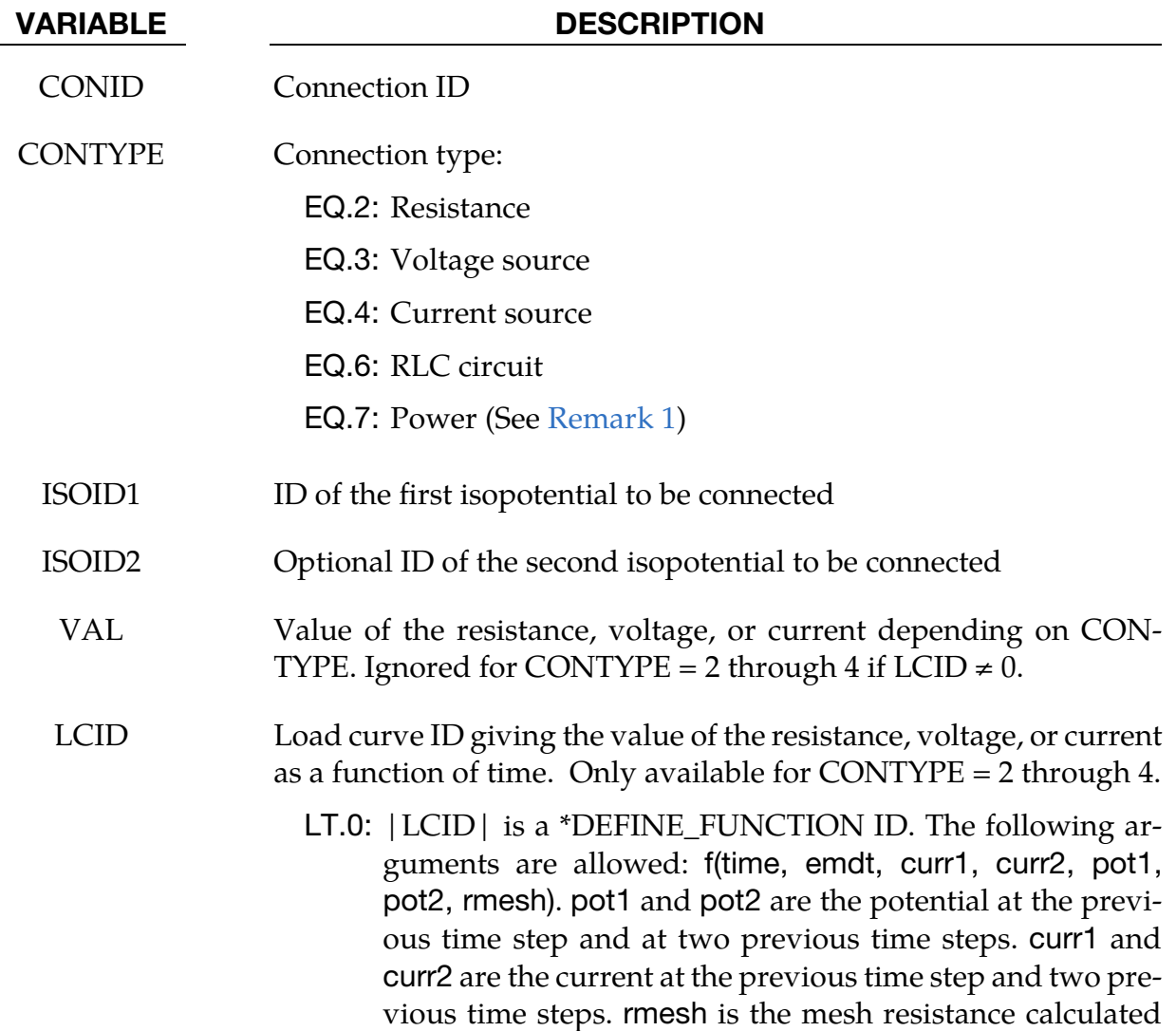

### VARIABLE DESCRIPTION

by the solver at this isopotential.

# Meshless Randles Circuit Connection Card. Include this card if CONTYPE = 5.

<span id="page-442-0"></span>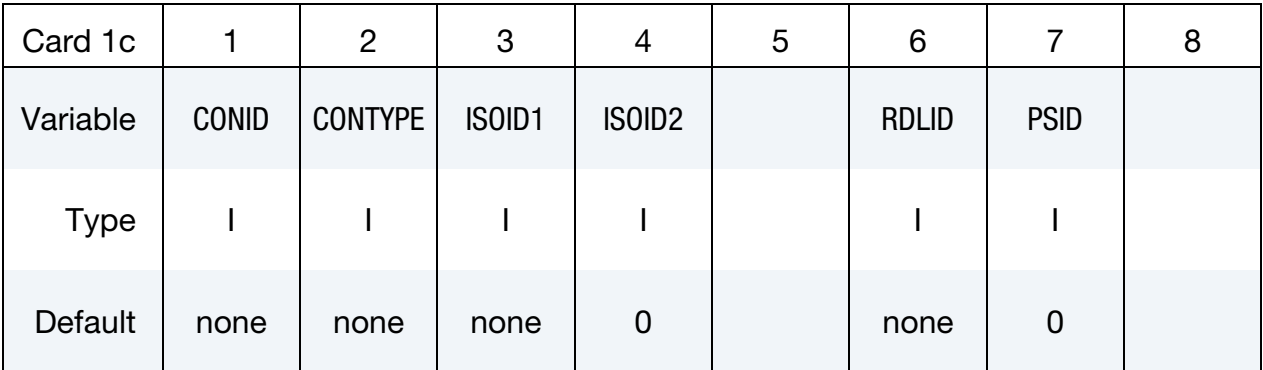

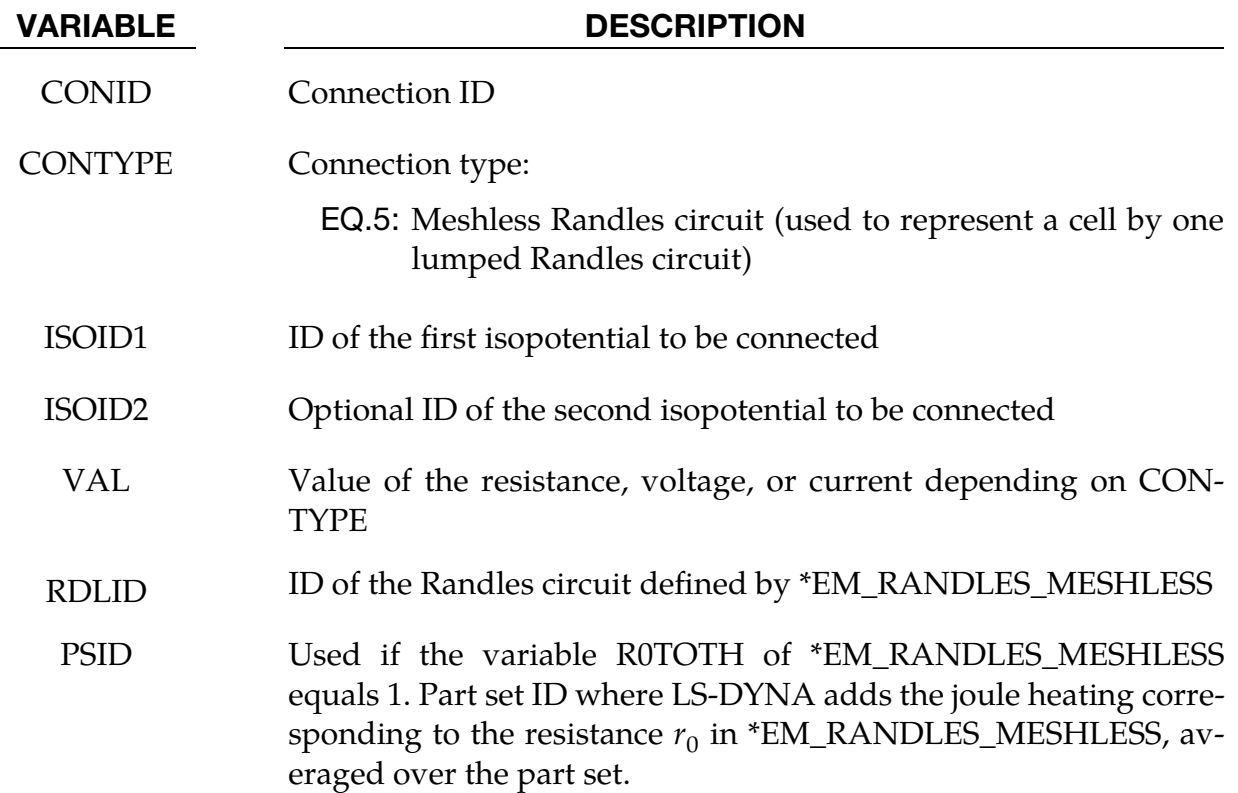

<span id="page-443-0"></span>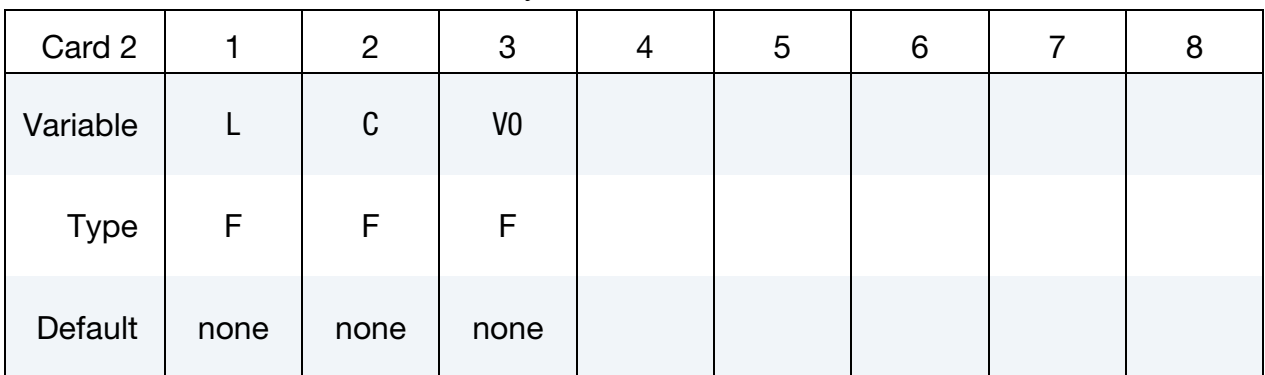

## **RLC Circuit Parameters Card.** Only defined if CONTYPE  $= 6$ .

## VARIABLE DESCRIPTION

L/C/V0 Circuit inductance, capacity, and initial voltage. VAL gives the resistance.

## Remarks:

<span id="page-443-1"></span>1. Power boundary condition. This condition is only available when using the EM resistive heating solver (EMSOL =  $3$  in  $*$ EM\_CONTROL\_SOLVER). When active, the solver solves the resistive heating problem in two steps per time step. In the first solve, it applies a Dirichlet boundary condition with an imposed voltage of 1 to each power boundary condition. Once the first solve is complete, it retrieves the current on the boundary in order to update the voltage boundary condition to the value corresponding to the user-defined expected value for power and solves again.

In classic resistive heating applications, the classic Ohm's law is used to determine the relationship between power, voltage, and current:

 $P = VI$ 

In radiofrequency applications (meaning when complex numbers are present), power is found by calculating the sum of the real and imaginary parts:

$$
P = V_r I_r + V_i I_i
$$

## \*EM\_**ISOPOTENTIAL\_ROGO**

Purpose: measures the total current flowing through a given section of the conductor and outputs it in an ASCII file called em\_rogoCoil.dat

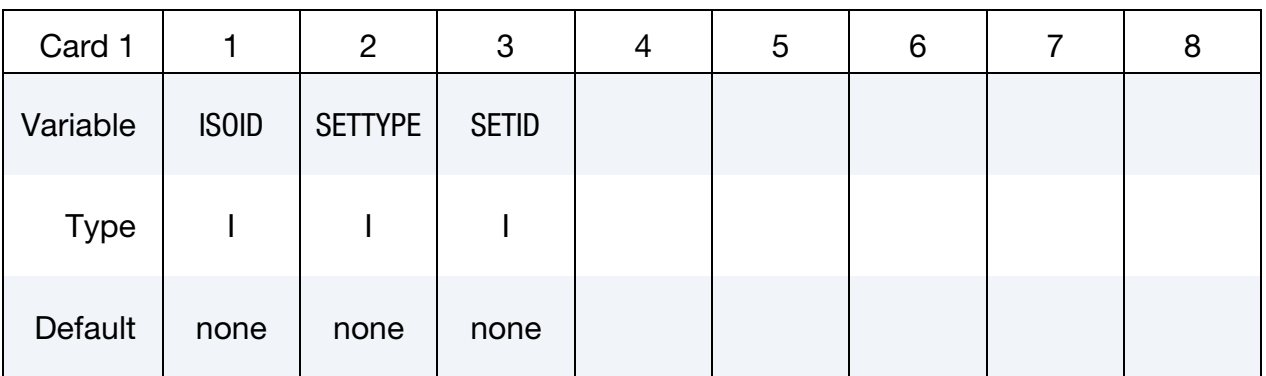

#### VARIABLE DESCRIPTION

- ISOID ID of the Rogo coil.
- SETTYPE Set type:
	- EQ.1: Segment Set.

SETID Set ID

Purpose: Define the electromagnetic material type and properties for a material whose permeability equals the free space permeability. Electromagnetic materials act like a \*MAT\_ADD, so they must be associated with a \*MAT material or an ICFD part. See [Re](#page-447-0)[mark 1.](#page-447-0)

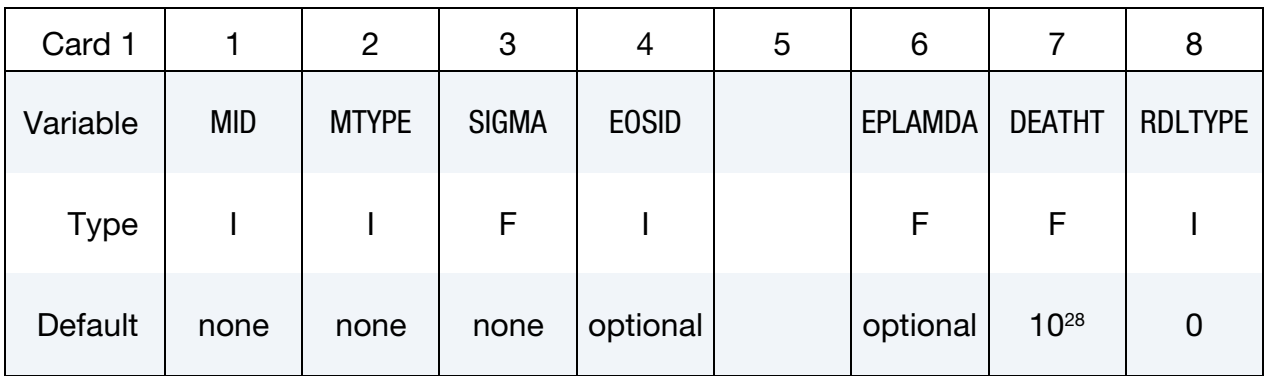

**Optional RF Heating Card.** Additional material parameters for radio-frequency heating (RF) cases.

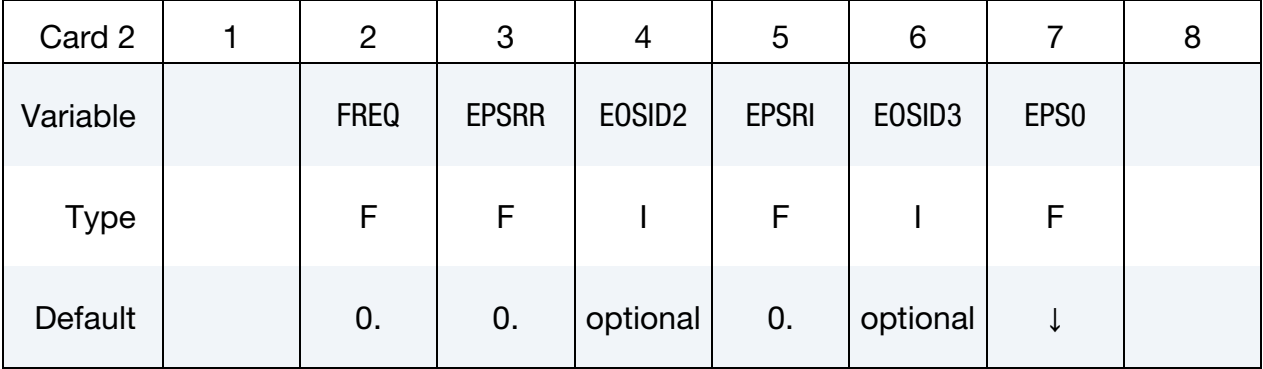

## VARIABLE DESCRIPTION

MID Material ID. For all MTYPE except MTYPE = 3, MID must reference a \*MAT material since the electromagnetic properties are added onto the  $***MAT**$  properties. If  $MTYPE = 3$ ,  $MID$  can be left blank for the electromagnetic properties to apply to the ICFD entire fluid or it can be the PID of a [\\*ICFD\\_PART\\_VOL](#page-683-0) to apply to an ICFD fluid part. See [Remark 1.](#page-447-0)

## MTYPE Defines the electromagnetism type of the material:

- EQ.0: Air or vacuum
- EQ.1: Insulator material. These materials have the same electromagnetism behavior as  $MTYPE = 0$ .
- EQ.2: Conductor carrying a source. In these conductors, the

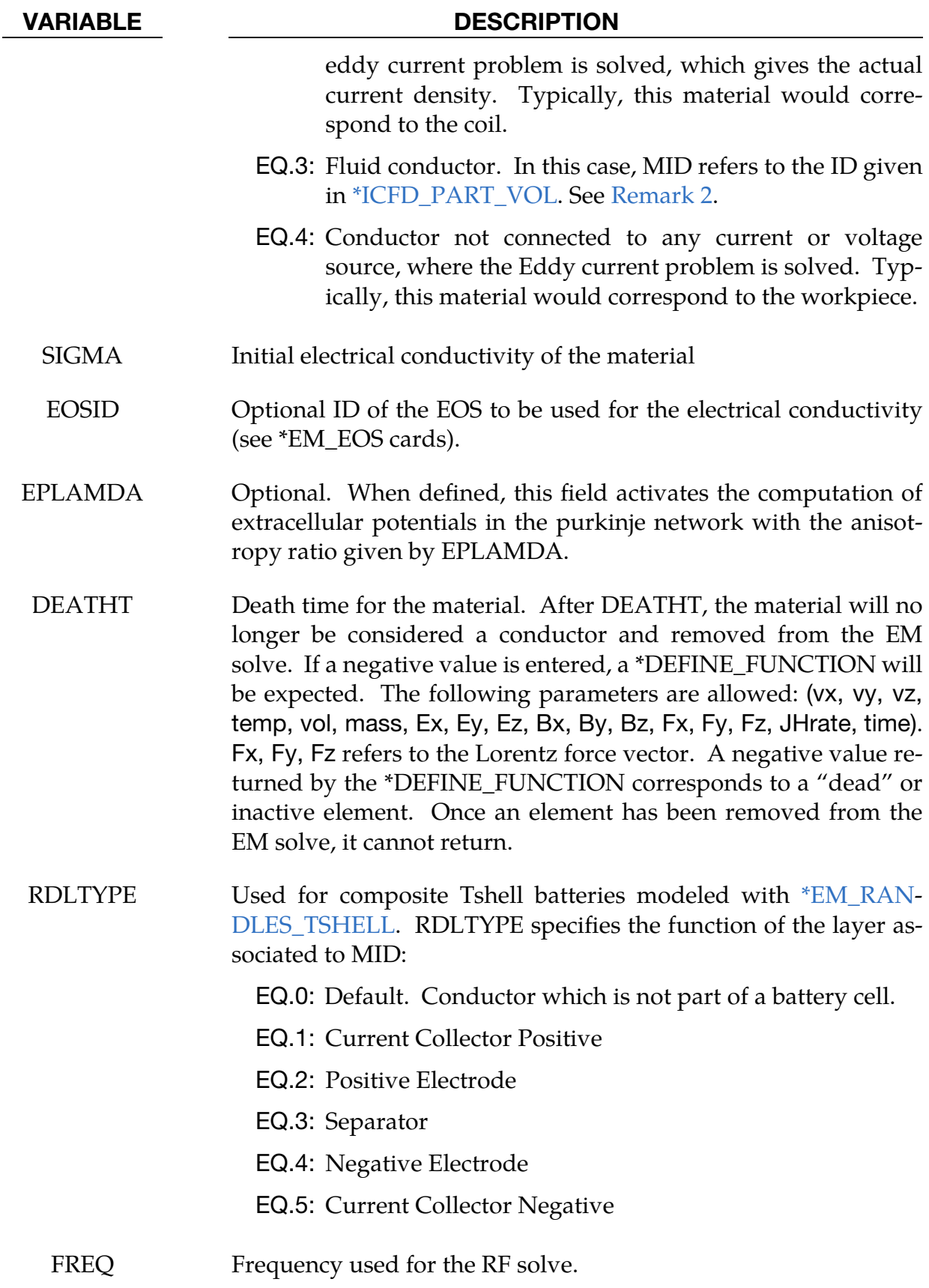

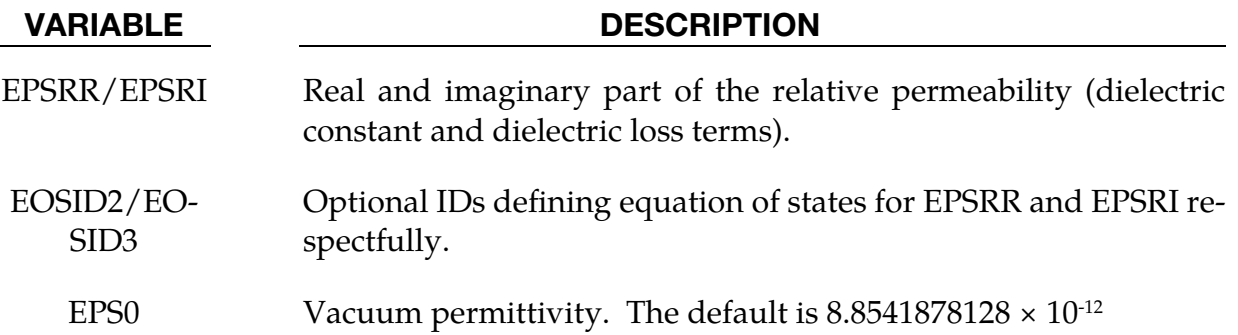

<span id="page-447-0"></span>1. Input decks with EM materials. EM materials must be associated with a \*MAT material for MTYPE  $\neq$  3 or an ICFD fluid for MTYPE = 3. These EM properties are added onto the normal material properties like \*MAT\_ADD material properties. Thus, when added onto a \*MAT material, MID here must refer to the MID of the \*MAT material. For example, an input deck can have the following to define a conductor:

```
*PART 
2,1,20 
*MAT_RIGID 
20,&dens,&young,$nu 
*EM_MAT_001 
20,2,&cond
```
In this case, if \*MAT\_RIGID is not included, the conduction properties are not applied.

<span id="page-447-1"></span>For MTYPE = 3, MID can refer to the PID of a  $*ICFD$  PART\_VOL or be left blank. If it is left blank, the EM properties apply to the entire ICFD fluid.

2. **Coupling ICFD to EM.** Only the resistive heating solver is currently available when coupling the ICFD solver with the EM solver (see [\\*EM\\_CONTROL\)](#page-364-0).

Purpose: Define an electromagnetic material type and properties with a permeability different than the free space permeability. Electromagnetic materials act like a \*MAT\_- ADD, so they must be associated with a \*MAT material. See [Remark 1.](#page-449-0)

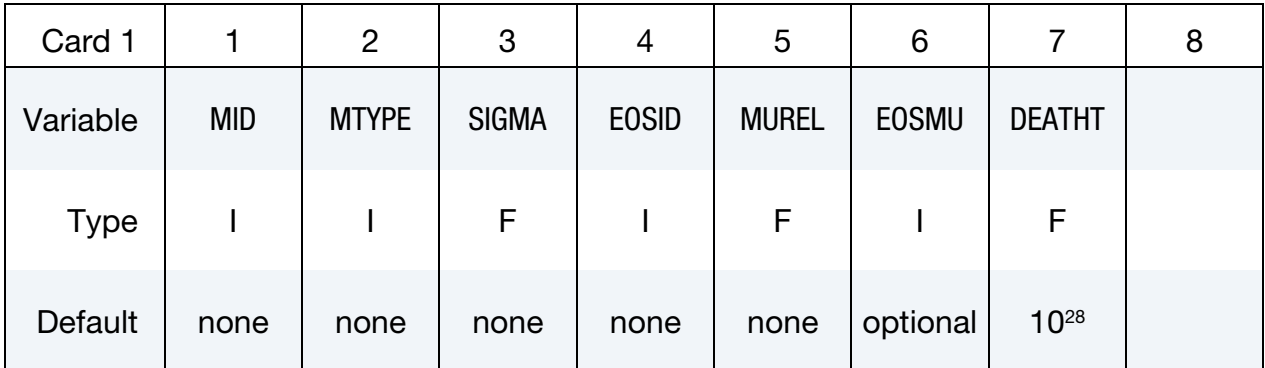

Optional card

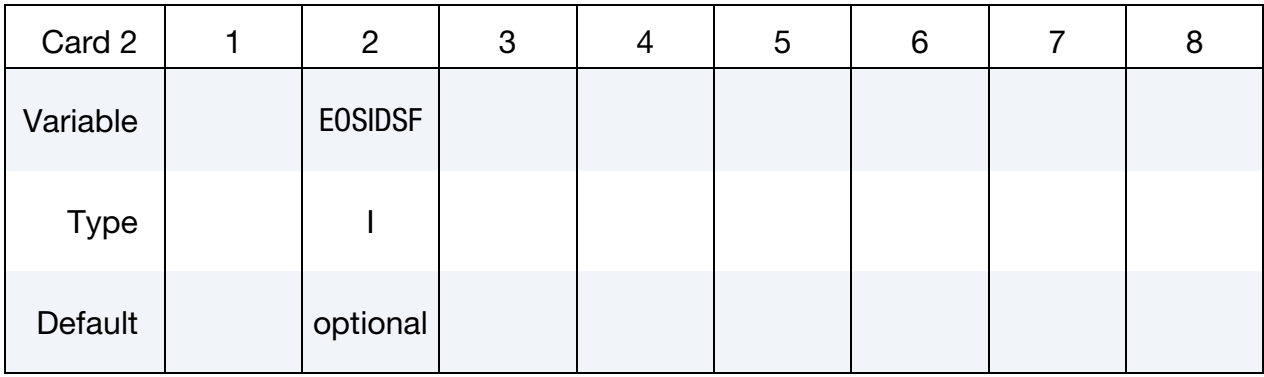

## VARIABLE DESCRIPTION

- MID Material identification. MID must reference a \*MAT material since the electromagnetic properties are added onto the \*MAT properties. See [Remark 1.](#page-449-0)
- MTYPE Electromagnetism type of the material:

EQ.0: Air or vacuum

- EQ.1: Insulator material. These materials have the same electromagnetism behavior as  $MTYPE = 0$ .
- EQ.2: Conductor carrying a source. In these conductors, the eddy current problem is solved, which gives the actual current density. Typically, this would correspond to the coil.
- EQ.4: Conductor not connected to any current or voltage source, where the Eddy current problem is solved. Typically, this

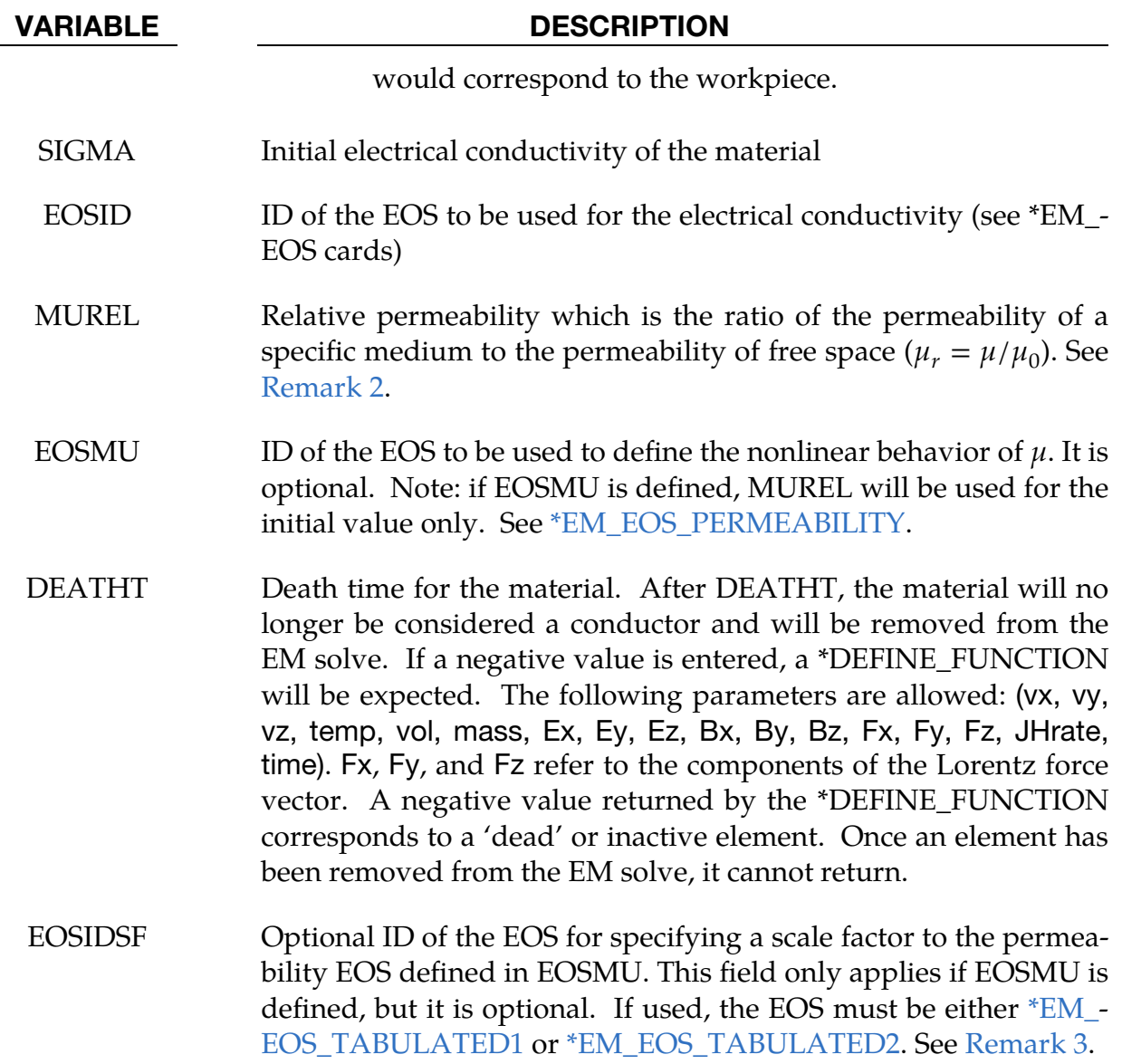

<span id="page-449-0"></span>1. Input decks with EM materials. EM materials must be associated with a \*MAT material. These EM properties are added onto the normal material properties like \*MAT\_ADD material properties. Thus, MID here must refer to the MID of the \*MAT material. For example, an input deck can have the following to define a conductor:

```
*PART 
2,1,20 
*MAT_RIGID 
20,&dens,&young,$nu 
*EM_MAT_002 
20,2,&cond,&eosid,&murel
```
<span id="page-450-1"></span>In this case, if \*MAT\_RIGID is not included, the conduction properties are not applied.

- 2. Solver recommendations. If  $\mu \neq \mu_0$ , then it is recommended to switch to the monolithic solver (See [\\*EM\\_SOLVER\\_FEMBEM\\_MONOLITHIC\)](#page-519-0) for better stability.
- <span id="page-450-0"></span>3. Scale factor applied on permeability. EOSIDSF is an equation of state for specifying a scale factor to the permeability specified with EOSMU. The scale factor is applied in the following way:

$$
B(H,T)=\mu_0H+G(H)\times{\rm SF}
$$

In other words, the nonlinear behavior of  $B(H, T)$  is decomposed into a linear part ( $\mu_0$ H) and a nonlinear part ( $G(H) \times SF$ ). The linear part represents what happens at very high  $H$  values, such as when saturation is reached.  $G(H)$  in the nonlinear term depends on the curve or law specified with EOSMU. The scale factor, SF, is determined with EOSIDSF. In general, this scale factor is a function of temperature, but the capability is not limited to it (see options available in [\\*EM\\_EOS\\_TABULATED1](#page-434-1) and [\\*EM\\_EOS\\_TABULATED2\)](#page-435-1).

Purpose: Define an electromagnetic material type whose electromagnetic conductivity is defined by a  $(3 \times 3)$  tensor matrix. Applications include composite materials. This material only applies to solid elements. Electromagnetic materials act like a \*MAT\_ADD, so they must be associated with a \*MAT material. See [Remark 1.](#page-454-0)

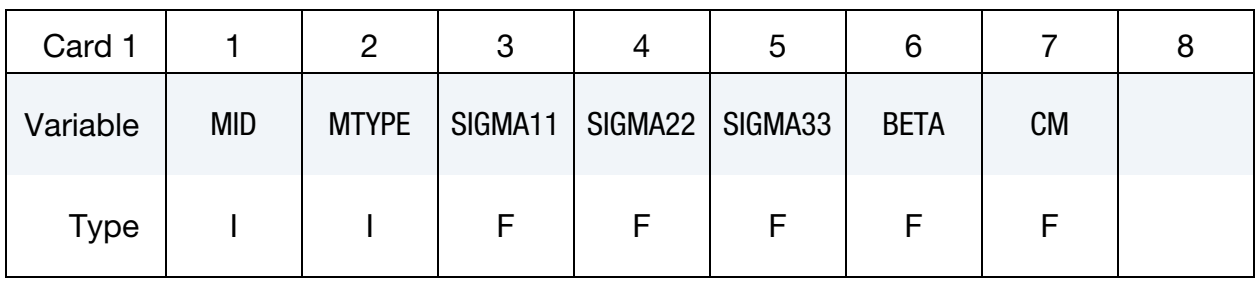

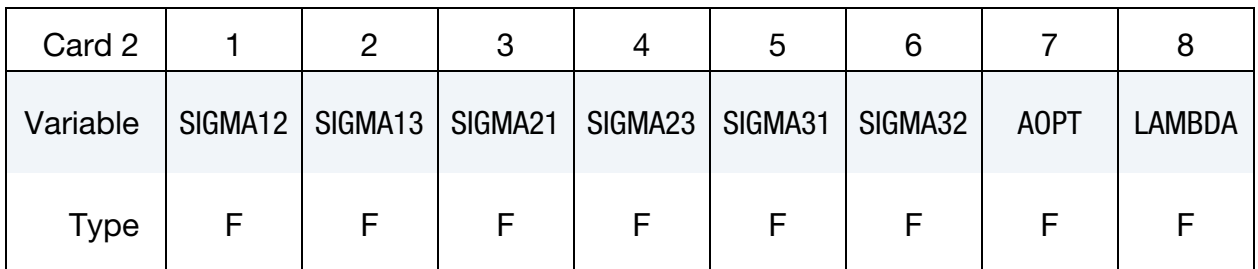

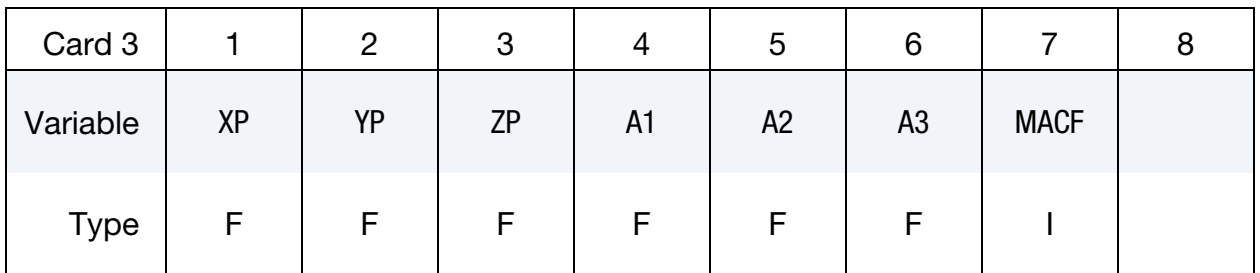

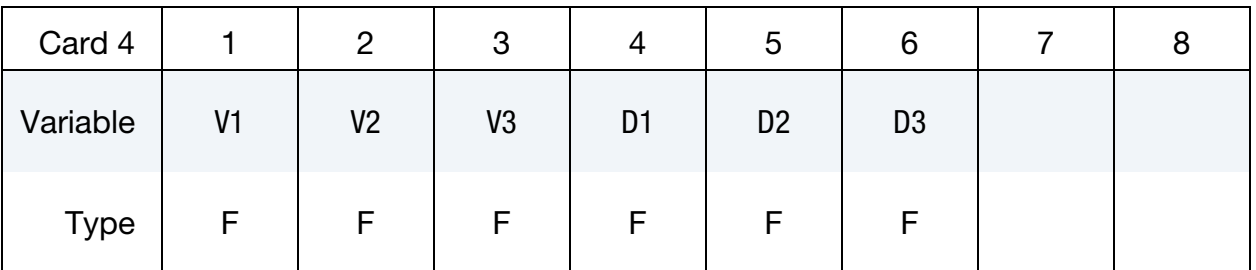

## VARIABLE DESCRIPTION

MID Material ID. . MID must reference a \*MAT material since the electromagnetic properties are added onto the \*MAT properties. See [Remark 1.](#page-454-0)

MTYPE Defines the electromagnetism type of the material:

#### VARIABLE DESCRIPTION

- EQ.0: Air or vacuum
- EQ.1: Insulator material. These materials have the same electromagnetism behavior as  $MTYPE = 0$ .
- EQ.2: Conductor carrying a source. For these conductors, the EM solver solves the eddy current problem, which gives the actual current density. Typically, this type would correspond to the coil. In electrophysiology (EP), it corresponds to the tissue where the monodomain equations are solved for  $EMSOL = 11$  or  $EMSOL = 13$ . For this case, an \*EM\_EP\_CELLMODEL must be associated with this \*EM\_MAT\_003.
- EQ.4: Conductor not connected to any current or voltage source, where the Eddy current problem is solved. Typically, this type would correspond to the workpiece. In electrophysiology (EP), for EMSOL = 11, 12 or 13, it corresponds to the bath surrounding the tissue for which only the external potential is found. In the case of electrophysiology, no \*EM\_EP\_CELLMODEL should be associated with this material.
- SIGMA11 The 1, 1 term in the  $3 \times 3$  electromagnetic conductivity tensor matrix. Note that 1 corresponds to the a material direction.
	- LT.0.0: |SIGMA11| corresponds to the ID of a \*DEFINE\_- FUNCTION. See [Remark 3](#page-454-1) for available parameters.
- SIGMA12 The 1, 2 term in the  $3 \times 3$  electromagnetic conductivity tensor matrix. Note that 2 corresponds to the **b** material direction.
	- LT.0.0: |SIGMA12| corresponds to the ID of a \*DEFINE\_- FUNCTION. See [Remark 3](#page-454-1) for available parameters.

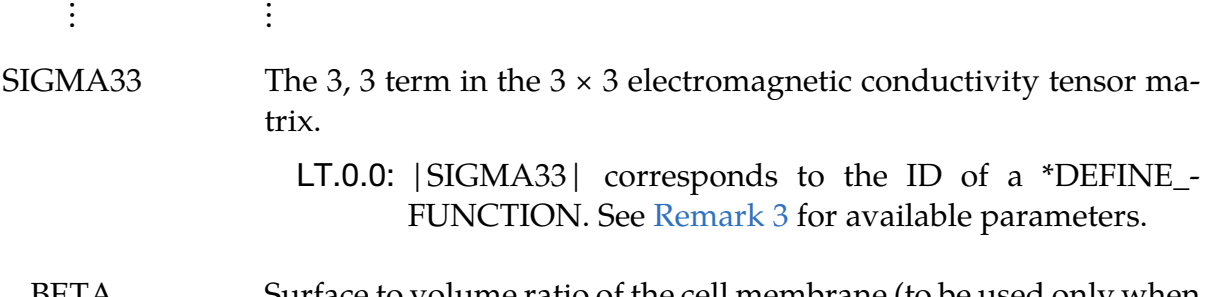

BETA Surface to volume ratio of the cell membrane (to be used only when  $EMSOL = 11$  or 12 in  $*EM$  CONTROL).

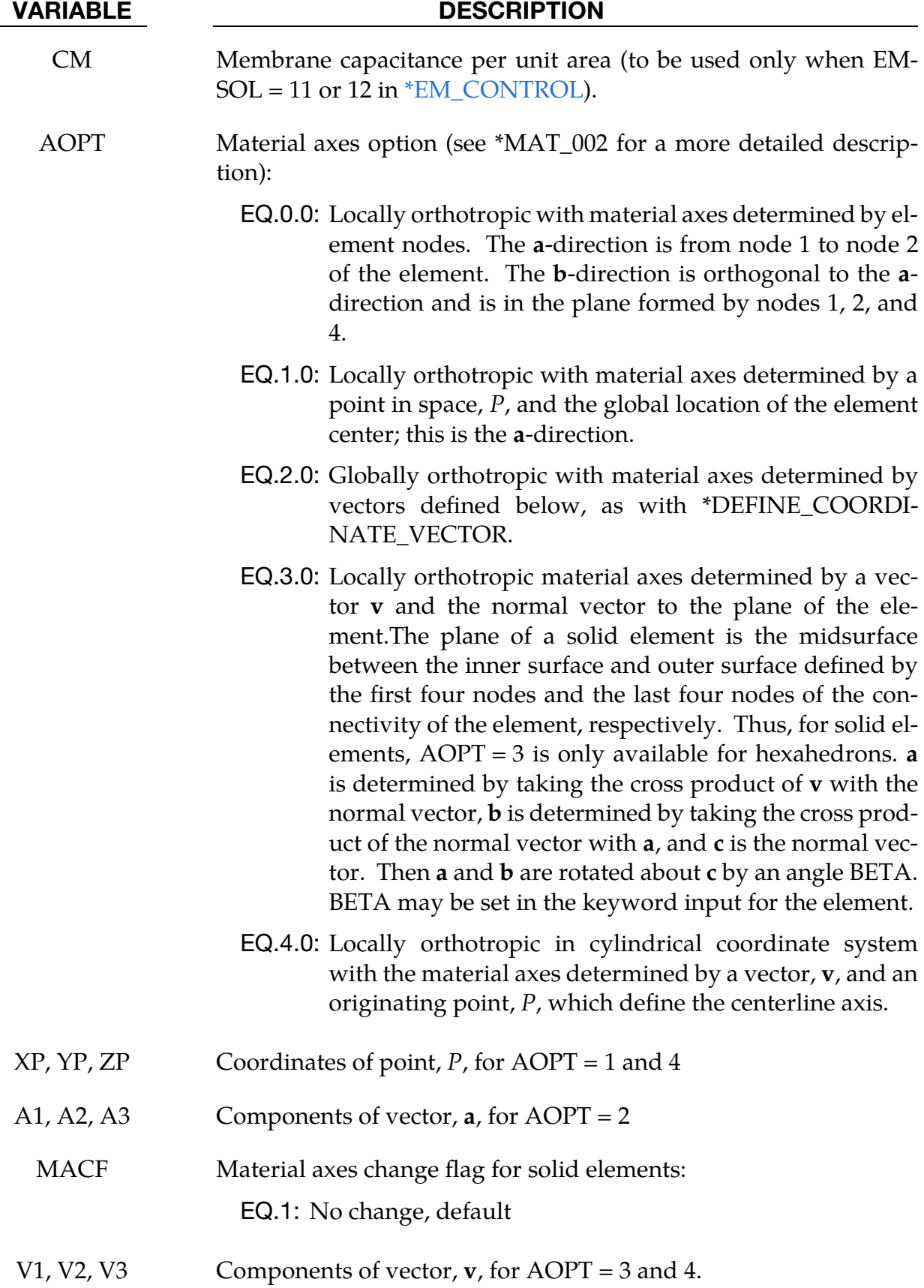

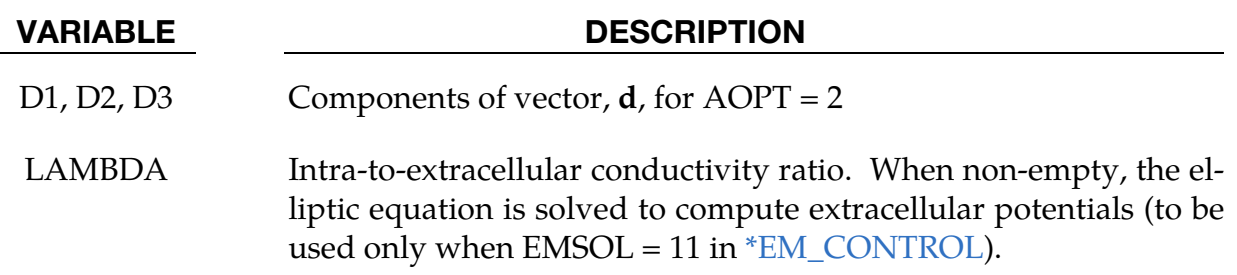

<span id="page-454-0"></span>1. **Input decks with EM materials.** EM materials must be associated with a \*MAT material. These EM properties are added onto the normal material properties like \*MAT\_ADD material properties. Thus, MID here must refer to the MID of the \*MAT material. For example, an input deck can have the following to define a conductor:

\*PART 2,1,20 \*MAT\_RIGID 20,&dens,&young,\$nu \*EM\_MAT\_003 20,2,&cond11,&cond22,&cond33 &cond12,&cond13,&cond21,&cond23,&cond31,&cond32

In this case, if \*MAT\_RIGID is not included, the conduction properties are not applied.

- 2. **Material directions.** See the manual page for \*MAT\_002 for a description of how the principal material directions,  $\{a, b, c\}$ , are determined with AOPT. Note that \*EM\_MAT\_003 only works for solid elements. The AOPT options illustrated in the AOPT figure of \*MAT\_002 can define the material directions for all elements of the parts that use the material.
- <span id="page-454-1"></span>3. Function parameters. The available parameters for the \*DEFINE\_FUNC-TIONs are: f(time, emdt, x\_ele, y\_ele, z\_ele, ieleuser). Here, time is the current EM time; emdt is the current EM time step; x\_ele, y\_ele, and z\_ele are the location of the element; and ieleuser is the element ID.

Purpose: Define the electromagnetic material type and properties for conducting shells in a 3D problem or in a 2D resistive heating problem. Electromagnetic materials act like a \*MAT\_ADD, so they must be associated with a \*MAT material or an ICFD part. See [Remark 1.](#page-457-0)

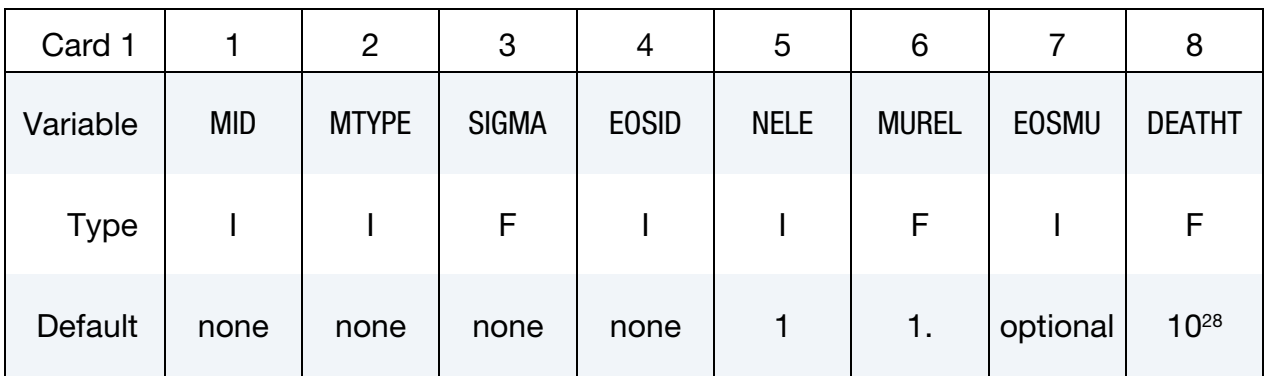

**Optional RF heating Card.** Additional material parameters for radio-frequency heating (RF) cases.

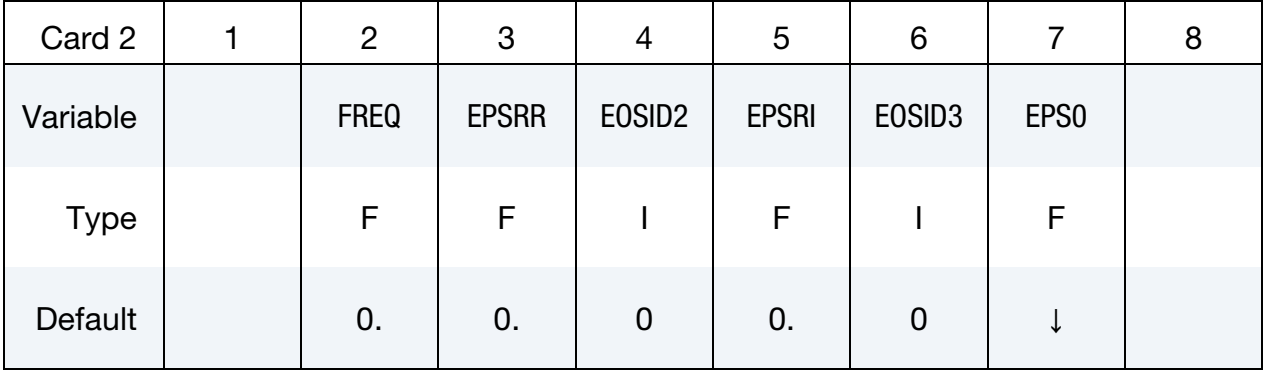

## VARIABLE DESCRIPTION

MID Material ID. For all MTYPE except MTYPE = 3, MID must reference a \*MAT material since the electromagnetic properties are added onto the \*MAT properties. If MTYPE = 3, MID can be left blank for the electromagnetic properties to apply to the ICFD entire fluid or it can be the PID of a [\\*ICFD\\_PART\\_VOL](#page-683-0) to apply to an ICFD fluid part. See [Remark 1.](#page-457-0) MTYPE Defines the electromagnetism type of the material:

- EQ.0: Air or vacuum
- EQ.1: Insulator material. These materials have the same electromagnetism behavior as  $MTYPE = 0$ .
- EQ.2: Conductor carrying a source. In these conductors, the

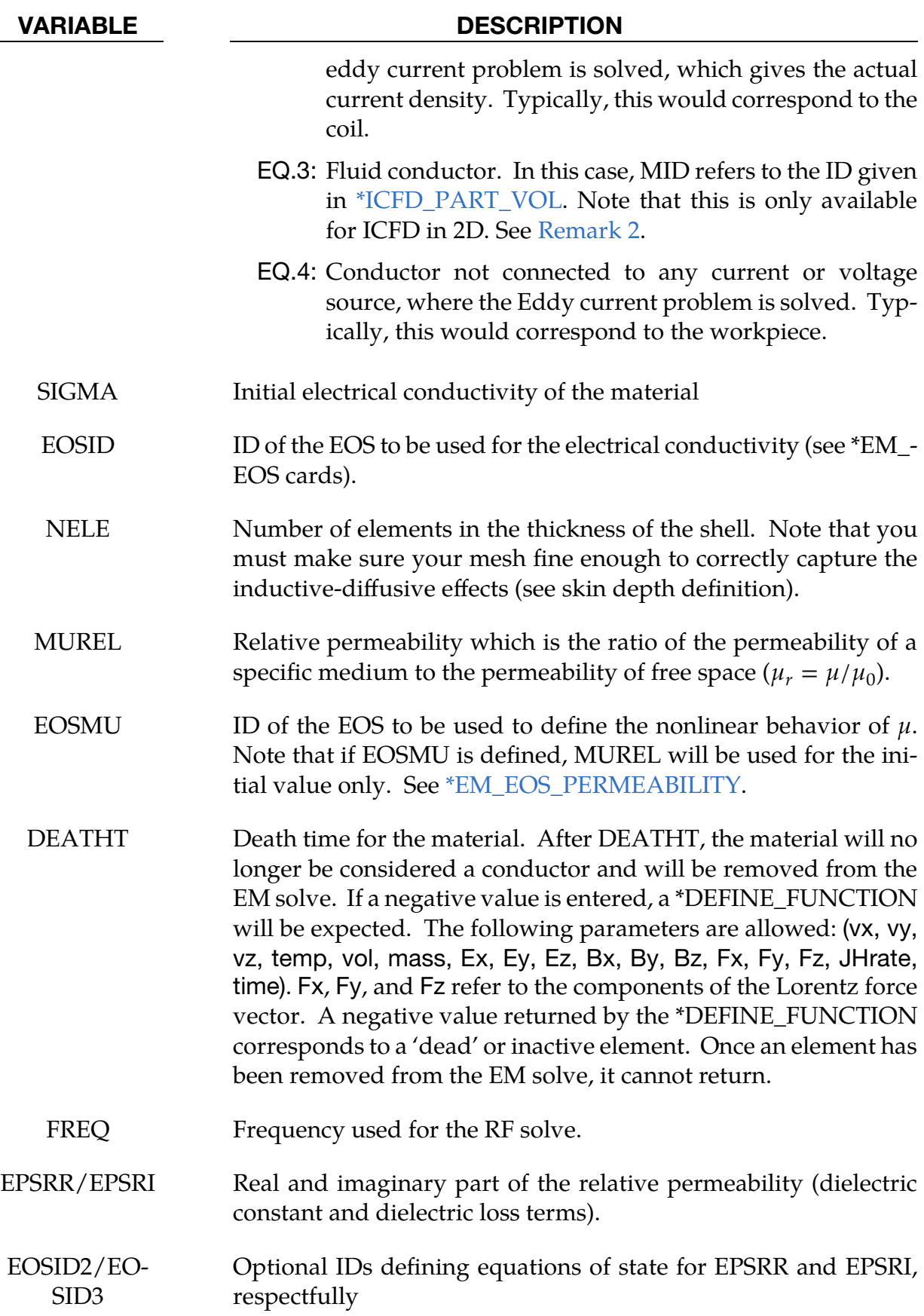

<span id="page-457-0"></span>1. Input decks with EM materials. EM materials must be associated with a \*MAT material for MTYPE  $\neq$  3 or an ICFD fluid for MTYPE = 3. These EM properties are added onto the normal material properties like \*MAT\_ADD material properties. Thus, when added onto a \*MAT material, MID here must refer to the MID of the \*MAT material. For example, an input deck can have the following to define a conductor:

```
*PART 
2,1,20 
*MAT_RIGID 
20,&dens,&young,$nu 
*EM_MAT_004 
20, 2, \&cond, \&eosid
```
In this case, if \*MAT\_RIGID is not included, the conduction properties are not applied.

<span id="page-457-1"></span>For MTYPE = 3, MID can refer to the PID of a  $*ICFD$  PART\_VOL or be left blank. If it is left blank, the EM properties apply to the entire ICFD fluid.

2. Coupling ICFD to EM. Only the resistive heating solver is currently available when coupling the ICFD solver with the EM solver (see [\\*EM\\_CONTROL\)](#page-364-0).

Purpose: Define an electromagnetic material for which two material conductivities are specified per EM node and electromagnetic conductivities are defined by a  $(3 \times 3)$  tensor matrix. Applications of this material include the Randles Batmac model (see [Remark 2\)](#page-461-0) and the electrophysiology bidomain model. This material is only supported for solid elements. Electromagnetic materials act like a \*MAT\_ADD, so they must be associated with a \*MAT material. See [Remark 1.](#page-461-1)

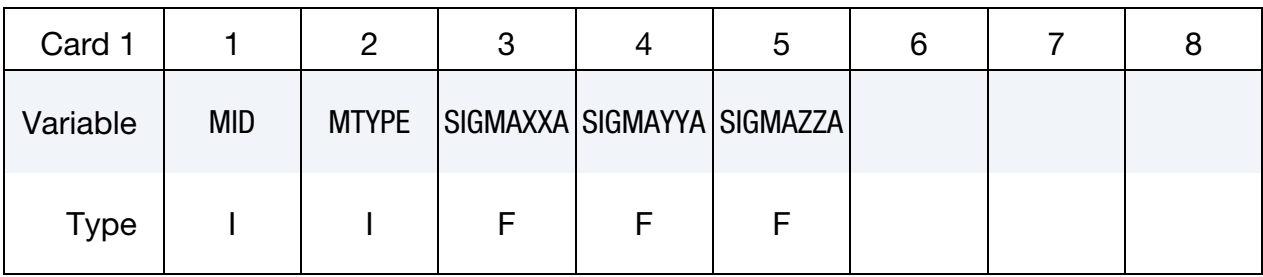

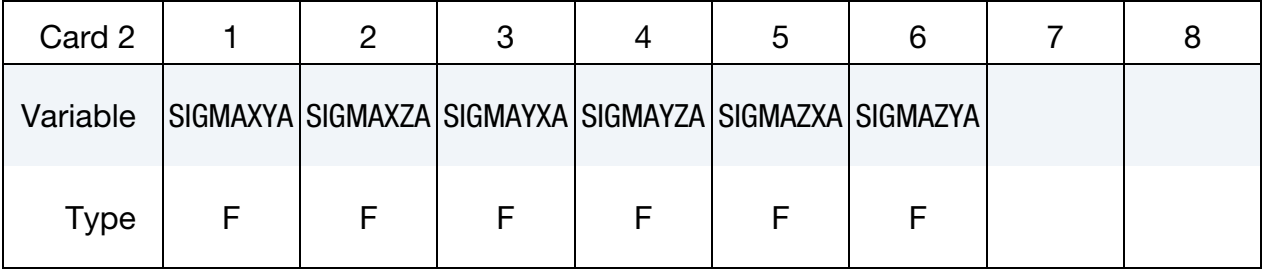

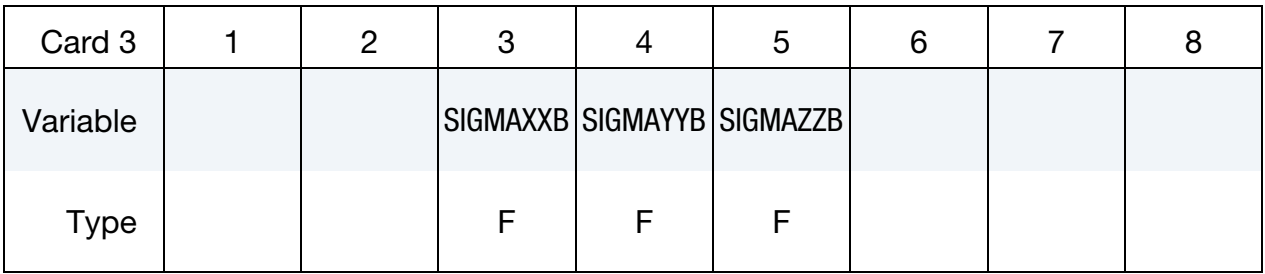

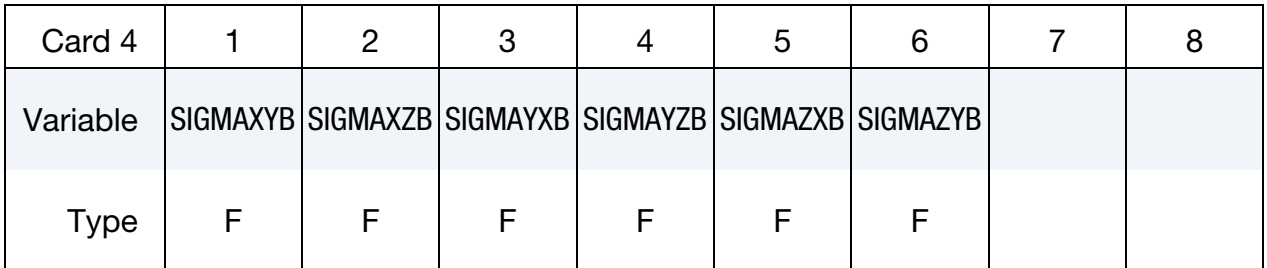

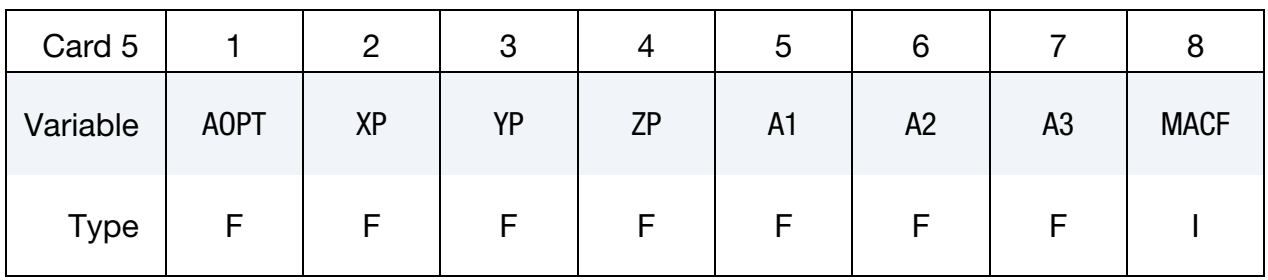

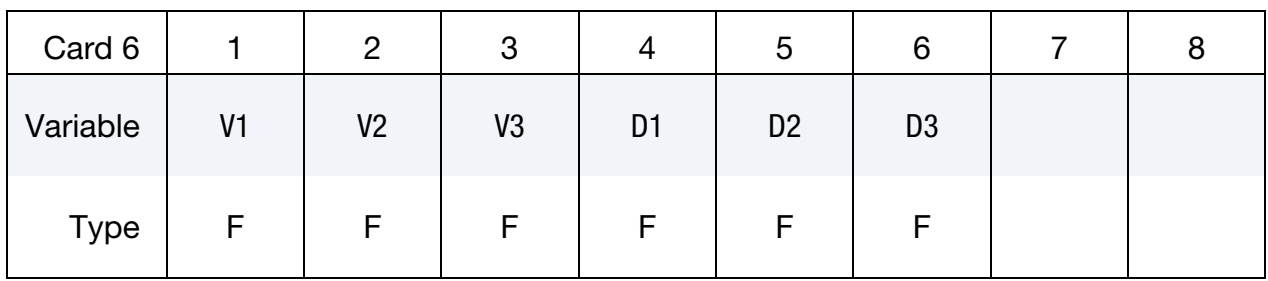

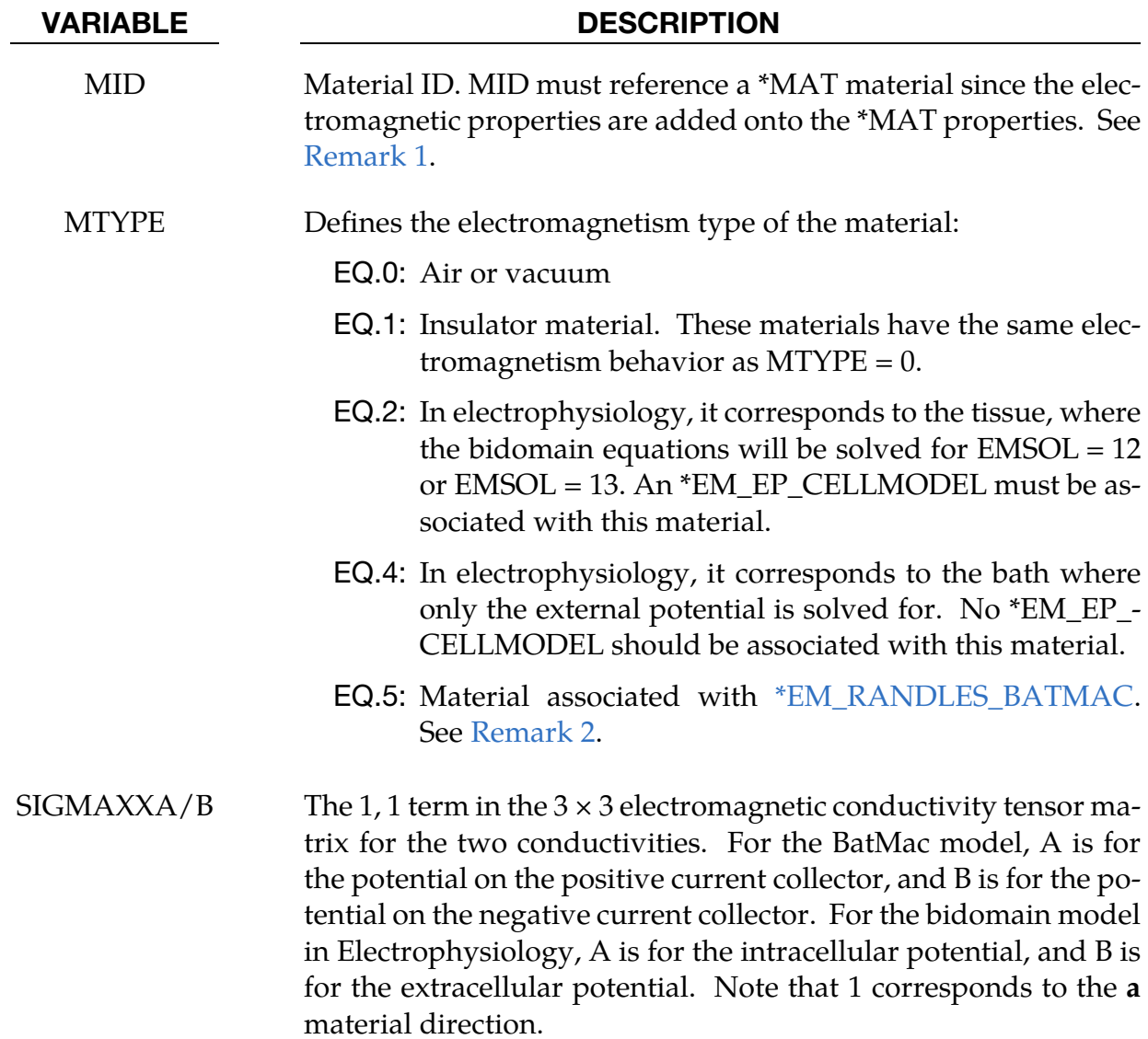

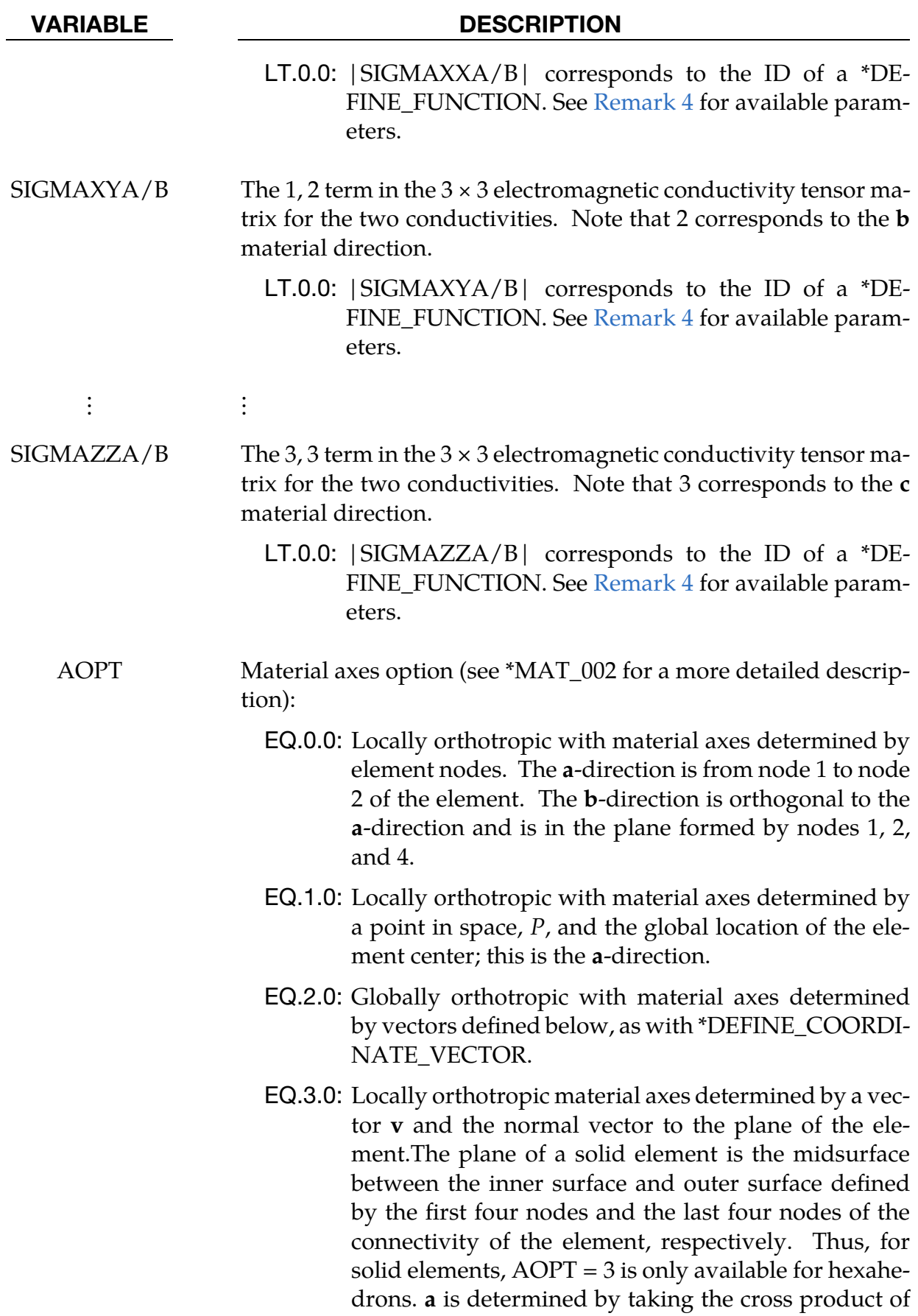

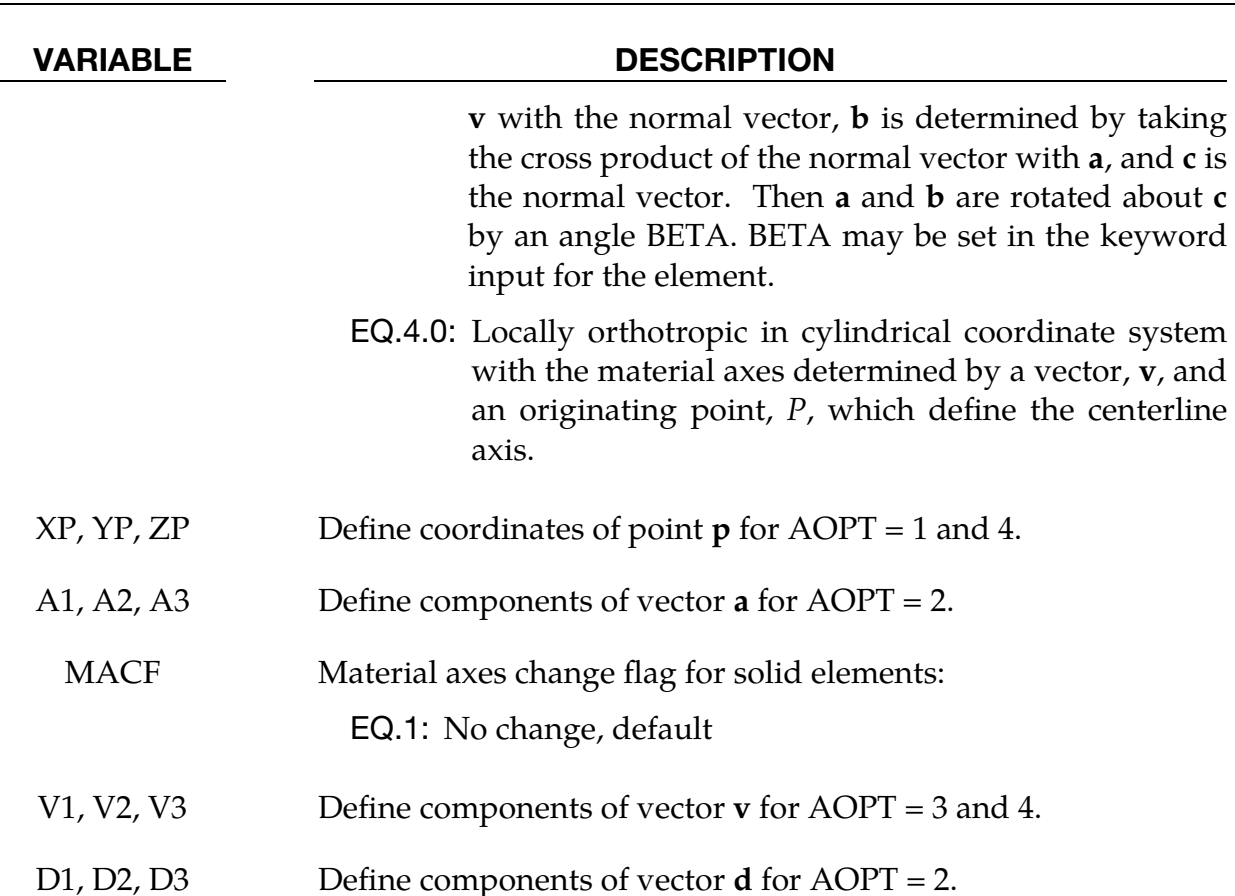

<span id="page-461-1"></span>1. **Input decks with EM materials.** EM materials must be associated with a \*MAT material. These EM properties are added onto the normal material properties like \*MAT\_ADD material properties. Thus, MID here must refer to the MID of the \*MAT material. For example, an input deck can have the following to define a conductor:

```
*PART 
2,1,20 
*MAT_RIGID 
20,&dens,&young,$nu 
*EM_MAT_005 
20,2,&cond11a,&cond22a,&cond33a 
&cond12a,&cond13a,&cond21a,&cond23a,&cond31a,&cond32a 
,,&cond11b,&cond22b,&cond33b 
&cond12b,&cond13b,&cond21b,&cond23b,&cond31b,&cond32b
```
<span id="page-461-0"></span>In this case, if \*MAT\_RIGID is not included, the conduction properties are not applied.

2. Using this material with BatMac. When this material is used in conjunction with the battery BatMac model, then the conductivities must be adjusted by the current collector thickness ratio over the total thickness of the cell. For example, if  $n_p$  is the number of positive current collectors,  $t_p$  the thickness of each individual positive current collector and Th the total thickness of the cell, then the conductivity for the positive current collector must be scaled by:

$$
\frac{n_p \times t_p}{\text{Th}} \ .
$$

- 3. Material directions. See the manual page for \*MAT\_002 for a description of how the principal material directions,  $\{a, b, c\}$ , are determined with AOPT. Note that \*EM\_MAT\_005 only works for solid elements. The AOPT options illustrated in the AOPT figure of \*MAT\_002 can define the material directions for all elements of the parts that use the material.
- <span id="page-462-0"></span>4. Function parameters. The available parameters for the \*DEFINE\_FUNC-TIONs are: f(time, emdt, x\_ele, y\_ele, z\_ele, ieleuser). Here, time is the current EM time; emdt is the current EM time step; x\_ele, y\_ele, and z\_ele are the location of the element; and ieleuser is the element ID.

Purpose: Define two conductivities per EM node for special applications (Randles Batmac). Electromagnetic materials act like a \*MAT\_ADD, so they must be associated with a \*MAT material. See [Remark 1.](#page-464-0)

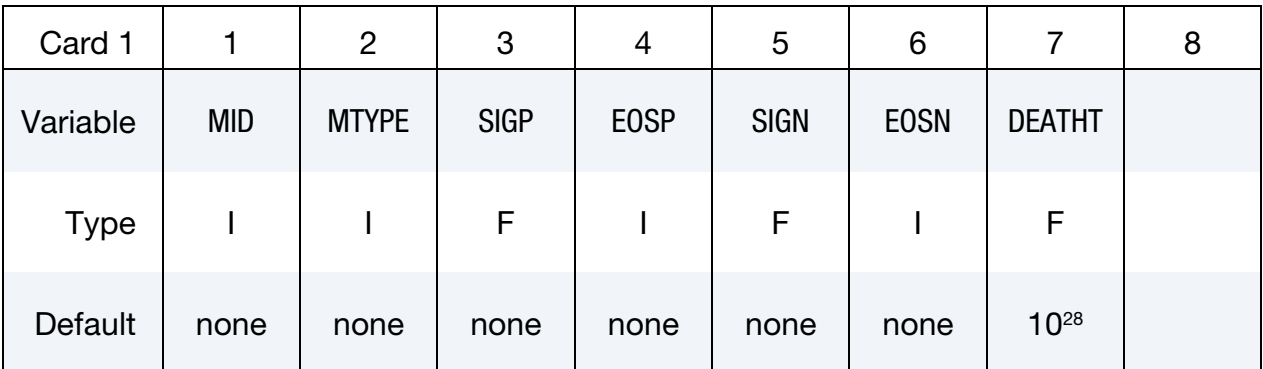

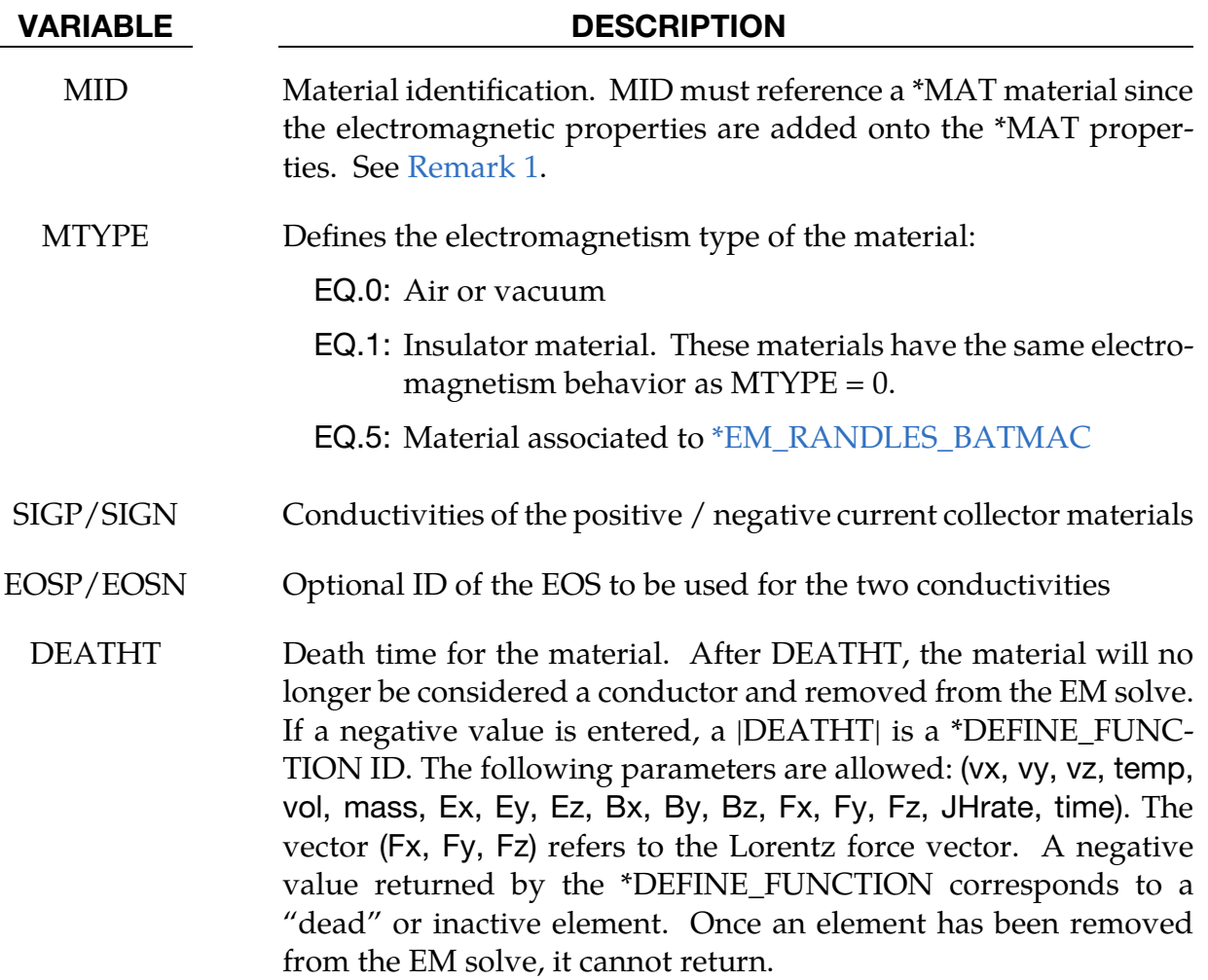

<span id="page-464-0"></span>1. **Input decks with EM materials.** EM materials must be associated with a \*MAT material. These EM properties are added onto the normal material properties like \*MAT\_ADD material properties. Thus, MID here must refer to the MID of the \*MAT material. For example, an input deck can have the following to define an insulator:

\*PART 2,1,20 \*MAT\_RIGID 20,&dens,&young,\$nu \*EM\_MAT\_006 20,1,&condp,&eosp,&condn,&eosn

In this case, if \*MAT\_RIGID is not included, the insulator properties are not applied.

2. **BatMac Model.** When this material is used in conjunction with the battery BatMac model, the conductivities must be adjusted by the current collector thickness ratio over the total thickness of the cell. For example, if  $n_p$  is the number of positive current collectors,  $t_p$  is the thickness of each individual positive current collector, and Th is the total thickness of the cell, the conductivity for the positive current collector must be scaled by:  $n_p \times t_p / \text{Th}$ .

# \*EM\_OUTPUT

Purpose: Define the level of EM related output on the screen and in the messag file.

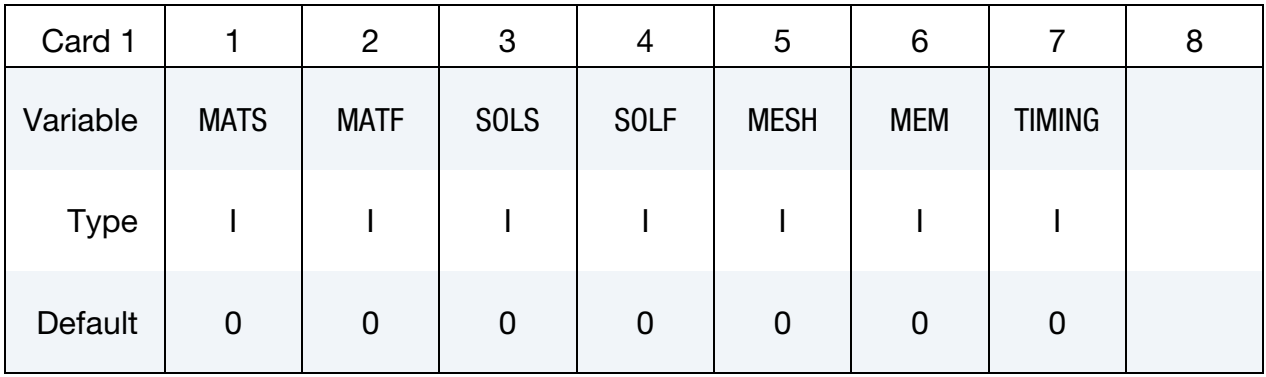

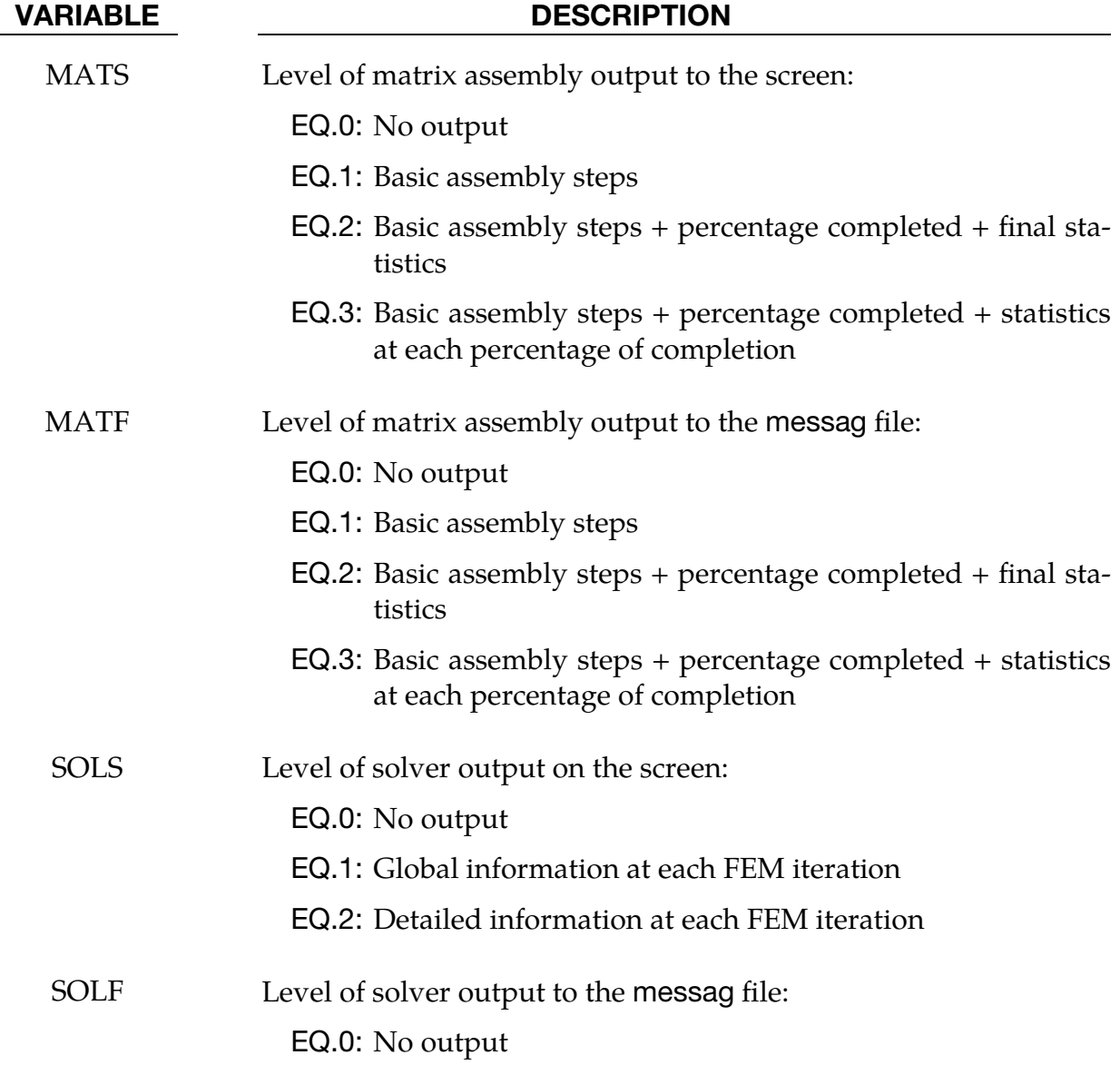

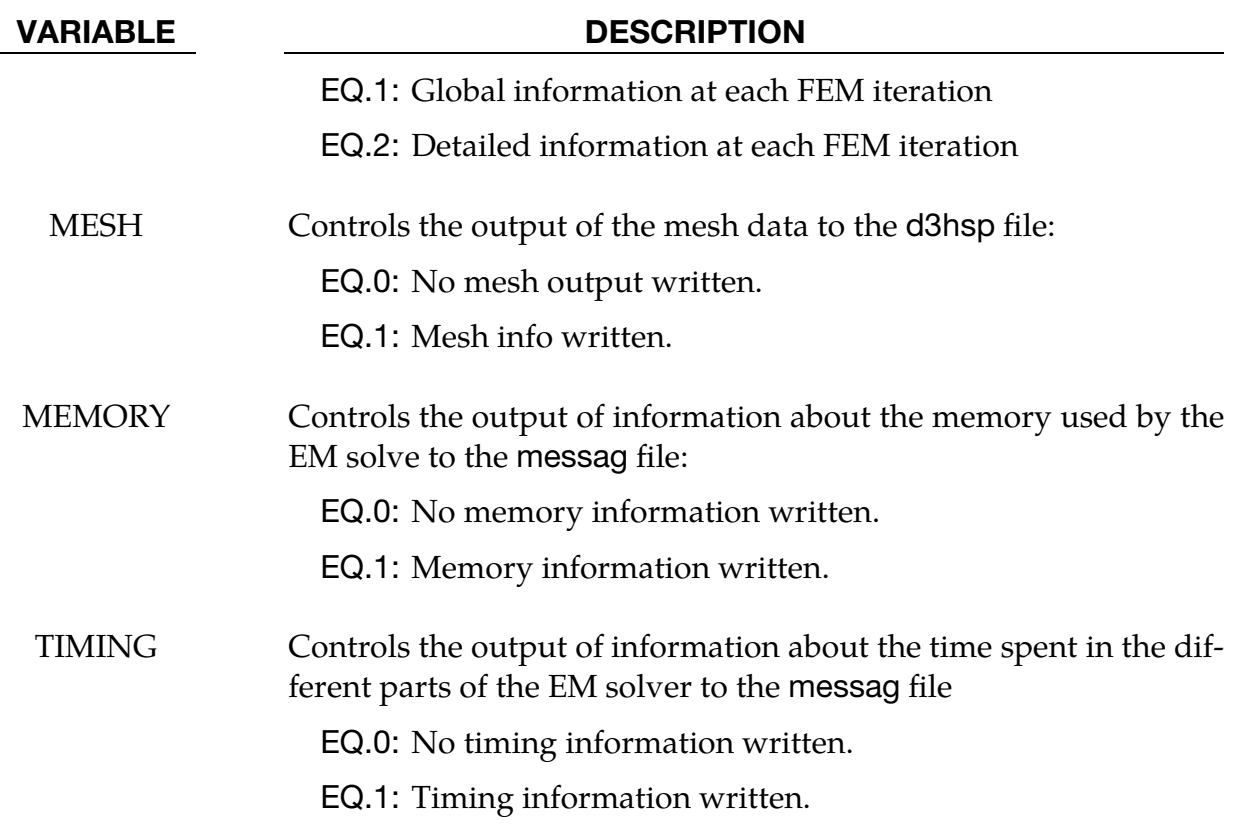

# \*EM\_OUTPUT\_FORCES

Purpose: Cause the output of a binary file (emforcout) containing the node IDs, the coordinates, and the EM forces at each node. Additionally, ASCII files in keyword format containing these forces can be output.

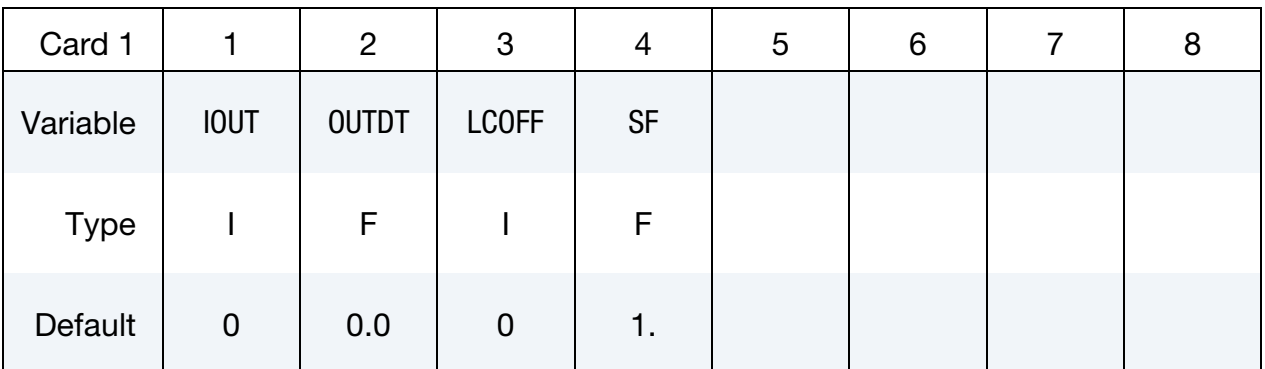

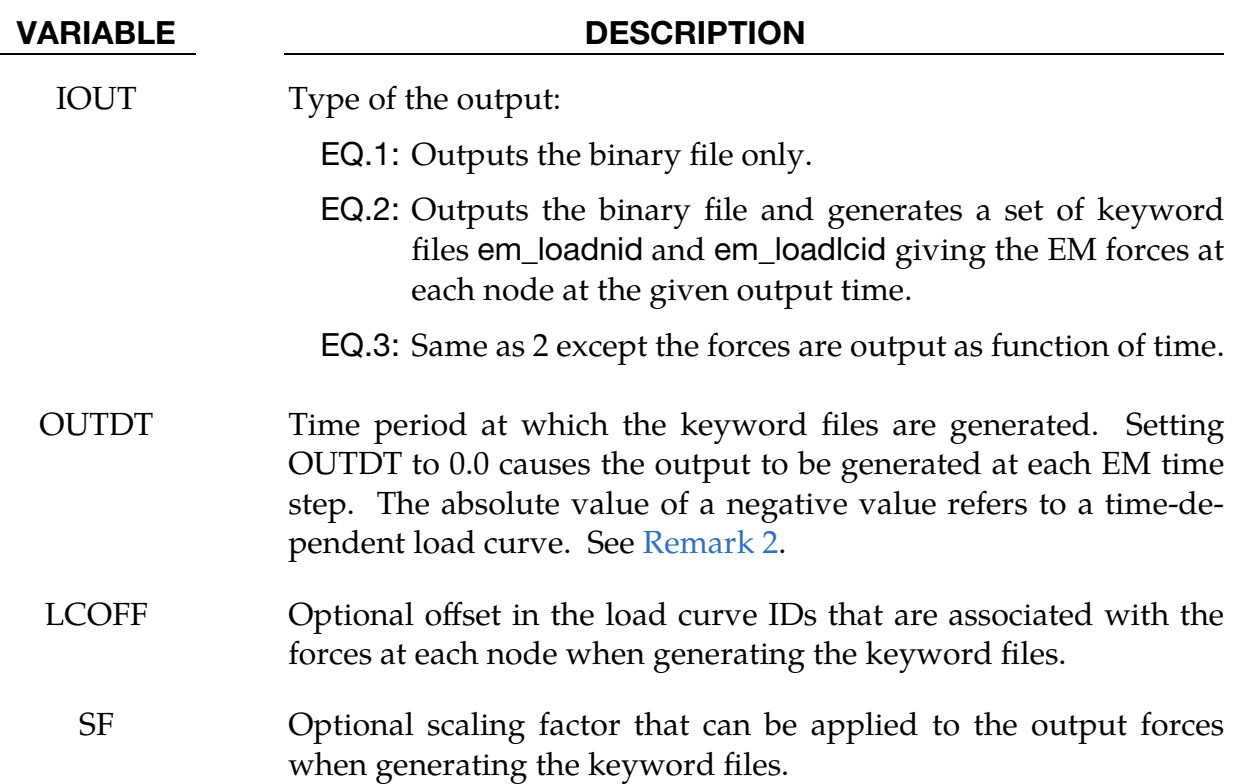

## Remarks:

1. **2-step EM coupling.** This feature can be used to perform a coupled analysis in two steps. The first step solves the magnetostatic EM problem and outputs the forces. The second step loads those forces in a transient mechanical analysis. This capability enables quickly gaining a good understanding of the model before turning to a fully coupled transient EM solid mechanics analysis.
2. Memory cost. The computational cost to generate the ASCII files can become high in large cases. When OUT=3 is used, there is also a memory cost associated to the output which can again become problematic in large cases. For this reason, it can recommended to use an OUTDT that is larger than the EM timestep to reduce the amount of times those ASCII files are output.

## \*EM\_OUTPUT\_VTK

Purpose: Cause the output of vtk files. It can be used in applications that require two material conductivities per EM node and whose electromagnetic conductivities are defined by a  $(3 \times 3)$  tensor matrix. These applications include the Randles Batmac model and the Electrophysiology Bidomain model.

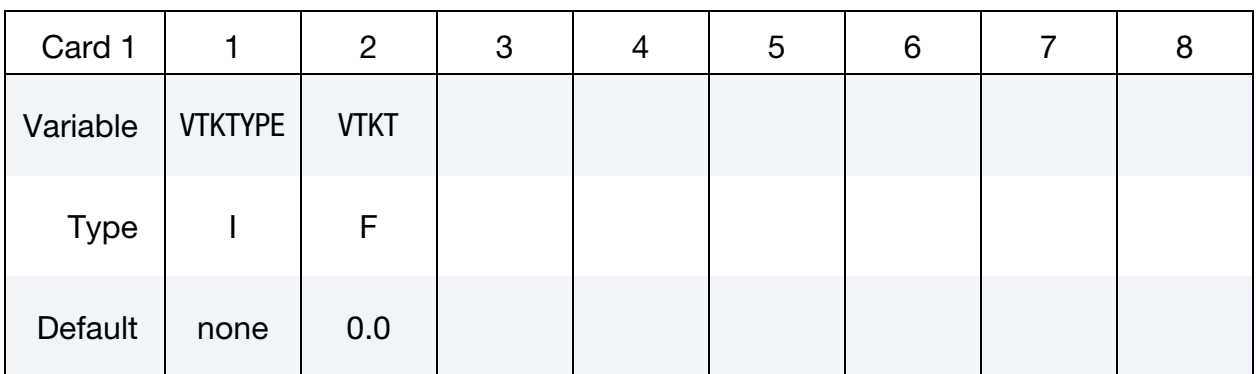

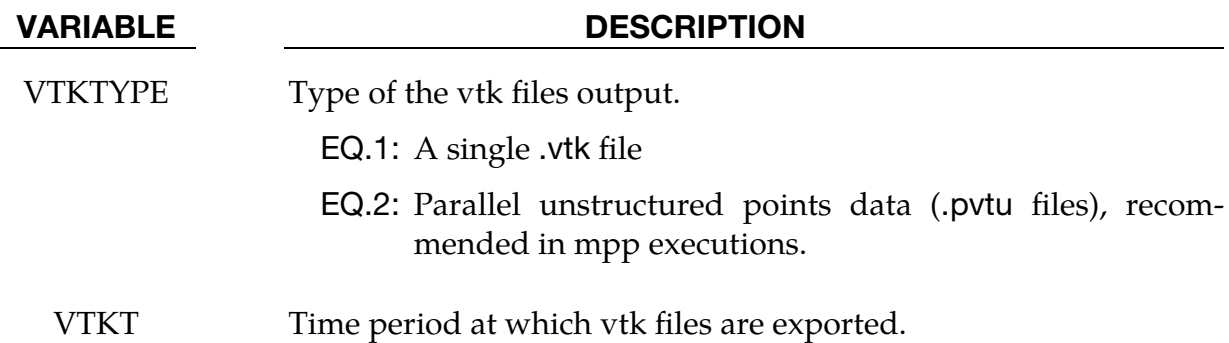

### \*EM\_PERMANENT\_MAGNET

Purpose: Defines a permanent magnet.

### Card Summary:

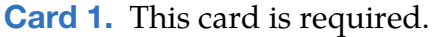

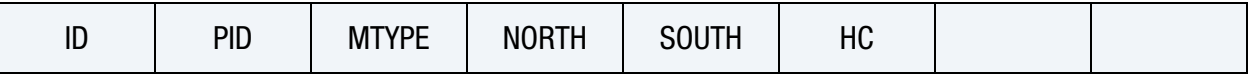

**[Card 2a.](#page-472-0)** This card is included if MTYPE  $= 3$ .

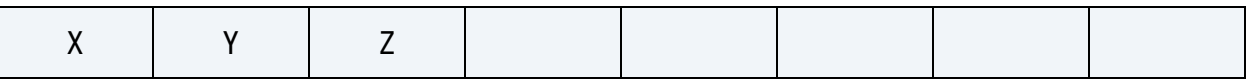

**[Card 2b.](#page-472-1)** This card is included if MTYPE  $= 4$ .

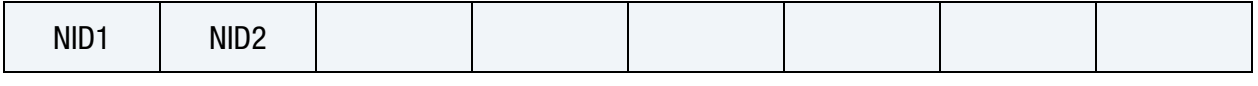

**[Card 2c.](#page-472-2)** This card is included if  $MTYPE = 5$ , 6, or 7.

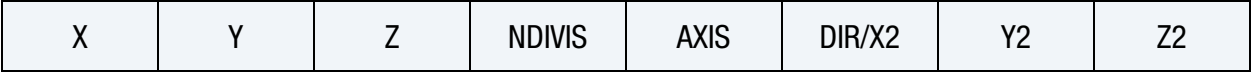

**[Card 3](#page-473-0).** This card is optional.

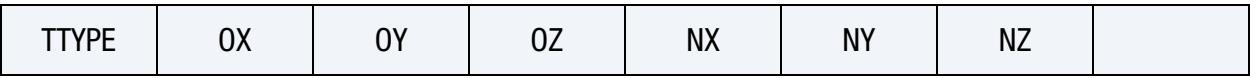

### Data Card Definitions:

<span id="page-470-0"></span>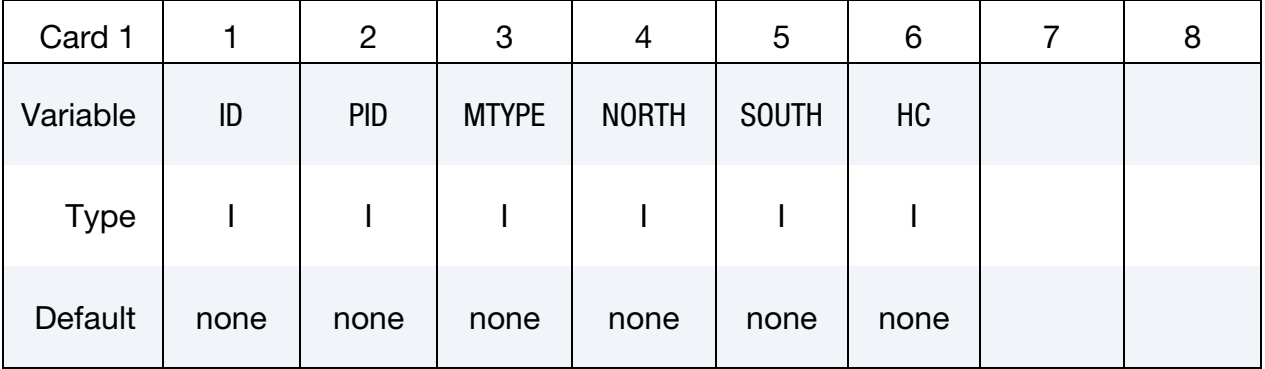

#### VARIABLE DESCRIPTION

ID ID of the magnet

PID Part ID

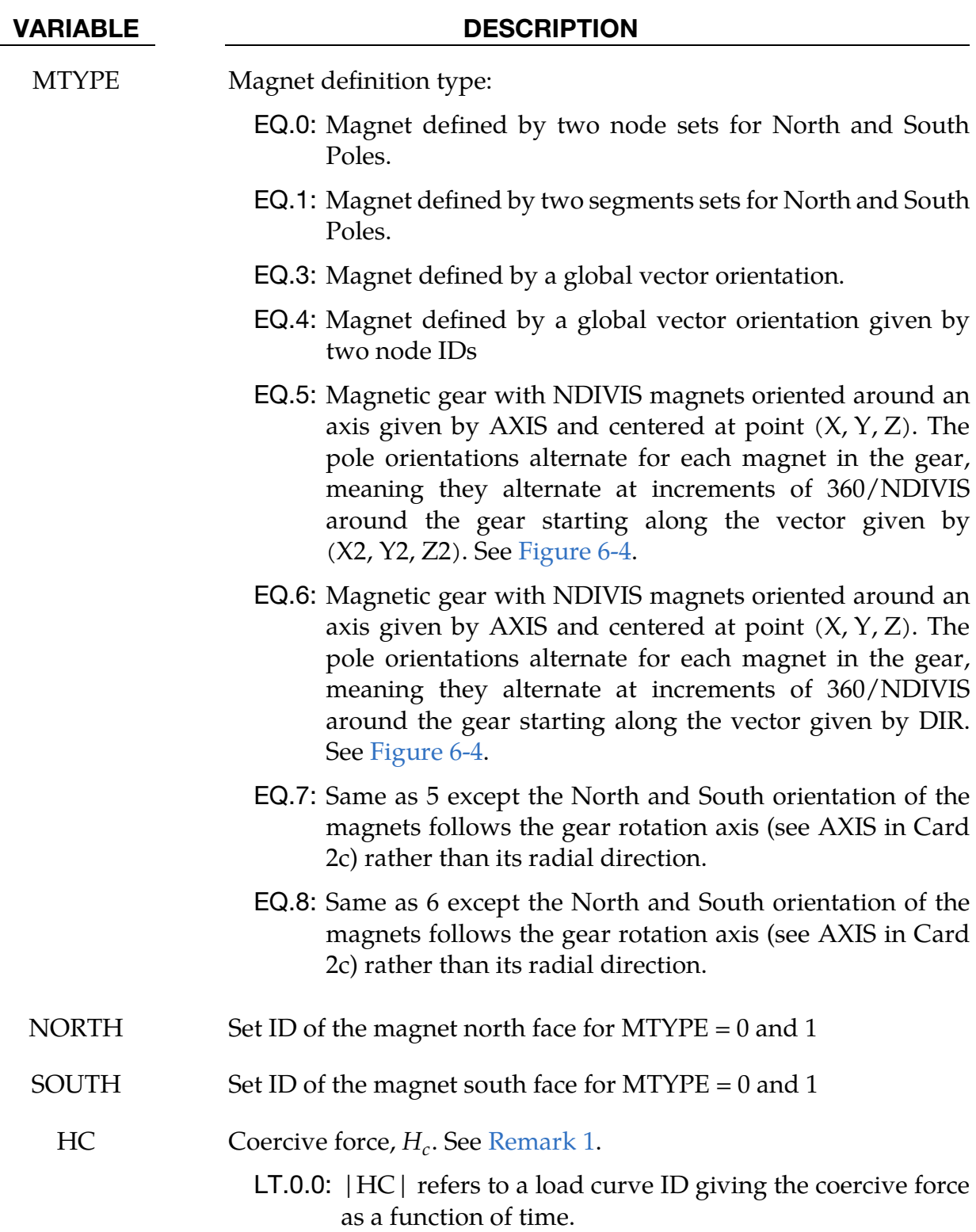

<span id="page-472-0"></span>

| Card 2a     |    | 2  | 3  | 4 | 5 | 6 | 8 |
|-------------|----|----|----|---|---|---|---|
| Variable    | X  | v  |    |   |   |   |   |
| <b>Type</b> | F  | F. | F  |   |   |   |   |
| Default     | 0. | 0. | 0. |   |   |   |   |

**MTYPE = 3 Card.** This card is only included for MTYPE =  $3$ .

#### VARIABLE DESCRIPTION

X, Y, Z Orientation of magnetization vector

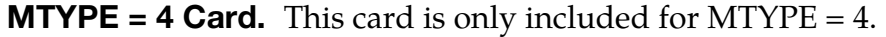

<span id="page-472-1"></span>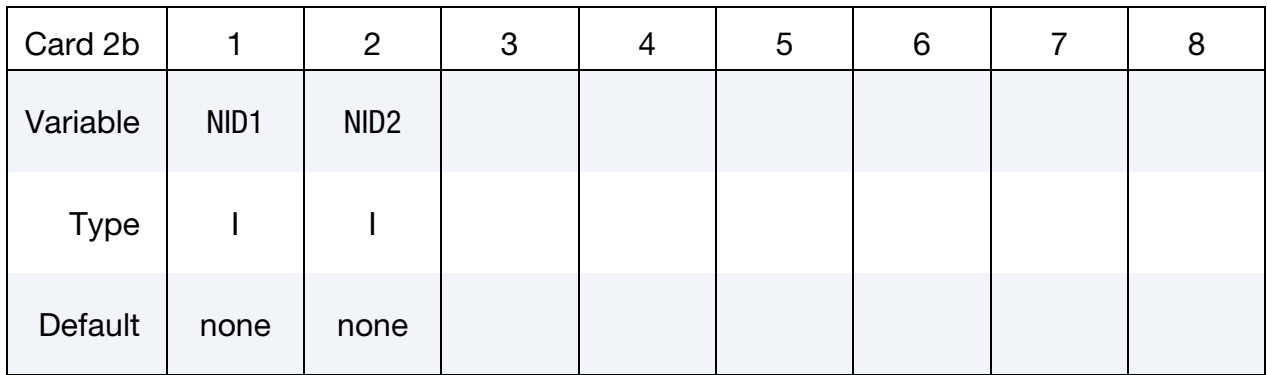

#### VARIABLE DESCRIPTION

NID1 / NID2 Two node IDs defining the magnetization vector

**Magnetic Gear Card.** This card is only included if  $MTYPE = 5$ , 6, or 7. See [Figure 6-4.](#page-474-0)

<span id="page-472-2"></span>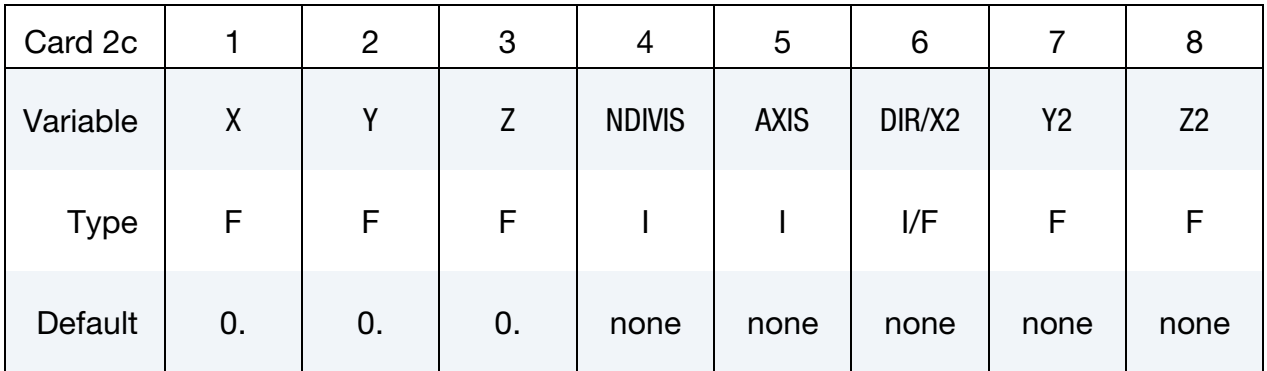

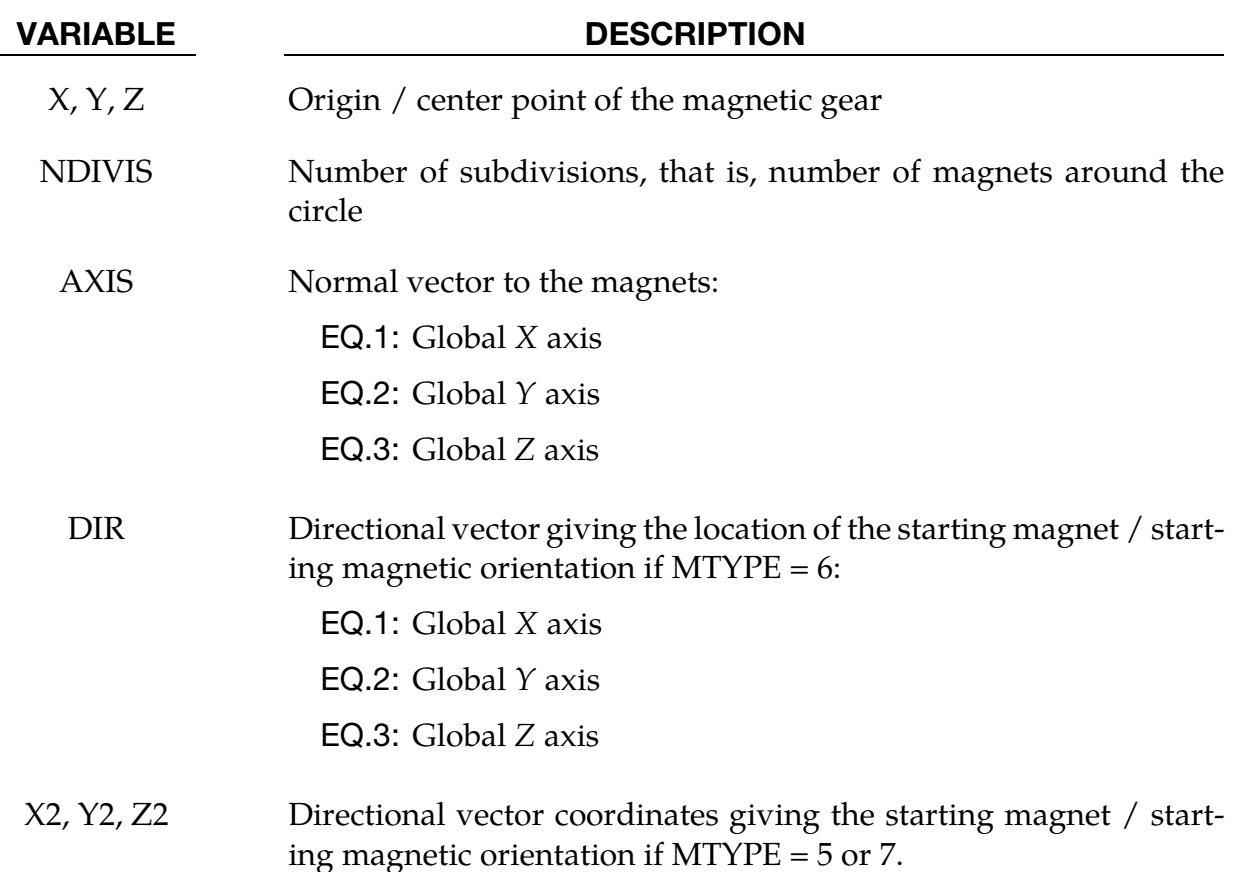

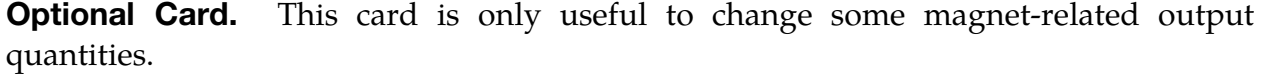

<span id="page-473-0"></span>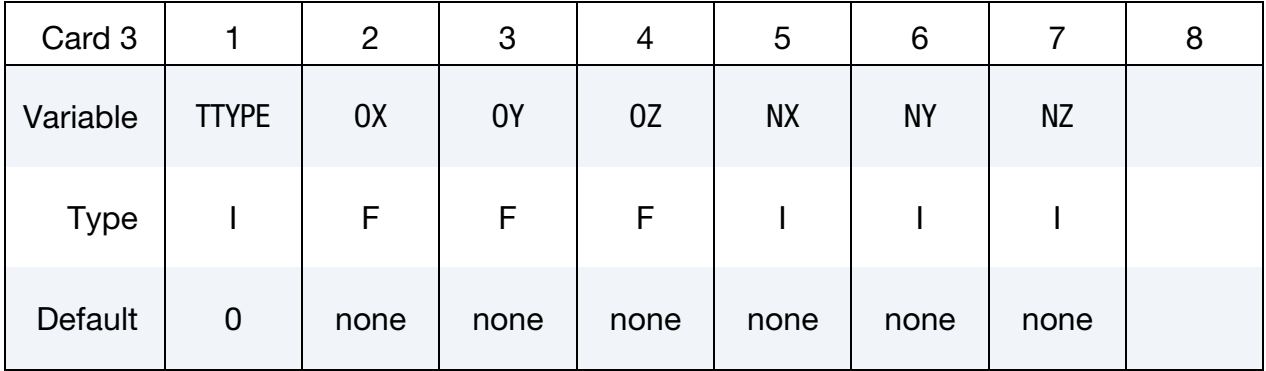

### VARIABLE DESCRIPTION

TTYPE Torque calculation type:

- EQ.0: Default. Magnet torque is output as a vector based on the cross product of the EM force and the relative position of a given node with respect to the center of gravity.
- EQ.1: The position vector is based on a user-defined origin point and the result of the aforementioned cross product

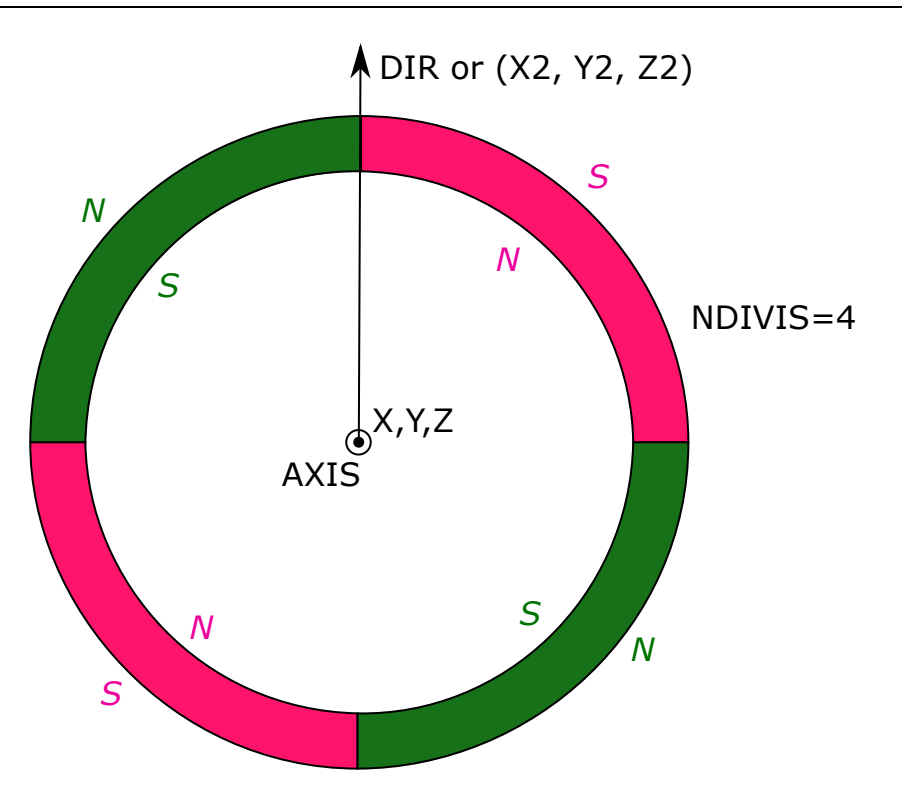

<span id="page-474-0"></span>**Figure 6-4.** Example of Magnetic Gear (MTYPE =  $5$  or  $6$ )

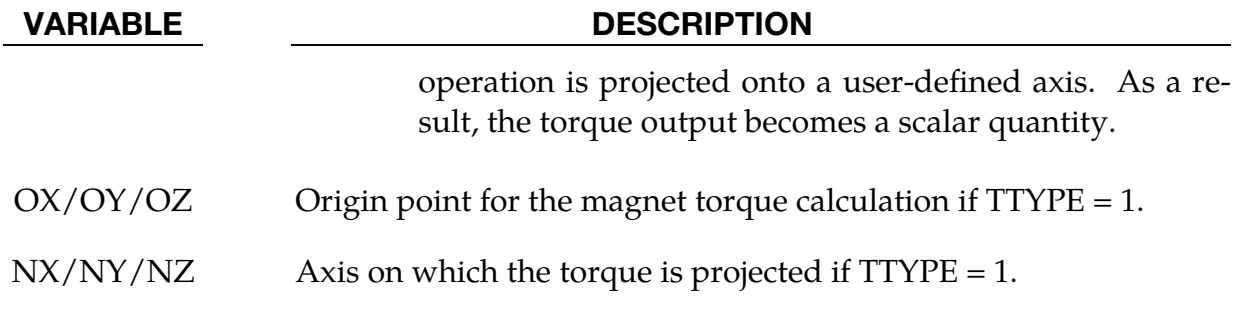

### Remark:

<span id="page-474-1"></span>**1. Coercive Force.** The absolute value of coercive force  $H_c$  applied to the magnet  $(A/m)$  relates to the Residual induction  $B_r$  by the following relation:

$$
H_c = B_r / \mu
$$

Here,  $\mu$  is the magnet's permeability defined in \*EM\_MAT\_002 using a constant relative permeability  $\mu = \mu_r \mu_0$ .

The coercive force can also be expressed using the energy product  $BH_{\text{max}}$ :

$$
H_c = 2\sqrt{\frac{BH_{\text{max}}}{\mu}}
$$

# \*EM\_POINT\_SET

Purpose: Create a set of points that can be used by \*EM\_DATABASE\_POINTOUT.

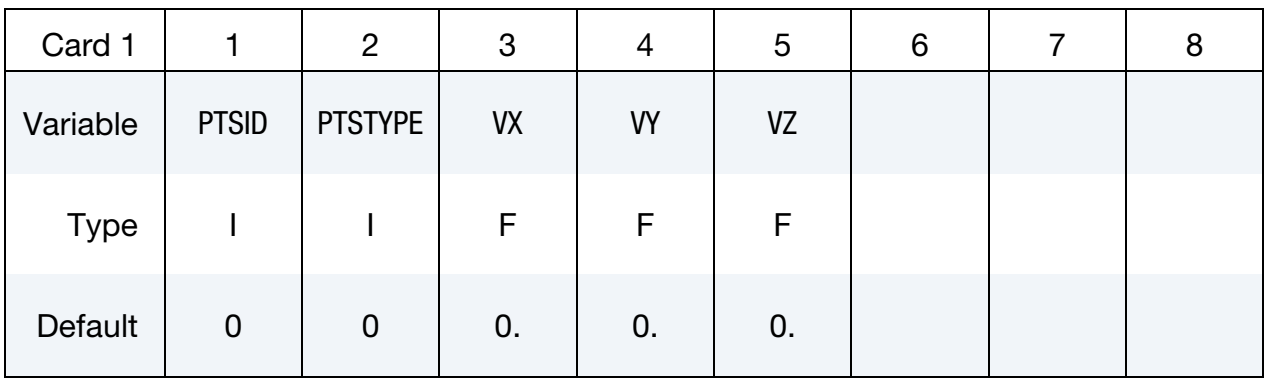

Include as many cards as needed. This input ends at the next keyword ("\*") card.

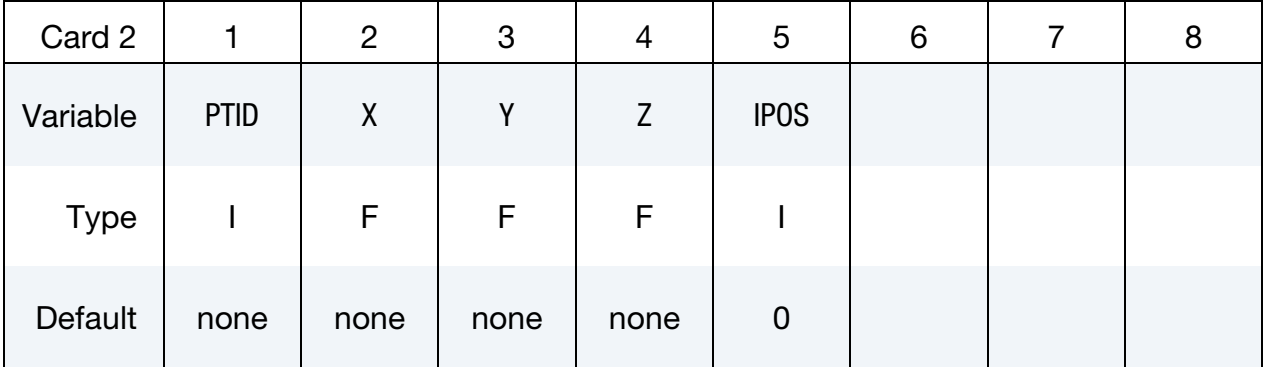

# VARIABLE DESCRIPTION

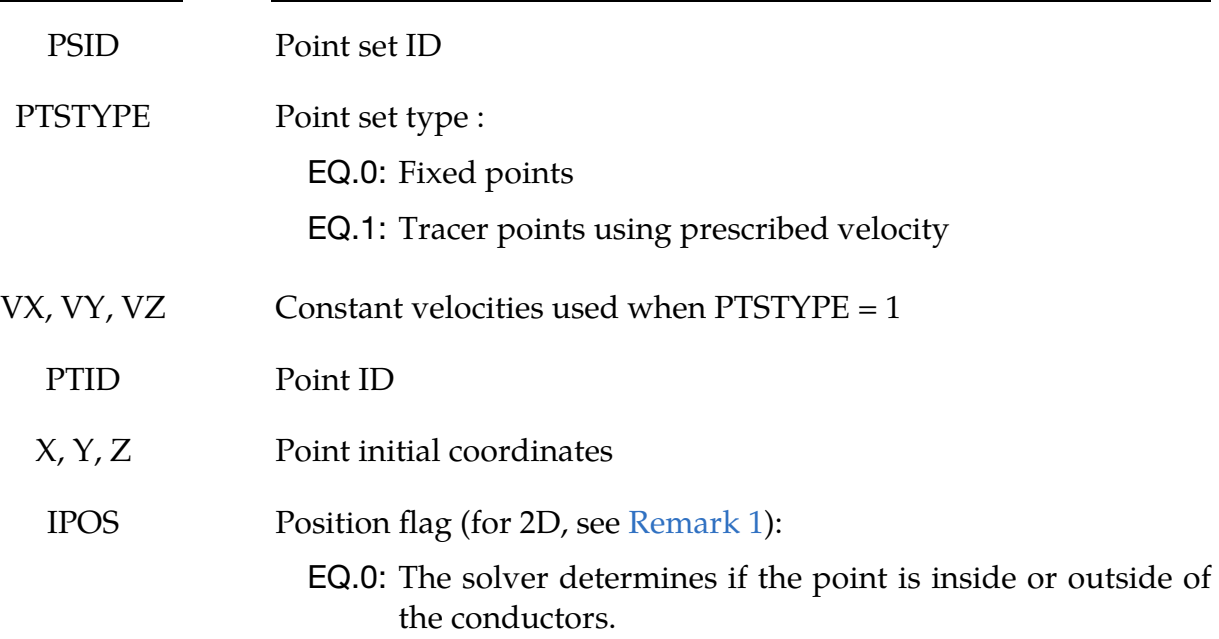

### VARIABLE DESCRIPTION

EQ.1: The point is outside of the conductors during the entire simulation. The solver does not check; hence a gain in computation time.

#### Remarks:

<span id="page-476-0"></span>1. **2D axisymmetric.** If using \*EM\_2DAXI, notice that the conductors represent the corresponding 3D conductors.

# \*EM\_RANDLES\_BATMAC

Purpose: Define the distributed Randles circuit parameters for a Randles cell when using the batmac model. The batmac model is a macro battery model where solid elements are retained for the solid mechanics and thermal solve and each conducting node has its own Randles circuit associated to it. It must be used with \*EM\_MAT\_006 or \*EM\_MAT\_005.

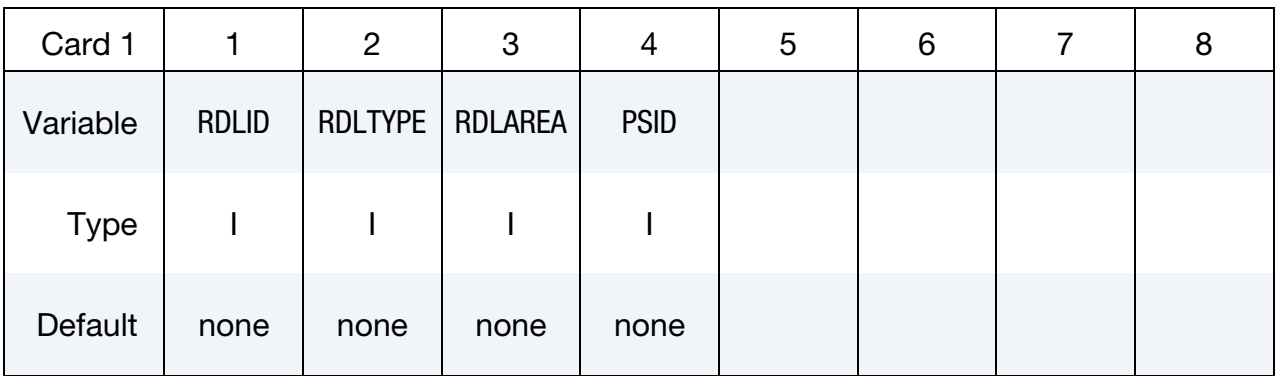

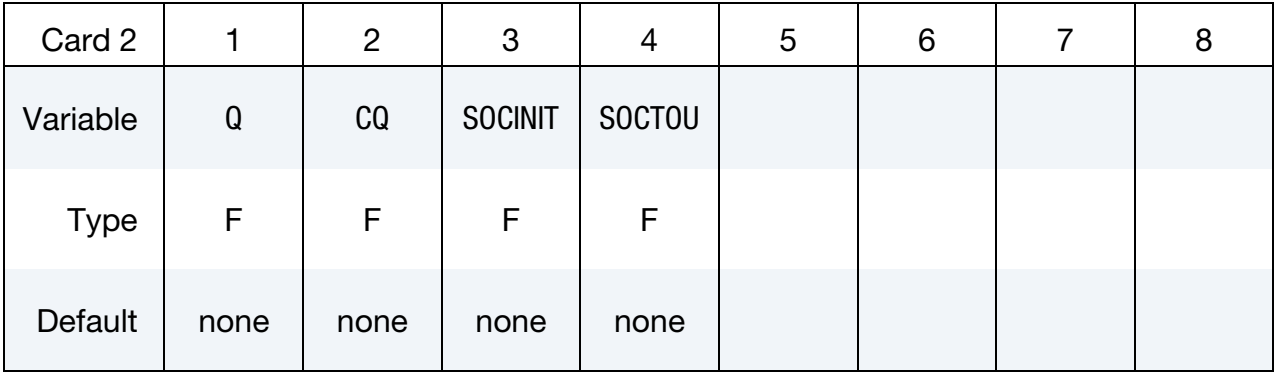

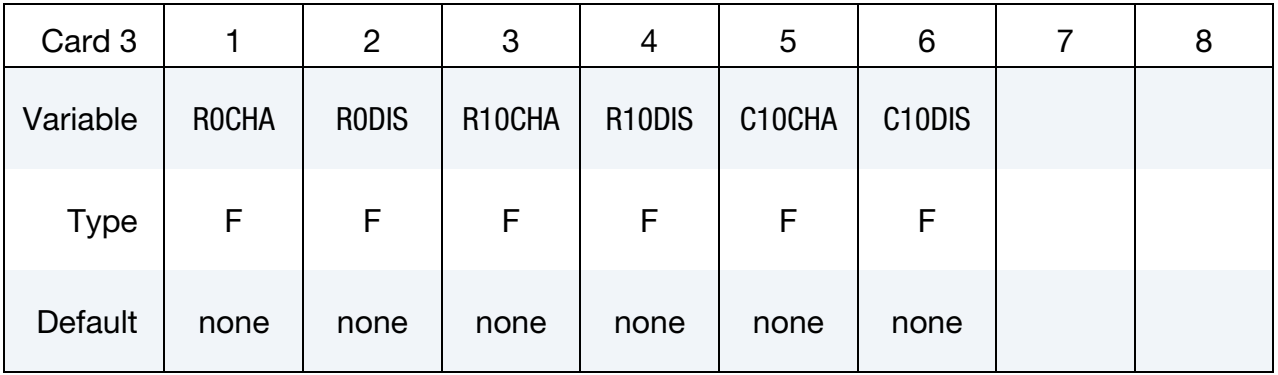

# \*EM\_RANDLES\_BATMAC \*EM

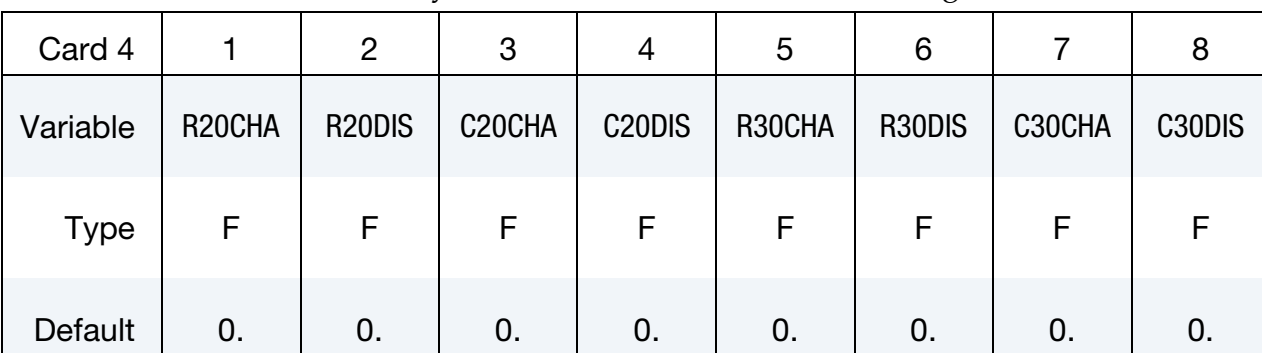

### Optional Card. This card only needs to be defined for RDLTYPE greater than 1.

## Optional thermal card.

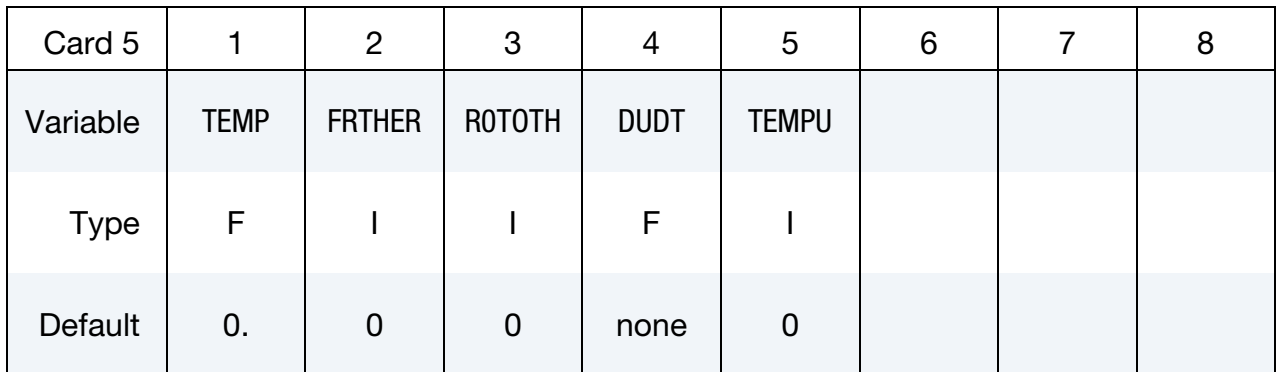

### Optional SOC shift card.

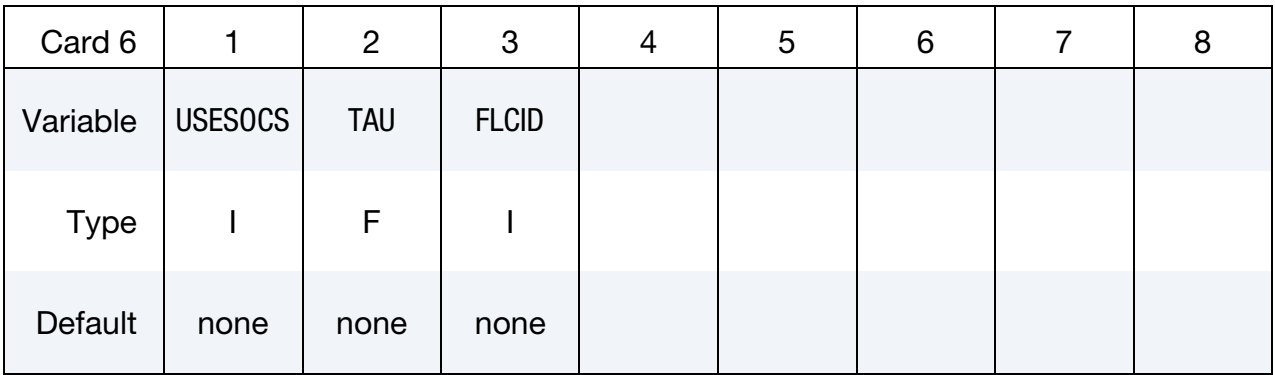

#### VARIABLE DESCRIPTION

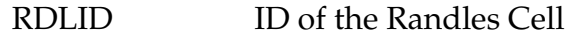

RDLTYPE Type of Randles Cell:

EQ.-1: User-defined equivalent circuit model. See [Remark 3.](#page-481-0)

- EQ.0: 0-order Randles Cell
- EQ.1: 1-order Randles Cell

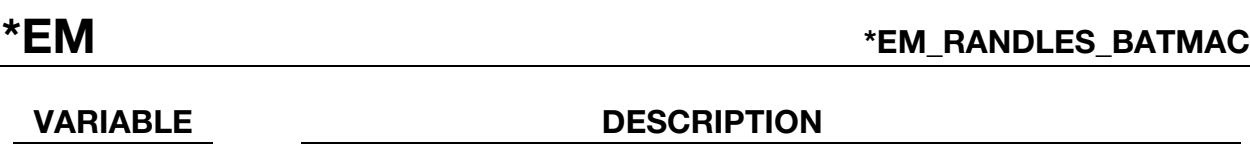

### DESCRIPTION

- EQ.2: 2-order Randles Cell
- EQ.3: 3-order Randles Cell
- PSID Part set ID of all the parts composing the cell

# RDLAREA Randles area:

- EQ.1: The parameters are per unit area and are scaled in each Randle circuit by a factor depending on the local area of the circuit. Unit consistency in S.I.: Ohms times square meters.
- EQ.2: Default. The parameters are defined for the whole cell and are scaled in each Randle circuit by a factor depending on the local area of the circuit and the global area of the cell. Unit consistency in S.I.: Ohms.
- EQ.3: The parameters are not scaled by area factors. Unit consistency in S.I.: Ohms.
- EQ.4: The parameters are defined for the whole cell and are scaled in each Randles circuit by a factor depending on the local volume of the circuit and the global volume of the cell. Unit consistency in S.I.: Ohms.
- Q Cell capacity.
- CQ SOC conversion factor  $(\frac{\%}{s})$ . It is known to be equal to  $1/36$  in S.I. units.
- SOCINIT Initial state of charge of the cell
- SOCTOU Equilibrium voltage (OCV):
	- GE.0.0: Constant value
	- LT.0.0: SOCTOU is a load curve ID defining equilibrium voltage (OCV) as a function of the state of charge (SOC).
- R0CHA/  $r_0/r_{10}/c_{10}$  when the current flows in the charge direction:
- R10CHA/ GE.0.0: Constant value
- C10CHA LT.0.0: Absolute value is a \*DEFINE\_FUNCTION or table ID. See [Remark 4](#page-481-1) for the accepted \*DEFINE\_FUNCTION arguments. For a table, the circuit parameters can be made a function of the SOC and temperature.

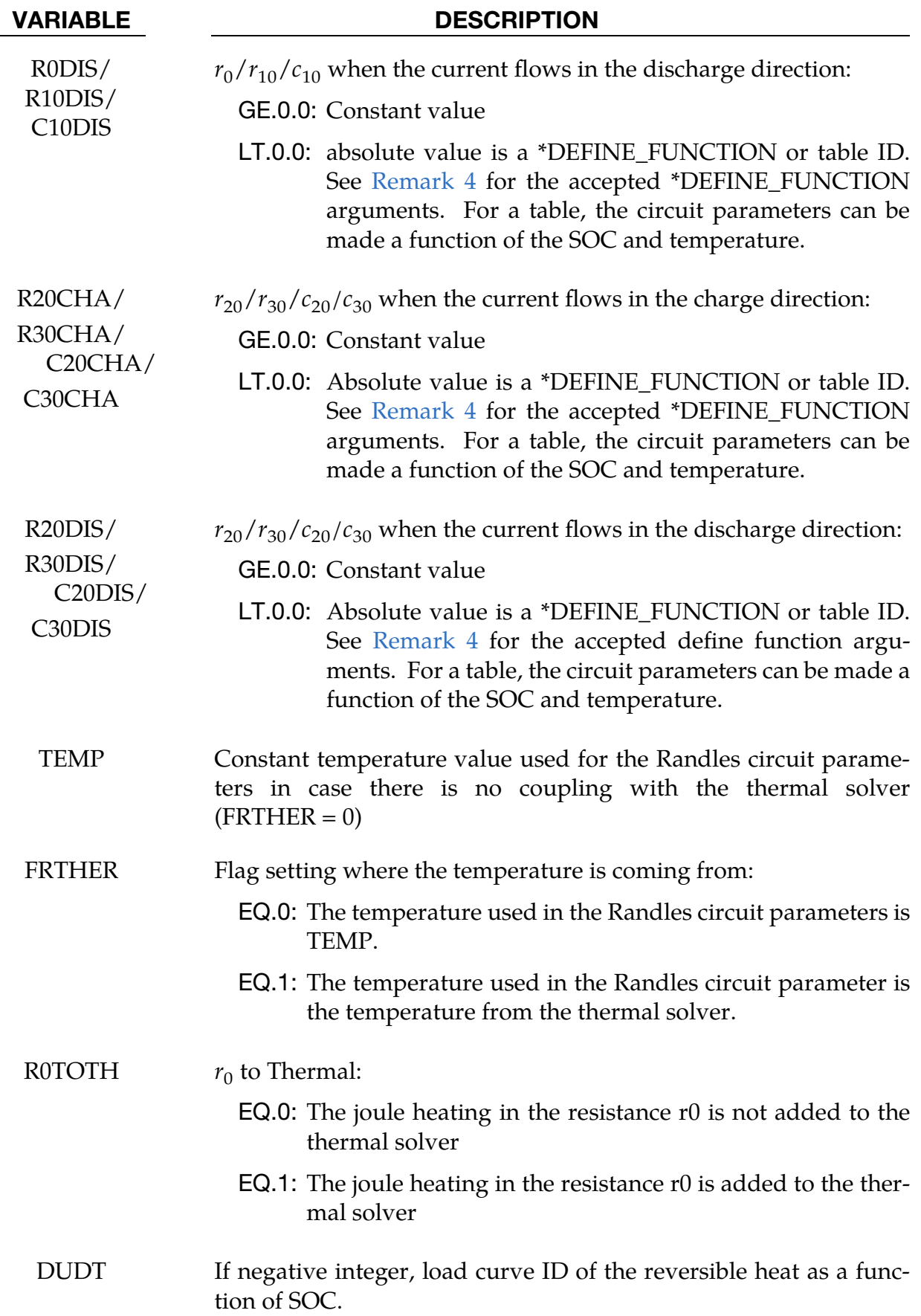

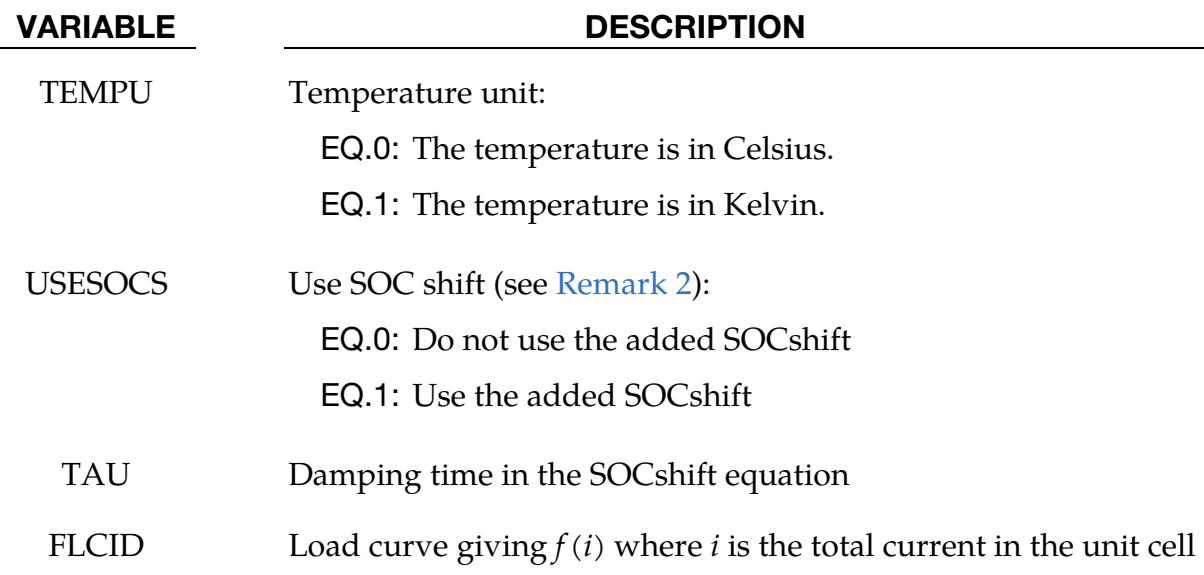

## Remarks:

- 1. Model combinations. The batmac model cannot be mixed with the solid or thick shell Randles models. It can however be used in conjunction with the meshless model.
- <span id="page-481-2"></span>2. **Accounting for diffusion limitations.** Sometimes, an extra term called SOCshift (or SocS) can be added at high rate discharges to account for diffusion limitations. The SOCshift is added to SOC for the calculation of the OCV  $u(SOC + SOC)$  and  $r_0(SOC + SOC)$  SOCshift). SOCshift satisfies the following equation:

$$
\frac{d(\text{SOCshift})}{dt} + \frac{\text{SOCshift}}{\tau} = \frac{f(i(t))}{\tau}
$$

<span id="page-481-0"></span>with SOCshift( $t = 0$ ) = 0.

- 3. User-defined ECMs. Randles circuits are based on the finite element Robin boundary condition, acting similarly to a convection boundary condition for the heat equation. As such, the circuit equation is decomposed into a term that will enter the left-hand-side of the stiffness matrix and a term that will be added to the right-hand-side. Changing the definition of those terms allows the user to replace the Randles circuits by any type of Equivalent Circuit model (ECM). This is the purpose of RDLTYPE=-1 where the term entering the l.h.s is defined by a negative integer referring to a \*DEFINE\_FUNCTION ID in R0CHA (unit consistency: Resistance) while a negative integer in R0DIS, associated to a \*DE-FINE\_FUNCTION will give the term entering in the r.h.s (unit consistency : current).
- <span id="page-481-1"></span>4. **\*DEFINE\_FUNCTION parameters.** \*DEFINE FUNCTION variables available in EM\_RANDLES keywords :

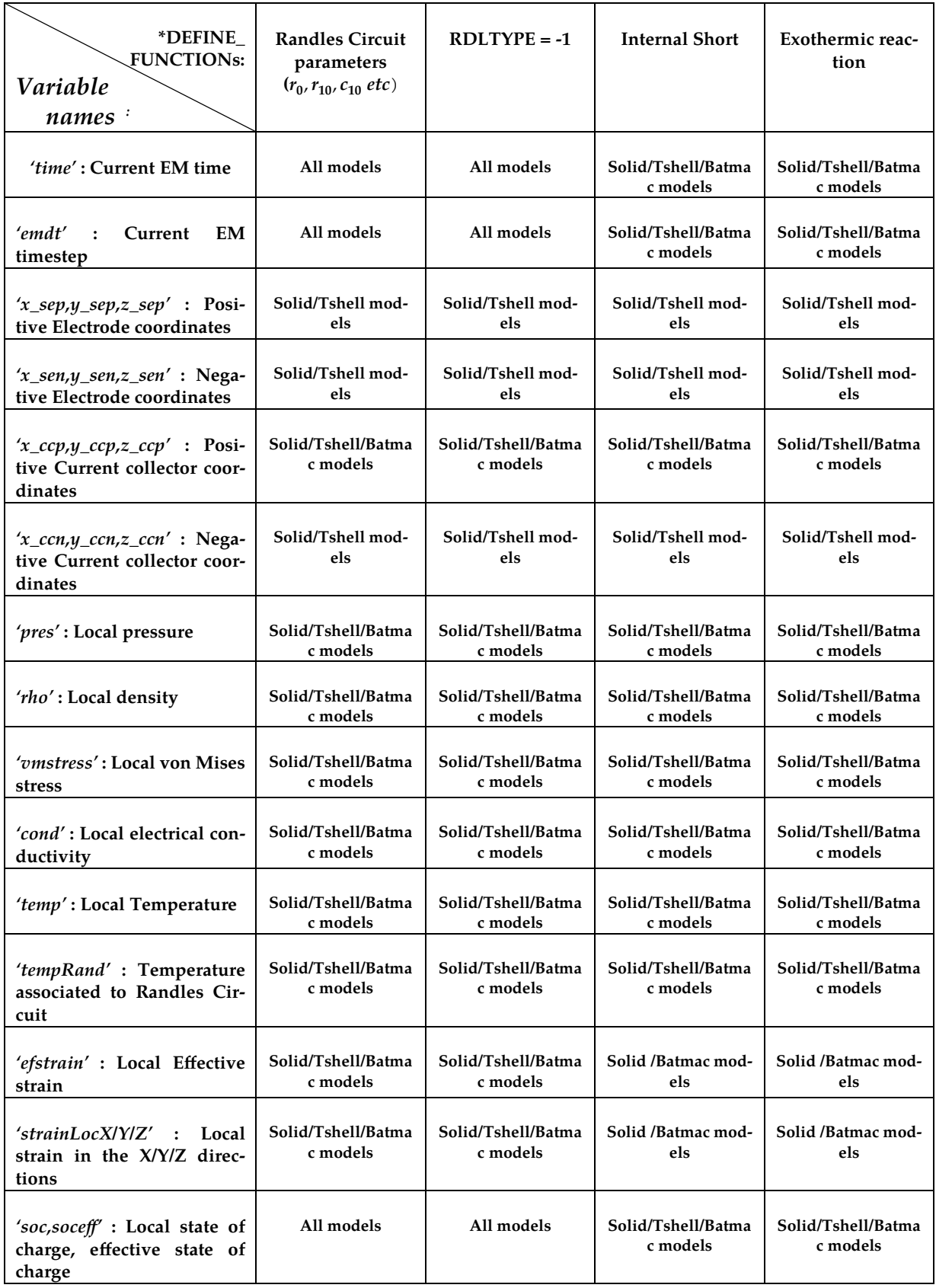

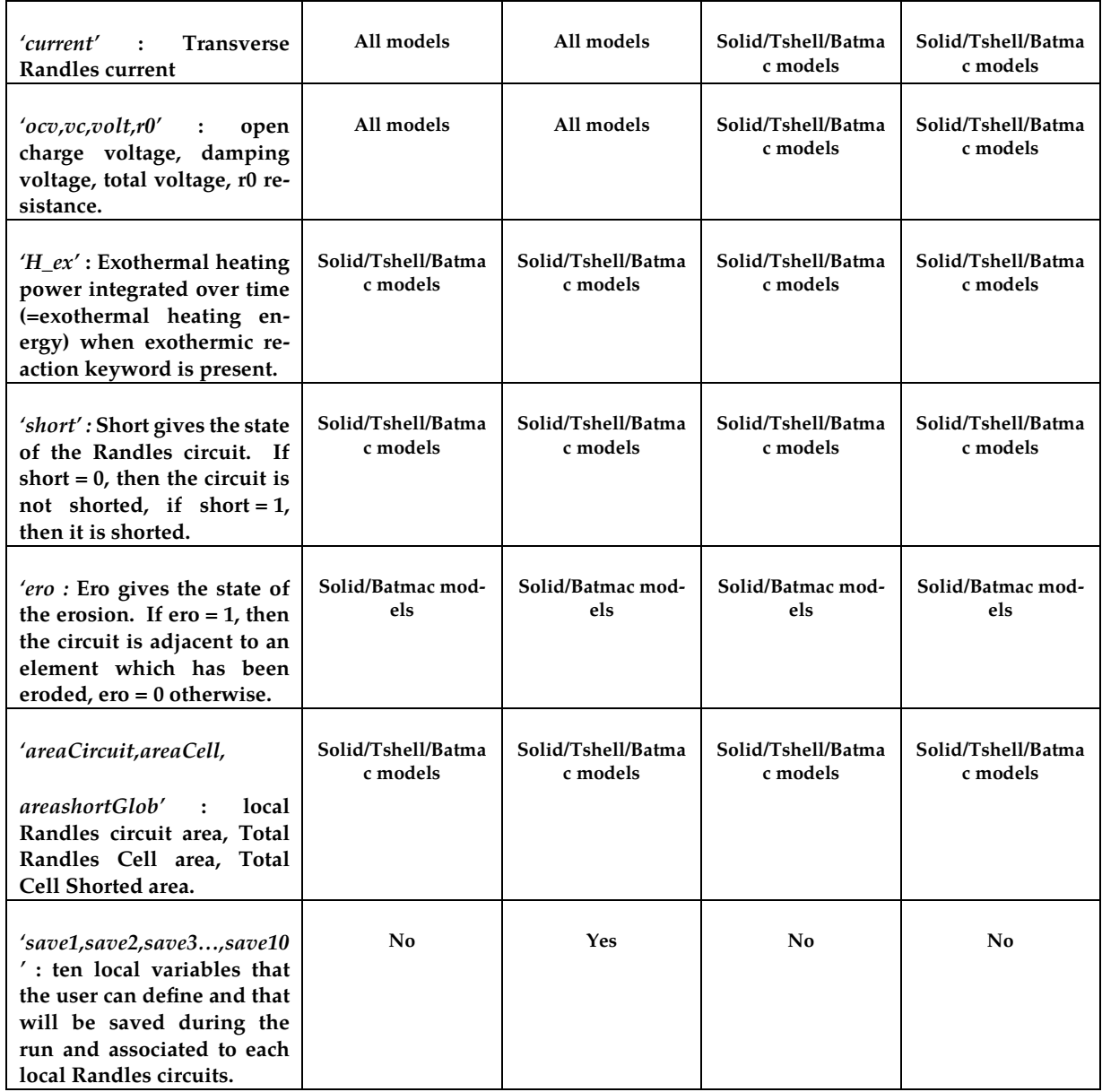

### \*EM\_**RANDLES\_EXOTHERMIC\_REACTION**

Purpose: This keyword allows the user to add an extra heat source term to the Randles circuit nodes in order to account for thermal runaway situations.

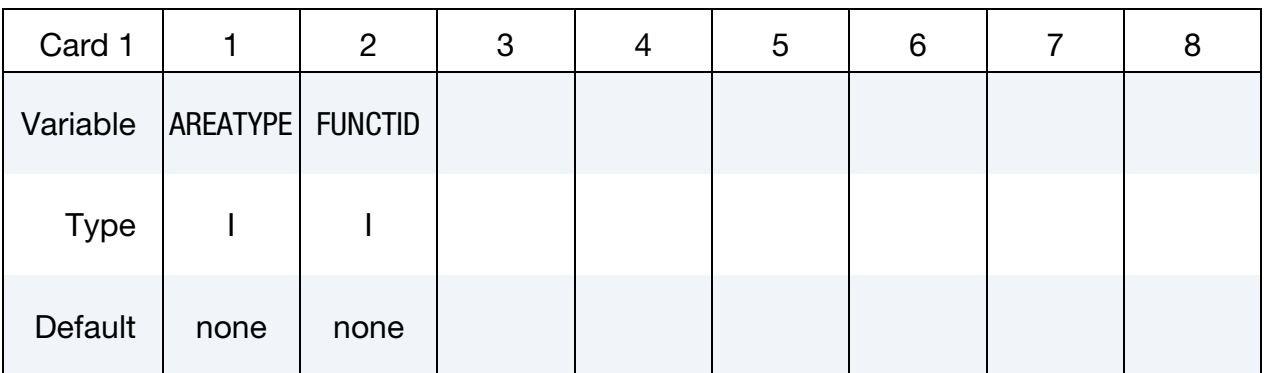

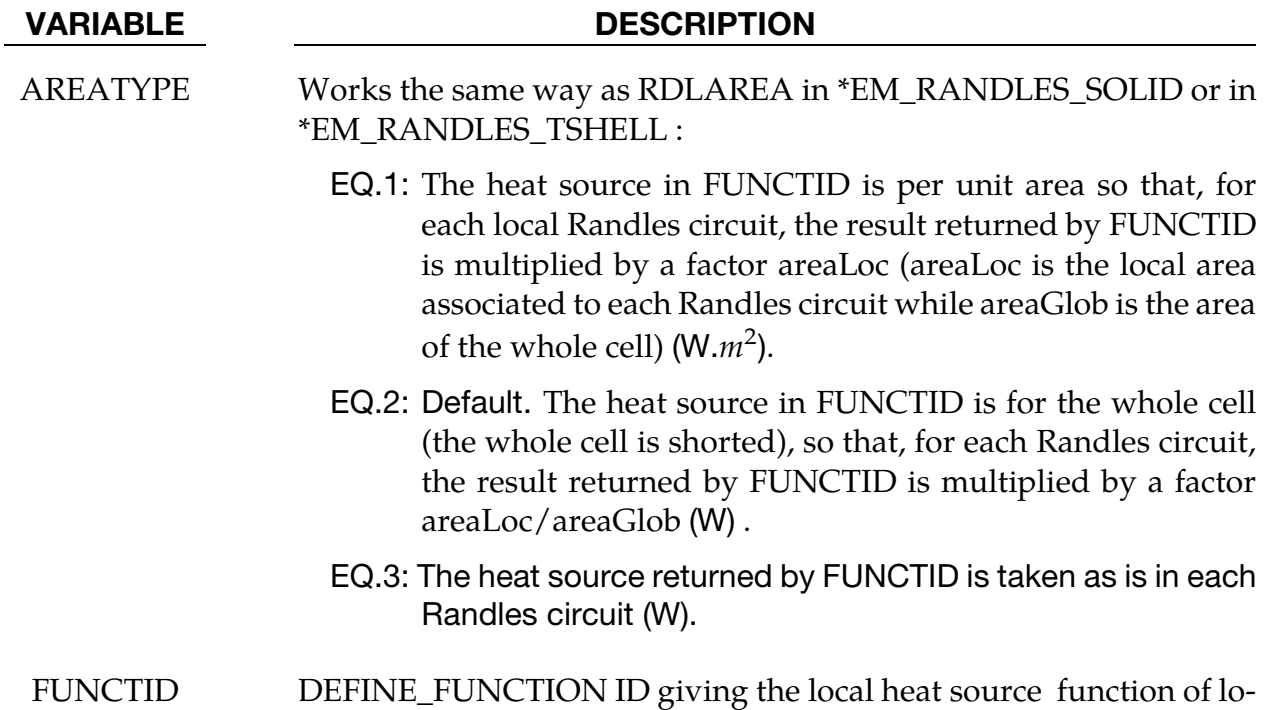

#### Remarks:

1. **DEFINE FUNCTION** variables available in EM\_RANDLES keywords :

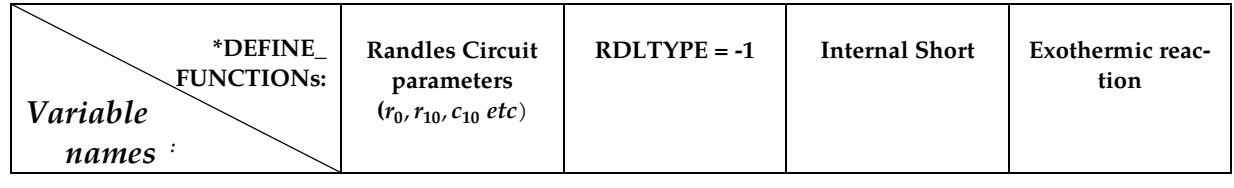

cal parameters for the local Randles circuit. See Remark 1.

# \*EM \*EM\_RANDLES\_EXOTHERMIC\_REACTION

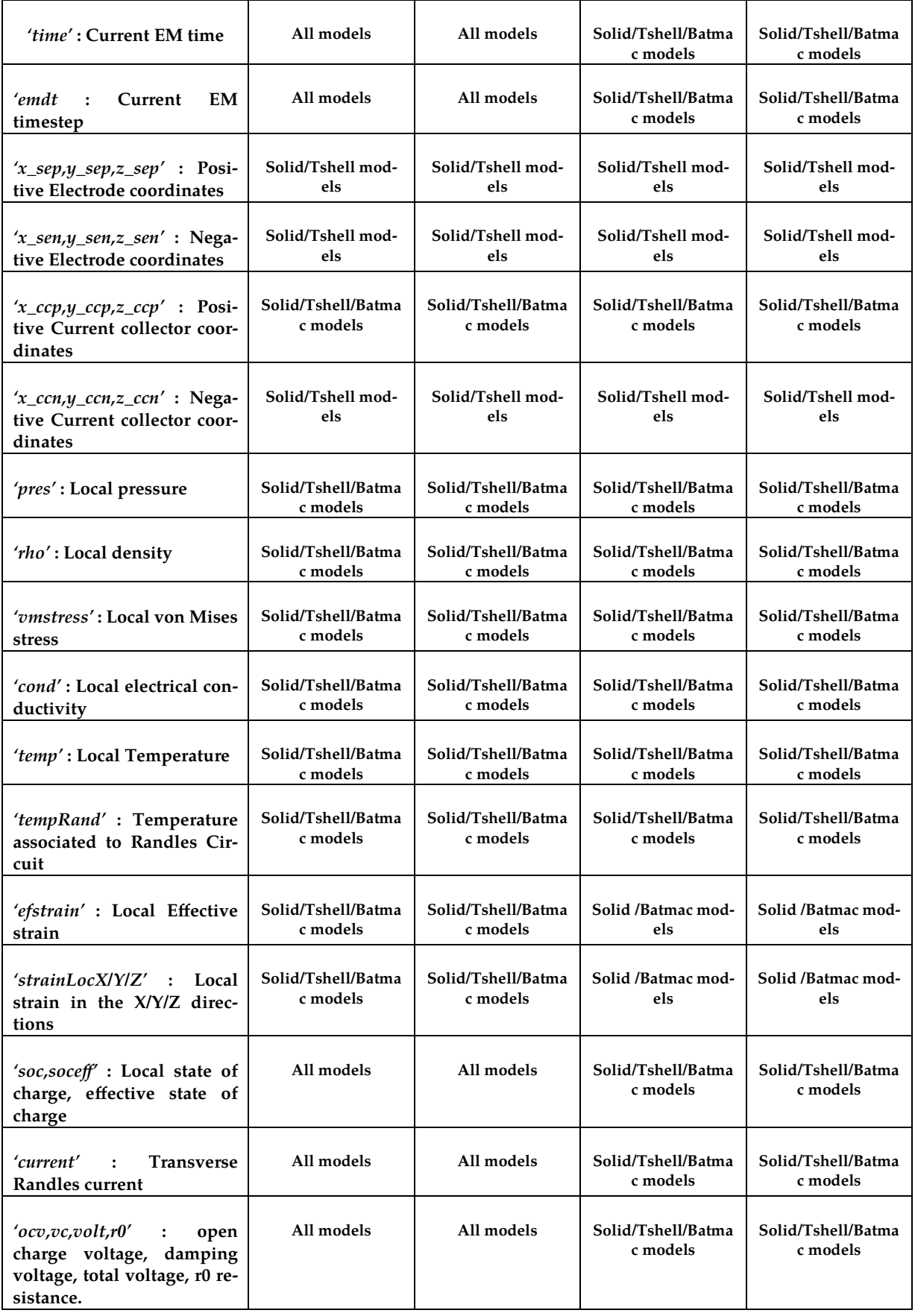

# \*EM\_RANDLES\_EXOTHERMIC\_REACTION \*EM

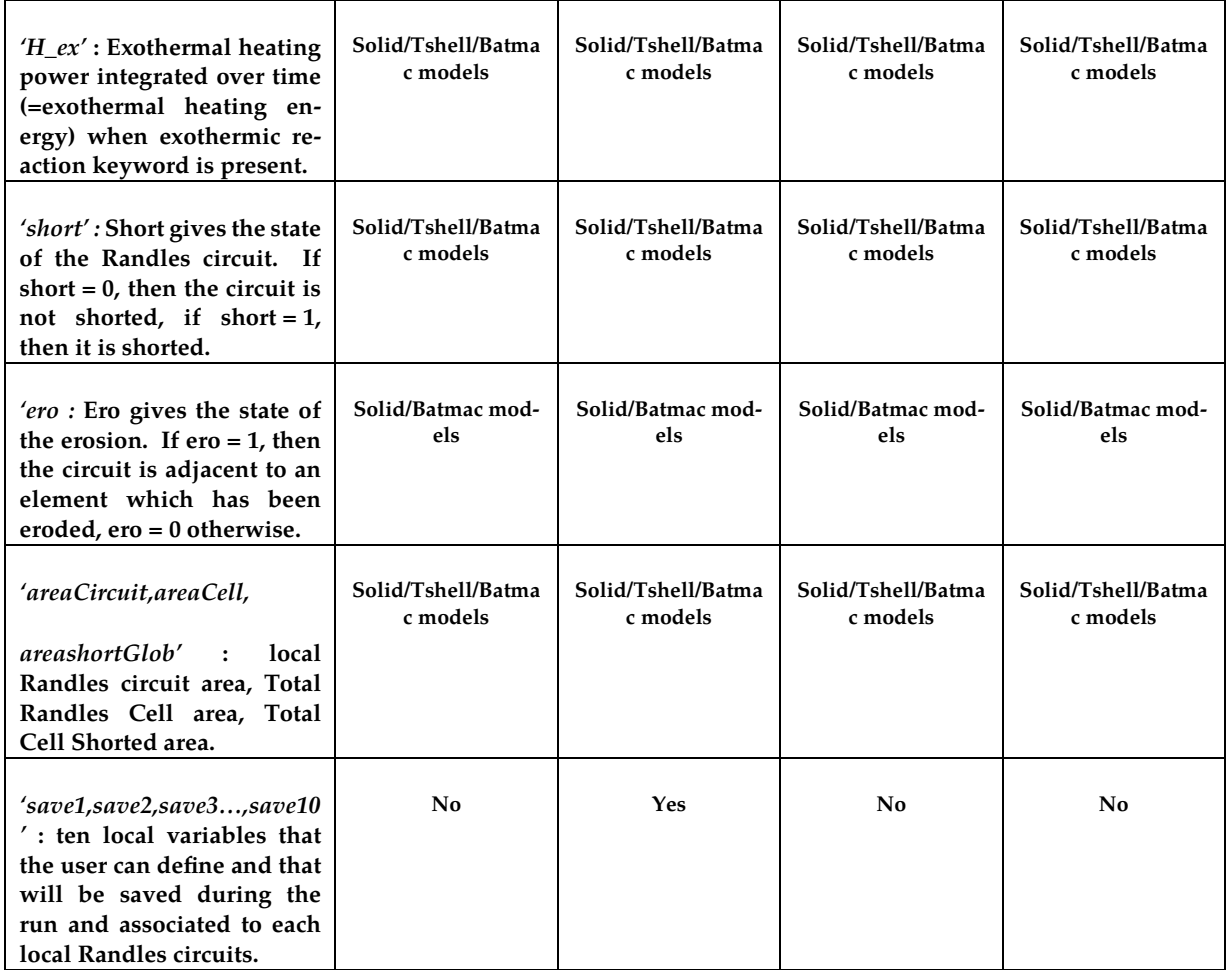

# \*EM\_RANDLES\_MESHLESS

Purpose: define the distributed Randles circuit parameters for a Randles cell which is not associated with a mesh (lumped Randles circuit).

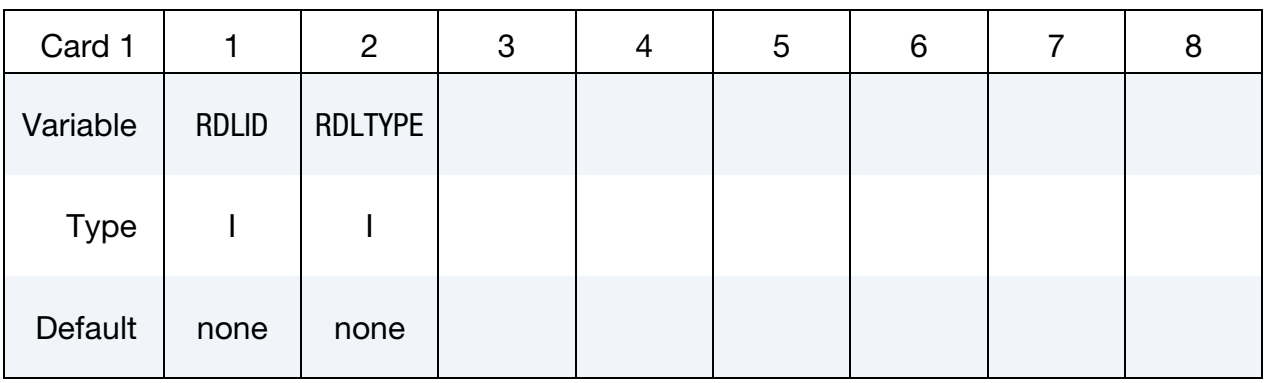

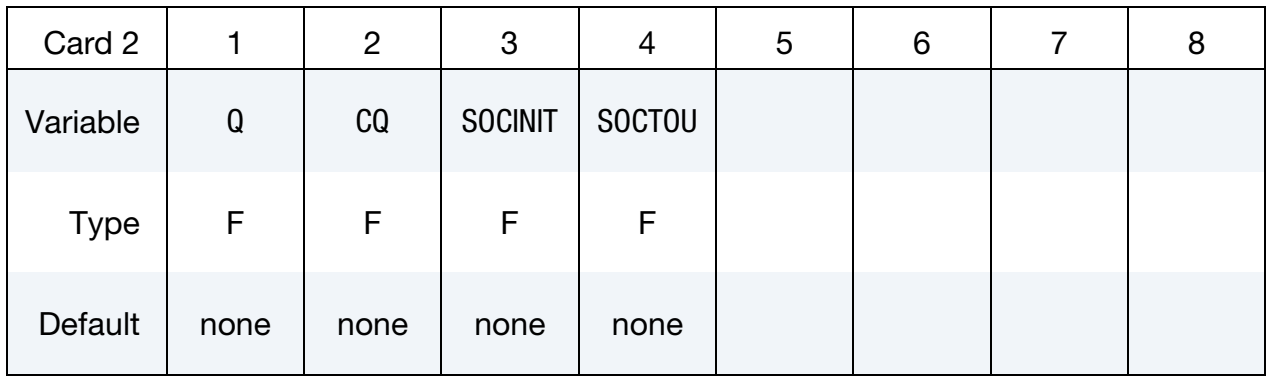

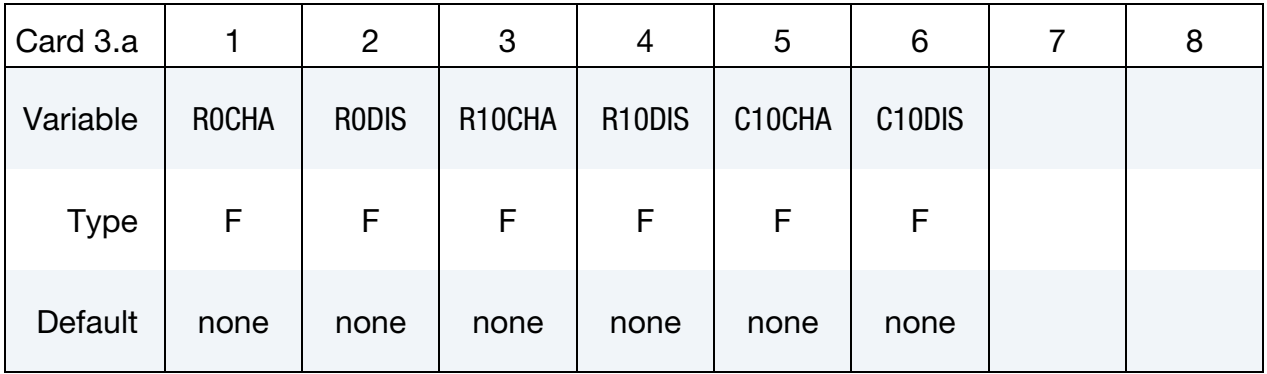

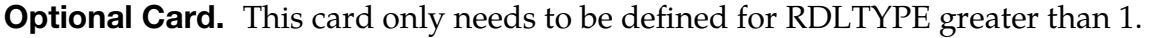

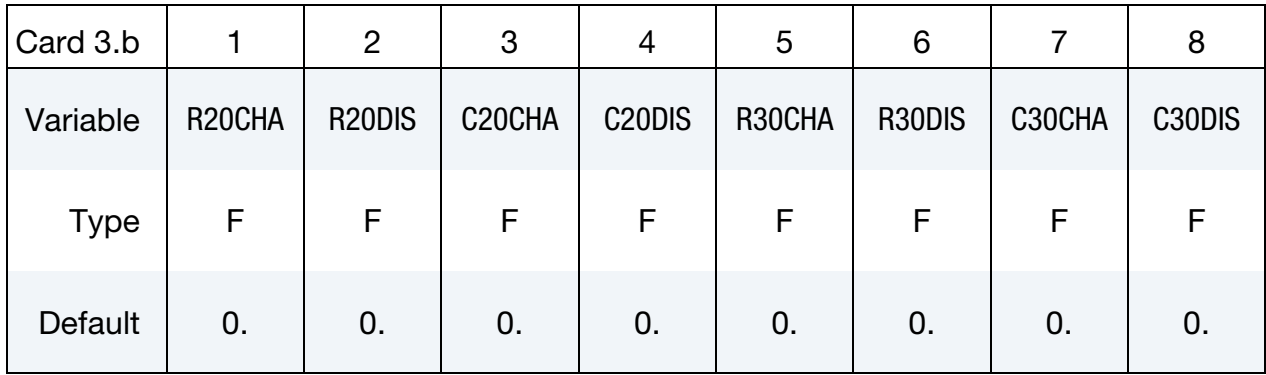

# Thermal Optional card.

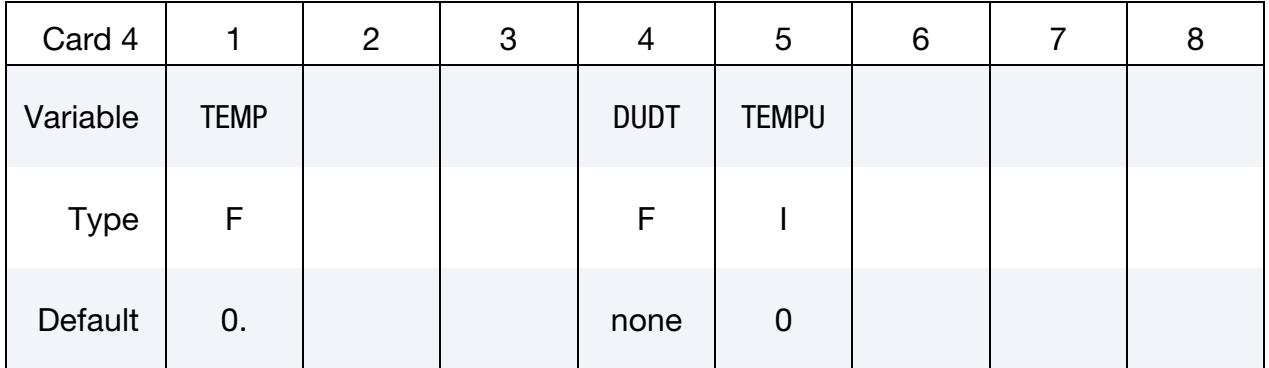

# SOC shift Optional card.

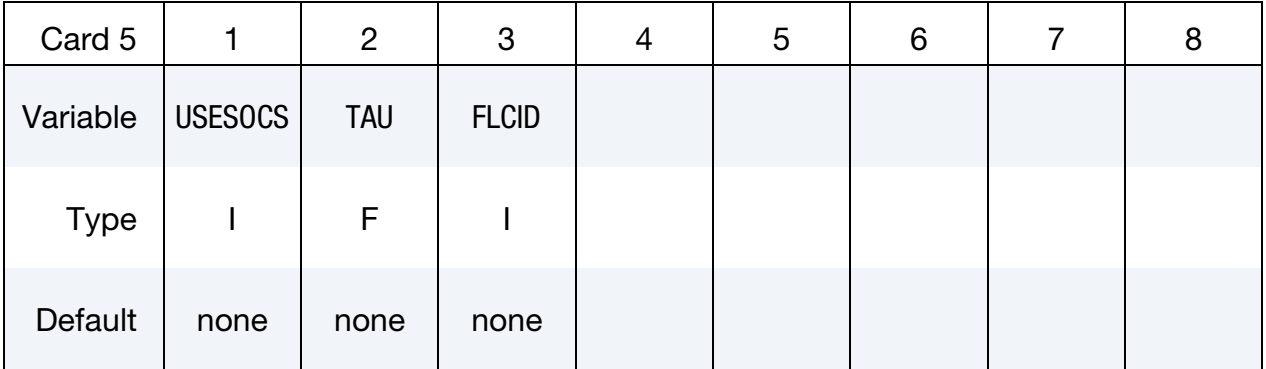

#### VARIABLE DESCRIPTION

RDLID Id of the Randles Cell

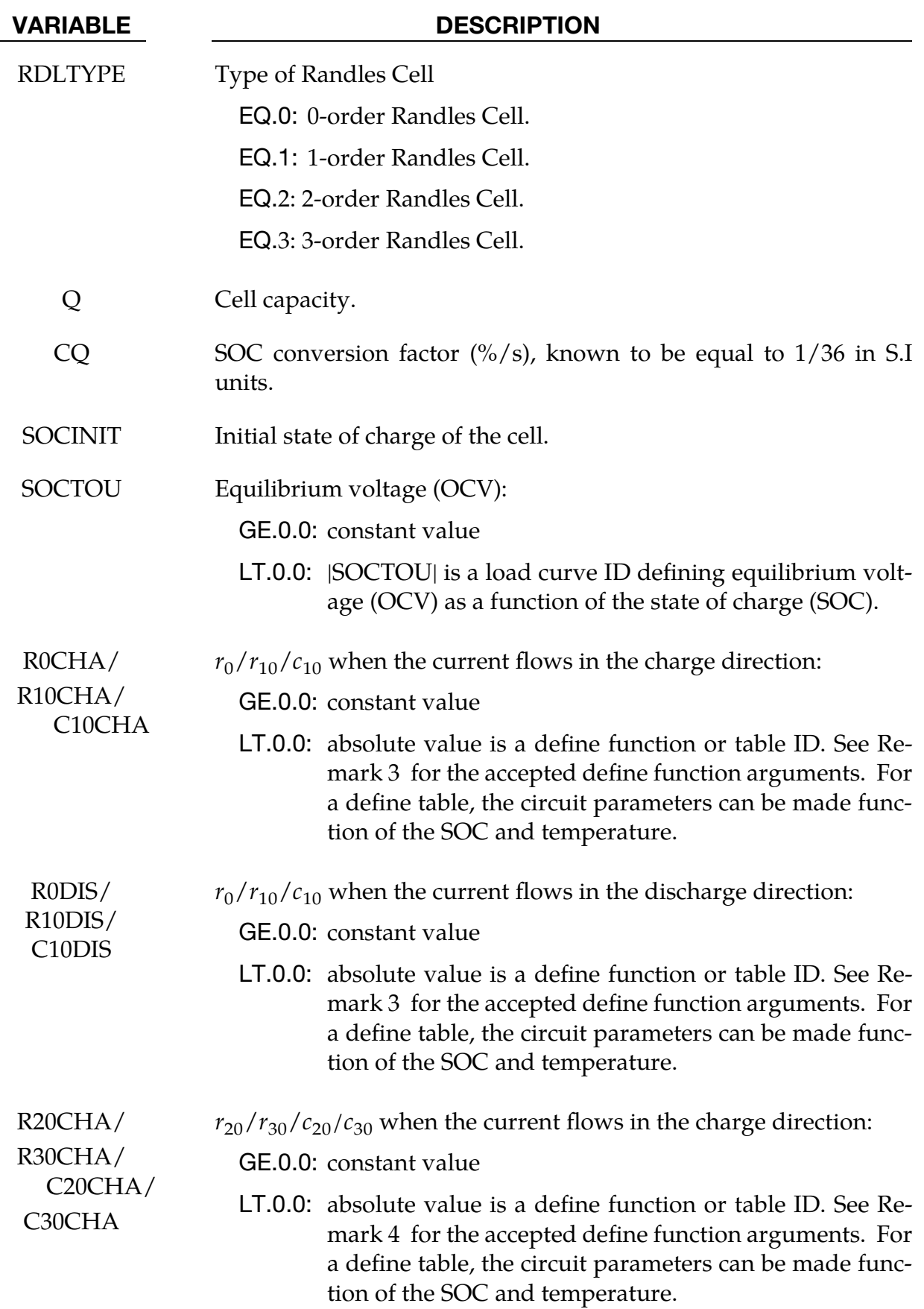

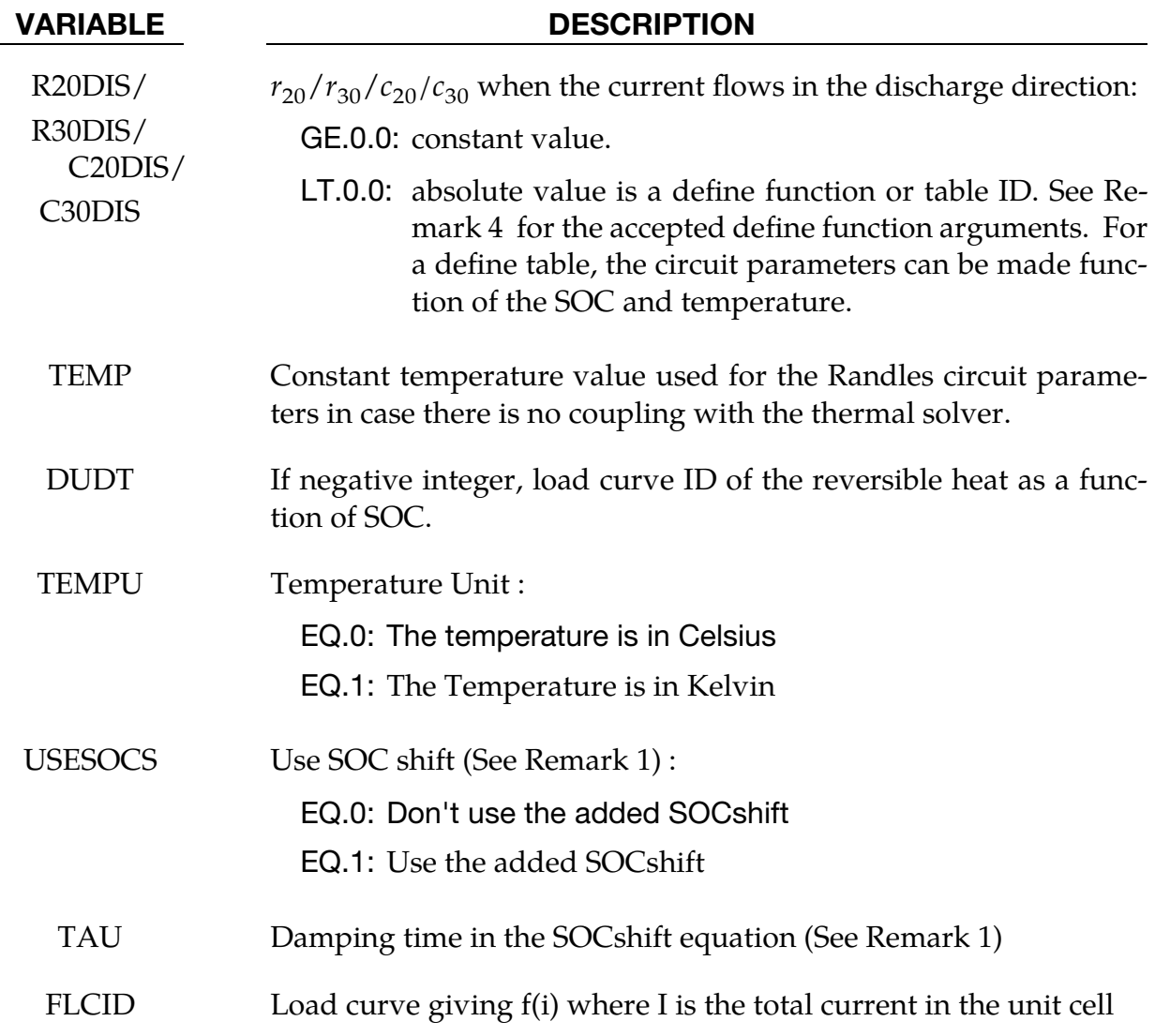

#### Remarks:

<span id="page-490-0"></span>1. Accounting for Diffusion Limitations. Sometimes, an extra term called SOCshift (or SocS) can be added at high rate discharges to account for diffusion limitations. The SOCshift is added to SOC for the calculation of the OCV  $u(SOC + SOC)$  and  $r_0(SOC + SOC)$  SOCshift). SOCshift satisfies the following equation:

$$
\frac{d(\text{SOCshift})}{dt} + \frac{\text{SOCshift}}{\tau} = \frac{f(i(t))}{\tau}
$$

with SOCshift( $t = 0$ ) = 0.

2. **User defined ECMs**. Randles circuits are based on the finite element Robin boundary condition, acting similarly to a convection boundary condition for the heat equation. As such, the circuit equation is decomposed into a term that will

enter the left-hand-side of the stiffness matrix and a term that will be added to the right-hand-side. Changing the definition of those terms allows the user to replace the Randles circuits by any type of Equivalent Circuit model (ECM). This is the purpose of RDLTYPE = -1 where the term entering the l.h.s is defined by a negative integer referring to a \*DEFINE\_FUNCTION ID in R0CHA (unit consistency: Resistance) while a negative integer in R0DIS, associated to a \*DE-FINE\_FUNCTION will give the term entering in the r.h.s (unit consistency : current).

3. **DEFINE FUNCTION** variables available in EM\_RANDLES keywords :

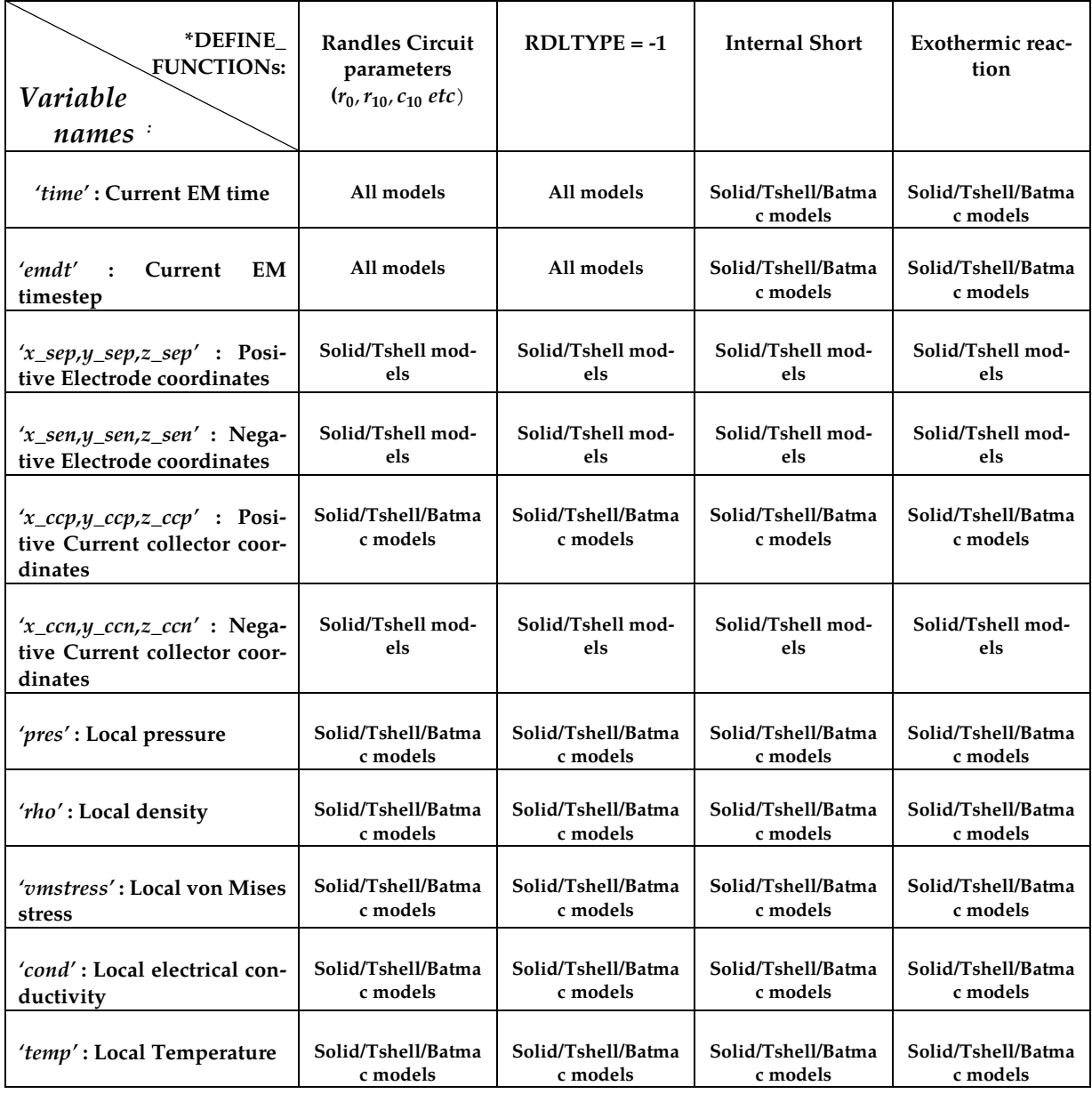

# \*EM\_RANDLES\_MESHLESS \*EM

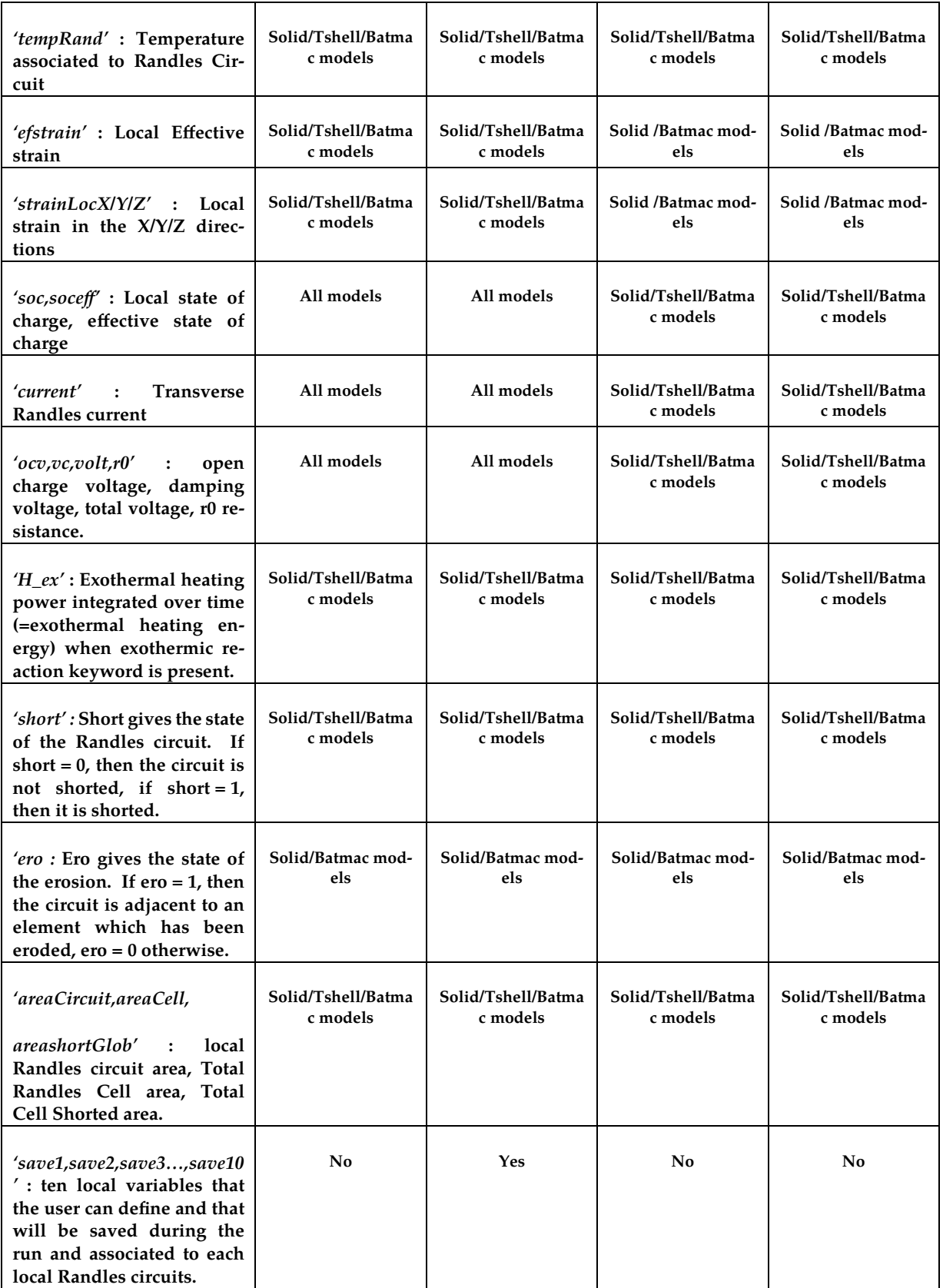

# \*EM\_RANDLES\_**TSHELL**

Purpose: Define the distributed Randles circuit parameters for a Randles cell when using a composite tshell mechanical model.

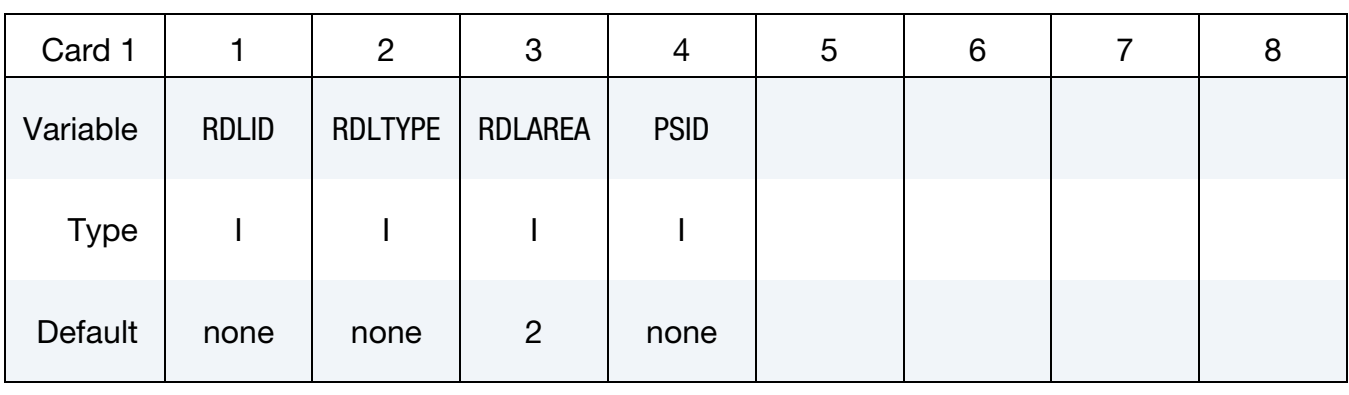

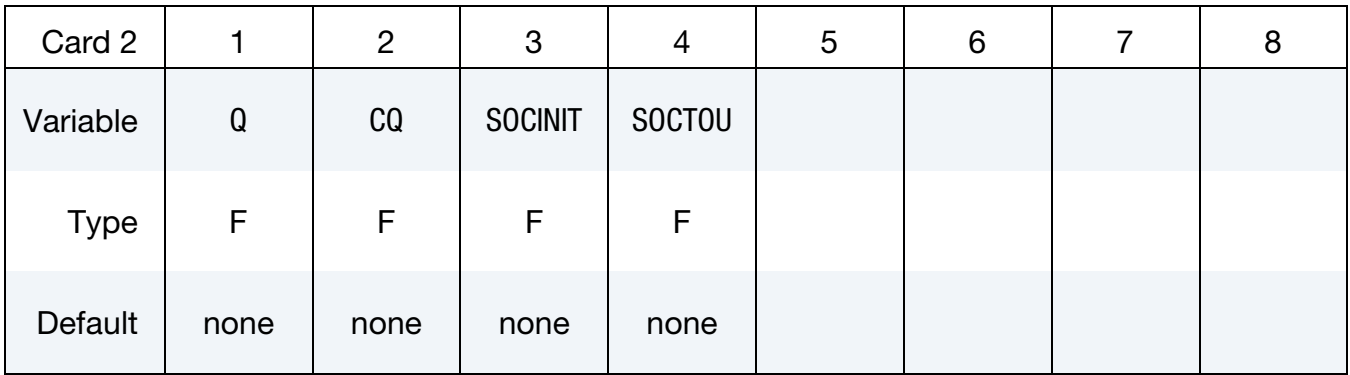

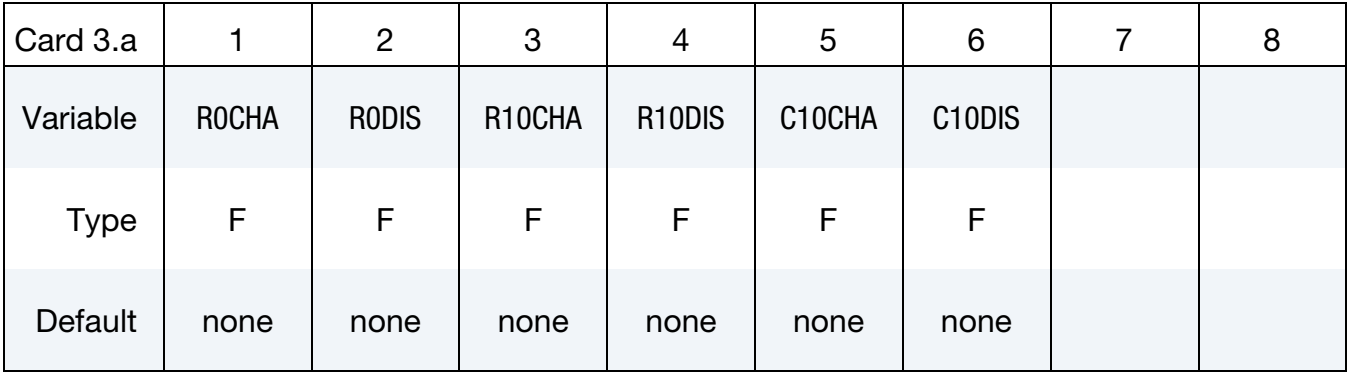

| Card 3.b    |        | $\overline{2}$      | 3      | 4                               | 5      | 6      |        | 8      |
|-------------|--------|---------------------|--------|---------------------------------|--------|--------|--------|--------|
| Variable    | R20CHA | R <sub>20</sub> DIS | C20CHA | C <sub>20</sub> D <sub>IS</sub> | R30CHA | R30DIS | C30CHA | C30DIS |
| <b>Type</b> | F      | F                   | F      | F                               | F      | F      | F      | F      |
| Default     | 0.     | 0.                  | 0.     | 0.                              | 0.     | 0.     | 0.     | 0.     |

Optional Card. This card only needs to be defined for RDLTYPE greater than 1.

# Optional Thermal Card.

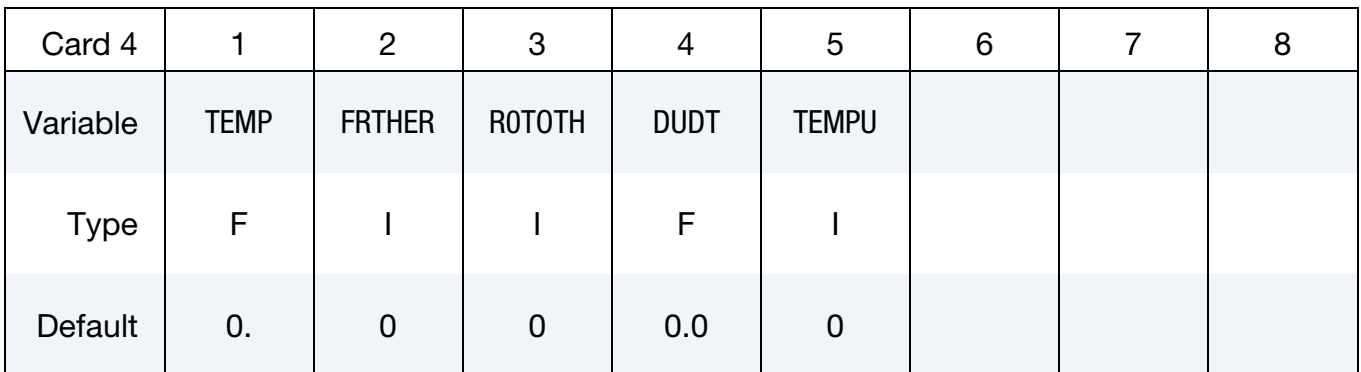

# Optional SOCShift Card.

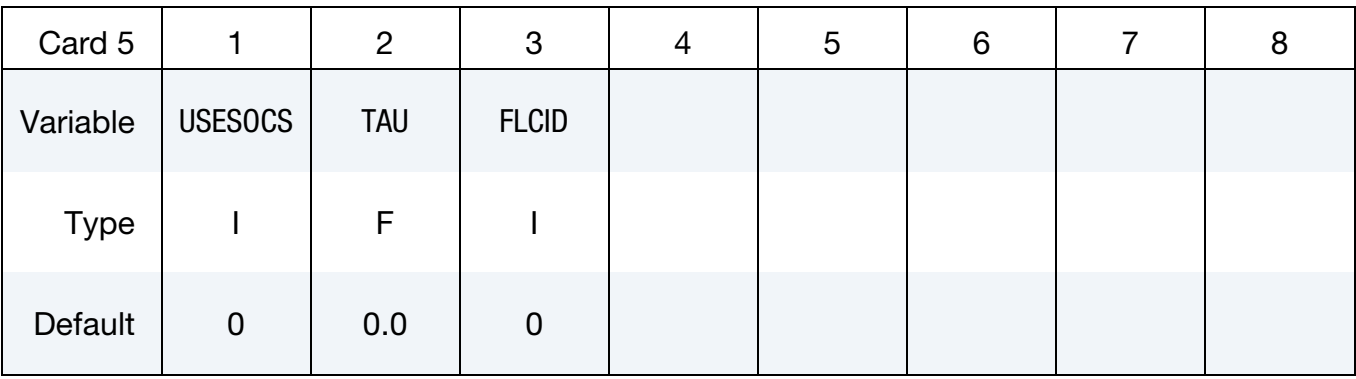

### VARIABLE DESCRIPTION

RDLID ID of the Randles Cell

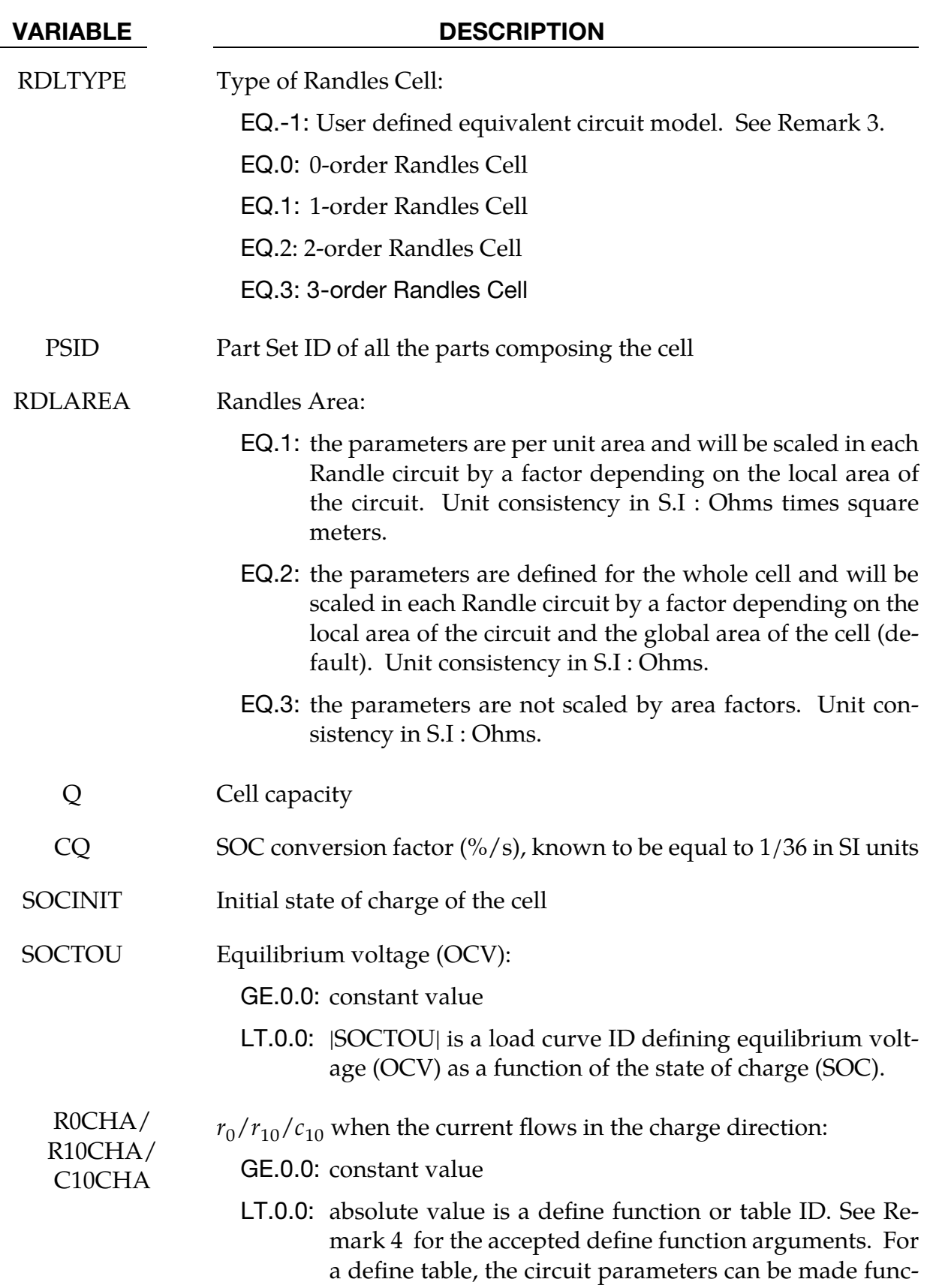

tion of the SOC and temperature.

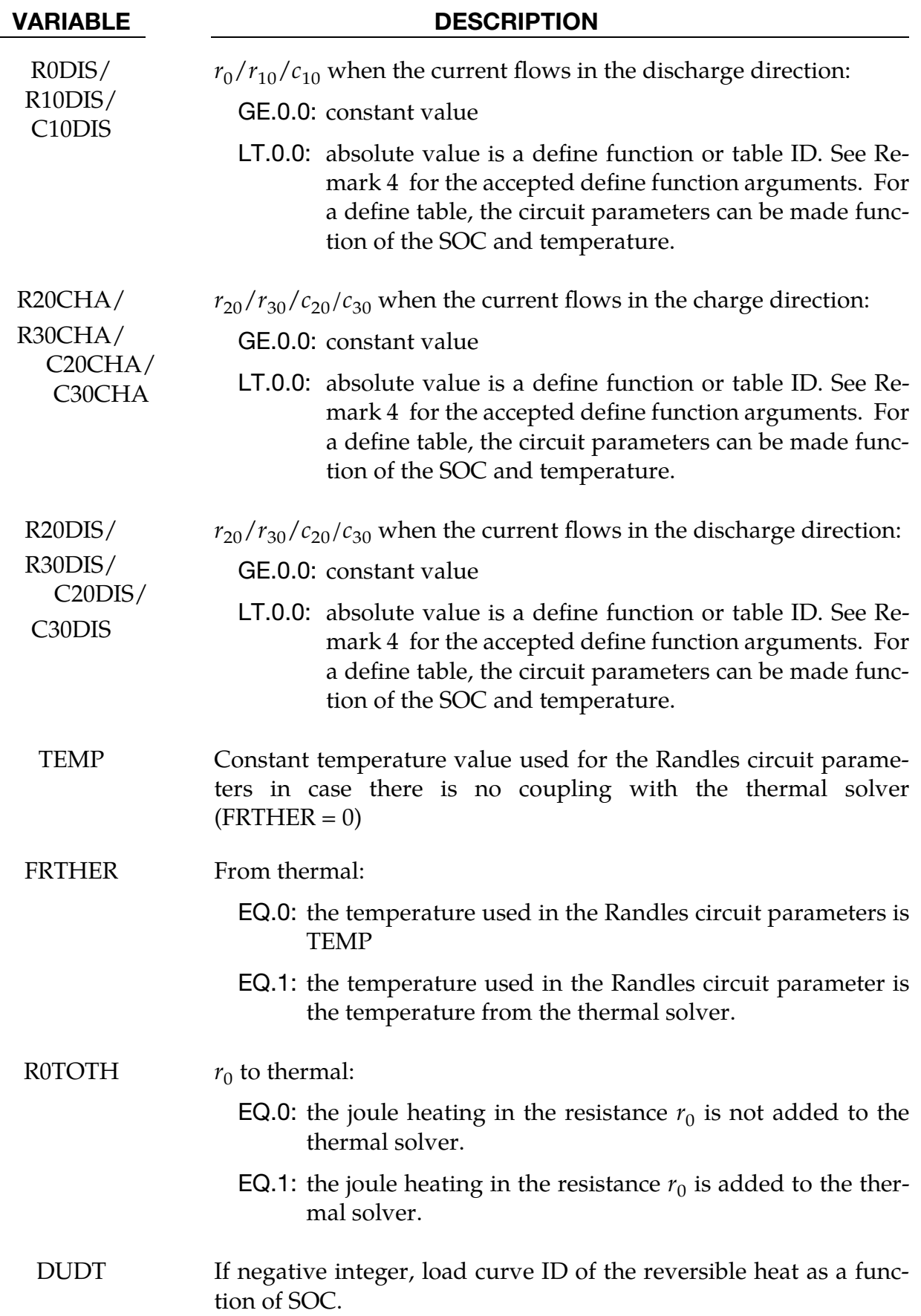

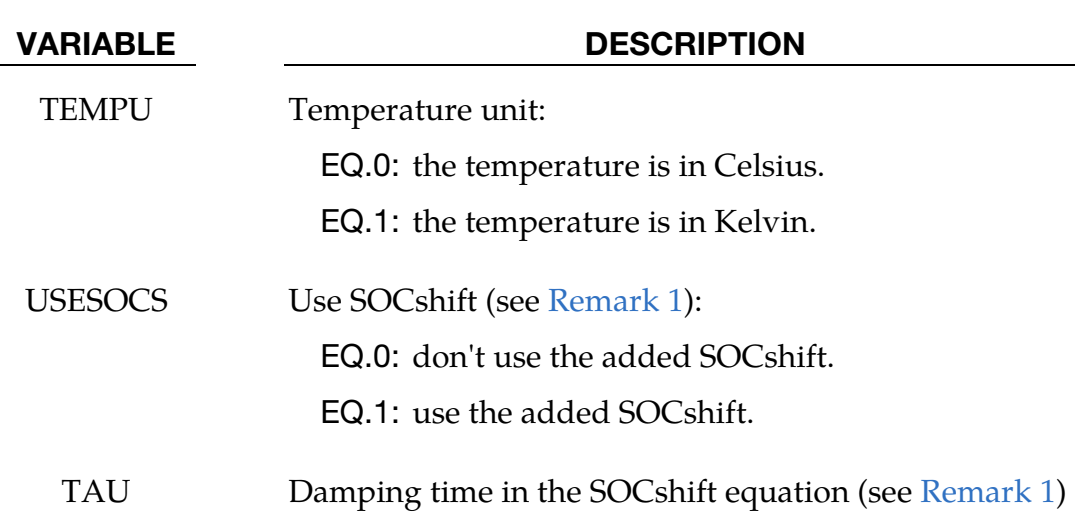

FLCID Load curve giving  $f(i)$  where i is the total current in the unit cell

### Remarks:

- 1. Sectioning of Circuit. Each part of PSID is defined by \*PART\_COMPOSITE\_-TSHELL. With this keyword for defining the part, each layer of a part can serve a different function, namely, as a current collector positive, current collector negative, separator, negative electrode, or positive electrode. A given layer's function is defined in the RDLTYPE field of \*EM\_MAT\_001.
- 2. Accounting for Diffusion Limitations. Sometimes, an extra term called SOCshift (or SocS) can be added at high rate discharges to account for diffusion limitations. The SOCshift is added to SOC for the calculation of the OCV  $u(SOC + SOC)$  and  $r_0(SOC + SOC)$  SOCshift). SOCshift satisfies the following equation:

$$
\frac{d(\text{SOCshift})}{dt} + \frac{\text{SOCshift}}{\tau} = \frac{f(i(t))}{\tau}
$$

with SOCshift( $t = 0$ ) = 0.

3. **User defined ECMs**. Randles circuits are based on the finite element Robin boundary condition, acting similarly to a convection boundary condition for the heat equation. As such, the circuit equation is decomposed into a term that will enter the left-hand-side of the stiffness matrix and a term that will be added to the right-hand-side. Changing the definition of those terms allows the user to replace the Randles circuits by any type of Equivalent Circuit model (ECM). This is the purpose of RDLTYPE = -1 where the term entering the l.h.s is defined by a negative integer referring to a \*DEFINE\_FUNCTION ID in R0CHA (unit consistency: Resistance) while a negative integer in R0DIS, associated to a \*DE-

FINE\_FUNCTION will give the term entering in the r.h.s (unit consistency : current).

4. **DEFINE FUNCTION** variables available in EM\_RANDLES keywords :

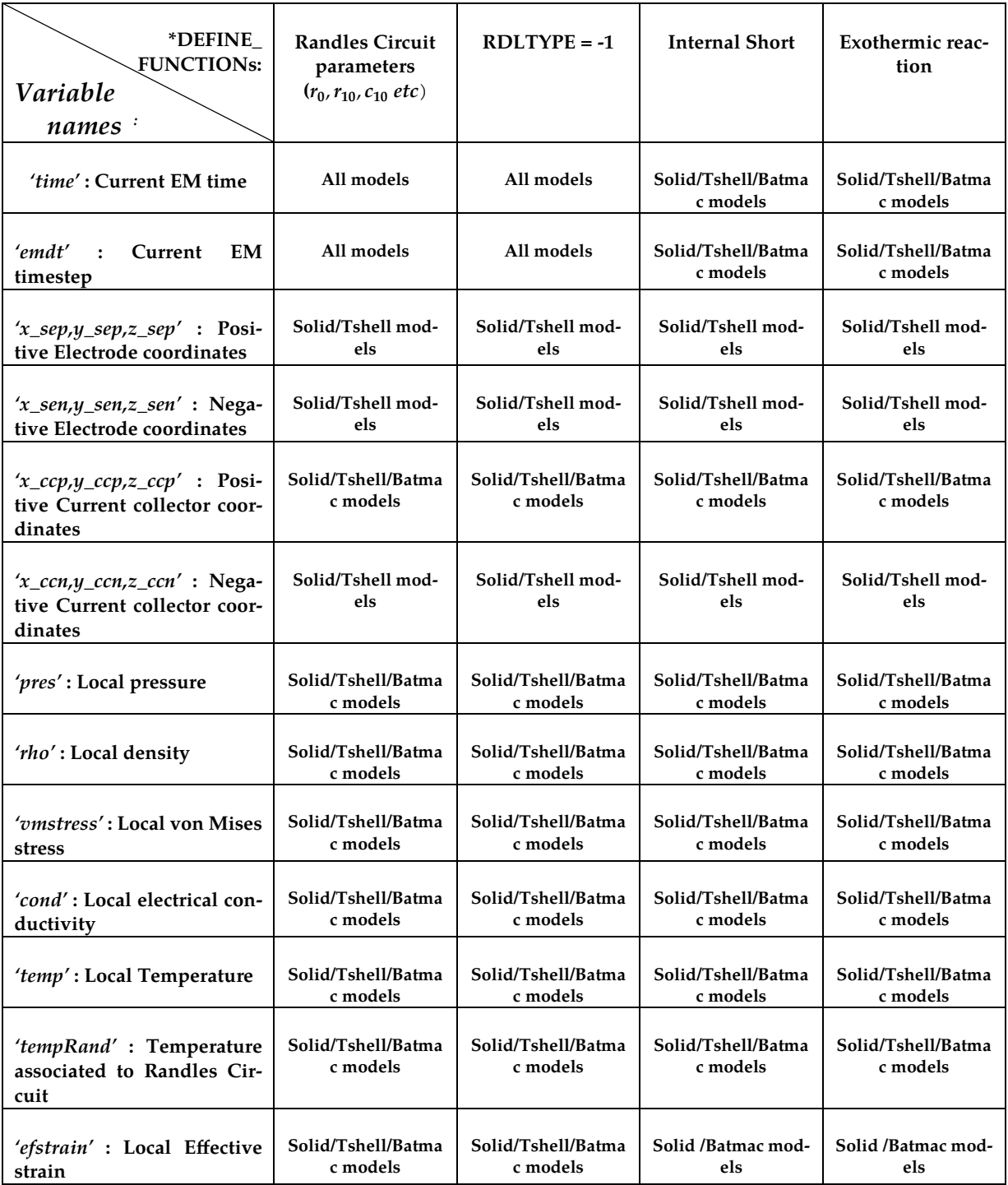

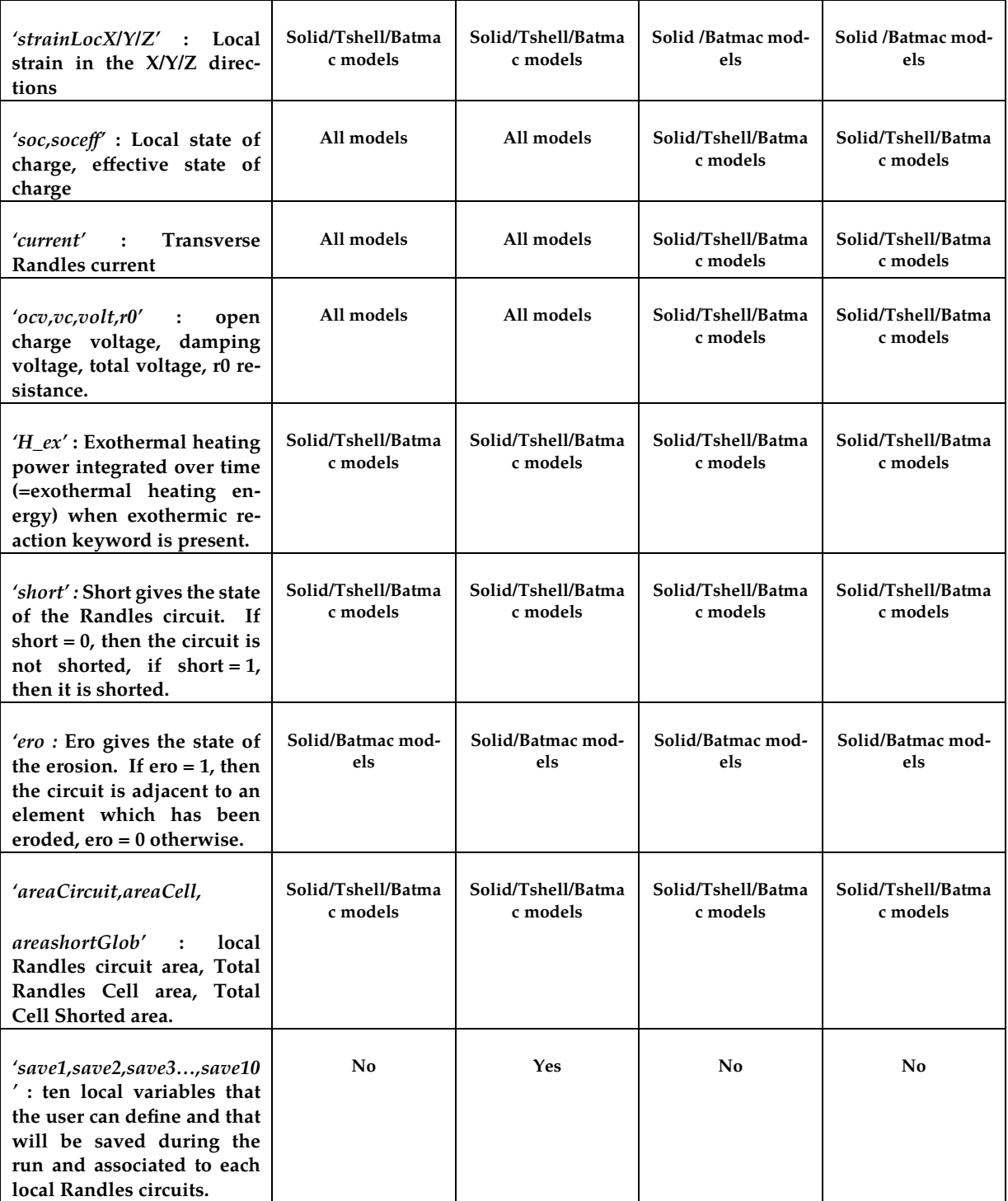

# \*EM\_RANDLES\_SHORT

Purpose: For battery cell internal short, define conditions to turn on a Randles short (replace one or several Randles circuits by resistances) and define the value of the short resistance.

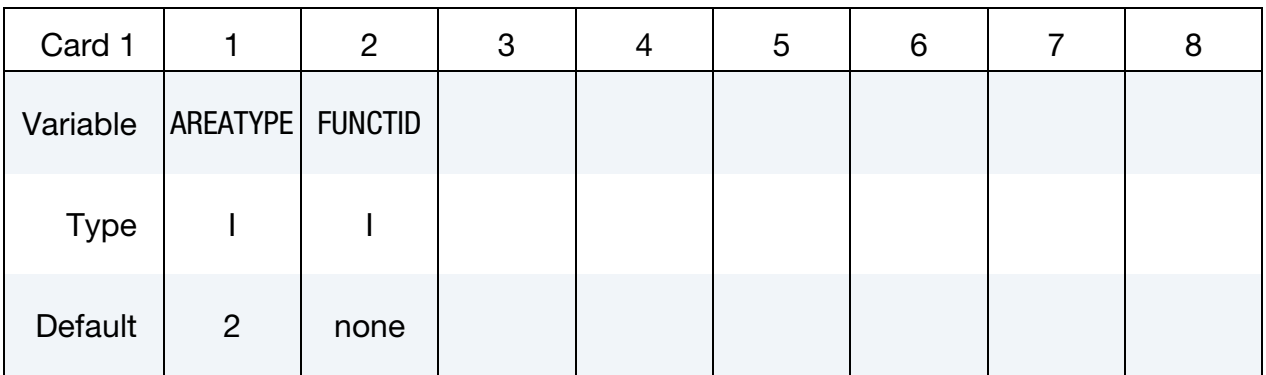

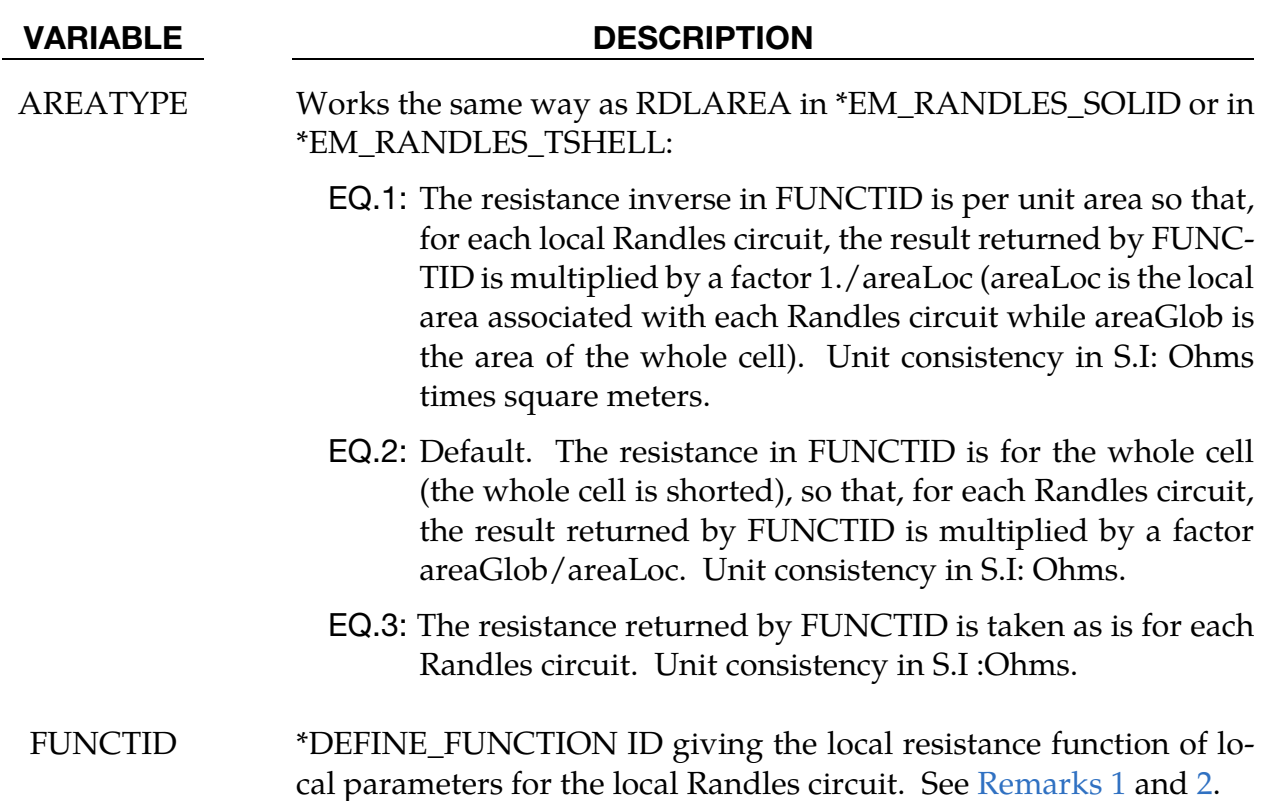

# Remarks:

<span id="page-500-0"></span>1. Short criterion. If the return value of the function is zero, there is no short. The Randles circuit is maintained. A positive returned value causes replacing the Randles circuit with the returned short resistance. To ensure that the short is maintained even after the original criterion is no longer met, the default positive value may be replaced by a negative value. The solver then takes the absolute

<span id="page-501-0"></span>value returned and adopts it as the new short resistance in case the original short criterion is no longer met rather than reverting to a Randles circuit.

2. \*DEFINE\_FUNCTION parameters. The following table lists the available \*DE-FINE\_FUNCTION parameters:

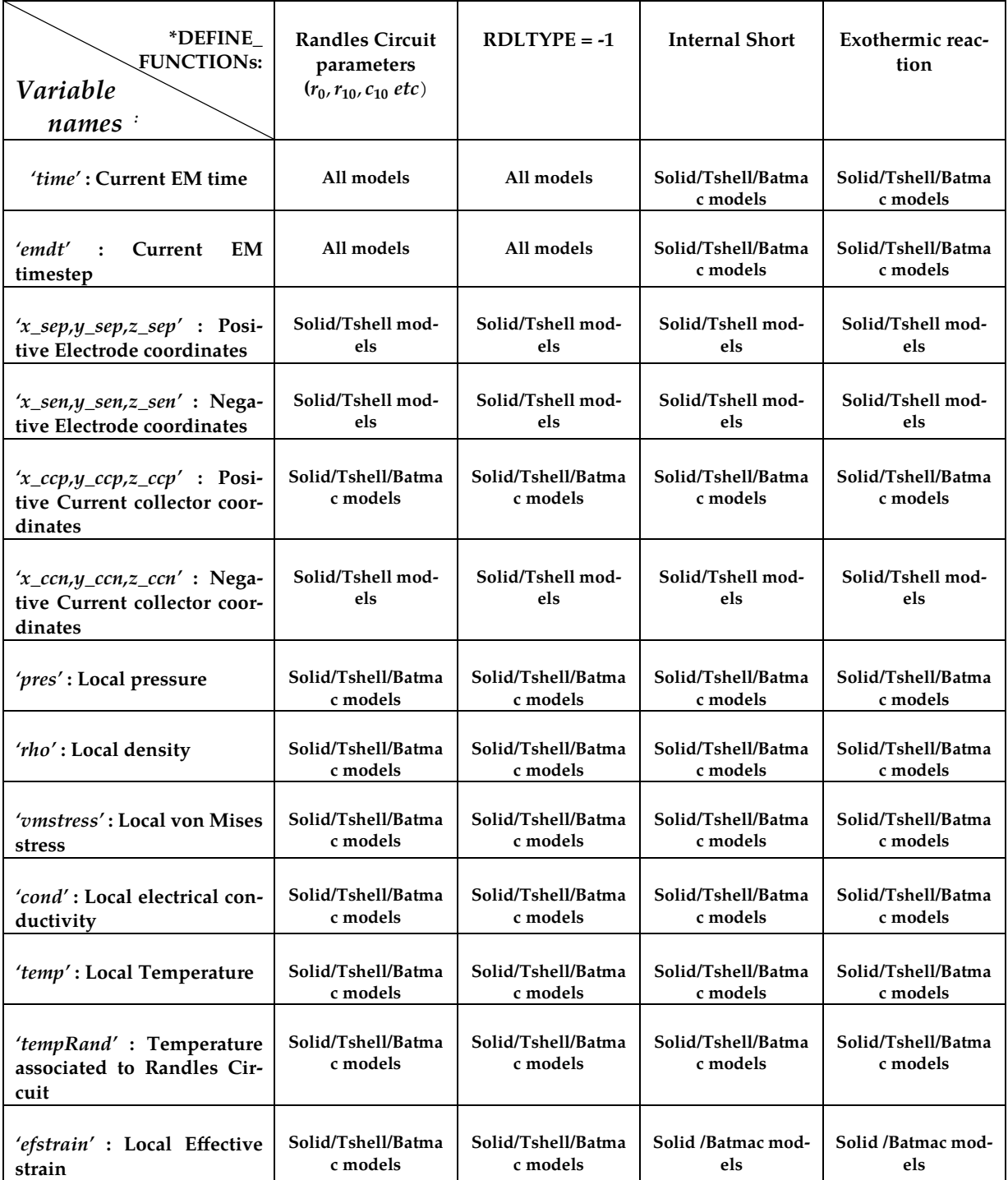

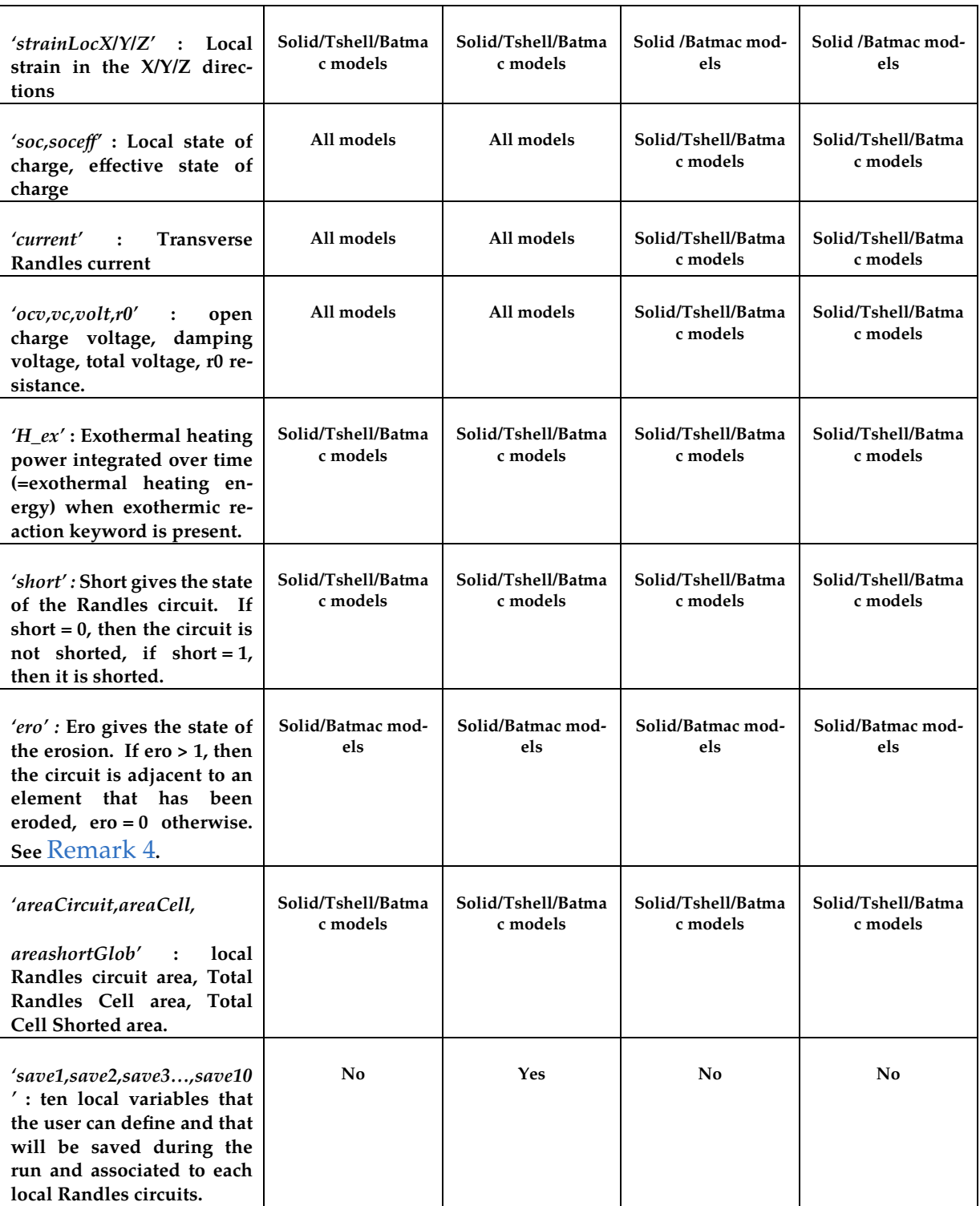

## 3. Example \*DEFINE\_FUNCTION. The following partial input provides an example of a function:

```
*DEFINE_FUNCTION 
FID (Function Id) 
Float resistance_short_randle( 
float time, 
float x_ccp,float y_ccp,float z_ccp,
```

```
float x sep, float y sep, float z sep,
float x sem, float y sem, float z sem,
float x ccm, float y ccm, float z ccm)
{ 
   float seThick0; 
   seThick0=1.e-5; 
  seThick=(sqrt(x sep-x sem)^2+(y sep-y sem)^2+(z sep-z sem)^2);
   if (seThick >= seThick0) then 
   return 1.e-2; 
   else 
  return -1.e-3; 
   endif 
}
```
In this example, as long as seThick is smaller than seThick0, no short occurs. Once seThick becomes larger than seThick0, a short occurs and the short resistance is 1.e-2. If during the run, seThick once again becomes smaller than seThick0, the short is maintained and the short resistance becomes 1.e-3. Replacing 1.e-3 by 0. would cause the short to revert to the original Randles circuit.

- <span id="page-503-0"></span>4. **Erosion.** For the solid model (see \*EM\_RANDLES\_SOLID), when an erosionbased criterion is defined, the erosion variable, ero, enables distinguishing which component of the battery has been eroded and adjusts the short resistance law accordingly:
	- a) ero = 1 when the eroded element comes from the Positive Current Collector.
	- b) ero = 10 when the eroded element comes from the Negative Current Collector.
	- c) ero = 100 when the eroded element comes from the Separator.
	- d) ero = 1000 when the eroded element comes from the Positive electrode.
	- e) ero = 10000 when the eroded element comes from the Negative electrode.

When multiple components have eroded elements, ero is the sum of the indicators. For example, a returned value of 1001 indicates that both the elements coming from the Positive Electrode and the Positive Current Collector have been eroded.
### \*EM\_**RANDLES\_SOLID**

Purpose: define the distributed Randles circuit parameters for a Randles cell when using a solid mechanical model.

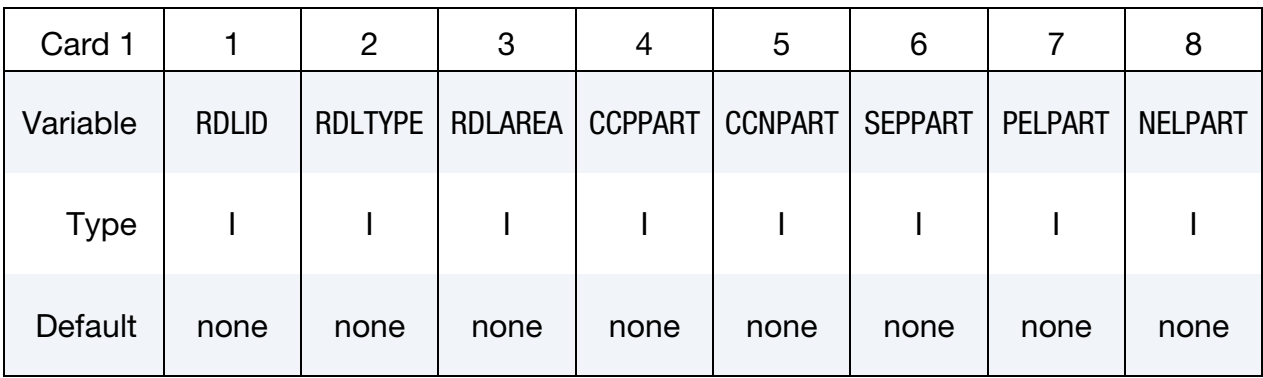

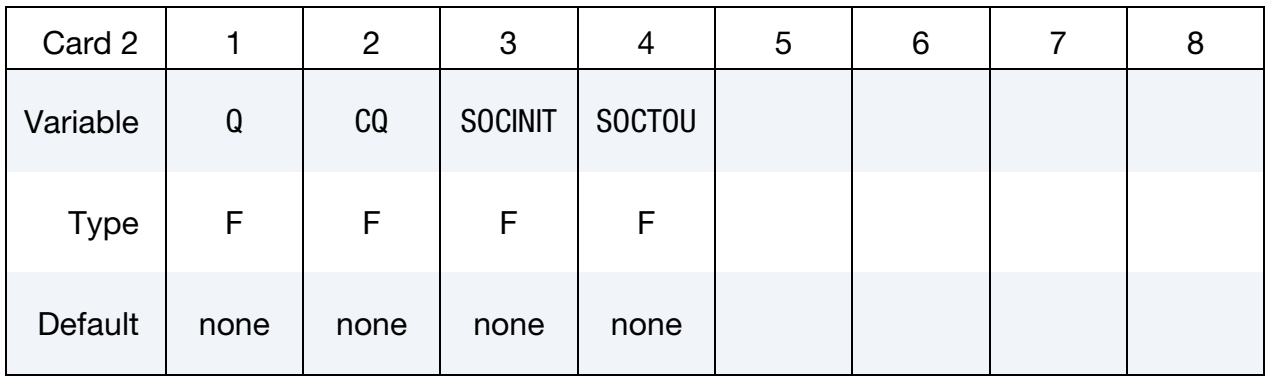

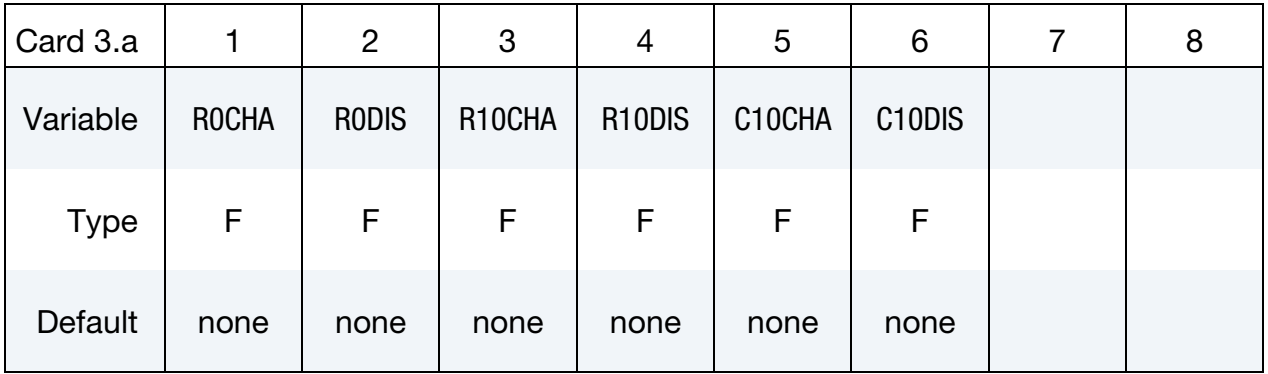

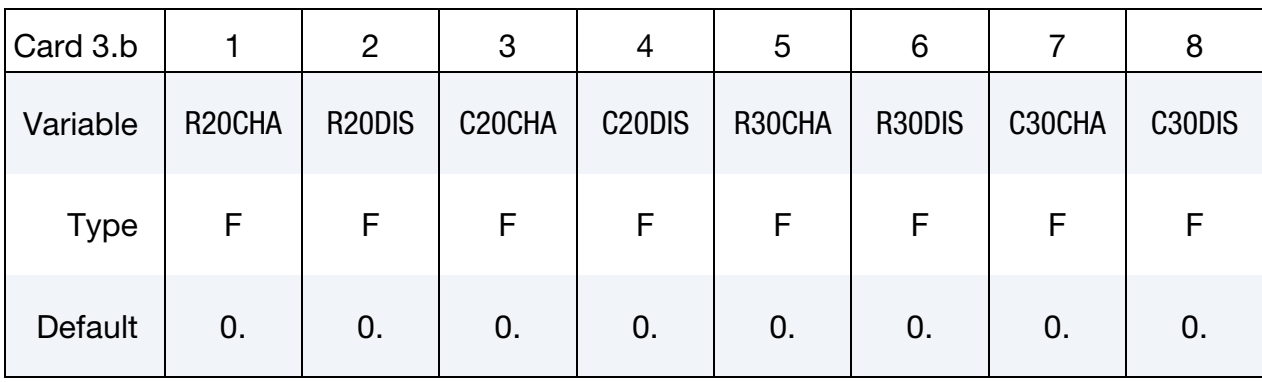

Optional Card. This card only needs to be defined for RDLTYPE greater than 1.

### Optional Thermal card.

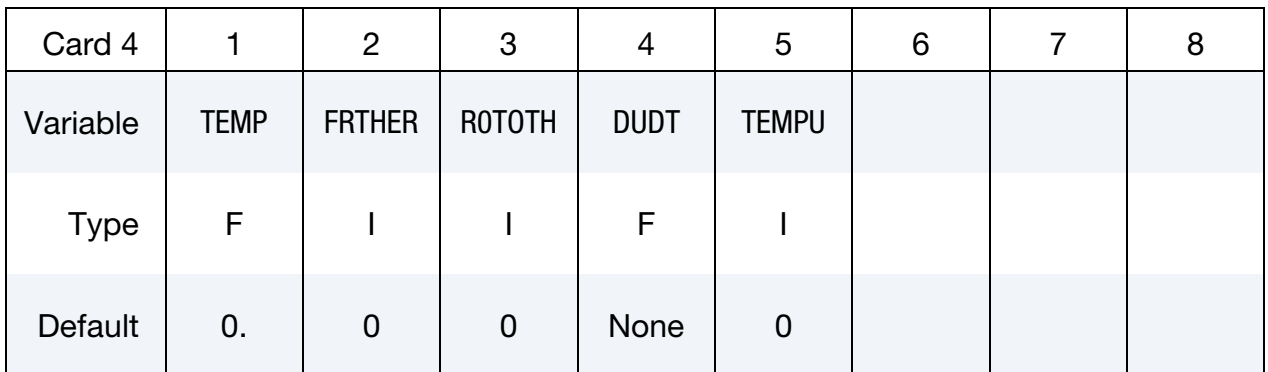

### Optional SOC shift card

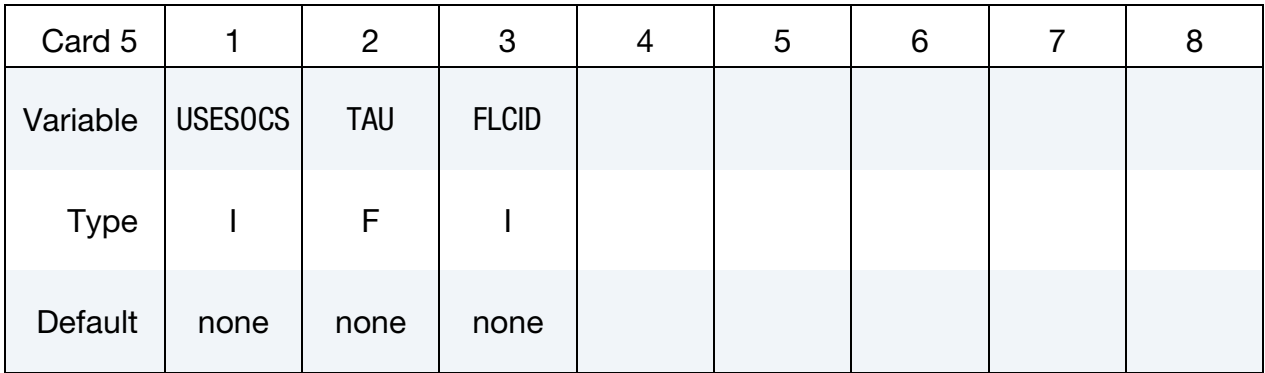

### VARIABLE DESCRIPTION

RDLID Id of the Randles Cell

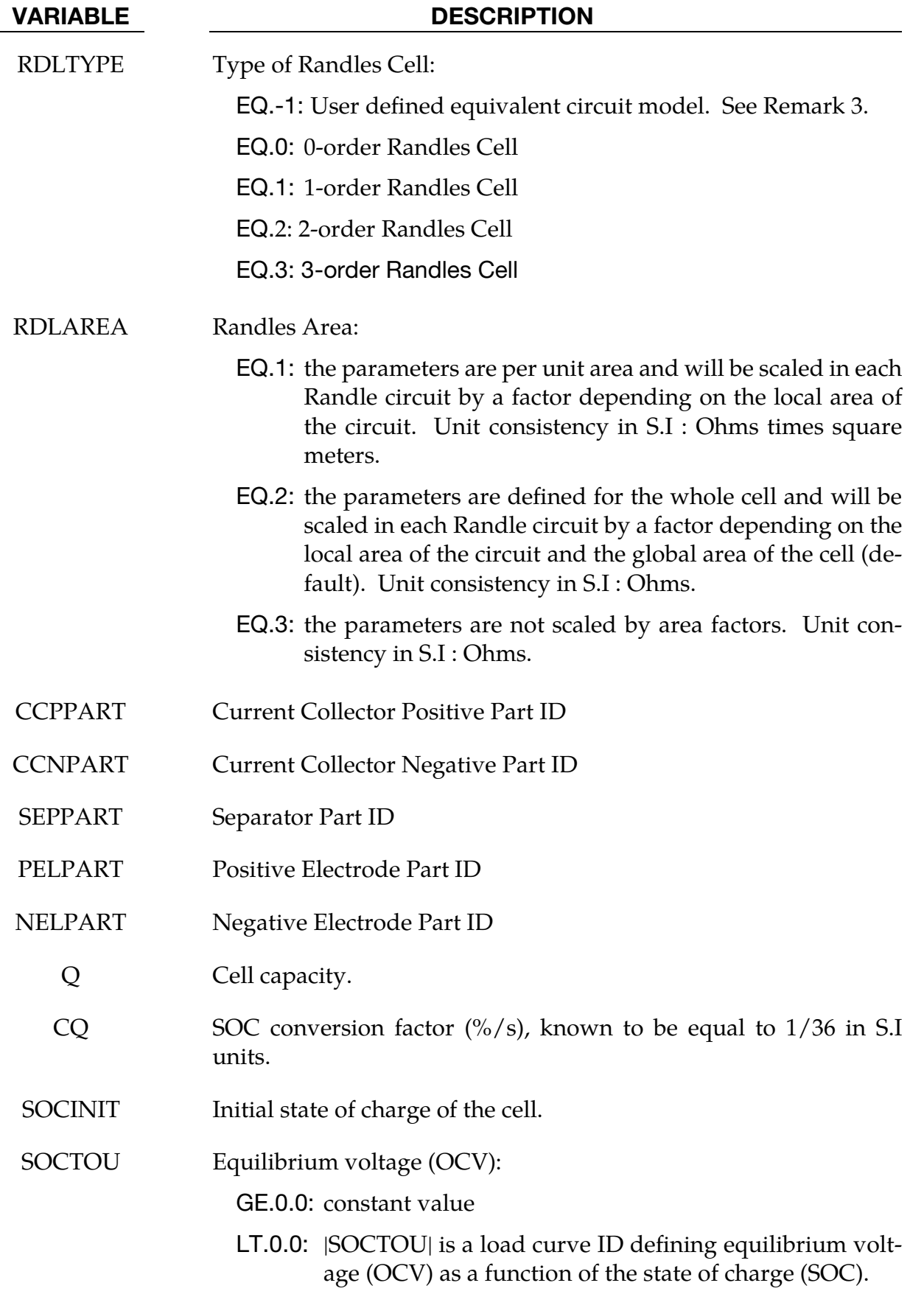

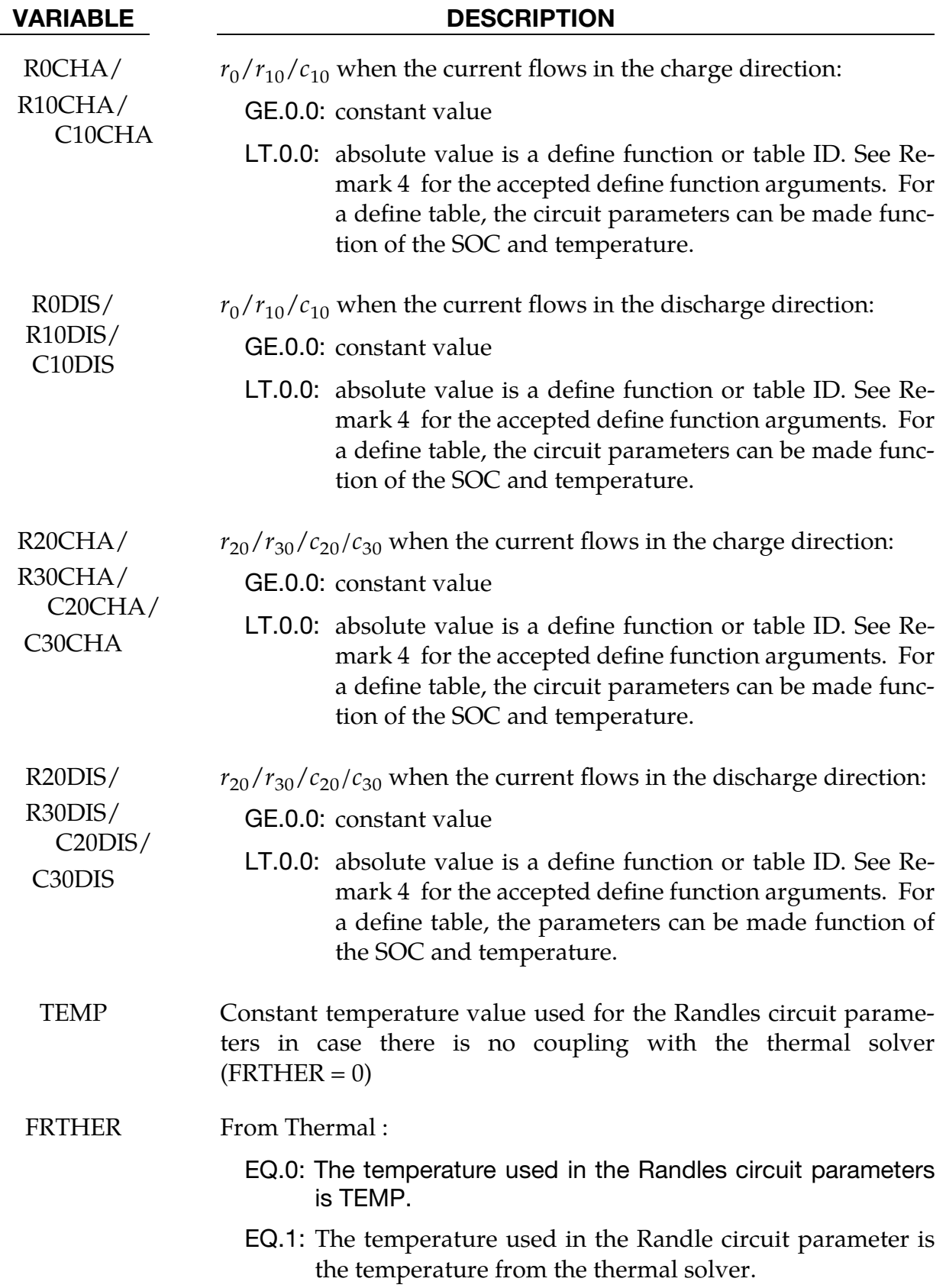

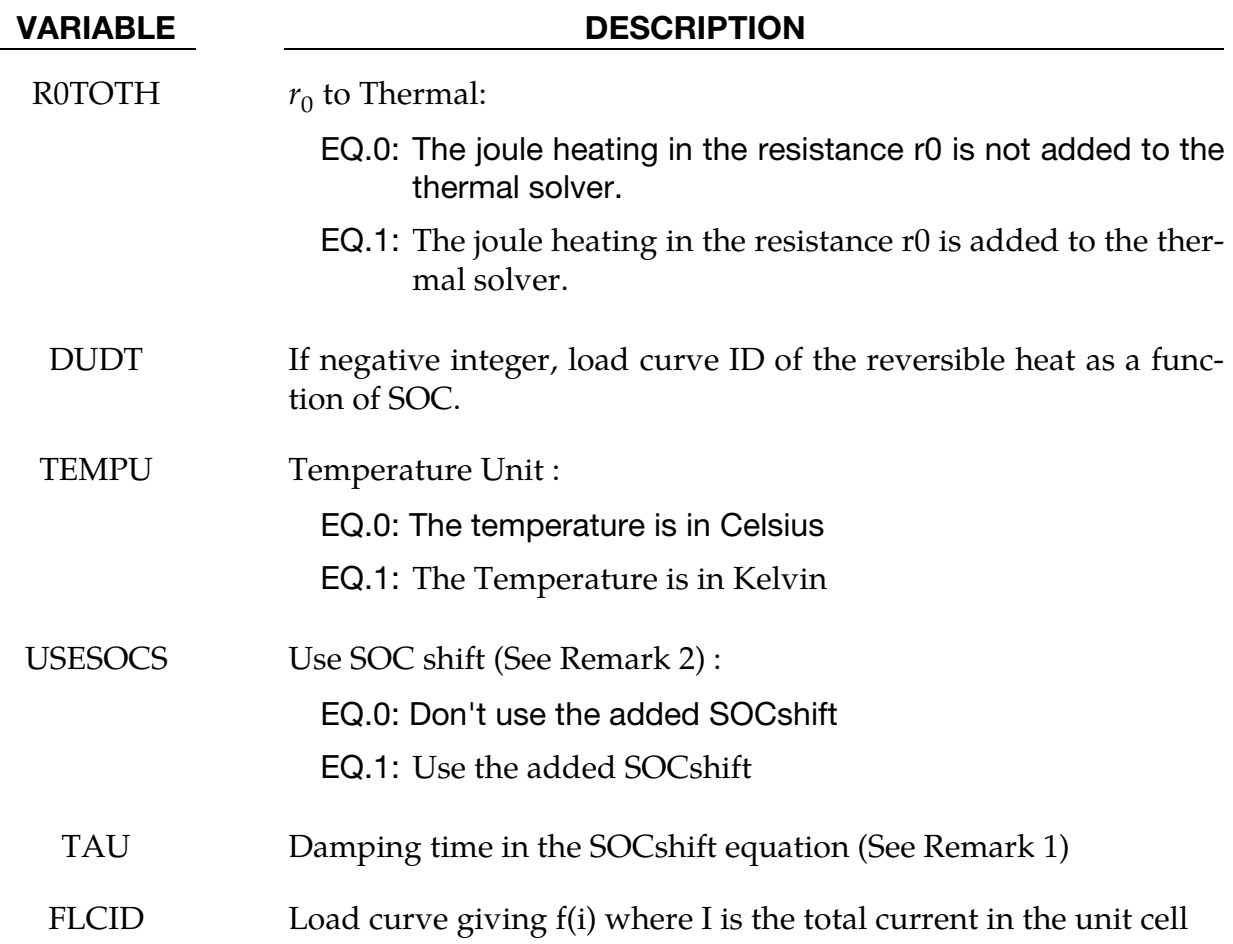

### Remarks:

- 1. **Element Normal orientation.** the solid element normals must all be oriented in the positive current collector to negative current collector direction in order to detect which current collector nodes are connected to one another. Furthermore, any number of layers can be modelled but the meshes of the CCP, anode, separator, cathode, CCN must be continuous and have merged nodes at the boundaries.
- 2. Accounting for Diffusion Limitations. Sometimes, an extra term called SOCshift (or SocS) can be added at high rate discharges to account for diffusion limitations. The SOCshift is added to SOC for the calculation of the OCV  $u(SOC + SOC)$  and  $r_0(SOC + SOC)$ . SOCshift satisfies the following equation:

$$
\frac{d(\text{SOCshift})}{dt} + \frac{\text{SOCshift}}{\tau} = \frac{f(i(t))}{\tau}
$$

with SOCshift( $t = 0$ ) = 0.

3. **User defined ECMs**. Randles circuits are based on the finite element Robin boundary condition, acting similarly to a convection boundary condition for the heat equation. As such, the circuit equation is decomposed into a term that will enter the left-hand-side of the stiffness matrix and a term that will be added to the right-hand-side. Changing the definition of those terms allows the user to replace the Randles circuits by any type of Equivalent Circuit model (ECM). This is the purpose of RDLTYPE = -1 where the term entering the l.h.s is defined by a negative integer referring to a \*DEFINE\_FUNCTION ID in R0CHA (unit consistency: Resistance) while a negative integer in R0DIS, associated to a \*DE-FINE\_FUNCTION will give the term entering in the r.h.s (unit consistency : current).

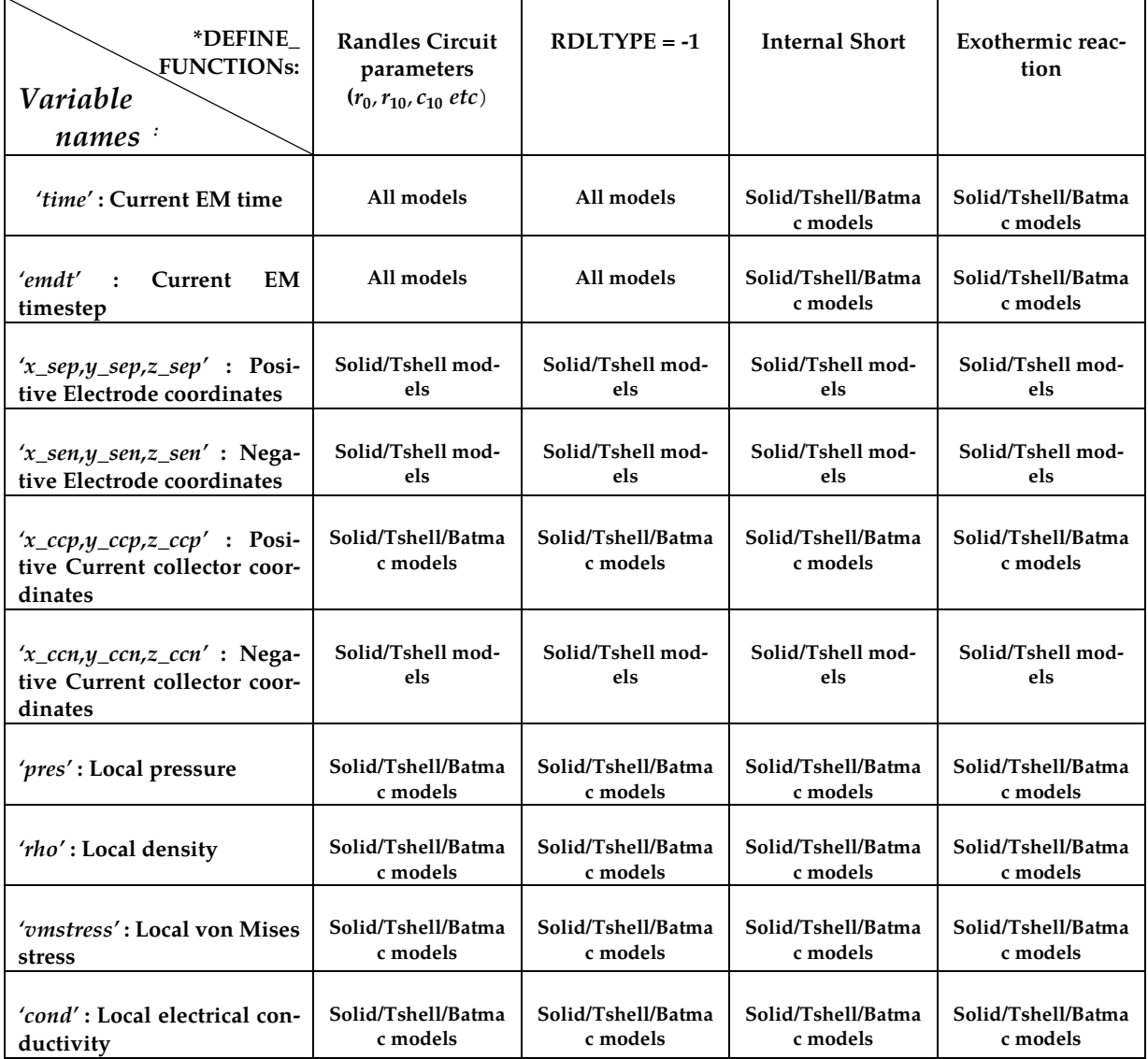

4. **DEFINE FUNCTION** variables available in EM\_RANDLES keywords :

## \*EM\_RANDLES\_SOLID \*EM

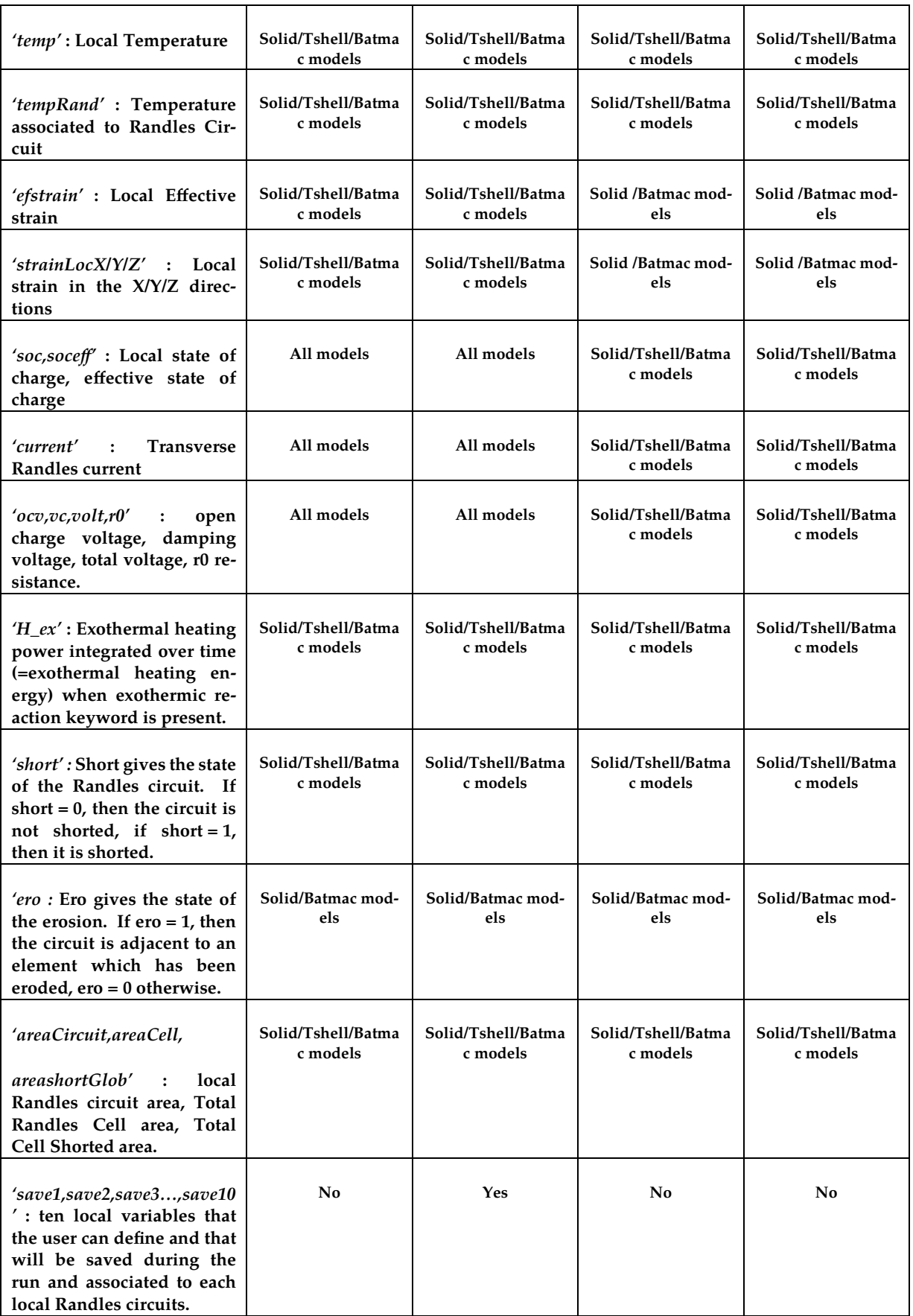

### \*EM\_ROTATION\_AXIS

Purpose: Define a rotation axis for the EM solver. This keyword is used with the 2D axisymmetric solver. The axis is defined by a point and a direction.

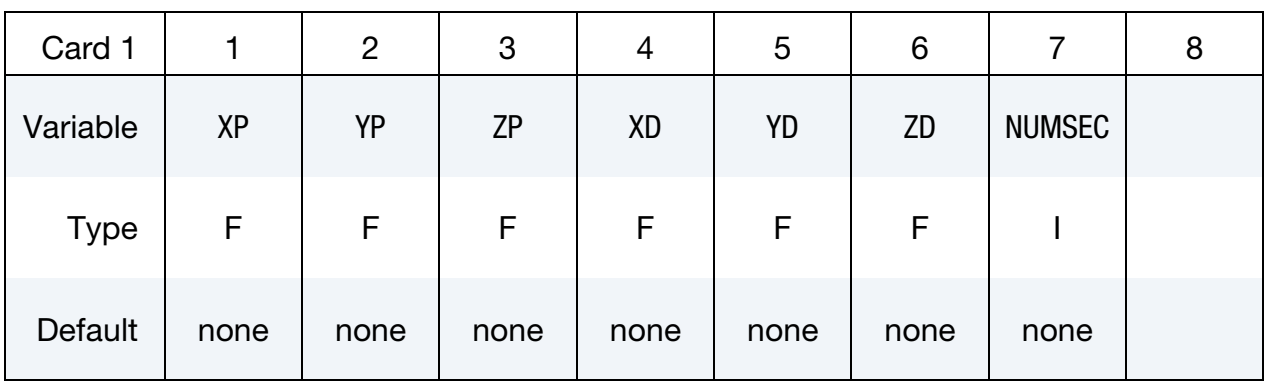

Optional Card. Define an additional vector normal to the rotation vector that gives the rotation direction. See [Remark 1.](#page-512-0)

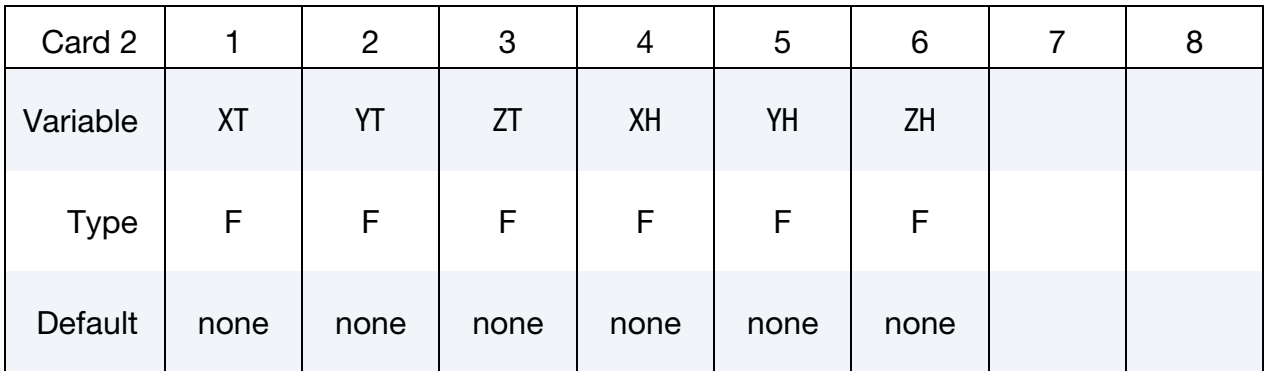

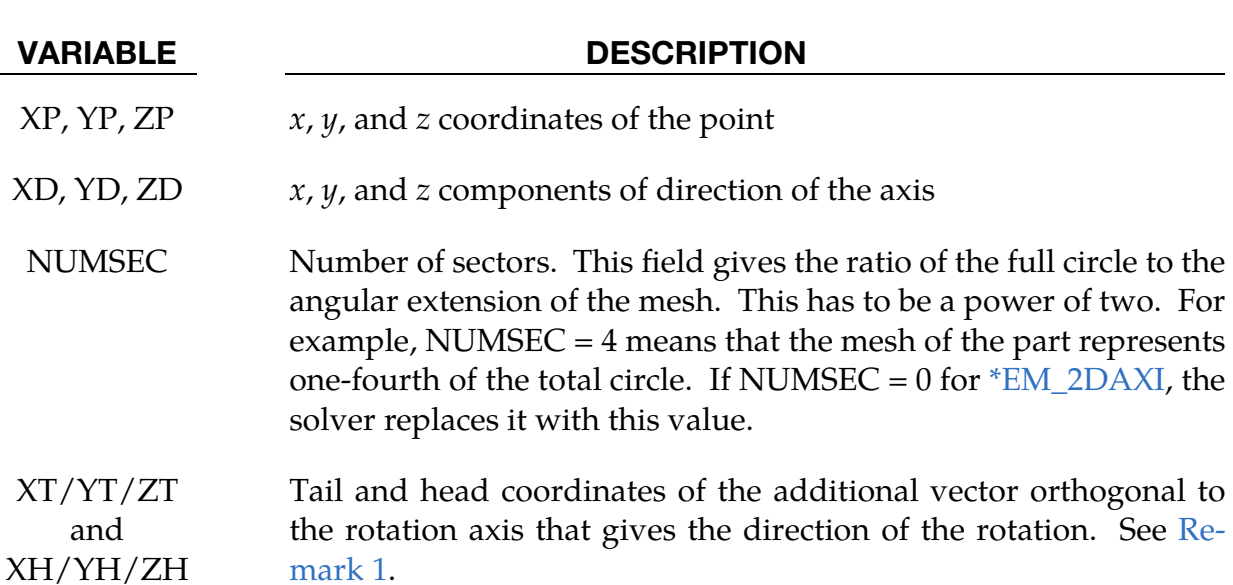

### Remarks:

<span id="page-512-0"></span>1. Simplified 2D axisymmetric input. Starting with R15, the EM 2D axisymmetric solver enables specifying an additional vector orthogonal to the rotation axis that provides the rotation direction. When used, [\\*EM\\_2DAXI](#page-344-0) is no longer needed. Also, SIDCUR, SIDVIN, and SIDVOUT in [\\*EM\\_CIRCUIT](#page-348-0) are no longer needed, but PID becomes mandatory. This results in a simplified input deck (fewer segment sets and keywords need to be defined).

### \*EM\_SOLVER\_BEM

Purpose: Define the type of linear solver and pre-conditioner as well as tolerance for the EM\_BEM solve.

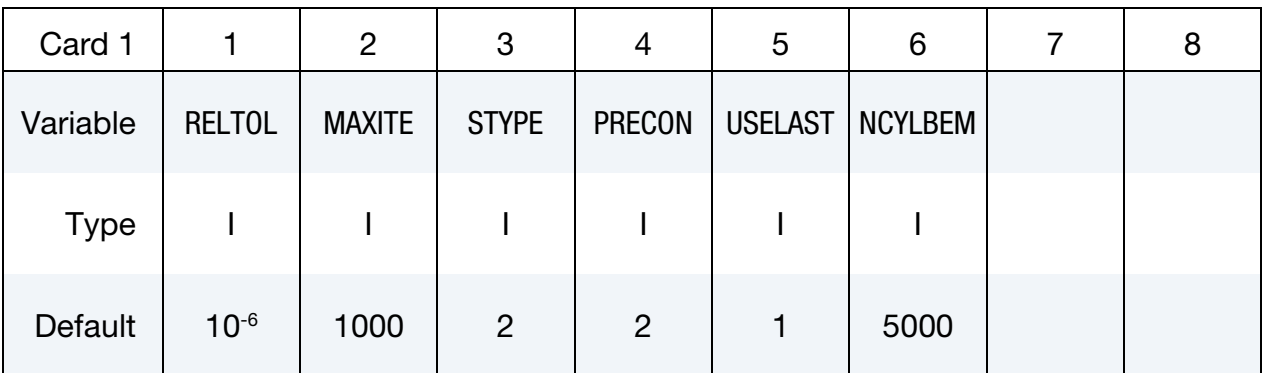

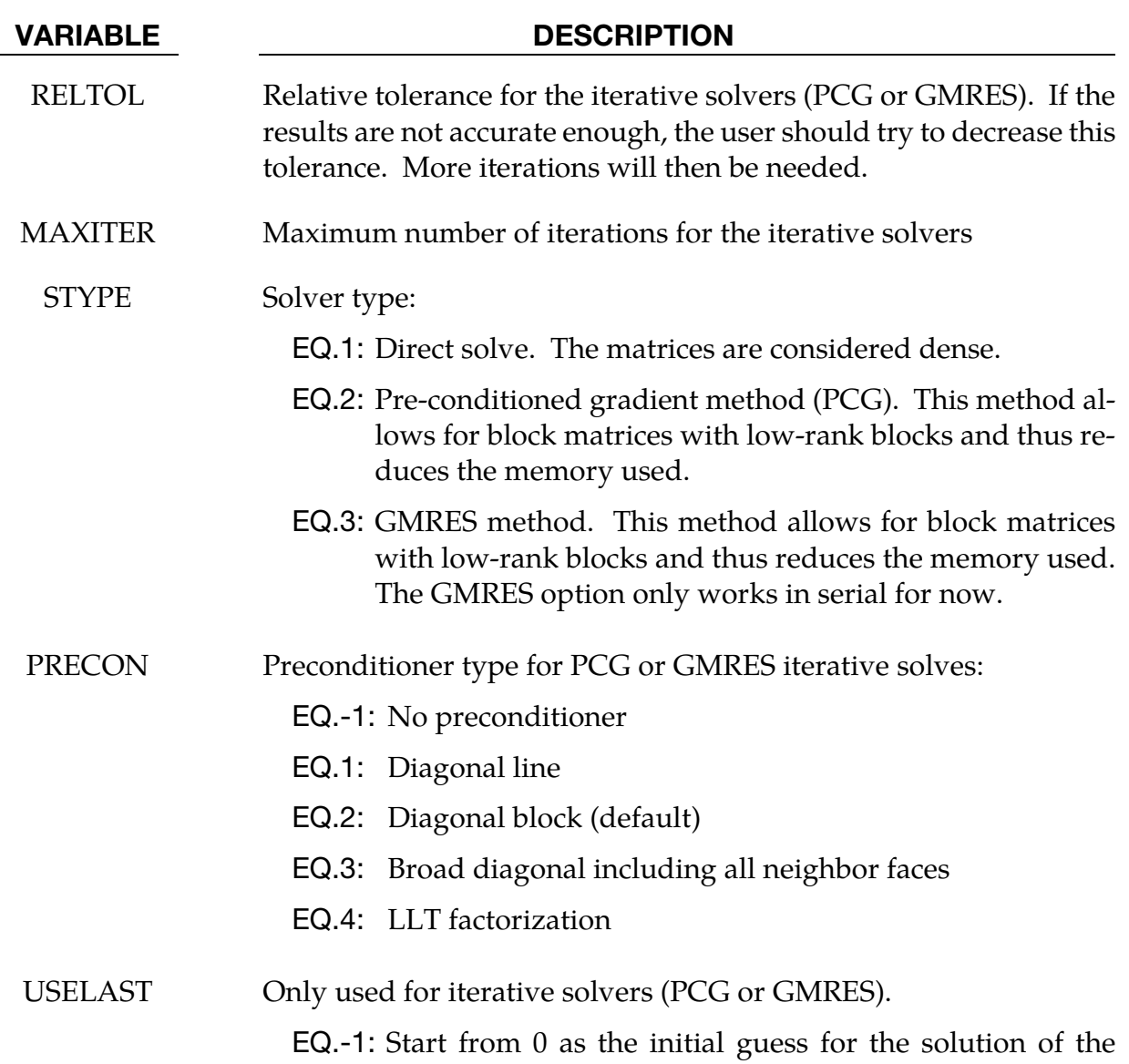

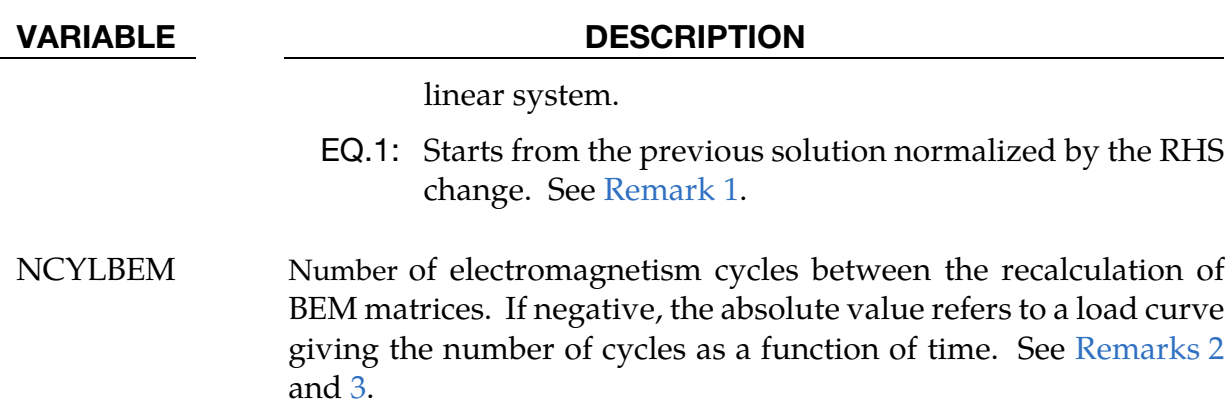

### Remarks:

- <span id="page-514-0"></span>1. **USELAST.** Using USELAST = 1 can save many iterations in the subsequent solves if the vector solution of the present solve can be assumed to be nearly parallel to the vector solution of the previous solve, as usually happens in timedomain eddy-current problems.
- <span id="page-514-1"></span>2. Moving conductors. Since the BEM matrices depend on (and only on) the surface node coordinates of the conductors, recalculating them when the conductors are moving is important. NCYLBEM controls the frequency with which they are updated. Note that very small values, for example,  $NCYLBEM = 1$ , should, generally, be avoided since this calculation involves a high computational cost. However, when two conductors are moving and in contact with each other, we recommend recalculating the matrices at *every* time step.
- <span id="page-514-2"></span>3. Order of precedence for NCYLBEM. You can set NCYLBEM with \*EM\_CON-TROL\_SOLUTION, \*EM\_SOLVER\_FEM/BEM, and \*EM\_CONTROL. \*EM\_- CONTROL\_SOLUTION has the highest priority for setting this field. If NCYLBEM is the default value on \*EM\_CONTROL\_SOLUTION, LS-DYNA looks at the setting of NCYLBEM on \*EM\_SOLVER\_BEM. If left as default on this keyword, LS-DYNA looks at the setting of NCYLBEM on \*EM\_CONTROL.

### \*EM\_SOLVER\_BEMMAT

Purpose: Define the type of BEM matrices as well as the way they are assembled.

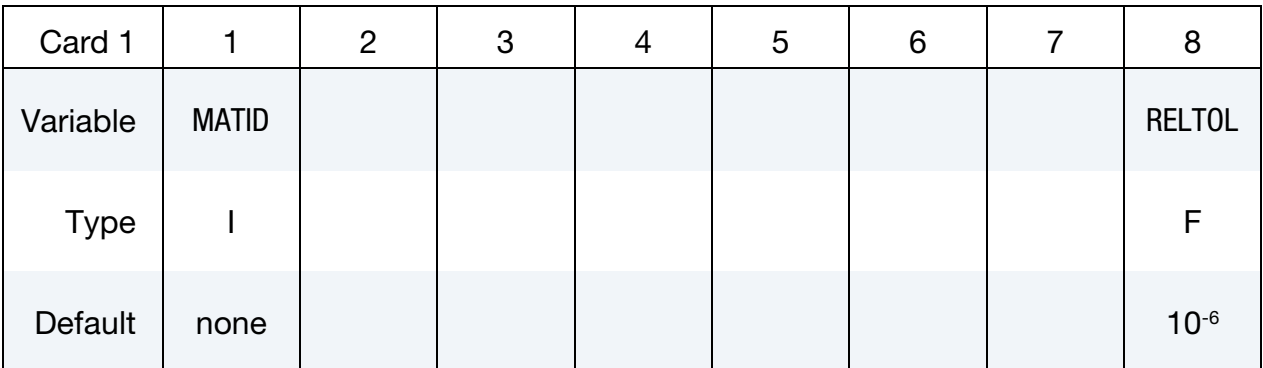

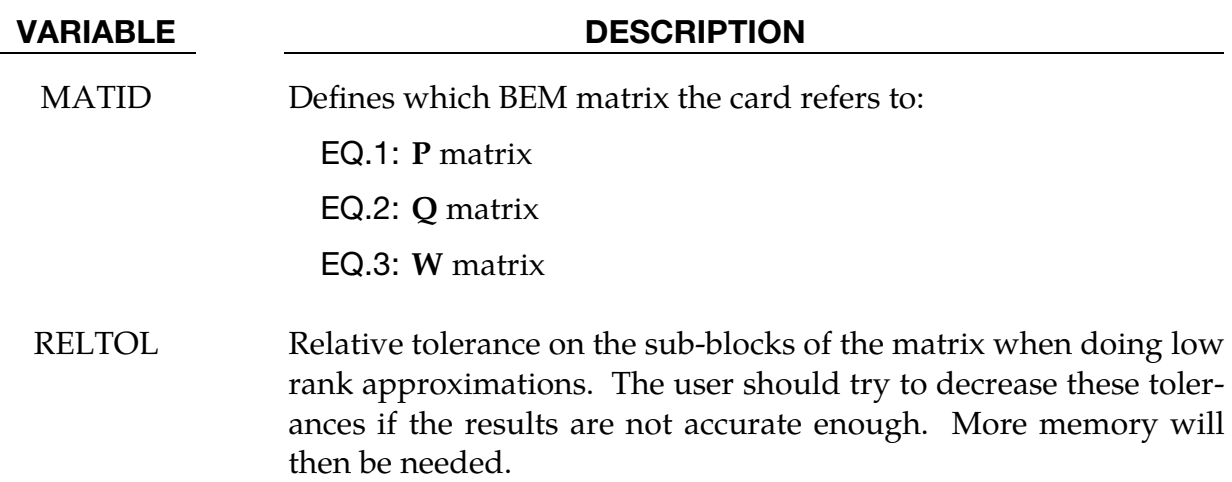

### Remarks:

1. The  $W$  matrix only exists when the monolithic solver is activated (see  $*EM$ -SOLVER\_FEMBEM\_MONOLITHIC).

### \*EM\_SOLVER\_FEM

Purpose: Define some parameters for the EM FEM solver.

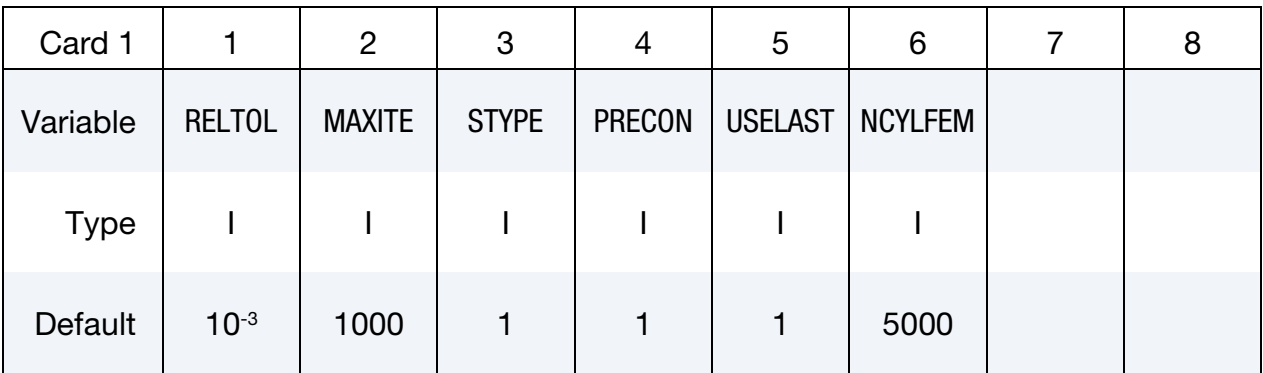

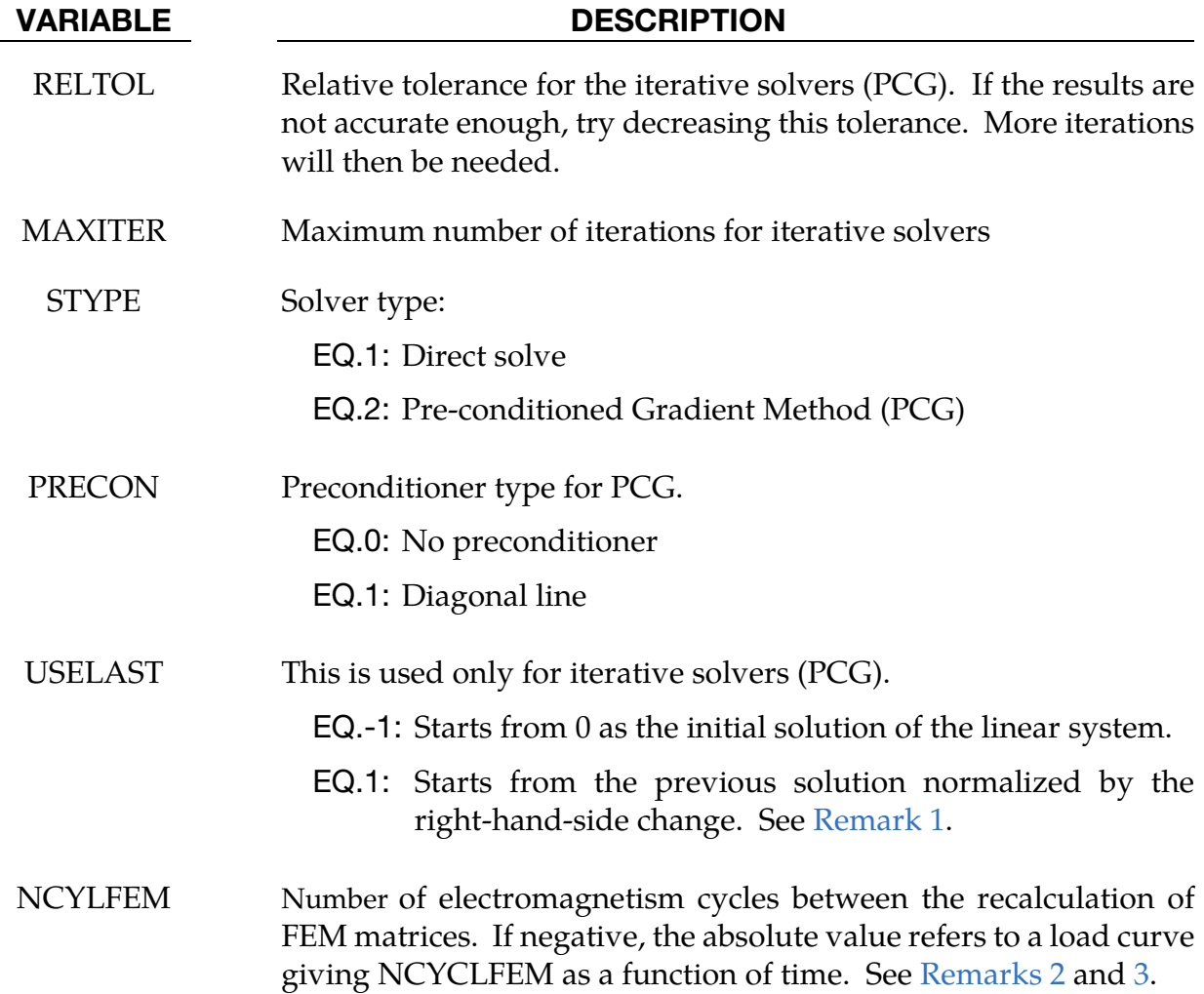

### Remarks:

- <span id="page-517-0"></span>1. Starting from the previous solution. Using USELAST = 1 can save many iterations in the subsequent solves if the vector solution of the present solve can be assumed to be nearly parallel to the vector solution of the previous solve, as usually happens in time-domain eddy-current problems.
- <span id="page-517-1"></span>2. NCYLFEM. When the conductor parts are deforming or undergoing changes in their EM material properties (conductivity for example), the FEM matrices should be recalculated more often, so NCYLFEM may need to be changed.
- <span id="page-517-2"></span>3. Order of precedence for NCYLFEM. You can set NCYLFEM with \*EM\_CON-TROL\_SOLUTION, \*EM\_SOLVER\_FEM, and \*EM\_CONTROL. \*EM\_CON-TROL\_SOLUTION has the highest priority for setting this field. If NCYLFEM is the default value on \*EM\_CONTROL\_SOLUTION, LS-DYNA looks at the setting of NCYLFEM on \*EM\_SOLVER\_FEM. If left as default on this keyword, LS-DYNA looks at the setting on \*EM\_CONTROL.

### \*EM\_SOLVER\_FEMBEM

Purpose: Define some parameters for the standard coupling between the EM\_FEM and EM\_BEM solvers.

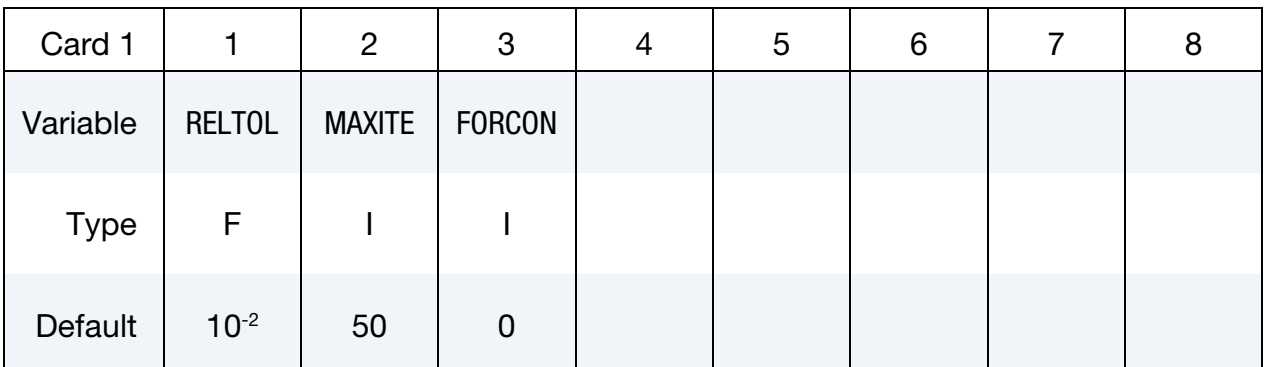

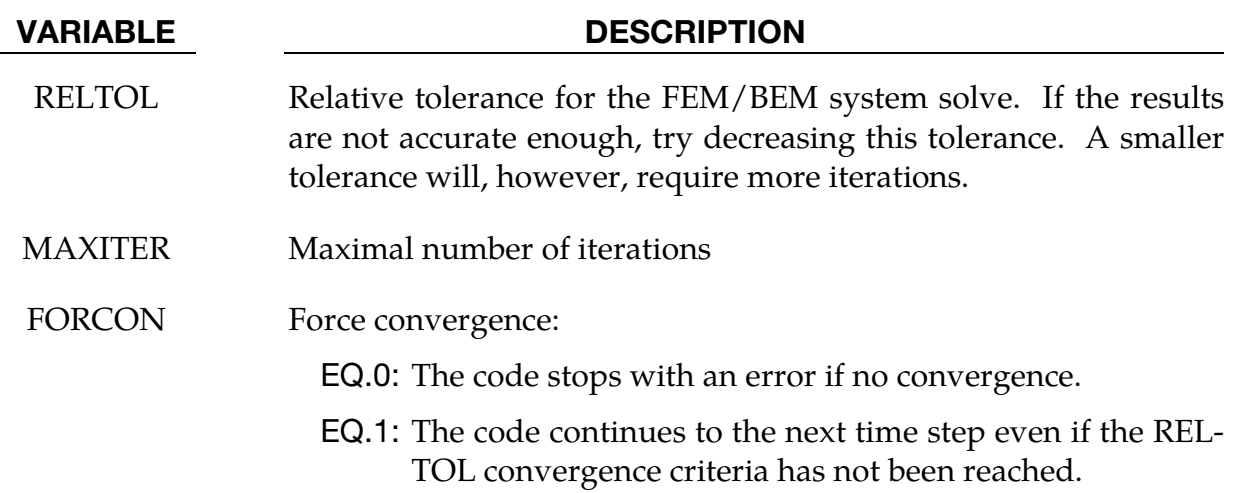

### Remarks:

This keyword couples the FEM and BEM systems with the Richardson method. At each time step, the solver will iterate between the FEM and the BEM system until reaching convergence (based on the choice of RELTOL and MAXITER). The cost for this solve is low. However, to ensure stability, we recommend imposing a limit on the timestep based on the characteristic diffusion time (See \*EM\_CONTROL\_TIMESTEP). Furthermore, it can be unstable whenever magnetic materials are involved (conductor's permeability different than vacuum permeability). The monolithic solver invoked with \*EM\_SOLVER\_- FEMBEM\_MONOLITHIC aims to remove those two limitations by solving both the FEM and BEM systems in one single monolithic bloc. For such cases, it is, therefore, the recommended choice (See \*EM\_SOLVER\_FEMBEM\_MONOLITHIC).

### \*EM\_SOLVER\_FEMBEM\_MONOLITHIC

Purpose: Replaces \*EM\_SOLVER\_FEMBEM and turns on the monolithic FEM-BEM solver.

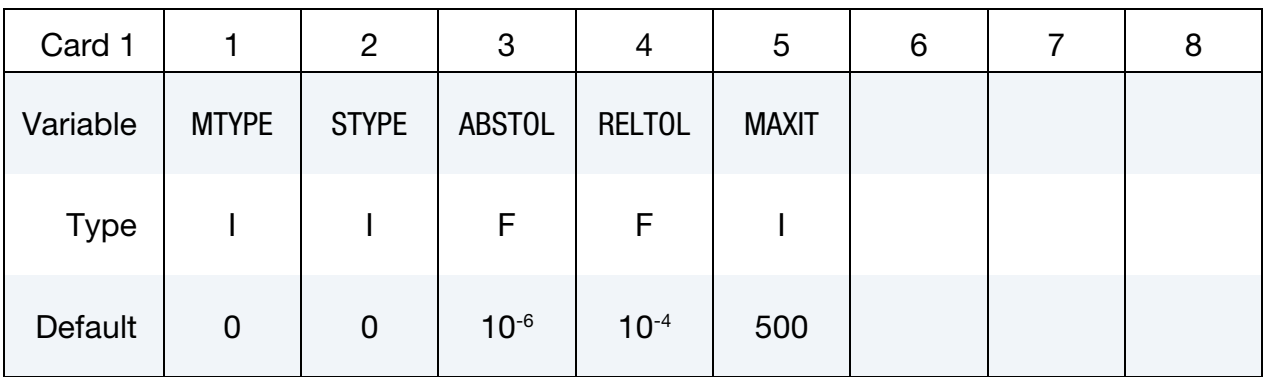

Optional Card. Optional card for nonlinear magnetic cases.

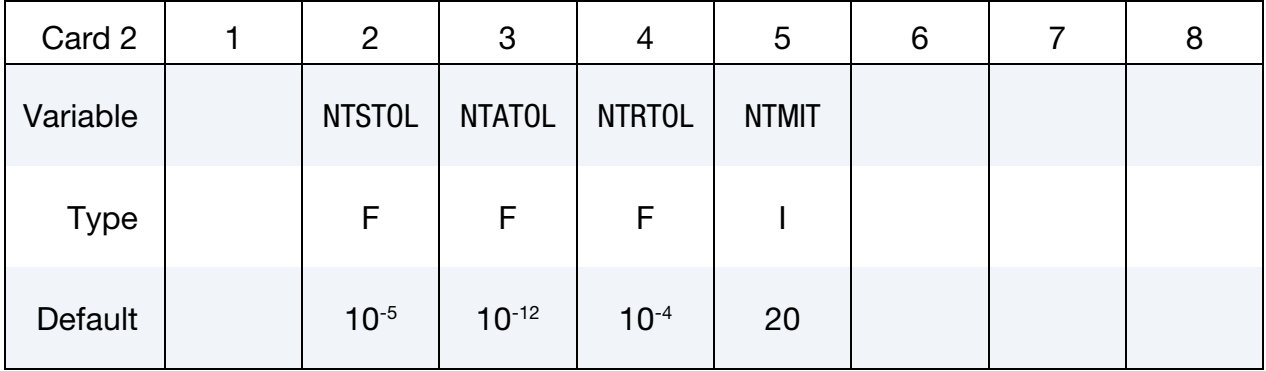

Optional Card. Optional card for nonlinear magnetic cases.

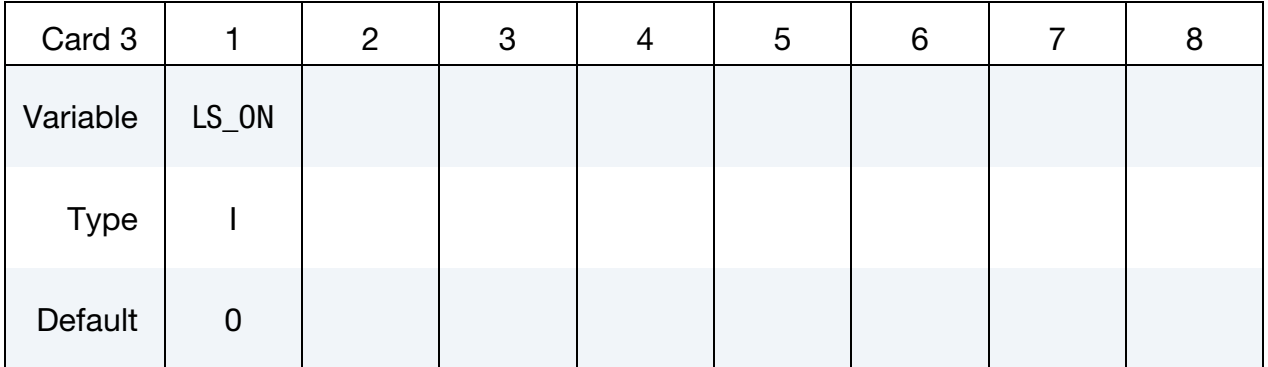

### VARIABLE DESCRIPTION

MTYPE Monolithic solver type:

EQ.0: Direct symmetric solver

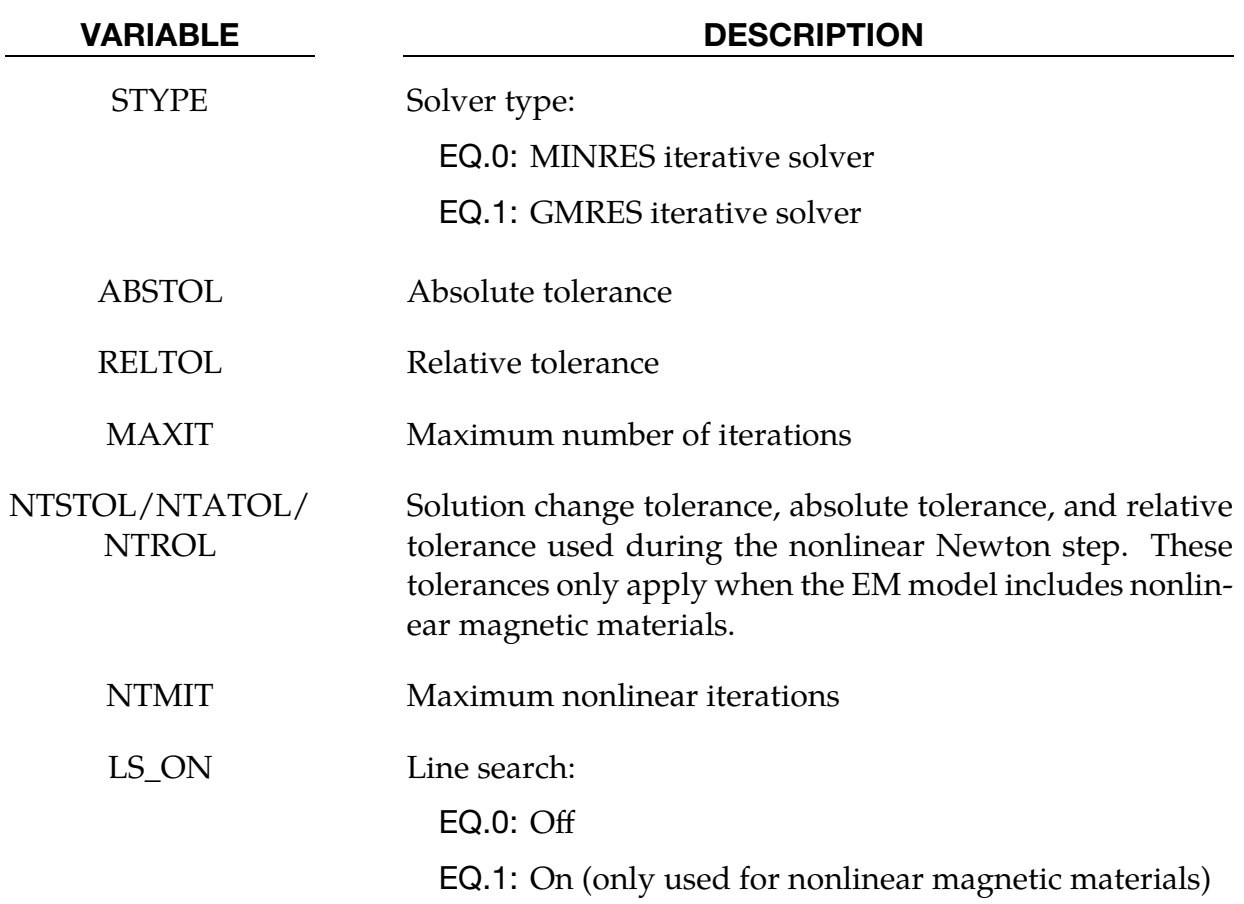

### Remarks:

The monolithic solver aims to overcome the limitations of the classic Richardson iterative coupling between the FEM and BEM systems. The monolithic solver offers better stability for large timesteps and for simulations involving ferromagnetic materials. We recommend this method whenever the \*EM\_MAT\_002 keyword is present.

# \*ICFD

The keyword \*ICFD covers all the different options available in the incompressible fluid solver. The keyword cards in this section are defined in alphabetical order:

\*ICFD\_BOUNDARY\_CONJ\_HEAT

\*ICFD\_BOUNDARY\_CONVECTION\_TEMP

\*ICFD\_BOUNDARY\_FLUX\_TEMP

\*ICFD\_BOUNDARY\_FREESLIP

\*ICFD\_BOUNDARY\_FSI

\*ICFD\_BOUNDARY\_FSI\_EXCLUDE

\*ICFD\_BOUNDARY\_FSI\_FIXED

\*ICFD\_BOUNDARY\_FSI\_ONEWAY

\*ICFD\_BOUNDARY\_FSWAVE

\*ICFD\_BOUNDARY\_GROUND

\*ICFD\_BOUNDARY\_NAVIERSLIP

\*ICFD\_BOUNDARY\_NONSLIP

\*ICFD\_BOUNDARY\_PERIODIC

\*ICFD\_BOUNDARY\_PRESCRIBED\_LEVELSET

\*ICFD\_BOUNDARY\_PRESCRIBED\_MOVEMESH

\*ICFD\_BOUNDARY\_PRESCRIBED\_PRE

\*ICFD\_BOUNDARY\_PRESCRIBED\_SPTRANSP\_CONC

\*ICFD\_BOUNDARY\_PRESCRIBED\_TEMP

\*ICFD\_BOUNDARY\_PRESCRIBED\_TURBULENCE

\*ICFD\_BOUNDARY\_PRESCRIBED\_VEL

\*ICFD\_BOUNDARY\_WEAKVEL

\*ICFD\_BOUNDARY\_WINDKESSEL

# \*ICFD

\*ICFD\_CONTROL\_ADAPT \*ICFD\_CONTROL\_ADAPT\_SIZE \*ICFD\_CONTROL\_ADVECTION \*ICFD\_CONTROL\_BACKFLOW \*ICFD\_CONTROL\_CONJ \*ICFD\_CONTROL\_DEM\_COUPLING \*ICFD\_CONTROL\_EMBEDSHELL \*ICFD\_CONTROL\_FSI \*ICFD\_CONTROL\_GAP \*ICFD\_CONTROL\_GENERAL \*ICFD\_CONTROL\_IMPOSED\_MOVE \*ICFD\_CONTROL\_LEVELSET \*ICFD\_CONTROL\_LOAD \*ICFD\_CONTROL\_MESH \*ICFD\_CONTROL\_MESH\_MOV \*ICFD\_CONTROL\_MONOLITHIC \*ICFD\_CONTROL\_OUTPUT \*ICFD\_CONTROL\_OUTPUT\_SUBDOM \*ICFD\_CONTROL\_OUTPUT\_VAR \*ICFD\_CONTROL\_PARTITION \*ICFD\_CONTROL\_POROUS \*ICFD\_CONTROL\_STEADY \*ICFD\_CONTROL\_SURFMESH \*ICFD\_CONTROL\_TAVERAGE

\*ICFD\_CONTROL\_TIME

\*ICFD\_CONTROL\_TRANSIENT

- \*ICFD\_CONTROL\_TURB\_SYNTHESIS
- \*ICFD\_CONTROL\_TURBULENCE
- \*ICFD\_DATABASE\_AVERAGE
- \*ICFD\_DATABASE\_DRAG
- \*ICFD\_DATABASE\_FLUX
- \*ICFD\_DATABASE\_FLUXSURF
- \*ICFD\_DATABASE\_FORCE\_DEM
- \*ICFD\_DATABASE\_GOA
- \*ICFD\_DATABASE\_HTC
- \*ICFD\_DATABASE\_NODEAVG
- \*ICFD\_DATABASE\_NODOUT
- \*ICFD\_DATABASE\_NTEMPOUT
- \*ICFD\_DATABASE\_POINTAVG
- \*ICFD\_DATABASE\_POINTOUT
- \*ICFD\_DATABASE\_RESIDUALS
- \*ICFD\_DATABASE\_SSOUT
- \*ICFD\_DATABASE\_SSOUT\_EXCLUDE
- \*ICFD\_DATABASE\_TEMP
- \*ICFD\_DATABASE\_TIMESTEP
- \*ICFD\_DATABASE\_TPD
- \*ICFD\_DATABASE\_TWINBUILDER
- \*ICFD\_DATABASE\_UINDEX
- \*ICFD\_DATABASE\_WETNESS
- \*ICFD\_DEFINE\_HEATSOURCE
- \*ICFD\_DEFINE\_NONINERTIAL
- \*ICFD\_DEFINE\_POINT

# \*ICFD

\*ICFD\_DEFINE\_POROUS\_REGION

\*ICFD\_DEFINE\_RESIDENCETIMESOURCE

\*ICFD\_DEFINE\_SOURCE

\*ICFD\_DEFINE\_SPTRANSPSOURCE

\*ICFD\_DEFINE\_TRANSFORM

\*ICFD\_DEFINE\_TURBSOURCE

\*ICFD\_DEFINE\_WAVE\_DAMPING

\*ICFD\_INITIAL

\*ICFD\_INITIAL\_LEVELSET

\*ICFD\_INITIAL\_SPTRANSP

\*ICFD\_INITIAL\_TEMPNODE

\*ICFD\_INITIAL\_TURBULENCE

\*ICFD\_MAT

\*ICFD\_MODEL\_NONNEWT

\*ICFD\_MODEL\_POROUS

\*ICFD\_MODEL\_SPECIES\_TRANSPORT

\*ICFD\_PART

\*ICFD\_PART\_VOL

\*ICFD\_SECTION

\*ICFD\_SET\_NODE

\*ICFD\_SOLVER\_SPLIT

\*ICFD\_SOLVER\_TOL\_FSI

\*ICFD\_SOLVER\_TOL\_LSET

\*ICFD\_SOLVER\_TOL\_MMOV

\*ICFD\_SOLVER\_TOL\_MOM

\*ICFD\_SOLVER\_TOL\_MONOLITHIC

\*ICFD\_SOLVER\_TOL\_PRE

\*ICFD\_SOLVER\_TOL\_TEMP

### \*ICFD\_BOUNDARY\_CONJ\_HEAT

Purpose: Specify which boundary of the fluid domain will exchange heat with the solid.

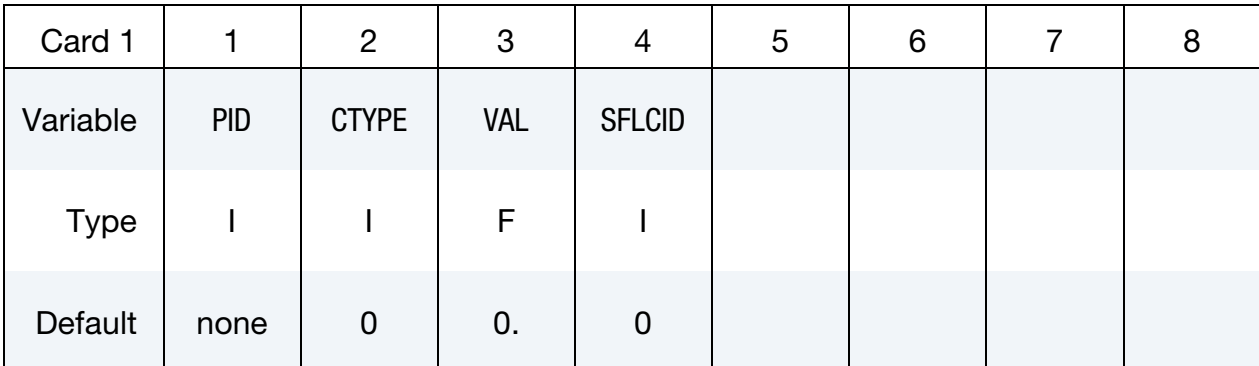

Include as many cards as needed. This input ends at the next keyword ("\*") card.

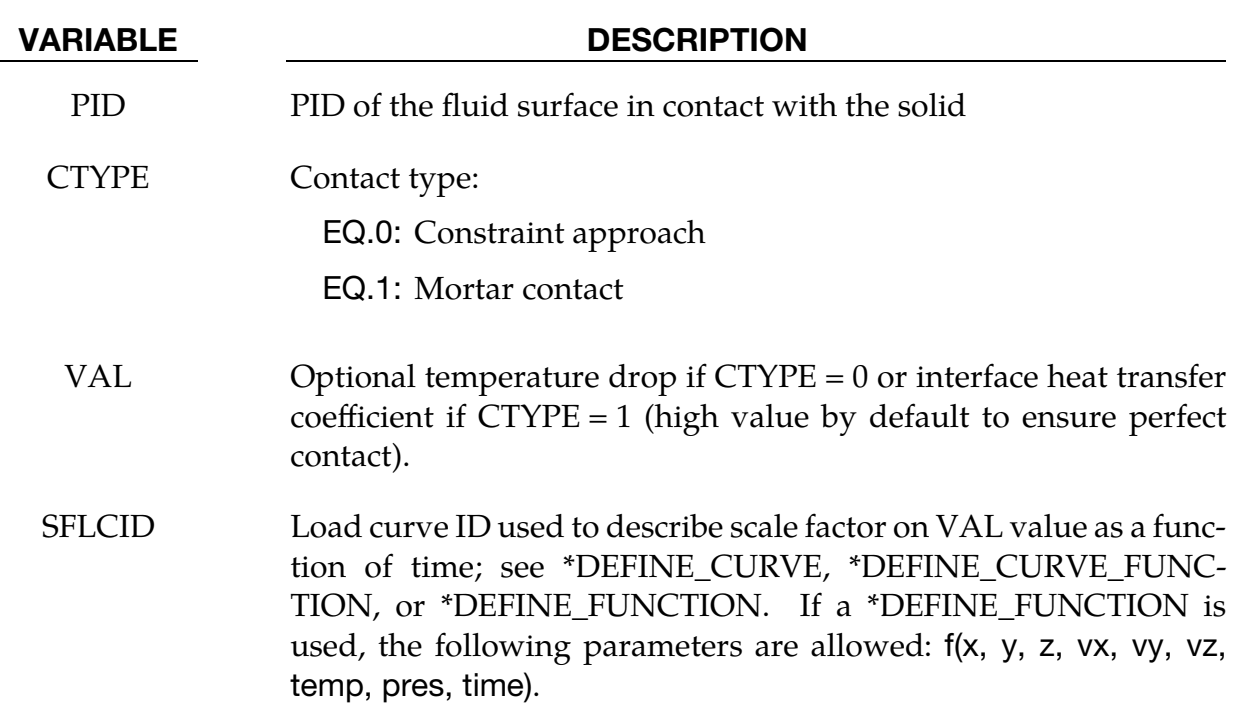

### \*ICFD\_BOUNDARY\_**CONVECTION**\_TEMP

Purpose: Impose a heat transfer coefficient on the boundary expressed as  $h = \frac{q}{T_s - T_b}$ 

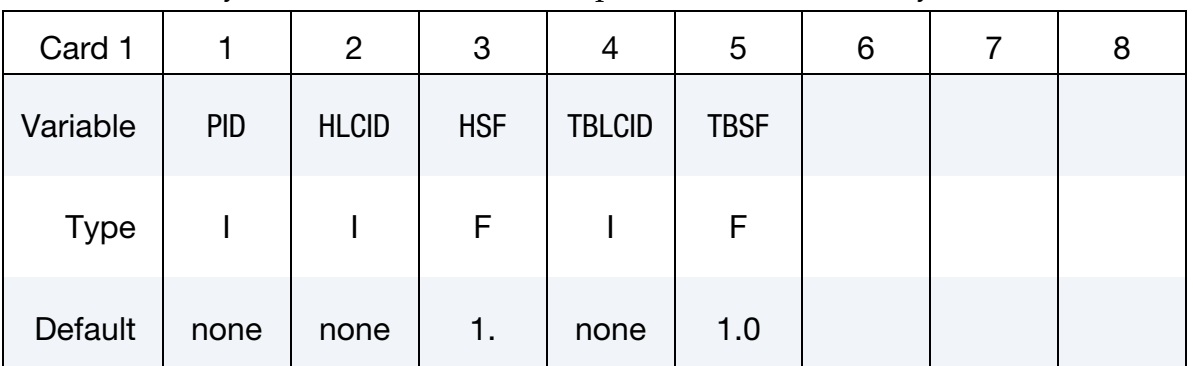

Include as many cards as needed. This input ends at the next keyword ("\*") card.

### VARIABLE DESCRIPTION

- PID **PID** for a fluid surface.
- HLCID Load curve ID to describe the heat transfer coefficient value versus time, see \*DEFINE\_CURVE,\*DEFINE\_CURVE\_FUNCTION or \*DEFINE\_FUNCTION. If a DEFINE\_FUNCTION is used, the following parameters are allowed:  $f(x, y, z, vx, vy, vz, temp, pres, time)$ .
- HSF Load curve scale factor applied on the heat transfer coefficient value. (default  $= 1.0$ )
- TBLCID Load curve ID to describe the environment (i.e bulk) temperature value versus time, see \*DEFINE\_CURVE,\*DEFINE\_CURVE\_- FUNCTION or \*DEFINE\_FUNCTION. If a DEFINE\_FUNCTION is used, the following parameters are allowed:  $f(x, y, z, vx, vy, vz, temp, pres, time).$
- TBSF Load curve scale factor applied on the environment value. (default =  $1.0$ )

### \*ICFD\_BOUNDARY\_FLUX\_TEMP

Purpose: Impose a heat flux on the boundary expressed as  $q = -k\nabla T$ 

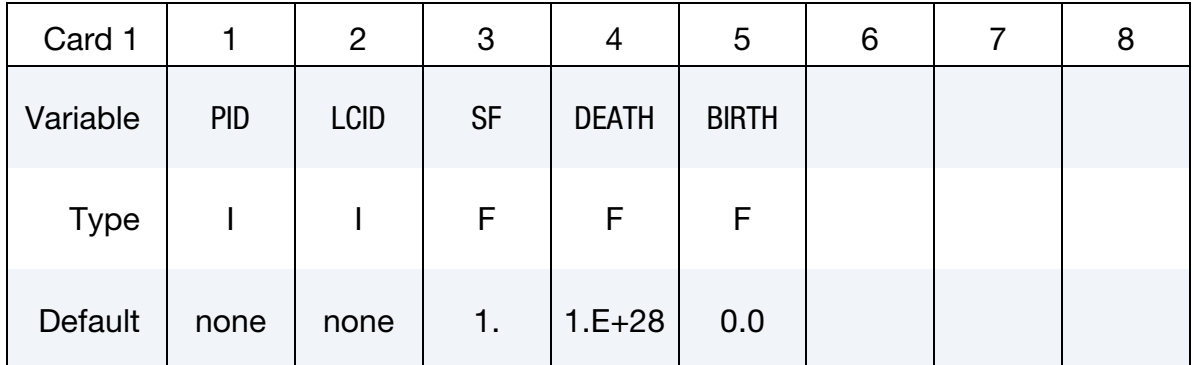

Include as many cards as needed. This input ends at the next keyword ("\*") card.

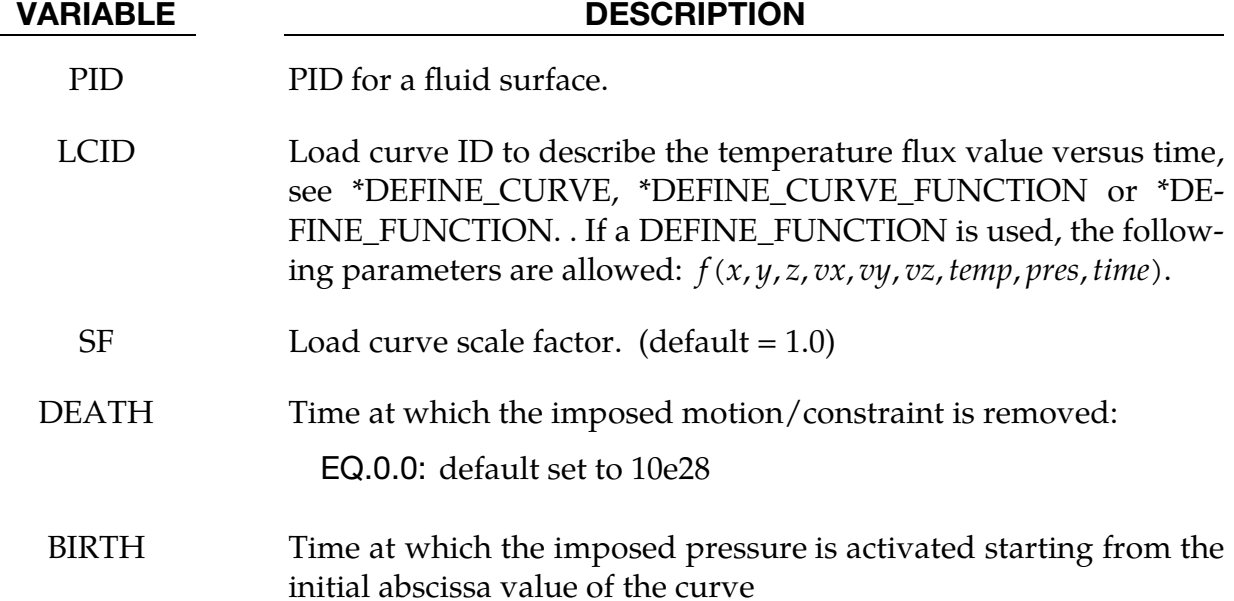

### \*ICFD\_BOUNDARY\_FREESLIP

Purpose: Specify the fluid boundary with free-slip boundary condition.

Include as many cards as needed. This input ends at the next keyword ("\*") card.

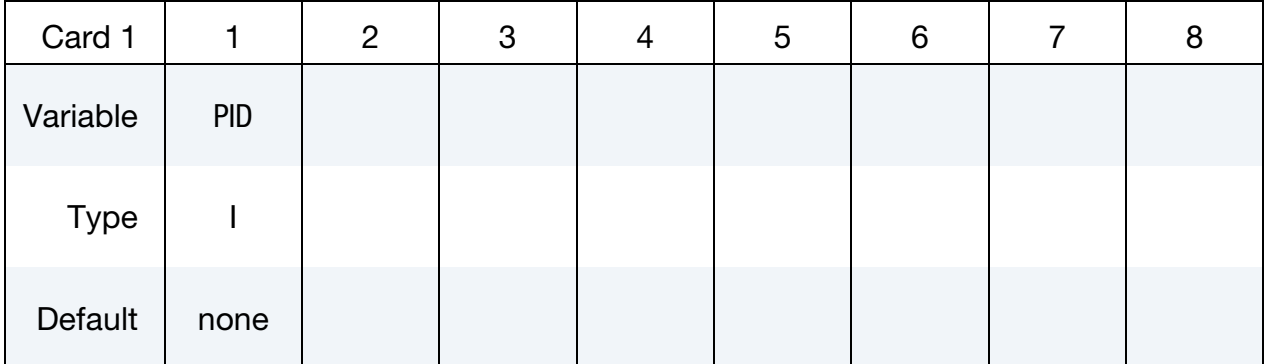

### VARIABLE DESCRIPTION

PID Part ID of the fluid surface where a free-slip boundary condition is applied

### \*ICFD\_BOUNDARY\_FSI

Purpose: Defines which fluid surfaces will be considered in contact with the solid surfaces for fluid-structure interaction (FSI) analysis. This keyword should not be defined if \*ICFD\_CONTROL\_FSI is not defined.

Include as many cards as needed. This input ends at the next keyword ("\*") card.

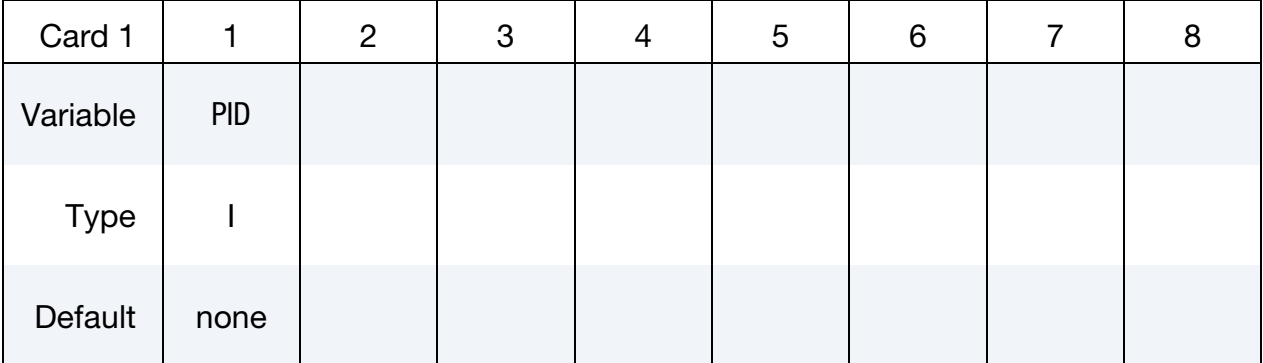

### VARIABLE DESCRIPTION

PID Part ID of the fluid surface in contact with the solid domain

### \*ICFD\_BOUNDARY\_FSI\_EXCLUDE

Purpose: Specify which solid part IDs are excluded from the FSI search. No forces coming from the fluid will be transmitted to those parts.

Include as many cards as needed. This input ends at the next keyword ("\*") card.

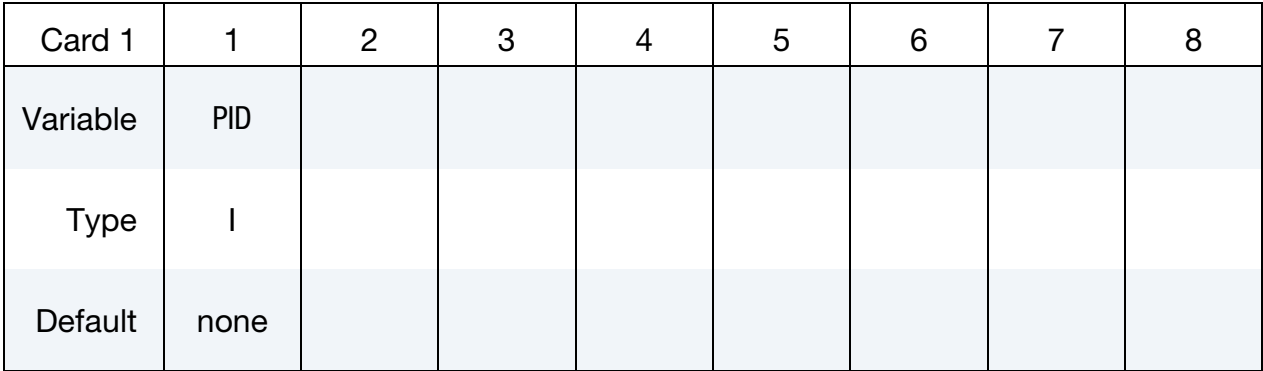

### VARIABLE DESCRIPTION

PID Part ID of a part from the solid mechanics problem that is to be excluded from the FSI analysis

### \*ICFD\_BOUNDARY\_FSI\_FIXED

Purpose: Define fixed fluid surfaces that will be considered for contact with the solid surfaces for FSI. This keyword is similar to \*ICFD\_BOUNDARY\_FSI, except the fluid surface cannot move. This restriction allows a solid surface to "slide" over the fluid and for the exchange of data, such as temperature in CHT applications. This keyword should not be defined if \*ICFD\_CONTROL\_FSI is not defined.

Include as many cards as needed. This input ends at the next keyword ("\*") card.

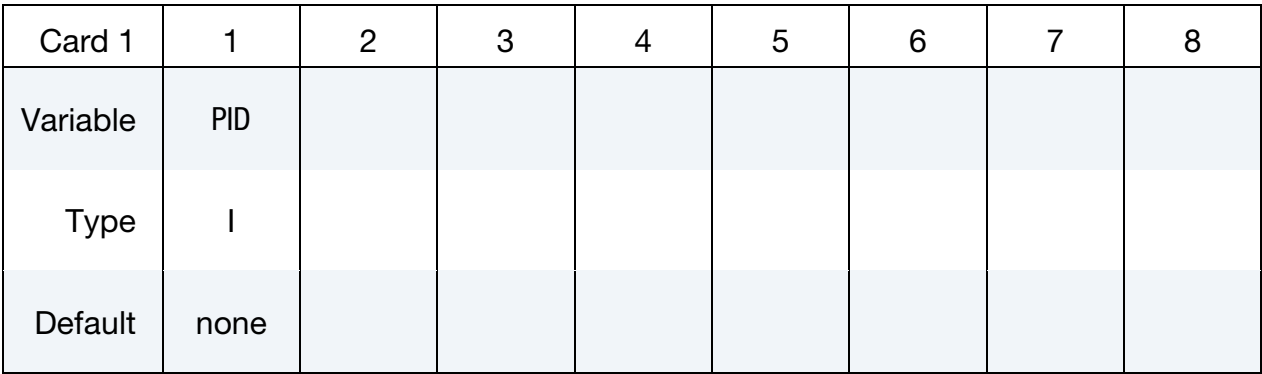

### VARIABLE DESCRIPTION

PID Part ID of the fluid surface that can be considered for contact with the solid domain

Purpose: Specify which solid part IDs experience one-way FSI coupling. These part IDs follow the structural motion to capture the structural deformation.

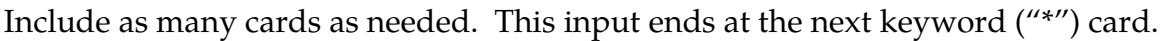

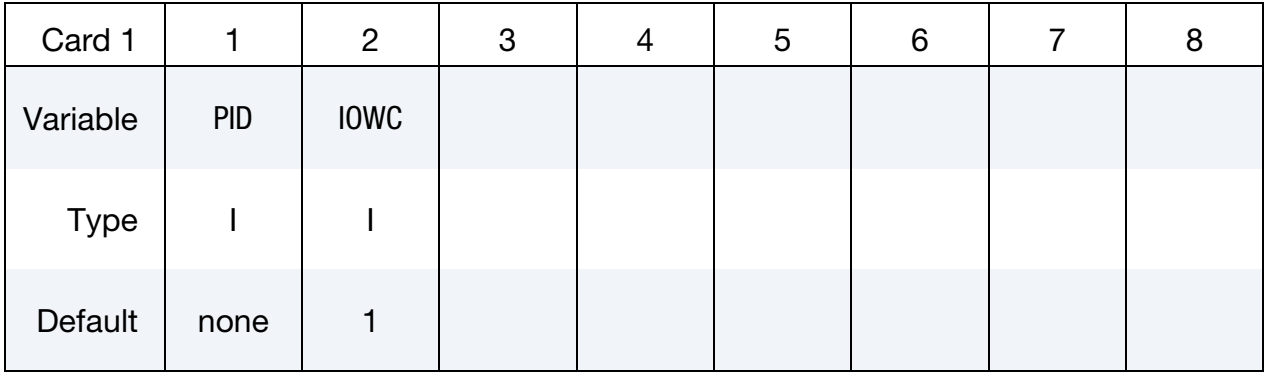

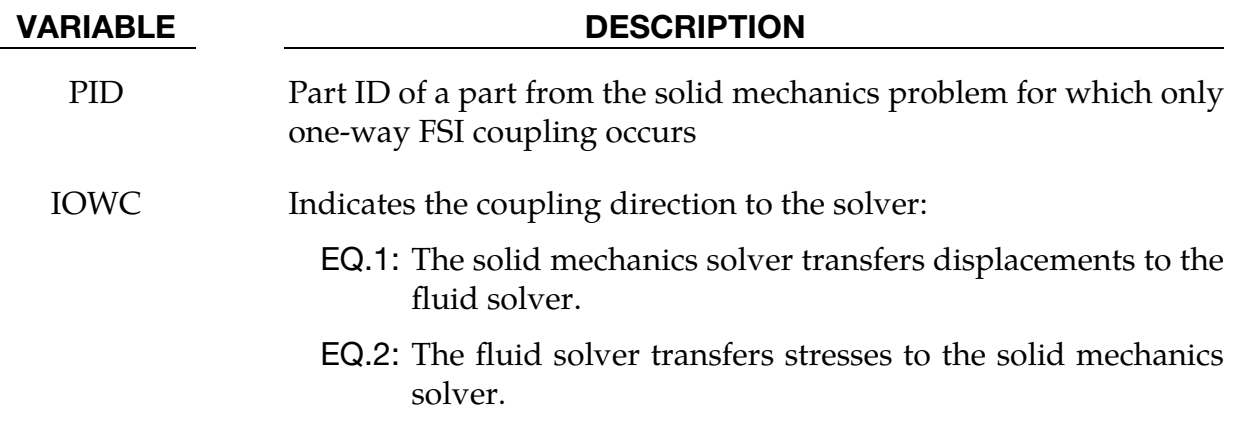

### \*ICFD\_BOUNDARY\_**FSWAVE**

Purpose: Impose a wave inflow boundary condition.

### Card Summary:

**Card Sets.** Include as many sets of the following cards as needed. This input ends with the next keyword ("\*") card.

[Card 1.](#page-535-0) This card is required.

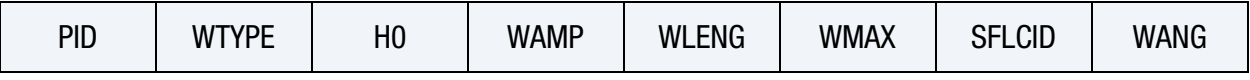

**[Card 2.](#page-536-0)** This card is included if  $WTYPE = 7$ .

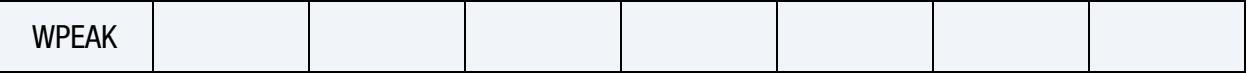

### Data Card Definitions:

Include as many of this card and/or sets of this card with the next as needed. This input ends at the next keyword ("\*") card.

<span id="page-535-0"></span>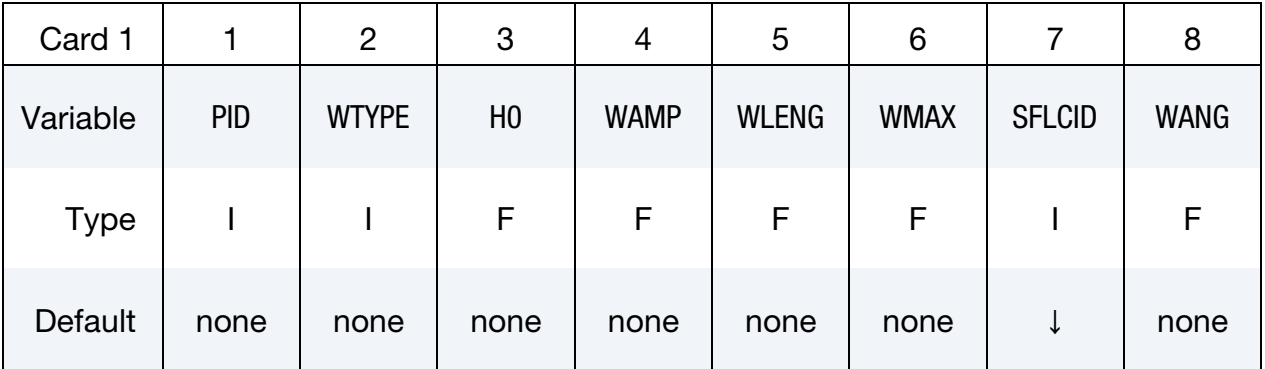

### VARIABLE DESCRIPTION

PID **PID** for a fluid surface

WTYPE Wave type:

EQ.1: Stokes wave of first order

EQ.2: Stokes wave of second order

- EQ.3: Stokes wave of fifth order
- EQ.4: Solitary wave
- EQ.5: Irregular waves using JONSWAP spectrum

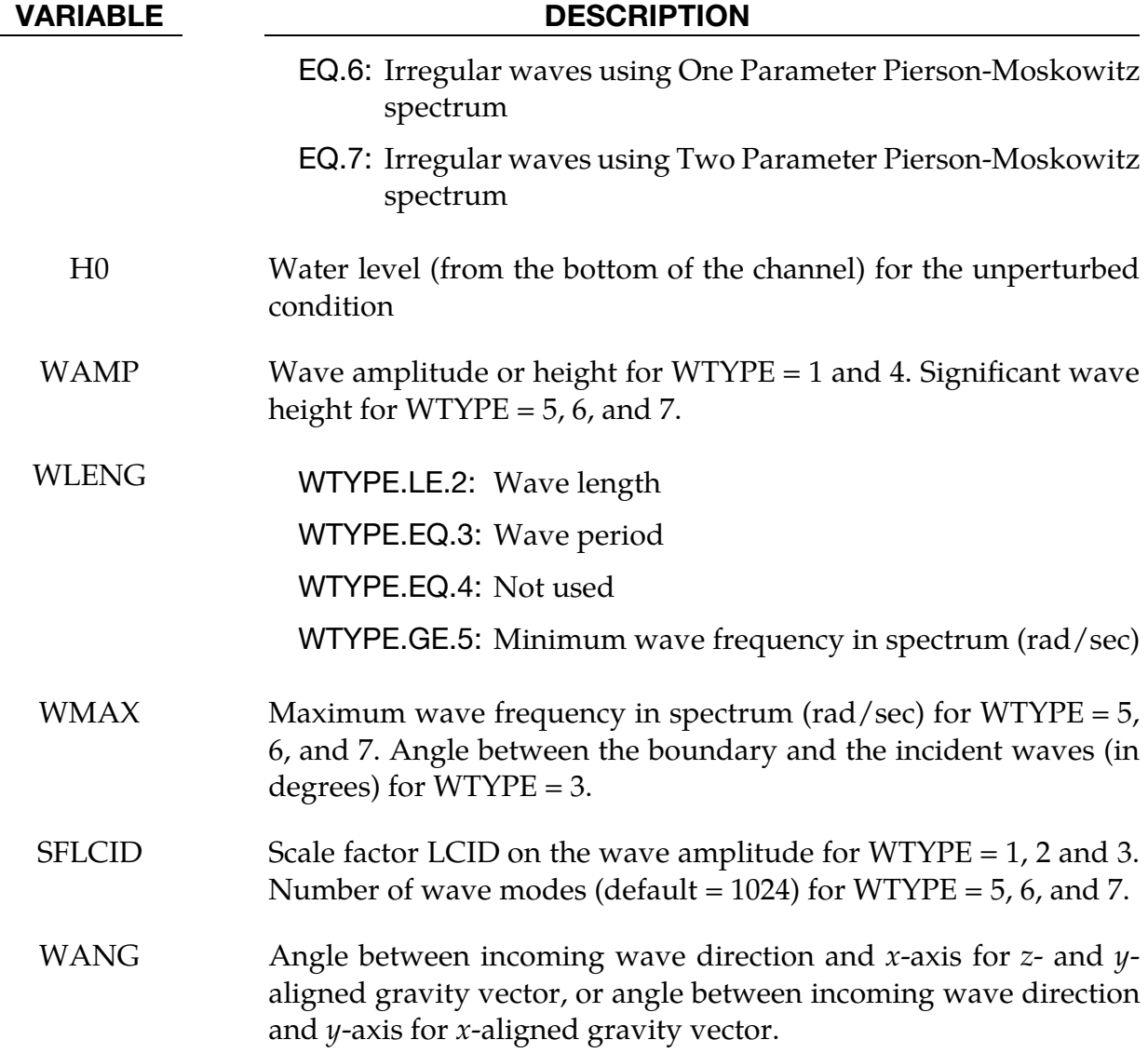

Card included for WTYPE = 7 only

<span id="page-536-0"></span>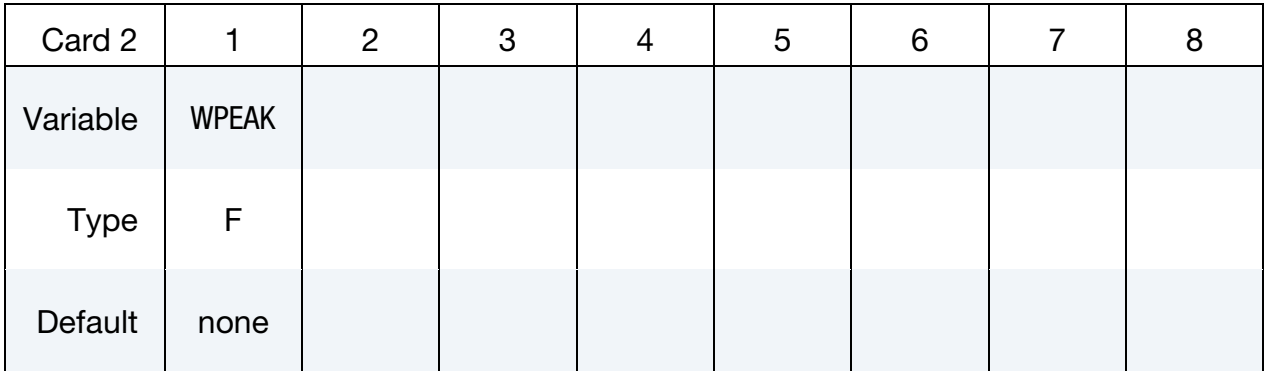

### VARIABLE DESCRIPTION

WPEAK Peak wave frequency in spectrum [rad/sec] for WTYPE = 7.

### Remarks:

1. Peak Wave Frequency for WTYPE = 6. For the irregular waves using the One Parameter Pierson-Moskowitz spectrum, the peak wave frequency in the spectrum LS-DYNA calculates the peak wave frequency with:

$$
0.4\sqrt{\frac{g}{H_s}}
$$

Here  $g$  the gravity and  $H_s$  is the significant wave height input with WAMP.

### \*ICFD\_BOUNDARY\_GROUND

Purpose: Specify the fluid boundary with a ground boundary condition. The ground boundary condition is similar to the nonslip boundary condition except that it will keep  $V = 0$  in all circumstances, even if the surface nodes are moving. This is useful in cases where the nodes are allowed to move or translate (using ICFD\_BOUNDARY\_PRE-SCRIBED\_MOVEMESH for example) but those displacements are only to accommodate for mesh movement and do not correspond to a physical motion.

Include as many cards as needed. This input ends at the next keyword ("\*") card.

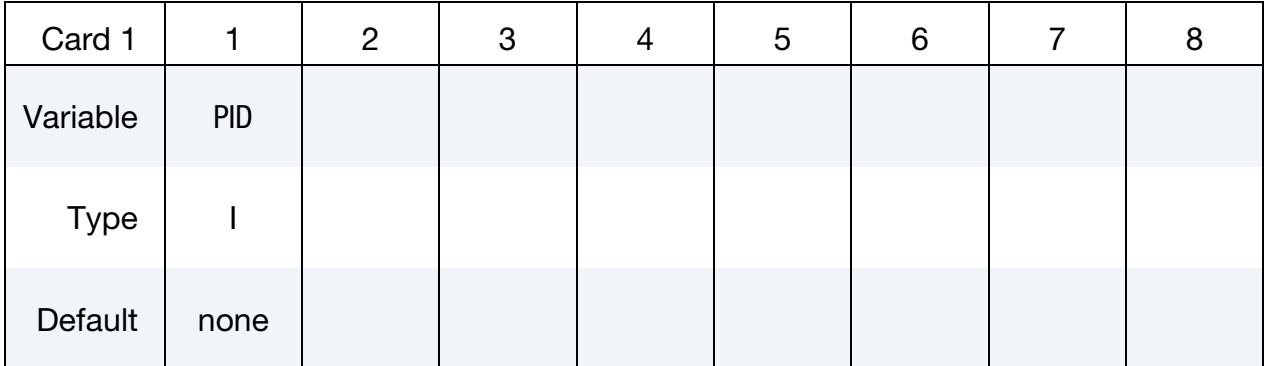

### VARIABLE DESCRIPTION

PID PID of the fluid surface where a ground boundary condition is applied.

### \*ICFD\_BOUNDARY\_NAVIERSLIP

Purpose: Specify the fluid boundary with the Navier slip boundary condition.

Include as many cards as needed. This input ends at the next keyword ("\*") card.

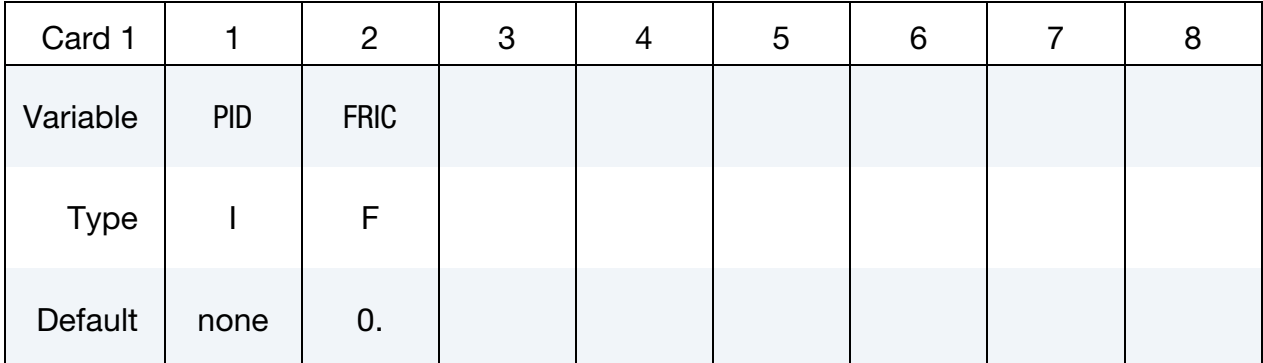

### VARIABLE DESCRIPTION

- PID PID of the fluid surface where a Navier boundary condition is applied
- FRIC Friction coefficient. If a negative value is entered, it will refer to a load curve ID used to describe the friction coefficient value as a function of time; see \*DEFINE\_CURVE, \*DEFINE\_CURVE\_- FUNCTION, or \*DEFINE\_FUNCTION. If a \*DEFINE\_FUNC-TION is used, the following parameters are allowed: f(x, y, z, vx, vy, vz, temp, pres, time).

### Remarks:

1. About the Navier condition. It is similar to the regular free slip condition, except a local source term is added based on the choice of the friction coefficient. Since this extra shear is a function of the fluid's velocity, a smaller time step may be needed to reduce the effects of the introduced nonlinearity.
## \*ICFD\_BOUNDARY\_NONSLIP

Purpose: Specify the fluid boundary with a non-slip boundary condition.

Include as many cards as needed. This input ends at the next keyword ("\*") card.

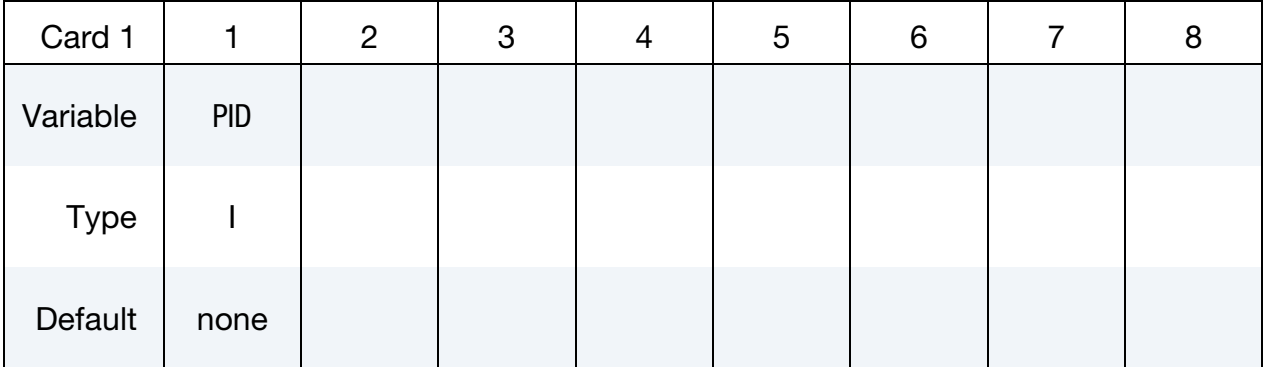

VARIABLE DESCRIPTION

PID PID of the fluid surface where a non-slip boundary condition is applied.

# \*ICFD\_BOUNDARY\_PERIODIC

Purpose: Impose various kinds of constraints between two fluid surfaces.

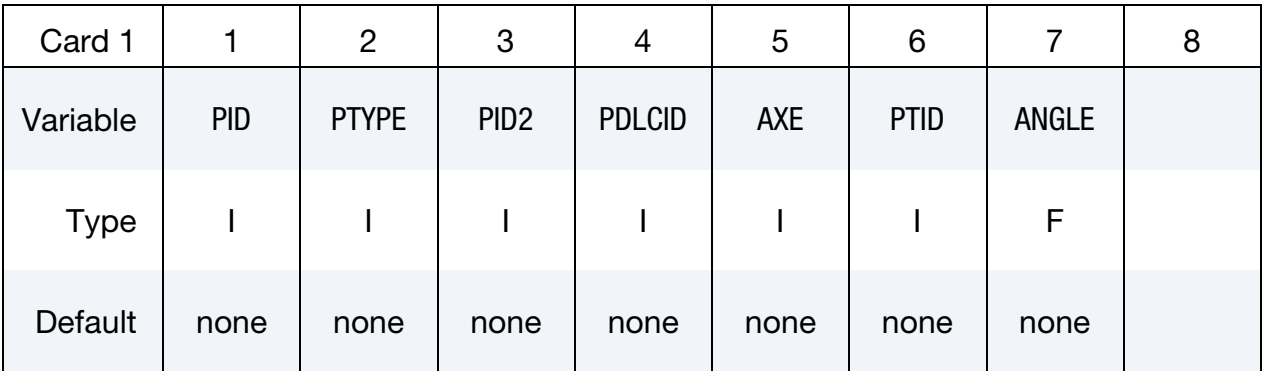

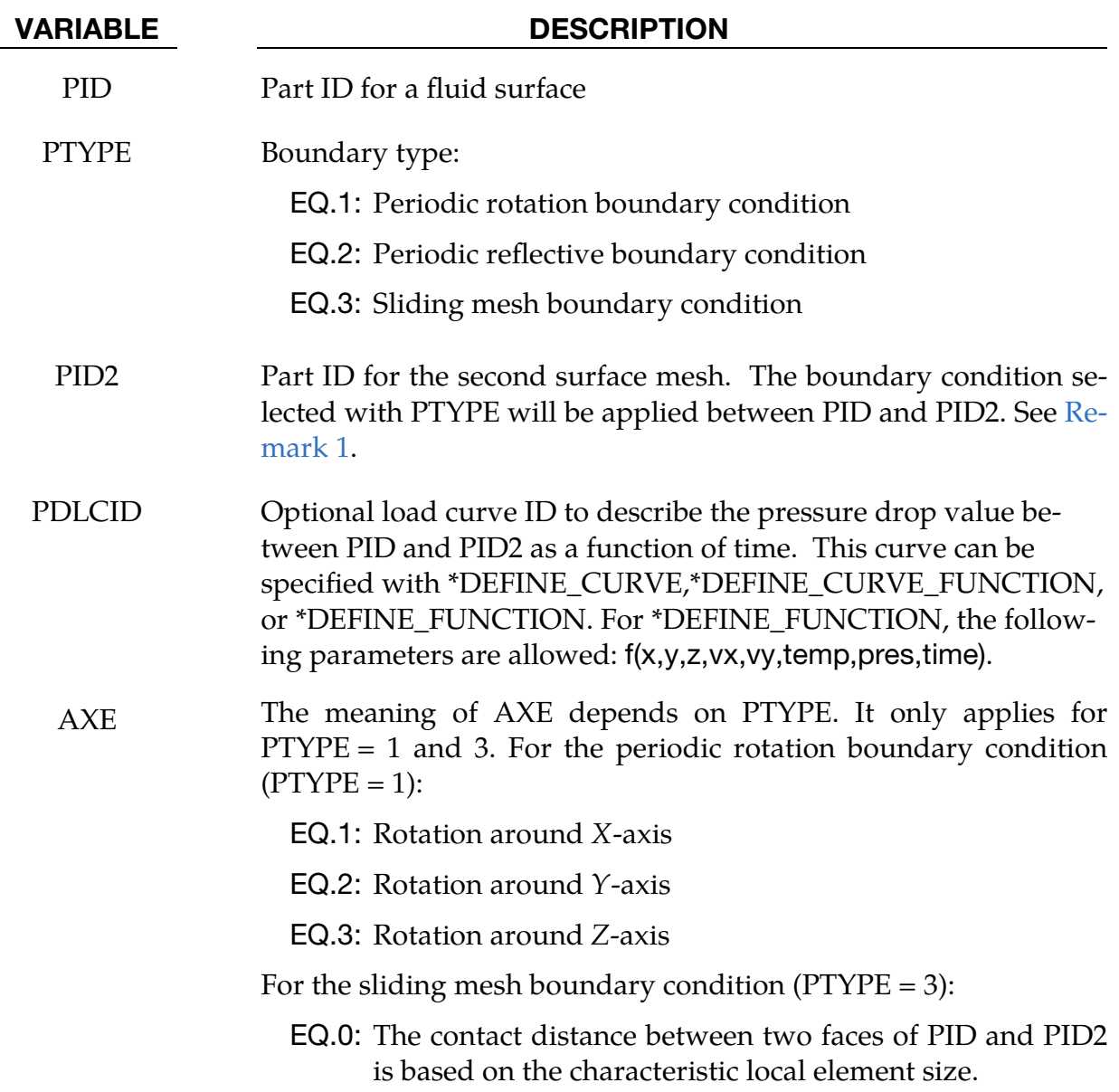

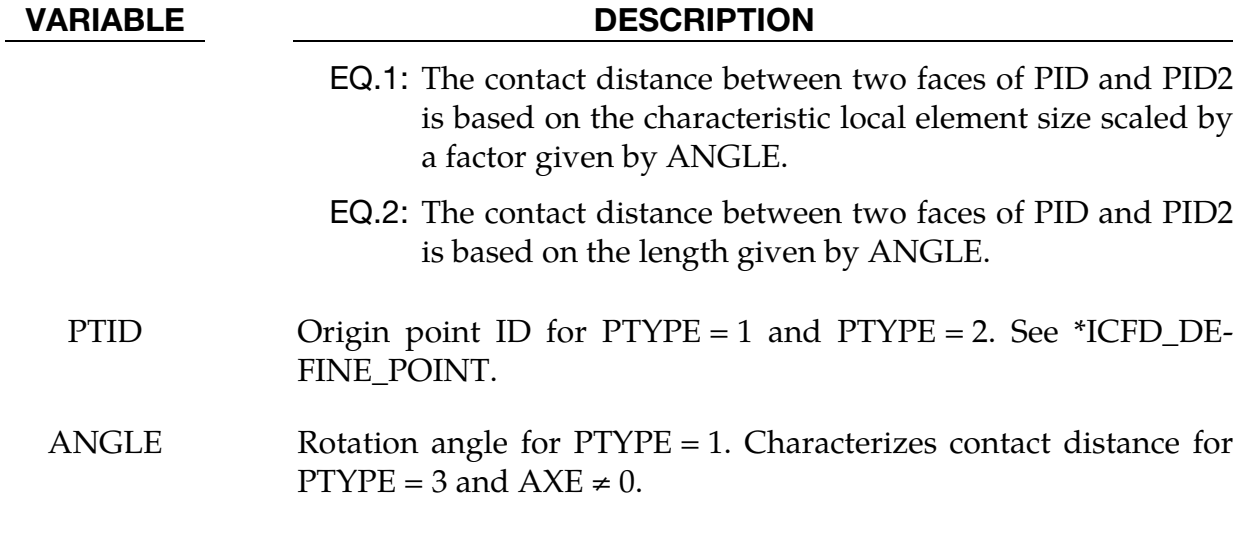

## Remarks:

<span id="page-542-0"></span>1. Selection of PID and PID2. When the two meshes are of different densities, we recommend selecting the finer mesh to be PID and the coarser mesh to be PID2.

# \*ICFD\_BOUNDARY\_PRESCRIBED\_LEVELSET

Purpose: Prescribe the fluid height on a boundary.

Include as many cards as needed. This input ends at the next keyword ("\*") card.

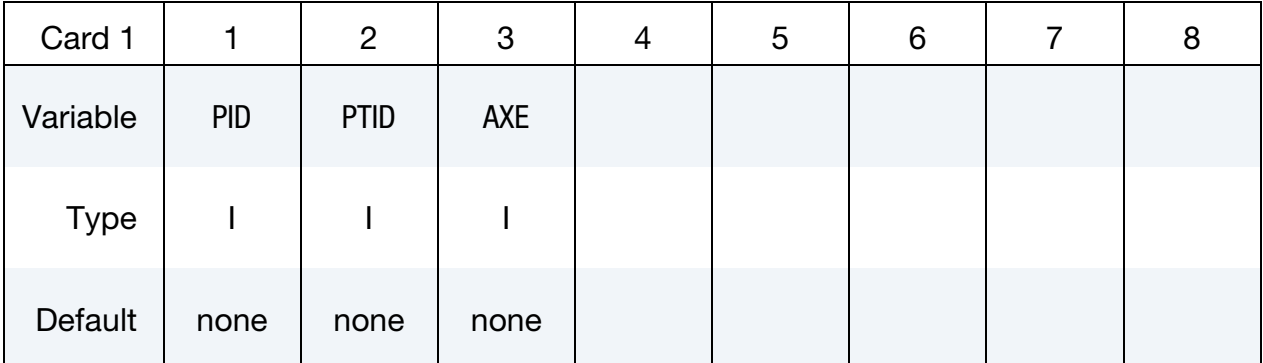

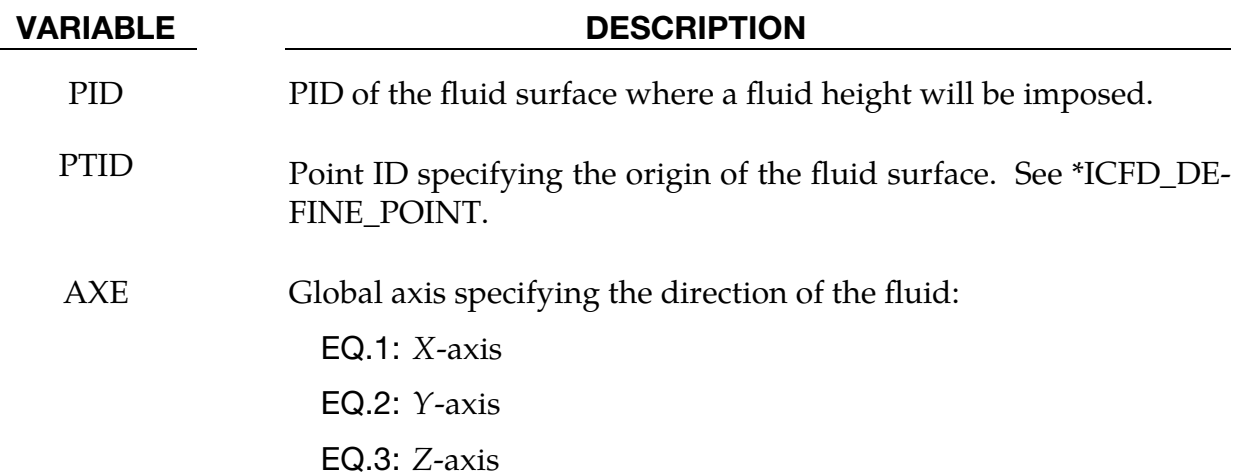

# \*ICFD\_BOUNDARY\_PRESCRIBED\_MOVEMESH\_{OPTION1}

Available options for *OPTION1* include:

DR

Purpose: Allows the fluid surface nodes to translate in specific directions using an ALE approach. This feature is helpful in piston-type applications or for avoiding large mesh deformation in certain cases.

Include as many cards as needed. This input ends at the next keyword ("\*") card. If the DR keyword option is active, then only one occurrence of card 1 is allowed.

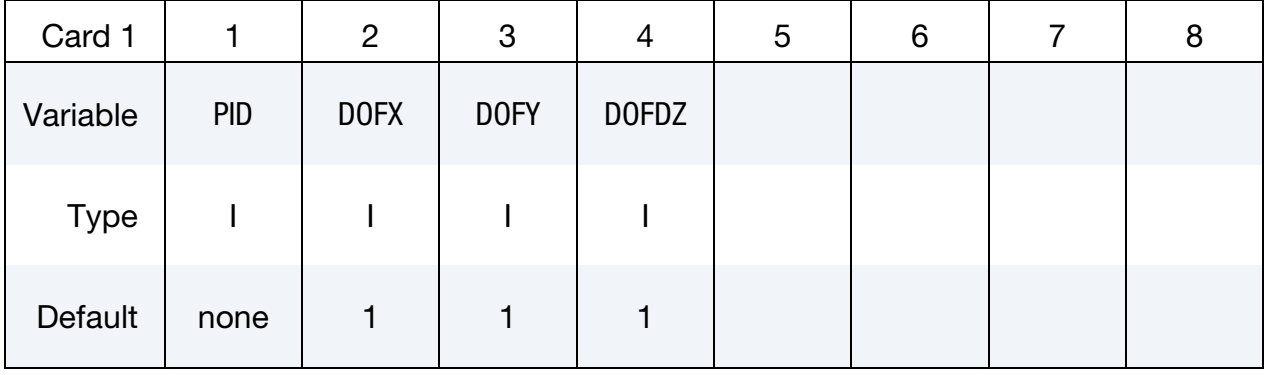

Include this card for the DR keyword option. When the dynamic relaxation phase includes the ICFD solver, this second line allows the application of different parameters during that phase. See IDR of \*ICFD\_CONTROL\_GENERAL.

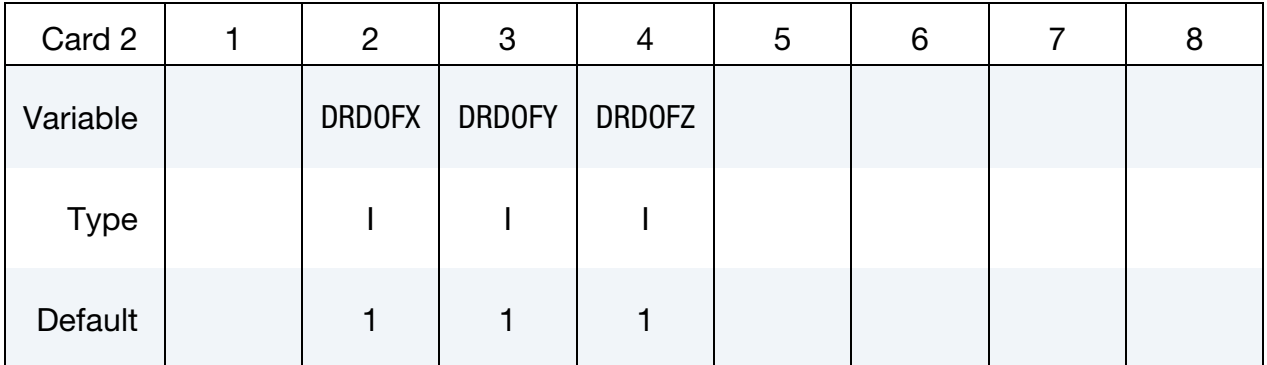

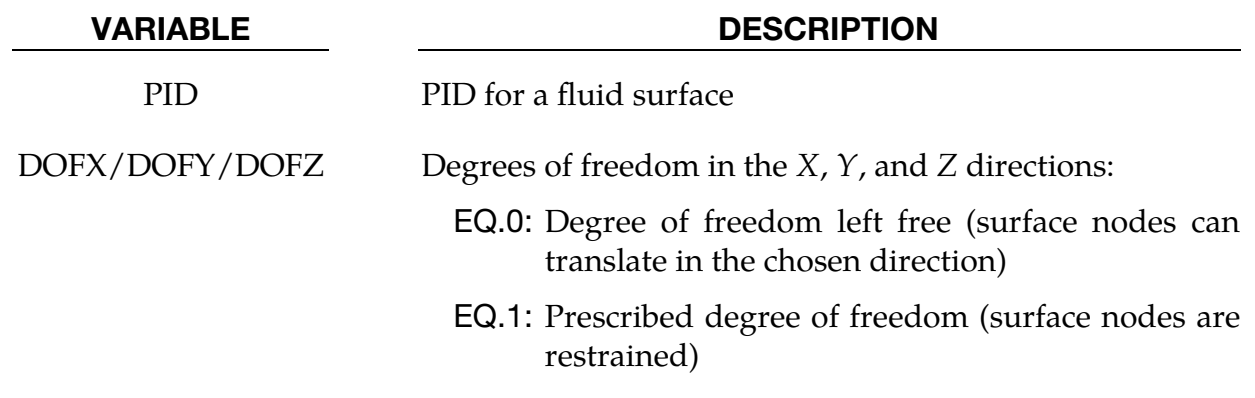

DRDOFX/DRDOFY/ DRDOFZ

VARIABLE DESCRIPTION

Same as DOFX, DOFY, and DOFZ but applies to the mesh displacement during the dynamic relaxation phase.

### \*ICFD\_BOUNDARY\_PRESCRIBED\_PRE

Purpose: Impose a fluid pressure on the boundary.

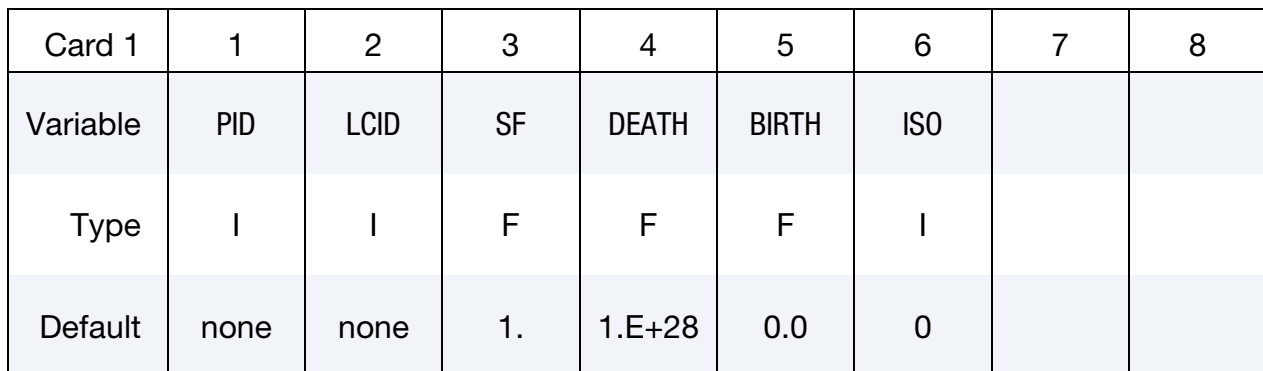

Include as many cards as needed. This input ends at the next keyword ("\*") card.

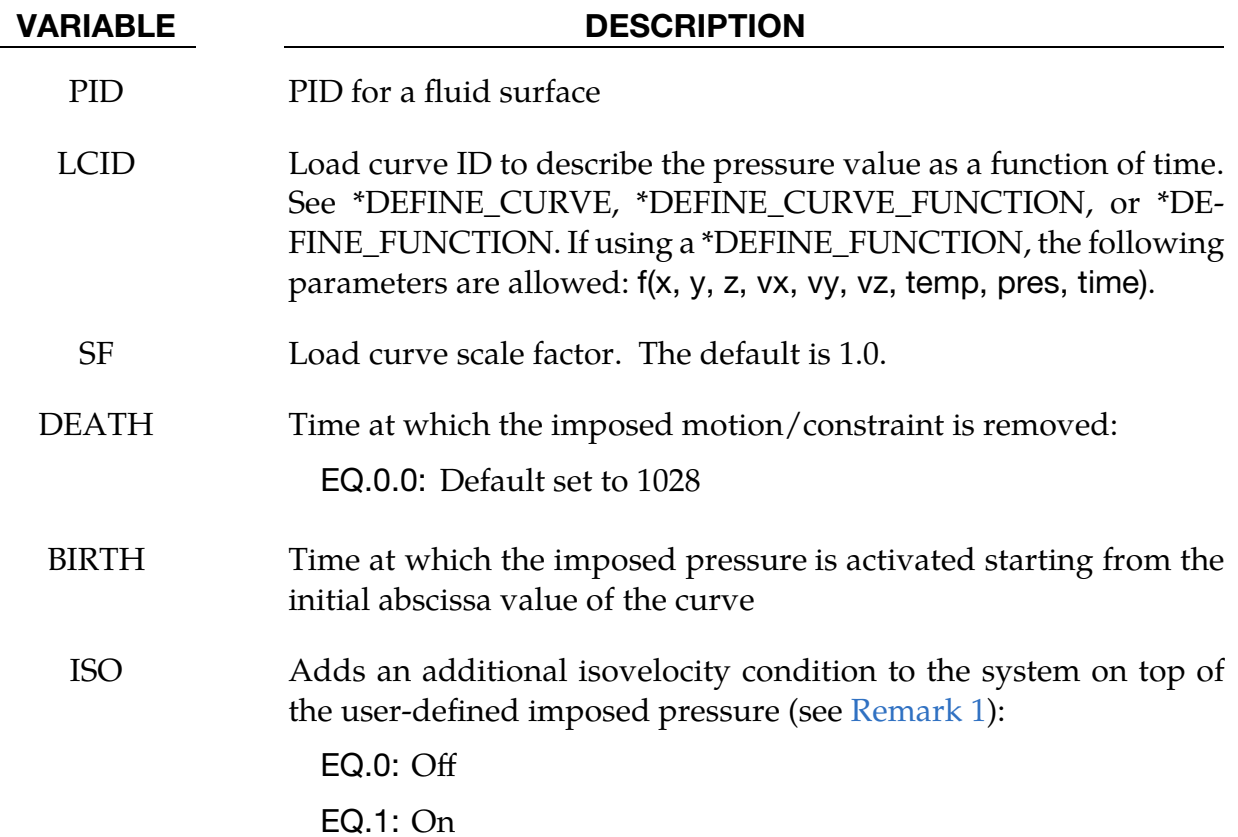

### Remarks:

<span id="page-546-0"></span>1. Adding an isovelocity condition. Flow instability is a well known numerical issue that can occur with imposed pressure conditions, particularly in complex FSI cases or when the global flow changes direction during the transient run (inlet transitions into outlet and vice versa). Using  $ISO = 1$  adds an isovelocity

condition which makes the velocity uniform across that surface. The objective is an attempt to provide an elegant form of constraining the flow and preventing numerical issues in cases where this hypothesis can be considered physically valid. This feature imposes an additional numerical cost.

## \*ICFD\_BOUNDARY\_PRESCRIBED\_SPTRANSP\_CONC

Purpose: Specify the concentration of the transported species at the boundaries.

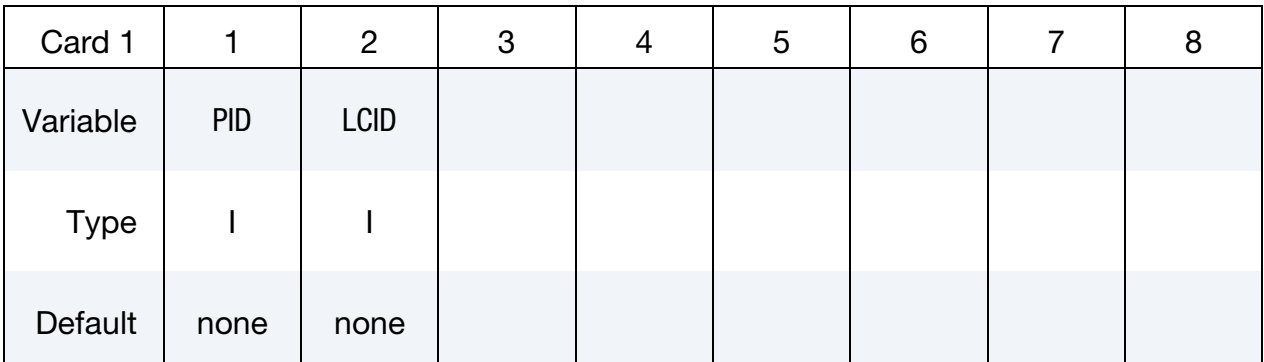

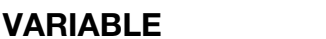

### **DESCRIPTION**

PID Part ID of the boundary with the concentration

LCID Load curve ID for the curve giving the concentration at the boundary as a function of time

# \*ICFD\_BOUNDARY\_PRESCRIBED\_TEMP

Purpose: Impose a fluid temperature on the boundary.

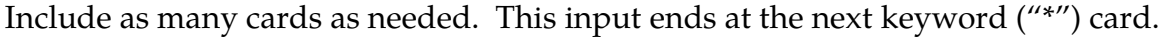

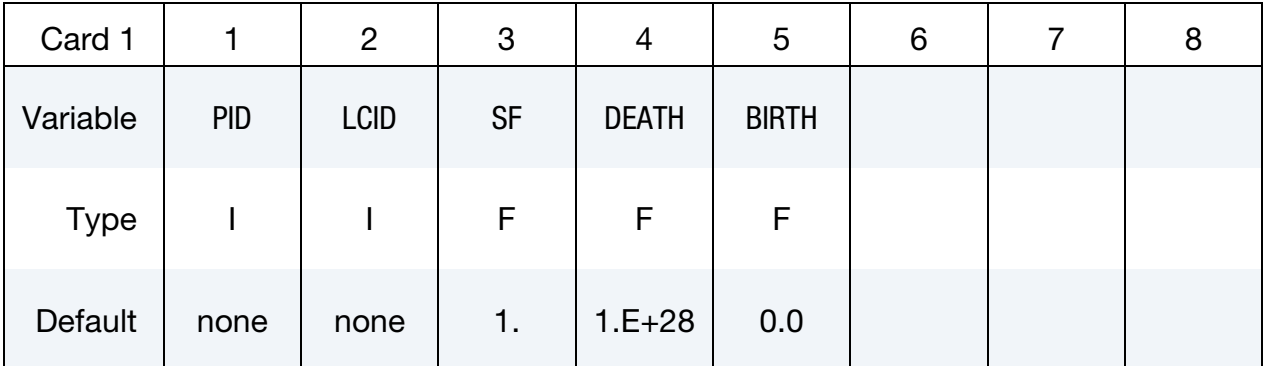

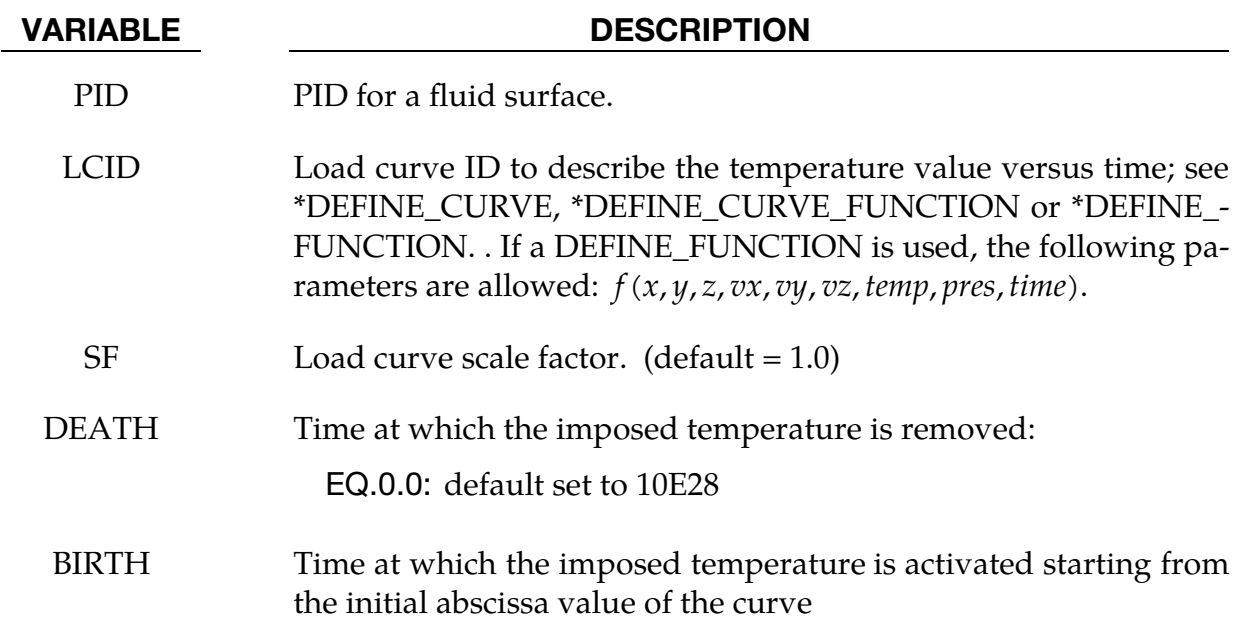

## \*ICFD\_BOUNDARY\_PRESCRIBED\_TURBULENCE

Purpose: Optional keyword for strongly imposing turbulence quantities when you select a RANS turbulence model. See \*ICFD\_CONTROL\_TURBULENCE. This keyword is intended for modifying the default boundary conditions at the inlet.

Include as many cards as needed. This input ends at the next keyword ("\*") card.

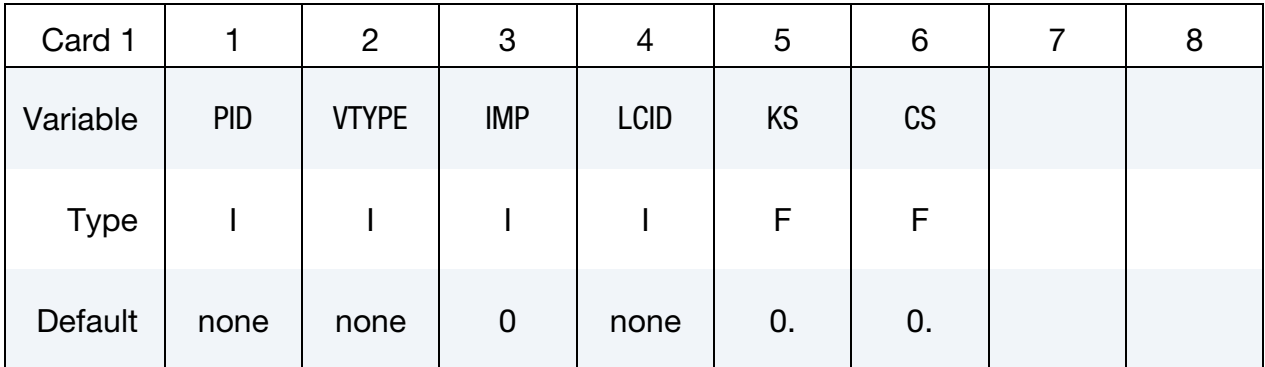

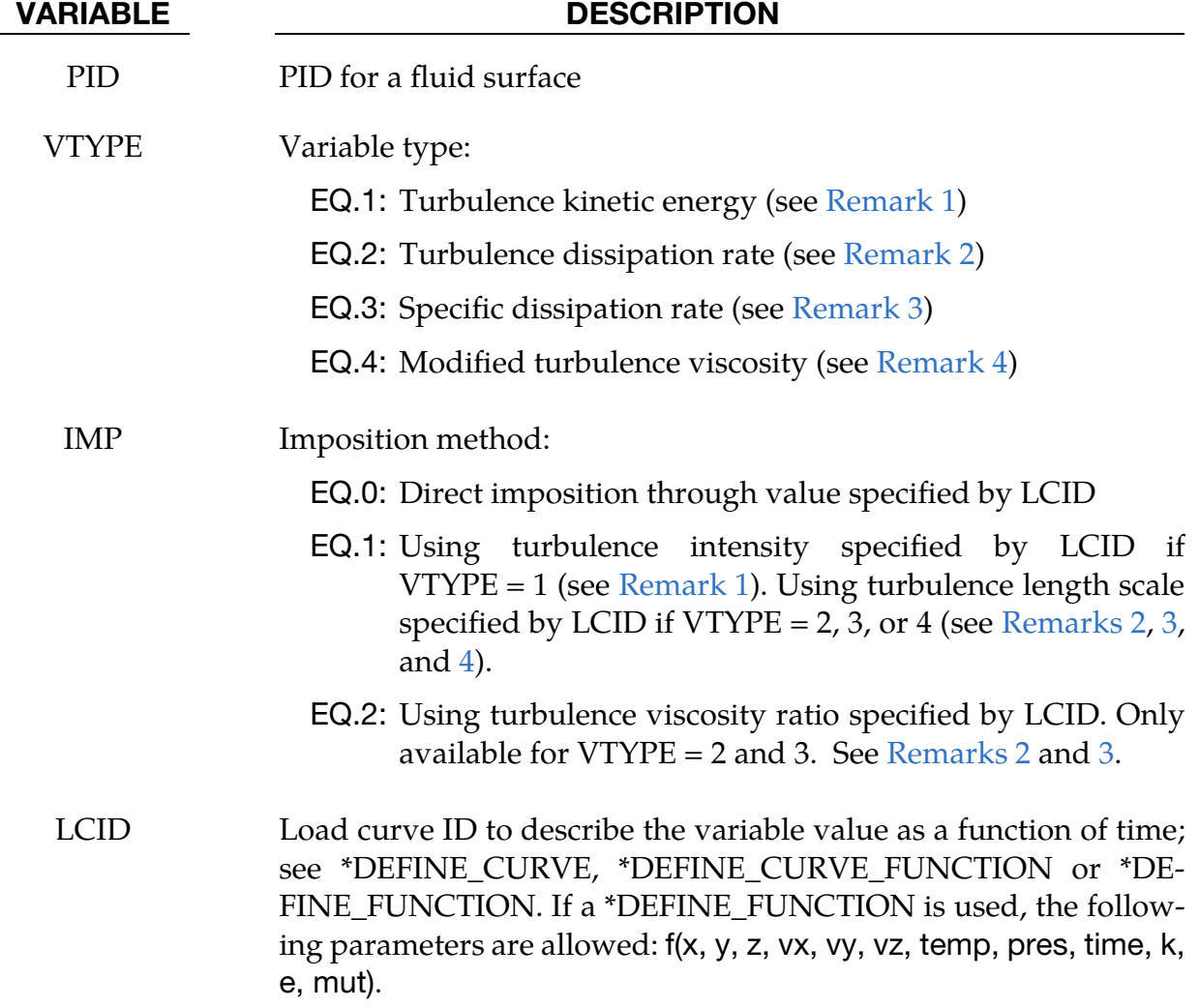

## VARIABLE DESCRIPTION

KS/CS Roughness physical height and roughness constant. When defined, the global values of \*ICFD\_CONTROL\_TURBULENCE are replaced for this surface part.

## Remarks:

<span id="page-551-0"></span>1. Turbulence Kinetic Energy. At the inlet, the relationship between the turbulence kinetic energy,  $k$ , and the turbulence intensity,  $I$ , is given by:

$$
k = \frac{3}{2} \left( U_{\text{avg}}^2 I^2 \right) \ .
$$

<span id="page-551-1"></span>By default, the solver uses an inlet intensity of 0.05 (5%).

2. Turbulence Dissipation Rate. At the inlet, if you specify the turbulent dissipation rate using a length scale,  $l$ , the following relationship will be used:

$$
\epsilon = C_{\mu}^{3/4} \frac{k^{3/2}}{l} .
$$

By default, the solver estimates a length scale based on the total height of the channel.

If you specify the turbulent viscosity ratio,  $r = \mu_t/\mu$ , the following relationship will be used:

$$
\epsilon = \rho C_{\mu} \frac{k^2}{\mu r} .
$$

<span id="page-551-2"></span>3. Specific Dissipation Rate. At the inlet, if you specify the specific dissipation rate using a length scale,  $l$ , the following relationship will be used:

$$
\omega = C_{\mu}^{-1/4} \frac{k^{1/2}}{l} .
$$

By default, the solver estimates a length scale based on the total height of the channel.

If you specify the turbulence viscosity ratio,  $r = \mu_t / \mu$ , the following relationship will be used:

$$
\omega = \rho \frac{k}{\mu r} \ .
$$

<span id="page-552-0"></span>4. Modified Turbulent Viscosity. At the inlet, the relationship between the modified turbulent viscosity,  $\tilde{v}$ , and the length scale, *l*, is given by:

$$
\tilde{\nu} = 0.05 \sqrt{\frac{3}{2}} \left( U_{\text{avg}} \, l \right) \ .
$$

# \*ICFD\_BOUNDARY\_PRESCRIBED\_VEL

Purpose: Impose the fluid velocity on the boundary.

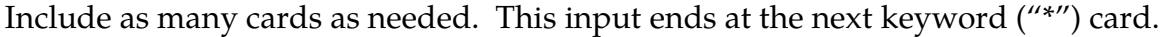

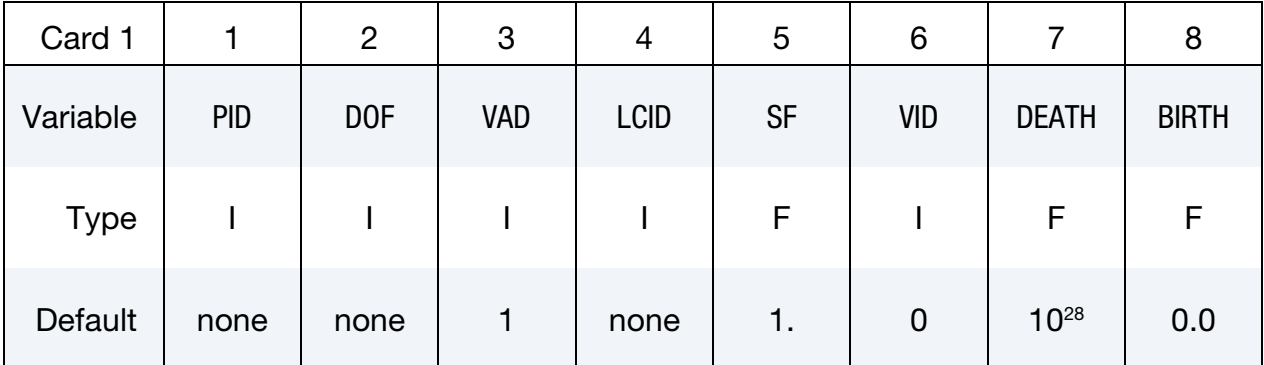

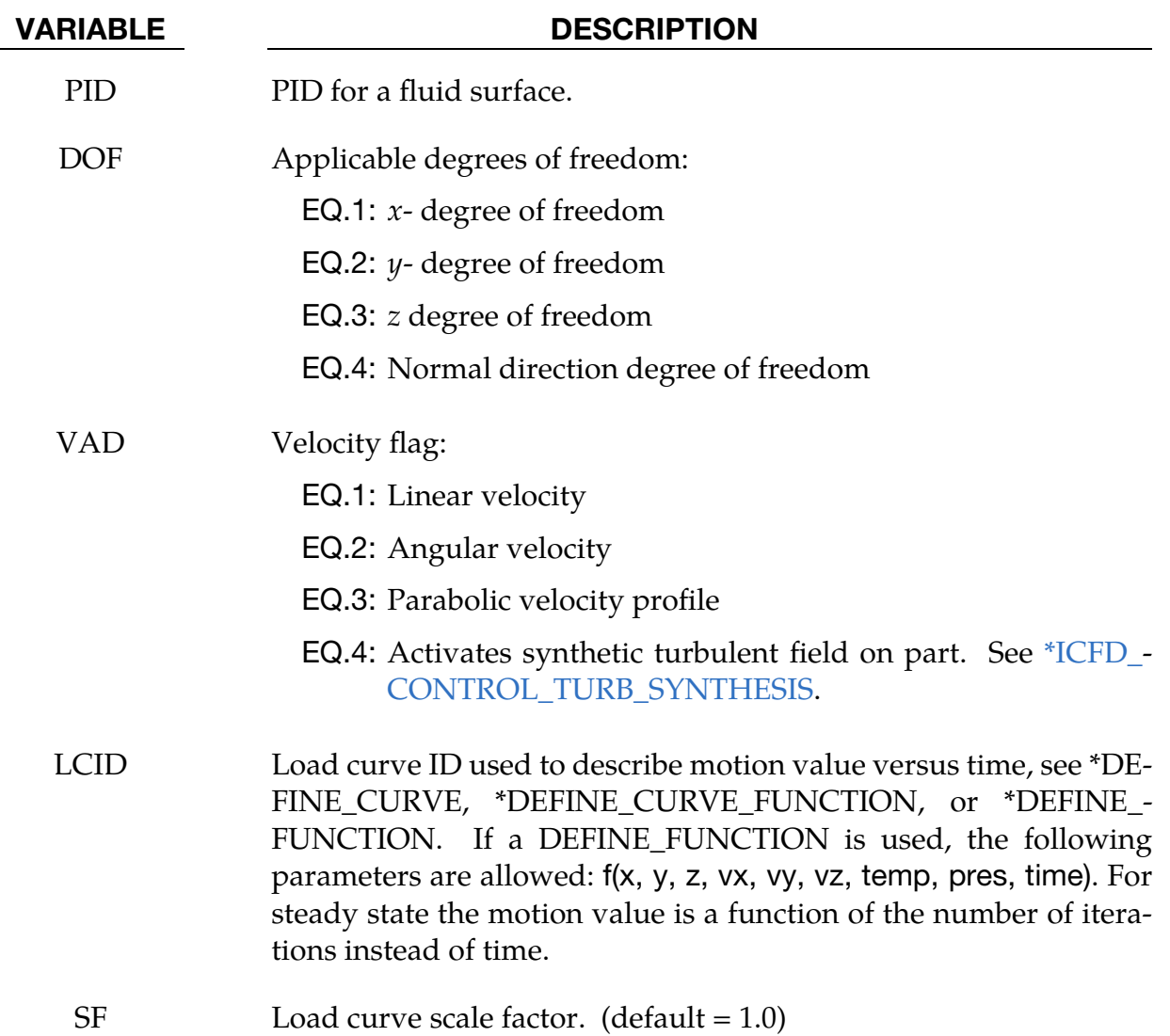

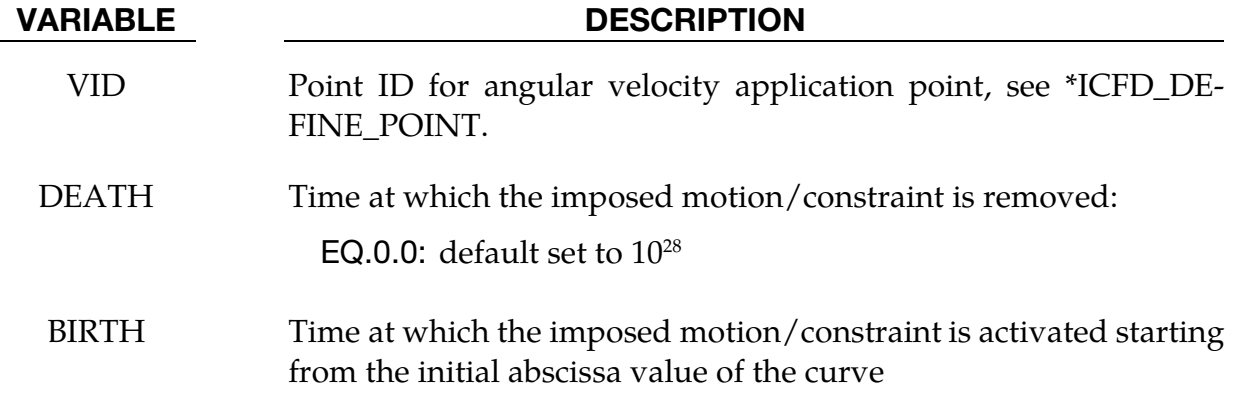

# \*ICFD\_BOUNDARY\_WEAKVEL

Purpose: Specify the fluid boundary with a non-slip boundary condition which is imposed in a weak form.

Include as many cards as needed. This input ends at the next keyword ("\*") card.

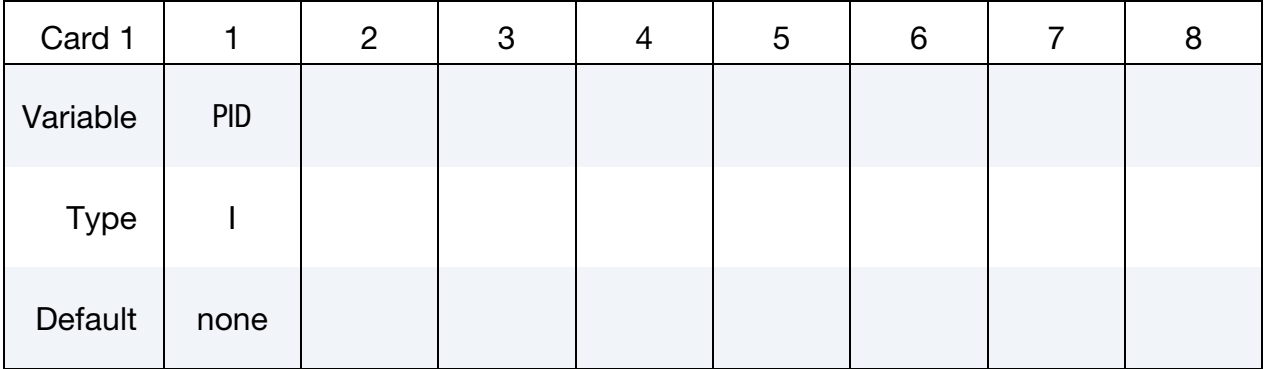

## VARIABLE DESCRIPTION

PID Part ID of the fluid surface where a weak non-slip boundary condition is applied

## \*ICFD\_BOUNDARY\_WINDKESSEL

Purpose: Impose the pressure function with circuit parameters where an analogy is made between the pressure and scalar potential and between the flux and the current intensity. Such conditions are frequently encountered in hemodynamics.

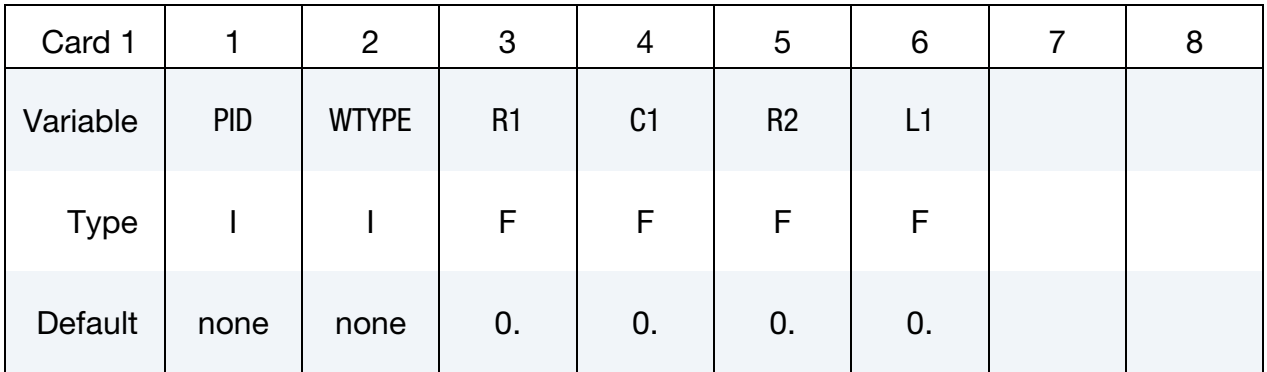

**Optional CV Circuit Card.** This card is read if  $WTYPE = 3$  or 4. It is optional.

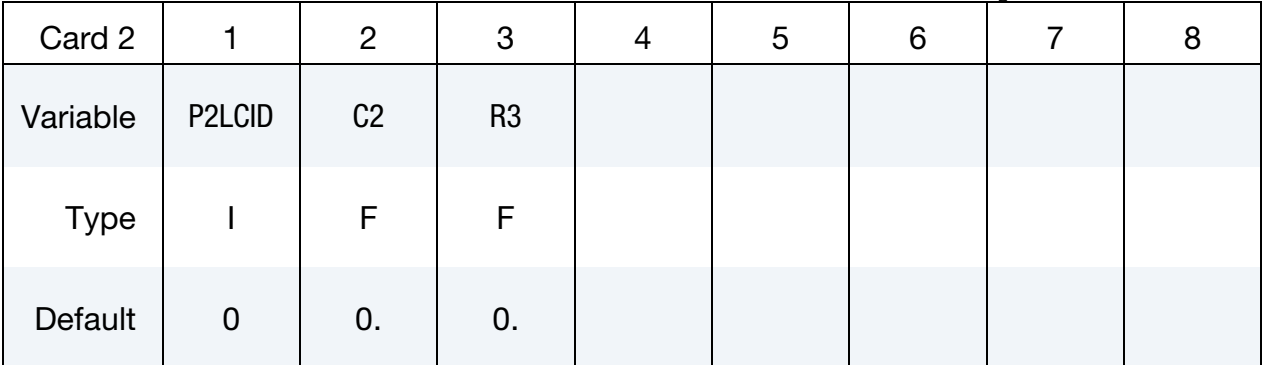

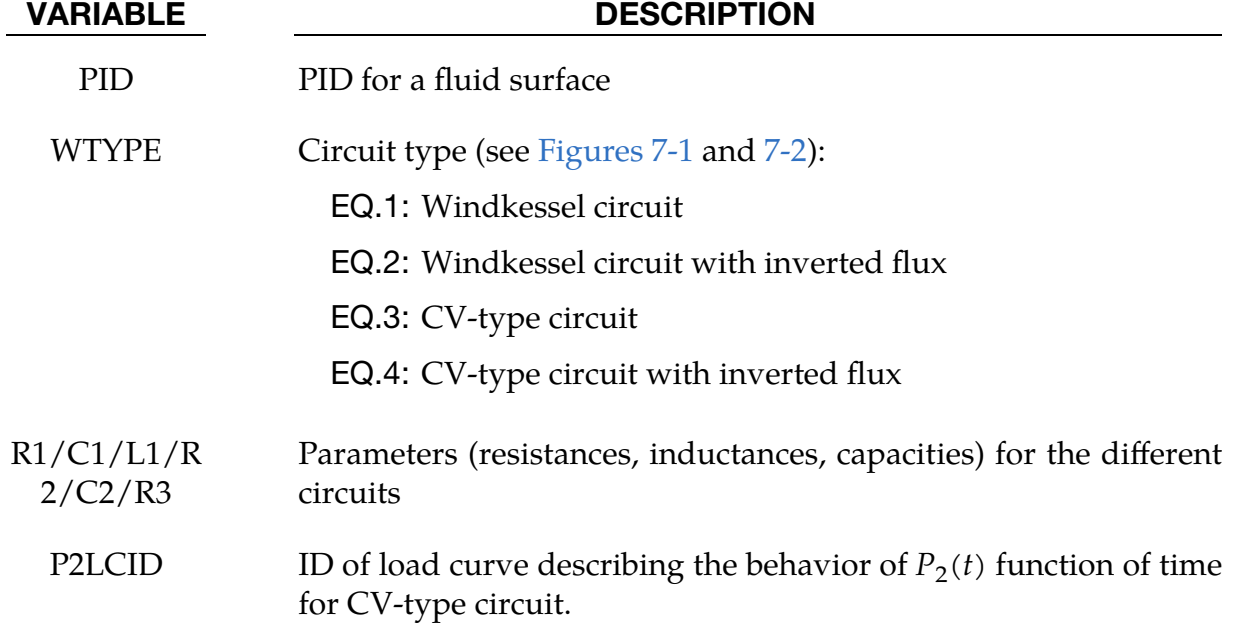

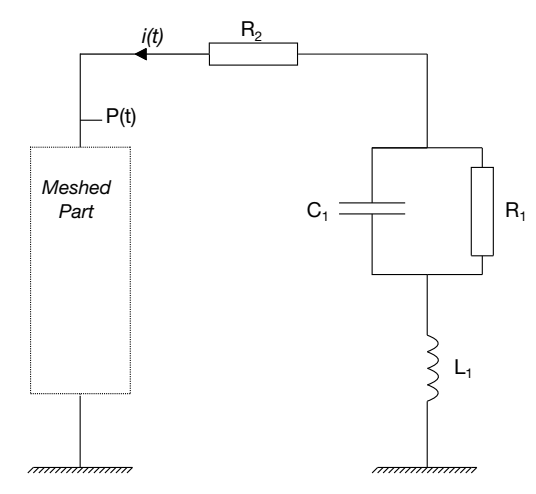

<span id="page-557-0"></span>Figure 7-1. Windkessel circuit

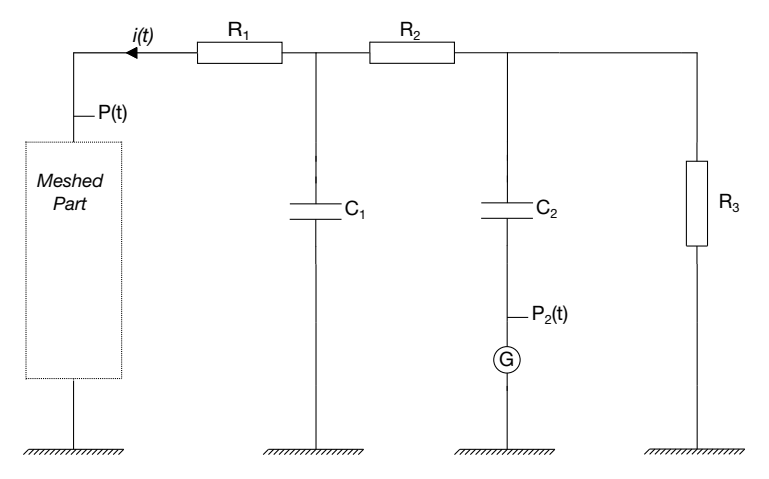

<span id="page-557-1"></span>Figure 7-2. CV-type circuit

## \*ICFD\_CONTROL\_ADAPT

Purpose: This keyword will activate the adaptive mesh refinement feature. The solver will use an a-posteriori error estimator to compute a new mesh size bounded by the user to satisfy a maximum perceptual global error.

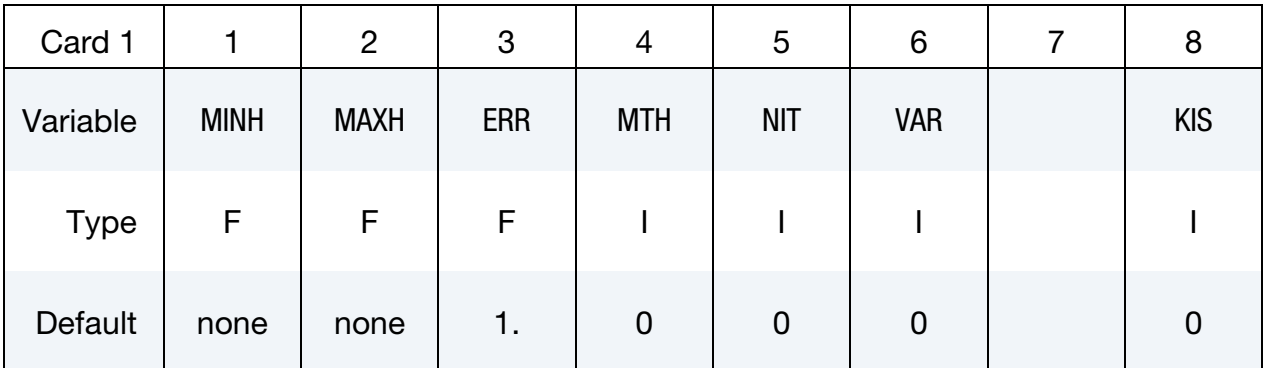

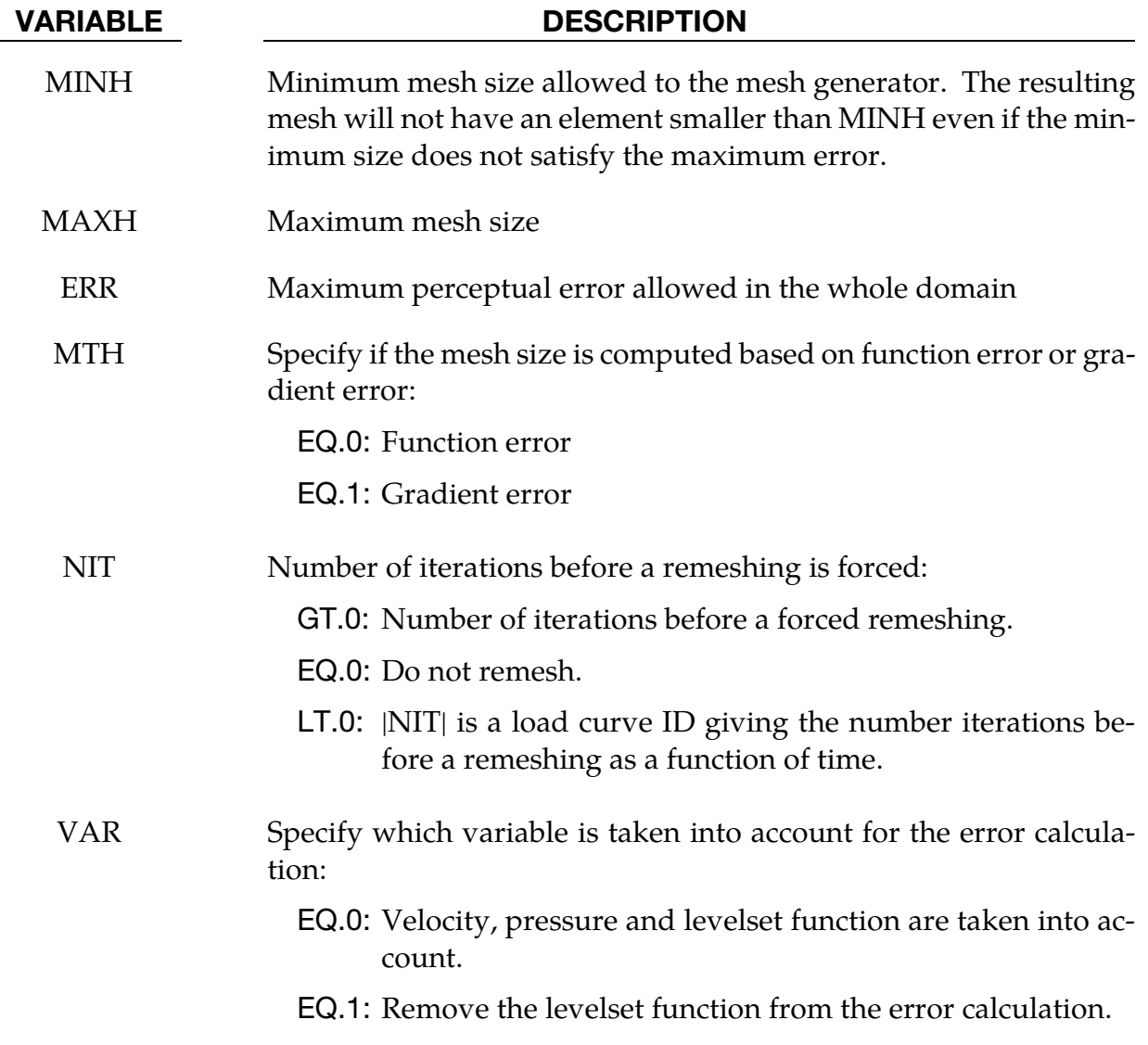

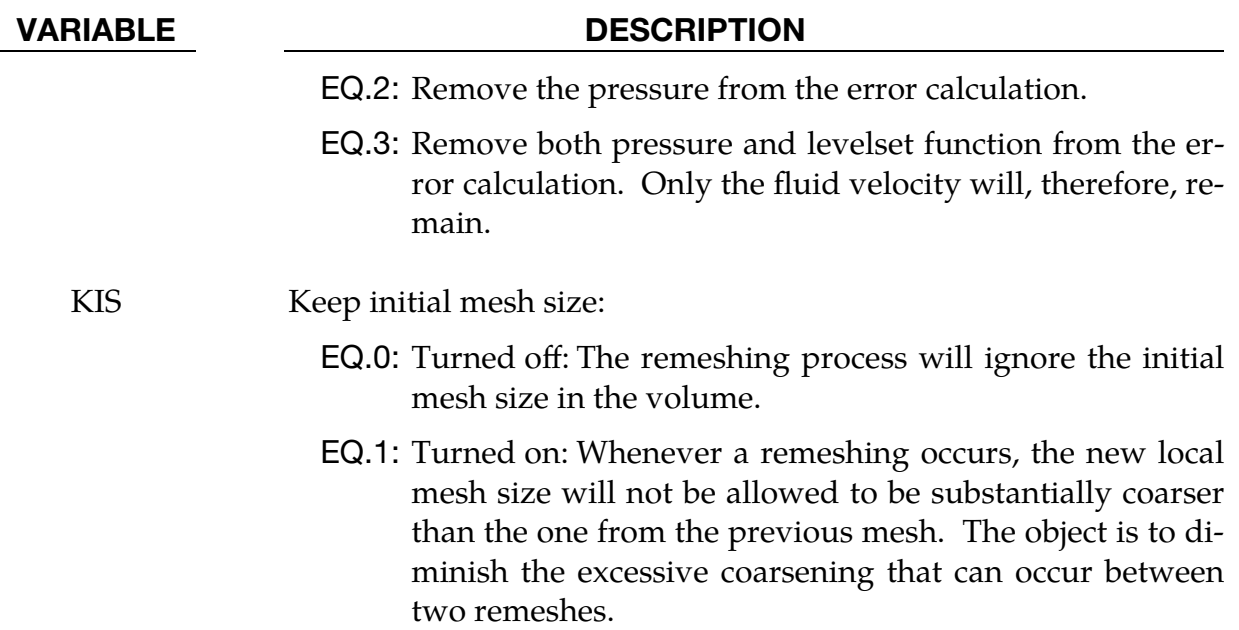

## \*ICFD\_CONTROL\_ADAPT\_SIZE

Purpose: Control the remeshing of elements. This keyword enables considering the element quality and distortion instead of only checking for inverted elements.

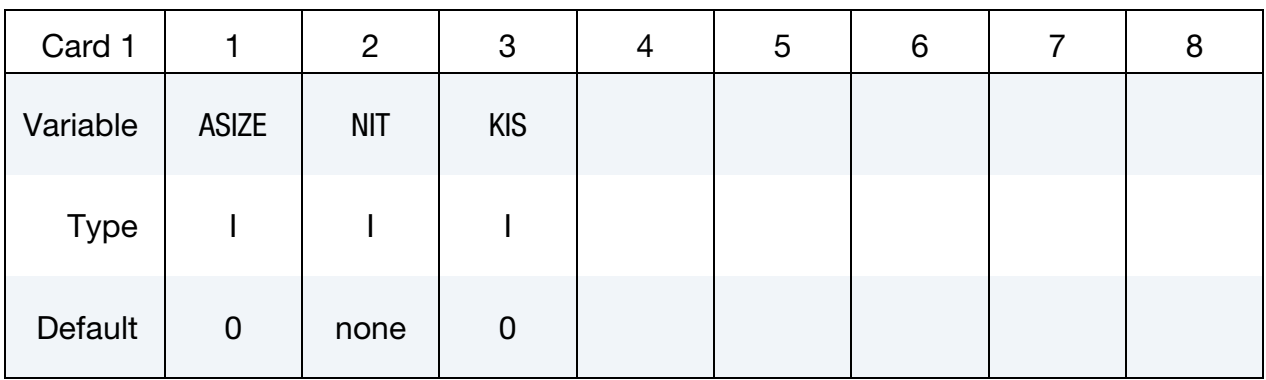

**Optional Card.** When including ICFD during the dynamic relaxation phase, this second line enables applying different parameters during that phase. See IDR of \*ICFD\_CON-TROL\_GENERAL.

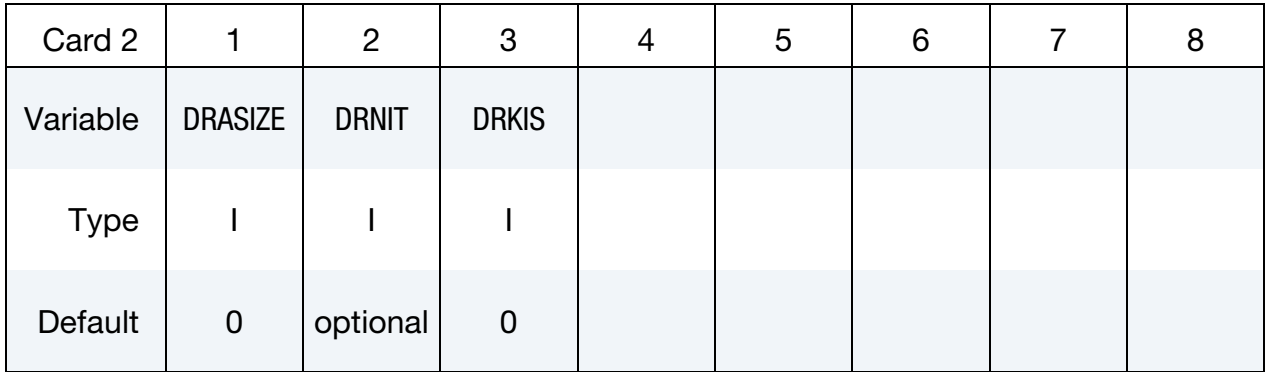

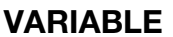

### **DESCRIPTION**

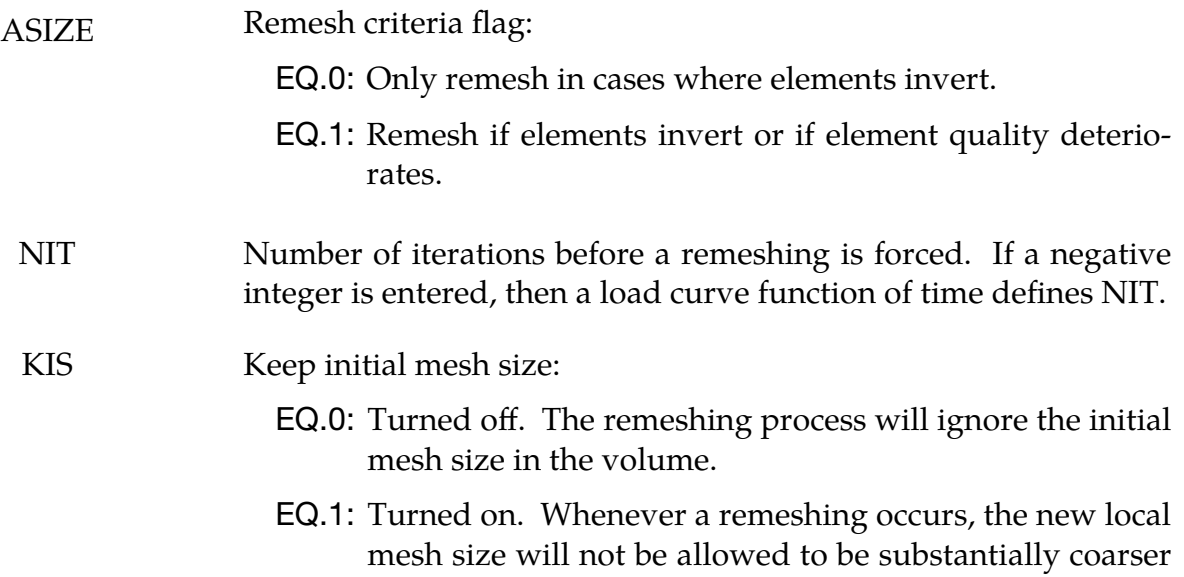

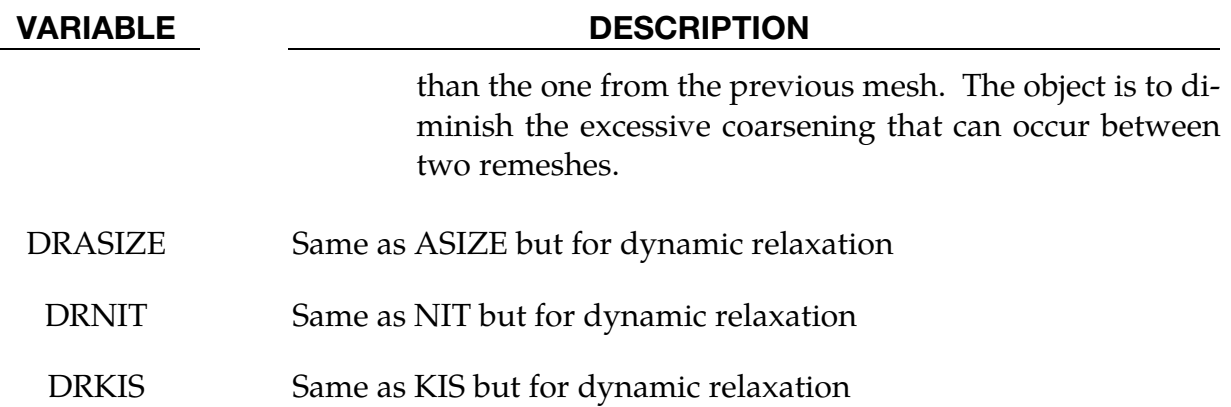

# \*ICFD\_CONTROL\_ADVECTION

Purpose: Modify the default advection schemes for different parts of the solver like Navier Stokes, Level Set, thermal, etc.

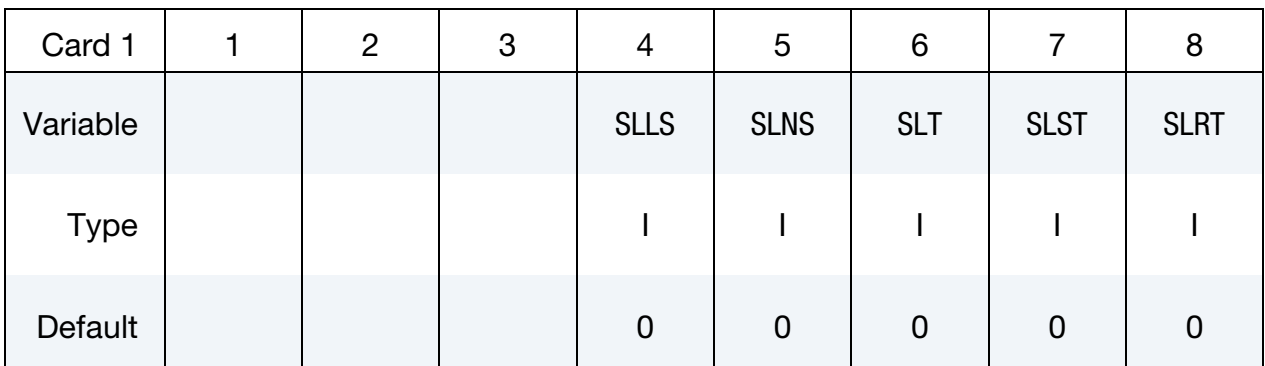

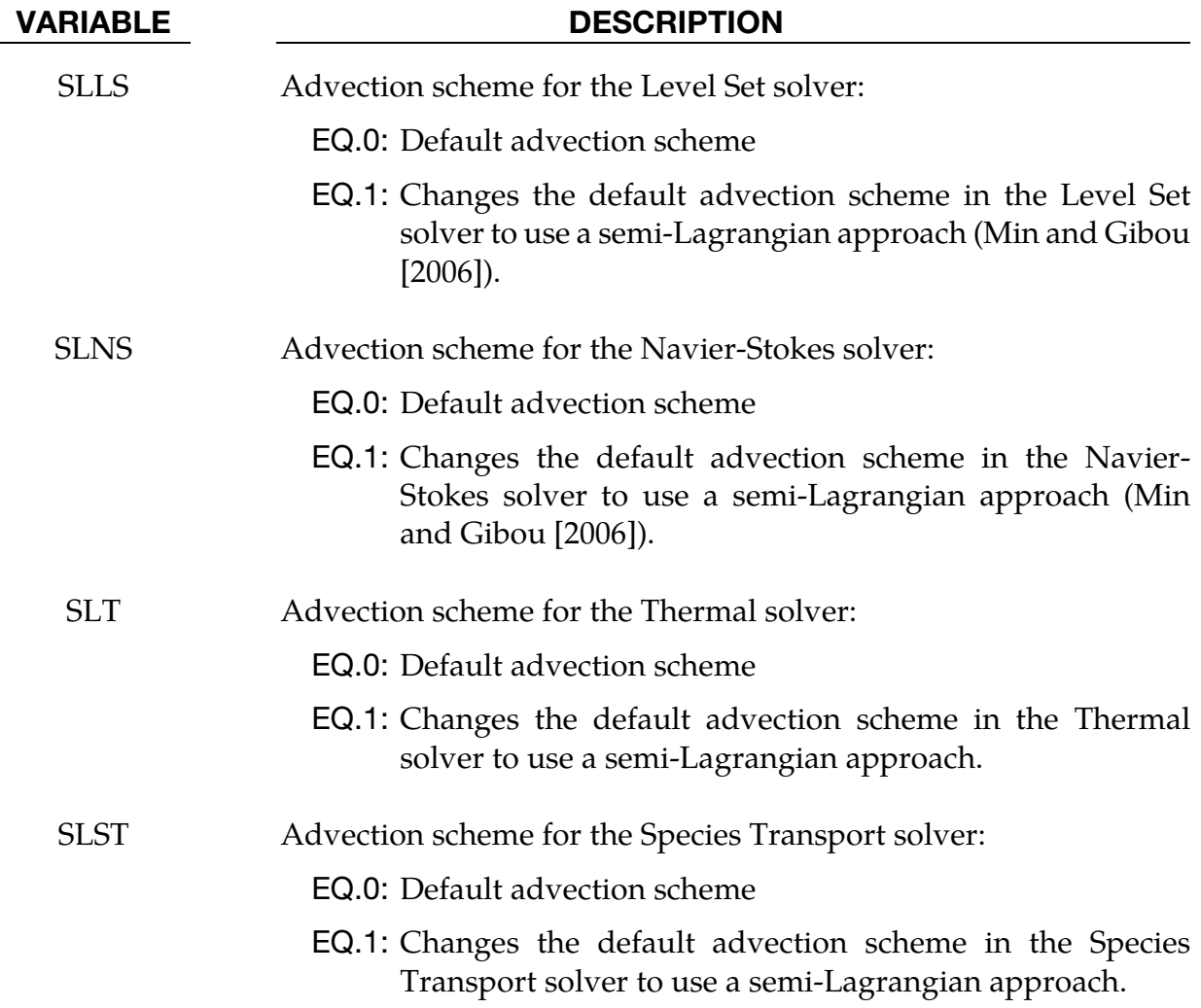

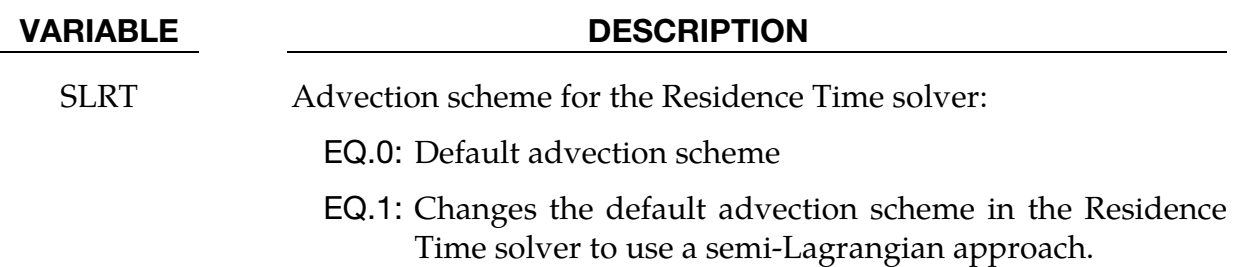

## References:

Min, Chohong, and Frédéric Gibou. "A second order accurate projection method for the incompressible Navier–Stokes equations on non-graded adaptive grids." Journal of Computational Physics 219.2 (2006): 912-929.

# \*ICFD\_CONTROL\_BACKFLOW

Purpose: Modify default values for backflow stabilization.

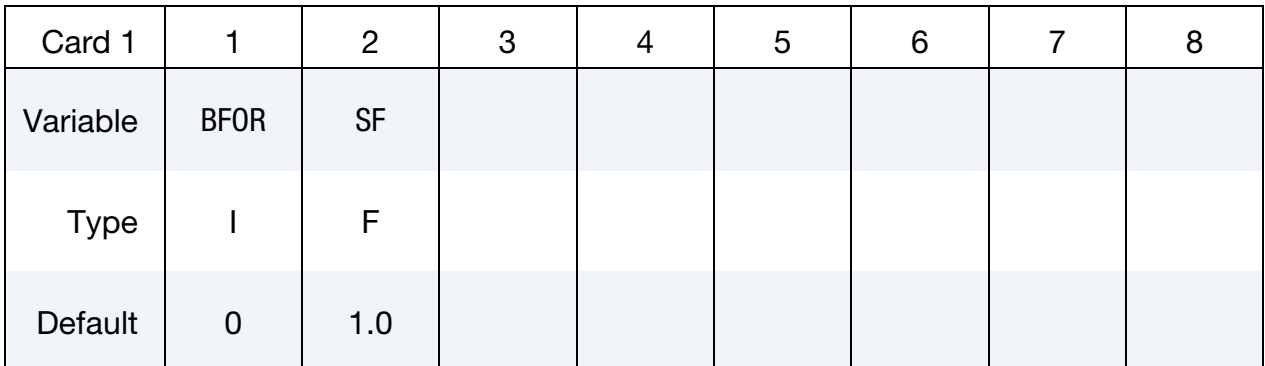

### VARIABLE DESCRIPTION

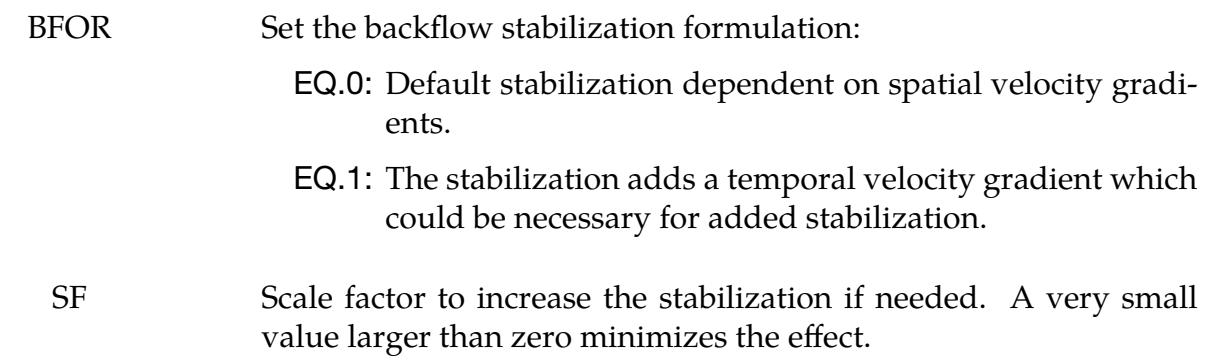

# \*ICFD\_CONTROL\_**CONJ**

Purpose: This keyword allows to pick between the different coupling methods for conjugate heat transfer applications

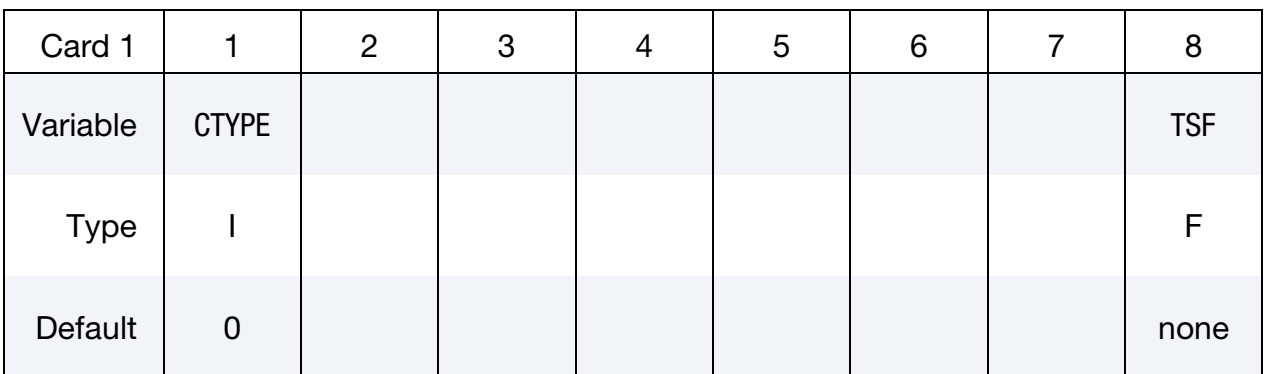

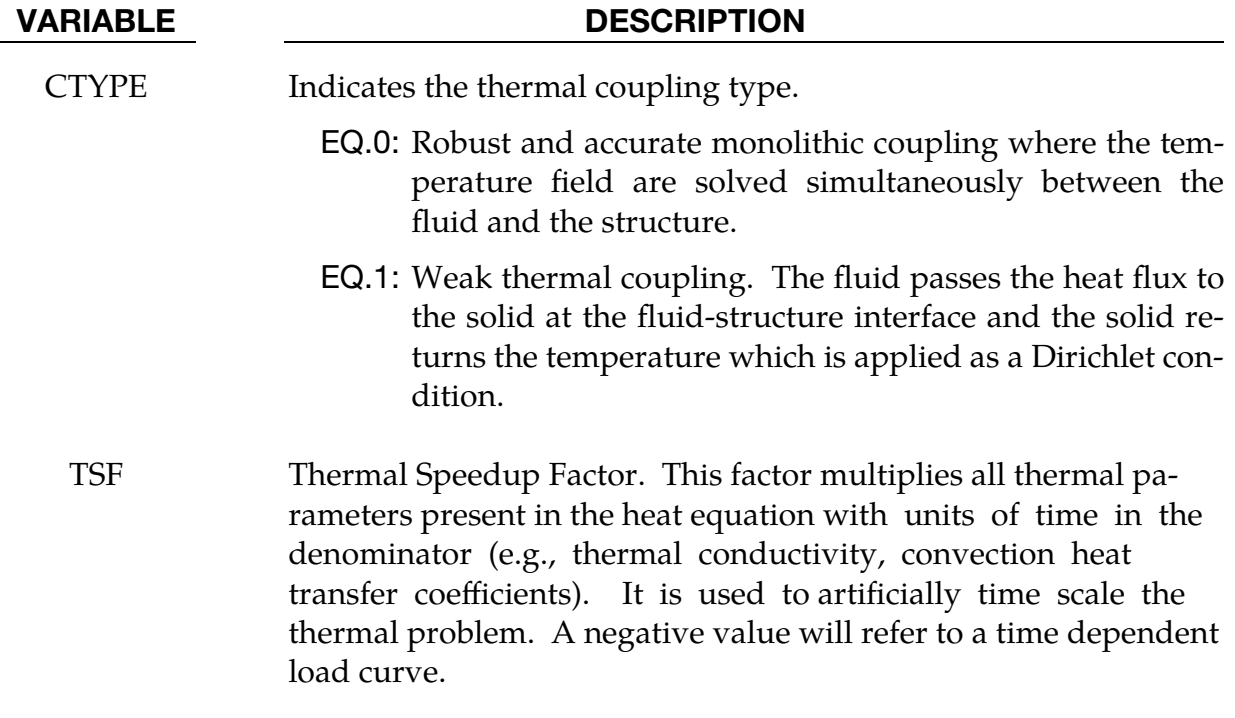

## Remarks:

1.The keyword ICFD\_BOUNDARY\_CONJ\_HEAT is ignored if CTYPE = 1 but the keyword ICFD\_BOUNDARY\_FSI is needed in all thermal coupling cases.

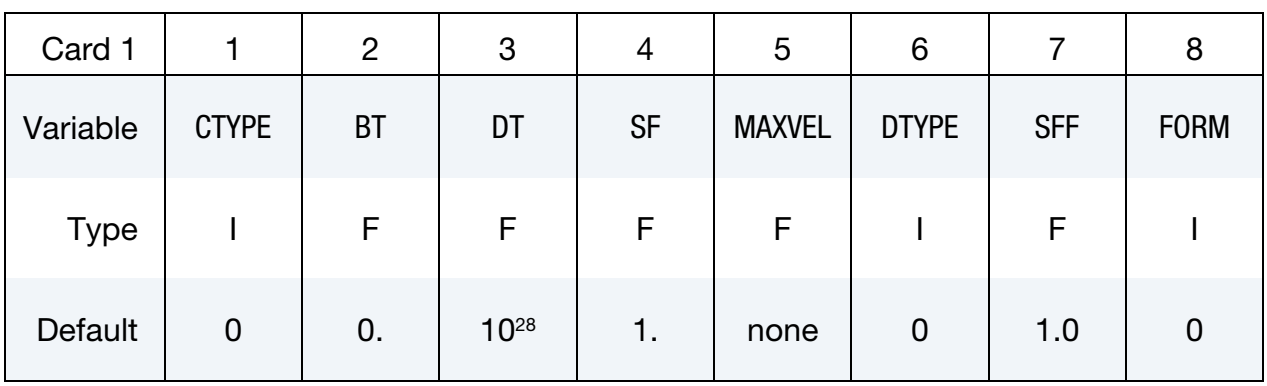

Purpose: Activate coupling between the ICFD and DEM solvers.

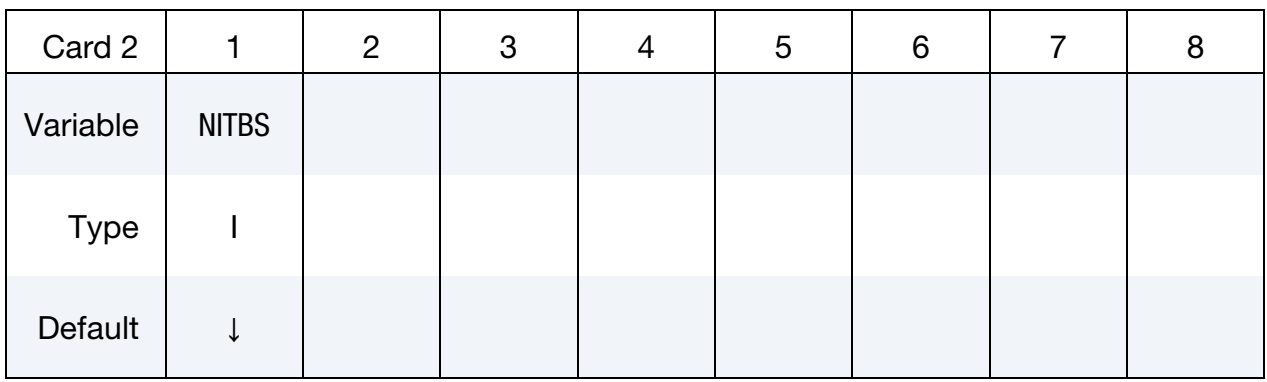

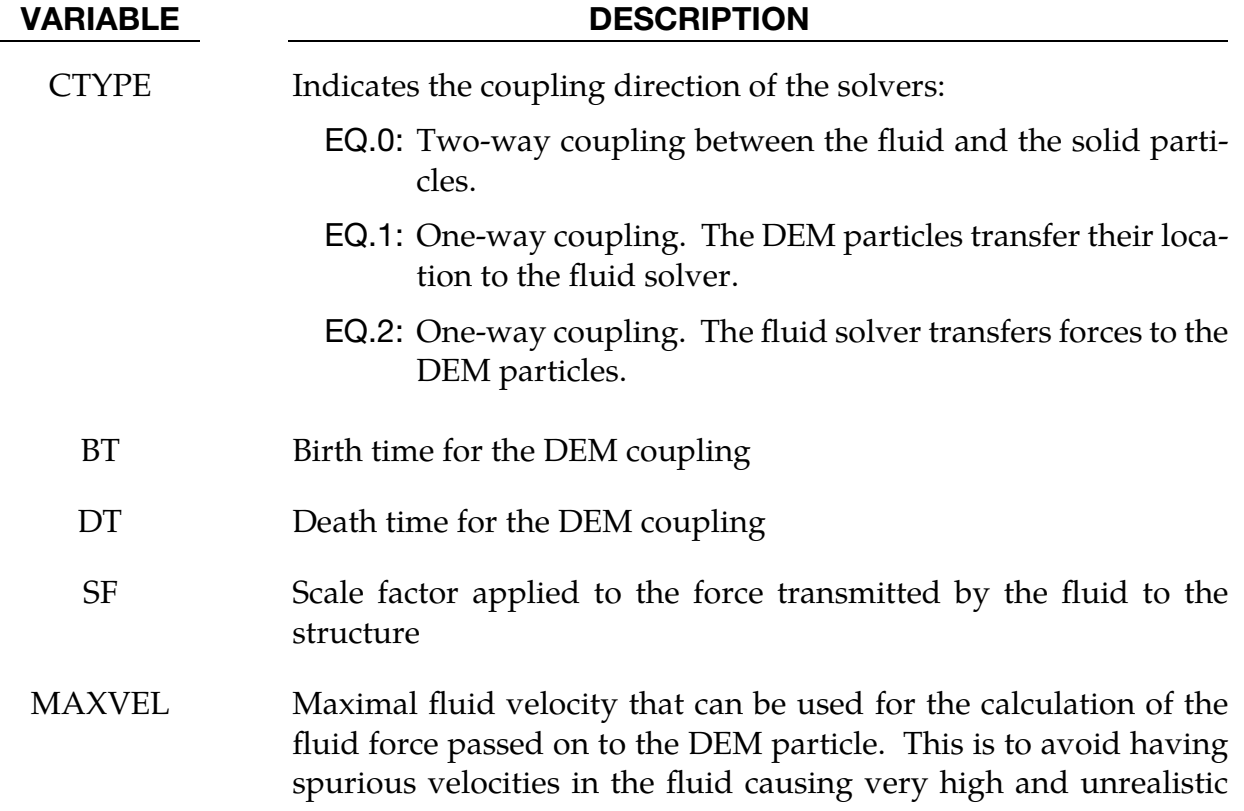

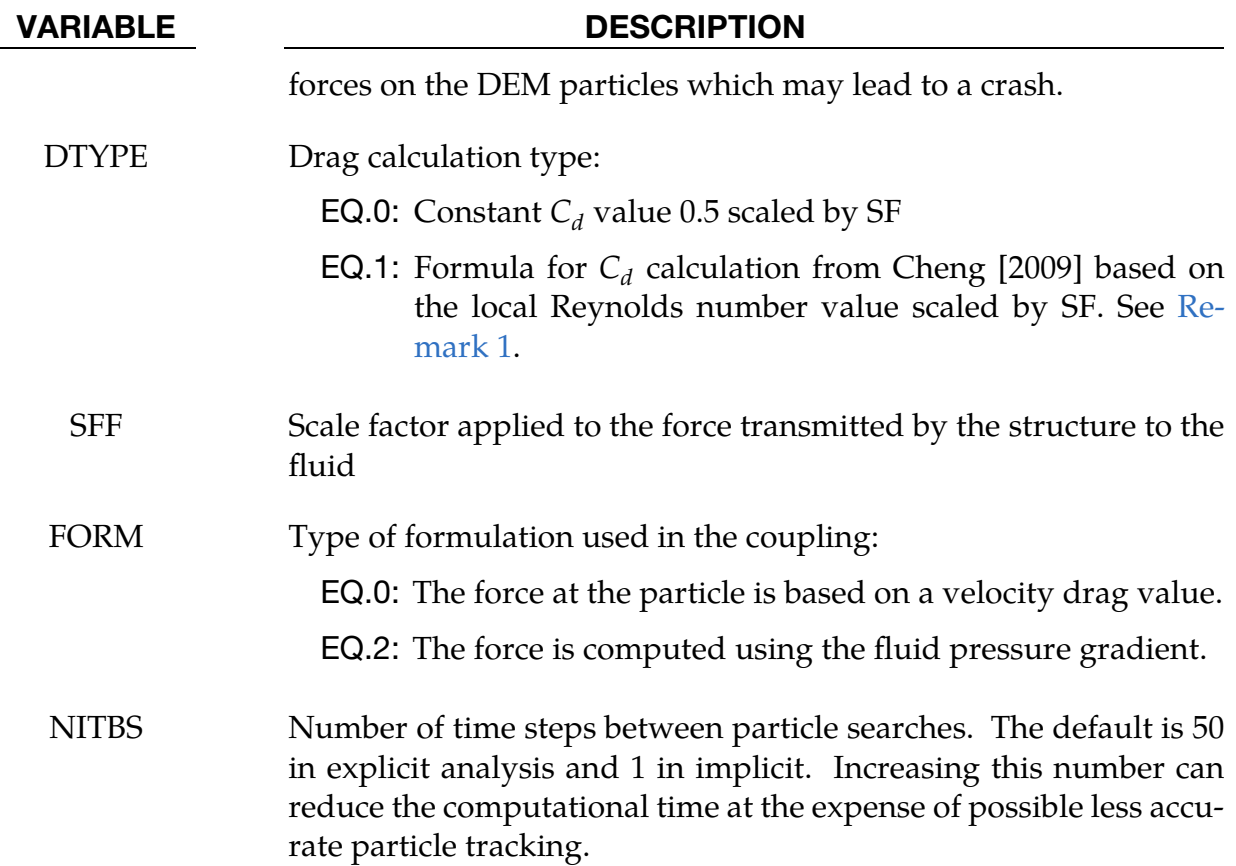

## Remarks:

<span id="page-567-0"></span>**1.** Coefficient of drag by Cheng [2009]. The calculation for  $C_d$  is:

$$
C_d = \frac{24}{\text{Re}} \times (1 + 0.27 \times \text{Re})^{0.43} + 0.47 \times (1 - \exp(-0.04 \times \text{Re}^{0.38}))
$$

See Cheng [2009] for details.

## References:

 [1] Cheng, N.-S., "Comparison of formulas for drag coefficient and settling velocity of spherical particles," Powder Technology, 189, 395-398 (2009).

# \*ICFD\_CONTROL\_**EMBEDSHELL**

Purpose: This keyword allows the user to control specific options related to the use of the keyword MESH\_EMBEDSHELL.

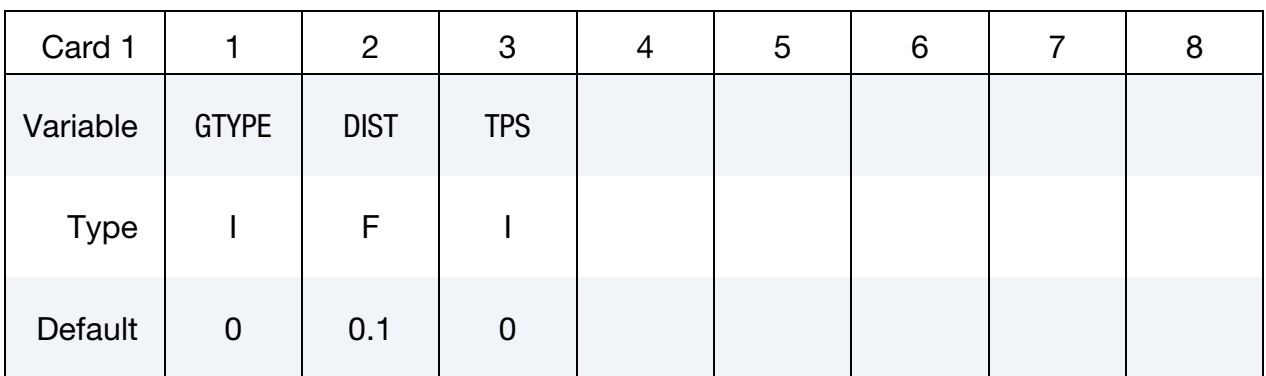

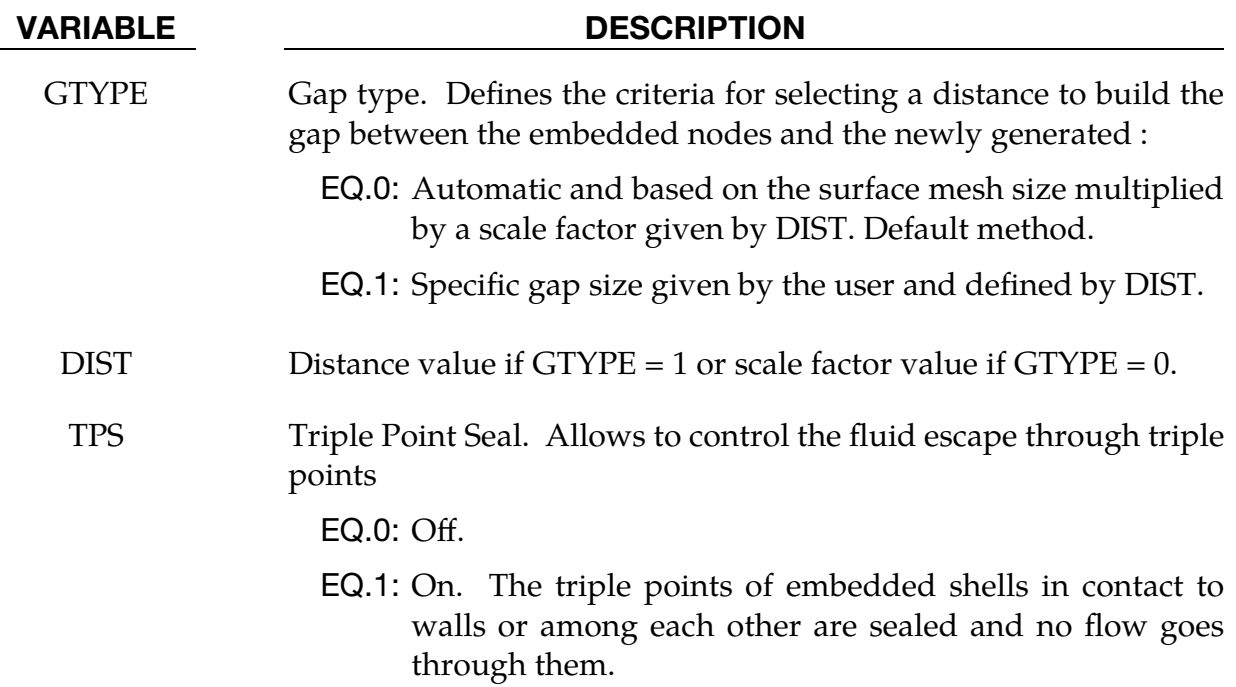

# \*ICFD\_CONTROL\_FSI

Purpose: This keyword modifies default values for the fluid-structure interaction coupling algorithm.

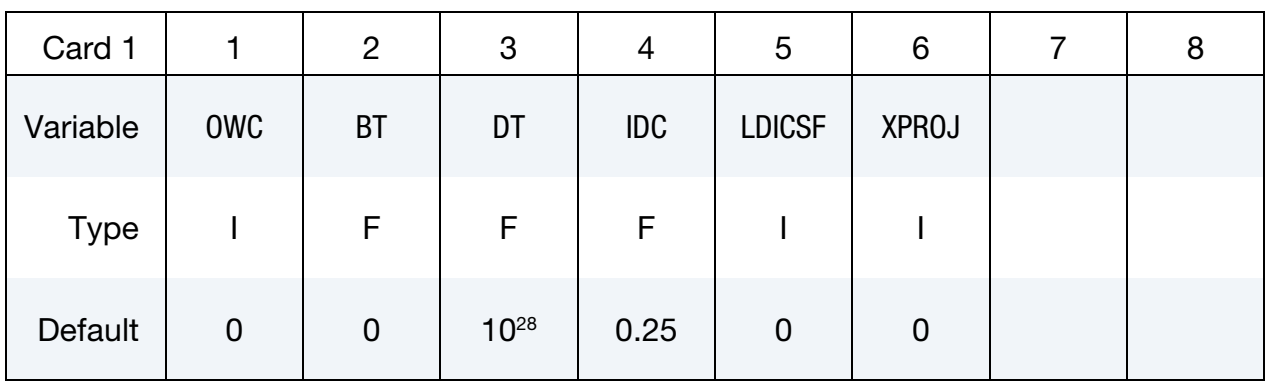

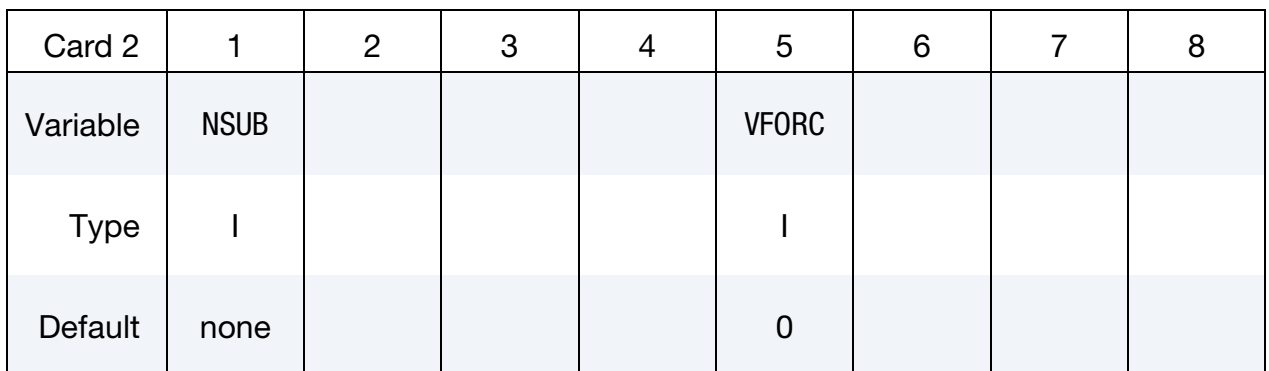

# VARIABLE DESCRIPTION

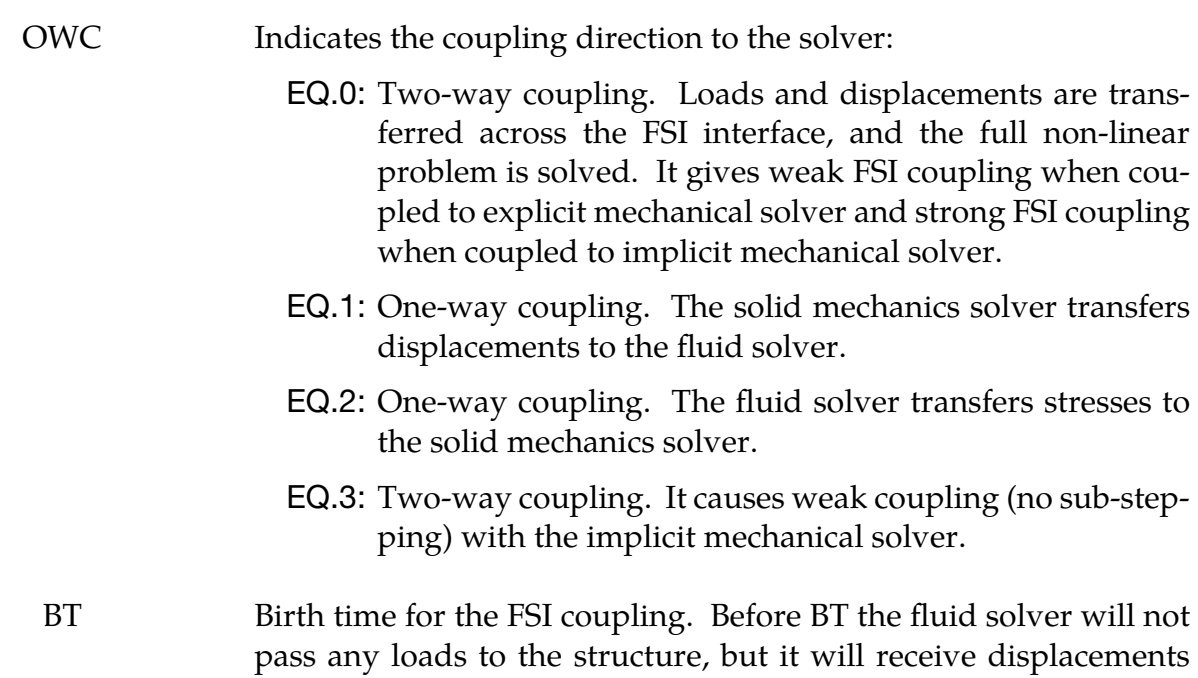

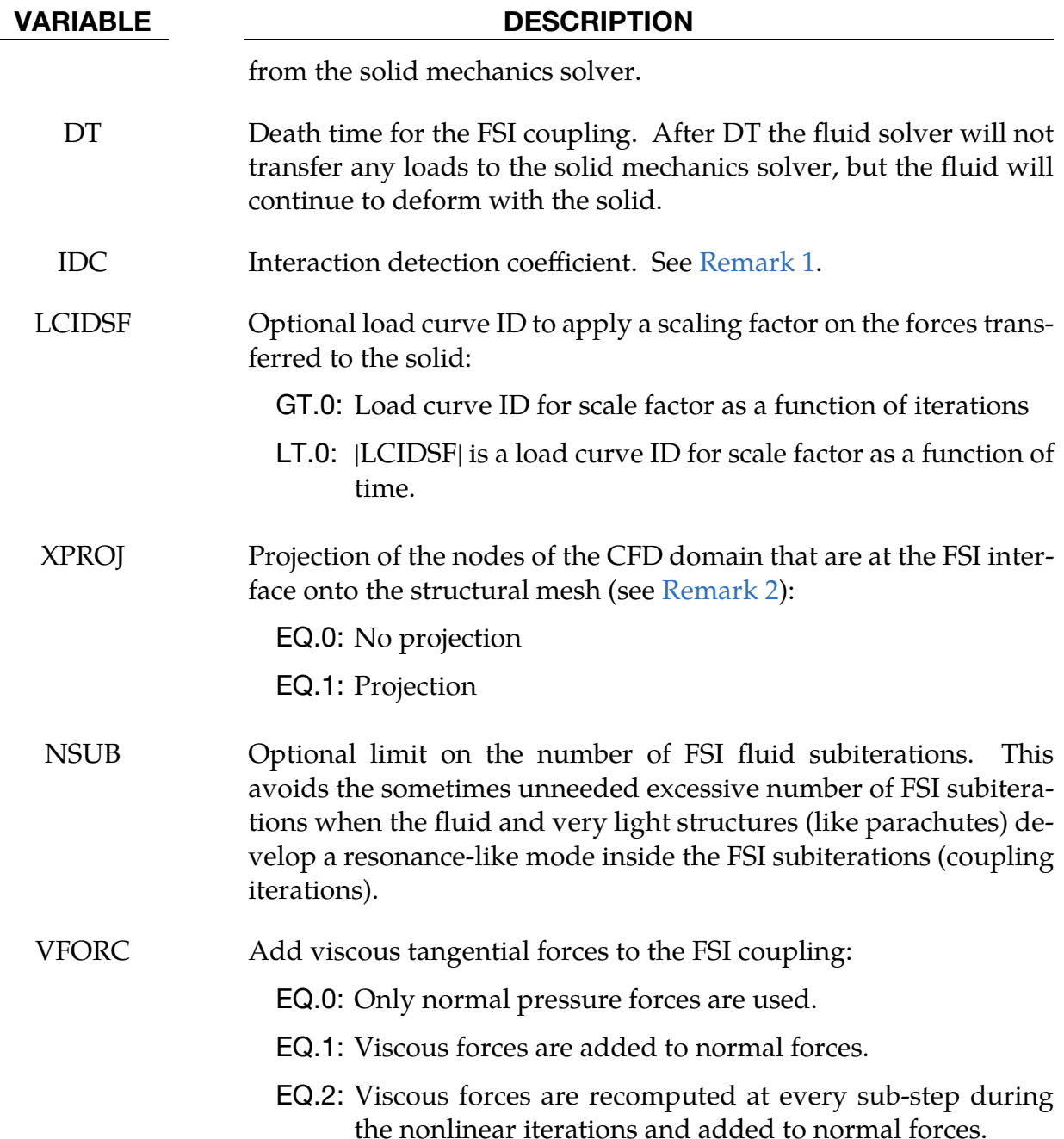

## Remarks:

<span id="page-570-0"></span>1. Detecting fluid-solid interaction. One of the criteria to automatically detect the fluid and solid surfaces that will interact in FSI problems is the distance  $d$  between a fluid (solid) node and a solid (fluid) element, respectively:

 $d \leq \text{IDC} \times \min(h, H)$ ,

where  $h$  is the size of the fluid mesh,  $H$  is the size of the solid mechanics mesh, and IDC is a detection coefficient criteria with IDC =  $0.25$  by default. In the

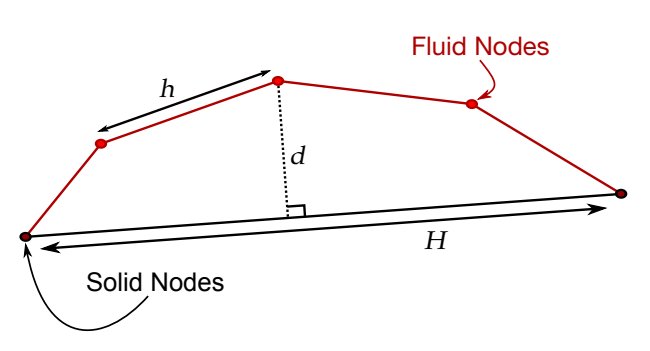

Figure 0-1. Geometry of FSI contact.

majority of cases, this default value is sufficient to ensure FSI interaction. However, it can happen in special cases that the fluid and solid geometries have curvatures that differ too much (such as pipe flows in conjugate heat transfer applications). In such cases, a bigger IDC value may be needed. This flag should be handled with care.

<span id="page-571-0"></span>2. **Rotation and projection of nodes.**  $XPROJ = 1$  is recommended for cases with rotation.

## \*ICFD\_CONTROL\_GAP

Purpose: Activate the gap closure treatment that deals with flow blockage when surfaces come into contact. In ICFD, surface meshes are not allowed to collide or penetrate each other. Rather, activation of the gap closure feature triggers a flow blockage between two surfaces in close proximity based on a user defined contact distance. There are two types of flow treatment available. The default is a strong exclusion of the fluid elements within the gap. The second option is a porous media description for the fluid nodes inside the contact gap.

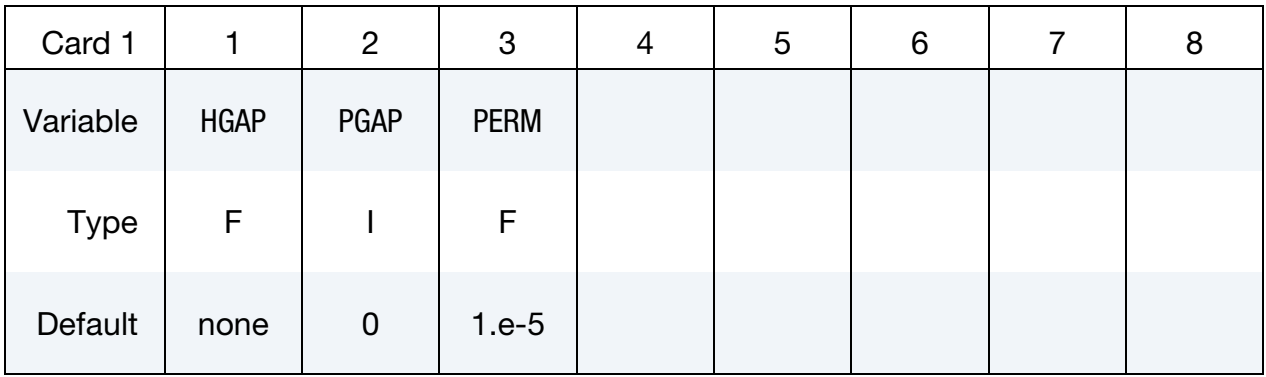

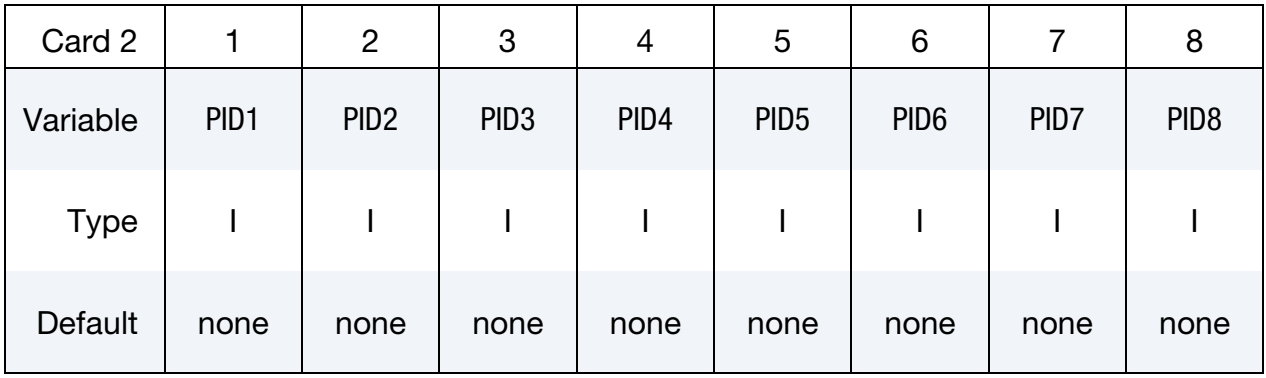

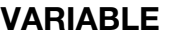

### **DESCRIPTION**

- HGAP Threshold distance. If the distance between surfaces is less than this value, the flow motion is blocked in the gap. Currently there is only one universal value of HGAP for all the surfaces listed in Card 2.
- PGAP Flag for flow treatment of fluid elements in the gap:
	- EQ.0: Element exclusion contact treatment
	- EQ.1: Porous media description
- PERM Permeability coefficient. Its value determines the ratio between the fluid and porous representation in the contact region. Low values induce a Darcy description.

# VARIABLE DESCRIPTION

PIDn Part IDs of the surfaces involved in the gap closure treatment

# \*ICFD\_CONTROL\_GENERAL

Purpose: Specify the type of ICFD analysis.

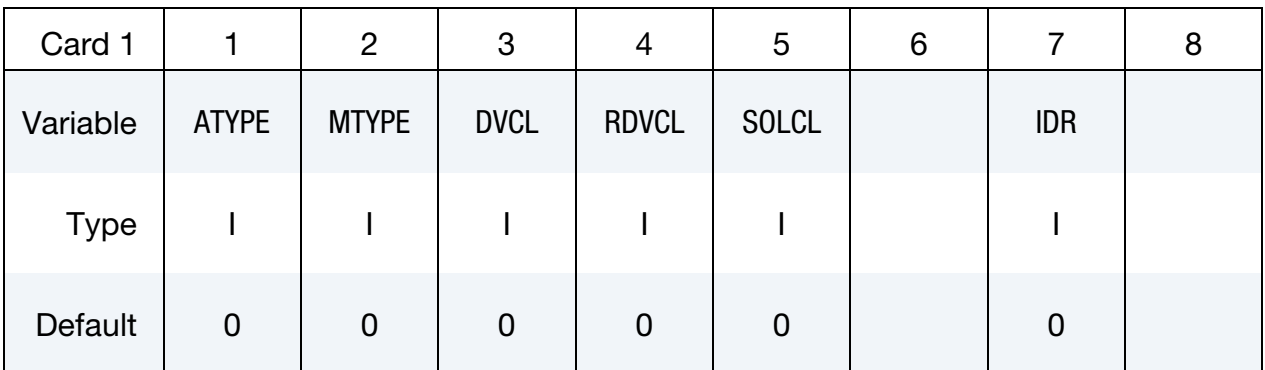

## VARIABLE DESCRIPTION

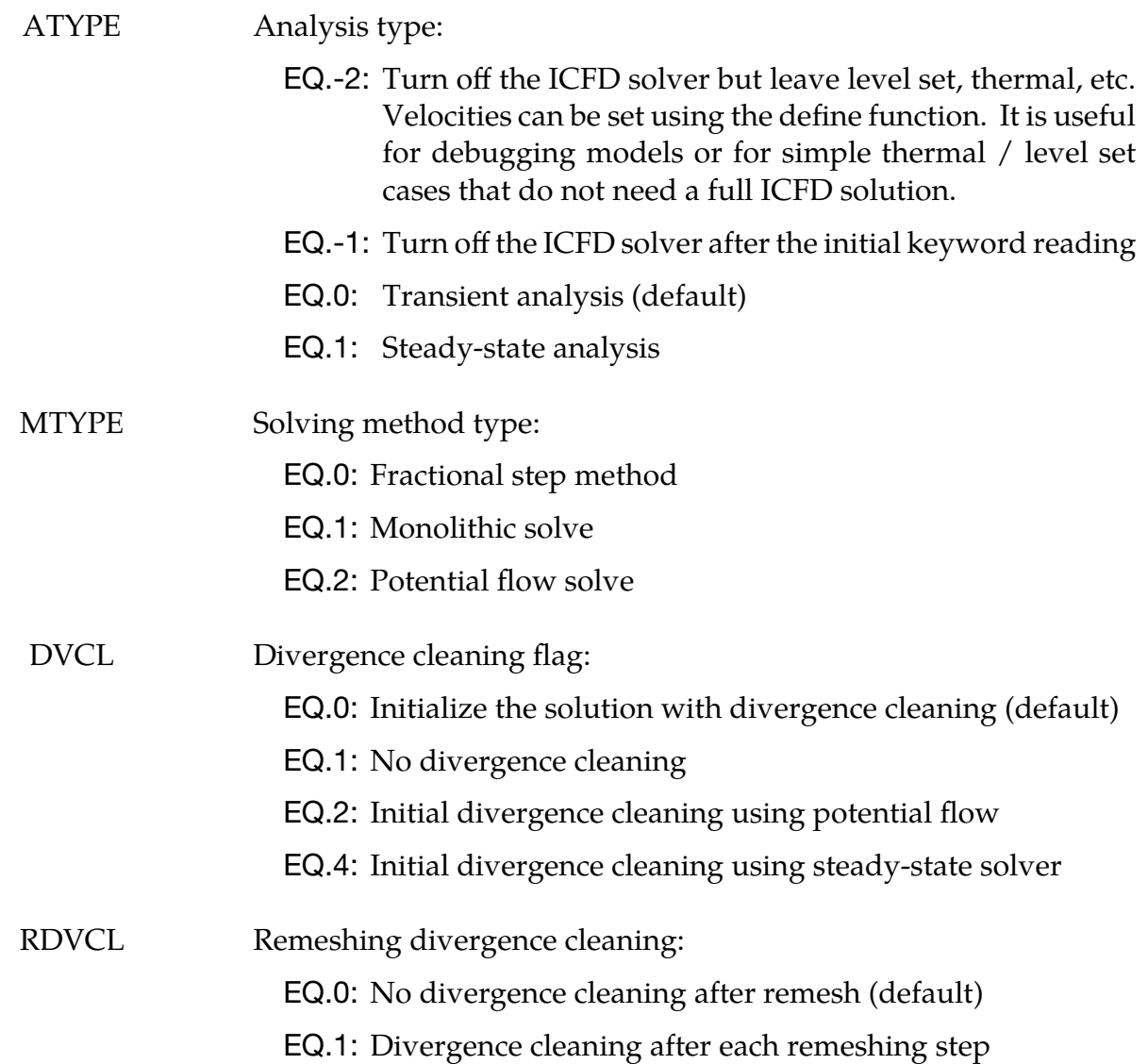

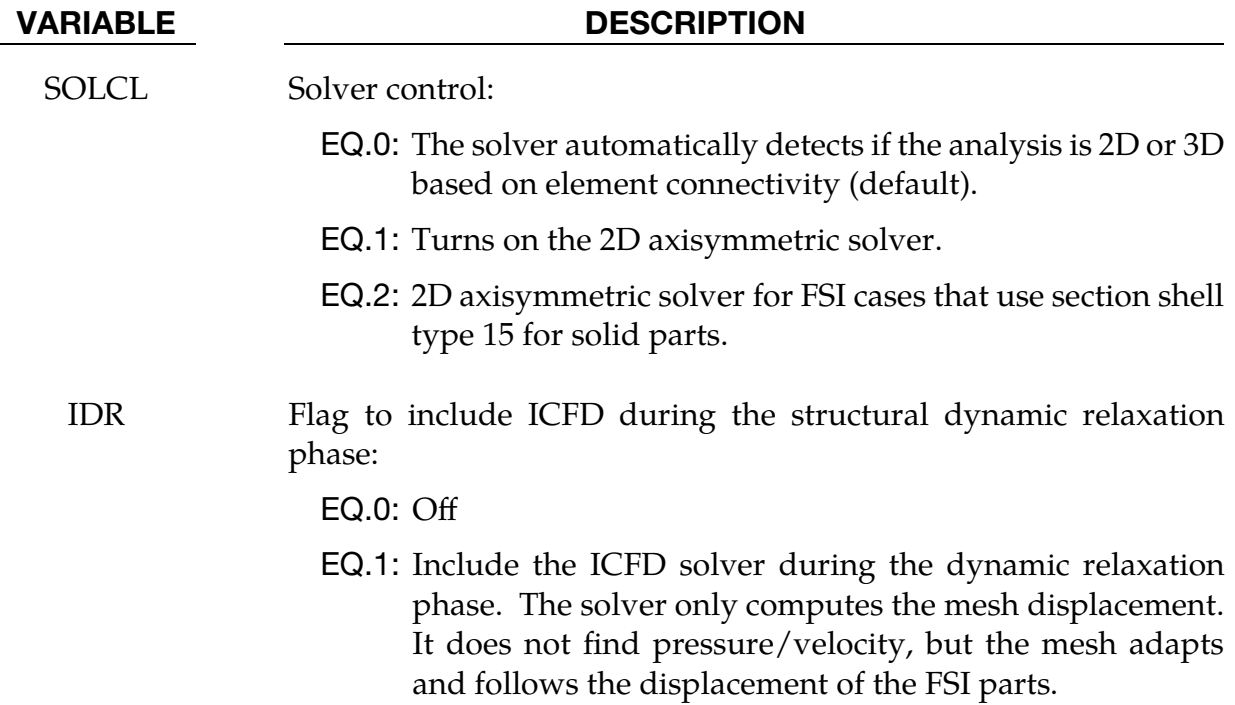
# \*ICFD\_CONTROL\_IMPOSED\_MOVE

Purpose: Impose a velocity on specific ICFD parts or on the whole volume mesh. Global translation, global rotation, and local rotation components can be defined and combined. This keyword can be used to save calculation time in certain applications, such as sloshing, where the modeling of the whole fluid box and the solving of the consequent FSI problem are not necessarily needed.

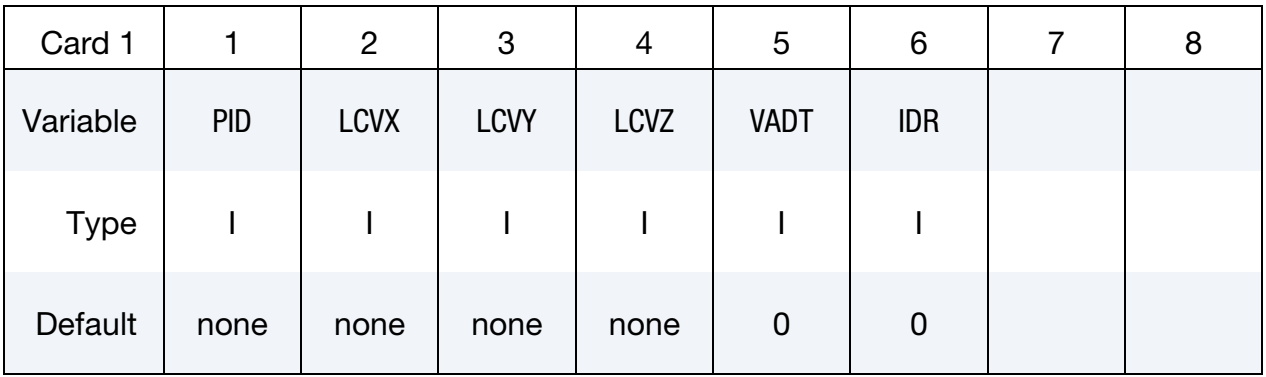

**Optional Card.** Rotational velocity components using Euler or Tait-Bryan angles (see [Remark 1\)](#page-578-0).

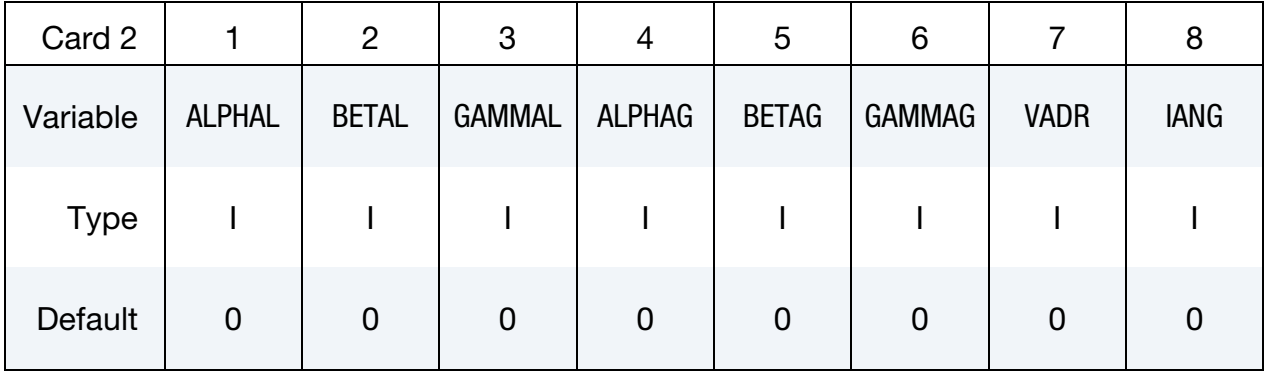

Optional Card. Local reference frame definition if ALPHAL, BETAL or GAMMAL used.

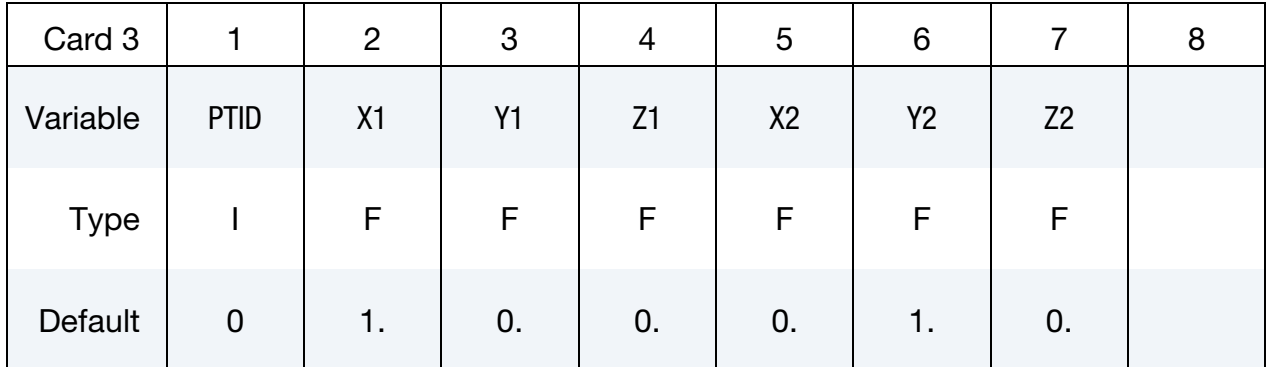

Optional Card. When defined, Cards 2 and 3 are ignored. With this card, rotation is imposed around a point using the velocity of a second point.

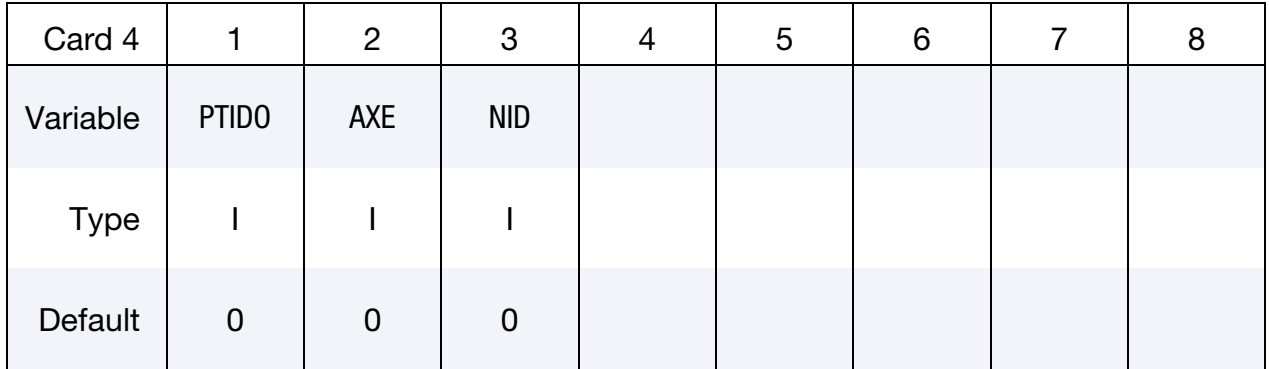

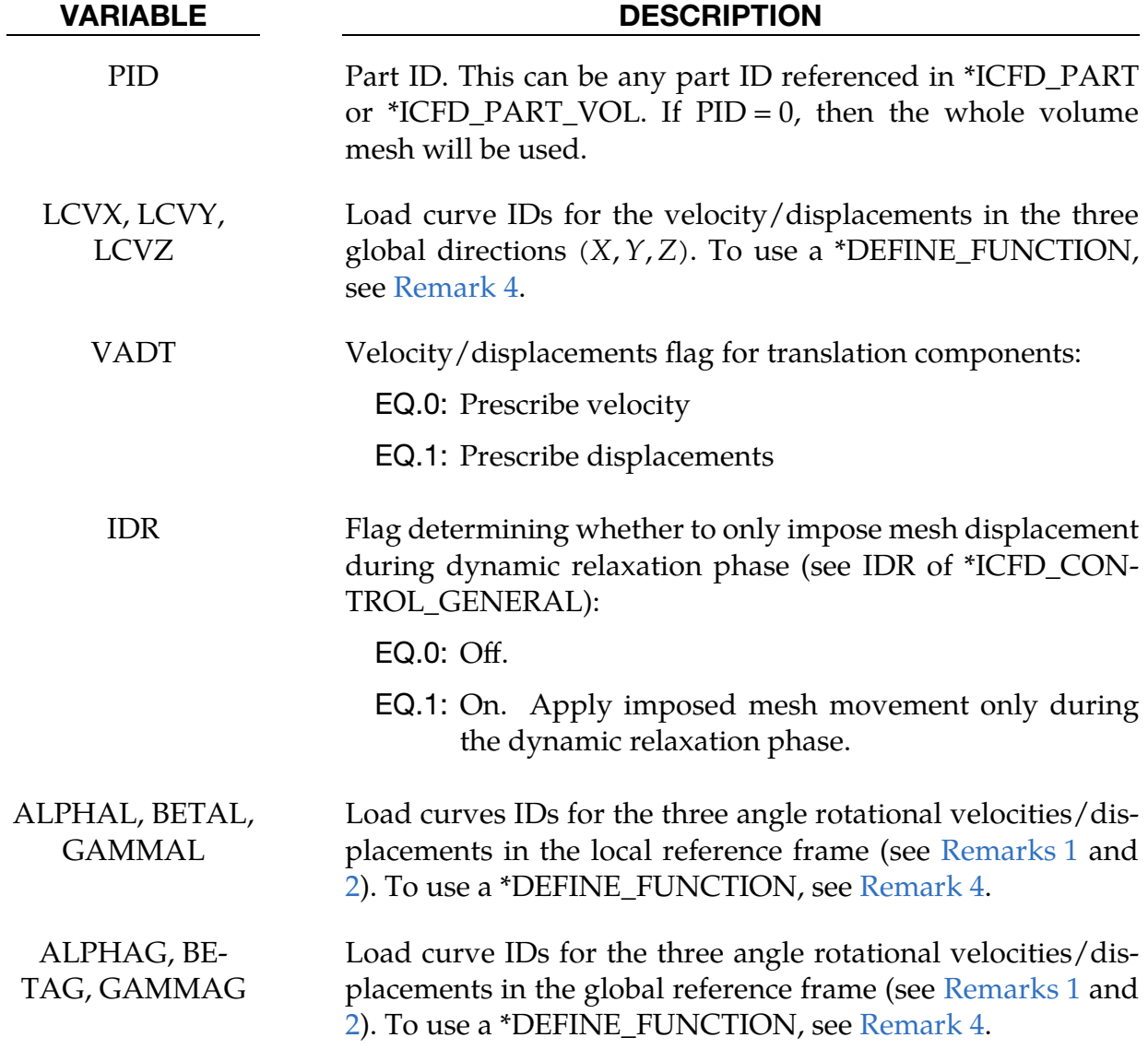

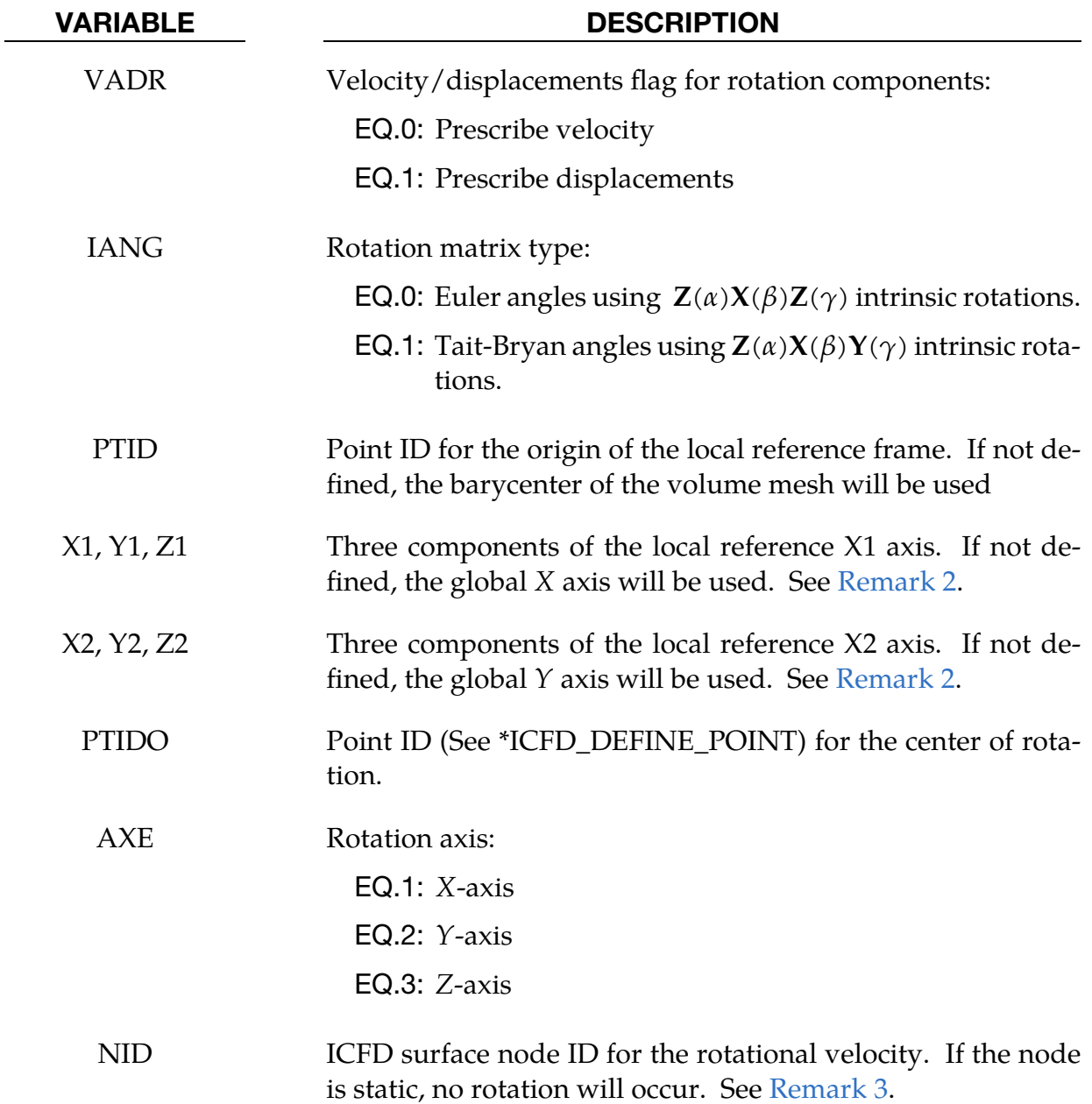

### Remarks:

<span id="page-578-0"></span>1. Rotations. Any target orientation can be reached starting from a known reference orientation using a specific sequence of intrinsic rotations whose magnitudes are the Euler or Tait Bryan angles  $(\alpha, \beta, \gamma)$ . Equivalently, any rotation matrix  **can be decomposed as a product of three elemental rotation matrices.** For instance:

$$
\mathbf{R} = \mathbf{X}(\alpha) \mathbf{Y}(\beta) \mathbf{Z}(\gamma)
$$

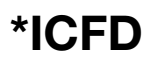

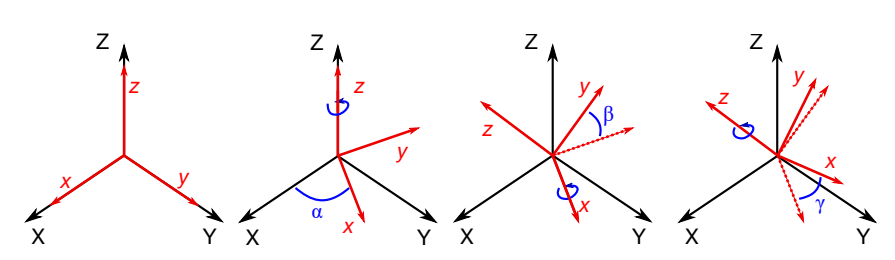

<span id="page-579-2"></span>**Figure 7-3.** A rotation represented by Euler angles ( $\alpha$ ,  $\beta$ ,  $\gamma$ ) using  $\mathbf{Z}(\alpha)\mathbf{X}(\beta)\mathbf{Z}(\gamma)$ intrinsic rotations.

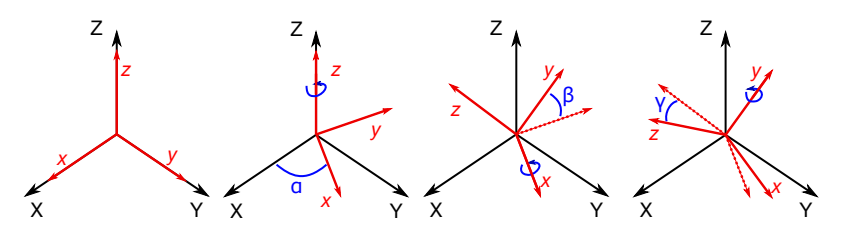

**Figure 7-4.** A rotation represented by Tait-Bryan angles  $(\alpha, \beta, \gamma)$  using  $\mathbf{Z}(\alpha)\mathbf{X}(\beta)\mathbf{Y}(\gamma)$  intrinsic rotations

However, a different definition of the elemental rotation matrices and their multiplication order can be adopted. The ICFD solver uses the following approach and rotation matrix for the Euler angles:

$$
\mathbf{Z}(\alpha)\mathbf{X}(\beta)\mathbf{Z}(\gamma) = \begin{bmatrix} c_{\alpha}c_{\gamma} - c_{\beta}s_{\alpha}s_{\gamma} & -c_{\beta}c_{\gamma}s_{\alpha} - c_{\alpha}s_{\gamma} & s_{\alpha}s_{\beta} \\ c_{\gamma}s_{\alpha} + c_{\alpha}c_{\beta}s_{\gamma} & c_{\alpha}c_{\beta}c_{\gamma} - s_{\alpha}s_{\gamma} & -c_{\alpha}s_{\beta} \\ s_{\beta}s_{\gamma} & c_{\gamma}s_{\beta} & c_{\beta} \end{bmatrix}
$$

Here,  $s_\alpha = \sin(\alpha)$ , and  $c_\beta = \cos(\beta)$ .

For the Tait-Bryan approach, the following rotation matrix is used:

$$
\mathbf{Z}(\alpha)\mathbf{X}(\beta)\mathbf{Y}(\gamma) = \begin{bmatrix} c_{\alpha}c_{\gamma} - s_{\alpha}s_{\beta}s_{\gamma} & -c_{\beta}s_{\alpha} & c_{\alpha}s_{\gamma} + c_{\gamma}s_{\alpha}s_{\beta} \\ c_{\gamma}s_{\alpha} + c_{\alpha}s_{\beta}s_{\gamma} & c_{\alpha}c_{\beta} & s_{\alpha}s_{\gamma} - c_{\alpha}c_{\gamma}s_{\beta} \\ -c_{\beta}s_{\gamma} & s_{\beta} & c_{\beta}c_{\gamma} \end{bmatrix}
$$

- <span id="page-579-0"></span>2. Local coordinate systems. It is possible to have the ICFD parts or ICFD<sub>-</sub> PART\_VOLs rotate around the global reference frame but also to define and use a local reference frame by defining its point of origin and two of its vectors  $\mathbf{v}_1 =$  $(X1, Y1, Z1)$  and  $\mathbf{v}_2 = (X2, Y2, Z2)$  (note that  $\mathbf{v}_1$  and  $\mathbf{v}_2$  should be orthogonal). The third vector is, then, in the direction of  $\mathbf{v}_1 \times \mathbf{v}_2$ . See [Figure 7-3.](#page-579-2)
- <span id="page-579-1"></span>3. Purpose of NID. We developed this feature for rotating problems involving FSI and sliding mesh. For example, the airflow can push the blades of a wind turbine and the rotation of the sliding mesh can be prescribed as function of the blade rotation speed.

<span id="page-580-0"></span>4. \*DEFINE\_FUNCTION. For each of the load curves, a \*DEFINE\_FUNCTION can be used. If a \*DEFINE\_FUNCTION is used, the following parameters are allowed: f(x, y, z, vx, vy, vz, temp, visc, pres, time, dt).

# \*ICFD\_CONTROL\_LEVELSET

Purpose: This keyword modifies default values for the level set solver.

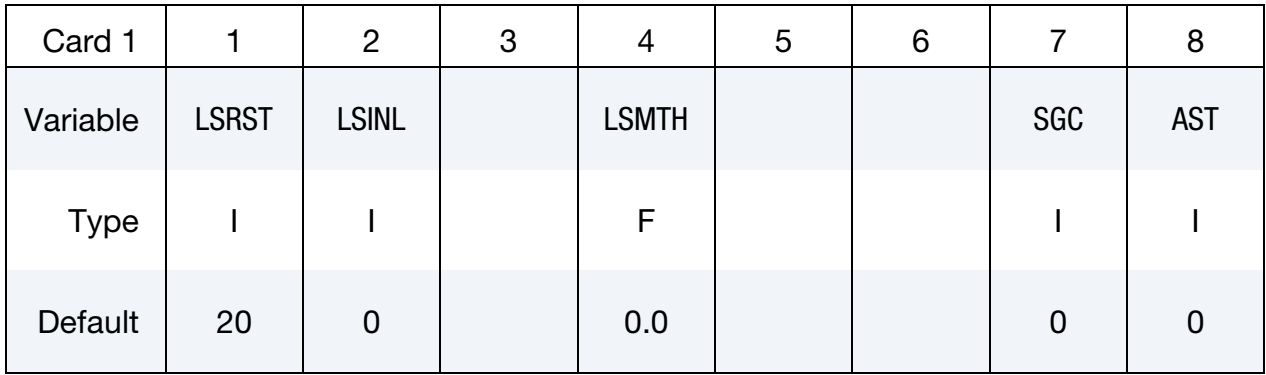

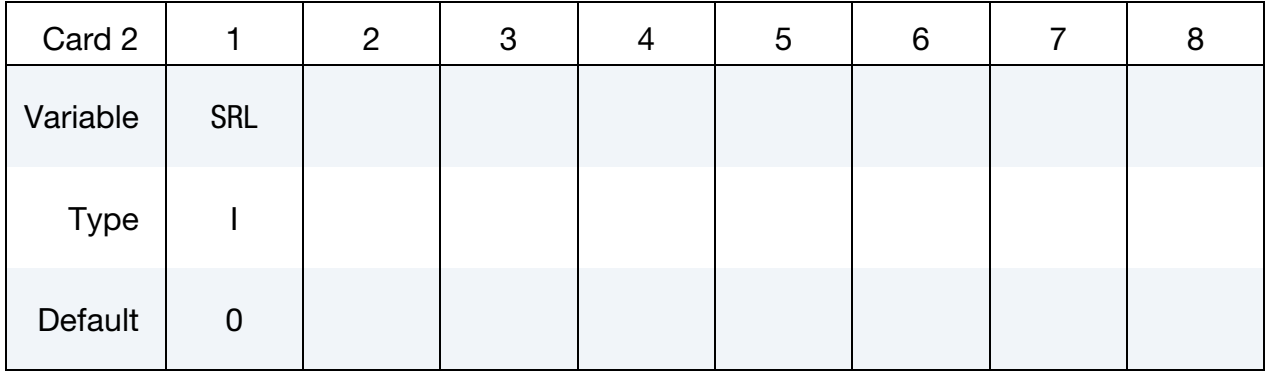

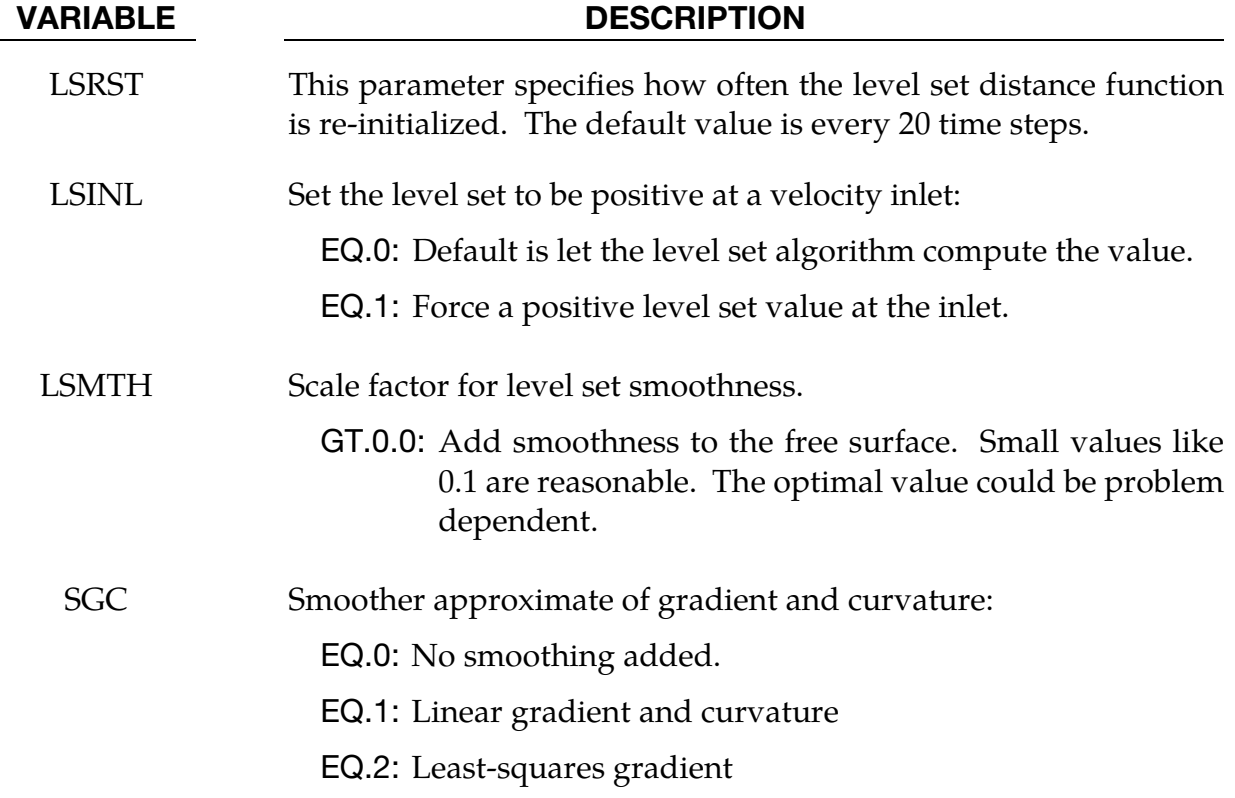

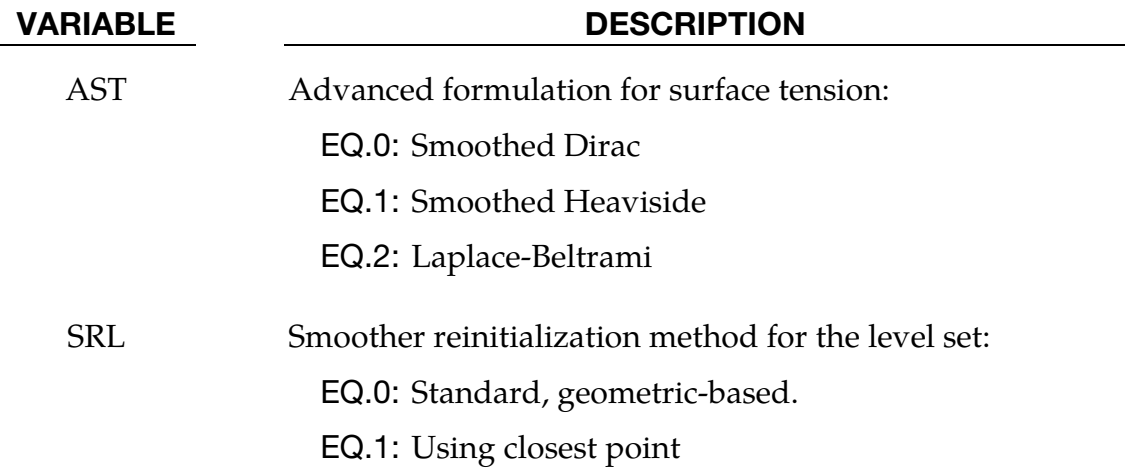

# \*ICFD\_CONTROL\_LOAD

Purpose: This keyword resets the body load in the ICFD solver to zero, while leaving the body load unchanged for the solid mechanics solver. It is useful in problems where the gravity acceleration may be neglected for the fluid problem, but not for the solid mechanics problem.

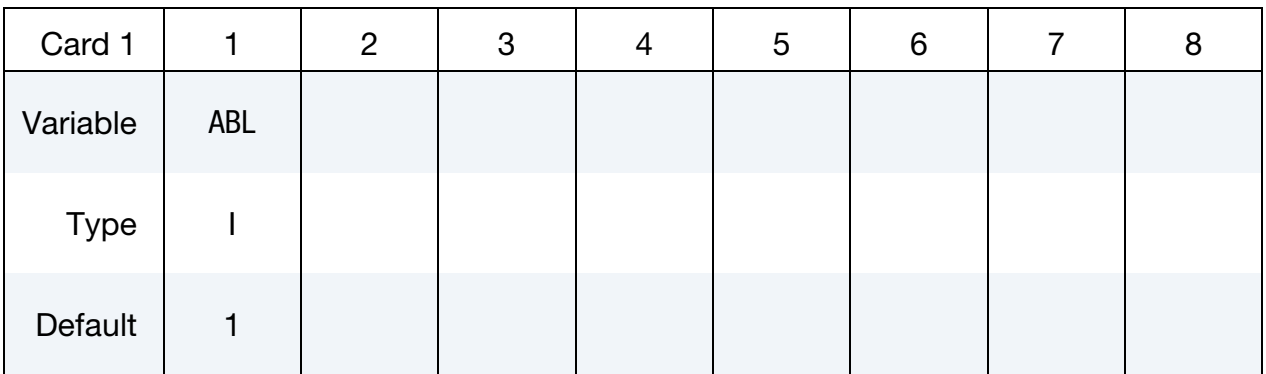

# VARIABLE DESCRIPTION

ABL EQ.0: the body load provided in \*LOAD\_BODY is reset to zero only for the fluid analysis.

# \*ICFD\_CONTROL\_MESH

Purpose: Modify default values for automatic volume mesh generation.

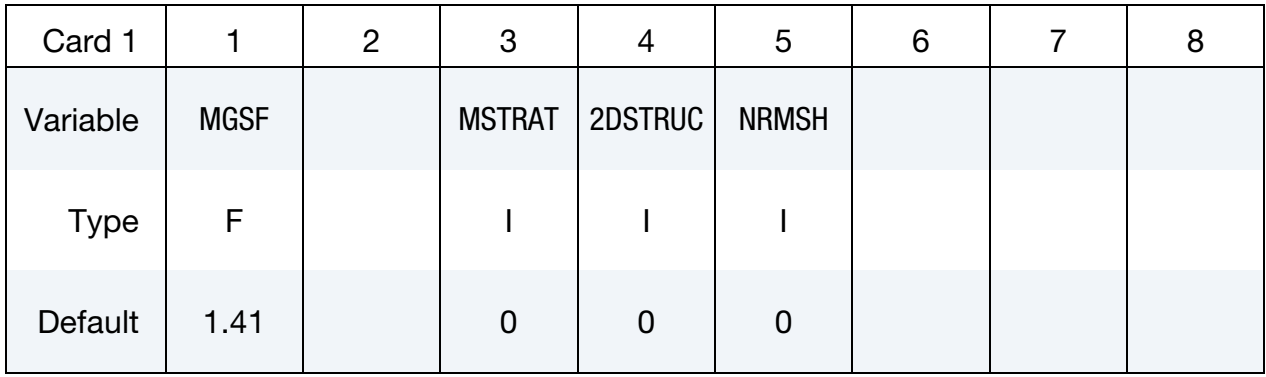

Optional card. This card is optional.

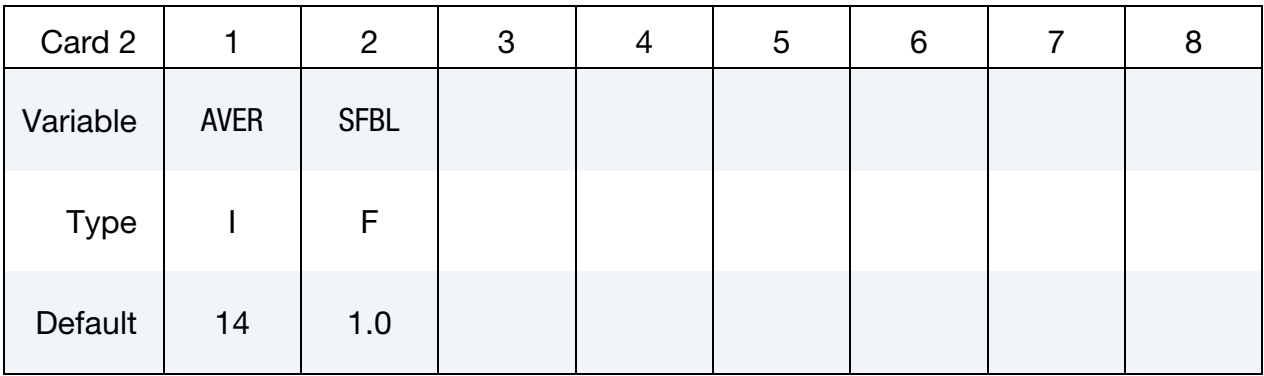

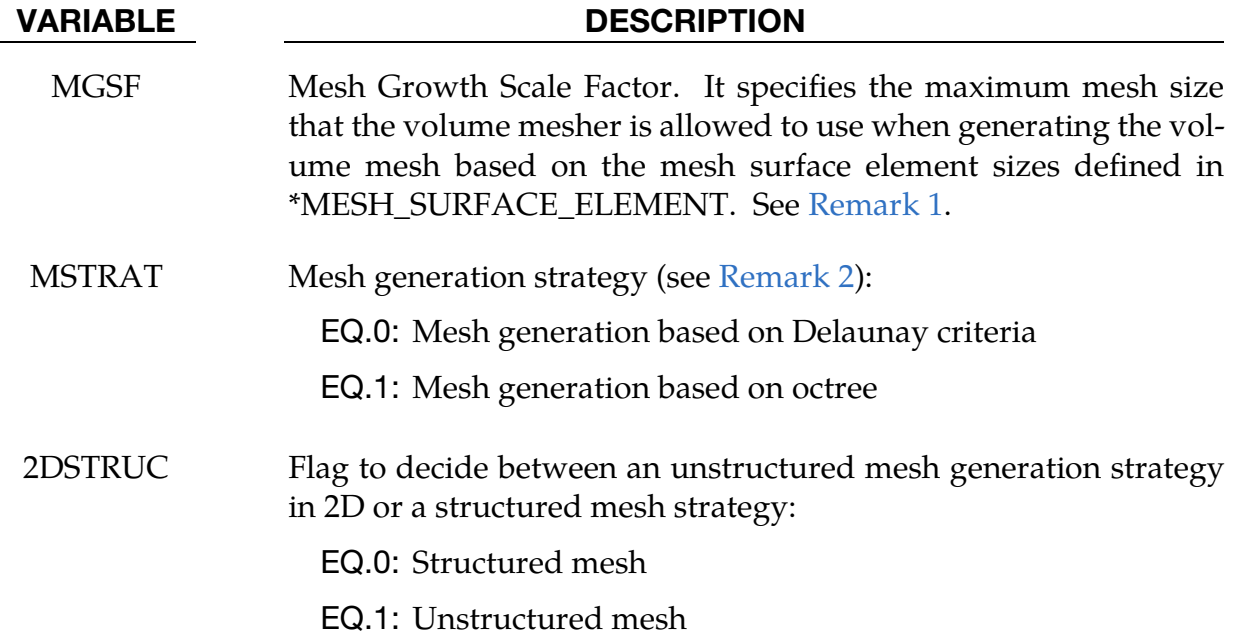

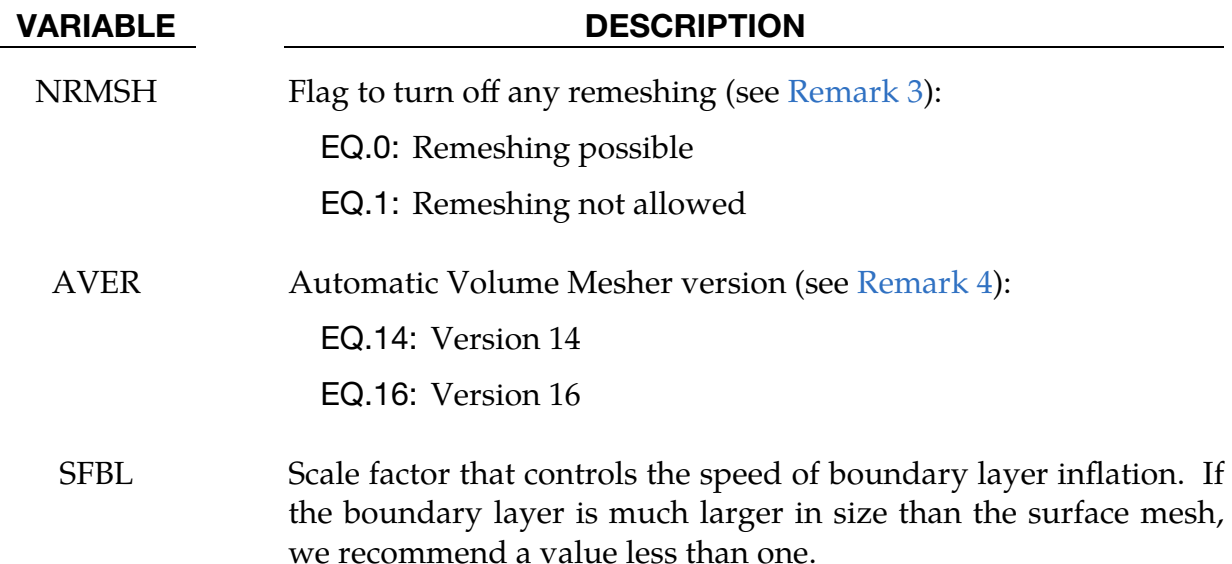

## Remarks:

- <span id="page-585-0"></span>1. **MGSF.** For MGSF, values between 1 and 2 are allowed. Values closer to 1 will result in a finer volume mesh (1 means the volume mesh is not allowed to be coarser than the element size from the closest surface meshes) and values closer to 2 will result in a coarser volume mesh (2 means the volume can use elements as much as twice as coarse as those from the closest surface mesh). MGSF has a fixed value of 1 in 2D.
- <span id="page-585-1"></span>2. Mesh Generation Strategy. The default mesh generation strategy (based on Delaunay criteria) yields a linear interpolation of the mesh size between two surfaces facing each other whereas the octree-based generation strategy allows for the sizes of the elements to remain close to the element surface mesh size over a longer distance. This octree strategy can be useful for creating a smoother transition in configurations where two surface meshes facing each other have very distinct sizes.
- <span id="page-585-2"></span>3. **NRMSH.** If you know in advance that no remeshing will occur during the analysis, then setting NRMSH to 1 may be useful as it will free up space used to back up the mesh and consequently lower memory consumption.
- <span id="page-585-3"></span>4. **Version.** Version 14 is the default version used for the ICFD solver automatic volume mesher. Version 16 is now supported and available as option. In some cases, it can yield an approximatively 20% mesh generation speed gain.

# \*ICFD\_CONTROL\_MESH\_MOV

Purpose: Choose the type of algorithm for mesh movement.

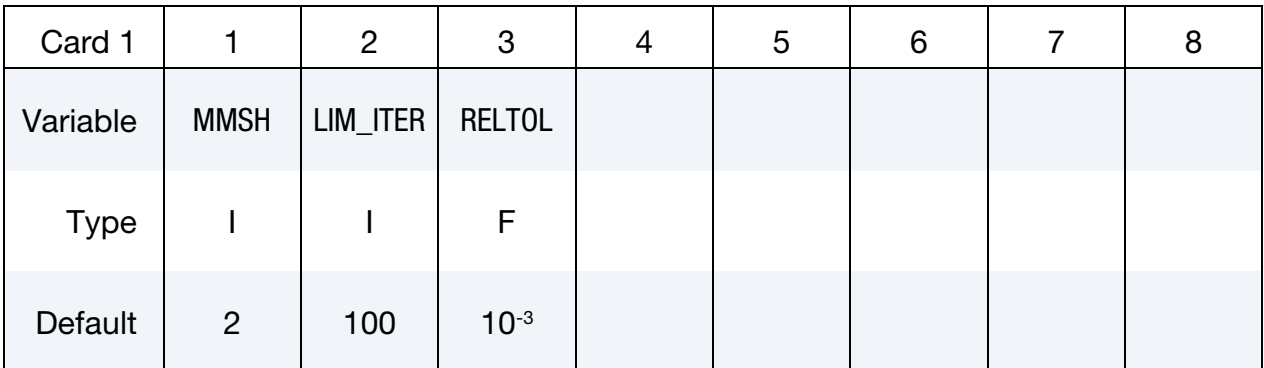

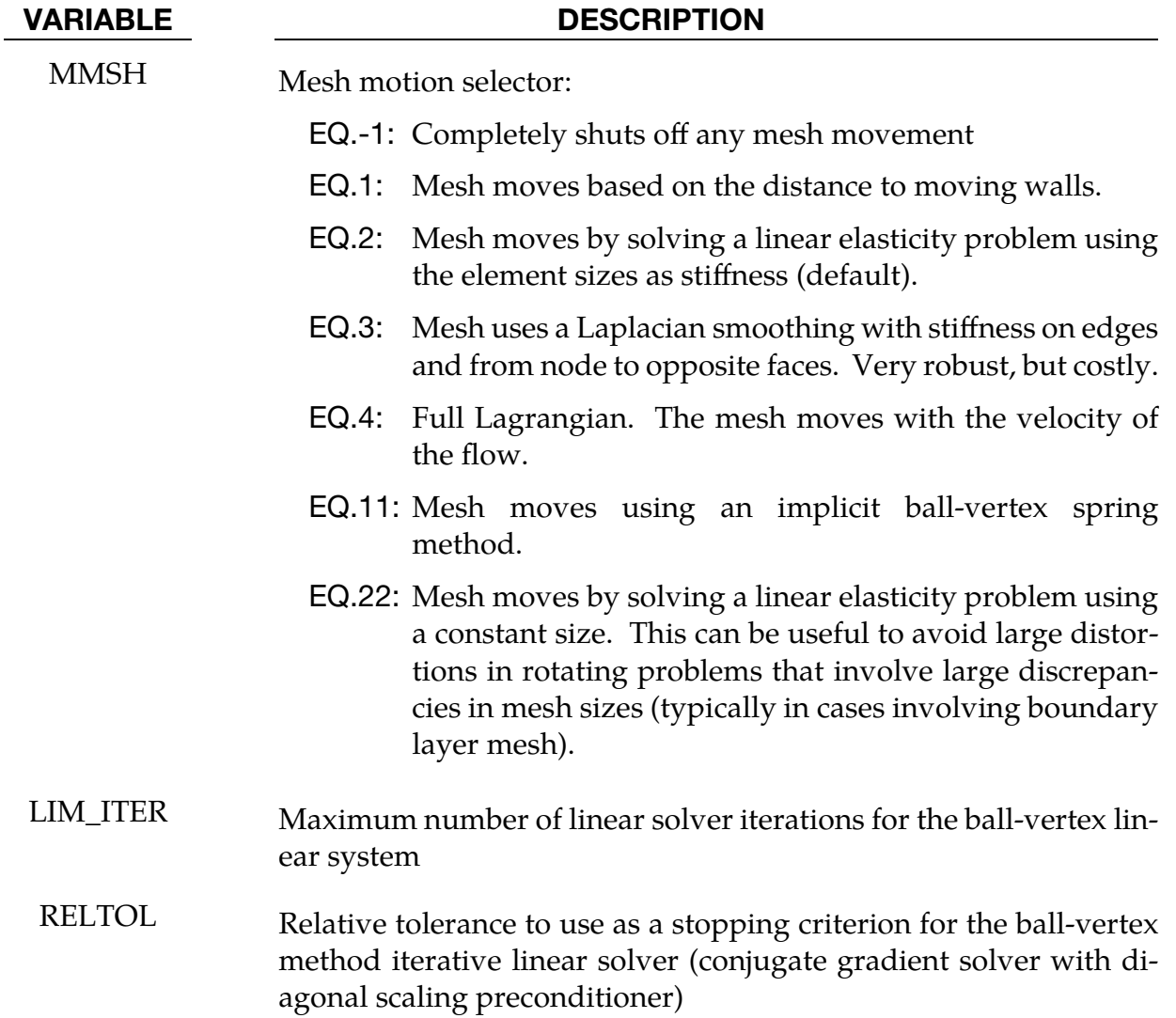

# \*ICFD\_CONTROL\_**MONOLITHIC**

Purpose: This keyword allows to choose between the Fractional Step Solver and the Monolithic Solver.

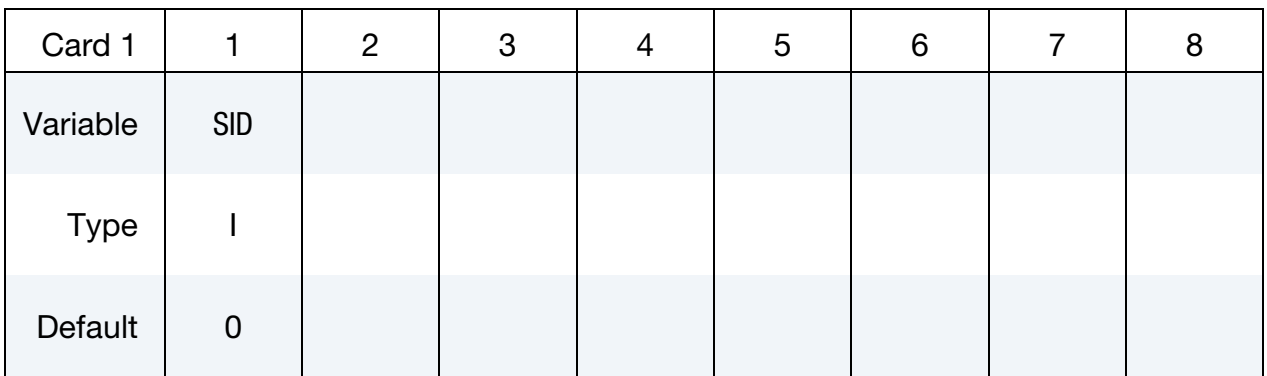

### VARIABLE DESCRIPTION

SID Solver ID :

EQ.0: Fractional Step Solver. Default.

EQ.1: Monolithic Solver.

# \*ICFD\_CONTROL\_OUTPUT

Purpose: This keyword modifies default values for screen and file outputs related to this fluid solver only.

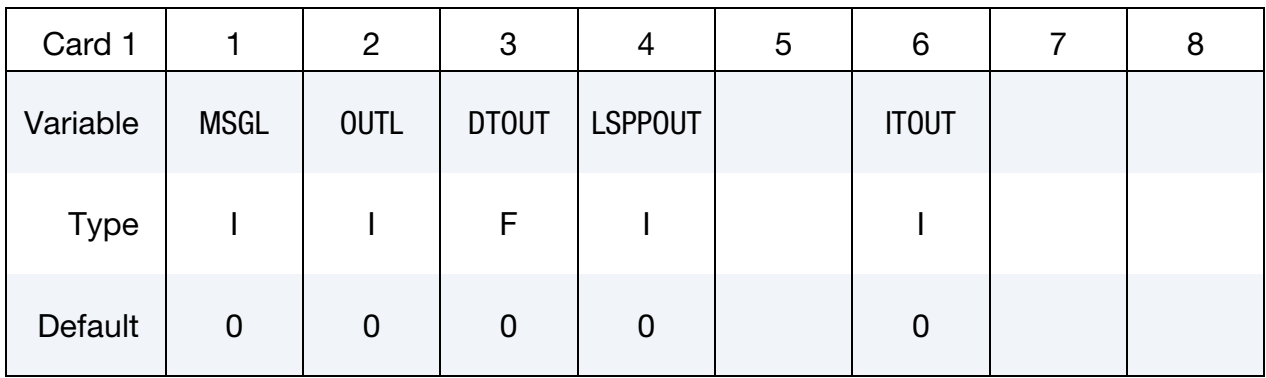

Optional Card.

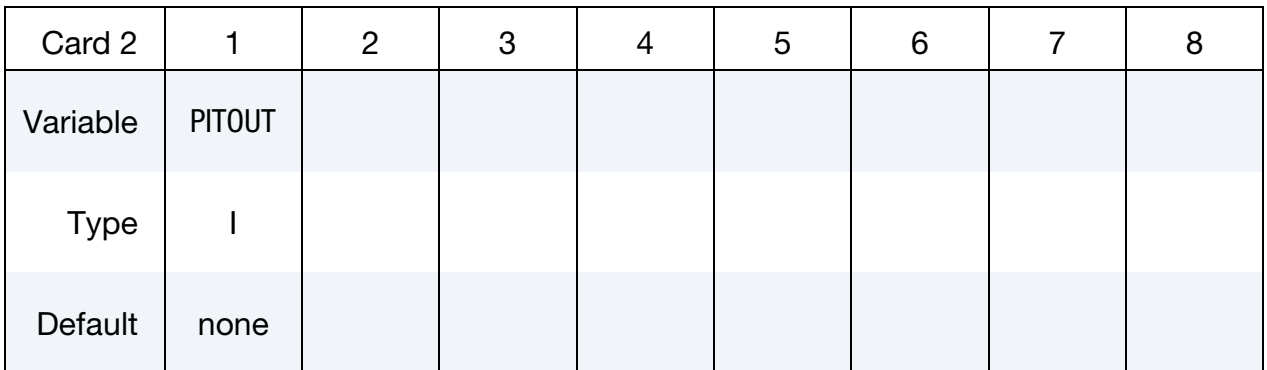

### VARIABLE DESCRIPTION

MSGL Message level.

EQ.0: only time step information is output.

- EQ.1: first level solver information.
- EQ.2: full output information with details about linear algebra and convergence steps.
- EQ.4: full output information is also copied to the messag file.

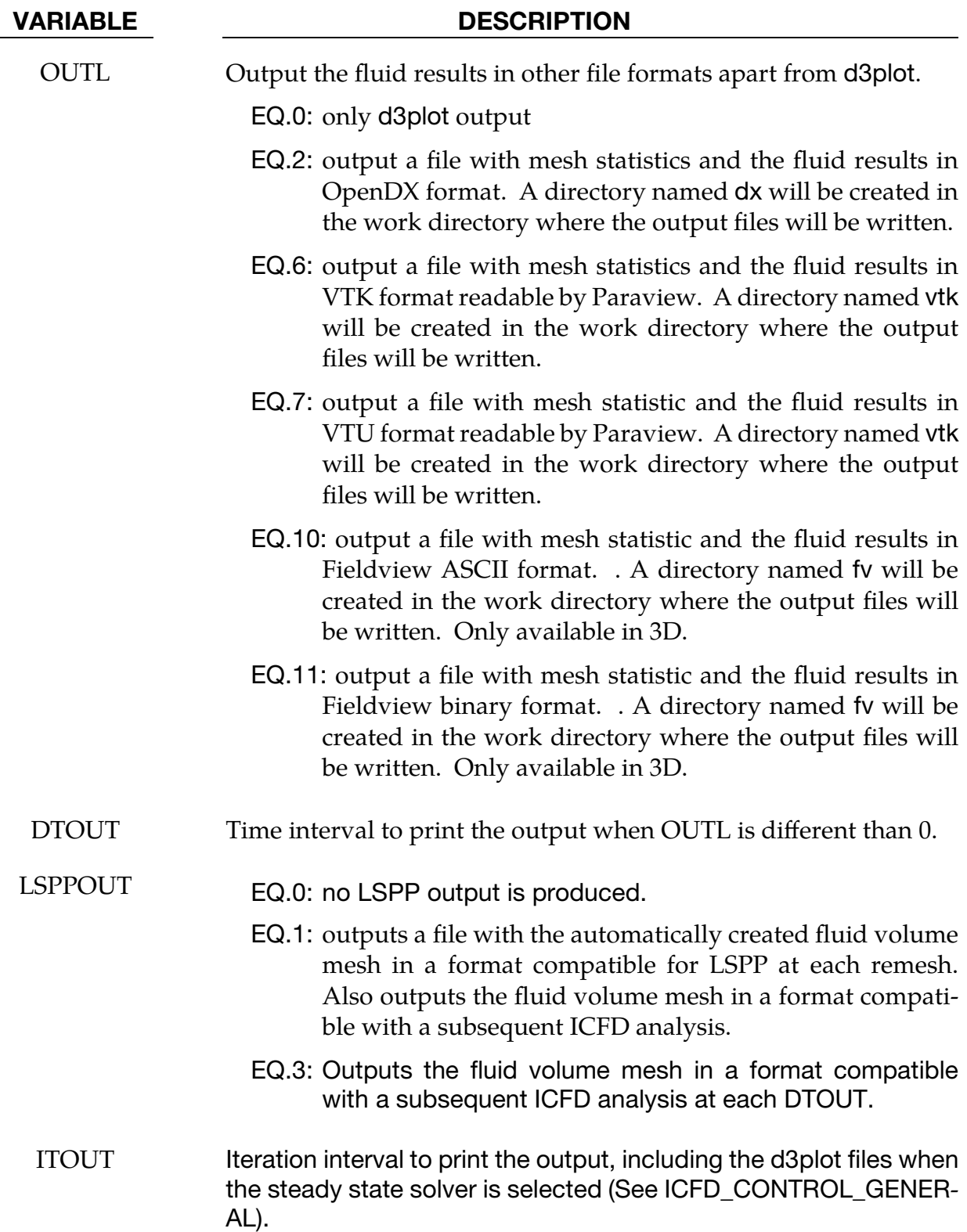

.

# VARIABLE DESCRIPTION PITOUT Pressure iteration limit output. If the number of pressure iterations

in the fractional step solve goes above PITOUT, an extra d3plot will be dumped. This is mainly a debugging feature which can help the user identify problematic areas in the model which often precede a divergence.

# \*ICFD\_CONTROL\_OUTPUT\_SUBDOM

Purpose: Defines a specific zone that should be output in the format specified by the ICFD\_CONTROL\_OUTPUT card rather than the whole domain.

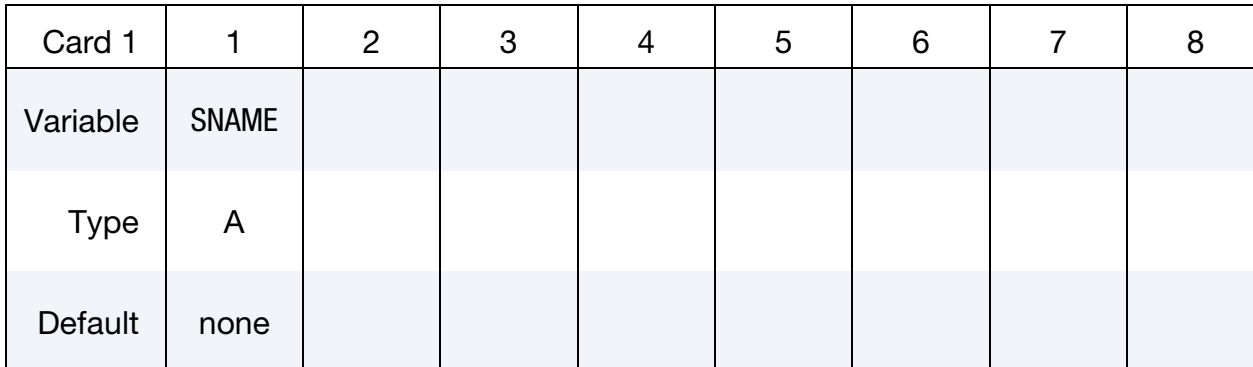

Shape Control. First card specifies the shape of the output sub domain.

Box Case. Card 2 for Sname = box

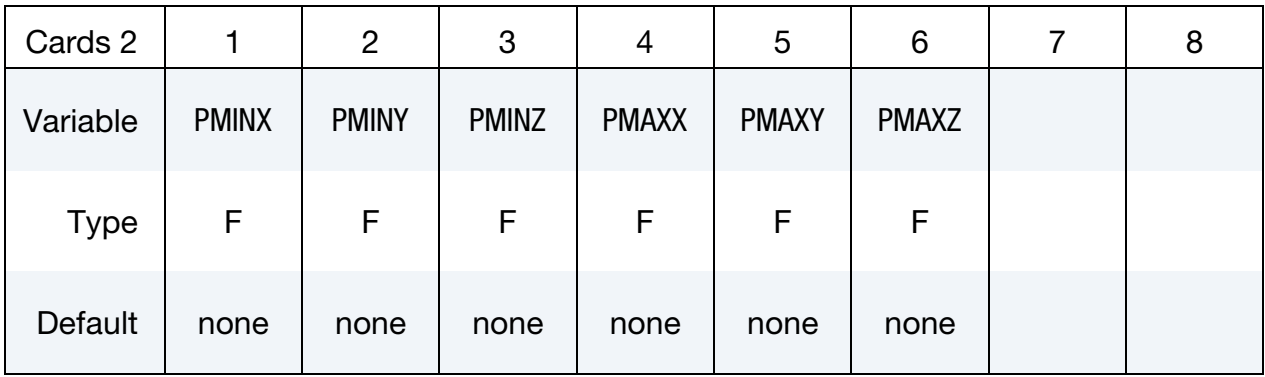

**Sphere Case.** Card 2 for Sname = sphere

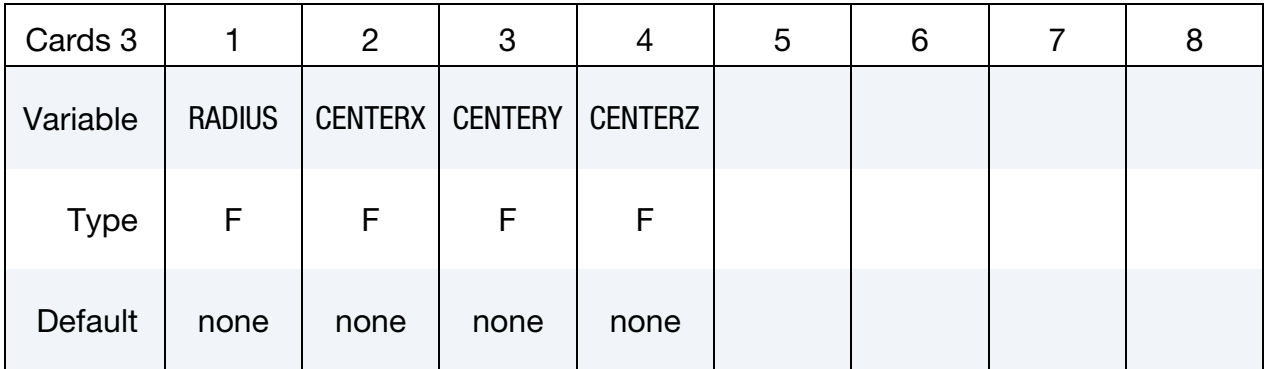

# \*ICFD\_CONTROL\_OUTPUT\_SUBDOM \*ICFD

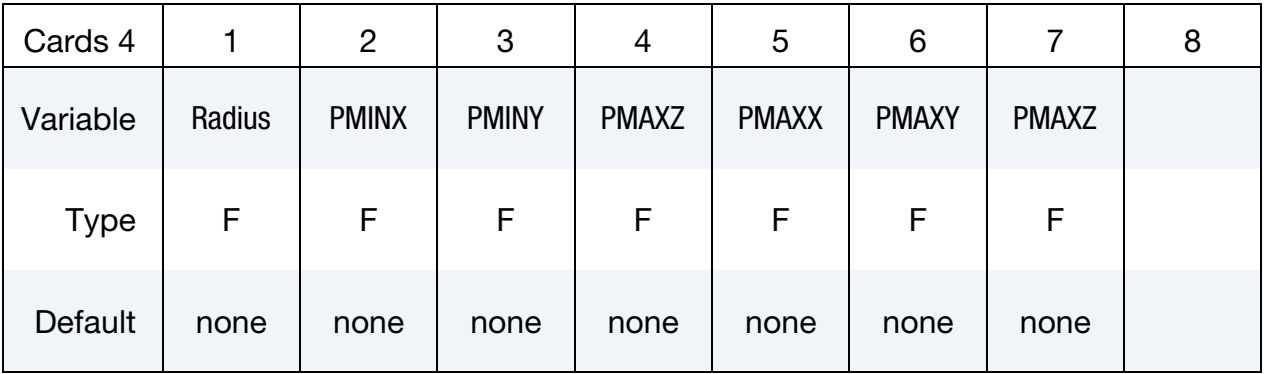

Cylinder Case. Card 2 for Sname = cylinder

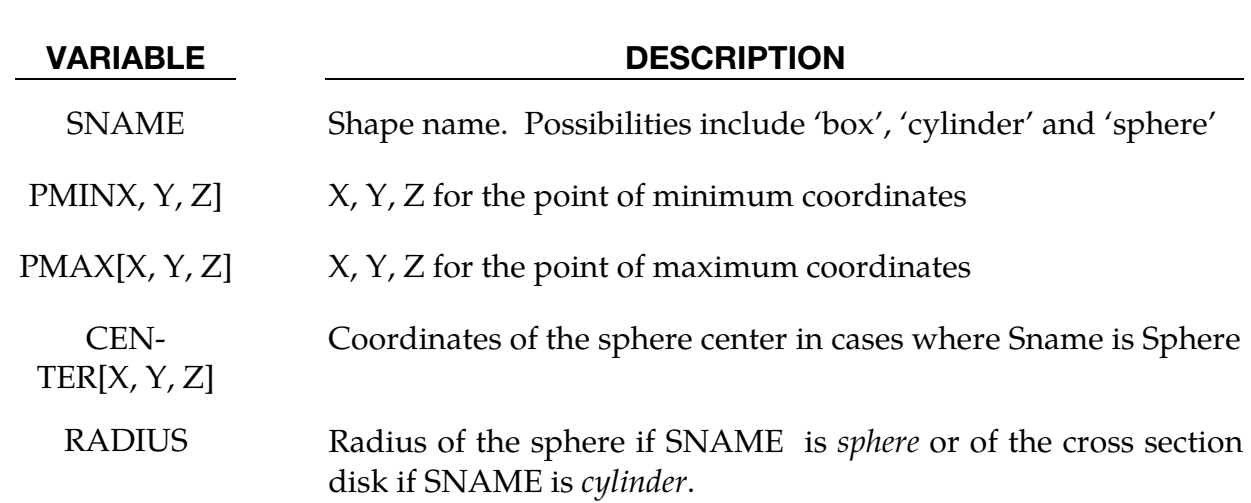

# \*ICFD\_CONTROL\_OUTPUT\_VAR

Purpose: This keyword allows the user to turn off the output of certain CFD variables to reduce the size of the d3plot files.

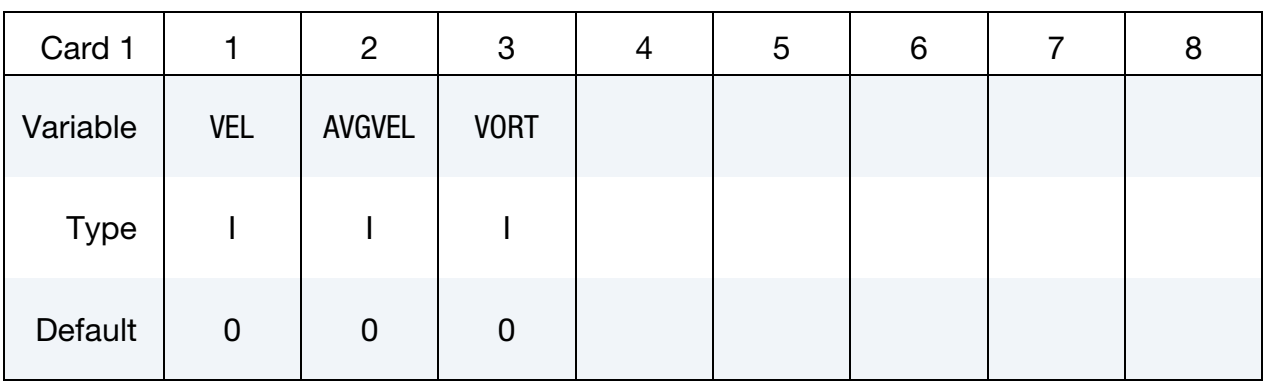

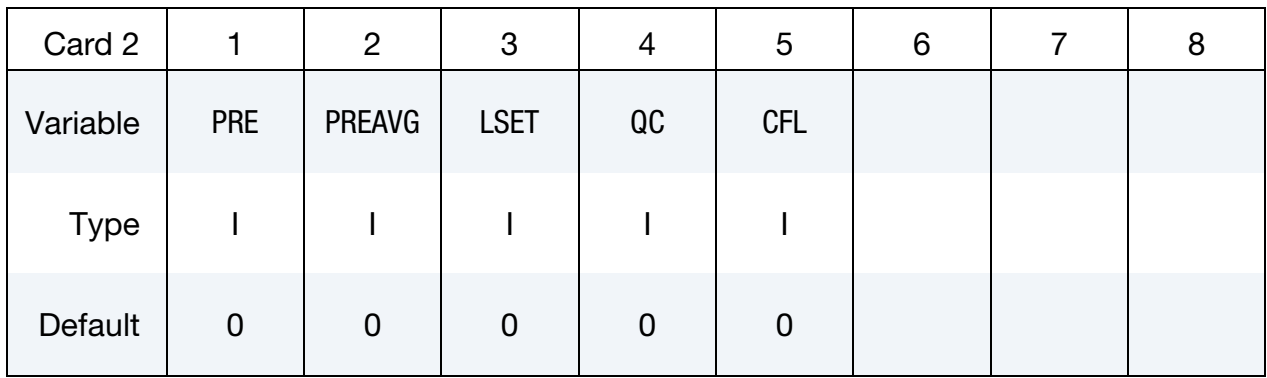

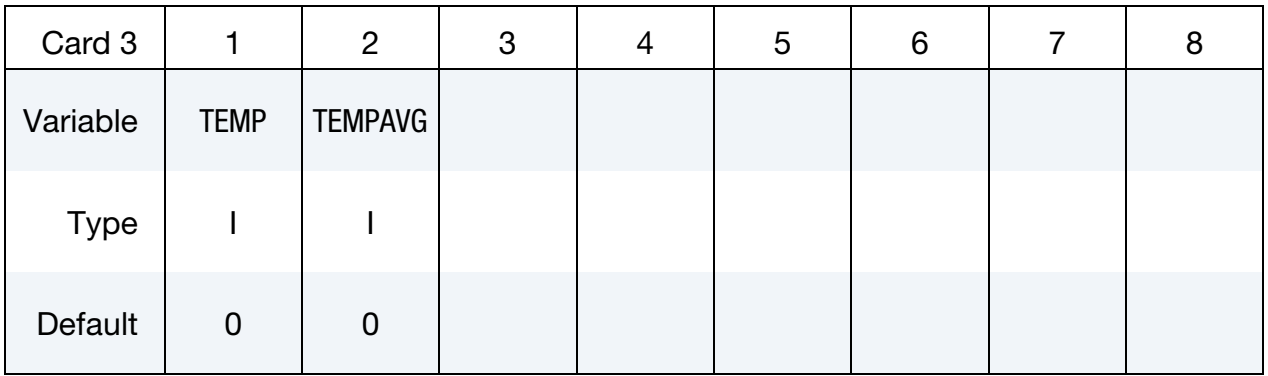

# \*ICFD\_CONTROL\_OUTPUT\_VAR \*ICFD

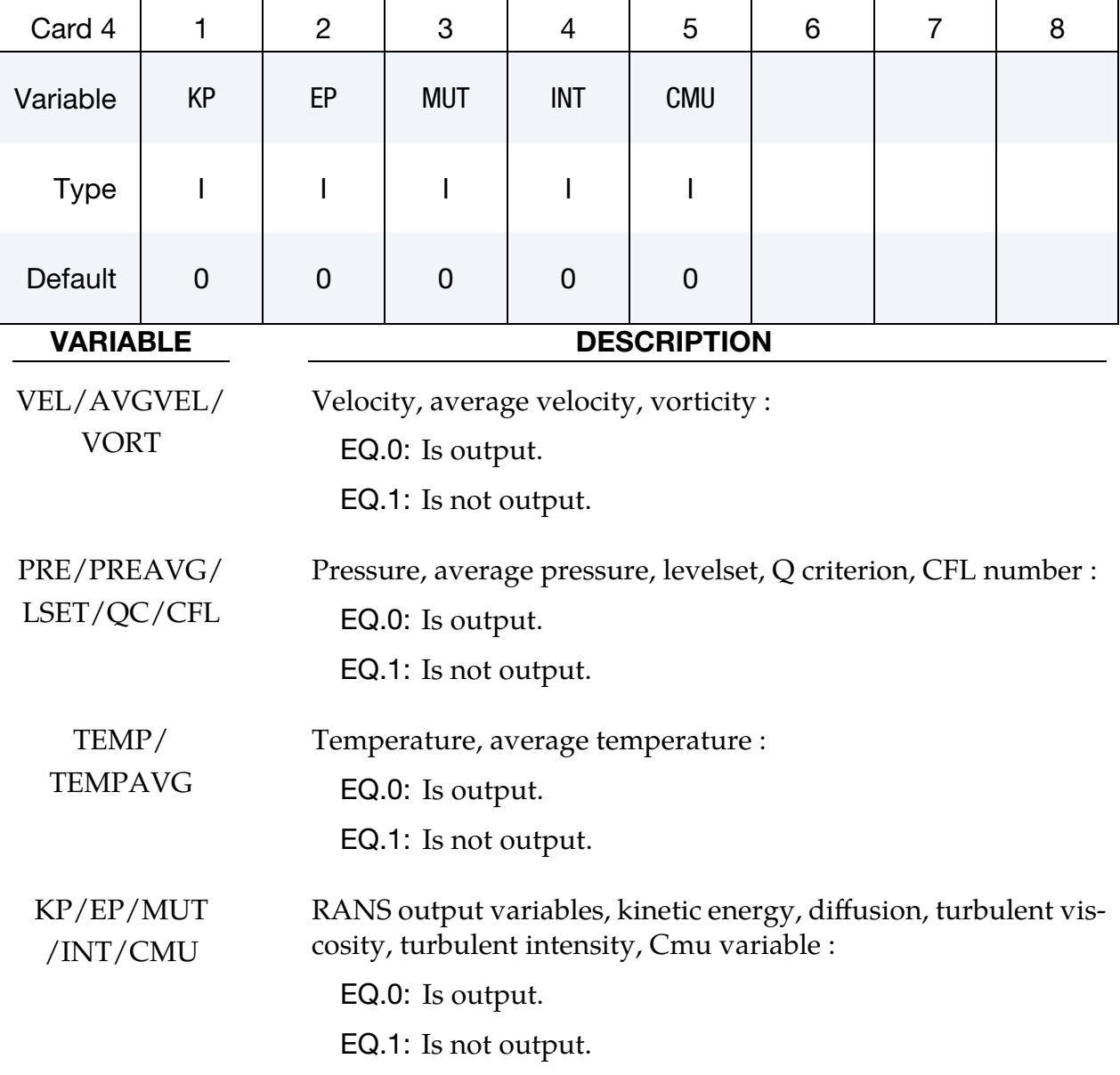

.

# \*ICFD\_CONTROL\_PARTITION

Purpose: This keyword changes the default option for the partition in MPP, thus it is only valid in MPP.

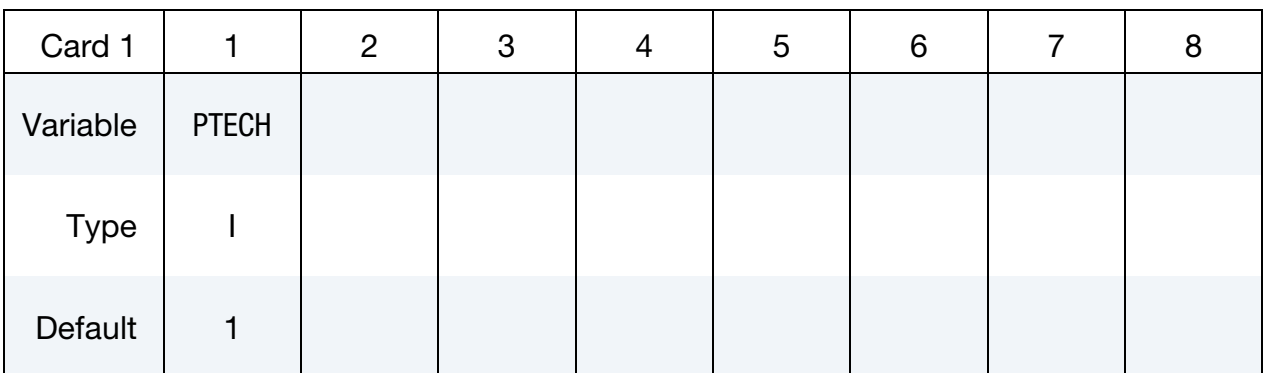

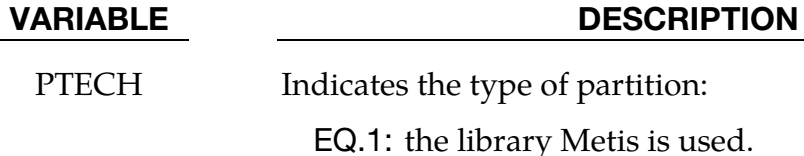

EQ.2: partition along the axis with higher aspect ratio

EQ.3: partition along  $X$ -axis

EQ.4: partition along  $Y$ -axis

EQ.5: partition along Z-axis

# \*ICFD\_CONTROL\_POROUS

Purpose: This keyword modifies the porous media solve.

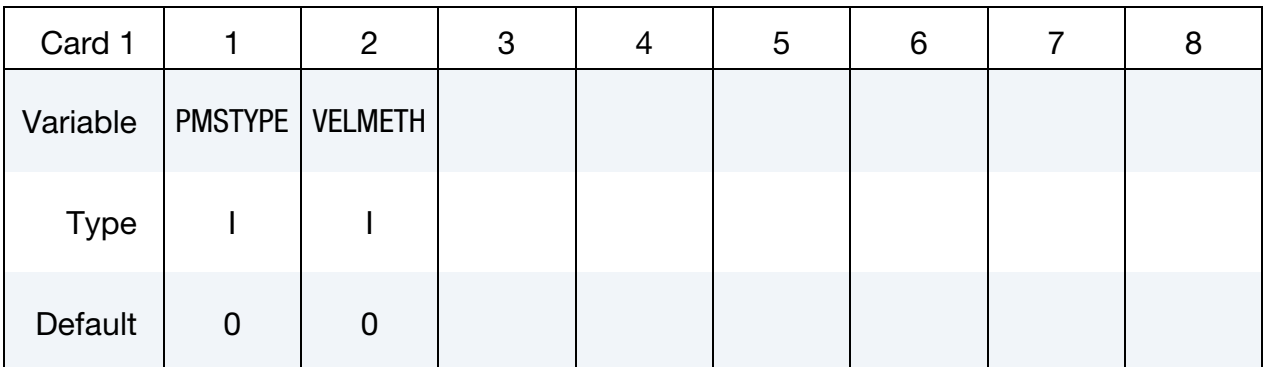

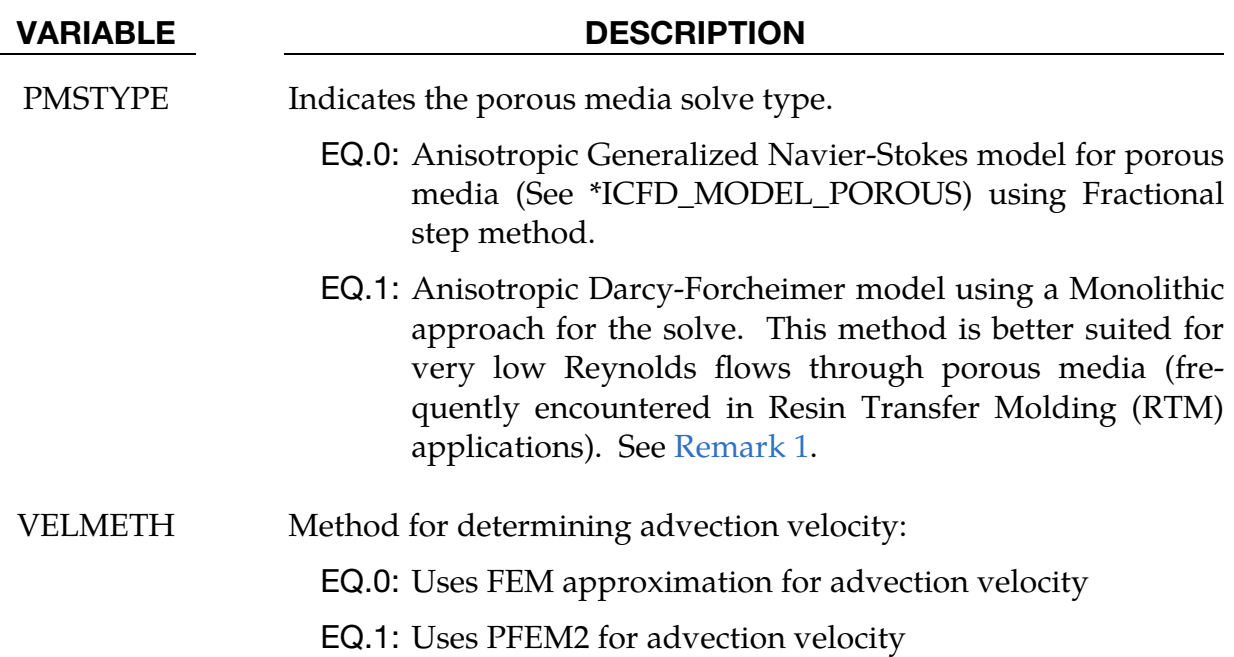

### Remarks:

<span id="page-596-0"></span>1. Anisotropic Darcy-Forcheimer Model. When using the Anisotropic Darcy-Forcheimer model, the convective term in the Navier Stokes formulation is neglected.

# \*ICFD\_CONTROL\_**STEADY**

Purpose: This keyword allows to specify convergence options for the steady state solver.

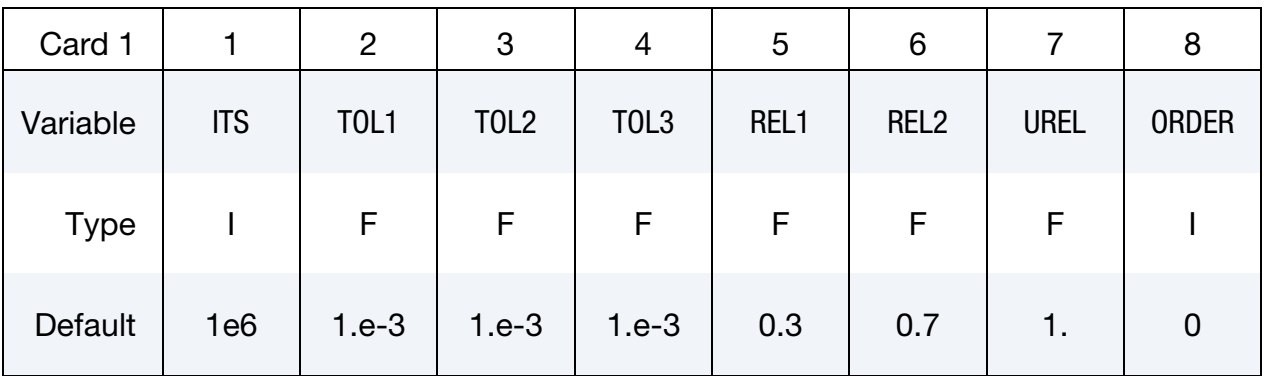

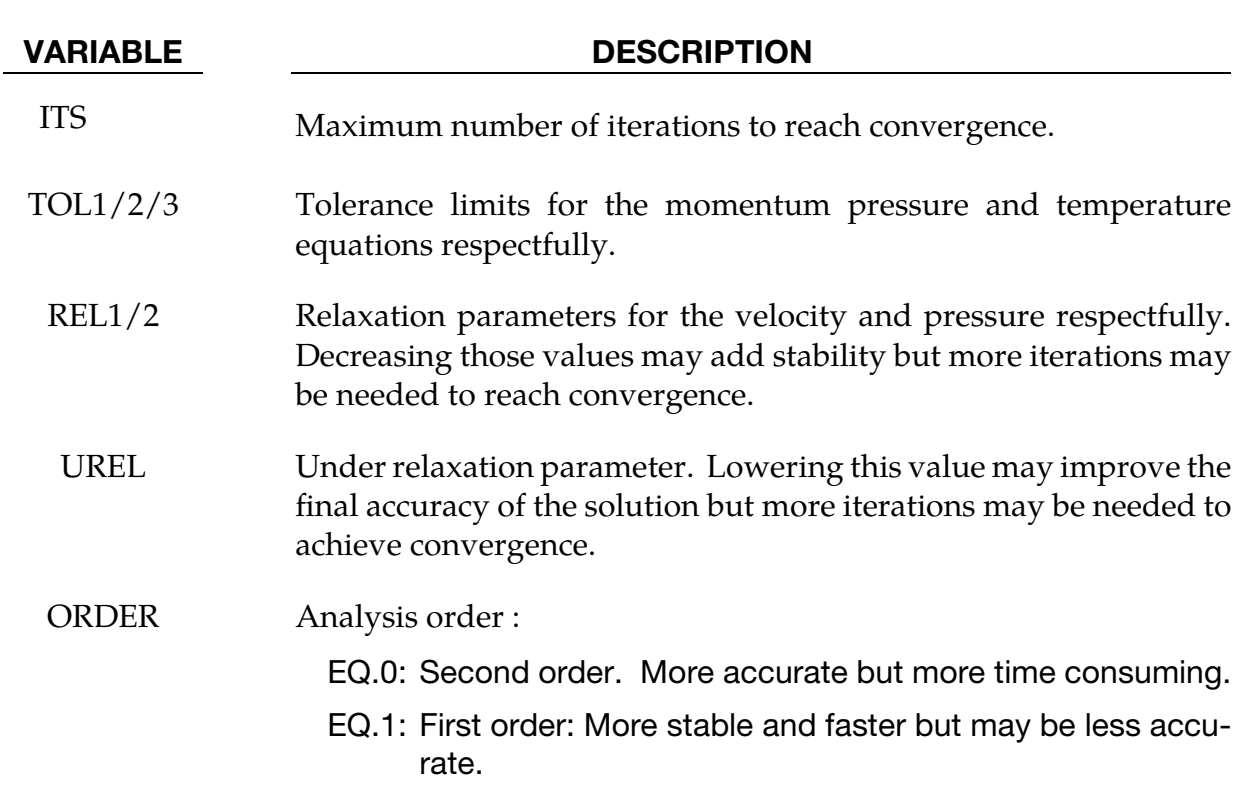

# \*ICFD\_CONTROL\_SURFMESH

Purpose: Enable automatic surface remeshing. The objective of the remeshing is to improve the mesh quality on the boundaries. It should not be used on a regular basis.

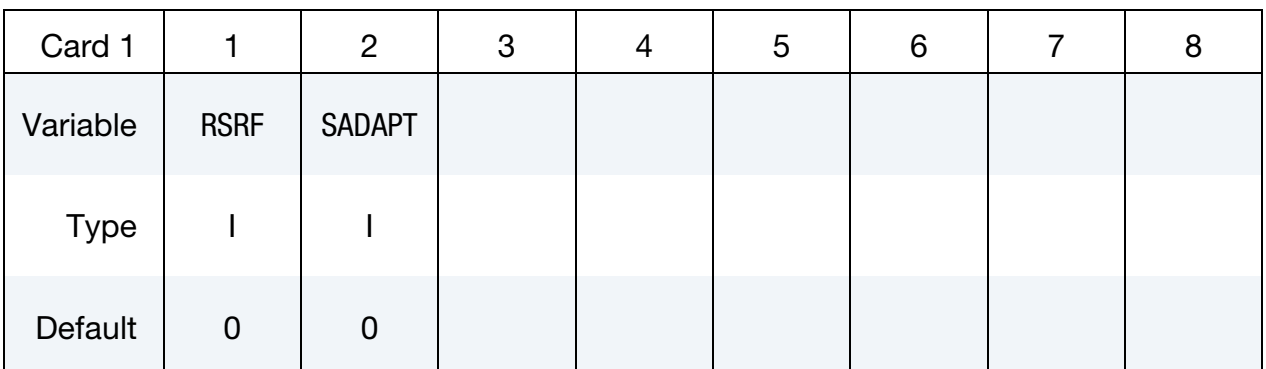

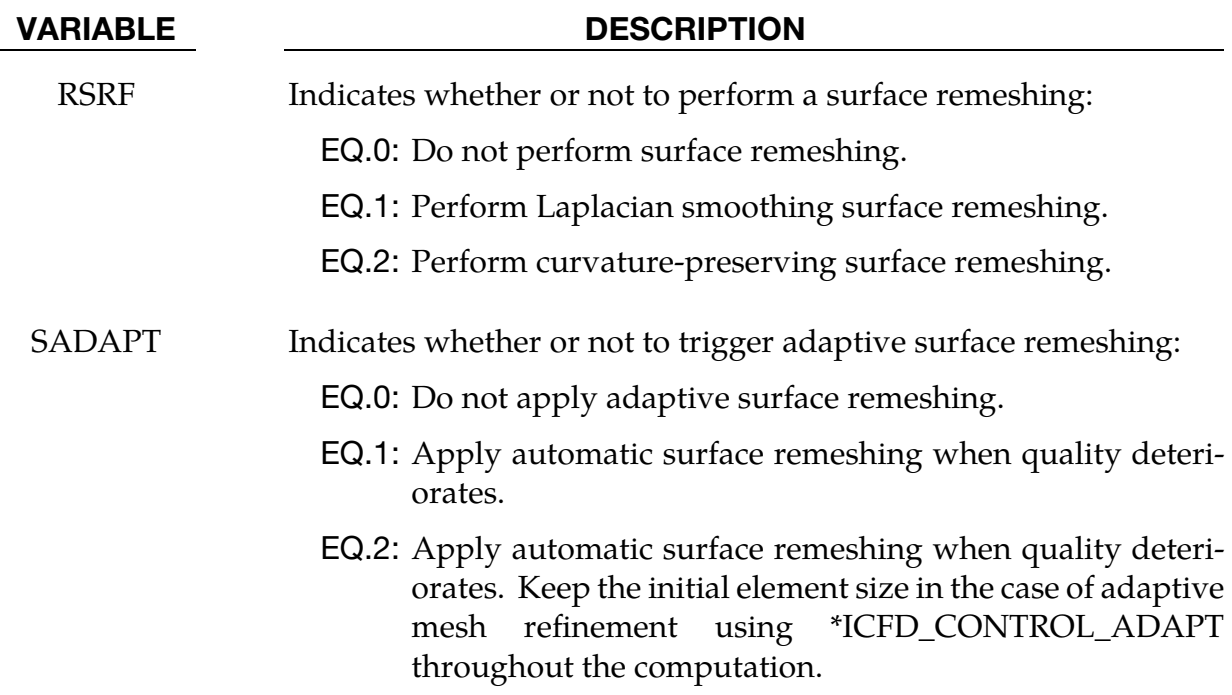

.

# \*ICFD\_CONTROL\_**T**AVERAGE

Purpose: This keyword controls the restarting time for computing the time average values. By default, there is no restarting and the average quantities are given starting from  $t = 0$ . This keyword can be useful in turbulent problems that admit a steady state.

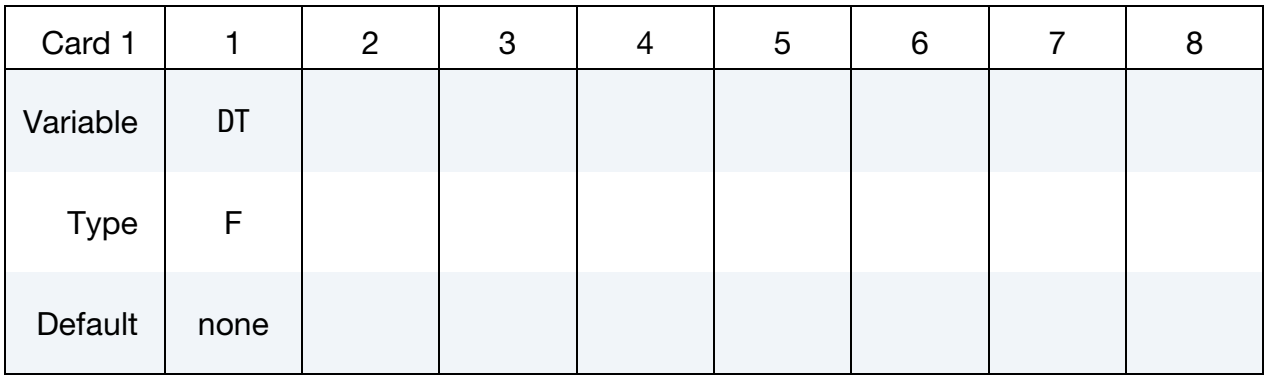

### VARIABLE DESCRIPTION

DT Over each DT time interval, the average quantities are reset.

# \*ICFD\_CONTROL\_TIME

Purpose: Change the default values related to time parameters for the fluid problem.

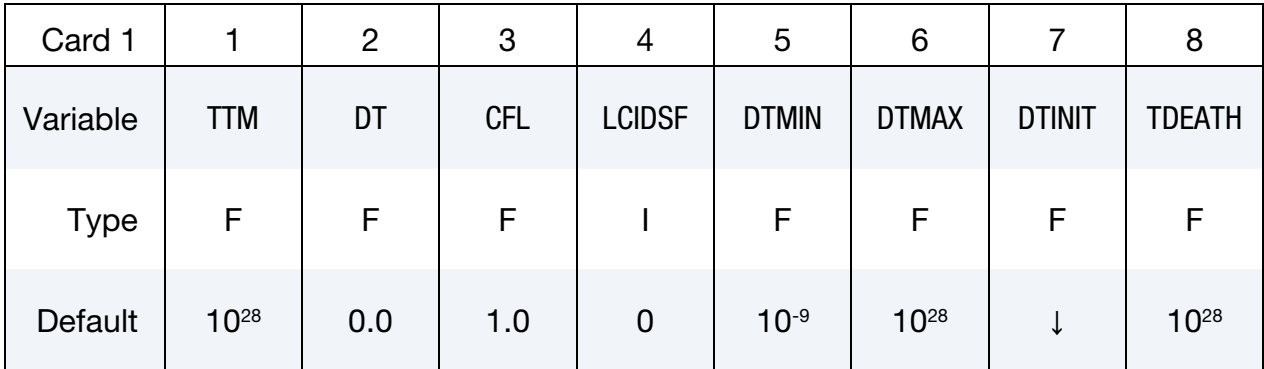

Optional card

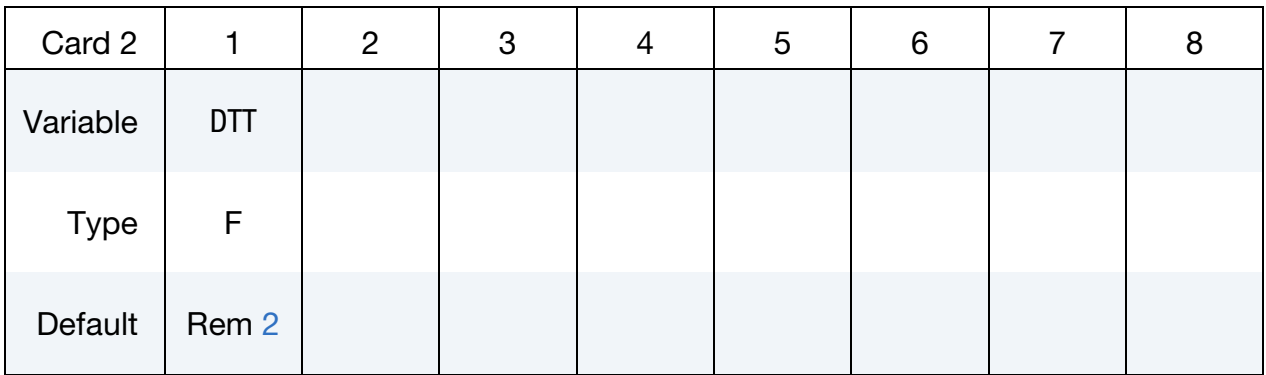

Optional card

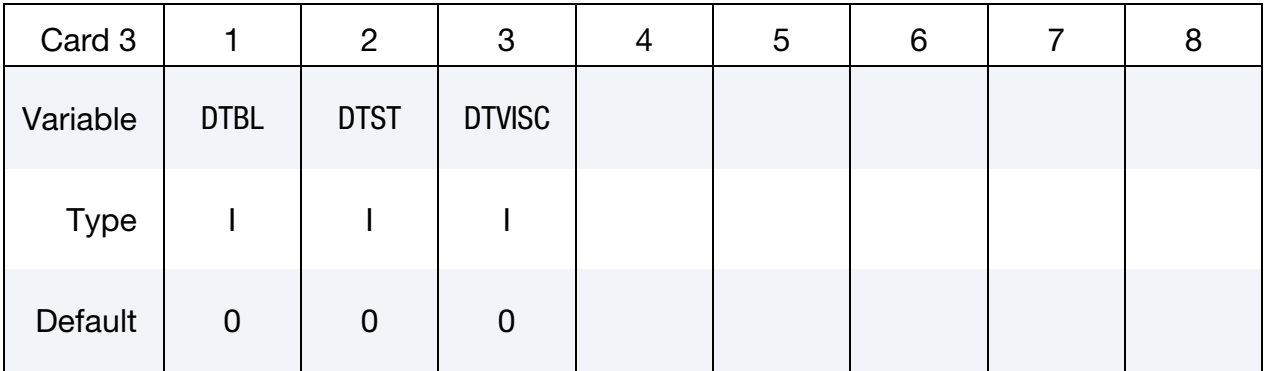

Optional card

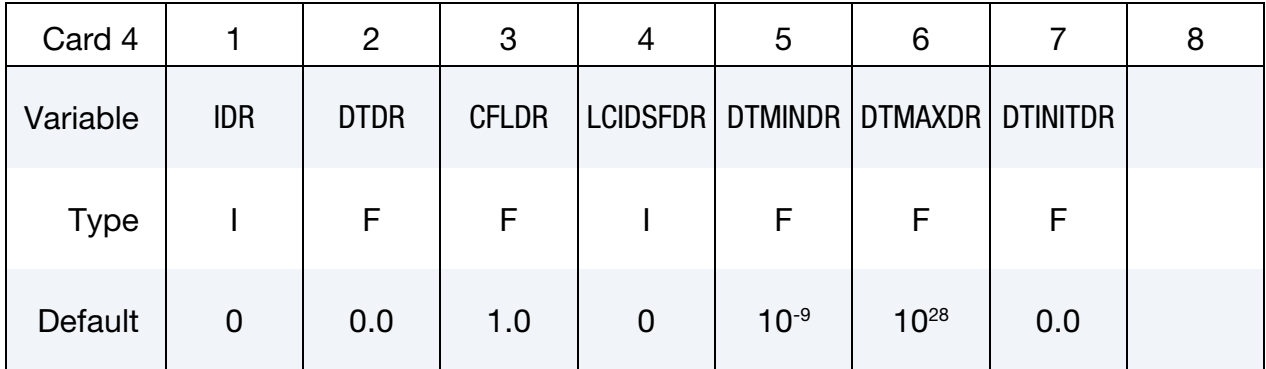

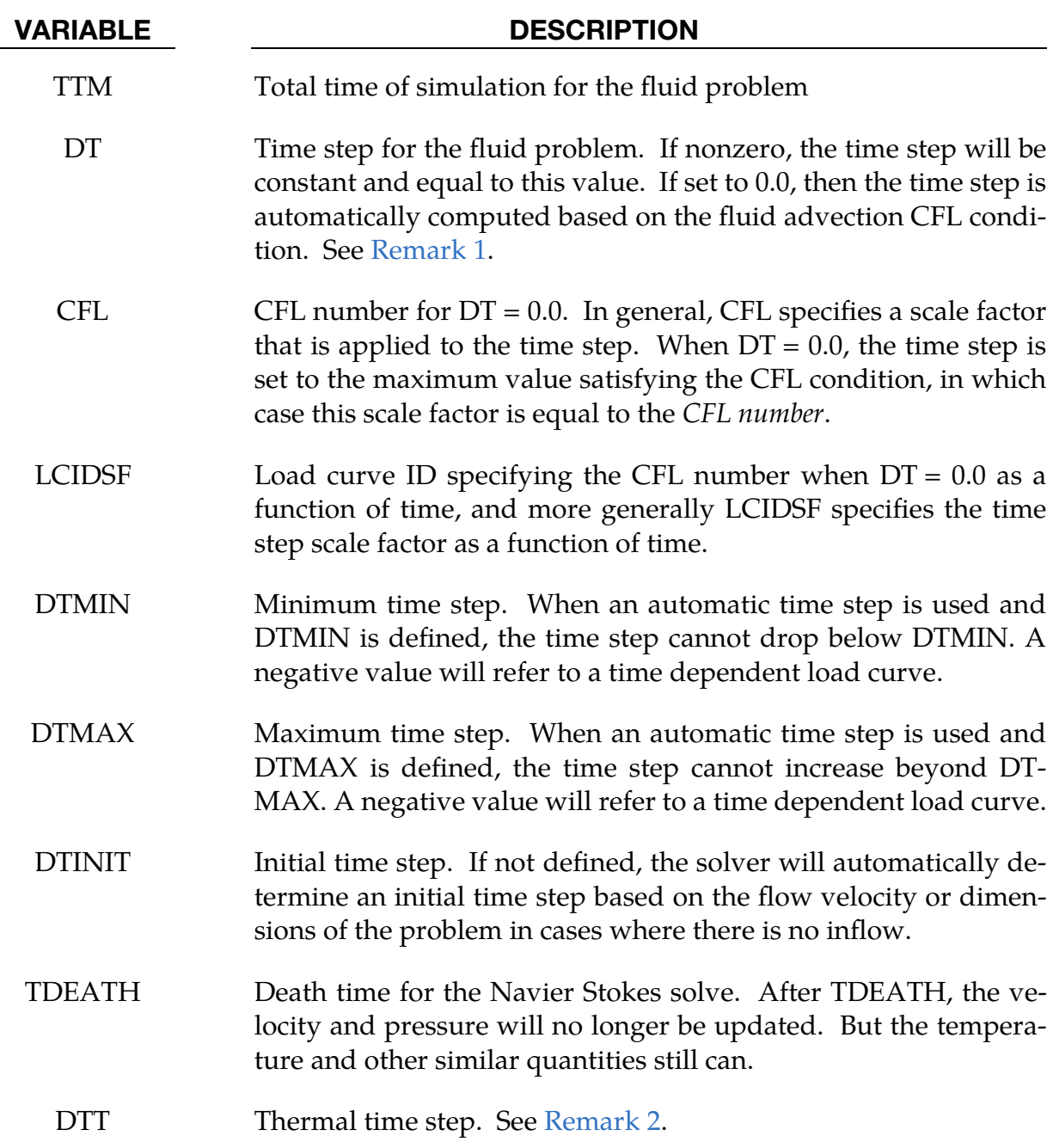

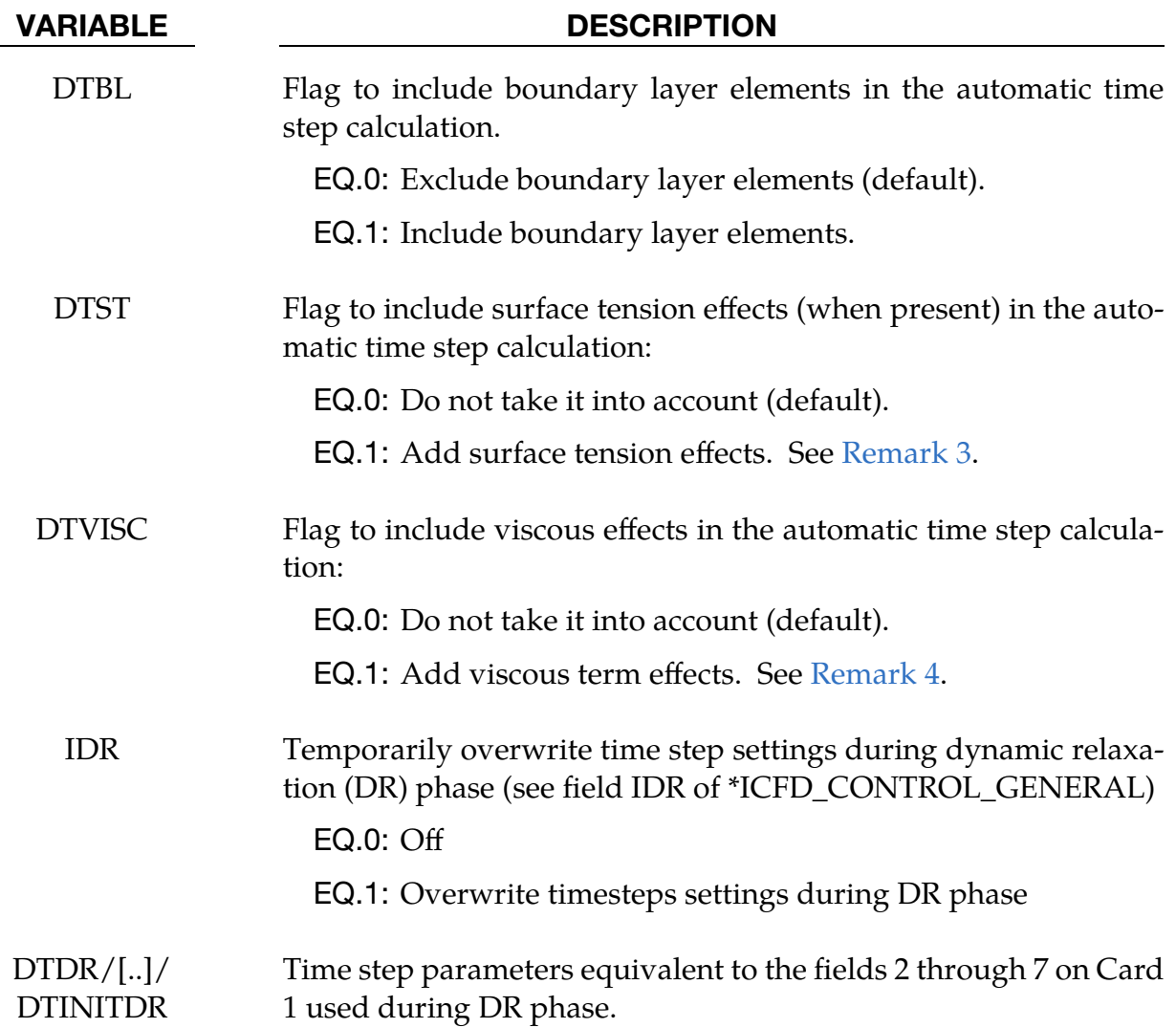

### Remarks:

<span id="page-602-1"></span>1. Courant friedrichs lewy (CFL) condition. When an automatic time step is selected, the default behavior is to use the following Courant condition:

$$
\Delta t \le \Delta t_{\text{adv}} \le \frac{l}{V}
$$

Here,  $V$  is the fluid velocity, and  $l$  is the characteristic mesh size. When using an automatic time step, it is recommended to define a minimum and maximum acceptable value. It is also recommended to give an initial value, especially in cases where no velocity boundary condition exists.

<span id="page-602-0"></span>2. **Thermal time step.** By default, the heat equation is solved using the same time step as that for the velocity/pressure system. This option allows you to assign a specific time step for the thermal solve. It can be useful in cases where the time <span id="page-603-0"></span>scales are very different between the two domains. When defined, we recommend DTT to always be greater than or equal to the regular CFD time step.

3. Surface tension effects. For free surface or bi-phasic cases where surface tension is present and is the dominant force, using  $DTST = 1$  in combination with an automatic time step may be convenient. In such cases, the automatic time step is limited by the following Courant condition:

$$
\Delta t \leq \Delta t_{\text{st}} \leq \sqrt{\frac{\tilde{\rho} l^3}{2\pi\sigma}}
$$

In this condition,  $\tilde{\rho}$  is the average density between the two fluids, *l* is the mesh size, and  $\sigma$  isthe surface tension value.

<span id="page-603-1"></span>4. **Diffusive effects.** In advection-driven flows, the default criteria to estimate an automatic time step is sufficient. However, in applications where the advection term is small compared to the viscous forces (usually cases that combine low Reynolds number with high viscosity value), adding the diffusion Courant condition as an additional constraint may be justified:

$$
\Delta t \le \Delta t_{\text{diff}} \le \frac{l^2}{\nu}
$$

Here,  $l$  is the mesh size, and  $\nu$  is the kinematic viscosity.

# \*ICFD\_CONTROL\_**TRANSIENT**

Purpose: This keyword allows to specify different integration scheme options for the transient solver.

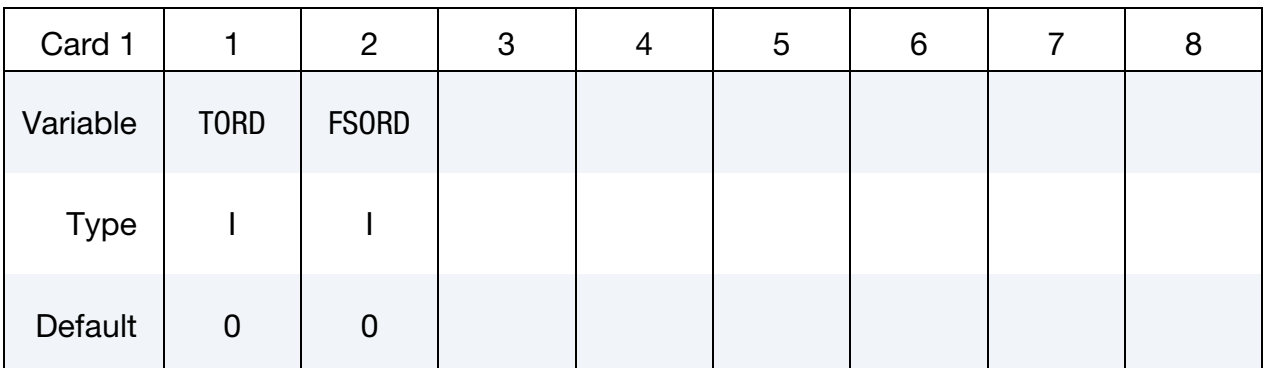

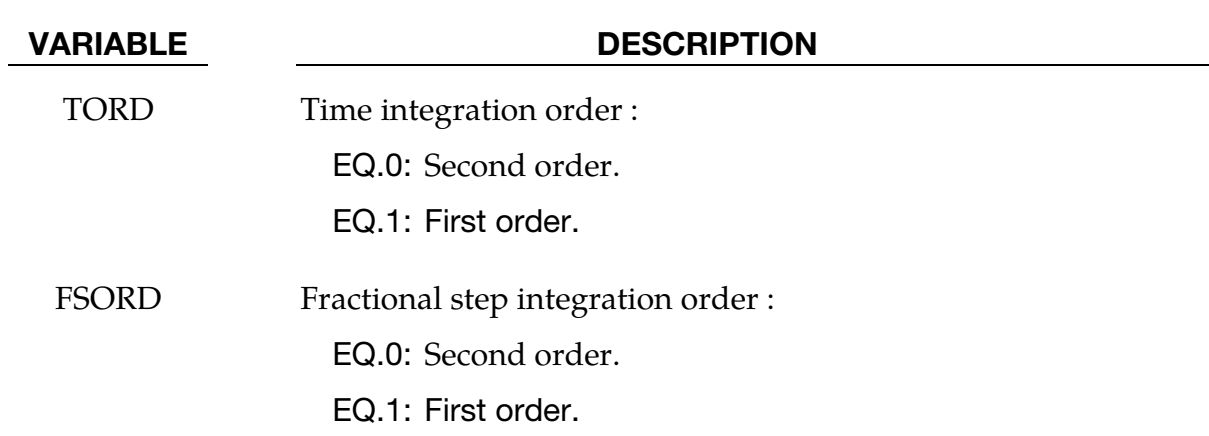

# \*ICFD\_CONTROL\_TURBULENCE

Purpose: Modify the default values for the turbulence model.

## Card Summary:

# [Card 1.](#page-605-0) This card is required.

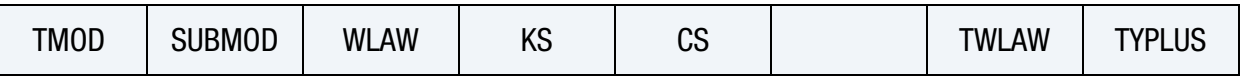

**[Card 2a.](#page-607-0)** This card is read if  $TMOD = 1$ . It is optional.

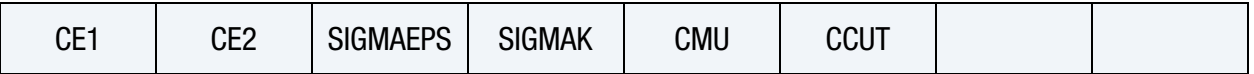

**[Card 2b.](#page-607-1)** This card is read if TMOD = 2 or 3. It is optional.

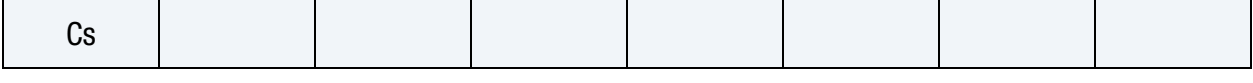

### **[Card 2c.1.](#page-608-0)** This card is read if  $TMOD = 4$ . It is optional.

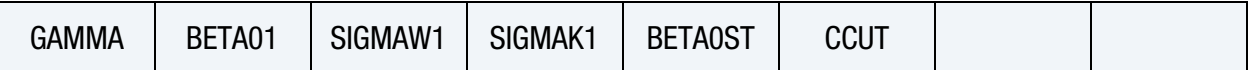

**[Card 2c.2.](#page-608-1)** This card is read if  $TMOD = 4$ . It is optional.

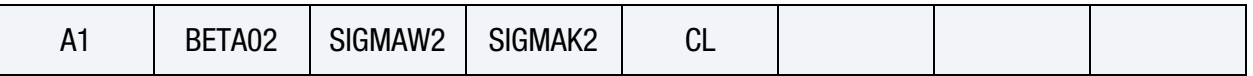

**[Card 2d.](#page-609-0)** This card is read if  $TMOD = 5$ . It is optional.

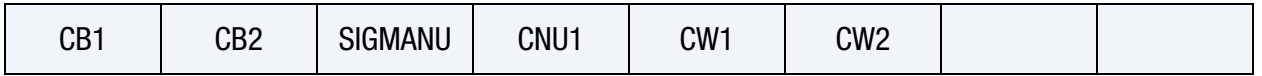

### Data Card Definitions:

<span id="page-605-0"></span>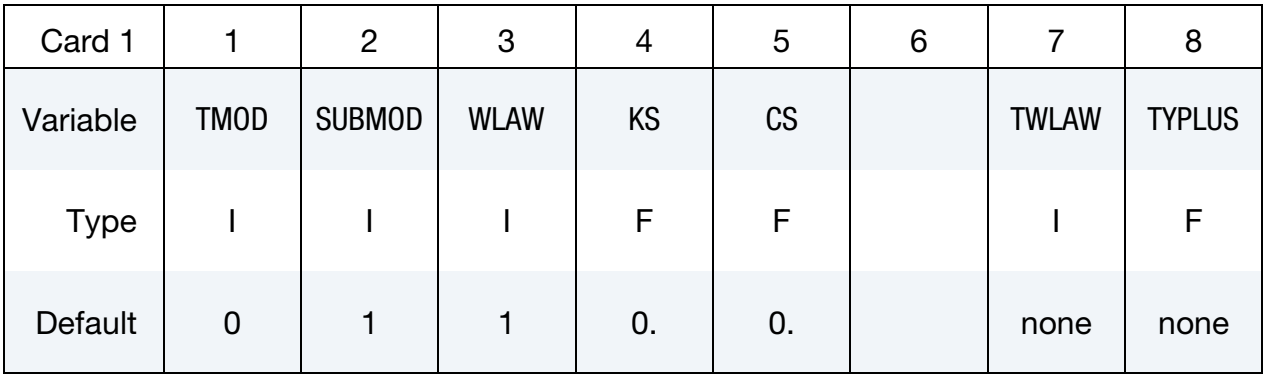

### VARIABLE DESCRIPTION

TMOD Indicates what turbulence model will be used.

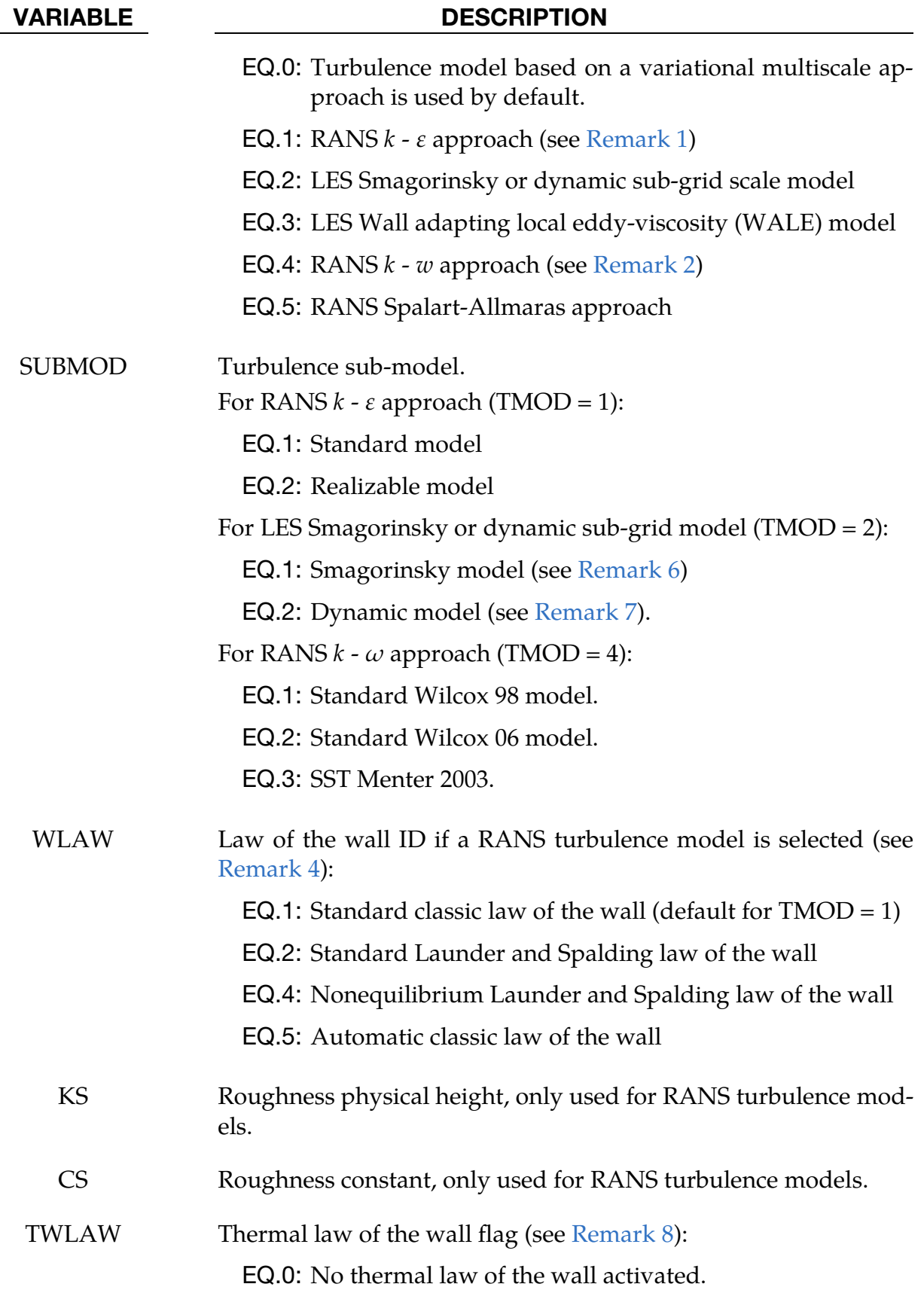

### VARIABLE DESCRIPTION

EQ.1: Thermal law of the wall

TYPLUS Thermal Y+ value  $(Y_{+t})$ . If  $Y_{+t}$  is not defined, the solver will automatically estimate its value using  $Y_{+tc} = Y_{+c} / Pr^{1./3.}$  with  $Y_{+c} =$ 11.225 the critical  $Y_+$  value and Pr the Prandtl number.

**RANS**  $k - \varepsilon$  **Card. Optional card if TMOD = 1.** Optional card read if TMOD = 1. See [Remark 1.](#page-609-1)

<span id="page-607-0"></span>

| Card 2a     |                 | 2               | 3             | 4             | 5          | 6           | 8 |
|-------------|-----------------|-----------------|---------------|---------------|------------|-------------|---|
| Variable    | CE <sub>1</sub> | CE <sub>2</sub> | <b>SIGMAE</b> | <b>SIGMAK</b> | <b>CMU</b> | <b>CCUT</b> |   |
| <b>Type</b> | F               | F               | F             | F             | F          | F           |   |
| Default     | 1.44            | 1.92            | 1.3           | 1.0           | 0.09       | -1.         |   |

## VARIABLE DESCRIPTION

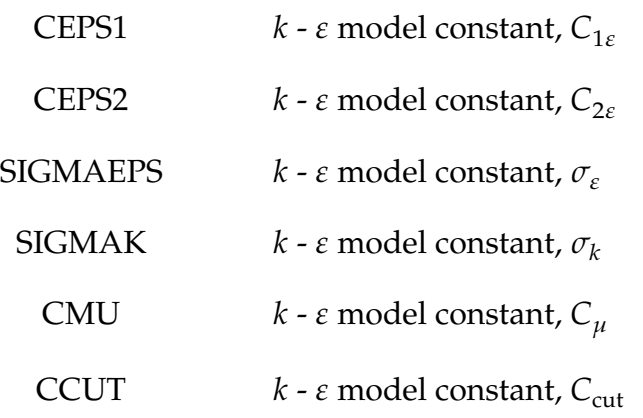

# LES Card. Optional card read if TMOD = 2 or 3.

<span id="page-607-1"></span>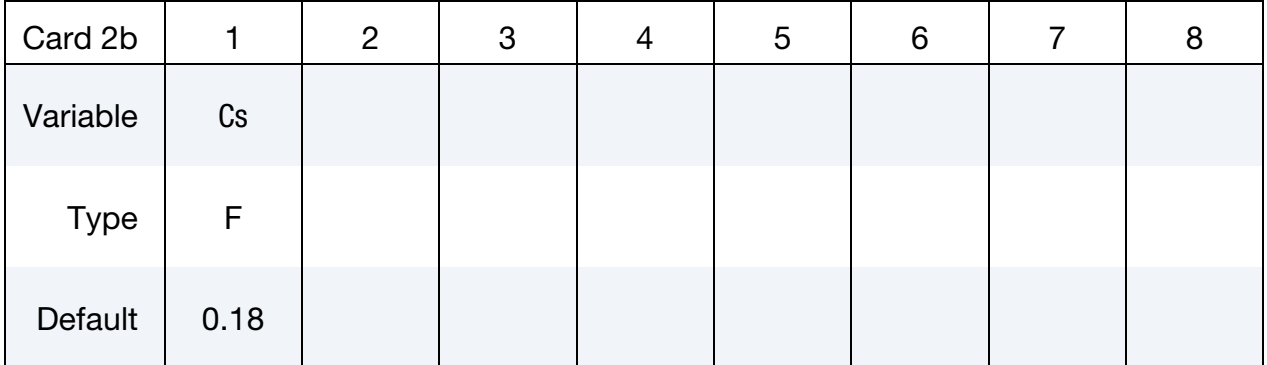

## VARIABLE DESCRIPTION

Cs Smagorinsky constant if TMOD = 2 and SUBMOD = 1 or WALE constant if  $TMOD = 3$ 

| <b>RANS</b> $k - \omega$ <b>Card.</b> Optional card read if TMOD = 4. See Remark 2. |  |
|-------------------------------------------------------------------------------------|--|
|-------------------------------------------------------------------------------------|--|

<span id="page-608-0"></span>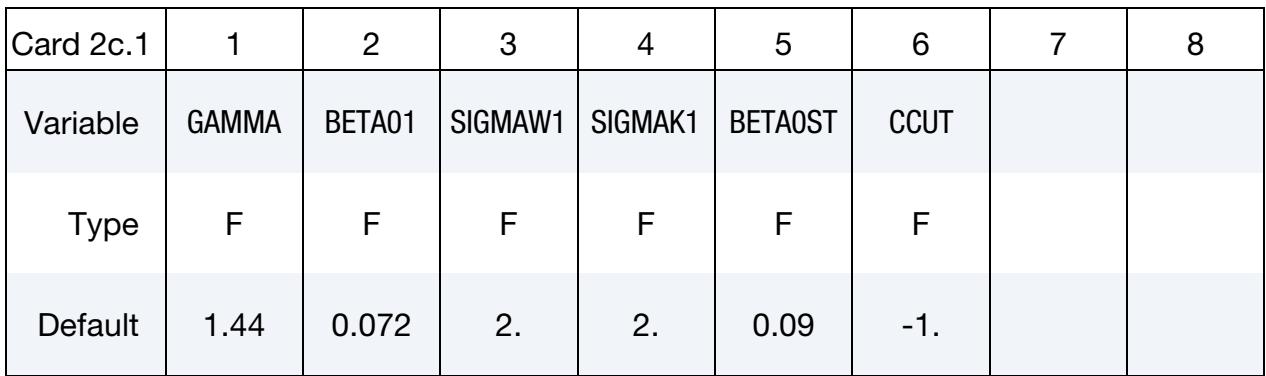

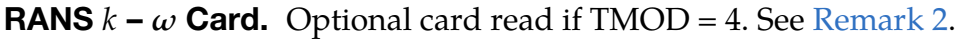

<span id="page-608-1"></span>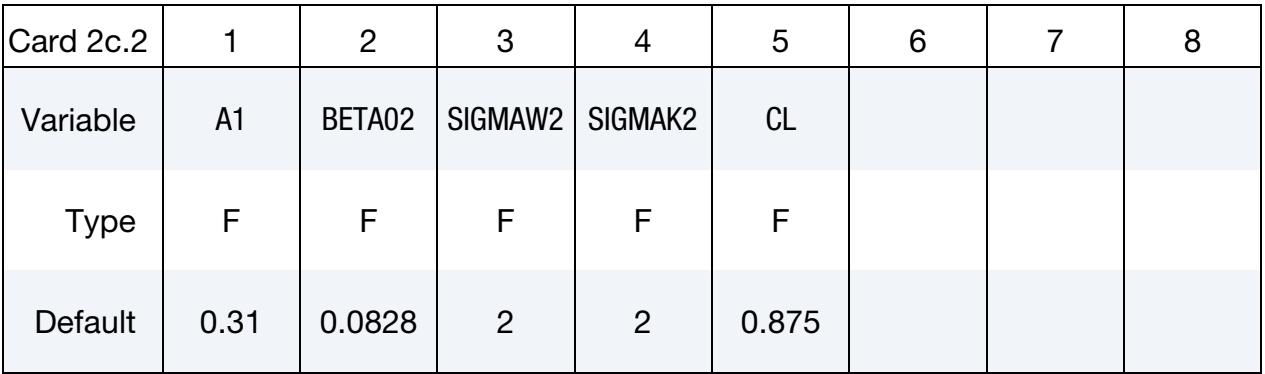

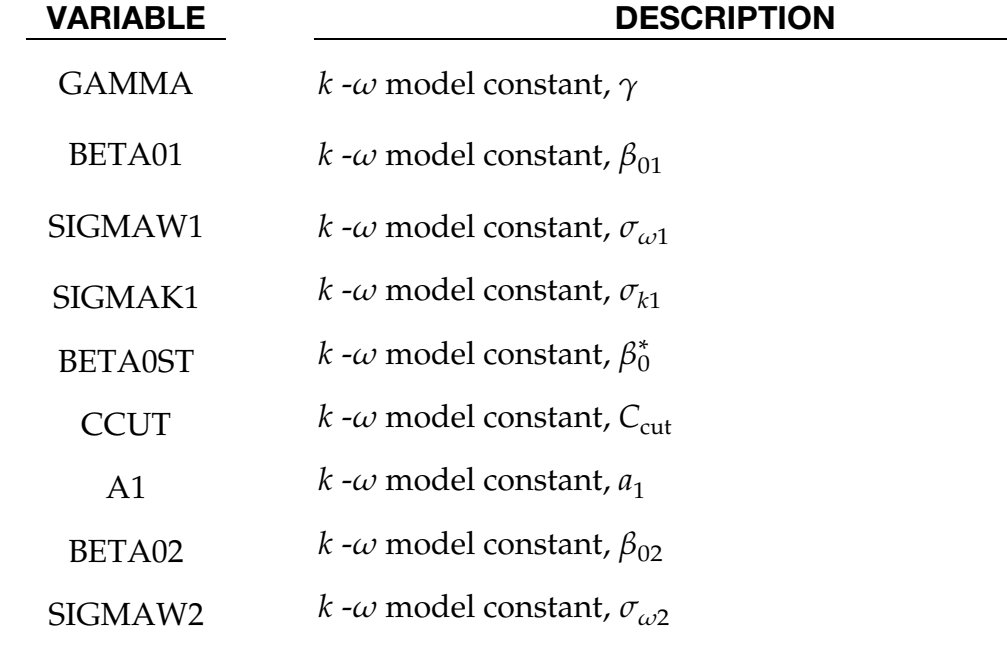

### VARIABLE DESCRIPTION

- SIGMAK2  $k \omega$  model constant,  $\sigma_{k2}$ 
	- CL  $k \omega$  model constant,  $C_l$

# RANS Spalart-Allmaras Card. Optional card read if TMOD = 5.

<span id="page-609-0"></span>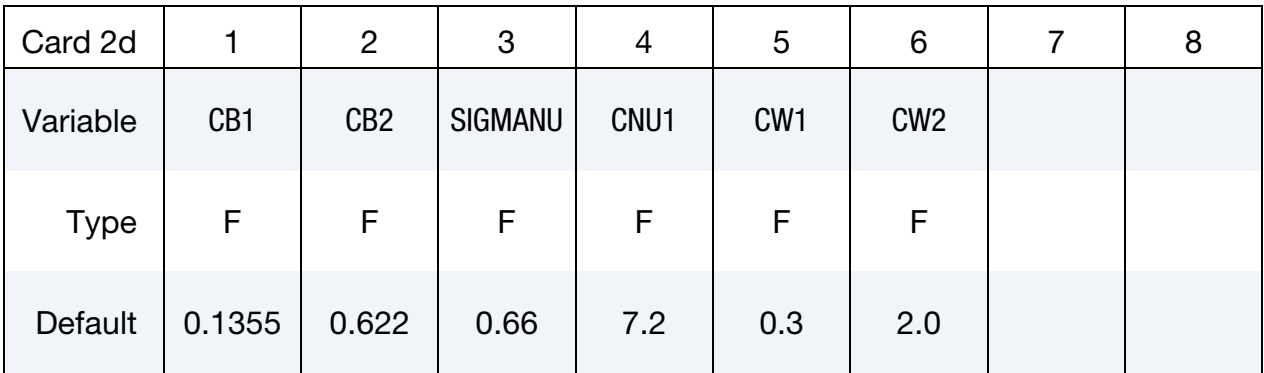

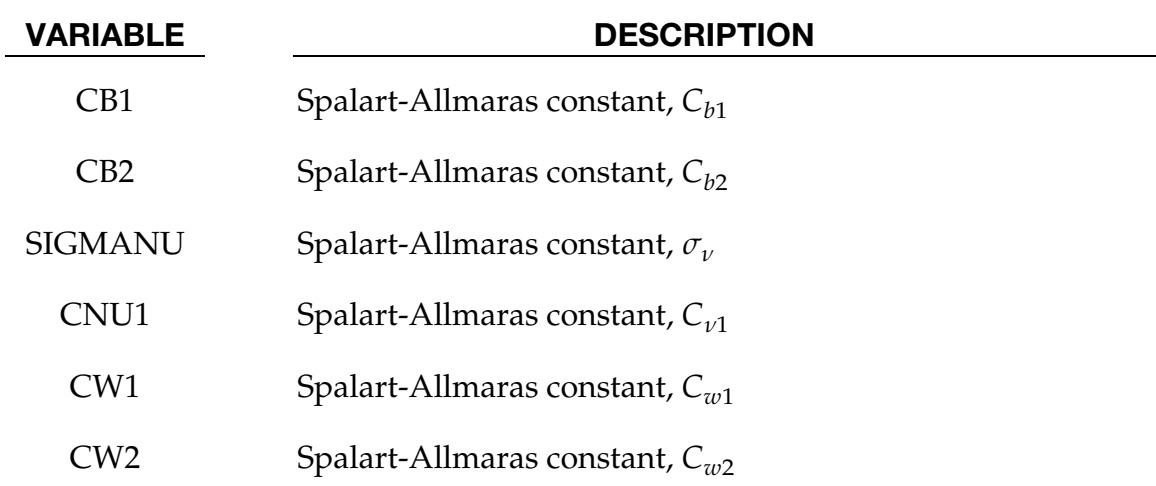

# Remarks:

<span id="page-609-1"></span>1.  $k - \varepsilon$  Model (TMOD = 1). For the Standard  $k - \varepsilon$  model, the following two equations are solved for the turbulent kinetic energy  $(k)$  and the turbulent dissipation  $(\varepsilon)$ :

$$
\frac{\partial k}{\partial t} + \frac{\partial (ku_i)}{\partial x_i} = \frac{\partial}{\partial x_j} \left[ \left( \frac{\mu}{\rho} + \frac{\mu_t}{\rho \sigma_k} \right) \frac{\partial k}{\partial x_j} \right] + P_k + P_b - \varepsilon + S_k
$$
  

$$
\frac{\partial \varepsilon}{\partial t} + \frac{\partial (\varepsilon u_i)}{\partial x_i} = \frac{\partial}{\partial x_j} \left[ \left( \frac{\mu}{\rho} + \frac{\mu_t}{\rho \sigma_\varepsilon} \right) \frac{\partial \varepsilon}{\partial x_j} \right] + C_{1\varepsilon} \frac{\varepsilon}{k} P_k - C_{2\varepsilon} \frac{\varepsilon^2}{k} + S_\varepsilon
$$

Here  $P_k$  is the  $k$  production term (see [Remark 3\)](#page-612-1),  $P_b$  is the production term due to buoyancy and  $S_k$  and  $S_e$  are the user defined source terms.  $P_k$  and  $P_b$  are expressed as:

$$
P_k = \frac{\mu_t}{\rho} S^2
$$

$$
P_b = \frac{\beta \mu_t}{\rho Pr_t} g_i \frac{\partial T}{\partial x_i}
$$

where *S* is the modulus of the mean rate of strain tensor  $(S^2 = 2S_{ij}S_{ij})$ ,  $\beta$  is the coefficient of thermal expansion, and  $Pr_t$  is the turbulent Prandtl number. The turbulent viscosity is then expressed as:

$$
\mu_t = \rho C_\mu \frac{k^2}{\varepsilon}
$$

For the realizable  $k$  -  $\varepsilon$  model, the equation for the turbulent kinetic energy does not change, but the equation for the turbulent dissipation is now expressed as:

$$
\frac{\partial \varepsilon}{\partial t} + \frac{\partial (\varepsilon u_i)}{\partial x_i} = \frac{\partial}{\partial x_j} \left[ \left( \frac{\mu}{\rho} + \frac{\mu_t}{\rho \sigma_{\varepsilon}} \right) \frac{\partial \varepsilon}{\partial x_j} \right] + C_1 S \varepsilon - C_{2\varepsilon} \frac{\varepsilon^2}{k + \sqrt{\frac{\mu}{\rho} \varepsilon}} - \varepsilon + S_e.
$$

Here  $C_1 = \max\left[0.43, \frac{\eta}{\eta+5}\right]$  with  $\eta = S\frac{k}{\varepsilon}$ .

Furthermore, while the turbulent viscosity is still expressed the same way,  $C_\mu$  is no longer a constant:

$$
C_{\mu} = \frac{1}{A_0 + A_s k \frac{U^*}{\epsilon}}.
$$

In the above,

$$
U^* = \sqrt{\Omega_{ij}\Omega_{ij} + S_{ij}S_{ij}}
$$
  
\n
$$
A_0 = 4.04
$$
  
\n
$$
A_s = \sqrt{6}\cos\left(\frac{1}{3}\cos^{-1}\left(\sqrt{6}\frac{S_{ij}S_{jk}S_{ki}}{(S_{ij}S_{ij})^{3/2}}\right)\right)
$$

Note that in this case, the constant value  $C_{\mu}$  that can be input by you serves as the limiting value that  $C_u$  can take. By default,  $C_u = 0.09$  so:

$$
0.0009 < C_{\mu} < 0.09
$$

<span id="page-610-0"></span>2.  $k - \omega$  Model (TMOD = 4). For the Standard Wilcox 06  $k - \omega$  model, the following two equations are solved for the turbulent kinetic energy and the specific turbulent dissipation rate, respectively  $k$  and  $\omega$ :

$$
\frac{\partial k}{\partial t} + \frac{\partial (ku_i)}{\partial x_i} = \frac{\partial}{\partial x_j} \left[ \left( \frac{\mu}{\rho} + \frac{\mu_t}{\rho \sigma_{k1}} \right) \frac{\partial k}{\partial x_j} \right] + P_k - \beta^* k \omega + S_k
$$
  

$$
\frac{\partial \omega}{\partial t} + \frac{\partial (\omega u_i)}{\partial x_i} = \frac{\partial}{\partial x_j} \left[ \left( \frac{\mu}{\rho} + \frac{\mu_t}{\rho \sigma_{\omega 1}} \right) \frac{\partial \varepsilon}{\partial x_j} \right] + \gamma \frac{\omega}{k} P_k - \beta \omega^2 + \sigma_d X_k \omega^2 + S_\omega
$$

Here  $P_k$  is the k production term (see [Remark 3\)](#page-612-1) and  $S_k$  and  $S_\omega$  are the user defined source terms.  $P_k$ ,  $\beta^*$ ,  $\beta$  and  $\sigma_d$  are expressed as:

$$
P_k = \frac{\mu_t}{\rho} S^2
$$
  
\n
$$
\beta^* = \beta_0^* f_{\beta*}
$$
  
\n
$$
\beta = \beta_0 f_{\beta}
$$
  
\n
$$
\sigma_d = \begin{cases} 0. & X_k \le 0. \\ 1/8 & X_k > 0. \end{cases}
$$

where

$$
f_{\beta} = \frac{1 + 85X_{\omega}}{1 + 100X_{\omega}}
$$

$$
f_{\beta*} = 1.
$$

$$
X_k = \frac{1}{\omega^3} \frac{\partial k}{\partial x_j} \frac{\partial \omega}{\partial x_j}
$$

$$
X_{\omega} = \left| \frac{\Omega_{ij} \Omega_{jk} S_{ki}}{(\beta_0^* \omega)^3} \right|
$$

The turbulent viscosity is then:

$$
\mu_t = \rho \frac{k}{\max\left[\omega, C_l \sqrt{\frac{2S_{ij}S_{ij}}{\beta_0^*}}\right]}
$$

For the Standard Wilcox 98 model, the following terms are modified:

$$
f_{\beta} = \frac{1 + 70X_{\omega}}{1 + 80X_{\omega}}
$$
  
\n
$$
f_{\beta*} = \begin{cases} 1 & \text{if } X_k \le 0. \\ \frac{1 + 680 X_k^2}{1 + 400 X_k^2} & \text{if } X_k > 0. \end{cases}
$$
  
\n
$$
\sigma_d = 0.
$$

The turbulent viscosity is then:

$$
\mu_t = \rho \frac{k}{\omega}
$$

For the Menter SST 2003 model, the following equations are solved:

$$
\frac{\partial k}{\partial t} + \frac{\partial (ku_i)}{\partial x_i} = \frac{\partial}{\partial x_j} \left[ \left( \frac{\mu}{\rho} + \frac{\mu_t}{\rho \sigma_k} \right) \frac{\partial k}{\partial x_j} \right] + P_k - \beta_0^* k \omega + S_k
$$
  

$$
\frac{\partial \omega}{\partial t} + \frac{\partial (\omega u_i)}{\partial x_i} = \frac{\partial}{\partial x_j} \left[ \left( \frac{\mu}{\rho} + \frac{\mu_t}{\rho \sigma_\omega} \right) \frac{\partial \varepsilon}{\partial x_j} \right] + \frac{\gamma}{\mu_t} P_k - \beta \omega^2 + 2(1 - F_1) \sigma_{\omega 2} X_k \omega^2 + S_\omega
$$

Each of the constants,  $\gamma$ ,  $\beta$ ,  $\sigma_k$ , and  $\sigma_\omega$  are now computed by a blend of two constants with a blending function through:
$$
\alpha = \alpha_1 F_1 + \alpha_2 (1 - F_1)
$$

The blending function  $F_1$  is defined by:

$$
F_1 = \tanh\left\{\left[\min\left(\max\left(\frac{\sqrt{k}}{\beta_0^* \omega y}, \frac{500\nu}{y^2 \omega}\right), \frac{4\rho \sigma_{\omega 2} k}{CD \times y^2}\right)\right]^4\right\}
$$

With  $y$  the distance to the nearest wall and:

$$
CD = \max(2\rho \sigma_{\omega 2} X_k \omega^2, 10^{-10})
$$

The turbulent viscosity is then:

$$
\mu_t = \rho \frac{a_1 k}{\max(a_1 \omega, S F_2)}
$$

with:

$$
F_2 = \tanh\left[\left(\max\left(\frac{2\sqrt{k}}{\beta_0^* \omega y}, \frac{500\nu}{y^2 \omega}\right)\right)^2\right]
$$

3. **Production Term.** You can activate a limiter on the production term,  $P_k$ , for TMOD =1 and 4. If  $C_{\text{cut}} \ge 0$  (CCUT), then:

$$
P_k = \begin{cases} \min(P_k, C_{\text{cut}}\varepsilon) & \text{if TMOD} = 1\\ \min(P_k, C_{\text{cut}}\beta_0^*k\omega) & \text{if TMOD} = 4 \end{cases}
$$

This is especially common when using the Menter SST 2003 model.

- 4. Laws of the Wall for RANS Models. For RANS models, the following laws of the wall are available:
	- a) *Standard Classic (WLAW = 1)*.

$$
U^{+} = \begin{cases} \frac{1}{\kappa} \ln(EY^{+}) & \text{if } Y^{+} > 11.225\\ Y^{+} & \text{otherwise} \end{cases}
$$

$$
Y^{+} = \frac{\rho y U_{\tau}}{\mu}
$$

$$
U^{+} = \frac{U}{U_{\tau}}
$$

$$
U_{\tau} = \sqrt{\frac{\tau_{w}}{\rho}}
$$

This is the default for TMOD = 1.

b) *Standard Launder and Spalding (WLAW = 2).* 

$$
U^* = \begin{cases} \frac{1}{\kappa} \ln(EY^*) & \text{if } Y^* > 11.225\\ Y^* & \text{otherwise} \end{cases}
$$

$$
Y^* = \frac{\rho C_{\mu}^{1/4} k^{1/2} y}{\mu}
$$

$$
U^* = \frac{U C_{\mu}^{1/4} k^{1/2}}{U_{\tau}^2}
$$

$$
U_{\tau} = \sqrt{\frac{\tau_w}{\rho}}
$$

c) *Nonequilibrium Launder and Spalding (WLAW = 3).* The nonequilibrium laws of the wall modify the expression of the velocity at the wall making it sensitive to the pressure gradient :

$$
\widetilde{U} = U - \frac{1}{2} \frac{dp}{dx} \left[ \frac{y_v}{\rho \kappa \sqrt{k}} ln \left( \frac{y}{y_v} \right) + \frac{y - y_v}{\rho \kappa \sqrt{k}} + \frac{y_v^2}{\mu} \right]
$$

with:

$$
y_v = \frac{11.225}{y^*}y
$$

This law is recommended with  $TMOD = 1$  and in cases of complex flows involving separation, reattachment and recirculation.

d) *Automatic Classic (WLAW = 4).* The automatic wall law attempts to blend the viscous and log layers to better account for the transition zone. In the buffer region, we have :

$$
U^{+} = \frac{U}{U_{\tau}}
$$
  

$$
U_{\tau} = \sqrt[4]{(\frac{U}{y^{+}})^{4} + (\frac{U}{\frac{1}{K}\ln(Ey^{+})})^{4}}
$$

This is the recommended approach for TMOD = 4.

5. RANS Turbulence Model with Roughness Included. When a RANS turbulence model is selected, it is possible to define extra parameters to account for roughness effects. In such cases, an extra term will be added to the logarithmic part of the different laws of the wall:

$$
U^+ = \frac{1}{\kappa} \ln(E \, Y^+) - \Delta B
$$

If we introduce the non-dimensional roughness height:

$$
K^+ = \frac{\rho K_s C_\mu^{~1/4} k^{1/2}}{\mu} \ ,
$$

we have:

6. LES Smagorinksy. The LES Smagorinsky turbulence model uses the Van Driest damping function close to the wall:

$$
f_v = 1 - e^{-\frac{y^+}{A^+}}
$$

- 7. LES Dynamic Model. The LES dynamic model is based on the model originally proposed by Germano et. al. (1991) and improved by Lilly (1992), with localization on Cs by Piomelli and Liu (1995).
- 8. Thermal Law of the Wall. When the thermal law of the wall is activated, the turbulent heat flux will be calculated as an additional output variable:

$$
Q_{t} = \rho C_{p} \frac{U_{\tau}}{T_{+}} (T_{s} - T_{c})
$$
  
\n
$$
T_{+} = \begin{cases} Pr_{t} Y_{+} & \text{if } Y_{+t} \le Y_{+tc} \\ \frac{Pr_{t}}{\vartheta} \log(Y_{+}) + \left(3.85 Pr_{t}^{1.5} - 1.3\right)^{2} + 2.12 \log(Pr_{t}) & \text{otherwise} \end{cases}
$$

# \*ICFD\_CONTROL\_TURB\_SYNTHESIS

Purpose: This keyword enables the user impose a divergence-free turbulent field on inlets.

Card must be used jointly with  $VAD = 4$  of keyword [\\*ICFD\\_BOUNDARY\\_PRE-](#page-553-0)[SCRIBED\\_VEL.](#page-553-0)

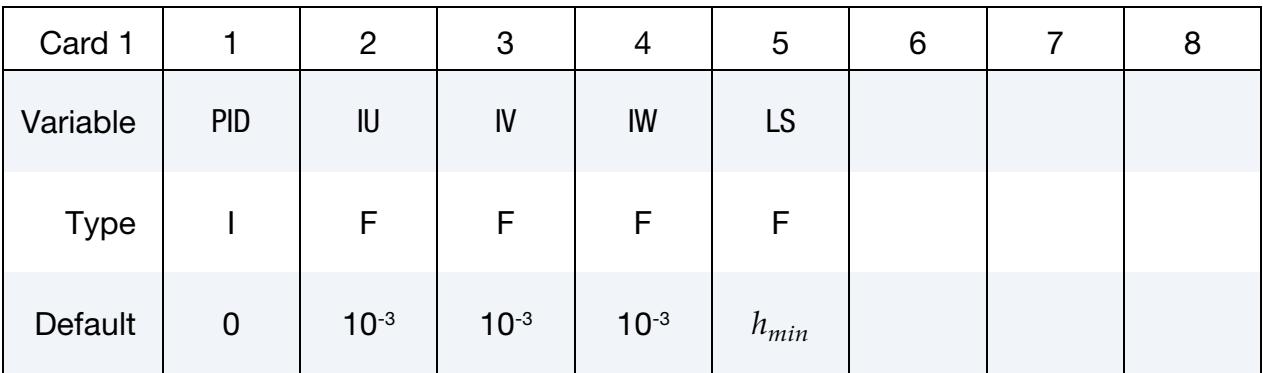

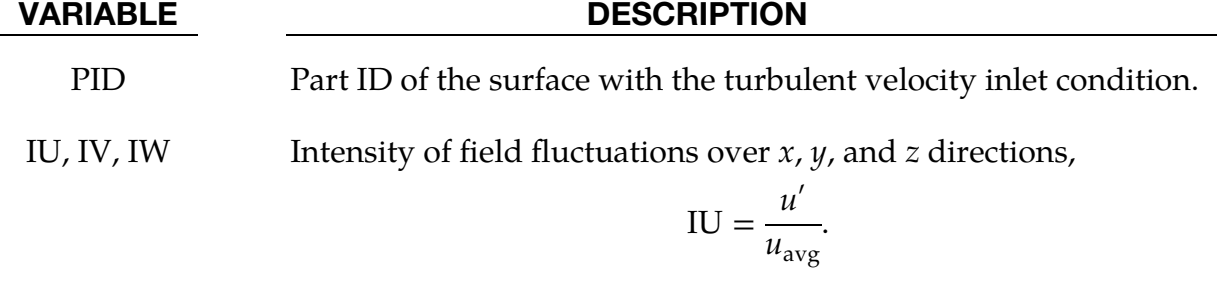

LS Integral length scale of turbulence

### Remarks:

1. If this card is not defined but a turbulent field inlet has been activated. See VAD = 4 of [\\*ICFD\\_BOUNDARY\\_PRESCRIBED\\_VEL,](#page-553-0) the default parameters will be used.

#### \*ICFD\_DATABASE\_AVERAGE

Purpose: This keyword enables the computation of time average variables at given time intervals.

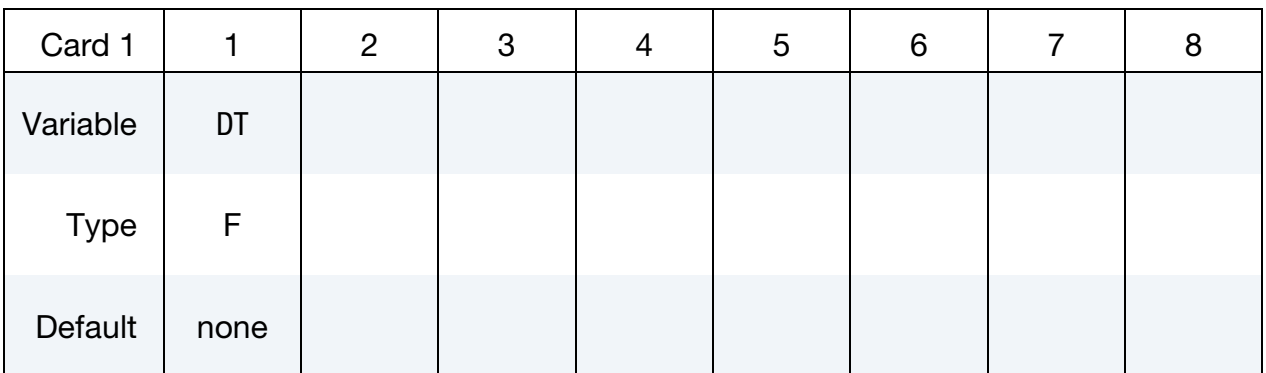

#### VARIABLE DESCRIPTION

DT Over each DT time interval, an average of the different fluid variables will be calculated and then reset when moving to the next DT interval.

#### Remarks:

1. The file name for this database is icfdavg.\*.dat with the different averaged variable values copied in a ASCII format.

# \*ICFD\_DATABASE\_DRAG\_{OPTION}

Available options include

VOL

Purpose: This keyword enables the computation of drag forces over given surface parts of the model. If multiple keywords are given, the forces over the PID surfaces are given in separate files and are also added and output in a separate file.

For the VOL option, drag calculation can also be applied on a volume defined by ICFD\_- PART\_VOL. This is mostly useful in porous media applications to output the pressure drag of the porous media domain.

**Surface Drag Cards.** Include one card for each surface on which drag is applied. This input ends at the next keyword ("\*") card.

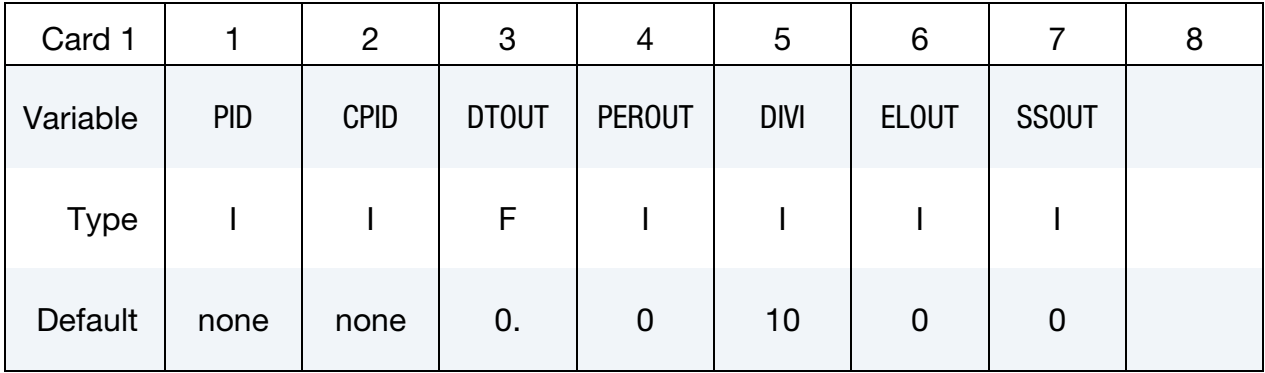

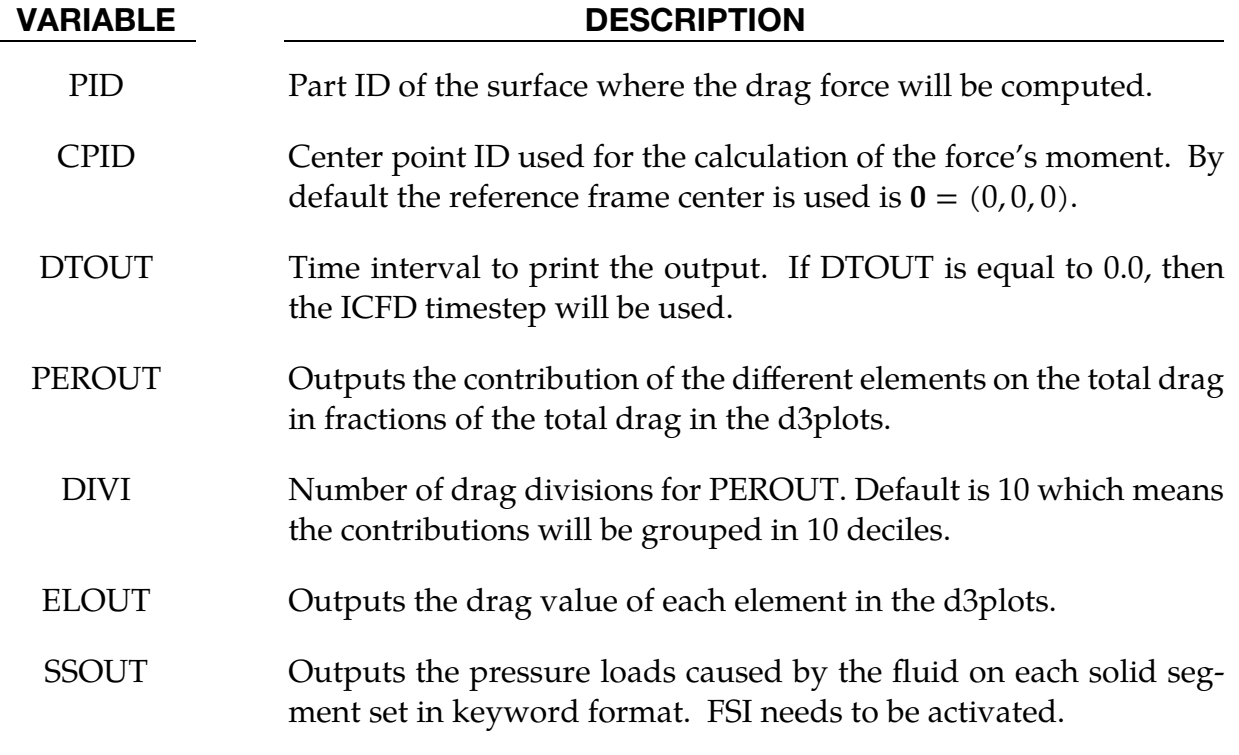

#### Remarks:

- 1. The file name for this database is icfdragi for instantaneous drag and icfdraga for the drag computed using average values of pressure and velocities.
- 2. The output contains:
	- a) "Fpx" , "Fpy", and "Fpz" refer to the three components of the pressure drag force

$$
\mathbf{F}_p = \int P dA,
$$

where  $P$  is the pressure and  $A$  the surface area.

b) "Fvx", "Fxy", and "Fvz" refer to the three components of the viscous drag force

$$
\mathbf{F}_v = \int \mu \frac{\partial \mathbf{u}}{\partial \mathbf{y}} \, \mathrm{d}A.
$$

where  $\frac{\partial u}{\partial y}$  is the shear velocity at the wall,  $\mu$  is the viscosity and A is the surface area.

c) "Mpx", "Mpy", "Mpz", "Mvx", "Mvy", and "Mvz" refer to the three components of the pressure and viscous force moments respectively.

# \*ICFD\_DATABASE\_FLUX

Purpose: This keyword enables the computation of the flow rate and average pressure over given parts of the model. If multiple keywords are given, separate files are output.

Include as many cards as needed. This input ends at the next keyword ("\*") card.

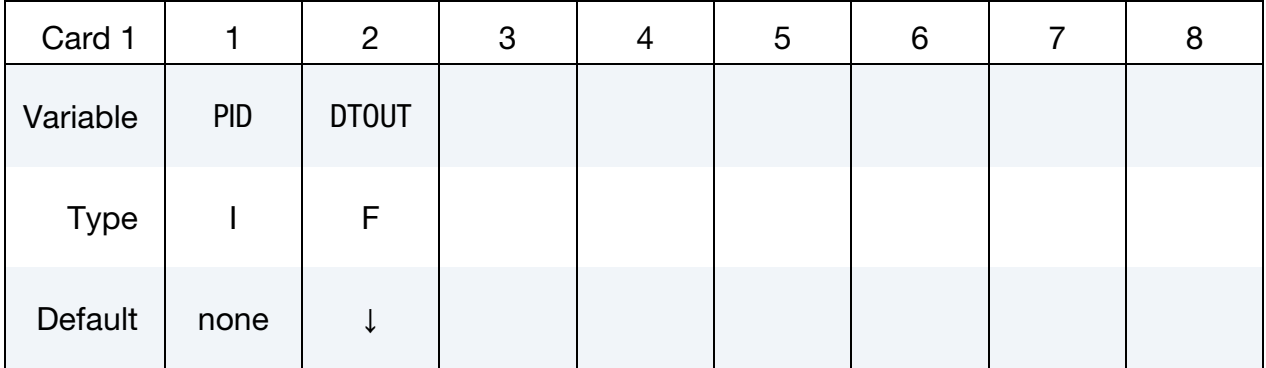

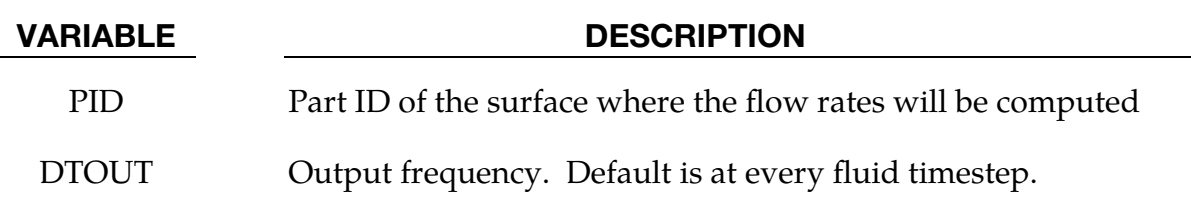

#### Remarks:

- 1. Database Name. The file name for this database is icfd\_flux.dat.
- 2. Database Components. The flux database contains the flow rate through a section, called "output flux,"

$$
\Phi = \sum_i (\mathbf{V}_i \cdot \mathbf{n}_i) A_i ,
$$

the average pressure, called "Pre-avg,"

$$
P_{\text{avg}} = \frac{\sum_i P_i A_i}{\sum_i A_i} \ ,
$$

and the total area, called "Areatot."

#### \*ICFD\_DATABASE\_FLUX\_SURF

Purpose: Enable the computation of the flow rate and average pressure over a given surface (icfd part) of the model which is not necessary part of the analysis but lies in the fluid volume by mapping and interpolating volume results on the given surface.

Include as many cards as needed. This input ends at the next keyword ("\*") card.

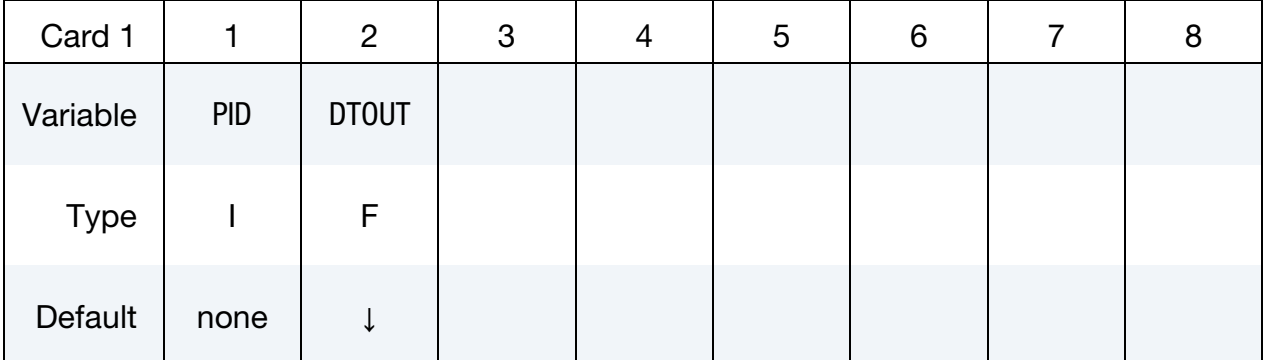

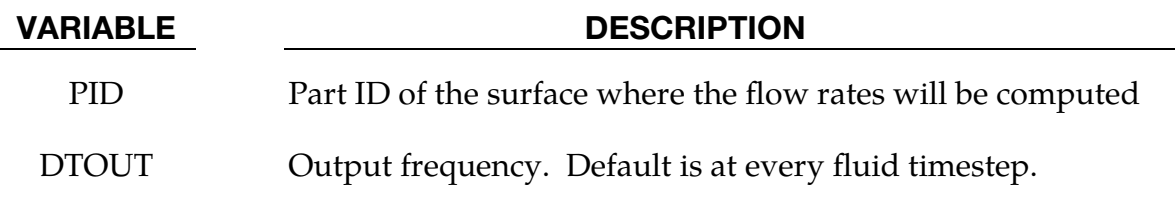

#### Remarks:

1. **Database Name.** The file name for this database is icfd\_fluxsurf.dat.

### \*ICFD\_DATABASE\_FORCE\_DEM

Purpose: Enable the computation of the total fluid force that is transferred to the DEM particles over time. The output is in icfd\_force\_dem.dat.

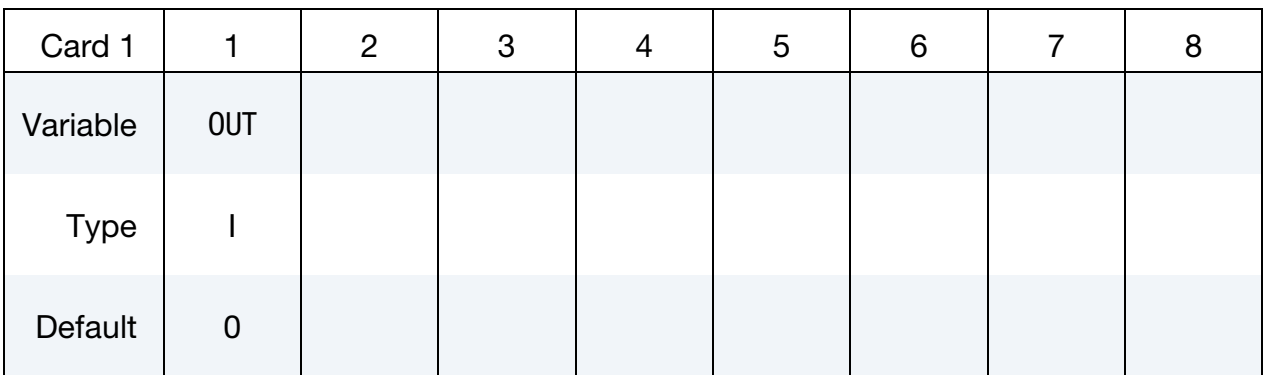

#### VARIABLE DESCRIPTION

OUT Flag to enable computing the fluid forces and generating output:

EQ.0: No output is generated.

EQ.1: Output is generated.

### \*ICFD\_DATABASE\_GOA

Purpose: Enable the computation of the geometric orifice area (GOA), a quantity of interest used to evaluate valve performance. The GOA surface connects the free edges of the leaflets. It is defined in the fluid mesh as surface mesh. If multiple keywords exist in the input deck, separate files are output. It must be used with [\\*MESH\\_SURFACE\\_NULL](#page-715-0) which defines parts where no physics is computed. These parts are only used for geometrical computations or post-processing.

Include as many cards as needed. This input ends at the next keyword ("\*") card.

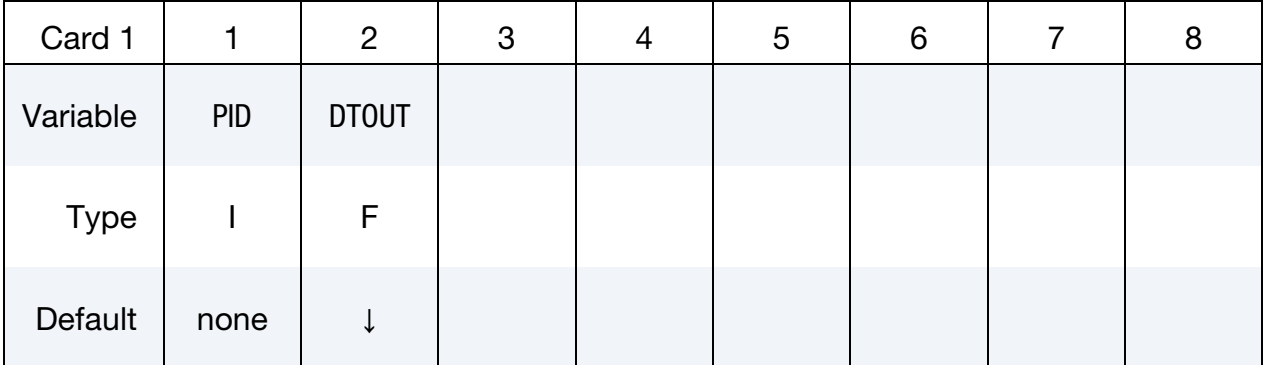

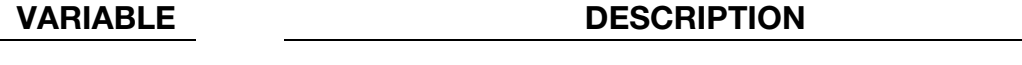

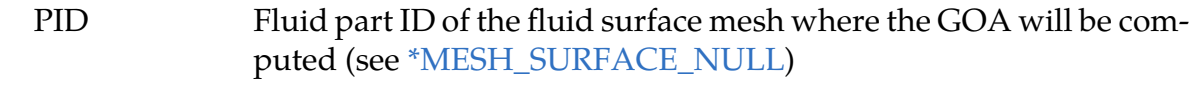

DTOUT Output frequency. The default is at every fluid time step.

#### Remarks:

- 1. **Database name.** The file name for this database is icfd\_goa.dat.
- 2. **GOA surface.** Define the GOA surface in the fluid mechanics problem with [\\*MESH\\_SURFACE\\_NULL.](#page-715-0) It is unnecessary to define [\\*ICFD\\_PART](#page-682-0) for any [\\*MESH\\_SURFACE\\_NULL](#page-715-0) part IDs. The surface is automatically excluded from the FSI coupling.

# \*ICFD\_DATABASE\_HTC

Purpose: This keyword allows the user to trigger the calculation of the Heat transfer coefficient using different methods and to control the output options.

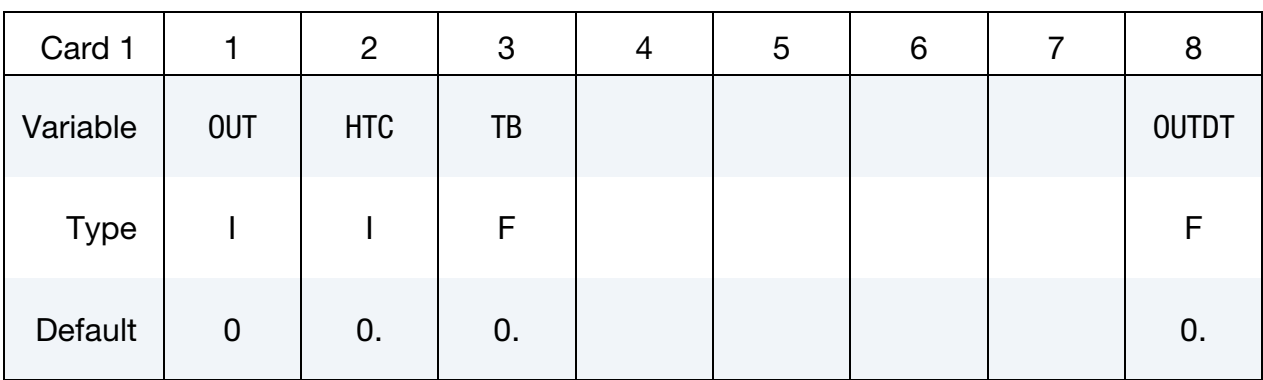

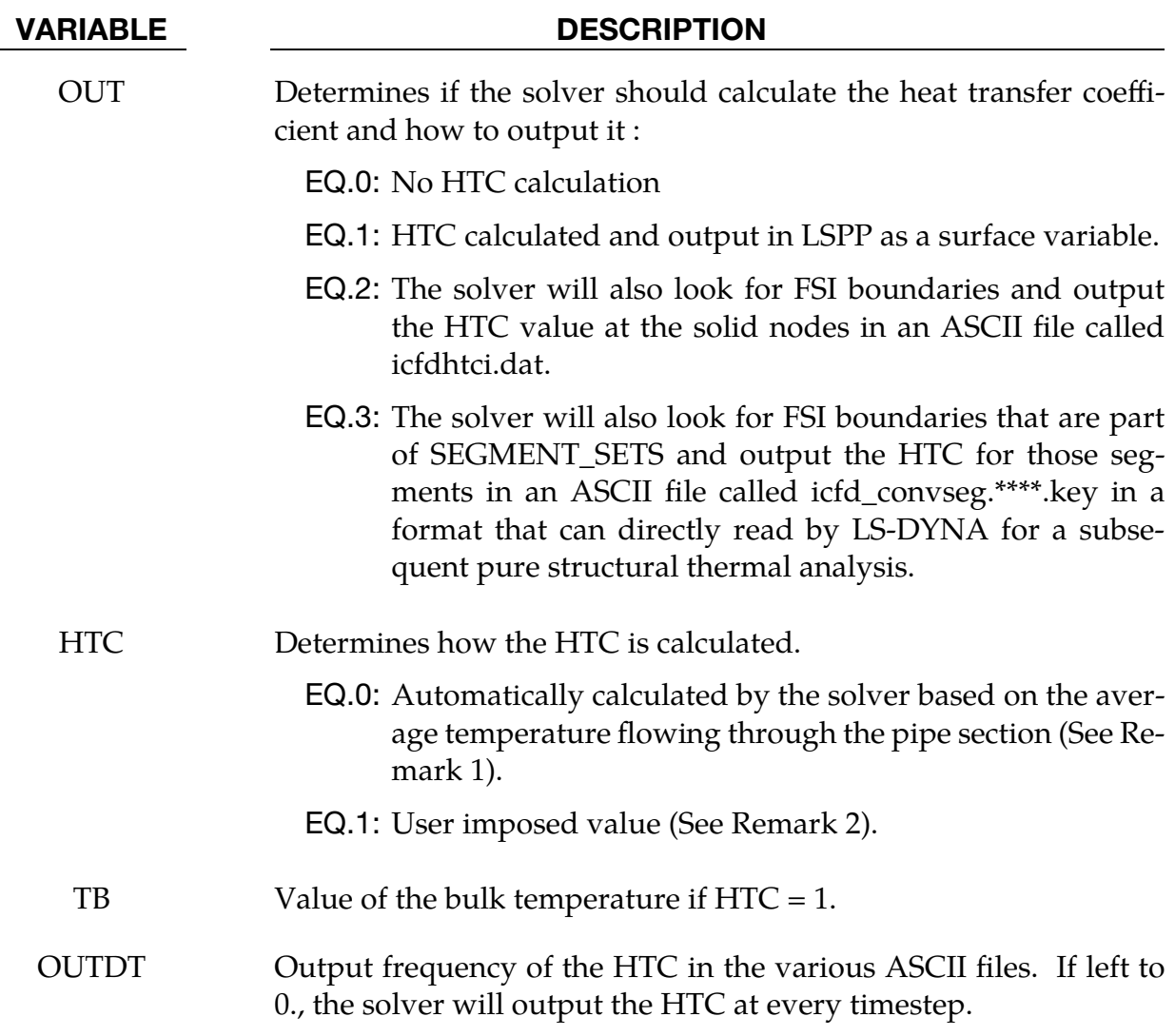

#### Remarks:

- 1. The heat transfer coefficient is frequently used in thermal applications to estimate the effect of the fluid cooling and it derived from a CFD calculation.
- 2. The heat transfer coefficient is defined as follows:

$$
h = \frac{q}{T_s - T_b}
$$

with  $q$  the heat flux,  $T_s$  the surface temperature and  $T_b$  the so called "bulk" temperature. For external aerodynamic applications, this bulk temperature is often defined as a constant (ambient or far field conditions,  $HTC = 1$ ). However, for internal aerodynamic application, this temperature is often defined as an average temperature flowing through the pipe section with the flow velocity being used as a weighting factor (HTC =  $0$ ).

## \*ICFD\_DATABASE\_**NODEAVG**

Purpose: This keyword enables the computation of the average quantities on surface nodes defined in \*ICFD\_DATABASE\_NODOUT.

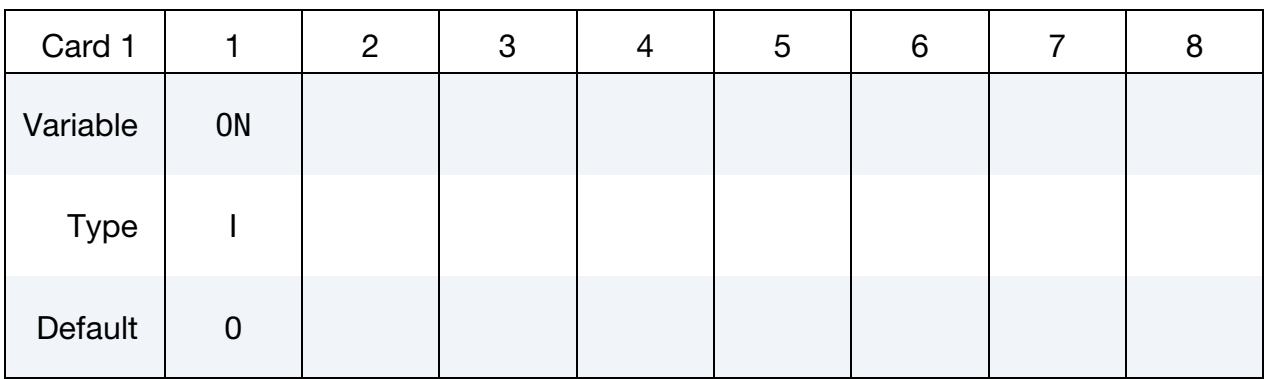

#### VARIABLE DESCRIPTION

ON If equal to 1, the average quantities will be computed.

### Remarks:

1. The file name for this database is icfd\_nodeavg.dat.

### \*ICFD\_DATABASE\_**NODOUT**

Purpose: This keyword enables the output of ICFD data on surface nodes. For data in the fluid volume, it is advised to use points or tracers (See \*ICFD\_DATABASE\_- POINTOUT).

#### Output Options Card.

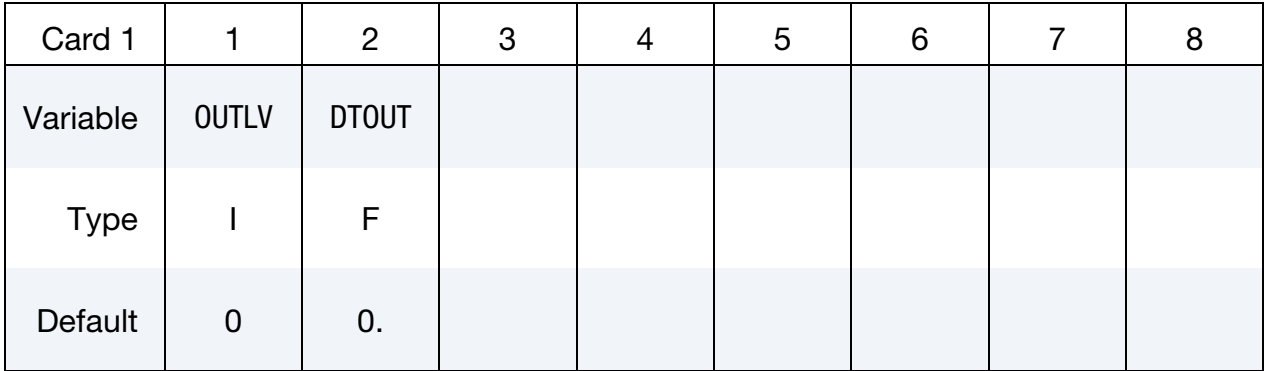

Include as many cards as needed. This input ends at the next keyword ("\*") card.

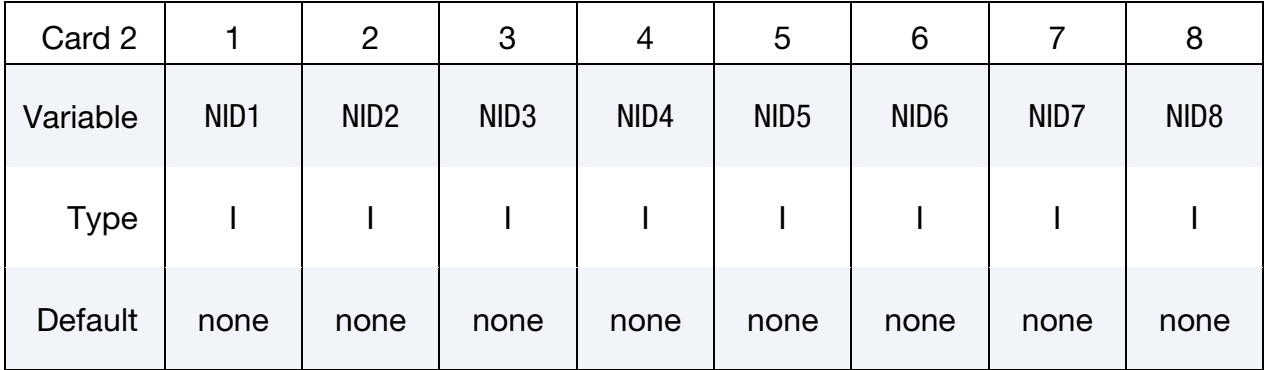

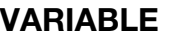

### **DESCRIPTION**

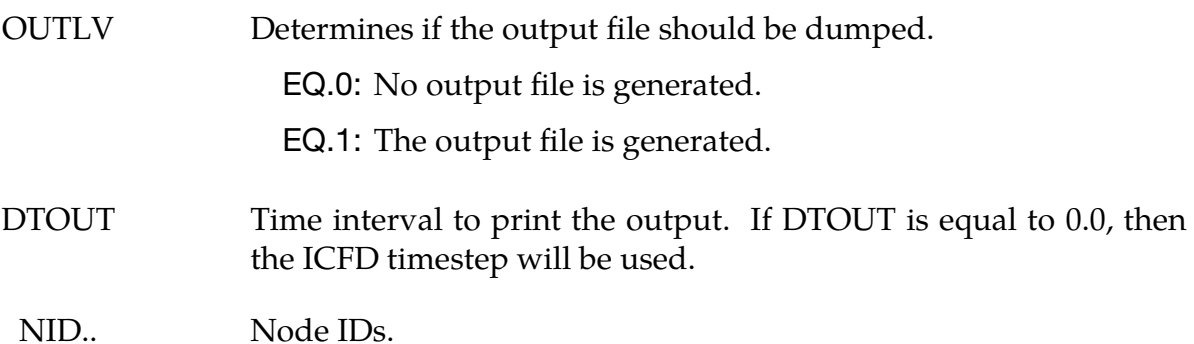

#### Remarks:

1. The file name for this database is icfd\_nodout.dat.

# \*ICFD\_DATABASE\_NTEMPOUT

Purpose: Output the temperature at individual nodes in a format consistent with \*ICFD\_- INITIAL\_TEMPNODE to initialize a subsequent ICFD problem.

Include as many cards as needed. This input ends at the next keyword ("\*") card.

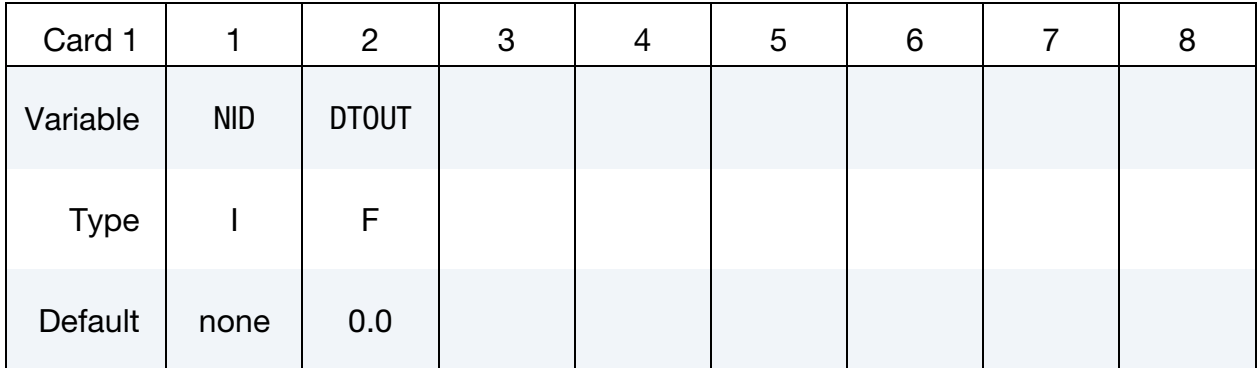

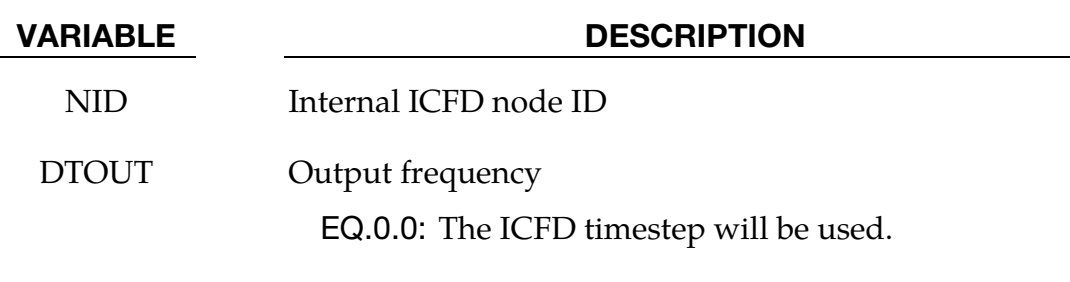

#### \*ICFD\_DATABASE\_**POINTAVG**

Purpose: This keyword enables the computation of the average quantities on point sets using the parameters defined in \*ICFD\_DATABASE\_POINTOUT.

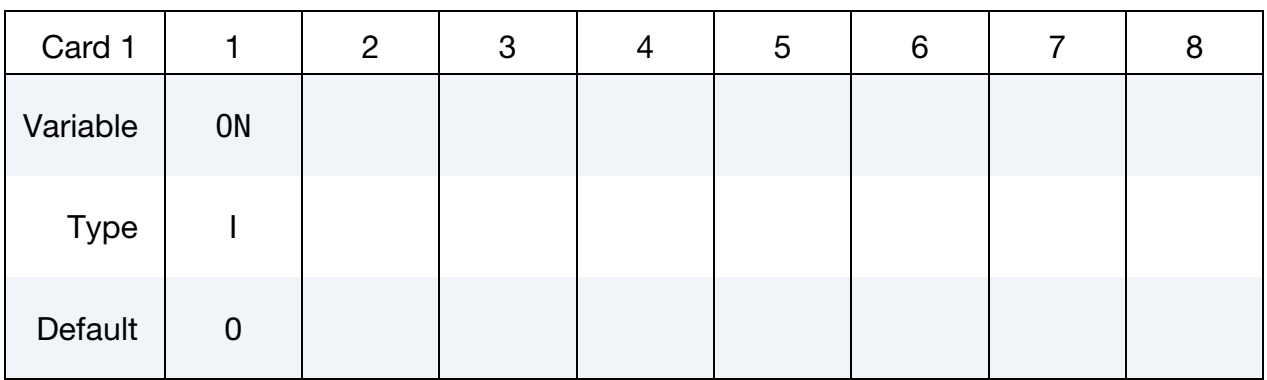

#### VARIABLE DESCRIPTION

ON If equal to 1, the average quantities will be computed.

#### Remarks:

1. The file name for this database is icfd\_psavg.dat.

# \*ICFD\_DATABASE\_**POINTOUT**

Purpose: This keyword enables the output of ICFD data on points.

### Output Options Card.

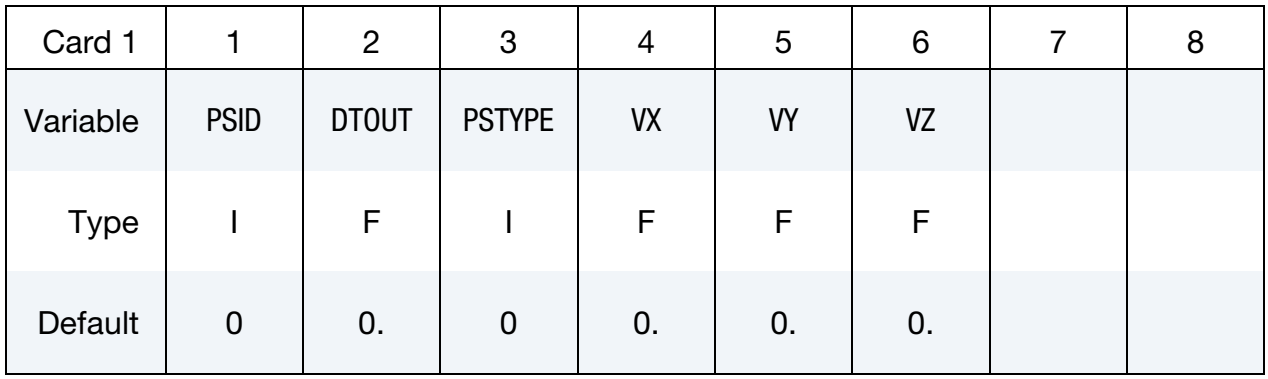

Include as many cards as needed. This input ends at the next keyword ("\*") card.

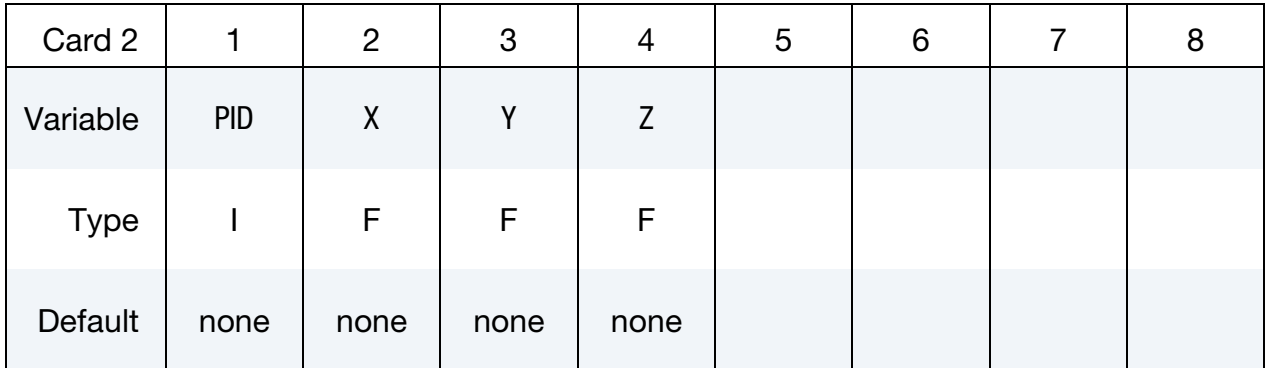

# VARIABLE DESCRIPTION

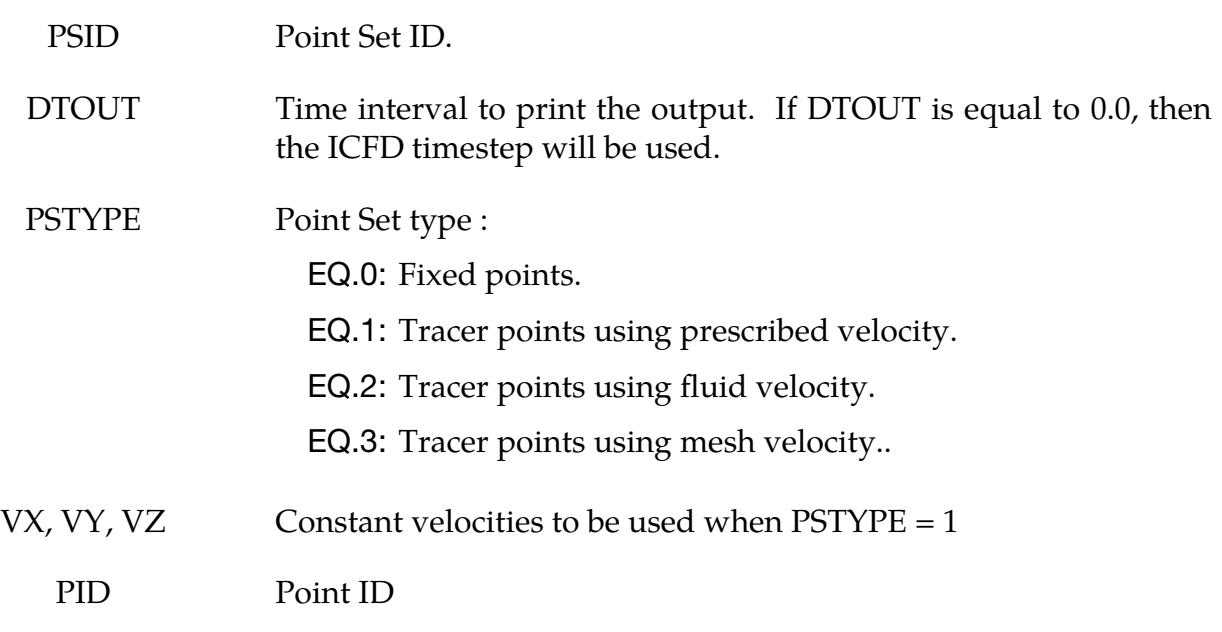

#### VARIABLE DESCRIPTION

X, Y, Z Point initial coordinates

#### Remarks:

1. The file name for this database is icfd\_pointout.dat.

### \*ICFD\_DATABASE\_RESIDUALS

Purpose: This keyword allows the user to output the residuals of the various systems.

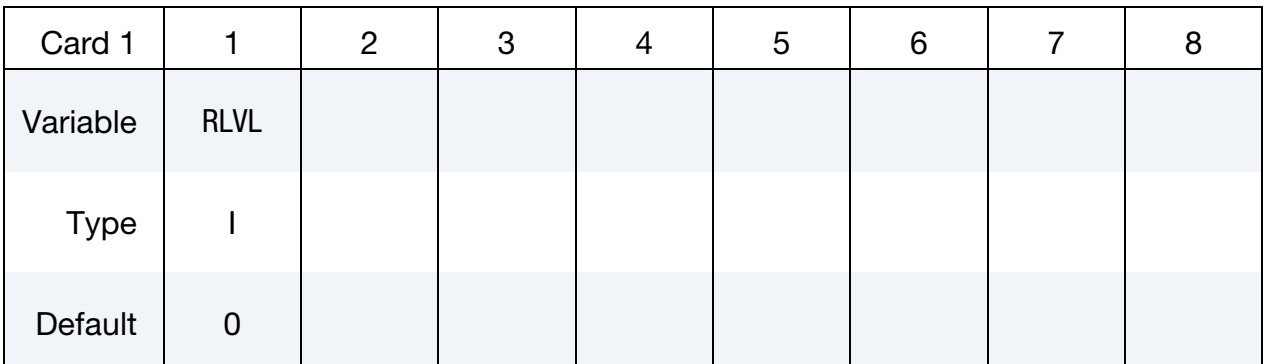

#### VARIABLE DESCRIPTION

RLVL Residual output level :

EQ.0: No output.

- EQ.1: Only outputs the number of iterations needed for solving the pressure Poisson equation.
- EQ.2: Outputs the number of iterations for the momentum, pressure, mesh movement and temperature equations.
- EQ.3: Also gives the residual for each iteration during the solve of the momentum, pressure, mesh movement and temperature equations.

#### Remarks:

1. The file names for the momentum, pressure, mesh movement and temperature equations are called icfd\_residuals.moms.dat, icfd\_residuals.pres.dat, icfd\_residuals.mmov.dat, and icfd\_residuals.temp.dat respectively.

#### \*ICFD\_DATABASE\_SSOUT

Purpose: Output the pressure load on a structure from the fluid. It can be useful for linear FSI applications, where the structure is made static, and the loads applied by the fluid are retrieved.

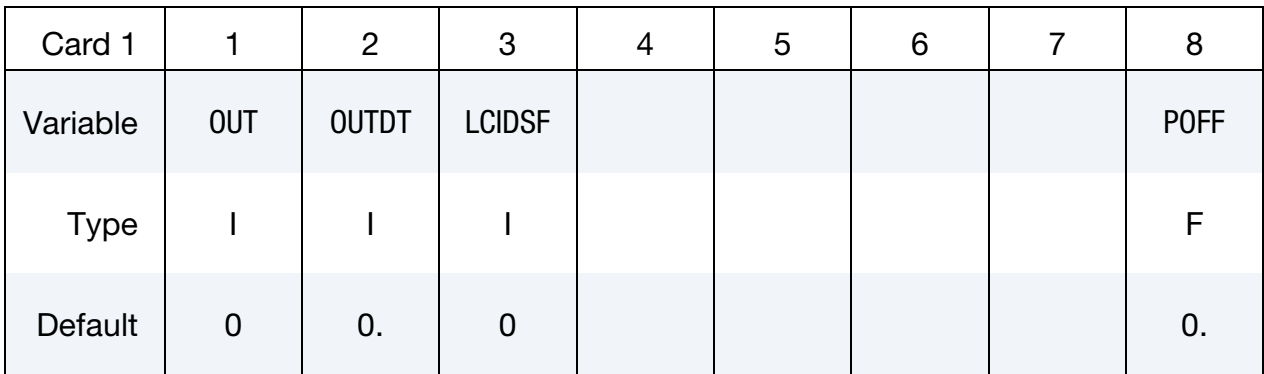

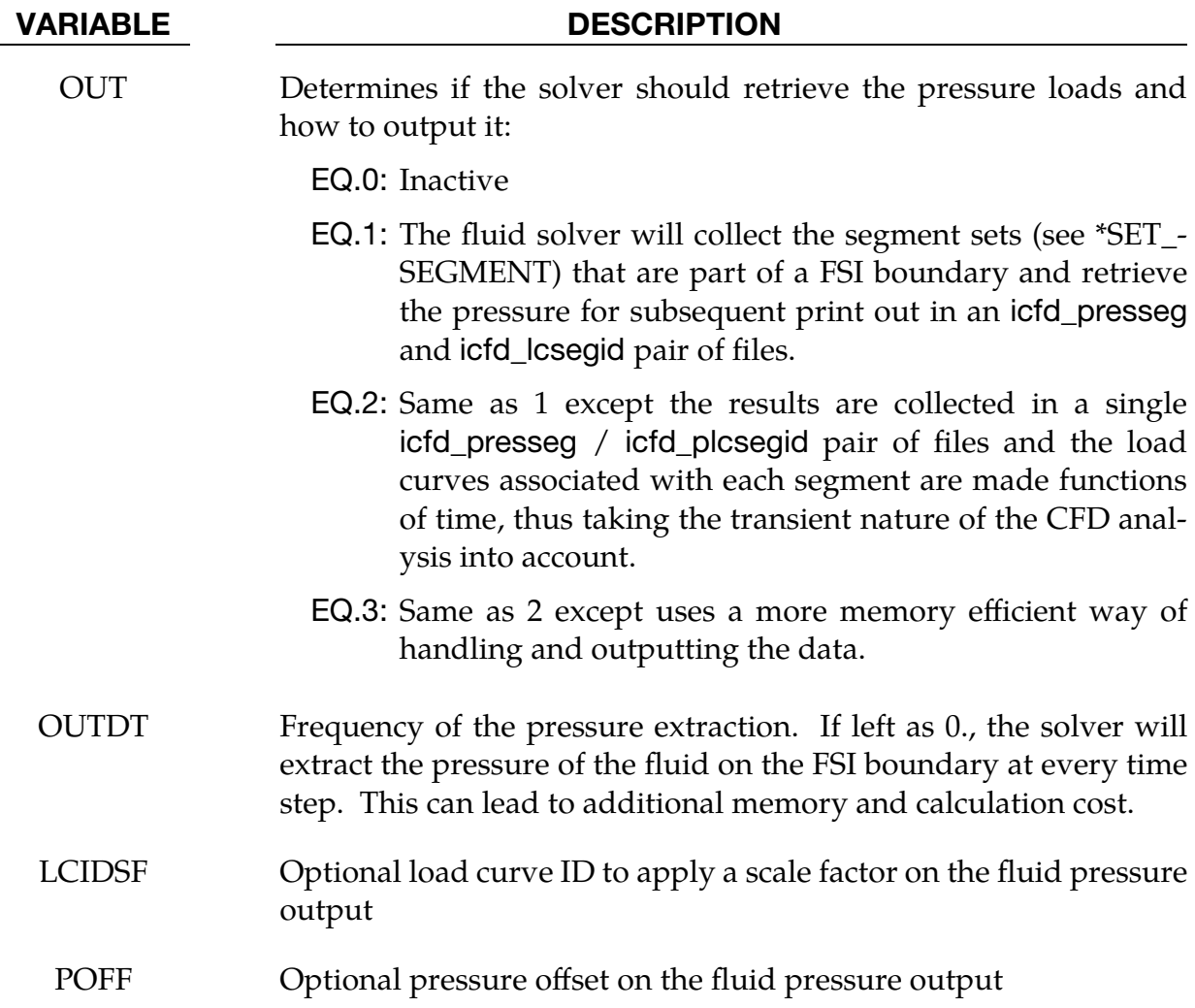

# \*ICFD\_DATABASE\_SSOUT\_EXCLUDE

Purpose: This keyword defines which segment set IDs are excluded from the SSOUT search. No forces coming from the fluid will be transmitted on those segment sets for output (see ICFD\_DATABASE\_SSOUT).

Include as many cards as needed. This input ends at the next keyword ("\*") card.

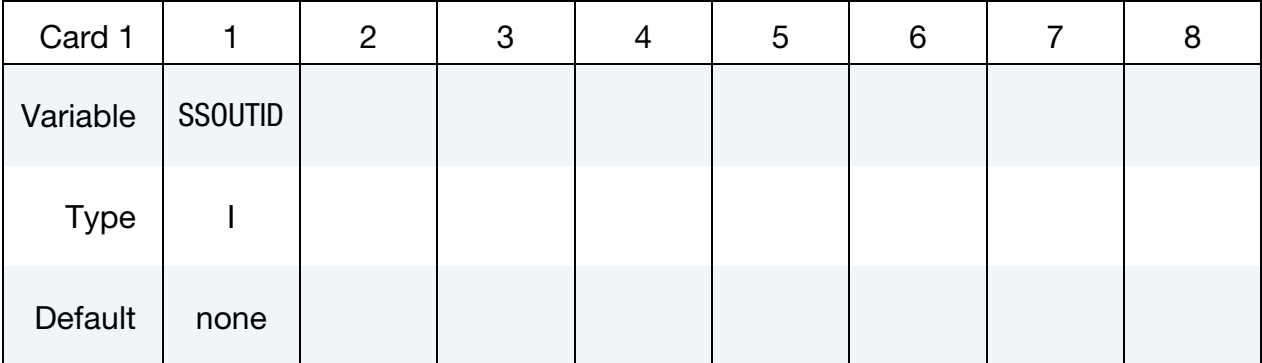

#### VARIABLE DESCRIPTION

SSOUTID Segment Set ID of the solid mechanics problem which is to be excluded from the output of the fluid forces on the solid boundaries.

### \*ICFD\_DATABASE\_**TEMP**

Purpose: This keyword enables the computation of the average temperature and the heat flux over given parts of the model. If multiple keywords are given, separate files are output.

Include as many cards as needed. This input ends at the next keyword ("\*") card.

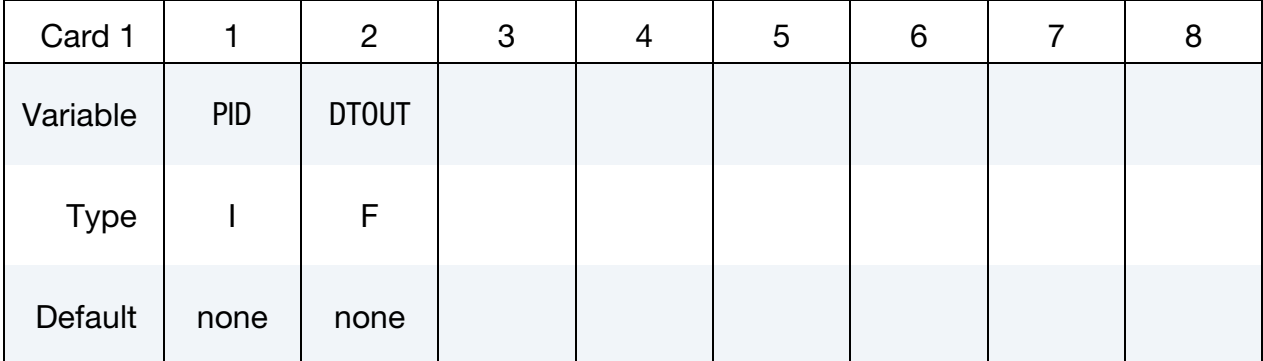

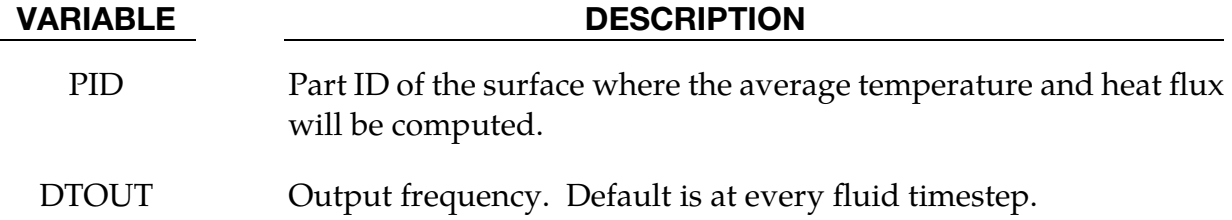

### Remarks:

- 1. The file name for this database is icfd\_thermal.dat.
- 2. Two average temperature are given in the icfd\_thermal.dat file: "Temp-avg" and "Temp-sum". The average temperature is calculated using the local node area as weighting factor,

$$
T_{\text{avg}} = \frac{\sum_{i}^{N} T_{i} A_{i}}{\sum_{i}^{N} A_{i}},
$$

whereas, the sum is not weighted by area

$$
T_{\text{sum}} = \frac{\sum_{i}^{N} T_{i}}{N}
$$

If the mesh is regular, the two values will be of similar value. The icfd\_thermal.dat output file also includes the average heat flux, the total surface area, and the average heat transfer coefficients (See \*ICFD\_DATABASE\_HTC).

### \*ICFD\_DATABASE\_**TIMESTEP**

Purpose: This keyword enables the output of ICFD data regarding the ICFD timestep.

#### Output Options Card.

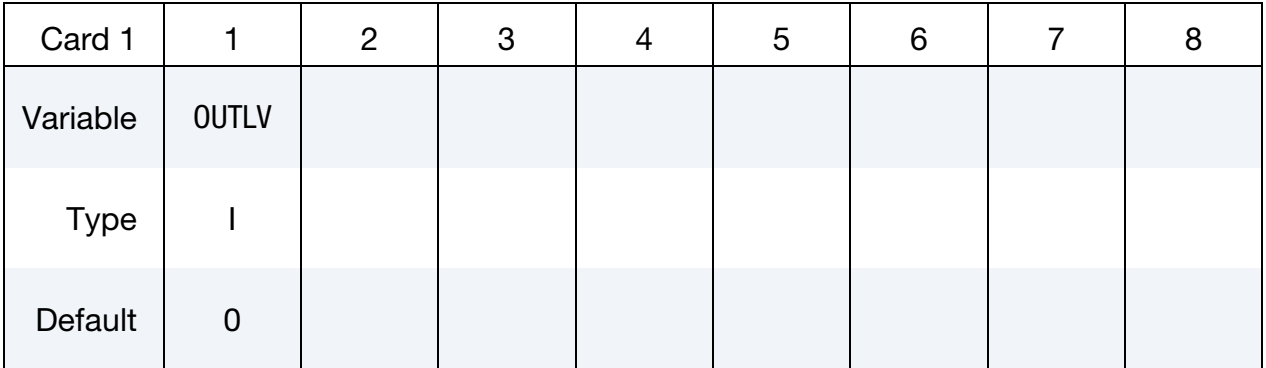

### VARIABLE DESCRIPTION

OUTLV Determines if the output file should be dumped.

EQ.0: No output file is generated.

EQ.1: The output file is generated.

#### Remarks:

- 1. The file name for this database is icfd\_tsout.dat.
- 2. Outputs the run's ICFD timestep versus the timestep calculated using the ICFD CFL condition as criteria (autotimestep). This can be useful in cases using a fixed timestep where big mesh deformations and/or big fluid velocity changes occur in order to track how that fixed timestep value compares to the reference autotimestep.

#### \*ICFD\_DATABASE\_TPD

Purpose: Enable the output of the transvalvular pressure difference (TPD) data. The TPD is computed by averaging the fluid pressure at two spheres upstream and downstream of a valve and computing the difference between them.

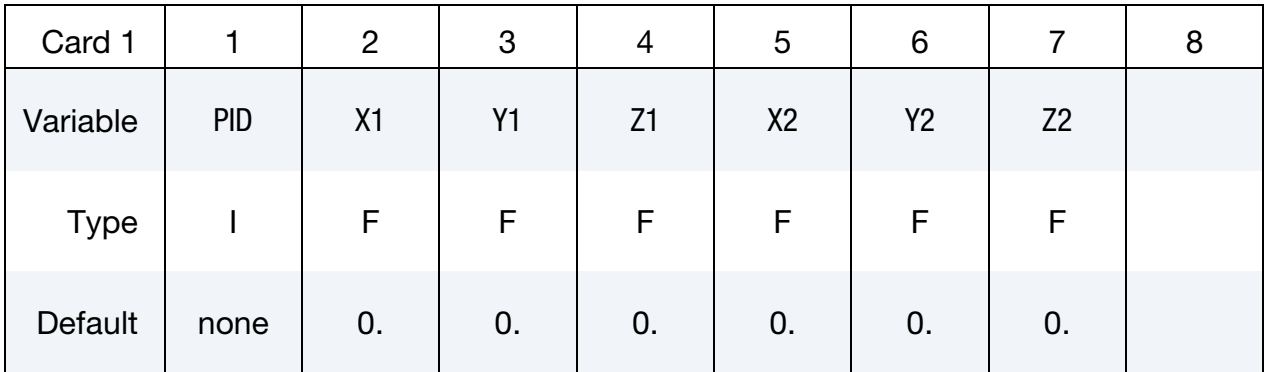

Include as many cards as needed. This input ends at the next keyword ("\*") card.

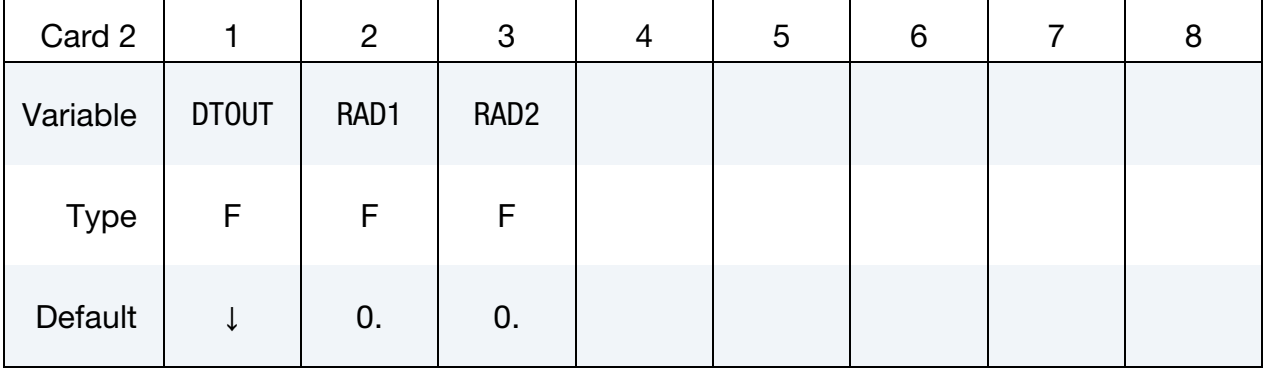

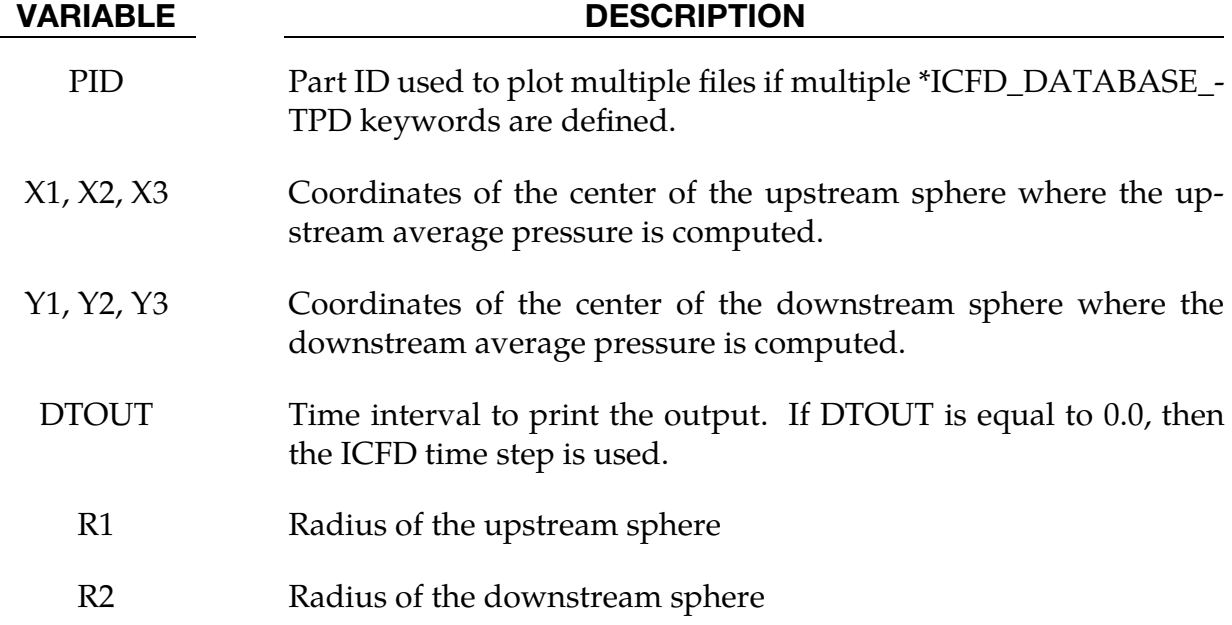

# Remarks:

- 1. Output filename. The filename for this database is icfd\_tpd.dat.
- 2. **Computing TPD.** The TPD is computed as:

 $TPD(t^n) = P_{up}(t^n) - P_{down}(t^n)$ 

#### \*ICFD\_DATABASE\_**TWINBUILDER**

Purpose: Enable the output of ICFD data to be consumed by the Ansys Twin Builder static or dynamic ROM module. If this keyword is active, the solver automatically creates a directory tree compatible with the ROM module. If the model is transient, the dynamic ROM format is used. If the model is steady, the static ROM format is used. In the dynamic case, DTOUT in \*ICFD\_CONTROL\_OUTPUT determines the output frequency. The output scenarios are identified using the job ID for each run. The job IDs should go from 1 to the number of scenarios used to train the ROM. See [Remark 1.](#page-639-0)

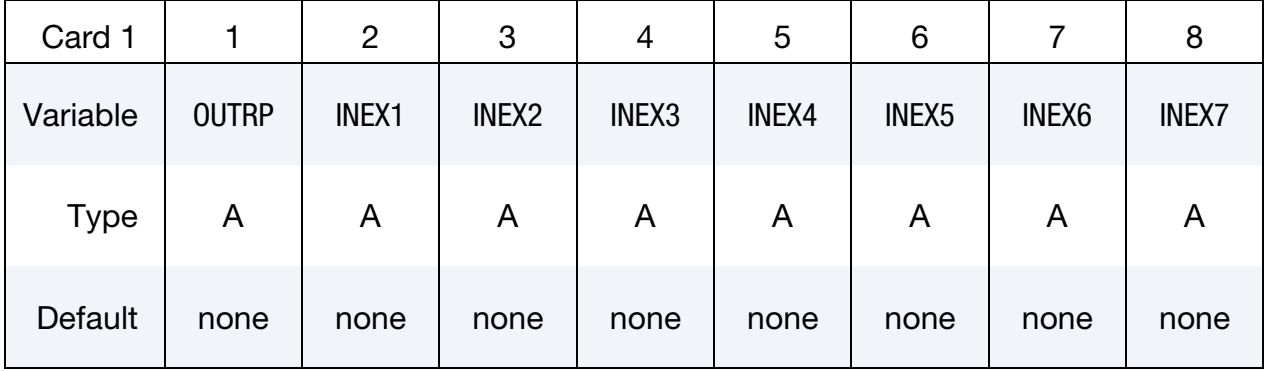

Include as many *cards* as desired. This input ends at the next keyword ("\*") card.

# VARIABLE DESCRIPTION

OUTRP Name of the output variable or response. All the fields are nodal.

- EQ.pres: Pressure
- EQ.apres: Time average pressure
- EQ.vel: Velocity
- EQ.avel: Time average velocity
- EQ.lset: Level set
- EQ.temp: Temperature
- EQ.atemp: Time average temperature
- INEX1-7 Name of the input variables or excitations. Field values like pressure, velocity, and temperature are nodal arrays of boundary conditions. In the case of material properties, the values written to the excitation's files are scalars. A combination of up to seven excitations can be used for each output.
	- EQ.pres: Pressure values at imposed pressure boundary conditions.
	- EQ.vel: Velocity values at inflow boundary conditions.

#### VARIABLE DESCRIPTION

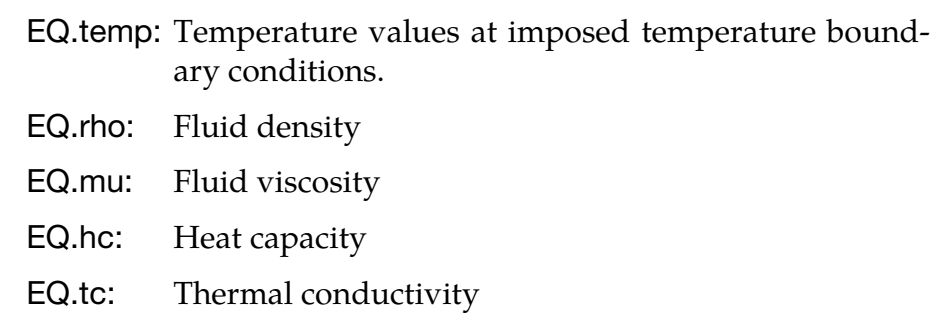

#### Remarks:

<span id="page-639-0"></span>1. **Output structure.** This database creates a tree structure of directories that contain the different scenarios to be used to train the ROMs. The root directory name is tb s for a static ROM and tb d for a dynamic ROM. They are created in the location where the executable file is. The scenarios are numbered according to the job ID of the process. The user is responsible for providing numerical job IDs which are recommended to start from 1 and increase to the number of scenarios.

#### \*ICFD\_DATABASE\_UINDEX

Purpose: This keyword allows the user to have the solver calculate the uniformity index (See [Remark 1\)](#page-640-0).

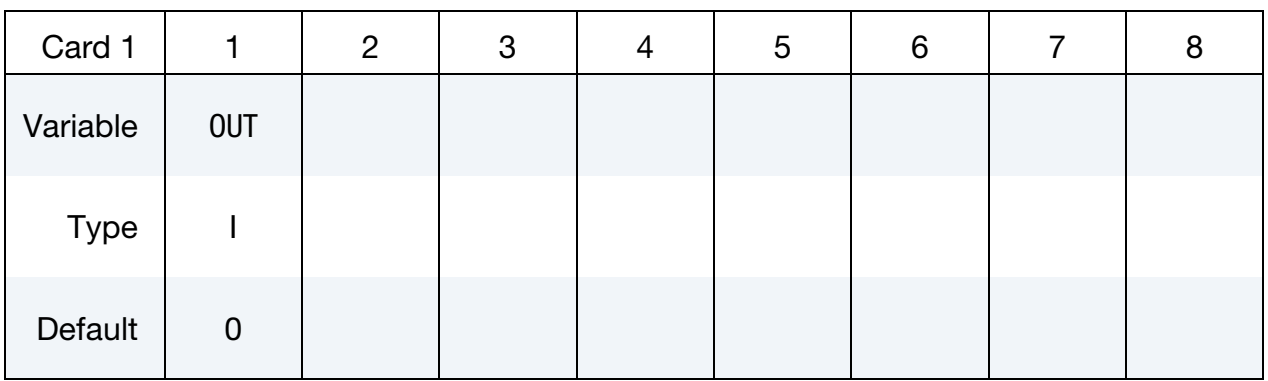

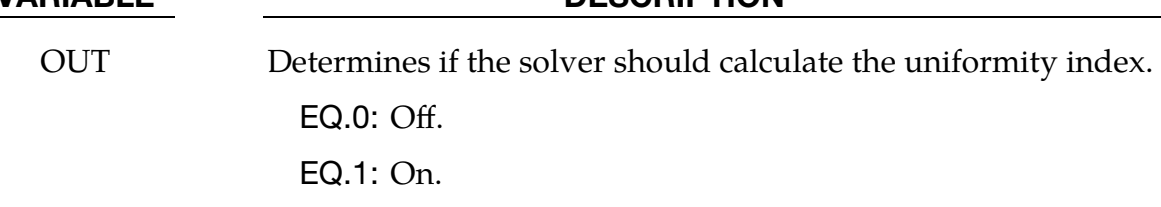

VARIABLE DESCRIPTION

#### Remarks:

<span id="page-640-0"></span>1. **Uniformity Index.** The uniformity index is a post treatment quantity which measures how uniform the flow is through a given section. It is especially useful in internal aerodynamics cases. It is expressed as :

$$
\gamma = 1 - \frac{1}{2nA} \sum_{i=1}^{n} \left[ \frac{\sqrt{(u_i - \bar{u})^2}}{\bar{u}} A_i \right]
$$

with  $A_i$ , the local cell area, A the total section area,  $u_i$  the local velocity,  $\bar{u}$  the average velocity through the section, and  $n$  the number of cells.

Values close to 0 means that the flow is very unevenly distributed. This can be used to identify bends, corners or turbulent effects. Values close to 1 imply smooth or equally distributed flow through the surface.

### \*ICFD\_DATABASE\_WETNESS

Purpose: For free surface problems, output the wetted area as a function of time for a given surface part. It is output to an ASCII file beginning with icfd\_wetness.

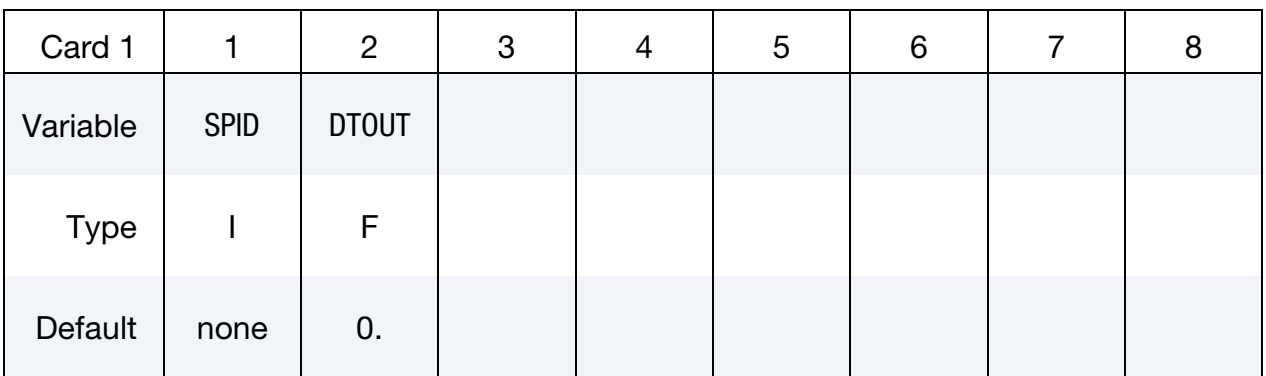

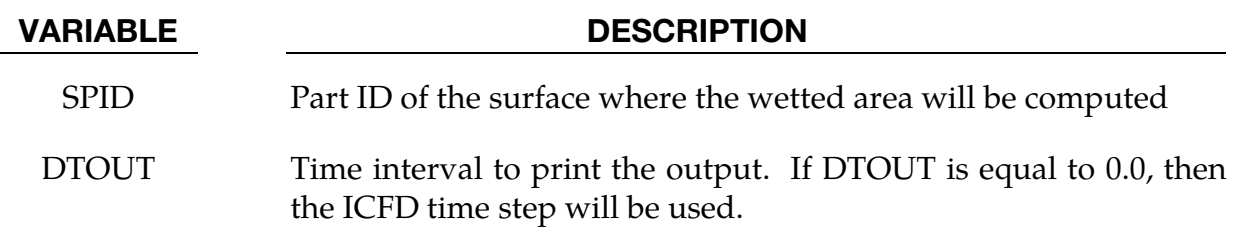

#### Remarks:

1. Wetted Area. The ICFD solver identifies a surface as wet if its level set value is positive.

# \*ICFD\_DEFINE\_HEATSOURCE

Purpose: Define a volumetric heat source for evaluating the heat equation.

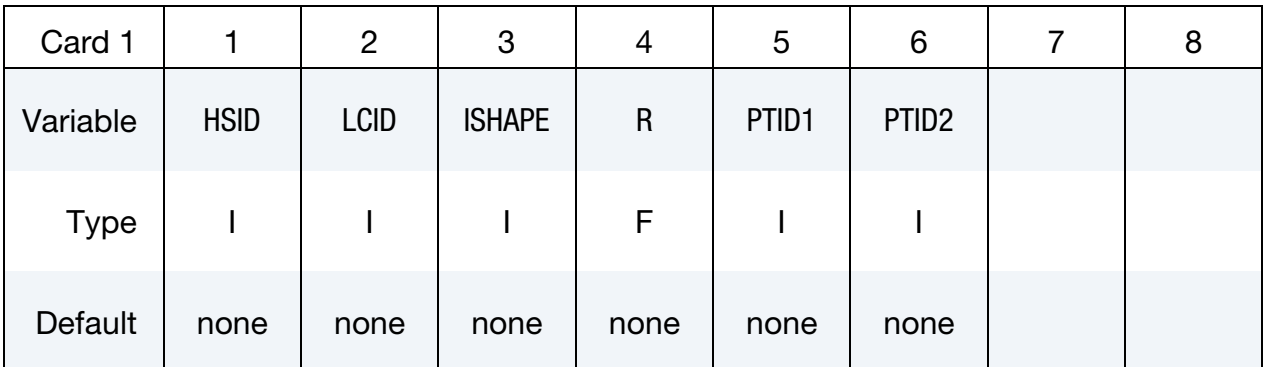

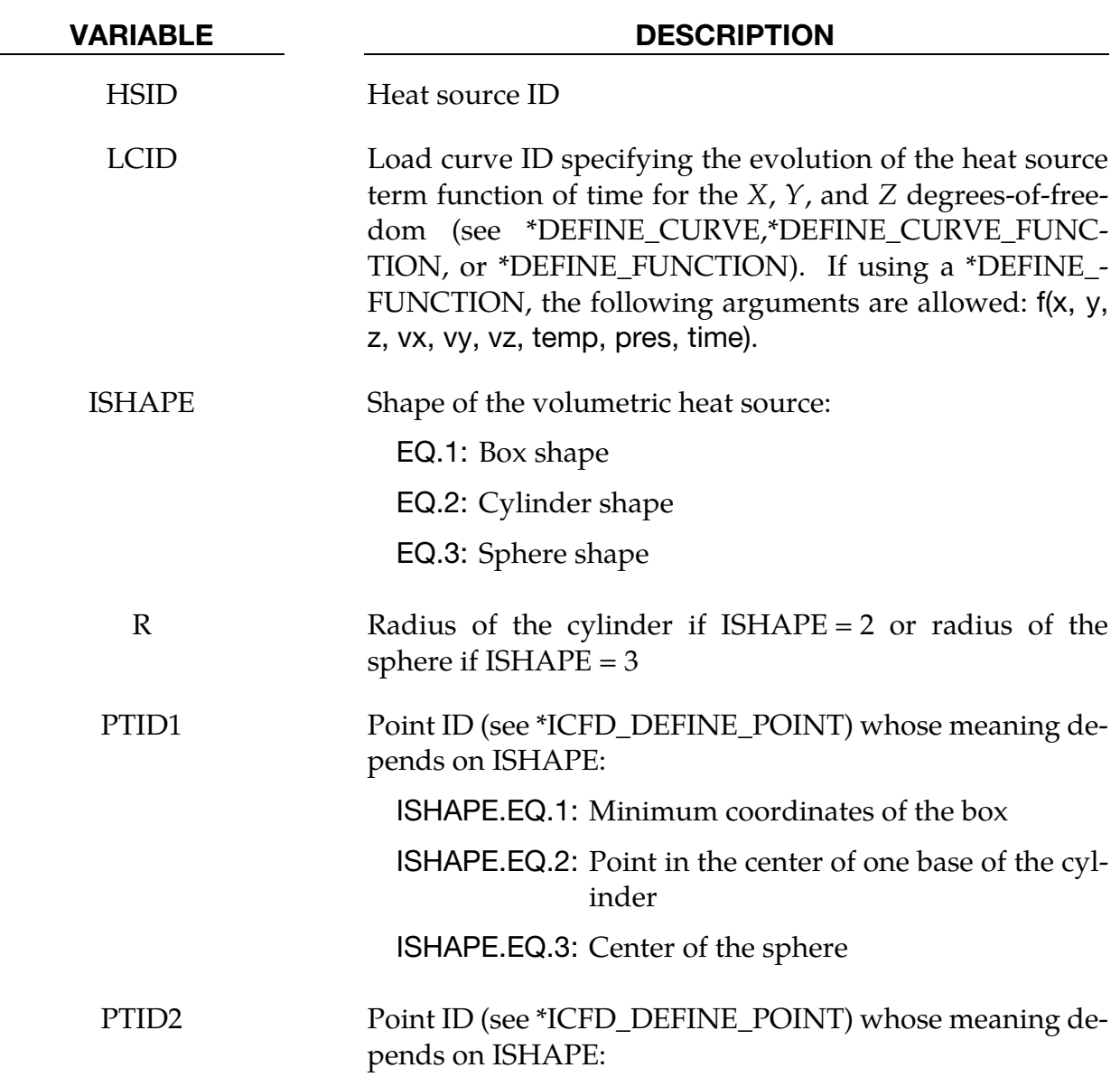

.

#### VARIABLE DESCRIPTION

ISHAPE.EQ.1: Maximum coordinates of the box

ISHAPE.EQ.2: Point in the center of the other base of the cylinder

#### \*ICFD\_DEFINE\_POROUS\_REGION

Purpose: Define moving isotropic porous regions. The permeability can be a constant value or defined through a time-dependent load curve or \*DEFINE\_FUNCTION. Alternatively (using SENSFLG  $\neq$  0), this keyword optionally enables pressure sensors to specify the permeability as a function of the pressure drop across the porous domain length (see [Remark 1\)](#page-646-0). \*ICFD\_DEFINE\_POINTs determine the locations of the sensors. The first sensor is upstream of the region, and the second sensor downstream. The primary application of this feature is modeling the closing and opening of pressure-driven valves without the need for more complex moving parts (like leaflets). If points PTID1 and PTID2 (and sensors SENSID1 and SENSID2) are attached to a moving part, the points move accordingly.

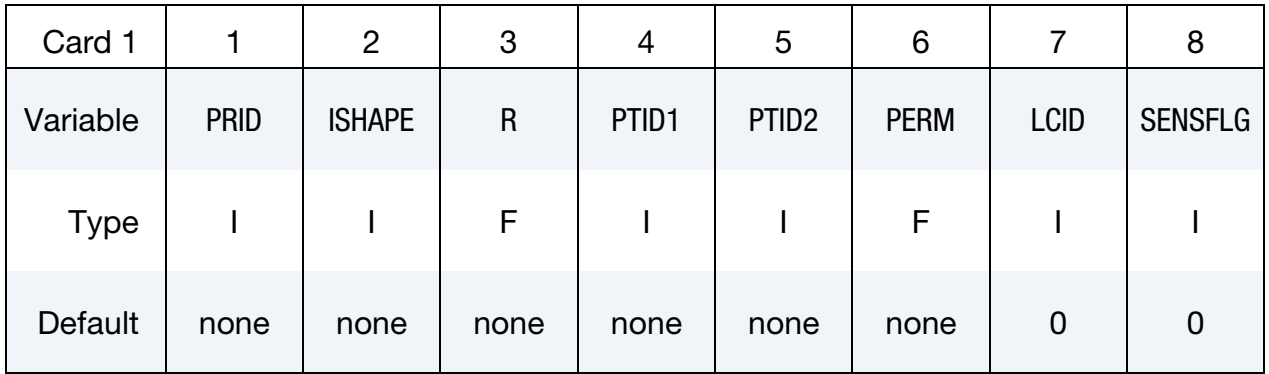

**Sensor Card.** Define only if SENSFLG  $\neq 0$  on Card 1.

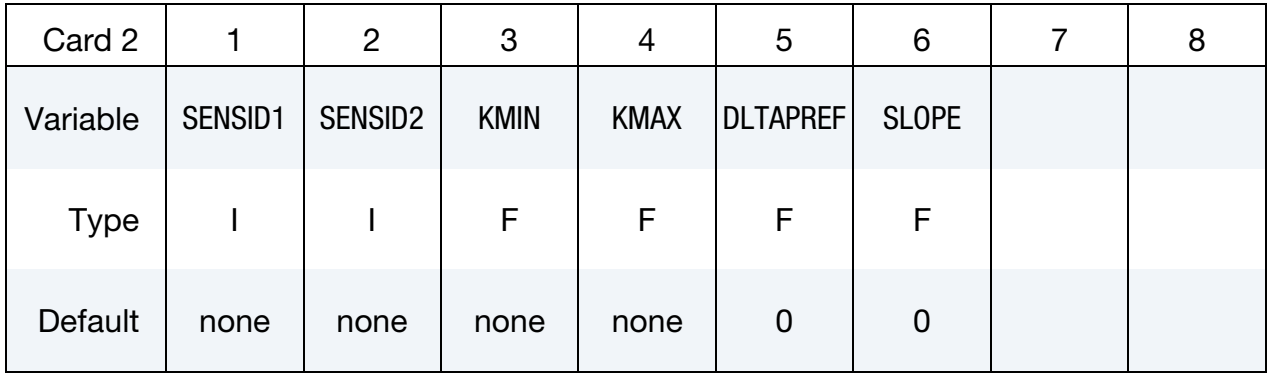

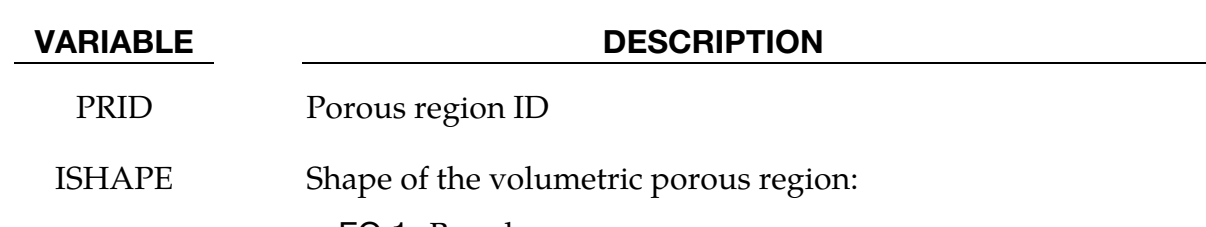

EQ.1: Box shape,

- EQ.2: Cylinder shape,
- EQ.3: Sphere shape,

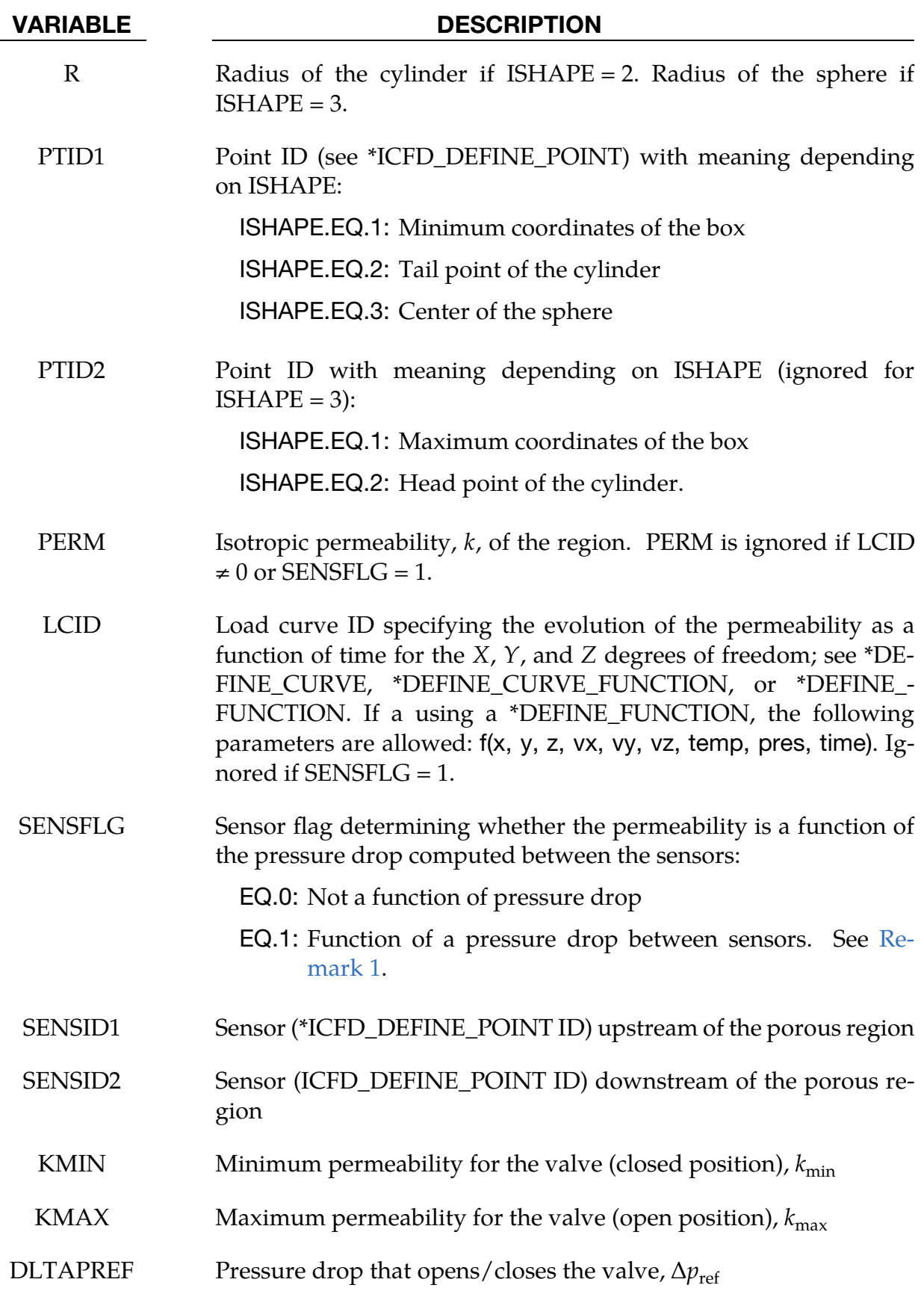

#### VARIABLE DESCRIPTION

SLOPE Slope of the transition from  $k_{\text{max}}$  to  $k_{\text{min}}$ ,  $m$ . See [Remark 1.](#page-646-0)

#### Remarks:

<span id="page-646-0"></span>1. Permeability as a function of pressure drop. When  $SENSFLG = 1$ , the pressure drop,  $\Delta p$ , between two sensors determines the permeability,  $k$ :

$$
k = \frac{(k_{\text{max}} - k_{\text{min}})}{2} \times \left(1 + \tanh\left(\frac{(\Delta p - \Delta p_{\text{ref}})}{m}\right)\right) + k_{\text{min}}
$$

This feature is intended for using the porous region to model the opening and closing of a valve. At a given  $\Delta p_{ref}$ , the permeability switches from  $k_{min}$  to  $k_{max}$ as ∆p increases, modeling opening the valve. The valve closes when the opposite occurs. See [Figure 7-5.](#page-646-1)

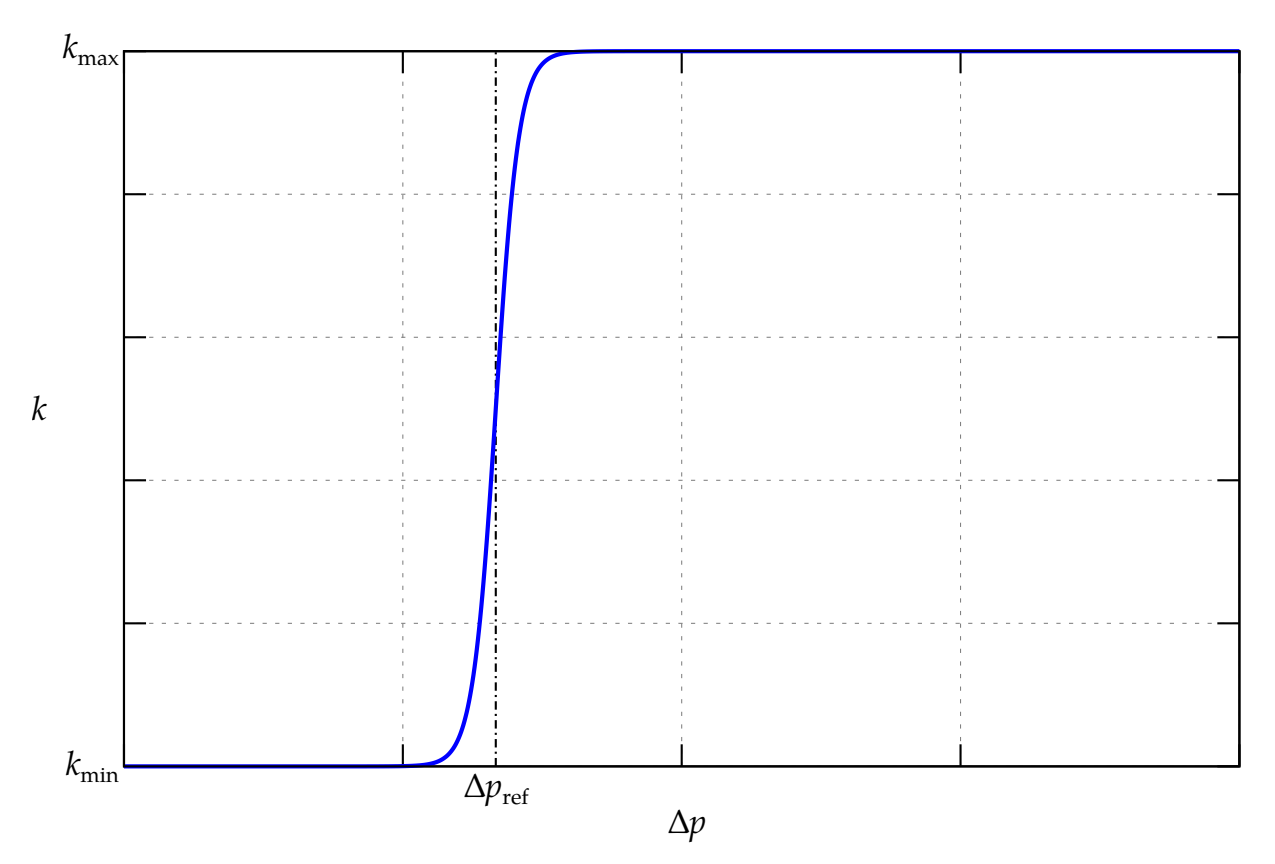

<span id="page-646-1"></span>Figure 7-5. Pressure-driven valve law

# \*ICFD\_DEFINE\_RESIDENCETIMESOURCE

Purpose: Specify a volumetric residence time (RT) source.

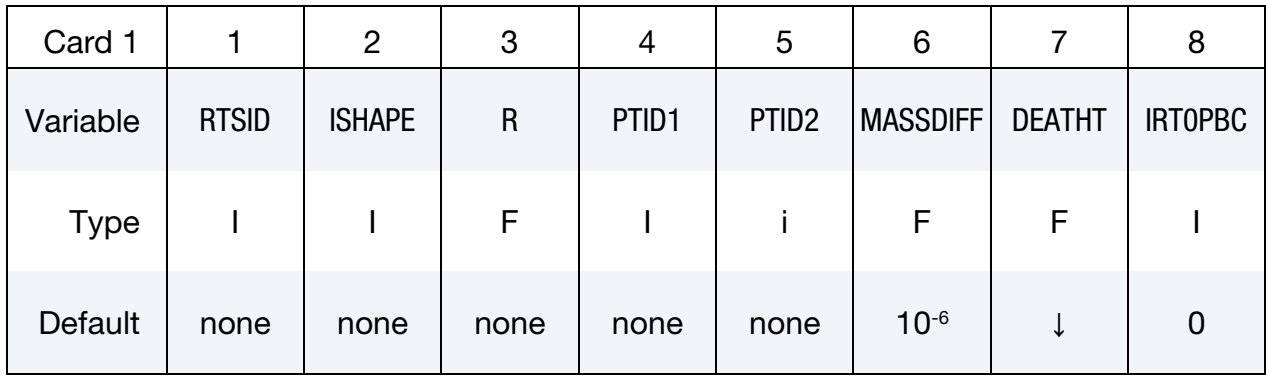

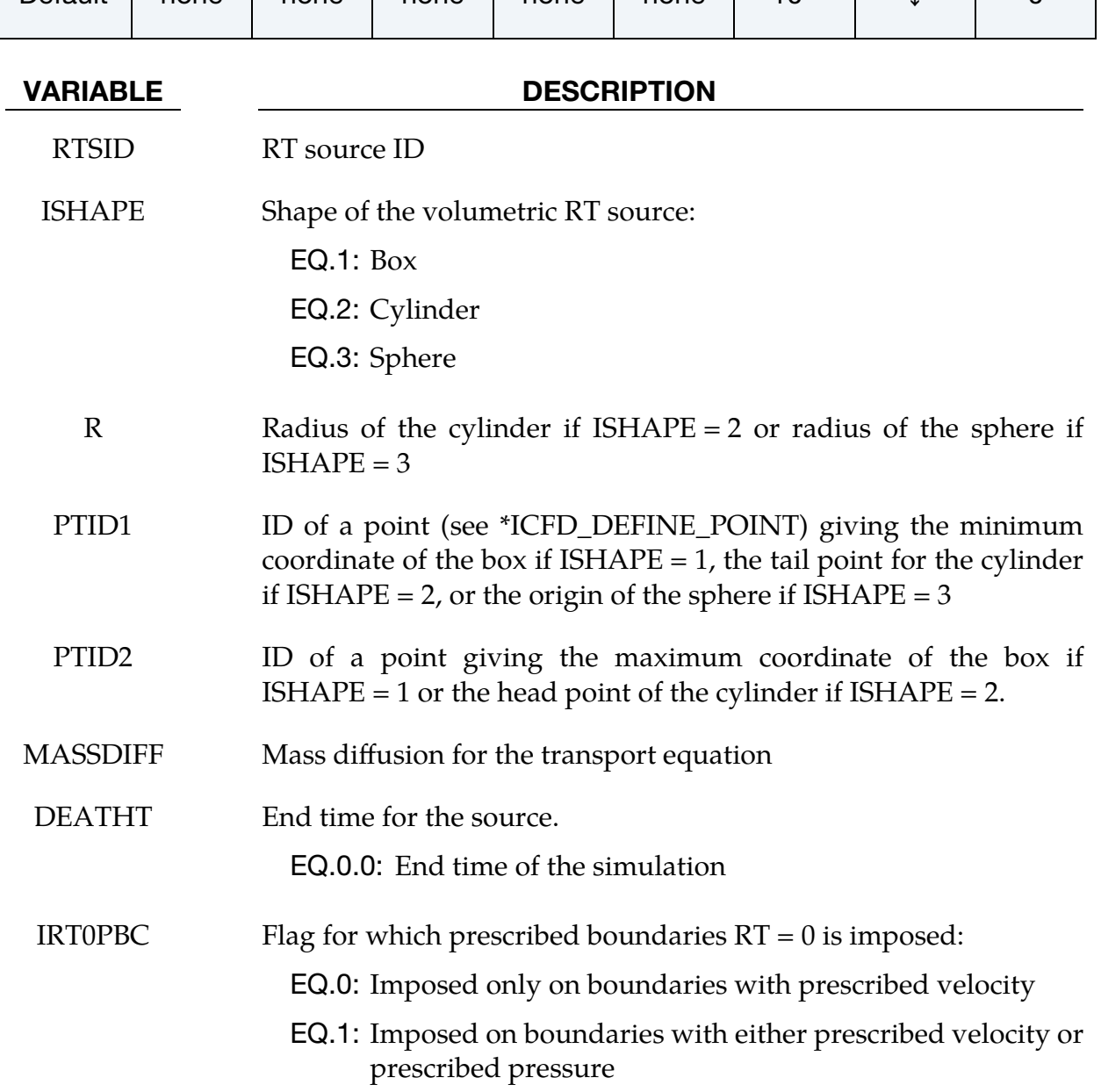
## \*ICFD\_DEFINE\_SOURCE

Purpose: Define a volumetric external force for the momentum equation solve.

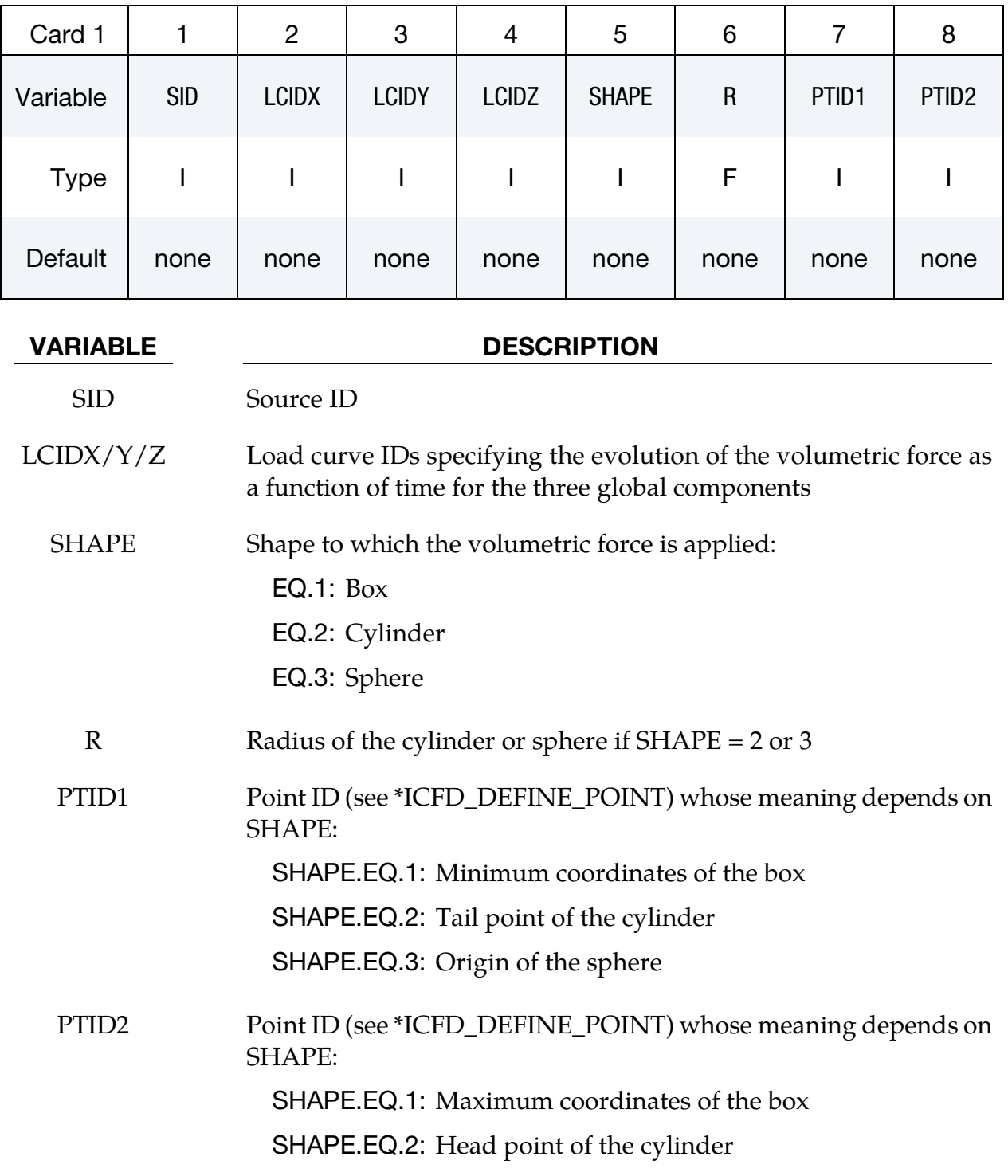

## \*ICFD\_DEFINE\_SPTRANSPSOURCE

Purpose: Specify a volumetric species source for the species transport solver.

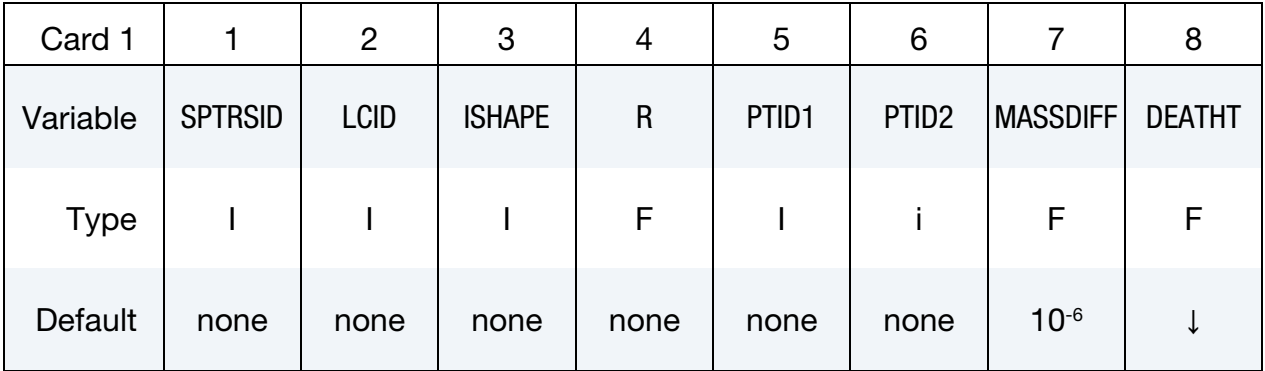

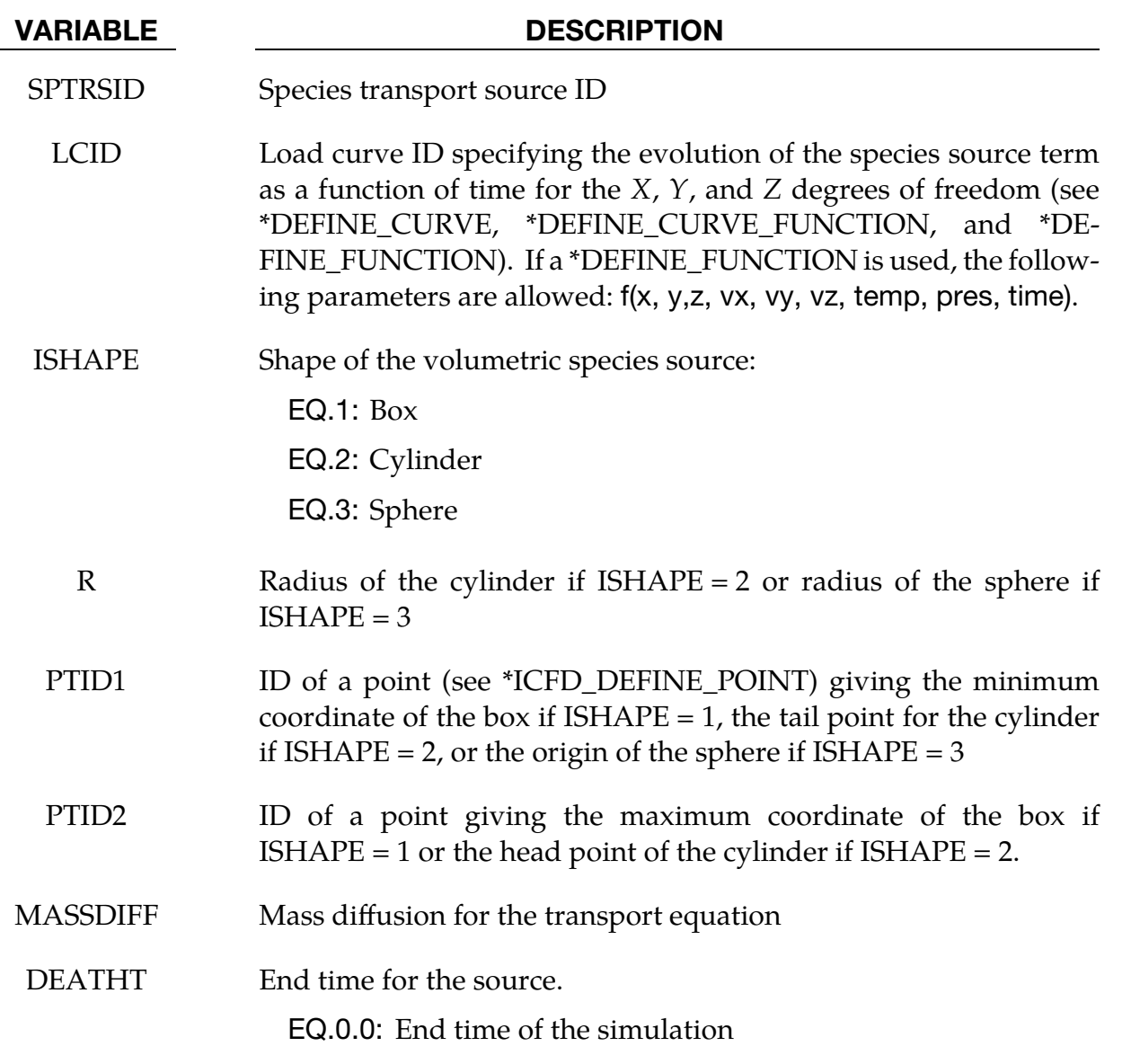

### \*ICFD\_DEFINE\_TRANSFORM

Purpose: Enable applying translations, rotations, and scaling on the initial surface mesh before generating the volume mesh. This feature makes possible quick changes (such as when switching between unit systems) on the geometry without having to manually edit the case.

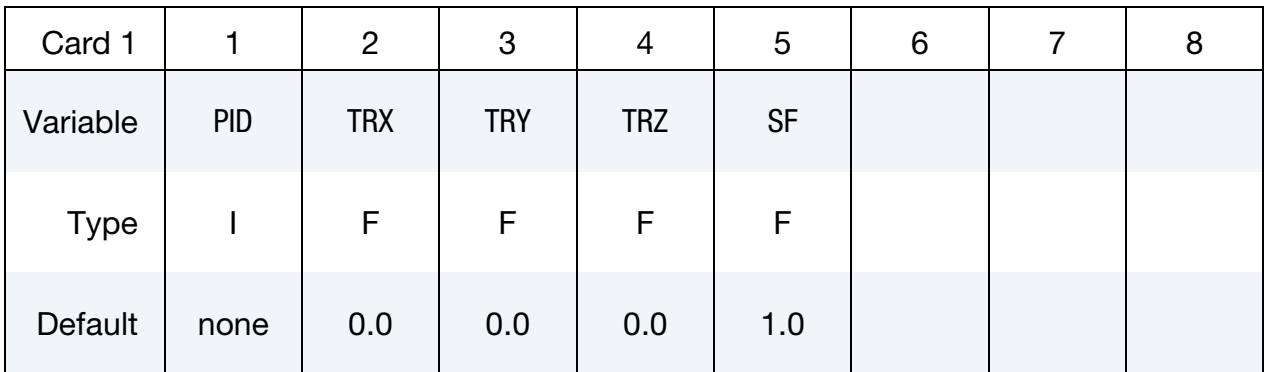

Optional card

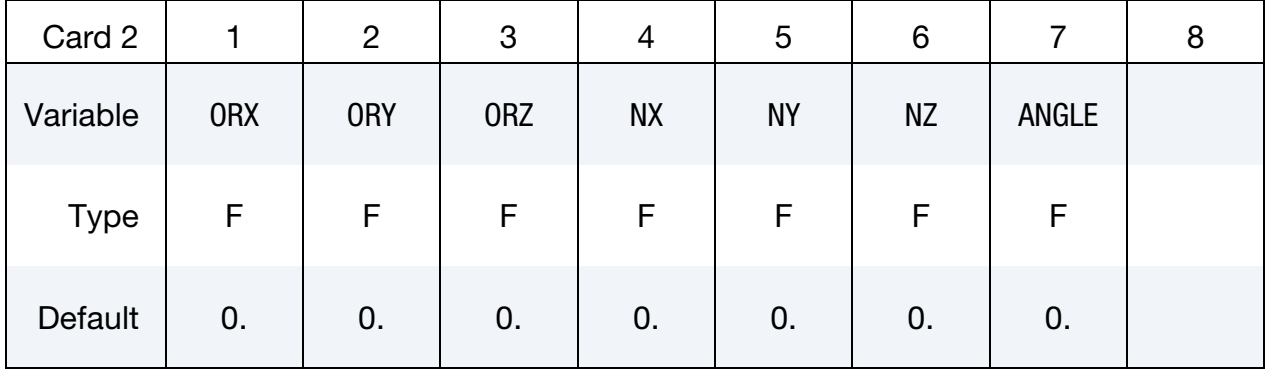

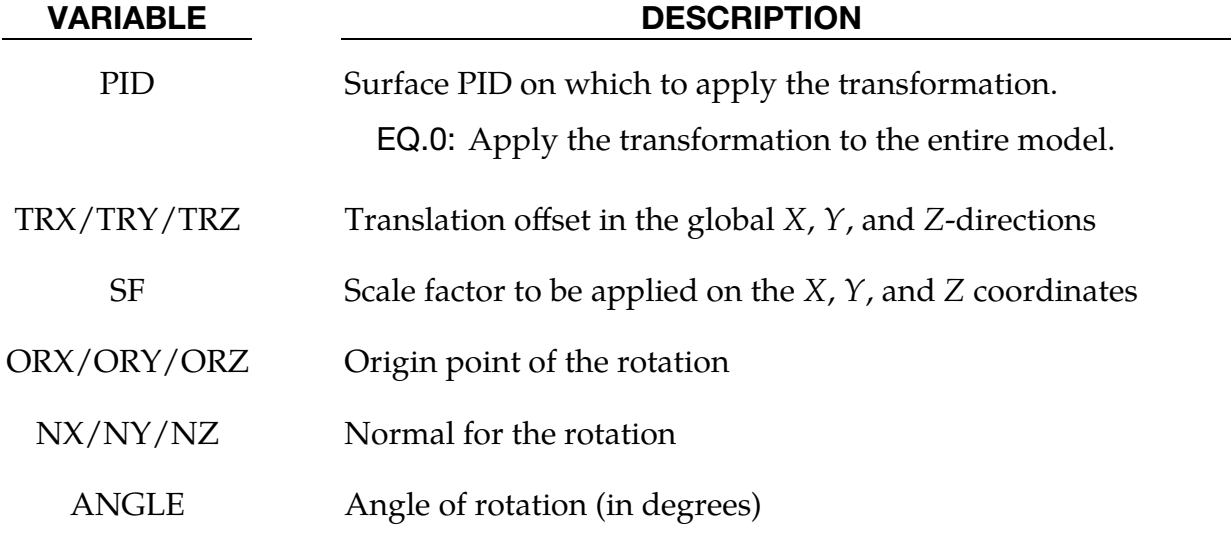

## \*ICFD\_DEFINE\_TURBSOURCE

Purpose: Define an external source for the RANS turbulence equations.

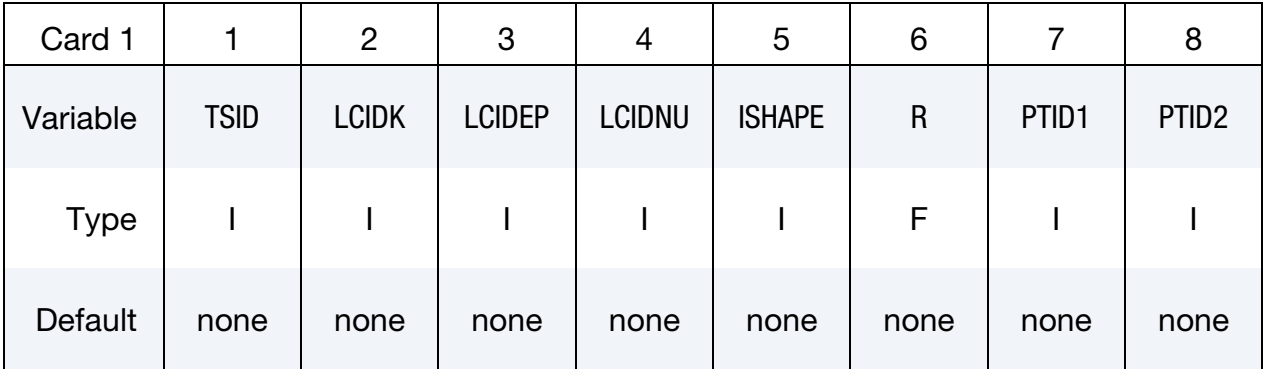

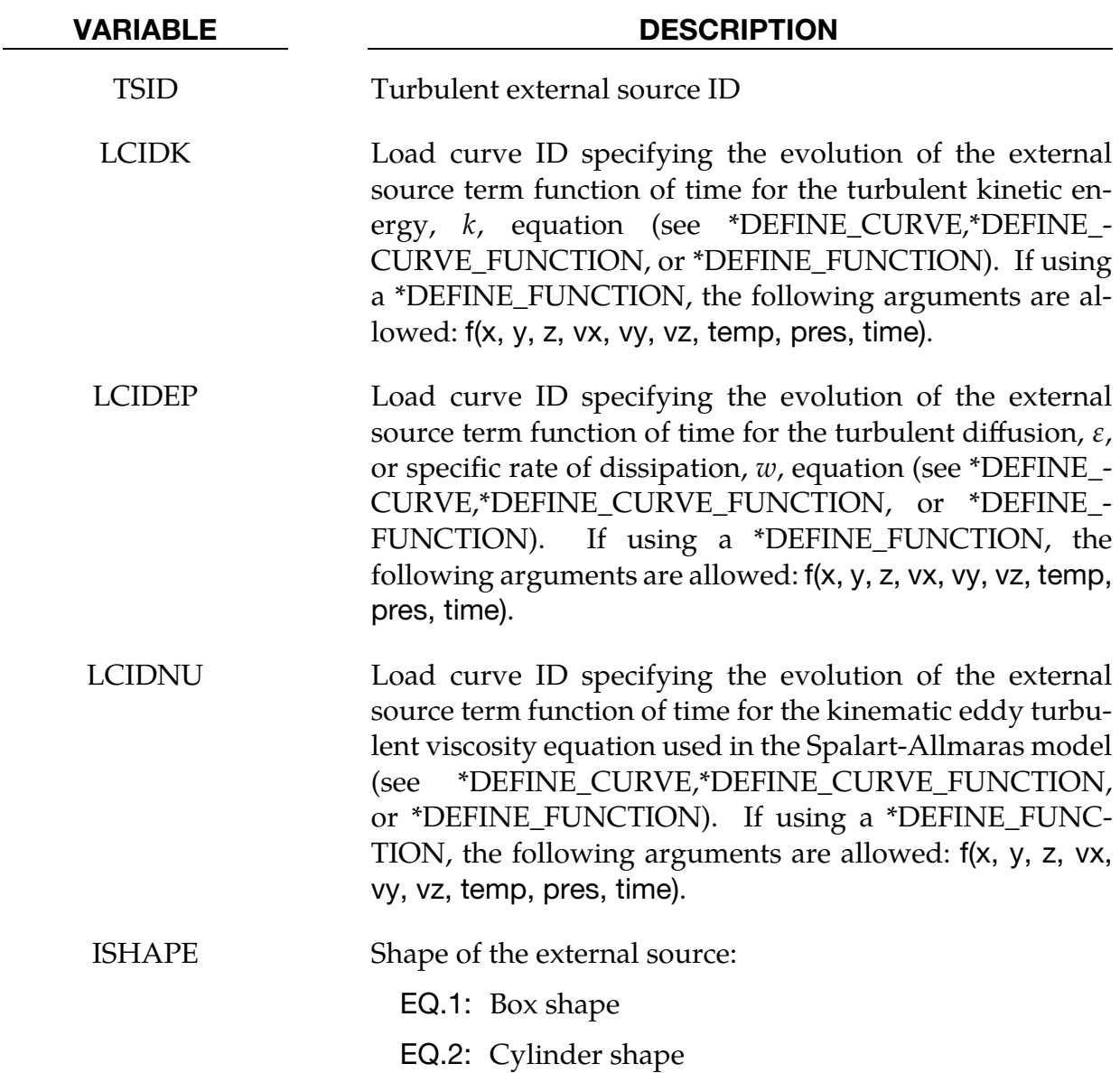

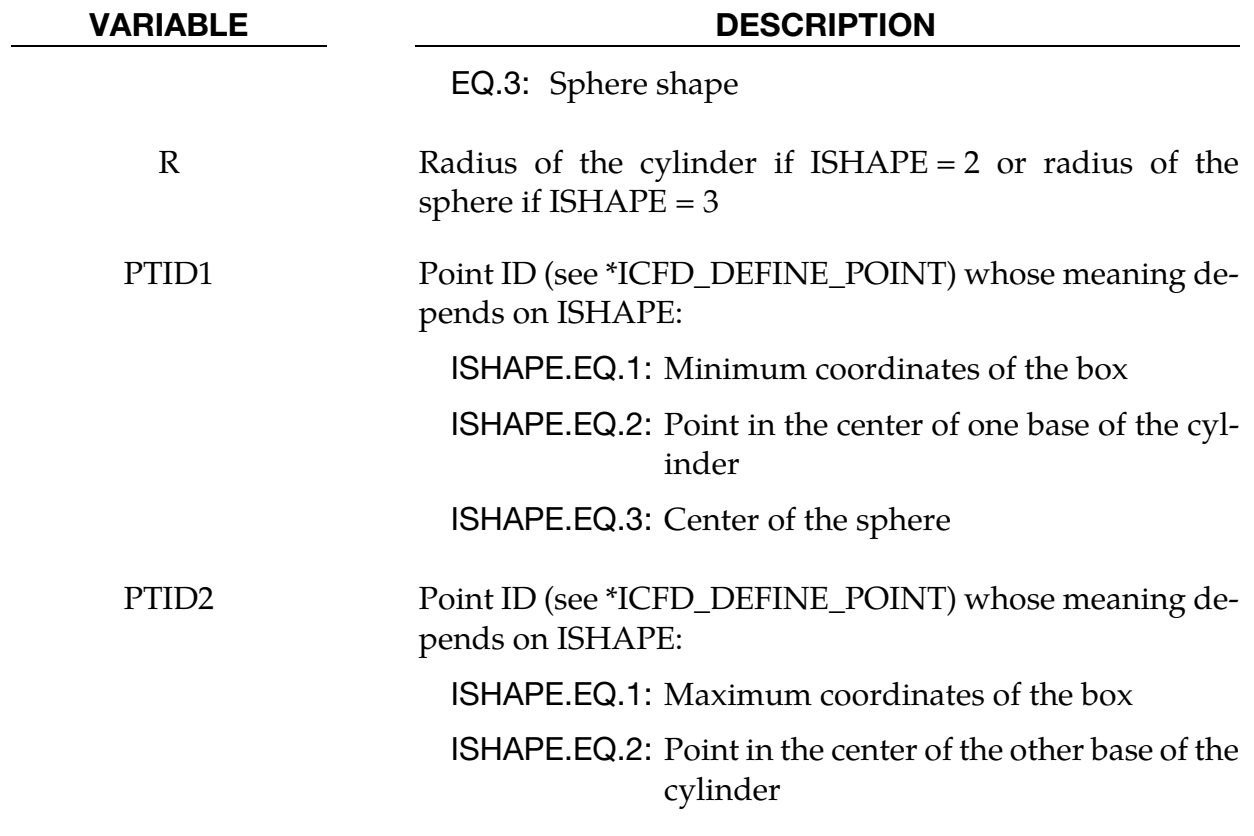

.

## \*ICFD\_DEFINE\_POINT

Purpose: This keyword defines a point in space that could be used for multiple purposes.

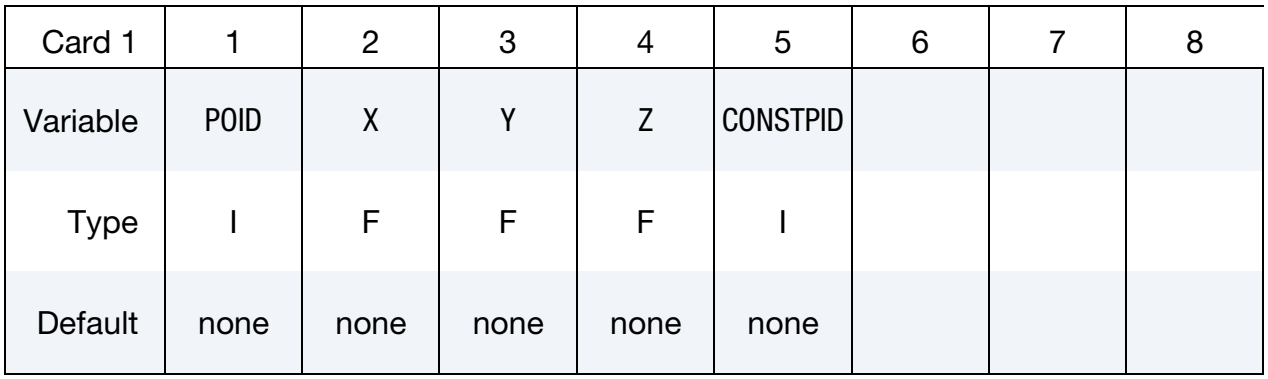

Optional Card 2. Load curve IDS specifying velocity components of translating point

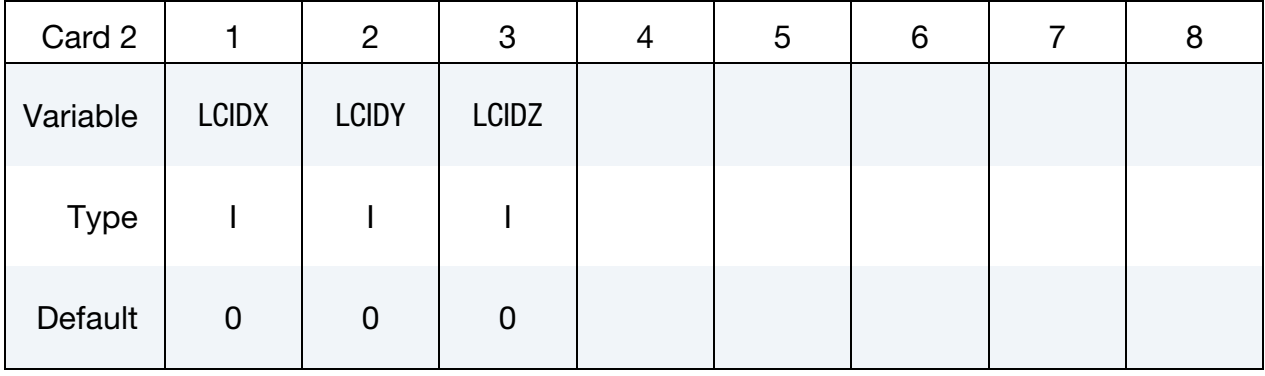

Optional Card 3. Load curve IDS and rotation axis of rotating point

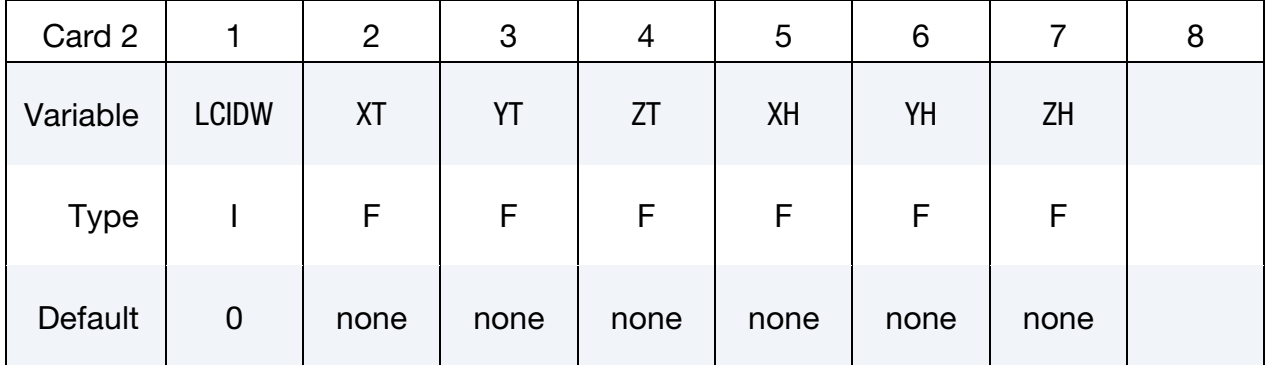

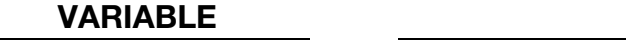

### DESCRIPTION

POID Point ID.

 $X/Y/Z$  x, y ,z coordinates for the point.

.

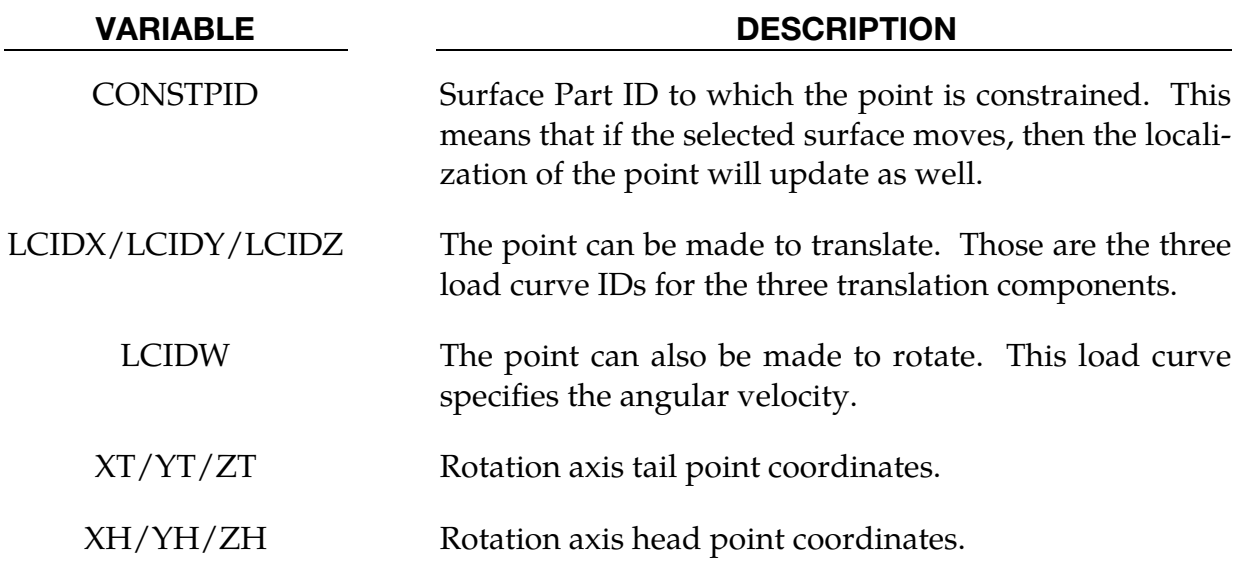

## \*ICFD\_DEFINE\_NONINERTIAL

Purpose: Define a non-inertial reference frame to avoid heavy mesh distortions and remeshing associated with large-scale rotations. This frame helps when modeling spinning cylinders, wind turbines, and turbomachinery.

Include as many cards as needed. This input ends at the next keyword ("\*") card.

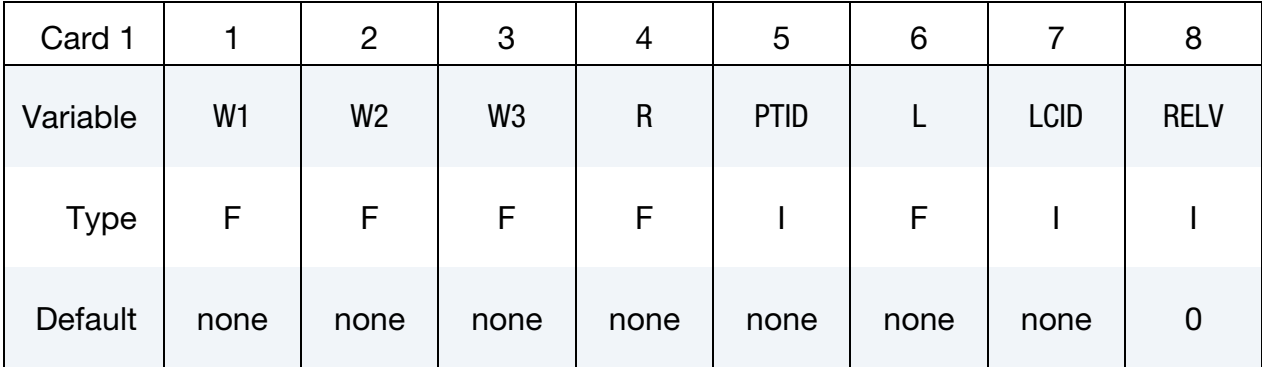

## VARIABLE DESCRIPTION

W1, W2, W3 Rotational velocity,  $\omega$ , along the *X*, *Y*, and *Z*-axes

R Radius of the rotating reference frame.

GT.0.0: Constant value

LT.0.0: |R| refers to a \*DEFINE\_FUNCTION ID. The function supports the following arguments: f(x, y, z, vx, vy, vz, temp, pres, time).

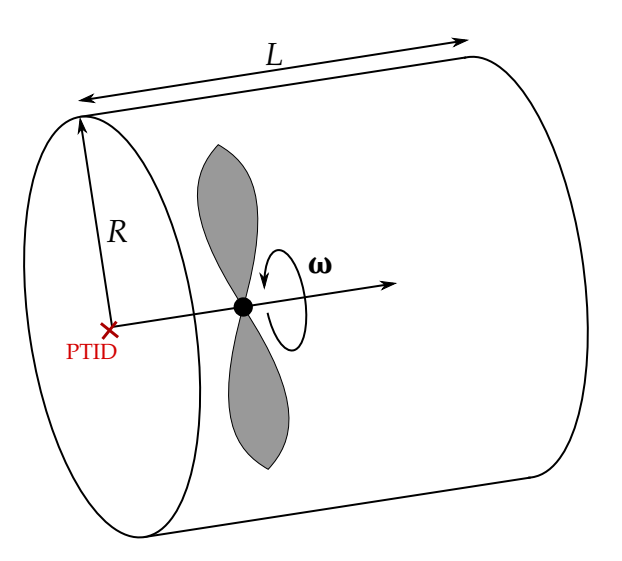

**Figure 7-6.** Example of using a non-inertial reference frame

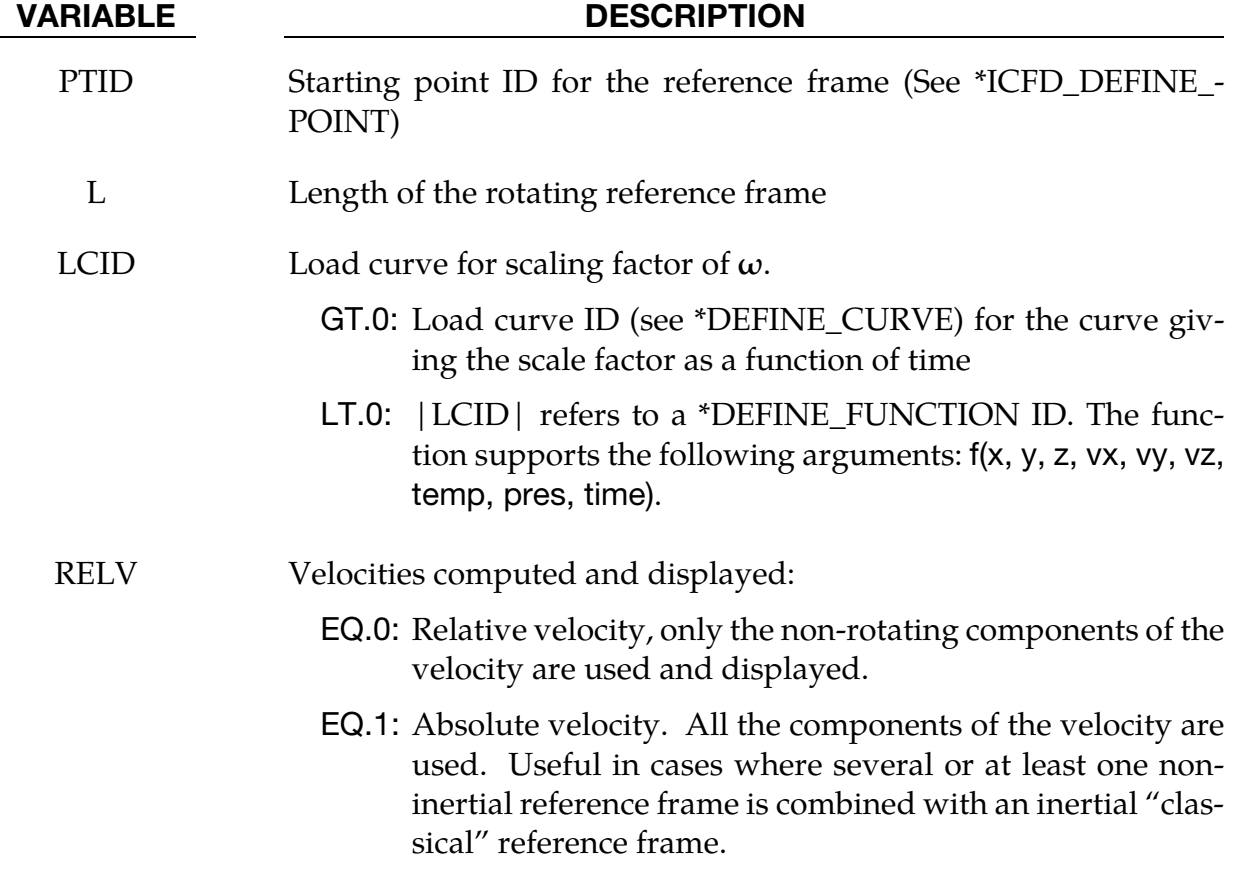

## \*ICFD\_DEFINE\_WAVE\_DAMPING

Purpose: This keyword defines a damping zone for free surface waves.

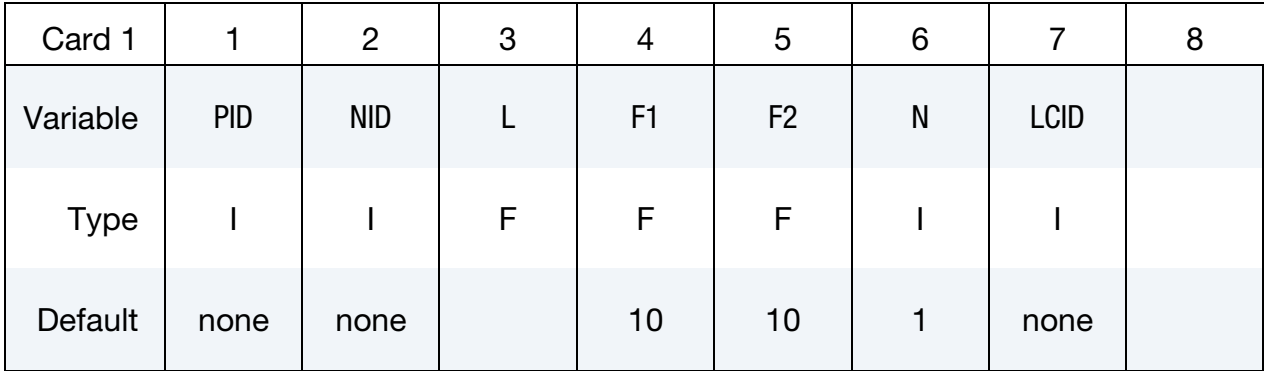

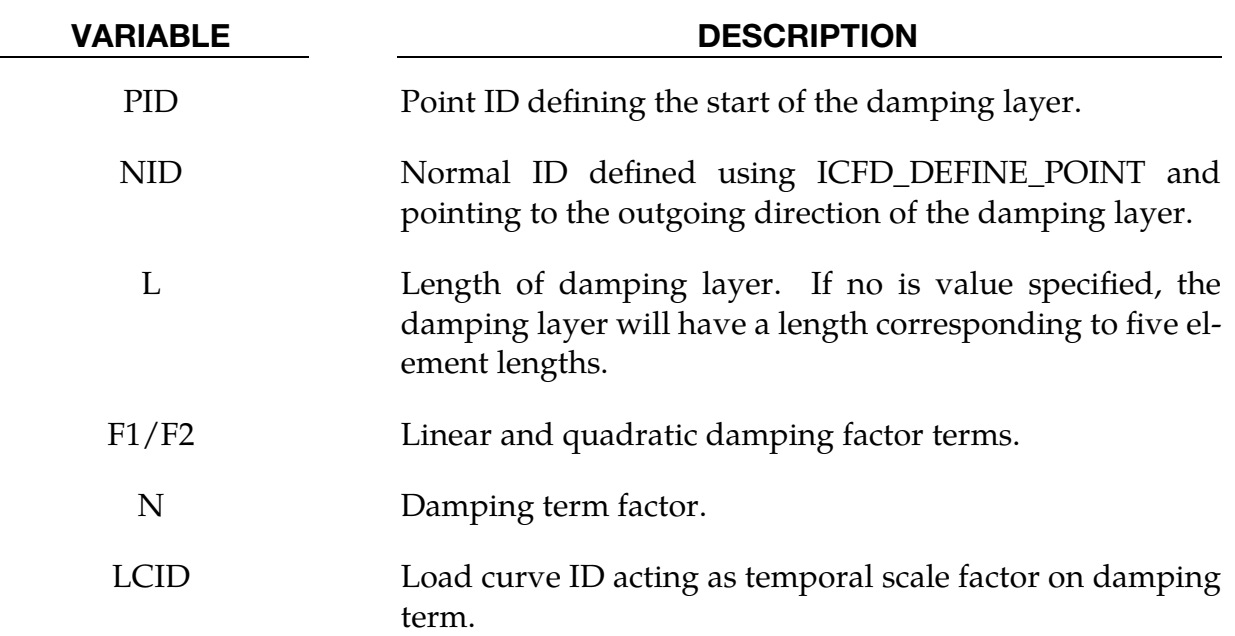

1. The damping is achieved by adding a source term to the momentum equations :

$$
s^d = w \left( f_1 + f_2 |u| \right) u
$$

with  $w$  the weight function :

$$
w = \frac{e^{\gamma} - 1}{e - 1}
$$

and  $\gamma$  the blending function which allows a smooth insertion of the source term in the damping layer :

$$
\gamma = \left(\frac{x - x_{sd}}{x_{ed} - x_{sd}}\right)^n
$$

 $x_{sd}$  and  $x_{ed}$  representing the start and end coordinates of the damping zone.

## \*ICFD\_INITIAL

Purpose: Simple initialization of velocity and temperature within a volume.

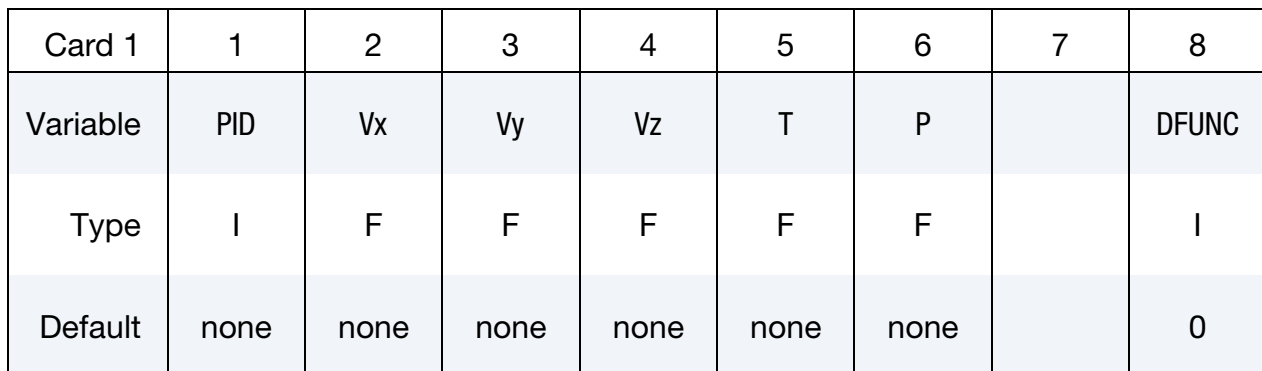

Include as many cards as needed. This input ends at the next keyword ("\*") card.

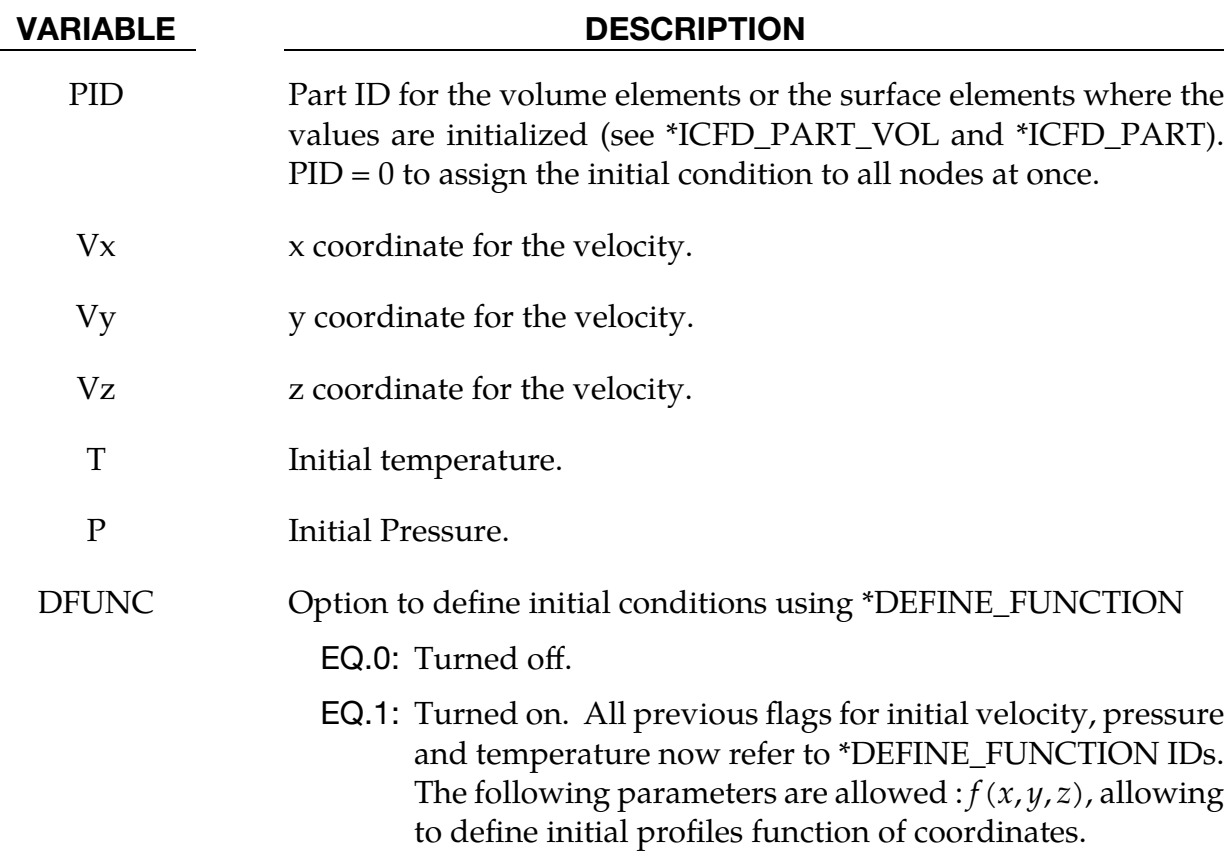

## \*ICFD\_INITIAL\_LEVELSET

Purpose: Define an initial level set surface instead of a multi-fluid domain (replaces the need for \*MESH\_INTERF).

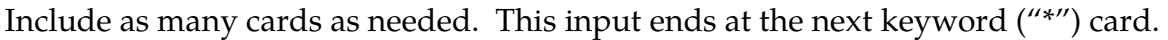

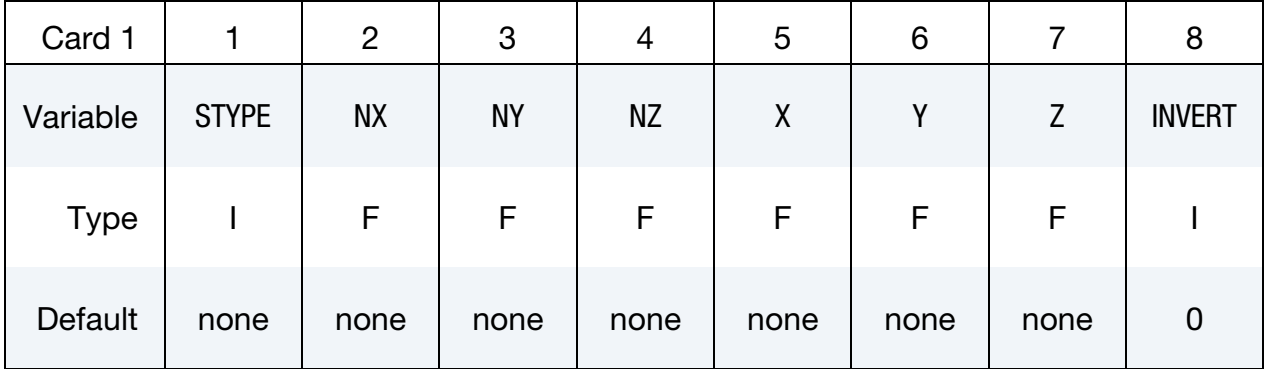

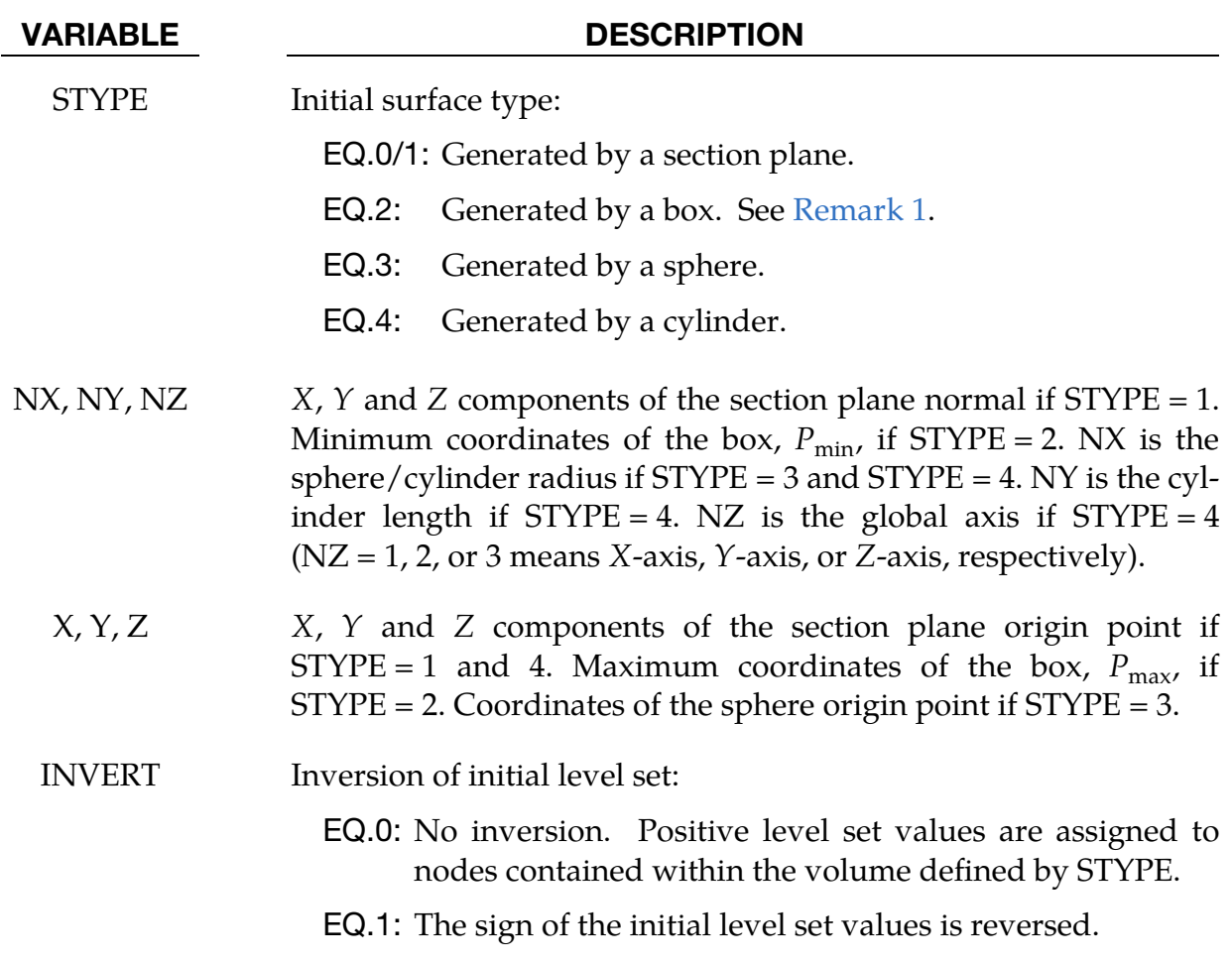

## Remarks:

- <span id="page-661-0"></span>1. **Box Adjacent to Fluid Boundaries.** When  $STYPE = 2$  is used and the box is adjacent to the fluid boundaries such as during a dam break simulation, the distance from any point in the fluid to the fluid boundary must remain smaller than the distance to the defined box. Therefore, the  $P_{\text{min}}$  coordinates need to be defined far outside the initial fluid domain.
- 2. **Multiple Keyword Definitions.** Multiple definitions of this keyword are possible, but the different shapes generated must not intersect for a correct initialization.

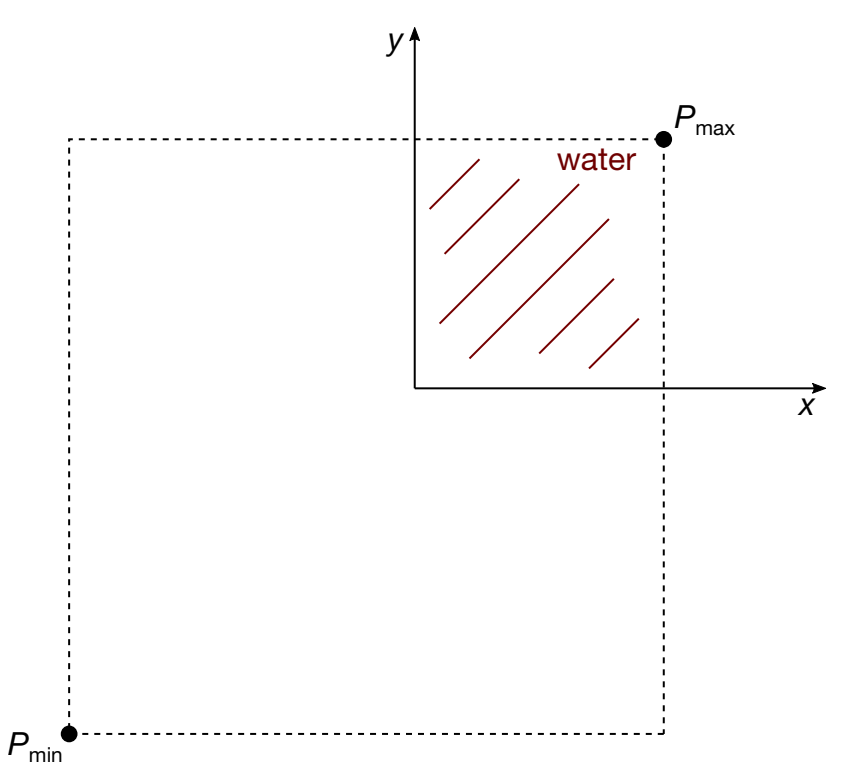

Figure 7-7. 2D Dam breaking example with initial levelset surface defined using STYPE = 2.  $P_{\text{min}}$  is defined sufficiently far away from the fluid surface boundaries.

## \*ICFD\_INITIAL\_SPTRANSP

Purpose: Initialize the concentration of the species being transported within a volume.

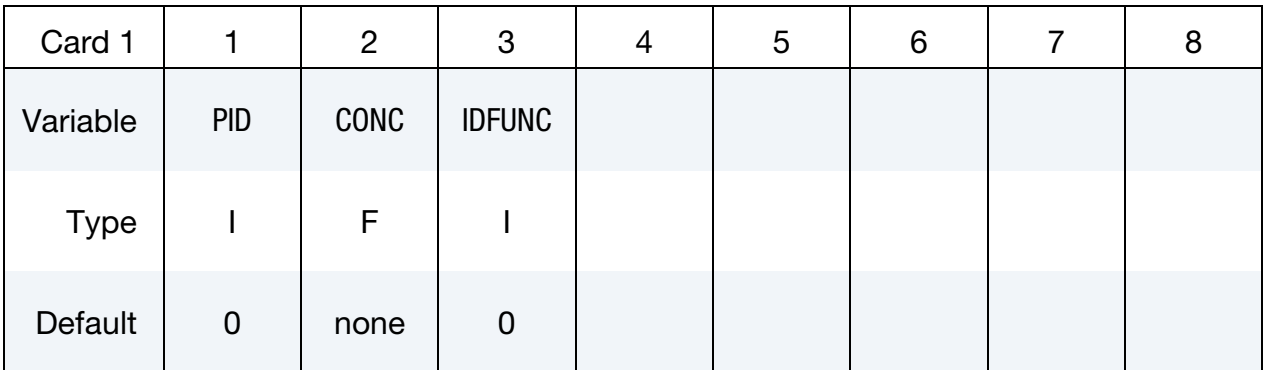

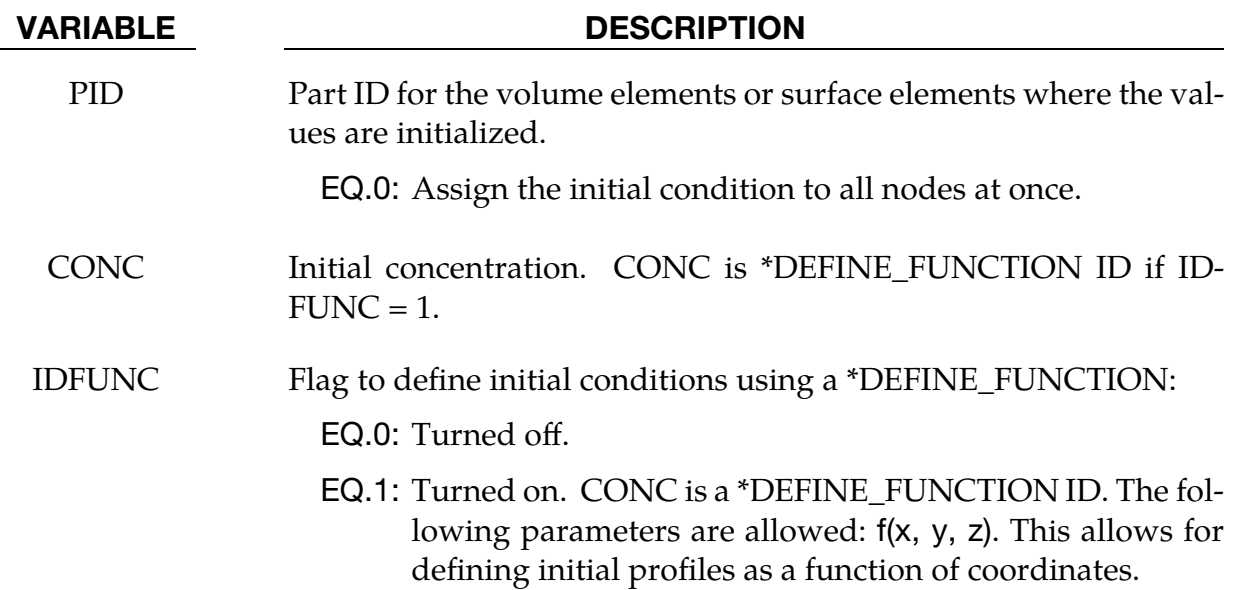

# \*ICFD\_INITIAL\_TEMPNODE

Purpose: Allow the solver to initialize the temperature at individual nodes.

Include as many cards as needed. This input ends at the next keyword ("\*") card.

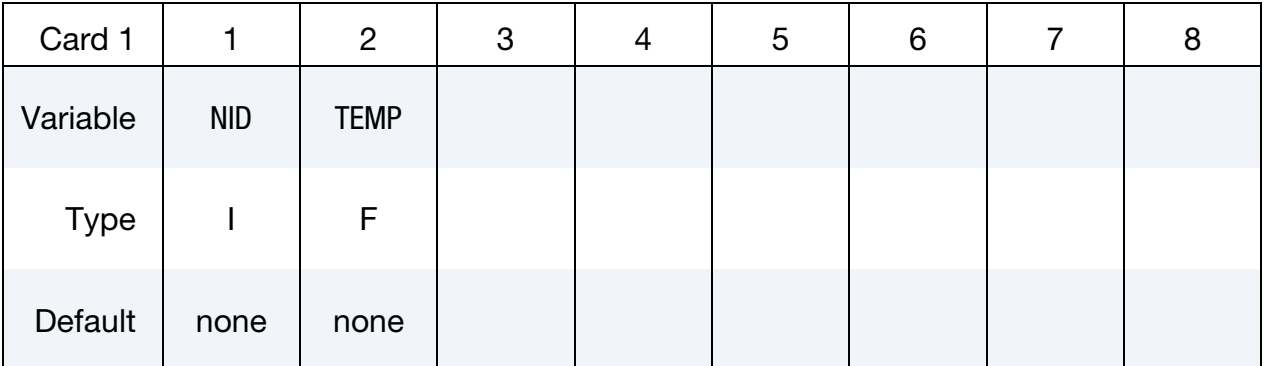

### VARIABLE DESCRIPTION

- NID Internal ICFD node ID
- TEMP Initial temperature value

### \*ICFD\_INITIAL\_TURBULENCE

Purpose: Modify the default initial values of the turbulence quantities for a RANS turbulence model.

Include as many cards as needed. This input ends at the next keyword ("\*") card.

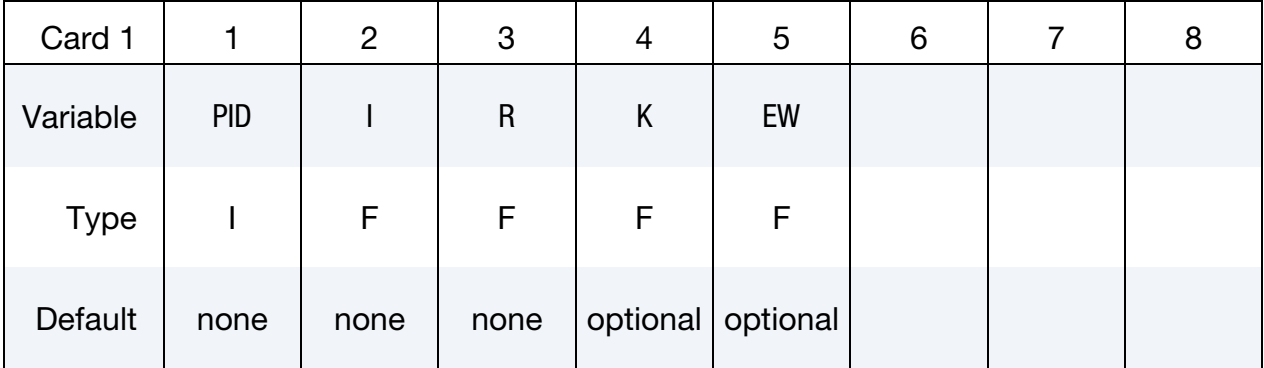

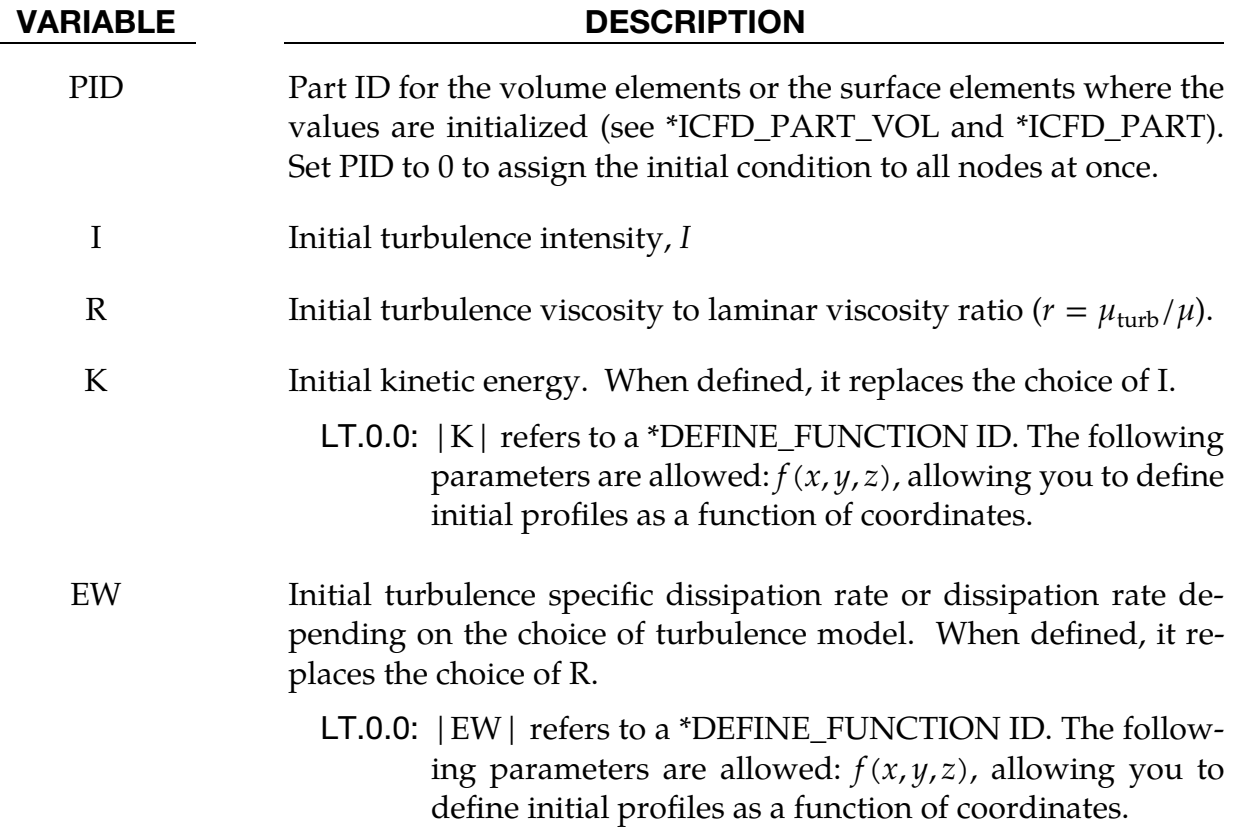

## Remarks:

1. Default Initial Conditions. If no initial conditions have been assigned to a specific PID, the solver will automatically pick  $I = 0.05$  (5%) and  $R = 10000$ .

## \*ICFD\_MAT\_{OPTION}

Available options include

TITLE

Purpose: Specify physical properties for the fluid material.

## Fluid Material Card Sets:

The Material Fluid Parameters Card is required. If a second card is given, it must be a Thermal Fluid Parameters Card. If the fluid thermal properties are not needed, the second card can be a blank card. With the third card, you can associate the fluid material to a non-Newtonian model, to a porous media model, and/or to a species transport model (see \*ICFD\_MODEL\_NONNEWT, \*ICFD\_MODEL\_POROUS, and \*ICFD\_MODEL\_SPE-CIES\_TRANSPORT).

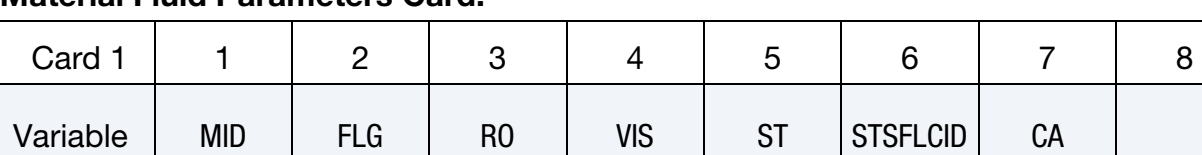

### Material Fluid Parameters Card.

**Thermal Fluid Parameters Card.** Only to be defined if the thermal problem is solved. Otherwise include a blank card.

Type | I | I | F | F | F | I | F

Default | none | none | 0. | 0. | 0. | none | 0.

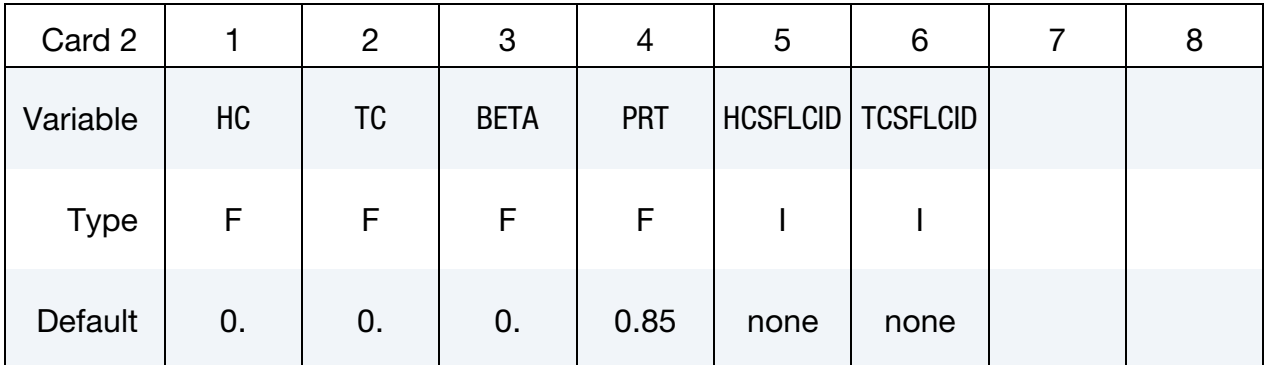

Additional fluid models. Only to be defined if the fluid is non-Newtonian, there is a porous media, and/or a species is being transported.

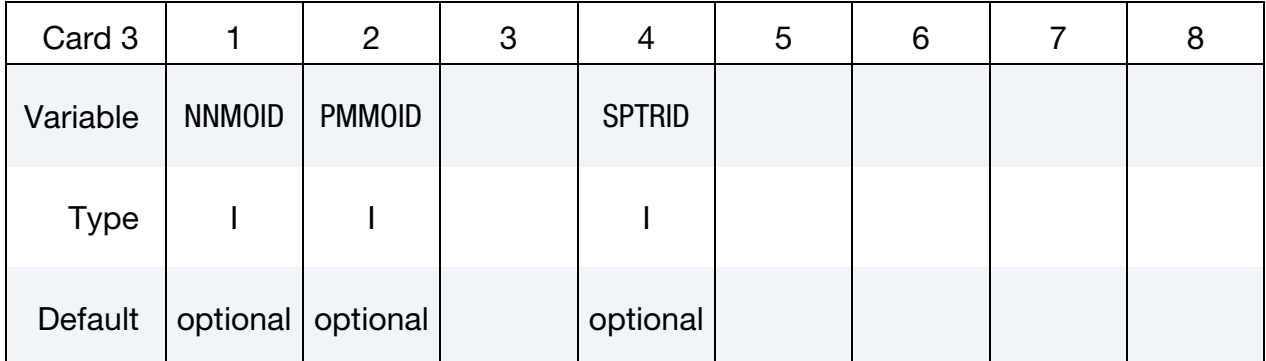

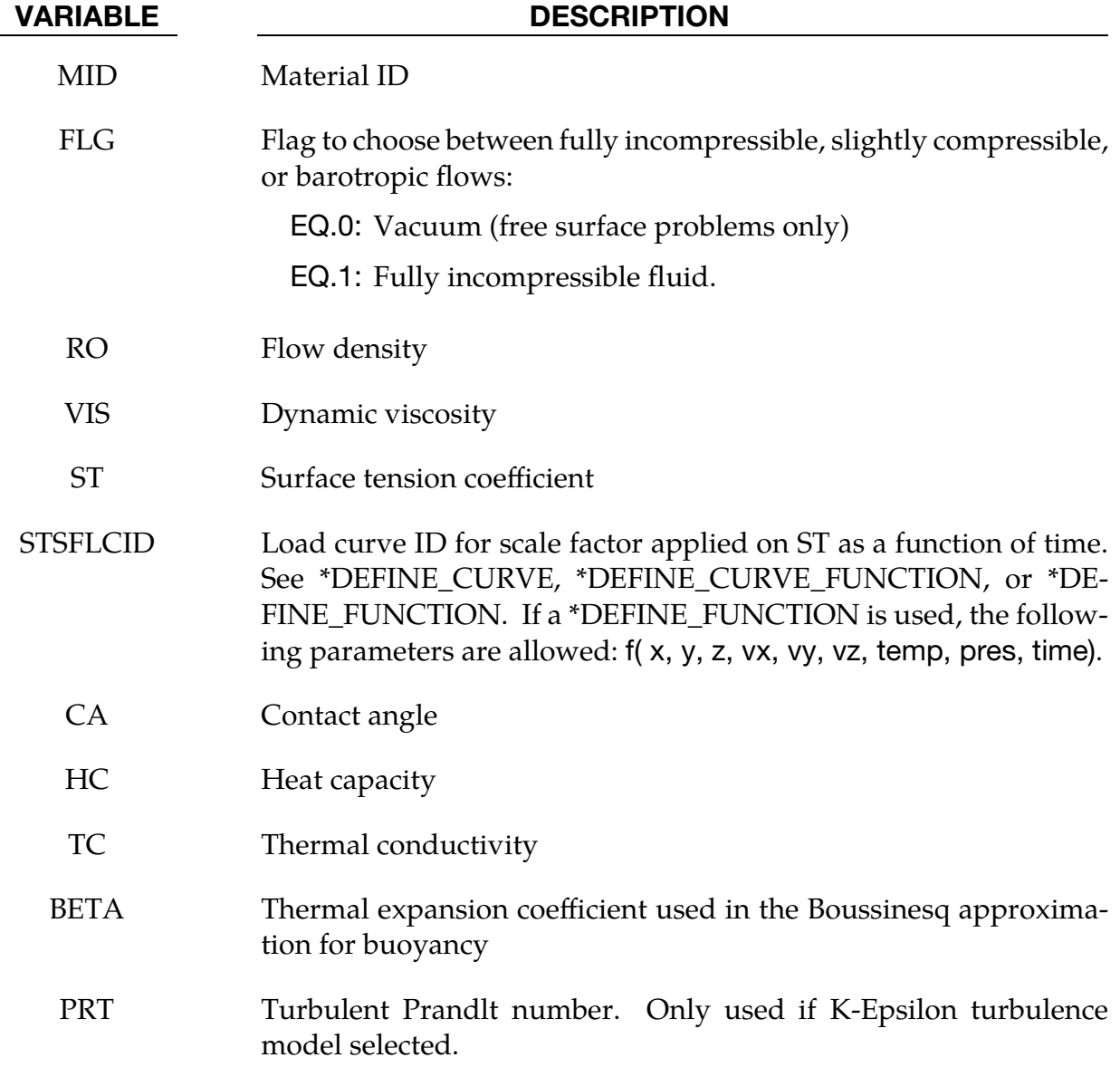

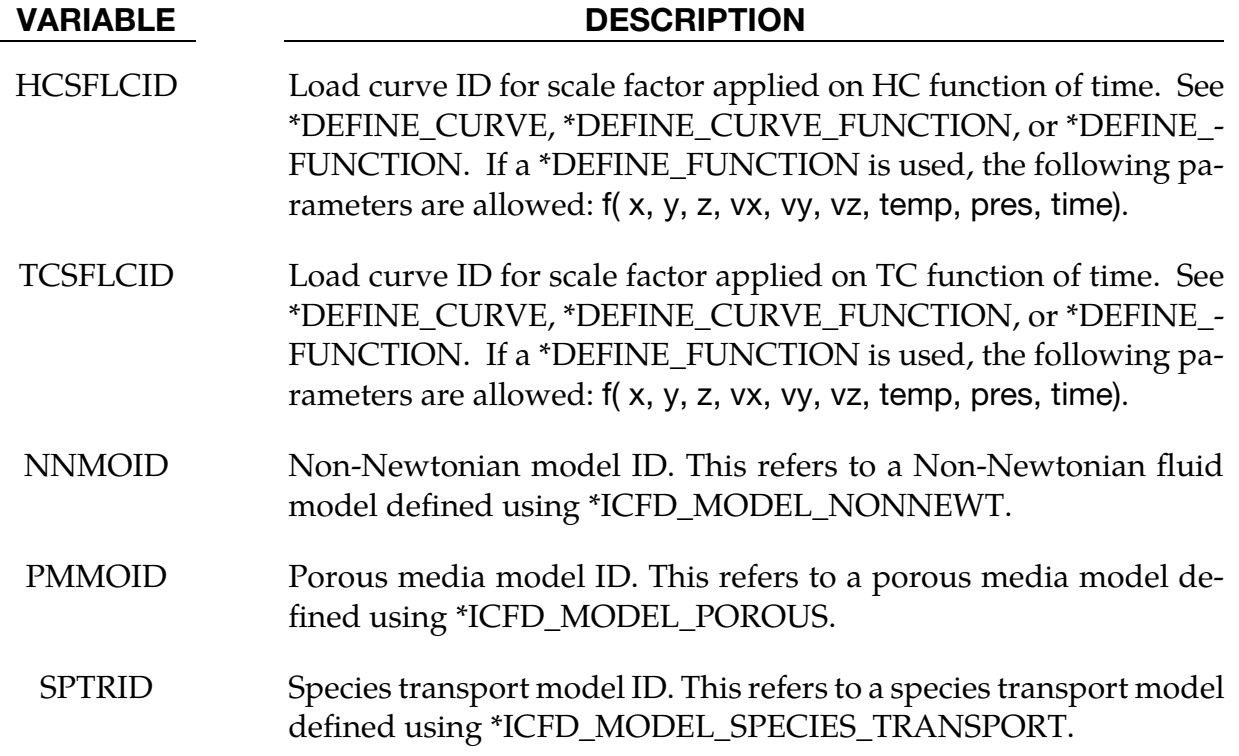

### \*ICFD\_MODEL\_NONNEWT

Purpose: Specify a non-newtonian model or a viscosity law that can associated to a fluid material.

### Non-Newtonian Model ID and type.

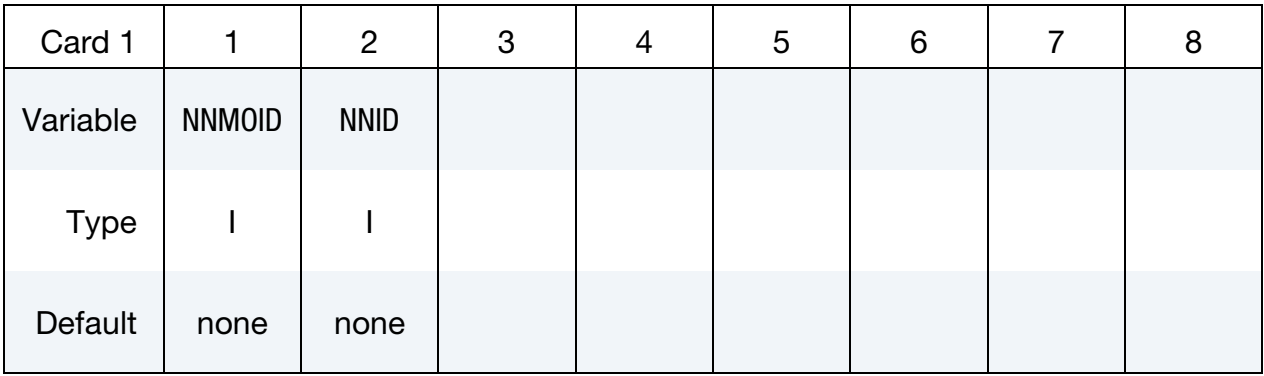

### Non-Newtonian Fluid Parameters Card.

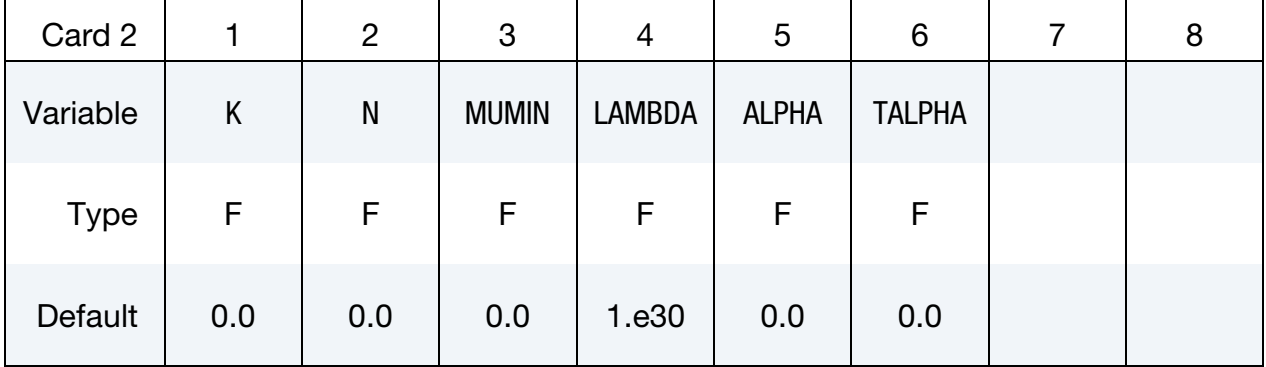

### VARIABLE DESCRIPTION

NNMOID Non-Newtonian Model ID.

NNID Non-Newtonian fluid model type :

- EQ.1 : Power-Law model
- EQ.2 : Carreau model
- EQ.3 : Cross model
- EQ.4 : Herschel-Bulkley model
- EQ.5 : Cross II model
- EQ.6 : Sutherland formula for temperature dependent viscosity
- EQ.7 : Power-Law for temperature dependent viscosity
- EQ.8 : Viscosity defined by Load Curve ID or Function ID

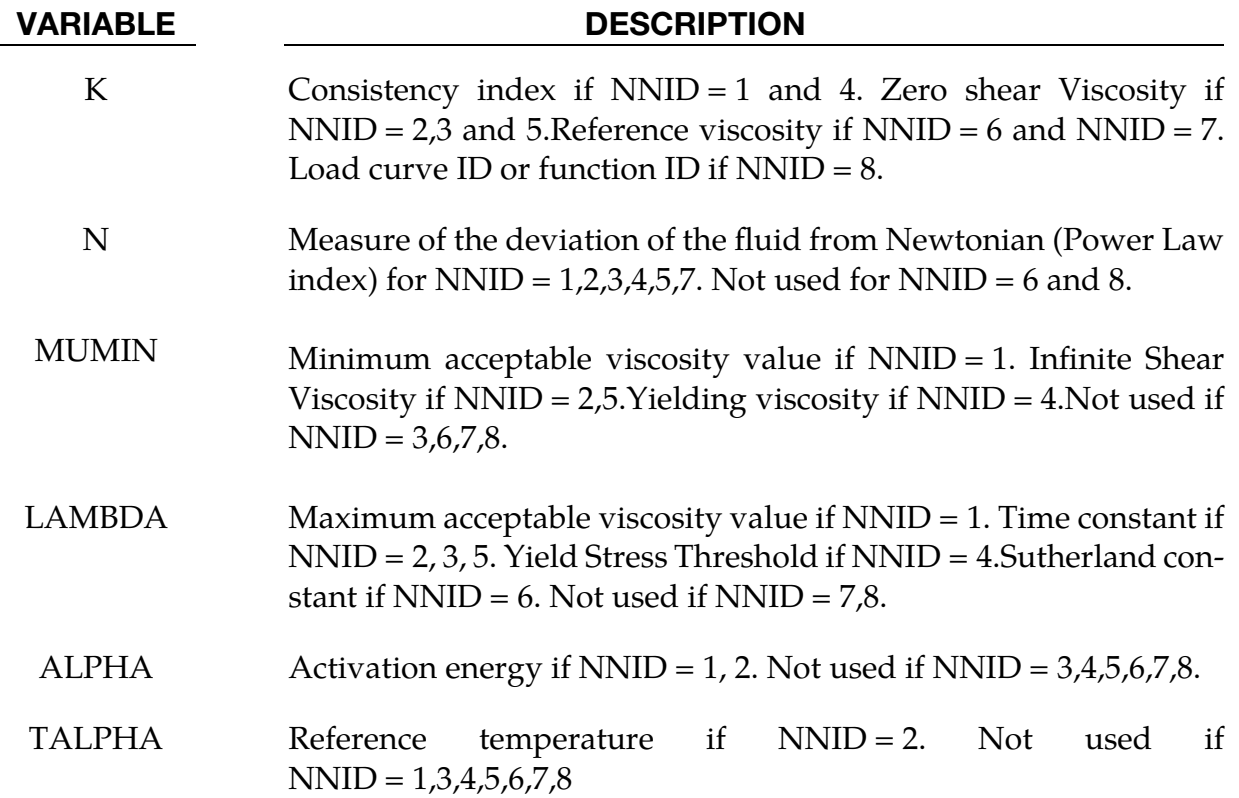

### Remarks:

- 1. For the Non-Newtonian models, the viscosity is expressed as :
	- a) POWER-LAW :

$$
\mu = k\dot{\gamma}^{n-1} e^{\alpha T_0/T}
$$

$$
\mu_{min} < \mu < \mu_{max}
$$

With  $k$  the consistency index,  $n$  the power law index,  $\alpha$  the activation energy,  $T_0$ the initial temperature,  $T$  the temperature at any given time  $t$ ,  $\mu_{min}$  the minimum acceptable viscosity and  $\mu_{max}$  the maximum acceptable viscosity.

b) CARREAU :

$$
\mu = \mu_{\infty} + (\mu_0 - \mu_{\infty}) [1 + (H(T)\dot{\gamma}\lambda)^2]^{(n-1)/2}
$$

$$
H(T) = exp\left[\alpha(\frac{1}{T - T_0} - \frac{1}{T_{\alpha} - T_0})\right]
$$

With  $\mu_\infty$  the infinite shear viscosity,  $\mu_0$  the zero shear viscosity,  $n$  the power law index,  $\lambda$  a time constant,  $\alpha$  the activation energy,  $T_0$  the initial temperature,  $T$ 

the temperature at any given time  $t$  and  $T_\alpha$  the reference temperature at which  $H(T) = 1.$ 

c) CROSS :

$$
\mu = \frac{\mu_0}{1 + (\lambda \dot{\gamma})^{1-n}}
$$

With  $\mu_0$  the zero shear viscosity,  $n$  the power law index and  $\lambda$  a time constant.

d) HERSCHEL-BULKLEY :

$$
\mu = \mu_0 \text{ if } (\dot{\gamma} < \tau_0 / \mu_0)
$$
\n
$$
\mu = \frac{\tau_0 + k[\dot{\gamma}^n - (\tau_0 / \mu_0)^n]}{\dot{\gamma}}
$$

With  $k$  the consistency index,  $\tau_0$  the Yield stress threshold,  $\mu_0$  the yielding viscosity and  $n$  the power law index.

e) CROSS II :

$$
\mu=\mu_\infty+\frac{\mu_0-\mu_\infty}{1+(\lambda\dot\gamma)^n}
$$

With  $\mu_0$  the zero shear viscosity,  $\mu_\infty$  the infinite shear viscosity,  $n$  the power law index and  $\lambda$  a time constant.

- 2. For the temperature dependent viscosity models, the viscosity is expressed as :
	- a) SUTHERLAND's LAW :

$$
\mu = \mu_0 \left(\frac{T}{T_0}\right)^{3/2} \frac{T_0 + S}{T + S}
$$

With  $\mu_0$  a reference viscosity,  $T_0$  the initial temperature (which therefore must not be 0.),  $T$  the temperature at any given time  $t$  and  $S$  Sutherland's constant.

b) POWER LAW :

$$
\mu=\mu_0(\frac{T}{T_0})^n
$$

With  $\mu_0$  a reference viscosity,  $T_0$  the initial temperature (which therefore must not be 0.),  $T$  the temperature at any given time  $t$  and  $n$  the power law index.

3. For NNID =  $8$ , a load curve function of time, a curve function or a function can be used. If it references a DEFINE\_FUNCTION, the following arguments are allowed  $f(x, y, z, vx, vy, vz, temp, pres, shear, time)$ .

## \*ICFD\_MODEL\_POROUS

Purpose: Specify a porous media model.

## Card Summary:

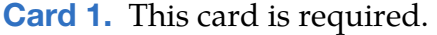

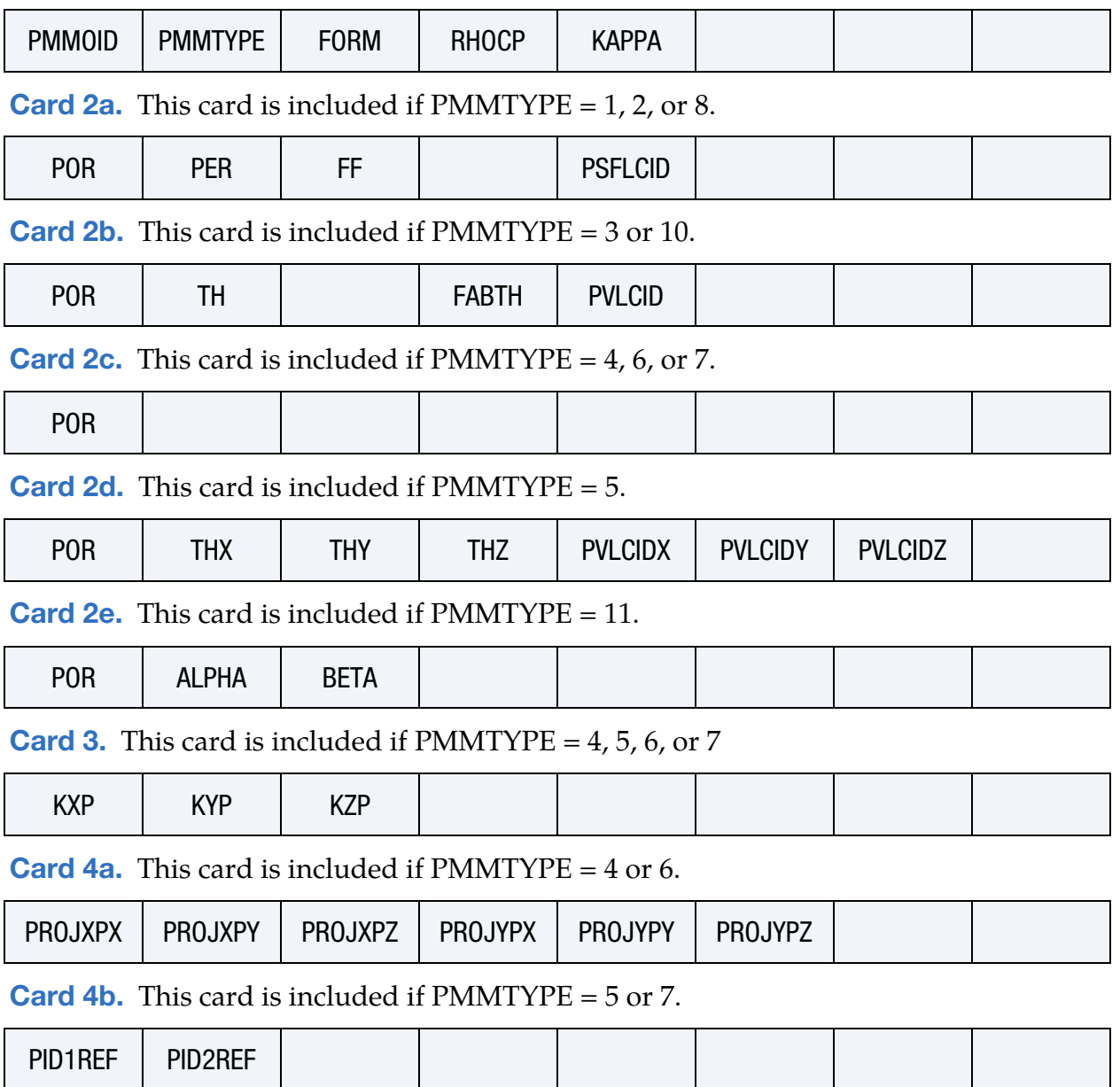

## Data Card Definitions:

<span id="page-673-0"></span>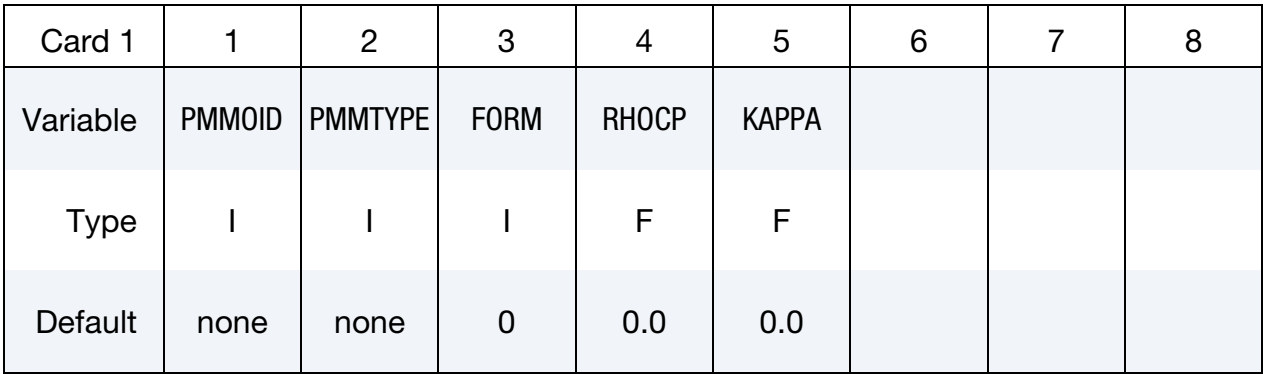

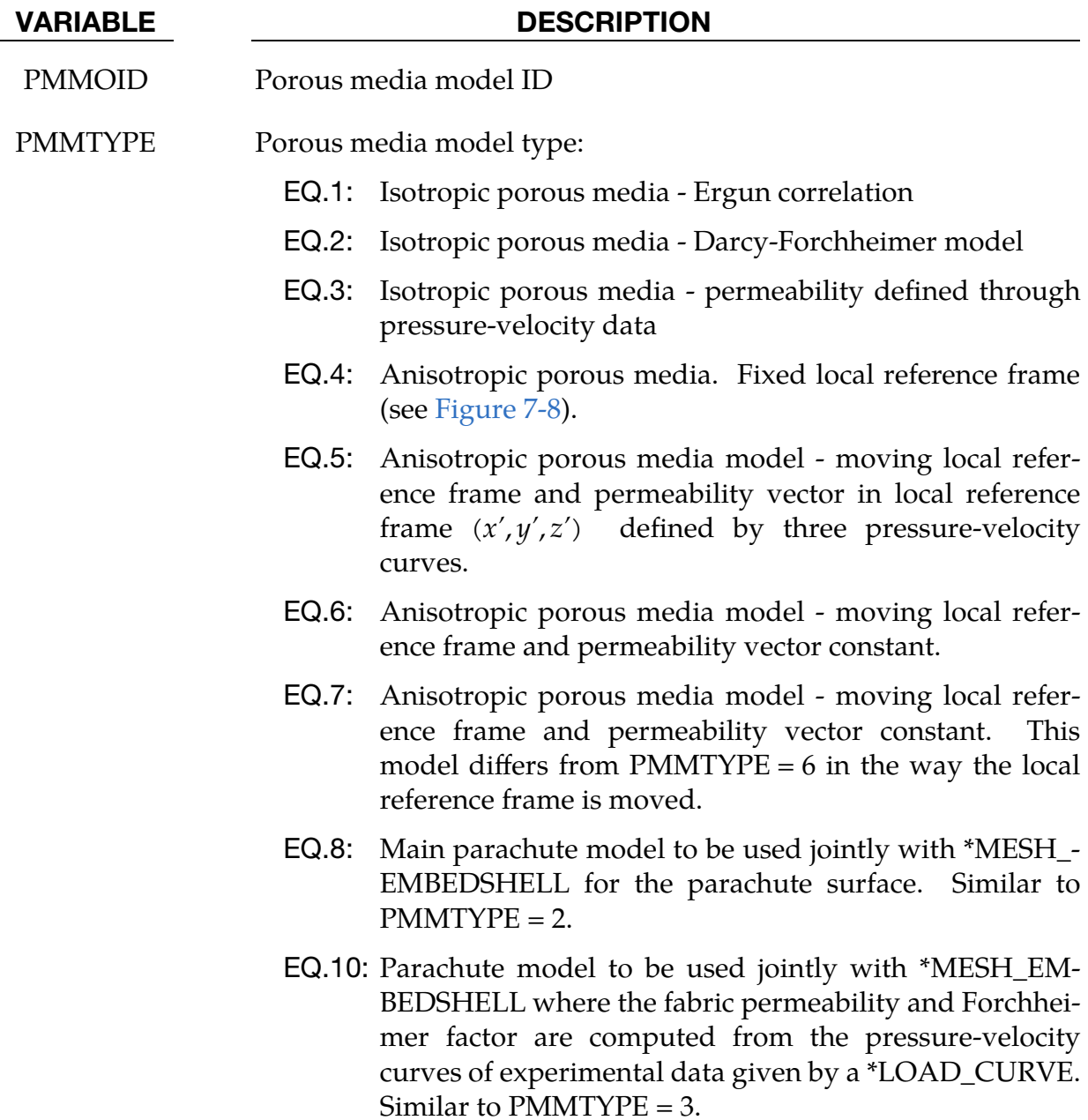

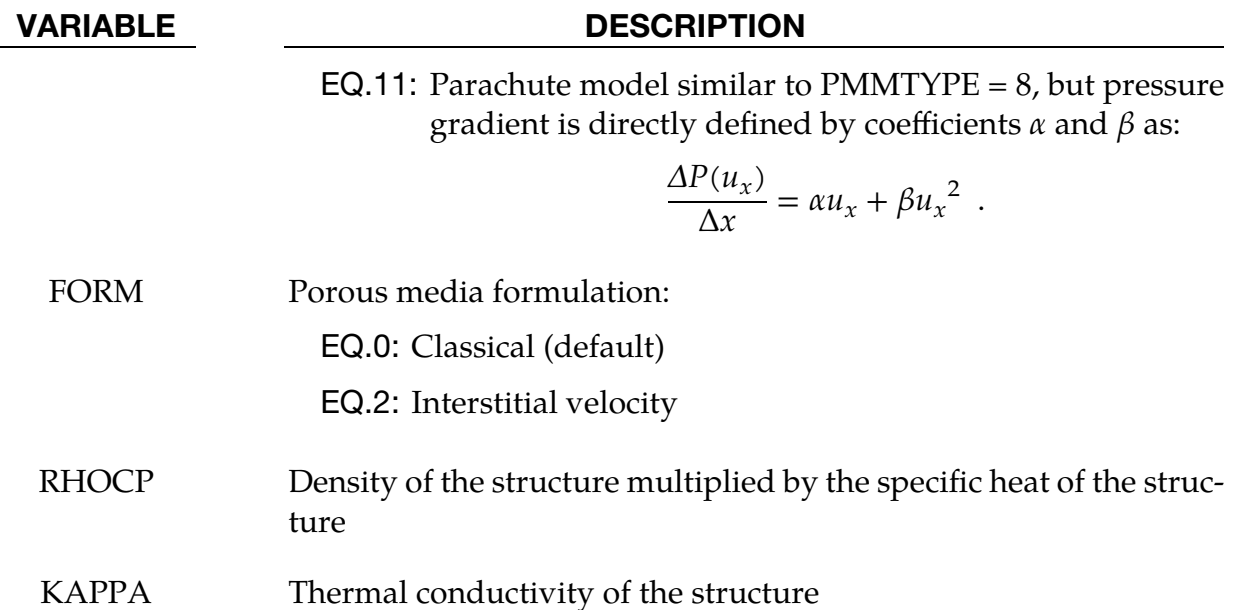

Porous Media Parameters Card (PMMTYPE = 1, 2, and 8). This card is included PMM- $TYPE = 1, 2, or 8.$ 

<span id="page-674-0"></span>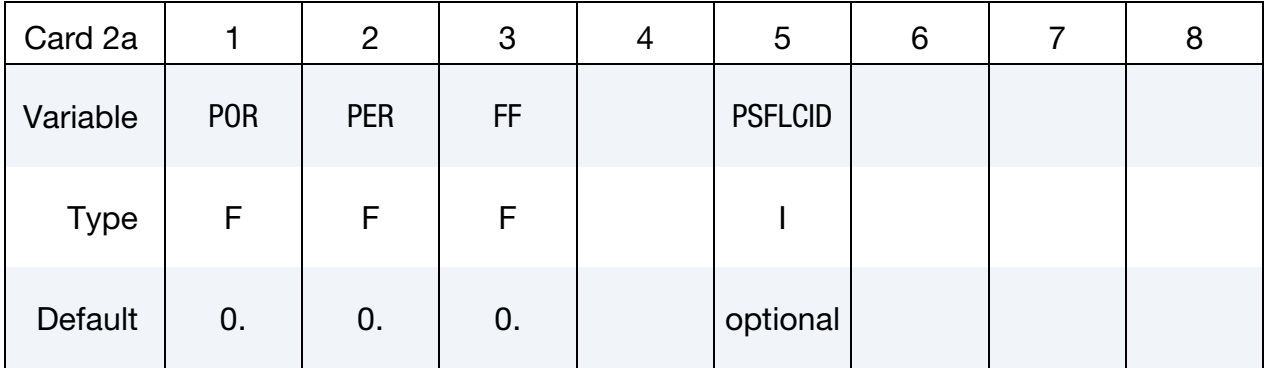

VARIABLE DESCRIPTION

POR Porosity,  $\varepsilon$ 

PER Permeability,  $\kappa$ 

FF Forchheimer factor to be defined if PMMTYPE = 2 or 8.

PSFLCID Optional permeability scale factor load curve ID, \*DEFINE\_- CURVE\_FUNCTION ID or \*DEFINE\_FUNCTION ID. If a \*DE-FINE\_FUNCTION is used, the following parameters are allowed:  $f(x, y, z, vx, vy, vz, temp, pres, time).$ 

Porous Media Parameters Card (PMMTYPE = 3 and 10). This card is included if  $PMMTYPE = 3$  or 10.

<span id="page-675-0"></span>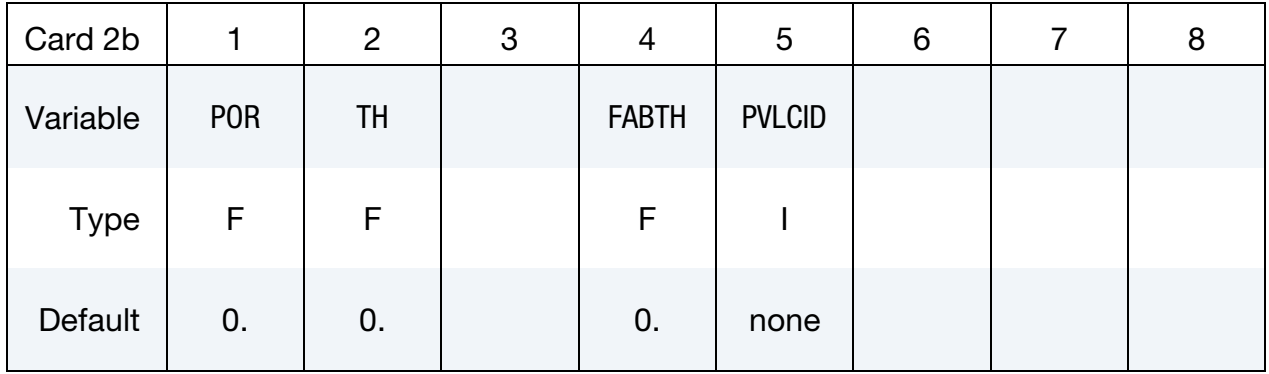

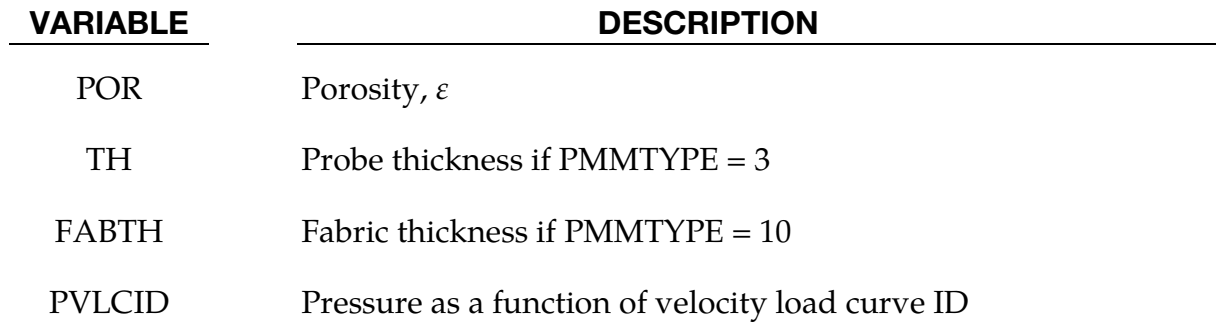

## Porous Media Parameters Card (PMMTYPE = 4, 6, and 7). This card is included if  $PMMTYPE = 4, 6, or 7.$

<span id="page-675-1"></span>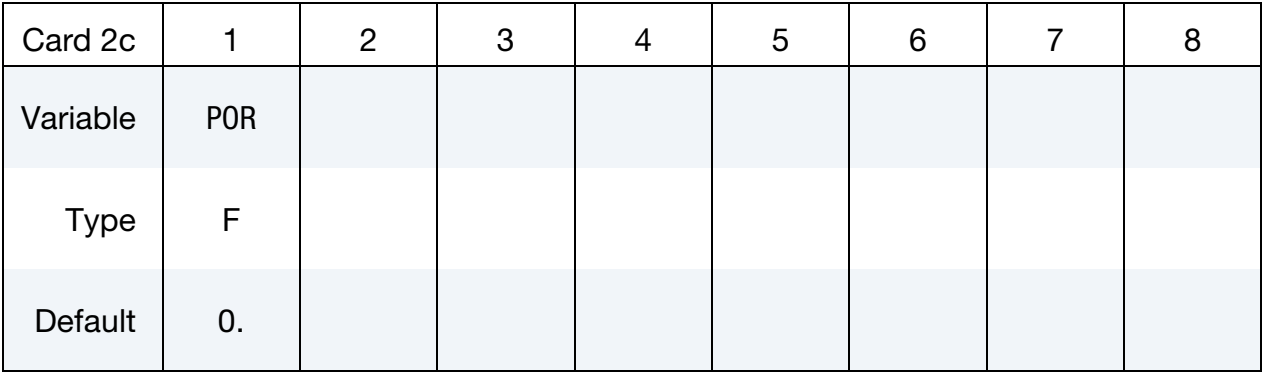

### VARIABLE DESCRIPTION

POR Porosity,  $\varepsilon$ 

Porous Media Parameters Card (PMMTYPE = 5). This card is included if PMM- $TYPE = 5.$ 

<span id="page-676-0"></span>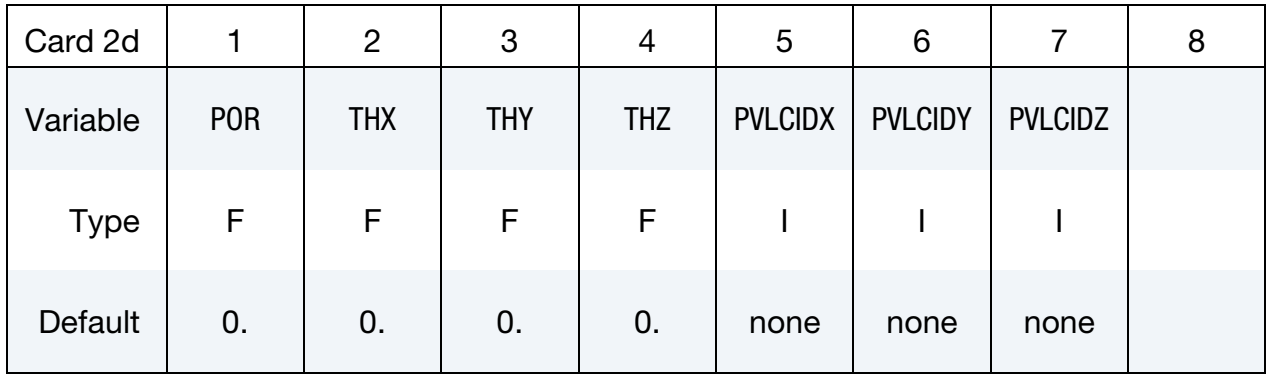

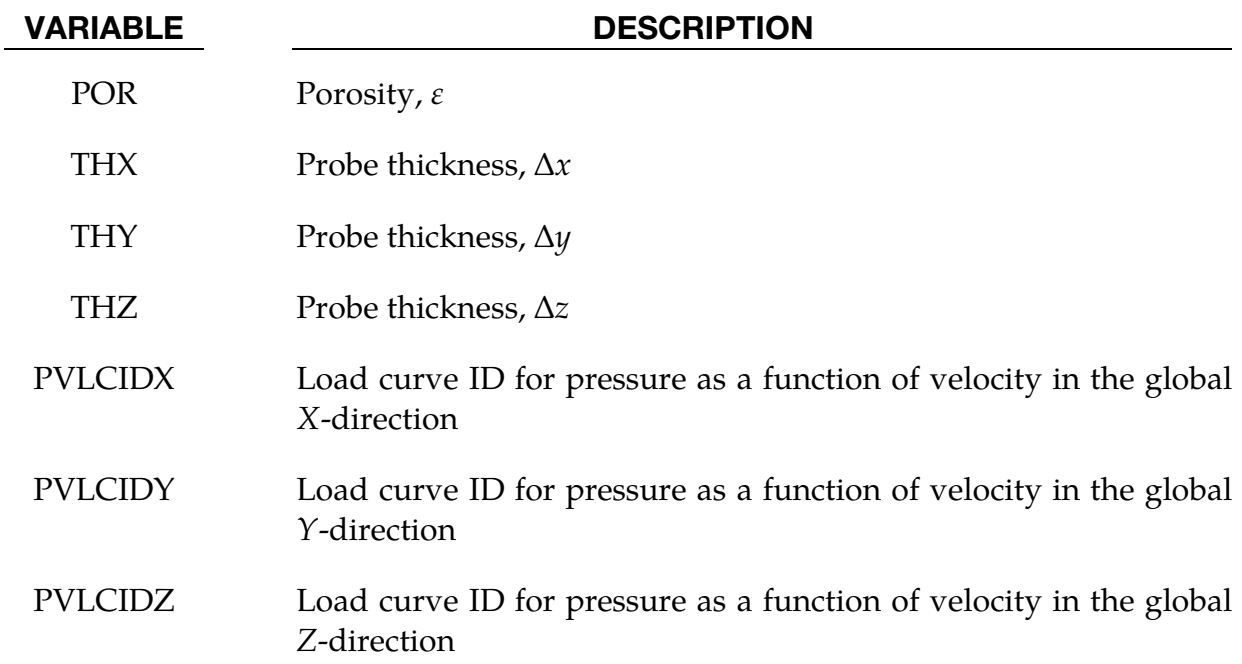

Porous Media Parameters Card (PMMTYPE = 11). This card is included if PMM- $TYPE = 11.$ 

<span id="page-676-1"></span>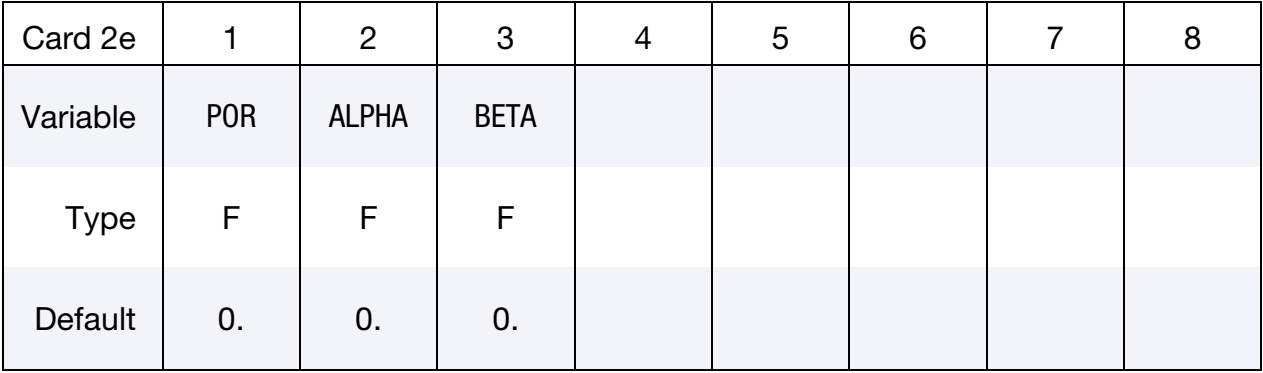

VARIABLE DESCRIPTION

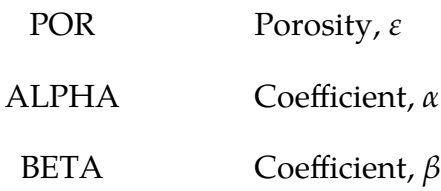

Permeability Vector Card in local reference frame. Only to be defined if the porous media is anisotropic (PMMTYPE =  $4, 5, 6, 7$ ).

<span id="page-677-0"></span>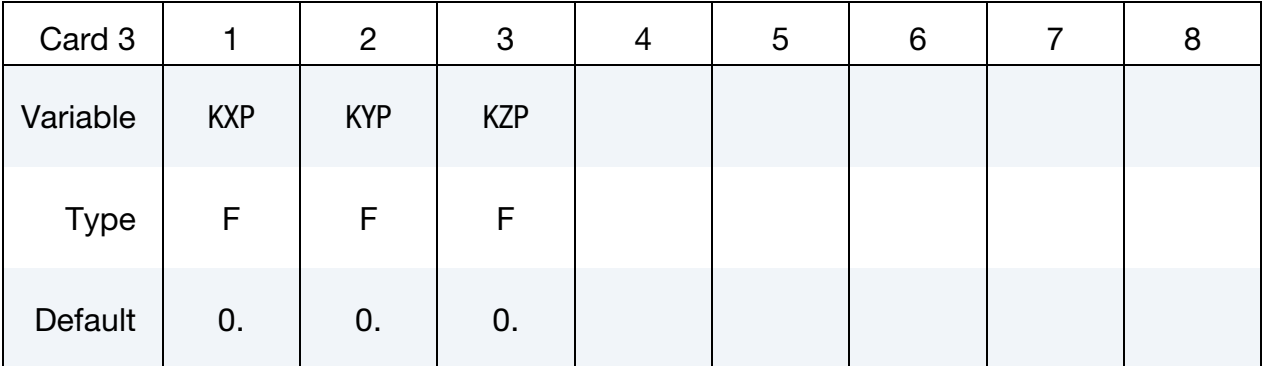

## VARIABLE DESCRIPTION

KXP, KYP, KZP Permeability vector in local reference frame  $(x', y', z')$ . Those values become scale factors if  $PMMType = 5$ .

### Projection of Local Vectors in Global Reference Frame. This card is defined if PMM- $TYPE = 4$  or 6.

<span id="page-677-1"></span>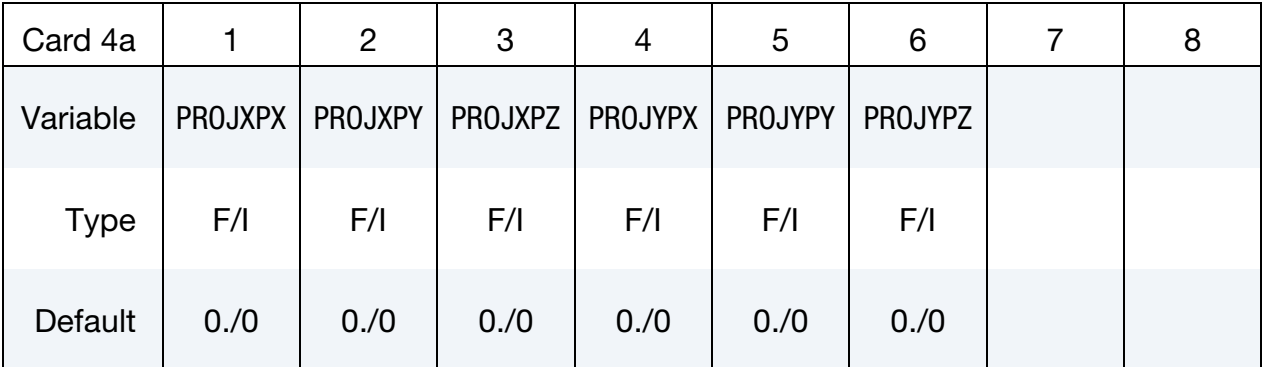

### VARIABLE DESCRIPTION

PROJXPX, PROJXPY, PROJXPZ Projection of the local permeability vector,  $x'$ , in the global reference frame,  $(x, y, z)$ . If PMMTYPE = 6, PROJXPX, PROJXPY, and PRPJXPZ become load curve IDs, so the coordinates of the local x' vector can change in time.

### VARIABLE DESCRIPTION

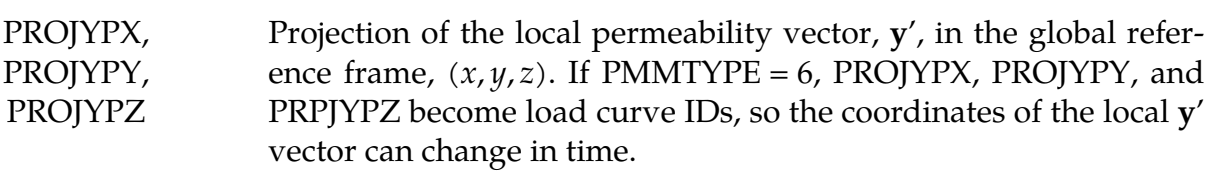

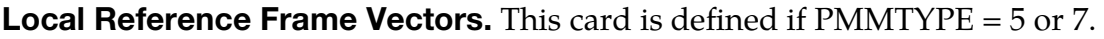

<span id="page-678-0"></span>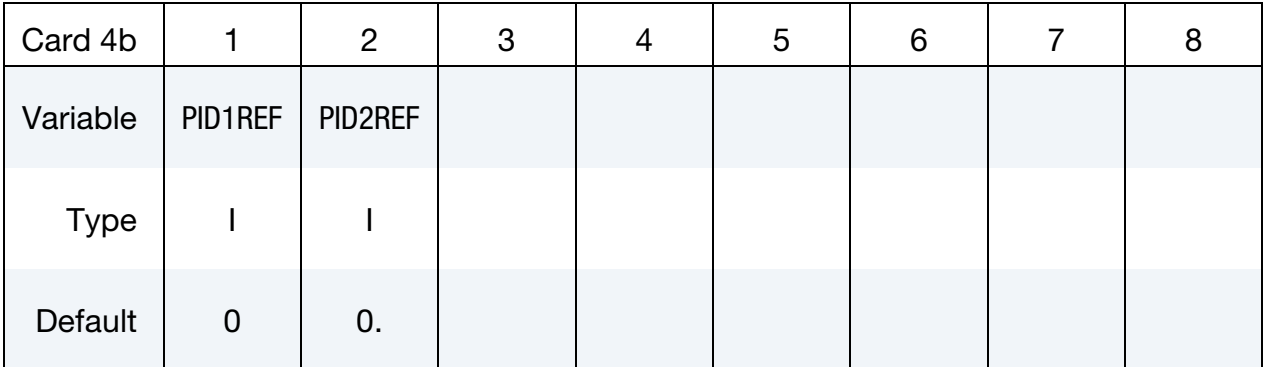

### VARIABLE DESCRIPTION

PID1REF, PID2REF Two local reference frame vectors are defined by the coordinates of the two-point IDs defined by PID1REF and PID2REF. (See \*ICFD\_DEFINE\_POINT). Since those points can be made to move, it is therefore possible to define a moving reference frame for the anisotropic porous media domain.

### Remarks:

1. Generalized Flow Equations in a Porous Media. Let  $\varepsilon$  be the porosity and  $\kappa$ be the permeability of the porous media. Then,

$$
\varepsilon = \frac{\text{void volume}}{\text{total volume}}.
$$

 $u_i$ , the volume averaged velocity field, can then be defined in terms of the fluid velocity field,  $u_{if}$ , as:

$$
u_i = \varepsilon u_{if} \;\; .
$$

The generalized flow equations of momentum and mass conservation can be expressed as:

$$
\frac{\partial u_i}{\partial x_i} = 0
$$

$$
\frac{\rho}{\varepsilon} \left[ \frac{\partial u_i}{\partial t} + \frac{\partial}{\partial x_j} \left( \frac{u_i u_j}{\varepsilon} \right) \right] = -\frac{1}{\varepsilon} \frac{\partial (P\varepsilon)}{\partial x_i} + \frac{\mu}{\varepsilon} \left( \frac{\partial^2 u_i}{\partial x_j \partial x_j} \right) + \rho g_i - D_i
$$

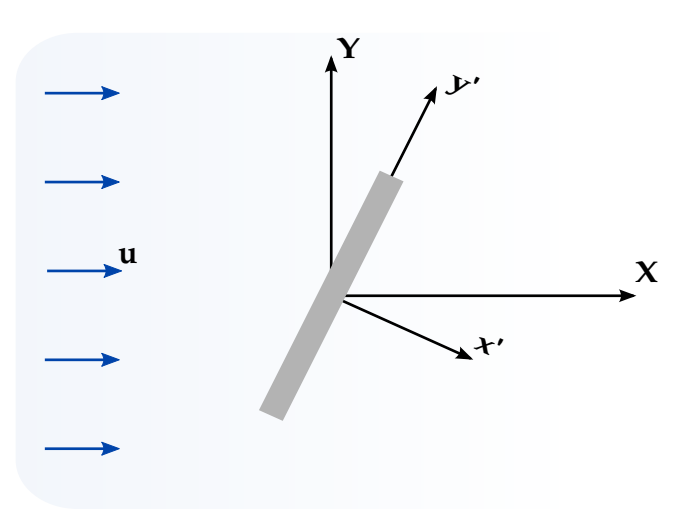

<span id="page-679-0"></span>**Figure 7-8.** Anisotropic porous media vectors definition (PMMTYPE =  $4$ ,  $5$ ,  $6$ , and 7). The vectors **X** and **Y** are the global axes;  $x'$  and  $y'$  define the system for the primed coordinate( $x', y', z'$ ).

<span id="page-679-1"></span>where  $D_i$  are the forces exerted on the fluid by the porous matrix (see [Remarks 2](#page-679-1)  $\,$ and [3\)](#page-679-2).

- 2. Porous Forces for Isotropic Models. For the isotropic model, the porous forces are a function of the matrix porosity and its permeability. For the isotropic case, three models are available:
	- a) *Model 1 (Ergun correlation).*

$$
D_i = \frac{\mu u_i}{\kappa} + \frac{1.75\rho|U|}{\sqrt{150}\sqrt{\kappa}\varepsilon^{3/2}}u_i
$$

b) *Model 2 (Darcy-Forcheimer).*

$$
D_i = \frac{\mu u_i}{\kappa} + \frac{F \varepsilon \rho |U|}{\sqrt{\kappa}} u_i
$$

- c) *Model 3.* Using the  $\Delta P V$  experimental data. In this case, it is assumed that the pressure-velocity curve was obtained by applying a pressure difference or pressure drop on both ends of a porous slab of thickness  $\Delta x$  with porous properties  $\kappa$  and  $\varepsilon$ . It then becomes possible for the solver to fit that experimental curve with a quadratic polynomial of the form  $\Delta P(u_x) = \alpha u_x^2 + \beta u_x$ . Once  $\alpha$  and  $\beta$  are known, it is possible to estimate  $D_i$ .
- <span id="page-679-2"></span>3. Anisotropic Darcy-Forcheimer Term. The anisotropic (see [Figure 7-8\)](#page-679-0) version of the Darcy-Forcheimer term can be written as:

$$
D_i = \mu B_{ij} \mu_j + F \varepsilon |U| C_{ij} \mu_j
$$
  
\n
$$
B_{ij} = (K_{ij})^{-1}
$$
  
\n
$$
C_{ij} = (K_{ij})^{-1/2}
$$

Here  $K_{ij}$  is the anisotropic permeability tensor.

## \*ICFD\_MODEL\_SPECIES\_TRANSPORT

Purpose: Specify a species transport model that can be associated with a fluid material.

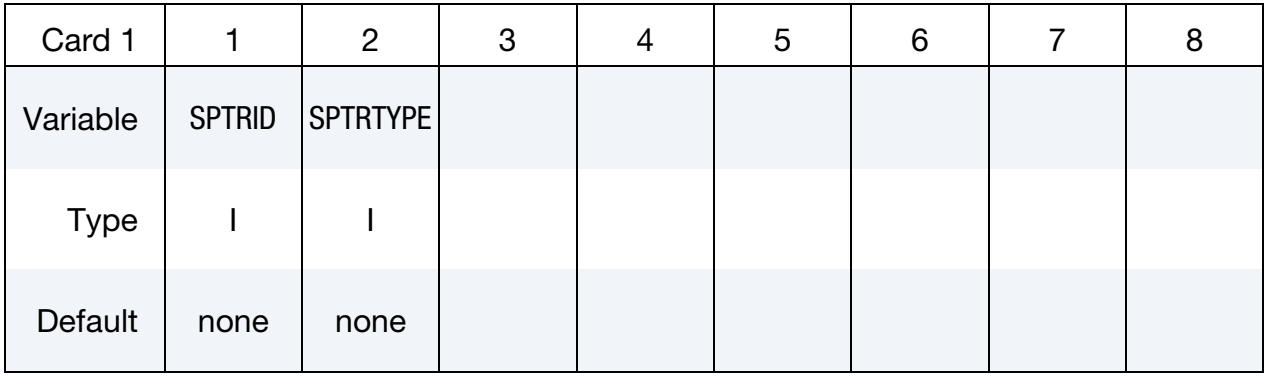

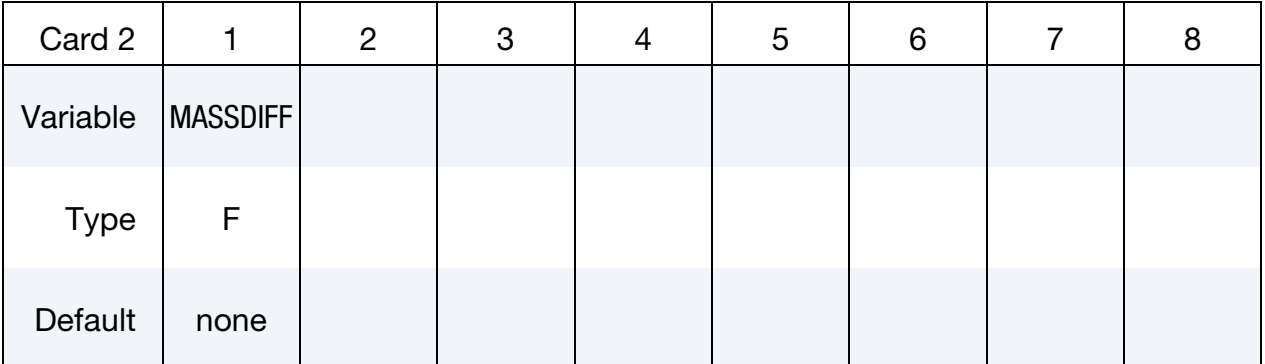

### VARIABLE DESCRIPTION

- SPTRID Species transport model ID
- SPTRTYPE Species transport model type:

EQ.1: Passive species transport

MASSDIFF Mass diffusion for the transport equation

### \*ICFD\_PART\_{OPTION}

Available options include

TITLE

Purpose: Define parts for this incompressible flow solver.

The TITLE option allows the user to define an additional optional line with a HEADING in order to associate a name to the part.

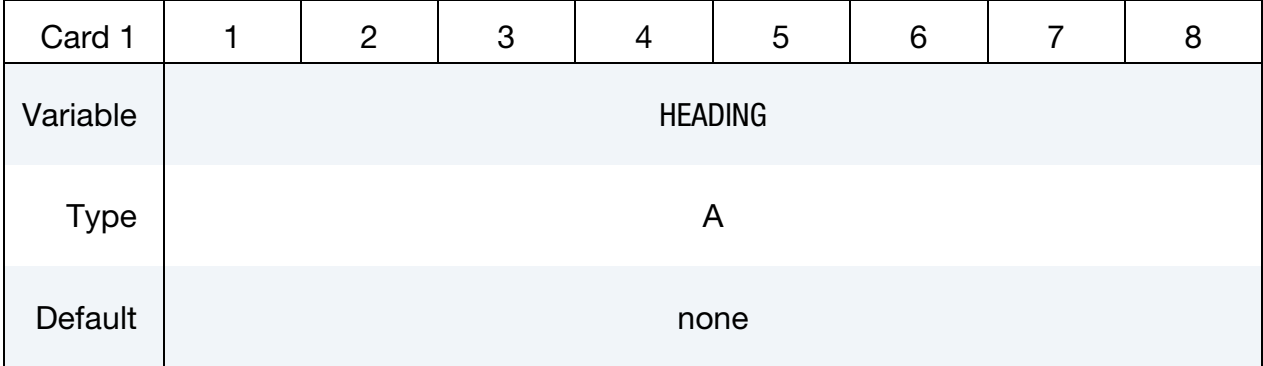

Part Material Card. Include as many cards as needed. This input ends at the next keyword ("\*") card.

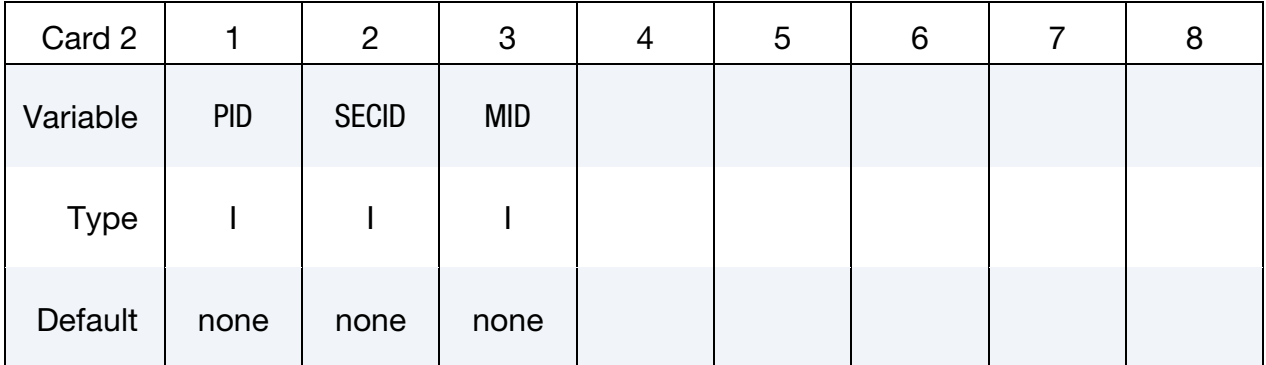

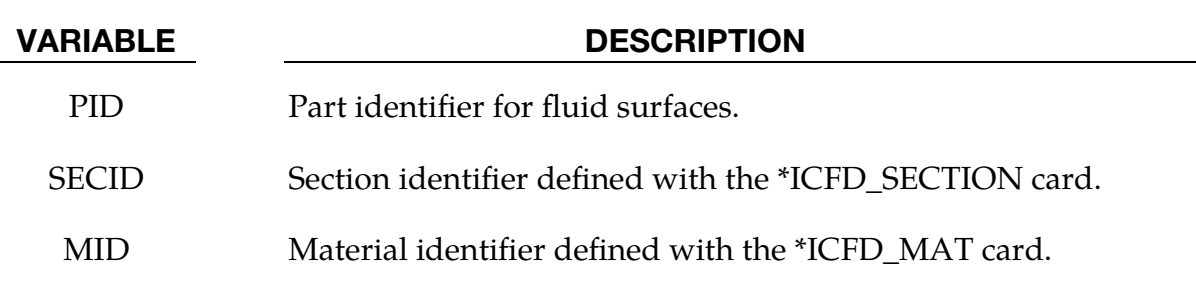

## \*ICFD\_PART\_VOL\_{OPTION}

Available options include

TITLE

Purpose: This keyword assigns material properties to the nodes enclosed by surface ICFD parts.

The TITLE option allows the user to define an additional optional line with a HEADING in order to associate a name to the part.

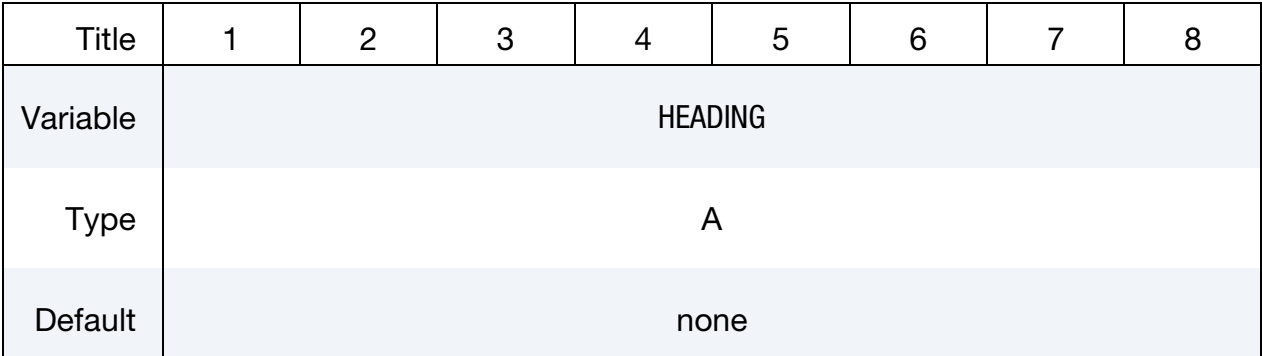

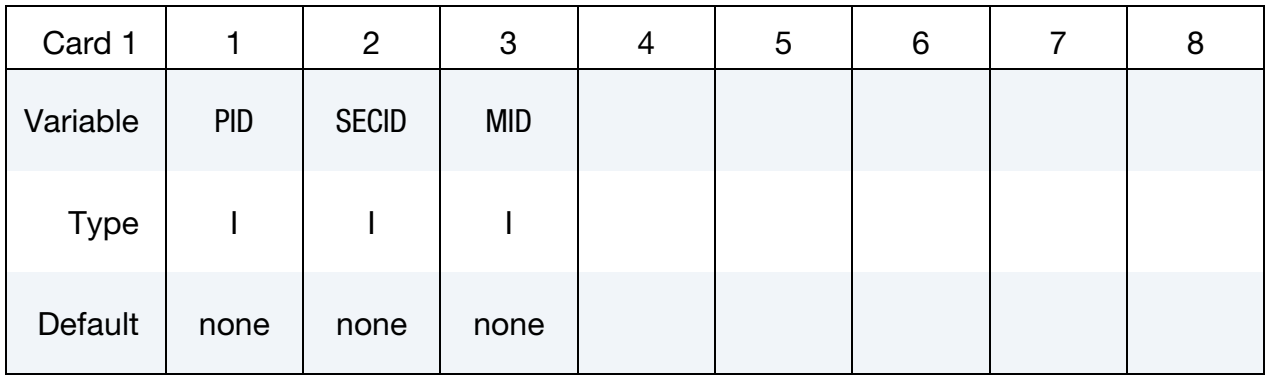

Provide as many cards as necessary. This input ends at the next keyword ("\*") card

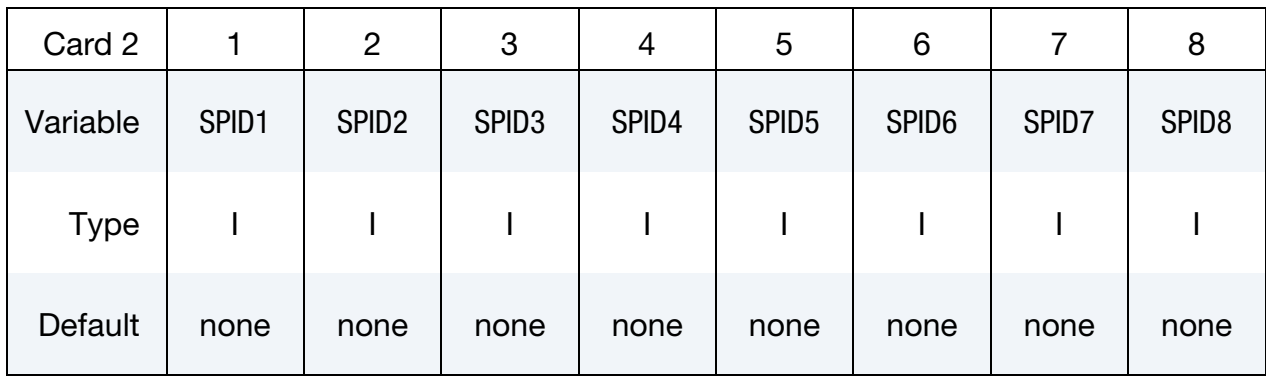
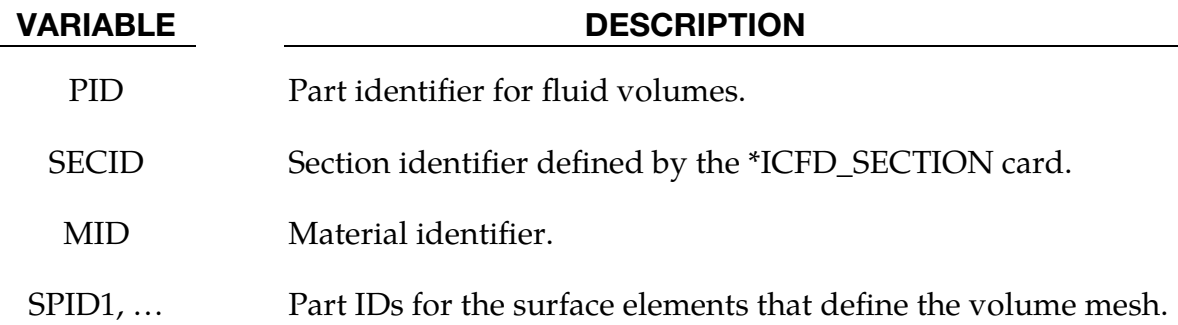

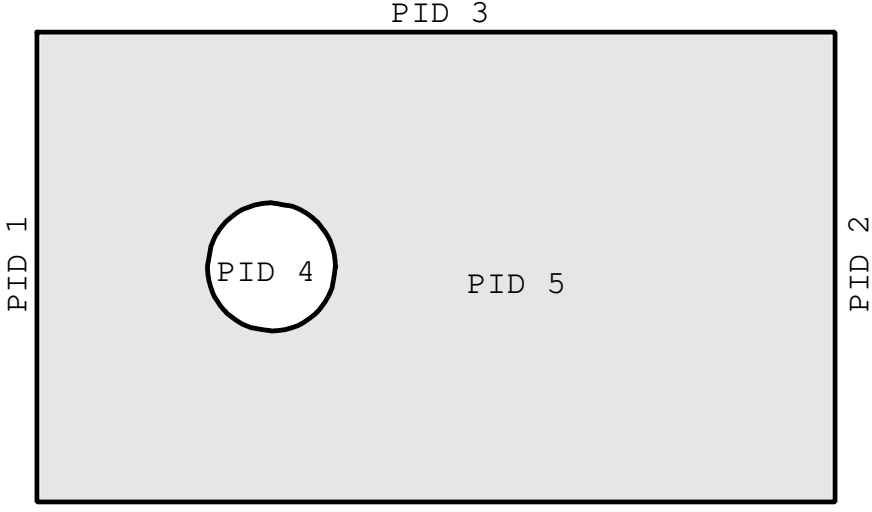

PID 3

```
$$$$$$$$$$$$$$$$$$$$$$$$$$$$$$$$$$$$$$$$$$$$$$$$$$$$$$$$$$$$$$$$$$$$$$$$$$$$$$$ 
$$$$ *ICFD_PART_VOL
$$$$$$$$$$$$$$$$$$$$$$$$$$$$$$$$$$$$$$$$$$$$$$$$$$$$$$$$$$$$$$$$$$$$$$$$$$$$$$$ 
$ 
$ PART ID 5 is defined by the surfaces that enclose it. 
\boldsymbol{\mathsf{S}}*ICFD_PART_VOL 
\boldsymbol{\mathsf{S}}$...>....1....>....2....>....3....>....4....>....5....>....6....>....7....>....8 
$ pid secid mid 
5 \qquad \qquad 1 \qquad \qquad 1$...>....1....>....2....>....3....>....4....>....5....>....6....>....7....>....8 
$ pid1 pid2 pid3 pid4 pid5 pid6 pid7 pid8 
 1 2 3 4
```
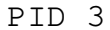

### \*ICFD\_SECTION

Purpose: Define a section for the incompressible flow solver.

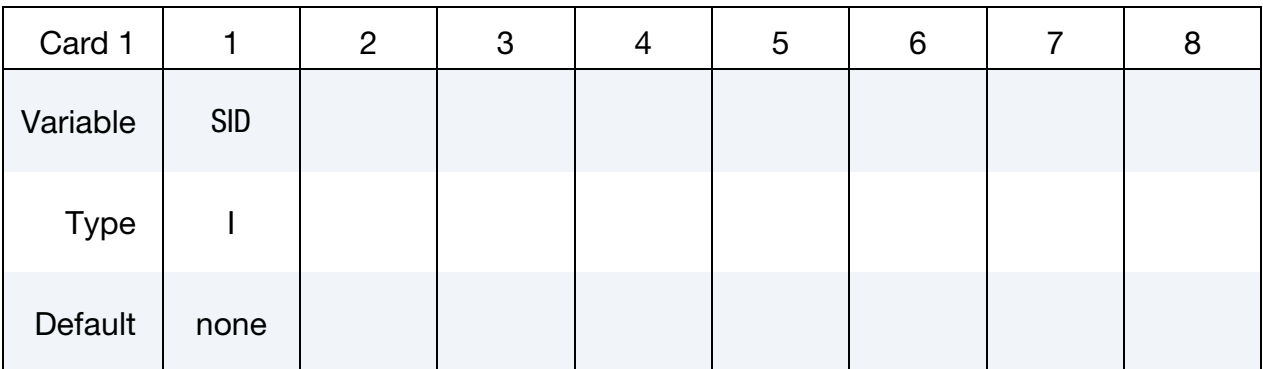

VARIABLE DESCRIPTION

SID Section identifier.

#### \*ICFD\_SET\_NODE\_LIST

Purpose: Only used in cases where the mesh is specified by the user (See \*MESH\_VOL-UME\_ELEMENT). Defines a set of nodes associated with a part ID on which boundary conditions can be applied.

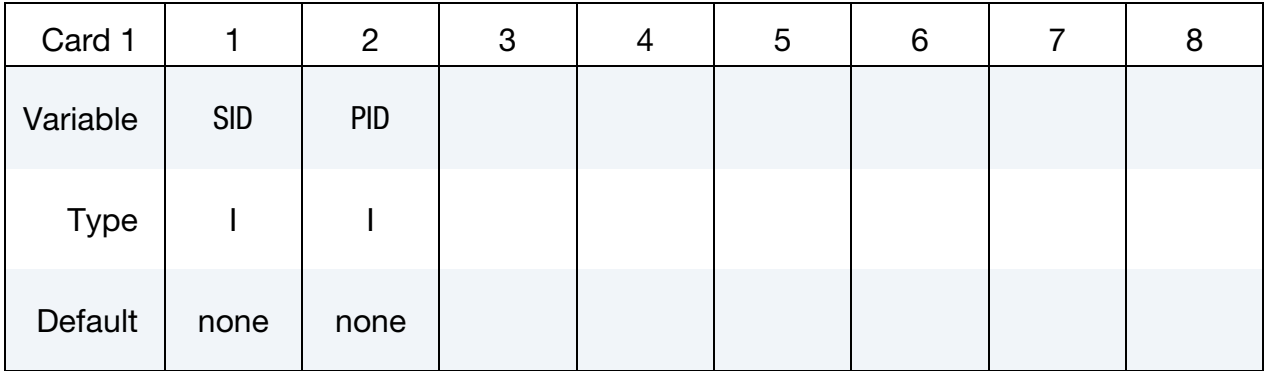

Node List Card. Provide as many cards as necessary. This input ends at the next keyword ("\*") card

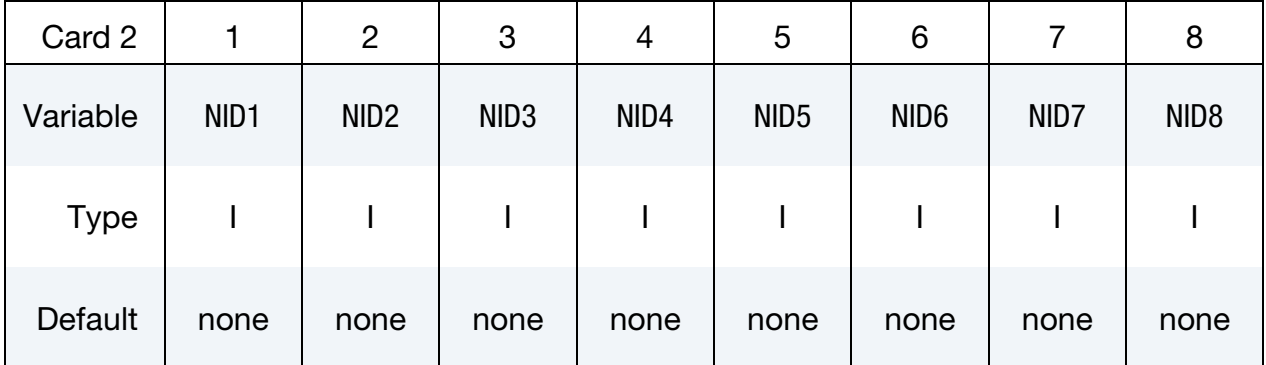

#### VARIABLE DESCRIPTION

- SID Set ID
- PID Associated Part ID.
- NID1, … Node IDs

#### Remarks:

1. The convention is the similar to the one used by the keyword \*SET\_NODE\_LIST and serves a similar purpose.

### \*ICFD\_**SOLVER**\_SPLIT

Purpose: This keyword provides an option to trigger an iterative procedure on the fluid system. This procedure aims to bring more precision to the final pressure and velocity values but is often very time consuming. It must therefore be used with caution. It is intended only for special cases. For stability purposes, this method is automatically used for the first ICFD time step.

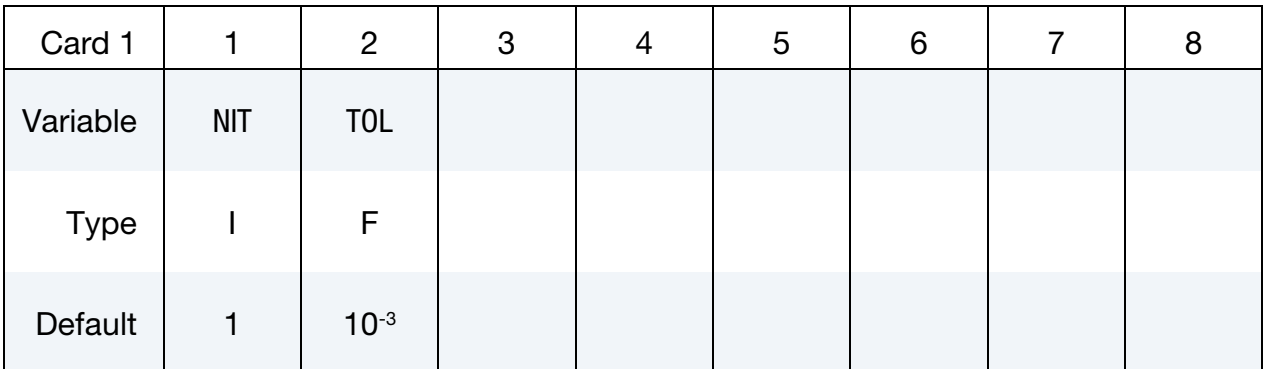

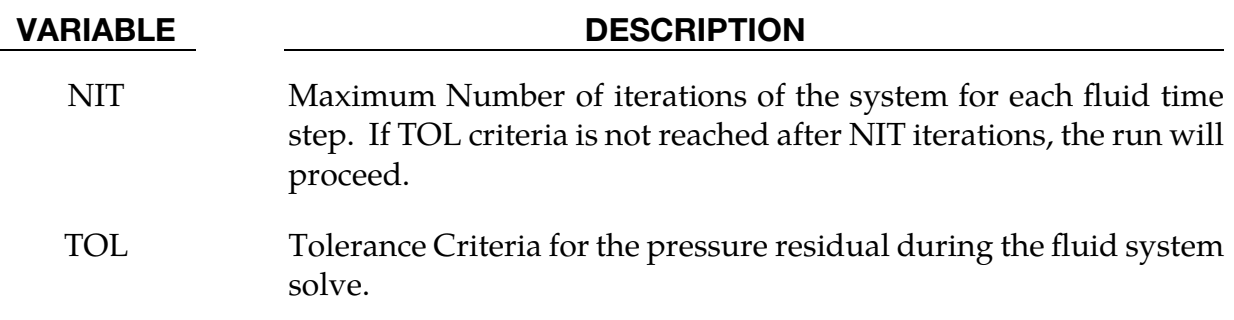

#### \*ICFD\_SOLVER\_TOL\_FSI

Purpose: This keyword allows the user to change the default tolerance values for the Newton Raphson loop in the strong FSI analysis. *Care should be taken when deviating from the default values*.

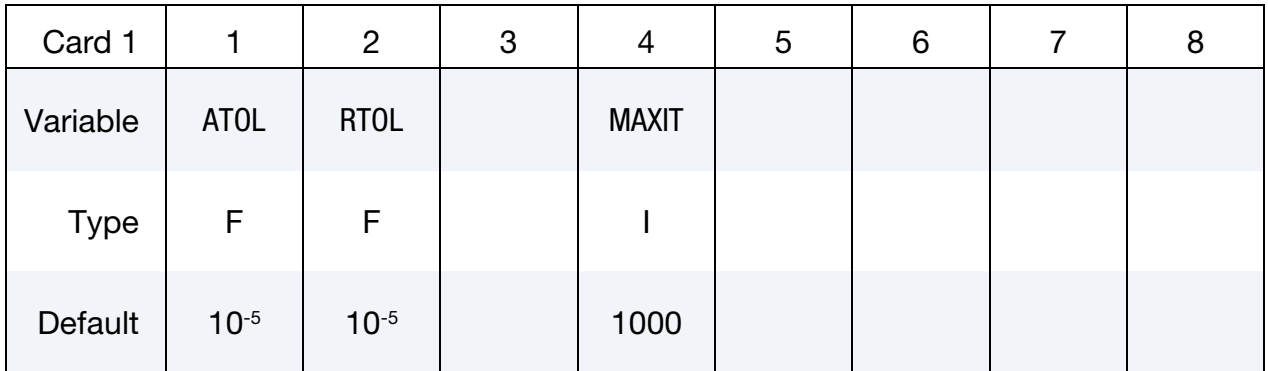

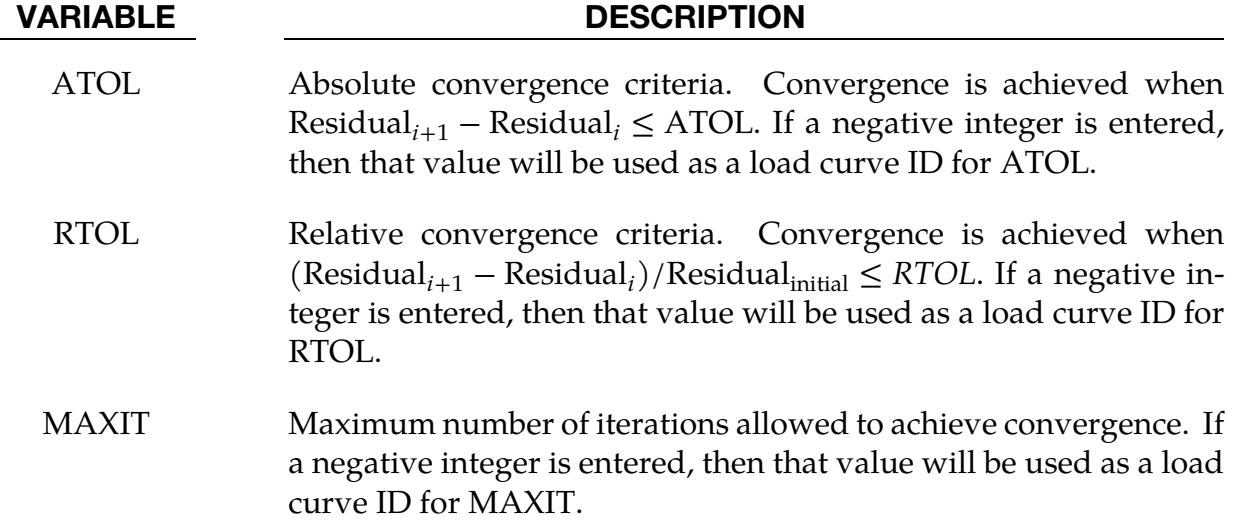

### \*ICFD\_SOLVER\_TOL\_LSET

Purpose: This keyword allows the user to change the default tolerance values for the advection equation for levelset. *Care should be taken when deviating from the default values*.

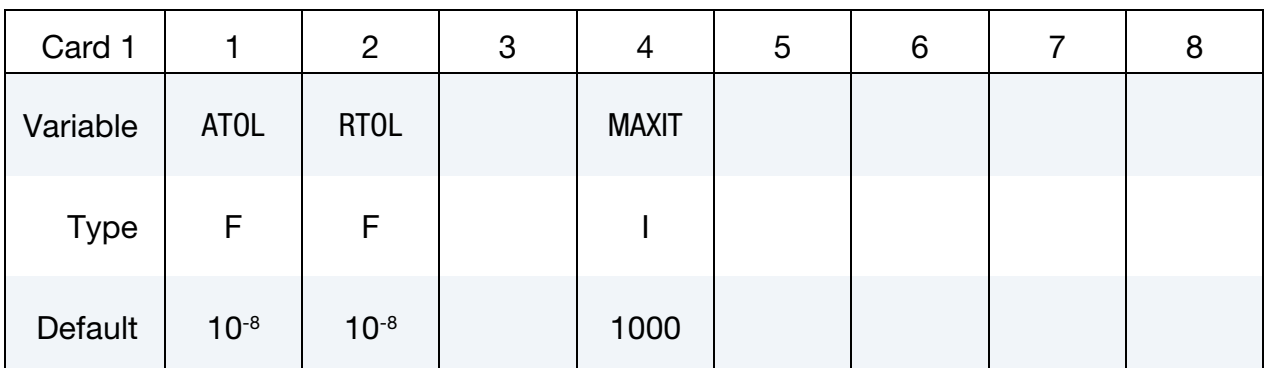

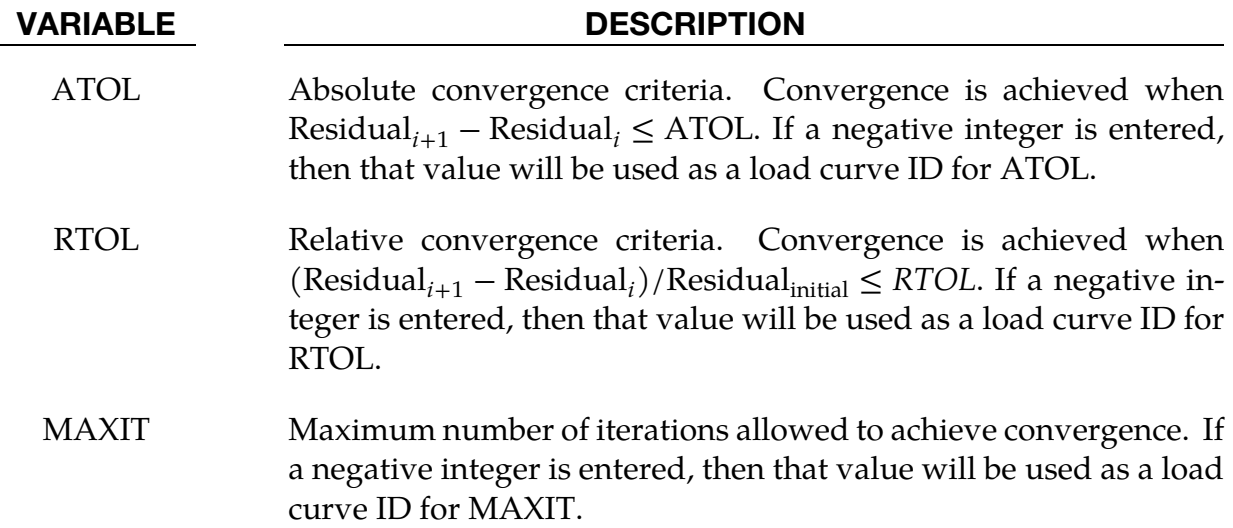

#### \*ICFD\_SOLVER\_TOL\_MMOV

Purpose: This keyword allows the user to change the default tolerance values for the mesh movement algorithm. *Care should be taken when deviating from the default values*.

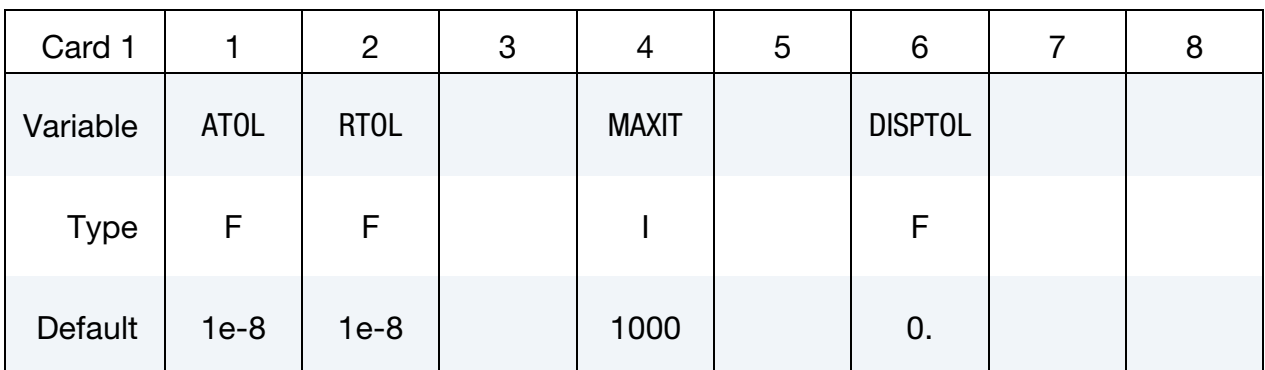

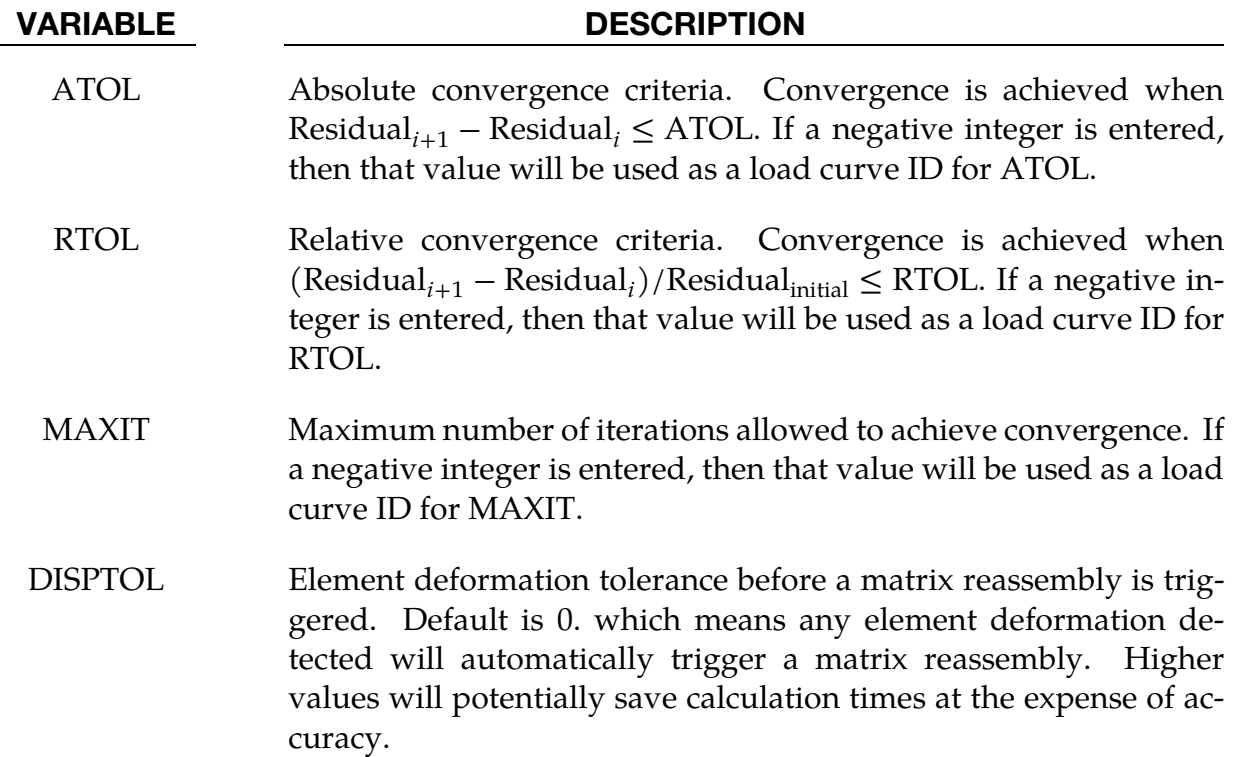

### \*ICFD\_**SOLVER\_TOL\_MOM**

Purpose: This keyword allows the user to change the default tolerance values for the momentum equation solve. *Care should be taken when deviating from the default values*.

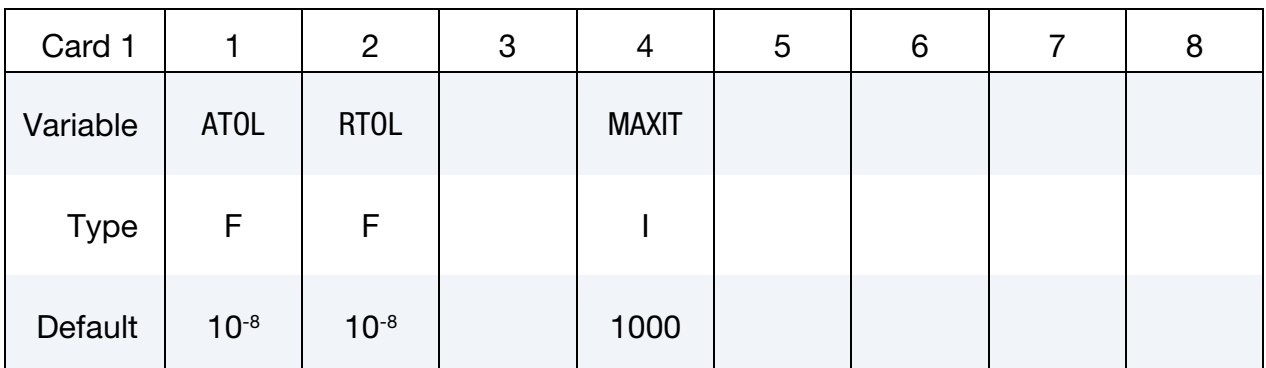

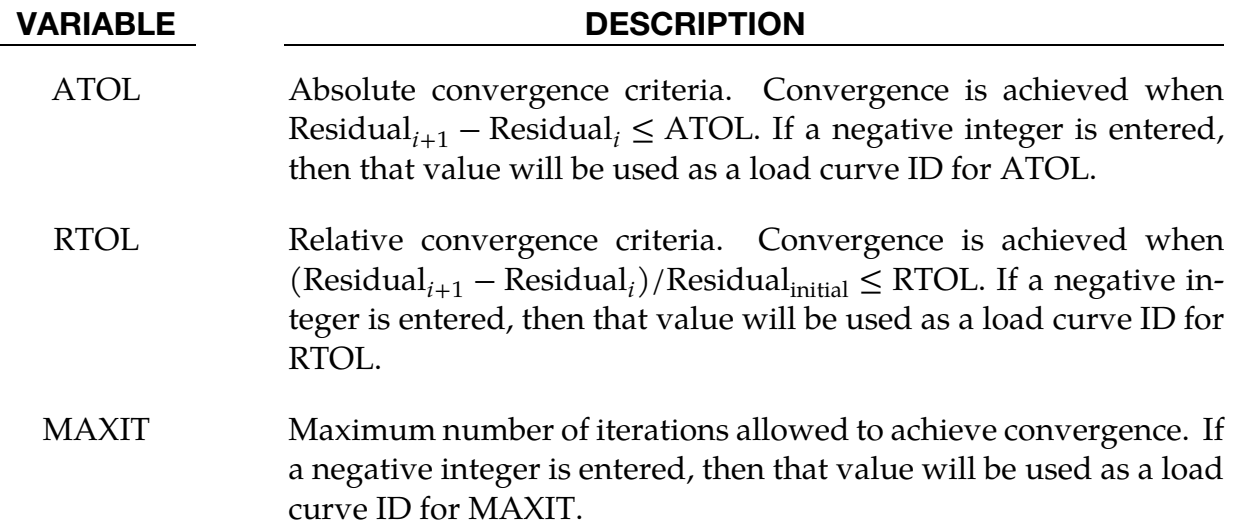

#### \*ICFD\_**SOLVER\_TOL\_MONOLITHIC**

Purpose: This keyword allows the user to change the default tolerance values for the monolithic solver. *Care should be taken when deviating from the default values*.

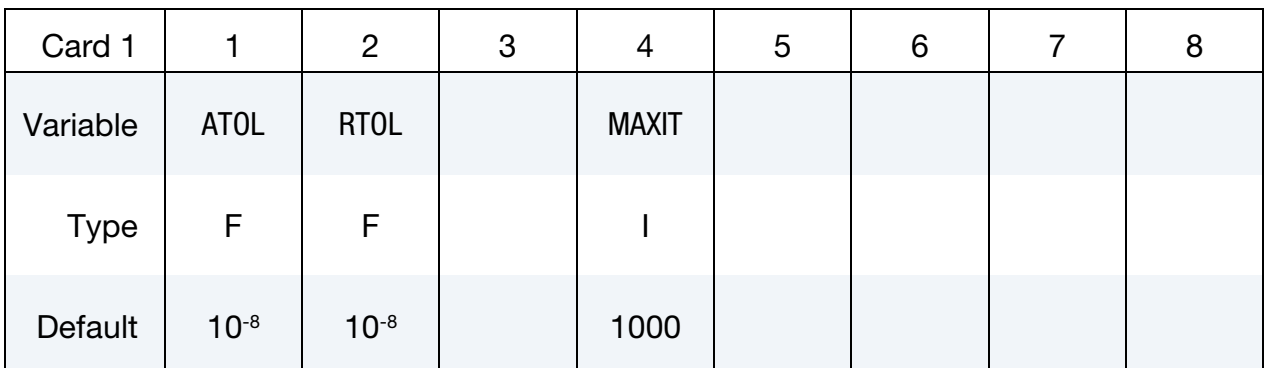

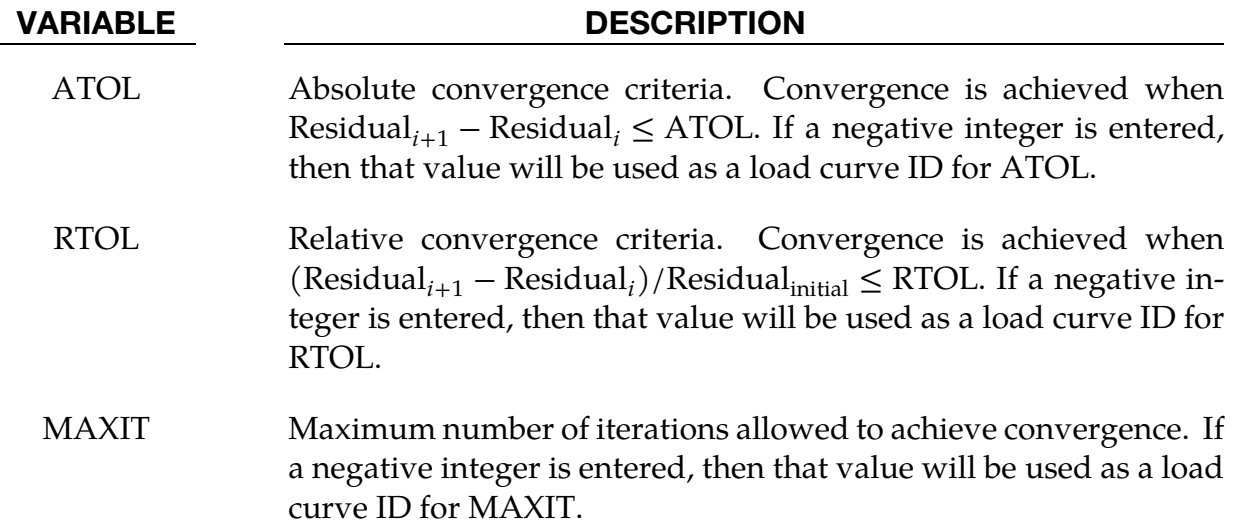

### \*ICFD\_SOLVER\_TOL\_PRE

Purpose: Change the default tolerance values for the Poisson equation for pressure. *Care should be taken when deviating from the default values*.

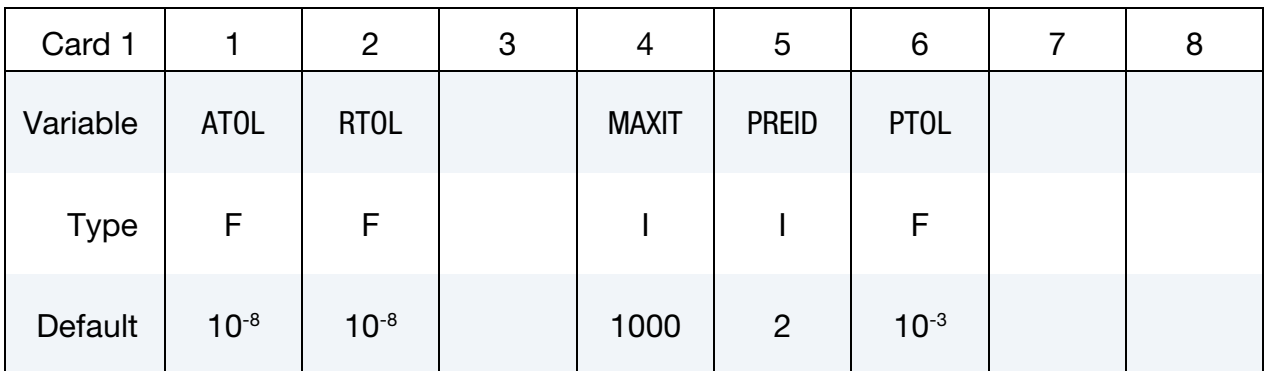

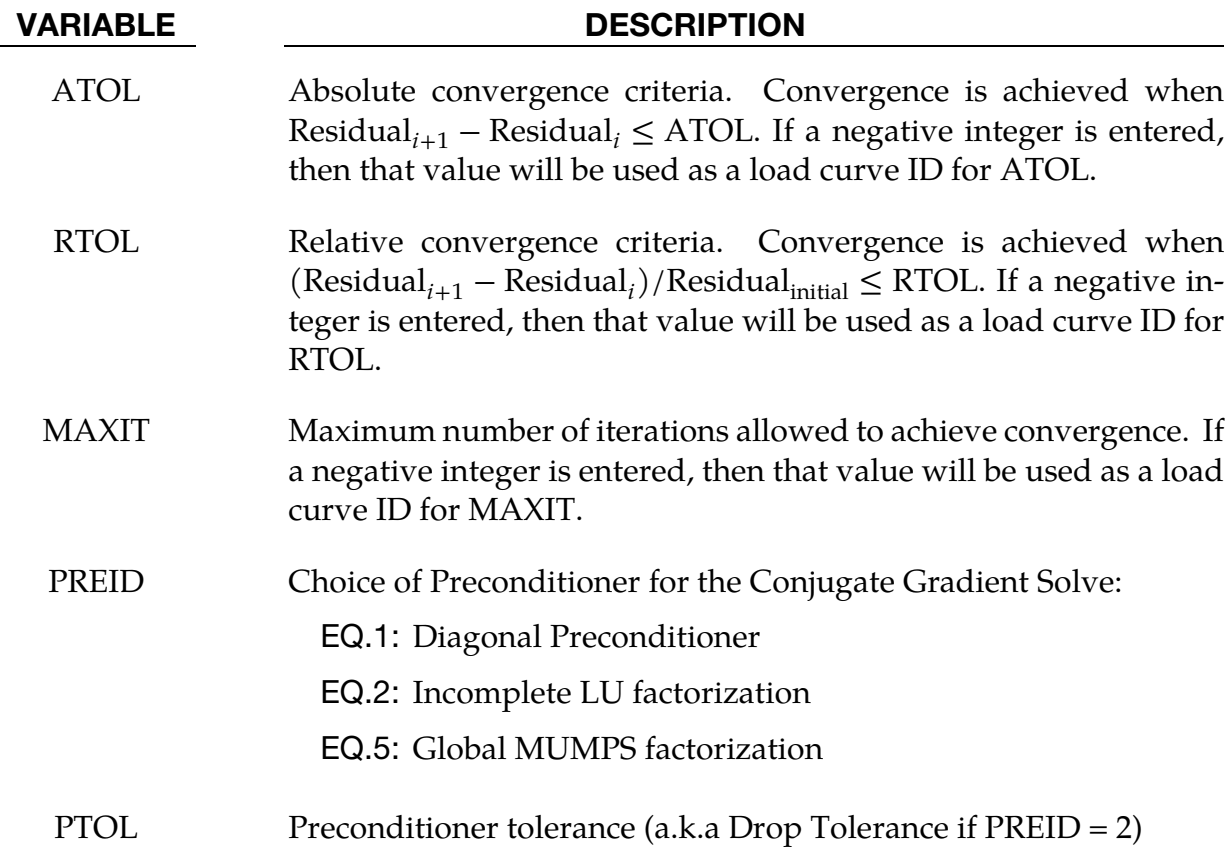

### \*ICFD\_SOLVER\_TOL\_TEMP

Purpose: This keyword allows the user to change the default tolerance values for the heat equation. To be handled with great care.

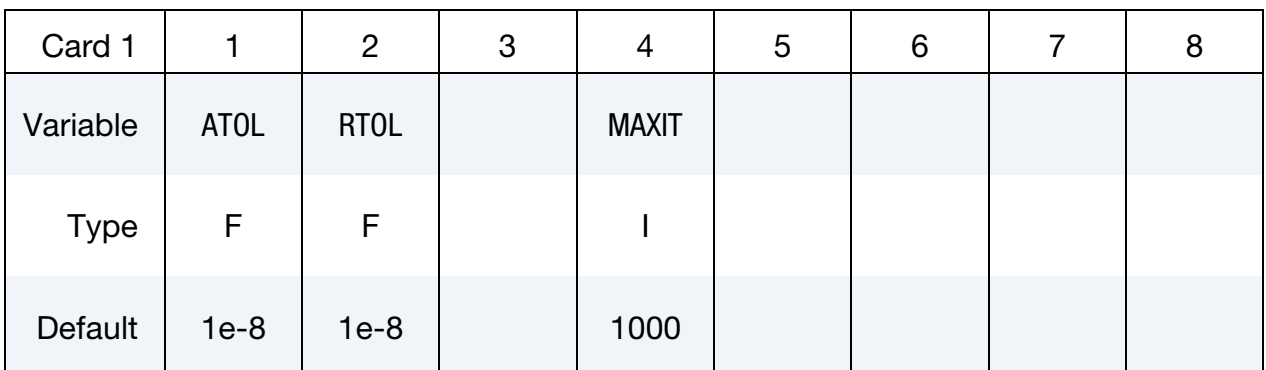

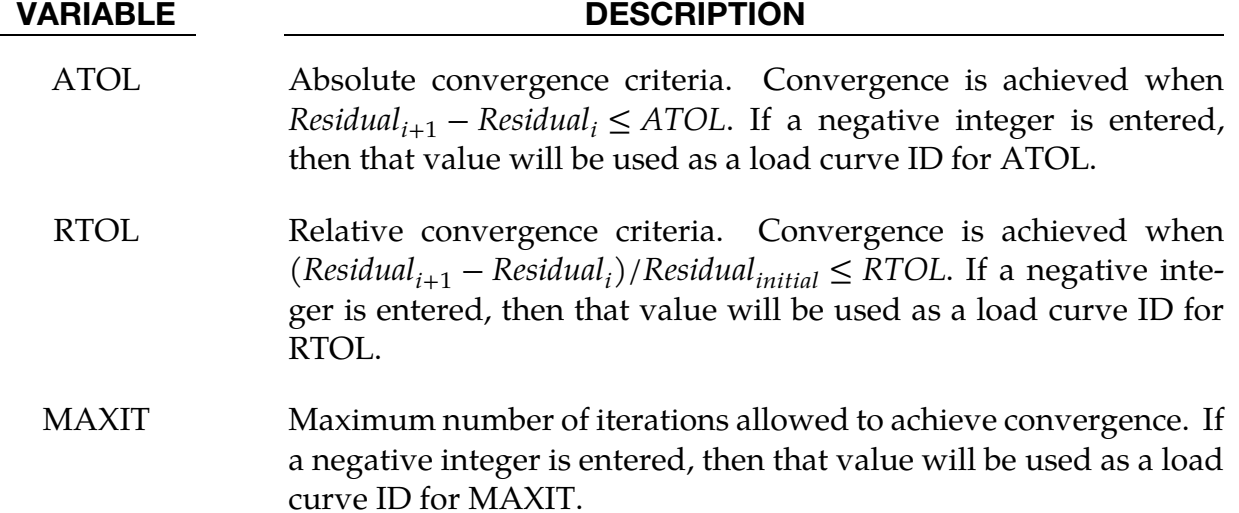

# \*MESH

The keyword \*MESH is used to create a mesh that will be used in the analysis. So far only tetrahedral (or triangular in 2D) elements can be generated. The keyword cards in this section are defined in alphabetical order:

\*MESH\_BL

\*MESH\_BL\_SYM

\*MESH\_EMBEDSHELL

\*MESH\_INTERF

\*MESH\_NODE

\*MESH\_SIZE

\*MESH\_SIZE\_SHAPE

\*MESH\_SURFACE\_ELEMENT

\*MESH\_SURFACE\_NODE

\*MESH\_SURFACE\_NULL

\*MESH\_VOLUME

\*MESH\_VOLUME\_ELEMENT

\*MESH\_VOLUME\_NODE

\*MESH\_VOLUME\_PART

#### \*MESH\_BL

Purpose: Define a boundary-layer mesh as a refinement on the volume-mesh. The boundary layer mesh is constructed by subdividing elements near the surface.

Boundary Layer Cards. Define as many cards as are necessary. The next keyword ("\*") card terminates this input.

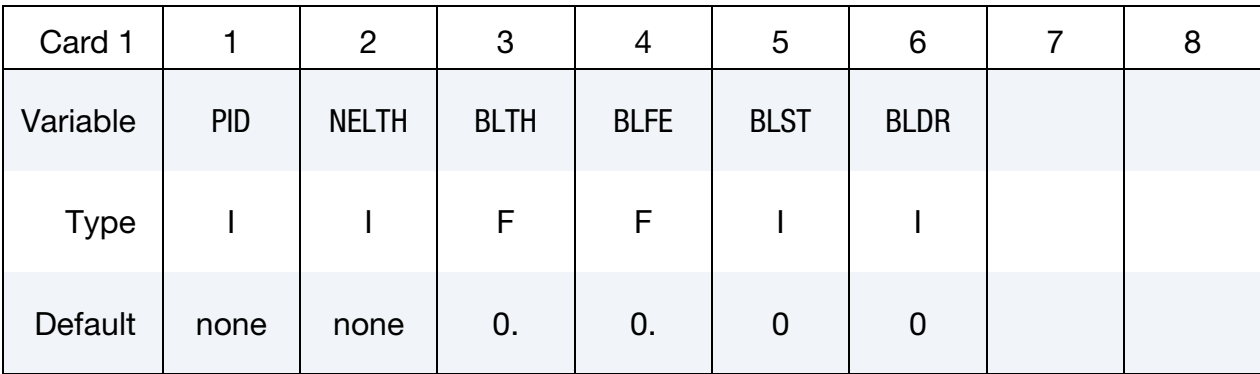

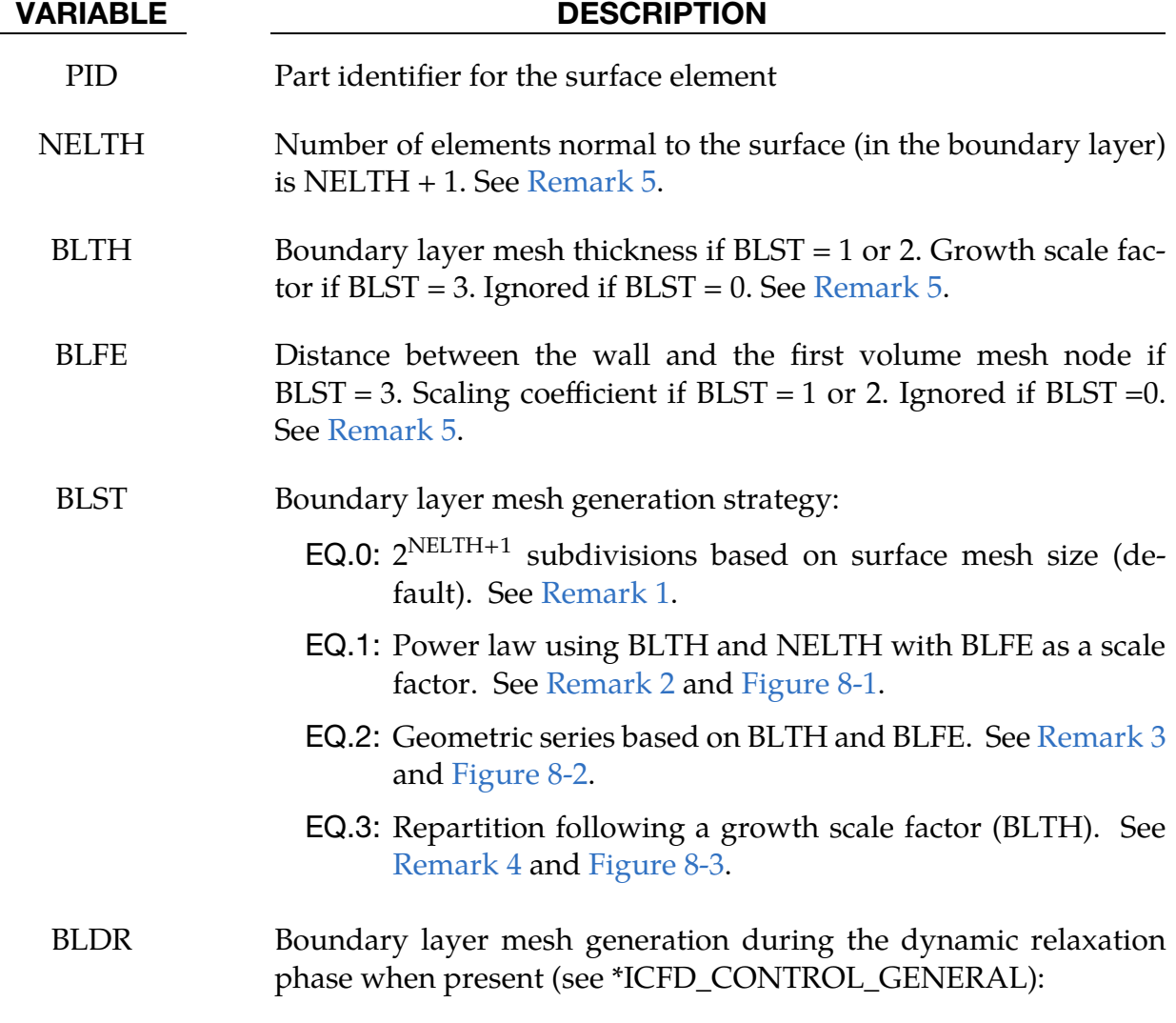

#### VARIABLE DESCRIPTION

- EQ.0: On. No distinction for boundary layer mesh generation between the dynamic relaxation and transient phases.
- EQ.1: Off. Boundary layer mesh is not generated during the dynamic relaxation phase.

#### Remarks:

- <span id="page-698-1"></span>**1. BLST = 0.** For BLST = 0, for every additional NELTH, the automatic volume mesher will divide the elements closest to the surface by two so that the smallest element in the boundary layer mesh will have an aspect ratio of  $2^{NELTH+1}$ . A default boundary layer mesh thickness based on the surface mesh size will be chosen.
- <span id="page-698-2"></span>2. **BLST = 1.** For a constant repartition of the nodes in the boundary layer, use  $BLST = 1$  with  $BLFE = 1$ . For  $BLST = 1$ , starting from the wall, the position of node  $n$  in the normal direction is given by:

$$
X_n = \Big(\frac{n}{\text{NELTH} + 1}\Big)^{[5\times(1-\text{BLE})]}\frac{\text{BLTH}}{\sum_{i=1}^{\text{NELTH} + 1}[\textit{i}/(\text{NELTH} + 1)]^{[5\times(1-\text{BLE})]}}
$$

<span id="page-698-3"></span>3. **BLST = 2.** Setting  $BLFE = 1$  makes  $BLST = 2$  equivalent to  $BLST = 0$  except that BLST = 2 allows you to specify the boundary layer thickness instead of automatically using the local surface mesh size. For BLST = 2, starting from BLTH from the wall, each newly inserted node will have its location closer to the wall, following this law:

$$
X_n = (0.5 \times \mathrm{BLFE})^n \times \mathrm{BLTH}(1-0.5 \times \mathrm{BLFE})
$$

<span id="page-698-4"></span>4. **BLST = 3.** For BLST = 3, starting from the wall, the position of node  $n$  in the normal direction is given by:

$$
X_n = \sum_{i=0}^{n} \text{BLFE} \times \text{BLTH}^i \text{ with } 0 \le n \le \text{NELTH}
$$

<span id="page-698-0"></span>5. Dynamically changing boundary layer. For NELTH, BLTH, and BLFE, setting a negative value will point to a time-dependent load curve which enables dynamically changing the boundary layer settings in cases involving remeshing (including returning a 0 value for the number of elements which effectively disables the boundary layer). NELTH and BLTH also accept a \*DEFINE\_FUNC-TION as input with time and the x, y, and z coordinates accepted as arguments.

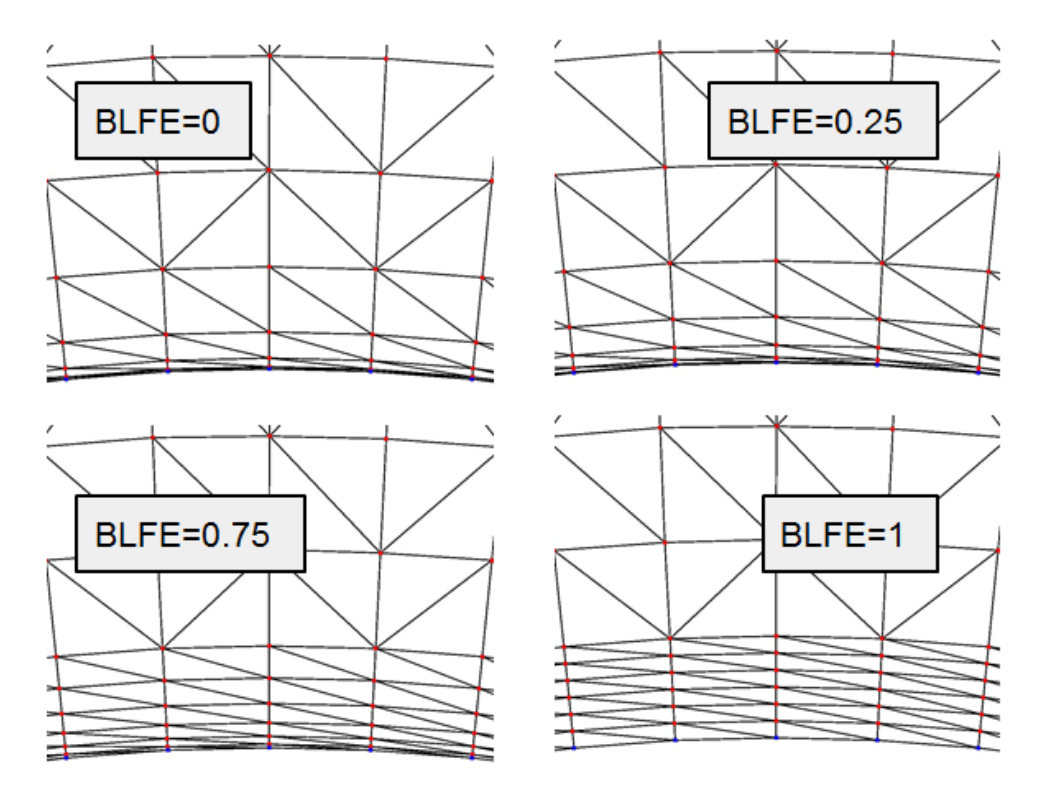

<span id="page-699-0"></span>**Figure 8-1.** BLST = 1 example

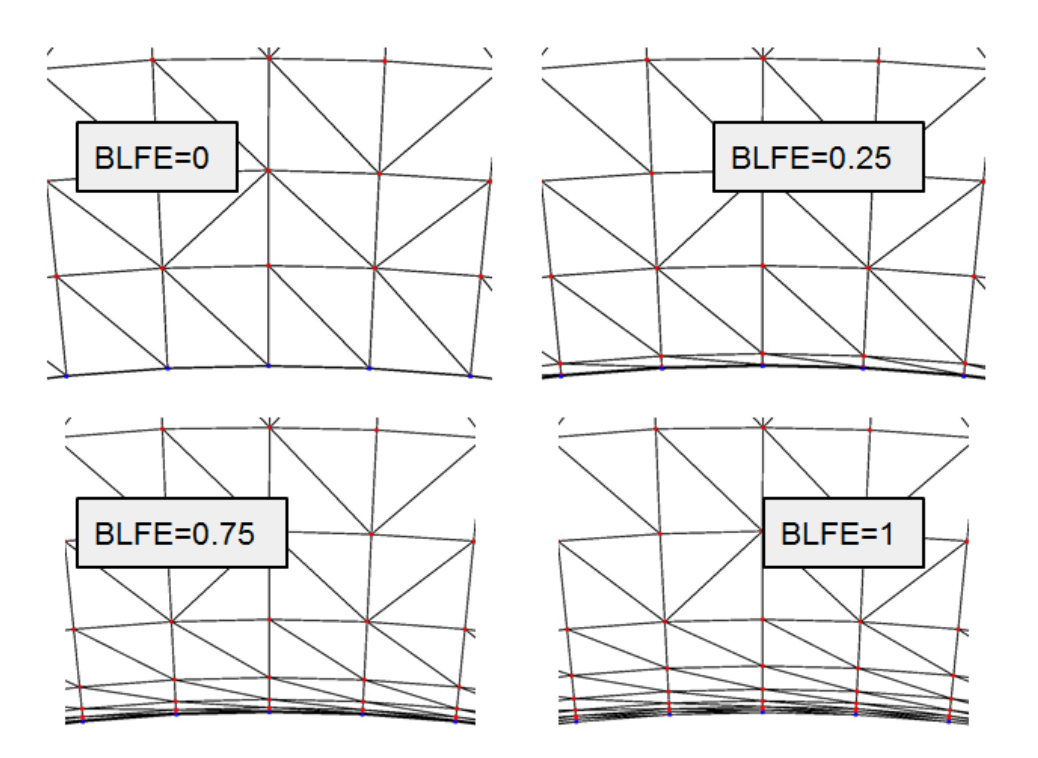

<span id="page-699-1"></span>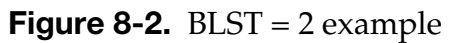

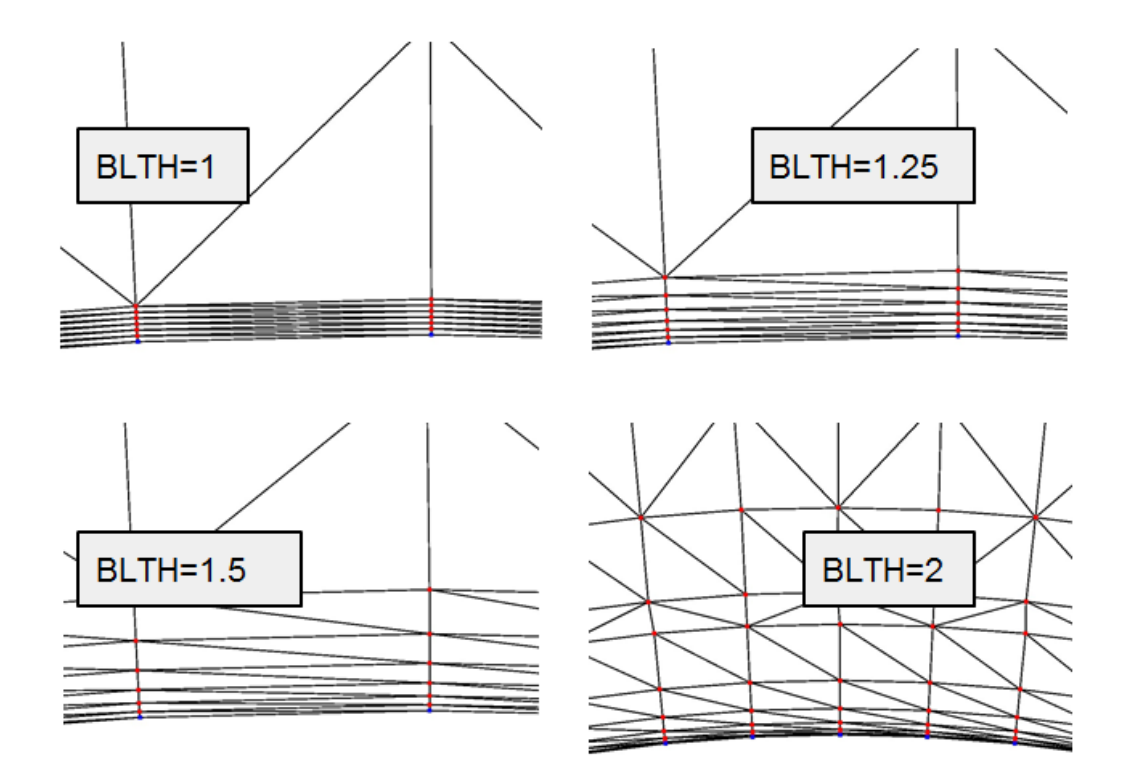

<span id="page-700-0"></span>Figure 8-3. BLST = 3 example

#### \*MESH\_BL\_SYM

Purpose: Specify the part IDs that will have symmetry conditions for the boundary layer. On these surfaces, the boundary layer mesh follows the surface tangent.

Boundary Layer with Symmetry Condition Cards. Define as many cards as necessary. The next "\*" card terminates the input.

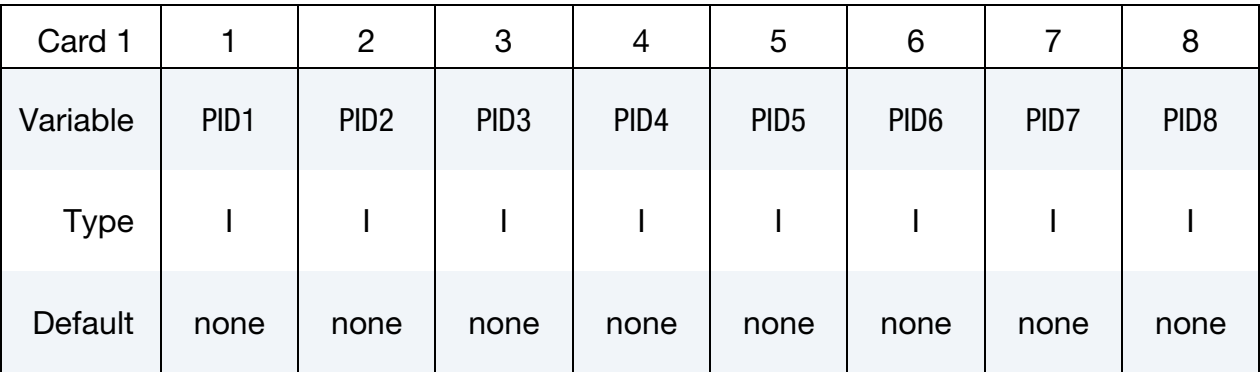

#### VARIABLE DESCRIPTION

PID1, ... Part identifiers for the surface element. This is the surface with symmetry.

#### \*MESH\_EMBEDSHELL

Purpose: Define surfaces that the mesher will embed inside the volume mesh. These surfaces will have no thickness and will conform to the rest of the volume mesh having matching nodes on the interface.

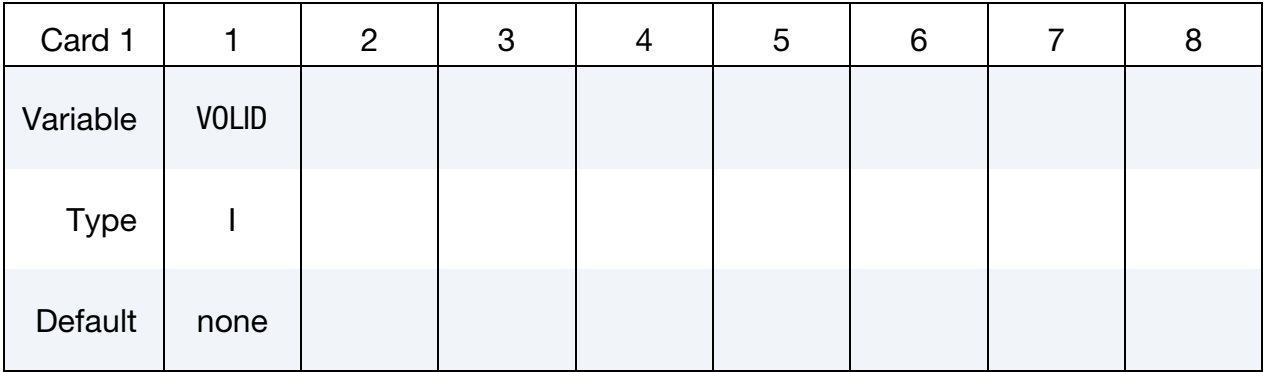

Define as many cards as are necessary based on the number of PIDs (the next "\*" card terminates the input.)

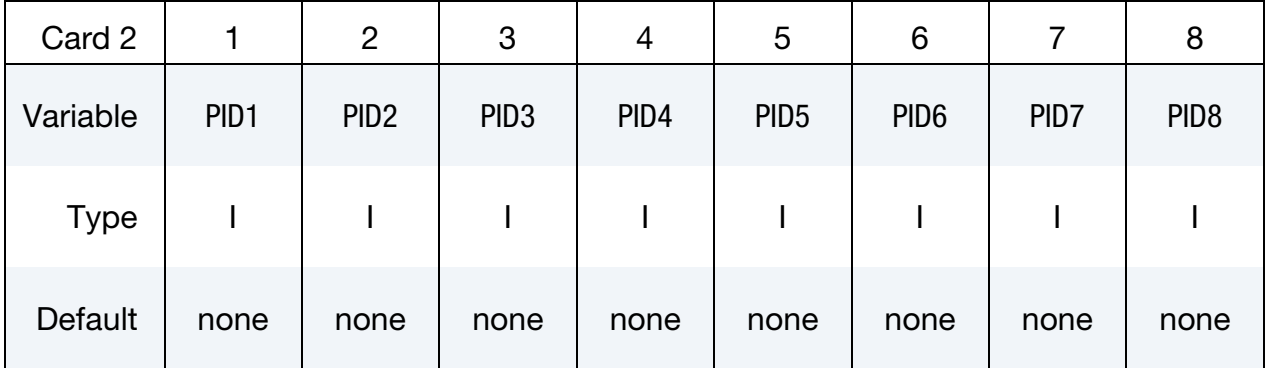

#### VARIABLE DESCRIPTION

- VOLID ID assigned to the new volume in the keyword \*MESH\_VOLUME. The surface mesh size will be applied to this volume.
- PID*n* Part IDs for the surface elements that will be embedded in the volume mesh.

#### \*MESH\_INTERF

Purpose: Define the surfaces that will be used by the mesher to specify fluid interfaces in multi-fluid simulations.

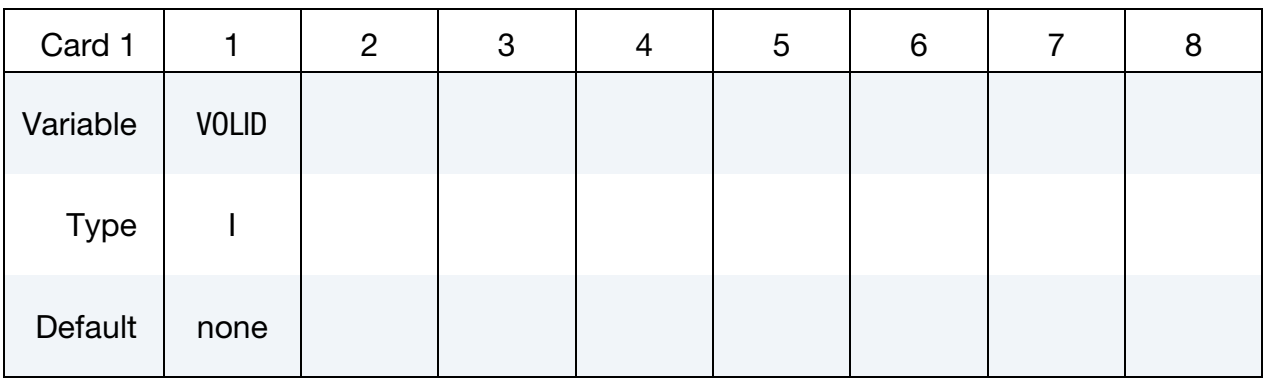

Define as many cards as are necessary based on the number of PIDs. This input ends at the next keyword ("\*") card.

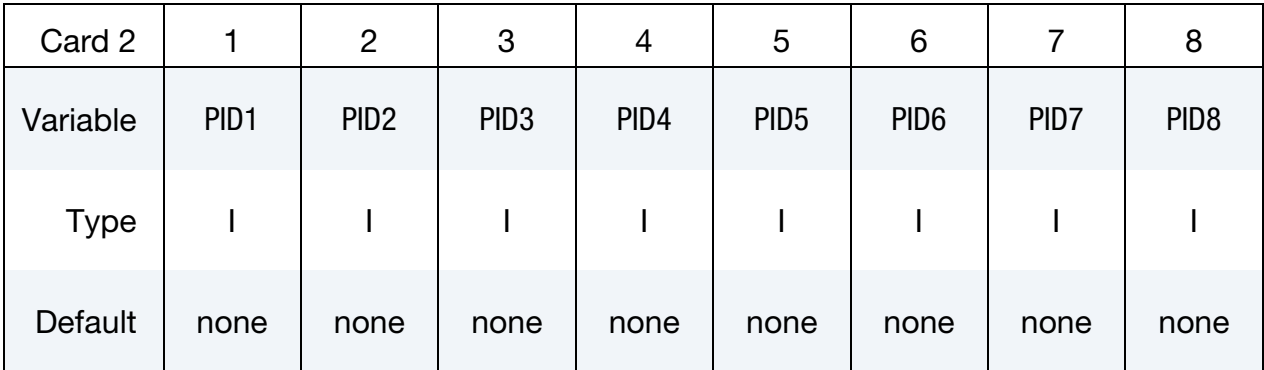

#### VARIABLE DESCRIPTION

VOLID ID assigned to the new volume in the keyword \*MESH\_VOLUME. The interface meshes will be applied to this volume.

PID<sub>n</sub> Part ID<sub>s</sub> for the surface elements.

#### \*MESH\_NODE

Purpose: Define a fluid node and its coordinates. These nodes are used in the mesh generation process by the \*MESH\_SURFACE\_ELEMENT keyword, or as user defined volume nodes by the \*MESH\_VOLUME\_ELEMENT keyword.

Node Cards. Include one additional card for each node. This input ends at the next keyword ("\*") card.

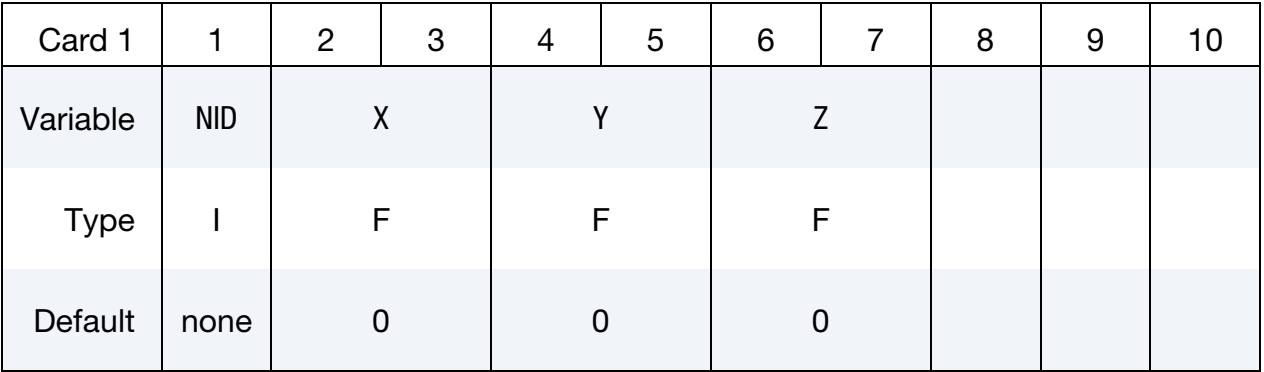

#### VARIABLE DESCRIPTION

NID Node ID. A unique number with respect to the other surface nodes.

- $X \sim x$  coordinate.
- $Y = y$  coordinate.
- Z *z* coordinate.

#### Remarks:

- 1. The data card format for the \*MESH\_NODE keyword is identical to \*NODE.
- 2. The \*MESH\_NODE keyword supersedes \*MESH\_SURFACE\_NODE, which was for surfaces nodes as well as \*MESH\_VOLUME\_NODE for, which was for volume nodes in user defined.

#### \*MESH\_SIZE

Purpose: Define the surfaces that will be used by the mesher to specify a local mesh size inside the volume. If no internal mesh is used to specify the size, the mesher will use a linear interpolation of the surface sizes that define the volume enclosure**.**

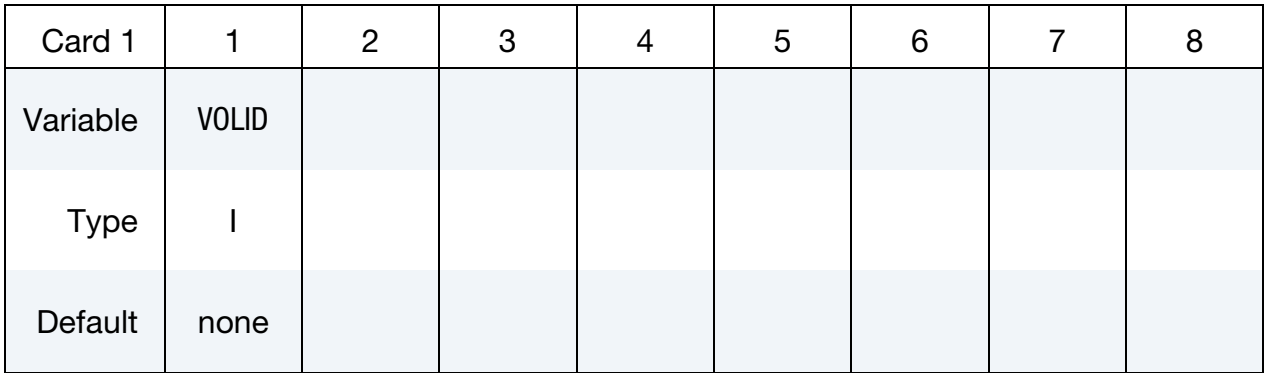

Define as many cards as are necessary based on the number of PIDs (the next "\*" card terminates the input.).

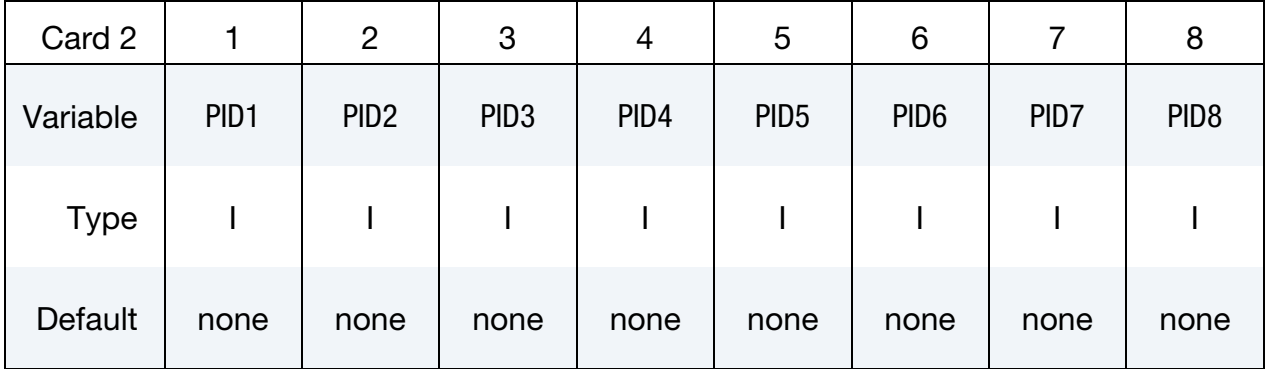

#### VARIABLE DESCRIPTION

- VOLID ID assigned to the new volume in the keyword \*MESH\_VOLUME. The mesh sizing will be applied to this volume.
- PIDn Part IDs for the surface elements that are used to define the mesh size next to the surface mesh.

#### \*MESH\_SIZE\_SHAPE

Purpose: Defines a local mesh size in specific zones corresponding to given geometrical shapes (box, sphere, cylinder, and polynomial). The solver automatically applies the conditions specified during the generation of the volume mesh. This zone does not need to be entirely defined in the volume mesh. In the polynomial case, we recommend defining several zones for better mesh size control.

#### Card Summary:

**Card Sets.** Add as many sets of these cards as needed. This input ends with the next keyword ("\*") card.

**[Card 1.](#page-707-0)** This card is required.

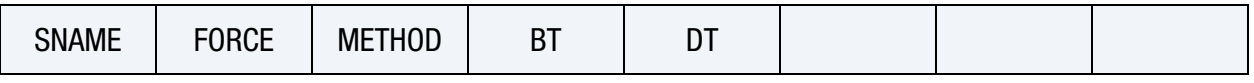

**Card 2a.** Include this card if SNAME = box and METHOD =  $0$ .

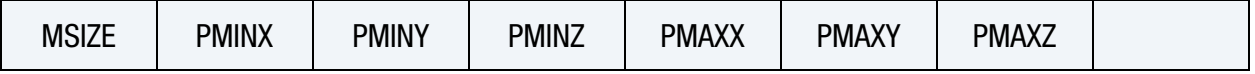

**Card 2b.** Include this card if SNAME = sphere and METHOD =  $0$ .

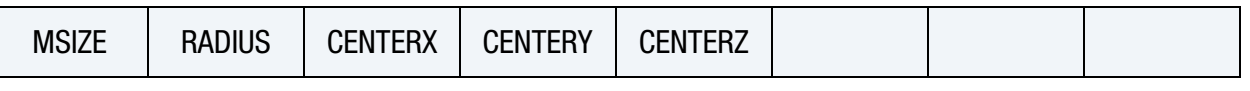

**Card 2c.** Include this card if SNAME = cylinder and METHOD =  $0$ .

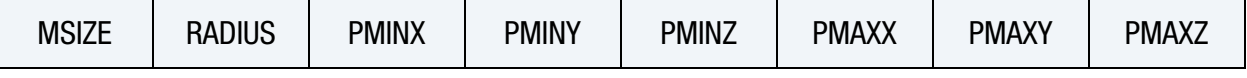

**Card 2d.** Include this card if SNAME = pol and METHOD =  $0$ .

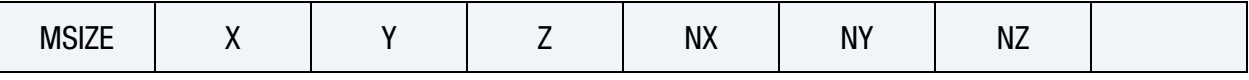

**Card 2e.** Include this card if METHOD = 1.

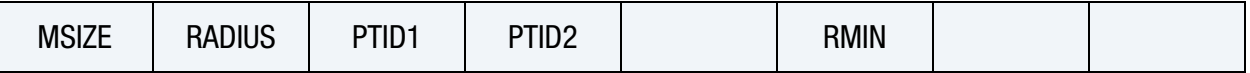

**Card 2f.** Include this card if METHOD = 2.

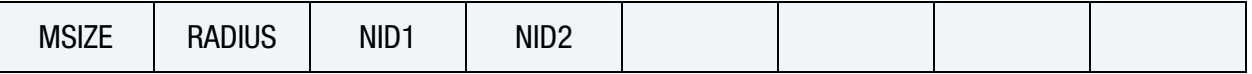

### Data Card Definitions:

<span id="page-707-0"></span>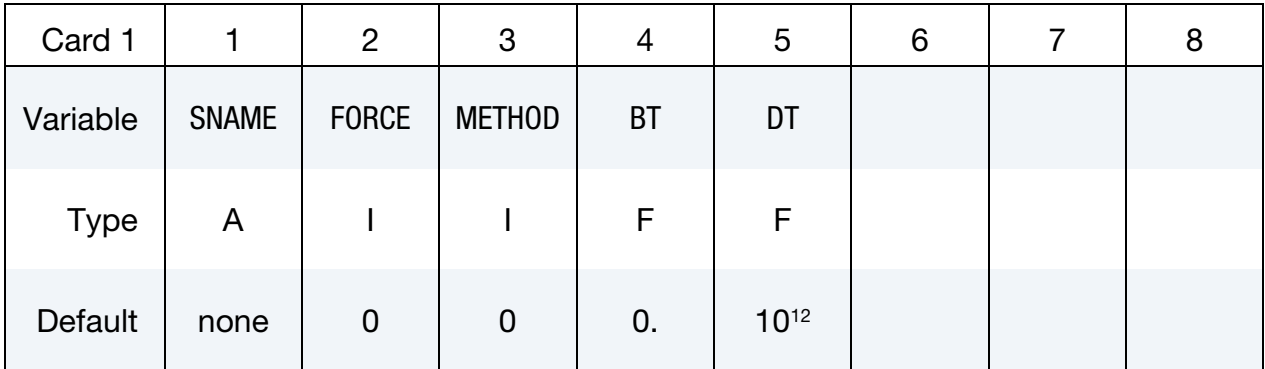

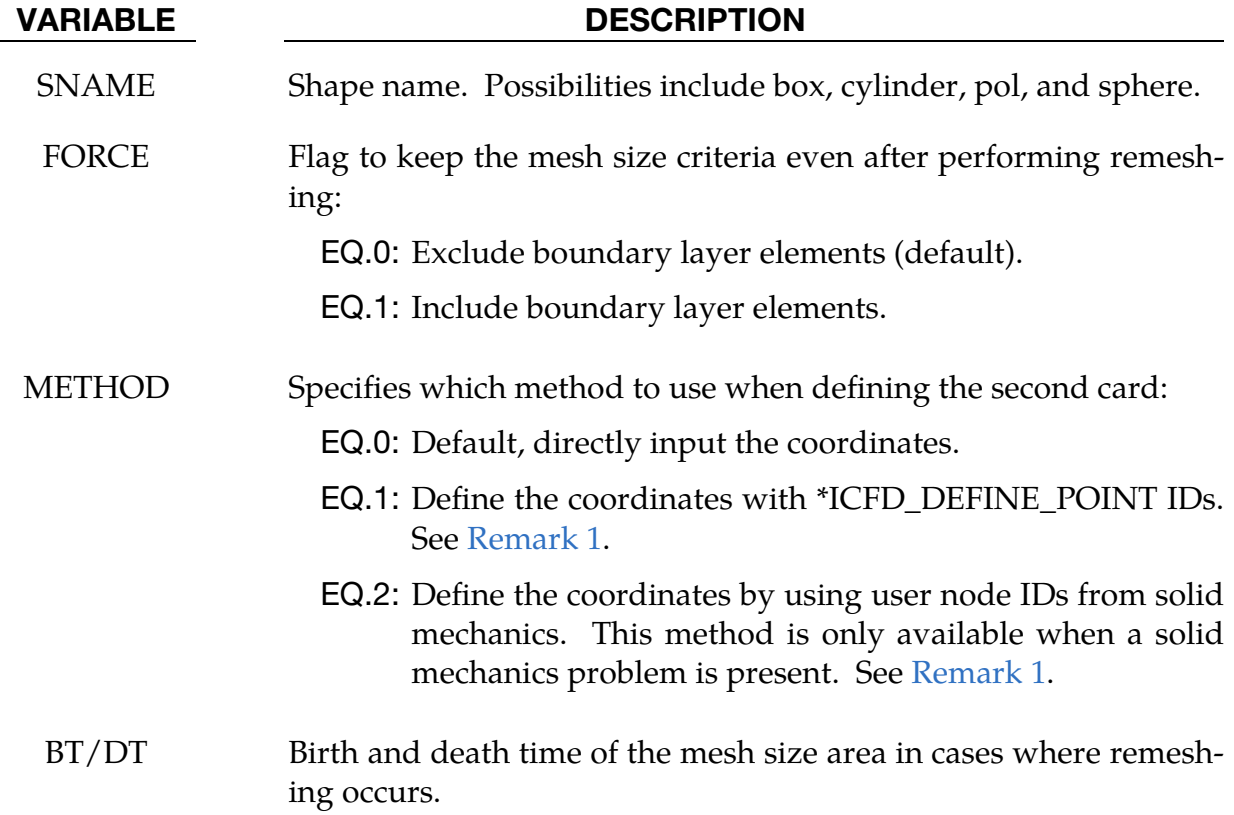

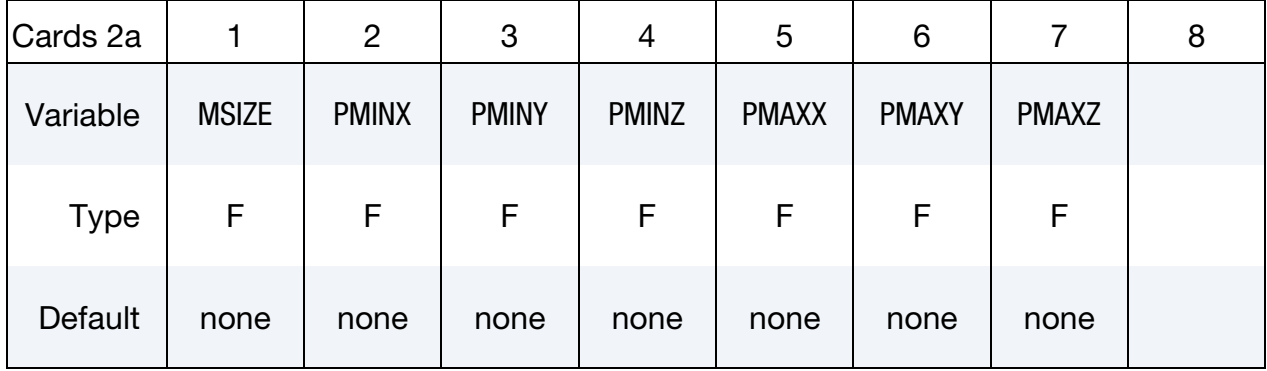

### **Box Case.** Card 2 for SNAME = box and METHOD =  $0$

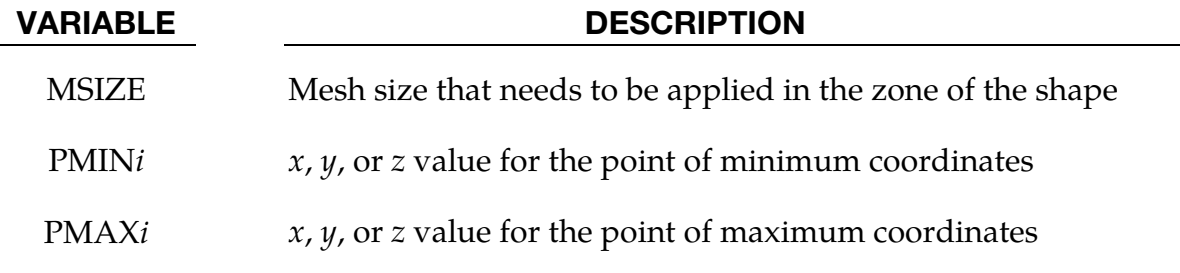

**Sphere Case.** Card 2 for  $SNAME = sphere$  and  $METHOD = 0$ 

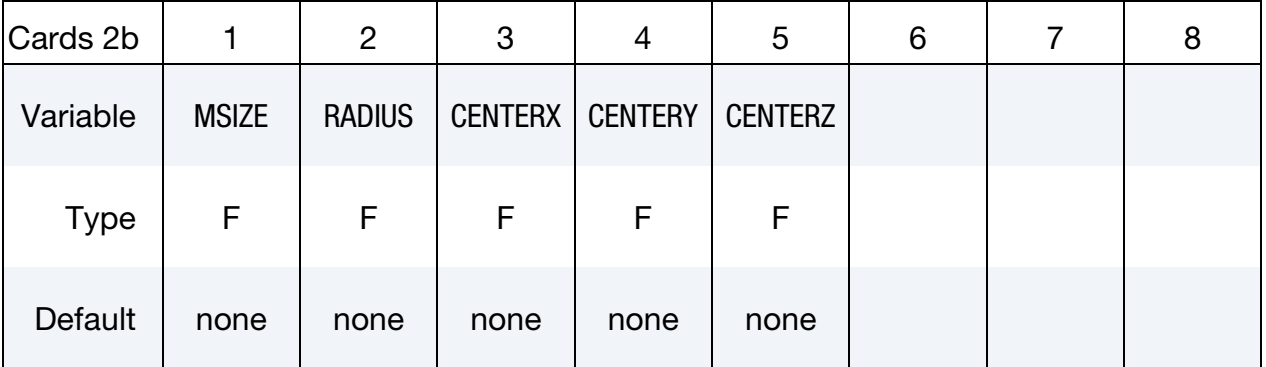

#### VARIABLE DESCRIPTION

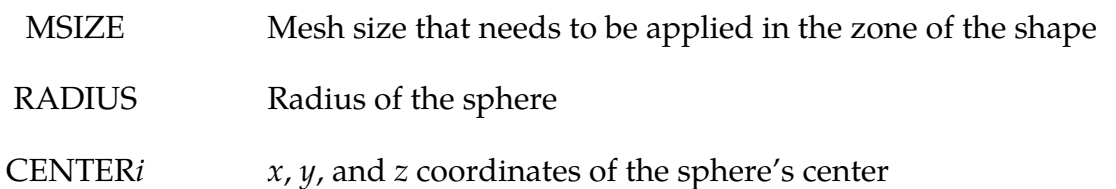

**Cylinder Case.** Card 2 for  $SNAME = cylinder$  and  $METHOD = 0$ 

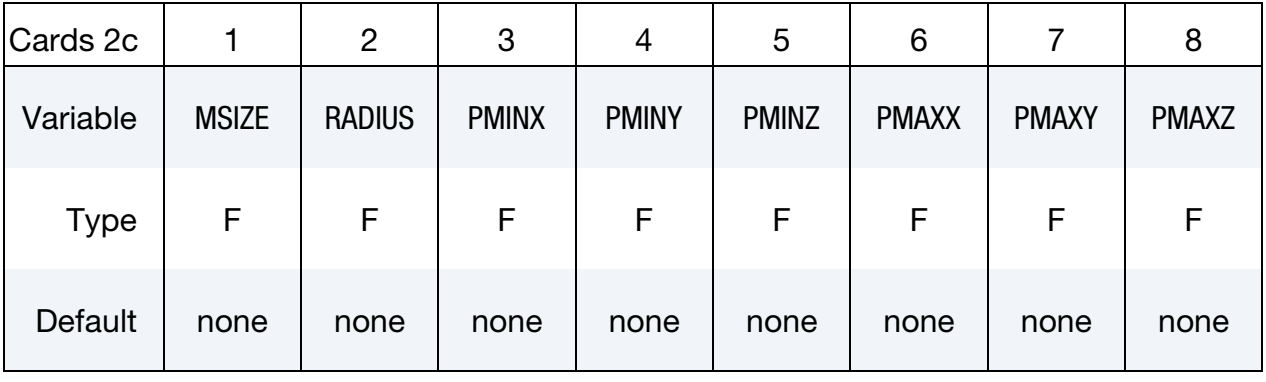

#### VARIABLE DESCRIPTION

MSIZE Mesh size that needs to be applied in the zone of the shape

RADIUS Radius of the cylinder

### VARIABLE DESCRIPTION

PMIN*i*  $x, y$ , or z value for the point of minimum coordinates

PMAX*i*  $x$ ,  $y$ , or  $z$  value for the point of maximum coordinates

#### **Polynomial Case.** Card 2 for  $SNAME = pol$  and  $METHOD = 0$

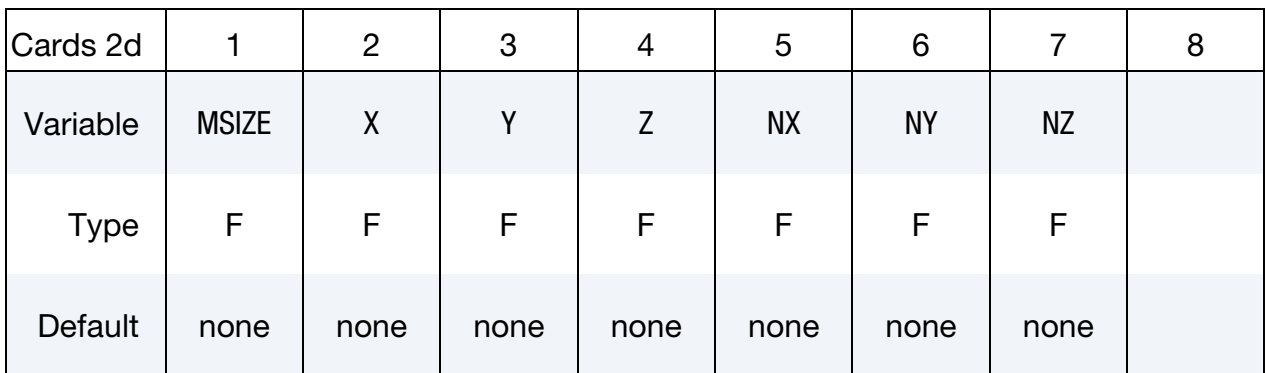

## VARIABLE DESCRIPTION

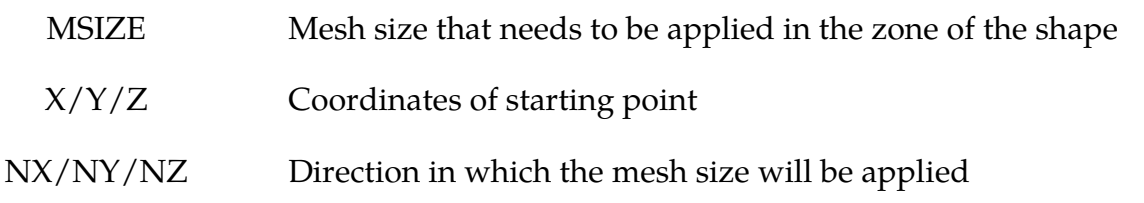

#### **METHOD = 1 Case.** Card 2 for METHOD = 1.

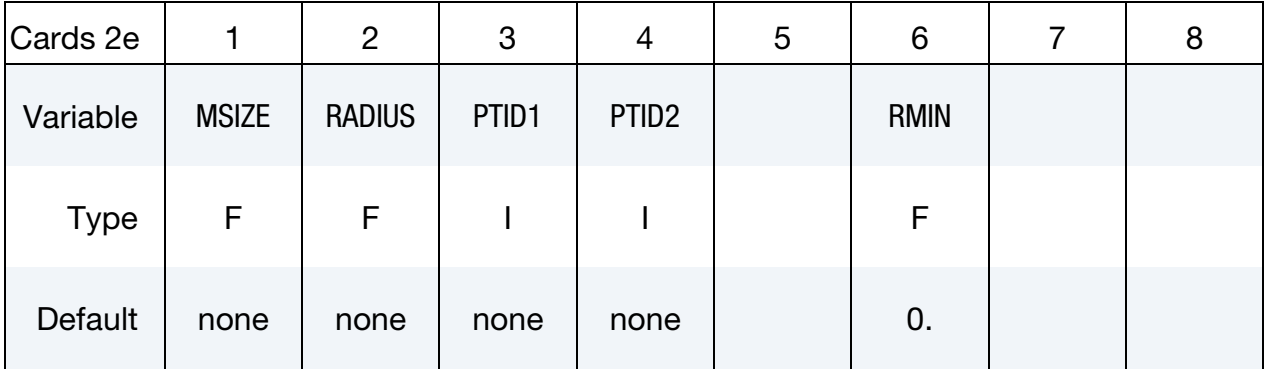

### VARIABLE DESCRIPTION

MSIZE Mesh size that needs to be applied in the zone of the shape defined by SNAME

RADIUS Radius of the sphere if SNAME is sphere or radius of the cylinder if SNAME is cylinder. Ignored otherwise.

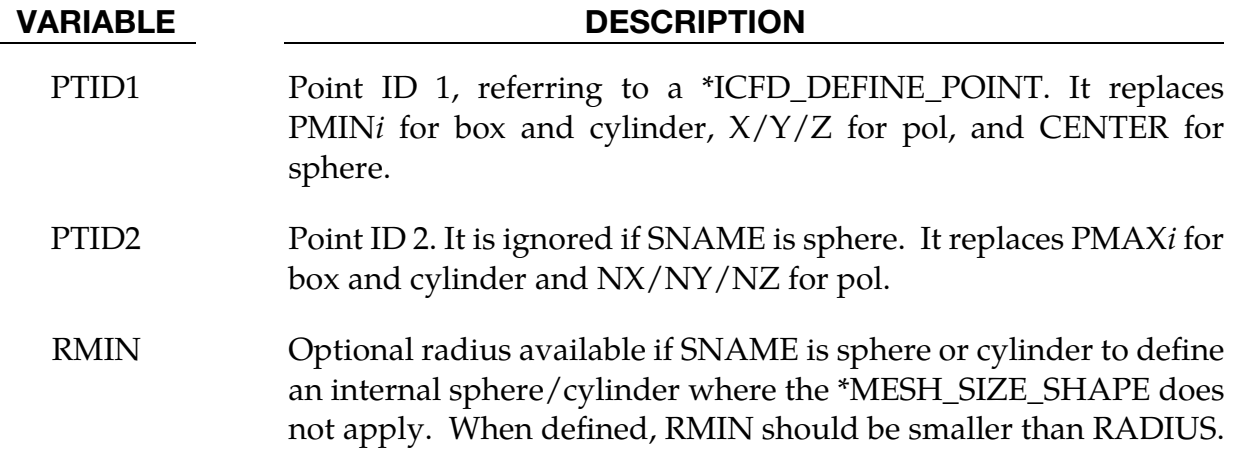

Card 2 for  $METHOD = 2$ 

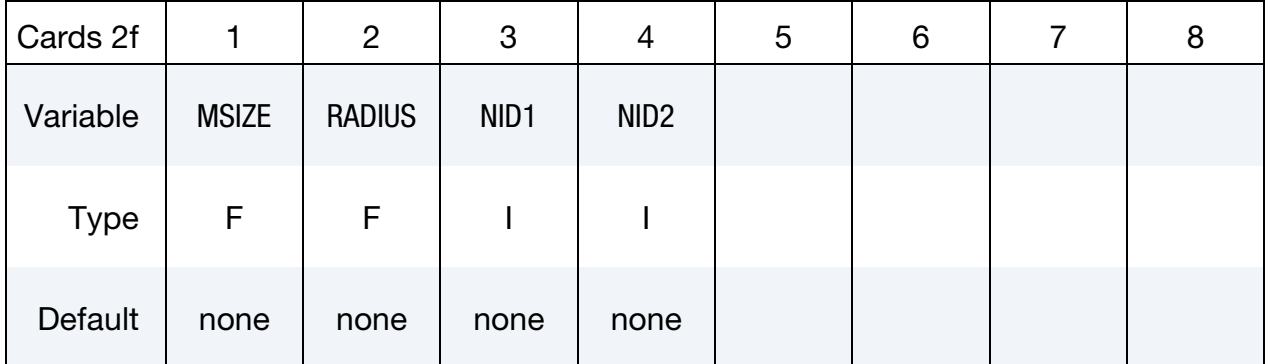

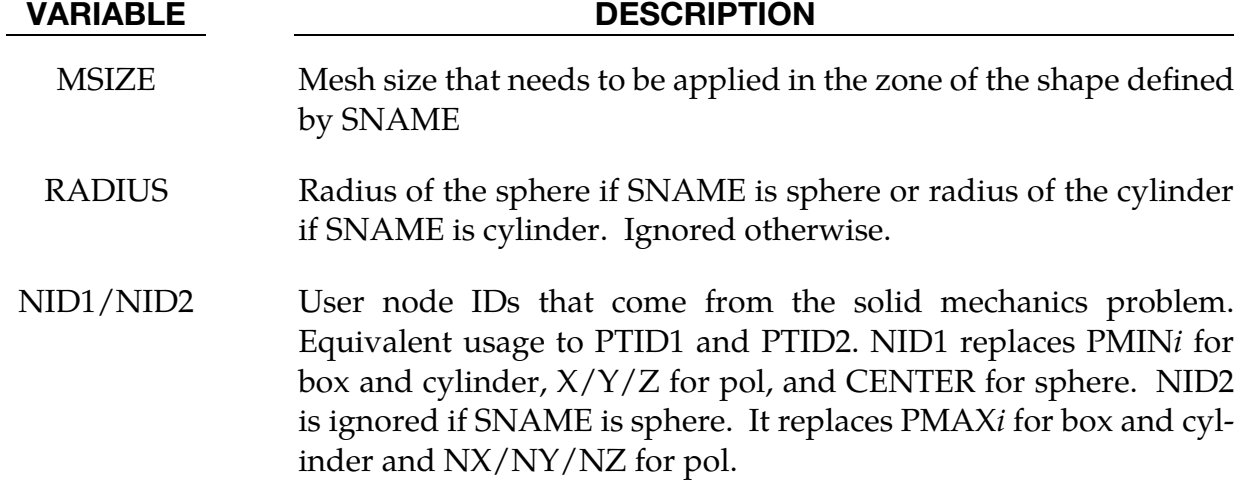

#### Remarks:

<span id="page-710-0"></span>1. **Moving coordinates.** METHOD =  $2$  and  $3$  have the advantage of allowing the region to move since the regions move with \*ICFD\_DEFINE\_POINTs and nodes from the solid mechanics' problem, respectively. Thus, these methods provide control over how the mesh size area evolves as a function of time (in cases where remeshing occurs).

#### <span id="page-712-0"></span>\*MESH\_SURFACE\_ELEMENT

Purpose: Specify a set of surface elements (quadrilateral or triangular in 3D and linear segments in 2D) that will be used by the mesher to construct a volume mesh. These surface elements may define the enclosed volume to be meshed, or alternatively they can be used to specify different mesh sizes inside the volume (see card \*MESH\_SIZE**).** 

Each solver that supports the \*MESH volume mesher for building its volume mesh uses the PID given for each surface element specified with this keyword differently.

- 1. For the \*ICFD solver, the \*ICFD\_PART keyword references the surface mesh PIDs.
- 2. For the \*DUALCESE solver, the MSPIDs in \*DUALCESE\_BOUNDARY\_... keywords cards reference the surface element PIDs. Note that when the dual CESE solver uses \*MESH\_SURFACE\_ELEMENT, this card defines which boundary faces belong to each mesh surface PID. In this case, no other mechanism exists for defining these PIDs. Also, when the dual CESE solver is defined with \*MESH cards, there should not be any \*DUALCESE\_SEGMENTSET cards related to the dual CESE mesh.

**Surface Element Card.** Define as many cards as necessary. The next keyword ("\*") card terminates this input.

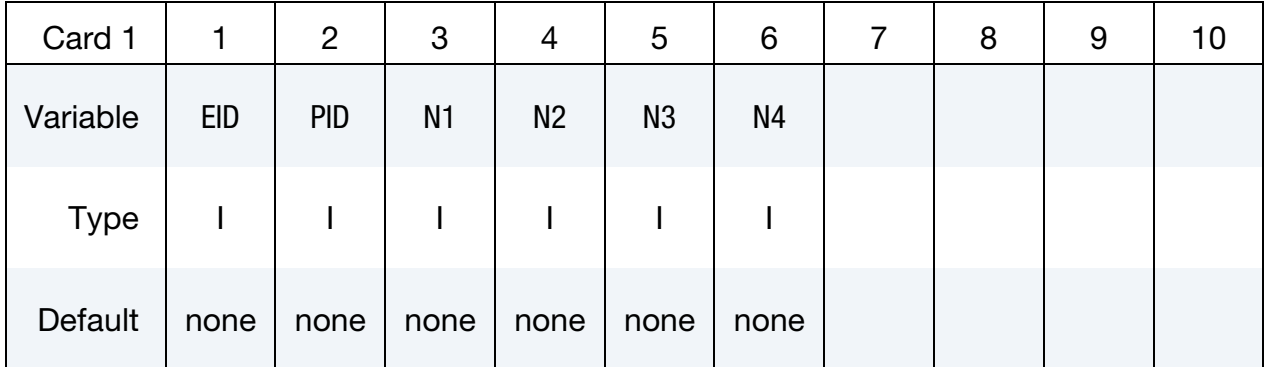

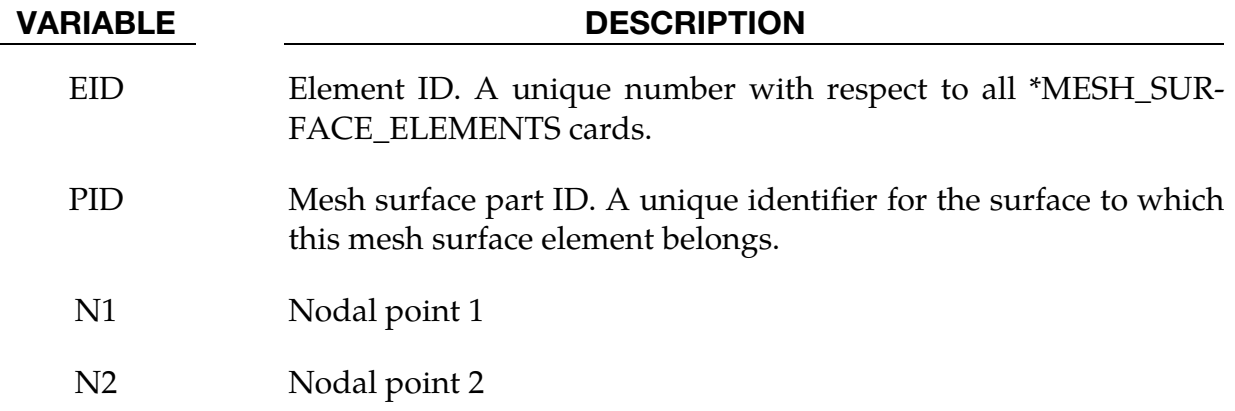

# VARIABLE DESCRIPTION N3 Nodal point 3 N4 Nodal point 4

#### Remarks:

1. Defining Surface Elements. The convention for defining surface elements is the same as for \*ELEMENT\_SHELL. In the case of a triangular face, N3 = N4. In  $2D N2 = N3 = N4$ . Note that the accepted card format is 6i8 (not 6i10).

#### \*MESH\_SURFACE\_NODE

Purpose: Define a node and its coordinates. These nodes will be used in the mesh generation process by the \*MESH\_SURFACE\_ELEMENT keyword.

\*MESH\_NODE supersedes this card; so please use \*MESH\_NODE instead of this card.

Surface Node Cards. Include one card for each node. Include as many cards a necessary. This input ends at the next keyword ("\*") card.

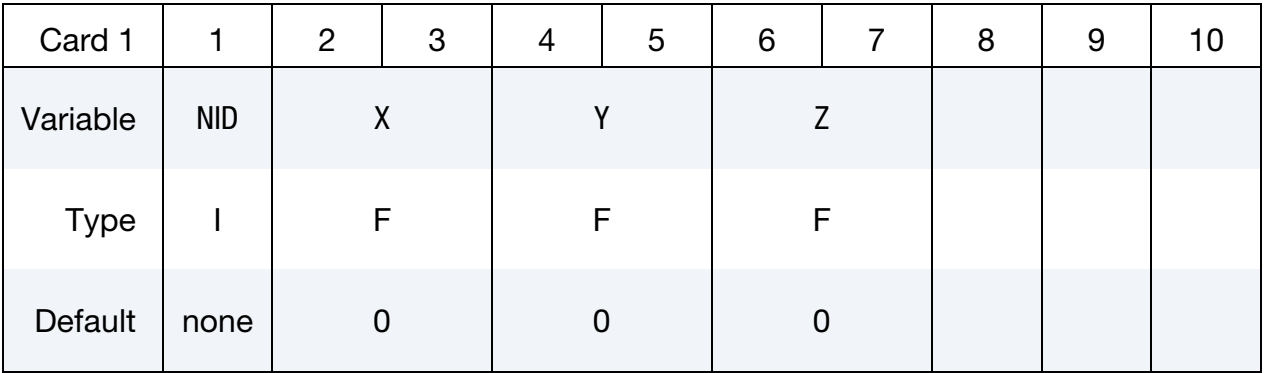

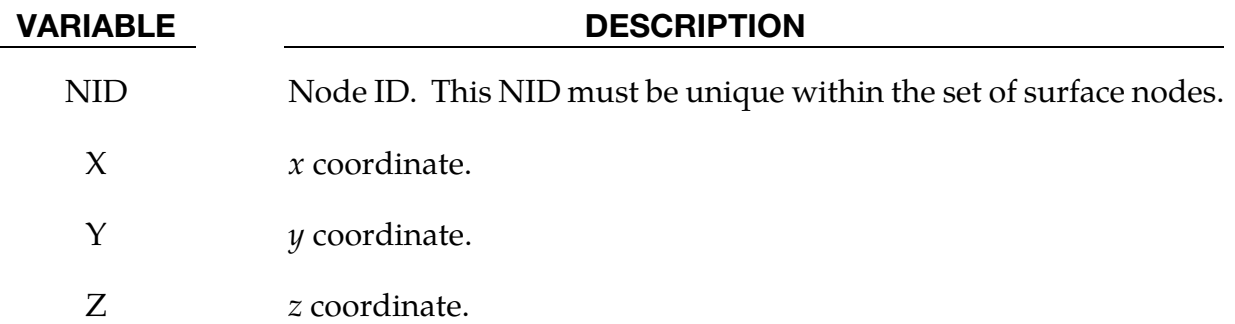

#### \*MESH\_SURFACE\_NULL

Purpose: Specify a set of surface part IDs to be used during post-processing. The part IDs are defined with the [\\*MESH\\_SURFACE\\_ELEMENT](#page-712-0) keyword. Elements from [\\*MESH\\_SURFACE\\_ELEMENT](#page-712-0) that belong to a \*MESH\_SURFACE\_NULL part are not used by the mesher to construct a volume mesh. These surface elements are not involved in any physics computation.

For the \*ICFD solver, the [\\*ICFD\\_PART](#page-682-0) keyword referencing the null surface mesh PIDs is not necessary.

**Null Surface Element Card.** Define as many cards as necessary. The next keyword ("\*") card terminates this input.

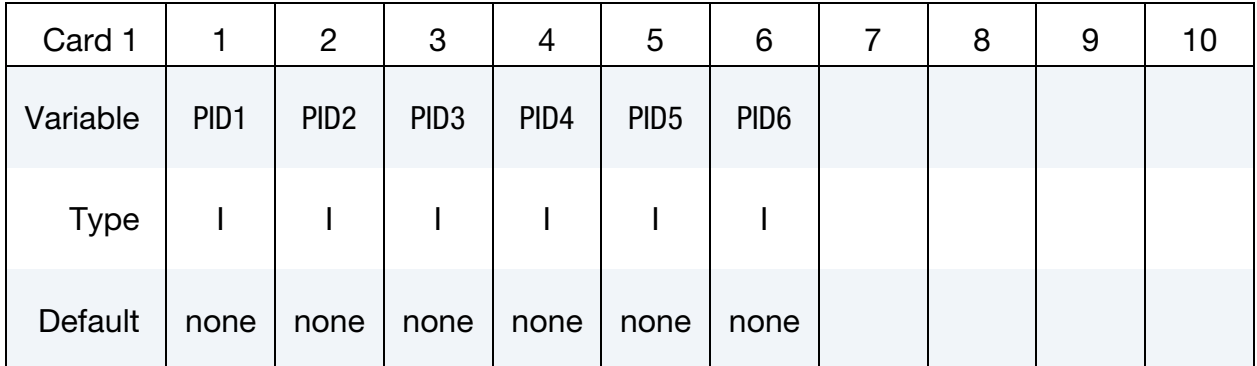

#### VARIABLE DESCRIPTION

PID*i* Mesh surface part ID *i*

#### \*MESH\_VOLUME

Purpose: This keyword defines the volume space that will be meshed. The boundaries of the volume are the surfaces defined by \*MESH\_SURFACE\_ELEMENT. The surfaces listed have to be non-overlapping, and should not leave any gaps or open spaces between the surface boundaries. On the boundary between two neighbor surfaces, nodes have to be in common (no duplicate nodes) and should match exactly on the interface. They are defined by the keyword \*MESH\_SURFACE\_NODE. This card will be ignored if the volume mesh is specified by the user and not generated automatically.

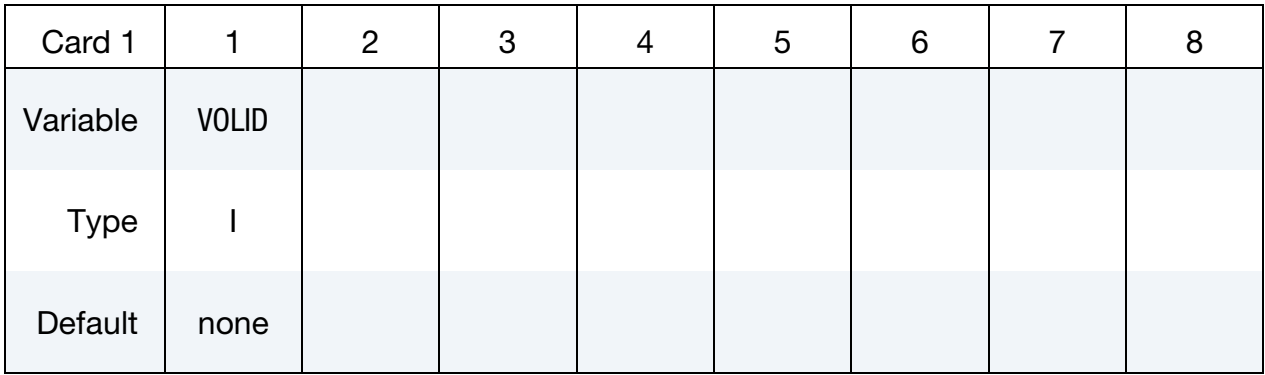

Define as many cards as are necessary based on the number of PIDs (the next "\*" card terminates the input.)

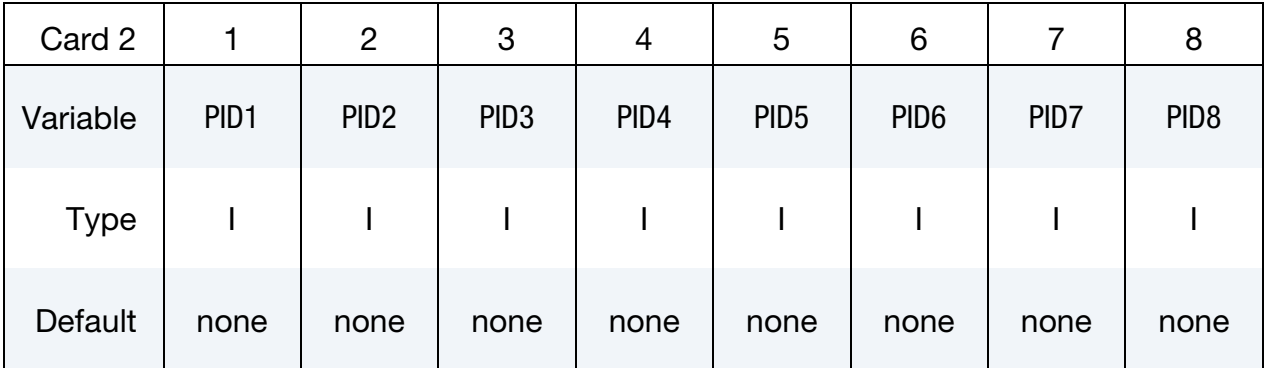

#### VARIABLE DESCRIPTION

VOLID **ID** assigned to the new volume.

 $PIDn$  Part IDs for the surface elements that are used to define the volume.

### \*MESH\_VOLUME\_ELEMENT

Purpose: Specify a set of volume elements for the fluid volume mesh in cases where the volume mesh is specified by the user and not generated automatically. The nodal point are specified in the \*MESH\_VOLUME\_NODE keyword. Only tetrahedral elements are supported (triangles in 2D).

Volume Element Card. Define as many cards as necessary. The next "\*" card terminates the input.

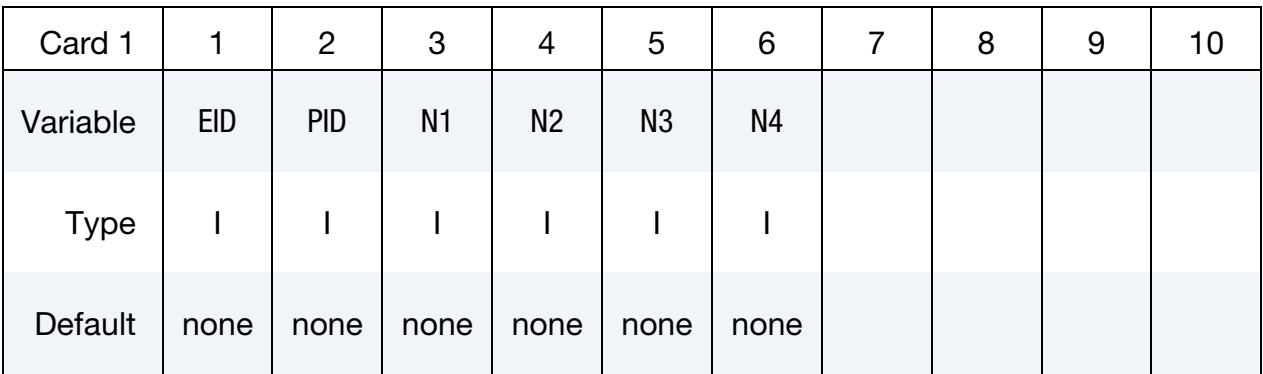

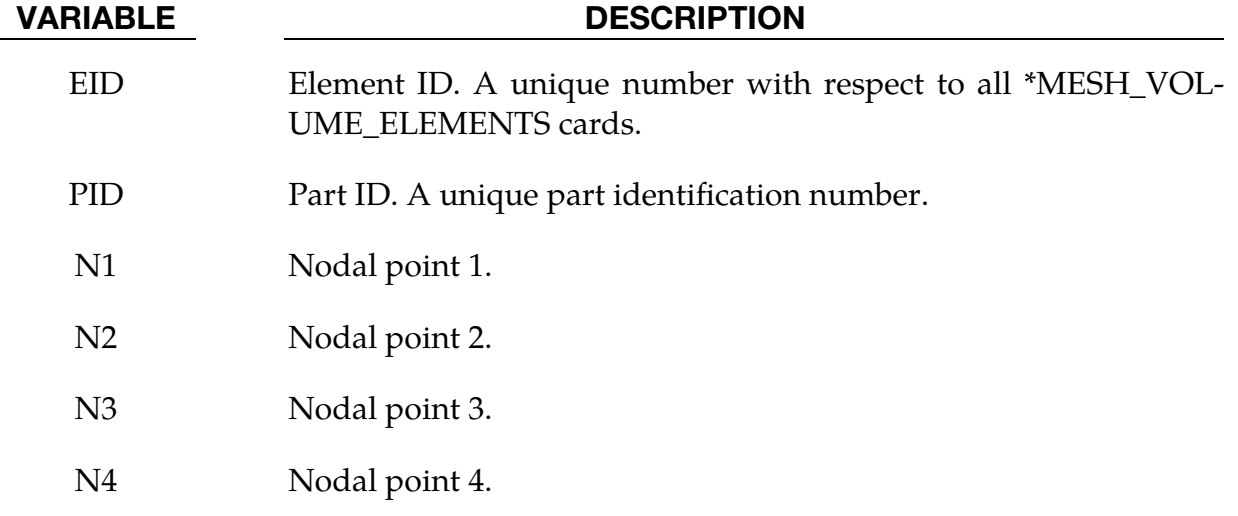

#### Remarks:

1. The convention is the same used by the keyword \*ELEMENT\_SOLID.

#### \*MESH\_VOLUME\_NODE

Purpose: Define a node and its coordinates. This keyword is only used in cases where the fluid volume mesh is provided by the user and is not automatically generated. It serves the same purpose as the \*NODE keyword for solid mechanics. Only tetrahedral elements are supported**.**

\*MESH\_NODE supersedes this card; so please use \*MESH\_NODE instead of this card.

**Volume Node Cards.** Include as many cards in the following format as desired. This input ends at the next keyword ("\*") card.

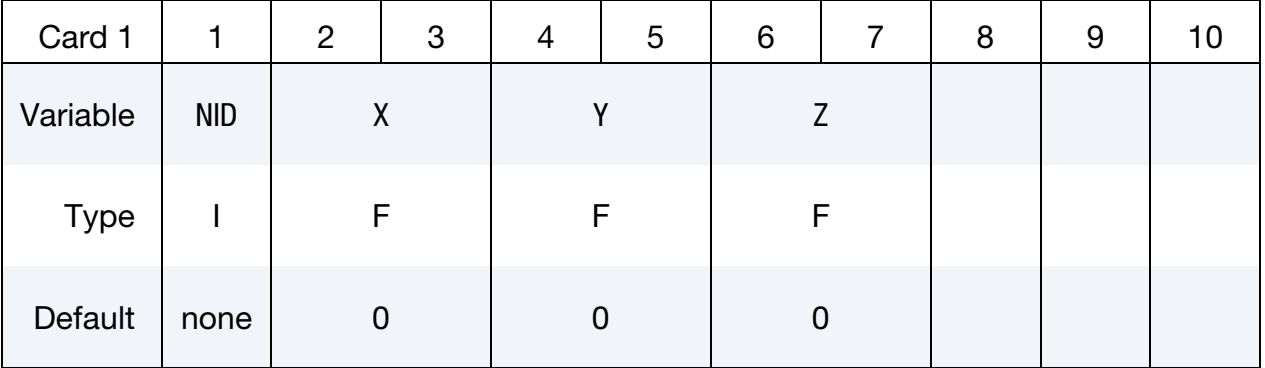

#### VARIABLE DESCRIPTION

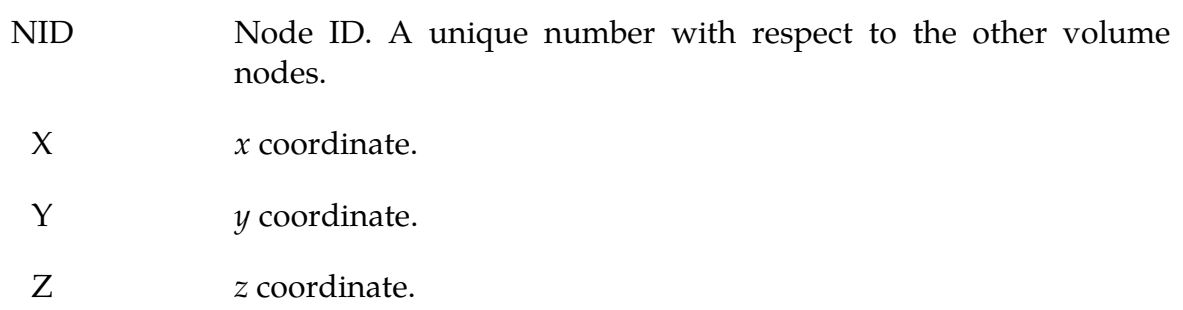

### \*MESH\_VOLUME\_PART

Purpose: Associate a volume part number created by a \*MESH\_VOLUME card with the part number of a part card from a selected solver (designated by the SOLVER field).

Mesh Volume Part Card. Include as many cards in the following format as desired. This input ends at the next keyword ("\*") card.

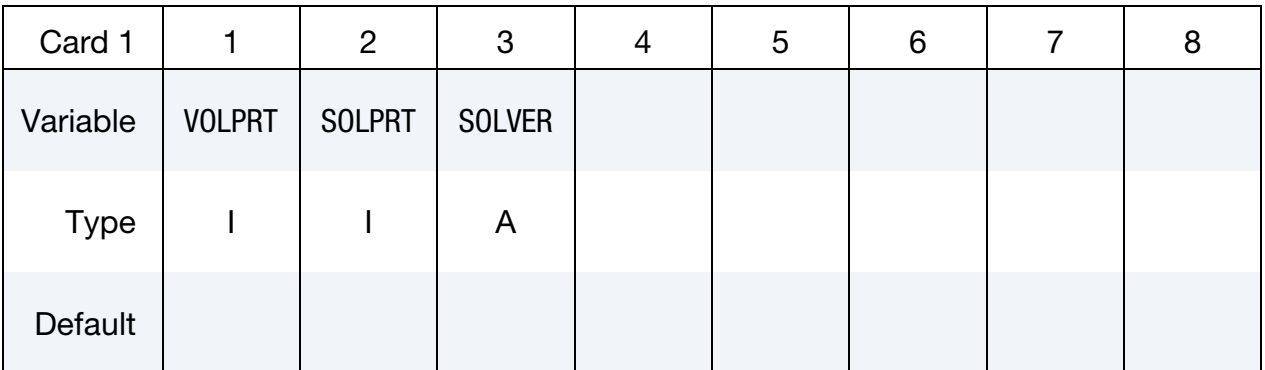

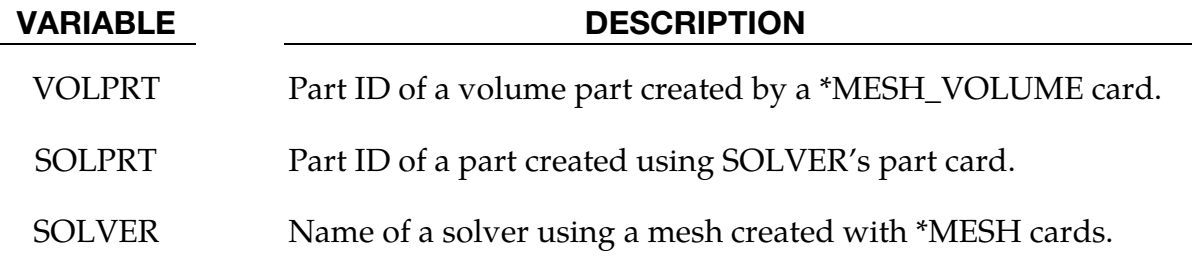
## \*STOCHASTIC

The keyword \*STOCHASTIC is used to describe the particles and numerical details for solving a set of stochastic PDEs. Currently, there are two types of stochastic PDE models in the code: a spray model and a model of embedded particles in TBX explosives. The keyword cards for using these models are:

\*STOCHASTIC\_SPRAY\_PARTICLES

\*STOCHASTIC\_TBX\_PARTICLES

An additional option "**\_**TITLE**"** may be appended to all \*STOCHASTIC keywords. If this option is used, then an 80 character string is read as a title from the first card of that keyword's input. At present, LS-DYNA does not make use of the title. Inclusion of titles gives greater clarity to input decks.

## \*STOCHASTIC\_SPRAY\_PARTICLES

Purpose: Specify particle and other model details for spray modeling using stochastic PDEs that approximate such processes. A pair of cards is required to specify the characteristics of each nozzle (cards 3 and 4 describe the first nozzle).

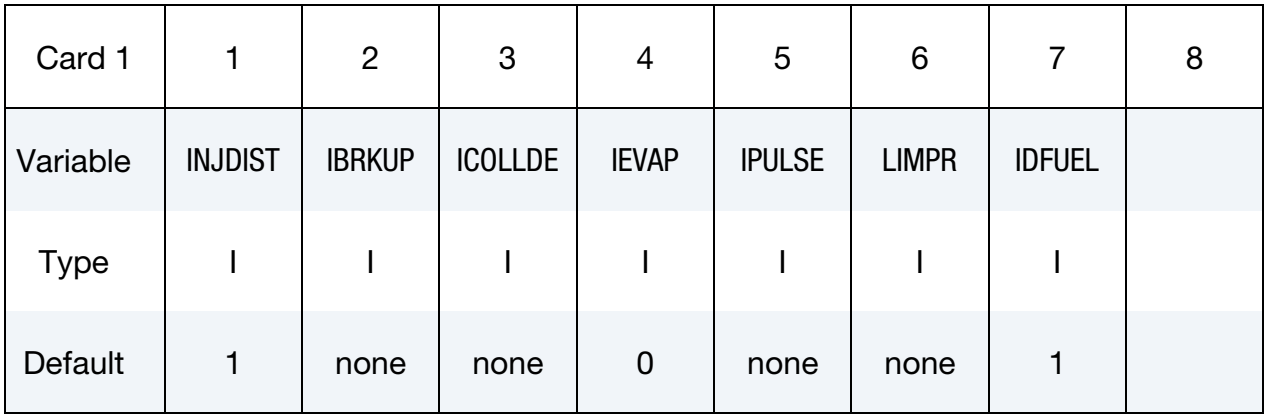

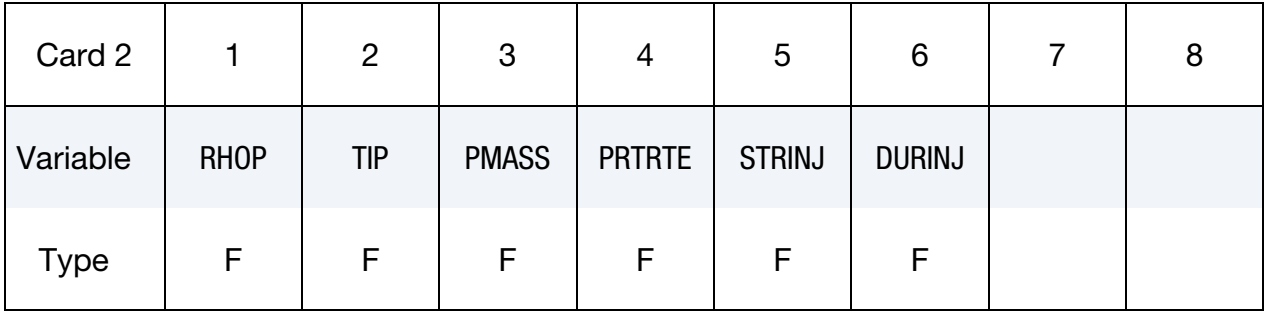

Nozzle card 1: Provide as many pairs of nozzle cards 1 and 2 as necessary. This input ends at the next keyword ("\*") card (following a nozzle card 2).

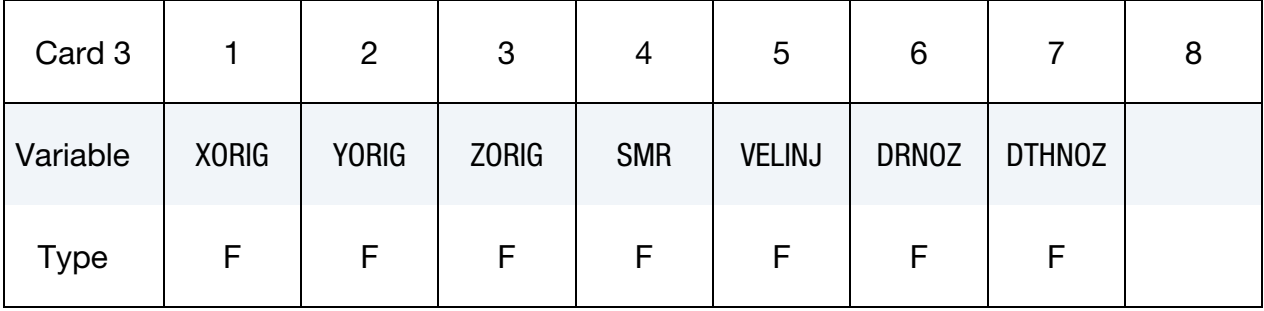

Nozzle card 2: Provide as many pairs of nozzle cards 1 and 2 as necessary. This input ends at the next keyword ("\*") card.

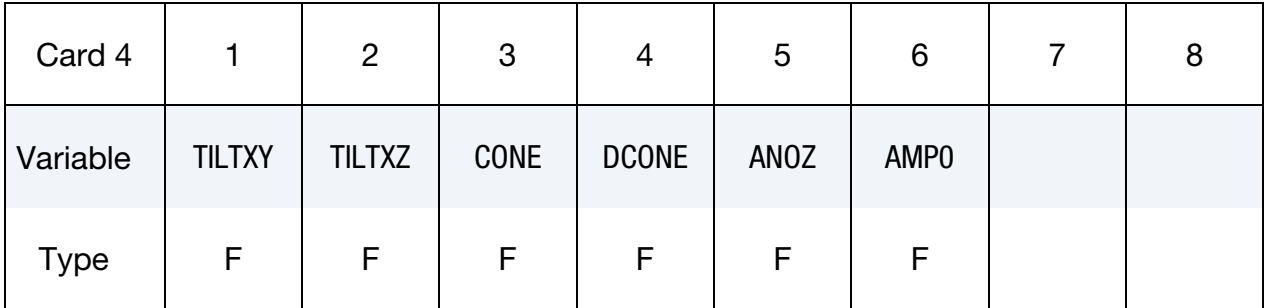

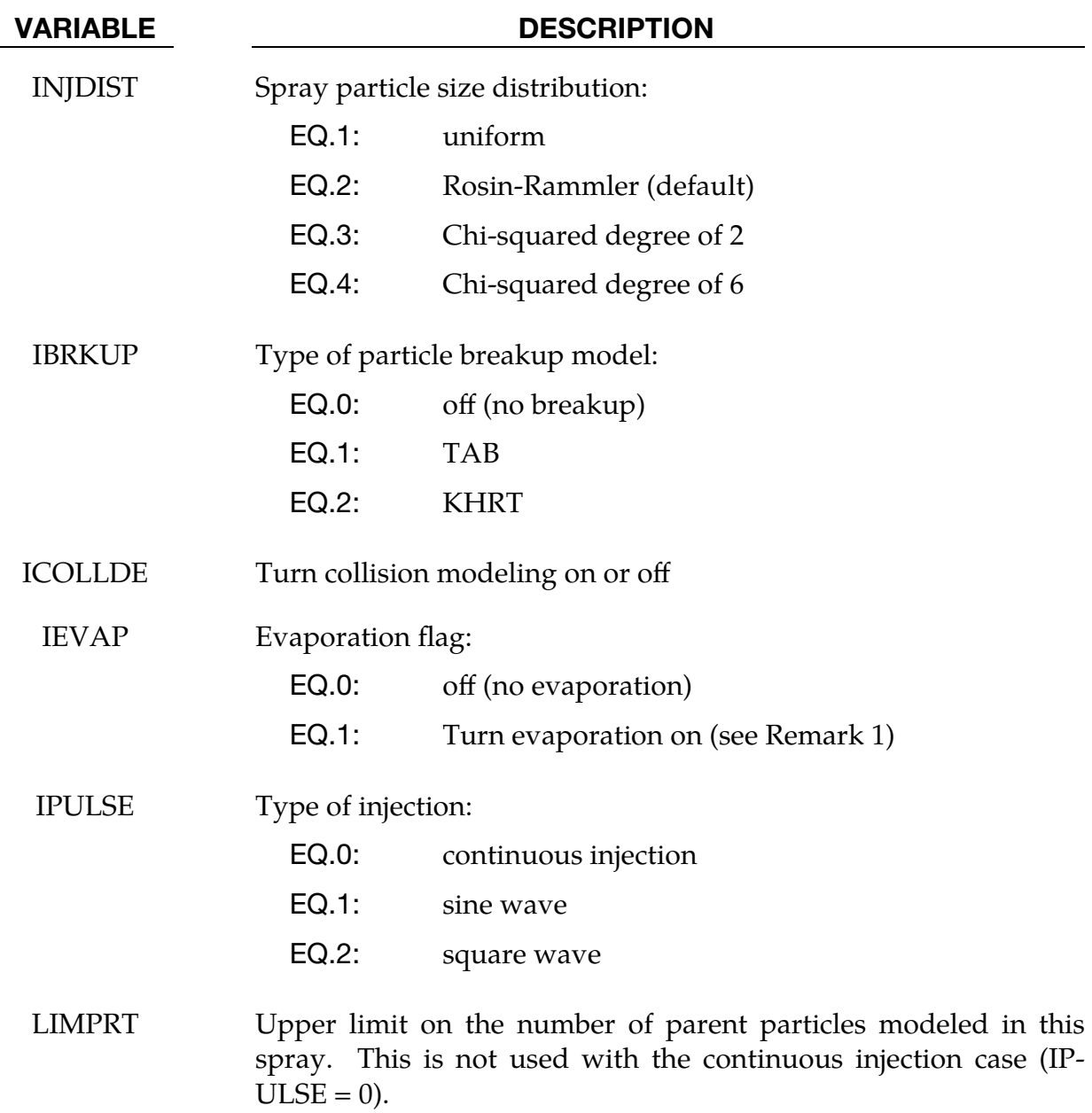

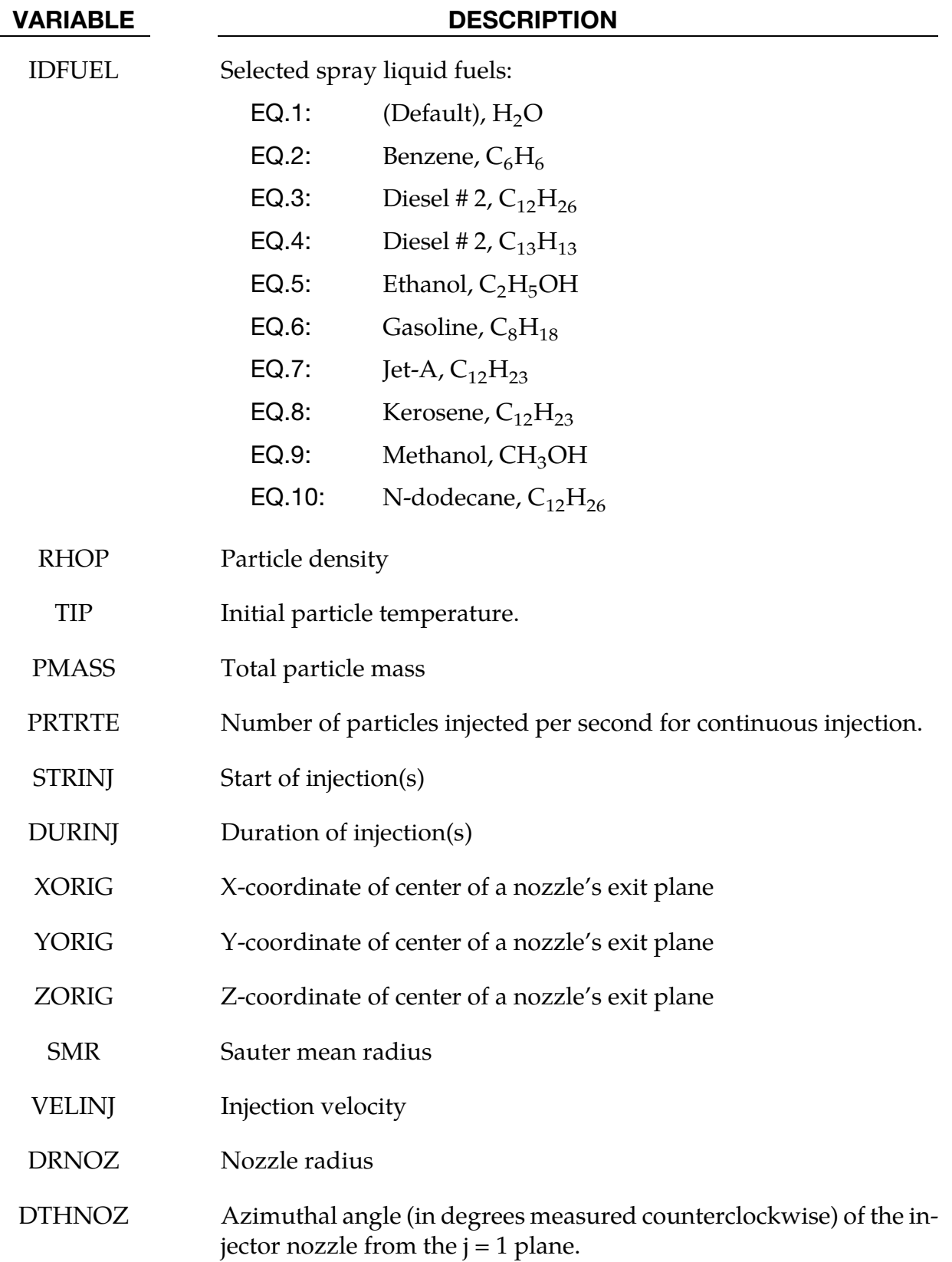

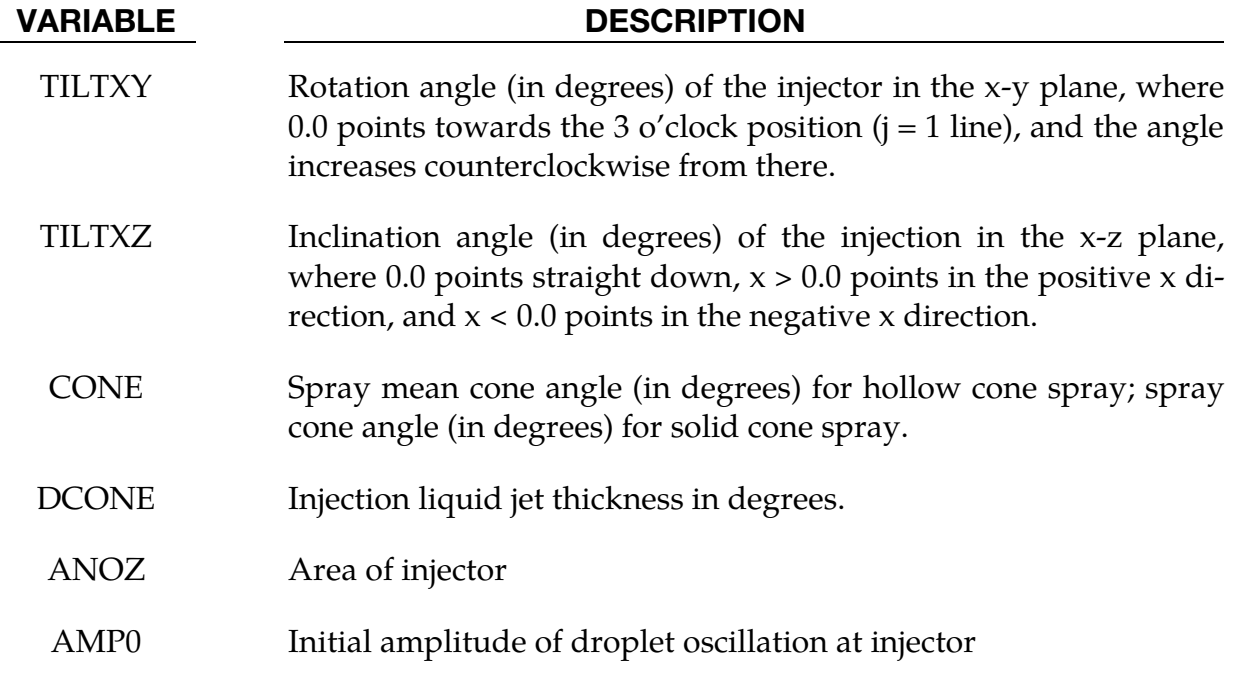

1. When IEVAP = 1, the keyword input file must be modified in a fashion similar to a chemistry problem. This is illustrated in a portion of an example keyword file below. That is, the following keywords need to be used, along with the inclusion of other chemistry-related files (i.e. evap.inp and the corresponding thermodynamics data file):

\*CHEMISTRY\_MODEL \*CHEMISTRY\_COMPOSITION \*CHEMISTRY\_CONTROL\_FULL \*CESE\_INITIAL\_CHEMISTRY

```
$ Setup stochastic particles 
\boldsymbol{\zeta}*STOCHASTIC_SPRAY_PARTICLES 
$ injdist ibrkup icollide ievap ipulse limprt fuelid 
 3 1 0 1 0 100000 1 
$ rhop tip pmass[Kg] prtrte str_inj dur_inj 
 1000.0 300. 0.01 1.0e7 0.0 10.0 
$ the next card is needed for fireball position and max. particle velocity: 
$ XORIG YORIG ZORIG SMR Velinj Drnoz Dthnoz 
 0.005 0.005 1.0e-5 5.0e-6 200.0 9.0e-5 
$ TILTXY TILTXZ CONE DCONE ANOZ AMP0 
 0.0 0.0 15.0 15.0 2.5e-8 0.0 
\ddot{\mathcal{S}}*CHEMISTRY_MODEL 
$ model_id jacsel errlim
```
 10 1 0.0 evap.inp therm.dat tran.dat  $\ddot{\mathsf{S}}$ \*CHEMISTRY\_COMPOSITION \$ comp\_id model\_id  $\frac{1}{11}$  10 \$ molefra Species 1.0 O2 3.76 N2  $\ddot{\mathsf{S}}$ \*CHEMISTRY\_CONTROL\_FULL  $$$   $\text{sol}_\text{id}^ \text{errlim}$  5 \$\$\$\$\$\$\$\$\$\$\$\$\$\$\$\$\$\$\$\$\$\$\$\$\$\$\$\$\$\$\$\$\$\$\$\$\$\$\$\$\$ \$ \$ Set global initial conditions for fluid  $\boldsymbol{\mathsf{S}}$ \*CESE\_INITIAL\_CHEMISTRY \$ sol\_id comp\_id 5 11 \$INITIAL CONDITIONS \$ uic vic wic ric pic tic hic 0.0 0.0 0.0 1.2 101325. 300.0 0.0

### \*STOCHASTIC\_TBX\_PARTICLES

Purpose: Specify particle and other model details for stochastic PDEs that model embedded particles in TBX explosives. Note that the components listed on the corresponding \*CHEMISTRY\_COMPOSITION card are in terms of molar concentrations of the species (in units of moles/ $[length]^3$ , where " $[length]'$  is the user's length unit).

For further information on the theory of the TBX model that has been implemented, a document on this topic can be found at this URL:

[http://www.lstc.com/applications/cese\\_cfd/documentation](http://www.lstc.com/applications/cese_cfd/documentation)

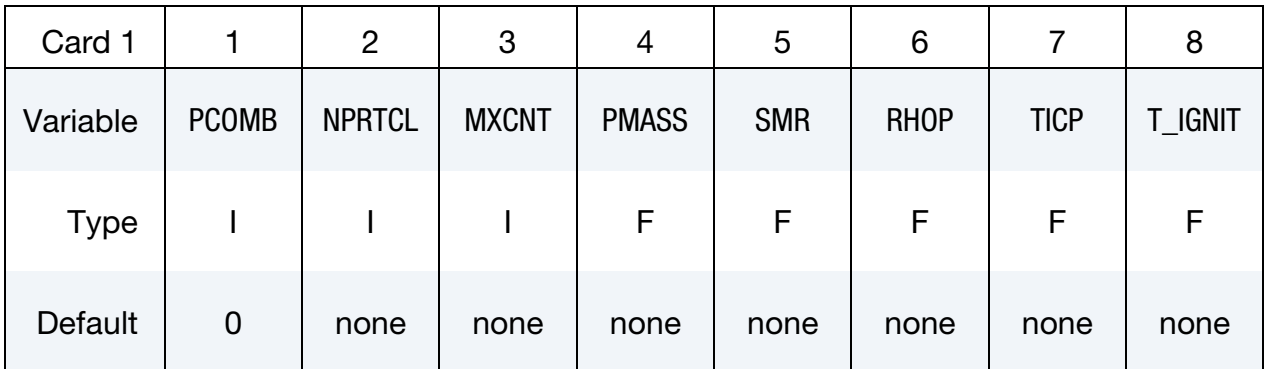

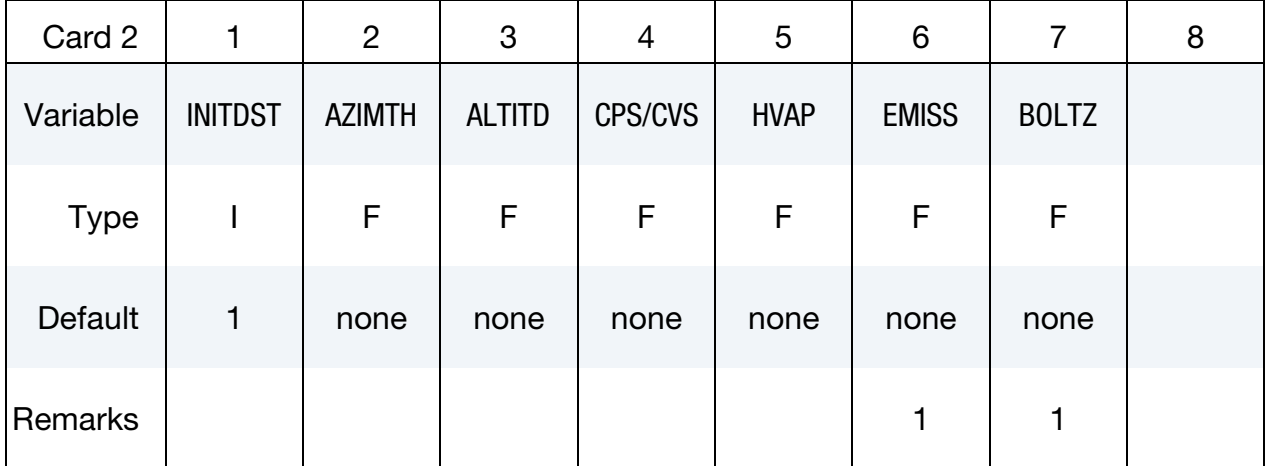

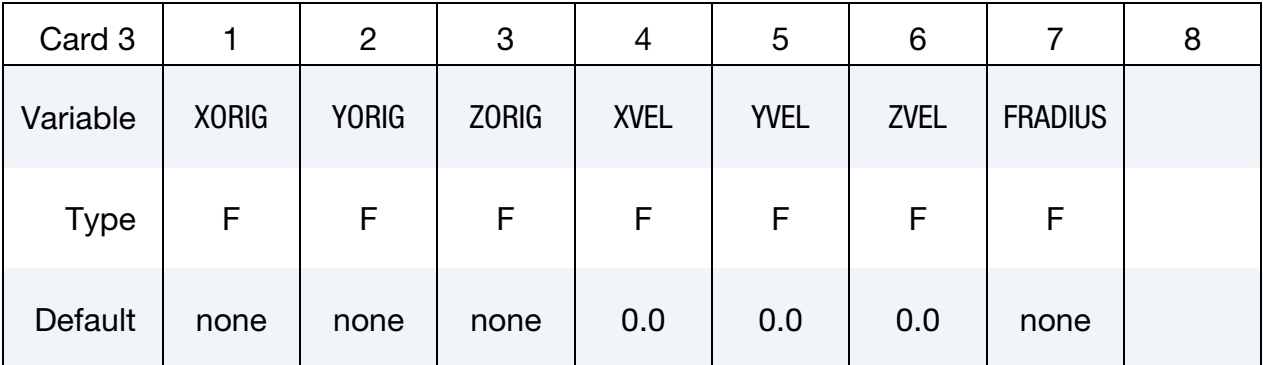

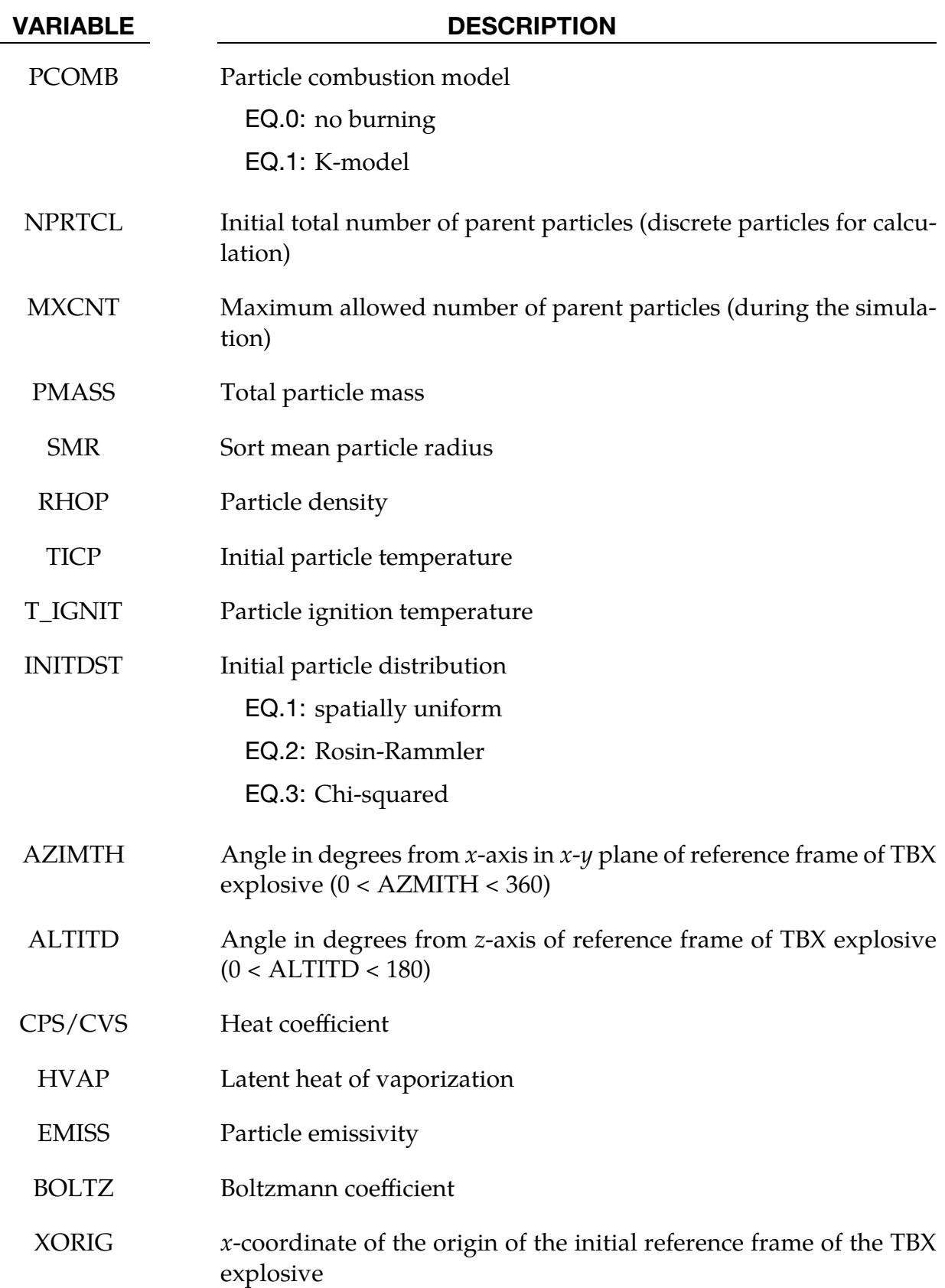

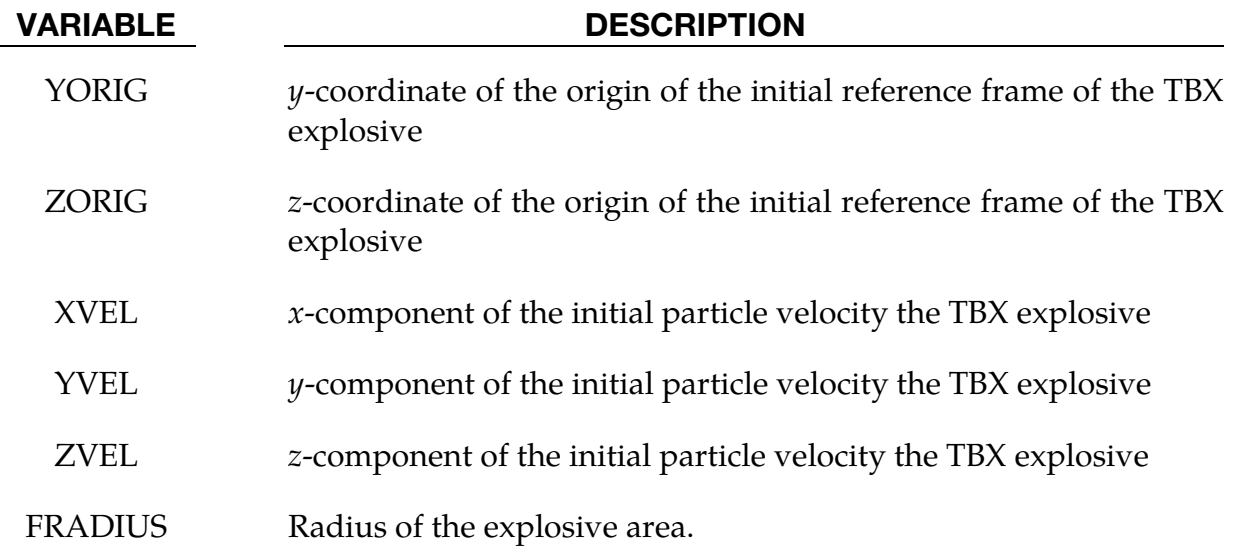

1. If radiation heat transfer is being modeled, then EMISS and BOLTZ are required.

# \*LSO

These cards provide a general data output mechanism, causing the creation of a sequence of LSDA files. This facility is intended to allow several different time sequences of data to be output in the same simulation. In addition, any number of domains (and any number of variables on those domains) may be specified within each time sequence. The keyword cards in this section are defined in alphabetical order:

\*LSO\_DOMAIN

\*LSO\_ID\_SET (not available in the single-precision version of LS-DYNA)

\*LSO\_POINT\_SET

\*LSO\_TIME\_SEQUENCE

\*LSO\_VARIABLE\_GROUP

Note that only the mechanics solver is available in the single-precision version of LS-DYNA, and therefore, only LSO mechanics variables are available for output from single precision LS-DYNA. These mechanics variables are listed by domain type in a separate document. This document (LSO\_VARIABLES.TXT) is created by running the command: LS-DYNA print\_lso\_doc. Contrary to LSO\_VARIABLES.TXT, element quantities such as stress are not available for output from the mechanics solver to the "lso" database.

An additional option "**\_**TITLE**"** may be appended to all \*LSO keywords. If this option is used, then an 80 character string is read as a title from the first card of that keyword's input. At present, LS-DYNA does not make use of the title. Inclusion of titles gives greater clarity to input decks.

## \*LSO\_DOMAIN

Purpose: This command provides a way to specify variables on a subset of the domain for a given solver. This domain can be a subset of the mesh used by that solver, a set of output points created with \*LSO\_POINT\_SET, or a set of objects created with \*LSO\_ID\_**-** SET. The frequency and duration of the output for any given domain is determined by each \*LSO\_TIME\_SEQUENCE card that references this \*LSO\_DOMAIN card. Note that for the single-precision version of LS-DYNA, the only allowed value of SOLVER\_**-**  $NAME = MECH.$ 

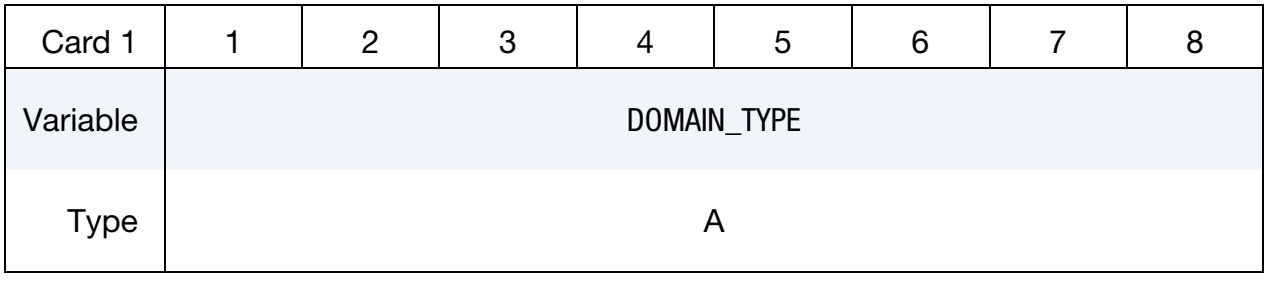

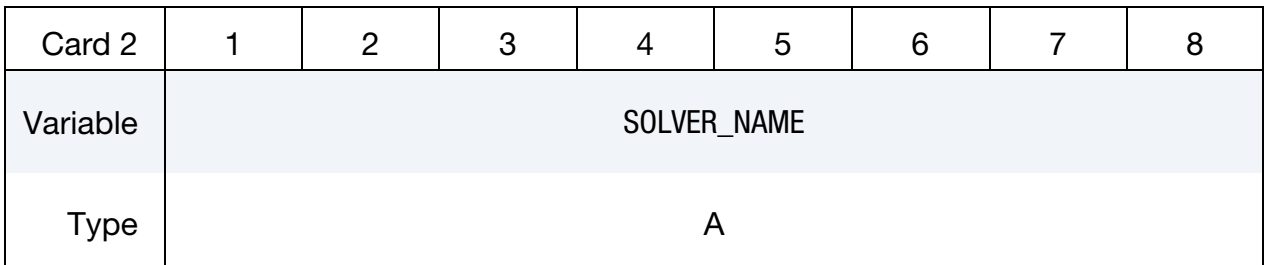

**Special Domains Card.** Card 3 when DOMAIN\_TYPE is one of ROGO, CIRCUIT, THIST\_POINT or TRACER\_POINT.

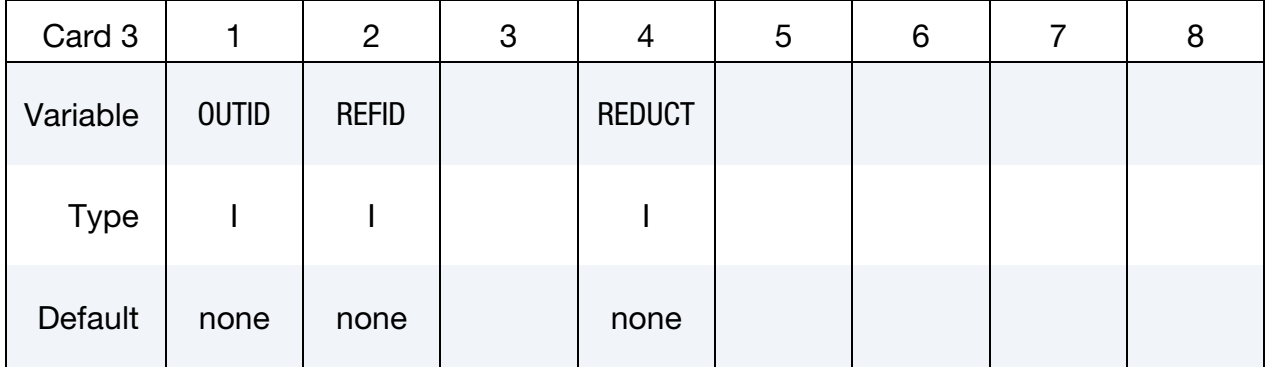

Miscellaneous Domain Card. Card 3 when DOMAIN\_TYPE is one of NODE, PART, SEGMENT, SURFACE\_NODE, SURFACE\_ELEMENT, VOLUME\_ELEMENT, SUR-FACE\_PART, VOLUME\_PART.

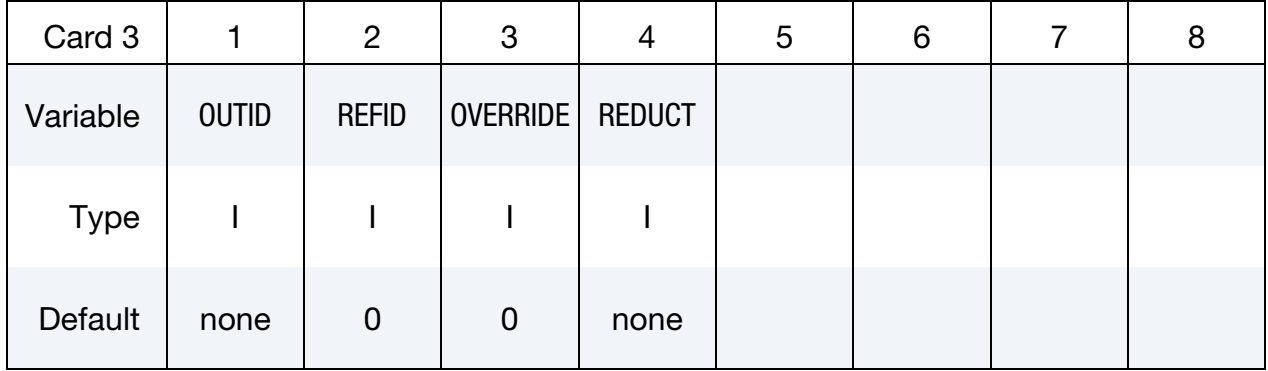

Variable Name Card. Provide as many cards as necessary. This input ends at the next keyword ("\*") card

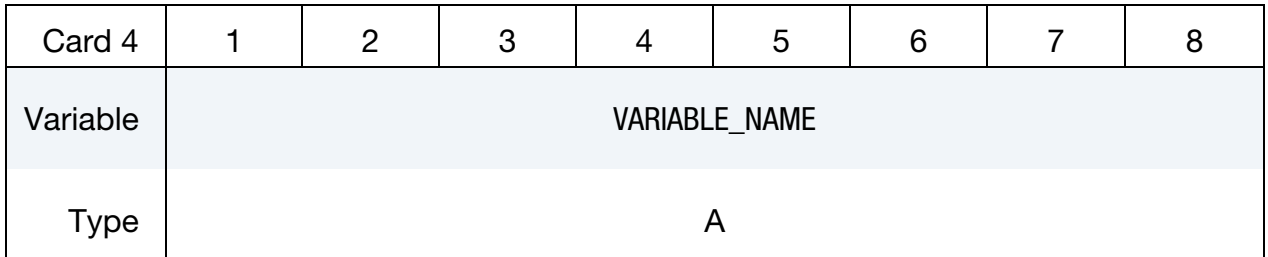

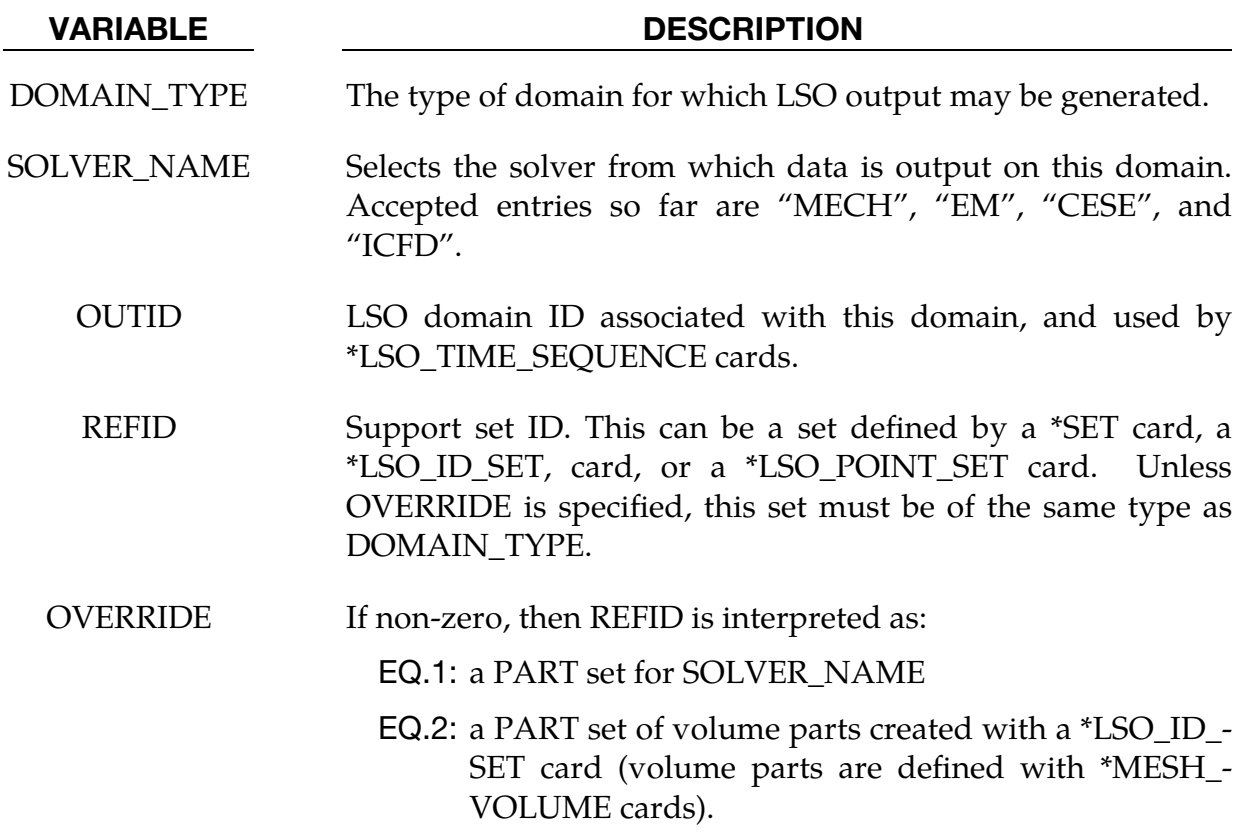

## \*LSO \*LSO\_DOMAIN

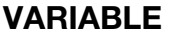

**VECTOR** 

#### **DESCRIPTION**

EQ.3: a PART set of surface parts created with a \*LSO\_ID\_- SET card (surface parts are defined with \*MESH\_SUR-FACE\_ELEMENT cards).

EQ.4: a set of segment sets created with a \*LSO\_ID\_SET card.

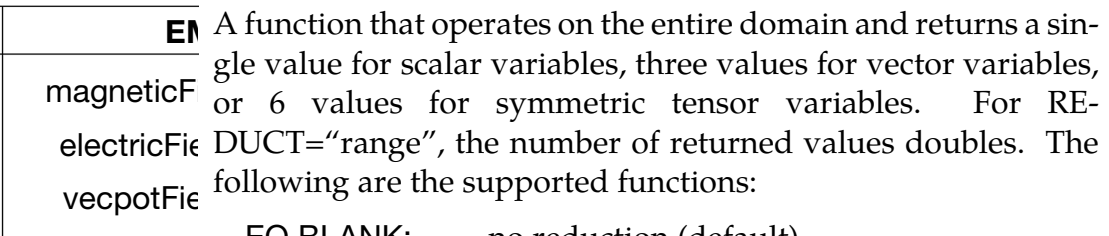

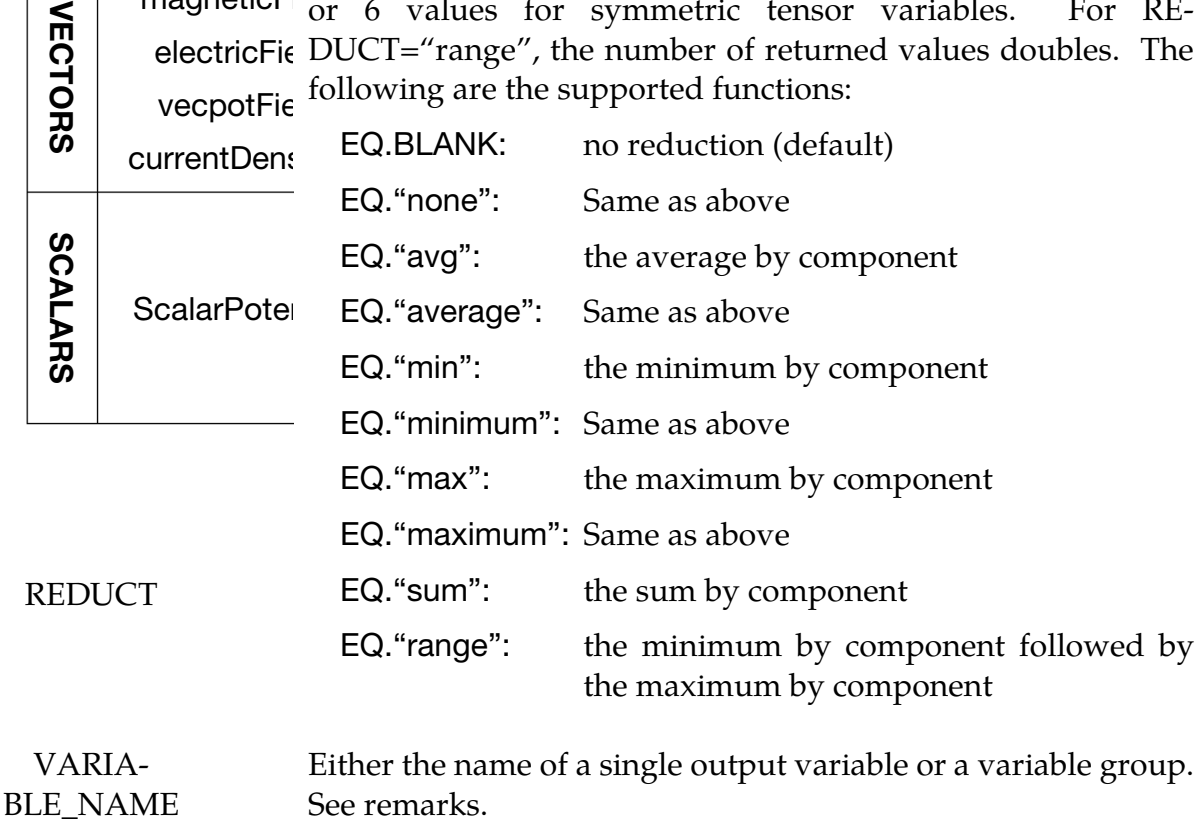

#### Remarks:

1. Supported choices for VARIABLE\_NAME are listed by DOMAIN\_TYPE for each SOLVER\_NAME in a separate document. This document (LSO\_VARIA-BLES.TXT) is created by running the command: LS-DYNA print\_lso\_doc. The following table shows a sample of the point output variables available when DOMAIN\_TYPE = THIST\_POINT:

### \*LSO\_ID\_SET

Purpose: Provides a way to create a set of existing sets (segment sets), or to define a set that is not available with other set-related keyword cards. These are then used in other \*LSO cards to specify LSO output. This card is not available in the single precision version of LS-DYNA**.** 

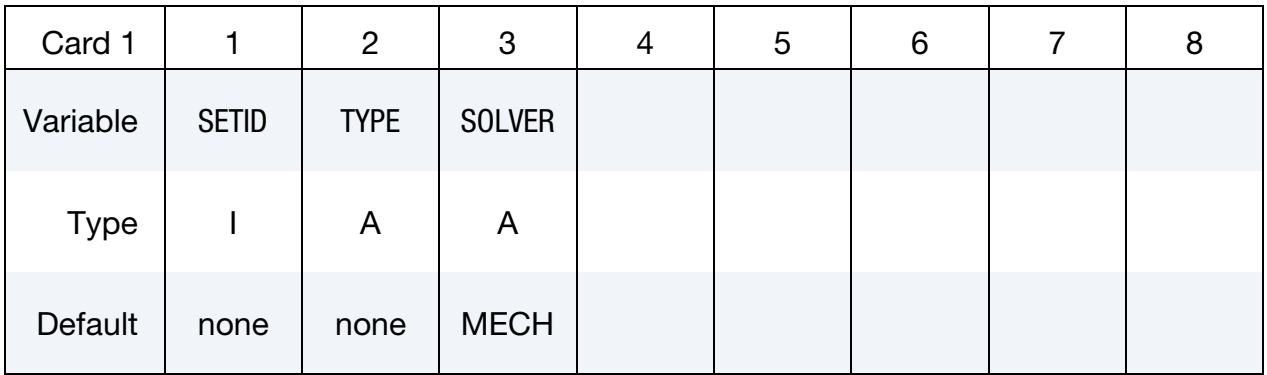

Referenced IDs. Provide as many cards as necessary. This input ends at the next keyword ("\*") card

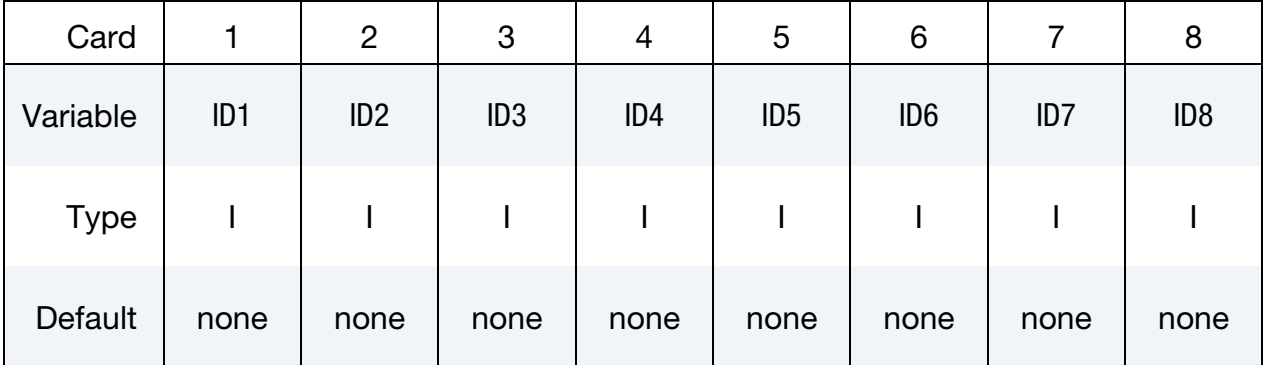

#### VARIABLE DESCRIPTION

SETID Identifier for this ID set.

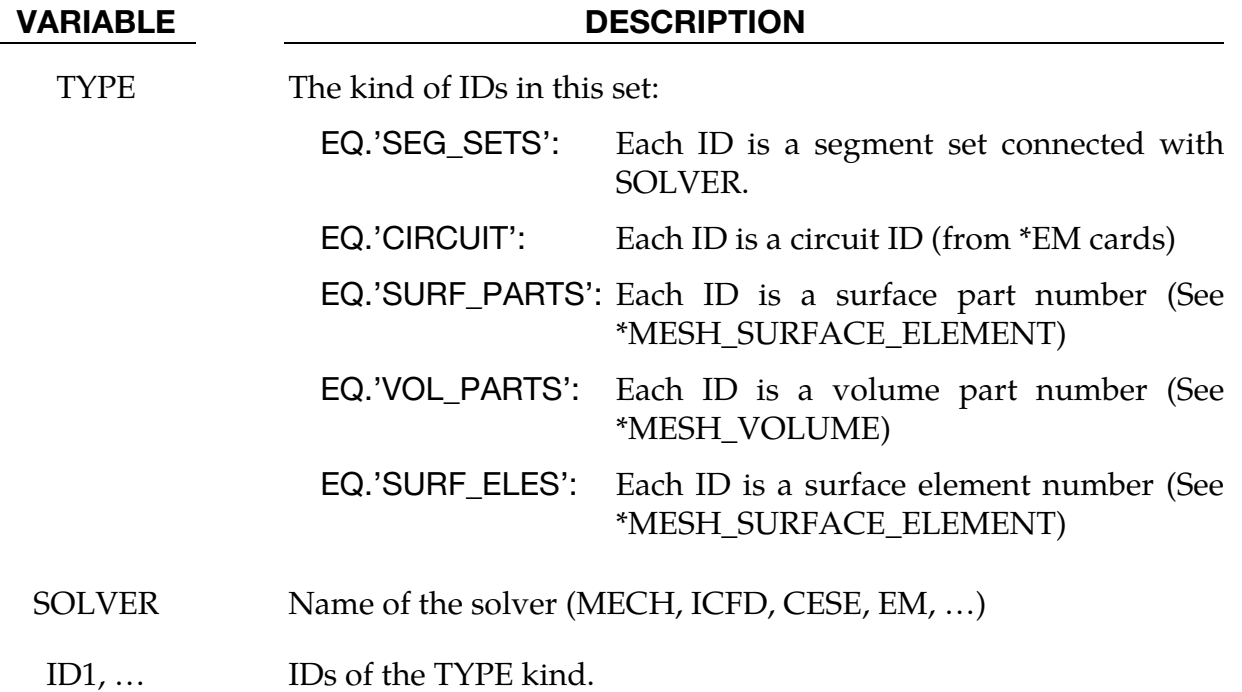

#### \*LSO\_POINT\_SET

Purpose: Define a list of points used to sample variables in time. Of the different sampling methods, the most common one is to specify points for time history output.

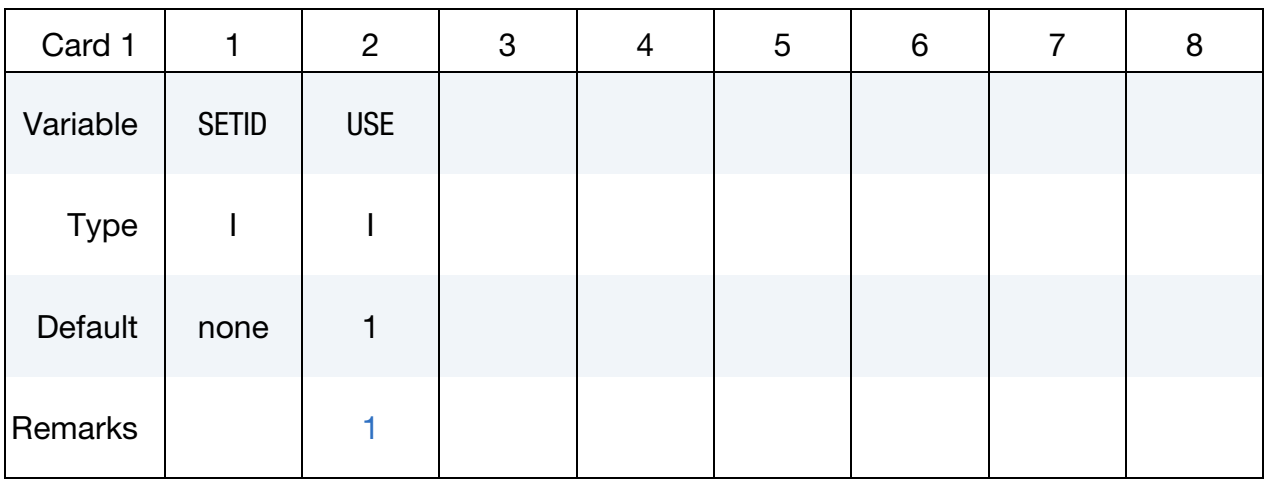

Point Cards. Provide as many cards as necessary. This input ends at the next keyword  $($ "\*") card

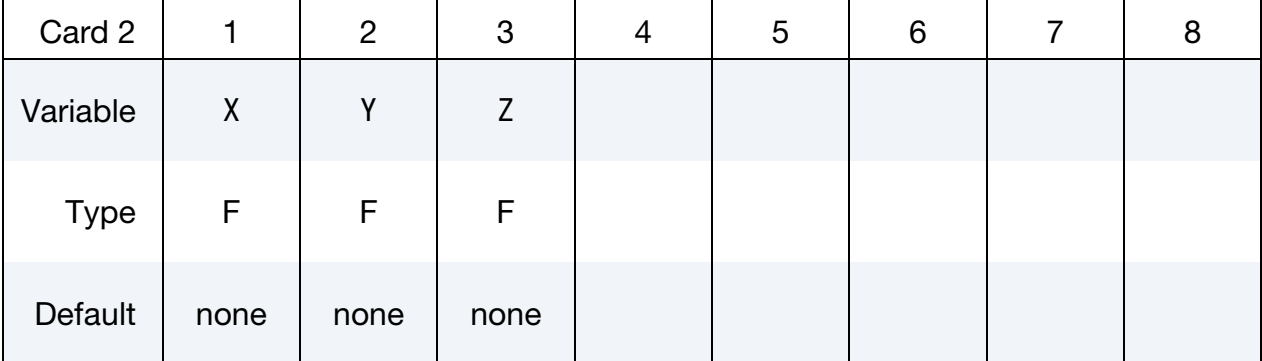

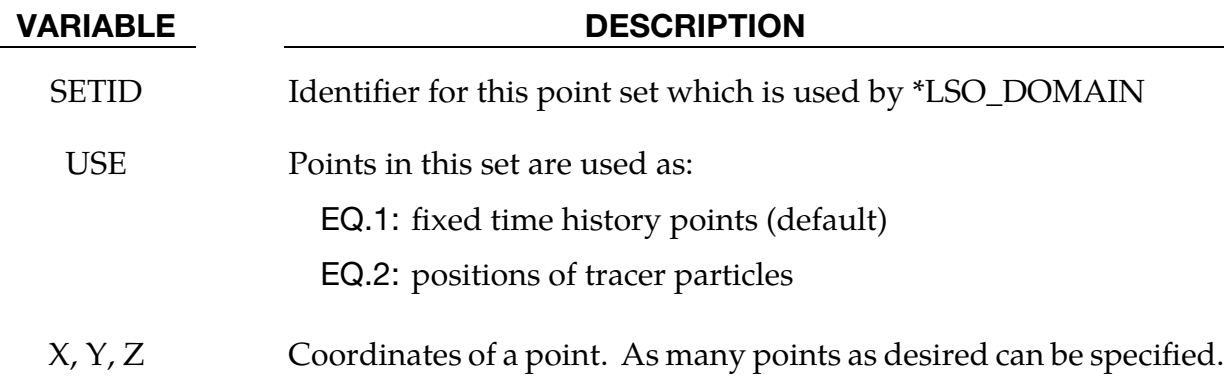

<span id="page-737-0"></span>1. **USE.** For  $USE = 1$ , with the ICFD and CESE solvers, the fixed points must remain inside the fluid mesh or a zero result is returned, while for the EM solver, the points can be defined inside the conductors or in the air. In the latter case, the fields will be computed using a Biot-Savart type integration. For USE = 2, a massless tracer particle is tracked for the ICFD and CESE solvers using their local velocity field to integrate the position of each particle in time.

### \*LSO\_TIME\_SEQUENCE

Purpose: This command provides users with maximum flexibility in specifying exactly what they want to have appear in the output LSO binary database. Each instance of the *\**LSO\_TIME\_SEQUENCE command creates a new time sequence with an independent output frequency and duration. Furthermore, while the default domain for each output variable will be the entire mesh on which that variable is defined, at all selected snapshot times, the \*LSO\_DOMAIN keyword commands can be used to specify that output will only occur on a portion of SOLVER\_NAME's mesh, and for a limited time interval, or that it will occur at a set of points (see \*LSO\_POINT\_SET), or over a set of object IDs (see \*LSO\_ID\_SET). Note that for the single-precision version of LS-DYNA, the only allowed value of SOLVER\_NAME = MECH.

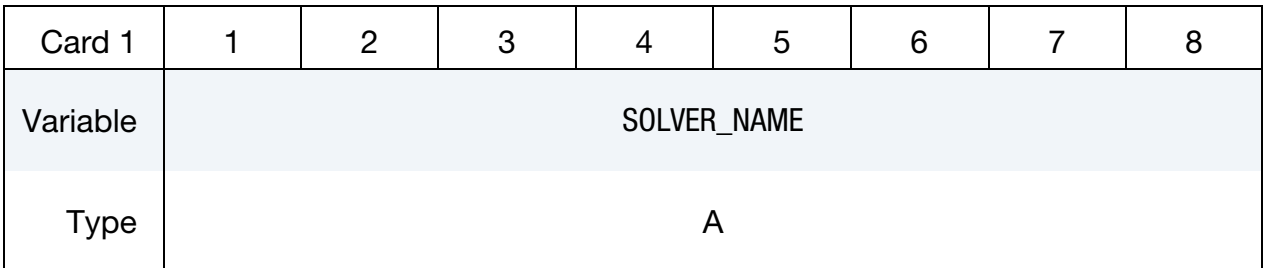

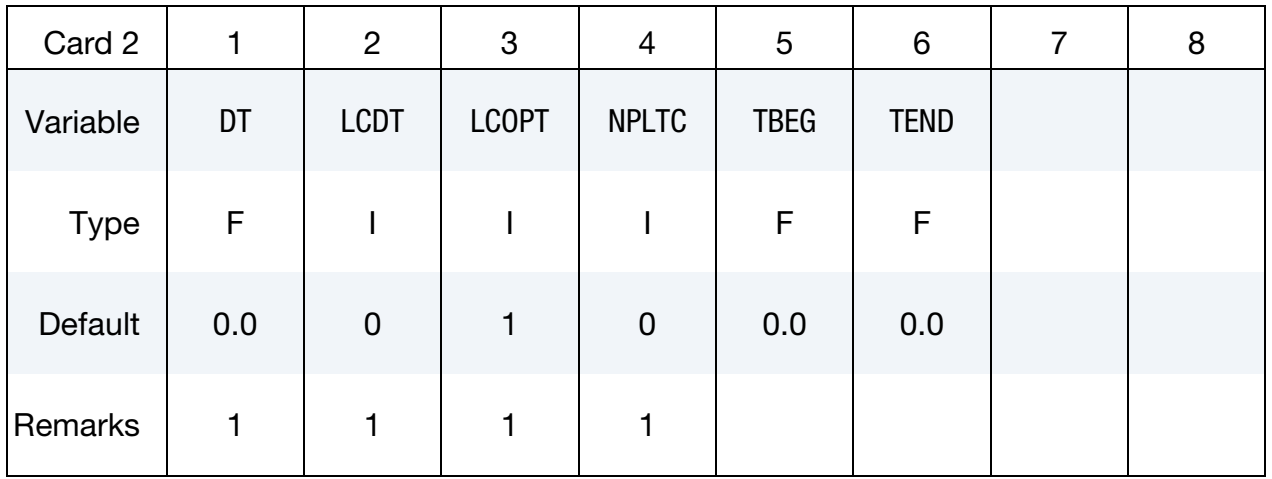

Domain IDs. Provide as many cards as necessary. This input ends at the next keyword ("\*") card, or when a global variable name card appears

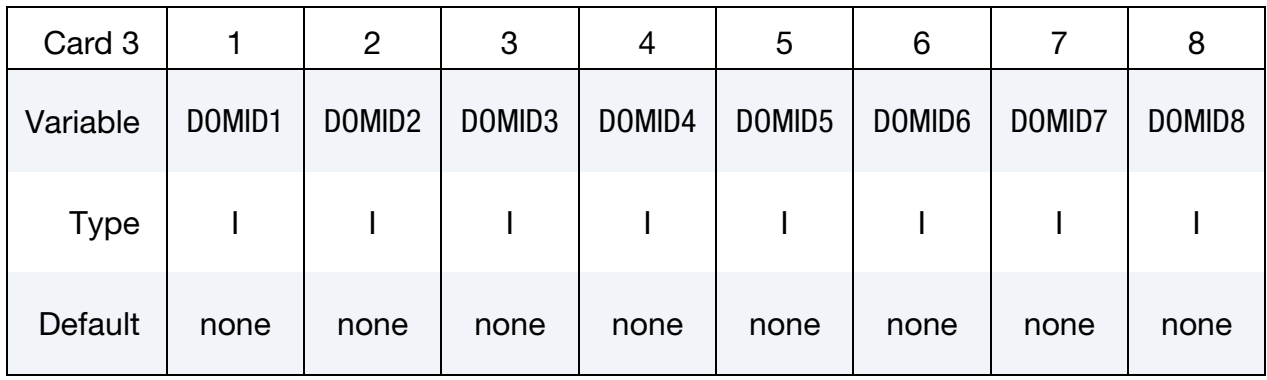

Global variable names. Provide as many cards as necessary. This input ends at the next keyword ("\*") card

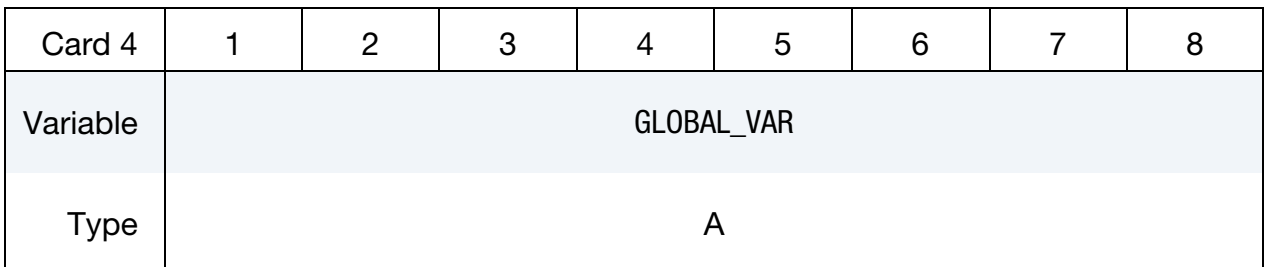

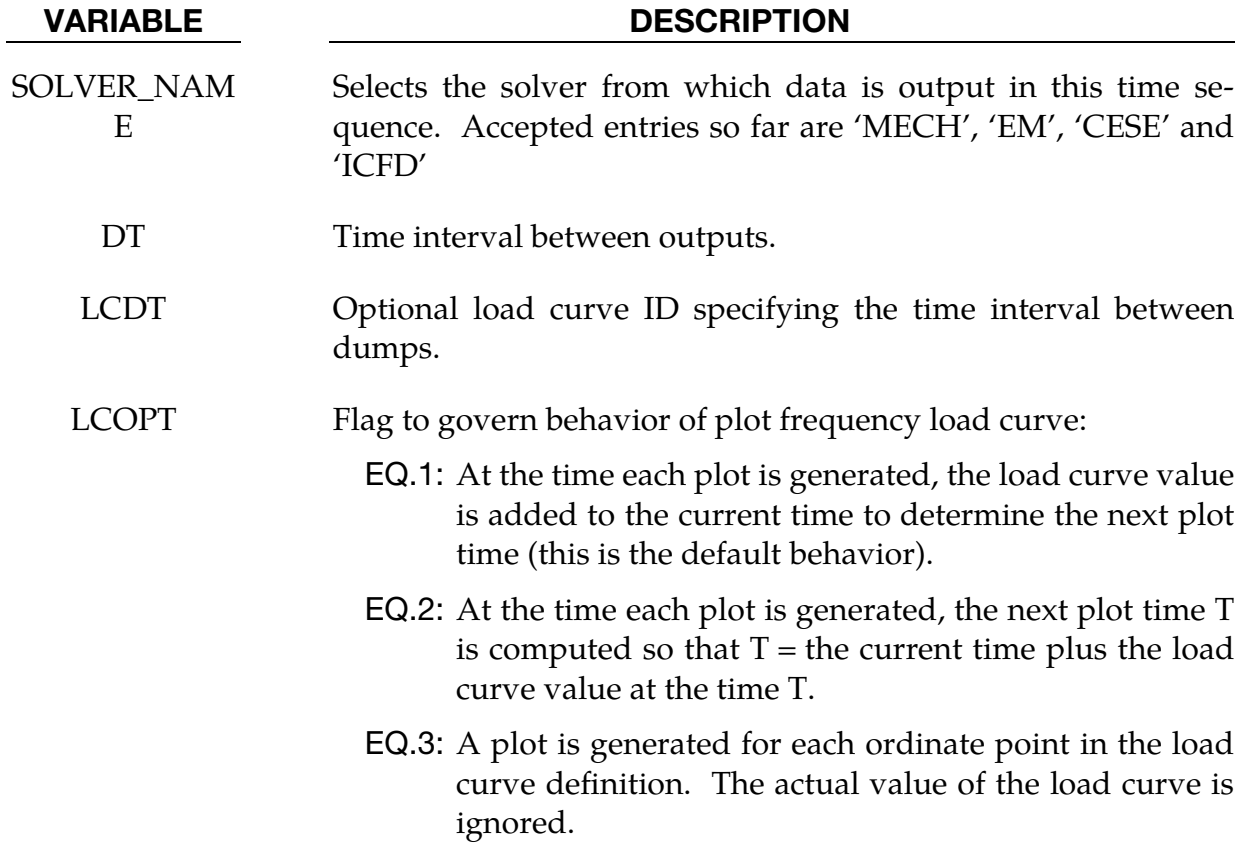

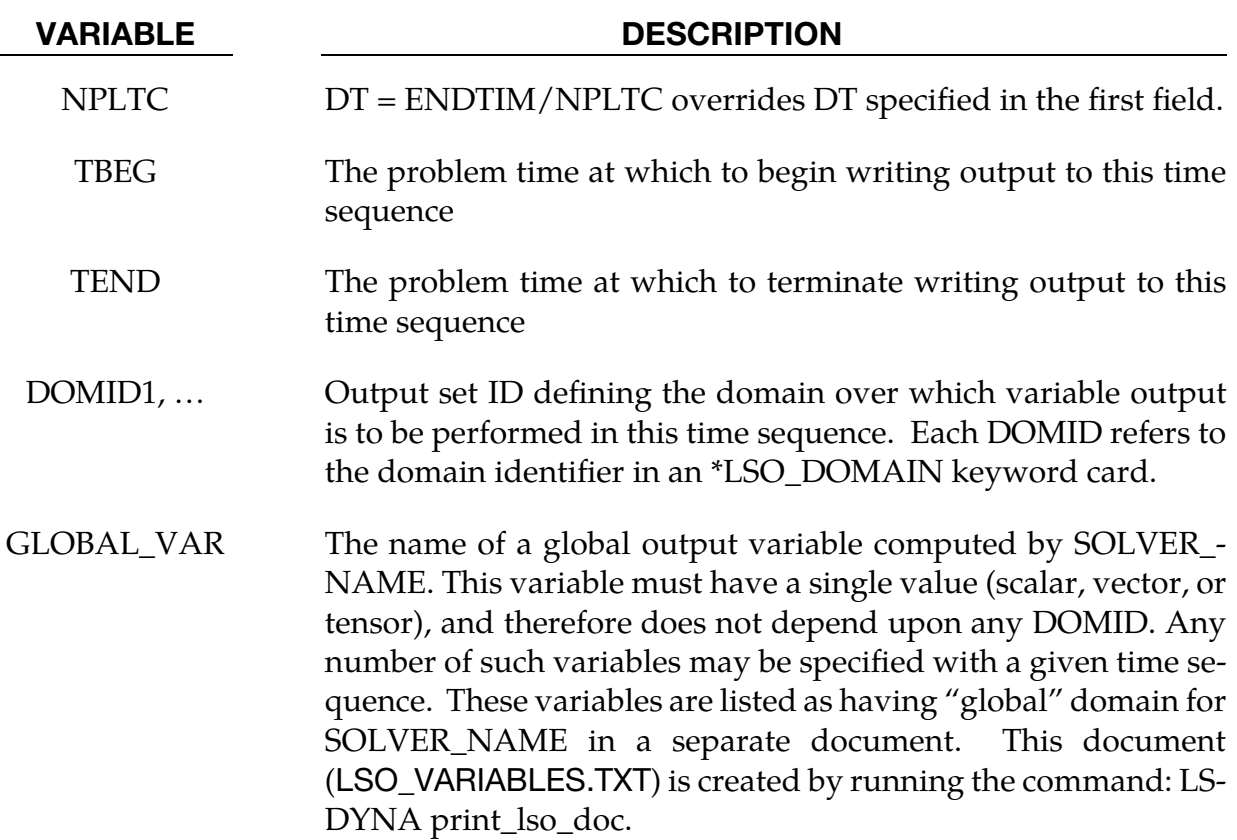

1. If LCDT is nonzero, then it is used and DT and NPLTC are ignored. If LCDT is zero and NPLTC is non-zero, then NPLTC determines the snapshot time increment. If LCDT and NPLTC are both zero, then the minimum non-zero time increment specified by DT is used to determine the snapshot times.

## \*LSO\_VARIABLE\_GROUP

Purpose: To provide a means of defining a shorthand name for a group of variables. That is, wherever the given group name is used, it is replaced by the list of variables given in this command. Note that for the single-precision version of LS-DYNA, the only allowed value of SOLVER\_NAME = MECH.

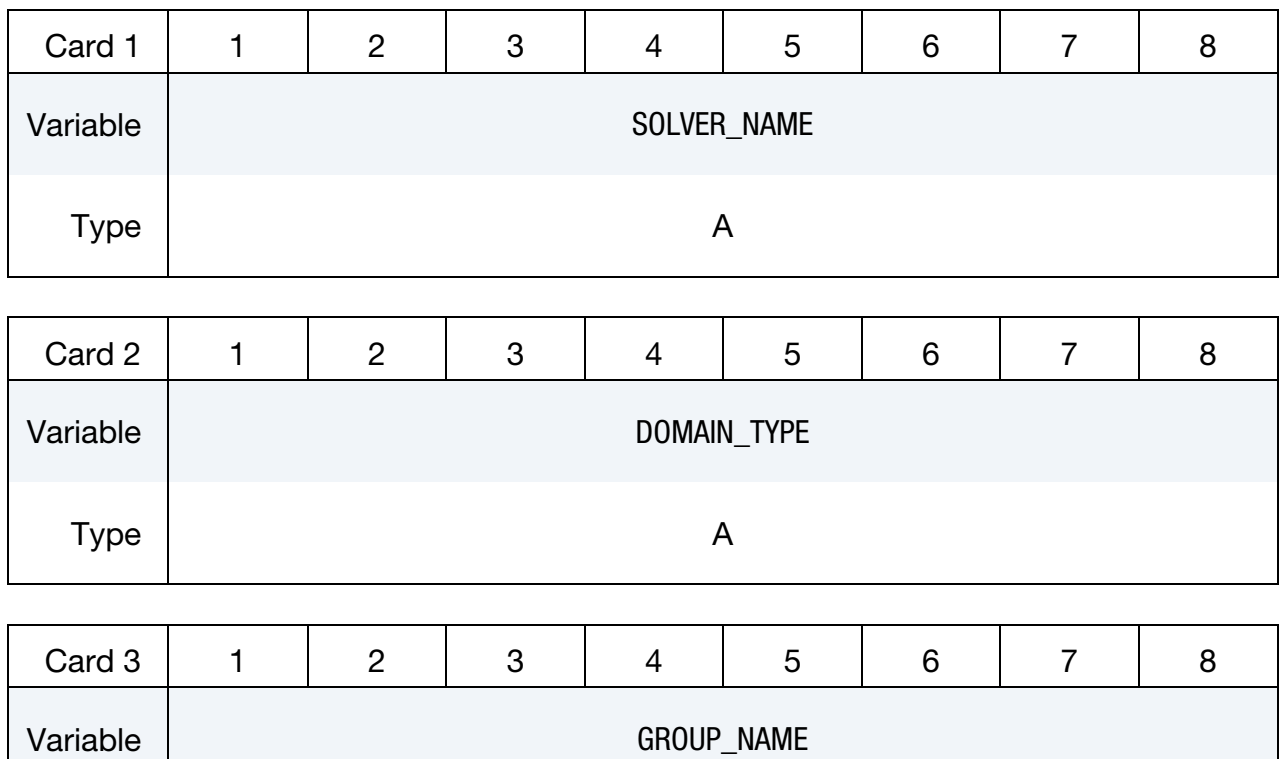

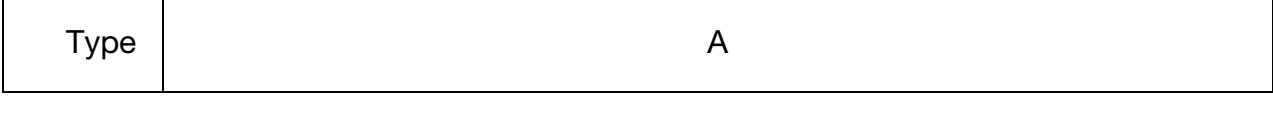

List Of Variables In Group. Provide as many cards as necessary. This input ends at the next keyword ("\*") card

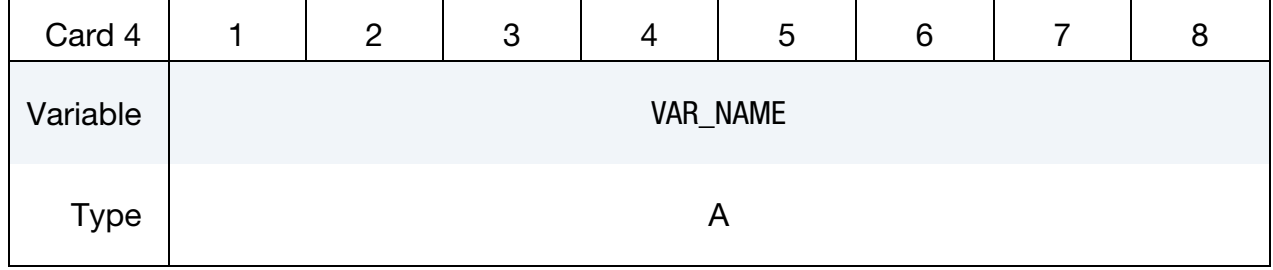

#### VARIABLE DESCRIPTION

SOLVER\_NAME Selects the solver for which data is output in a time sequence.

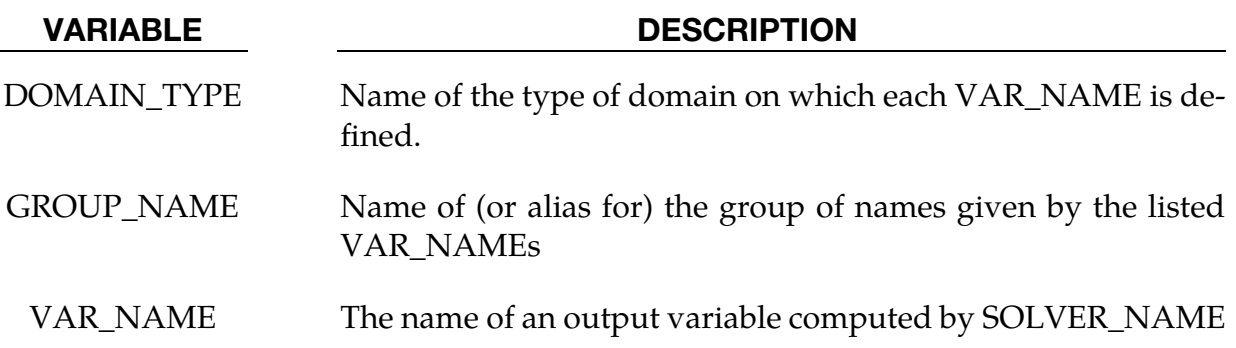

1. Valid VAR\_NAMEs depend both upon the SOLVER\_NAME and the DO-MAIN\_TYPE. These variables are listed by DOMAIN\_TYPE for each SOLVER\_- NAME in a separate document. This document (LSO\_VARIABLES.TXT) is created by running the command: LS-DYNA print\_lso\_doc.